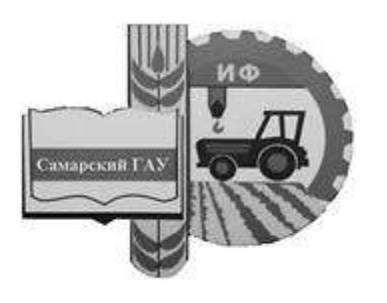

Министерство сельского хозяйства Российской Федерации федеральное государственное бюджетное образовательное учреждение высшего образования «Самарский государственный аграрный университет»

## ИНФОРМАЦИОННЫЕ ТЕХНОЛОГИИ В НАУКЕ, ОБРАЗОВАНИИ И ПРОИЗВОДСТВЕ

Методические указания

 ДОКУМЕНТ ПОДПИСАН ЭЛЕКТРОННОЙ ПОДПИСЬЮ

Сертификат: 00F5277CD9C866ACF46E54698E7375A77F<br>Владелец: ФЕДЕРАЛЬНОЕ ГОСУДАРСТВЕННОЕ БЮДЖЕТНОЕ ОБРАЗОВАТЕЛЬНОЕ УЧРЕЖДЕНИЕ<br>ВЫСШЕГО ОБРАЗОВАНИЯ "САМАРСКИЙ ГОСУДАРСТВЕННЫЙ АГРАРНЫЙ УНИВЕРСИТЕТ" Действителен: с 14.03.2023 до 06.06.2024

> Кинель РИО Самарского ГАУ 2019

УДК 627.382 И74

И74 Информационные технологии в науке, образовании и производстве : методические указания / сост. Ю. А. Киров, О. В. Карпов, В. А. Киров. – Кинель : РИО Самарского ГАУ, 2019. – 34 с.

В методических указаниях изложены материалы для изучения дисциплины «Информационные технологии в науке, образовании и производстве». Учебное издание предназначено для обучающихся по направлению подготовки 35.04.06 Агроинженерия (магистратура).

> © ФГБОУ ВО Самарский ГАУ, 2019 © Киров Ю. А., Карпов О. В., Киров В. А., составление, 2019

## **ПРЕДИСЛОВИЕ**

Развитие общества, науки и техники ставит систему образования перед необходимостью использовать новые средства обучения. К таким средствам обучения относятся информационные технологии. Новые информационные технологии превращают обучение в увлекательный процесс, с элементами игры, способствуют развитию исследовательских навыков обучающихся. Технология проведения лекционных (ЛЗ) и лабораторно-практических занятий (ЛПЗ) с использованием современных технических средств и новых информационных технологий тренирует и активизирует память, наблюдательность, сообразительность, концентрирует внимание обучающихся, заставляет их по-другому оценить предлагаемую информацию. Компьютер на занятии значительно расширяет возможности представления учебной информации. Применение цвета, графики, звука, современных средств видеотехники позволяет моделировать различные ситуации и среды. Это позволяет усилить мотивацию обучающихся к учебе.

Кроме того, применение компьютера на занятиях позволяет устранить одну из важнейших причин отрицательного отношения к учебе - неуспех. Работая на компьютере, обучающийся получает возможность довести решение задачи до конца, опираясь на необходимую помощь.

Целью методических указаний при изучении дисциплины «Информационные технологии в науке, образовании и производстве» является освоение обучающимися основных методов и средств применения современных информационных технологий в научно-исследовательской, образовательной и производственной леятельности.

 $\overline{\mathcal{E}}$ 

## **ОБЩИЕ ПОЛОЖЕНИЯ**

Развитие общества, науки и техники ставит систему образования перед необходимостью использовать новые средства обучения. К таким средствам обучения относятся информационные технологии. Новые информационные технологии превращают обучение в увлекательный процесс, с элементами игры, способствуют развитию исследовательских навыков обучающихся. Технология проведения лекционных (ЛЗ) и лабораторно-практических занятий (ЛПЗ) с использованием современных технических средств и новых информационных технологий тренирует и активизирует память, наблюдательность, сообразительность, концентрирует внимание обучающихся, заставляет их по-другому оценить предлагаемую информацию. Компьютер на занятии значительно расширяет возможности представления учебной информации. Применение цвета, графики, звука, современных средств видеотехники позволяет моделировать различные ситуации и среды. Это позволяет усилить мотивацию обучающихся к учебе.

Кроме того, применение компьютера на занятиях позволяет устранить одну из важнейших причин отрицательного отношения к учебе – неуспех. Работая на компьютере, обучающийся получает возможность довести решение задачи до конца, опираясь на необходимую помощь.

Применение компьютерных технологий позволяет сделать занятие по настоящему продуктивным, процесс учебы интересным, осуществляет дифференцированный подход к обучению, позволяет объективно и своевременно проводить контроль и подведение итогов.

Среди разнообразных направлений педагогических технологий стоит выделить: проблемное обучение; обучение в сотрудничестве; игровую деятельность; разноуровневое обучение; проектное обучение.

Проектная деятельность позволяет реализовать индивидуальный подход в обучении, а также сформировать устойчивый интерес к предмету исследования. При работе над проектом осуществляется сотрудничество преподавателя и обучающегося, что способствует решению главной задачи любой школы - формированию личности.

*Целью дисциплины* «Информационные технологии в науке, образовании и производстве» является освоение обучающимися основных методов и средств применения современных информационных технологий в научно-исследовательской, образовательной и производственной деятельности. В условиях информатизации науки, образования и производства, формирования глобального информационно-коммуникационного пространства к уровню квалификации научно-педагогических кадров предъявляются особые требования, соответствие которым, как правило, не обеспечивается освоением базового курса информатики и спецкурсов информационных технологий.

Таким образом, основными учебными *задачами дисциплины* являются:

 углубление общего информационного образования и информационной культуры будущих преподавателей и исследователей, ликвидация возможных пробелов в усвоении базового курса информатики;

 овладение современными методами и средствами автоматизированного анализа и систематизации научных данных;

 овладение современными средствами подготовки традиционных («журнальных») и электронных научных публикаций и презентаций;

 изучение психолого-педагогических основ технологического обучения;

 освоение технологий модернизации образовательных программ на основе внедрения современных информационных технологий;

 изучение современных электронных средств поддержки науки, образовательного процесса и производства, приемов их интеграции с традиционными учебно-методическими материалами;

 формирование практических навыков использования научнообразовательных ресурсов *Internet* в повседневной профессиональной деятельности исследователя и педагога.

В данной учебной дисциплине необходимо изучить следующие вопросы:

 ознакомление с основными теоретическими положениями, законами, принципами, терминами, понятиями, процессами, методами, технологиями, инструментами, операциями осуществления научной деятельности на базе информационных технологий;

 изучение основных понятий компьютерных систем и технологий;

 приобретение навыков работы на различных технических средствах компьютерных технологий;

изучение основ построения компьютерных сетей;

 знакомство с основным программным обеспечением компьютерных технологий;

изучение методологии создания программных продуктов;

изучение основ компьютерного моделирования систем;

 формирование у обучающихся общих представлений о необходимости изучения основ информационных технологий в научных исследований;

Основными элементами при изучении дисциплины «Информационные технологии в науке, образовании и производстве» являются активные и интерактивные методы обучения с использованием научных дискуссий, семинаров, моделирования ситуаций, процессов, технологий, операций, организационных и компьютерных деловых игр в логической последовательности от простейших к сложным, самостоятельной экспертной деятельности по оценке эффективности научных разработок.

Благодаря применению информационных технологий в образовательном процессе, а в дальнейшем и в научных исследованиях, производстве будут относительно успешно проводить преподаватели и магистранты, обучающиеся по различным научным направлениям, формироваться заявки на гранты различных уровней, подготовка публикаций научных статей и тезисов выступлений, делаться доклады на семинарах, конференциях.

Учебный курс и программа раздела «Информационные технологии в науке, образовании и производстве» не только базируются на научных и методических трудах ведущих отечественных и зарубежных ученых и практиков, на опыте руководства обучающимися, подготовки магистерских, кандидатских и докторских диссертаций, но также развивается в соответствии с основными направлениями тематики научных исследований профессорскопреподавательского состава и обучающихся.

В результате освоения дисциплины обучающийся должен:

 *знать*: основные направления развития информационных технологий в науке, образовании и производстве, основные классы программного обеспечения и технического обеспечения компьютерных систем, основные понятия о работе компьютерных сетей, основные понятия об инструментарии информационных технологий, основы компьютерного моделирования систем;

• уметь: применять полученные знания при самостоятельном освоении и использовании программных средств, а также при формулировании требований к разрабатываемым специализированным прикладным программным средствам;

• владеть навыками: основных методов работы с прикладным программным обеспечением различного назначения.

В процессе изучения раздела «Информационные технологии в науке и образовании» будущие выпускники по направлениям подготовки 35.04.06 Агроинженерия продолжают формировать свое современное научное, экономическое, организационное, инженерно-техническое, профессиональное мышление, поэтому они должны понимать и иметь представление:

• о структуре информационной системы;

- о видах обеспечения информационной системы и информационных технологий:
- о свойствах и видах информации;
- об измерении информации и представлении информации в компьютерах;

функционально-структурной организации персонального  $\bullet$  $\Omega$ компьютера (ПК);

• об основных компонентах ПК, его периферийных устройствах и основных характеристиках ПК;

• о классификации вычислительных машин и тенденциях их развития:

- о суперкомпьютерах.
- о понятии обобщенной структуры информационной сети.
- о классификации компьютерных сетей (КС).
- об основных видах оборудования и технологиях в КС.
- о сети *Internet*, системе IP-адресации, службе доменных имен, программах-браузерах.
- о системном и прикладном программном обеспечение ( $\Pi$ O).
- об операционной системе и сервисном ПО.

## **ЗАНЯТИЕ № 1. ОБЪЕКТЫ И ДЕЙСТВИЯ НАД НИМИ В ОПЕРАЦИОННЫХ СИСТЕМАХ (ОС) MS-DOS и WINDOWS С ПОМОЩЬЮ РАЗЛИЧНЫХ СРЕДСТВ ОС. ФАЙЛОВЫЕ МЕНЕДЖЕРЫ**

**Цель:** ознакомиться с операционными системами и средствами для их реализации.

В прошлом информация считалась сферой бюрократической работы и ограниченным инструментом для принятия решений. Сегодня информацию рассматривают как один из основных ресурсов развития общества, а информационные системы и технологии как средство повышения производительности и эффективности работы людей.

Наиболее широко информационные системы и технологии используются в производственной, управленческой и финансовой деятельности, хотя начались подвижки в сознании людей, занятых и в других сферах, относительно необходимости их внедрения и активного применения. Это определило угол зрения, под которым будут рассмотрены основные области их применения. Главное внимание уделяется рассмотрению информационных систем и технологий с позиций использования их возможностей для повышения эффективности труда работников информационной сферы производства и поддержки принятия решений в организациях (фирмах).

Под *системой* понимают любой объект, который одновременно рассматривается и как единое целое, и как объединенная в интересах достижения поставленных целей совокупность разнородных элементов. Системы значительно отличаются между собой как по составу, так и по главным целям.

Приведем несколько систем, состоящих из разных элементов и направленных на реализацию разных целей (таблица 1).

Понятие «система» широко распространено и имеет множество смысловых значений. Чаще всего оно используется применительно к набору технических средств и программ. Системой может называться аппаратная часть компьютера. Системой может также считаться множество программ для решения конкретных прикладных задач, дополненных процедурами ведения документации и управления расчета.

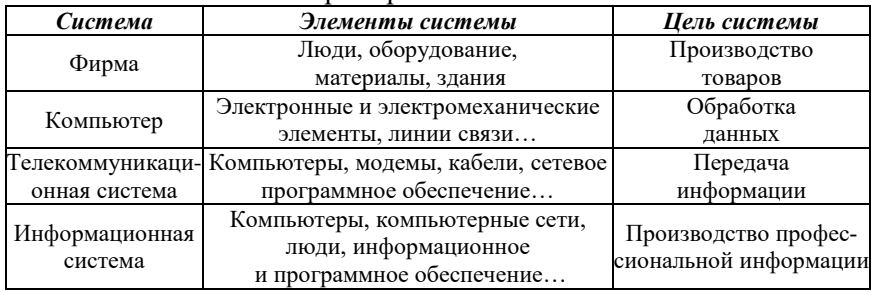

#### Примеры понятия «система»

Информационная система - взаимосвязанная совокупность средств, методов и персонала, используемых для хранения, обработки и выдачи информации в интересах достижения поставленной цели. Современное понимание информационной системы предполагает использование в качестве основного технического средства переработки информации персонального компьютера. В крупных организациях наряду с персональным компьютером в состав технической базы информационной системы может входить мэйнфрейм или суперЭВМ. Необходимо понимать разницу между компьютерами и информационными системами. Компьютеры, оснащенные специализированными программными средствами, являются технической базой и инструментом для информационных систем. Информационная система немыслима без персонала, взаимодействующего с компьютерами и телекоммуникациями.

История развития информационных систем и цели их использования на разных периодах представлены в таблице 2.

Процессы в информационной системе, обеспечивающие работу информационной системы любого назначения, условно можно представить в виде схемы, состоящей из блоков (рис. 1):

- ввод информации из внешних или внутренних источников;  $\bullet$
- обработка входной информации и представление ее в  $\bullet$ удобном виде;
- вывод информации для представления потребителям или  $\bullet$ передачи в другую систему;
- обратная связь это информация, переработанная людьми  $\bullet$ данной организации для коррекции входной информации.

Таблина 2

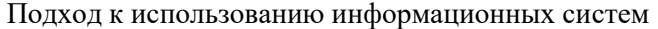

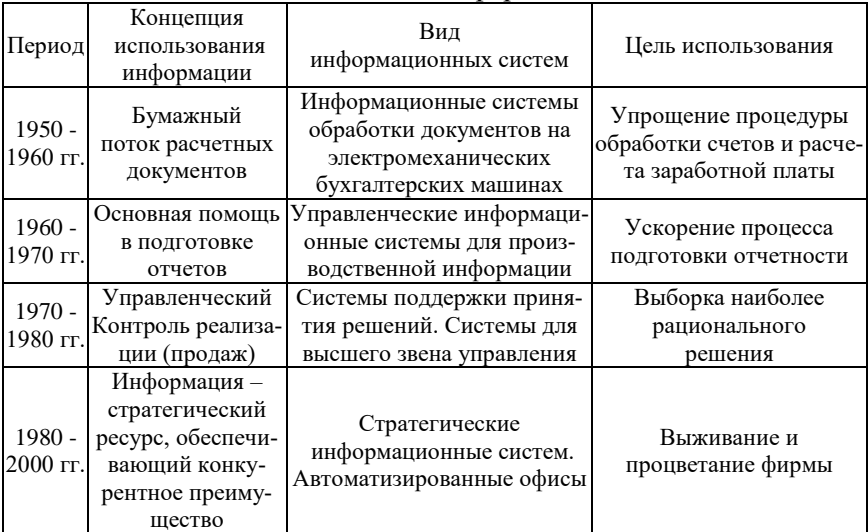

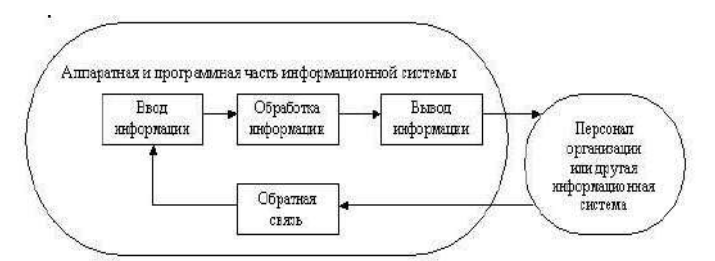

Рис. 1. Процессы в информационной системе

Информационная система определяется следующими свойствами:

любая информационная система может быть подвергнута ана- $\bullet$ лизу, построена и управляема на основе общих принципов построения систем:

информационная система является динамичной и развиваю- $\bullet$ шейся:

при построении информационной системы необходимо использовать системный подход:

выходной продукцией информационной системы является информация, на основе которой принимаются решения;

информационную систему следует воспринимать как человеко-компьютерную систему обработки информации.

Создание и использование информационной системы для любой организации нацелены на решение следующих задач:

1. Структура информационной системы, ее функциональное назначение должны соответствовать целям, стоящим перед организацией. Например, в коммерческой фирме - эффективный бизнес: в государственном предприятии - решение социальных и экономических залач.

2. Информационная система должна контролироваться людьми, ими пониматься и использоваться в соответствии с основными социальными и этическими принципами.

3. Производство достоверной, надежной, своевременной и систематизированной информации.

Следует заметить также, что информационные системы сами по себе дохода не приносят, но могут способствовать его получению. Они могут оказаться дорогими и, если их структура и стратегия использования не были тщательно продуманы, даже бесполезными. Внедрение информационных систем связано с необходимостью автоматизации функций работников, а значит, способствует их высвобождению. Могут также последовать большие организационные изменения в структуре фирмы, которые, если не учтен человеческий фактор и не выбрана правильная социальная и психологическая политика, часто проходят очень трудно и болезненно.

Структуру информационной системы составляет совокупность отдельных ее частей, называемых подсистемами.

Подсистема - это часть системы, выделенная по какому-либо признаку.

Таким образом, структура любой информационной системы может быть представлена совокупностью обеспечивающих подсистем (рис. 2).

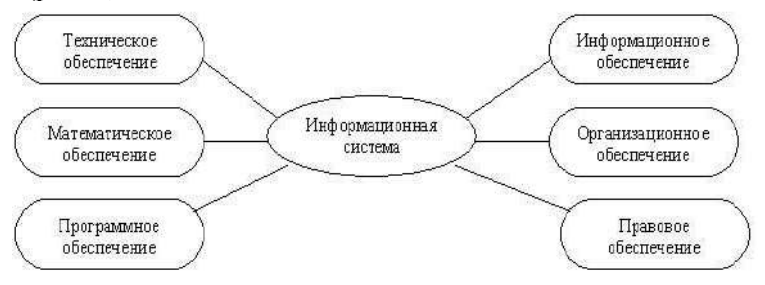

Рис. 2. Структура информационной системы

Среди обеспечивающих подсистем обычно выделяют информационное, техническое, математическое, программное, организационное и правовое обеспечение.

#### **Контрольные вопросы**

1. Приведите определение информации.

2. Приведите определение системы и информационной системы (ИС).

3. Приведите определение видов обеспечения ИС (математическое, программное, информационное, техническое).

4. В чем состоит суть информационной технологии?

## **ЗАНЯТИЕ № 2. ВНУТРЕННЕЕ УСТРОЙСТВО ПЕРСОНАЛЬНОГО КОМПЬЮТЕРА (ПК). ОСНОВНЫЕ ПЕРИФЕРИЙНЫЕ УСТРОЙСТВА, СПОСОБЫ ИХ ПОДКЛЮЧЕНИЯ**

**Цель**: ознакомление с используемыми в науке, образовании и производства техническими средствами информатизации, программных средств, их содержательного наполнения.

Изучение особенностей использования ИКТ должно включать знакомство с разными аспектами проникновения информационных технологий в сферу образования. В частности, необходимо детальное рассмотрение используемых в науке, образовании и произыодстве технических средств информатизации, программных средств, их содержательного наполнения.

Первые из них - технические средства информатизации образования не возникли в одночасье. Появлению средств информатизации, основанных на использовании компьютерной техники, предшествовало бурное развитие различных некомпьютерных устройств, которые принято называть техническими и аудиовизуальными средствами обучения.

На протяжении многих лет к техническим средствам обучения относили и саму аппаратуру, такую как различные диапроекторы и фонографы, графопроекторы и электрофоны, кинопроекторы и телевизоры, магнитофоны и CD-плееры, а также специально созданные дидактические материалы и пособия, такие как диафильмы, диапозитивные серии, пластинки, кассеты и компакт диски.

Именно эти средства обучения на разных этапах развития системы образования являлись основными инструментами повышения эффективности хранения, обработки, передачи и представления учебной информации. В отсутствие компьютерной техники они играли роль средств информационных и коммуникационных технологий. Технические средства, используемые в образовании можно классифицировать на группы в зависимости от вида информации и принципов, лежащих в основе их функционирования.

Компьютеры и связанные с ними информационные и коммуникационные технологии являются основой информатизации образования. Поэтому компьютеры и устройства, управляемые ими, обычно называемые аппаратным обеспечением, должны рассматриваться в процессе изучения особенностей использования средств ИКТ. В то же время особенности устройства и функционирования различных средств аппаратного обеспечения на протяжении последних десятилетий прочно вошли в предметную область информатики. Учитывая это, логично остановится лишь на особенностях компьютеров и другого аппаратного обеспечения, наиболее важных для информатизации образования.

Вместе с тем реальное широкомасштабное проникновение средств ИКТ во все виды образовательной деятельности разумно связать с появлением в начале 80-х годов прошлого века персональных ЭВМ, отличительными особенностями которых являлись возможность работы ровно с одним человеком, компактность, быстродействие, относительно низкая стоимость, наличие большого количества устройств, расширяющих возможности персональных ЭВМ. Главным направлением развития персональных ЭВМ являлось расширение возможностей по обработке информации разных типов. Постепенно подобные аппаратные средства позволили людям создавать, хранить, обрабатывать и передавать текст, графические изображения, фото- и видеофрагменты, звук. В связи с этим современные персональные ЭВМ не вполне корректно называть вычислительными машинами. За такими устройствами прочно закрепилось название «компьютеры».

В связи с этим под компьютерным аппаратным обеспечением, являющимся, по определению, неотъемлемой частью средств ИКТ, используемых в образовании, целесообразно понимать персональные компьютеры и другие аппаратные устройства, работающие во взаимолействии с ними.

Для некоторых персональных компьютеров отличительной чертой является их мобильность, когда благодаря небольшим размерам и весу компьютера, человек имеет возможность использовать его вне зависимости от своего местонахождения.

Способ взаимодействия человека с компьютером и тип требуемого программного обеспечения зависят от так называемой аппаратной платформы компьютера.

В это понятие включается совокупность особенностей технической реализации компьютера, присущих марке и фирмеизготовителю конкретного аппаратного обеспечения. В российской системе общего среднего образования используются две таких платформы. В 1976 году был создан первый компьютер Apple Macintosh, разработанный американскими инженерами Стивом Возняком и Стивом Лжобсом. Массовое создание таких компьютеров послужило основным толчком к формированию промышленности персональных компьютеров. В 1981 году фирмой IBM был представлен персональный компьютер IBM PC (PC - personal computer). Его модели РС XT, РС АТ, а также модели с процессором Pentium стали, каждый в свое время, ведущими на мировом рынке персональных компьютеров. Именно компьютеры семейств IBM PC и Apple Macintosh и соответствующие им аппаратные платформы являются наиболее распространенными в системах среднего образования большинства стран мира.

К числу параметров, характеризующих компьютер, относятся:

- быстродействие компьютера (тактовая частота процессора);
- объем оперативной памяти:
- объем жесткого диска;

наличие и скоростные параметры устройства для чтения и записи компакт-дисков;

наличие манипуляторов «мышь», джойстик и других;

характеристики видеосистемы компьютера (тип и объем памяти видеокарты; тип, размер и разрешение монитора);

наличие и характеристики аудиосистемы компьютера (вид аудиокарты, тип акустических систем, наличие микрофона);

- наличие и тип сетевой карты;
- наличие модема;  $\bullet$

наличие оборудования, обеспечивающего беспроводную связь (Wi-Fi, Bluetooth):

- наличие, тип и марка принтера;
- наличие, тип и марка сканера.

Следует отметить, что при определении достаточности конкретных компьютеров существенную роль играют тип и версия операционной системы, а также наличие лоступа к локальным и глобальным телекоммуникационным сетям, несмотря на то, что такие параметры не могут быть отнесены к характеристикам аппаратного обеспечения.

В образовании все чаще используются специализированные периферийные устройства, предназначенные для информатизации обучения отдельным дисциплинам. Такими устройствами являются электронные микроскопы, применяемые в обучении биологии, цифровые омметры, вольтметры и амперметры, используемые при изучении физики, устройства глобального позиционирования (GPS), применяемые на практических занятиях по краеведению.

В аппаратном обеспечении особым образом выделяется семейство средств, характерной особенностью которых является возможность обработки и представления информации различных типов, являющихся относительного новыми с точки зрения развития компьютерной техники. Действительно, за последние годы к числу таких средств, получивших название средств мультимедиа, были отнесены устройства для записи и воспроизведения звука, фото и видео изображений. Если в ближайшее время появятся и получат распространение устройства для цифровой обработки запахов, то эти устройства также будут отнесены к семейству средств мультимедиа. В силу того, что такие средства имеют особое значение для развития общего среднего образования, целесообразно рассмотреть их отдельно.

Таким образом, в широком смысле термин «мультимедиа» означает спектр информационных технологий, использующих различные программные и технические средства с целью наиболее эффективного воздействия на пользователя (ставшего одновременно и читателем, и слушателем, и зрителем).

Системы «виртуальной реальности» обеспечивают прямой «непосредственный» контакт человека со средой. В наиболее совершенных из них пользователь может дотронуться рукой до объекта, существующего лишь в памяти компьютера, надев начиненную датчиками перчатку. В других случаях можно «перевернуть» изображенный на экране предмет и рассмотреть его с обратной стороны. Пользователь может «шагнуть» в виртуальное пространство, вооружившись «информационным костюмом», «информационной

перчаткой», «информационными очками» (очки-мониторы) и другими приборами.

В современном мире все большую роль в процессе обмена информацией приобретают компьютеры и основанные на них *компьютерные средства телекоммуникаций*. Различают локальные и глобальные телекоммуникационные сети. Как правило, локальной называют сеть, связывающую компьютеры, находящиеся в одном здании, одной организации, в пределах района, города, страны. Иными словами чаще всего локальной является сеть, ограниченная в пространстве. Локальные сети распространены в сфере образования. Большинство школ и других учебных заведений имеет компьютеры, связанные в локальную сеть. В тоже время современные технологии позволяют связывать отдельные компьютеры, находящиеся не только в разных помещениях или зданиях, но находящиеся на разных континентах. Неслучайно можно встретить учебные заведения, имеющие филиалы в разных странах, компьютеры которых объединены в локальные сети. Более того, локальные сети могут объединять и компьютеры разных учебных заведений, что позволяет говорить о существовании локальных сетей сферы образования.

*Телекоммуникационные средства*, используемые в образовании, - средства информатизации образования, обеспечивающие обмен информацией в телекоммуникационных сетях.

*Электронная почта (E-Mail*) - система для хранения и пересылки сообщений между людьми, имеющими доступ к компьютерной сети.

*Телеконференция* представляет собой сетевой форум, организованный для ведения дискуссии и обмена новостями по определенной тематике.

*Доступ к удаленным информационным ресурсам.* Используя специализированные средства - информационно-поисковые системы, можно в кратчайшие сроки найти интересующие сведения в мировых информационных источниках.

#### **Контрольные вопросы**

- 1. Назовите основные характеристики персонального компьютера (ПК).
- 2. Нарисуйте структуру ПК.
- 3. Приведите определение микропроцессора.
- 4. Назовите основные классы периферийных устройств.

## ЗАНЯТИЕ № 3. ПОЛКЛЮЧЕНИЕ ПК К ЛОКАЛЬНОЙ СЕТИ Ethernet. ОСНОВНЫЕ СЕТЕВЫЕ КОМАНЛЫ ОС. РАБОТА В СЕТИ Internet. ПРОГРАММЫ-БРАУЗЕРЫ, ЭЛЕКТРОННАЯ ПОЧТА

Цель: дать обучающимся знания по основам компьютерных сетей и Интернету, научиться обеспечивать защищенные сетевые соединения.

Программа интегрирует теоретическое и практическое обучение (в процессе изучения курса учащиеся разрабатывают план сети и строят ее). Курс описывает, для чего и как создаются сети, знакомит с такими понятиями, как «топология сети», «кабельная инфраструктура», рассматривает основные сетевые архитектуры, включая Ethernet и Wi-Fi. Курс учит объединять компьютеры в сеть с помощью различных устройств связи, настраивать протокол TCP/IP, управлять IP-маршрутизацией и налаживать работать операционных систем. Кроме того, учащиеся смогут узнать из курса, как работают приложения в локальных сетях, построенных на базе технологий Microsoft, и в Интернете.

- 1. Что такое компьютерная сеть
- 2. Как компьютеры взаимодейтсвуют в сети
- 3. Сетевые топологии и способы доступа к среде передачи данных
- 4. Линии связи
- 5. Выбор сетевой архитектуры
- 6. Выбор устройств связи
- 7. Взаимодействие между компьютерами:

8. Взаимодействие между компьютерами: настройка IP-адресации и маршрутизации

9. Работа в сети: сетевые службы, клиенты, серверы, ресурсы. Защита при работе в сети

- 10. Сеть Интернет. Начинаем работать в сети
- 11. Средства общения и обмена данными.

#### Контрольные вопросы

- 1. Приведите основные режимы передачи данных в сети.
- Какие аппаратные средства используются при построении КС?  $2^{\circ}$
- $\overline{3}$ . Приведите определение сервера и рабочей станции.
- $\overline{4}$ Приведите основные топологии локальных сетей.
- $5<sup>1</sup>$ Приведите примеры служб в сети Internet.
- 6. Что такое HTML?

## ЗАНЯТИЕ № 4. СЕРВИСНОЕ ПРОГРАММНОЕ **OБЕСПЕЧЕНИЕ (ПО) В ОС WINDOWS**

Цель: получить представление о компьютерных программах и направлениях их применения, о программном обеспечении компьютерных информационных технологий, как можно классифицировать и использовать такое программное обеспечение и технические средства для их реализации.

Основные понятия:

- Hardware, Software и Brainware;
- Программа и системное программное обеспечение:
- Операционная система, утилиты и драйверы;
- Инструментальное и прикладное программное обеспечение;
- Интегрированные пакеты или пакеты прикладных программ;
- Классификация компьютерных технических средств информационных технологий;
- Архитектура компьютера;
- Системы SOHO и СМБ.

 $\Pi$ ля обозначения основных компонент программноаппаратных компьютерных средств используют следующие термины:

Software - совокупность программ, используемых в компьютере или программные средства, представляющие заранее заданные, чётко определённые последовательности арифметических, логических и других операций.

 $Hardware$  – технические устройства компьютера («железо») или аппаратные средства, созданные, в основном, с использованием электронных и электромеханических элементов и устройств.

Brainware - знания и умения, необходимые пользователям для грамотной работы на компьютере (компьютерная культура и грамотность).

Работой компьютеров, любых вычислительных устройств управляют различного рода программы. Без программ любая ЭВМ не больше, чем груда железа. Компьютерная программа (англ. «Program») обычно представляет собой последовательность операций, выполняемых вычислительной машиной для реализации какой-нибудь задачи. Например, это может быть программа редактирования текста или рисования.

Программа - это упорядоченная последовательность команд, предназначенная для решения разных задач с помошью компьютерной техники и технологии: точная и полробная последовательность инструкций на понятном компьютеру языке с указанием правил обработки информации.

Совокупность программ, используемых при работе на компьютере, составляет его программное обеспечение.

Существуют классификации программного обеспечения по назначению, функциям, решаемым задачам и другим параметрам.

По назначению и выполняемым функциям можно выделить три основных вида ПО, используемого в информационных технологиях:

Общесистемное ПО - это совокупность программ общего пользования, служащих для управления ресурсами компьютера (центральным процессором, памятью, вводом-выводом), обеспечивающих работу компьютера и компьютерных сетей. Оно предназначено для управления работой компьютеров, выполнения отдельных сервисных функций и программирования. Общесистемное ПО включает: базовое, языки программирования и сервисное.

Базовое ПО включает: операционные системы, операционные оболочки и сетевые операционные системы.

Операционная система (ОС) - это комплекс взаимосвязанных программ, предназначенных для автоматизации планирования и организации процесса обработки программ, ввода-вывода и управления данными, распределения ресурсов, подготовки и отладки программ, других вспомогательных.

Выделяют однопрограммные, многопрограммные (многозалачные), одно и многопользовательские, сетевые и несетевые ОС.

Сетевые ОС - это комплекс программ, обеспечивающих обработку, передачу, хранение данных в сети; доступ ко всем её ресурсам, распределяющих и перераспределяющих различные ресурсы сети.

Операционная оболочка - это программная надстройка к ОС; специальная программа, предназначенная для облегчения работы и общения пользователей с ОС (Norton Commander, FAR, Windows Commander, Проводник и др.). Они преобразуют неудобный командный пользовательский интерфейс в дружественный графический интерфейс или интерфейс типа «меню». Оболочки предоставляют пользователю удобный доступ к файлам и обширные сервисные услуги.

Языки программирования - это специальные команды, операторы и другие средства, используемые для составления и отладки программ. Они включают собственно языки и правила программирования, трансляторы, компиляторы, редакторы связей, отладчики и др.

Сервисное обшесистемное ПО для ОС включает драйверы и программы-утилиты, а также тестовые и диагностические программы, программы антивирусной защиты и обслуживания сети.

Инструментальное программное обеспечение или инструментальные программные средства (ИПО) - это программыполуфабрикаты или конструкторы, используемые в ходе разработки, корректировки или развития других программ. По назначению они близки к системам программирования.

Прикладное программное обеспечение (ППО) или прикладные программные средства используются при решении конкретных задач. Такие программы называют приложениями.

Любые компьютерные программы работают на каких-либо технических средствах информационных технологий.

Практически любые компьютерные технические средства (ТС) по назначению можно разделить на универсальные - для использования в различных областях применения и специальные, созданные для эксплуатации в специфических условиях или сферах деятельности, например, в сложных климатических условиях.

Персональные компьютеры (ПК) - это информационновычислительные устройства, ресурсы которых, как правило, направлены на обеспечение деятельности одного работника (пользователя). Это самый многочисленный класс средств вычислительной техники. Наиболее известны компьютеры типа IBM РС и Macintosh фирмы Apple.

Корпоративные компьютеры (иногда называемые мини-ЭВМ или main frame) - это вычислительные системы (ВС), обеспечивающие совместную деятельность многих работников в рамках одной организации, одного проекта, одной сферы информационной деятельности при использовании одних и тех же информационновычислительных ресурсов. Это многопользовательские ВС, имеющие центральный блок с большой вычислительной мощностью и значительными информационными ресурсами. К нему подсоединяется большое число рабочих компьютеров с минимальной оснащенностью (видеотерминал, клавиатура, устройство позиционирования типа «мышь» и, возможно, устройство печати).

В качестве таких рабочих мест корпоративного компьютера обычно используют ПК.

Суперкомпьютеры – это ВС с предельными характеристиками вычислительной мошности и информационных ресурсов, например, с производительностью свыше 100 мегафлопов (1 мегафлоп миллион операций с плавающей точкой в секунду). Основная их технология - это реализация принципа параллельной или конвейерной обработки данных, т.е. одновременного выполнения нескольких действий. К ним относят и высокопроизводительные мини ЭВМ, объединяемые общей шиной с общей памятью. Представляет многопроцессорный и (или) многомашинный комплекс, работающий на общую память и общее поле внешних устройств. Архитектура основана на идеях параллелизма и конвейеризации вычислений

В квантовом компьютере основной «строительной» единицей является кубит (англ. аббревиатура «qubit» означает «Quantum Bit») и используются элементарные логические операции (дизъюнкция, конъюнкция и квантовое отрицание), с помощью которых организуется логика их работы.

#### Контрольные вопросы

1. В чем разница между системным и прикладным программным обеспечением?

2. Привелите определение операционной системы (ОС), файла, каталога, драйвера.

3. В чем состоит концепция ОС Windows?

4. Лля чего предназначены программы-архиваторы?

## ЗАНЯТИЕ № 5. ИЗУЧЕНИЕ ОСНОВ РАБОТЫ В РАЗЛИЧНЫХ КЛАССАХ ПРИКЛАДНОГО ПО (ТЕКСТОВЫЕ ПРОЦЕССОРЫ, ГРАФИЧЕСКИЕ РЕДАКТОРЫ, СРЕДСТВА ПОСТРОЕНИЯ СХЕМ, ГЕОИНФОРМАЦИОННЫЕ СИСТЕМЫ, БАЗЫ ДАННЫХ)

Цель: получить представление о графических редакторах и настольных издательских системах, средствах построения схем, геоинформационных системах, базах данных (БД) и представлении информации в реляционных БД.

Алгоритм - точное предписание исполнителю совершить определенную последовательность действий для достижения поставленной цели за конечное число шагов.

Поэтому обычно формулируют несколько общих свойств алгоритмов, позволяющих отличать алгоритмы от других инструкций.

Такими свойствами являются:

• Дискретность (прерывность, раздельность) - алгоритм должен представлять процесс решения задачи как последовательное выполнение простых (или ранее определенных) шагов. Каждое действие, предусмотренное алгоритмом, исполняется только после того, как закончилось исполнение предыдущего.

• Определенность - каждое правило алгоритма должно быть четким, однозначным и не оставлять места для произвола. Благодаря этому свойству выполнение алгоритма носит механический характер и не требует никаких дополнительных указаний или свелений о решаемой залаче.

• Результативность (конечность) - алгоритм должен приволить к решению залачи за конечное число шагов.

• Массовость - алгоритм решения задачи разрабатывается в общем виде, то есть, он должен быть применим для некоторого класса задач, различающихся только исходными данными. При этом исходные данные могут выбираться из некоторой области, которая называется областью применимости алгоритма.

Виды алгоритмов как логико-математических средств отражают указанные компоненты человеческой деятельности и тенденции, а сами алгоритмы в зависимости от цели, начальных условий залачи, путей ее решения, определения действий исполнителя подразделяются следующим образом:

• Механические алгоритмы, или иначе детерминированные, жесткие (например, алгоритм работы машины, двигателя и т.п.);

• Гибкие алгоритмы, например стохастические, т.е. вероятностные и эвристические. Механический алгоритм задает определенные действия, обозначая их в единственной и достоверной последовательности, обеспечивая тем самым однозначный требуемый или искомый результат, если выполняются те условия процесса, задачи, для которых разработан алгоритм.

• Вероятностный (стохастический) алгоритм дает программу решения задачи несколькими путями или способами, приводящими к вероятному достижению результата.

• Эвристический алгоритм (от греческого слова «эврика») это такой алгоритм, в котором лостижение конечного результата программы действий однозначно не предопределено, так же как не обозначена вся последовательность действий, не выявлены все действия исполнителя. К эвристическим алгоритмам относят, например, инструкции и предписания. В этих алгоритмах используются универсальные логические процедуры и способы принятия решений, основанные на аналогиях, ассоциациях и прошлом опыте решения схожих задач.

Линейный алгоритм - набор команд (указаний), выполняемых последовательно во времени друг за другом.

• Разветвляющийся алгоритм - алгоритм, содержащий хотя бы одно условие, в результате проверки которого ЭВМ обеспечивает переход на один из двух возможных шагов.

• Циклический алгоритм - алгоритм, предусматривающий многократное повторение одного и того же действия (одних и тех же операций) над новыми исходными данными. К циклическим алгоритмам сводится большинство методов вычислений, перебора вариантов.

Цикл программы - последовательность команд (серия, тело цикла), которая может выполняться многократно (для новых исходных данных) до удовлетворения некоторого условия.

Вспомогательный (подчиненный) алгоритм (процедура) - алгоритм, ранее разработанный и целиком используемый при алгоритмизации конкретной задачи. В некоторых случаях при наличии одинаковых последовательностей указаний (команд) для различных данных с целью сокращения записи также выделяют вспомогательный алгоритм.

На всех этапах подготовки к алгоритмизации задачи широко используется структурное представление алгоритма.

Структурная (блок-, граф-) схема алгоритма - графическое изображение алгоритма в виде схемы связанных между собой с помощью стрелок (линий перехода) блоков - графических символов, каждый из которых соответствует одному шагу алгоритма. Внутри блока дается описание соответствующего действия.

Требования, предъявляемые к алгоритму

Первое правило - при построении алгоритма, прежде всего, необходимо задать множество объектов, с которыми будет работать алгоритм. Формализованное (закодированное) представление этих объектов носит название данных. Алгоритм приступает к работе с некоторым набором данных, которые называются входными, и в результате своей работы вылает ланные, которые называются выходными. Таким образом, алгоритм преобразует входные данные в выходные. Это правило позволяет сразу отделить алгоритмы от «методов» и «способов». Пока мы не имеем формализованных входных данных, мы не можем построить алгоритм.

Второе правило - для работы алгоритма требуется память. В памяти размещаются входные данные, с которыми алгоритм начинает работать, промежуточные данные и выходные данные, которые являются результатом работы алгоритма. Память является дискретной, т.е. состоящей из отдельных ячеек. Поименованная ячейка памяти носит название переменной. В теории алгоритмов размеры памяти не ограничиваются, т. е. считается, что мы можем предоставить алгоритму любой необходимый для работы объем памяти. В школьной «теории алгоритмов» эти два правила не рассматриваются. В то же время практическая работа с алгоритмами (программирование) начинается именно с реализации этих правил.

В языках программирования распределение памяти осуществляется декларативными операторами (операторами описания переменных). В языке Бейсик не все переменные описываются, обычно описываются только массивы. Но все равно при запуске программы транслятор языка анализирует все идентификаторы в тексте программы и отводит память под соответствующие переменные.

Третье правило - дискретность. Алгоритм строится из отдельных шагов (действий, операций, команд). Множество шагов, из которых составлен алгоритм, конечно.

Четвертое правило - детерменированность. После каждого шага необходимо указывать, какой шаг выполняется следующим, либо давать команду остановки. Пятое правило - сходимость (результативность). Алгоритм должен завершать работу после конечного числа шагов. При этом необходимо указать, что считать результатом работы алгоритма.

Виды проектирования и программирования:

- Нисходяшее проектирование
- Модульное программирование
- Структурное кодирование
- Чтение структурированных программ

Структурированная программа любого размера может быть достаточно легко прочитана и понята путем установления иерархии ее элементарных программ и их абстракций. Элементарные программы читают с целью установления их программных функций. Программные функции используются для документирования программных проектов: их приписывают к элементам языка PDL как логический комментарий. Методы структурирования программ с сочетаниями с правилами чтения элементарных программ и логическими комментариями позволяют разобраться в больших и запутанных программах и документировать. Язык программирования PDL - это не полностью формализованный, доступный для понимания специализированный язык, включающий особенности естественного языка и правил написания математических формул. Он позволяет описывать проекты программного обеспечения с точки зрения их логики, без учета специфики конкретной вычислительной системы и расположения программ в физической памяти. Структуры языка PDL облегчают разработку системы и программы. Этот язык способствует установлению лучшего понимания между людьми в процессе разработки больших программ и допускает почти прямую трансляцию на традиционные языки программирования, а также позволяет разработать руководства для пользователей и операторов и другие документы, доступные для изучения.

Метод объектно-ориентированного проектирования основывается на:

1) модели построения системы как совокупности объектов абстрактного типа данных:

2) модульной структуре программ;

3) нисходящем проектировании, используемом при выделении объектов.

Понятия:

Объект - совокупность свойств (параметров) определенных сущностей и методов их обработки (программных средств). Объект содержит инструкции, определяющие действия, которые может выполнять объект, и обрабатываемые данные.

Свойство - характеристика объекта. Все объекты наделены определенными свойствами, которые в совокупности выделяют объект из множества других объектов. Объект обладает качественной определенностью. Например, объект можно представить

перечислением присущих ему свойств. Свойства объектов различных классов могут «пересекаться», т.е. возможны объекты, облалающие одинаковыми свойствами. Одним из свойств объекта являются метол его обработки.

Метод - программа действий над объектом или его свойствами. Метод рассматривается как программный код, связанный с определенным объектом. Объект может обладать набором заранее определенных встроенных методов обработки, либо созданных пользователем или взятых в стандартных библиотеках, которые выполняются при наступлении заранее определенных событий. По мере развития систем обработки данных создаются стандартные библиотеки метолов.

Событие - изменение состояния объекта. Внешние события генерируются пользователем (выбор пункта меню, запуск макроса и т.д.) Внутренние события генерируются системой.

Класс - совокупность объектов, характеризующихся общностью применяемых методов обработки или свойств.

#### Контрольные вопросы

- Приведите определение текстового процессора.  $1_{-}$
- $2.$ Приведите определение табличного процессора.
- Приведите определение графического редактора.  $\mathfrak{Z}$ .
- Приведите определение базы данных (БД) и системы управления БД. 4.
- Назовите структурные элементы БД. 5.
- 6. Какие типы связей могут быть между таблицами реляционной БД?

## ЗАНЯТИЕ № 6. РАЗРАБОТКА АЛГОРИТМА И ПРОГРАММИРОВАНИЕ УЧЕБНОЙ ЗАДАЧИ

Цель: получить информацию о понятии алгоритма и его свойствах, о видах проектирования и программирования (нисходящее, модульное, структурное, объектно-ориентированное), о стадиях разработки программного обеспечения.

Изучение основ математического и компьютерного моделирования, предусмотрено Государственными образовательными стандартами по физическим, инженерным и компьютерным специальностям. Дисциплины в этих специальностях называются поразному: «Математическое моделирование», «Компьютерное

моделирование», «Вычислительная физика» «Моделирование систем». «Компьютерные технологии моделирования» и т.д. Для изучения этих лисциплин нами были полготовлены различные пособия. Одно из направлений развития вычислительных технологий в настоящее время - это появление мощных математических пакетов, позволяющих максимально упростить процесс подготовки задачи, ее решения и анализа результатов. Существование большого количества информационных систем проектирования и моделирования (ИСПРиМ) позволяют их подразделить на системы компьютерной математики, технического и имитационного моделирования (рис. 3).

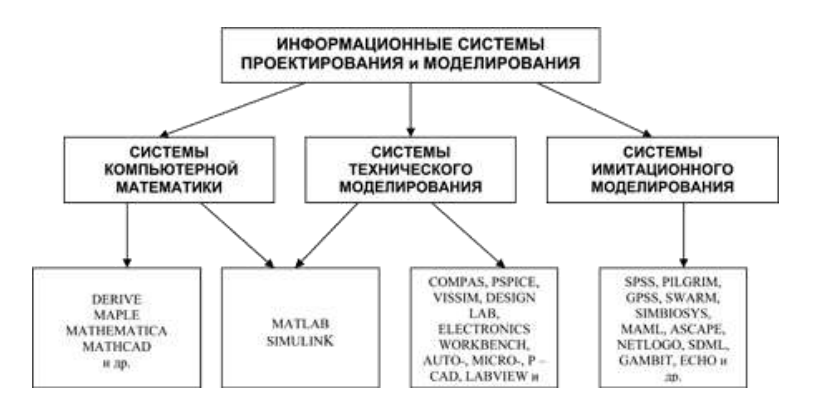

Рис.3. Информационные системы проектирования и моделирования

Эти пакеты разработаны различными фирмами и имеют свои особенности. Каждый из этих пакетов имеет свой интерфейс. В этих пакетах алгоритмизированы, систематизированы и заложены в виде процедур практически все известные методы аналитического и численного решения математических задач. Все эти системы развиваются, в них вносятся дополнения, и разработчики этих систем предлагают новые модернизированные версии.

Системы компьютерной математики. К этим системам можно отнести пакеты Derive, Mathematica, MathCad, Maple, MatLAB и др.

Системы технического моделирования. Наряду с развитием цифровых вычислительных машин формировалось направление аналоговых вычислительных машин (АВМ), с помощью которых

решались различные физические и математические задачи. АВМ позволяли решать различные виды математических моделей, представленных в виде дифференциальных уравнений с помощью натурного схемотехнического моделирования. Аналоговые ЭВМ в настоящее время не разрабатываются. Однако появились технические информационные СПРиМ (компьютерные виртуальные конструкторы), в частности Electronics Workbench, Simulink, Vissim, LabVIEW и др., решающие математические задачи с помощью схемотехнического моделирования.

Системы технического моделирования построены по принципу конструктора из блоков. В системах технического моделирования можно решать как математические, так и инженерные задачи. В этих компьютерных системах можно собирать и конструировать виртуально любые электротехнические схемы с использованием компьютерных аналогов электротехнических и измерительных деталей, а также визуальное моделирование и конструирование инженерных, технических имитаторов электронных приборов и логических устройств. Более того, спроектированные и созданные виртуальные инженерные и производственные компьютерные объекты и установки можно использовать для натурного эксперимент и производственных испытаний в реальном масштабе времени.

*Системы имитационного моделирования*. В настоящее время активно разрабатываются системы имитационного моделирования: SimBioSys: C++ оболочки агентно-базового эволюционного моделирования в биологических и общественных науках; системы моделирования SWARM и его расширения MAML (Multi-Agent Modelling Language) для моделирования искусственного мира; пакеты Ascape (Agent Landscape) и RePast (Recursive Porous Agent Simulation Toolkit), написанные на платформе языка Java, для поддержки агентно-базового моделирования; информационные системы NetLogo и MIMOSE (Micro- and Multilevel Modelling Software), предназначенные для создания имитационных моделей и технологий моделирования в общественных науках; SPSS, PilGrim, GPSS, Z-Tree для исследования экономических статистических явлений и процессов и др.

Знание и применение систем компьютерной математики, технического и имитационного моделирования позволяют модельщикам оперативно выбрать систему моделирования, построить адекватные модели, найти способы их решения, перейти полномасштабному

исследованию реального явления или процесса на модели, оценить решения моделей и представить поведение и закономерности изучаемого явления.

При компьютерном моделировании с помошью систем математического моделирования важен также субъективный фактор. Глубокое знание и освоение технологий математического моделирования в системах MathCAD, Maple, MatLAB и в других пакетах существенно влияет на оперативность решения математической модели реального объекта.

Изучить в полной мере все системы компьютерного моделирования и технологии достаточно сложно в связи с ограниченностью по времени, однако знать об этих информационных системах, и уметь использовать в своей профессиональной деятельности некоторые из них является необходимым условием компетентности специалиста в соответствующей области знаний.

Тема состоит из десяти модулей. Первый модуль посвящен технологиям моделирования в офисной программе Excel. Использовать систему Excel офисного приложения Windows имеет смысл, если у исследователя на компьютере не какой-нибудь из систем компьютерной математики.

Во втором модуле рассматривается система компьютерной алгебры Derive. Эта система играет важную роль при освоении основ компьютерного моделирования и систем компьютерной алгебры начального уровня. Она ориентирована на решение математических задач для школы и начальных курсов вузов.

В каждом модуле рассматривается одна из систем компьютерной математики (Maple, MathCAD, Mathematica, MatLAB). Здесь мы приводим технологии компьютерного моделирования. Основное внимание уделяется решениям систем дифференциальных уравнений, как аналитическими, так и численными методами.

Следующие модули посвящены системам технического моделирования Vissim, Simulink, Electronics Workbench, LabVIEW.

В каждом модуле мы рассматриваем общие сведения об информационной системе и технологии компьютерного моделирования на задачах физики, информатики и математики. Для оперативного усвоения технологий компьютерного моделирования созданы интерактивные электронные пособия. Контент пособий прелусматривает теорию, лабораторный практикум, тестирование, глоссарий.

#### **Контрольные вопросы**

- 1. Приведите определение экспертной системы.
- 2. Что является ядром экспертной системы?
- 3. Приведите свойства алгоритма.
- 4. Приведите определение подпрограммы.
- 5. В чем разница между процедурой и функцией в программе?

## **ЗАНЯТИЕ №7. РАЗРАБОТКА ГЕНЕРАТОРА СЛУЧАЙНЫХ ЧИСЕЛ. МОДЕЛИРОВАНИЕ ВЕРОЯТНОСТНОГО ПРОЦЕССА В СРЕДЕ ИМИТАЦИОННОГО МОДЕЛИРОВАНИЯ**

**Цель:** изучить основы компьютерного моделирования систем.

Проведение практического занятия на тему, связанную с компьютерным моделированием, заключается в сборе информации к теме реферата, изучении возможностей персональных компьютеров и применяемого прикладного программного обеспечения.

## **Тематика рефератов**

1. Математическое моделирование и его автоматизация в сельском хозяйстве.

2. Математические и численные методы, применяемые в сельскохозяйственных исследованиях.

3. Компьютерная обработка и анализ экспериментальных данных в сельскохозяйственных исследованиях.

4. Имитационное моделирование объекта сельского хозяйства.

5. Основные этапы, последовательность и автоматизация выполнения научно-исследовательских работ в сельском хозяйстве.

6. Базы данных информации в сельскохозяйственном машиностроении.

7. Автоматизированные информационно-поисковые системы в сельскохозяйственном машиностроении

8. Сферы применения вычислительной техники в сельскохозяйственной науке.

9. Математическое, информационное, программное и техническое обеспечение сельскохозяйственной науки (на примере).

10. Перспективы и возможные сферы применения суперкомпьютеров в сельскохозяйственной науке.

11. Перспективы и области применения геоинформационных систем в сельском хозяйстве.

12. Специализированные программно-аппаратные комплексы сбора и обработки информации.

13. Перспективы и области применения экспертных систем в сельскохозяйственной науке

14. Специализированные программные комплексы для расчетов и проектирования в сельском хозяйстве.

15. Применение методов исследования операций в задачах исследований.

16. Применение электронных таблиц для обработки экспериментальных данных и математического моделирования в сельскохозяйственной науке и промышленности.

## **Контрольное вопросы**

1. Приведите примеры детерминированных и стохастических моделей.

2. Как можно проверить качество генератора случайных чисел?

3. Приведите принципы имитационного моделирования.

## **РЕКОМЕНДУЕМАЯ ЛИТЕРАТУРА**

1. Информационные технологии. Базовый курс : учебник / А.В. Костюк [и др.]. – Санкт-Петербург : Лань, 2019. – 604 с. – Режим доступа: <https://e.lanbook.com/book/114686>

2. Кудинов, Ю.И. Основы современной информатики : учебное пособие / Ю.И. Кудинов, Ф.Ф. Пащенко. – СПб. : Лань, 2018. – 256 с. − Режим доступа: [http://e.lanbook.com/books.](http://e.lanbook.com/books)

3. Коломейченко, А.С. Информационные технологии : учебное пособие / А.С. Коломейченко, Н.В. Польшакова, О.В. Чеха. − Санкт−Петербург : Лань, 2018. − 228 с. − Режим доступа: https://e.lanbook.com/book/101862. − Загл. с экрана.

4. Паклина, В.М. Подготовка документов средствами Microsoft Office 2013 : учебное пособие / В.М. Паклина, Е.М. Паклина. − Екатеринбург : УрФУ, 2014. – 111 с. – Режим доступа: https://e.lanbook.com/book/98267.

5. Советов, Б. Я. Моделирование систем : учебник / Б. Я. Советов, С. А. Яковлев. − Москва : Издательство Юрайт, 2017. − 343 с. Режим доступа: https://www.biblio−online.ru/bcode/396503 .

6. Информационные технологии в науке и образовании : методические указания / Н. П. Крючин, В. А. Киров – Кинель, 2015. – 37 с.

## **ОГЛАВЛЕНИЕ**

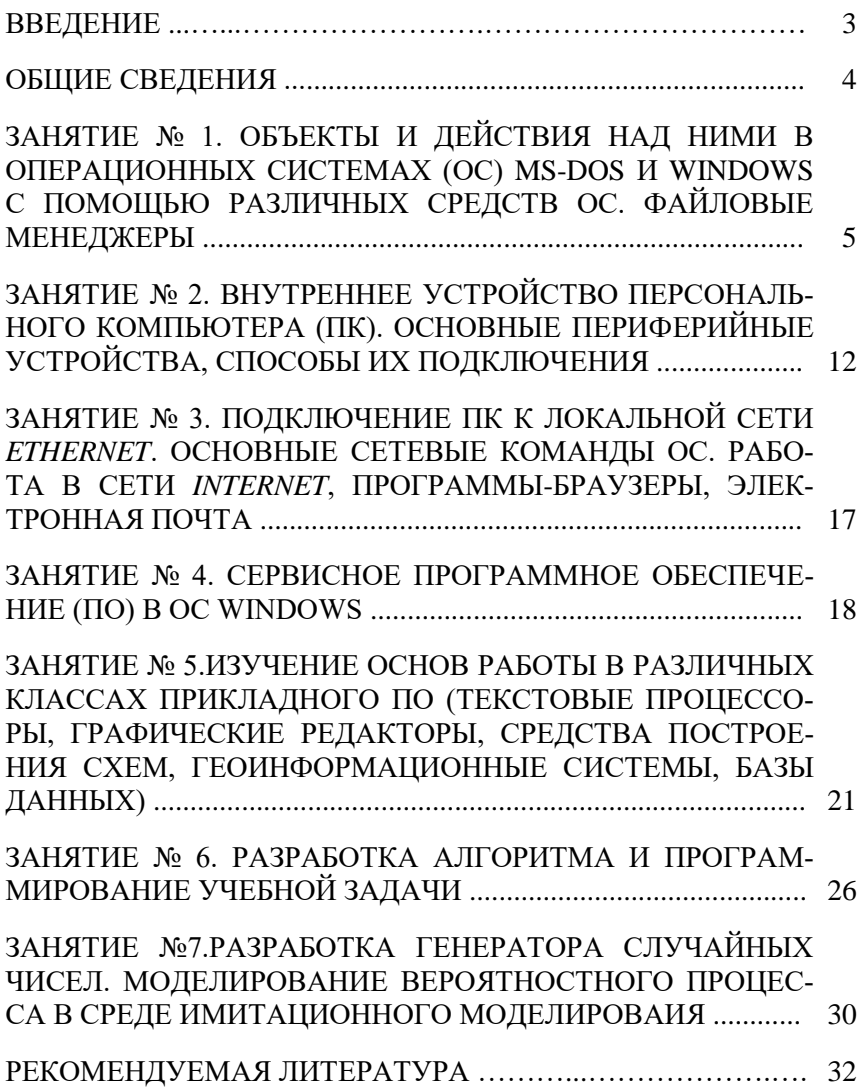

Учебное издание

*Составители:*

Киров Юрий Александрович Карпов Олег Владимирович Киров Владимир Александрович

## ИНФОРМАЦИОННЫЕ ТЕХНОЛОГИИ В НАУКЕ, ОБРАЗОВАНИИ И ПРОИЗВОДСТВЕ

Методические указания

Отпечатано с готового оригинал-макета Подписано в печать 31.12.2019. Формат 60×84 1/16 Усл. печ. л. 1,98; печ. л. 2,13. Тираж 50. Заказ № 460. Редакционно-издательский отдел ФГБОУ ВО Самарского ГАУ 446442, Самарская область, п.г.т. Усть-Кинельский, ул. Учебная, 2 Тел.: 8 939 754 04 86, доб. 608 E-mail: [ssaariz@mail.ru](mailto:ssaariz@mail.ru)

Министерство сельского хозяйства Российской Федерации Федеральное государственное бюджетное образовательное учреждение высшего образования «Самарская государственная сельскохозяйственная академия»

## Н. В. Чигина, Е. Г. Бухвалова, С. П. Болдырева, О. А. Брумина

# **АНГЛИЙСКИЙ ЯЗЫК**

*Учебное пособие*

Кинель 2016

*Рецензенты:*

д-р филол. наук, проф., и.о. зав. кафедрой «Лингвистика» Самарского государственного университета путей сообщения *М. М. Халиков;* канд. пед. наук, доцент кафедры «Иностранные языки» ФГБОУ ВО Самарской ГСХА *С. В. Романова*

#### **Чигина, Н. В.**

**Ч58** Английский язык : учебное пособие / Н. В. Чигина, Е. Г. Бухвалова, С. П. Болдырева, О. А. Брумина. – Кинель : РИО СГСХА, 2016. – 195 с. **ISBN 978-5-88575-443-9**

Настоящее учебное пособие содержит текстовой материал, серию упражнений, направленных на развитие умений и навыков работы с иноязычным текстом, дидактический материал для развития навыков говорения, грамматические правила, помогающие обучаемым работать самостоятельно.

Пособие предназначено для студентов, продолжающих изучение английского языка в вузе на этапе бакалаврской подготовки, а также для широкого круга лиц, изучающих английский язык.

> **ББК 81.2 Анг-9.Я 7**

**ISBN 978-5-88575-443-9**

© Чигина Н. В., Бухвалова Е. Г., Болдырева С. П., Брумина О. А., 2016 © ФГБОУ ВО Самарская ГСХА, 2016
Настоящее учебное пособие предназначено для обучающихся вуза сельскохозяйственного профиля по дисциплине «Иностранный язык» согласно ФГОС ВО уровня бакалавриата.

Целью данного пособия является формирование иноязычной коммуникативной компетенции в совокупности ее составляющих, а именно: речевая компетенция – развитие коммуникативных умений в говорении, письме; языковая компетенция – овладение новыми языковыми средствами (лексическими, грамматическими, орфографическими). Авторы также имеют целью одновременно развить у обучающихся навыки самостоятельной работы.

Поурочная структура выглядит следующим образом: краткий грамматический справочник, тренировочные лексико-грамматические упражнения, текстовый материал и упражнения, направленные на развитие умений и навыков работы с иноязычным текстом, дидактический материал для развития умений и навыков говорения и письма. Грамматический материал снабжен памятками, инструкциями, примечаниями, помогающими обучающимся работать самостоятельно.

Наличие многообразия текстов по одной тематике позволяет варьировать объем заданий с учетом индивидуальных особенностей и степени подготовки каждого обучающегося. Упражнения, включенные в данное пособие, обеспечивают развитие умений и навыков различных видов чтения, монологической и диалогической речи, а также ведения дискуссии.

Работать с учебным пособием можно как самостоятельно, так и под руководством преподавателя.

# **LESSON 1**

## **ABOUT MYSELF AND MY FAMILY**

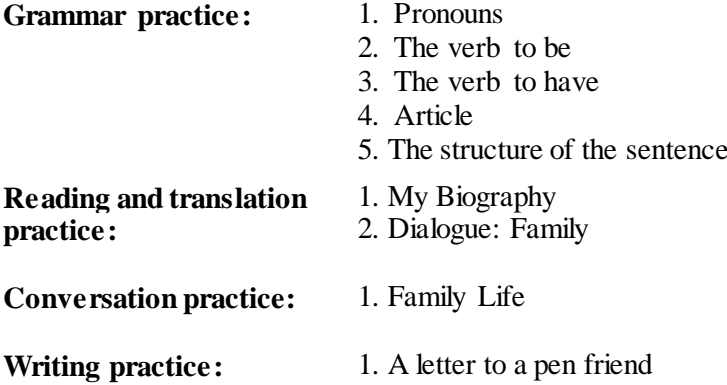

2. Essay

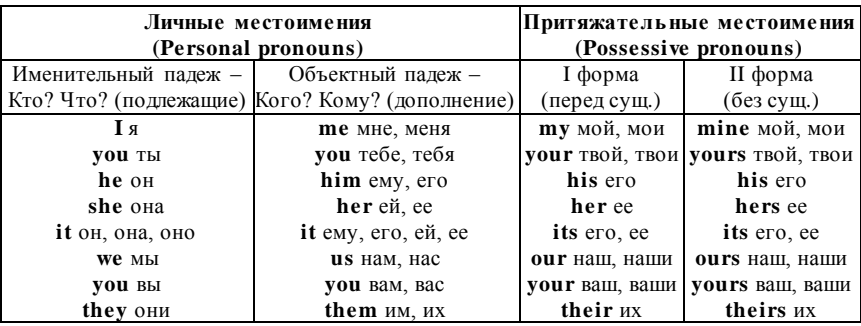

## **GRAMMAR PRACTICE**

## **1. Fill the gaps with appropriate pronouns given in the brackets.**

- 1) Does .... like her job? (*she, they, her, we*)
- 2) I'm sure I know .... (*he, his, its, him*)
- 3) Is that .... car? (*you, yours, your, him*)
- 4) Is it their car? No, .... is yellow. (*their, them, its, theirs*)
- 5) A few months ago I met an old friend of .... (*my, me, mine, him*)
- 6) He rang Mary and invited .... to dinner. (*she, it, her, hers*)
- 7) My father is fat, .... weighs too much. (*she, him, he, his*)
- 8) John showed .... the book. (*his, it, its, him*)
- 9) Can you give .... some more cake? (*his, my, me, mine*)
- 10) If you see Tom and Jane, give ..... my love. (*they, their, it, them*)

#### **2. Finish the sentences with the pronouns him/her/them.**

- 1) I don't know those girls. Do you know *them*?
- 2) I don't know that man. Do you know ....?
- 3) I don't know Bob's wife. Do you know ....?
- 4) I don't know his friends. Do you know ....?
- 5) I don't know Mr. Brown. Do you know ....?

# **3. Fill the gaps with appropriate pronouns.**

- 1) I had many English books. I read .... every day.
- 2) Kate is my friend. I often meet .... in the office.
- 3) We are students. This is .... classroom.
- 4) Ben and Nick, open .... books at page 9.
- 5) Take this book and read .... at home.
- 6) Read these words and learn .... well.
- 7) I don't know .... . What's his name ?
- 8) Take the dictionary.  $-It$ 's not my dictionary, it's ....

9) This is a photo of a modern shop. .... windows are wide and high.

10) Whose magazine is over there  $? - It's....$ .

11) What is your cousin  $? - ...$  is a journalist.

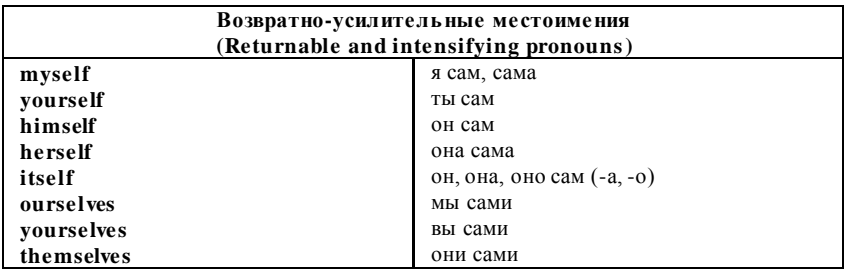

## **4. Fill the gaps with pronouns** *myself/yourself/ himself / herself / ourselves /themselves/ me/you /her/him/us/them***.**

- 1) Julia had a great holiday. She enjoyed *herself*.
- 2) It's not my fault. You can't blame ………. .
- 3) What I did was very wrong. I'm ashamed of …….. .
- 4) We've got a problem. I hope you can help ……….. .
- 5) Can I take another biscuit? 'Of course. Help………. .
- 6) Take some money with ………. in case you need it.
- 7) Don't worry about Tom and me. We can look after …………. .
- 8) I gave them a key to your house so that they could let ………. in.
- 9) When they come to visit us, they always bring their dog with ….. .

10) Nobody helped Julie and Betty with the party. They organized it… .

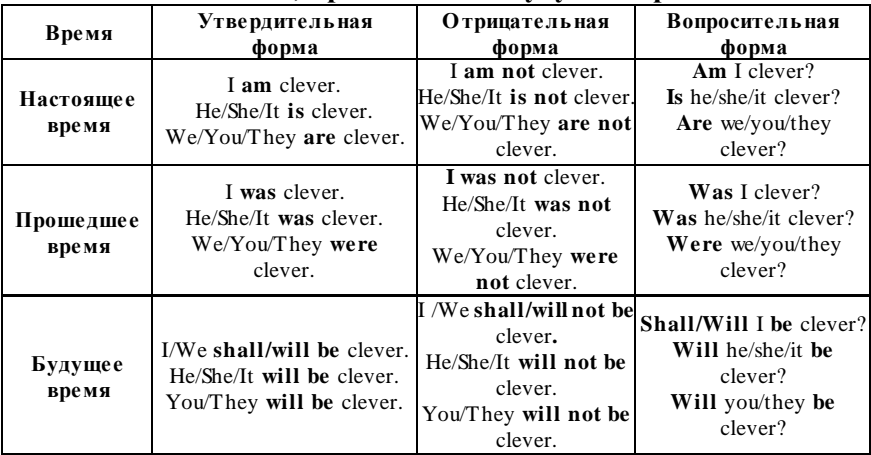

**Глагол "to be"(быть, являться, находиться) в настоящем, прошедшем и будущем времени**

**5. Use the verb** *to be* **in the correct form. Translate the sentences.**  1. George .... a student. 2. We .... on duty today. 3. All students ....

present today. 4. My grandparents .... pensioners. 5. This woman .... a housewife. 6. Yesterday the weather .... fine, but tomorrow it .... nasty. 7. Mr. Emmons .... blind. The neighbours .... glad to help him. 8. Tomorrow my husband .... at home. 9. We .... proud of our achievements. 10. The doctor .... busy with the patient. 11. It .... the worst weather anyone remembers. 12. I .... sure he will come in time. 13. She .... late for the lesson last Monday. 14. It .... kind of you to help this blind man. 15. These shoes .... just her size. 16. The lesson .... over soon and you .... free.

## **6. Put the following sentences into negative form and make general questions. Give short answers. Example:**

I was ill last week.

I was not ill last week.

Were you ill last week  $? - Yes$ , I was. /No, I wasn't.

1. Pete is at work now. 2. My friend is good at geography. 3. It was wonderful at the party. 4. They were at the cinema yesterday. 5. The temperature will be above zero tomorrow. 6. I'm sure they will be late for the meeting. 7. They will be back tomorrow. 8. The teacher was pleased with the student's answer. 9. We'll be busy next Sunday. 10. The sportsmen are ready for the competition. 11. Bob is a famous football player. 12. Relationships within the family are different now. 13. Christmas is the traditional time for presents.

**7. Put the sentences in Past и Future Simple (Indefinite). Use the following adverbs:** *yesterday, last year (month, week), the day before yesterday, a week (month, year) ago, tomorrow, the day after tomorrow, next year (month, week), in a month (week, year).* 

#### **Example:**

It is cold today. It was cold yesterday. It will be cold tomorrow.

1. We are on duty today. 2. They are students of Samara State Agricultural Academy. 3. She is 20. 4. I am an engineer. 5. She is tired. 6. This computer is out of order. 7. You are very busy. 8. They are at home. 9. My friend is at the cinema.

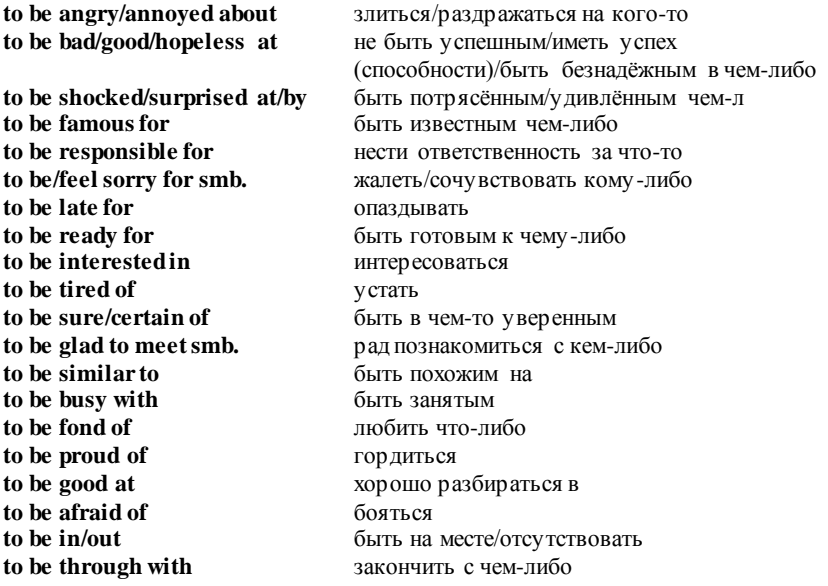

#### **Устойчивые выражения с глаголом "to be"**

## **8. Translate the sentences paying attention to the combinations with the verb** *to be.*

1. I'm afraid of dogs. 2. What are you particularly interested in? 3. I'm not hungry, I'm thirsty. 4. Are you ready for the lesson? 5. A new film is on. Are you going to see it ? 6. He was about to leave London. 7. Is she in  $? - No$ , she is out. 8. I'm afraid you are wrong. 9. Are you through with your work? 10. Mathematics is of great importance.

| Время              | <b>Утвердительная</b><br>форма                                                     | Отрицательная<br>форма                                                                     | Вопросительная<br>форма                                                    |
|--------------------|------------------------------------------------------------------------------------|--------------------------------------------------------------------------------------------|----------------------------------------------------------------------------|
| Настоящее<br>время | I/We/You/They have<br>got a flat.<br>He/She/It has got a flat.                     | I/We/You/They have<br>not got a flat.<br>He/She/It has not got<br>a flat.                  | Do I/you/we/they<br>have got a flat?<br>Does she/he/it have<br>got a flat? |
| Прошедшее<br>время | $I$ / He/She/It/<br>We/You/They had got<br>a flat.                                 | $I$ / He/She/It/<br>We/You/They had not<br>got a flat.                                     | Did I/you/she/he/<br>it/we/they <b>have got</b> a<br>flat?                 |
| Будущее<br>время   | I/We shall/will have<br>got a flat.<br>He/She/It/You/They<br>will have got a flat. | I/We shall/will not have<br>got a flat.<br>He/She/It/You/They will<br>not have got a flat. | Will I/you/she/he/<br>it have got a flat?                                  |

**Глагол "to have/have got" (иметь, обладать) в настоящем, прошедшем и будущем времени**

#### **9. Use the verb** *to have* **in correct tense.**

1. Yesterday we .... a lecture on History and group 1 .... a lecture on Mathematics. 2. Tomorrow I .... an English lesson, my friend .... an English lesson too. 3. In 1998 our Academy .... 4 faculties. Now our Academy .... 5 faculties. 4. At the end of each term students .... four or five exams. Last January we .... five exams. This summer our group .... five exams too. 5. My mother always .... much work to do. 6. My parents usually .... little free time. 7. Each faculty of our Academy .... scientific laboratory. These laboratories .... modern equipment. 8. I hope all our graduates .... interesting work in the future.

## **10. Make questions using the verbs to be, to have in correct form. Example:**

Your brother/young. Is your brother young?

1) Jane/brothers.

- 2) George/nine years old.
- 3) Mrs. Brown/a large family.
- 4) Your sister/pretty.
- 5) Why/they/absent.
- 6) Where/Betty/now.
- 7) They/relatives/here.
- 8) It / the right answer.
- 9) Your neighbour / any pets.
- 10) You / any problems / with your parents.
- 11) Why / it / great / to have a brother or a sister.
- 12) You / an only child / in the family.

# **11. Use the verbs** *to be, to have* **in appropriate form. Translate the sentences.**

- 1. My sister (to have got) two sons.
- 2. Our teacher (to be) in the English lab now.
- 3. The name of this street (to be) Volgin street.
- 4. I (to have got) a lot of English books at home.
- 5. A friend of mine (to be) a student of the Moscow Law Institute.
- 6. The houses in the street (to be) not big.
- 7. My wife (to have got) many relatives in Moscow.
- 8. I (to have) no free time today.
- 9. My friends (to have got) a good flat not far from the metro station.
- 10. My friend and I (to be) of the same age.
- 11. This young man (to have got) no parents.
- 12. I (to have got) no news today.
- 13. (to have got) you a large family?
- 14. (to have) your friend any English newspapers at home?
- 15. (to be) your sister and brother students?
- 16. These students (to have got) classes in English twice a week.
- 17. We (to be) very busy now.
- 18. My friend (to be) a first-year student.

### **Устойчивые выражения с глаголом "to have"**

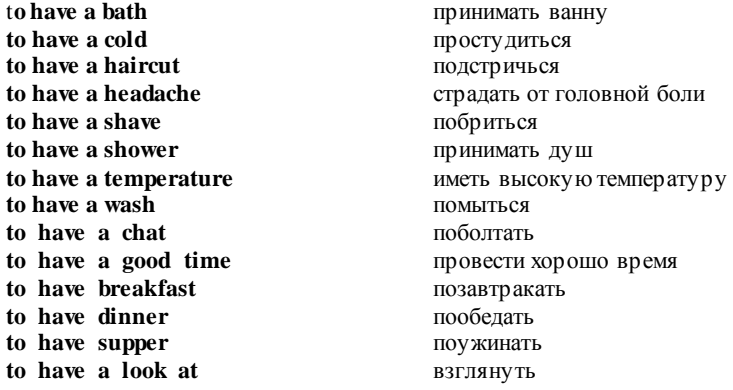

## **12. Translate the sentences into English. Use the expressions with verbs** *to be***,** *to have***:**

1. Его рабочий день очень длинный. Он всегда занят. 2. У меня два брата, один – студент, другой – школьник. 3. Она хорошо разбирается в математике. 4. Нам очень нравится современная музыка. 5. Мы гордимся своими родителями. 6. Вы боитесь собак? – Нет. 7. Никто не был готов к уроку. 8. Братья были очень похожи друг на друга. 9. У меня болит голова. 10. Я часто болтаю со своими друзьями. 11. Мы обычно хорошо проводим время вместе. 12. Я обычно завтракаю, обедаю и ужиную дома. 13. Взгляните на эту картину, она очень редкая.

## **13. Put in the missing articles (a/ an/ the) where necessary.**

1. It is … book. It is … expensive book. 2. … book is brown. 3. Are those … small pictures? 4. My name is … Ann. 5. He is … French student. 6. These are … watches. They are not … clocks. 7. Is that … short pencil? No, it is ... long pencil. 8. Are ... students in ... classroom or out in ... corridor? They are in ... classroom. 9. Where is ... teacher? He is at … desk. 10. Is … door brown or red? It is … brown.

## **14. Choose the right variant.**

- 1. Catherine loves cats/the cats.
- 2. Look at cats/the cats! They are chasing a bird.
- 3. I don't like coffee/the coffee, but I like tea/the tea.
- 4. You cut the cake/cake and I'll pour coffee/the coffee.
- 5. Life/The life will be different in the future.
- 6. Life/The life of a mayfly is extremely short.
- 7. Children/The children usually like playing games.
- 8. Children/The children have gone to the park.
- 9. All people/the people in this room are my relatives.
- 10. All people/the people should have freedom of speech.
- 11. Villages/The villages in this part of the country are very beautiful.
- 12. Breakfast/The breakfast is the most important meal of day/the day.
- 13. Paul was only/the only person who remembered me.
- 14. In Stone Age/the Stone Age, people lived in caves.
- 15. I would like to travel to Spain/the Spain.
- 16. We traveled to London by train/the train.

## **15. Use the articles** *a/ an/ the* **where necessary.**

- 1. Shall we go to… cinema tonight?
- 2. Have you ever been to … Copenhagen?

3. … Eiffel Tower and … Louvre are my favourites in Paris.

4. …football team who has won …World Cup … most times is Brazil.

- 5. Lallest man in … world was born in … USA in 1918.
- 6. … David was waiting at … King's Cross station.

## **16. Put the following words in correct order.**

- 1. device / very/ is / expensive /This.
- 2. This / not / open/ is / today /shop.
- 3. house/ That / very/ in / old /our/ street / is.
- 4. examination /difficult/ is / Our/ not.
- 5. flower / beautiful / is / This/ very.
- 6. I / interested/ am / in / football/ not.
- 7. This/ is / a / very / old / photograph.
- 8. is / an/ She / Italian.
- 9. your/ older/ Is /brother/ you/ than?
- 10. from/ your/ are/ Where/ parents?

# **READING AND TRANSLATION PRACTICE MY BIOGRAPHY**

I am going to tell you about myself. My name is Natasha Serova. I am 17. I was born in Samara on the 5th of March, 2002.

My family is not very large. We have five people in our family. I live with my parents, my younger sister and my grandmother. My father's name is Vladimir Ivanovich. He is forty years old. He is a mechanic and he works at a garage. My mother's name is Vera Petrovna. She is thirty-nine years old. She is a vet and she works at a vet clinic. My younger sister Marina is a pupil. She is in the seventh form. My grandmother lives with us. She doesn't work. She is a pensioner. I love my family. We are all friends and we love each other.

We live in a big flat in a new house. There are four rooms in our flat: a living room, a study, two bedrooms, a kitchen, and a bathroom. We have all modern conveniences: gas, hot water, running water, electricity and telephone.

I have my duties about the house. I must go shopping, clean the rooms. It's not difficult for me. I want our home to be clean and tidy. I think there is no place better than home.

I studied at comprehensive school number 129. We had many well-educated teachers at our school. I was a good pupil and I did well in all subjects. My favourite subjects at school were Mathematics, Russian and English. Now I'm a first year student of agricultural academy.

I have many friends. Most of them are my classmates. We spend much time together, go for a walk or to a disco party, talk about lessons, music, and discuss our problems.

I like reading. I like detective stories but I prefer to read historical novels or modern writers. I like to listen to modern music, but sometimes 1 like to listen to some classical music. My favourite composer is Tchaikovsky. I haven't got much time to watch TV but sometimes I spend an hour or two watching an interesting film or a news programme. In the evening I often look through fresh newspapers or read some interesting books. I like fresh air and physical exercise, but I have not much time to do sports.

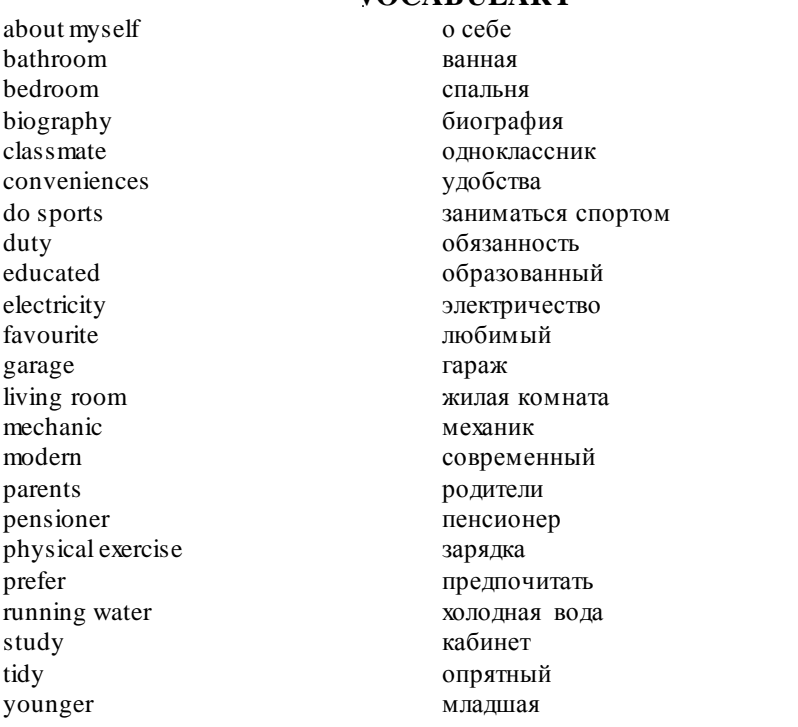

# **VOCABULARY**

# **LANGUAGE ACTIVITY**

## **1. Answer the questions.**

- 1. What is your name?
- 2. How old are you?
- 3. Where do you live?
- 4. Do you live alone?
- 5. Where do you study?
- 6. How large is your family?
- 7. What are your father and mother?
- 8. How many rooms are there in your flat?
- 9. What conveniences have you got?
- 10. What are your duties about the house?
- 11. What was your favourite subject at school?
- 12. What books do you like to read?
- 13. What music do you like to listen to?
- 14. Do you do sports?
- 15. Do you have many friends?
- 16. What kind of person are you?

# **2. Read and translate a short story and do tasks below.**

# **Doreen's Family**

I have quite a large family, actually. My grandmother lives with my mother and father, and she's called Ellen. Then I have a brother who's called Richard, who lives in Oxford, that's quite near London, and a sister, called Camilla who lives in London. My aunt is called Sarah and my uncle is called Tony. Then, of course, there's my husband Pete. His family comes from Cambridge, and that's where we live now. Oh, I nearly forgot, my mother is called Mary and my father is George. We are very close.

**a) Complete the sentences with the words:** *mother, brother, husband, daughter, wife, sister*.

- 1) Doreen is Richard's sister.
- 2) Richard is Camilla's  $\ldots$ .
- 3) Camilla is George's ……. .
- 4) George is Mary's ……… .
- 5) Mary is Doreen's ……..
- 6) Doreen is Pete's …….. .

# **b) Rewrite the sentences in the previous activity using possessive adjectives.**

- 1) Doreen is his sister.
- 2) Richard is ………. .
- 3) Camilla is ……….. .
- 4) George is ………... .
- 5) Mary is …………. .
- 6) Doreen is ………

## **c) What is each person's relationship to Doreen? Match the names with the words in the right column.**

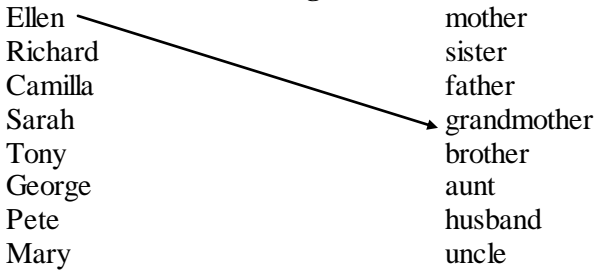

# **3. There are different types of families such as:**

- a. a nuclear family.
- b. an extended family.
- c. a single-parent family.
- d. a couple who adopted a child.
- e. a couple with no children.

# **Read the description of the families and match the type.**

1. We're married with three kids. Our eldest son, Simon, has just started secondary school, our daughter, Lisa, is eight and our youngest son, Luke, is only five.

2. We've only been married for a year. We're not planning to start a family just yet.

3. I'm a single mum. I bring up my son Josh on my own. Josh doesn't mind being an only child but I think he'd like to have a brother or sister one day.

4. We share the house with my mother and father and my wife's sister and her kids. Everyone helps to look after all the children.

5. We couldn't have children of our own so we decided that adoption was the only answer. Lily came to live with us two years ago. She seems very happy at the moment but we realize that she might want to find her real mother one day.

# **4. Match the beginning and the end of the sentences and translate them.**

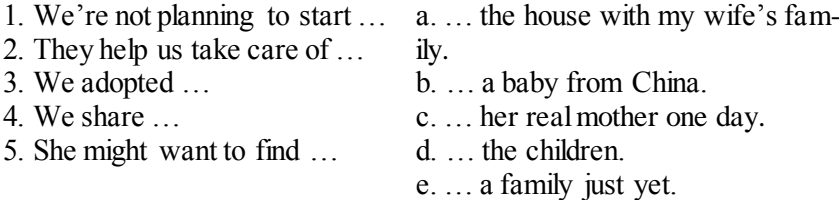

**5. Put the following words and word combinations into the sentences:** *the whole family, a very close family, a big family, family tree, a big family reunion.*

1. I come from … . I've got four brothers and two sisters.

2. We're … . We see each other almost every day and if ever I'm in trouble, I know I can turn to one of them for help.

3. It's my son's eighteenth birthday next week. We're hoping to get … together.

4. My wife and I are celebrating our 40th wedding anniversary soon. We're planning to have ....

5. When I was researching my … . I found out that my great-greatgrandfather came over to England from Ireland 120 years ago.

# **6. Make a story about yourself and your family filling the gaps.**

1. My name is .... I am ... years old. I was born on ... in ....

2. We have ... people in our family. I live with ...

3. My father's name is ... . He is ... years old. He is a ... and he works ...

4. My mother's name is .... She is ... years old. She is a ... .

5. I have a (younger/elder sister/brother). He/she is a ... .

6. We live in a  $\dots$ . There are  $\dots$  rooms in our flat:  $\dots$ ,  $\dots$ ,  $\dots$ , and a  $\dots$ . We have all modem conveniences: ..., ..., ... .

7. I have my duties about the house. I must ..., ..., ..., ... . I always help my ... about the house.

8. I studied at school number ... . My favourite subjects at school were........ and ... .

9. Now I'm a first year student at ….. .

10. We have many subjects at .... My favourite subjects are ....

11. I like reading. I like to read ... and I also like to read ... .

12. I like to listen to modem music. I like to listen to ... . My favourite composer is ... .

13. I like to watch TV. My favourite programmes are ... .

## **7. Translate the sentences from Russian into English.**

1. Позвольте мне представиться. Меня зовут Владимир. 2. Мне 18 лет. Я родился в Самаре. Сейчас я живу в общежитии в небольшом, но красивом поселке. 3. Я студент. Я учусь в Самарской государственной сельскохозяйственной академии. 4. Я не женат. 5. Моя семья маленькая. У меня нет братьев и сестер. 6. Я жил с родителями, когда учился в школе. 7. Моя мама – доктор. Мой отец – водитель. 8. Я люблю слушать современную музыку. 9. Я очень общителен. У меня много друзей. 10. Мне нравятся весёлая компания и вечеринки. 11. У меня есть чувство юмора. Мне нравятся шутки. 12. Я воспитан, и у меня хорошие манеры. 13. Я не люблю грубых, эгоистичных и глупых людей. 14. Я не люблю, когда люди лгут. 15. У меня не так много времени для занятий спортом. 16. Иногда я трачу час или два на просмотр интересного фильма или программы новостей. 17. Вечером я часто читаю газеты. 18. Мне нравится читать книги. 19. Мой любимый писатель – Марк Твен.

### **Useful words:**

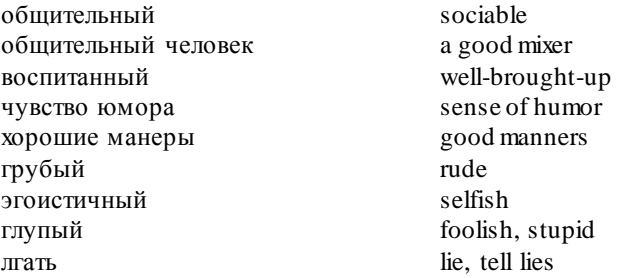

### **8. Speak on one of the following topics.**

- 1. My Family and My Relatives.
- 2. The Things I am Interested in.

# **CONVERSATION PRACTICE**

## **1. Read and translate the dialogue.**

## **Family Life**

**Jane:** What is your name and where are you from?

**Sarah:** I am Sarah and I`m from Canada.

**Jane:** What are you and how old are you?

**Sarah:** I`m a student and I`m twenty.

**Jane:** Sarah, do you have a family?

**Sarah:** Certainly. I have my parents and a younger sister Jennifer. She is seventeen. She goes to senior high school. I also have grandparents on my mother`s side. So, I have a big family.

**Jane:** What does your father do?

**Sarah:** My father has a café. It is our family business. He runs this café for more than twenty years. He was born in Milan and his café is a pizzeria.

**Jane:** How old is he now?

**Sarah:** My father is fifty-six.

**Jane:** And what about your mother?

**Sarah:** My mother is fifty-one and she is a painter. She is painting beautiful landscapes.

**Jane:** What is your mother's origin?

Sarah: She is Irish. And she can't forget the beauty of her native land. I`m also very influenced by her.

**Jane:** Do you have any relatives in Italy and in Ireland?

Sarah: Yes, I have them. My grandpa on my father's side lives in Brescia. And my grandparents of my mother`s side live in Dublin. They are very old now and I try to visit them more often.

**Jane:** And what about your younger sister which is seventeen now? Is she doing well?

**Sarah:** Yes. She is a very clever and self-sufficing girl. I suppose she will succeed in life.

**Jane:** Do you like to be a senior sister?

Sarah: It is not difficult and it is very nice. My younger sister is independent and she doesn`t need to rely on me much. But I always wanted to be the youngest child in my family.

**Jane:** Is your relationship with your younger sister friendly?

**Sarah:** When I was a little girl my sister used to follow me everywhere. She always wanted to do that what I was doing. Then I didn`t want her to follow me. Now I enjoy her company and I like our conversations. **Jane:** Does your sister show her respect to you? **Sarah:** She enjoys being together with me.

**Jane:** You are happy.

# **2. Make up a dialogue with your partner about your families and family relations.**

# **WRITING PRACTICE**

# **1. You have received a letter from your English-speaking pen friend Michael, who writes:**

*Dear Nick,*

*Thanks for your letter. You know I live in a big family, so I have to share a room with a brother or stay with a sister in the evening when our parents have a chance to go to the theatre or any other place. I should say it's very cool to have somebody you can take care of or share your interests. My brother Evan and me have the same hobby of collecting small chocolates. When we have more than thirty we make a kind of party and eat them all. We sometimes give one or two to my sister. She always looks forward to such occasions.*

*Now tell me about that sports club. How can you train there? What workings hours does it have? Can you have a personal tutor there?*

*Hope to hear from you soon! Best regards, Michael*

Write a letter to Michael. In your letter: answer his questions; ask **3 questions** about his free time activities.

Write **100-140 words**. Remember the rules of letter writing.

**2. Write an essay on the topic "***Family Life***".**

# **LESSON 2**

# **HOME, SWEET HOME**

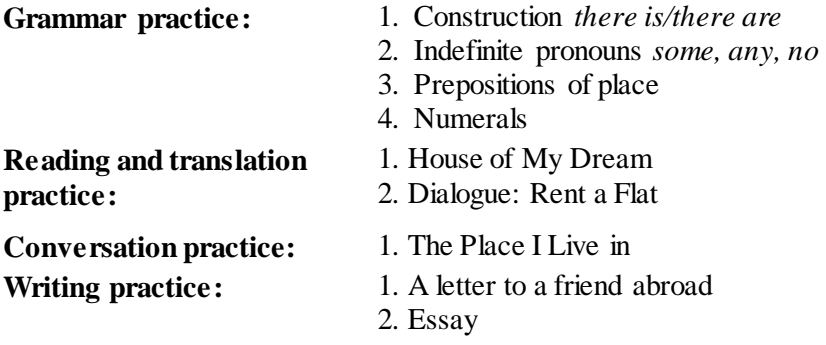

## **GRAMMAR PRACTICE**

#### **There**  $+$  to be

#### **(есть, имеется)**

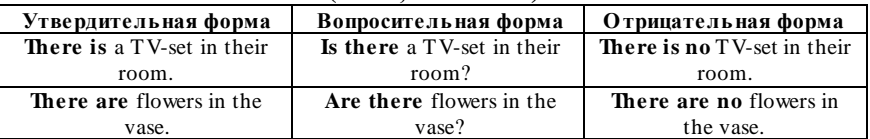

### **1. Fill in the blanks with the appropriate forms of the verb** *to be***.**

1. There … books on the table. 2. There … an armchair in the corner. 3. There … two men and a child in the living room. 4. There … children at the table. 5. There … no newspapers on the shelf. 6. There … one man and several women in the shop. 7. There …no wardrobe in my room. 8. There … a lot of furniture in the living room. 9. There … a lot of plants in the room. 10. There … no shelves by the window.

### **2. Combine the two sentences using there is/there are.**

**Example:** This is a teacher. He is at the blackboard.  $\longrightarrow$  There is a teacher at the blackboard.

1. This is a chair. It is in the corner. 2. This is a woman. She's in the shop. 3. These are newspapers. They are on the table. 4. These are students. They are out in the corridor. 5. This is a light. It is on the ceiling. 6. This is a chalk. It's in the box under the blackboard. 7. This is a wardrobe. It's near the bed. 8. This is an English name. It's on the

blackboard. 9. These are two windows. They are in the classroom. 10. This is an easy chair. It's in front of the fireplace.

# **3. Put the sentences into negative form and ask the general que stions.**

1. There is a blackboard in our room. 2. There are English books on my desk. 3. There was a telegram on the table. 4. There will be five lessons tomorrow. 5. There were many mistakes in your dictation. 6. There are many new words in this text. 7. There is a picture on the wall. 8. There was a nice film on TV yesterday. 9. There will be many people at the concert on Sunday. 10. There are two universities in our town. 11. There are many photos in this album. 12. There are few people in the hall. 13. There are many students in the lab. 14. There is somebody at home.

## **4. Complete the sentences with the necessary adverbial modifier and answer the questions.**

1. Are there any desks ... ? 2. Was there a university ... ? 3. Is there a door ... ? 4. Will there be many people ... ? 5. Are there any words ... ? 6. Were there many students ... ? 7. Will there be an English lesson ... ? 8. Were there many mistakes ... ?

# **5. Put questions to the italic words using** *Who? What? How many? How much? Where?*

1. There are *seven* letters in your name. 2. There is a *newspaper* on the table. 3. There are *several books* on the shelf. 4. There is *not much* furniture *in the living room*. 5. There is a *red* carpet on the floor. 6. There are no *men* in the shop, there are only *women*. 7. There are *a lot of comfortable* rooms *in the hostel*. 8. There are no *numbers* on the blackboard, there are only *words*. 9. There is *a lot of chalk* under the table. 10. There is a *man* at the desk.

## **6. Translate from Russian into English.**

1. В комнате нет телевизора. 2. Сколько книг на парте? 3. В этой комнате три окна. 4. Вчера по телевизору был хороший фильм. 5. Завтра будет диктант на уроке английского языка. 6. У тебя в диктанте было две ошибки. 7. В нашей группе было 13 студентов, теперь будет 10. 8. У вас было много уроков вчера? 9. Какие книги у тебя на парте? 10. Сколько университетов у вас в городе? 11. На парте есть несколько английских книг и две русские книги. 12. Вчера на уроке английского языка не было двух студентов. 13. На следующей неделе будет 3 урока английского языка.

| pronoun | -body, -one          | -thing              | -where               |
|---------|----------------------|---------------------|----------------------|
| some    | somebody, someone    | something           | somewhere            |
|         | кто-то, кто-нибудь,  | что-то, что-нибудь, | где-то, где-нибудь,  |
|         | кто-либо             | что-либо            | куда-то, куда-нибудь |
| any     | anybody, anyone      | anything            | anywhere             |
|         | кто-то, кто-нибудь,  | что-то, что-нибудь, | где-то, где-нибудь,  |
|         | кто-либо             | что-либо            | куда-то, куда-нибудь |
| every   | everybody, everyone  | everything          | everywhere           |
|         | все, каждый          | всё                 | везде, повсюду       |
| no      | nobody, no one, none | nothing             | nowhere              |
|         | НИКТО                | ничего, ничто       | нигде, никуда        |

**Some, any, every, no**

#### **7***.* **Complete the sentences with some/any/no.**

- 1. There is ……….. tea in the crystal glass, but it is very hot.
- 2. There is ……….. fresh milk in the fridge. I can't make porridge.
- 3. Are there ………. tasty apples in the bag?
- 4. There isn't ……… jam on the round plate.
- 5. There are ……… bananas on the wooden table. They are yellow.
- 6. There is ………….. butter on the plate.

7. There is ………… cheese on the table, but there're ……. cheese sandwiches.

8. There isn't …………sausage on the table.

9. There are ……….. potatoes in the bag.

10. There aren't …….. bananas on the table, but there are ….. cucumbers there.

#### **8***.* **Choose the correct item.**

1. Is there some/any butter in the fridge? 2. There isn't any/no bread in the bag. 3. There are some/any cucumbers on the table. 4. There are any/no potatoes in the box. 5. There is/are some cheese on the shelf.

### **9. Ask questions to the given answers.**

- 1. Yes, there're some yellow tomatoes in the fridge.
- 2. No, there isn't any hot chocolate in the cup.
- 3. Yes, there are some cheese sandwiches on the round plate.
- 4. No, there is no salt on the shelf.

### **10. Choose the right word.**

1. Do you have (some, any) work to do? 2. My son has (some, any) French books at home. 3. I haven't got (some, any) questions. 4. Please,

bring me (some, any) chalk. 5. Give me the newspaper, please. I've got (some, any) time to read it now. 6. Please, take (some, any) magazine you like. 7. Do you learn (some, any) foreign languages? 8. There isn't (some, any) paper on the desk. 9. There are (some, any) books on your desk. 10. Are there (any, some) students in the room? 11. Does your friend have (any, some) English books at home? 12. Were there (any, some) new films on TV yesterday? 13. Do you write (any, some) dictations at your English lessons? 14. Is there (nobody, somebody, anybody) in the room? 15. They have (any, some) friends in Moscow. 16. You can take (some, any) book. 17. There are (any, some) new words in this text. 18. Do you know (nothing, anything, something) about England? No, I don't know (anything, nothing, something). 19. Is there (nobody, somebody, anybody) at home? Yes, there is (anybody, nobody, somebody).

#### **11. Use some, any, every, no or their derivative.**

1. It is so dark here. I can't see ... . 2. You can ask him ... question, he will answer it. 3. I want to tell you ... interesting. 4. The party was dull, there were ... interesting people. 5. Can you give me ... money? 6. If ... happens let me know. 7. I need ... to help me with my English. 8. ... must be on time for classes. 9. Are you going ... for the weekend? 10. Do we have ... milk? - No, we don't have ..., go and buy ... . 11. She felt unhappy, she had ... to speak to, ... to do. 12. Would you like ... to drink? 13. Do you live ... near Nick? 14. There's ... at the door. Can you go and see who it is? 15. Can I have ... milk in my coffee, please? 16. She doesn't want to eat ... . 17. Can you give me ... information about places to see in your town? 18. You can take ... book you like. 19. Does ... know Jim? 20. Do you have ... to read?

## **12. Complete the sentences. Use** *on, at* **or** *in.*

1. Gary Clench lives …… Brighton. He lives …… Clifton Street. He lives……..33 Clifton Street. His flat is…… the second floor. Carlos lives\_\_\_\_Barcelona. I live\_\_\_\_Main Street. I live ……109 Main Street.

## **13. Fill in the gaps with the appropriate preposition of place.**

1*.* There's a strange woman standing………. a tree. (под) 2. There's a motorbike…….the car (перед) and a bicycle……. it (позади), so the car is……. the yellow motorbike and the bicycle. 3. There's a bus waiting……a bus stop. 4. There's a briefcase…… the desk. (под) 5. Can you see a camera ….. the drawer? 6. There are two bedrooms ….. the

flat. 7. Santa Monica is ……Southern California. 8. I've got a poster of Kevin Costner ...... my wall.

| Числительные   | Количе стве нные          | Порядковые                                               |  |  |  |
|----------------|---------------------------|----------------------------------------------------------|--|--|--|
|                | от 1 до 12                |                                                          |  |  |  |
| 1              | one [wʌn]                 | the first $[$ fa:st $]$                                  |  |  |  |
| $\overline{2}$ | two [tu:]                 | the second ['sekand]                                     |  |  |  |
| $\overline{3}$ | three [θri:]              | the third $[\theta$ o:d]                                 |  |  |  |
| $\overline{4}$ | four $[fs]$               | the fourth $[f_2:\theta]$                                |  |  |  |
| 5              | five [faiv]               | the fifth $[{\rm{ff}}\theta]$                            |  |  |  |
| 6              | six [siks]                | the sixth [siks $\theta$ ]                               |  |  |  |
| $\overline{7}$ | seven [sevn]              | the seventh [sevn $\theta$ ]                             |  |  |  |
| $\overline{8}$ | eight [eit]               | the eighth [eit $\theta$ ]                               |  |  |  |
| 9              | nine [nain]               | the ninth $[nain\theta]$                                 |  |  |  |
| 10             | ten [ten]                 | the tenth [ten0]                                         |  |  |  |
| 11             | eleven [i'levn]           | the eleventh [i'levn $\theta$ ]                          |  |  |  |
| 12             | twelve [twelv]            | the twelfth [twelv $\theta$ ]                            |  |  |  |
|                | от 13 до 19               |                                                          |  |  |  |
| 13             | thirteen ['00:'ti:n'      | the <i>thirteenth</i> $[\hat{\theta}$ : ti:n $\theta$ ]  |  |  |  |
| 14             | fourteen [`fɔ:`ti:n]      | the fourteenth $\lceil$ fo: `ti:n $\theta$ ]             |  |  |  |
| 15             | fifteen [`fif`ti:n]       | the <b>fifteenth</b> $[\hat{f}]$ if $\hat{f}$ inequality |  |  |  |
| 16             | sixteen [siks'ti:n]       | the sixteenth [siks'ti:n $\theta$ ]                      |  |  |  |
| 17             | seventeen ['sevn'ti:n]    | the seventeenth ['sevn'ti:n $\theta$ ]                   |  |  |  |
| 18             | eighteen [`ei`ti:n]       | the eighteenth $[`ei`ti:n\theta]$                        |  |  |  |
| 19             | nineteen [`nain`ti:n]     | the nineteenth ['nain'ti:n $\theta$ ]                    |  |  |  |
|                | от 20 до 90               |                                                          |  |  |  |
| 20             | twenty [`twenti]          | the twentieth $\lceil$ twentia $\theta$ ]                |  |  |  |
| 30             | thirty [θəː'ti]           | the thirtieth $[\theta \circ : 'ti \circ \theta]$        |  |  |  |
| 40             | forty['fo:' $t$ i:n]      | the fortieth [`fɔː'tiːnəθ]                               |  |  |  |
| 50             | fifty [`fif`ti:n]         | the fiftieth $[\hat{f}$ fif $\hat{f}$ ti:n $\theta$ ]    |  |  |  |
| 60             | sixty [siks`ti:n]         | the sixtieth [siks'ti:na0]                               |  |  |  |
| 70             | seventy['sevn'ti:n]       | the seventieth ['sevn'ti:naθ]                            |  |  |  |
| 80             | eighty[`ei`ti:n]          | the eightieth $\lceil$ ei'ti:na $\theta$ ]               |  |  |  |
| 90             | ninety ['nain'ti:n]       | the ninetieth [`nain`ti:naθ]                             |  |  |  |
| от 21 до 99    |                           |                                                          |  |  |  |
| 21             | twenty-one                | the twenty-first                                         |  |  |  |
| 32             | thirty-two                | the thirty-second                                        |  |  |  |
| 43             | forty-three               | the forty-third                                          |  |  |  |
| 54             | fifty-four                | the fifty-fourth                                         |  |  |  |
| 65             | sixty-five                | the sixty-fifth                                          |  |  |  |
| 76             | seventy-six               | the seventy-sixth                                        |  |  |  |
| 87             | eighty-seven              | the eighty-seventh                                       |  |  |  |
| 98             | ninety-eight              | the ninety-eighth                                        |  |  |  |
| 99             | ninety-nine               | the ninety-ninth                                         |  |  |  |
| от 100 и далее |                           |                                                          |  |  |  |
| 100            | one (a) hundred [hʌndrəd] | one (a) hundredth [h∧ndradθ]                             |  |  |  |
| 101            | one (a) hundred and one   | one (a) hundredth and first                              |  |  |  |

**Numerals**

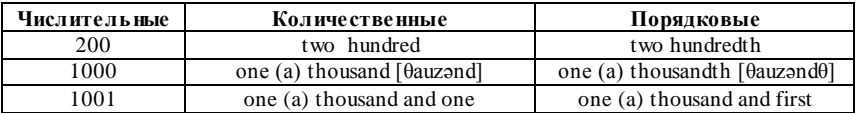

### **14. Answer the questions using the numerals in brackets.**

- 1. How old is your brother? (15)
- 2. How many words are there at the bottom of the page? (11)
- 3. Are there many books on the top shelf? (25)
- 4. How old are you, Jack? (19)
- 5. How many students are there in the academy? (565)
- 6. How many words are there in Unit 1-3? (2950)

## **15. Put cardinal numbers into ordinal.**

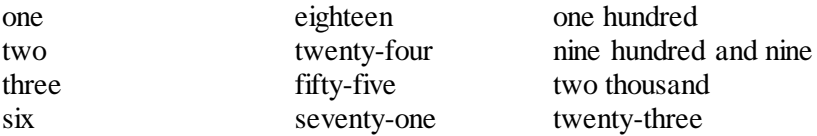

## **16. Read in English.**

a) numbers: 6; 73; 38; 17; 13; 12; 0; 101; 152; 1,045; 6,671; 9,854; 87,432; 80,400; 329,645; 110,536; 13,614,200.

b) dates: June 1, 1905; May 9, 1945; July 2, 1800; March 30, 2000; 300 AD; 45 BC.

c) time: 3:10; 4:15; 5:45; 12:00; 1:30; 7:40; 2:05; 8:15; 4:00.

d) titles: Henry VII, Elizabeth II, James I, Charles V, Louis XII, Edward VII, Peter I, Catherine II;

e) telephone numbers: 213-66-01; 421-57-83; 221-00-74; 971-24-50; 426-11-44; 157-18-20; 322-35-04.

f) phrases: exercise 5, page 312, bus 102, room 203, text 6, tram 17, lecture room 9, chapter 12, line 13, box 481.

# **READING AND TRANSLATION PRACTICE HOUSE OF MY DREAM**

Everyone likes dreaming. Dream is a hope for better things. It helps us to overcome the difficulties of our daily routine. A dream depends on people, on their education, nationality, character and other things. People imagine they have a lot of money, own family, an expensive car.

I'd like to tell you about the house of my dream. I'd like to have my own house on the bank of a beautiful river with crystal water, surrounded by high mountains, covered with green forest of evergreen trees. I would live there with my wife and two children. I imagine my house to be a two- storied building. Near the front side it has a facade with columns and steps up to the front door. There are also two balconies and a terrace in my house. The windows are in the shape of arches. Through them you can see a wonderful landscape. There are lots of fir trees and flowers around the house. And you can walk in the shade of these trees listening to the birds singing.

As you come through the front door, you find yourself in a large hall with an open fireplace. One of the doors leads to the living room. This room faces the south, so it's very sunny and has a lovely view of the whole valley. In the middle of this room there's a thick carpet.

There are few units of furniture in this room. On the left there's a leather sofa and small table nearby, on the right you can see home cinema and satellite receiver. There are two armchairs in the corner of this room. In the living room we spend our evenings chatting with each other, children play with a kitten.

Then a wide staircase takes you to the first floor where there are four bedrooms. My children's rooms are really vast. The wallpapers are very colourful in bright shapes. Also there are lots of toys to play with.

In the basement there is a big garage for our cars. We have got two cars: one for me and one for my wife. Behind the house there is a swimming bath, covered with glass. There are some plastic armchairs around the swimming bath.

Our house looks peaceful and calm and the calmest room is my study. Next door to the study there is our library. It is a huge room with thousands books on history, astronomy, physics, science fictions, fantasy, poetry, etc. Someone might think that it is an antagonism, because everything we want to read we can receive via Internet, but I like real books, to handle them in my hands, to read them page by page.

We have many different electrical appliances in our house. They make our life more comfortable. Also we have some robots to help us. They look after the house, grow vegetables in our garden and involved in cooking. So, we enjoy having greens and fresh vegetables on our dinner table during long winters. Our house is a beautiful place at any time of the year. In winter it's warm and cosy, in summer there is so much to do outside.

## **VOCABULARY**

armchair basement cosy crystal daily routine depend on dream electrical appliances evergreen trees expensive face fir trees fireplace front door front side home cinema imagine landscape leather sofa lead living room look after on the bank overcome satellite receiver shape of arches staircase steps study surrounded thick carpet two- storied building units of furniture valley via view

кресло подвал уютный кристально чистый ежедневные дела, обязанности зависеть от 1) мечта; 2) сон (n): 3) мечтать (v) электрические приборы вечнозеленые деревья дорогой выходить на сосны камин входная дверь перед домом домашний кинотеатр представить пейзаж кожаный диван вести зал присматривать, смотреть за на берегу превозмочь; преодолеть спутниковый приемник в форме арок лестница ступени кабинет окруженный толстый ковер двухэтажное здание стенка (гарнитур) долина с помощью чего-л вид

#### **LANGUAGE ACTIVITY**

#### **1. Answer the questions.**

- 1. Why do people like dreaming?
- 2. Where do you live now? Where would you like to live?
- 3. How many rooms are there in your flat/ house?
- 4. What is there in your living room?
- 5. Where do you usually like to relax in the place you live in?
- 6. Do you feel comfortable in you flat/house?
- 7. What makes our life more comfortable?

## **2. Read and match English and Russian equivalents.**

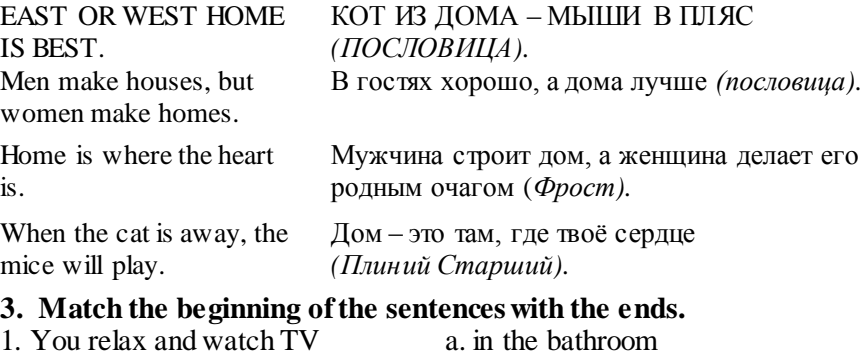

1. You relax and watch TV 2. You cook 3. You eat your dinner 4. You sleep 5. You have a shower 6. You put up guests a. in the bathroom b. in your bedroom c. in the living room / lounge d. in the dining room e. in the spare room f. in the kitchen

**4. Fill the gaps in the text with the words:** *tenants, deposit, furnished, advance, landlord, share.*

When I was a student, I decided to  $(1)$  ... a flat with a couple of good friends. We didn't have any stuff of our own, so we tried to find a nice (2) … flat. We soon found somewhere that we all liked and we decided to take it.

We had to pay a  $(3)$  ... of £500 and one month's rent in  $(4)$  ... - a total of £1,000. We were lucky because the previous (5) … had left the place really clean and tidy, so we moved in the next day.

Our (6) … said we could paint the rooms if we wanted to, so I painted mine bright red!

### **5. Match the items on the right to the items on the left.**

Semi-detached house This type of accommodation is suitable mostly for single men and women. The person who lives in this furnished room (the tenant) will pay rent to the owner (the landlord).

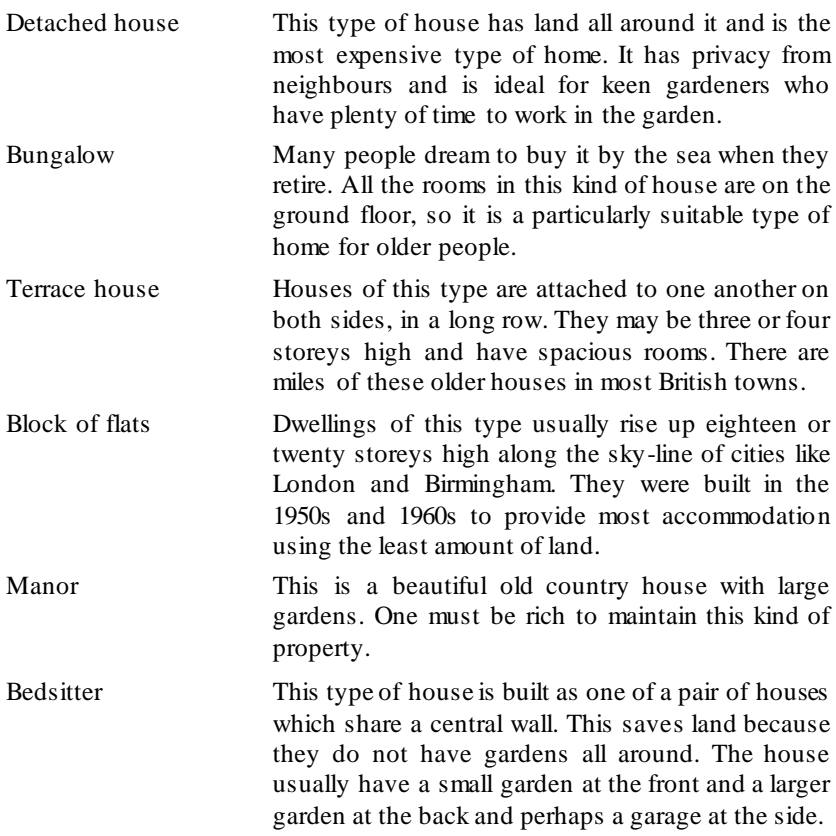

#### **6. Finish the sentences using the given variants.**

- 1. I live in Polevaya street in
	- a) a 16-storeyed building.
	- b) a private house.
	- c) a 9-storeyed block of flats.
- 2. What makes my room interesting is
	- a) my air fleet of model planes.
	- b) my collection of badges.
	- c) a picture I have painted.
- 3. My mother keeps all the things
	- a) my father brought from his journeys,
	- b) she has made herself.
	- c) I and my sister made ourselves.

4. To make a long story short, I must Say

- a) East or West, home is best.
- b) every bird likes its own nest best.
- c) there is no place like home.

# **7. Put the sentencesin logical order to form a story.**

1. Our apartment has all modern conveniences: central heating, running cold and hot water, electricity, telephone and Internet, gas and central air-condition.

2. It is a three-bedroom apartment on the ninth floor of the nine-stored building.

3. The most popular and favorite place with all of us is the kitchen where we can have a chat about our problems and life.

4. Our family lives in a new apartment in one of the largest newly built residential areas.

5. The rooms in our apartment are light, though not very large. But the windows face the park with the waterfront and this view is really amazing.

6. Our living-room is the largest room in our apartment. We like to receive our guests in this room.

7. Our bedrooms are smaller than a living-room.

8. It consists of a living-room, three bedrooms, two bathrooms, a kitchen, a cabinet and two balconies.

9. We like our apartment very much.

10. To begin with, I live in the City, it's one of the largest and oldest cities of Europe.

# **8. Speak on one of the following topics.**

- 1. Your flat.
- 2. Your room.
- 3. Prove that there is no place like home.

# **CONVERSATION PRACTICE**

# **1. Read and translate the dialogue.**

# **Renting a Flat**

**Roger:** Hello.

**Ann:** Hello Roger? This is Ann.

**Roger:** Oh hi, Ann. How have you been? And how's your new apartment working out?

**Ann:** Well, that's what I'm calling about. You see, I've decided to look for a new place.

**Roger:** Oh, what's the problem with your place now? I thought you liked the apartment.

Ann: Oh, I do, but it's a little far from campus, and the commute (ездить каждый день на значительное расстояние) is just killing me. Do you think you could help? I thought you might know more about the housing situation near the academy.

**Roger:** Okay, what's your budget like? I mean how much do you want to spend on rent?

Ann: Uh, somewhere under \$200 a month, including utilities, if I could. Oh, and I'd prefer to rent a furnished apartment.

**Roger:** Hmm. And anything else?

Ann: Yeah, I need a parking space.

**Roger:** Well, I know there's an apartment complex around the corner that seems to have a few vacancies. I'll drop by there on my way to class today.

**Ann:** Hey, thanks a lot.

**Roger:** No problem.

**2. Make up a dialogue with your partner about the place he/she lives in.** 

## **WRITING PRACTICE**

**1. Write a letter to your friend abroad telling him/her of your home (your grandparents' house, the place where you stayed in summer).**

**2. Write an essay on the topic "***Home, Sweet Home***".**

# **LESSON 3**

# **LEISURE-TIME ACTIVITIES**

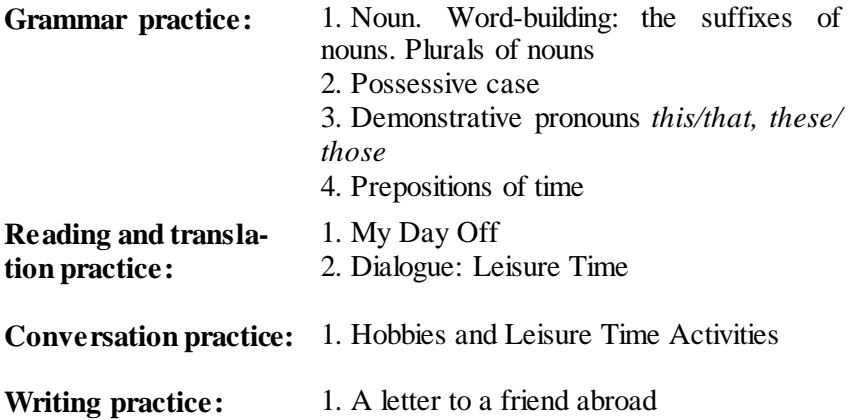

2. Essay

## **GRAMMAR PRACTICE**

**1. Form nouns with the given suffixes. Translate them into Russian.** 

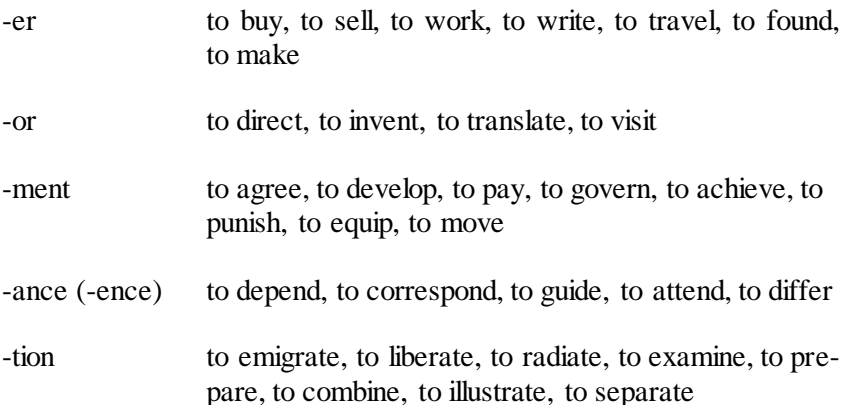

**2. Translate the sentences. Pay attention to the underlined words.**  1. She finds great enjoyment in music. 2. After a long discussion the delegations came to an agreement. 3. I haven't enough money today to make the payments. 4. A writer of plays is called a dramatist. 5. A journalist's profession is called journalism. 6. The laser measurement of distances has become a new method in the exploration of the Earth-

Moon system. 7. Lomonosov was not only a talented scientist, but a materialist philosopher as well. 8. K. Tsiolkovsky was a practical inventor who made his own laboratory equipment.

| Образование                                                                             | ед. число +окончание - $S$ = мн. число                                                                     |
|-----------------------------------------------------------------------------------------|----------------------------------------------------------------------------------------------------|
| (в общем случае)                                                                        | chair-chairs, skyscraper-skyscrapers, ship-ships                                                           |
| Существительное оканчива-<br>ется на -ch, -sh, -x, -ss, -s, -o                          | ед. число + окончание - eS = мн. число<br>bus-buses, match-matches, dish-dishes, box-boxes,<br>hero-heroes |
| Существительные, оканчи-<br>вающиеся на -у с предше-<br>ствующей согласной              | ед.число $+$ -у меняется на $-i$ +окончание $-eS = m$ н. число<br>lady-ladies, baby-babies                 |
| Существительные, оканчи-                                                                | wife-wives, knife-knives, leaf-leaves                                                                      |
| вающиеся на -fe, -f                                                                     | <b>но</b> : roof-roofs                                                                                     |
| Существительные, множе-<br>ственное число которых<br>образуется не по общему<br>правилу | man-men, woman-women, child-children, mouse-mice,<br>foot-feet, tooth-teeth, goose-geese, ox-oxen          |

**Plurals of nouns**

### **3. Write the words in:** *a) plural form:*

a house, a mouse, a potato, a piano, a dish, this baby, this valley, that knife, a roof, that woman, a tooth, that child, this box, my brother-inlaw, this boy, a toothbrush, a workman, a classroom, an armchair, a matchbox, this bookshop, that woman-teacher, his secretary, a nurse, a stepmother, his wife, a grown-up, a formula;

## *b) singular form:*

feet, sheep, teeth, these boxes, these libraries, those babies, needs, our theses, those data, these heroes, kisses, families, sisters-in-law, his watches, actresses, those saleswomen, my boyfriends.

# **4. Write the sentences in the plural form.**

1. This device is very expensive. 2. This shop is not open today. 3. That house in our street is very old. 4. Our examination is not difficult. 5. This flower is very beautiful. 6. I am not interested in football. 7. This is a very old photograph. 8. She is an Italian.

| oť                                     | $\cdot$ s. $\cdot$ s'                        |  |  |
|----------------------------------------|----------------------------------------------|--|--|
| the walls of the town $-$ стены города | the pupil's $bag - cyMka$ студента           |  |  |
| the legs of the table $-$ ножки стола  | the students' books - книги студентов        |  |  |
| the rooms of the academy $-$ комнаты   | the children's room - комната детей          |  |  |
| академии                               | my mother-in-law's house - дом моей свекрови |  |  |
|                                        | Peter-the-First's reign - царствование Петра |  |  |
|                                        | Первого                                      |  |  |

**Possessive case**

# **5. Agree or disagree with the following statements. Use the nouns in the possessive case.**

**Example:** Mike has a bad room.  $\longrightarrow$  Yes, Mike's room is bad.

1. Mr Smith has a nice wife. 2. My father has a good library. 3. Ann has a very noisy landlady (хозяйка). 4. Mr and Mrs Smith have new furniture. 5. Ted has a little sister. 6. Her children have fair hair. 7. My daughter has difficult homework. 8. My wife has blue eyes.

## **6. Translate the following word combinations into English using the possessive case:**

книги моей сестры; вопросы преподавателя; сумка Тома; собака господина Брауна; пиджак ее мужа; тарелки и чашки моей квартирной хозяйки; вопросы его жены; имя их сына; свитера этих мужчин; книги этих детей; советы врача.

## **7. Choose the correct word.**

1. This/These trousers are black. 2. That/Those shirt is very nice.

3. That/Those shoes are comfortable. 4. This/These skirt is old. 5. This/Those T-shirt is my brother's. 6. That/Those T-shirt is very small.

## **8. Insert the correct word.**

- 1. This … is easy. *a) questions; b) homework.*
- 2. These … are my neighbors. *a) women; b) man.*
- 3. What are you doing … afternoon? *a) that; b) this.*
- 4. Who's … speaking? *a) this; b) it.*
- 5. These are my glasses and … are hers. *a) those; b) that.*
- 6. We are going to the seaside … summer. *a) this; b) that.*

7. … man over there is a famous politician. *a) These; b) That.*

# **9. Translate into English paying attention to the use of demonstrative pronouns.**

1. Это были самые красивые розы, какие я когда-либо видел. 2. Посмотрите, кто это? – Это один из наших студентов. 3. Я где-то видел этого человека. – Это один из наших спортсменов. – Да, теперь я узнаю, это он 4. Кто там? – Откройте, это я. 5. Какие это были чудесные цветы!

## **10. Write answers to the questions.**

- 1. Whose books are these? (the pupils)
- 2. Whose house is this? (John)
- 3. Whose offices are these? (the bankers)
- 4. Whose flowers are these? (my mother)
- 5. Whose translation is this? (my friend)
- 6. Whose shoes are these? (my sister)
- 7. Whose stamps are these? (Ted)
- 8. Whose fields are these? (the farmers)
- 9. Whose discovery is this? (Newton)
- 10. Whose words are those? (our teacher)

## **11**. **Complete the questions. Add in, on or at.**

- 1. Do you sometimes watch TV … the mornings?
- 2. Are you usually at home … 7 o'clock … the evenings?
- 3. Do you sometimes work … night?
- 4. What do you usually do … weekends?
- 5. Do you usually go shopping … Saturdays?
- 6. Do you go skiing … the winter?
- 7. Do you have a holiday … December?
- 8. Is there a holiday in your country … 6 , January?

## **12. Look at these time expressions.**

2 o'clock, Friday, the morning, last Friday, night, Tuesday, March, 1st March, the afternoon, next Tuesday, 1980, Monday morning, this morning, the summer, every summer, my birthday, the weekend, 8.15, tomorrow evening, July, Friday night, 1804, 4th July, the spring, weekends, Christmas, New Year's Day, yesterday afternoon

*Do we use these time expressions with in, on, at or without a preposition? Make four lists:*

**At**: at 2 oclock, …

**On**: on Friday, …

**In**: in the morning, …

**Without a preposition**: last Friday.

## **13. Insert prepositions of time.**

1. Was Easter … May last year? 2. Is your birthday … summer? 3. I'm going to have a party … the weekend. 4. I usually come home … three o'clock. 5. I usually take a shower … the evening. 6. I usually tidy my room … Sunday. 7. I usually wash the dishes … the afternoon. 8. I usually go to bed … 10.30. 9. I play basketball … Tuesday and … Friday. 10. Who was born … March? 11. My friend was born … October. 12. My school starts … 8.00. 13. He was born … the fifth of June. 14. We have Art … Monday and … Friday. 15. The first lesson …

Wednesday is Music. 16. I get up ... 7 o'clock. 17. We have New Year … the first of January. 18. … end of the year we'll have no exams. 19. I have studied English … four years. 20. We are going to meet … half past three. 21. The telephone rang ... midnight.

# **READING AND TRANSLATION PRACTICE MY DAY OFF**

Unfortunately being a student means that I don't have much free time apart from holidays. Sunday is the only real day off that I have from studying. Every evening I have a lot of homework to do and even on Sundays I spend most of the afternoon and evening preparing for my classes in the following week. Besides, I spend much time preparing for my examinations. There is practically no time for television or friends. But I'd like to tell you how I spend my free time when I have it.

For most of my friends, their first priority is to sleep longer than they normally do. But it's not about me. I don't like to sleep more than 9 hours, because then I feel even more tired. If it is summer or spring I prefer to go in for sports in the morning in the fresh air, for example, to go for jogging or to play tennis. In winter I like to go skating and skiing. In deep autumn I prefer to stay at home.

I have four wonderful friends and there is a some kind of tradition among us: once a month we all meet together and talk about everything that crosses our minds. It is an excellent opportunity to have a really good chat and a relaxing time.

I don't have a concrete hobby, which I would devote all my free time. I like to do everything a little. My mother is a perfect dressmaker and she taught me to sew. So from time to time I enrich my wardrobe with modern dresses, skirts and trousers, that I make myself, of course. I also enjoy cooking, especially desserts, ice-cream, cakes, pies, but in fact, I can cook almost every kind of food.

I'm also very fond of reading. I cannot imagine my life without a good book. There are various genres of literature (detectives, thrillers, comics, science fiction, memoirs), and I prefer to read classical novels by Russian and foreign writers.

Well, it is true, that your free time depends on your interests and hobbies. People who want to achieve something in life, to get a perfect education will spend their free days reading or visiting some exhibitions, concerts to enrich their inner world and broaden horizons. Others, less caring about their future life will spend their free time with friends and going to dance every night. But I think, that here should be the golden mean and I belong to it.

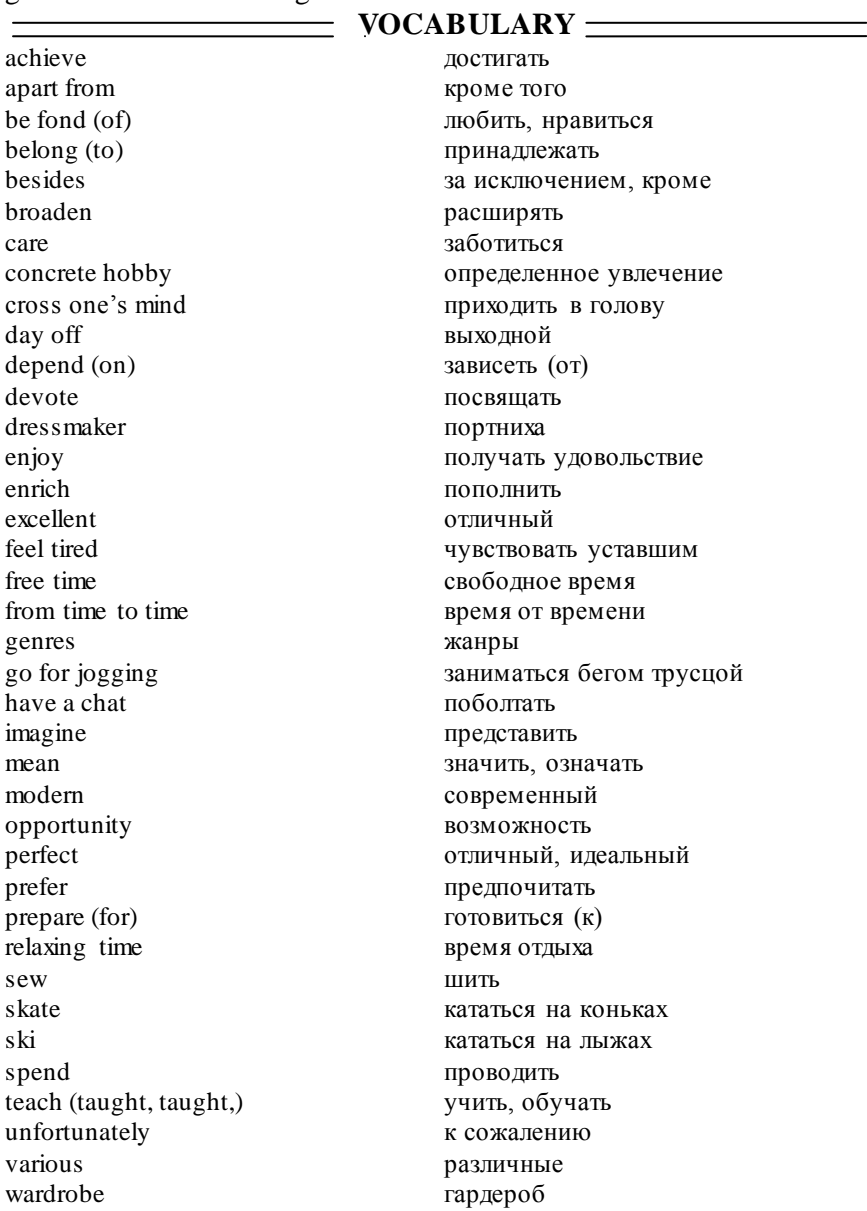

# **LANGUAGE ACTIVITY**

## **1. Answer the questions.**

- 1. What type of character are you?
- 2. Are you an out-going person or not?
- 3. What is your favourite occupation in leisure time?
- 4. Have you got a hobby? If so, what is it?
- 5. How long have you had this hobby? Why do you like it?
- 6. Is it an expensive hobby?
- 7. How much time do you spend on your hobby?
- 8. Is it a common hobby in your country?

9. What is your friend's hobby? What do passive people do during le sure hours?

9. Why should leisure be refreshment?

# **2. Ask the questions to the following answers.**

1……………………………………………… Yes it is. It is very interesting to have a hobby.

2………………………………………………

No it is not. Watching TV is not useful hobby.

3………………………………………………

My friend is interested in playing computer games.

4………………………………………………

No she is not. She is not fond of dancing.

5………………………………………………

Reading books is useful because you can learn more about the world around us.

6………………………………………………

As far as I know Mike is keep up with new cars.

7……………………………………………….

The most popular hobby in our class is playing computer games.

8………………………………………………

Yes I am. I am good at playing basketball.

9………………………………………………

Yes it is. Collecting stamps is a very popular hobby.

# **3. Look at the proverbs below. Think of Russian equivalents of these proverbs. Do you agree or disagree with the proverbs? Do you follow any of them?**

1. Art is long, life is short.

2. Every man has his hobby-horse.

- 3. Tastes differ.
- 4. Never put off till tomorrow what you can do today.
- 5. There is a time for everything.

# **4. From the following list of people's hobbies find out the proper ones to fulfill the table below.**

List of people's hobbies: Cards, Board games, Do it yourself, Chess, Jogging, Hunting, Camping, Saxophone, Hiking, Rock climbing, Stamps, Photography, Sewing, Coins, Antiques, Guitar.

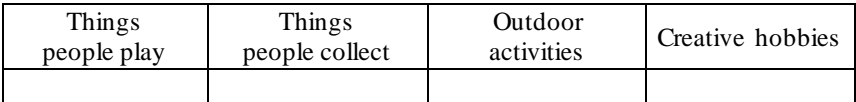

# **5. Here are some people talking about their hobbies. Can you guess what the hobby is in each case?**

1. I usually use colour, but sometimes you get a better effect with black and white. It really depends on the subject.

2. I really enjoy going round the shops and markets looking for a bargain.

3. I try to practise every day, but sometimes it's difficult because I don't like to disturb my neighbours too much. And one neighbour gets very angry if I play the same thing over and over again.

4. The great thing is you can do it when you like. I usually do it three or four times a week – either early in the morning, or after school, I only go for about 25 minutes but it really keeps me fit.

5. Obviously it saves me a lot of money; and in any case, I hate buying things in boutiques because so many things are badly made.

6. I joined a club because I wanted to get better, and I now play twice a week in the evenings. It has helped me a lot and I have a much better memory for all the different moves and strategies.

7. I think this is a very common hobby for people like me, who have a house but don't have much money. That's why I started, but now I think I do a better job than many professionals.

**Key words:** *shopping, painting, playing chess, doing sport, gardening, playing music, sewing*.
#### **6. Which of the mentioned above activities you find mostly:**

*amazing, boring, delighting, embarrassing, exciting, frightening; puzzling, fascinating, interesting, extreme, ordinary, popular; dangerous, funny, enjoyable, challenging, tiring, exhausting; expensive, cheap, safe, remarkable, slow, unpleasant.* 

#### **7. Complete the sentences with the appropriate adjectives:**

- 1. It's … to swim after a heavy meal.
- 2. It's … to wear a helmet when you go cycling.
- 3. It's … to wear a life-jacket when you go canoeing.
- 4. It's … to take a guide when you go into the mountains.
- 5. It's … to buy good quality diving equipment.
- 6. It's … to finish a Football World Cup with penalty shots.
- 7. It's … to shake hands with your opponent after a tennis match.

**8. Look at the nouns below and write them in the correct column:** *composer, poem, author, painter, oil painting, instrument, band, palette, sketch, tune, chapter, orchestra, bugle, biography, brush, detective story, banjo, portrait, fiction, play, drawing, novel, pianist, pop group.*

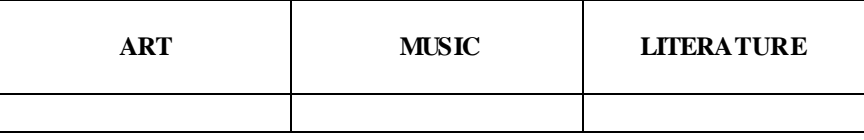

**9. Which of the following verbs can go with the nouns in Ex. 8?**  *Read, write, compose, play, play in, draw, paint, conduct, hum, tune.*

#### **10. Complete each of the following sentences with a verb in the right tense and a noun.**

- 1. Agatha Christie … many famous … .
- 2. I couldn't put the book down until I … the last … .
- 3. I don't know the words of the song but I can … the … .
- 4. The only … I can … is the piano.
- 5. Picasso often … unusual … of his girlfriends.
- 6. Listen! The show is starting. Can you hear the …? They … their instruments.
- 7. Before I painted the picture I … a quick … in pencil.

#### **11. Speak on one of the following topics.**

1. My Day Off.

2. Leisure Time Activities.

## **CONVERSATION PRACTICE**

#### **1. Read and translate the dialogue.**

#### **Leisure Time**

**William:** Ann, how do you spend your free time?

**Ann**: I don't have much free time these days. You know I'm working hard on my thesis. But when I do have free time, I prefer spending it with my family or friends.

**William:** I see. I mean do you have any hobbies? Or are there any activities that you like doing in your free time?

**Ann:** Yes, of course. I have got a hobby. I collect postcards and stamps. As for activities, most of all I enjoy ice-skating and bowling. But my favourite pastime is reading a good book or watching a good film.

**William:** I should say, we have many things in common. I also collect stamps, like bowling with friends, and enjoy watching interesting films. But I'm not a fan of reading.

**Ann:** It's a shame, William. I think sometimes a book is better than a film. Books give you the whole story but films leave out some important parts.

**William:** Perhaps you are right, Ann. Is there an interesting book that you would recommend me to read?

**Ann:** At the moment I'm reading "The Iliad" of Homer and I really enjoy the history of ancient Greece. If you don't like historical books I recommend you to read "The Client" by John Grisham. It's a great thriller. It keeps you in suspense all the way through.

**William:** Oh, I like thrillers. I will definitely read this book. Other than that I wanted to invite you to a new film which is on. It's a new version of "Sherlock Holmes" and they say it's really good.

**Ann:** I'm not very fond of detective stories but I'll accept your invitation. I haven't been to the cinema for ages. If I don't like the film, I will definitely enjoy the popcorn and Coke.

**William:** Great! I'm glad you're coming. I'm sure we'll have a good time.

Ann: If we are speaking about our leisure time activities here, what do you think about bowling next week?

**William:** Sounds good! Who else is coming?

Ann: It's my birthday next week and I want to spend it bowling with my friends. What do you say?

**William:** In my opinion, it's a perfect idea of a birthday. I'm in. Count on me. In fact, I'm quite good at bowling.

Ann: I'm also not bad. We'll see who gets more strikes.

**William:** I'm sure we'll have a great time.

**2. Make up a dialogue with your partner about his/her interests and hobbies.** 

#### **WRITING PRACTICE**

**1. Write a paragraph about you enjoy doing. Use linking words**  *and, but* **and** *because***.** 

**- Say what you like doing.** 

*I like going to football and tennis matches...* 

**- Say why you like doing it.** 

*... because I think they're very exciting.* 

**- Say if you dislike anything.** 

*... but I can't stand the crowds.* 

**- Say how often you enjoy doing it.** 

*I go five or six times a year.* 

**2. Write an essay on the topic "***How I Usually Spend My Free Time***".**

# **LESSON 4**

#### **MY WORKING DAY**

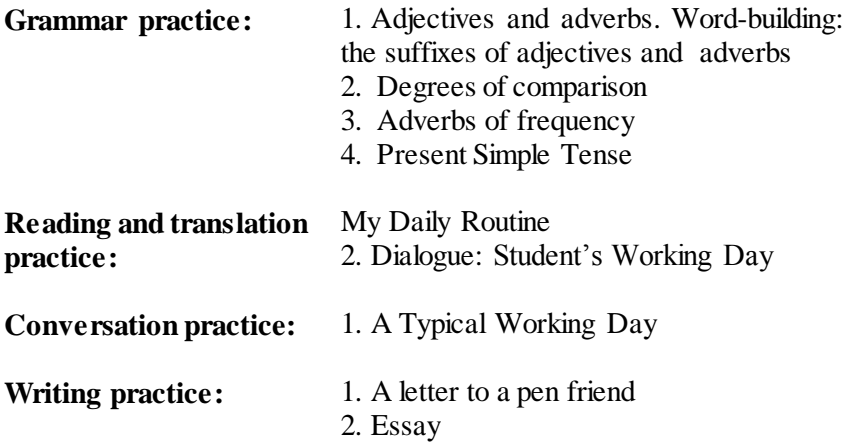

## **GRAMMAR PRACTICE**

## **1. Form adjectives and adverbs with the given suffixes. Translate them into Russian.**

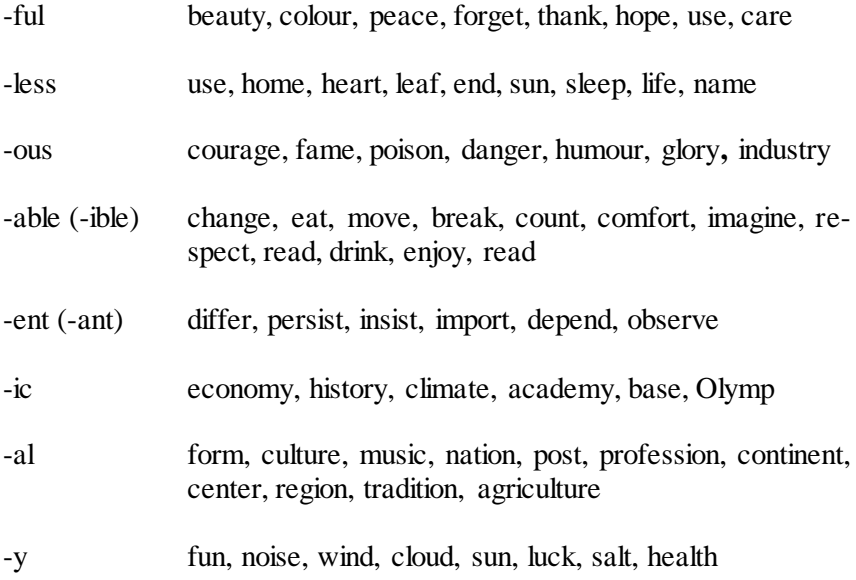

-ly wide, great, successful, special, usual, slow, careful

#### **2. Translate into Russian.**

Ветреный день, Олимпийские игры, солнечная погода, профессиональный интерес, сонный ребенок, бесшумная машина, облачное небо, широко известный, полезная информация, соленая еда, континентальный климат, опасная дорога, известный ученый, дерево без листьев, идти медленно.

#### **3. Choose the correct part of speech (adjective or adverb) to complete sentences.**

1. Jane`s answer wasn`t (correct, correctly). 2. The pupils have to spell English words (correct, correctly). 3. It was (cold, coldly) in the garden. 4. Your wife looks very (cold, coldly) at my sister. 5. It was not so (warm, warmly) a day before yesterday. 6. Her husband can cook very (good, well). 7. James` idea was (good, well). 8. His neighbors never greet us (warm, warmly). 9. Barbara can translate these texts (easy, easily). 10. His task wasn`t (easy, easily).

| (0.0000000, 0.000000, 0.0000) |                               |                                      |
|-------------------------------|-------------------------------|--------------------------------------|
| Положительная                 | Сравнительная                 | Превосходная степень                 |
| степень                       | степень                       |                                      |
| fast – быстрый                | $faster-6$ ыстрее             | <b>the</b> $fastest - самый$ быстрый |
| easy - легкий                 | $easier - n$ <sub>er</sub> ue | the easiest - самый легкий           |
| $big - 6$ ольшой              | bigger $-$ больше             | <b>the</b> biggest – самый большой   |
| modern - современный          | $more modern-cospe-$          | the most modern - самый совре-       |
|                               | меннее                        | менный                               |

**Degrees of comparison (Степени сравнения)**

#### **Remember!**

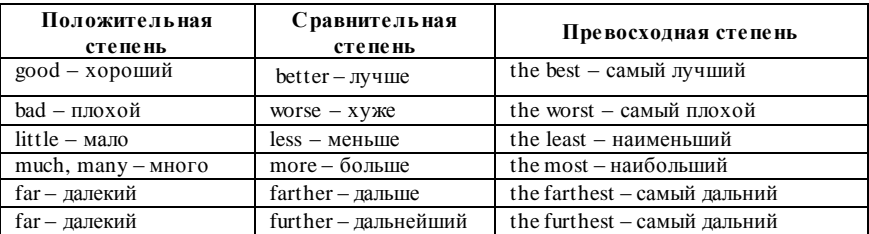

#### **4. Read sentences. Say if it is right or wrong. Correct the wrong sentences.**

1. I'm busier than my little sister.

- 2. London is more old than New York.
- 3. It's the most sharp pencil I have.
- 4. Do you know the shortest way to the station?
- 5. This exercise is more difficult than that one.
- 6. Be active at your lessons, please.
- 7. She is the most pretty girl I've ever known.
- 8. The boy is as taller as his father.
- 9. He makes mоrе mistakes than you do.
- 10. Baseball is the popularest summer sport in America.
- 11. Yesterday he started to feel more bad.
- 12. Soon it began to get more darker and it was time to go back home.
- 13. He said that money was the most important to him.
- 14. I've got a headache. Be quieter, please.
- 15. Mary's answer is corrector than yours.
- 16. Can you come more early next time?
- 17. You should be carefuler.

#### **5. Use the proper degree of comparison.**

- 1. Jill's a far … (intelligent) person than my brother.
- 2. Kate was the … (practical) of the family.
- 3. Greg felt … (bad) yesterday than the day before.
- 4. This juice is the … (good) I've ever tasted.
- 5. Jack was the … (tall) of the two.
- 6. Jack is the … (clever) of the three brothers.
- 7. If you need any … (far) information, please contact our head office.
- 8. The sinking of Titanic is one of … (famous) shipwreck stories of all time.
- 9. Please, send the books back without … (far) delay.
- 10. The deposits of oil in Russia are by far the … (rich) in the world.
- 11. Could you come a bit … (early) tomorrow?
- 12. I like this song … (well) than the previous one.
- 13. Which of these two performances did you enjoy … (much)?
- 14. The fire was put out … (quickly) than we expected.

#### **6. Insert more or less.**

- 1. People are … intelligent than monkeys.
- 2. Summer holidays are … splendid than winter holidays.
- 3. Maths is … important than English.
- 4. Books are … interesting than films.
- 5. Writing in English is … difficult than speaking.
- 6. Parents are … helpful than teachers.
- 7. Reading is useful than watching TV.
- 8. Food is … expensive than clothes.

## **7. Translate the sentences into English.**

- 1. Сейчас Энн выглядит еще печальнее, чем утром.
- 2. Комната моего брата больше моей (комнаты).
- 3. Ты должен взять самую тяжелую сумку.
- 4. Александр мой старший брат.
- 5. Бабушка Джеймса старше его дедушки.
- 6. Твое кресло удобнее моего стула.
- 7. Он самый известный архитектор в нашем городе.
- 8. Где находится ближайшая автобусная остановка?
- 9. Этот журнал менее известный, чем «Ньюсуик».
- 10. Диаметр Земли больше диаметра Луны.
- 11. Этот рабочий более занятой, чем тот.
- 12. Его дом самый красивый дом в поселке.
- 13. Джон самый маленький (по росту) в группе.
- 14. Климат здесь мягче.
- 15. Это самый короткий путь до нашей академии.

# **8. Insert adverbs of frequency:**

always (всегда), sometimes (иногда), often (часто), never (никогда), usually (обычно), again (снова), seldom (редко), once (однажды), twice (дважды), frequently (часто), hardly ever (почти никогда).

- 1. They … visit their relatives.
- 2. He is … there at this time.
- 3. … people throw litter where they shouldn't.
- 4. I've seen him only … .
- 5. He … calls me.
- 6. She goes to the gym … a week.
- 7. I … get up early.
- 8. I … start my day with morning exercises.
- 9. We … go to the canteen to have lunch.

## **9. Use adverbs from exercise 8 and make these sentences true for you.**

- 1. I get up before 8 a.m.
- 2. I read the newspapers.
- 3. I'm tired at the weekend.
- 4. I have holidays in August.
- 5. I go to nightclubs.
- 6. I go to the gym in the evenings.
- 7. I am busy on weekdays.
- 8. I help my parents about the house.

#### **Present Simple Tense (Настоящее простое время)**

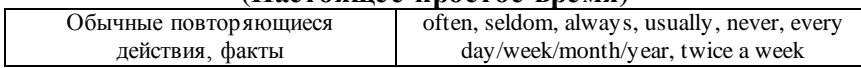

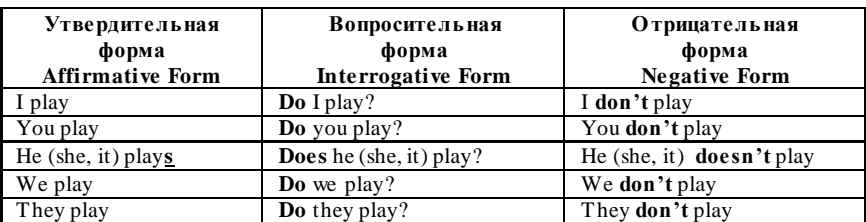

#### **10. Use the verb in the correct form.**

1. My working day (to begin) at seven o'clock. I (to get) up, (to switch) on the radio and (to do) my morning exercises. It (to take) me fifteen minutes. At half past seven we (to have) breakfast. My father and I (to leave) home at eight o'clock. He (to take) a bus to his office. My mother (to be) a doctor, she (to leave) home at nine o'clock. In the evening we (to gather) in the living room. We (to watch) TV and (to talk).

2. My sister (to get) up at eight o'clock. 3. She (to be) a student. She (to go) to university in the morning. 4. Jane (to be) fond of sports. She (to do) her morning exercises every day. 5. For breakfast she (to have) two eggs, a sandwich and a cup of tea. 6. It (to take) him two hours to do his homework. 7. She (to speak) French well.

#### **11. Make sentences negative and interrogative.**

- 1. My sister goes shopping on Fridays.
- 2. Steve and Pete speak Italian very well.
- 3. Jim studies veterinary at the academy.
- 4. My brother surfs the Net every evening.
- 5. I like romantic films.
- 6. Damian leaves the house at 8 in the morning.
- 7. Students play football for university team.

8. We take a bus to get to the academy.

#### **12. Choose the correct word.**

- 1. Do/Does you like hip hop?
- 2. Where do/does your brother study?
- 3. What languages do/does your teacher speak?
- 4. Do/Does you have a computer at home?
- 5. I don't/doesn't get up early at the weekend.
- 6. Where do/does you go on holiday?
- 7. What do/does your have for lunch?
- 8. What time do/does your mother leave home for work?

#### **13. Put the words into the right order to make questions and answers.**

- 1. buy / how often / a / you / newspaper / do?  $\frac{day}{\text{one}}$  / every / buy / I.
- 2. often / out / you /  $\sigma$  / do?

```
No, \frac{\delta}{\delta} often \frac{\delta}{\delta} / out \frac{\delta}{\delta} very \frac{\delta}{\delta} don't \frac{\delta}{\delta} go.
```
3. twice / clean / you / teeth / do / a / your / day?

 $Yes - / morning / bed / the / in / before / and.$ 

- 4. exercise / you / how often / do / do? exercise / do / twice / a / I / week.
- 5. to / do / go / you / how / usually / academy? bus / often / take / I / the.
- 6. English / you / your / do / practice / when? time  $/ I / \text{all} / \text{practice} / \text{the}$ .

#### **14. Complete the sentences by putting in the verbs. Use the Present Simple. You have to decide if it is positive or negative.**

1. Most students live quite close to the academy, so they … (walk) there.

- 2. I've got four cats and two dogs. I … (love) animals.
- 3. Matthew is good at badminton. He … (win) every game.
- 4. No breakfast for Mark, thanks. He … (eat) breakfast.
- 5. Don't try to ring the bell. It … (work).
- 6. We've got plenty of chairs, thanks. We … (want) any more.
- 7. Claire is very sociable. She … (know) lots of people.
- 8. My friend finds life in Paris difficult. He … (speak) French.

#### **15. Translate the sentences into English.**

1. Он ходит на курсы в будни. 2. Мы принимаем душ в 7 утра. 3. Они бегло говорят по-английски. 4. Сколько стоит эта книга? 5. Мне не нравится эта гостиница. 6. Она учит испанский? – Нет. 7. Я живу в Москве, а мой брат живет в Нью-Йорке. 8. Она никогда не завтракает по утрам. 9. Они обычно покупают продукты в этом магазине. 10. В Англии часто идет дождь. 11. Ник не обедает дома, он обедает в университете.

# **READING AND TRANSLATION PRACTICE MY DAILY ROUTINE**

Now I am a first-year student at the academy. I'd like to tell you about my daily routine which I follow more or less every day. My typical working day is full of activities.

My lectures begin at eight, so I have to get up at 7 o'clock on weekdays. My alarm clock usually wakes me up and my working day begins. When I wake up, I usually lie in bed for 5 minutes and then stand up. First, I turn on the radio, make my bed and do morning exercises.  $\overline{I}$  am usually in a hurry, so  $\overline{I}$  do not have much time for that. Then I go to the bathroom, take a warm shower and clean my teeth. After that I get dressed and brush my hair. Later, I go to the kitchen and have breakfast. As a rule, I have a light breakfast which consists of a cup of coffee or tea, a boiled egg, and a cheese or a sausage sandwich. While eating I love to listen to the latest news on the radio.

I leave the house at quarter to eight and walk to the academy. As my academy is not far from my house, it takes me 10 minutes to get there. Three or four classes a day is the ordinary timetable. We have lectures in different subjects. Usually I don't miss my classes because I want to pass my exams successfully. At 1 p.m. we have a big interval for lunch. That's my favourite time. That is the time to share the latest news with my friends I sometimes go to the canteen which is not too far from the academy. At 2 o'clock we have to be back to our classes.

I often have to stay at the academy till late in the evening. Twice a week I stay later to play tennis or I am busy with the English language course. I also like visiting different sports events, for example, soccer matches. So, the world is full of enjoyable things to do.

When I come home I have dinner, after dinner I have a rest. While resting, I listen to music or look through newspapers and magazines. Then I start doing my homework. It takes me about three hours to cope with my homework properly. Sometimes I help my mother about the house and do our shopping. Frankly speaking, I haven't enough time for hobby during weekdays. So if I have some free time on weekdays, I just surf the net, watch TV or read a book.

As a rule, I go to bed at about 11 o'clock. Sometimes it happens that I go to bed at midnight or even later totally exhausted. After such working days I sleep like a log.

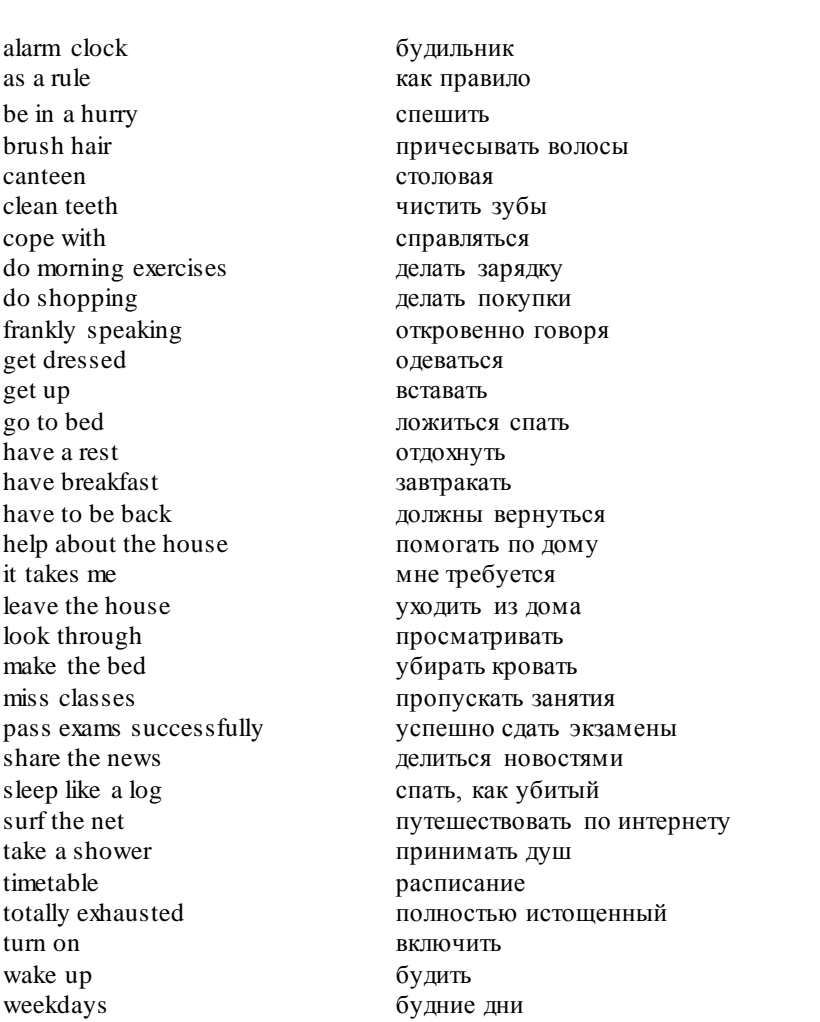

## **VOCABULARY**

# **LANGUAGE ACTIVITY**

#### **1. Answer the questions.**

- 1. Do you get up early? When do you usually get up?
- 2. Does your alarm clock wake you up or do you wake up yourself?
- 3. Who usually makes breakfast for you?
- 4. What do you usually have for breakfast?
- 5. When do you usually leave your house?
- 6. How long does it take you to get to your academy?
- 7. Do you get there by bus or walk?
- 8. How many lectures do you usually have every day?
- 9. Where do you usually have lunch (dinner)?
- 10. What time do you come back home?
- 11. How long does it take you to do your homework?
- 12. How do you usually spend your evenings?
- 13. Do you have much free time on weekdays?
- 14. What time do you usually go to bed?

**2. Try to guess, which word is missing, read the whole expressions.** To get … at 7, to help … the house, to … homework, to … dinner, to clean … , to … a shower, to do … exercises, to … to bed, to … with homework, to ... exams, to miss ..., to ... the net, to sleep like a ..., to be in a … , to … the bed, to … the news, … of activities.

## **3. About you True or False? If a sentence is false, change the word in bold to make it true.**

- 1. I **hardly ever** play tennis.
- 2. I **always** have a shower before breakfast.
- 3. I **often** go out on Friday evening.
- 4. I **never** listen to music in the evening.
- 5. I **seldom** study on Sunday.
- 6. I **sometimes** watch TV at the weekend.
- 7. I **never** work in the evening.
- 8. I **usually** go shopping on Monday.
- 9. I **occasionally** go to the gym after dinner.

#### **4. Arrange the phrases in a logical order following daily routine from the beginning of the day up to the end.**

To visit a park or the shops, to get dressed, to ride a bike, to visit a friend, to eat dinner, to watch television, to get to university, to do homework, to cook lunch, to clean teeth, to wake up early, to do sport, to take a shower, attend classes.

**5. Say which of the habits below are good and which are bad for a person's health. Choose the healthiest and the most harmful habits.**  Keeping late hours, drinking a lot of coffee, getting up very early, taking a cold shower, walking a lot, having an active social life, reading for hours, watching TV for hours, eating very late, practicing gymnastics, going by public transport, sitting around doing nothing.

**6. Joan is a reporter for** *People Today***. Today she is in the city centre. Se is asking people about their jobs, journey to work and daily routines. Put reporter's questions into the suitable gaps.**

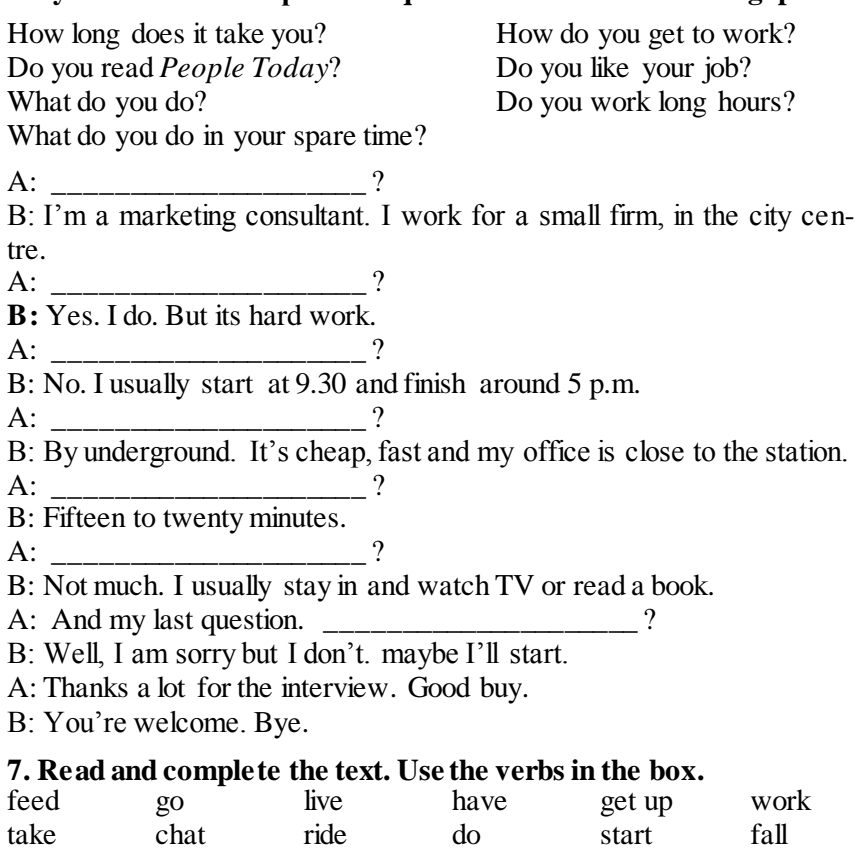

Hi, I'm Christina. I … on a farm in Texas. I … at 7.30. At 7.45 I go and … my horse. Then I … breakfast with my family. At 8.40 I … a bus to university. Lectures … at 9. After the university I often … shopping. When I come home I … my horse for an hour. Then I … my homework or watch TV. Our family has dinner at 6.30. Then I ... with my friends or … on my computer. Before going to bed I read for half an hour. I … asleep early, at 10 or 10.30.

#### **8. Look at the proverbs below. Think of Russian equivalents of these proverbs. Do you agree or disagree with the proverbs? Make comments.**

1. Early to bad, early to rise makes a man healthy, wealthy and wise.

2. Take care of the minutes and the hours will take care of themselves.

3. Never put off tomorrow what you can do today.

4. It's an early bird that catches the worm.

5. Be slow to promise and quick to perform.

#### **9. Speak on one of the following topics.**

1. My Working Day.

2. A typical Day of an Agricultural Student.

## **CONVERSATION PRACTICE**

## **1. Read and translate the dialogue.**

## **Student's Working Day**

**Ian:** So, what's your usual day like, Angela? You always seem to be so busy.

**Angela:** You're right. My weekdays are usually rather busy. I relax only on Sundays.

**Ian:** Do you want to say you work six days a week?

**Angela:** Yes, I study and work six days a week. That's why I have only one day-off.

**Ian:** I see. Then, what's your typical working day like?

**Angela:** I usually get up early, at 6.30 am. Then I wash my face, have breakfast, put on some clothes and make-up. I have to leave at about 7.30 am if I don't want to be late for my lessons.

**Ian:** So, do you combine studies with work?

**Angela:** Yes, I do. I study in the first half of the day and then I work till 6 pm.

**Ian:** That should be hard. You have a hectic schedule.

**Angela:** It isn't easy indeed, but I need to work to pay my education.

**Ian:** And how many lessons a day do you have?

**Angela:** It depends. On some days I have six lessons, on other days I have only four or five lessons.

**Ian:** When and where do you have lunch then?

**Angela:** I have lunch in between the lessons, during the longest recess. We have a nice canteen at the college.

**Ian:** I see. By the way, where do you work?

**Angela:** I now work as a part-time secretary for one international company. Each weekday I start at 2.30 pm and work till 6 pm. On busier days I might stay till 6.30 pm. Luckily, I don't have to work on Saturdays.

**Ian:** Is the office, where you work, far from the college?

**Angela:** No, it's just a five-minute walk from there. I even sometimes go back to college canteen for a five-o'clock tea.

**Ian:** What do you do when you come back home?

**Angela:** In the evening I have dinner, do my homework and watch my favourite sitcom. Sometimes I'm so tired that I go to sleep right in front of the TV.

**Ian:** No wonder. I think you should change your timetable. It's too overloaded, I'd say.

**Angela:** I know you're right. But I'm already used to such lifestyle. At weekends I can go out with my friends or simply relax at home reading a good book.

**Ian:** Perhaps, you should give up this job and do something easier. What do you think about it?

**Angela:** I wouldn't want to quit my job. I like working for this company. What I could change is the mode of studies. Next year, perhaps, I will transfer to studying by correspondence.

**Ian:** That's a wise decision. In that case you'll have more time for your job.

**Angela:** Not only for job. I also want to have some time for attending the gym.

**Ian:** Sounds like a good plan!

**2. Make up a dialogue with your partner about his/her daily routine.**

#### **WRITING PRACTICE**

## **1. Write a short description of your busiest day. Follow the pattern:**

Thursday,  $31<sup>st</sup>$  December.

I love the last day of the year, but it is always the busiest one …

**2. Write a composition or an essay on the topic "The Day of a Person is a Picture of That Person".**

# **LESSON 5**

#### **THE PLACE WHERE I WAS BORN**

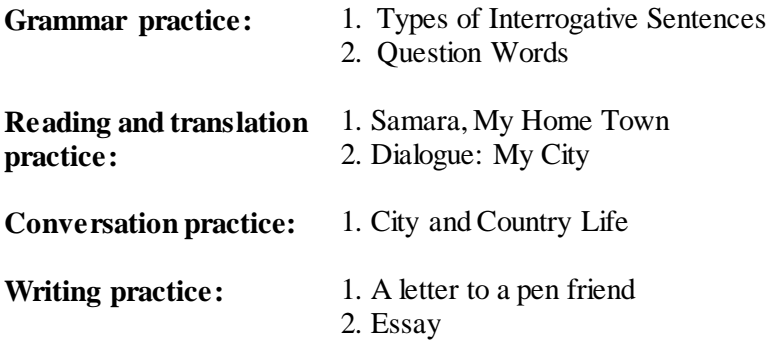

## **GRAMMAR PRACTICE**

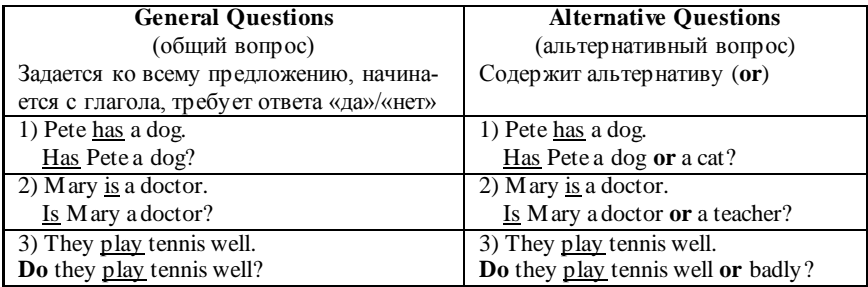

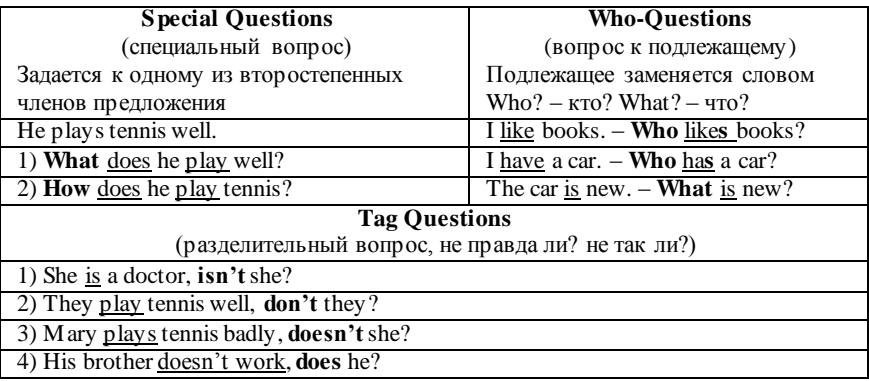

## **1. Fill in the gaps with** *when***,** *where***,** *who* **or** *what***.**

1. … are you?

2. … are you from?

- 3. … 's your address?
- 4. … 's your name?
- 5. … do you live?
- 6. … do you do?
- 7. … do you study?
- 8. … time do you go to the academy?
- 9. … do you do in the evenings?
- 10. … were you born?

#### **2. Ask the common questions.**

- 1. Не reads books almost every day.
- 2. She does her home work properly.
- 3. My mother knits very well.
- 4. I often write e-mails to my friends.
- 5. They play for university football team.
- 6. It snows all winters here.
- 7. We have dinner at 2 o'clock almost every day.
- 8. It rains all days in Summer.
- 9. You usually tell an interesting stories.

10.The girl draws the nice pictures at her lessons on Art.

## **3. Ask the alternative questions.**

- 1. My sister gets up at eight o'clock.
- 2. We take an English course in the afternoon.
- 3. Jane is fond of sports.
- 4. She does her morning exercises every day.
- 5. They have two eggs, a sandwich and a cup of tea for breakfast.
- 6. It takes him two hours to do his homework.
- 7. My friends speak French well.
- 8. My working day begins at seven o'clock.
- 9. My father and I leave home at eight o'clock.

10. He goes on foot to his office.

#### **4. Ask the special questions.**

- 1. Mr. Baker works in a bank.
- 2. The plane leaves at 6'olock.
- 3. This house belongs to Mary.
- 4. They live in England.
- 5. My mother teaches children.
- 6. We play tennis every weekend.
- 7. The film finishes at 10 o'clock.
- 8. They go to Moscow almost every summer.
- 9. We start our work at 8.30.
- 10. I enjoy playing darts.

#### **5. Put the questions to the subject.**

- 1. Tom usually helps about the house.
- 2. They speak a lot of languages.
- 3. The Smith works with metal.
- 4. Potters make nice things
- 5. They discus a lot of questions every meetings.
- 6. I usually play tennis with my friends.
- 7. The competitions take place almost every month.
- 8. He goes to the seaside every Summer.
- 9. Our dean comes to academy early.
- 10. The students pass exams twice a year.

## **6. Ask the tag questions.**

- 1. Kate drinks tea every morning.
- 2. We don't play football every day.
- 3. He is not a pupil.
- 4. My sister gets up at 7 o'clock.
- 5. They leave home at 8.30 every morning.
- 6. My mother is busy on Sunday.
- 7. We don't arrive home late.
- 8. The children always do homework.
- 9. They don't read the newspapers every evening.
- 10. We often drink tea together.
- 11. She doesn't have a new dress.

## **7. Match a question with an answer.**

- 
- 1. What? a. In summer.
- 2. Where? b. A sandwich.
- 3. Who? c. By bus.
- 4. When? d. Because my wife is French.
- 5. How? e. On a farm near a village.
- 6. Why? f. Jane.
- 7. How old? g. Three.
- 8. How many? h. Twenty-one (years).
- 9. What time? i. 6.30 in the morning.

- 10. How much? *j. £5.30.* 
	- 57

#### **8. Think of the questions for which the following might be answers.**

- 1. He gets up at seven o'clock.
- 2. He does his morning exercises.
- 3. In the morning he takes a cold shower.
- 4. There is some water in the bottle.
- 5. They live in Moscow.
- 6. Late at night Tom walks his dog in the park.
- 7. I prefer to live in the country.
- 8. She gives lessons in English.
- 9. My sister has two little children.

10. TV news begin at 9 p.m.

#### **9. Translate the sentences into English.**

1. Сколько студентов в аудитории? 2. Где ты обычно обедаешь? 3. Какой самый длинный день в году? 4. Когда прибывает самолет из Рима? 5. Как ты добираешься до университета? 6. Сколько стоит билет до Лондона? 7. Вы живете в доме или в квартире? 8. Кто преподает историю в университете? 9. Вы учитесь в Самаре, не так ли? 10. Вы часто ходите в театр? 11. Чем ты занимаешься в выходные? 12. Сколько этажей в этом здании?

#### **READING AND TRANSLATION PRACTICE**

#### **SAMARA, MY HOMETOWN**

When the river Volga meets the Zhiguli Mountains it deviates to the east forming the Samara Bend. Four centuries ago a fortress was built at the point where the river takes a sharp turn and it eventually grew to become the city of Samara.

For 250 years the town's population remained virtually constant. Only in the middle of the XIX century when a railway was built and navigation developed along the Volga River Samara became a trade center connecting Central Russia with the Urals, Siberia and Central Asia. During the beginning of the Great Patriotic War a number of industries were evacuated here from Moscow, Leningrad and other places.

Many people living in the city are engaged in heavy industry, mechanical engineering, oil refining, food industry and transport. Samara is known for the production of aerospace launch vehicles, various space services, engines and cables, aircraft, chemical products, bearings of different sizes, automated electrical equipment; construction materials.

Samara is one of the most important railway intersections. Railroads of different direction cross here. A new modern and technically equipped railway station appeared in Samara. It is said to be one of the biggest and imposing in Europe. Samara is on route to Asia. The city has a regular communication with all the ports of the Volga basin with an exit to five seas.

Large cities, as a rule, are divided into the "old" and "new" parts. Samara's old downtown section is like a book on the history of architecture. The cocktail of styles prevails in the old city. Everybody in merchant Samara wanted to make his own mansion look unlike any other building. That led to the variety of styles.

Many outstanding people visited and lived in Samara. The writer Alexei Tolstoy spent his childhood and youth here. Maxim Gorky used to be a subeditor at Samarskaya Gazeta for several years. After the triumph of the revolution Kuibyshev was elected chairman of the local Soviet of Worker's and soldier's Deputies in 1917. [Dmitry Shostako](https://en.wikipedia.org/wiki/Dmitry_Shostakovich)[vich](https://en.wikipedia.org/wiki/Dmitry_Shostakovich) lived in Samara during World War II and finished his [Seventh](https://en.wikipedia.org/wiki/Symphony_No._7_%28Shostakovich%29)  [Symphony](https://en.wikipedia.org/wiki/Symphony_No._7_%28Shostakovich%29) there.

There are a lot of museums in Samara: the Art museum, the A. Tolstoy museum, the museum of natural history and local history studies. Stalin's bunker is the museum which is most frequently visited by the guests of our city. This unique museum which is a 12 storied building under the level contains documents and photos about the Great Patriotic War when Samara served as the "second capital" of the country.

Samara is a great cultural center with universities, academies, a great amount of schools, colleges, professional schools, lyceums and so on. Samara enjoys the reputation of being a theatre city. There are a lot of theatres in Samara. They are: the Drama Theatre, the Opera and Ballet Theatre, the Puppet-Theatre and the theatre of Young Spectator. There are also a number of Amateur theatres in Samara which make the theatrical life of the city richer. There is also a zoo and a circus in the city.

All our citizens are proud of the embankment of the Volga with trees, flowers and sandy beaches. We like to have a rest on the bank of the Volga. It's the best place for tourists to enjoy the scenery and to start sightseeing. It's a real pleasure to take a river voyage and to admire the beautiful surroundings of the Zhiguly Mountains. You may breathe the fresh river air and travel to many parts of our country.

At present more than 1,2 mln. people live here. I am proud of my hometown, its places of interest and its traditions.

 $\equiv$ 

# **VOCABULARY**

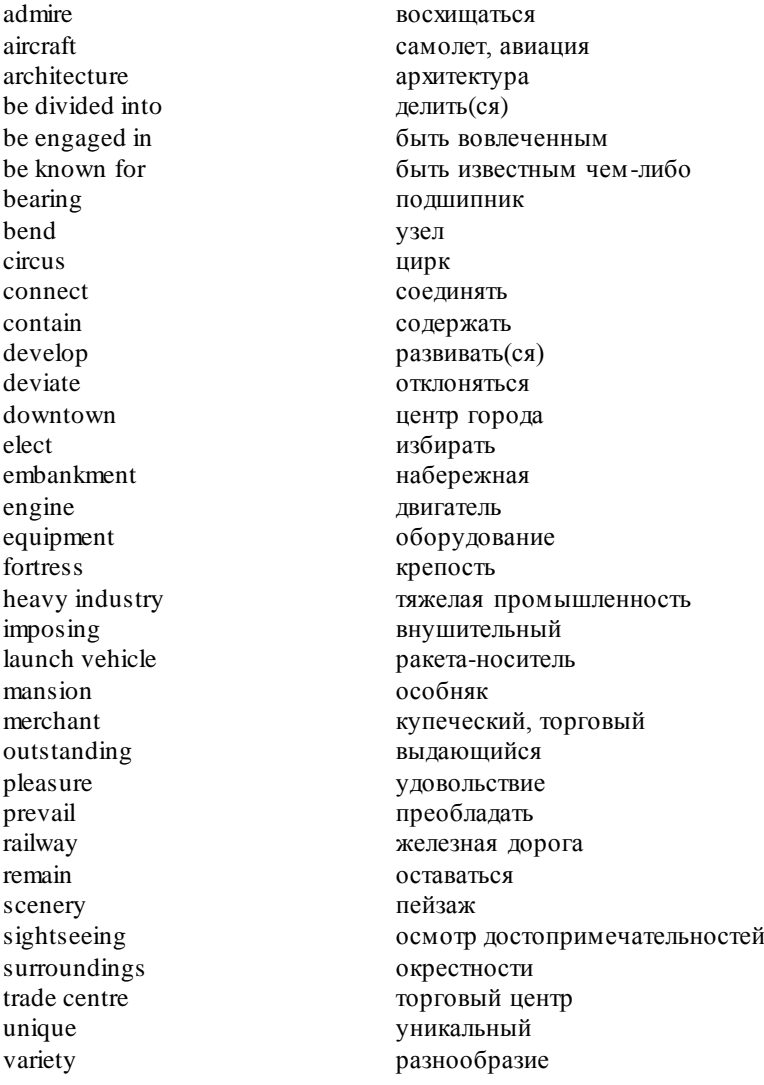

## **LANGUAGE ACTIVITY**

#### **1. Answer the questions.**

- 1. What town (village) do you live in?
- 2. Where is it situated?
- 3. Is it large or small?
- 4. What parts is your town divided in?
- 5. What is there in the city center?
- 6. What is the main street in your home town?
- 7. What is the population in your town?
- 8. When was it founded?
- 9. What is it known for?
- 10. What are the most interesting sights of your home town?
- 11. What are your favourite places in your town?
- 12. Are there any theatres or museums in your town?
- 13. What are educational institutions in your town?

## **2. Write 20 sentences describing big cities. Use the model below.**

- 1. There is *too much* noise.
- 2. There are *too many* people.
- 3. There is (isn't) *enough* accommodation.
- 4. There are (aren't) *enough* flats and houses.

## **3. Describe life in a big city. Use the models and the adjectives below.**

- 1. Cities are *too crowded*.
- 2. The traffic here is *quite busy*.
- 3. The air in big cities isn't *fresh enough*.

Adjectives: polluted, noisy, busy, built-up, dirty, littered, dull, exciting, quiet, monotonous, expensive, hectic

#### **4. Match the opposites.**

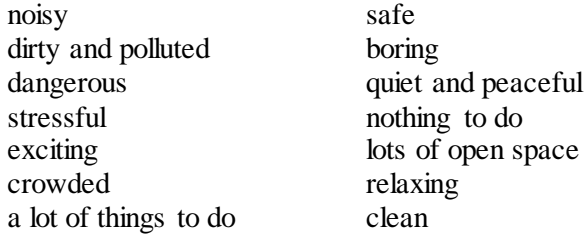

## **5. Find a picture or a photo of a big city. Describe it using the following:**

Look at the picture / photograph. The picture shows ... At the very edge / in the middle of ... In the top (bottom) left-hand This photograph was taken ... corner of the picture ... If you look carefully you can see ... The general impression is ...

#### **6. Make questions as in the model.**

*Model:* Where's the station? – Can you tell me where the station is, please?

- 1. How far is it to London?
- 2. Where are the shops?
- 3. Which direction is the railway station?
- 4. Which way is the theatre?
- 5. How can I get to the Art Museum?
- 6. Where's the Samarskaya street?
- 7. How far is it to the park?
- 8. Which direction is the bank?

#### **7. Give a talk about the place where you live (about your home town).**

Remember to say:

- what your home town looks like;

- whether you have some favourite places in your home town, what they are;

- what you would do for your home town if you were the President of our country.

You have to talk for 1.5-2 minutes.

#### **CONVERSATION PRACTICE**

#### **1. Read and translate the dialogue.**

#### **My City**

**Renat:** Hi, Alina. It's nice to see you. How are you?

**Alina:** Hi, Renat. I'm fine, thank you. And how are things with you? **Renat:** I'm very well. Our teacher asked me to tell you about the Friday essay. Well, last time we had Russian, she set us creative home work: to write an essay about your city. As you were absent, you probably don't know about it.

**Alina:** Ah, I see. Thanks for telling me. I will prepare a nice piece of work. I like writing essays.

**Renat:** As for me, I don't. If you helped me, that would be great.

**Alina:** No problem. What aspects of the city do we need to cover in this essay?

**Renat:** She said we should write a little bit about its history, some sentences about its sights and a couple of words about your personal attitude towards the city.

**Alina:** I see. At first we need to write the opening lines. For example, the city where I live is situated in the North Caucasian District of Russia. It derived its name from the fused Russian words "five mountains". The city indeed is surrounded by five peaks of the Beshtau Mountain.

**Renat:** These are good lines for the beginning.

**Alina:** Further on we can mention that our city is one of the oldest spa resorts in Russia having 50 different mineral springs.

**Renat:** Another point is that a famous Russian writer Mikhail Lermontov was shot at Pyatogorsk.

**Alina:** Yes, that can be also mentioned. What about the history of the city?

**Renat:** All I know is that Peter the Great was the first to notice and to foster the earliest scientific studies of Pyatigorsk mineral springs. At the end of the 18th century on top of Mount Mashuk the first settlement was founded.

**Alina:** That's quite enough about the history of the city.

**Renat:** More than that, we should mention that these mineral springs are found not only in Pyatigorsk, but in other surrounding cities, such as Yessentuki, Kislovodsk, etc.

**Alina:** What about the sights? What else do we have except the springs?

**Renat:** Well, there is the State memorial estate of Mikhail Lermontov, which was founded in 1973, the Aeolian harp, Diana's grotto, the Necropolis at the Mashuk Mountain foot, and many other places of interest.

**Alina:** To conclude we need to express our own attitude towards the city. What can you say?

**Renat:** First of all, I really like this city and I'm happy to be born and raised here. Secondly, I'm proud to be living in the city where many prominent people have lived at certain stages of their life.

**Alina:** Who do you mean?

**Renat:** I know that Pyatigorsk has often been visited by Pushkin, Glinka, Tolstoy, Shalyapin, Griboyedov.

**Alina:** I see. That information will result into an excellent and wellstructured essay.

# **2. Make up a dialogue with your partner about your home town. WRITING PRACTICE**

#### **1. You have received a letter from your English-speaking pen friend Jane, who writes:**

...My home town is rather small but I like it. The people here are very friendly and they try and keep our town clean and beautiful. And do you enjoy living in a big city? How do you spend your spare time there?

Anyway, I'm thinking of travelling around Russia next summer. Could you tell me what weather to expect? Should I take warm clothes with me?

Write back to Jane. In your letter:

- answer her questions;
- ask 3 questions about her home town.

Write 100-140 words.

#### **2. Write an essay on the topic** *"Some people prefer to live in a big city, while others would like to live in a small town or in the countryside"***.**

## **LESSON 6**

#### **FOOD. SHOPPING**

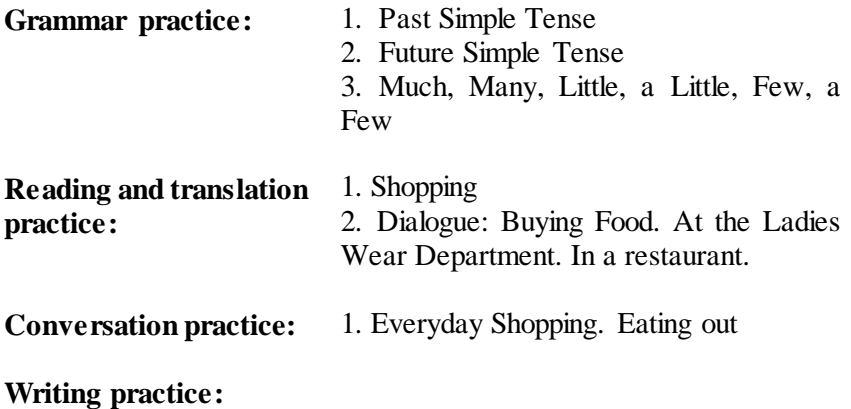

- 1. A letter to a pen friend
- 2. Essay

## **GRAMMAR PRACTICE**

#### **Past Simple Tense**

## **(Прошедшее простое время)**

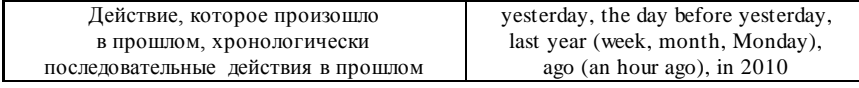

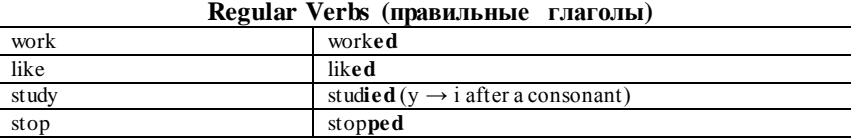

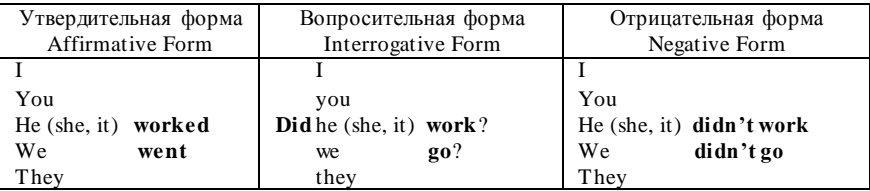

#### **1. Complete the sentences by putting in the verbs. Use the Past Simple.**

1. He … (continue) his studies in Chemistry.

- 2. My friend and I … (do) the shopping last week.
- 3. My family … (make) a delicious cake for Paul's birthday.
- 4. Ben … (become) a vet three years ago.
- 5. My father … (return) late from work yesterday.
- 6. Ann … (to take) a shower before going to bed.
- 7. I … (to go) to the piano concert three days ago.
- 8. We … (to arrive) from New York the day before yesterday.

## **2. Put the verb** *to be* **in the correct form. Use the Past Simple.**

- 1. I a student.
- 2. My father ... not a shop-assistant, he ... a scientist.
- 3. ... your aunt a nurse? Yes, she ... .
- 4. ... they at home? No, they ... not. They ... at school.
- 5. ... you an engineer? Yes, I....

6. ... your friend a photographer? No, she ... not a photographer, she ... a student.

- 7. ... your brothers at school? Yes, they ... .
- 8.  $\ldots$  this her watch? Yes, it  $\ldots$ .
- 9. Max ... an office-worker.
- 10. We ... late, sorry!

#### **3. Make these sentences negative.**

- 1. I walked and swam much during my vocation.
- 2. My friends fell in love with the same girl.
- 3. They had much fun at the Christmas party.
- 4. It rained cats and dogs this morning.
- 5. His parents get married 30 years ago.
- 6. Bob really enjoyed our jazz festival.
- 7. My boyfriend lived in Japan for 2 years and then he moved to Italy.
- 8. The waiter dropped the tray with glasses.
- 9. I took a taxi from the centre to the airport.
- 10. The woman bought a dress and a pair of shoes at the market.

11. My kids went to a summer camp in August.

## **4. Make these sentences interrogative. Ask your partner.**

- 1. We arrived back home very late.
- 2. I was born in a small village.
- 3. My neighbor visited many African countries last year.
- 4. We had frosty weather last week.
- 5. My friend hurt his leg on his motorbike.
- 6. The Americans landed on the moon.
- 7. My mother cooked chicken and rice for lunch.
- 8. A strong wind destroyed our house.
- 9. My father drove 50 km per hour.
- 10. My car was in the garage.

#### **5. Complete the sentences by putting in the verbs in brackets. Use the Past Simple.**

- 1. They  $\ldots$  football at the institute. (to play)
- 2. She … emails. (not / to write)
- 3. … you … English? (to speak)
- 4. My mother … fish. (not / to like)
- 5. … Ann … lunch in the canteen? (to have)
- 6. His brother … in an office. (to work)
- 7. … they … the flowers every 3 days? (to water)
- 8. His wife … a motorbike. (not / to ride)
- 9. … Elizabeth … coffee? (to drink)
- 10. I looked for the keys but I … (not / find) them.
- 11.  $\ldots$  (you / enjoy) the film?
- 12. Don't worry. I … (not / forget) to send your letter.
- 13. When … (you / see) Peter last time?
- 14. How much cheese … (Sarah / buy) this morning?

#### **6. Fill in** *was, were, did***.**

- 1. When … Mother's Day last year? It … in April.
- 2. What … you do? We made a cake and cards for Mum.
- 3.  $\dots$  Mum happy? Yes, she  $\dots$ .
- 4. Who … you invite? Our grandparents.
- 5. What … you give to your granny? Flowers.
- 6.  $\dots$  you tired? No, we weren't.

#### **7. Complete the sentences using the correct verb in the past tense.**

- 1. This coat c  $\ldots$  more than  $\epsilon$ 500.
- 2. I w… so tired, I s… for ten hours.
- 3. We s… across the river.
- 4. He w… the email but f… to send it.
- 5. They s… the film last night.
- 6. She b… a new car yesterday.
- 7. They s… up when he cam in.
- 8. She s… much money in the shop last weekend.

#### **Future Simple Tense (Будущее простое время)**

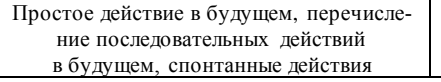

tomorrow, the day after tomorrow, next year (week, month, Monday), in 2 days

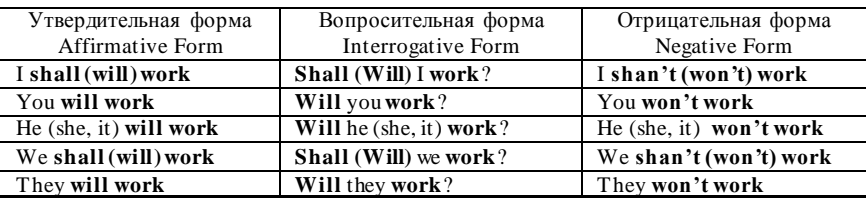

## **8. Write in** *I'll, we'll, he'll, she'll, they'll, it'll***.**

- 1. I'd like to see animals. I think … go to the zoo today.
- 2. Wendy likes dinosaurs. I think … go to the Natural History Museum.
- 3. We like dancing. I think … go to the disco.
- 4. My parents want to buy presents. I think … go to the gift shop.
- 5. Jim likes walking. I think … go to the park.
- 6. Put on your scarf and hat. I think … be cold today.
- 7. I want to watch a cartoon. I think … go to the cinema tomorrow.
- 8. Mike is ill. I don't think … go for a walk with him.

## **9. Write in** *'ll* **or** *won't***.**

- 1. Lucy was born in 1995. In 2007 she … be 12.
- 2. It's sunny today. It … rain.
- 3. Kelly is eleven today. She … be twelve until next year.
- 4. Rob is nine. He … be ten on his next birthday.
- 5. This month is May. It … be June next month.
- 6. Jenny: 'Mum, the bus is late. I … be home until eight o'clock.
- 7. It's 25 degrees today. It … snow tomorrow.
- 8. I sent the letter this afternoon. It … arrive until tomorrow.

## **10. Read the sentences in A and decide what to do. Use** *I think I'll...* **and the words in B.**

- **A B** 1. It's hot in this room. go to the optician's
- 
- 3. My flat is in a mess. buy a new one
- 4. I haven't got any stamps turn on the heating
- 5. I want some new glasses. watch it
- 

2. I'm hungry. open a window 6. I'm cold. take a taxi home 7. I've just missed my bus. get something to eat.

8. There's a good film on TV go to the post office

9. My watch is broken. tidy it

#### **11. Put the verb in the Pre sent Simple or Past Simple.**

- 1. I (to study) English every day.
- 2. You (to come) to my place yesterday?
- 3. He (to live) in Dubai.
- 4. How long it (to take) you to get to the City Mall?
- 5. What you (to study) every Friday?
- 6. We (to have) dinner with my family yesterday.
- 7. His computer (to be) ready yesterday.
- 8. My friend (to like) running in the park every morning.
- 9. Their family (to invite) everybody to the party last week.
- 10. Jesse always (to come) to work early.

## **12. Put the verb in the Present Simple, Past Simple or Future Simple.**

- 1. We … (go) roller-skating last Saturday.
- 2. Our granny … (bake) meat-pies every weekend.
- 3. We … (write) an essay tomorrow.
- 4. I really … (enjoy) the opera yesterday.
- 5. Where your husband … (work) five years ago?
- 6. British people … (prefer) tea to coffee.
- 7. Tom, you … (meet) me at the railway station next Sunday?
- 8. Where she usually … (celebrate) her birthdays?
- 9. … you (have) a big family?
- 10. Newton … (invent) the telescope in 1668.
- 11. When … this accident (happen)?
- 12. I always … (send) Christmas cards to my grandparents.
- 13. Nina and Nick … (get married) in two weeks.
- 14. How many books they … (bring) tomorrow?
- 15. Stanley … (have) two sons and a daughter.

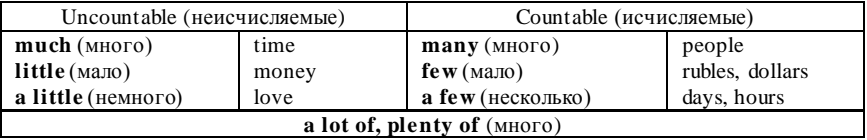

# **13. Fill in many, much, a lot of, few, a few, little, a little.**

1. How … sugar would you like?

- 2. How … peppers have we got?
- 3. I've got … new business ideas.
- 4. There aren't … benches in the yard.
- 5. I saw … interesting films last week.
- 6. How … is this dress?
- 7. How … cheese should I buy?
- 8. Could I have … more ice in my drink?
- 9. Only … people know that he was a famous actor.
- 10. She doesn't eat … chocolate because she's on a diet.
- 11. How sweets are there in the bowl?

#### **14. Use the proper word in brackets.**

- 1. There is too … (much/many/a few) salt in the soup.
- 2. There are … (much/a little/a few) sky-scrapers in our city.
- 3. I've got … (much/a few/a little) albums of this singer.
- 4. My job allows me to travel … (much/many/a few).
- 5. We've got … (little/many/few) free time.
- 6. I have never seen so … (much/little/many) stars in the sky.
- 7. Anna spent … (much/a few/a little) days in Rome.
- 8. I'd like just … (much/a few/a little) tea.
- 9. There was very … (little/few/many) rain last autumn.
- 10. Very … (few/little/much) Russian tourists are staying at our hotel.

#### **15. Replace «some» for «a little» or «a few».**

- 1. Would you like some cheese?
- 2. Would you like some mineral water?
- 3. Would you like some strawberries?
- 4. Can I offer you some black coffee?
- 5. Can I offer you some bread?
- 6. Shall I bring you some biscuits?
- 7. Shall I bring you some plums?
- 8. Would you like some meat?

#### **16. Answer the questions using** *a lot, many, much, a little, a few***.**

- 1) Have you got any envelopes? Yes, …
- 2) How much money do you need for your holiday? Not …
- 3) Would you like some coffee? Just …
- 4) Were there any people at the meeting? Yes, …
- 5) Is there any ham in the fridge?  $-$  Not ...
- 6) How many cucumbers do we need for the salad? Not …

#### **17. Correct the mistakes.**

- 1. There isn't many milk in the fridge.
- 2. How much tomatoes do you need?
- 3. There're a few people at the theatre. It's almost empty.
- 4. There is many juice in the cartoon.
- 5. This dress doesn't cost many money.
- 6. How much tigers are there in the zoo?
- 7. I would like a little biscuits to drink with tea.
- 8. We've got few ham. We can't make any hamburgers.

# **READING AND TRANSLATION PRACTICE SHOPPING**

Shopping is an opportunity to buy everything what we need, from food to clothes. When we do the shopping we get to know a lot of information about different goods, their prices, quality. We learn to choose products, to spend money rationally. Someone will say that shopping is an original way of spending free time. Someone will say that it's a forced waste of money. Today, shopping is a means of our existence and living.

There are many kinds of shops in every town or city, but most of them have a food supermarket, a department store, men's and women's clothing stores, grocery, bakery and butchery.

Big department stores and supermarkets sell various goods under one roof and this is very convenient. A department store, for example, true to its name, is composed of many departments: readymade clothes, fabrics, footwear, sports goods, toys, china and glass, electric appliances, cosmetics, linen, curtains, cameras etc.

In the clothing department you can find dresses, costumes, blouses, skirts, coats, suits, trousers, overcoats, ties, underwear and many other things. In the knitwear department one can buy sweaters, cardigans, short-sleeved and long-sleeved pullovers, woolen jackets. In the perfumery they sell face cream and powder, lipstick, lotions and shampoos.

In a food supermarket we can find all sorts of foodstuffs: dairy, sausages, fish, sugar, macaroni, flour, cereals, tea. At the butcher's there is a wide choice of meat and poultry. At the bakery you buy brown and white bread, rolls, biscuits.

Another shop we frequently go to is the greengrocery which is stocked by cabbage, potatoes, onions, cucumbers, carrots, beetroots,

green peas and what not. Everything is sold here ready-weighed and packed. If you call round at a dairy you can buy milk, cream, cheese, butter and many other products.

You can walk from one department to another looking about, finding out the price and if there is any discount and in the end you come to cashier's desk where you pay for all your purchases in cash or by a credit card. Modern technologies allow doing the shopping without need not only to get out of the house, but even get out of bed. It concerns not only the clothing, but also the food. The delivery service is a part of almost all modern shops and that is extremely convenient. You can spend half an hour on choosing and ordering the products and then do some other things and then just receive all that you need. Isn't that convenient?

Thanks to the development of the Internet, some people prefer to shop online. No doubt shopping online is more convenient and less time consuming but on the other hand buying clothes without trying them on or perfume without smelling it may not seem a good idea.

Different people do shopping in different ways. Do you prefer shopping in small corner shops which are usually located in your neighbourhood or in big supermarkets? Undoubtedly, there are certain advantages and disadvantages in both variants. Your choice usually depends on what you need to buy.

**VOCABULARY** 

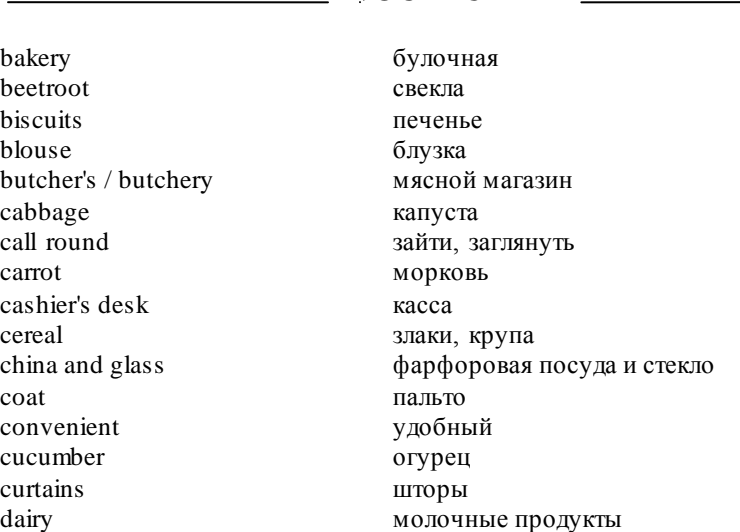

delivery service **служба доставки** discount скидка do the shopping делать покупки fabrics TKAH flour мука foodstuffs продукты питания footwear обувь get out of the house **ВЫХОДИТЬ** из дома goods товары green peas 3eленый горошек greengrocery **овощной магазин** grocery гастрономия it concerns  $\qquad \qquad$  это касается knitwear TDUKOTA TRING TRING WAS TRING TO THE US OF TRING TRING TRING TRING TRING TRING TRING TRING TRING TRING linen белье lipstick губная помада means средство, способ meat мясо onion лук<br>pay by a credit card плат pay in cash платить наличными poultry домашняя птица purchase покупка quality **качество** readymade clothes готовая одежда roll булочка sausages колбаса skirt нобка sugar caxap suit костюм sweater **свитер** tie галстук trousers брюки try on мерить underwear нижнее белье wide choice of примерения широкий выбор woolen jacket шерстяной жакет

department store **универсальный магазин** electric appliances электрические приборы платить банковской картой short-(long) sleeved c коротким (длинным) рукавом waste of money **бесполезная трата** денег

## **LANGUAGE ACTIVITY**

#### **1. Answer the questions.**

- 1. Do you like to go shopping?
- 2. How often do you go shopping?
- 3. What kinds of shops do you know?
- 4. What store do you like best and what store do you like least?
- 5. Who do you often go shopping with?
- 6. Do you have a shopping day in your family?

7. When you buy something, what is most important to you: price, qual-

- ity, fashion trend, status/image?
- 8. How do you usually pay?
- 9. Do you sometimes buy second-hand things?
- 10. Do you sometimes buy things that you don't need?
- 11. Do your parents give you pocket money? How much? What do you use it for? How often do they give it to you?
- 12. How much did you spend yesterday? What did you buy?
- 13. How much do you usually spend each month on food?

14. If someone gave you a million dollars, what would you do with it?

#### **2. There are different types of packaging foods. Match the words from lists A and B. Think and say what else can be sold in cartons, cans, etc.**

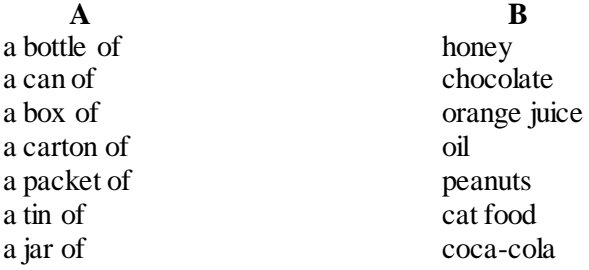

#### **3. Complete the phrases with a suitable word.**

- 1. Can you buy a … of rice at the shop, please?
- 2. I bought my sister a lovely … of chocolate.
- 3. Can I have a … of strawberry jam, please?
- 4. We need a … of olive oil.
- 5. There's a … of orange juice in the fridge.
- 6. Can I open this … of chocolate biscuits?
- 7. I'd like 200 … of ham, please.
- 8. I went out and bought a … of milk.
9. I think we have a … of olives.

10. There's a … of noodles in the cupboard.

### **4. True or false?**

- 1. If you have a car, supermarkets are very convenient.
- 2. You sometimes have to queue when you want to pay.
- 3. You can choose from a lot of different things in small shops.

4. At a supermarket, you put the things you want to buy in a trolley or basket.

- 5. All shops will deliver the things you buy to your home.
- 6. You pay in cash in a supermarket.
- 7. You go to clothes shops to do shopping.
- 8. You can't get milk in greengrocery.
- 9. If you use a credit card in a shop, they usually ask you to enter a PIN.

# **5. Say where you can buy:**

a frying pan, a dozen eggs, a jar of jam, a kilo of cheese, a textbook, a kilo of beets, a loaf of bread, a cake of soap, a piece of beef, a secondhand leather coat, a carton of yoghurt, a pair of trousers, a kilo of onion, a pair of boots, a packet of biscuits, a bottle of shampoo.

# **6. Choose the correct word.**

- 1. My handbag is very **large/small**, so I put lots in it.
- 2. I like these trainers, but they're very **comfortable/uncomfortable** .
- 3. I've got some really **nice/horrible** boots. I wear them a lot.
- 4. At the weekend I usually wear **casual/smart** clothes.
- 5. He's only seven years old, so just buy him a **small/large** T-shirt.
- 6. I haven't got much money, so I don't wear **cheap/expensive** clothes.
- 7. You need your **long/short** coat today; it's really cold.
- 8. If you are going to the gym, it's better to wear **tight/loose** clothes.
- 9. That suit is **awful/lovely** you must buy it.

# **7. Match the English equivalents to the Russian ones.**

- 
- 
- 
- 
- 
- 6. Pass me the salt, please. f. Я принесу вам меню.
- 
- 
- 1. Here you are. **a. Вот**, пожалуйста.
- 2. Anything else? b. Передайте мне соль, пожалуйста.
- 3. Was everything all right? c. Мне нравится твой выбор.
- 4. Yes, please. d. Что-нибудь еще?
- 5. Can I help you? e. Все было хорошо?
	-
- 7. I like your choice. g. Здесь вкусно пахнет.
- 8. It smells good in here. h. Могу ли я вам помочь?

9. The table is laid.  $\qquad \qquad$  i. Да, пожалуйста.

10. I'll bring you the menu. g. Стол накрыт.

- **8. Fill in:** order, wine, tough, table, glass, main, smells, drink.
- 1. There's a … for me in the corner.
- 2. It … good in here.
- 3. Do you want anything to …?

4. As for me I'll have mushroom soup and smoked salmon for the … course.

- 5. The steak is a bit overdone and rather
- 6. Are you ready to … madam?
- 7. Would you like to see the … list?
- 8. No, thank you. I'll just have a … of the house red, please?

### **9. Translate from Russian into English.**

W – Waiter; L – Lady; M - Mister.

- W: May, I take your order, please?
- L: Да, пожалуйста.

M: To start with I'd like the chicken soup.

L: Мне тоже куриный суп, пожалуйста.

W: Sure. And for the main course?

M: Я бы хотел стейк.

L: And the grilled fish for me, please.

W: Конечно. Что вы будете пить?

- M: Just some water, please.
- W: Очень хорошо.
- L: How is your steak?
- M: Вкусный. Как насчет рыбы?
- L: Very tasty, thank you.
- W: Все было хорошо?
- M: Yes, thank you.

L: Не могли бы вы принести счет, пожалуйста.

W: Of course, sir.

# **10. Be ready to talk on one of the following topics.**

- 1. Everyday shopping.
- 2. Doing the shopping at a supermarket.
- 3. The shopping you did before your birthday party.

### **CONVERSATION PRACTICE**

#### **1. Read and translate the dialogue.**

#### **Buying Food**

**Customer: Could I have** a kilo of onions, **please**? **Shop assistant:** Right.

**Customer:** And **have you got any** peaches?

**Shop assistant:** Yes. **How many** would you like?

**Customer: I'd like** four, **please**. Are they ripe?

**Shop assistant:** Yes, they are lovely. **Anything else**?

**Customer:** I'd like some cheese, please.

**Shop assistant:** Sure. What would you like?

**Customer:** Oh, that Brie looks nice.

**Shop assistant:** Yes, it is. **How much** would you like?

**Customer:** About 200 grams.

**Shop assistant:** OK. Anything else?

**Customer:** No, **that's it, thanks**.

#### **At the Ladies Wear Department**

**Shop assistant: May I help you**?

**Customer:** Yes, **I'm looking for** a blouse.

**Shop assistant: What's your size** ?

**Customer:** I wear size 10. **Could you show** me some blouses in solid colour?

**Shop assistant:** What colour do you want?

**Customer:** Yellow and white.

**Shop assistant:** They are over there.

**Customer:** What's the material?

**Shop assistant:** It's fifty percent polyester. It's the latest style.

**Customer:** This white blouse looks nice. I'd like to try it on. **Where's the fitting room**?

**Shop assistant:** The fitting room is to your left.

**Customer:** I think this blouse is all right. **I'll take** it.

**Shop assistant:** Very well, madam. You can pay at the cash desk.

**Customer:** Thank you.

**Shop assistant:** How would you like to pay?

**Customer: By credit card.** 

**Shop assistant:** That's fine. Thank you.

**In a Restaurant**

**Waiter: Are you ready to order?**

**Customer:** Yes, **I'll have** a steak.

**Waiter:** And **how would you like** your steak? Rare, medium, well done?

**Customer:** Medium, please. And I'd like a vegetable salad and some mineral water.

**Waiter:** Still or sparkling?

**Customer: S**parkling, please.

Waiter: Fine. Would you like to see the dessert menu?

**Customer:** No, thanks, but I'll have a coffee.

*After lunch*

**Waiter:** Well, how did you find the lunch?

**Customer:** It was really fine. **Could I have the bill, please? Waiter:** Yes, **sure**.

**2. Make up your own dialogues. Make wide use of the vocabulary.** 

# **WRITING PRACTICE**

### **1. Write a short description of:**

- a) the supermarket closest to your block of flats;
- b) your favourite shop.

### **2. Write a composition or an essay on of the following topics.**

- 1. The Main Principles I Observe When I Shop for Food.
- 2. Men's and Women's Shopping Styles.

# **LESSON 7**

### **EDUCATION IN RUSSIA**

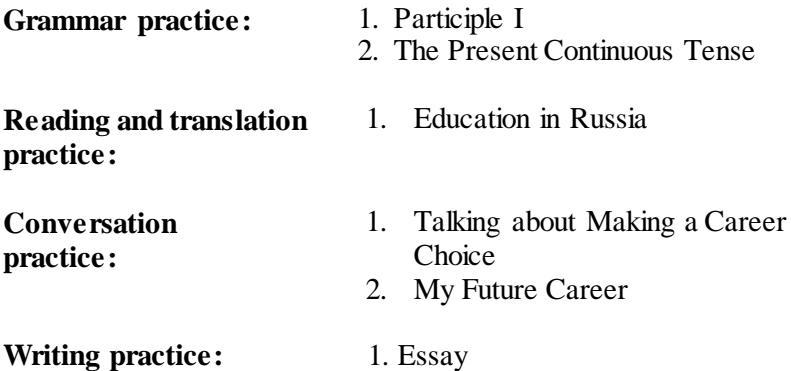

### **GRAMMAR PRACTICE**

#### **The Present Continuous Tense (Настоящее длительное время)**

The Present Continuous Tense употребляется для выражения:

- действий происходящих в момент речи:
- They are writing a grammar test now;
- временных ситуаций в настоящем;

She's looking for a job at the moment;

изменяющихся ситуаций, тенденций:

Holidays abroad are becoming increasingly popular;

запланированных действий в ближайшем будущем.

My parents are leaving for Prague tonight and I am seeing them off.

Наречия и фразы, характерные для употребления The Present Continuous Tense:

- now:
- at the moment;
- at present.

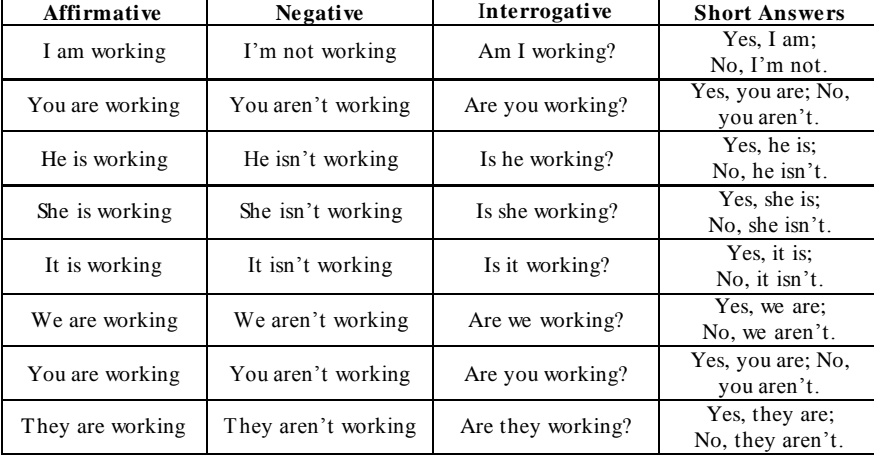

#### **1. Write the Participle I of the verbs below.**

- 1) listen…
- 2) make …
- 3) learn …
- 4) teach …
- 5) plan …
- **2. Make sentences. Use the Present Continuous Tense.**

**Example:** *It/not rain. – It isn`t raining.*

- 1) They / not play very well today.
- 2) What / you study at the moment?
- 3) They / make a big mistake.
- 4) Your brother / work in London now?
- 5) She / talk to her father at the moment.
- 6) Why / you wear sunglasses? It / rain.
- 7) I / go on a picnic. Come along?

#### **3. Give short answers to the questions.**

**Example:** *Is he sleeping? – No, he isn`t.*

- 1) Are they listening to the lecturer?  $-$  Yes, ...
- 2) Is Kate making copies? Yes, …
- 3) Are you playing a computer game?  $-$  No, ...
- 4) Is Mike doing exercise  $5? No$ , ...
- 5) Are the students dancing in the hall?  $-N<sub>0</sub>$ ...
- 6) Is Sheila having a break?  $-$  No, ...
- 7) Are you preparing for a presentation?  $-$  Yes, ...
- 6) prepare … 7) get …
- 8) study …
- 9) receive …
- 
- 10) pass …

## **4. Put the following sentences into the negative and interrogative. Give short answers.**

### **Example:**

*She is reading a text-book. She is not reading a text-book. Is she reading a text-book? – Yes, she is. No, she isn`t.*

- 1) She is drinking apple juice.
- 2) I am laying the table.
- 3) He is cleaning the carpet.
- 4) You are making sandwiches.
- 5) They are writing a poster.
- 6) We are arranging a surprise party.

### **5. Present Continuous vs Present Simple. Match the answers to the questions.**

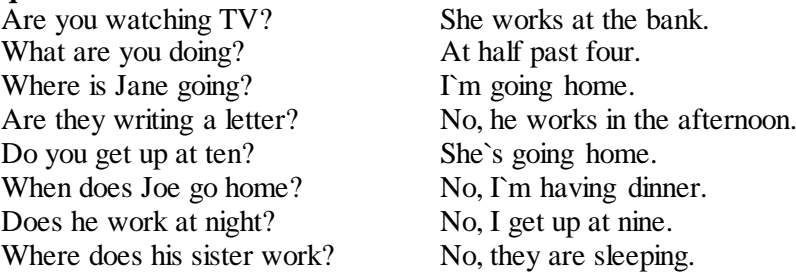

### **6. Put the words in the correct order to make sentences.**

- 1) In, park, the, he, riding, at, is, his, the, moment, his, bike.
- 2) He, evenings, on, often, Friday, goes out.
- 3) They, call, daughter, their, every, lives, in, Paris, who, weekend.
- 4) Never, watches, television, as, she, she, prefers, to read.
- 5) You, him, can't, now, see, because, is, he, working.

# **7. Choose the correct item.**

- 1. I can`t hear you. I … a shower. а) am having; b) have; c) has.
- 2. What`s the noise? What … in there? a) do you do; b) are you doing; c) do you doing.
- 3. The River Danube … into the Black Sea. a) is flowing; b) flows; c) flow.
- 4. Listen, Joe! Mary … to talk to you. a) want; b) won't; c) wants.
- 5. He … a bath every evening. a) is having; b) has; c) have.
- 6. They are in the garden. They … tennis. a) are playing; b) is playing; c) play.
- 7. Hey! Where are you … this magazine? I … it! a) taking…am reading; b) take… read; c) take…reads.
- 8.  $\ldots$  coke? No, it's apple juice. a) Do you drinking; b) Do you drink; c) Are you drinking.
- 9. I … you are mistaken.
	- a) think; b) thinking; c) am thinking.
- 10. Don't ask Jane now, she … a headache.

a) has; b) is having; c) are having.

11. Philly, … the party?

a) do you enjoy; b) are you enjoy; c) are you enjoying.

12. He … , don't distract him!

a) drive; b) is driving; c) does drive.

### **8. Put the verbs in brackets into the Present Simple or Present Continuous.**

1) She often (take) my dictionary but seldom (remember) to bring it back.

2) Stop talking! You (put) me off, and I (try) to concentrate.

3) Ann (play) the piano better than Susan. And who (play) now?  $- I$ (think) it (be) Susan.

4) You (hear) this noise downstairs? What can it be?

5) Have you heard about Brian? He (work) on a new project in Helsinki now.

6) He is a doctor, but he (not/practice) at the moment.

7) He is so naive that everyone (take) advantage of him.

### **9. Put the verbs in brackets into the Present Simple or Present Continuous.**

1) Don`t interrupt me while I (talk) to somebody else.

2) If Peter (continue) to drive his car carelessly, he`ll get into trouble.

3) The company (move) its headquarters to a new location.

4) She (dislike) asking people for a favour.

5) If I (be) free in the evening, I`ll repair your bicycle.

- 6) You always (complain) about the weather.
- 7) She (be) still ill, but she (get) better now.

#### **10. Translate the sentences into English. Use the Present Simple or Present Continuous Tense. Use the prompts in brackets.**

1. Девушка на этой картине играет на гитаре (play the guitar). 2. Моя собака не опасна. Она не кусается (not bite) 3. Ты можешь выключить радио. Я не слушаю (not listen to) 4. Мне нужно сходить в банк. У меня совсем нет денег (need, not have). 5. Осторожно! Малышка тянет в рот острый карандаш (put). 6. Что ты обычно готовишь в выходные? – О, как правило, мы ходим в кафе (cook, eat out). 7. Привет, Дори! Что ты здесь делаешь? – Я встречаюсь с Эммой. А, вот и она! (do, meet).

# **READING AND TRANSLATION PRACTICE EDUCATION IN RUSSIA**

Citizens of Russia have the right to education which is guaranteed by the Constitution. The public educational system in our country incorporates pre-school, general school, specialized secondary and higher education. The school education in the Russian Federation is compulsory for children from 7 to 16 years of age.

The term of study in a general secondary school is 11 years and consists of primary, middle and upper stages. After finishing school or college young people may enter institute, academy or university to get higher education.

In 2007 the government of the Russian Federation approved the bill of transition to two-level higher education system. The bill provides introduction in Russia such levels of higher education, as a bachelor's degree (the first level) and a master's degree (the second level).

The first level prepares the students for work with performing functions in industrial, social or economic sphere (administrators, managers, experts in sales, etc.). Preparation at the first level passes in base directions, and profound specialization occurs at the second level. The person with master's degree focuses on analytical, design, research activity. Training at the first level lasts 4 years, and at the second level - 2 years. If you get a place at university, the tuition is free, and some students also get a grant (money to pay for living expenses, e.g. food and accommodation) as well.

When you finish the course and pass the examinations, you receive a degree (the qualification when you complete a university course successfully). Now Russian students can continue their studies without problems at any high school of Europe and get a job abroad.

The academic year lasts ten months from the  $1<sup>st</sup>$  September to the end of June of the following year. It is divided into two semesters. Almost all courses include theoretical studies of special subjects and social sciences and practical training. During the semesters students attend lectures, tutorials, carry out laboratory tests, and do practical work. Twice a year, at the end of each term, students take exams. To study is not an easy thing, of course, but nowadays it is quite necessary to be a highly skilled and educated specialist.

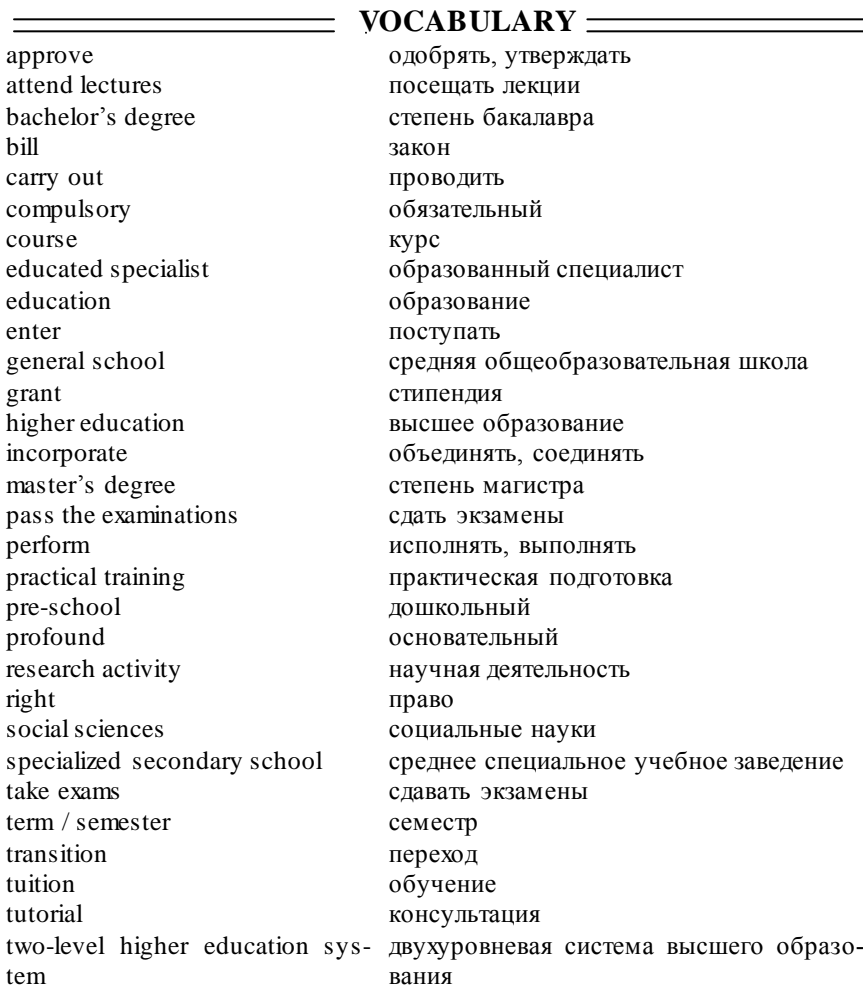

# **LANGUAGE ACTIVITY**

#### **1. Answer the questions.**

1. What does the public educational system in our country incorporate?

2. Is the school education in the Russian Federation compulsory or optional?

3. What stages does the term of study in a general secondary school consist of?

4. Where can young people enter after finishing school or college?

5. When did the government approve the bill of transition to two-level higher education system?

6. What are the two levels of higher education in Russia?

7. What does the first level prepare the students for?

8. Where does profound specialization occur?

9. What does a person with master`s degree focus on?

10. How long does training at both levels last?

11. Is the tuition at university free?

12. What is a grant and who can get it?

13. When do students receive a degree?

14. Is it possible for Russian students to continue their studies abroad nowadays?

15. How long does the academic year in Russia last?

16. How many terms does the academic year have?

17. What does almost all courses at university include?

18. What do students do during the semesters?

19. What is a must at the end of each term?

20. What do you think about studying? Is it an easy/necessary thing to do? Why?

**2. Fill in the gaps. Use helpful words from the text:** *specialist, bill, any high school, skilled, transition, Constitution, educated, lasts, academic, semesters.*

1. The  $\ldots$  year lasts ten months from the  $1<sup>st</sup>$  September to the end of June of the following year. 2. Nowadays it is quite necessary to be highly .... and educated ... . 3. The government approved the ... of ... to two-level higher education system. 4. Now Russian students can continue their studies without problems at … of Europe and get a job abroad. 5. The academic year is divided into two … . 6. Training at the first level … 4 years, and at the second level - 2 years. 7. Citizens of Russia have the right to education which is guaranteed by the … .

#### **3. Complete the sentences.**

- 1. The public educational system in our country incorporates … .
- 2. The school education in the Russian Federation is compulsory for …
- 3. After finishing school or college young people may enter … .
- 4. In … the government of the Russian Federation approved the bill of
- 5. The levels of higher education are … .
- 6. The jobs with performing functions are … .
- 7. The person with master's degree focuses on … .
- 8. Some students get a grant, that is money to pay for … .

9. A degree is the qualification you receive when you … .

10. The academic year lasts … and is divided into … .

11. At the end of each term students ...

### **4. Match the parts and put full stops. Read the text summary.**

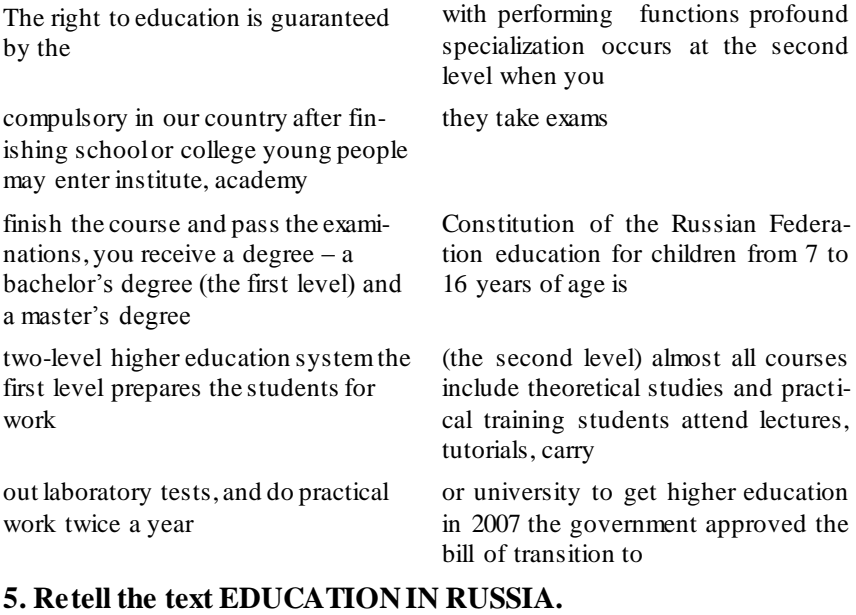

### **CONVERSATION PRACTICE**

#### **1. Read and translate the dialogue.**

**Talking about Making a Career Choice Jane:** Hello! How are you! You look rather puzzled!

**Sarah:** Hi! It's really so, I'm thinking much about my future life these days. And how are you?

**Jane:** Fine, thanks. Just the same! The choice of my future career is making me really mad!

**Sarah:** Have you decided on something yet?

**Jane:** No, not yet. That's the problem!

**Sarah:** Oh, look, I was surfing the Net yesterday evening when suddenly I came across a very interesting article on making career choices. Do you know that there are a lot of career development theories that can help us explain why and how we choose specific career fields?

**Jane:** Not so many serious words at once please, Sarah. Aren`t you very busy now? Maybe we can have a stroll in the park and talk about this?

**Sarah:** Oh, yes, with pleasure! So, when we think about career choice, several things immediately come to mind – job description, training and education required, career outlook, and salary – but there are a number of other factors that may influence our decisions.

**Jane:** It's beginning to be very interesting! What are they?

**Sarah:** As I've already said, there are plenty of them. For example, gender, as both men and women have experienced career-related stereotypes. How we view ourselves as individuals may influence both the opportunities and barriers we perceive when we make career decisions. **Jane:** Yes, it's certainly so, but I think social and economic conditions in the country are more important than gender.

Sarah: I wouldn't dare to compare the factors but I agree that all of our career choices take place within the context of society and the economy. Several career theories, such as Social Cognitive Career Theory and Social Learning Theory, address this context in addition to other factors. Events that take place in our lives may affect the choices available to us and even dictate our choices to a certain degree. Changes in the economy and resulting job market may also affect how our careers develop.

**Jane:** There is nothing to add here, I think.

**Sarah:** Oh, my dear friend, you're mistaken! It's considerable to add here our skills and abilities, our interests and personality types, previous experiences, culture and at last our childhood fantasies. All these are great influence factors!

**Jane:** Gosh! It's not an easy thing to choose a career. And I believe the choice is not made based on any one factor.

**Sarah:** That's absolutely true! The combination and interaction of various influences on your decision-making are unique to you and your situation. There may also be multiple options, several "good-fits" for you, instead of a single, right choice. Listen to both your heart and mind …

**Jane:** ... and to the family and friends! By the way, can you give me the Net site in case I want to read the whole article?

**Sarah:** Sure. I'll send you a text message as soon as I get home. Make the best choice! Buy!

**Jane:** Thanks. The same to you! I was very glad to talk to you, see you soon!

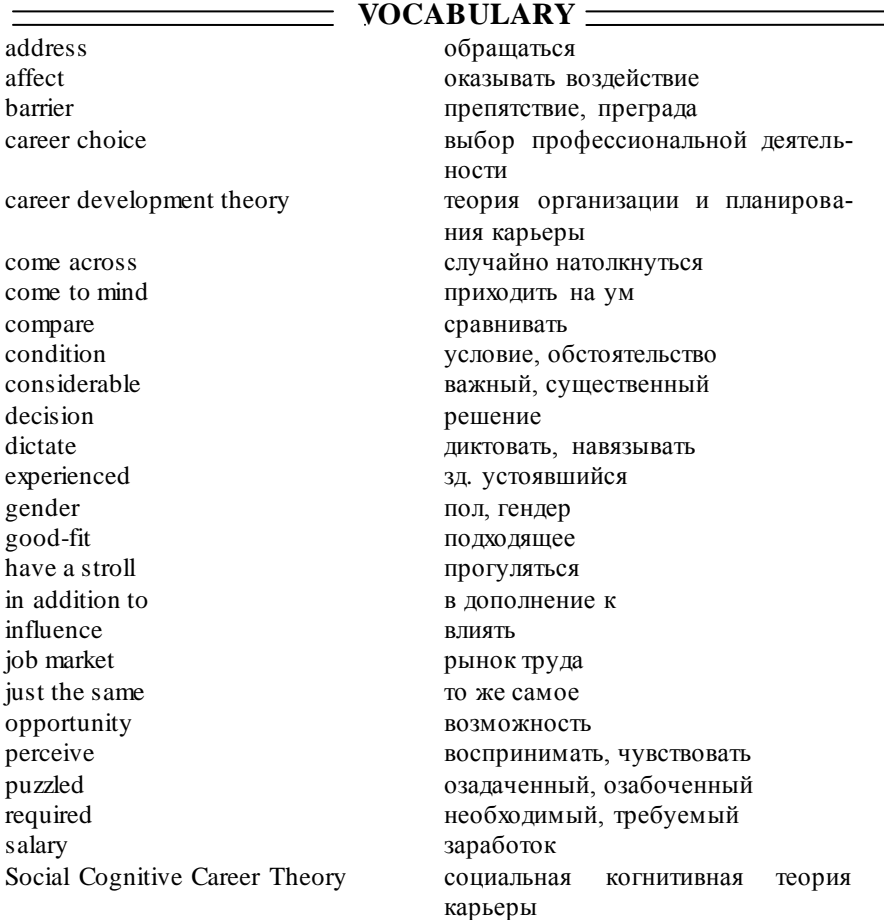

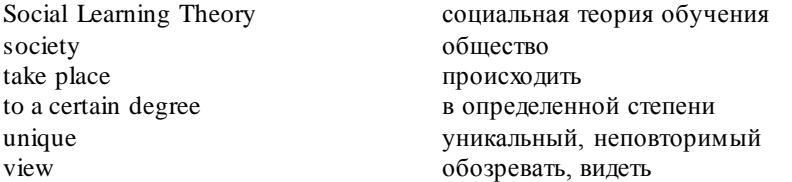

#### **2. Answer the questions and make up a dialogue with your partner how you made your personal career decisions.**

1. Was it easy or difficult for you to choose your career field?

2. What factors did you keep in mind as the most important ones?

3. Who influenced your decision?

4. Were there any social, economic or family conditions that dictated your choice?

5. How do you think the job market in the country affect making career decisions? Did it affect your personal choice?

6. What childhood fantasies did you have? Did they help you to make a decision?

7. Do your personal interests, skills and abilities relate to your career choice?

8. What is more important to you – a highly paid job or job satisfaction?

9. Did you have more than one "good-fit" for your career development after finishing school?

10. Why did you decide on agriculture?

#### **WRITING PRACTICE**

**1. Complete the text below with your own story about career choice making and your professional expectations. Make use of the useful language of the lesson. Speak to your group-mates about your future career.**

#### **MY FUTURE CAREER**

Finishing school is the beginning of the independent life for millions of school leavers. Modern society offers a vast range of career opportunities for young people. Industry and business, farming, science and education, medicine, service, arts and journalism are just a few professional fields a young person can specialize in. Our society needs well-educated people. But it is not easy to make your personal career choice. The decision once taken will influence your future life. Some

young people follow the advice of their parents, some do computer based quizzes to reveal their true ambitions, others can't decide even after leaving school. As for me …

(Sample answer) As for me, my future career choice is connected with my strongest childhood memories of life on the farm with my grandparents. I would spent all my time in the garden and orchard playing, watching birds and insects, talking with my granny and grandpa and, of course, helping them. I dug the ground, planted and watered vegetables and trees, hoed and weeded the beds. I remember my grandpa driving a small farm tractor. How jealous I was then and happy when he took me with him! We used to bring in baskets of produce – tomatoes, cucumbers, squash, carrots, beet, onions as well as pears, apples, plums, cherries and much more. As a result, my grandma was always busy canning and freezing in summer. In autumn I was excited to see pumpkins of every shape and size in the field.

I enjoyed being in the village and still love the lifestyle. I`ve got to know much about farming from my family but I want to study and learn more about modern agricultural methods and technologies, new machinery and fertilizers. I think, nowadays countryside is welcoming young farmers. Moreover, the government of our country gives great support to various forms of agribusiness. So students of agricultural institutions have many ways for their career development.

I have a dream of living in a big farmhouse with the whole family and labouring not far from it. Besides, countryside gives us some certain advantages being quiet and peaceful, clean, calm and relaxing with plenty of open space. That perfectly suits my personality!

I hope to use any opportunity to develop my professional career in agriculture. I expect to earn enough money and get personal satisfaction from what I`m doing. So everything starts with my education and training!

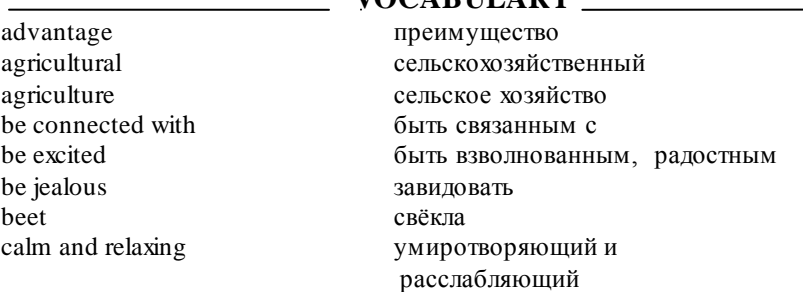

### **VOCABULARY**

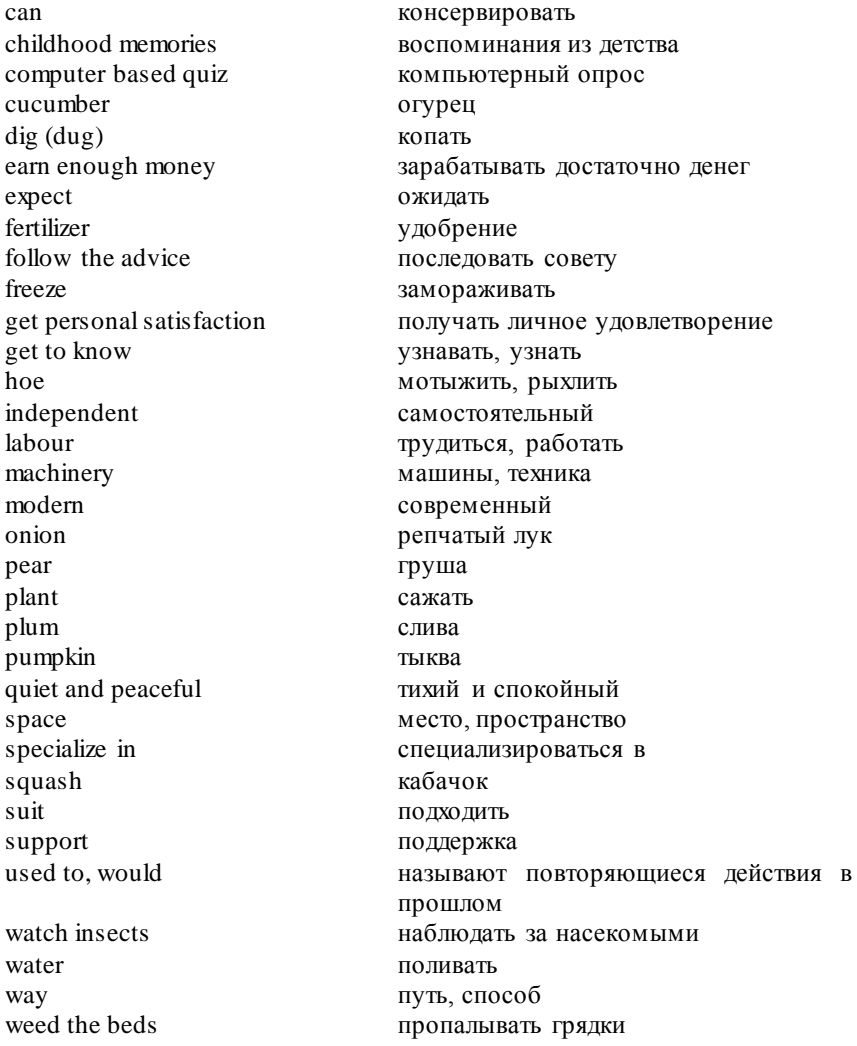

# **2. Write an essay on the topic** *"My Personal Development"***.**

# **LESSON 8**

### **MY EDUCATION**

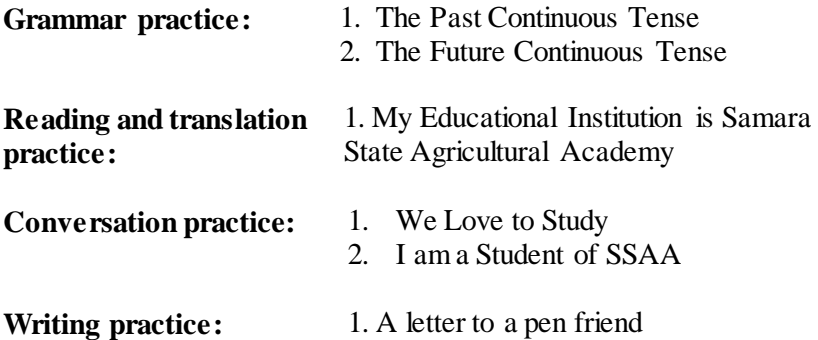

### **GRAMMAR PRACTICE**

### **The Past Continuous Tense (Прошедшее длительное время)**

The Past Continuous Tense употребляется для выражения:

 действий в развитии (незаконченных действий) в определённый момент в прошлом:

He was waiting for a flight to Madrid at the airport at 3p.m. yesterday;

 длительных действий в прошлом, которые были прерваны кратковременным действием в Past Simple:

I was writing a report when my mobile phone rang;

 нескольких длительных действий, происходящих одновременно в прошлом:

While Вen was sleeping in the living room, we were decorating his bedroom;

описания обстановки, сцены из жизни, места, пейзажа и т.п.:

The rain was falling heavily and the wind was blowing. A few people were walking hurriedly down the street.

Наречия и фразы, характерные для употребления The Past Continuous Tense:

• while, when, as, the moment that, etc.;

- this time last Monday;
- at 5 o'clock yesterday.

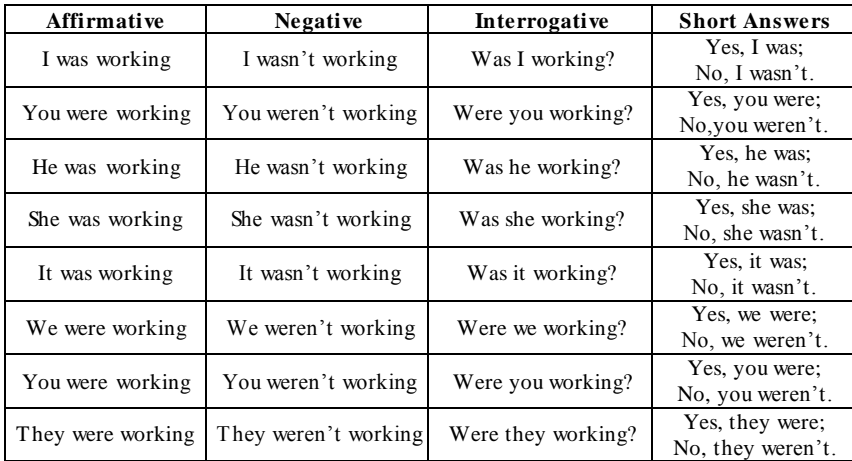

### **1. Use the verbs in brackets in the Past Continuous Tense.**

- 1) I (cook) when somebody knocked on the door.
- 2) He (do) his homework when his girlfriend phoned him.

3) We (eat) when somebody started singing in the street.

4) I (read) a novel by Agatha Christie when my brother came back home.

5) We (watch) a film when my uncle told us some good news.

#### **2. Use the verbs in brackets in the Past Simple or Past Continuous Tense.**

- 1) They (play) with the dog when I (see) them.
- 2) Henry (read) his newspaper while he (wait) for the bus.
- 3) Jill (work) in the garden when it (begin) to rain.
- 4) Our plane (fly) over Scotland when the accident (happen).
- 5) The teacher (correct) tests when the postman (ring) the bell.

6) Mandy (play) the piano while Jack (do) his homework?

#### **3. Revise the grammar of the previous lessons. Complete the se ntences using the Present Simple or Present Continuous Tense.**

Example: ... *her teeth at the moment.* (*she / clean*) – *She's cleaning her teeth at the moment.*

- 1) … TV in the afternoon? *(you/watch)*
- 2) … to Lake Balaton every summer. *(we/go)*
- 3) Mary … her mother. *(never/help)*
- 4) … your homework at night? *(you/always/do)*
- 5) Where …? It's only six o'clock! *(you/go)*

6) … books in your free time? *(you/read)*

7) I can't go now. … dinner. *(I/cook)*

8) Excuse me, but … on my foot. *(you/stand)*

9) We … our friends very often. *(not/visit)*

10) Tom … in London now. *(not/live)*

### **4. Use the verbs in brackets in the Past Simple or Past Continuous Tense.**

1) The man (leave) the shop when the policeman (stop) him.

2) While my sister (play) tennis, I (do) my homework.

3) Where you (go) yesterday when I (see) you?

4) I (want) to buy some bread yesterday, but the shopkeeper not (have) any.

5) When I (be) a little boy, I not (like) basketball.

#### **The Future Continuous Tense (Будущее длительное время)**

The Future Continuous Tense употребляется для выражения действий, которые будут происходить в определённый момент в будущем:

This time next week we will be writing the midyear test.

When I get home my cat will be sitting at the door and waiting for me.

Наречия и фразы, характерные для употребления The Future Continuous Tense:

• at 3 o'clock tomorrow:

• this time next week.

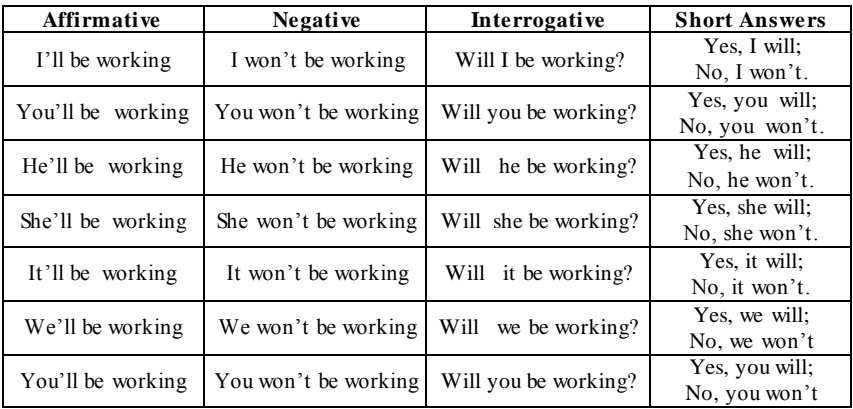

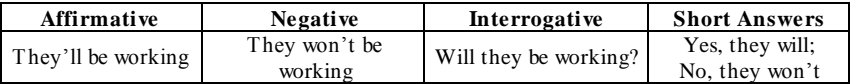

#### **5. Read the sentences with the Future Continuous Tense. Translate them into Russian.**

1) Next Monday at this time I will be swimming in the Indian Ocean.

2) Peter won`t be lying in his bed all day tomorrow. He has a lot to do these days.

3) What will we be doing this time next Saturday? Anything special?

4) Rose won`t be packing her clothes tomorrow evening because she did it yesterday.

5) I will not be resting during next weekend at all because I have to finish my project.

6) "Can we come at seven o'clock?" – "I will be teaching math to my son then".

7) Will you be passing bank when going to the office tomorrow?

### **6. Put the verbs in brackets in the Future Continuous Tense.**

1) This time next year I (not/work) for this company any more.

2) I (sit) at home. You can come at six tomorrow.

3) At nine o'clock the day after tomorrow, she (study) at the university.

4) We won't be at home this evening as we (look) after our neighbor's baby.

5) I will meet you tomorrow. I (wait) for you at eleven at the station.

6) My parents (paint) the house all the weekend.

7) My parents (fly) to Canada this time tomorrow.

8) Between 11 and 12 I (have) lunch tomorrow.

9) Rebecca (talk) to her tomorrow morning so she can ask about your situation.

10) Next week at this time Tom (leave) for Russia.

11) My parents (drive) to the railway station at 4 o`clock next Saturday so they can give you a lift.

### **7. Translate the sentences into English. Use the Future Continuous Tense. Use the prompts in brackets.**

1. В следующую среду мы будем ждать тебя на этом же месте в это же время (wait for). 2. В следующий вторник он будет встречать своих родителей на железнодорожном вокзале и десять часов вечера (meet). 3. В это же время в следующее воскресение я буду сидеть со всей своей семьей за праздничным столом (sit at holiday

table). 4. Завтра все утро Грэг будет отвечать на письма (answer the letters). 5. На следующей неделе в это время они будут отъезжать в свадебное путешествие (leave for their honeymoon).

#### **8. Choose the correct variant.**

1) I *will go/will be going* to the party when my brother arrives.

2) I'm sure Tom *will give up/will be giving up* the job.

3) Jack isn't free on Monday. He *will work/ will be working* at home*.*

4) Jim is going to study from 7 till 10 this evening. So at 8.30 this evening he *will learn/will be learning* new words.

5) While I *will read/ will be reading* this poem she *will play/ will be playing* the piano.

6 I hope the next mail *will bring/ will be bringing* news from home.

7) At what time *will you be/ will you being* at home?

8) This time next month Matt *will sail/will be sailing* with his brother to Europe.

9) We can't go to the cinema with you tomorrow as we *will prepare/will be preparing* for exams all day.

| Tense         |               | <b>Use</b>                                                                 | Form                   |      | <b>Time Expressions</b>                                                    |
|---------------|---------------|----------------------------------------------------------------------------|------------------------|------|----------------------------------------------------------------------------|
| Present       | Progress      | • She is sending a fax<br>at the moment.                                   | am<br><b>1S</b><br>are | Ving | $\bullet$ now<br>• at the moment                                           |
| Past          | 요.<br>Actions | • She was watering<br>the plants when her<br>son came home<br>from school. | was<br>were            | Ving | $\bullet$ While / when<br>•this time last week<br>• at 3 o'clock yesterday |
| <b>Future</b> |               | • They will be going<br>away on holiday<br>this time next week.            | will be                | Ving | • at 6 o'clock tomorrow<br>•this time next week                            |

**The Continuous Tenses**

### **9. Open the brackets using the Future Simple, Future Continuous или Present Continuous Tenses.**

1) Don`t worry, I (do) my homework tomorrow.

2) I (do) my homework at six o'clock tomorrow.

3) When I come home tomorrow, my family (sleep).

4) When you come to my place tomorrow, I (read) your book.

5) Don't come to my place tomorrow. I (write) a composition the whole evening.

6) I(not go) to go to the cinema tomorrow. I (watch) TV the whole evening.

- 7) What you (do) tomorrow?
- 8) What you (do) at eight o'clock tomorrow?
- 9) Perhaps we (play) football in the playground.
- 10) When you (go) to see your friend next time?
- 11) I (do) my homework from three till six.

# **READING AND TRANSLATION PRACTICE MY EDUCATIONAL INSTITUTION IS SAMARA STATE AGRICULTURAL ACADEMY**

My name is Igor Sviridov. I started the Academy some months ago. I study at the Engineering department and will make a bachelor in agriculture in a few years.

Our Academy is situated in one of the most beautiful and picturesque places of Samara region near the mouth of the Kinel river in a settlement called Ust-Kinelsky. It was set up as Samara Agrarian School at the beginning of the  $20<sup>th</sup>$  century. The oldest building of the Academy is made of red brick and looks like an ancient castle. In the post-war period the other buildings were constructed.

Nowadays our Academy comprises Agronomical, Biotechnological, Engineering, Economical and Technological faculties and some hostels. There is also one more faculty for distant learners. To name the figures, students are trained in over 20 specializations at our Academy: Agronomy, Plant protection, Animal selection and genetics, Mechanization of agriculture, Agricultural economics and many others. In addition to this, three faculties (Engineering, Technological and Economical) specialize in advanced English studies.

I think our Academy enables students to get both theoretical knowledge and practical skills as we combine our classroom activities with vocational practice on the farms of Samara region. Moreover, there is a students` scientific laboratory organized on the basis of Agronomical Faculty. So students can try themselves in scientific research.

As for our daily routine, we usually have 4 periods a day. We attend lectures, go to practical training classes and seminars, do a lot of laboratory works in physics, chemistry and other subjects in special laboratories and computer centres. Twice a year we have an examination period.

To get ready for classes, tests and exams, we are provided with a great collection of text-books, scientific literature and periodicals in

two reading rooms and a library. Its electronic catalogue is always available to the students and teaching staff.

Speaking about our teachers, they are very experienced, to my mind. Some of them have taken their promotion courses in the leading universities of the world, due to the international activity of the Academy. Students are also encouraged to participate in different international programmes and enhance their education abroad. Our foreign educational partners are Germany, France, Poland, the Czech Republic, Canada.

As we study, so we have fun. We like to socialize and take part in different performances and contests, such as traditional Students` Autumns and Springs, Beauty Contests and so on. When it comes to sport life, there are two sport centres in our Academy where students do their favourite sports. We play football, hockey, basketball, rugby, do athletics, wrestling, go skiing, skating and what not!

In September 2010 the Academy celebrated its 90<sup>th</sup> anniversary. No doubt, it is quite a long time, but our Academy is on the way to new goals and new success! I am proud to study at Samara State Agricultural Academy!

**VOCABULARY** 

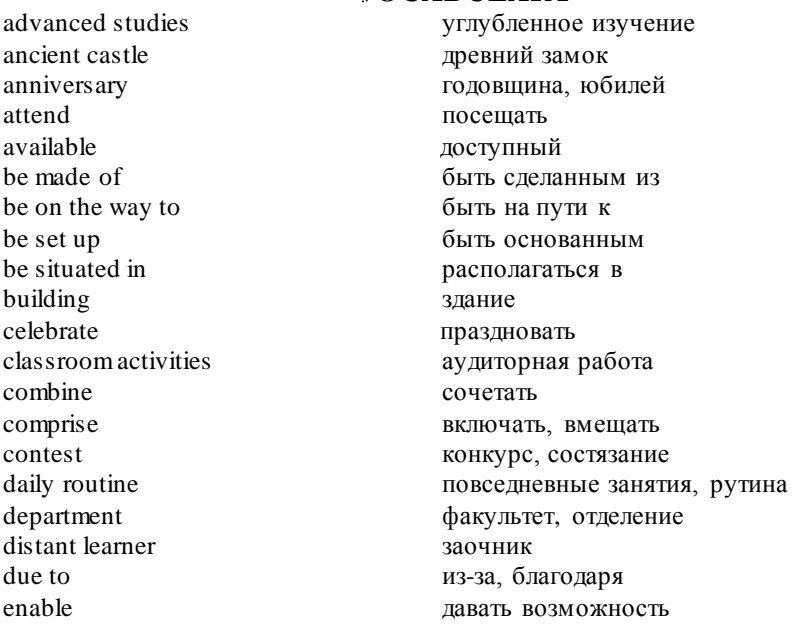

encourage поощрять, поддерживать examination period сессия experienced опытный get ready for *готовиться* к goal цель hostel **hostel** общежитие in addition to this в дополнении к этому laboratory лаборатория look like **выглялеть** как moreover более того mouth verbe verbe no doubt без сомнения nowadays<br>
on the basis of **Exercise SE ASS** в настоящее время<br>
на базе чего-либо participate **VEC** VECTBOBATL performance представление period учебная пара, занятие periodicals газеты, журналы picturesque живописный post-war period послевоенный период practical skills практические умения practical training classes практические занятия promotion courses курсы повышения provide with обеспечивать чем-либо research исследование scientific научный settlement поселок socialize **of the socialize** of the socialize specialize in **C** специализироваться в success **успех** theoretical knowledge теоретическое знание to my mind по моему мнению train обучать, тренировать try themselves попробовать себя

enhance углублять, улучшать, повышать international activity международная деятельность на базе чего-либо квалификации Samara Agrarian School Самарская аграрная школа teaching staff преподавательский состав vocational practice профессиональная практика

## **LANGUAGE ACTIVITY**

**1. Complete the phrases with the words below. Make up sentences of your own:** *scientific, routine, education, activity, knowledge, classroom, lectures, staff, training, promotion, vocational, bachelor, place, football, Agrarian School, red brick, athletics, post-war, skiing, studies, skills.*

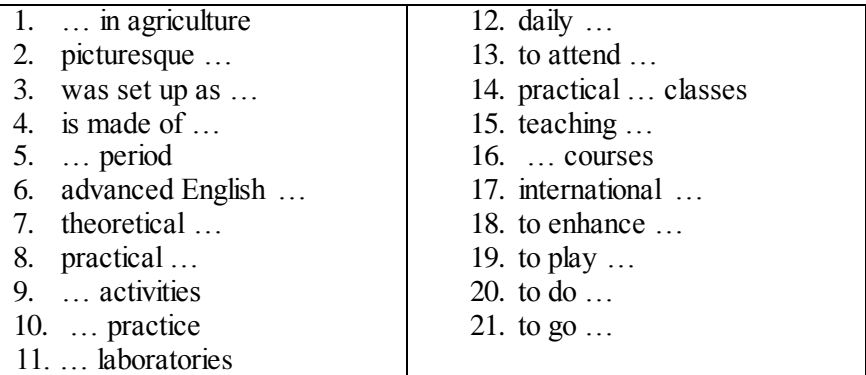

### **2. Fill in the gaps with the appropriate prepositions.**

- 1. to study … the Academy
- 2. to be situated … a beautiful place
- 3. … the mouth of the Kinel river
- 4. to specialize …
- 5. to combine classroom activities … vocational practice
- 6. to be organized … the basis … the Academy
- 7. to provide … a great collection of books
- 8. to get ready … the classes
- 9. to be available … the students
- 10. speaking … our teachers
- 11. to take part … different performances
- 12. to be … the way … new goals

### **3. Complete the sentences using the text.**

- 1. In a few years  $\Gamma$ ll make a  $\dots$ .
- 2. Our Academy is situated near … .
- 3. The building of the Agronomical faculty looks like … .
- 4. Nowadays our Academy comprises … .
- 5. Students are trained in over
- 6. Engineering, Technological and Economical faculties specialize in
- 7. I think it`s a good idea to combine … .
- 8. Students can choose any scientific society … .
- 9. We attend … .
- 10. Twice a year we have … .
- 11. To get ready for the classes and tests we go to … .
- 12. Students are also encouraged to … .
- 13. As we study, so  $\ldots$
- 14. There are two sport centres in our Academy where students
- 15. In September 2010 the Academy celebrated … .
- 16. I am proud to  $\dots$ .

**4. Make an outline of the text and retell it. Use your active vocabulary.**

#### **CONVERSATION PRACTICE**

**1. Read and translate the short dialogues. Choose any two to act them out in class.**

#### **We Love to Study**

**\*\*\***

– Why, Pavel! What a pleasant surprise!

– Hello, Misha. This is a small world! Now I am a first-year student of Agricultural academy.

- Let me guess. Are you a student of the faculty of engineering?
- $-$  No, I'm not.
- Technological faculty then?
- You're mistaken again.
- Oh, yes. You study at the faculty of economics.
- Right you are now.
- My best congratulations!

–Thanks.

**\*\*\***

– Hello, Irina. Glad to see you here! Are you a student at the Academy? – Glad to see you too, Svetlana! Yes, I study here at the department of biotechnology. I really like it! I think the problems of modern biology are very important now. And what about you?

– You see, my mother is an agronomist and my father is a forester. We live on a farm. When I was a child they often took me to the fields and to the forest. I'd like to work on a farm too. So I entered the Agricultural Academy.

– What institution did your mother finish?

– Ours.

 $-$  When was it?

– Twenty years ago.

– Does she like her work?

– Yes, very! She is a good agronomist.

– And what about your father?

– Oh, his work is interesting, too. In our forests there are many tree species, many animal species, and he knows all of them very well.

**\*\*\***

– How many periods do you have a day?

– Let me see … On Monday and Friday we have three periods, on Wednesday – two, the rest of the week – four ones.

– Do you study on Saturday?

– Luckily, no.

#### **\*\*\***

– Hi, Nicolay! I haven't seen you at the Academy for a while. What's the matter?

– You see, Igor, now I am a distant learner.

– Really?

- I have to work and study. I've got married.
- Glad to hear it. Is your wife a student?
- Yes, she is.

**2. Make up your own dialogue. Tell your partner about your studies and ask him about his.** 

#### **WRITING PRACTICE**

### **1. Answer the questions about the Academy and your studies. Address your group-mates with the speech.**

1. Where do you study?

- 2. Which department do you study at?
- 3. Where is the Academy situated?
- 4. How many faculties does the Academy comprise?
- 5. Is there a faculty for distant learners?
- 6. Where do students have their vocational practice?

7. Does the Academy enable students to try themselves in scientific research?

- 8. How many periods a day do you usually have?
- 9. What kind of classes do you attend?
- 10. What are students provided with to get ready for the classes?
- 11. Where are students also encouraged to participate?
- 12. What are your favourite subjects at the Academy?
- 13. How often do you have your English classes?
- 14. What do you do at your English classes?
- 15. What is your favourite activity?
- 16. Do you think English will help you enhance your education abroad?
- 17. Do you do any sports?
- 18. Do you take part in performances or contests?
- 19. What do you do to relax?
- 20. Do you love to study?

# **2. Write a letter to your English-speaking pen friend Michael about your new life experience of being a student of SSAA.**

In your letter:

- thank Michael for his previous letter;
- tell him about your new life experience;
- ask 5 questions about his studies.

Write 100-140 words. Remember the rules of letter writing.

# **LESSON 9**

### **EDUCATION IN GREAT BRITAIN**

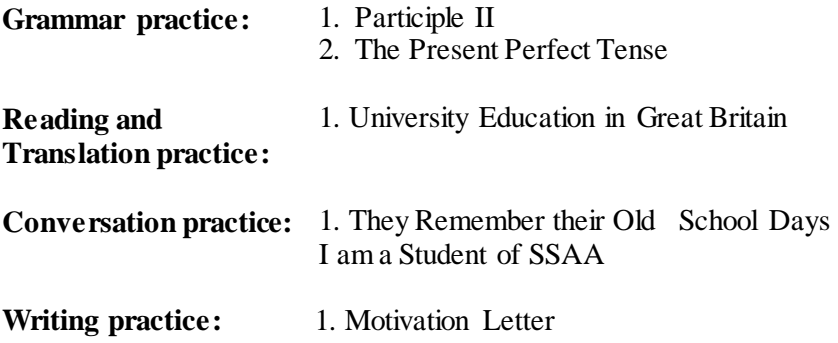

### **GRAMMAR PRACTICE**

### **The Present Perfect Tense (Настоящее совершенное время)**

The Present Perfect Tense употребляется для выражения:

 прошлых действий своими результатами, связанных с настоящим:

I can't finish the work. My computer has crashed;

 действий, начавшихся в прошлом и закончившихся к настоящему моменту или ещё продолжающихся в настоящем; обычно с предлогами – **since** (показывает с какого момента действие началось), **for** (показывает весь период выполнения действия до настоящего момента):

She has already read the book.

I have lived in this town since my childhood.

Наречия и фразы, характерные для употребления The Present Perfect Tense:

- since, for;
- $\bullet$  just, ever, never, already, yet, so far, recently, lately;
- today, this week, this month.

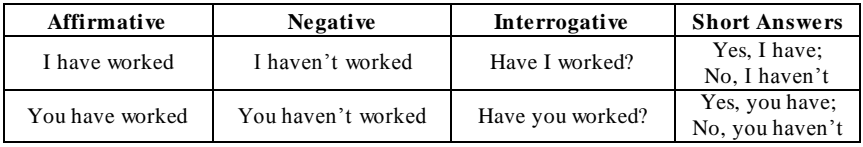

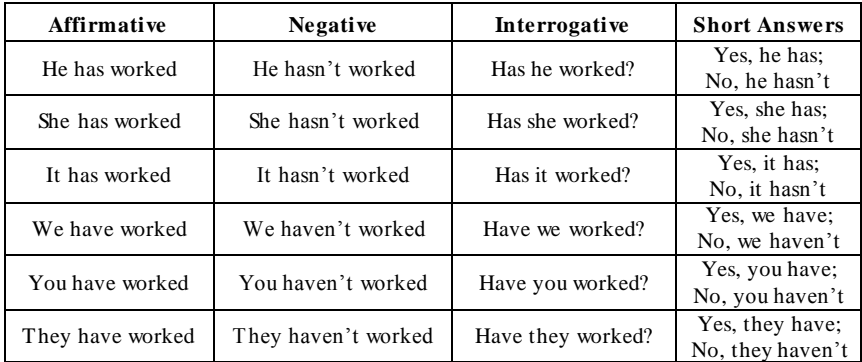

#### **1. Write the Past Simple and Participle II forms of the following irregular verbs below. Learn them by heart.**

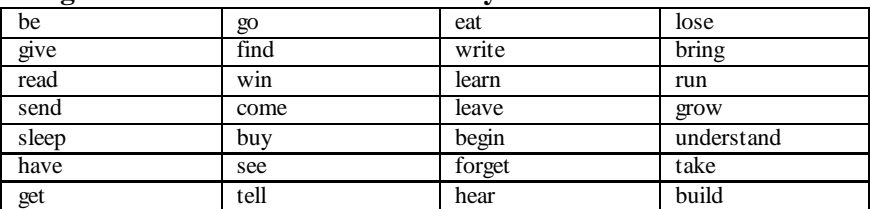

#### **2. Use the verbs in the Present Perfect Tense. Translate the se ntences.**

**Example:** *I / correct / all your mistakes. – I have corrected all your mistakes. – Я исправила все твои ошибки.*

- 1) My friend / arrive / yet.
- 2) They / finish / their lunch?
- 3) We / always / want / to see the pyramids.
- 4) Jill and Frank / be / married for ten years.
- 5) Tom / give / back / your pen yet?
- 6) We / not / receive / your invitation.
- 7) Jane / just / read / his letter.
- 8) Jack / not / send / me an answer yet.
- 9) I / never / visit / my mother-in-law.

#### **3. Complete the sentences with** *since* **or** *for***. Translate the sentences.**

- 1) I haven't slept … 48 hours.
- 2) Jane hasn't been back to Hungary … last year.
- 3) Mandy has been ill … Monday.
- 4) I've read two books … the weekend.
- 5) He hasn't played the piano … he was a boy.
- 6) My boss has been away … half a day only.
- 7) She has been in hospital … Monday.
- 8) I haven't met Jill … the end of school.
- 9) They haven't visited us … Christmas.
- 10) We have received no news … 5:30 pm.
- 11) Jane has worked here … two weeks already.
- 12) You haven't smoked … two months.

# **4. Use** *already* **or** *yet***. Translate the sentences.**

- 1) They haven't seen St. Paul's Cathedral … .
- 2) We've … been to England.
- 3) Jane has … got up.
- 4) I have … repaired your car.
- 5) We haven't found the answer … .
- 6) Have you finished your lunch … ?
- 7) Everybody has … gone home.
- 8) Has everybody arrived … ?

# **5. Present Perfect vs Past Simple.**

- 1) Mary (win) the lottery last year.
- 2) We (prepare / already) dinner.
- 3) James (find) your ring in the garden yesterday.
- 4) He (come / just) home.
- 5) They (buy) their car two years ago.

# **6. Make the negative form of Present Perfect or Past Simple.**

- 1) I (see / not) anyone yet.
- 2) Phil (go / not) to the cinema last night.
- 3) We (be / not) to the zoo so far.
- 4) She (arrive / not) yet.
- 5) Emily (visit / not) me last week.

# **7. Make the interrogative form of Present Perfect or Past Simple.**

- 1) (you / read) the book yet?
- 2) How many letters (they / write) so far?
- 3) When (he / tell) you that?
- 4) (you / be) at home last night?
- 5) How often (you / travel) abroad till now?

# **8. Read and translate the dialogue. Use the verbs in Present Perfect or Past Simple.**

A: (you / taste / ever) sushi?

B: Yes, I (eat) sushi at least five times so far.

A: When (you / eat) sushi for the first time?

B: I (eat) sushi for the first time on my dad's 50th birthday. He (invite) the whole family to a Japanese restaurant.

A: (you / like) it?

B: Absolutely. In fact, it (be) so good that we (be) to that restaurant three times by now. And on my mum's birthday, we (order) some sushi and (have) it at home.

### **9. Choose Present Perfect or Past Simple.**

- 1. I … my best friend for ten years. а) have known; b) knew.
- 2. Somebody … our car last Sunday. a) stole; b) has stolen.
- 3. I don`t want to go to the cinema. I … this film. a) already saw; b) have already seen.
- 4. Is Mary at home? No, she … . a) has just left; b) just left.
- 5. My brother … a lot when he was young. a) has just left; b) just left.
- 6. Michael … to play the piano last year. a) learned; b) has learnt.
- 7. Do you want something to drink? No, thanks. I … a cup of tea. a) just had; b) have just had.
- 8. My parents … to Germany in 2005. a) went; b) have gone.
- 9. Sally … her relatives for a very long time.
	- a) hasn`t seen; b) didn't see.
- 10. I … this college since September.
	- a) have attended; b) attended.
- 11. My sister … her ankle yesterday evening. a) has twisted; b) twisted.
- 12. Chris … a truck before.
- a) never drove; b) has never driven.
- 13. Columbus  $\ldots$  America in the 15<sup>th</sup> century.
- a) discovered; b) has discovered.
- 14. When … you last … driving?
	- a) have/gone; b) did/go.
- 15. I … a letter. Can you post it? a) have just written; b) just wrote.
- 16. Mark … the car race last year.
- a) hasn`t won; b) didn't win.
- 17. Sandra … her bike yesterday.
- a) fell off; b) has fallen off.
- 18. She … much progress in her career so far.
- a) didn`t make; b) hasn't made.
- 19. Listen to me! I … with the solution.
	- a) have just come up; b) just came up.
- 20. Andy … to Japan twice.

a) has been; b) was.

#### **10. Translate the sentences into English. Use the Present Perfect or Past Simple Tense. Use the prompts in brackets.**

1. Они поженились в 1990 году (get married). 2. Они женаты уже три года (be married). 3. Он жил в Брайтоне, а потом переехал в Лондон (live, move). 4. Она живет в Голливуде с 2004 (live). 5. У моей сестры вчера родился ребенок (have her baby). 6. Я работаю в банке уже 20 лет (work in a bank). 7. Город сильно изменился с тех пор, как я был ребенком (change a lot). 8. Мы уехали из Испании, когда ему было 25 (leave, be).

# **READING AND TRANSLATION PRACTICE UNIVERSITY EDUCATION IN GREAT BRITAIN**

#### **Part I**

The educational system of Great Britain is extremely complex. Speaking about post-school education, it includes universities, colleges of higher education and some business schools.

There are more than 44 universities in Britain. Oxford, Cambridge and London are the leading ones. They all differ from each other in history and traditions, general organization or internal government. British universities are comparatively small. The approximate number of students reaches about seven or eight thousand. Most universities have under three thousand students, some of them have even less than one thousand and a half ones. London and Oxford universities are famous for being international as people from many parts of the world can come to study at one of their colleges.

The Universities of Oxford and Cambridge date back to the twelfth and thirteenth centuries respectively. They still keep ancient traditions and the way how students lived and studied long ago. The Scottish Universities of St. Andrews, Glasgow, Aberdeen and Edinburgh were founded in the fifteenth and sixteenth centuries. All the other universities started in the last two centuries.

There are some more institutions where the quality of education is considered of university standard. For example, they are: the University of Manchester Institute of Science and Technology; the two postgraduate business schools which are supported jointly by industry and the government – the Manchester Business School and the London Graduate School of Business Studies; the Imperial College of Science and Technology; and the Royal College of Art.

#### **Part II**

A British university usually consists of colleges. The departments of the colleges are organized into faculties: art, law, music, economy, education, medicine, engineering, agriculture and so on. The academic year at a university has three terms which last roughly eight to ten weeks. Each term is full of activity and the vocations between the terms – a month at Christmas, a month at Easter, and three or four months in summer – are mainly periods of intellectual digestion and private study. During the terms students have a series of lectures, seminars, tutorials and laboratory classes. Lectures are given to large groups of students while seminars are for smaller ones. Lectures and seminars are all as long as one hour. As for laboratory classes, they last two or three hours. Teaching is also carried out by tutorial system. This is the system of individual tuition which implies that each student goes to his tutor's room once a week to read and discuss an essay the student has prepared.

A person studying for a degree at a British university is called an undergraduate. After three or four years of study he becomes a graduate and will leave with the degree of Bachelor of Arts or Science (BA, BSc). Students can continue studying for their Master's degree (Master of Arts or of Science – MA, MSc) and then for the highest university degree – the Doctor's degree (Doctor of Philosophy – PhD). They carry out a research in a particular field and do their postgraduate work.

## **VOCABULARY**

 $\equiv$ 

 $=$ 

t

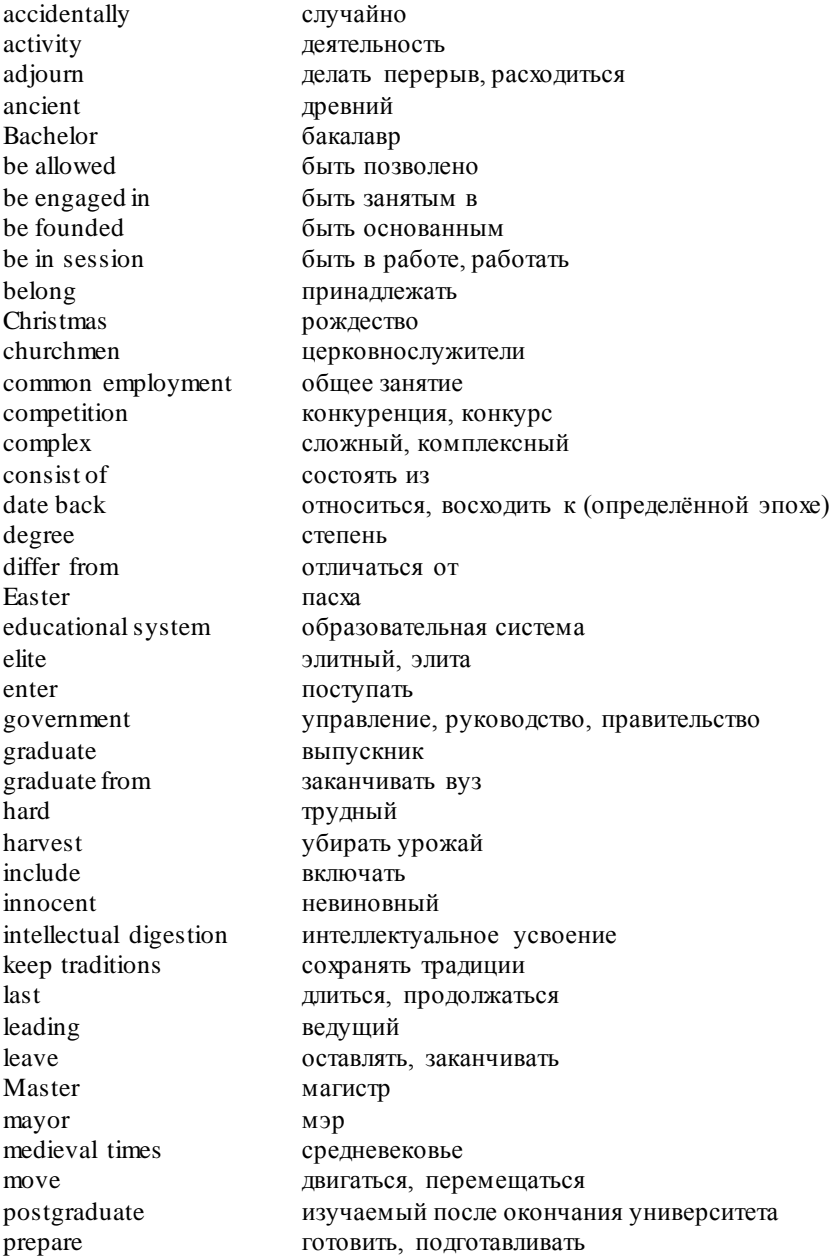
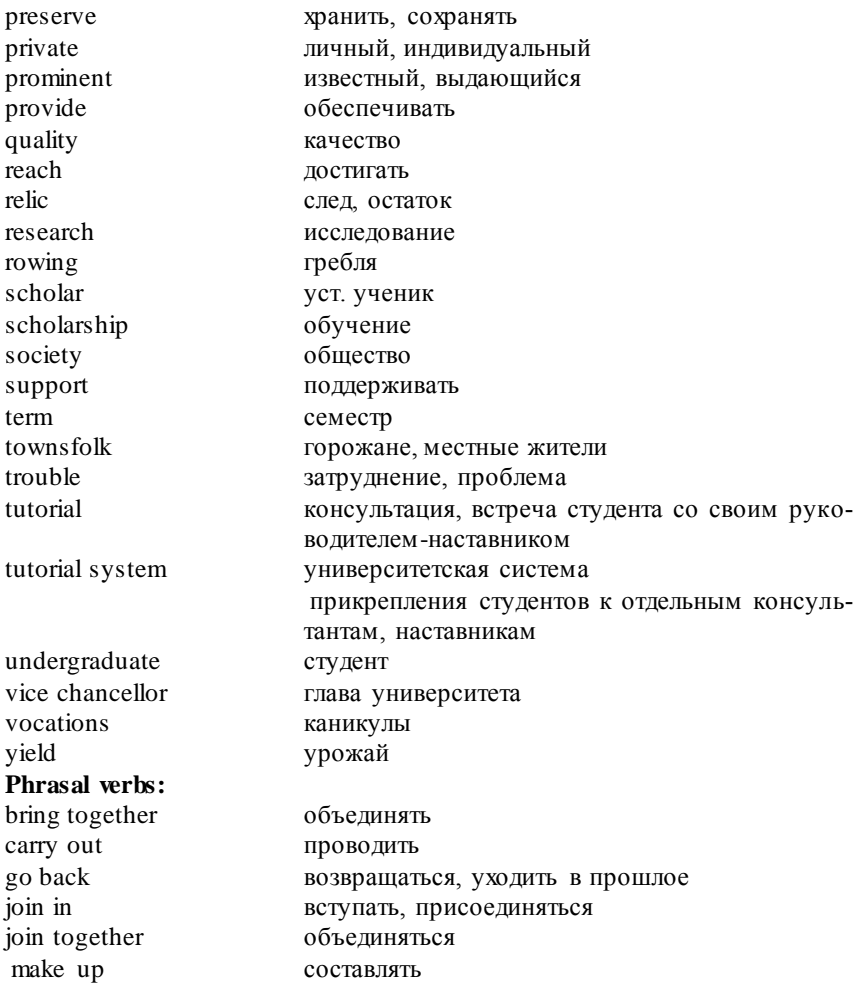

#### **LANGUAGE ACTIVITY**

**1. Fill in the phrasal verbs:** *carry out, join in, make up, bring together, join together, go back .*

- 1. University clubs … students of different faculties.
- 2. A university professor will … some research into his subject.
- 3. Oxford and Cambridge keep the traditions which … so far!
- 4. The students of Oxford and Cambridge … one of the most elite elites in the world.
- 5. Pamela will … the celebration in a few minutes.

6. People with common interests usually … into a society.

1. What does the public educational system in our country incorporate?

2. Is the school education in the Russian Federation compulsory or optional?

3. What stages does the term of study in a general secondary school consist of?

4. Where can young people enter after finishing school or college?

5. When did the government approve the bill of transition to two-level higher education system?

- 6. What are the two levels of higher education in Russia?
- 7. What does the first level prepare the students for?
- 8. Where does profound specialization occur?
- 9. What does a person with master`s degree focus on?
- 10. How long does training at both levels last?
- 11. Is the tuition at university free?
- 12. What is a grant and who can get it?
- 13. When do students receive a degree?

14. Is it possible for Russian students to continue their studies abroad nowadays?

15. How long does the academic year in Russia last?

16. How many terms does the academic year have?

- 17. What does almost all courses at university include?
- 18. What do students do during the semesters?
- 19. What is a must at the end of each term?

20. What do you think about studying? Is it an easy / necessary thing to do? Why?

**2. Fill in the following words:** *professor, university, lectures, tutor, school, lecturer, teaches, degree, graduate, help*.

## **People in Education**

A … is not a teacher in a secondary … , but has the highest academic position in … . A … is a university teacher. Lecturers and professors give … . Students in Britain usually have a … who gives them advice and … students in small groups. You … from university with a … . If you do the postgraduate work, you will have a supervisor to … and advise you.

## **3. Match the words with their definitions.**

Education With a lot of small parts, difficult.

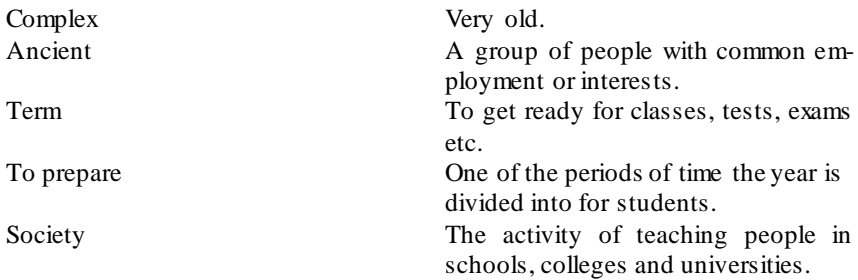

#### **4. Put the sentences in the right order. Pay attention to the translation of the words in bold. Use the information about the educational system in Great Britain to do the task.**

*3-4 years old: Nursery school, playgroup or kindergarten. 5-6 years old: Infant school of primary school. 7-11 years old: Junior school of primary school. 12-16 years old: Secondary school. 17-18 years old: Sixth Form College. 19-21 years old: University or Polytechnic. 22-23 years old: University (postgraduate course).*

1. When Maria was at Nursery school, her major **activities** were playing and having fun.

- After finishing her **BSc**, she took a year off.
- When she was at Junior school, she loved nature studies and **was engaged** in animal lovers society.
- She got a place at **University** to do biology.
- She got into Secondary school and **reached** good results in all subjects.
- In her Infant school she began learning how to read and write.
- In her Sixth Form she studied A-levels **to enter** university.

 She decided to continue her studies for her **Master's degree** and do **postgraduate** work.

- She **graduated** with first-class **degree**.
- Her **research** is in microbiology.

**5. Read the words with the same root. Complete the table. Translate the words but do not use the dictionary:** *еducation, educational, to educate; leading, to lead, leader; government, to govern; to found, foundation; activity, active, to act; digestion, to digest, digestive; tutorial, tutor, tuition; to prepare, preparation, preparatory; to graduate,* 

*graduation; to preserve, preservation; to employ, employment; scholar, scholarship; church, churchmen; to move movement; to provide, provider; to allow, allowance; to enter, entry; to compete, competition; to row, rowing.*

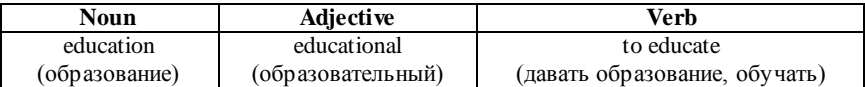

**6. Complete the phrases according to the text. Make use of the helpful words:** *bachelor, out, supported, famous, university, to differ, educational, schools, study, weeks, private, degree, back, traditions, tuition, of.*

- 1. the … system
- 2. some business …
- 3. … from each other
- 4. universities are … for
- 5. to come to …
- $6.$  to date to
- 7. to keep ancient …
- 8. of standard
- 9. to be … by industry
- 10. to consist … colleges
- 11. eight to ten …
- 12. … study
- 13. to carry …
- 14. to study for a …
- 15. individual …
- 16. of Arts or Science

#### **7. Match the parts to make sentences.**

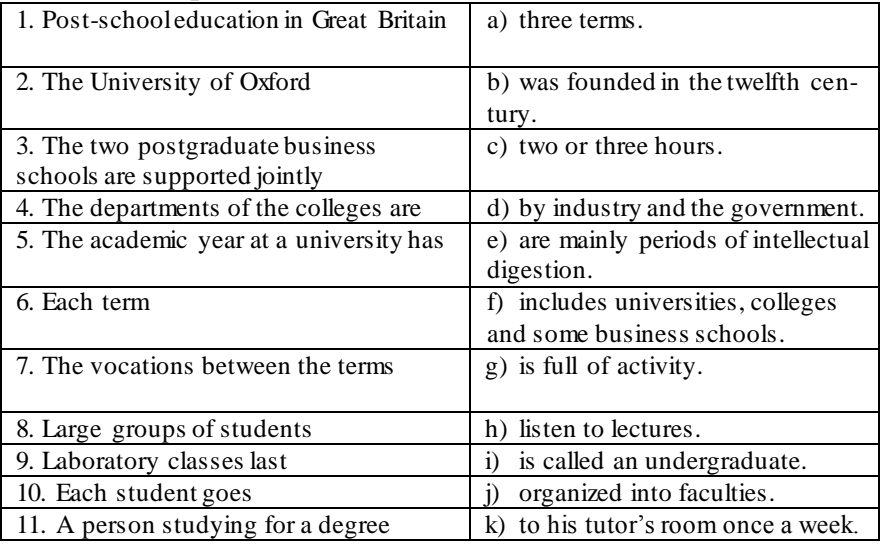

#### **8. Choose from the list:**

**a) sentences connected with the text:**

1) Oxford, Cambridge and London are the leading universities in Britain.

2) British universities are rather small.

3) Harvard University is not as old as the Universities of Oxford and Cambridge.

4) Universities in Great Britain have different history and traditions.

5) Less than one per cent of Britain's population go to Oxford and Cambridge.

6) Oxford and Cambridge still keep ancient traditions and the way how students lived and studied long ago.

## **b) sentences which are true to the text:**

1) The University of Manchester Institute of Science and Technology provides education of university standard.

2) The academic year at a university in Britain lasts roughly ten to twelve weeks.

3) During the terms students have only tutorials due to the tutorial system of education.

4) Lectures and seminars are all as long as one hour.

5) The system of individual tuition implies that each student goes to his tutor's room once in two months to read and discuss an essay the student has prepared.

6) The highest university degree in Britain is the Doctor's degree (Doctor of Philosophy – PhD).

## **9. Answer the questions. Use the questions as an outline for your retelling the text.**

1) What does post-school education in Great Britain include?

2) How many universities are there in Great Britain? Name the leading ones.

3) How many students usually study at a university at a time?

4) What are London and Oxford universities famous for?

5) What are the most ancient universities in Britain?

6) Are there any other institutions in Britain where the quality of education is considered of university standard?

7) How are the departments of the university colleges organized?

8) What do students do during the terms?

9) When do students have their vocations and how do they spend them?

10) What do you know about the tutorial system of education?

11) How do they call a person studying for a degree at a British university?

12) How long does it take a student to become a graduate with the degree of Bachelor of Arts or Science?

13) Can students continue to study for a higher degree?

## **CONVERSATION PRACTICE**

#### **They Remember their Old School Days 1. Read, translate and act out dialogue A.**

**Alice:** So these are your old classmates, aren't they?

**Barbara:** Yes. This is Alexandra. She was my best friend and she was very good at sports. She went to university to study PE.

**Alice:** And who is this boy?

**Barbara:** That's Julian. He loved music and could play five instruments! Now he is a professional violinist. I think he plays in the London Orchestra.

**Alice:** Really? He's also very handsome…

**Barbara:** Yes, he is. And nice. Everybody liked him… And here is Harry. He was Julian's best friend.

**Alice:** Was he a musician, too?

**Barbara:** No, he enjoyed geography and history.

**Alice:** And what does he do now?

**Barbara:** To tell you the truth, I'm not sure. But I think he works as a guide for a travel agency.

**Alice:** I see… And this girl here?

**Barbara:** That's Jennifer. She was excellent at mathematics. She is a math teacher at university now.

**2. Read and translate dialogue B. Choose the appropriate word. Jack:** You're so good with computers, Mike. Did you **learn/learned** about them at school?

**Mike:** No, not at all. We had computers **at/in** school, but we only used them for writing and finding things on the Internet for other **objects/subjects**.

**Jack:** Which were your favourite subjects?

**Mike:** Hmm… they were **music/mathematics** and physics.

**Jack:** Really? Then it's clear why you're so good with computers.

**Mike:** And how about you, Jack? What **did/do** you like?

**Jack:** PE, like so many other children. I didn't like studying very much.

**Mike:**I hated PE. We had a very strict teacher and we had to run **on/in** the school field for hours.

**Jack:** Did you also study French?

**Mike:** Oh yes, we had a wonderful **tutor/teacher**. She was from France. I loved talking with her. But when we **write/wrote** in French, it was very difficult.

**Jack:** I see... and now you have a French wife....

#### **3. Read and translate dialogue C. Choose the appropriate word. Fill in the words from the box.**

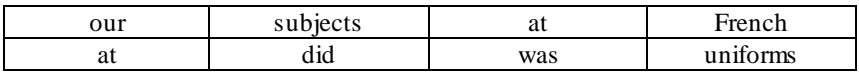

**Sally:** Granny, did you have computers … school?

Grandmother: Oh no, there weren't any computers at school when I … a child.

**Sally:** So ... you write everything with a pen?

**Grandmother:** Yes, of course. But I quite liked it.

**Sally:** And which … did you study?

**Grandmother:** The same as you – maths, history, English and ..., I also learned German.

**Sally:** Oh, can you speak German?

**Grandmother:** No, not any more, but I understand it. And we also learned to cook.

**Sally:** Really? Even the boys?

**Grandmother:** No, I was … a school for girls only.

**Sally:** Did you have PE?

Grandmother: Of course we did. I liked it very much.

**Sally:** Did you wear … ?

**Grandmother:** Yes, we had very nice uniforms with blue jackets, dark red skirts and white blouses.

**Sally:** I don't like ... uniforms, they are so dark and boring.

**4. Use the words to form the responses for dialogue D.**

**Cathy:** Mum, did you have to learn Latin at school?

**Mother:** No/ we/ not/. But/ we/ have/ French and Spanish/.

**Cathy:** And/ what/ be/ your school/ like/? Be/ it/ big/?

**Mother:** No, we went to a small school. I lived in the country at that time, and it was a small village school. But it was very good. **Cathy:** You/ like/ PE/?

**Mother:** Oh yes, but we didn't have a gym – we did all our exercises outside.

**Cathy:** Even in winter?

**Mother:** Yes/, even in winter/. It/ be/ fun/.

**Cathy:** You/ have/ a TV/ at school/?

**Mother:** No, we didn't. We didn't need it. You can study even without a television or computers.

**Cathy:** And/ you/ get/ good marks/?

**Mother:** Oh yes, I left school with only As and Bs.

#### **WRITING PRACTICE**

#### **1. Study how to write a motivation letter.**

It is very common nowadays that European universities that offer different international degree programs, ask applicants to send a number of important documents like: CV, transcript of records, degree diploma, language certificate etc. but one of the key documents required that might make the difference and assure you a place in your desired program is the motivation letter.

The motivation letter is probably the most personalized document of your application considering that you actually get the chance to present yourself in a letter and grant yourself a great opportunity. By requiring a motivation letter, the recruiting committee offers you the chance to prove that you are the right and most motivated person to be chosen for participating in the program.

How do you write a successful letter of motivation?

1. Take your time and start early. The letter of motivation is a crucial document in your application. Never try to write it down in one evening.

2. Do not start your letter of motivation by repeating your CV.

3. The letter of motivation should answer the following questions:

• What is your professional goal?

In which sector would you like to work after obtaining your degree?

• In which way do you intend to contribute to the social, political or technical development of your home country?

 Why do you apply for the chosen program? Which of the courses offered in this program are particularly beneficial in pursuing your professional goals? (Make sure you are well informed!)

Why do you think you are the right person for this program?

- What knowledge and skills gathered in your previous education will be useful?

- Have you already gathered any relevant professional experience?

- How do you estimate your own personality?

- Do you think you are a good leader?

- Are you somebody who can make a difference?

- What makes you think so? (Emphasize your strong points, but be realistic.)

• Why do you want to study in this country?

What do you know about this country university system and the specifics of studying there?

4. Make sure your letter of motivation is well composed. First reflect on all the above questions, take notes, read more, discuss with friends. Then write an outline. Then write the text. (Do not include the outline or the questions in your text.)

5. Apply an appropriate style of writing: avoid all kind of platitudes, flowery phrases and flattery. Deal with your topics in a reflective and factual way. Pay attention to grammar and spelling!

6. Keep in mind that your letter of motivation may be discussed with you during preselection interviews.

All these presented key points can prove effective and help you write successful motivation letters but, in the end, your *personal touch* and knowledge is what matters and makes the difference. A good motivation letter will always be successful if the applicant is really interested and willing to get the desired place. **Good luck with your motivation letters!** 

## **2. Read and study some motivation letter samples. What parts do they contain? What questions do they answer? Produce your own motivation letter. Make use of the useful language and ideas of the samples. Speak to your group-mates about your reasons and pe rsonal motivation to study abroad.**

**Sample 1**

Dear Sir or Madam:

My name is Tessaro Arianna. I am 21 years old, and I live in Vidor, a little village in the North- East of Italy, not far from Venice. I am currently studying foreign languages at the University of Udine, where I am attending the third year. I would like to be considered as a candidate for the Erasmus scheme. I already took part to an Erasmus project in Ireland, where I have been living for 5 months, and I had the chance to experience how this opportunity, if used in the best way, can be a source of personal and educational growth. I study 2 languages, English and Russian, but I have a good knowledge of French and German too, since I have been studying those languages for 5 years at High School.

I would like to take part to this project for three main reasons: first of all I love Russian language and culture, and I consider an experience in Russia to be an essential part in my formation as a student and as a person too. In my opinion, such an experience would give me the basis to truly understand the Russian costumes, which I have been studying also on my own as field of interest. What is more, I would like to improve my use of the language, and I truly consider a six months experience to be a great benefit for me.

Russian culture is really fascinating to me, I admire people's vision of life, which is reflected especially in their literature.  $\hat{I}$  have been studying Russian literature for three years, and I find it extremely amazing, particularly as regards the  $20<sup>th</sup>$  century literature.

With this experience I hope to get to fully understand Russian culture, but also to get some information about the political, social and economic situation in the country. Last but not least, I would love to live in Russia for some time in my further future too, and I really evaluate this experience to be propaedeutic to it in the best way I could imagine.

Thank you for considering my request. I look forward to your positive response.

Yours faithfully,

Name Surname.

#### **Sample 2**

Dear Sir or Madam:

With this letter, I would like to express my interest in studying at the University of XY as an Erasmus student.

I am currently studying Master's Degree programme in Regional Geography at the ABC University in London. Having looked through the materials of the Foreign Department of my university, I was very delighted to find the opportunity to spend one semester learning geography at the University of XY. I have decided to apply for this program because I am sure it would strongly enrich my future studies and help me in my prospective career. Moreover I consider this program as a great opportunity to get in touch with British culture and educational

system. Last but not least, I am very curious about different approaches to the geography at the foreign university.

I have chosen to apply for University of XY, because I really like its module system of study. I specially appreciate the wide range of offered modules and the freedom in making your study plan. Many of the modules offered are unique for me, because there is no equivalent at my home university. Very important for me is also an "Excellent" rating for teaching of the Geography department and the overall friendly atmosphere at both the university as well as the city. The third main reason why I have chosen XY is its Urban and Regional Policy Research Institute. It specializes in interdisciplinary research on key regional and urban policy issues, which is the field of geography very familiar to me.

During my prior studies I have found out, that I would like to specialize in Urban and Transport Geography. The University of XY gives me a chance to get in touch with these subjects through modules from both Department of Geography and Department of Town and Regional Planning. In my last year at the ABC University I worked on an empirical study with main focus on transportation costs of uburbanization and urban sprawl. I really liked my project and I am keen to continue in it. I would like to use my stay in  $XY$  for further developing my skills in empirical research and starting working on my diploma project. The possibilities that gives me University of XY further expand those at my home university. I would take modules focusing on Transport and Urban geography and European Studies.

I would very much like to spend one semester at the University of XY. This would give me a chance to deepen my geographical knowledge in the inspiring, creative, and cosmopolite environment of one of the largest British universities. Furthermore I could improve my English and increase my confidence in passing the TOEFL examinations after I return. Moreover, I am confident that my experience in London would be extremely exciting, fun, and valuable for both my studies and overall general development.

Thank you for considering my request. I look forward to your positive response.

Yours faithfully,

Name Surname.

**3. Produce your own motivation letter. Make use of the useful language and ideas of the samples.**

## **LESSON 10**

#### **RUSSIAN FEDERATIAN**

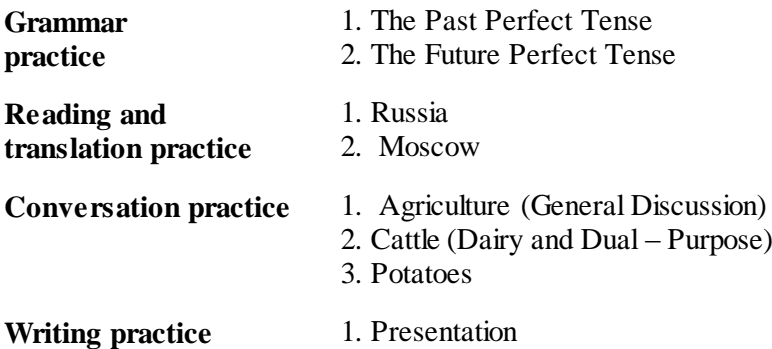

#### **GRAMMAR PRACTICE The Past Perfect Tense (Прошедшее совершённое время)**

The **Past Perfect Tense** употребляется для выражения:

 действий, которые были закончены до определённого момента в прошлом, действий, которые произошли ранее другого действия, выраженного глаголом в Past Simple.

Фразы, характерные для употребления **The Past Perfect Tense**:

 by 6 o'clock yesterday, by that time, by the end of the week, by the  $2<sup>nd</sup>$  of November etc.;

before smb. Did smth.

*She had lived in several different countries before she moved to Canada.*

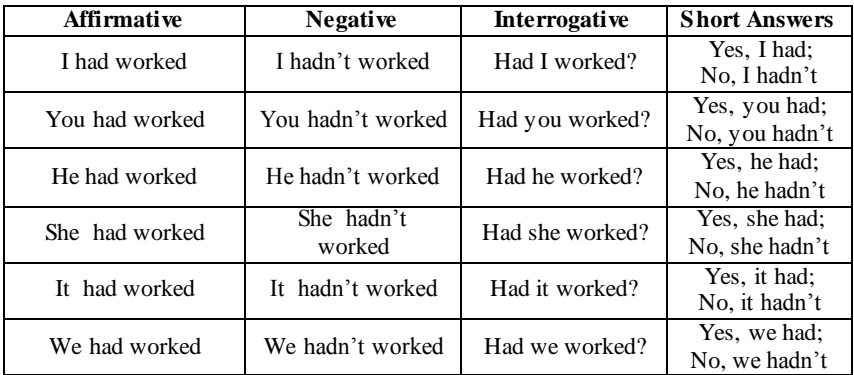

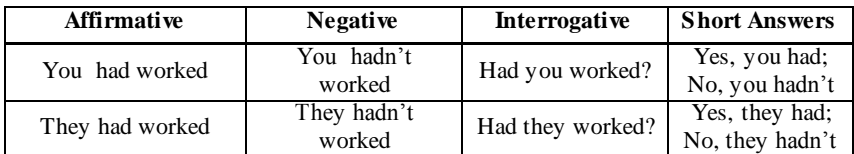

## **1. Comment on the use of the Past Perfect in the following sentences. Translate them.**

1. By the end of the year she had learned to cook. 2. I had finished the project by the beginning of that week. 3. We carefully studied the information you had sent. 4. Fortunately the rain had stopped before we left the house. 5. After the boss had left, the employees began to talk. 6. By the time I came home my family had already finished dinner. 7. Only when I came to work I understood that I had forgotten to feed the cat. 8. When the guests had gone, I began to wash the dishes. 9. We had not yet started following the new instructions when they changed them again. 10. He had never been kind to me until that day. 11. The programmer had done the work by four o'clock. 12. The policeman asked if there are had been any witnesses.

#### **2. Use the right form of the verbs in brackets.**

1. I did not have any money because I **(loose)** my wallet. 2. Tony knew Istanbul so well because he **(visit)** the city several times. 3. Susan (ever/**study)** Thai before she moved to Thailand? 4. She only understood the movie because she (**read)** the book. 5. Kristine (never/**be)** to an opera before last night. 6. We were not able to get a hotel room because we (**not book)** in advance. 7. A: You (ever/**visit**) the U.S. before your trip in 2006? B: Yes, I **(be)** to the U.S. once before. 8. Jake and Amelia were the only family she ever (**have**). 9. He said that he **(be)** awfully sorry for the things he (**do**). 10. Before the mid-nineteenth century, no dentist **(use**) anesthesia. 11. After they (**shake**) hands, Steve said, "Thank you". 12. She got dressed in the cotton shorts and top she **(wear**) the day before.

#### **3. Which of the following things have you done by your sixteenth birthday? Use the Past Perfect Tense to answer.**

*Model: By my sixteenth birthday, I had smoked cigarettes and decided that I was never going again.*

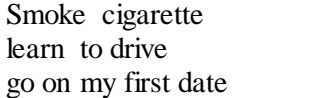

live apart from my parents get a job my first date get drunk

study languages fall in love have my first kiss learn how to support myself decide what to do for a living be on an airplane study physics

#### **Ask your classmate the same questions.**

*Model: By your sixteenth birthday, had you smoked cigarettes?* 

#### **4. Use the right form of the verbs in brackets. (Past Simple, Present Perfect or Past Perfect).**

1. When I (arrive) home last night, I discovered that Jane (prepare) a beautiful candlelight dinner.

2. Since I began acting, I (perform) in two plays, a television commercial and a TV drama.

3. By the time I got to the office, the meeting (begin, already) without me. My boss (be) furious with me and I (be) fired.

4. When I (turn)the radio on yesterday, I (hear) a song that was popular when I was in high school. I (hear, not) the song in years, and it (bring) back some great memories.

5. Last week, I (run) into an ex-girlfriend of mine. We (see, not) each other for ages, and both of us (change) a great deal. I (enjoy) talking to her so much that I (ask) her out on a date. We are getting together tonight for dinner.

6. When Jack (enter) the room, I (recognize, not) him because he (lose) so much weight and (grow) a beard. He looked totally different!

7. The Maya established a very advanced civilization in the jungles of the Yucatan; however, their culture (disappear) by the time Europeans first (arrive) in the New World.

## **The Future Perfect Tense**

## **(Будущее совершенное время)**

**The Future Perfect Tense** употребляется для выражения действий, которые будут завершены до определённого момента в будущем.

*They will have emigrated to Canada by Christmas.*

Наречия и фразы, характерные для употребления **The Future Perfect Tense:**

- by the end of December;
- until/till (в отрицательных предложениях). *He won't have arrived until tonight*.

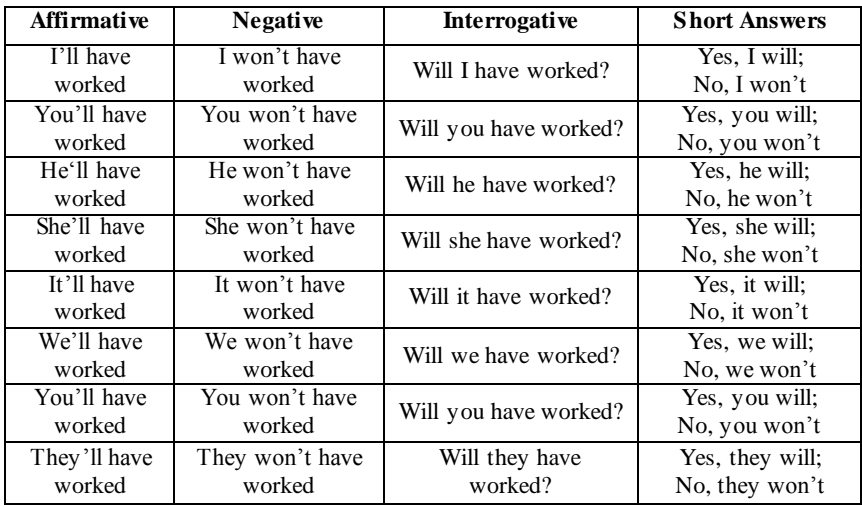

#### **5. Comment on the use of the Future Perfect in the following sentences. Translate them.**

1. By the time my parents get back home I will have cleaned the house from top to bottom.

2. The tourists hope that the tornado will have finished before they arrive in California.

- 3. Next month I will have known Rick for twenty years.
- 4. By the time you start writing your test I will have finished mine.
- 5. When you drop in at my place, I will have painted the door.
- 6. Will you have arranged everything by tomorrow?

7. Let's hope the volcanic eruption will have finished before we arrive on the island.

8. Before he gets home from school tonight Peter will have eaten three bars of chocolate.

9. By the time the software goes on sale, the company will have spent \$5 million on developing it.

#### **6. Use the right form of the verbs in brackets (Future Perfect).**

1. By next November, I (**receive)** my promotion.

2. By the time he *gets* home, she (**clean)** the house.

3. I (not **finish)** this test by 3 o'clock.

4. She (**learn)** enough Chinese to communicate before she *moves* to Beijing?

- 5. By the time I *finish* this course, I (**take)** ten tests.
- 6. How many countries you **(visit)** by the time you *turn* 50?
- 7. I (**do**) my home work by seven.
- 8. The mechanic **(install**) the new equipment when you arrive.
- 9. By ten o'clock the bookkeeper (**prepare**) the financial report.

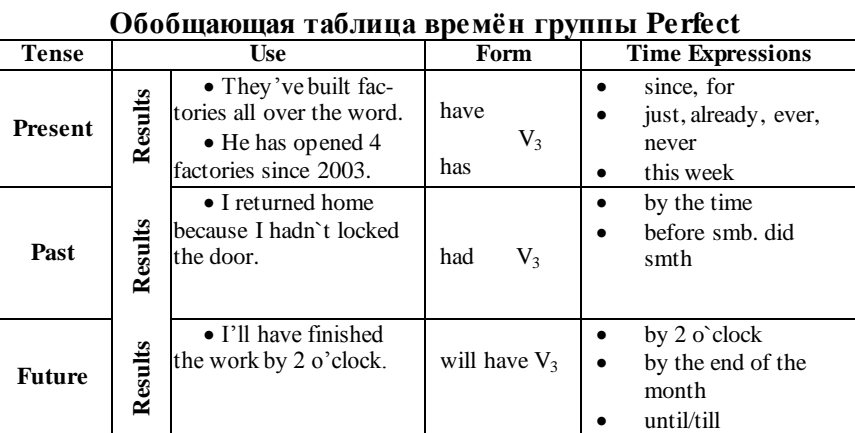

# **The Perfect Tenses**

#### **7. Choose the right words.**

- 1. Unless he … today he'll be too late.
	- 1. started
	- 2. didn't start
	- 3. doesn't start
	- 4. starts
- 2. You are drinking your third cup of coffee. How many cups … a day?
	- 1. did you drink
	- 2. you drink
	- 3. do you drink
	- 4. have you drunk
- 3. When the phone rang, she … a letter.
	- 1. will write
	- 2. was writing
	- 3. has written
	- 4. writes
- 4. "Have you ever met Tom?" "Yes, we … at the concert."
	- 1. met
	- 2. have met
	- 3. were meeting
	- 4. had met
- 5. "He … anything important in life." (Albert Einrstein`s teacher said to his father in 1895).
	- 1. never will do
	- 2. won`t never do
	- 3. will never do
	- 4. will do
- 6. How long … her? Oh, only for a couple of months.
	- 1. are you knowing
	- 2. do you know
	- 3. have you been knowing
	- 4. have you known
- 7. I … my father since April.
	- 1. didn't see
	- 2. haven't seen
	- 3. won't see
	- 4. wouldn't seen
- 8. I know all about her new job because I … her for a few minutes yesterday.
	- 1. see
	- 2. have seen
	- 3. have been seeing
	- 4. saw
- 9. "It's a secret". "I ... anyone, I promise".
	- 1. will tell
	- 2. don`t tell
	- 3. am telling
	- 4. won`t tell
- 10. I broke my arm when I … football."
	- 1. played
	- 2. was playing
	- 3. am playing
	- 4. had played
- 11. "Is your sister at home?" "No, she isn't. She … to the theatre."
- 1. was going
- 2. went
- 3. has gone
- 4. has been going
- 12. John … this film 2 months ago.
	- 1. have seen
	- 2. was seeing
	- 3. has seen
	- 4. saw
- 13. When … English?
	- 1. did he begin to study
	- 2. has he begin study
	- 3. has he begun to study
	- 4. did he begin study
- 14. "What are you doing?" "I … to find my watch."
	- 1. tried
	- 2. 've tried
	- 3. 'm trying
	- 4. try
- 15. "When did you last speak English?" "I … English since I was at school."
	- 1. didn't speak
	- 2. wasn't speaking
	- 3. haven't spoken
	- 4. don't speak
- 16. Everybody who … can go home now.
	- 1. has finished
	- 2. finished
	- 3. had finished
	- 4. finishing
- 17. I … such a beautiful beach before I went to Hawaii.
	- 1. had never seen
	- 2. have never seen
	- 3. had saw
	- 4. saw
- 18. At this time tomorrow evening I (see off) my grandparents.
	- 1. will see off
	- 2. was seeing off
- 3. will be seeing off
- 4. will being see off
- 19. I … to my boss when you called me.
	- 1. was talking
	- 2. had talked
	- 3. were talking
	- 4. was talked
- 20. " Don`t worry. By the time you get back, I (tidy) the house".
	- 1. will tidy
	- 2. will be tidying
	- 3. will have tidied
	- 4. will has tidied

## **8. Put the verbs into the correct form (Active).**

1. You look really great! (you, work) out at the fitness center recently?

2. What (you, do) when the accident occurred?

3. I (have) the same car for more than ten years. I'm thinking about buying a new one.

4. If it (snow) this weekend, we (go) skiing near Lake Tahoe.

5. What do you call people who work in libraries? We (call) them librarians.

6. Sam (arrive) in San Diego a week ago.

7. Samantha (live) in Berlin for more than two years. In fact, she (live) there when the Berlin wall came down.

8. If Vera (keep) drinking, she (lose, eventually) her job.

9. The Maya established a very advanced civilization in the jungles of the Yucatan; however, their culture (disappear) by the time Europeans first (arrive) in the New World.

10. Shhhhh! Be quiet! John (sleep).

11. It (rain) all week. I hope it stops by Saturday because I want to go to the beach.

12. Listen Donna, I don't care if you (miss) the bus next morning. You (be) late to work too many times. You are fired!

13. I am sick of rain and bad weather! Hopefully, when we (wake) up tomorrow morning, the sun (shine).

14. I have not travelled much yet; however, I (visit) the Grand Canyon and San Francisco by the time I leave the United States.

15. I (see) many pictures of the pyramids before I went to Egypt. Pictures of the monuments are very misleading. The pyramids are actually quite small.

16. In the last hundred years, traveling (become) much easier and very comfortable. In the  $19<sup>th</sup>$  century, it (take) two or three months to cross North America by covered wagon. The trip (be) very rough and often dangerous. Things (change) a great deal in the last hundred and fifty years. Now you can fly from New York to Los Angeles in a matter of hours.

17. Joseph's English (improve, really). He (watch) American television programs and (study) his grammar every day since he first arrived in San Diego. Soon he will be totally fluent.

18. When I (arrive) home last night, I discovered that Jane (prepare) a beautiful candlelight dinner.

19. If you (need) to contact me sometime next week, I (stay) at the Sheraton in San Francisco.

20.When Carol (call) last night, I (watch) my favorite show on television.

## **READING AND TRANSLATION PRACTICE**

## **THE RUSSIAN FEDERATION**

The Russian Federation is the largest country in the world. It occupies about 1/6 of the Earth surface, covering almost twice the territory of the United States. The country is situated in Eastern Europe, Northern and Central Asia. Its total area is over 17 million square km.

Our land is washed by 12 seas, most of which are the seas of three oceans: the Arctic, the Atlantic and the Pacific. In the south and in the west the country borders on fourteen countries. It also has a sea-border with the USA.

There is hardly a country in the world where such a great variety of flora and fauna can be found as in our land. Our country has numerous forests, plains and steppes, taiga and tundra, highlands and deserts. The highest mountains in our land are the Altai, the Urals and the Caucasus. There are over two thousand rivers in the Russian Federation. The longest of them are the Volga, the Ob, the Yenisei, the Lena and the Amur. Our land is also rich in various lakes with the deepest lake in the world, the Baikal, included.

On the Russian territory there are 11 time zones. The climate conditions are rather different: from arctic and moderate to continental and subtropical. The country's natural and climatic conditions make it possible to grow many industrial and food crops. Grain growing is the basis of agricultural production in Russia. Spring and winter wheat are the main grain crops in the sown area and total harvest. Cultivation of maize in southern areas is an important source for increasing grain production in Russia. In the central belt, where there is insufficient heat, maize is grown for silage. Potatoes and other vegetables grow on 5% of the cultivated area. Sugar beet is one of the most important industrial and fodder crop.

Our country is one of the richest in natural resources countries in the world: oil, natural gas, coal, different ores, ferrous and non-ferrous metals and other minerals.

Russian Federation is a multinational state. It comprises many national districts, several autonomous republics and regions. The population of the country is about 140 million people. It ranks seventh in the world in population, following Chine, India, The USA, Indonesia, Brazil and Pakistan.

Moscow is the capital of our Homeland. It is the largest political, scientific, cultural and industrial center of the country and one of the most beautiful cities on the globe. Russian is the official language of the state. The national symbols of the Russian Federation are a whiteblue-red banner and a double-headed eagle.

The Russian Federation is a constitutional republic headed by the President. The country government consists of three branches: legislative, executive and judicial. The President controls only the executive branch – the government, but not the Supreme Court and Federal Assembly.

The legislative power belongs to the Federal Assembly comprising two chambers: the Council of Federation (upper Chamber) and the State Duma (lower Chamber). Each chamber is headed by the Speaker. The executive power belongs to the government (the Cabinet of Ministers) headed by the Prime Minister. The judicial power belongs to the system of Courts comprising the Constitutional Court, the Supreme Court and federal courts.

The foreign policy of the Russian Federation is that of international cooperation, peace and friendship with all nations irrespective of their political and social systems.

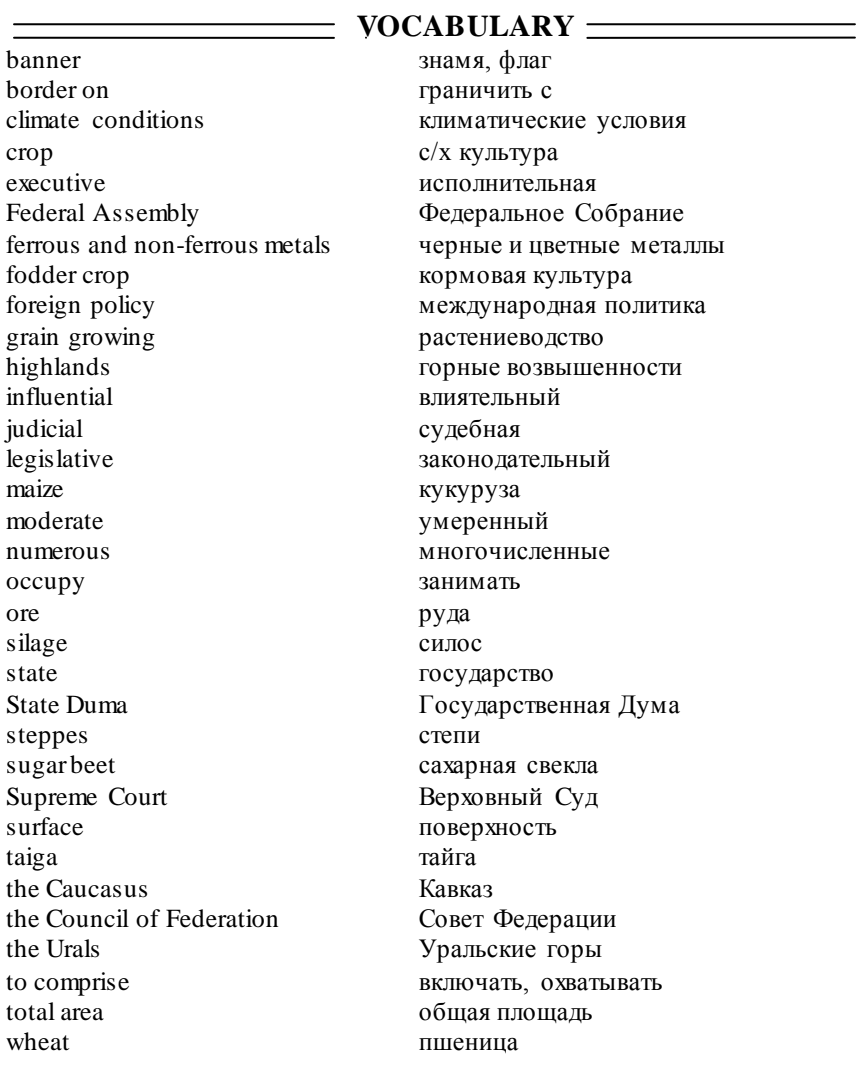

## **LANGUAGE ACTIVITY**

**1. Fill the gaps.**

 $\frac{1}{\sqrt{2\pi}}$  area  $\frac{1}{2}$  language  $\frac{1}{2}$  =  $\frac{1}{2}$  eagle  $\frac{\text{cusp}}{\text{cusp}}$  $\frac{1}{\sqrt{2}}$  beet example and the conditions of the numerous  $\frac{1}{\sqrt{1-\frac{1}{n}}}\cos\theta$ the \_\_\_\_ lake rich in \_\_\_\_ lake the  $\frac{1}{\sqrt{2}}$  mountains it has with the USA  $r = \frac{1}{2}$ 

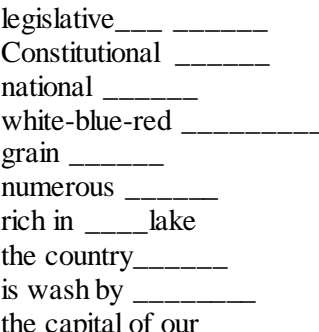

# **2. Read and match English and Russian equivalents.**<br>1. official language **a. власть принадлежи**

- 
- 2. national symbols b. официальный язык
- 
- 
- 
- 
- 
- 
- 9. winter wheat i. две палаты
- 

3. two chambers c. охватывает многие районы

а. власть принадлежит

- 4. foreign policy d. озимая пшеница
- 5. legislative power e. национальные символы
- 6. executive power f. зарубежная политика
- 7. judicial power g. законодательная власть
- 8. comprises many districts h. исполнительная власть
	-
- 10. power belongs k. судебная власть

## **3. Answer the questions.**

- 1. What parts of the world does Russia stretch into?
- 2. How does it rank in the world in population?
- 3. Is Russia the largest country in the world?
- 4. What oceans wash the borders of the Russian Federation?
- 5. How many countries have borders with Russia?
- 6. Are Russian flora and fauna various?
- 7. What are the highest mountains in Russia?
- 8. What is the Baikal famous for?
- 9. What is the climate in Russia like?
- 10. What grain crops predominate in Russia?
- 11. Where do farmers cultivate maize?
- 12. What industrial crops are grown in our country?
- 13. What is the national symbol of Russia?

14. Who is the Head of State in Russia?

15. What does the Federal Assembly consist of?

16. Who is the head of each Chamber of the Federal Assembly?

## **4. Translate from Russian into English.**

1. Общая площадь Российской федерации составляет более 17 млн. км.

2. В мире вряд ли есть еще одна страна с такой разнообразной флорой и фауной.

3. Озеро Байкал – самое глубокое озеро на земном шаре и служит предметом гордости россиян.

4. На территории Российской федерации существует 11 часовых поясов.

5. Россия является конституционной республикой с президентской формой правления.

6. Законодательная власть принадлежит Федеральному Собранию, состоящему из двух палат.

7. Законодательная и судебная власти прямо не подчиняются Президенту.

8. Русский язык является официальным в России.

#### **5. How well do you know your Homeland?** *What is (are):*

• the biggest Russian lake?

• the longest Russian river (in European and Asian parts of the Russian Federation)?

- a city with subtropical climate?
- cities with arctic climate?
- agricultural regions?
- old historical cities?
- places of recreation and tourism?

## **6. Read the text about Moscow and do tasks below.**

## **MOSCOW**

Moscow is the capital and largest city of Russia. It is also the capital of Moscow Oblast, and it stands on the Moskva River. Moscow is the economic, political and cultural centre of Russia. Railways and numerous airlines link the city with all parts of Russia. Navigable waterways, including the Moscow Canal, Moskva River, and Volga-Don Canal, make the port areas of the city directly accessible to shipping from the Baltic, White, Black, and Caspian seas and the Sea of Azov.

Moscow covers an area of about 880 sq.km. Concentric boulevards divide the city into several sections. At the centre of the concentric circles (and semicircles) are the Kremlin, the former governmental seat of Russia, and adjacent Red Square, which form the centre of a radial street pattern. Moscow has a modern underground system famous for its marble-walled stations.

Situated on the north bank of the Moskva River, the Kremlin is the dominant landmark of Moscow. A stone wall, up to 21 m in height and 19 towers, surrounds this triangular complex of former palaces, cathedrals, and other monuments of tsarist times, some of them dating from the Middle Ages. The Great Kremlin Palace, completed in 1849, is the most imposing structure within the Kremlin. Other notable Kremlin palaces are the Granovitaya Palace (1491) and the Terem (1636).

Among many cathedrals, now used mainly as museums, are the Cathedral of the Assumption (Успения) and the Archangel Cathedral, each with five gilded domes, and the Cathedral of the Annunciation (Благовещения) (13th-14th century), with nine gilded domes. Another landmark of the Kremlin is the Tower of Ivan the Great, a bell tower 98 m high. On a nearby pedestal is the Tsar's Bell (nearly 200 tons), one of the largest in the world. A recent addition to the Kremlin is the Palace of Congresses, completed in 1961. In this huge modern building were held meetings of the Supreme Soviet of the USSR and congresses of the Communist party of the Soviet Union; theatrical and other artistic performances have been held here as well. St Basil's Cathedral, famous for its unique architecture and coloured domes, stands at one end of Red Square.

One of the best-known sections of Moscow is the Kitaigorod (Chinese City), the ancient commercial quarter lying to the east of the Kremlin. This section is now the site of many government office buildings. Other points of interest in Moscow include the Central Lenin Stadium, comprising about 130 buildings for various sports and the tall Ostankino TV tower, which contains a revolving restaurant and an observation platform.

#### **7. Answer the questions.**

- 1. Where is Moscow located?
- 2. Is Moscow a port city?
- 3. How is Moscow divided into sections?
- 4. What is known about Moscow Underground system?
- 5. What are the places of interest in Moscow?
- 6. Why is the Kremlin the most important place of interest for tourists?
- 7. What Russian Orthodox cathedrals are situated inside the Kremlin?
- 8. What is Palace of Congresses used for at present time?

## **8. Where are these places of interest situated?**

- Granovitaya Palace
- Terem
- the Red Square
- $\bullet$  the Kremlin
- the Great Kremlin Palace
- the Cathedral of the Assumption
- the Archangel Cathedral
- the Cathedral of the Annunciation
- the Tower of Ivan the Great
- the Tsar's Bell
- the Palace of Congresses
- St Basil's Cathedral
- **the Central Lenin Stadium**

## **9. Write a short story about your visit to Moscow. The following questions will certainly help you:**

- 1. Have you ever been to Moscow?
- 2. If yes, when was it?
- 3. Was it a business trip or a pleasure tour?
- 4. Did you fly, take a bus or a train to Moscow?
- 5. What railway station (airport) did you arrive at?
- 6. What was your first impression of Moscow?
- 7. What places of interest have you visited?
- 8. Where did you stay in Moscow?
- 9. How long did you stayed in Moscow?
- 10. Did you enjoy your visit to Moscow?

## **CONVERSATION PRACTICE 1. Read and translate the dialogue "Agriculture".**

#### **Agriculture (General Discussion)**

**Friend**: Agriculture meant more than the cultivation of fields, doesn't it?

**Farm Adviser:** Yes. As we use it now, the term covers every aspect of soils, agronomy, horticulture, forestry, and animal husbandry. The study of agriculture also considers the tool and machines used in farm operations, as well as the storage of seeds and plant and animal products on the farm.

**Friend:** I guess the study of agriculture should begin with the soil. **Farm Adviser**: That's right.

**Friend**: I know that soil is formed partly by the breaking up of rocks. But I suppose there's a lot more to it than that.

**Farm Adviser**: Oh, yes. The breaking up of rocks forms inorganic material. But soil also contains organic material. This is created by the rotting of plant and animal material, with the help of water, wind, air, temperature changes, and tiny soil organisms.

Friend: I understand that forestry is concerned with trees. But what's the difference between horticulture and agronomy?

**Farm Adviser:** Well, the basic difference is in the type of area cultivated. Agronomy concerns the crops which are grown in large, open fields, and horticulture those which are grown in smaller, protected areas.

**Friend**: You mentioned animal husbandry. Does that include poultry? **Farm Adviser**: Speaking generally, yes.

**Friend**: There have been great improvements in farm machinery in recent years, haven't there?

**Farm Adviser**: Definitely. Hand tools were still in general use to cut and thresh grain as late as a century ago, and many implements used today were unknown 70 years ago.

#### **2. Match the terms on the left with their definitions on the right.**

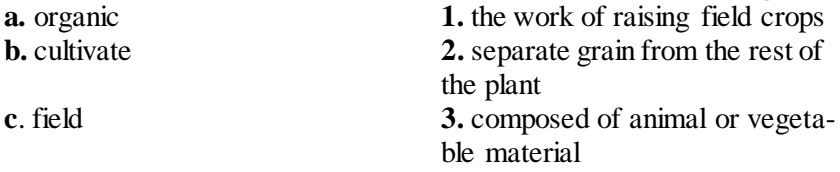

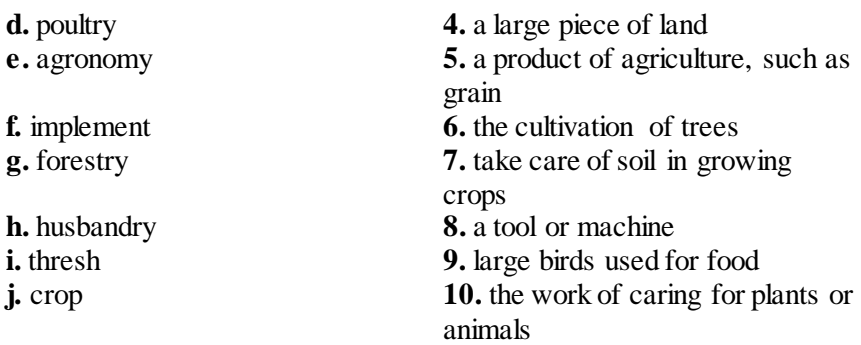

## **3. Read and translate the dialogue "Cattle".**

## **Cattle (Dairy and Dual – Purpose)**

1<sup>st</sup> Farmer: Good morning, Mr. Stevens. I'm thinking of getting a dairy herd. I would like to talk to you about it.

2<sup>nd</sup> Farmer: Good morning, Mr. Raft. I'll be happy to tell you what I know. Have you considered a breed yet?

**1 st Farmer**: Well, I noticed that your herd is Holstein. You must have a good reason for selecting that breed.

2<sup>nd</sup> Farmer: I like the Holsteine because it produces more milk than other breed I know about. There isn't as much butterfat in their milk as the Guernsey. The Jersey produces milk with high butterfat content, too.

1<sup>st</sup> **Farmer**: Within the breed, how do you tell when you've got a good producer?

2<sup>nd</sup> **Farmer**: You can tell fairly well by the size and shape of the udder. The teats should be of good size and spaced far apart. The milk veins should be large, both on the bag or udder and along the underside of the body.

**1 st Farmer**: Do you breed your cows with a bull?

**2 nd Farmer**: No, I use artificial insemination only. I think I have a better choice in bulls, and generally better daughters are produced with a really good sire. Besides, it costs less.

1<sup>st</sup> **Farmer**: And it's certainly safer. I've heard that the semen from one bull can service several thousand cows a year.

2<sup>nd</sup> **Farmer**: That's true. And you can control the quality if you fertilize only really good dams. Why don't you consider a dual-purpose breed like the milking Shorthorn? That strain is similar to your beef Shorthorns.

**1 st Farmer**: That sounds like a good idea. Thank you for your help. **2 nd Farmer**: Not at all.

#### **Useful words:**

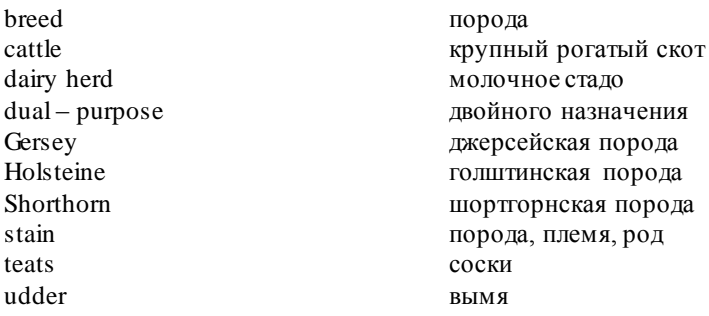

#### **4. Fill in the blanks with the proper terms from the list.**

*Dam, semen, udder, sire, lactation, Holstein, fertilize, service.*

- 1. … is the production of milk by a cow.
- 2. The fluid of a male used to fertilize the female is … .
- 3. Another name for the bag of a cow is the … .
- 4. The … is the farther.
- 5. The … is the mother.
- 6. To … a female is to cause her to produce young.
- 7. … is a breed of dairy cattle.
- 8. When a male breeds a female he is said to … her.

#### **5. Read and translate the dialogue "Potatoes".**

#### **Potatoes**

**Student:** Horticulture includes all fruit – bearing plants, doesn't it? **Professor:** That's right. They may be trees, vines, shrubs, or non – woody plants.

**Student:** All the vegetables fall in this class, I'd think.

**Professor:** Yes, all the edible ones do, whether we eat the underground parts, the stems, the leaves, the seeds, or the fleshy parts.

**Student:** The potato is the most important, isn't it?

**Professor:** By far. It's the most widely cultivated food crops, next to the cereals.

**Student:** Are potatoes native to the United States?

**Professor:** No. it is believed that they were brought from Ireland in about 1719. That's why you here them called Irish potatoes.

**Student:** How are they grown? From seeds?

**Professor:** Yes, and they're also grown from cuttings. The tuber is cut up so that each piece has one or more eyes, or dormant buds, and these are planted in furrows.

**Student:** That reduces the yield quite a lot, doesn't it?

**Professor:** Well, roughly one tenth of the crop is used for the next year's planting.

**Student:** What kind of growing conditions do they need?

**Professor:** Potatoes require a rather mild climate, with ample rainfall. They mature in three to four months.

**Student:** I suppose potato farming has become quite mechanized.

**Professor:** Oh, yes. Machines are used to plant, cultivate, and harvest. The plants are also often treated by spraying and dusting, not only to prevent infection by diseases, but to kill insects and also to kill the vines in the late stage of their growth to speed up maturity of the potato. **Student:** Is that what you call new potatoes, when they've just been harvested?

**Professor:** No. New potatoes are gathered before full maturity. They're smaller and more easily damaged, but they bring premium prices.

**Student:** Handling and storage are big problems with vegetables, aren't they?

**Professor:** They are. Potatoes are usually stored in cellars, then culled to remove all the smaller and damaged tubers, and finally placed in 100 – pound bags for shipment.

**Student:** Do they have any special uses?

**Professor:** Well, some are dehydrated, of course. In some European countries they are used in the manufacture of alcohol and starch. And the culled tubers may be fed to farm animals.

#### **Useful words:**

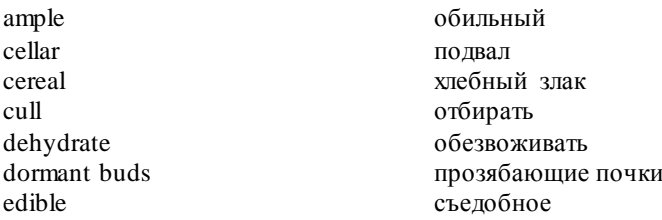

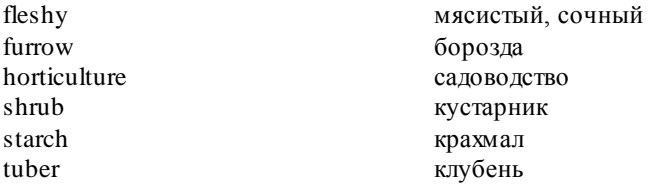

**6. Fill in the blanks with the proper terms from the list:** *cellar culled cuttings dehydrated edible eye infection mechanized tuber.* 1. This plant has a fleshy root called a … .

- 2. It may be eaten. It is … .
- 3. … are made from this fleshy root for planting.
- 4. The part which is planted must have at least one … .
- 5. On … farms the planting is done by machines.

6. As the plants grow, they may be treated by spraying to prevent … by diseases.

7. After the crop is harvested, it is … to remove the smaller potatoes.

8. The crop is then stored in a … .

9. Some of the crop will be dried for shipment abroad. It will be … .

#### **7. Discuss in pairs:**

- *What does the agriculture mean?*
- *Are there any differences and similarities between the breeds?*
- *How are potatoes usually stored?*
- *Do potatoes have any special uses?*

#### **WRITING PRACTICE**

#### **1. Look at the title of the text and write 5 facts you expect to read. 2. Read the text and try to complete the gaps.**

#### **Facts about Russia**

 Russia is the largest country in the world. It takes **1**… hours to cross it by plan!

 A train journey from Moscow to Vladivostok on the Transsiberian Express takes six days!

• Russia has 10 time zones. When people in Kaliningrad are having **2** … people in Vladivostok are going to bed!

 Russia stretches from the Baltic Sea in the West to the Pacific Ocean in the East and from the Northern Arctic Ocean to the deserts of Central Asia.

Russia rivers are long. The Volga is the longest river in Europe.

 Russia has a wide range of scenery and climates, too. It has harsh winters with lots of **3** …, but the summers are quite warm. The temperature is  $+20$  to  $-25$  C.

 Lake Baikal is 636 km **4** … and 80 km wide. It is the world's biggest fresh water reservoir. The water is very **5** … You can see the bottom of the lake through 30-40 m of water.

• Mount Elbrus (18,481ft/5,633 m), in the Caucasus **6** … range, is the highest peak in the country.

• Steppes cover all of the south of Russia, from the Black Sea to the Altai Mountains on the Chinese border. Some of the steppes have rich **7**) soil.

 Almost **8** … per cent of Russia is tundra. There aren't any trees there. It is frozen for most of the year. Reindeer live there.

• Taiga is a thick forest with a lot of dark pine, fir, and cedar **9** … . Many species of wildlife live there.

**3. Use the map to present Russia to your classmates. Search the Internet to find out more about Russia, its capital, agriculture, big cities, and customs.**

## **LESSON 11**

## **GREAT BRITAIN AND NORTHERN IRELAND**

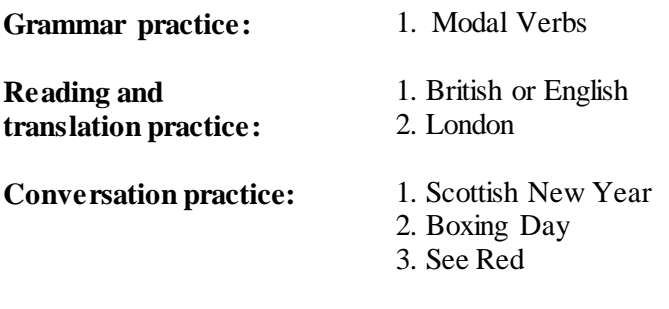

**Writing practice:** 1. Presentation

## **GRAMMAR PRACTICE**

## **Modal Verbs**

**(Модальные глаголы)**

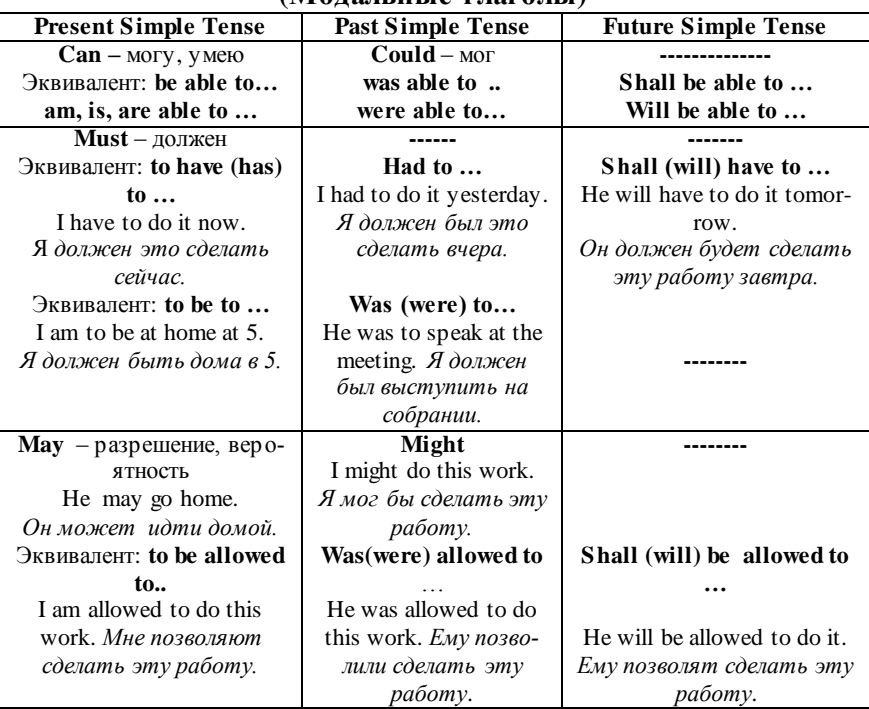

**Should** употребляется для выражения совета и переводится как *следует, должен*:

*You should help him. Вам следует помочь ему.* **Ought to** употребляется:

1) для выражения морального долга, совета, относящегося к настоящему или будущему:

*You ought to help her. Вам следует (должны) помочь ей.*

2) с перфектным инфинитивом выражает действие, которое должно было произойти в прошлом, но не произошло:

*You ought to have helped them. Вам следовало помочь им.* **Need** употребляется преимущественно в отрицательных предложениях и выражает ненужность совершения действия.

*You needn't come so early. Вам не нужно приходить так рано.*

#### **1. Make the sentences according to the model. Use the following word combinations.**

*Model: I can't come on Friday, but my friend can.*

In the morning, in the evening, before the lecture, on Monday, at 8 o'clock, after the lecture, after the classes, after the examinations.

*Model: I can meet him on Monday. Can you meet him on Monday? Yes, I can.*

To take part, to speak English, to enter Academy, to cook dinner.

*Model: May I leave at 4 o'clock? Please do.*

Take, visit, go, help, read, walk, meet.

#### **2. Translate the sentences, paying attention to the modal verbs.**

1. I don't always do everything I should. 2. You can't sit there. Those seats are reserved. 3. You don't need to take the test. 4. I want to be able to choose my own career. 5. We don't exercise much, but we really ought to. 6. The machine can translate simple messages into 24 different languages. 7. You must stop at the red light. 8. You should eat more fresh fruit. 9. Graham will have to sleep on the sofa. 10. Now I have to go. I am to meet Ann in the library. 11. If he doesn't know how to translate the phrase he should ask the teacher. 12. Ask Ann, she may know his address.

#### **3**. **Complete the sentences, using the words given** *can/couldn't/ could/be able to/can't.*

1. They had fish hooks so they … catch fish. 2. The raft is so small we … lie down comfortably. 3. Jane has got two books so she … read any of them. 4. They didn't have any shampoo so they … wash their hair. 5. When the ship disappeared, Mary cried and cried. She … stop crying. 6. They won't … to drive a car until they are eighteen. 7. … they hear it before they saw it? 8. When she was a baby, she only … cry. 9. You … enter the club without a card. 10. You … do it even if you tried. 11. Cheques … be accepted only with a bank card. 12. You … easily have done it.

#### **4. Complete the sentences, using the words given** *must/had to/ mustn't/needn't/should.*

1. You … go. You can stay here if you want. 2. We didn't have any food vesterday, so we ... go shopping. 3. I want to know what happened. You … tell me. 4. I … hurry or I'll be late. 5. The windows aren't dirty. You … clean them. 6. I … go to the bank yesterday to get some money. 7. When you play tennis, you ... watch the ball. 8. It's a fantastic film. You ... see it. 9. You ... tell Sue what happened. I don't want her to know. 10. I went to London by train last week. The train was full and … stand all the way. 11. If you have time, you … visit the Science Museum. 12. It's late. I … go now.

**5. Complete the sentences, using the words given** *must/may/ might.* 1. … I borrow your ruler? 2. That … be Charlie. He said he would be here about now. 3. You ... make a little less noise. 4. Jane ... still be in the office, but she usually leaves before six. 5. The house repairs … cost more than the house is worth. 6. It was so quiet that one … hear a leaf drop. 7. Nobody … leave the hall before the exam has finished. 8. He himself gave me the directions so they … be right. 9. You were lucky. You … have broken your neck, Jim. 10. There … be a heavy frost during the night. 11. You … drive on the right in England. 12. George … be strong: he can lift heavy weights.

## **6. Put the sentences into negative and interrogative forms. Use** *do, does, did.*

1. Michael has to read a lot for tomorrow's exam. 2. Everybody has to be very careful with this device. 3. She had to study hard last semester. 4. They had to enter our Academy. 5. I have to pass my final exams. 6. Mr. Bucket has to support his elderly parents. 7. We have to admit that she is right. 8. She has to turn to a private detective. 9. I had to go out and greet the guests. 10. Again she has to have tinned food for dinner!

#### **7. Choose the right words.**

- 1. I suppose we really …. to book our tickets in advance.
- a) should; b) must; c) ought; d) can.

2. We couldn't find a hotel room, so we … sleep in the car. It was awful!

a) had to; b) must; c) could; d) should.

3. She is not able to carry all these suitcases by herself. Somebody … help her.

- a) may; b) should; c) can; d) need.
- 4. I ….. find a job, my parents can't support me any longer.
- a) are able to; b) are allowed to; c) has to; d) must.
- 5. Tom looked at his watch and said that he …. go.
- a) must to; b) has to; c) had to; d) had.
- 6. Children …. to go to the dentist at least once a year.
- a) should; b) must; c) ought; d) have.
- 7. I was lost and … ask the policeman the way.
- a) may; b) should; c) must; d) had to.
- 8. You … walk on the grass.
- a) mustn't; b) had to; c) have to; d) will have to.
- 9. As the ship entered the harbour, we … see the Statue of Liberty.
- a) can; b) could; c) must; d) should.
- 10. The news … be true? I don't believe you.
- a)can; b) could; c) can't; d) be able to.
- 11. We read a long poem in the class yesterday. It was boring. I'm glad we …. learn it by heart.
- a) has to; b) don't have to; c) can't; d) must.
- 12. You …. work tomorrow if you don't want to.
- a) couldn't; b) needn't; c) cannot; d) oughtn't.

## **8. Translate the sentences from Russian into English.**

1. Ты не должна приходить домой так поздно. 2. Сегодня Александру необходимо поехать в центр города. 3. Тебе нужно много заниматься. 4. Тебе не нужно заканчивать работу, если ты должен уйти, это подождет. 5. Он должен был участвовать в конференции. 6. Тебе нужен этот словарь? 7. Могу я посещать лекции? 8. Вы можете мне помочь перевести этот текст? 9. Она должна встать рано, чтобы подготовиться к тесту. 10. Вы говорите по-английски? 11. Он смог открыть окно. 12. Вчера я не смог позвонить твоим родителям. 13. Я не могу пойти с вами на вечер.
### **READING AND TRANSLATION PRACTICE**

#### **British or English**

What is the difference between England and Britai (or Great Britain)? Three countries make up Great Britain: England, Scotland and

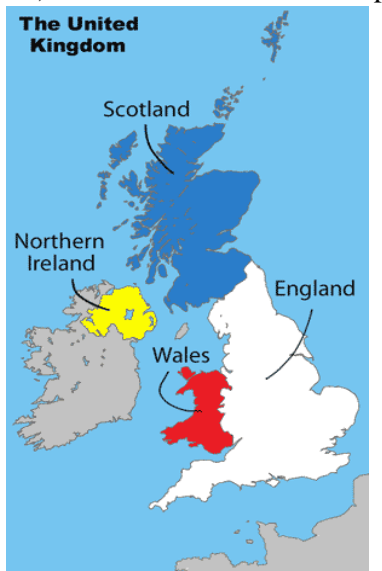

Fig. 1. The United Kingdom of Great Britain and Northern Ireland

Wales. So England is part of Great Britain, and a Scotsman (a person of Scottish origin) is British, too. People born in Wales are Welsh, and they are British, too. Northern Ireland is part of the United Kingdom, or "the UK". So the UK is made up of four countries: England, Scotland, Wales and Northern Ireland, the last of which is not part of Great Britain. The formal name of the country is the "United Kingdom of Great Britain and Northern Ireland", but in everyday speech "Britain" is often used to mean the UK, though, as you have seen, this is not perfectly correct. The word "great" was added to "Britain" several hundred years ago, in the Middle Ages, when the English kings had lands in what is now France, and a certain part of it was called Britanny. To avoid

confusion, they added the word "great" to the name of the land which was larger.

So, what is the United Kingdom?

To give it its full title it's 'The United Kingdom of Great Britain and Northern Ireland'. You might hear it referred to as Britain, Great Britain or more often, simply as 'The UK'.

Four countries make up the UK – England, Wales, Scotland and Northern Ireland. It consists of a group of islands  $-2$  large ones and several hundred smaller ones. By far the largest island is that which is divided into three countries – England, Wales and Scotland. This island is about 700 miles long and is 300 miles at its widest point. At its nearest point only the 22 miles of the English Channel separate it from the

coast of France. England's capital, London, is also the capital city of the UK. Most of England consists of lowland with some mountainous terrain northwest of a line drawn between the Humber estuary in the East and the river Exe in the Southwest. Wales, with its capital Cardiff, lies to the West having a coastline adjacent to the Irish Sea. It is more mountainous than England, particularly in North and Mid Wales.

To the North is Scotland which consists of two very distinct regions known as the Highlands and the Lowlands. The Highlands region is to the North and West of the country and is much more mountainous than its lowland sister. The rugged terrain of the highlands ensures the region is sparsely populated. The Lowlands region is home to most of Scotland's population. It's here where Scotland's capital, Edinburgh and the larger city of Glasgow will be found.

Crossing the Irish Sea takes us to Ireland of which only the north eastern corner (Northern Ireland) is part of the UK. The rest of this island is a separate country, the Republic of Ireland. Northern Ireland, with its capital, Belfast, is a hilly region boasting the largest inland body of water in the UK, Lough Neagh, at 150 square miles.

The prevailing winds tend to come from the southwest, bringing with them frequent spells of mild but wet weather from the Atlantic Ocean. Overall though the climate is fairly temperate and similar to much of northern Europe.

**VOCABULARY**

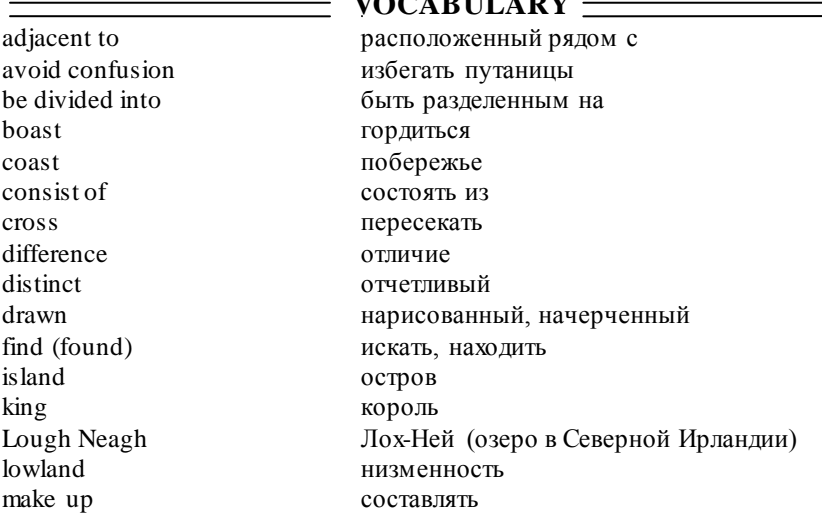

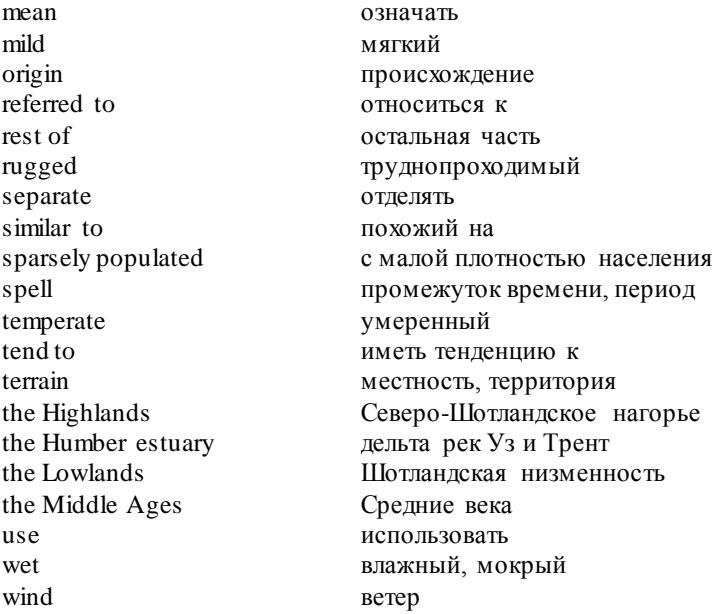

## **LANGUAGE ACTIVITY**

### **1. Answer the questions.**

1. What is the difference between Great Britain and the UK?

- 2. What is the difference between England and Great Britain?
- 3. Are Scotsmen and Welsh British?

4. Are the English British?

5. How many countries is the UK made up of? What are they? Make use of Figure 1.

- 6. What is the full formal name of the country?
- 7. When and why was the word "great" added to "Britain"?
- 8. What are the two large islands the UK consists of?
- 9. What is the size of Great Britain?
- 10. What separates it from the coast of France?
- 11. What are the capitals of the four parts of the UK?

12. Look at the map and say where England, Scotland, Wales and Northern Ireland are geographically situated.

- 13. Is England more mountainous than Wales and Scotland?
- 14. What distinct regions does Scotland consist of?
- 15. Why is the Highlands sparsely populated?
- 16. What sea must we cross to get to Ireland?
- 17. What kind of landscape does Northern Ireland have?
- 18. What is the largest lake in Northern Ireland?

19. What do you know about the climate of the UK?

# **2. Complete the sentences**

- 1. Britain is often … to mean the UK, though, it is not perfectly correct.
- 2. The word "great" was added to "Britain" in the … .
- 3. Four countries … the UK.

4. It consists of a group of  $\dots$  – 2 large ones and several hundred smaller ones.

- 5. The English Channel separates the UK from the … of France.
- 6. There is some mountainous … northwest of England.

7. Wales lies to the West of England having a coastline … to the Irish Sea.

8. The Highlands region is sparsely … .

9. … Ireland is a separate country, the Republic of Ireland.

10. The climate on the British Isles is fairly … and … to much of northern Europe.

# **3. Match the beginning and the end of the sentences and translate them.**

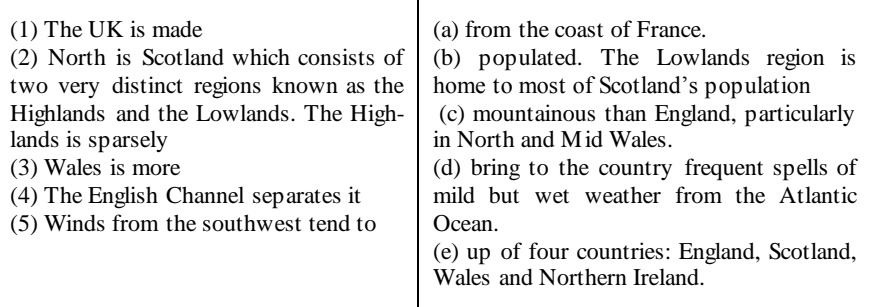

# **4. Read the text about London and do tasks below.**

## **LONDON, THE CAPITAL OF ENGLAND, THE CAPITAL OF GREAT BRITAIN**

Once the biggest city in the world, London today is one of the big-

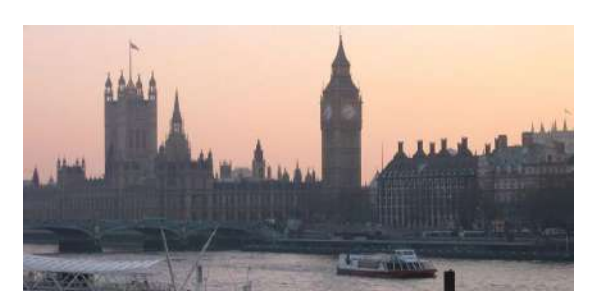

Fig. 2. The Thames

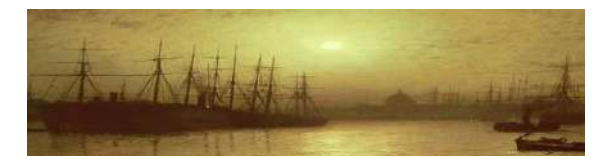

Fig. 3. London's docks, as Charles Dickens would have seen them. Painting by Atkinson Grimshaw, 1880

gest in Europe. It is a city with a very long history, so it can offer visitors a fascinating journey through centuries. You can "walk through ages" exploring different parts of London.

The oldest buildings in London include the Tower of London and Westminster Abbey, which are almost a thousand years old.

Though the Tower was always a part of London, Westminster Abbey was once over a mile

from the capital city. For centuries, "London" just covered the area corresponding more or less to the Roman city. Today, this part of London is still called the City of London, and is the heart of the bigger "London". Until recently, "the City" had been home to hundreds of thousands of people; but today its population is actually less than ten thousand! Today the City is the heart of London, its financial district, full of bankers and businessmen by day, almost deserted by night. It has its own historic delights such as the  $15<sup>th</sup>$  century Guildhall and churches designed by Sir Christopher Wren (e.g. St Paul`s Cathedral).

Back in the Middle Ages, the City was already becoming too small. In the 11th century, monks built a big new abbey at Westminster, and King Cnut began to build a palace beside it. King Ethelred, his successor, then decided to move his court from the city of Winchester, to the palace of Westminster. Westminster has been the seat of the English, then British parliament ever since then.

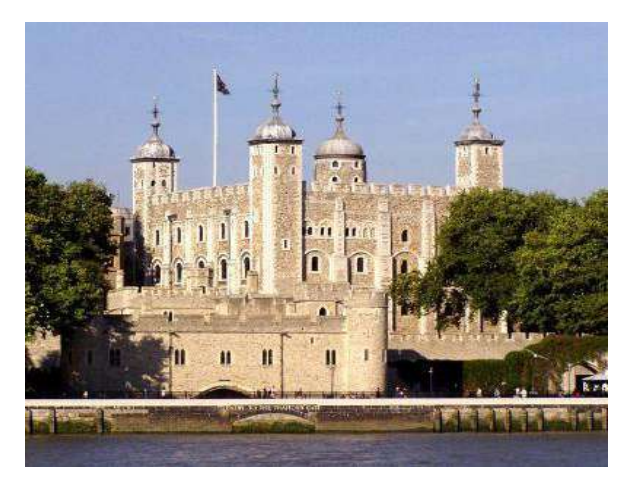

Fig. 4. The Tower of London, built in the 11th century

While the parliament was established in Westminster, the City's growing population kept spreading to other villages all round. Villages like Chelsea and Hackney eventually became swallowed up by the metropolis which kept growing and growing.

Today, Westminster, which contains Buckingham

Palace, the Houses of Parliament, Piccadilly Circus, Trafalgar Square, and London's most famous shopping district, is part of Central London. Nearby Chelsea is an expensive residential area, and Hackney is a working-class district: they are all parts of London. Like almost every big city, London has its prosperity and its poverty. Most tourists visit the "West End", with its shops, cinemas, theatres and monuments. This is London's front window, where the streets are clean and most people, including the tourists, have jobs, and money to spend. Harrod's store, in Knightsbridge, claims to be the most famous shop in the world. In theory you can buy anything there, from an elephant to a pencil (though naturally, they would have to order the elephant specially for you, there are none on the shelves!) In the small streets behind Regent Street, there are all sorts of specialist shops, selling high-quality products to people who can afford them, e.g. "Gentlemen's tailor since 1788".

Two miles to the north east of Regent Street, the scene is very different. Here you are in the "inner city" district of London, where many of the streets are dirty, the shops look cheap, and the people do not look rich. Few tourists visit Islington, Bethnal Green, Brixton and London's other depressed areas. A lot of the inhabitants here are from ethnic minorities – mostly West Indian or Asian – and many of them are unemployed. Those who do have work are often in unskilled jobs which are not paid well: bus conductors, dustmen, shop assistants.

So, London gives the impression of a fantastic city where you are never far away from the past. The traditional and well-loved doubledecker buses, the old-fashioned red telephone boxes and numerous London pubs where a visitor may ask for a pint of bitter are all pieces of its history. But the capital is not a historical theme park. It is a lively and exciting metropolis which is well-known for its business life, popular culture, music, clubs, street fashion and modern arts.

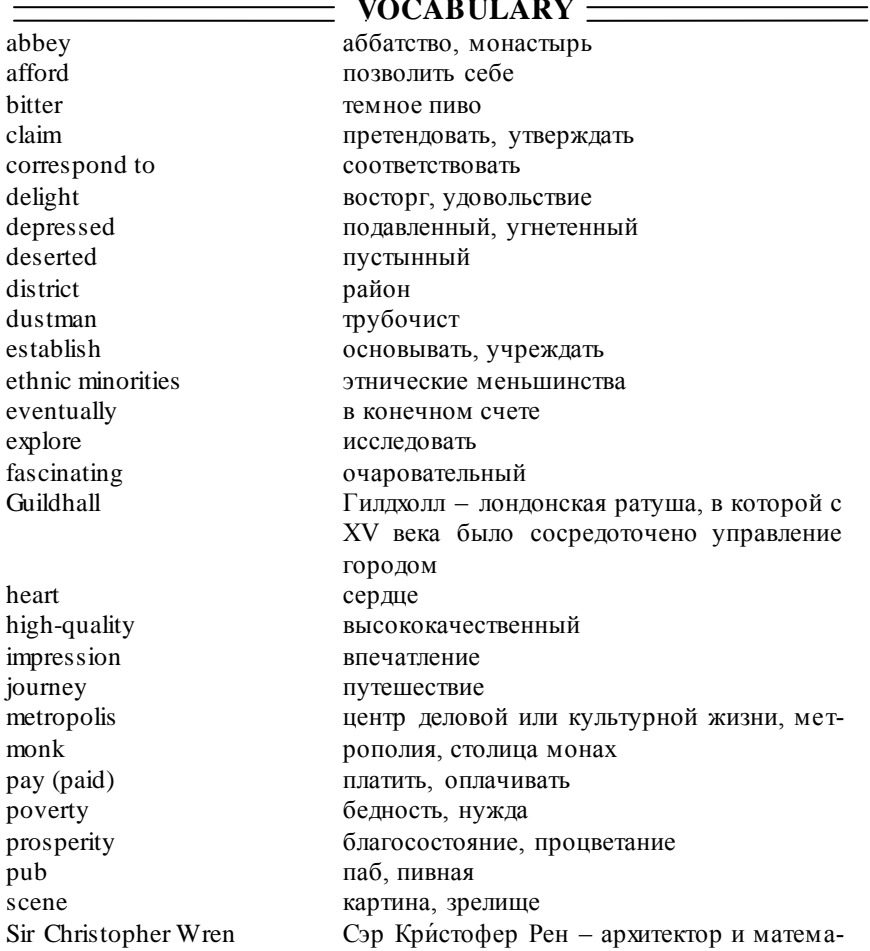

**VOCABULARY**

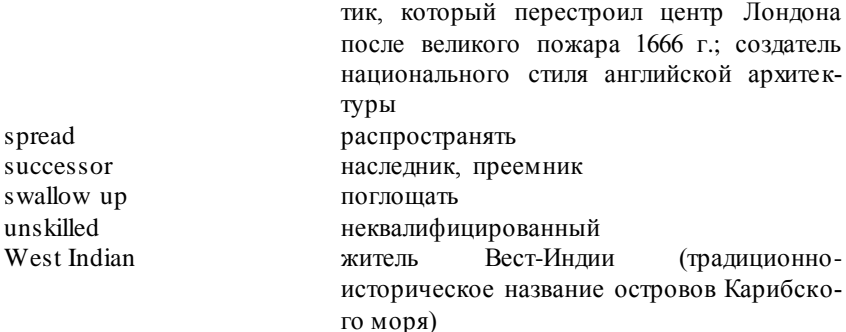

### **5. Fill the gaps.**

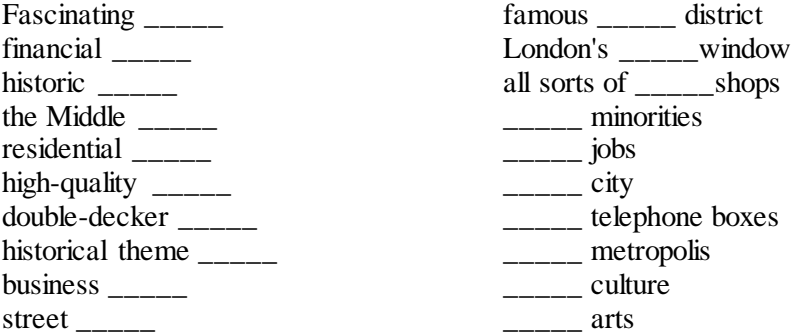

### **6. Read and match English and Russian equivalents**.

- 1. "walk through ages"
- 2. corresponding to the Roman city
- 3. until recently
- 4. deserted by night
- 5. historic delights
- 6. to move his court
- 7. kept spreading
- 8. eventually became swallowed up
- 9. Gentlemen's tailor
- 10. depressed areas
- 11. may ask for a pint of bitter

### **7. Complete the sentences.**

- 1. London today is one …
- 2. It can offer visitors…
- a. продолжал распространяться
- b. одежда для мужчин
- c. совершить прогулку в прошлое
- d. можно заказать пинту пива
- e. переместить свой двор
- f. районы бедноты
- g. относящийся к римскому городу
- h. до недавнего времени

i. исторические достопримечательности

j. в конечном счете, оказались поглощенными

k. пустынный по ночам

- 3. The oldest buildings in London include …
- 4. The City of London is …
- 5. It has its own historic delights such as …
- 6. In the 11th century, monks … and King Cnut began to …
- 7. Westminster has been the seat of …
- 8. The City's growing population kept …
- 9. Villages like Chelsea and Hackney eventually became …
- 10. Like almost every big city, London has its prosperity and …
- 10. Most tourists visit the "West End", with its …
- 11. Harrod's store claims to be …
- 12. In the small streets behind Regent Street, there are …
- 13. Two miles to the north east of Regent Street, the scene is …
- 14. Here you are in the district of London, where …
- 15. Few tourists visit …
- 16. Many of the inhabitants here are …
- 17. So, London gives the impression of …

18. The traditional and well-loved double-decker buses, the oldfashioned red telephone boxes and numerous London pubs are all pieces of …

19. London is a lively and exciting …

# **8. Retell about London. Use the questions.**

1. Is London a city with a very long history? What are the oldest buildings in London? How old are they?

2. What was the City in the past and what is the City today?

- 3. Why did monks build a big new abbey at Westminster?
- 4. Where was the parliament established?
- 5. What historic delights of London do you know? Name them.

6. What part of London is most popular with tourists? Why?

7. Can you really buy an elephant in Harrod's store?

8. Where can visitors buy high-quality products?

9. What are Islington, Bethnal Green, Brixton?

10. How many red iconic symbols of London can you remember?

11. What kind of impression do you have of London? Would you like to visit this exciting metropolis one day?

# **CONVERSATION PRACTICE**

### **1. Read and translate the dialogue "Scottish New Year".**

## **Scottish New Year**

**Matt from Canada:** So what's the best holiday in Scotland?

**Rachel**: In Scotland... Well, Scotland has its own holidays which are different from England, like, there's Robert Burns' night, which is on the 22nd of January, and that celebrates a famous Scottish poet. But the one I like best, I think, is Hogmanay.

**Matt**: Ho... can you repeat that?

**Rachel**: Yeah. Hogmanay.

**Matt**: Hogmanay.

**Rachel**: H-O-G-M-A-N-A-Y. Hogmanay. H-O-G-M-A-N-A-Y.

**Matt**: And what's that?

**Rachel**: Hogmanay is actually New Year's Eve. Yeah. And in the past, that was a sort of public holiday. Christmas wasn't a holiday in Scotland in the past, but New Year's Eve was. So it'[s quite](http://audiorazgovornik.ru/uroki-anglijskogo-yazyka/razgovornyj-anglijskij-yazyk/1072-quite) a big celebration. Yeah.

**Matt**: What do they do on Hogmanay?

**Rachel**: Well, after midnight... well, before midnight you have a party and you sing For Auld Lang Syne, and then you start going first footing.

**Matt**: First footing.

**Rachel**: Yeah. So first foot through the door of your neighbor's house. So, you go to all of your neighbors' houses and you have a drink – a dram of whiskey or something. And you just wish them all the best for the New Year. And, it's a really lovely tradition.

**Matt**: First footing, so you literally, the first time you enter a bunch of your neighbors' houses.

**Rachel**: Yes. Yeah. And, if the first person into your house is a tall, dark, handsome stranger carrying a bottle of whiskey and a piece of coal, and, I think it's called Bannock cake, I might be wrong about that, but then you'll be fortunate throughout the year. So the coal represents fire and warmth, right? The whiskey, obviously represents...

**Matt**: Сheer.

**Rachel**: Yes, cheer, and the cake represents, you know, food and sustenance.

**Matt**: Wow, so do people actually carry those things around with them?

**Rachel**: Yes they do. I still remember, when I was a kid, we lived in England actually, and... but, one Scottish friend came over specially with those things 'cause he felt like we wouldn't be celebrating in England. So, yeah.

**Matt**: Interesting. I have a question, though. If... I think that first footing sounds so nice, but if all of the neighborhood is first footing...

**Rachel**: I know.

**Matt**: Who is there to receive the guest?

**Rachel**: Well, my mother's, in my mother's town, which i[s quite](http://audiorazgovornik.ru/uroki-anglijskogo-yazyka/razgovornyj-anglijskij-yazyk/1072-quite) small, for some reason a bunch of her friends live on the same street, so they usually have a party in one person's house. And then, each person runs home quickly before they get to the house to open it up to the rest of the **Matt**: So they go in order?

**Rachel**: Yeah. So you go on sort of drinking throughout the night till about 5 in the morning.

**Matt**: Wow.

**Rache**l: Which is probably why Scottish people have a bit of a reputation.

**Matt**: Thank you very much. That's cool.

# **2. Answer the questions.**

- 1. What is Hogmanay?
- 2. Is it a big celebration in Scotland?
- 3. What do people do on Hogmanay?
- 4. What kind of tradition do they have on that day?
- 5. Do you know what Bannock cake is? What does it represent?
- 6. What does whiskey represent?

7. If all of the neighborhood is first footing, who is there to receive the guest?

8. How long do Scottish people go around their neighborhood?

# **3. In pairs, roleplay the dialogue.**

# **4. Read and translate the dialogue "Boxing Day". In pairs, ask and answer the questions.**

- 1. Is Boxing Day English or American holiday?
- 2. When do people in England celebrate Boxing Day?
- 3. Why was it originally called Boxing Day?
- 4. How do people celebrate this day nowadays?
- 5. Where can they lose some money on that day?
- 6. Is dog racing popular with Russian people?

# **Boxing Day**

**Todd**: Nicola, you're from England.

**Nicola**: Yes, I am.

**Todd**: OK. Now in England you have something called "Boxing day". **Nicola**: Yes, we do.

**Todd**: So, we don't have that in America. What is Boxing day?

**Nicola**: Well, boxing day is always on the 26th of December, the day after Christmas day, and it was originally called boxing day because it was the day in England when the very rich people in Victorian times gave presents to their servants, the day after Christmas, and usually it would be something like money, or food but they would give it to them in a small box, and so on December the 26th, servants would receive their boxes, the Christmas boxes, and that's why it was called Boxing day

**Todd**: OK.

**Nicola**: Today, people don't really receive money or food so much, sometimes you give extra tips at Christmas, but Boxing day has stuck. So that's the name.

**Todd**: What do people do on Boxing Day?

**Nicola**: Nothing really. Uh, eat the leftover turkey, turkey sandwiches, watch TV, and in my family we usually go and watch dog racing, grey hound racing. Yeah, and lose some money...

**Todd**: Lose money!

**Nicola**: Yeah always. At least I do.

**Todd**: Wow, cool. Dog track. Is there a dog track near your house? Nicola: Yeah, there is, where I live, yeah.

**5. Read the dialogue "See Red" and translate the idiom** *see red***.**

# **See Red**

**Jennifer:** Hi there, we're going to go on a day trip today – and we're going to explore how the colour red fits into London life. I've packed my sandwiches...

Feifei: And I've got my camera – let's go! *(Out on the street)*

**Jennifer:** So here we are on Oxford Street – it's one of the busiest streets in London. So let's play a game: how many red things can you see? You go first, Feifei!

Feifei: It's easy to see red things in London. Look over there – there's a red post box. There are hundreds of them around the UK, although some of them were painted gold after the Olympics!

**Jennifer:** Oh yes. That's a good one. OK, my turn. There are a couple of red telephone boxes over there. Not many people use them nowadays, because almost everyone has mobile phones, but they are certainly another iconic symbol of London.

**Feifei:** If something is iconic, it typically represents something – so a red telephone box typically represents London. Here comes one of the most iconic symbols of London – a big, red double-decker bus!

**Jennifer:** Shall we get on it and head over to Hyde Park for a stroll?

Feifei: Good idea. I'll stick my hand out for the bus... (The bus drives past) Hey! It didn't stop!

**Jennifer:** Oh that's so annoving! It really makes me see red! **Feifei:** Oh me too!

**Jennifer:** Well don't worry. We can catch the next one... in fact, here comes another.

**Feifei:** We made it! Off to Hyde Park we go. Shall we move down inside and get a seat? There's a couple at the back there.

**Jennifer:** There are quite a few people in the way though... Excuse me, sorry, can I just squeeze past into this seat? Would you mind moving out of the way? Excuse me? (Whispering) These people won't let me past! They're just pretending we're not here. Oh! I'm really seeing red now!

**Feifei:** We should have walked. Let's get off. We're not that far from the park anyway.

**Jennifer:** Yeah, let's go.

*(Sound of birdsong)*

It's lovely here in the park – it's a breath of fresh air compared to that crowded bus. Shall we find somewhere to go and eat our sandwiches?

Feifei: Here's a picnic area, let's sit down. Oh, no – more red!

**Jennifer:** What do you mean?

**Feifei:** Someone has spray painted red graffiti all over the table and the seat... And the paint is still wet! It's all over my clothes! I thought I was seeing red before, but I'm really seeing red now!

**Jennifer:** Well, our game was to look for red things in London – but I didn't think we'd be seeing red all afternoon! I think it might be time to go home, before we see red again!

**Feifei:** I think you're right.

# **6. Answer the questions.**

- 1. How many red iconic symbols of London can you name?
- 2. Where do the girls want to have a stroll?
- 3. What other royal parks in London do you know?
- 4. What makes the girls **see red** several times?
- 5. Can you say "see red" differently?

# **WRITING PRACTICE**

# **1. Write about a period in history of the UK. Choose one of these periods (or smaller period you are interested in).**

*Its origin / the middle ages / the 16-18th centuries/ the nineteenth century / the twentieth century / the last few years*

## **Follow these stages.**

a) Find history books, encyclopedias and the websites on the Internet that could be useful.

b) Copy and complete the table below with your own notes. Do not write any more than the notes below.

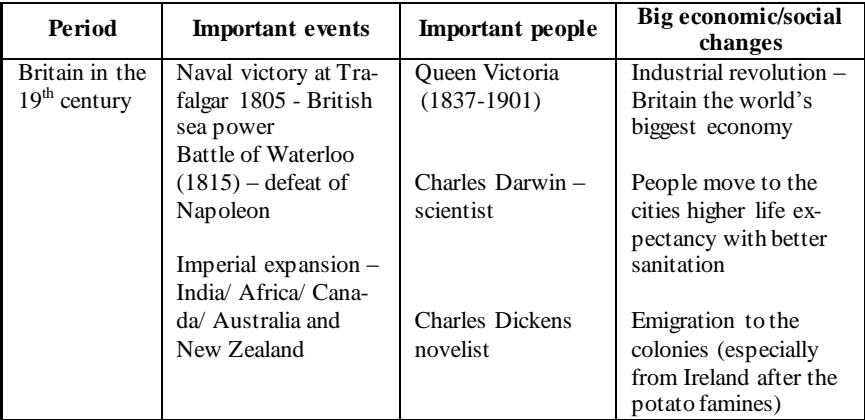

c) Use your notes to write a short essay. It should have the following format:

• General Introduction.

 Main Body (Important political events /big economic / social changes/ Important people/ cultural changes).

- Your Point of view.
- Conclusion

Part 2 and 3 of your essay may consist of more than one paragraph, depending on the number of ideas, or theses that you would like to introduce.

### **2. Read the text "National Parks of Great Britain" and search the Internet to find more information about national parks in Russia. Make presentations in front of the class and discuss the issue with the audience.**

### **National Parks of Great Britain**

National Parks are extensive areas of countryside which have been given this status to ensure they are protected to sustain their special qualities. The conservation of the natural beauty, wildlife and cultural heritage of these parks is paramount, yet they also provide opportunities for the understanding and enjoyment of the great British countryside. In total, there are 15 National Parks in Great Britain. Ten of these are in England, two are in Scotland and three are in Wales. The size of the parks varies from 305 to 3,800 square kilometres and they constitute 9% of English land.

A lot of the land within the National parks is privately owned by farmers and the many people who live in the villages and towns there. Landowners also include organisations such as the National Trust. The government-funded National Park Authorities (who work alongside the landowners to preserve the landscape and protect its natural beauty, wildlife and historic sites) sometimes own parts of the land, too. It is also the responsibility of park authorities to educate visitors about the parks and facilitate their enjoyment of them.

English National Park and Broads Authorities are funded by the government. Lottery and European grants and collaborative projects also help to pay for the upkeep of these unspoilt areas. Any planning or decisions made to make changes to areas designated as National Parks is closely controlled and the conservation of the natural beauty of the countryside is paramount. Only under exceptional circumstances major development is allowed to take place.

The first National Parks, which were designated in 1951, include the Peak District, Lake District, Snowdonia and Dartmoor. The most recent National Park to gain its status was the South Downs in 2010.

The Norfolk and Suffolk Broads is a network of rivers and lakes in the counties of Norfolk and Suffolk. It is Britain's largest protected wetland and it is the third largest inland waterway. As such, it is not technically a designated National Park, however it was given equivalent status and is considered part of the 'National Park family'.

National Parks are good places to visit. Lots of people like to get involved in outdoor activities like walking, cycling, sailing and adventure sports. Whether you want a peaceful, relaxing break, or an actionpacked holiday, you can be assured that you'll see beautiful scenery and remarkable wildlife.

### **Useful words:**

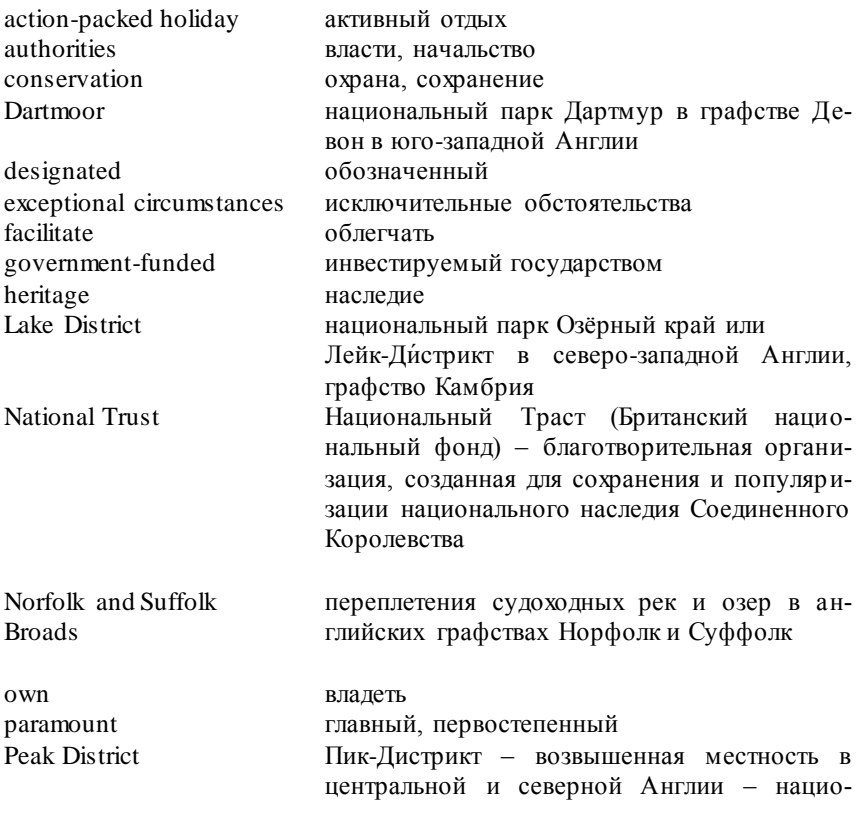

remarkable responsibility scenery Snowdonia

sustain South Downs

unspoilt upkeep

нальный парк замечательный, поразительный ответственность, обязательство вид, пейзаж национальный парк Сноудония, расположенный на севере Уэльса поддерживать, защищать Саут Даунс (Южная Гряда) – национальный парк в южной Англии неиспорченный, первозданный содержание

# **LESSON 12 UNITED STATES OF AMERICA**

**Grammar practice:** 1. Passive Voice

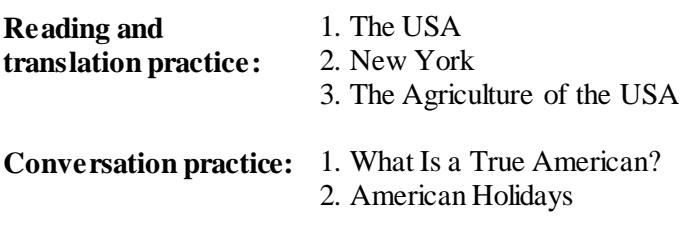

**Writing practice:** 1. Presentation

## **GRAMMAR PRACTICE**

## **The Passive Voice (Страдательный залог)**

**Passive Voice (Страдательный Залог)** показывает, что предмет или лицо, являющееся подлежащим, подвергается воздействию со стороны кого-либо или чего-либо, то есть, действие производится над подлежащим:

*The lectures are attended by the students.*

Действующее лицо или предмет в предложениях в **Passive Voice** часто не указывается, но если необходимо его назвать, то используется предложное дополнение с предлогами by или with:

 *The letter was written by him.*

 *The letter was written with a pen*

**Passive Voice** образуется с помощью вспомогательного глагола **to be**, который указывает на время, лицо и число сказуемого, а также неизменяемой части, выраженной причастием прошедшего времени смыслового глагола (**Participle II**), то есть его III основной формой, которая указывает на лексическое значение сказуемого.

# *be + Participle II*

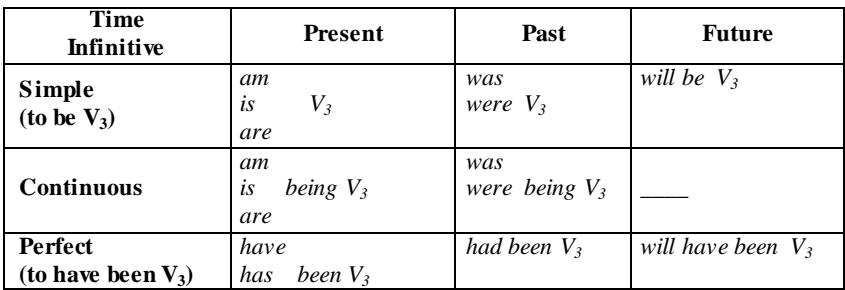

**Сравните формы глагола-сказуемого в Active Voice и Passive Voice:**

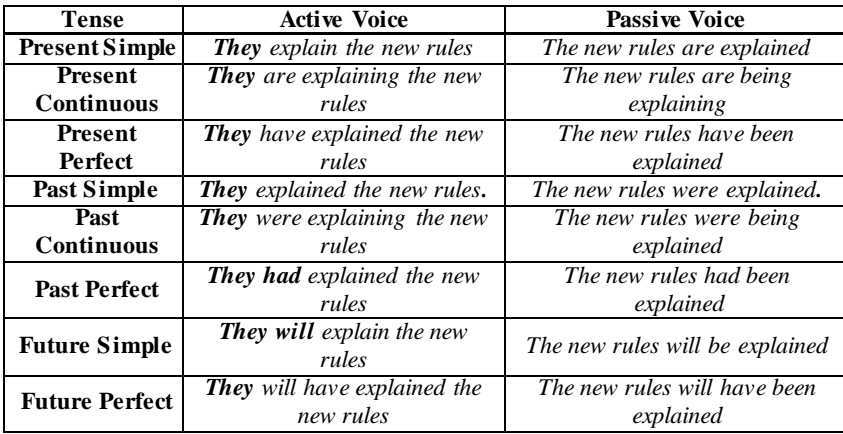

**1. Complete the sentences using one of these verbs in the correct form:** *sell, cause, damage, hold, include, invite x2, make overtake, show, translate, write, wake up.*

1. A cinema is a place where films …… . 2. Many accidents … by dangerous driving. 3. Cheese … from milk. 4. The roof of the building … in a storm a few days ago. 5. There's no need to leave a tip. Service … in the bill. 6. You … to the wedding. Why didn't you go? 7. In the United States, elections for President … every four years. 8. 16. Originally the book … in Spanish and a few years ago it … into English. 9. We were driving along quite fast but we …. by lots of other cars. 10. I often … to parties. 11. We …. by a loud noise during the night. 12. Such equipment … in special shops.

# **2. Write questions using the passive.**

1. Ask about the telephone. (when/invent?) 2. Ask about glass. (how/make?) 3. Ask about America. (when/discover?) 4. Ask about silver. (what/use for?) 5. Ask about television. (when/invent?) 6. Ask about London. (when/found?) 7. Ask about Edison. (when/be born?) 8. Ask about elections for President in the USA. (how often/hold?) 9. Ask about Palmyra (how/destroy?) 10. Ask about Independence Day. (when/celebrate?)

# **3. Order the words to make questions.**

- 1. In China/cars/made/are?
- 2. Was/the first underground railway/opened/where?
- 3. In five minutes/can/the potatoes/roasted/be?
- 4**.** For the exam/the students/will/prepared/be?
- 5. Tea/when/served/be/will?
- 6.Lunch/being/is/today/provided?
- 7. Broadcasted/the videos/be/may?
- 8. To them/last week/were/given/laptops?
- 9. Closed/for repairs/has/the road/been?
- 10. Asked/by the teacher/was/he/yesterday?
- 11. Were/caught/the thieves?
- 12. Are/in the language lab/the tests/always/written?
- 13. My apology/be/will/accepted?
- 14. In Alaska/eagles/are found?
- 15. For the World Exhibition/built/was/the Eiffel Tower?
- 16. The workers/by computers/will/replaced/ be?
- 17. Carrots and beans/be/cooked/can/together?
- 18. By the police/seen/the accident/was/yesterday?

# **4. Change the sentences from active to passive.**

- 1. Somebody cleans the room every day. \_\_\_\_\_\_\_\_\_\_\_\_\_\_\_\_\_\_\_\_\_\_\_\_\_\_\_\_.
- 2. They cancelled all flights because of fog. \_\_\_\_\_\_\_\_\_\_\_\_\_\_\_\_\_\_.
- 3. People don't use this road very often. \_\_\_\_\_\_\_\_\_\_\_\_\_\_\_\_\_\_\_\_\_\_\_\_\_\_..
- 4. Somebody accused me of stealing money. \_\_\_\_\_\_\_\_\_\_\_\_\_\_\_\_\_\_\_\_ .
- 5. How do people learn languages? \_\_\_\_\_\_\_\_\_\_\_\_\_\_\_\_\_\_\_\_\_\_\_\_\_\_\_ .
- 6. People advised us not to go out alone. \_\_\_\_\_\_\_\_\_\_\_\_\_\_\_ .
- 7. You can hear this hit everywhere. \_\_\_\_\_\_\_\_\_\_\_\_\_\_\_\_\_\_\_\_ .
- 8. Clara is going to mail this letter tomorrow. \_\_\_\_\_\_\_\_\_\_\_\_\_\_\_\_\_\_\_\_\_\_\_. 9. Somebody is using the computer at the moment. \_\_\_\_\_\_\_\_\_\_\_\_\_\_\_\_.
- 10. They have built a new hospital near the airport. \_\_\_\_\_\_\_\_\_\_\_.
- 11. Doctors use this medicine widely \_\_\_\_\_\_\_\_\_\_\_\_\_\_\_\_\_\_\_\_\_\_\_\_\_\_.
- 12. They deliver milk before 8 a.m.
- 13. They offered me the vacancy. \_\_\_\_\_\_\_\_\_\_\_\_\_\_\_\_\_\_\_\_\_\_\_\_\_\_\_.

# **5. Make sentences from the words in brackets. Use** *Active* **or** *Passive***.**

1. There's somebody behind us. (I/think/we/follow) **I think we are being followed.**

- 2. This room looks different. (you/paint?)
- 3. My car has disappeared. (it/steal!)
- 4. My umbrella has disappeared. (somebody/take)
- 5. Tom gets a higher salary now. (he/promote)
- 6. Ann can't use her office at the moment. (it/redecorate)

7. The photocopier broke down yesterday, but now it's OK. (it/ work/again; it/repair)

8. The police have found the people they were looking for. (two people/arrest/last night)

9. A tree was lying across the road. (it/blow down/in the storm)

10. The man next door disappeared six months ago. (nobody/see/since then).

### **6. Open the brackets using the right voice, tense.**

1. This house is quite old. It (build) over 100 years ago. 2. My grandfather was a builder. He (build) this house many years ago. 3. "Is your car still for sale?" "No, I (sell) it." 4. "Is the house at the end of the street still for sale?" No, it (sell)" 5. Sometimes mistakes (make). It's inevitable.6. I wouldn't leave your car unlocked. It (might/steal). 7. My bag has disappeared. It (must/steal). 8. I can't find my hat. Somebody (must /take) it by mistake. 9. It's a serious problem. I don't know how it (can/solve). 10. We didn't leave early enough. We (should/leave) earlier. 11. Every time I travel by plane, my flight (delay). 12. A new bridge (build) across the river. Work started last year and the bridge (expect) to open next year.

### **7. Choose the right words.**

- 1. What's the matter? My car ...
- a) was just stolen; b) has just been stolen; c) is just stolen.

2. One of the theatres in our city now.

a) is being reconstructed; b) was being reconstructed; c) will be reconstructed.

3. That house \_\_\_ a long time ago.

a) has been sold; b) was sold; c) is sold.

4. Ann said the room \_\_\_.

a) will have already been cleaned; b)will be cleaned; c) had already been cleaned.

5. All the banks on Sundays.

a)are closed; b) had been closed; c) are been closed.

- 6. The documents  $\_\_$  by 5 p.m.
- a) will be signed; b) are signed; c) will have been signed.
- 7. My sister to hospital tomorrow.
- a) is being taken; b) will be taken; c) was taken.
- 8. The cake smells so nice. It  $\qquad$ .
- a) will just be baked; b) has just been baked; c) is just baked.
- 9. The conference room at the moment.
- a) was being used; b) had been used; c) is being used.
- 10. When we arrived at the airport, we found that the flight  $\qquad$ .
- a) had been cancelled; b) has been cancelled; c) is being cancelled.
- 11. The flowers in the flowerbeds by this evening.
- a) are being watered; b) were watered; c) will have been watered. 12. America \_\_\_ several centuries ago.
- a) had been discovered; b) was discovered; c) will be discovered.
- 13. An old woman \_\_\_ while she was living with her children.

a) is being looked after; b) was being looked after; c) will be looked after.

- 14. My car \_\_\_ at the moment.
- a) was being repaired; b) has been repaired; c) is being repaired.
- 15. When we returned home, the walls  $\qquad$ .
- a) has been painted; b) had been painted; c) will be painted.
- 16. The exams by 3 in the afternoon.

a) will have been finished; b) were being finished; c) are being finished.

# **8. Translate the sentences from English into Russian. Pay special attention to the verbs in bold type.**

- 1. What is this city **known for**?
- 2. Lectures are **followed by** seminars.
- 3. His book was much **spoken about.**
- 4. She is always **listened to** with great interest.
- 5. She will be **looked at** by everybody.
- 6. These workers were given the most difficult work.
- 7. He was **taken to** hospital.
- 8. They were met at the station.

9. His lectures are liked by all and are always **attended by** the students.

10. The doctor was **sent for**.

## **9. Use the right form of the verbs in brackets.**

1. He doesn't mind driving, but he prefers to (to drive) by other people.

2. The final decision (to take/not) until the next meeting directors. 3. The injured woman couldn't walk and had to (to carry). 4. That old building is really dangerous. It ought to (to knock) down before it falls down itself. 5. Does he think that less money should (to spend) on country arms? 6. Your luggage may (to check) by a custom officer when you go through customs. 7. The policeman is looking for the missing girl/ she can't (to find) anywhere. 8. The new book will certainly (to translate) into many foreign languages. 9. She told the receptionist he wanted (to wake) up at 7:30. 10. If someone kicks the policeman he (to arrest). 11. Most of the Earth's surface (to cover) by water. 12. The letter (to post) a week ago and it (to arrive) yesterday.

**10. Complete the sentences using** *being* **+** *one of these verbs: ask, attack, give, invite, keep, pay, tell, see, give, prepare.*

- 1. Mr. Miller doesn't like **being kept** waiting.
- 2. They went to the party without …….. .
- 3. Most people like ……. presents.

4. It's a dangerous city. People won't go out after dark because they are afraid of ………. .

- 5. I don't like ……… stupid questions.
- 6. Few people are prepared to work without ……… .
- 7. I don't like ……… what to do.
- 8. We managed to climb over the wall without ……… .
- 9. I remember ……. a toy on my fifth birthday.
- 10. We like **the for the test**

# **11. Translate the sentences from Russian into English.**

1. Город был основан в 1586 году. 2. Вся важная информация обычно посылается электронной почтой 3. Слово *грамматика*

пишется с двумя *м*. 4. Мне сообщили об этом вчера. 5. Дверь твоей машины уже неделю сломана. 6. Полицию вызвали? – Ее вызвали десять минут назад. 7. Вы уже послали за доктором? 8. Они надеялись, что их пригласят на ужин. 9. На этого ученого часто ссылаются. 10. Над ним всегда смеются. 11. Лекцию будут внимательно слушать. 12. О последнем кинофестивале много говорят. 12. С ним поговорили, и он все понял. 13. Ключ ищут. 14. Профессор был уверен, что лекцию будут слушать внимательно. 15. Сад великолепен. Ему всегда уделяют внимание.

### **READING AND TRANSLATION PRACTICE THE UNITED STATES OF AMERICA**

The United States of America lies in the central part of the North American Continent between the two oceans: the Atlantic Ocean to the east and the Pacific Ocean to the west. It has an area of 9.4 mln. square kilometers and is the fourth largest country in the world. The population is over 260 million people.

The United States of America is a federal union of 50 states and one independent district, the District of Columbia (D. C). It is a site for the Federal Capital, Washington. According to the US Constitution powers of the Government are divided into 3 branches: the legislative power **(**belongs to Congress); the executive power (belongs to President and his Administration); the judicial power (belongs to the Supreme Court and the system of Federal and district courts).

Once the USA was an English colony. In 1776 13 states became independent after a long and tough struggle. The Constitution was written in 1787. The flag of the United States is called "Stars and Stripes." The 50 stars represent 50 states, and the 13 stripes represent the 13 original English colonies which became free.

The Rocky Mountains stretch from Mexico to the Arctic and divide the country into the East and the West. These mountains are rich in gold, lead, uranium, silver, copper. The East is occupied by the Appalachian Mountains, the Atlantic Plain, the Central Plain and the Great Plains. The Appalachian Mountains are extremely rich in coal and iron. The West is occupied by the Cordillera Mountains, that contain many important metals, oil and natural gas.

The chief drainage system of the United States is the Mississippi River System. The Mississippi is one of the world's great rivers. Together with the Missouri (its chief western branch) it flows some

6,400 km to the Gulf of Mexico. The two greatest rivers of the Pacific side are the Colorado in the south and the Columbia, which flows to the north. The Rio Grande forms a natural boundary between Mexico and the United States.

The United States has thousands of lakes. The Great Lakes make up the greatest collection of fresh-water lakes in the world. Another group of lakes is to the west of the Rocky Mountains. The most famous lake is the Great Salt Lake. It contains six thousand million tons of salt.

The United States has practically all the climatic zones. The temperature changes little between winter and summer along the western coast. But along the northern part of this coast the coldest day of January may be 40-45 degrees. Alaska is a land of icebergs and polar bears. In Hawaii the temperature usually remains 24 degrees.

Economic, political and military dominance makes the USA the leader of the western world. The USA is a fully-developed industrial country. The states are divided into six major economic regions.

The Northeast produces goods like steel, clothing and books. The economic activity of the region is connected with service. It includes finance, banking, entertainment, insurance, government, education. New York is a world center of banking and entertainment, Washington D. C. has about half of its workers in government service. The Northeast is well known for its fishing industry. It is the home of the major computer manufacturers.

The Great Lakes region is the industrial heart of the United States. Chicago is the centre of a large steel-making area. Detroit is the major automobile manufacturing city in the USA. The region is also an important area for farming.

 Agriculture is the major economic activity of the South. Cotton and tobacco are important crops for southern farmers. Florida is a popular tourist area and thousands come to this beautiful place for rest and entertainment. Three-fourth of the United States coal production comes from the South.

The Region of the Plains is the "American breadbasket". Wheat is the main crop here. Nearly 96 % of the land is arable. Iowa is the richest of the farming states. Oil is the most important natural resource. Many people migrate to Texas from other states because of its warm climate and the availability of service jobs. Houston is the national centre for space exploration, energy and medicine.

 The Rocky Mountains region has the smallest population because of the lack of water. Many farmers raise livestock because it is more profitable. The region is rich in mineral and energy resources. Cold and silver were found here in the  $19<sup>th</sup>$  century. Steel industry is developed in Arizona, Colorado and Utah where coal and iron ore are mined.

 The Pacific region includes Alaska, California, Hawaii, Oregon and Washington. California is famous for its fish market, fruits and vegetables. Tourism plays a very important role in Hawaii. Alaska is famous for oil production. Los Angeles is known all over the world as a city of entertainment.

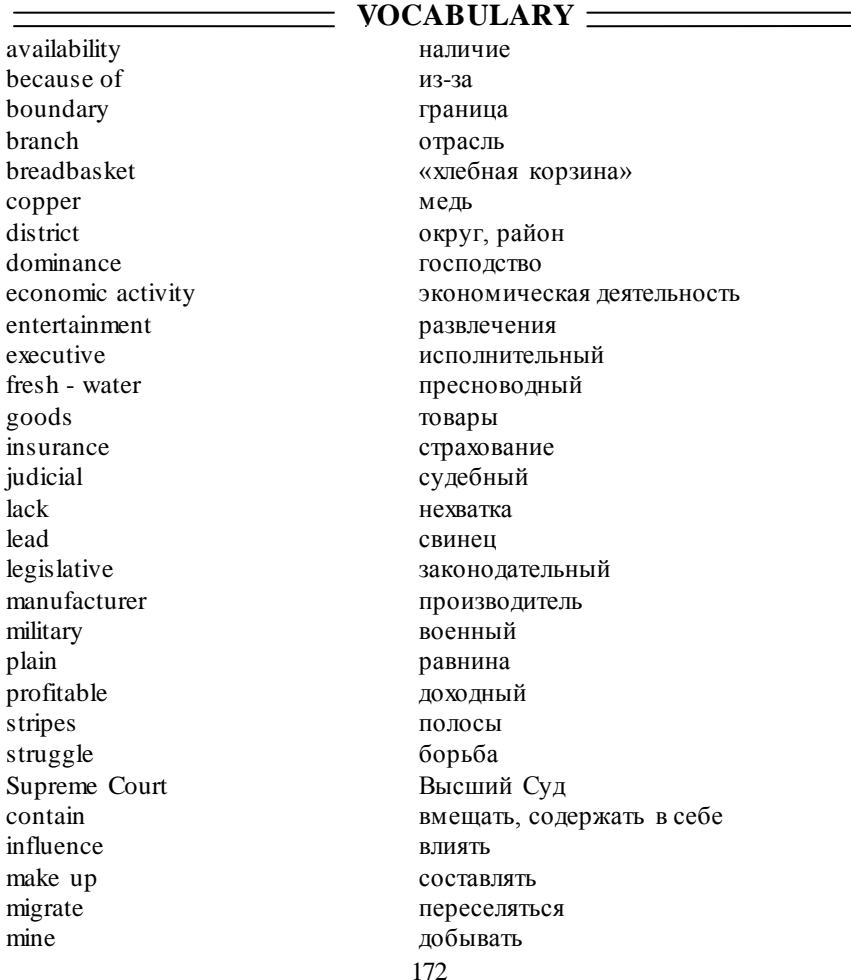

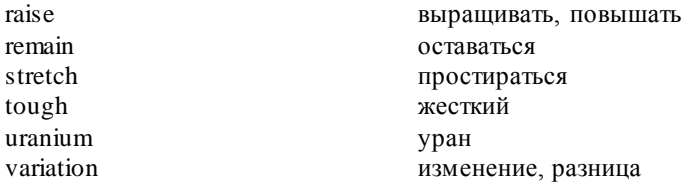

### **LANGUAGE ACTIVITY**

### **1. Answer the questions.**

- 1) Where does the United States lie?
- 2) How is the United States divided administratively?
- 3) What does D. C. stand for?
- 4) What mountains are there in the United States?
- 5) What are they rich in?
- 6) What are the most important rivers in the USA?
- 7) Name the main groups of lakes. What are they famous for?
- 8) Prove that the climate of the USA varies greatly.
- 9) Name the US six major economic regions.

### **2. Make the sentences according to the model**

*Model: The Mississippi...... (the river – to flow) The Mississippi is the river which flows to the Gulf of Mexico.*

- 1. Alaska......... (the state to be situated).
- 2. The Rio Grande.... (the rive to form).
- 3. Mexico...... (the country to be situated).
- 4. Chicago..... (the city to be famous for).
- 5. Hawaii.... (the state to be situated).
- 6. Texas..... (the state to be rich in).

7. The Great Lakes...... (a group of lakes – to make up).

8. The Pacific region … (Alaska, California, Hawaii, Oregon and Washington  $-$  to include).

### **3. Match the parts in the most likely way, and write them as one sentence. Translate them.**

**1.** The legislative branch consists of Congress, **a.** the executive branch and the country.

- **2.** The President is the head of **b.** was written in 1787.
- **3.** The United States Constitution **c.** about corn and showed them
- 

where to fish.

| 4. The US has                             | <b>d.</b> America's most famous student   |
|-------------------------------------------|-------------------------------------------|
|                                           | town.                                     |
| 5. The first British settlers, known      | <b>e.</b> Harvard University, founded in  |
| as Pilgrims,                              | 1636.                                     |
| <b>6.</b> The Indians taught the Pilgrims | <b>f.</b> independence is a basic human   |
|                                           | right.                                    |
| <b>7.</b> Just across the Charles River   | g. much of America's farmland. It         |
| from Boston is Cambridge,                 | is a large, economically important        |
|                                           | region.                                   |
| 8. Cambridge has the nation's             | <b>h.</b> had come to America to freely   |
| oldest university,                        | practice their religion.                  |
| 9. The Declaration of Independ-           | <b>j.</b> which has two parts - the house |
| ence says that                            | of Representatives and the Senate.        |
| 10. The Midwest contains major            | k. a federalist system.                   |
| industrial cities and                     |                                           |

**4. Compare Russia and USA. Fill in the table.**

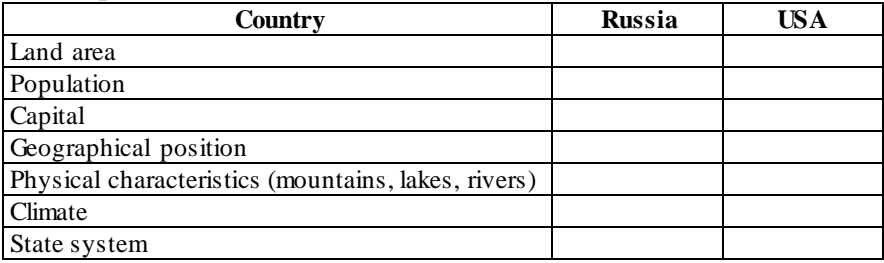

### **5. Complete the sentences.**

1. The Pacific region … Alaska, California, Hawaii, Oregon and Washington. 2. Los Angeles is known all over the world as a city of …. . 3. The Great Lakes region is the industrial … of the United States. 4. The United States of America lies in the … part of the North American Continent between the two … : the Atlantic Ocean to the east and the Pacific Ocean to the … . 5. The United States of America is a … union of 50 states and one independent … . 6. According to the US Constitution powers of the Government are divided into 3 … . 7. In 1776 13 states became … after a long and tough struggle. 8. The flag of the United States is called "… and Stripes." 9. The chief drainage system of the United States is the … River System.

### **6. Read text 2 about New York and do tasks below.**

### **NEW YORK**

New York, N. Y., is the post office designation of the largest metropolis in the United States. Officially it is the City of New York, and popularly it is called New York City. The City of New York is situated at the mouth of the Hudson River, sometimes called the North River. The five boroughs comprising the city are: Manhattan, on the Manhattan Island between the Hudson and East Rivers; the Bronx, on the southernmost part of the mainland; Queens and Brooklyn, on Long Island, separated from Manhattan by the East River; and Staten Island (Richmond). Henry Hudson founded Manhattan on September 11, 1609. The first houses were built in lower Manhattan in 1613. On May 6, 1626, Peter Minuit, director general of New Netherland, as the Dutch called the colony, paid the Indians 60 guilders for Manhattan, commonly translated as \$24, actually \$39. When the settlement had around 200 people, it was named New Amsterdam. In 1653 they erected a wall to protect their settlement from which Wall Street takes its name. On September 8, 1664, British troops occupied New Amsterdam without resistance, overthrew the Dutch government, and called the place New York. Seven years later the Dutch recaptured the city and called it New Orange, but in 1674 the city was in the hands of the British again who returned the name New York.

The City of New York has always been in the center of political events. It witnessed the American Revolution; the Declaration of Independence was read to the American troops here on July 9, 1776, in the presence of George Washington. It was here on April 30, 1789, that Washington took the oath of office on the balcony of Federal Hall. Thanks to its geographical position and historical past, New York has grown into a big financial, commercial, and industrial center with the heart in the Borough of Manhattan. America's business and culture are in Manhattan. The World Trade Center, Times Square, Rockefeller Center, Central Park, Harlem, Metropolitan Museum of Art, Broadway – all these World famous sights are in Manhattan. What unites them is probably a small street, only a few blocks long, which is the financial center of the whole United States - Wall Street. It provides the nation with centralized credit and banking facilities. It is also one of the biggest money capitals of the world. Economic and financial power of the United States is concentrated in the buildings of Wall Street; in

**VOCABULARY** banking facilities be situated borough Brooklyn Bronx comprise Declaration of Independence erect Harlem Manhattan Metropolis mouth oath occupy overthrow (overthrew, overthrown) provide **Oueens** recapture settlement Staten Island (Richmond) troops Wall Street witness банковские благоприятные условия располагаться административный район в Нью-Йорке Бруклин Бронкс охватывать Декларация Независимости сооружать, создавать Гарлем Манхэттен крупный город устье клятва, присяга занимать свергать обеспечивать Куинс захватить вновь поселок остров Статен (Ричмонд) войска Уолл-стрит (улица в деловой части Манхэттена, где находятся крупнейшие банки, фондовая биржа и страховые компании, символизирующие американский финансовый капитал) быть свидетелем, видеть

the banks, among them the oldest in the city, the Bank of New York, founded in 1784.

# **7. Put in the correct preposition:** *on, in, at, for, of, without, with.*

- 1. to be situated … the mouth … the Hudson River;
- 2. on the Manhattan Island … the Hudson and East Rivers;
- 3. to be separated … Manhattan … the East River;
- 4. to be built … 1613;
- 5. to occupy New Amsterdam … resistance;
- 6. to take the oath … office … the balcony;
- 7. to provide the nation … centralized credit ;

8. thanks … its geographical position;

9. to be … the center of political events

10. financial power … the United States is concentrated … the buildings … Wall Street.

## **8. Complete the sentences.**

1. The five boroughs comprising the city are: … .

- 2. Henry Hudson founded Manhattan … .
- 3. Peter Minuit paid the Indians … .
- 4. In 1653 they erected a wall … .

5. The City of New York witnessed … .

6. Dutch recaptured the city and called it …. .

7. Thanks to its geographical position and historical past, New York has grown … .

8. The World Trade Center, Times Square, Rockefeller Center, Central Park, Harlem … .

9. Wall Street provides the nation with … .

10. The Bank of New York is

# **9. Read text "The Agriculture of the United States of America" and do tasks below.**

# **THE AGRICULTURE OF THE UNITED STATES OF AMERICA**

 While its industrial and technological skills are well known, the United States is also the world's leading agricultural nation. America is by far the biggest supplier of grains, growing about 20% of the entire world's wheat, corn (maize), oats. Similarly, American farmers and ranchers are responsible for 14% of the world's dairy products, 17% of all its meats, 27% of its vegetable fats and oils, and over 60% of its soybeans**.** This is surprising, because America's share of the world's land that can be used for farming is less than 8%, and because only a tiny proportion of America's total population (less than 3%) is involved in agriculture.

 A problem facing America's farmers is, in fact, that they produce much more food and agricultural products than ever before. The agricultural output has increased more rapidly than the demand. This has lowered the price of agricultural products, and some farmers who

bought more land or equipment when prices were higher are now difficulty.

 The USA falls into six agricultural belts some of which overlap. Beginning in the Carolinas and stretching across the southern states to Texas is a broad band known as cotton belt. Beginning in Texas and running north through Minnesota to the Canadian border is the wheat belt. In a band just below the Great Lakes and covering most of the North Central states, the concentration is on the corn production. In the southern part of this belt corn and wheat are produced in large quantities. Although beef in every state, the line drawn from Brownsville, Texas, to the tip of the Lake Superior would run through the areas of the greatest concentration. The area of hog production is in Iowa and the surrounding states. The greatest concentration of dairy farming is in the eastern North Central states. Maine is famous for potatoes. The South is famous for tobacco. Farms in Hawaii grow sugarcane and pineapples.

America has become one of the leading industrial and agricultural nations in a very short time. What are the reasons? One reason, obviously, is its size and natural resources. The other one is the constant willingness to experiment, combined with the desire to find new solutions to old problems. Moreover, a considerable increase in farm output was achieved by the use of modern farm machinery and scientific farming methods. Other factors include improved fertilizers, diseaseresistant varieties, better methods of crop rotation and scientific livestock breeding.

## **10. Name the major agricultural regions of the USA. Complete the following sentences using the text. Fill in the names of the regions. Translate into Russian.**

- 1. Cotton is another important crop in ….. .
- 2. … is the leading state in hog production.
- 3. Wheat is the most important crop in … .
- 4. Many farmers in … raise beef livestock.
- 5. In several areas of … you can find dairy farms.
- 6. … is famous for tobacco.
- 7. … is famous for potatoes.
- 8. Farms in … grow sugarcane and pineapples.

# **CONVERSATION PRACTICE**

## **1. Read and translate the dialogue "What Is a True American?" Name the main traits of the American national character.**

## **What Is a True American?**

**Mary:** Look, Nick! Is this a portrait of Daniel Boone, the legendary 18th century conqueror of the wilderness? He was the prototype for Leather Stocking in Fenimore Cooper's "The Leather Stocking Tales".

Nick: To make a long story short, I prefer seeing westerns to reading about Indians. You can't deny that westerns are far more dynamic and thrilling. They show you male strength in fist fights, gun fighting, and horse-riding skills, hardiness and courage, real manhood, a true American, in a word.

**Mary:** Oh, that's your ideal of manliness and your idea of a true American, is it? Why, your hero seems to lack intelligence and moral sensitivity, doesn't he? As for a true American, we'd better ask Mr. Warner and David.

**Nick:** Sure. Hey, Dave, I've been arguing with Mary about true American character. You see, the English are said to be prim, the French are considered full of life, the Finnish are believed to be taciturn, the Spanish are known to be proud, the German-pedantic, the Russian – hospitable and so on.

**Mr. Warner:** That's true. A certain stereotype does exist. Many think Americans are open-hearted, straightforward, cheerful, relaxed and tough.

**David:** It seems to come from the westerns idealizing "macho-men". A macho-man is a physically tough and rugged guy standing alone. He can meet all the dangers of life and is strong enough to protect not only himself. And this beloved character lives on in detective films, thrillers and melodramas.

**Mr. Warner:** This idea is not groundless. When the first immigrants stepped on American soil they came with the aim of becoming free, independent and happy. They sought individual freedom, equality and prosperity. But first they had to settle in the unexplored land, develop it by conquering the wilderness which had many dangers and surprises in store, including the hostile Indians. It was only natural that in those conditions people respected the ability to win, to be energetic, and valued what a person can do in the here and now by himself, not the kind

of family he had come from. They also valued the ability to invent and experiment. This is where the main traits of the American national character, values, and beliefs come from.

# **2. Read dialogue "American Holidays" and answer the questions.**

- 1. What American holidays do you know?
- 2. What holidays are there in Russia?
- 3. How do you celebrate them?

# **American Holidays**

**David**: Mathew, what are the biggest holidays in the USA?

**Mathew:** I think, there are, probably, two holidays, that are often considered the two most special family holidays. Thanksgiving is one of our biggest holidays. It occurs on the last Thursday of the month of November. And oftentimes families then will meet on that Thursday, and they will have a big dinner, turkey dinner, and a very, very special course of food that is prepared for Thanksgiving in commemoration of the Pilgrims, who came to America in 1620, and the first meal they had with the Indians after a very difficult winter, when many people starved. So, Thanksgiving was to give thanks to God for all that they had, and all the blessings they had.

**David:** How long does Thanksgiving weekend last?

**Mathew**: So, Thanksgiving weekend – it's Thursday, Friday, Saturday, Sunday, - all those days people are off. That becomes a big holiday period.

**David:** Mathew, what is the second biggest holiday?

**Mathew**: The second largest holiday, I think, maybe, even bigger, is Christmas. Christmas is considered one of the biggest holidays. And, of course, we give gifts to family members, friends and loved ones on Christmas.

**David:** Do families get together on New Year's Day too?

**Mathew:** New Year's very different. It is, normally, not a family gathering. New Year's... is probably, it's not nearly as big a holiday as it is over here, in Russia. So, for New Year's families don't often get together.

**David:** How do they celebrate this day then?

**Mathew:** *Many times what happens* is a husband and wife will go to a restaurant, perhaps, to a show, to the theatre to see *'The Nutcracker'* for example. And so some people will go to the theatre, or they will go to a special restaurant. And they will pay a lot of money to ring in the New Year at a restaurant or place like that. Families don't often gather together.

**David**: Can you tell us about other holidays? For example, do people have the days off on other holidays?

**Mathew:** Well, not everybody gets those days off, for example, Veterans' Day, Columbus Day. The only ones, who get those days off are usually people, who work for the government and postal office workers. So, we always laugh and we say, 'Oh! There's a new holiday!' it means the post office workers get another day off. Most of us still go to work or go to school. For example, Columbus day is never a day off. Veterans' Day is not a day off. The Presidents' day, which is what we have a holiday now, we used to have a holiday for George Washington's birthday and Abraham Lincoln's birthday. But they were both in February, and someone said, 'We can't give postal workers two days off, let's combine them on one day and call it Presidents' Day'. So, now we have Presidents' Day. But most people don't have those days off. So, it's only special government workers, who get those special days off.

*Many times what happens* зачастую происходит так *'The Nutcracker'* «Щелкунчик»

# **3. Read the text "The New England Yankee "and answer the que stions.**

- *What states are included in New England?*
- *What does "Yankee" mean?*
- *What are "Yankees" known for?*
- *What can explain Yankee character?*

### **The New England Yankee**

*New England is highly industrial, but it also has many fields, woods, and small towns. New England is the part of the United States that is most like 'old ' England. It is also the most well - defined region of the United States: Americans might disagree over exactly which states are part of the South, but for everyone New England includes six states – Maine, New Hampshire, Vermont, Massachusetts, Rhode Island, and Connecticut.*

To people from the south of the United States, *Yankee* may mean a Northerner. To people from the other countries, *Yankee* means an American. But, properly used, *Yankee* has a more specific meanings: It refers to people who live in New England.

The New England Yankee has a distinct character, shaped in part by the history and geography of the region. New England was settled in the 1600s by Puritans from England. The Puritans were a religious group who objected to the rituals of the Church of England. The Puritans wanted to 'purify' the religion, making it stricter and simpler. They were also very strict about the way people lived. For example, when a sea captain back from a three-year voyage kissed his wife on their doorstep, he was publicly punished.

The land was even harsher than the people. Its soil was thin and poor for farming. And before any land could be farmed, large stones had to be cleared away. The stones were used for walls, many of which still exist.

What, then, is the Yankee character? Yankees are known for being honest but shrewd; realistic and to-the-point; practical rather than romantic; untalkative, thrifty, principled, and independent.

Calvin Coolidge, the thirtieth President of the United States, was Yankee. Once he and his friend took a ride from Boston to a town 30 miles inland. "It's cooler here", Coolidge said as they returned to Boston. These were the only words he spoke during the entire trip. (When he was president, Americans called him "Silent Cal")

Yankee thrift is well expressed by a New England saying: Eat it up, wear it out, make it do, do without.

The Yankee character may partly explain the specific role that New England has played in United States history. In the 18<sup>th</sup> century, the American Revolution began in New England. Yankees were among the strongest supporters of independence. In the  $19<sup>th</sup>$  century, many New Englanders said slavery did not fit with their beliefs and principles. New England Yankees led the movement to end slavery in America.

# **Useful words:**

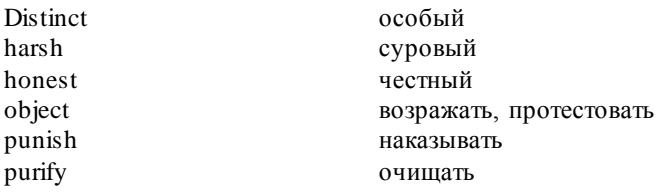
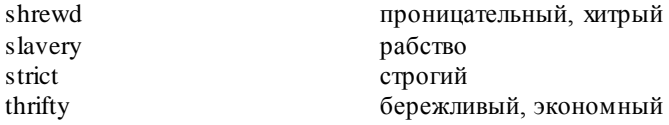

# **4. Match the words and their definitions.** *People who are:*

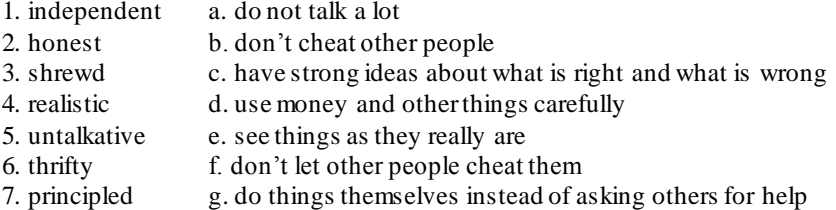

# **5. Match the parts.**

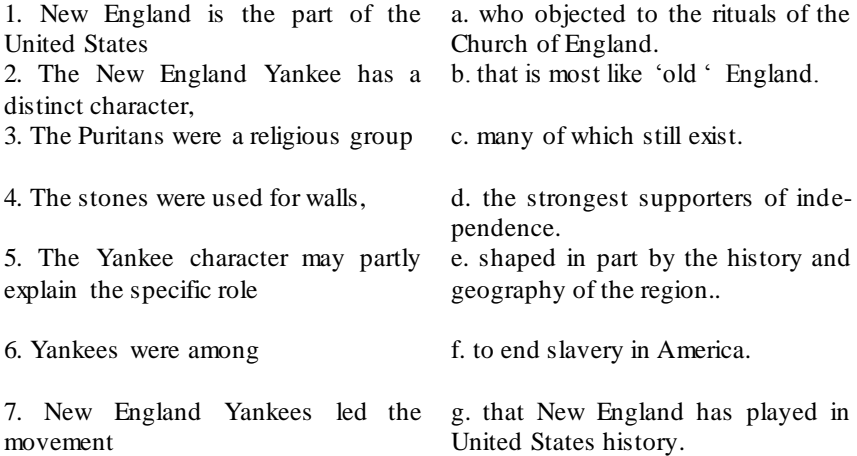

# **6. Read the text "The Cowboy" and discuss the following topics.**

*What are your impressions of cowboys and cowboy life?*

 *In the 1870s and 1880s many adventurous young men from the east of the United States and from other countries went west to become cowboys. Would you have wanted to do this? Why or why not?* 

# **The Cowboy**

People's imagines of the cowboy don't quite fit the reality. For example, people often think of all cowboys as white Americans. Actually, the first cowboys were Mexican; many cowboy customs began in Mexico. There were also black cowboys – often ex-slaves freed by the Civil War – and Indian cowboys. People also forget that the cowboy's main job was to take care of cows and to get them to market. The cowboy's life, although full of adventure, was hard and often boring.

In the mid-1860s, Texas cattle ranchers found that in other states, like Kansas, they could get ten times as much money for their cattle. This is how cattle drives got started. On the drives, cowboys took the cattle along trails from Texas up to Kansas and even further north.

The cattle of different owners grazed together in open grasslands. They were branded, or marked with their owner's symbol. When it was time for drive, the cowboys would round up the cattle that had the right brand. Brands were also meant to discourage rustlers, or cattle thieves; cattle owners chose brands that would be hard to change.

On the trail, cowboys worked from before sunup to after sundown. At night they took turns guarding the cattle. One constant danger was the stampede: A change in weather or unexpected noise was enough to make the cattle run.

The era of the cattle drive – the real era of cowboy – lasted only about twenty years. As more land was fenced in, cattle could no longer graze freely. There were also too many cattle. By the late 1880s, some cattle trails were actually crowded.

Today, there are still cattle ranchers and cowboys. The work in many ways remains the same. But with fences and modern machines, a lot has changed. Even cattle rustlers now use planes and helicopters!

# **Useful words:**

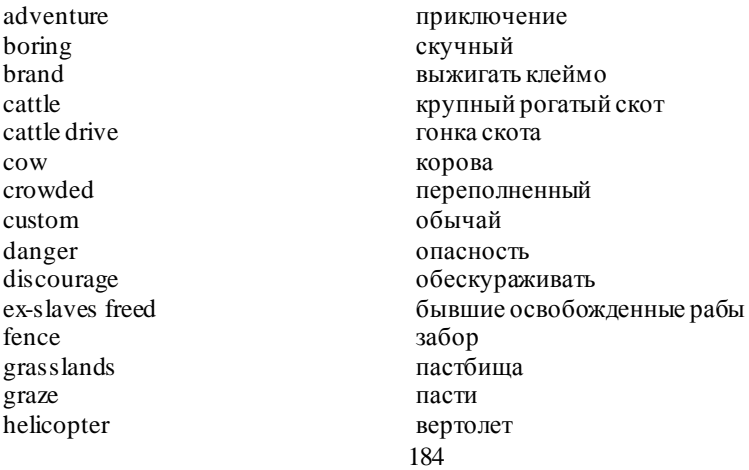

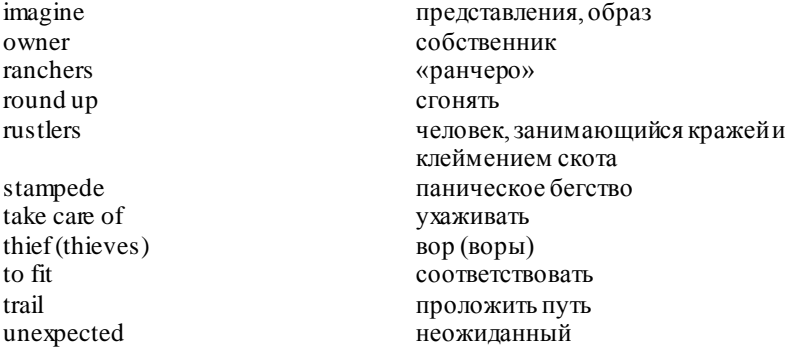

### **WRITING PRACTICE**

### **Newspaper personalities**

**1. Look at the names below. These are the names of the Americans who contributed much to the development of American journalism and press. Do these names sound familiar to you? If they do, say a few words about these people :**

- Benjamin Franklin:
- Joseph Pulitzer:
- Nellie Bly;
- Dorothy Dav.

**2. Read the entries on these newspaper personalities from cultural dictionaries and encyclopedias. In 2-3 sentences, describe the contribution of each person to the development of American journalism**.

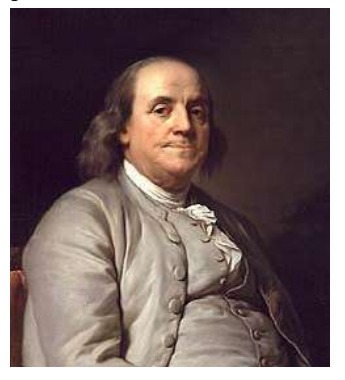

Franklin, Benjamin Father of American journalism. Benjamin Franklin personifies the spirit of American independence and enterprise. The "father of American journalism," he had a career that progressed from an apprenticeship at the age of 12 in the print shop of his brother James in Boston to editor and publisher of the most successful and prosperous newspaper and publishing operation in the colonies…

… In 1729, he established his own widely circulated *Pennsylvania Gazette* and in

1732, the first foreign-language newspaper, the *Philadelphia Zeitung*; in

1741, he founded the *General Magazine*, one of the first magazines in the colonies.

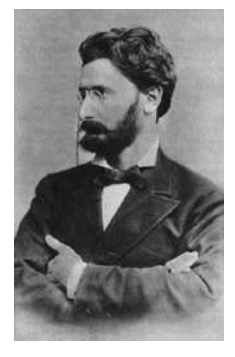

Joseph Pulitzer (1847-1911). Джозеф Пулитцер. Издатель, журналист. Владелец и издатель ряда газет. В 1903 г. завещал свое состояние на создание Школы журналистики при Колумбийском университете (Columbia U) (открыта в 1912), и учреждение премии за лучшие произведения в области журналистики, литературы и музыки.

Bly Nellie (Elizabeth Cochrane Seaman; 1867?-1922), journalist. Bly took her pen name

from Stephen Foster's song of the same name. A women's rights activist, she began her newspaper writing career at age eighteen. Known for her boldness and desire for firsthand experience in her writing, she once intentionally got herself arrested so she could write about treatment of women prisoners. In 1889 her newspaper sent her around the world to beat Jules Verne's *Around the World in Eighty Days* record; she made it in seventy-two days.

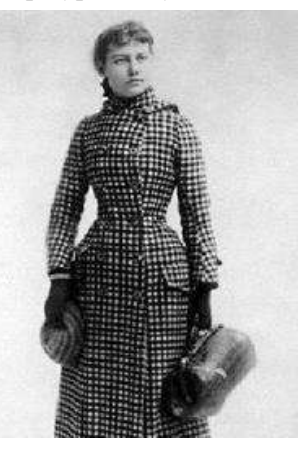

Дороти Дей (Dorothy Day (1897-1980)) – журналистка, реформа-

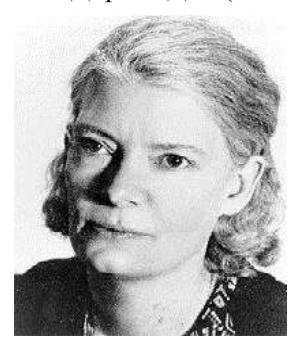

тор. В 1914 г. вступила в Социалистическую партию (Socialist party), позднее в организацию "ИРМ" <Industrial Workers of the World (IWW)>. Работала в газетах в Нью-Йорке, Чикаго и Новом Орлеане. В 1933 г. совместно с католиком французского происхождения П. Мореном организовала журнал радикального направления "Католик уоркер" (Catholic Worker). Позднее выступала за запрещение ядерного оружия. Неоднократно подвергалась судебным преследованиям.

**3. Choose a personality whose accomplishments impressed you most. Collect additional information about this person, using the Internet or other information sources. Add to the entry on the** 

**chosen personality in task 2 some more information which, in your opinion, might be of interest to Russian students. Write the entry in English.**

**4. Read the texts. Search the Internet to find out more about USA, its capital, agriculture of the United States of America.**

**Which site would you recommend to your fellow-students? Why? Report back to the class about the results of your search. Use your notes as the basis for as the basis for an annotated bibliography of websites.**

# **Washington D.C.**

Washington D.C. is known to be the capital of the United State It is situated on the Potomac River in the District of Columbia. It is sometimes called the heart of America because it is the centre of its government. The capital was named after the first president George Washington. It was founded in 1790. George Washington himself helped pick the spot – a marshy area where the Potomac and Anacostia rivers come together. French engineer Pierre Charles L'Enfant created a design based on Versailles, a palace built for King Louis XIV in the  $17<sup>th</sup>$  century. The capital city would be crisscrossed by broad avenues, which would meet in spacious squares and circles.

Washington is not the largest city in the country. Its population is only 900 000. There are a lot of long, wide avenues, gardens, beautiful parks in Washington. But there are no skyscrapers.

Washington is a large scientific and cultural centre. Big institutes and universities are located here. One of the most famous buildings is the Capital. The Capitol is the tallest edifice in Washington: no other building is allowed to be taller than the Capitol. It stands 88 feet above the level of the Potomac River and covers approximately 4 acres. Construction of the US Capitol began in 1793. The original plan for the building was drawn by Dr. William Thornton. The White House is much written about. It's President's residence. All American presidents except George Washington lived there, it was built in 1799. Why is the White House white? For us to know it there is a historic event dated to 1812. We know England to have been at war with America at that period of time. The British captured the city and some of the buildings, including President's House, were set on fire. In 1814, for the marks of the fire to be hidden, the brown stone walls of President's home were painted white – and it has been the "White House" ever since.

#### **HOW TO WRITE A LETTER**

Samara Russia June 4th, 2015 4 June, 2015 04/06/15

Dear …...

1. Thanks (a lot) for your (last) letter.

Your last letter was a real surprise.

I was glad to get your letter.

It was great to hear from you! / It was great to hear that… / I was happy to hear…

Sorry I haven't written for so long but …/ Sorry I haven't been in touch for so long.

I'm sorry I haven't answered earlier but I was really busy with my school.

I'm glad you passed your History test! Sounds like you had a great time in London! Great news about your...!

2. Well, by the way, anyway, so, Guess what? Или Wish me luck!

……

3. Well, I'd better go now as I have to do my homework.

Anyway, I have to go now because my Mum asked me to help her with the washing up.

I've got to go now! It's time for my favourite TV show.

Write (back) soon! Take care and keep in touch! Drop me a letter when you can. Hope to hear from you soon. I can't wait to hear from you!

1) Love,

- 2) Lots of love,
- 3) All my love,
- 4) All the best,
- 5) Best wishes,
- 6) With best wishes,
- 7) Yours,

…….. (*your name)*

### **SAMPLE**

Flat 145, 37 Lenin St. Samara 149740 Russian Federation 13 March, 2016

Dear John,

I'm very grateful to you for your letter. It's really amazing to get news from you again!

You've written that you spent nice time in Italy. It is really great! I have always dreamt to visit Venice, so I'm very happy that you could see this wonderful land!

You ask me about my progress at school. Well, I'm really good at history and literature, and I find it very interesting to learn about different cultures. So I think that my future profession will be connected with travels around the world.

You wrote me about your plans to go to Germany. Will it be just holiday or you want to improve your language skills? What cities are you going to visit?

And will you go alone or with your family?

Sorry, I have to go now, because it's time to help my mom.

Best wishes,

Kate

# **HOW TO WRITE AN ESSAY Useful vocabulary for composition "expressing opinion"**

### **1 абзац. Вводные фразы:**

It is popularly believed that….

People often claim that... Some people argue that…

A lot of people think that…

It is often suggested/believed that…

Many people are in favour of idea that... Many people are convinced that... Some people are against…

### **2 абзац. Фразы, выражающие свою точку зрения:**

I would like to explain my point of view on this situation.

I would like to express my opinion on this problem.

**Фразы, характеризующие преимущества обсуждаемой проблемы:** As already stated I'm in favor of… for a number of reasons…

There are many things to be said in favour of… The best/thing about……. is… **Фразы, перечисляющие точки зрения:** Firstly/First of all…. In the first place To start with, To begin with, Secondly, Thirdly, Finally, Last but not least, **Фразы, добавляющие новые аргументы:**  Furthermore, Moreover, What is more, As well as…. /In addition to this/that… Besides / also Not only…., but…… as well. Apart from this/that…. not to mention the fact that

### **3 абзац.**

Some people believe that… however they fail to understand that… they fail to consider that… they forget that… Some people argue that …. I can not agree with it as … I disagree with this point of view (statement, opinion) because … It has become fashionable for some people to argue that… Contrary to what most people believe, I think that… As opposed to the above ideas…I believe that…

### **4 абзац. Заключительные фразы:**

In conclusion, On the whole, To conclude, To sum up, All in all, All things considered Finally, Lastly, Taking everything into account, Taking everything into consideration **Выражение личного мнения:** In my opinion this subject is very controversial In my view… To my mind… To my way of thinking… Personally I believe that… I feel strongly that…

It seems to me that… As far as I am concerned…

### **SAMPLE**

Many cities in Europe do everything to promote bicycles as an ecolog ically clean type of transportation; however the governor of St. Petersburg signed a decree according to which bicycles will not be allowed in the city centre. Do you agree that bicycles should be banned in the centre of St. Petersburg? Write 200-250 words.

### **Use the following plan:**

- 1. Introduction. (State the problem)
- 2. Express your opinion and give reasons for it.
- 3. Give other people's arguments and explain why they are wrong.
- 4. Make a conclusion

*In European cities people ride bicycles a lot because they are aware tha t bikes help to save fuel and reduce pollution in cities. However, the governor of Saint-Petersburg decided to ban bicycles in the city centre and I fully agree with it. I would like to explain my point of view on it.*

*In my opinion, the governor is absolutely right. In the first place, our roads are not adapted for biking as in Europe; they are too narrow and there are no separate lanes for bicycles. Moreover, bikes do not help the traffic situation but even sometimes make it worse as bicyclists often break traffic rules and cause accidents. In addition, the weather in St. Petersburg is not good for b icycle commuting. In winter roads are covered with ice, in autumn and in spring rains are frequent and roads are wet, so it is very difficult for cyclists to move.*

*On the other hand, some say that bikes are undoubtedly useful for our health, I can not agree with it completely as there are a lot of road a ccidents where cyclists are injured. Some people may argue that bikes are ecologically clean, but you can also put special purifying facilities on cars which are faster and more comfortable as transport.*

*To sum up, there are different points of view on this problem. I believe that bicycles should be banned in the city centre where streets are not specially created for them. As I see it, a bike is a kind of transport for short trips in the countryside.*

# **IRREGULAR VERBS**

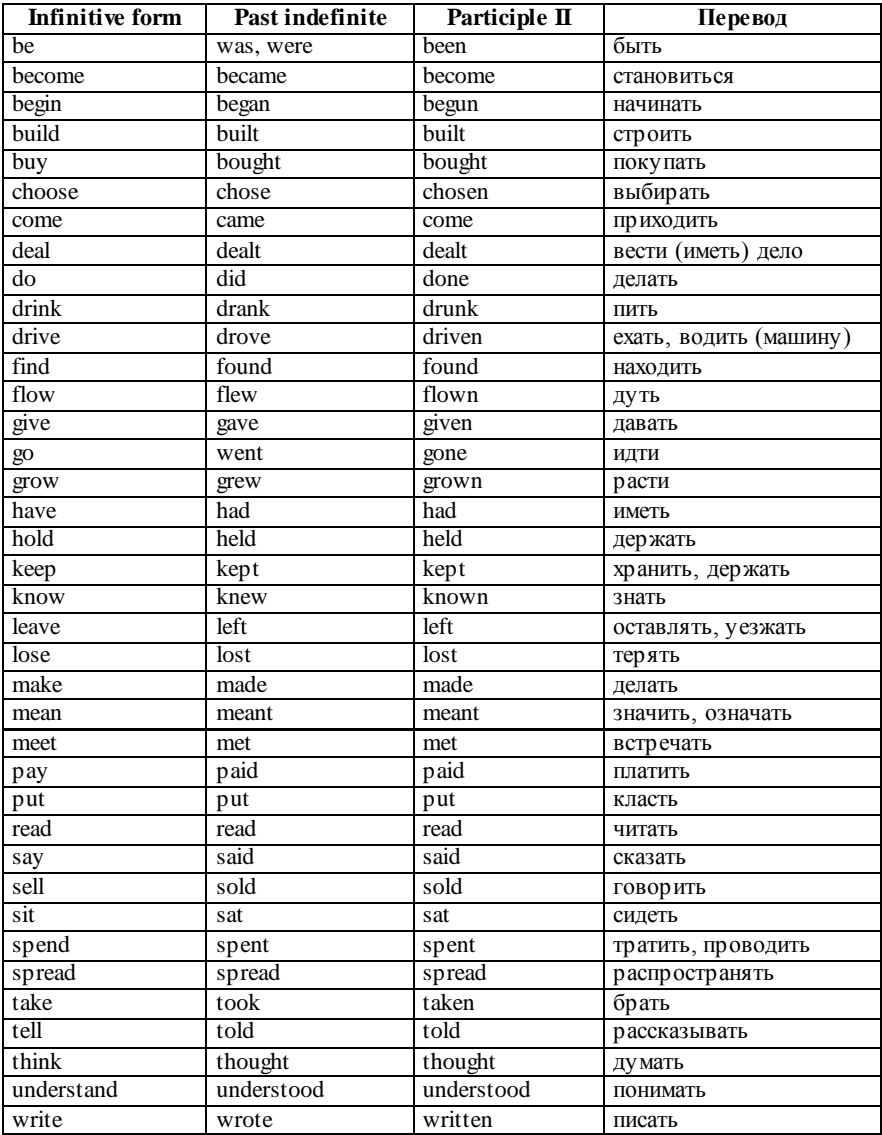

# **РЕКОМЕНДУЕМАЯ ЛИТЕРАТУРА**

1. Агабекян, И. П. Английский язык для бакалавров. A Course of English for Bachelor's Degree Students. Intermediate Level : учебное пособие. – Ростов-на-Дону, Феникс, 2012. – 379 с.

2. Болдырева, С. П. Страноведение : методические указания. – Кинель : РИЦ СГСХА, 2011. – 52 с.

3. Болдырева, С. П. Английский язык : методические указания. Ч. 3. Социально-культурная сфера общения / С. П. Болдырева, О. А. Брумина. – Кинель : РИЦ СГСХА, 2014. – 89 с.

4. Бухвалова, Е. Г. Английский язык для инженеров : методические указания / Е. Г. Бухвалова, Н. В. Чигина. – Кинель : РИЦ СГСХА, 2015. – 48 с.

5. Сырескина, С. В. Английский язык : учебное пособие / С. В. Сырескина, С. В. Романова, Н. В. Чигина. – Кинель : РИЦ СГСХА, 2014. – 162 с.

6. American Hertage Dictionry on line : электронный словарь. – URL:<http://www.bartleby.com/61/>

# **ОГЛАВЛЕНИЕ**

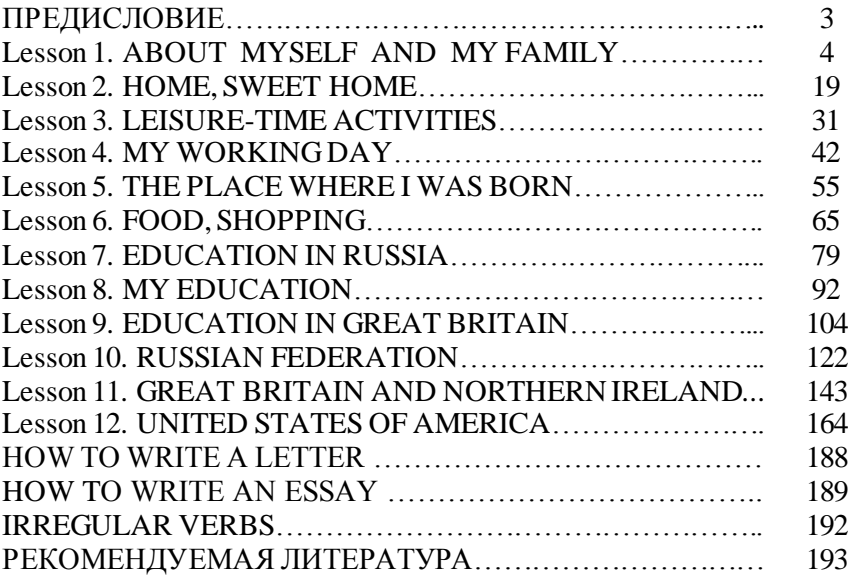

Учебное издание

**Чигина Нелли Владимировна Бухвалова Елена Геннадьевна Болдырева Светлана Павловна Брумина Олеся Анатольевна** 

# **Английский язык**

Учебное пособие

*Технический редактор О. Ю. Богачева*

Подписано в печат ь 5.12.2016. Формат 60×841/16 Усл. печ. л. 11,33, печ. л. 12,19. Тираж 100. Заказ №400. Редакционно-издат ельский от дел ФГБОУ ВО Самарской ГСХА 446442, Самарская област ь, г. Кинель, п.г.т . Уст ь-Кинельский, ул. Учебная, 2 Тел.: (84663) 46-2-47 Факс 46-6-70 E-mail[: ssaariz@mail.ru](mailto:ssaariz@mail.ru) От печат ано с гот ового оригинал-макет а в ООО «КНИЖНОЕ ИЗДАТЕЛЬСТВО» 443086, г. Самара, ул. Песчаная, 1 Тел.: (846) 267-36-82

Министерство сельского хозяйства Российской Федерации Федеральное государственное бюджетное образовательное учреждение высшего образования «Самарский государственный аграрный университет»

Кафедра «Менеджмент и маркетинг»

**С. В. Машков С. И. Васильев П. А. Ишкин Н. Н. Галенко**

# **Организация и управление производством, инженерно-экономическая оценка машин и технологий**

*Методические указания*

Кинель РИО Самарского ГАУ 2019

ББК 65.290 М38

### **Машков, С. В.**

**М38** Организация и управление производством, инженерноэкономическая оценка машин и технологий : методические указания / С. В. Машков, С. И. Васильев, П. А. Ишкин, Н. Н. Галенко. – Кинель : РИО Самарского ГАУ, 2019. – 96 с.

Методические указания предназначены для проведения практических занятий по дисциплине «Организация и управление производством, инженерно-экономическая оценка машин и технологий», содержат практические задания по актуальным проблемам в области организации и управления производством, менеджмента трудового потенциала человеческих ресурсов, оценки машин и технологий на производстве. Могут быть использованы при расчете и определении потребности в сельскохозяйственной технике для каждого уровня системы управления агропромышленным производством: предприятие (хозяйство) – район – область – округ – государство.

Адресованы обучающимся по направлениям подготовки 35.04.06 и 35.03.06 «Агроинженерия» (квалификация (степень) «магистр» и «бакалавр»).

> © ФГБОУ ВО Самарский ГАУ, 2019 © Машков С. В., Васильев С. И., Ишкин П. А., Галенко Н. Н., 2019

# **ПРЕДИСЛОВИЕ**

Без людей нет организации. Без нужных людей ни одна организация не сможет достичь своих целей и выжить. Несомненно, что управление производством и трудовыми ресурсами является одним из важнейших аспектов теории и практики управления.

Конкретная ответственность за общее руководство производством трудовыми ресурсами в крупных организациях обычно возложена на профессионально подготовленных работников отделов кадров, обычно в составе штабных служб. Для того чтобы такие специалисты могли активно содействовать реализации целей организации, им нужны не только знания и компетенция в своей конкретной области, но и осведомленность о нуждах руководителей низшего звена. Вместе с тем, если руководители низшего звена не понимают специфики управления трудовыми ресурсами, его механизма, возможностей и недостатков, то они не могут в полной мере воспользоваться услугами специалистов-кадровиков. Поэтому важно, чтобы все руководители знали и понимали способы и методы управления производством и людьми.

Цель методических указаний – формирование системы компетенций для решения профессиональных задач по эффективной организации процесса производства и использованию сельскохозяйственной техники, а также способностей управлять проектом на всех этапах его жизненного цикла, организовывать и руководить работой команды, вырабатывать командную стратегию, осуществлять технико-экономическое обоснование проектов в профессиональной деятельности, управлять коллективами и организовывать процессы производства в технологии производства и переработки продукции растениеводства и животноводства на предприятиях различных организационно-правовых форм.

Методические указания содержат описание 8 практических занятий, выполнение которых способствует закреплению теоретических знаний, развивает самостоятельность студентов.

Методические указания помимо пояснительного текста включают задания и контрольные вопросы, помогающие студенту выявить главное в изученной теме и закрепить изученный материал.

Методические указания содержат список рекомендуемой литературы, необходимый для самостоятельной подготовки к занятиям.

3

# Практическое занятие 1 ОРГАНИЗАПИОННО-УПРАВЛЕНЧЕСКАЯ ДЕЯТЕЛЬНОСТЬ: СОДЕРЖАНИЕ И ОРГАНИЗАЦИЯ ТРУДА

Цель: изучить особенности управления коллективами и особенности организации процессов производства, взаимодействия с сотрудниками, выполняющими различные задачи и обязанности, организации процессов производства; научиться формировать план-график реализации проекта в целом и план контроля его выполнения.

# 1.1. Управленческая деятельность как особая разновидность трудового процесса

 $Tpv\partial$  – это целесообразная деятельность человека, направленная на создание с помощью орудий производства материальных и духовных ценностей, необходимых для жизни людей.

Управленческая деятельность представляет собой специфическую разновидность трудового процесса, а потому характеризуется всеми присущими ему элементами: предметом труда, самим трудом, а также его результатом. Предметом труда руководителя является информация, а результатом - решения, то есть соответствующим образом обработанная информация и выбор действий в конкретной ситуации. Средствами труда является все то, что обеспечивает обработку информации и принятие решений. Сюда относятся: интеллект руководителей и специалистов, компьютеры, телефоны, вербальная и письменная коммуникация, авторучки, бумага и другая оргтехника.

Управленческий труд относится к категории умственного труда, осуществляемого человеком в виде нервно-психических усилий. Умственный труд состоит из операций: слушание, чтение, говорение, наблюдение, мышление и т. п. Сложность управленческого труда является его главной чертой. Сложность обусловлена масштабом решаемых проблем, их взаимосвязями, разнообразием методов решения. Все это требует глубоких знаний, эрудиции, опыта, аналитического ума, широких внешних контактов.

Рынок требует новизны принимаемых решений изысканий в технологии и других инноваций. Управление инновациями намного сложнее, чем текушая деятельность, где из года в год повторяются и решаются одни и те же проблемы.

Сложность труда руководителя определяется степенью оперативности, самостоятельности, ответственности, рискованности принимаемых решений. Управленческий труд осуществляется в трех формах.

*Эвристический труд –* это анализ сложных стратегических проблем, разработка вариантов их решений.

*Административный труд* – это текущая координация и оценка деятельности подчиненных. Этот труд осуществляется в форме распоряжений, то есть доведения принятых решений до исполнителей в устном или письменном виде и их инструктирование; контроль за работой подчиненных, их поощрение и наказание; обмен информацией в процессе проведения собраний, совещаний, приема посетителей, ведения деловых переговоров, ответа на письма и телефонные звонки, обход рабочих мест.

*Оперативный труд –* направлен на техническое обеспечение производственных и управленческих процессов необходимой информацией. Это такие виды деятельности как документация, первично-счетная и счетная статистическая, бухгалтерская информация о производственных, хозяйственных, социальных процессах. Этот труд осуществляют специалисты и технические работники. Они последовательно обрабатывают собранную информацию и осуществляют необходимые расчеты, на основе которых руководитель принимает решения.

Таким образом, управленческий труд, это труд по прогнозированию, планированию, принятию решений, контролю, координации и регулированию работы подразделений и отдельных работников с целью достижения запланированных результатов.

М. Армстронг определяет руководство следующим образом: «решать – что нужно делать и затем добиваться выполнения решения, эффективно используя ресурсы». Самая важная часть руководства – организовать ход производства с помощью других людей, используя имеющиеся материальные ресурсы.

# *1.2. Содержание труда руководителя предприятия*

Американские ученые отмечают, что почти всякая работа в обществе требует специализации и концентрации. Станочники, овладев техникой изготовления какой-то детали на своем станке, могут потом в течение многих недель заниматься этой операцией. Тоже можно сказать и о работе инженеров и программистов.

Руковолитель же не вправе ожилать такой олнородности в своей работе. Для его работы характерным будет краткосрочность. разнообразие  $\overline{M}$ фрагментарность  $ero$ деятельности. Это обстоятельство можно объяснить особенностью содержания работы руководителя, то есть теми ролями, которые он выполняет, осуществляя управление организацией.

Минцберг определяет роль как набор определенных правил соответствующих конкретной должности. Он выделяет 10 ролей, которые группирует в рамках трех категорий. Эти роли взаимозависимы и взаимодействуют для создания единого целого.

1) Во-первых - это межличностные роли, где руководитель выступает как лидер и связующее звено. На этой основе он взаимодействует с людьми. Здесь руководитель ответственный за мотивацию и активизацию подчиненных, за подбор кадров. Участвует в совещаниях, организует сеть внешних контактов и получает информанию.

2) Во-вторых - это информационные роли, где он действует как центр обработки информации внешней и внутренней среды. Обрабатывает почту, знакомится с литературой, совершает ознакомительные поездки. Всю полученную информацию (внешнюю и внутреннюю) использует в интересах своего дела, часть которой письменно или вербально передает подчиненным (беседы, совещания). Участвует в заседаниях и устно выступает во внешних организациях.

3) Третья роль руководителя связана с принятием решений: распределение ресурсов, улаживание конфликтов, поиск возможностей запуска проекта по совершенствованию деятельности организации. Ответственность за распределение всевозможных ресурсов организации связана с принятием или одобрением всех значительных решений в организации. Эта роль выполняется путем участия в заседаниях с обсуждением стратегии, анализа ситуаций; обсужлением проблем и кризиса.

Составляются графики мероприятий, уточняются полномочия подчиненных, выполнения бюджетов и ведутся переговоры (представительство в других организациях). Все эти роли вместе взятые определяют объем и содержание работы руководителя, независимо от характера конкретной организации. В. Р. Веснин выделяет следующие функции руководителя.

1) Стратегическая функция, то есть анализ ситуации и прогнозирование целей предприятия, разработка стратегии и составление штатов.

2) Административная функция, которая состоит из ряда подфункций:

а) контрольная (оценка промежуточных и конечных результатов работы организации);

б) организационная (распределение среди исполнителей задач, ресурсов, полномочий и инструктирование подчиненных);

в) координация работы подразделений в интересах организации;

г) кадровая: подбор и обучение персонала;

д) стимулирующая: убеждение и воодушевление работников, их поощрение за успешно выполненную работу, наказание за провинности;

е) коммуникационная функция, то есть проведение совещаний, прием, посетителей, ответы на письма и телефонные звонки, проведение переговоров, деловое представительство;

ж)социальная функция, то есть руководитель создает в организации благоприятный морально-психологический климат.

Управленческая деятельность в организации направлена на те или иные процессы внутри организации, что связано с горизонтальным разделением труда. Различают следующие виды менеджмента (управления) в организациях: управление производством; управление материально-техническим снабжением и сбытом; управление инновациями; управление маркетингом; управление кадрами; финансовое управление; управление процессом сбора, анализа данных с целью выявления резервов предприятия.

Труд руководителя предприятия, его содержание реализуется по форме управленческого процесса, состоящего из четырех основных функций: планирования, организации, мотивации и контроля. Связующими моментами процесса управления являются коммуникации и принятия решений.

### *1.3. Элементы организации труда руководителя*

Н. А. Пиличев определяет понятие организации труда руководителя как сложный многогранный процесс, имеющий инженернотехнические, экономические, социальные и психофизические аспекты.

Основные из них:

разделение и кооперация труда работников управления (четкое определение круга обязанностей, прав и ответственности кадров, их роль в структуре управления);

 нормирование управленческого труда и определение численности штатов;

 рациональное использование рабочего времени руководителей и специалистов, введение правил внутреннего распорядка;

техника личной работы руководителя (планирование работы, процедуры выработки решений и контроля за их исполнением, прием посетителей, проведение деловых совещаний, делопроизводство).

В крупных предприятиях, чтобы успешно координировать все работы в единой цепи формируется аппарат управления на основе вертикального разделения труда. Сущность его – это отделение работ по координации подразделений от непосредственного выполнения задания. На основе вертикального разделения труда образуется иерархия управленческих уровней.

Центральной характеристикой всякой иерархии является формальная подчинённость лиц на каждом уровне вышестоящему руководителю. Вертикальное разделение труда в аппарате управления можно представить в форме пирамиды (рис. 1).

Пирамида показывает, что на каждом последующем уровне меньше людей, чем на предыдущем.

Руководители высшего уровня имеют властные полномочия, формулируют цели организации. Их несколько человек и они отвечают за принятие важнейших решений.

Руководители среднего звена координируют деятельность руководителей нижнего звена, готовят информацию для решений высшему руководству.

Руководители нижнего звена контролируют выполнение производственных заданий, отвечают за использование выделенных им ресурсов, сырья и более 50% времени общаются с рабочими.

При проектировании организационной структуры высшее звено руководителей на основе устава организации делегируют часть своих полномочий руководителям среднего и нижнего уровня, закрепляя их формально в должностных инструкциях и других документах.

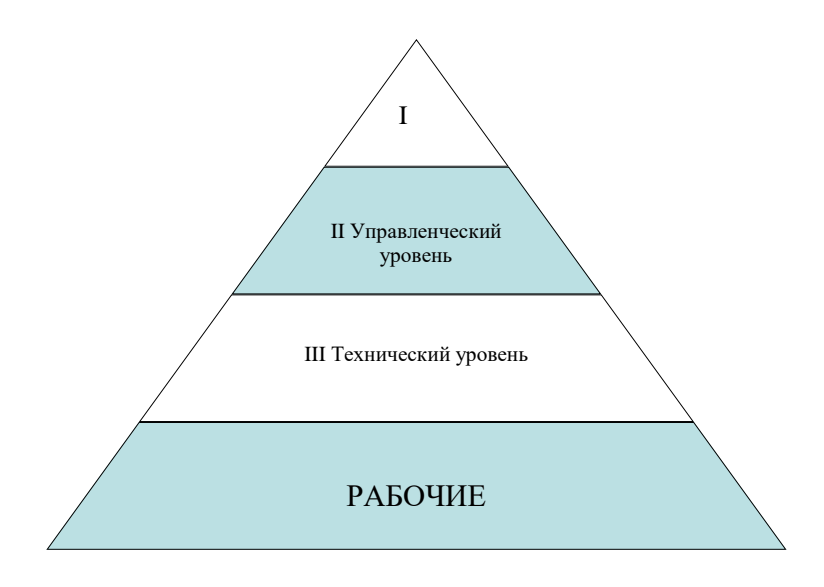

Рис. 1. Уровни управления трудового потенциала человеческих ресурсов

Разделение и кооперация труда работников аппарата управления. Согласно квалификационному справочнику должностей руковолителей, специалистов и служащих, должностные обязанности директора предприятия содержат следующие основные требования.

1) Несет всю полноту ответственности за последствия принимаемых решений, сохранность имущества предприятия; за финансово-хозяйственные результаты предприятия.

2) Организует работу всех структурных подразделений: производственных единиц; направляет их деятельность на рост объема сбыта продукции, увеличения прибыли, качества и конкурентоспособности продукции.

3) Обеспечивает выполнение предприятием всех обязательств перед всеми уровнями бюджета и внебюджетными социальными фондами, поставщиками, заказчиками, кредиторами, а также хозяйственных и трудовых договоров.

4) Изучает конъюнктуру рынка, отечественного и зарубежного опыта в целях повышения качества продукции и экономической

эффективности её производства.

5) Обеспечивает предприятие квалифицированными кадрами и принимает меры по росту их профессиональных знаний и опыта. созданию безопасных и благоприятных для жизни и здоровья условий труда.

6) Обеспечивает правильное сочетание экономических и административных методов руководства, единоначалия и коллегиальности в обсуждении вопросов материальных и моральных стимулов повышения эффективности производства, а также принципа материальной заинтересованности и ответственности каждого работника за порученное ему дело, а также за выплату заработной платы в установленные сроки.

7) Совместно с трудовым коллективом и профсоюзом обеспечивает разработку и заключение коллективного договора на принципах социального партнерства.

8) Решает все вопросы финансово-экономической и производственно хозяйственной деятельности в пределах данных ему законодательством прав; поручает ведение дел другим должностным лицам и защищает имущественные интересы предприятия в суде, арбитраже, органах государственной власти и управления.

В отличие от руководителя предприятия сфера деятельности специалистов состоит из разработки и внедрения передовых технологий, прогрессивных форм организации труда, системы контроля за качеством технологических операций и качеством продукции.

Технические исполнители (служащие лаборатории, учетчики) заняты в основном сбором и обработкой информации, необходимой для оперативного управления производством и ведения бухгалтерского учета и отчетности.

П. М. Керженцев в своей книге «Принципы организации» писал, что плох тот организатор, который все делает своими собственными руками.

Этим он становится простым исполнителем и не оправдывает своего назначения. Хороший организатор никогда не делает сам. Он умеет заставить других выполнять свою работу, оставляя себе лишь основное руководство и общий контроль.

Главная задача руководителя выработать общий план работы, а затем суметь распределить работу между подчиненными и лишь контролировать выполнение работы по заданному плану. Для ру-

ководителя важно умение освобождаться от мелочей. Если он «тонет в мелочах» – это гибельное дело. Руководитель не должен выполнять работу своих подчиненных; он должен обладать административными способностями, то есть уметь заставить других людей выполнять порученные им задания. Этому способствует твердость характера, требовательность, настойчивость и энергия.

Административные методы управления персоналом активны, ориентированы на прямое принуждение людей и реализуются на практике в виде конкретных заданий исполнителю. Руководитель оформляет свое решение (задание) в виде приказа, распоряжения, указания. В распорядительной части документа указывают цели решения, а также кто, что, где, когда, как, в каких условиях, какими силами и средствами, и к какому сроку, с какими количественными и качественными показателями должен выполнить задание. Применение административных методов сопровождается поощрением и санкциями по отношению к исполнителю за успешную работу (премии, штрафы).

Недостаток этого метода в том, что поощряется исполнительность, а не инициатива. В отличие от административных методов, экономические методы предполагают не прямое, а косвенное воздействие на исполнителя. Это позволяет работникам на основе материальной заинтересованности самим проявлять инициативу и отвечать за результат своей работы.

Социально-психологические методы позволяют руководителю воздействовать на поведение людей и повышать их трудовую активность на основе благоприятного морально-психологического климата в коллективе, что способствует максимальной самореализации человека в своей работе. Только используя все три метода управления, руководитель может успешно выполнять свои обязанности.

# *1.4. Учет, контроль и планирование рабочего времени руководителя*

*Хронометраж* – это наблюдение и измерение затрат рабочего времени на отдельные повторяющиеся элементы операции или операции в целом.

Фотография рабочего дня ведется наблюдателем на протяжении всего дня. Учитываются все полезные затраты и потери рабочего времени.

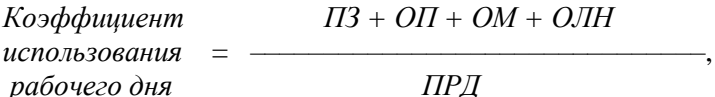

где  $\overline{II}3$  - полготовительно-заключительное время, мин:

 $OII$  – оперативное время, мин;

ОМ - время обслуживания рабочего места, мин;

ОЛН - нормативное время на отдых и личные надобности. мин:

ПРД - продолжительность рабочего дня.

Чтобы руководителям определить виды деятельности, на которые время тратится впустую, и которые могут выполнять другие лица, проводится диагностика времени, для этого, время, затрачиваемое работниками управления, распределяют по следующим вилам:

- обдумывание проблем, выработка решений, подготовка документов:

- руководство людьми (распределение заданий, инструктаж, оценка работы исполнителей, разрешение конфликтов);

- планирование деятельности на перспективу;

- подготовка совещаний, выступлений;

- контроль за деятельностью подчиненных;

- осуществление внешних коммуникаций (участие в переговорах, конференциях, обмен опытом).

После группировки и самофотографии работ руководителем дается оценка на предмет их необходимости (сравниваются предполагаемые и фактические затраты времени). Выявляются виды работ, обуславливающие лагери времени (встречи, телефонные разговоры, посетители, подчиненные). Это позволит избежать «расхитителей» времени и правильно составить план работы руководителя.

Основными причинами потери времени руководителя являются:

- нечеткая постановка целей и определение приоритетов. Поэтому люди не могут правильно ориентироваться в ситуации, и поэтому берут на себя или слишком много, либо слишком мало работы и «тонут» в мелочах:

 плохо организовано планирование, поэтому менеджер не справляется с распределением времени на выполнение тех или иных дел, или не знает как к ним подступиться;

 слабая организация дисциплины подчиненных (переделывание много раз одной и той же работы);

 отсутствие необходимой информации для принятия решений, (поэтому решения откладываются);

 нерешительность руководителя, неумение работать с партнерами, подчиненными, посетителями, проводить совещания.

Более 25% времени руководителей по вышеуказанным причинам тратится впустую. Чтобы избежать потерь рабочего времени руководитель может пользоваться так называемым «Организатором дня». В начале каждого дня просматриваются незавершенные дела и новые дела, чтобы проверить какие остались, и какие только что появились. Затем, те дела, которые надо сделать сегодня записываются в «Организатор дня». По тем задачам, которые завершены, ставится галочка.

Обеспечение руководителя оперативной информацией, необходимой для принятия решений. Оперативная информация о ходе и результатах производства ежедневно собирается, оформляется в сводку диспетчерской службой (диспетчером).

Согласно установленному распорядку дня учетчики (бригадиры) подразделений передают диспетчеру по рации или телефону сведения о выполненных объемах работ и произведенной продукции за прошедший день. Перечень контролируемых показателей утверждает руководитель. На основе этой информации (ежедневные сводки) проводится диспетчерский час с руководителями подразделений. Уточняется причина невыполнения заданий, простой техники, дается оценка работы руководителей и специалистов подразделений, принимаются оперативные решения по заявкам подразделений на ресурсы.

В течение рабочего дня диспетчер принимает от подразделений сведения о поломках, простоях и других неполадках технических средств и контролирует сроки ликвидации простоев. Этому способствует ведение журнала диспетчера.

Оперативная информация, собранная по итогам дня, экономит рабочее время руководителей и специалистов, так как это позволяет уточнить маршруты и необходимость посещения подразделений, а не объезжать всех подряд. Этому также способствует планграфик рабочей недели руководителя (прил. 1).

# *1.5. Собрания, деловые совещания и прием посетителей*

Собрания и совещания – это способ коллективного обмена информацией для принятия конкретных решений. Собрания в зависимости от организационно-правовой формы решают вопросы, предусмотренные Уставом предприятия (итоги и планы на будущее). Совещания носят оперативный характер и принимают решения по улучшению текущей работы.

В структуре затрат рабочего времени руководителя деловые совещания и прием посетителей составляют от 15 до 35%.

Основные правила подготовки и проведения делового совещания.

1) Проводится по вопросам, которые руководитель не решает (нецелесообразно) единолично.

2) Заранее планируется место и время проведения, повестка дня, которую заранее доводят до участников.

3) Обязанность руководителя:

создать деловую спокойную обстановку;

 точно и кратко изложить свои мысли и требовать этого от других;

 требовать соблюдение регламента, порядка и дисциплины; ведение протокола собрания;

 управлять процессами совещания: слушать, наблюдать, фиксировать результат обсуждения проблем, поддерживать новое, гасить конфликты и пресекать критиканство, пустопорожние работы.

4) Присутствуют до 20 квалифицированных по проблеме специалистов, длительность совещания составляет 40-60 мин.

5) Завершается принятием решения с указанием мероприятий и ответственных исполнителей.

Прием посетителей и посещение производственных участков дают руководителю ценную информацию, способствуют решению личных просьб и производственных дел.

Прием посетителей проводится в кабинете в установленные дни и часы. Записывается кто, что и когда должен сделать.

По мнению американского менеджера, каждый сотрудник, входящий в кабинет руководителя, приводит с собой толпу

«обезьян», больших и маленьких проблем, которые он хочет с Вами обсудить. В действительности же он хочет только одного: пересадить «обезьян» со своих плеч на Ваши, чтобы вместо него с ними мучались Вы. Остерегайтесь же этого! Следите за тем, чтобы каждый входящий получил своих «обезьян» назад. Или Вас прельщает роль слуги «обезьян»?

Важное значение в организации труда руководителя является учет особенностей труда на рабочем месте. Сюда входят требования:

размер кабинета его планировка и офисная мебель;

- шум в пределах от 40 до 60 дб.:
- освещенность порядка 300 лк;
- температура воздуха около 21°С и влажность от 40 до 60%;
- для окраски подбирать цвета светлые и теплые;
- использовать персональный компьютер, диктофон;
- утром заниматься более сложными и важными делами;

 соблюдать определенный распорядок дня, заниматься физическим трудом, использовать положенный отпуск, спать 7-8 ч в сутки;

 в памяти хранить то, что требуется для хорошей работы, вести записную книжку;

читать и тренировать речь.

*Задание 1.* Изучить особенности управленческой деятельности как особой разновидности трудового процесса.

*Задание 2.* Ознакомиться с понятиями и определениями по содержанию труда руководителя предприятия, выполняющего различные задачи и обязанности.

*Задание 3.* Изучить элементы организации труда руководителя применительно к организациям и процессам производства.

*Задание 4.* Сформировать план-график реализации проекта в целом и план контроля его выполнения, учитывая контроль и планирование рабочего времени руководителя.

*Задание 5.* Изучить взаимодействие руководителя с сотрудниками через собрания, деловые совещания и прием посетителей.

### Контрольные вопросы

1. Какие функции выполнял собственник производства, работая в одиночку?

2. Понятие «менеджер» и его статус в области знаний и полномочий.

3. Содержание управленческой деятельности менеджера как разновидности трудового процесса.

4. Основные задачи менеджера по управлению производством, материально техническим снабжением и сбытом.

5. Основные задачи менеджера по управлению кадрами, финансами, а также учетом и анализом хозяйственной деятельности.

6. Основные методы и принципы классической школы управления.

7. Какие виды управленческой деятельности впервые сформулировал П Файоль?

8. Понятие «система», сущность системного подхода к управлению и основные идеи этой школы.

9. Функциональная структура управления, её достоинства и недостатки  $(cxema)$ .

10. Линейно-функциональная структура управления (схема).

11. Понятие «процесс управления» (схема процесса управления).

12. Основные функции процесса управления, их краткое содержание как виды управленческой деятельности; управленческий цикл (схема).

13. Понятие «план», формы планов.

14. Понятие «функция организации» и ее роль в управлении.

15. Понятие «должность», виды должностных полномочий.

16. Линейные и функциональные полномочия.

17. Делегирование полномочий (сушность и механизм реализации).

18. Организационные методы управления (схема, направленность и содержание).

19. Отношение менеджера к неформальным группам.

- 20. Принципы формирования рабочего коллектива.
- 21. Понятие «власть» и ее виды.

22. Понятие «лидерство», роль и качества лидера.

23. Авторитарный стиль руководства.

24. Демократический стиль руководства.

25. Либеральный (пассивный) стиль руководства.

# Практическое занятие 2 ТЕХНОЛОГИИ РАСТЕНИЕВОДСТВА И ПРИНЦИПЫ ИХ КЛАССИФИКАЦИИ

Цель: сформировать представление о технологии растениеводства; систематизировать знания о принципах классификации технологий растениеводства.

Формально любая технология представляет собой операционно-ресурсную матрицу ОРМ, строками которой являются технологические операции W, а столбцами – ресурсы R, потребные для их то есть  $\text{OPM}_{w}$ ,  $I$ , где  $w=1,...,n$ ;  $r=1,...,m$ реализации.  $(pnc. 2)$ .

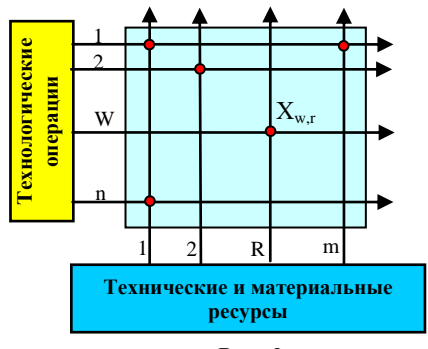

 $Puc$  2

Основным экономическим показателем технологической операции является ее себестоимость:

$$
ZO=ZW+\sum ZC_{i},
$$

где ZW - себестоимость механизированного процесса, руб./га;  $\sum ZC_i$  – суммарные затраты на технологические материалы,  $py6./ra.$ 

Лля технологии таким показателем является ее себестоимость:

$$
ZT = \sum ZO_i + ZY,
$$

где  $ZY$  – удельные накладные расходы предприятия, которое реализует технологию, руб./га.

В целом технология производства конечной продукции есть синтез многочисленных секторов знаний, которые формируют конкретные требования к технологическим процессам и блокам производства. С этой стороны технология является как бы «сборочным цехом» знаний. С другой стороны, технология растениеводства (ТР) – это согласованный между собой набор искусственных воздействий на почвенную биоту, семена и растения, приводящий в заданных почвенно-климатических условиях к получению определенного уровня урожая требуемого качества (рис. 3). В контексте этого определения, ТР представляет не что иное, как алгоритм целенаправленных управляющих воздействий на процессы и объекты, обеспечивающие благоприятные условия для жизни растений. Такая аналогия позволяет свести задачи совершенствования ТР к задачам совершенствования процессов управления, решением которых, как известно, занимается кибернетика с ее развитым методическим и техническим инструментарием. По определению академика Н. В. Краснощекова именно наличие оперативных управляющих воздействий на продукционный процесс является отличием современных интенсивных технологий от их традиционных аналогов.

Технология растениеводства, как объект изучения, представляет собой *информационно материализуемую, а не материальную основу,* как это свойственно машинам, семенам, химическим препаратам и т.п. Внешним информационным отражение ТР была и остается технологическая карта, содержащая в себе всю совокупность *производственно-агрономической, технической и экономической* информации, которая необходима для эффективной реализации (материализации) технологии.

Правила составления таких карт, а также алгоритмы их компьютерной верстки, хранения и практического использования требуют введения соответствующих системных процедур, отвечающих современным задачам управления. При этом конечная цель изучения той или иной технологии практически всегда сводится к оценке эффективности управляющих воздействий, обеспечивающих при данных условиях выведение управляемого объекта в зону его возможных оптимальных состояний.

Под таким углом зрения ТР стали изучаться лишь в последние годы, которые знаменуются интенсивным развитием информационных технологий и современных компьютерных систем, позволяющих в рамках компьютерных баз данных по-новому решать многие практические задач сельскохозяйственного производства.

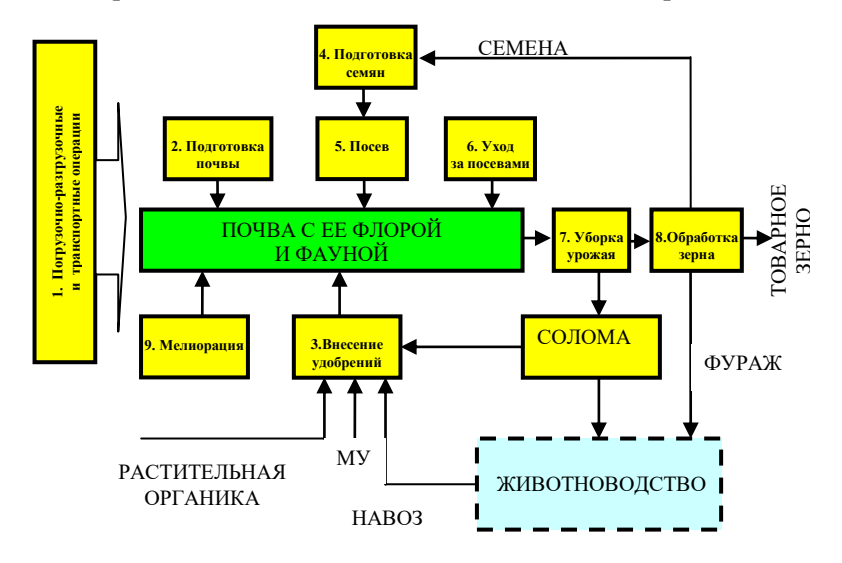

Рис. 3. Обобщенная структурная модель производства продукции растениеводства: 1-9 - технологические модули

По способу организации управляющих воздействий все ТР могут быть отнесены к категории разомкнутых систем управления. Для них характерно отсутствие в явном виде общей цепи оперативной обратной связи.

Примечание: сельскохозяйственная технология как объект управления является чрезвычайно инерционной системой. Реакция выходной величины (урожайность с.-х. культуры) на то или иное управляющее воздействие наступает по истечении нескольких месяцев, а иногда и лет. Поэтому ввести корректировку управляющего воздействия в рамках одного производственного цикла практически невозможно. Эту операцию можно выполнить только при новом технологическом никле.

Эффективность работы таких управляющих систем во многом определяется степенью изученности причинно-следственных связей входных и выходных факторов объекта управления и высочайшей точности исполнения управляющих воздействий. Для ТР такими воздействиями являются машинные технологические

операции. При выполнении каждой такой операции, техника прямо или косвенно взаимодействует на живые биологические объекты. Наиболее интенсивным управляющим воздействиям подвергается почва, которая насышена жизнью намного больше, чем гилросфера и атмосфера. По существу, вся почва является как бы живым телом, в котором непрерывно происходят сложнейшие процессы синтеза и биосинтеза, разнообразные химические реакции, разложение живыми микроорганизмами органического вещества и многие другие, жизненно важные процессы. Описание этих процессов не входит в задачу данной работы, но те требования, которые формулируют специалисты на основе их изучения, в рамках реализуемой технологии являются неукоснительными для исполнения.

Любая технология как объект экспериментальной оценки должна быть однозначно идентифицирована. В современной сельскохозяйственной практике, не смотря на огромное множество имеющихся описаний технологий, их строгая классификация, отвечающая требованиям создания и поддержки современных электронных баз данных, отсутствует. В силу этого обстоятельства нет и надлежащей строгости в алгоритмах производственноэкономической оценки технологий. Все это указывает на то, что в данных вопросах существует в настоящее время еще много нерешенных проблем. При этом наибольшая часть этих проблем порождена наличием пограничных невязок (!), которые имеют место на стыках агрономии, механизации сельскохозяйственных процессов и экономики. Без разрешения указанных проблем качественно и объективно оценить сельскохозяйственные технологии практически невозможно.

Введение классификации с одной стороны предопределено необходимостью упорядочивания множества технологий растениеводства, которое порождено как разнообразием культурных растений, так и условиями их хозяйственного производства, а с другой стороны - потребностью хранить большие массивы технологических данных и осуществлять их целенаправленную мониторинговую обработку, что возможно лишь в рамках современных компьютерных баз данных. Потребность в классификации вызвана еще и тем, что сельскохозяйственная наука и практика, имея дело с большим разнообразием растений и условий их выращивания, генерируют огромный поток ценнейшей информации, которую без современных информационных технологий и средств вычислительной техники трудно систематизировать и оперативно ставить на службу человеку.

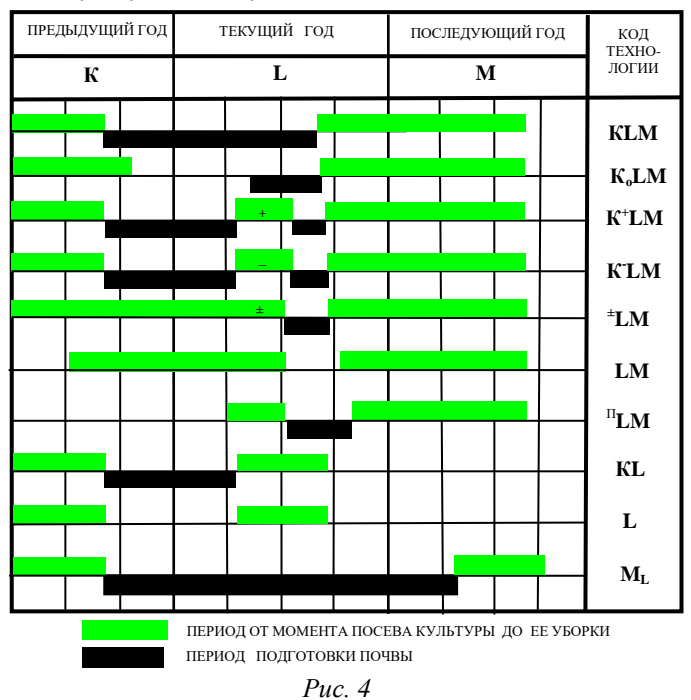

Так как процесс осуществления любой производственной технологии всегда реализуется во времени, которое порой охватывает период в несколько лет, то наиболее естественным и достаточно универсальным классификационным признаком является временной. Из всех технологий растениеводства наибольшей продолжительностью обладают технологии возделывания озимых зерновых культур по черному пару. Они охватывают период в три года. Обозначив каждый из них своей буквой (К, L и M - это три последовательно стоящие буквы в латинском алфавите), получим простую и удобную систему классификации (рис. 4).

Формально стартом любой текущей технологии является конец предыдущей. В целом каждую технологию можно разбить на лва этапа: прелпосевной и послепосевной. Первый, как правило, связан с подготовкой почвы под посев, а второй с севом, уходом за

растениями уборкой урожая. Все операции, связанные с подготовкой почвы, вылелены на рисунке 4 черным цветом. В классификационном наборе букв имеют место следующие закономерности.

а) Для всех условных обозначений классов технологий сохраняется алфавитный порядок букв, а их количество однозначно указывает на число лет (кроме  $M_l$ ), которые потребны для их реализании.

б) Посев всех культур за одним исключением (код  $M_L$ ) производят в год  $L$ .

в) Присутствие в коде верхних и нижних символов указывает на специфические особенности реализации технологических операций в данном году.

В соответствии с принятыми обозначениями и существующей ныне стандартной терминологией имеем десять классов технологий:

1) КLM - технология возделывания озимых зерновых по черному пару;

2)  $K<sub>a</sub>LM$  – технология возделывания озимых зерновых по раннему пару. Символ  $K_0$  указывает на то, что в году  $K$  операции механической обработки почвы не производились;

3)  $K^{\dagger}LM$  – технология возделывания озимых зерновых по сидеральному пару. Здесь символ «+» указывает на то, что парозамещаемая культура запахивается в почву в качестве органического удобрения;

4) К LM - технология возделывания озимых зерновых по занятому пару. Здесь символ «-» указывает на то, что парозамещаемая культура убирается с поля, а ее стерня подвергается обработке соответствующими почвообрабатывающими орудиями;

5)  $^{\pm}LM$  – технология возделывания озимых зерновых на поле изпод многолетних трав. Здесь символ «+» указывает на то, что траву запахивают в качестве органического удобрения, «-» - обработку почвы начинают производить сразу после укоса травы;

6) LM - технология возделывания озимых зерновых с нулевой обработкой почвы. Предшественник: озимые зерновые.

7) "LM - посев озимых по полупаровой технологии. Вариант, который часто реализуют в южных регионах России, где между уборкой предшествующей культуры и посевом озимых достаточно продолжительный период;

8) *KL* **–** традиционная технология возделывания яровых, в которой выполняется зяблевая обработка почвы. По этой же технологии выращивают овощные, пропашные и другие культуры;

9) *L* **–** технология возделывания яровых зерновых культур с нулевой обработкой почвы;

10) *M<sup>L</sup>* **–** технологии возделывания яровой пшеницы сильных сортов по фонам, подготовленным под посев озимых культур. Таким образом, код данной технологии полностью сохраняет стандартную символику, принятую для озимых культур, лишь дополняя ее для года *М* символом *L*: *KLML, KoLM<sup>L</sup>* и т.д. До последнего времени эти технологии рассматривались как исключение. Поэтому все они для простоты идентификации объединены в один класс *ML*. Однако в настоящее время к этим технологиям проявляется повышенный интерес со стороны ученых и производственников, так как они являются эффективным ключом для решения многих актуальных сельскохозяйственных проблем, связанных с повышением качества производимой продукции, а также с сохранением и улучшением плодородия почвы. В том случае, когда технологии данного класса реализуются целенаправленно, их целесообразно кодировать стандартным образом.

Согласно введенной классификации озимые зерновые возделывают по семи различным типам технологий, а яровые зерновые по трем. Каждый тип технологии формирует для машин всю совокупность исходных требований, условий и ограничений. Особенно жесткими из них являются условия по качеству подготовки почвы под посев озимых культур по занятому пару (*K + LM, K-LM*)**,** а также подготовки полей под посев озимых из-под многолетних трав ( ± *LM).* Особенностью указанных технологий является то, что в них технологические операции подготовки почвы производят в летнее время и в крайне сжатые сроки (30-45 дней). За это время почва должна быть вспахана или взрыхлена, измельчена и уплотнена до своих оптимальных для посева значений  $(1,1-1,25 \text{ r/cm}^3)$ . Все эти технологические операции в идеале необходимо производить без разрыва во времени, т.е. за один проход. С технической точки зрения реализовать в полной мере вышеуказанные агротехнические требования возможно только в рамках использования *комбинированных почвообрабатывающих агрегатов,* совмещающих за один проход крошение почвы, ее уплотнение и выравнивание.
Большим многообразием применяемых способов обработки почвы, а, следовательно, и типов почвообрабатывающих орудий характеризуются технологии черного (КLM) и раннего (К.LM) паров. В общем случае, кажлый класс технологии облалает своей сугубо индивидуальной спецификой, требующей для своей реализации соответствующего набора технических средств. Такая взаимосвязь отдельно взятой технологии и технических средств для ее реализации хорошо известна специалистам сельскохозяйственного производства. Она постоянно находит свое отражение в многообразии сельскохозяйственной техники, создаваемой в рамках «Государственной системы машин». Факт взаимосвязи технологии и технических средств всегда подтверждается практикой, он устойчив во времени и пространстве и поэтому, следуя аксиоматическому принципу земледельческой механики, его можно закрепить в виде содержательной аксиомы механизированных технологий  $(MT)$ .

Аксиома МТ1. Реальные задачи производства продукции растениеводства всегда имеют множество технологических и технических решений, каждое из которых характеризуется своим уровнем эффективности.

Следствие МТ1.1. Одним ограниченным набором даже самых универсальных машин невозможно реализовать в растениеводстве с равно высокой эффективностью все классы машинных технологий.

Следствие МТ1.2. Каждая технология для своей эффективной реализации требует своего оптимального набора сельскохозяйственной техники.

Практика также подтверждает факт того, что величина показателя себестоимости технологии при ее перемещении из одной географической точки в другую сохраняет свое относительное постоянство. Этот факт так же, как и предыдущий закрепим в виде содержательной аксиомы.

Аксиома МТ2. При материальном перемещении технологии и технических средств для ее реализации из страны в страну или одной почвенно-климатической зоны в другую величина себестоимости самой технологии остается практически неизменной, а урожайность и качество продукции может изменяться в широких пределах.

Следствие МТ2.1. Технология, которая при своем перемещении из одной географической точки в другую не обеспечивает на новом месте сохранность или прирост величины и качества производимой продукции, соответствующей исходному месту, не может выступать в качестве рыночного товара.

Сформулированные аксиомы нацелены на то, чтобы вооружить специалистов сельскохозяйственного производства действенным инструментом оперативного распознавания научно обоснованных рекомендаций, эффективных технических и технологических предложений от их рекламных аналогов. В условиях рыночной экономики подобного рода явления встречаются повсеместно.

Задание. Изучить модель растениеводства и принципы его классификации. Законспектировать основные положения и формульные выражения, проанализировав связь экономической эффективности применительно к конкретным технологиям, сельскохозяйственным машинам и оборудованию.

#### Контрольные вопросы

1. Перечислите в классификационном наборе имеющие место закономерности.

2. Стандартная терминология имеет десять классов технологий. Перечислите их.

3. Что такое набор техники?

4. Технология растениеводства.

5. Описать технологию, представляющую собой операционно-ресурсную матрицу (ОРМ).

## Практическое занятие 3 КЛАССИФИКАНИЯ ТЕХНОЛОГИЙ ПО КРИТЕРИЮ ИХ ИНТЕНСИВНОСТИ, БАЗОВЫЕ ФАКТОРЫ **ИНТЕНСИФИКАЦИИ**

Цель: технико-экономическое обоснование проектов в профессиональной леятельности.

Этот принцип классификации технологий заложен в основу построения Федерального регистра технологий. В соответствии с принятым критерием все технологии разбиты на три класса интенсивности: А, Б, В.

**Высокие технологии (класс A)** – система получения наивысшей урожайности высококачественного зерна с компенсацией выноса питательных веществ урожаем, окупающая финансовые, энергетические и трудовые затраты с использованием новейшей базы высокоинтенсивных сортов, комплексной защиты растений от вредителей, болезней, сорняков, применения удобрений, обеспечивающих реализацию потенциала сорта более 85% и производительностью труда ниже 3,5 чел.-ч/т.

*Интенсивные технологии (класс Б)* – система получения качественного зерна с компенсацией выноса питательных веществ урожаем, с мерами по защите растений от наиболее опасных болезней, вредителей, сорняков, обеспечивающая реализацию потенциала сорта выше 65% и производительностью труда ниже 4,5 чел.-ч/т.

*Нормальные технологии (класс В)* – система получения зерна с максимальным использованием плодородия почвы и ресурсов агроландшафта, биологического потенциала сорта с его реализацией более 50% и производительностью труда 6,5 чел.-/т.

Все эти технологии в качестве базового критерия классификации используют показатель уровня реализации биологического потенциала сорта, то есть показатель реально полученной его урожайности. На практике это привело к тому, что технологии стали разделять по классам *А, Б* и *В* не по набору технологических операций и используемым ресурсам производства, а по уровню полученной урожайности. Это в корне противоречит той концепции, которая заложена в основу данной классификации.

Интенсивная *АБВ* и временная *KLM* классификации не противоречат друг другу и используются в данной работе совместно.

*Материальные ресурсы интенсификации:* сорт; минеральные и органические удобрения; пестициды (протравители, гербициды, фунгициды, инсектициды, ретарданты).

*Задание.* Ознакомиться с классификацией технологий по критерию их интенсивности. Законспектировать базовые факторы, позволяющие применять технико-экономическое обоснование проектов в профессиональной деятельности.

#### **Контрольные вопросы**

- 1. Принцип классификации технологий.
- 2. Дайте определение термину «высокие технологии».
- 3. Дайте определение термину «интенсивные технологии».
- 4. Дайте определение термину «нормальные технологии».
- 5. Перечислите материальные ресурсы интенсификации.

# Практическое занятие 4 СИСТЕМА ПОКАЗАТЕЛЕЙ ЭФФЕКТИВНОСТИ МАШИННОЙ ТЕХНОЛОГИИ ПРОИЗВОДСТВА ПРОДУКЦИИ РАСТЕНИЕВОДСТВА

Цель: изучить особенности системы показателей эффективности машинной технологии производства продукции растениеводства.

Технология представляет собой фиксированный набор технологических операций, выполняемый в заданные агротехнические сроки техническим комплексом машин (рис. 5). Каждая технологическая операция сама по себе не производит сельскохозяйственную продукцию, а воздействует лишь в той или иной мере на факторы, определяющие рост и развитие растений. С позиций системного анализа такие воздействия относятся к категории управляюших.

Поэтому любую машинную технологию производства растениеводческой (равно как и животноводческой) продукции можно рассматривать как управляющую систему со слабо выраженным контуром общей обратной связи.

Себестоимость технологии СС<sub>т</sub> определяют по формуле

$$
CC_m = \sum C_i + \sum L_j \cdot M_j,
$$

где  $C_i = Z_i/W_i$  – удельная себестоимость выполнения *i-*й машинной операции, руб./га;  $Z_i$  – часовые эксплуатационные затраты агрегата, руб./ч;  $W_i$  – производительность агрегата, ед./ч;  $H_i M_i$  – затраты на использование в технологии *i*-го материала, руб./га;  $II_i$  – цена ј-го материала, руб./ед.;  $M_i$  – количество ј-го технологического материала, ед./га.

Себестоимость продукции  $CC_n = CC_m/V$  – это высокоинформативный экономический показатель, но в сравнительном экономическом анализе его можно использовать лишь при сравнении технологий, реализуемых в одинаковых почвенно-климатических vсловиях. Показатель себестоимость продукции находится в прямой пропорциональной зависимости от себестоимости технологии и в обратно пропорциональной зависимости от фактически получаемой урожайности поля. В свою очередь, сама урожайность У находится в сложной функциональной зависимости от вида и качества выполнения технологических операций, а также воздействий многочисленных почвенно-климатических, аэроландшафтных и географических факторов У. Последние, как известно, оказывая ограничивающее воздействие на урожайность и качество получаемой продукции, сами по себе в рамках заданной технологии не могут быть нейтрализованы. На деле это приводит к тому, что при переносе или экспорте любой технологии растениеводства из одной географической точки в другую ее себестоимость остается практически неизменной, а объем и качество получаемой при этом продукции подвержены сильным изменениям.

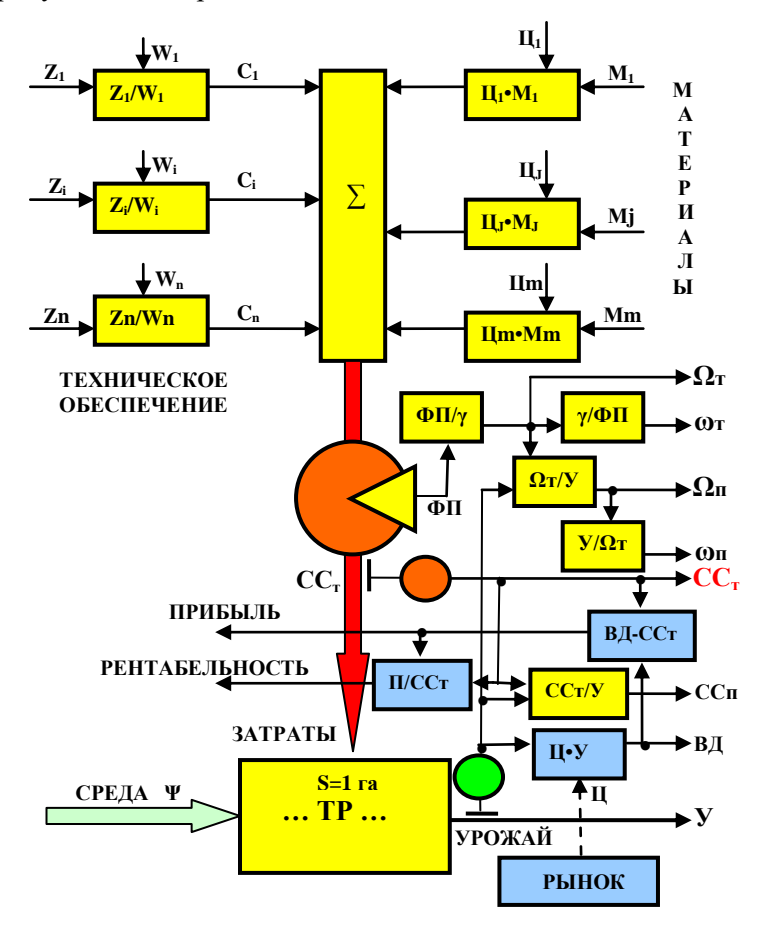

 $Puc\_5$ 

Себестоимость технологии *СС<sup>т</sup>* складывается из затрат овеществленного *ССто* и живого *ССтж* труда. На практике величина затрат живого труда находит свое отражение в величине фонда потребления *ФП*, из которого производят выплаты заработной платы. В нашем примере *ССтж=ФП.*

В научной и производственной практике наряду с показателем себестоимости технологии *СС<sup>т</sup>* используют также и целый ряд других показателей:

 $CC_m = CC_{m0} + CC_{m2m} = CC_{m0} + \Phi\Pi$ ;  $CC_n = CC_m/V$ ;  $Q_m = \Phi\Pi/\gamma$ ;  $\omega_m = \gamma/\Phi\Pi$ ; *Ωп= Ωт/У; ωп= У /Ωт; ВД=Ц∙У; П=ВД-ССт; R=П∙100/ССт,*

где *Ωт, Ω<sup>п</sup>* – трудоемкость соответственно технологии и продукции, чел.-ч/га, чел.-ч/ц; *ωт, ω<sup>п</sup>* – производительность труда, га/чел.-ч, ц/чел.-ч; *ВД* – валовой доход, руб.; *Ц* – реализационная цена зерна, руб./ц; *П* – прибыль, руб.; *R* – рентабельность производства, %; **γ** – средняя величина часового фонда потребления одного работника сельскохозяйственного производства.

Из приведенного перечня автономных оценочных экономических показателей независимым является лишь показатель себестоимости технологии *ССт,* который для нее является определяющим. Все другие показатели за исключением валового дохода имеют с ним функциональную зависимость и в силу этого обстоятельства не могут претендовать для технологии на роль ее главного экономического показателя. Что же касается таких общепризнанных экономических показателей как прибыль *П* и рентабельность *R*, то из рассмотренного алгоритма видно, что при их расчетах участвует величина себестоимости технологии. Однако численные значения этих экономических показателей во многом определяются рыночной ценой *Ц* на реализуемую продукцию и продуктивными возможностями технологии. При этом продуктивность поля зависит не от абсолютных денежных затрат на выполнение тех или иных технологических операций, а главным образом от качества их выполнения.

*Задание.* Дать анализ себестоимости технологии и продукции, как важнейших показателей экономической эффективности производства.

#### **Контрольные вопросы**

1. Дайте определение понятиям «себестоимость», «себестоимость технологии», «себестоимость продукции».

2. Понятие технологии.

## Практическое занятие 5 ПРОБЛЕМА РЕСУРСОСБЕРЕЖЕНИЯ: ТЕОРИЯ И ПРАКТИКА

Цель: сформировать представление о необходимости ресурсосбережения; изучить методы формирования механизма управления ресурсосбережением на предприятии.

Известно, что наиболее действенным и универсальным инструментом повышения эффективности любого процесса товарного производства, в том числе и сельскохозяйственного, является ресурсосбережение. Границы применимости этого инструмента и его возможности в сильной степени зависят от того, в чьих руках он находится. Рассмотрим проблему ресурсосбережения на уровне сельского товаропроизводителя.

Для сельских товаропроизводителей ресурсы - это техника, топливо, материалы, рабочая сила, земля и другие средства производства.

Технологию, которая в сравнении с аналогом требует для своей реализации меньшего расходования совокупных материальных ресурсов, называют ресурсосберегающей. При этом в силу объективной разнородности используемых ресурсов совокупный их расход в этих технологиях рассчитывают не в физических, а денежных единицах измерения. Таким образом, термин ресурсосберегающие технологии однозначно можно распространить только на малозатратные технологии. Благодаря только этому и никакому другому свойству стратегия ресурсосбережения заняла в настоящее время главенствующее положение во всех федеральных и региональных программах совершенствования сельскохозяйственного производства. Появление в названии любого производственного процесса, технологии или машины определения «*ресурсосберега***ющий**» должно являться несомненным признаком того, что каждый из указанных объектов впитал в себя все наиболее эффективные в плане ресурсосбережения решения, которые в состоянии дать производству современная наука, техника и передовой опыт.

Однако на практике производственные технологии очень часто относят к разрялу ресурсосберегающих не по критерию совокупного расходования материальных ресурсов, а по факту наличия физической экономии одного или нескольких ресурсов. К примеру, по этому критерию в разряд ресурсосберегающих отнесены *все технологии производства зерна, в которых энергоемкая операция основной обработки почвы отвальными плугами заменена менее энергоемкой операцией ее мелкого рыхления, обеспечивающей экономию топлива и снижение трудовых затрат.* В терминах математики это необходимое условие, но оно является недостаточным.

*Во-первых,* практика не исключает таких вариантов, в которых из-за стоимости техники рыхление почвы может оказаться дороже ее пахоты. Примером тому является операция дискования почвы, себестоимость которой при использовании современных дискаторов в два и более раза превышает себестоимость обработки почвы плугом ПБС-7/9.

*Во-вторых,* реальное производство изобилует множеством примеров, в которых экономия одних ресурсов сопровождается еще более интенсивным расходованием других (эффект внутреннего перераспределения ресурсов). Зерновые технологии в этом плане не являются исключением. Переход на мелкое рыхление почвы влечет за собой увеличенный расход химических препаратов для борьбы с сорняками. При этом их стоимость во многих случаях оказывается выше того эффекта, который получают в результате указанной замены.

Оценочным показателем уровня ресурсосбережения любого производственного объекта является себестоимость его полезного функционирования. Научно обоснованные технологии производства зерновых, а также почвенно-климатические условия Самарской области способны обеспечить устойчивое получение средней урожайности яровой пшеницы в 20-25 ц/га, а озимой пшеницы – 30-40 ц/га, с выходом продовольственного зерна не менее 60% (60% – зерно третьего класса, 30% – четвертого и 10% – пятого класса). Заметим, что по технологии яровой пшеницы возделывается и ячмень. Себестоимость научно обоснованной технологии является *предельно минимальной величиной* и ее дальнейшее снижение без нарушения самой технологии невозможно.

Сельский товаропроизводитель, который, с одной стороны, строго исполняет предписания рекомендованной технологии, практически не имеет никаких рычагов по дальнейшему снижению ее себестоимости, кроме варианта уменьшения фонда собственной заработной платы. Однако на долю этого производственного ресурса приходится всего лишь 2-3% и его экономия ценою такого пожертвования практически не дает ощутимого эффекта. С другой стороны, тот же производитель, идущий по той или иной причине на нарушение рекомендуемой технологии, получает взамен широкую свободу действий, как в расходовании, так и в сбережении производственных ресурсов вплоть до полного исключения некоторых из них из технологического процесса. Движущим мотивом такой стратегии ресурсосбережения является уже не создание оптимальных условий для произрастания растений, сохранения почвенного плодородия и безусловного использования высокоэффективной сельскохозяйственной техники, как это предусмотрено в научной стратегии ресурсосбережения, а сохранение любым способом самого процесса производства и удержание его в структуре современных рыночных отношений.

*Крестьянская стратегия ресурсосбережения.* Прием экономии материальных ресурсов методом усечения или их исключения из технологии вольно или невольно используют в настоящее время многие производители сельскохозяйственной продукции. Несоблюдение научных рекомендаций при практической реализации технологии всегда влечет за собой фактическое уменьшение урожайности и снижение качества получаемой продукции. Примером тому могут служить результаты хозяйственной деятельности многих сельскохозяйственных предприятий Самарской области.

Производственники в первую очередь из научно обоснованной технологии убирают элитные семена, которые стоят примерно в два-три раза дороже товарного зерна, и переходят на использование семян собственного производства. Далее исключают из технологии обработку гербицидами и защиту растений от болезней и вредителей, сокращают дозу внесения минеральных удобрений. Все это происходит на фоне использования морально устаревших и физически изношенных машин и орудий. Такая стратегия *«крестьянского ресурсосбережения»* влечет за собой снижение урожайности зерновых культур и получения продукции с низкими технологическими и экологическими показателями.

Крестьянская стратегия ресурсосбережения – это вынужденная стратегия продления жизни убыточного производства за счет урезания или исключения из него тех или иных ресурсов. Она не носит созидательного характера, так как не обеспечивает должных условий для нормального функционирования производства. Положительная рентабельность, получаемая в рамках этой стратегии,

является иллюзорной и она не может по-настоящему вывести товарное производство из состояния его объективной убыточности. Более того, попалая в государственную статистическую отчетность, она до неузнаваемости искажает реальное положение дел в сельскохозяйственном производстве и этим способствует не только оттягиванию сроков принятия действенных мер по выводу его из состояния хронической убыточности, а в некоторых случаях даже к их полному блокированию.

Негативные последствия искаженного понимания ресурсосбережения настолько серьезны, что по данной проблеме в открытой печати выступил акад. Н. В. Краснощеков, указывая на то, что большинство отождествляет ресурсосбережение с экономией, сокращением применения материально-технических ресурсов в технологическом процессе получения продукции - меньше вносить удобрений, средств зашиты растений от болезней и вредителей, сокрашать, а иногда и ликвидировать обработки почвы и т.д. Это обмачивая экономия и тем более «выгода». Примером негативного результата является массовое освоение в Самарской области так называемого «сберегающего земледелия» – нулевых обработок почвы, который показан по статистическим отчетам в сравнении с окружающими область регионами, работающими на традиционных обработках почвы.

Видно, что широкое освоение сберегающего земледелия по типу Самарской области, основанного на необоснованном, бессистемном применении нулевых почвообработок, как правило, приводит к снижению урожая. Не всегда достигается и экономия энергоресурсов, поскольку ее снижение при почвообработке сопровождается для стабилизации урожая дополнительными их затратами на дополнительное удобрение и пестициды и т.д. По этой причине эта область в годы модернизации земледелия устойчиво снизила урожайность различных культур в сравнении с окружающими регионами, где в используемых севооборотах применяются различные типы обработок.

Правомерность высказанной критики в адрес аграрного производства Самарской области требует детального изучения, которое возможно лишь на основе анализа обследования реального состояния дел с техническим и технологическим обеспечением сельскохозяйственных предприятий области. Рассмотрим структуру ресурсов, используемых для производства зерна (рис. 6).

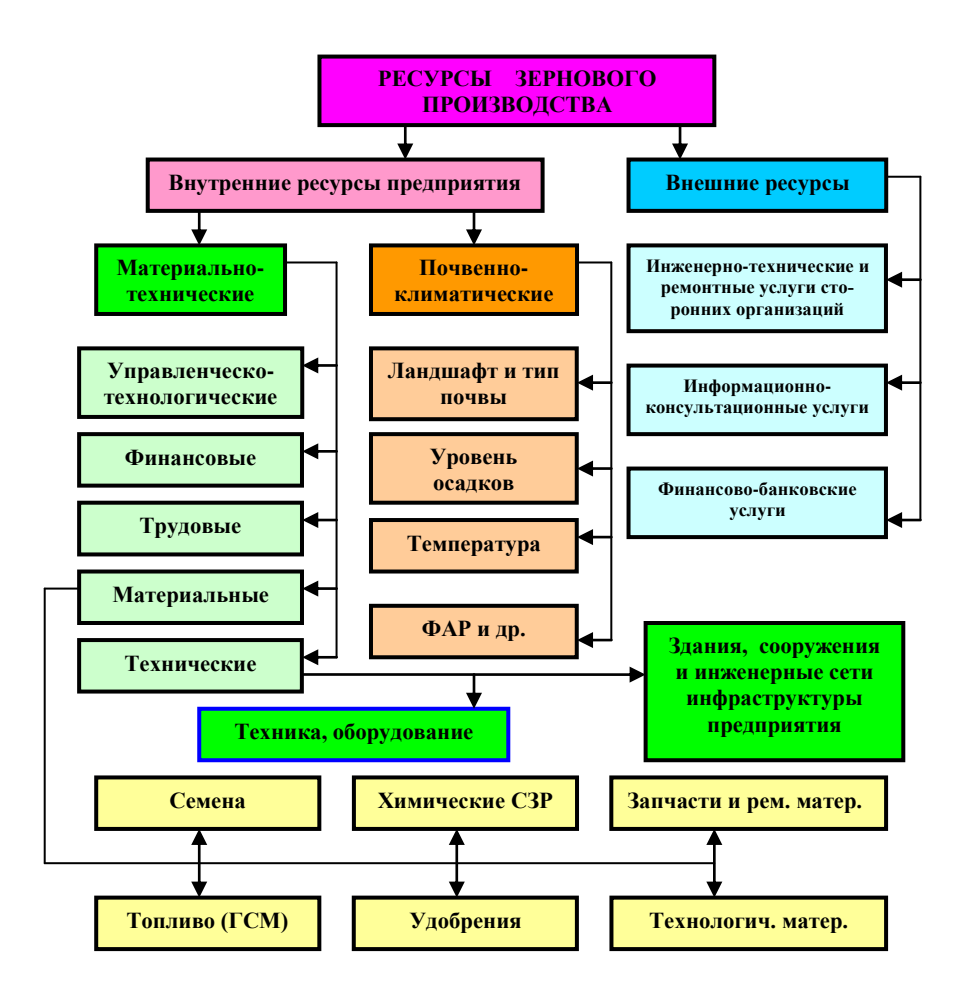

*Рис. 6. Структура ресурсов зернового производства*

*Внутренние ресурсы*. Это ресурсы, которыми располагает предприятие для осуществления своей хозяйственной деятельности. В свою очередь внутренние ресурсы делятся на две категории: *материально-технические и почвенно-климатические.* Последний ресурс является во времени относительно консервативным (постоянным). Он в основном определяет потенциальную продуктивность полей данного предприятия. В свою очередь материально-технический (производственный) ресурс предприятия, являясь менее постоянным во времени, обеспечивает необходимые

условия выполнения самого процесса производства сельскохозяйственной продукции.

Физический смысл каждого из ресурсов, используемых при производстве зерновых культур, ясен из структурной диаграммы. Поэтому не будем их подробно описывать. Заметим лишь, что в категорию материально-технических ресурсов включен *управленческо-технологический* ресурс. Он характеризует уровень профессиональных знаний руководства предприятия и его умения управлять процессом реализации (внедрения) новых технологий возделывания зерновых культур в условиях реального производства. Данный ресурс трудно оценить как количественно, так и качественно. Но то, что он имеет место быть и при этом играет не последнюю роль в эффективности работы любого предприятия это факт, который не подлежит сомнению.

*Внешние ресурсы.* Современное производство практически немыслимо без привлечения внешних ресурсов. Оплата этих ресурсов производится в первоочередном порядке и поэтому они для предприятия имеют характер оборотных средств. Предприятие, у которого в структуре себестоимости производства высокий удельный вес приходится на оборотные средства, обладает меньшим иммунитетом сохранности производства на рынке. В силу этого обстоятельства стратегия привлечения внешних ресурсов должна быть экономически взвешенной. При этом наибольшего внимания со стороны руководителей предприятий заслуживают инженернотехнические и технологические услуги, предоставляемые современными машинно-технологическими станциями.

*Задание.* Выявить проблемы ресурсосбережения, основные особенности производства зерна, обсудить различные мнения ученых о проблеме ресурсосбережения.

#### **Контрольные вопросы**

- 1. Крестьянская стратегия ресурсосбережения.
- 2. Структура ресурсов, используемых для производства зерна.
- 3. Технологии производства зерна.
- 4. Дайте определение понятию «ресурсосбережение».
- 5. Что понимают под управленческо-технологическим ресурсом.

# Практическое занятие 6 МЕТОДИЧЕСКИЕ ОСНОВЫ РАСЧЕТА МАШИНОТРАКТОРНОГО ПАРКА, ИСПОЛЬЗУЕМЫЕ В МЕТОДИКАХ ЗАРУБЕЖНЫХ СТРАН

Цель: изучить основные критерии при сравнении отдельных отраслей или технологий: выявить основное отличие отечественных метолик экономической оценки от их европейских аналогов.

#### 6.1. Маржинальная методика европейских стран

В теории принятия управленческих решений и анализе хозяйственной деятельности предприятия, которые основаны на рассмотрении предельной полезности, главным показателем сравнительной экономической эффективности является маржинальный  $\partial$ оход – разница между выручкой и прямыми переменными затратами. Этот показатель наиболее часто используется в зарубежной практике в качестве основного критерия при сравнении отдельных отраслей или технологий. Кроме показателя относительной эффективности или предпочтительности технологии, важное место в экономическом анализе занимает также показатель абсолютной эффективности, связанный с расчетом прибыли. Алгоритм расчета данного показателя использует полную себестоимость продукции  $CC=X+Y+Z$ , где X, Y, Z – соответственно переменные, постоянные распределенные, распределенные общепроизводственные и общехозяйственные затраты (рис. 7).

Условные обозначения:  $R_r$ ,  $R_p$  – рынки ресурсов производства произведенной продукции;  $\dot{X} = \dot{X}_0 + \dot{X}_n$  – переменные затраты; И  $X_0$  – прямые переменные затраты;  $X_n$  – прочие прямые переменные затраты; ...  $\Pi$ ... – производственный процесс;  $T(N_m, K_m)$  – товар, имеющий соответственно количественный  $N_m$  и качественный  $K_m$ показатели;  $S$  – рыночная цена реализуемого товара;  $B$  – выручка;  $CC$  - себестоимость производства товара;  $\Pi$  - чистая прибыль;  $MDI = B - Xo -$ маржинальный доход;  $MD2 = B - X -$  сравнительный маржинальный доход; о - блоки арифметических операций

Назначение показателей при сравнительном анализе.

Маржинальный доход (MD) - характеризует относительную эффективность одной технологии перед другой.

**Прибыль** (П) - характеризует абсолютную эффективность технологии

**Производственные затраты** (CC) - характеризует конкурентоспособность технологии и оценивает уровень цены реализации.

**Урожайность и продуктивность**  $(T)$  – характеризует техническую эффективность технологии.

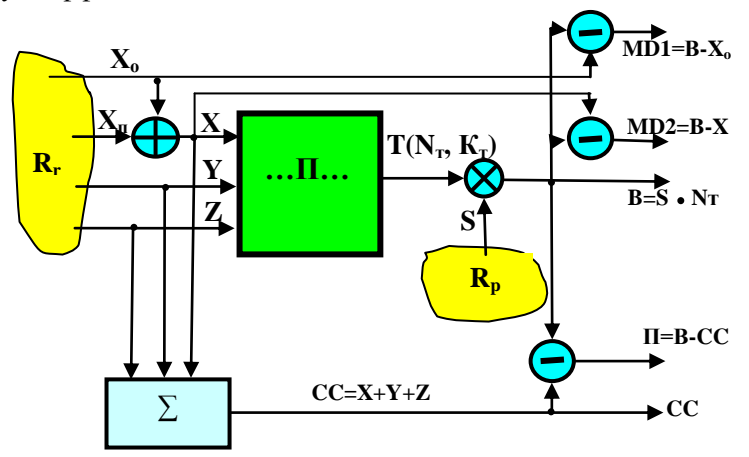

Рис. 7. Формирование основных показателей экономической эффективности производства товарной сельскохозяйственной продукции в Германии

Главное отличие отечественных метолик экономической оценки от их европейских аналогов состоит в том, что в них отсутствует показатель «маржинального дохода». Принципиальных ограничений для его расчета в рамках ЧЭЗ-методики нет, так как в структуре себестоимости технологии (услуг) учитываются все затратные статьи, которые входят в категорию переменных затрат  $X$ (табл. 1).

Однако большой необходимости в этом нет, так как показатель «маржинального дохода» не обладает свойством относительного постоянства при экспорте и импорте технологий растениеводства. Этим свойством в силу аксиомы ТМ2 обладает лишь показатель себестоимости технологии.

Из рассмотренного алгоритма расчета показателя «маржинального дохода» видно, что его структура включает в себя постоянные распределенные затраты, представляющие собой в основном амортизационные отчисления основных средств производства, чистую прибыль от реализации товарной продукции, распределенные общепроизводственные и общехозяйственные затраты. Объ-

единяет эти статьи то, что неполное или нулевое их покрытие выручкой не приводит сельскохозяйственное предприятие на очередном производственном цикле к сокращению объемов производства или его полному прекращению.

Таблина 1

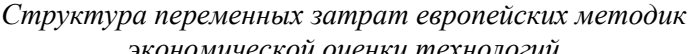

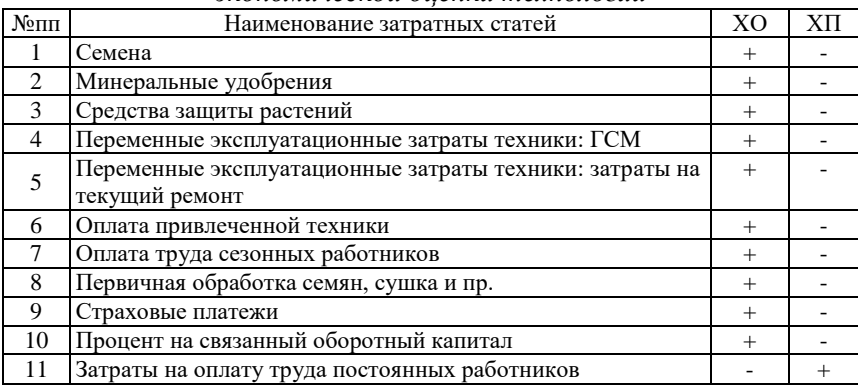

Наиболее полное объяснение феномена живучести сельскохозяйственных предприятий получено авторами данной работы в рамках анализа свойств так называемых «ресурсных очередей». В общем случае уровень выручки обуславливает перевод производства в одно из следующих состояний:

1)  $CC+II_0 < B$  – расширенное воспроизводство;

2)  $CC+_{\Pi_0} > B \ge CC$  – простое воспроизводство;

3)  $X \leq B \leq CC$  – еще работоспособное, но экономически убыточное производство;

4)  $X > B$  – сворачивание объемов производства и его прекращение.

В приведенных неравенствах показатель  $\Pi$ <sub>o</sub> характеризует пороговое значение прибыли, обеспечивающей условия реализации расширенного воспроизводства. Условия расширенного и простого воспроизводства не проявляют явно выраженных стимулов для формирования и практического использования «ресурсных очередей». Иное дело, когда предприятие попадает в зону убыточности. Принцип самосохранения производства вынуждает его руководство искать оптимальные последовательности восстановления потраченных ресурсов, которые позволили бы обеспечить жизнедеятельность предприятия на его последующем производственном

цикле. Ясно, что это лостигается ценой определенных потерь. Из анализа указанных неравенств вилно, что «маржинальный доход» представляет собой пороговый критерий, который оценивает возможность предприятия сохранять на очередном производственном цикле в неизменном виде свое присутствие на рынке:  $MD \ge 0 - \text{co-}$ храняет;  $MD \leq 0$  – не сохраняет.

Издержки на связанный капитал. В европейской практике вмененные издержки рассчитывают на весь связанный (производственный) капитал, то есть учитывают не только вложения в основные средства производства, но также и вложения в оборотные средства производства. При этом каждый ресурс оборотных средств может иметь различную продолжительность краткосрочного кредита. Для упрощения расчетов в работе рекомендуется для отрасли растениеводства принять для всех ресурсов срок в шесть месяцев. В ЧЭЗ-методике эта норма не используется, но ее включение возможно без каких-либо трудностей.

## 6.2. Структура себестоимости технологии производства зерна в США

В США затраты, включаемые в себестоимость технологии производства зерна, делятся на две категории: эксплуатационные затраты и накладные расходы (табл. 2).

Состав эксплуатационных расходов в основном соответствует составу переменных затрат европейских методик, за исключением учета затрат на оплату наемного труда. Таблица 2 заимствована из американского CAR-руководства. Её данные отражают реальное состояние дел по производству зерна пшеницы в США, сложившихся в 2001, 2002 гг. Убытки производителей зерна пшеницы в эти годы составили соответственно 46,3 и 45,8% (строка 5, табл. 2). При этом маржинальный доход в этой отрасли сельскохозяйственного производства имеет всегда положительное значение (строка 6, табл. 2). Таким образом, в 2003 г. американские производители пшеницы сохранили ее производство в прежних объемах. Однако без покрытия текущих убытков со стороны государства данное производство не может длительно существовать.

В описанном варианте применения показателя MD основное значение имеет его знак, а не абсолютное численное значение. В силу этого обстоятельства само по себе абсолютное значение MD не несет в себе полезной в практическом плане информации.

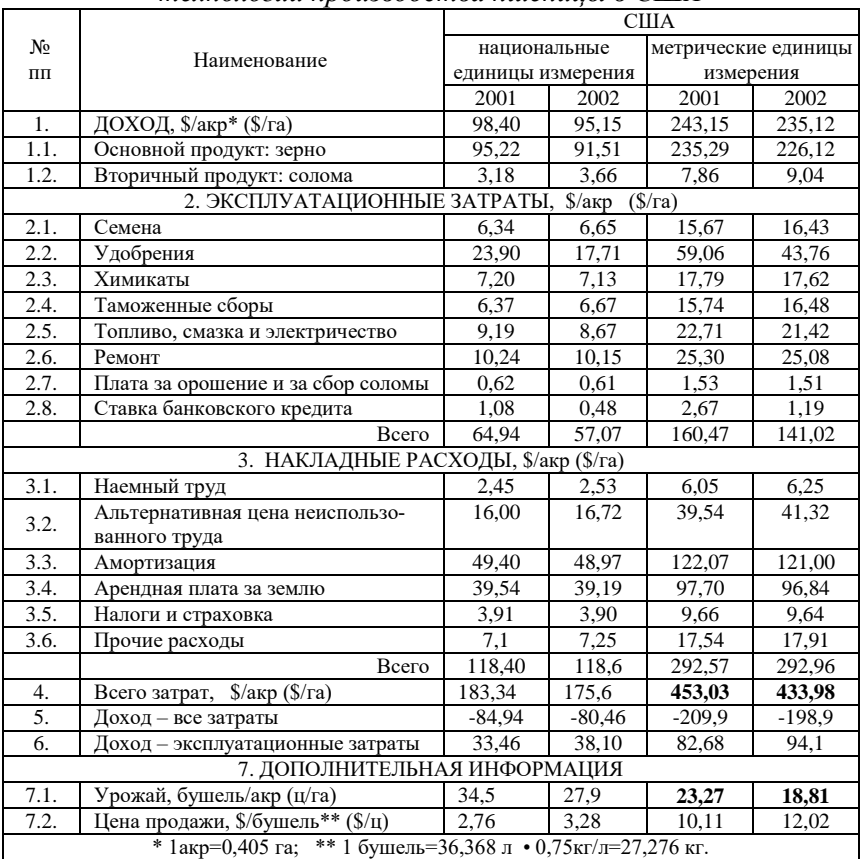

#### Структура себестоимости  $m$ ехнологии производства пшеницы в США

Данные таблицы 2 по показателю продуктивности поля и себестоимости технологии производства пшеницы доказывают, что эти технологии не являются самыми эффективными в мире, как это повсеместно представляют СМИ. Урожайности вполне соизмеримы с продуктивностью российских полей, а себестоимость машинных технологий, выполняемых «высоко затратной» и «ненадежной», по мнению зарубежных аналитиков, отечественной техникой, оказывается в 3-4 раза ниже американской технологии. Такое положение дел в полной мере вписывается в категорию сельскохозяйственных парадоксов.

Задание 1. Изучить маржинальную методику европейских стран с технико-экономическим обоснованием.

Задание 2. Охарактеризовать структуру себестоимости технологии произволства зерна и особенности произволства пшеницы в США.

#### Контрольные вопросы

1. Издержки на связанный капитал.

2. Что такое маржинальный доход?

3. Характеристика структуры переменных затрат европейских методик экономической опенки технологий.

4. Структура себестоимости технологии производства зерна.

5. Дайте определение понятию себестоимость продукции.

# Практическое занятие 7 МЕТОЛИКА РАСЧЕТА ПОТРЕБНОГО МАШИНОТРАКТОРНОГО ПАРКА ДЛЯ РЕАЛИЗАЦИИ МАШИННЫХ ТЕХНОЛОГИЙ ПРОИЗВОДСТВА ЗЕРНА

Пель: развить умение расчёта потребного машинотракторного парка; ознакомиться с различными видами экономической эффективности применительно к конкретным технологиям, сельскохозяйственным машинам и оборудованию.

Технологическая карта, как известно, содержит в себе агрономическую, техническую и экономическую информацию, необходимую для эффективной реализации механизированной технологии растениеводства.

Совместить в рамках одной даже сложной формы технологической карты всю полноту исходных и расчетных данных по каждой составляющей сложно. Поэтому для практики, которая широко использует возможности современной вычислительной техники, естественным является переход на использование интегрированных технологических карт (ИТК), адаптированных к условиям их использования в компьютерных базах данных. ИТК состоит из набора связанных между собой простых по форме и дифференцированных по информационному содержанию технологических карт.

Лля целей испытаний, хозяйственной практики и решения научных задач достаточным является набор, который состоит из пяти карт: карта производственных операций (форма ИТК-1);

карта технической реализации (форма ИТК-2); состав технических средств (форма ИТК-3); карта прямых удельных технических затрат (форма ИТК-4); себестоимость технологии (форма ИТК-5).

Структуру ИТК и алгоритм определения основных техникоэкономических показателей механизированных технологий рассмотрим на примере технологии производства озимой пшеницы по черному пару, которую применяет ЗАО «Самара-Солана». Реализуется она на производственном поле площадью 824 га. Предшественник – черный пар. Технология по временной классификации относится к классу *KLM,* а по уровню интенсивности к разряду нормальных технологий *В*. Плановая урожайность 30-35 ц/га. Расчет выполнен в ценах 2007 г. Стоимость дизельного топлива 17,0 руб./кг; часовая заработная плата 122,1 руб./ч. Машиннотракторный парк предприятия укомплектован в основном техникой зарубежного производства.

#### *7.1. Карта производственных операций (форма ИТК-1)*

Составляют ее специалисты агрономической службы. По существу данная карта представляет собой реализационную модель технологии, содержащую определенный набор технологических операций и условий для их выполнения (табл. 3). Во многом приведенная форма описания технологии совпадает с формой существующего Федерального Регистра. Отличие лишь в том, что в описание технологии введены дополнительные графы 3 и 4, которые соответственно уточняют годичную последовательность выполнения производственных операций и регламентируют продолжительность их реализации в днях. Последний показатель (графа 4) используется в алгоритме определения потребности технологии в машинных агрегатах, где он формирует величину планового ресурса времени, отводимого для выполнения той или иной технологической операции.

Технологии возделывания озимых зерновых культур в сравнении с яровыми имеют менее жесткие требования к продолжительности периода посева, что, в конечном счете, способствует снижению потребности хозяйства в посевных агрегатах.

Форма ИТК-1

*Культура:* озимая пшеница.

*Технология*: минимальная c GPS/ГЛОНАСС. *Техника:* импортная.

*Плановая урожайность*: 35 ц/га.

*Площадь*: 824 га.

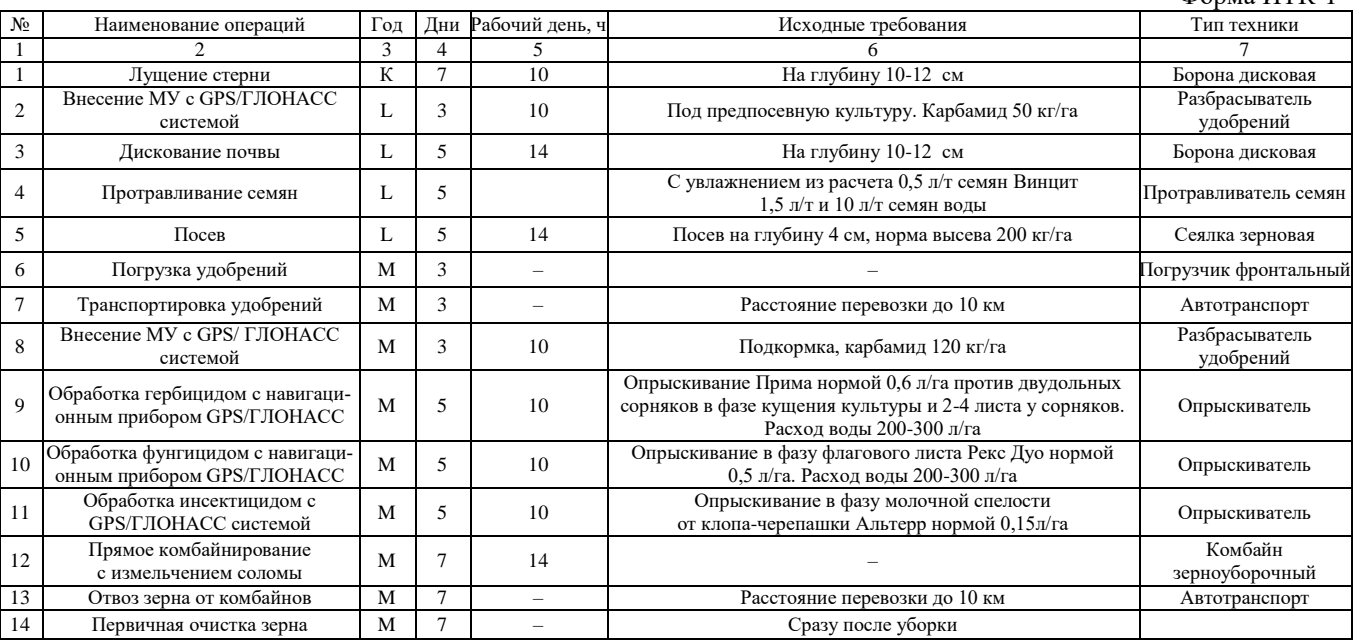

#### 7.2. Карта технической реализации (форма ИТК-2)

Ланная форма (табл. 4) содержит данные о конкретном виде мобильных сельскохозяйственных агрегатов и лругой техники, а также расчетные значения ее потребного количества, которое необходимо для успешной реализации технологии в целом на площади заданного производственного поля. В общем случае поле может иметь различную по величине площадь, а вместе с этим и различную потребность в технике для его обслуживания.

Однако для решения задач технического оснащения сельскохозяйственного производства и получения достоверных оценок сравнительной эффективности машинных технологий необходимо модельные расчеты осуществлять методом их наложения на одинаковые по площади производственно-технологические модули: зерновые  $-1000$  га, картофель  $-100$  га, овощи  $-10$  га.

Удельную потребность технологии в агрегатах (табл. 4; графа 8) рассчитывают по формуле

$$
k_A = 1/(W \mathfrak{I} \cdot \tau_n),
$$

где  $k_A$  – удельная потребность технологии в агрегатах, шт./га;  $\tau_n = \tau_0 \cdot \tau_1$  – планируемое время выполнения технологической операции (графа 7, табл. 4), ч;  $\tau_{0}$ ,  $\tau_{1}$  – соответственно заданное число дней на выполнение технологической операции и принятая продолжительность дневной работы в часах, ч.

Количество агрегатов (графа 9, табл. 4), которые потребны для выполнения технологической операции, рассчитывают по формуле

$$
N_A = k_A \cdot S_n,
$$

где  $S_n$  – заданная площадь поля (в нашем примере  $S_n = 824$  га), га. При этом рассчитанные значения количества потребных агрегатов округляют до целых чисел. В этом случае фактический ресурс времени на выполнение технологической операции требует соответствующей корректировки (графа 10, табл. 4).

# *Карта технической реализации*

*Культура:* озимая пшеница.

*Технология*: минимальная c GPS/ГЛОНАСС.

*Техника:* импортная.

*Плановая урожайность*: 35 ц/га.

*Площадь*: 824 га.

45

#### Форма ИТК-2

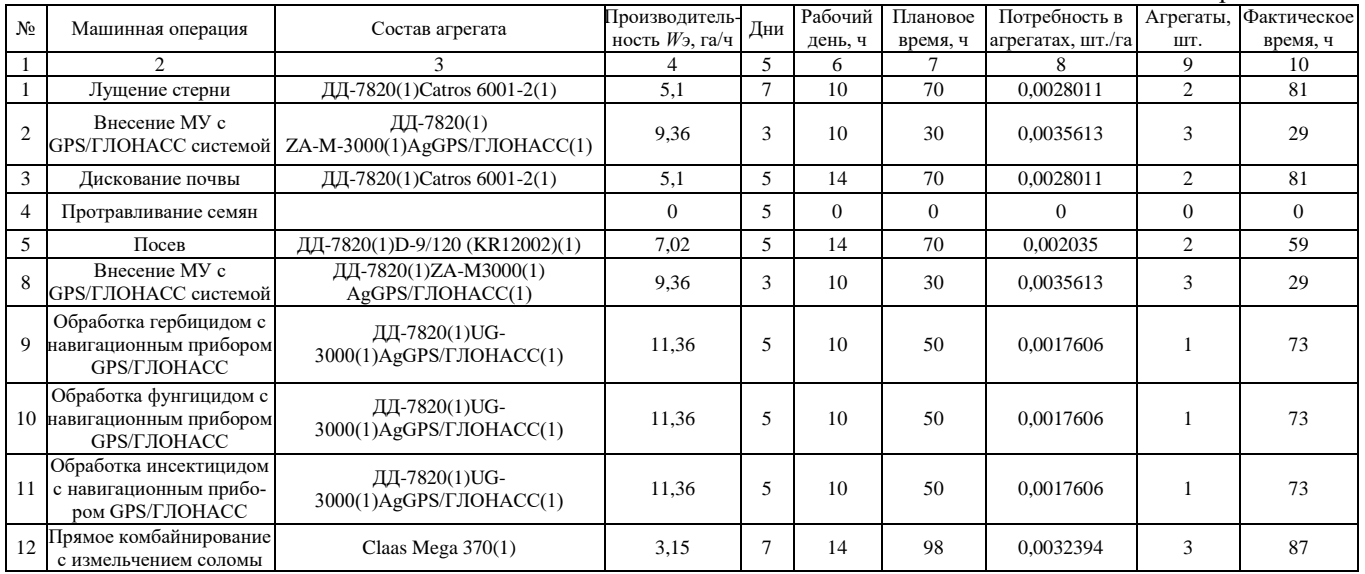

Таблица 4

В модельно-прогностических расчетах подбор техники для выполнения машинных операций, осуществляют по критерию минимума показателей ЧЭЗ и ZW, так как только в данном случае обеспечиваются условия минимизации себестоимости машинных операций, а вместе с ними и технологии в целом. Однако с инженерно-хозяйственной точки зрения такая стратегия не всегда является оптимальной, так как она часто приводит к большой многомарочности машин в структуре машинно-тракторного парка предприятия. Поддержание техники такого парка в исправном состоянии всегда сопряжено с увеличением затрат на ее ремонт. К тому же, многомарочность машин снижает годовую наработку каждой ее единицы. Таким образом, процедура подбора техники в форме ИТК-2 требует от специалистов аграрного производства определенных компромиссов и в силу этого обстоятельства она не может быть полностью формализованной.

Когда необходимо решать задачу оценки технико-экономических показателей технологии, реализуемой в реальных производственных условиях, в форму ИТК-2 включают те агрегаты, которыми располагает на данный момент предприятие.

В форме ИТК-2 представлены лишь основные агрегаты. Вклад вспомогательных учитывают суммарно в статье прочих прямых расходов.

Величину эксплуатационной производительности агрегатов (графа 4) получают в процессе испытаний или рассчитывают по описанным выше алгоритмам.

#### 7.3. Состав технических средств (форма ИТК-3)

Количественный и марочный состав основной сельскохозяйственной техники, которая необходима для реализации технологии возделывания озимой пшеницы по черному пару на площади 824 га, определяют на основании данных формы ИТК-2. Потребное число машин (графа 3, табл. 5) определяется величиной, которая соответствует числу агрегатов, которые потребны для выполнения самой машинноемкой технологической операции. Часто такую операцию именуют «пиковой», а соответствующее ей число потребных машин  $N^P$ .

## *Состав технических средств*

*Культура:* озимая пшеница.

*Технология***:** минимальная c GPS/ГЛОНАСС.

*Техника:* импортная.

*Плановая урожайность:* 35 ц/га.

*Площадь:* 824 га.

#### Форма ИТК-3

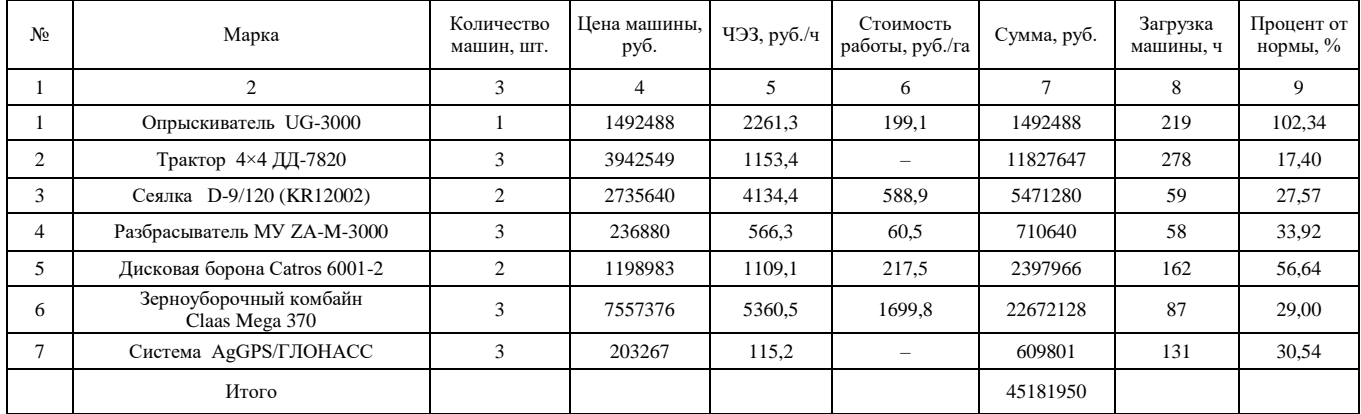

Таблица 5

Реализация данной технологии требует наличия трех тракторов ДД-7820, обеспечивая при этом каждому трактору годовой объем работ в 278 ч. Нормативная же годовая наработка для этого типа тракторов составляет 1600 ч. Следовательно, технология возделывания озимой пшеницы имеет объем работы, которую мог бы выполнить один трактор. Однако он не может это сделать в заданные агротехнические сроки. Итак, технология обеспечивает тракторам лишь 17,4% их годовой наработки. При этом увеличение площади поля приводит лишь к пропорциональному увеличению количества применяемых тракторов, оставляя при этом практически неизменной величину их годовой наработки.

Подобная ситуация имеет место и по целому ряду других машин. Так, урожай на площади в 824 га мог бы убрать один комбайн. Однако сделать это в установленные агротехнические сроки он физически не может. Такая работа по силам только трем комбайнам. Из этих фактов следует важный для практики вывод, который закрепим в виде содержательной аксиомы.

*Аксиома МТ3. В рамках одной технологии реализовать режим интенсивной эксплуатации сельскохозяйственной техники без нарушения заданных агротехнических сроков не представляется возможным.* 

*Следствие МТ3.1. Интенсивный режим эксплуатации сельскохозяйственных машин можно осуществить лишь в хозяйствах, которые обеспечивают для них разнесенный во времени объем работ.* 

Цена на технику, материалы и трудовые ресурсы со временем меняются, а вместе с ними должны синхронно корректироваться и численные значения оценок экономических показателей технологии. Эту работу регулярно должна осуществлять служба экономического мониторинга.

## *7.4. Карта прямых удельных технических затрат (форма ИТК-4)*

Эта форма (табл. 6) содержит данные об уровне прямых удельных технических затрат (графа 11) и их укрупненной структуре. Значения данных, приведенных в таблице 6, вычислены по ЧЭЗ-алгоритму.

# Таблица 6

#### *Карта прямых удельных технических затрат*

*Культура:* озимая пшеница.

## *Технология:* минимальная c GPS/ГЛОНАСС. *Техника:* импортная.

*Плановая урожайность:* 35 ц/га. *Площадь:* 824 га.

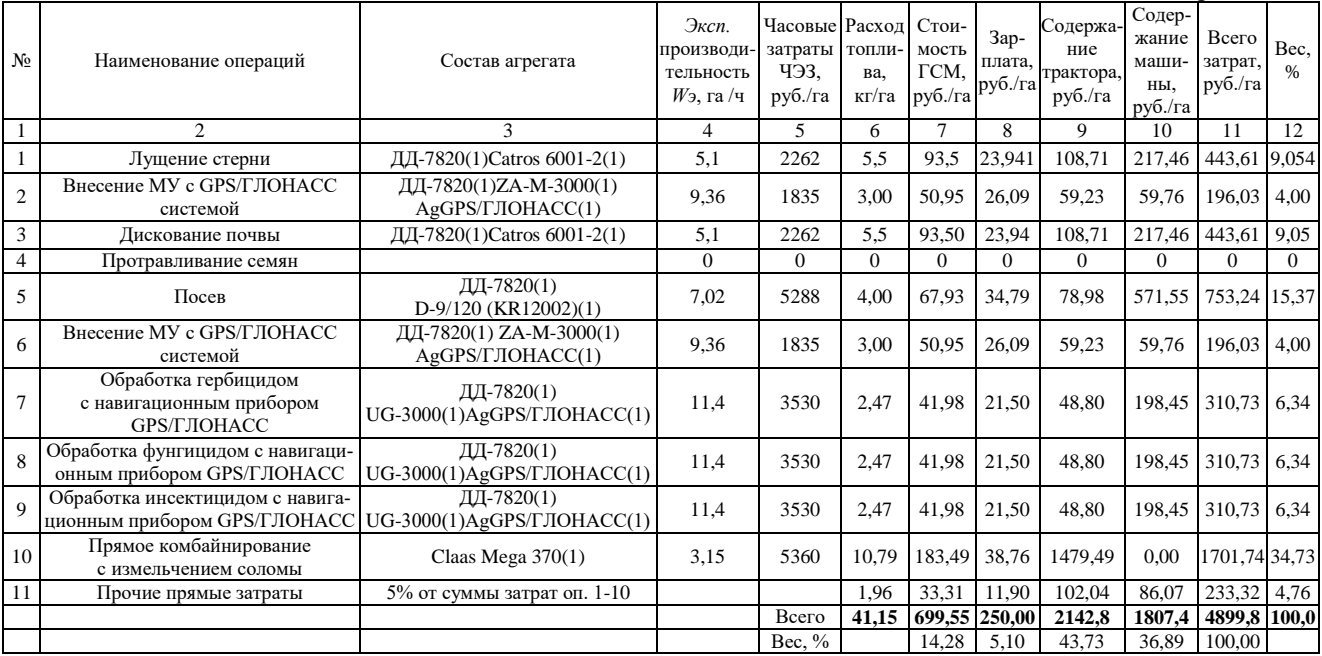

Достоинством формы ИТК-4 является структуризация технических затрат (см. графу и строку «вес»), которая дает потребителю возможность выбора эффективных путей оптимизации технологии в целом. В структуре технических затрат наибольший удельный вес приходится на технические операции уборки урожая (34,73 %), посева (15,37 %) и подготовки почвы (18,0 %).

Графа 9 «Тракторы» содержит удельные данные по затратным статьям приобретения ремонта и содержания тракторов, зерноуборочных комбайнов и автомобильного транспорта, исключая расходы на оплату труда и горюче-смазочные материалы.

Графа 10 «Машины» содержит удельные данные по затратным статьям приобретения ремонта и содержания сельскохозяйственных машин, исключая расходы на оплату труда.

## *7.5. Себестоимость технологии (форма ИТК-5)*

Систематизирует все статьи затрат, определяет структуру себестоимости и планируемый уровень рентабельности (табл. 7). В приведенном примере прогнозируемая рентабельность технологии составляет 42,0%. Минимальная урожайность, покрывающая расходы на технологию, составляет 24,66 ц/га. Таким образом, используется не показатель рентабельности технологии, а *коэффициент возврата вложенных средств*, представляющий собой отношение валовой выручки к себестоимости технологии.

Таблина 7

## *Себестоимость технологии*

*Культура:* озимая пшеница.

*Технология*: минимальная c GPS/ГЛОНАСС. *Техника:* импортная. *Плановая урожайность*: 35 ц/га. *Площадь*: 824 га.

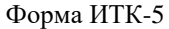

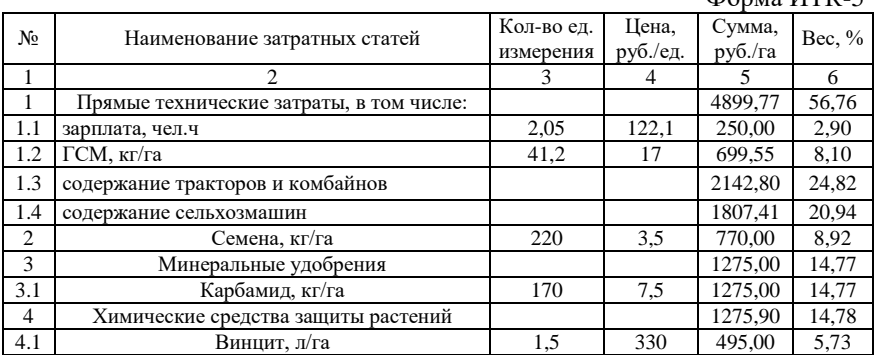

Окончание табл 7

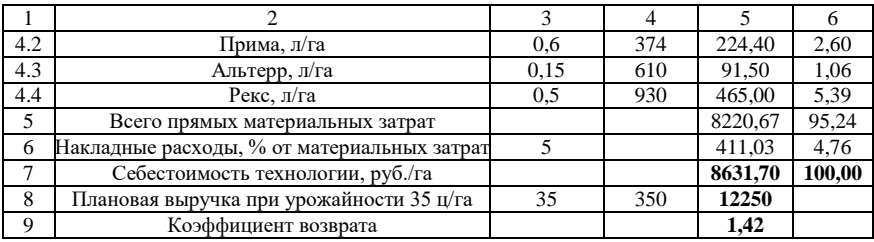

За счет этого удается избавиться от ситуации оперирования отрицательными числами рентабельности, которая возникает при превышении затрат над валовой выручкой. В форме ИТК-5 показатель трудозатрат составляет 2,05 чел. ч/га. По показателю трудозатрат рассмотренная технология превосходит уровень, который установлен для высоких технологий (3,5 чел. ч/т).

Задание 1. Изучить карту производственных операций по форме ИТК-1.

Задание 2. Изучить карту технической реализации по форме ИТК-2.

Задание 3. Изучить состав технических средств по форме ИТК-3.

Задание 4. Изучить карту прямых удельных технических затрат по форме  $UTK-4$ 

Задание 5. Изучить себестоимость технологии по форме ИТК-5.

#### Контрольные вопросы

1. Дайте определение понятию «коэффициент возврата вложенных средств».

2. Лайте определение понятию ЧЭЗ.

3. Дайте определение понятию «минимальная урожайность».

4. Что понимают под многомарочностью машин?

## Практическое занятие 8 АЛГОРИТМ ФОРМИРОВАНИЯ СУММАРНЫХ ЗАТРАТ НА РЕАЛИЗАЦИЮ ТЕХНОЛОГИЙ ВОЗЛЕЛЫВАНИЯ ЗЕРНОВЫХ КУЛЬТУР

Цель: развить представление об алгоритме формирования суммарных затрат на реализацию технологий возделывания зерновых культур.

Для конкретности рассмотрим четырехпольный зернопаровой севооборот: 1) пар; 2) озимые  $(K<sub>1</sub>L<sub>1</sub>M<sub>1</sub>)$ ; 3) яровые 1  $(K<sub>2</sub>L<sub>2</sub>)$ ; 4) яровые 2 (К<sub>3</sub>L<sub>3</sub>). Перечень работ, выполняемых на каждом поле в течение одного периода полной ротации, представлен в таблице 8.

Таблица 8

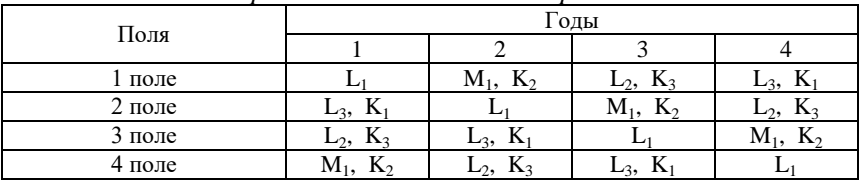

*Перечень технологических работ*

Технология возделывания озимых зерновых культур по черному пару на одном поле реально охватывает календарный период в три года. Яровые культуры – два года. В пределах отдельно взятого года хозяйство, придерживаясь того или иного севооборота, выполняет все виды технологические работ, которые входят в принятый севооборот. Так, все технологические операции производства озимой культуры по черному пару в первый год выполняются предприятием на следующих полях: 2 поле – технологические операции года *К1*; 1 поле – технологическая операция года *L1*; поле 4 – технологическая операция года *М1*. Первая яровая культура: 4 поле – *К2*; 3 поле – *L2*. Вторая яровая культура: 3 поле – *К3*; 2 поле – *L3*. С учетом этого обстоятельства себестоимость той или иной технологии производства сельскохозяйственных культур можно определить по элементам затрат текущего года. При таком алгоритме отпадает необходимость констатировать факт затрат на незавершенное производство.

*Задание.* Изучить алгоритм суммарных затрат при возделывании зерновых культур.

#### **Контрольные вопросы**

- 1. Что включает перечень технологических работ?
- 2. Дайте определение понятию севооборот
- 3. Дайте определение понятию зернопаровой севооборот
- 4. Раскройте понятию: одного периода полной ротации.
- 5. Дайте определение понятию яровая культура.

# **ПРИЛОЖЕНИЯ**

Приложение 1 Таблица П. 1.1

# План график рабочей недели руководителя хозяйства

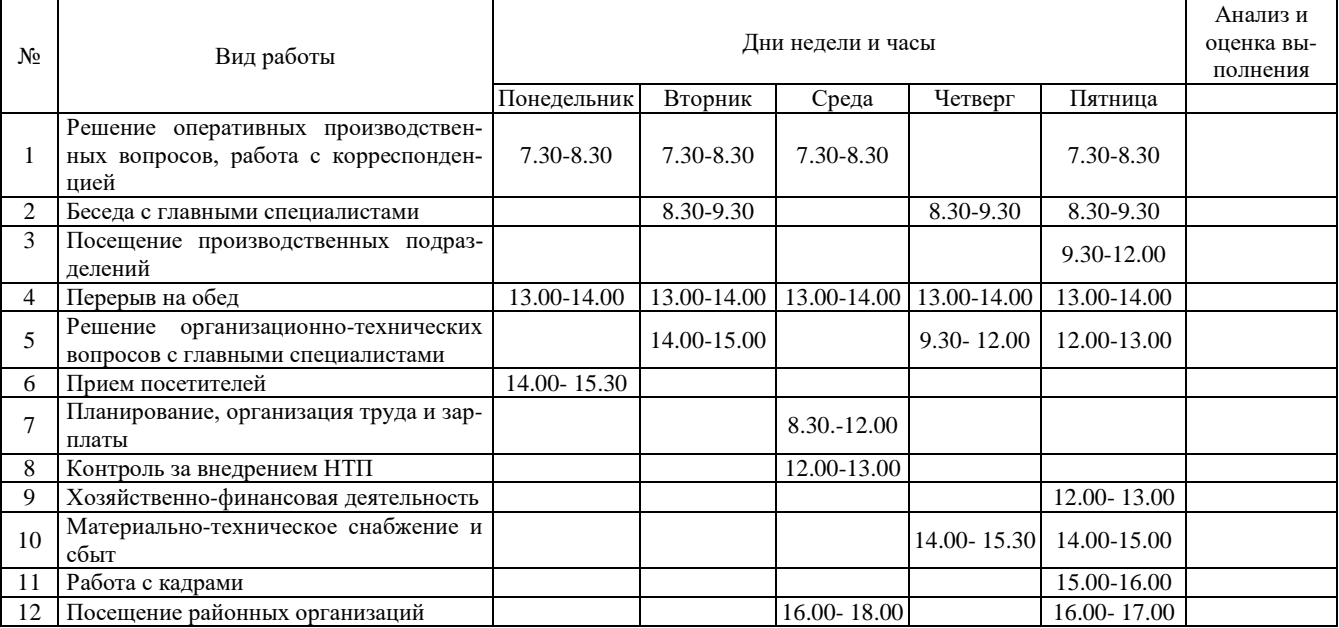

#### **Примеры оценки технико-экономических показателей машинных технологий производства зерна**

# *1. Регламентировано-базовые машинные технологи производства сельскохозяйственных культур*

При выполнении модельных расчетов применяют новую методику экономической оценки, использующую показатель часовых эксплуатационных затрат (ЧЭЗ-методика). Методика полностью гармонизирована с общепризнанным мировым стандартом ASSAE. Поэтому она в равной степени применима как к отечественным, так и к зарубежным машинам и агрегатам. В представленных технологиях использованы наборы сельскохозяйственных машин, которые поставляет на внутренний рынок фирма ЗАО «Евротехника» (г. Самара). В настоящее время при экономической оценке эффективности сельскохозяйственных технологий существует две неопределенности: 1) ни одна машинная технология не может дать гарантию на получение точно запланированной величины урожая; 2) рыночная цена реализации произведенной продукции является случайной величиной. Такая неопределенность обуславливает большой диапазон колебаний реально получаемой выручки от реализации произведенной продукции. Все это необходимо учитывать при принятии тех или иных управляющих решений. К тому же экономические показатели в сильной степени зависят от рыночных цен на материалы, технику и трудовые ресурсы. Поэтому они имеют ограниченный срок практического использования. Расчеты выполнены при значениях факторов, приведенных в таблице П. 2.1.

Таблица П. 2.1

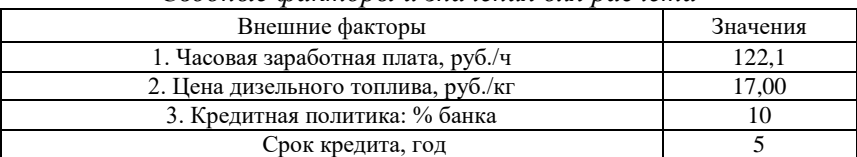

*Сводные факторы и значения для расчета*

Себестоимость выполнения тех или иных технологических операций полностью определяется эксплуатационно-техническими и экономическими свойствами сельскохозяйственных агрегатов.

Себестоимость их работы СР прямо пропорциональна часовым эксплуатационным затратам агрегата (ЧЭЗ агрегата) и обратно пропорциональна эксплуатационной производительности агрегата  $W_2$ :

#### $CP = 493$  агрегата/Wэ.

где ЧЭЗ агрегата равны сумме ЧЭЗ отдельных машин.

Из приведенной формулы видно, что минимизировать себестоимость работы можно за счет комплектации агрегатов машинами, которые отвечают агротехническим требованиям и при этом имеют малые часовые эксплуатационные затраты и высокую производительность. Любая технологическая операция в рамках той или иной технологии может быть реализована большим набором сельскохозяйственных машин.

Перед представлением результатов модельных расчетов укажем на ряд специфических условий, которые важно иметь ввиду при анализе технико-экономической эффективности использования сельскохозяйственных машин в современных технологиях производства продукции растениеводства. Речь идет о термине «комплекс машин», а вместе с ним и о показателе его окупаемости. В инженерной практике этот термин чаще всего характеризует набор технологически связанных между собой сельскохозяйственных машин, которые предназначены для реализации сугубо специфических технологий. Как правило, машины, составляющие основу комплекса, не ориентированы на их использование в других технологиях. Исключение лишь тракторы, которые являются машинами универсального применения. Яркий пример комплекса машин - картофельный комплекс. Практически основная номенклатура входящих в него машин в технологиях возделывания других культур кроме картофеля не используется.

Во всех приведенных ниже технологиях, кроме технологии возделывания картофеля, используются машины общего применения, для которых в большей степени подходят термины «набор техники» или «состав технических средств». Это принципиальное терминологическое различие, которое влечет за собой различия механизмов хозяйственной окупаемости машин.

Комплекс машин, как правило, окупается результатами реализации одной технологии. Набор техники окупается результатами реализации многих технологий. Данные производственной эксплуатации сельскохозяйственной техники указывают на то, что ни

одна технология производства продукции растениеводства не может всем потребным для ее реализации машинам обеспечить нормальную годовую наработку. В этой закономерности срок окупаемости инвестиций в набор (комплекс) техники может быть решен лишь в части доли амортизационных отчислений. При этом заметим, что расчет величины прибыли, используемой в алгоритме расчета окупаемости техники, всегда базируется на плановый выручке. А она, как известно, может в значительной степени отличаться от её фактического уровня. Технико-экономическая оценка машинных технологий производства сельскохозяйственной продукции выполнена к хозяйственным условиям ЗАО «Самара-Солана» (рис. П. 2.1).

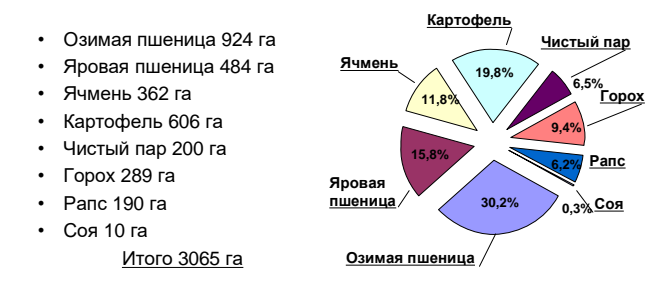

Рис. П. 2.1. Структура производства продукции растениеводства ЗАО «Самара-Солана»

## 1.1. Минимальная технология производства озимой пшеницы с использованием GPS/ГЛОНАСС системы (ТР 063.007.81)

Код технологии. Используется следующая система кодирования технологий растениеводства: ТР 063.007.81, где ТР - технология растениеводства; 063 - номер региона (по классификации ГАИ); 007 - шифр озимой пшеницы по таблице; 81 - регистрационный номер технологии в электронной базе данных МСХП СО (81-99 область номеров для ресурсосберегающих технологий). Технология ТР 063.007.81 рассчитана на плановую урожайность 35 ц/га и реализуется она на площади 824 га. Технология расходует 41,15 кг топлива на гектар и ее себестоимость составляет 8631,7 руб./га, в том числе прямые технические затраты равны 4899,8 руб./га (см. форму ИТК-5 данной технологии, приведенную в практическом занятии 7).

## *Карта производственных операций*

*Культура:* озимая пшеница.

*Технология*: нулеваяc с применением GPS/ГЛОНАСС системы. *Код технологии*: ТР 063.007.82. *Плановая урожайность*: 35 ц/га. *Площадь*: 100 га.

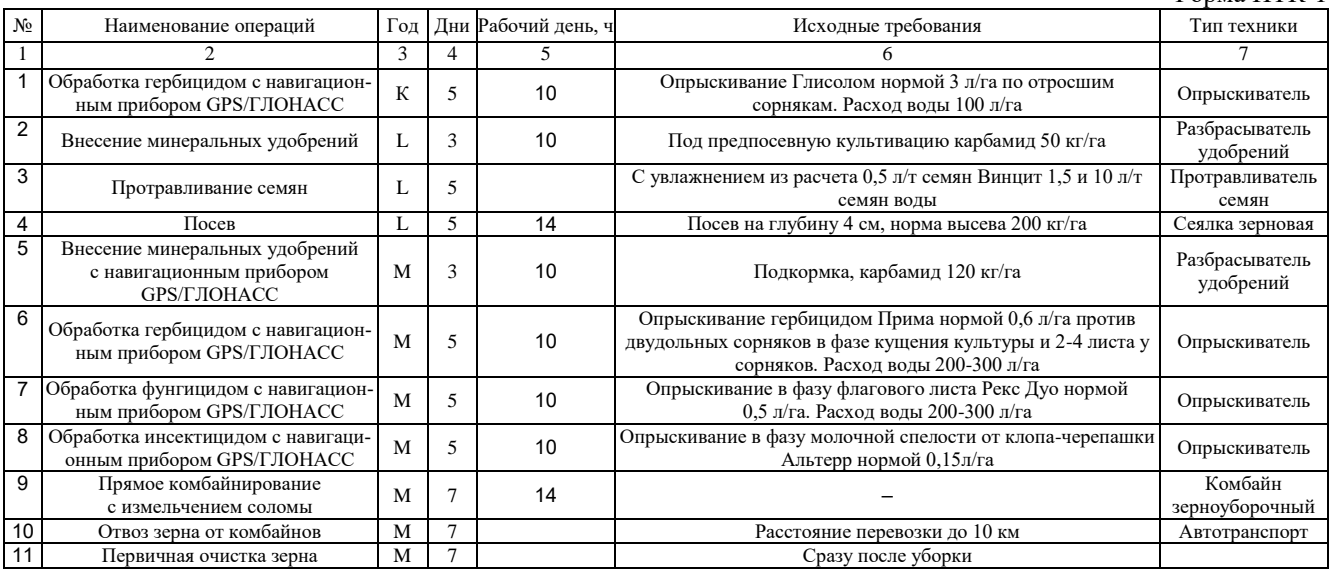

## *Карта технической реализации*

*Культура:* озимая пшеница.

*Технология*: нулевая c применением GPS/ГЛОНАСС системы. *Код технологии*: ТР 063.007.82. *Плановая урожайность*: 35 ц/га. *Площадь*: 100 га.

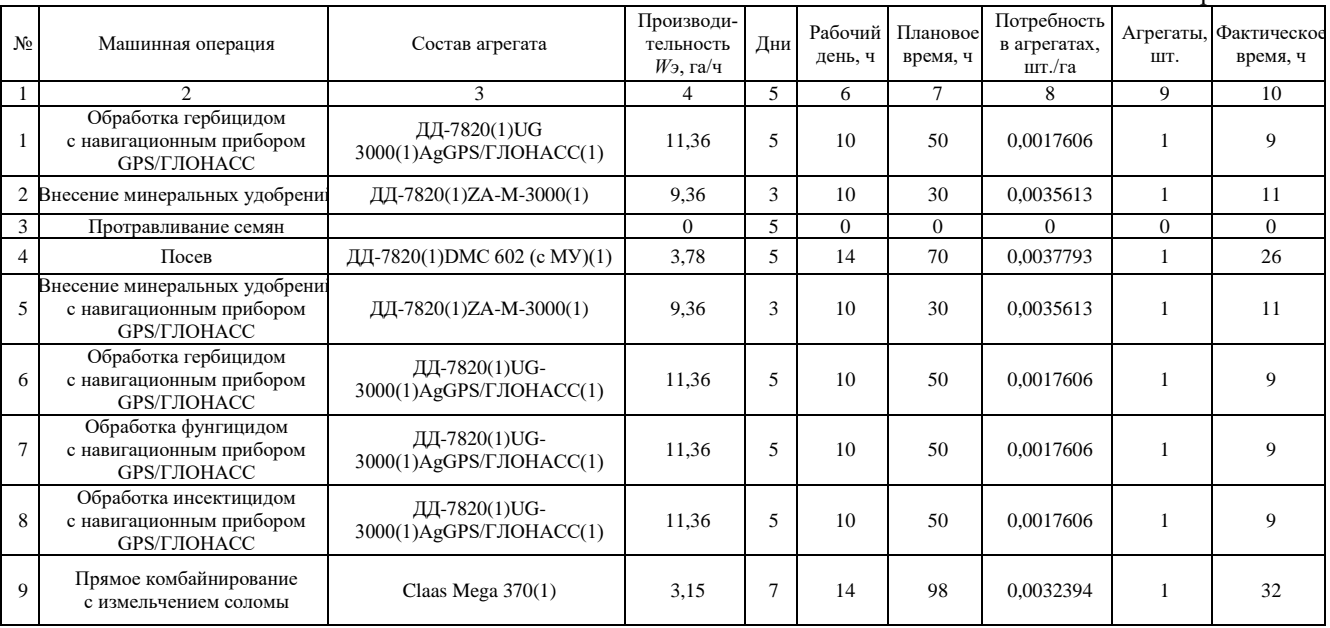

#### *Состав технических средств*

*Культура:* озимая пшеница.

#### *Технология*: нулевая c применением GPS/ГЛОНАСС системы. *Код технологии*: ТР 063.007.82 *Плановая урожайность*: 35 ц/га. *Площадь*: 100 га.

Форма ИТК-3

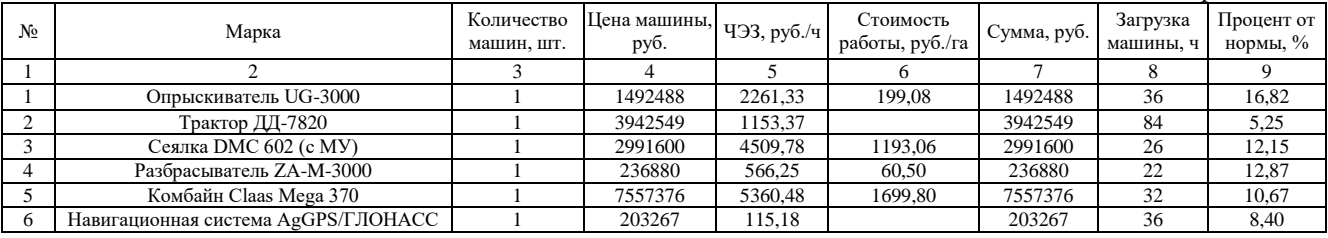

#### Таблица П. 2.5

#### *Карта прямых удельных технических затрат*

*Культура:* озимая пшеница.

*Технология*: нулевая c применением GPS/ГЛОНАСС системы. *Код технологии*: ТР 063.007.82. *Плановая урожайность*: 35 ц/га. *Площадь*: 100 га.

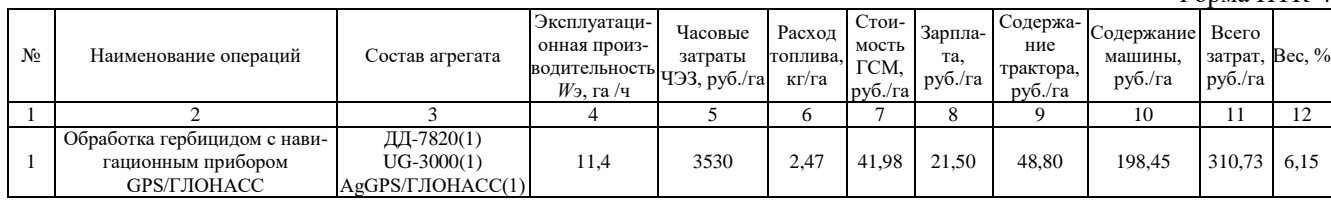
Окончание табл. П. 2.5

|                | $\mathcal{D}_{\alpha}$                                                    | 3                                                | 4            | $\mathcal{F}$ | 6     | 7      | 8      | 9       | 10      | 11             | 12   |
|----------------|---------------------------------------------------------------------------|--------------------------------------------------|--------------|---------------|-------|--------|--------|---------|---------|----------------|------|
| $\overline{2}$ | Внесение минеральных<br>удобрений                                         | ДД-7820(1) ZA-M-<br>3000(1)                      | 9,36         | 1720          | 3,00  | 50,95  | 26,09  | 59,23   | 47,45   | 183,72         | 3,64 |
| 3              | Протравливание семян                                                      |                                                  | $\mathbf{0}$ | $\Omega$      | 0.00  | 0.00   | 0,00   | 0.00    | 0.00    | 0,00           | 0,00 |
| $\overline{4}$ | Посев                                                                     | ДД-7820(1)<br>$DMC 602$ (c MY)(1)                | 3,78         | 5663          | 7.42  | 126,15 | 64,60  | 146.67  | 1160.76 | 1498,19 29,66  |      |
| 5              | Внесение минеральных<br>удобрений с навигационным<br>прибором GPS/ГЛОНАСС | ДД-7820(1) ZA-M-<br>3000(1)                      | 9,36         | 1720          | 3,00  | 50,95  | 26,09  | 59,23   | 47,45   | 183,72         | 3,64 |
| 6              | Обработка гербицидом<br>с навигационным прибором<br>GPS/FJIOHACC          | ДД-7820(1)<br>UG-<br>3000(1)AgGPS/ГЛОН<br>ACC(1) | 11,4         | 3530          | 2,47  | 41,98  | 21,50  | 48,80   | 198,45  | 310,73         | 6,15 |
| $\tau$         | Обработка фунгицидом<br>с навигационным прибором<br>GPS/FJIOHACC          | ДД-7820(1)<br>$UG-3000(1)$<br>AgGPS/ГЛОНАСС(1)   | 11,4         | 3530          | 2,47  | 41,98  | 21,50  | 48,80   | 198,45  | 310,73         | 6,15 |
| 8              | Обработка инсектицидом<br>с навигационным прибором<br>GPS/FJIOHACC        | ДД-7820(1)<br>$UG-3000(1)$<br>AgGPS/ГЛОНАСС(1)   | 11,4         | 3530          | 2,47  | 41,98  | 21,50  | 48,80   | 198,45  | 310,73         | 6,15 |
| $\mathbf{Q}$   | Прямое комбайнирование<br>с измельчением соломы                           | Claas Mega $370(1)$                              | 3,15         | 5360          | 10,79 | 183,49 | 38,76  | 1479.49 | 0.00    | 1701,74 33,69  |      |
| 10             | Прочие прямые затраты, 5%                                                 |                                                  |              |               | 1,70  | 28,97  | 12,08  | 96,99   | 102,47  | 240,51         | 4,76 |
|                |                                                                           |                                                  |              | Всего         | 35,79 | 608,41 | 253,61 | 2036,84 | 2151,95 | 5050,80 100,00 |      |
|                |                                                                           |                                                  |              | Bec, $%$      |       | 12,05  | 5,02   | 40,33   | 42,61   | 100,00         |      |

# *1.2. Нулевая технология производства озимой пшеницы с использованием GPS/ГЛОНАСС системы (ТР 063.007.82)*

Технология ТР 063.007.82 рассчитана на плановую урожайность 35 ц/га и реализуется она на площади 100 га.

Таблица П. 2.6

#### *Себестоимость технологии*

*Культура:* озимая пшеница.

*Технология*: нулевая c применением GPS/ГЛОНАСС системы. *Код технологии*: ТР 063.007.82.

#### *Плановая урожайность*: 35 ц/га. *Площадь*: 100 га.

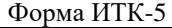

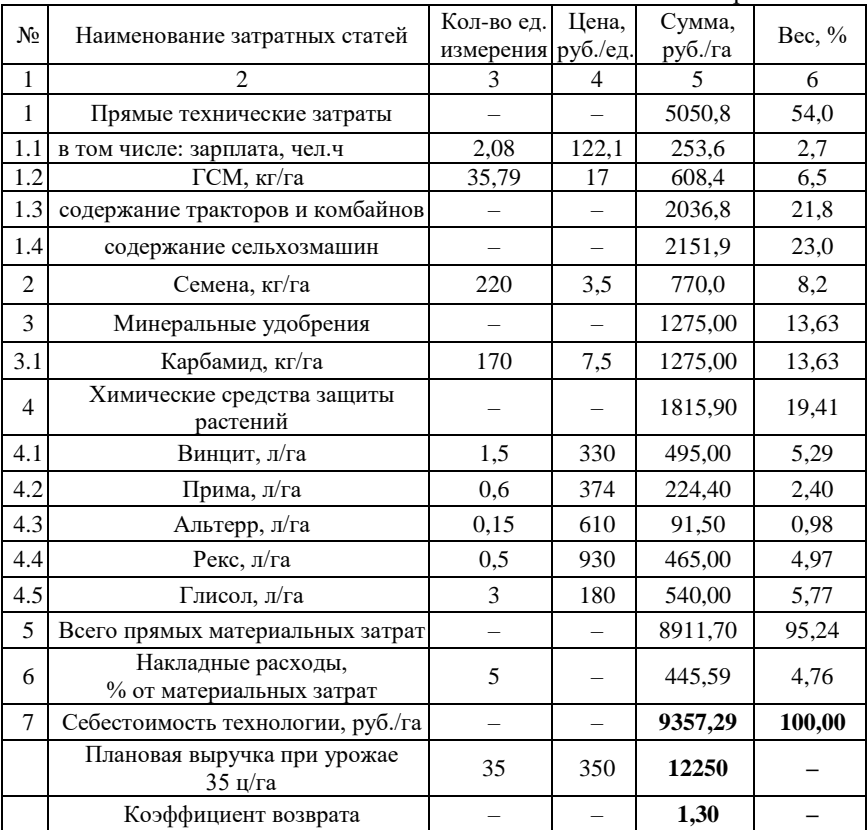

*Резюме 1.2.* Себестоимость нулевой технологии производства озимой пшеницы выше минимальной (9357,3>8632,7 руб./га). Это увеличение обусловлено большими затратами на приобретение химических средств защиты растений (1815,9 против 1275,9 руб./га для минимальной технологии), а также на выполнение операции прямого посева сеялкой ДМС 601, которая обходится хозяйству дороже посева сеялкой Д9/120, используемой при минимальной технологии (1498,2 против 753,2 руб./га).

При этом расход топлива при нулевой технологии уменьшился и составил 35,8 кг/га против 41,15 кг/га для минимальной технологии.

В целом, положительный эффект, получаемый от исключения операции обработки почвы и экономии топлива, с лихвой перекрывается повышением расходов на химические средства защиты растений и затратами на выполнение операции прямого посева.

Таким образом, в рамках нулевой технологии производства озимой пшеницы экономия одних ресурсов ведет к еще большему перерасходу других.

В силу этого обстоятельства не факт, что нулевая технология относится к ресурсосберегающей категории, так это часто идентифицируется в рекламных проспектах.

# *1.3. Минимальная технология производства яровой пшеницы с использованием GPS/ГЛОНАСС системы (ТР 063.006.81)*

Технология ТР 063.006.81 рассчитана на плановую урожайность 21 ц/га. Площадь посева 384 га.

Интегрированная технологическая карта технологии приведена ниже.

## *Карта производственных операций*

*Культура:* яровая пшеница.

*Технология:* минимальная c применением GPS/ГЛОНАСС системы. *Код технологии*: ТР 063.006.81. *Плановая урожайность:* 21 ц/га. *Площадь:* 384 га.

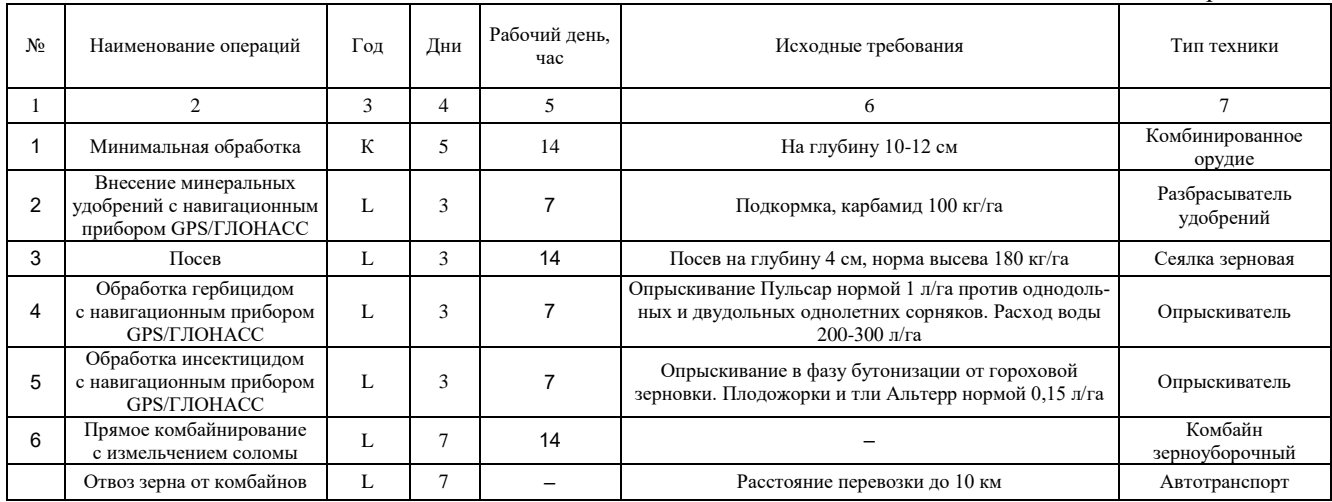

## *Карта технической реализации*

*Культура:* яровая пшеница.

*Технология*: минимальная c применением GPS/ГЛОНАСС системы. *Код технологии*: ТР 063.006.81. *Плановая урожайность*: 21ц/га. *Площадь*: 384 га.

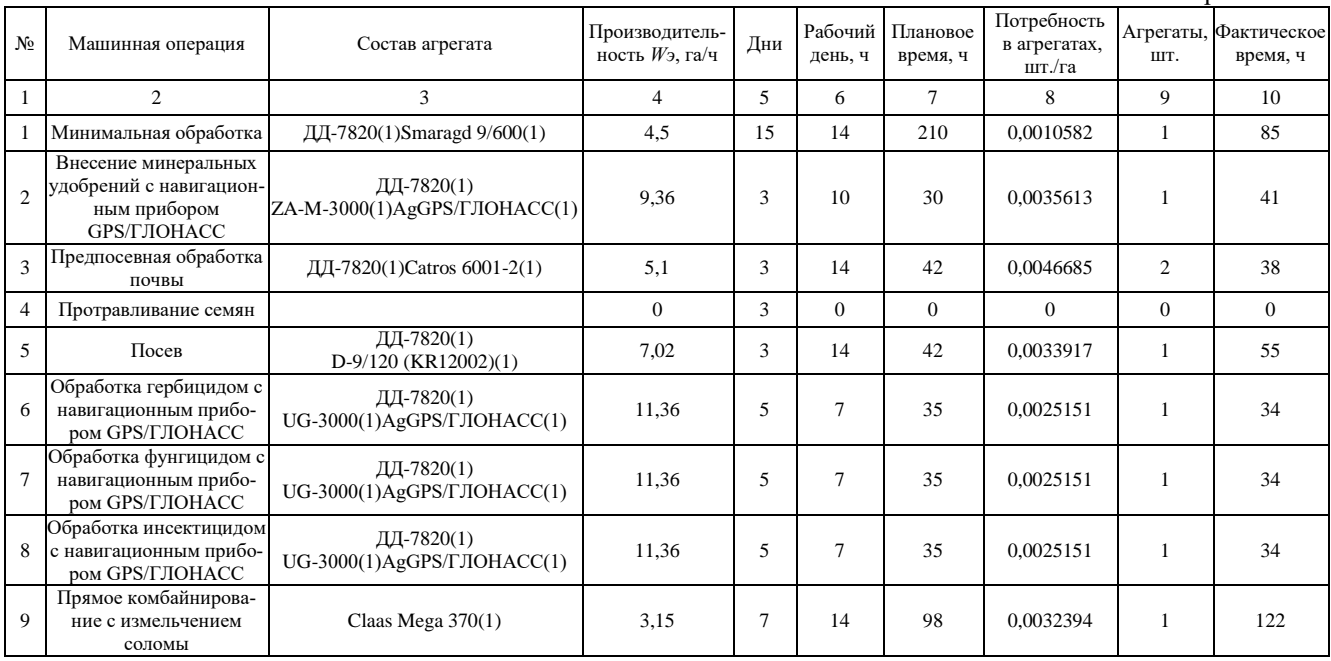

#### *Состав технических средств*

*Культура:* яровая пшеница.

*Технология*: минимальная c применением GPS/ГЛОНАСС системы. *Код технологии*: ТР 063.006.81. *Плановая урожайность*: 21ц/га. *Площадь*: 384 га.

Форма ИТК-3

| No | Марка                               | Кол-во машин,<br>ШT. | Цена машины,<br>руб. | ЧЭЗ.<br>руб./ч | Стоимость<br>работы, руб./га | Сумма, руб. | Загрузка<br>машины. ч | Процент от<br>нормы, $\%$ |
|----|-------------------------------------|----------------------|----------------------|----------------|------------------------------|-------------|-----------------------|---------------------------|
|    |                                     |                      |                      |                |                              |             |                       |                           |
|    | Культиватор Smaragd 9/600           |                      | 963360               | 1036           | 230,14                       | 963360      | 85                    | 29,72                     |
|    | Опрыскиватель UG-3000               |                      | 1492488              | 2261           | 199,08                       | 1492488     | 102                   | 47,66                     |
|    | Трактор ДД-7820                     |                      | 3942549              | 1153           |                              | 7885098     | 179.5                 | 11,22                     |
|    | Сеялка D-9/120 (KR12002)            |                      | 2735640              | 4134           | 588,94                       | 2735640     | 55                    | 25,70                     |
|    | Разбрасыватель ZA-M-3000            |                      | 236880               | 566            | 60.50                        | 236880      | 41                    | 23,98                     |
| 6  | Дисковая борона Catros 6001-2       |                      | 1198983              | 1109           | 217,46                       | 2397966     | 38                    | 13,29                     |
|    | Комбайн Claas Mega 370              |                      | 7557376              | 5360           | 1699.80                      | 7557376     | 122                   | 40.67                     |
| 8  | Навигационная система AgGPS/ГЛОНАСС |                      | 203267               | 115            |                              | 203267      | 143                   | 33,33                     |

Таблица П. 2.10

#### *Карта прямых удельных технических затрат*

*Культура:* яровая пшеница.

*Технология*: минимальная c GPS/ГЛОНАСС. *Код технологии:* ТР 063.006.81.

*Плановая урожайность*: 21ц/га. *Площадь*: 384 га.

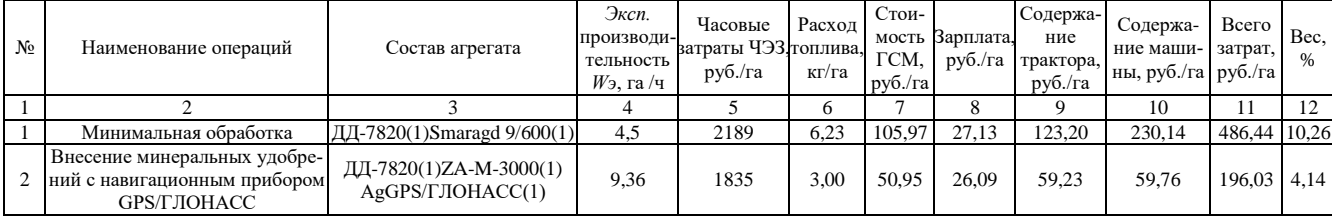

Окончание табл. П. 2.10

|    | $\mathfrak{D}$                                                           |                                                | 4        | 5        | 6     |        | 8      | 9       | 10      | 11            | 12   |
|----|--------------------------------------------------------------------------|------------------------------------------------|----------|----------|-------|--------|--------|---------|---------|---------------|------|
| 3  | Предпосевная обработка почвы                                             | ДД-7820(1)Catros 6001-2(1)                     | 5.1      | 2262     | 5,50  | 93,50  | 23,94  | 108.71  | 217,46  | 443,61        | 9,36 |
| 4  | Протравливание семян                                                     |                                                | $\theta$ | $\Omega$ | 0,00  | 0.00   | 0.00   | 0,00    | 0.00    | 0.00          | 0,00 |
| 5  | Посев                                                                    | ДД-7820(1)<br>$D-9/120$ (KR12002)(1)           | 7,02     | 5288     | 4,00  | 67,93  | 34,79  | 78,98   | 571,55  | 753,24 15,89  |      |
| 6  | Обработка гербицидом<br>с навигационным прибором<br><b>GPS/ГЛОНАСС</b>   | ДД-7820(1)<br>$UG-3000(1)$<br>AgGPS/ГЛОНАСС(1) | 11,4     | 3530     | 2,47  | 41,98  | 21,50  | 48,80   | 198.45  | 310,73        | 6,56 |
| 7  | Обработка фунгицидом<br>с навигационным прибором<br><b>GPS/FJIOHACC</b>  | ДД-7820(1)<br>$UG-3000(1)$<br>AgGPS/ГЛОНАСС(1) | 11,4     | 3530     | 2,47  | 41.98  | 21,50  | 48,80   | 198.45  | 310,73        | 6,56 |
| 8  | Обработка инсектицидом<br>с навигационным прибором<br><b>GPS/ГЛОНАСС</b> | ДД-7820(1)<br>$UG-3000(1)$<br>AgGPS/ГЛОНАСС(1) | 11,4     | 3530     | 2,47  | 41.98  | 21,50  | 48,80   | 198.45  | 310,73        | 6,56 |
| 9  | Прямое комбайнирование<br>с измельчением соломы                          | Claas Mega $370(1)$                            | 3.15     | 5360     | 10,79 | 183.49 | 38.76  | 1479.49 | 0.00    | 1701,74 35,91 |      |
| 10 | Прочие прямые затраты, 5%                                                |                                                |          |          | 1,85  | 31,39  | 10,76  | 99,80   | 83,71   | 225,66        | 4,76 |
|    |                                                                          |                                                |          | Всего    | 38,77 | 659,15 | 225,96 | 2095,83 | 1757,98 | 4738,91       | 100  |
|    |                                                                          |                                                |          | Bec, $%$ |       | 13,91  | 4.77   | 44,23   | 37.1    | 100           |      |

#### *Себестоимость технологии*

*Культура:* яровая пшеница.

*Технология*: минимальная c применением GPS/ГЛОНАСС системы. *Код технологии*: ТР 063.006.81.

*Плановая урожайность*: 21 ц/га. *Площадь*: 384 га.

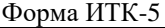

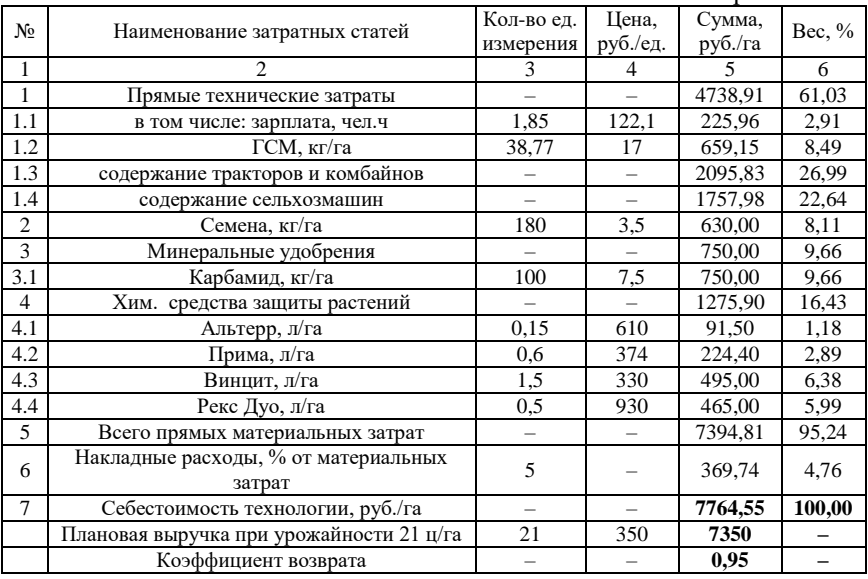

*Резюме 1.3.* Производство яровой пшеницы при данной плановой урожайности и принятой реализационной цене убыточно. Коэффициент вложенных в технологию средств равен 0,95, то есть убыток равен 5%.

# *1.4. Нулевая технология производства яровой пшеницы с использованием GPS/ГЛОНАСС системы (ТР 063.006.82)*

Технология ТР 063.006.82 рассчитана на плановую урожайность 21 ц/га. Площадь посева 100 га. Интегрированная технологическая карта технологии приведена ниже.

### *Карта производственных операций*

*Культура:* яровая пшеница.

*Технология*: нулевая c применением GPS/ГЛОНАСС системы. *Код технологии*: ТР 063.006.82. *Плановая урожайность*: 21 ц/га. *Площадь*: 100 га.

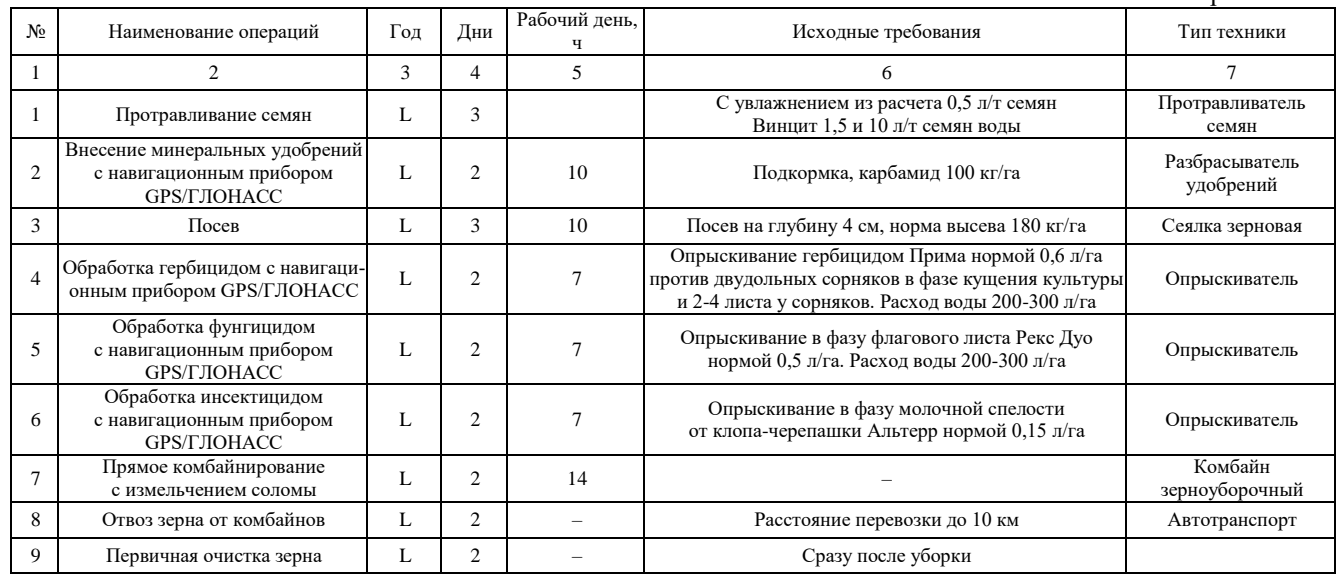

# *Карта технической реализации*

*Культура:* яровая пшеница.

*Технология*: нулевая c применением GPS/ГЛОНАСС системы. *Код технологии*: ТР 063.006.82. *Плановая урожайность*: 21ц/га. *Площадь*: 100 га.

Форма ИТК-2

| N <sub>2</sub> | Машинная операция                                                             | Состав агрегата                                  | Производитель-<br>ность $W_3$ , га/ч | Дни            | Рабочий<br>день, ч | Плановое<br>время, ч | Потребность<br>в агрегатах,<br>шт./га | Агрегаты,<br>IIIT. | Фактиче-<br>ское<br>время, ч |
|----------------|-------------------------------------------------------------------------------|--------------------------------------------------|--------------------------------------|----------------|--------------------|----------------------|---------------------------------------|--------------------|------------------------------|
|                | $\overline{2}$                                                                | 3                                                | 4                                    | 5              | 6                  | $\overline{7}$       | 8                                     | 9                  | 10                           |
|                | Внесение минеральных<br>удобрений<br>с навигационным прибором<br>GPS/FJIOHACC | ДД-7820(1)<br>$ZA-M-3000(1)$<br>AgGPS/ГЛОНАСС(1) | 9,36                                 | $\overline{2}$ | 10                 | 20                   | 0.0053419                             |                    | 11                           |
| $\overline{2}$ | Посев                                                                         | ДД-7820(1) DMC 601(1)                            | 3,78                                 | 3              | 10                 | 30                   | 0.0088183                             |                    | 26                           |
| 3              | Обработка гербицидом с<br>навигационным прибором<br>GPS/ГЛОНАСС               | ДД-7820(1)<br>$UG-3000(1)$<br>AgGPS/ГЛОНАСС(1)   | 11,36                                | $\mathfrak{D}$ | $\overline{7}$     | 14                   | 0.0062877                             |                    | 9                            |
| $\overline{4}$ | Обработка фунгицидом с<br>навигационным прибором<br>GPS/ГЛОНАСС               | ДД-7820(1)<br>$UG-3000(1)$<br>AgGPS/ГЛОНАСС(1)   | 11,36                                | $\overline{2}$ | $\overline{7}$     | 14                   | 0,0062877                             |                    | 9                            |
| 5              | Обработка инсектицидом с<br>навигационным прибором<br><b>GPS/ГЛОНАСС</b>      | ДД-7820(1)<br>$UG-3000(1)$<br>AgGPS/ГЛОНАСС(1)   | 11,36                                | $\mathfrak{D}$ | $\overline{7}$     | 14                   | 0.0062877                             |                    | 9                            |
| 6              | Прямое комбайнирование с<br>измельчением соломы                               | Claas Mega $370(1)$                              | 3,15                                 | $\mathfrak{D}$ | 14                 | 28                   | 0,0113379                             |                    | 32                           |

#### *Состав технических средств*

*Культура:* яровая пшеница.

*Технология*: нулевая c применением GPS/ГЛОНАСС системы. *Код технологии*: ТР 063.006.82. *Плановая урожайность*: 21ц/га. *Площадь*: 100 га.

Форма ИТК-3

| N <sub>o</sub> | Марка                    | Кол-во машин, шт. | Цена машины, руб.   ЧЭЗ, руб./ч |      | Стоимость<br>работы, руб./га | Сумма, руб. | Загрузка<br>машины. ч | Процент от<br>нормы, $\%$ |
|----------------|--------------------------|-------------------|---------------------------------|------|------------------------------|-------------|-----------------------|---------------------------|
|                |                          |                   |                                 |      |                              |             |                       |                           |
|                | Сеялка DMC 601           |                   | 2669000                         | 4037 | 1067.89                      | 2669000     | 26                    | 12,15                     |
|                | Опрыскиватель UG-3000    |                   | 1492488                         | 2261 | 199.08                       | 1492488     | 27                    | 12,62                     |
|                | Трактор ДД-7820          |                   | 3942549                         | 1153 |                              | 3942549     | 64                    | 4,00                      |
|                | Разбрасыватель ZA-M-3000 |                   | 236880                          | 566  | 60.50                        | 236880      |                       | 6,43                      |
|                | Комбайн Claas Mega 370   |                   | 7557376                         | 5360 | 1699.80                      | 7557376     | 32                    | 10.67                     |

70

Таблица П. 2.15

#### *Карта прямых удельных технических затрат*

*Культура:* яровая пшеница.

*Технология*: нулевая c применением GPS/ГЛОНАСС системы. *Код технологии*: ТР 063.006.82. *Плановая урожайность*: 21 ц/га. *Площадь*: 384 га.

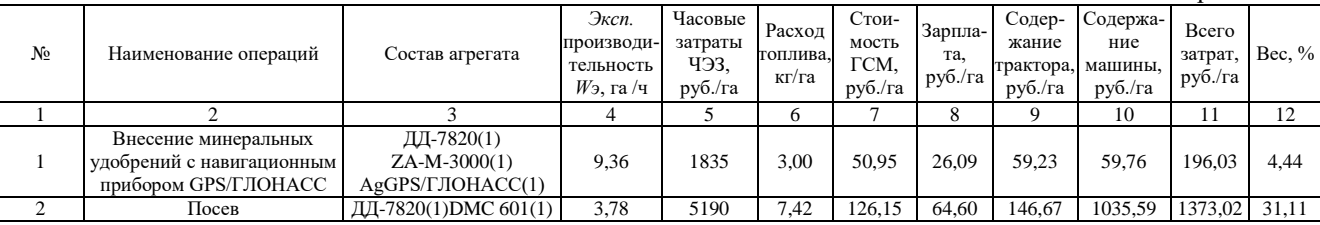

Окончание табл. П. 2.15

| 3              | Обработка гербицидом<br>с навигационным прибором<br>GPS/ГЛОНАСС   | ДД-7820(1)<br>$UG-3000(1)$<br>AgGPS/FJIOHACC(1) | 11,4 | 3530     | 2,47                     | 41,98  | 21,50  | 48.80   | 198,45  | 310.73  | 7,04   |
|----------------|-------------------------------------------------------------------|-------------------------------------------------|------|----------|--------------------------|--------|--------|---------|---------|---------|--------|
| $\overline{4}$ | Обработка фунгицидом<br>с навигационным прибором<br>GPS/ГЛОНАСС   | ДД-7820(1)<br>$UG-3000(1)$<br>AgGPS/ГЛОНАСС(1)  | 11,4 | 3530     | 2,47                     | 41,98  | 21,50  | 48,80   | 198,45  | 310,73  | 7,04   |
| 5              | Обработка инсектицидом<br>с навигационным прибором<br>GPS/ГЛОНАСС | ДД-7820(1)<br>$UG-3000(1)$<br>AgGPS/FJIOHACC(1) | 11,4 | 3530     | 2,47                     | 41.98  | 21.50  | 48.80   | 198,45  | 310.73  | 7,04   |
| 6              | Прямое комбайнирование<br>с измельчением соломы                   | Claas Mega $370(1)$                             | 3,15 | 5360     | 10.79                    | 183.49 | 38,76  | 1479.49 | 0.00    | 1701.74 | 38,56  |
|                | Прочие прямые затраты, 5%                                         |                                                 |      |          | 1.43                     | 24,33  | 9,70   | 91,59   | 84,54   | 210,15  | 4,76   |
|                |                                                                   |                                                 |      | Всего    | 30.05                    | 510,84 | 203,64 | 1923,40 | 1775,24 | 4413,12 | 100,00 |
|                |                                                                   |                                                 |      | Bec. $%$ | $\overline{\phantom{0}}$ | 11,58  | 4.61   | 43.58   | 40.23   | 100     |        |

#### *Себестоимость технологи*

*Культура:* яровая пшеница.

*Технология*: нулевая c применением GPS/ГЛОНАСС системы. *Код технологии*: ТР 063.006.82.

*Плановая урожайность*: 21 ц/га. *Площадь*: 100 га.

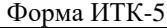

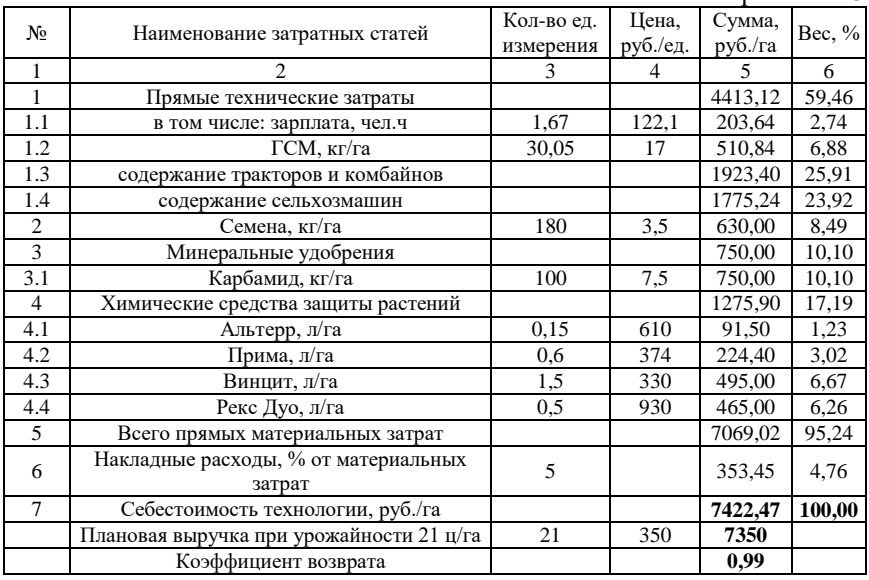

*Резюме 1.4.* Переход на нулевую технологию возделывания яровой пшеницы приводит по сравнению с минимальной к снижению затрат на 4%. Однако этой величины недостаточно, чтобы сделать производство прибыльным.

#### *1.5. Минимальная технология производства ячменя с использованием GPS/ГЛОНАСС системы (ТР 063.010.81)*

Технология ТР 063.010.81 рассчитана на плановую урожайность 26 ц/га. Площадь посева 362 га. Себестоимость технологии 8214,0 руб./га. Коэффициент возврата вложенных средств 0,95. Интегрированная технологическая карта технологии со всеми материалами расчетов приведена ниже.

### *Карта производственных операций*

*Культура:* ячмень.

*Технология*: минимальная с использованием GPS/ГЛОНАСС системы. *Код технологии*: ТР 063.010.81. *Плановая урожайность*: 26 ц/га. *Площадь*: 362 га.

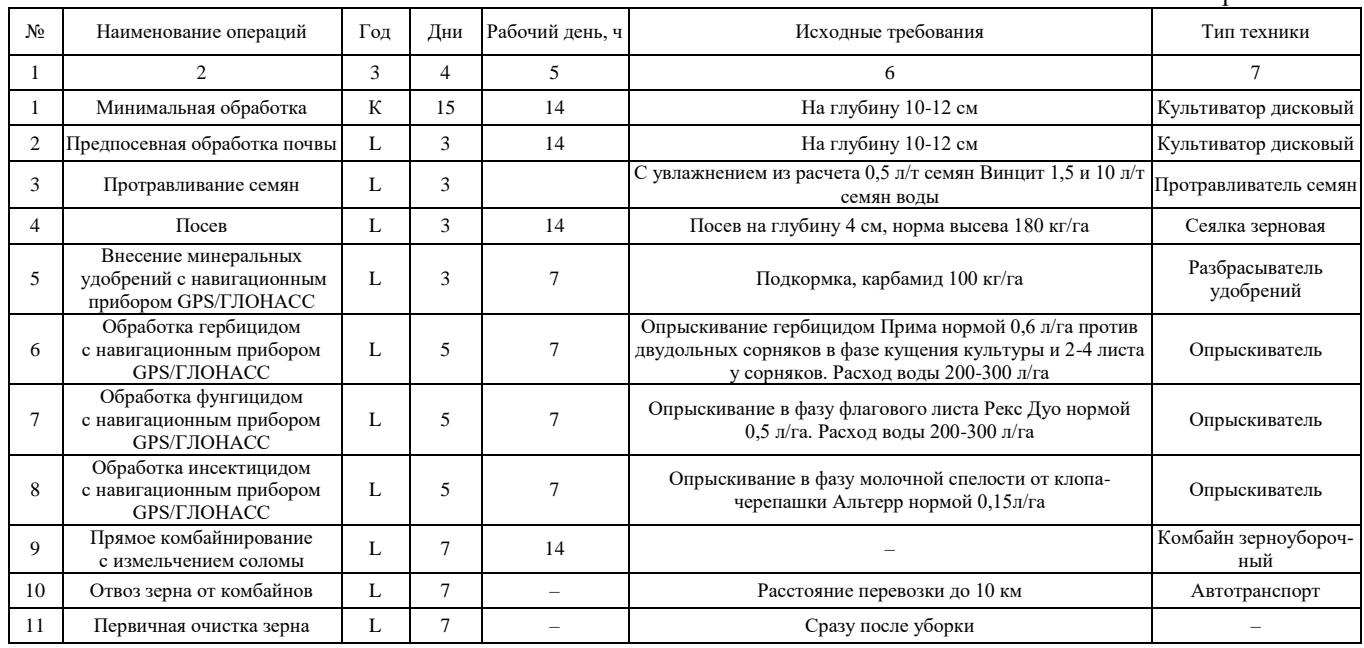

### *Карта технической реализации*

*Культура:* ячмень.

*Технология*: минимальная с использованием GPS/ГЛОНАСС системы. *Код технологии*: ТР 063.010.81. *Плановая урожайность*: 26 ц/га. *Площадь*: 362 га.

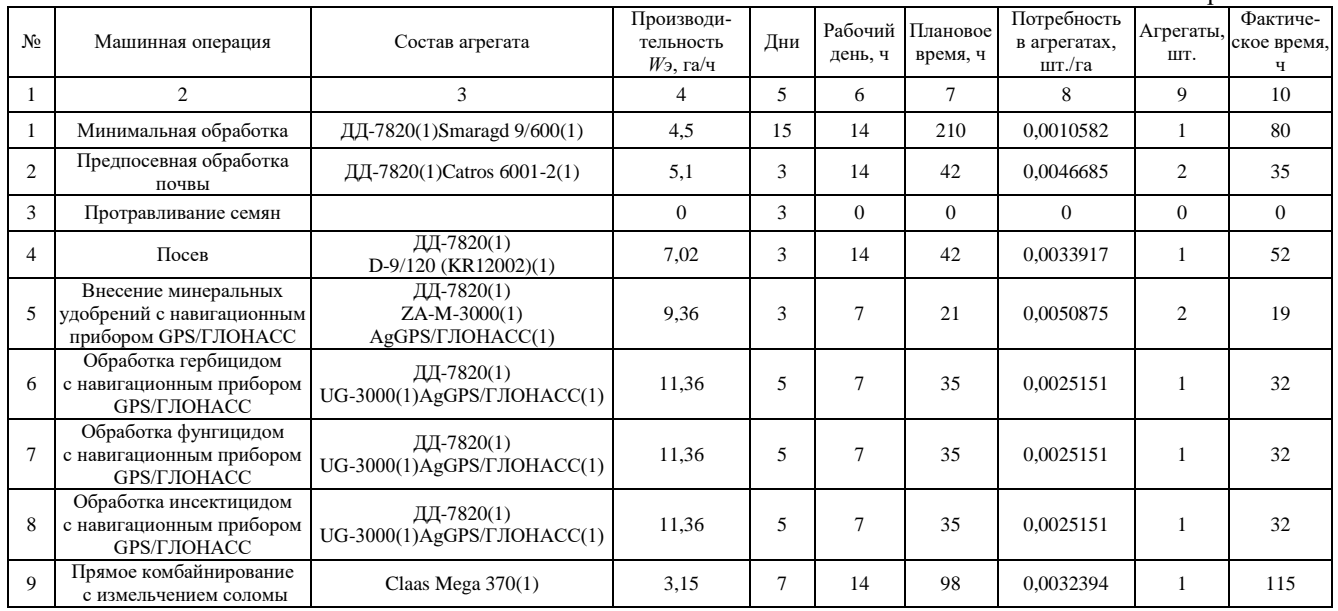

### *Состав технических средств*

*Культура:* ячмень.

*Технология*: минимальная с использованием GPS/ГЛОНАСС системы. *Код технологии*: ТР 063.010.81. *Плановая урожайность*: 26 ц/га. *Площадь*: 362 га.

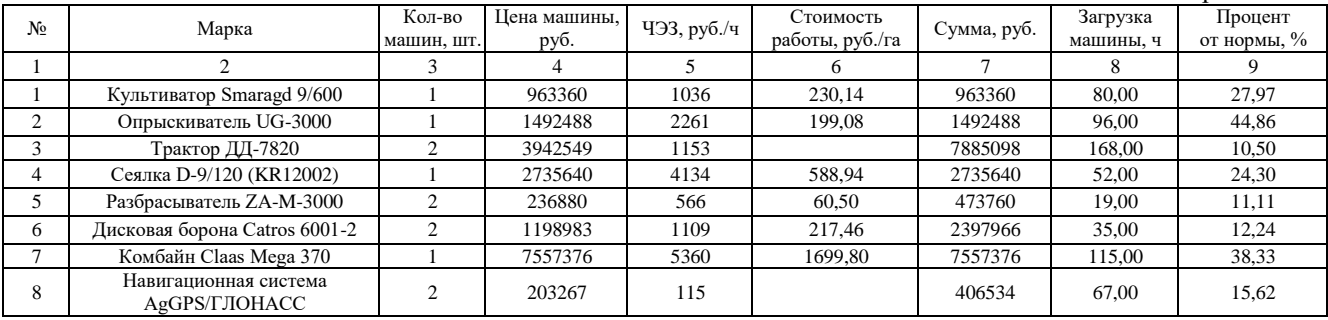

### *Карта прямых удельных технических затрат*

*Культура:* ячмень.

*Технология*: минимальная с использованием GPS/ГЛОНАСС системы. *Код технологии*: ТР 063.010.81. *Плановая урожайность*: 26 ц/га. *Площадь*: 362 га.

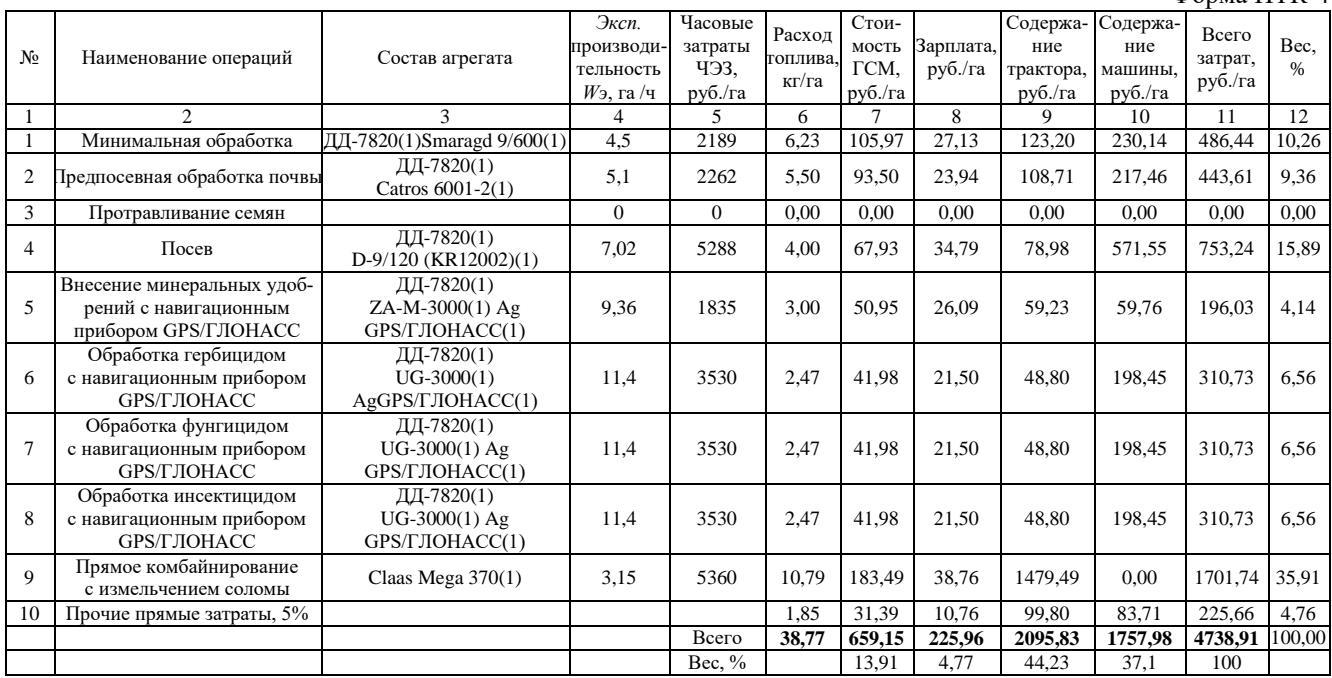

#### *Себестоимость технологи*

*Культура:* ячмень.

*Технология*: минимальная с использованием GPS/ГЛОНАСС системы. *Код технологии*: ТР 063.010.81

*Плановая урожайность*: 26 ц/га. *Площадь*: 362 га.

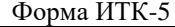

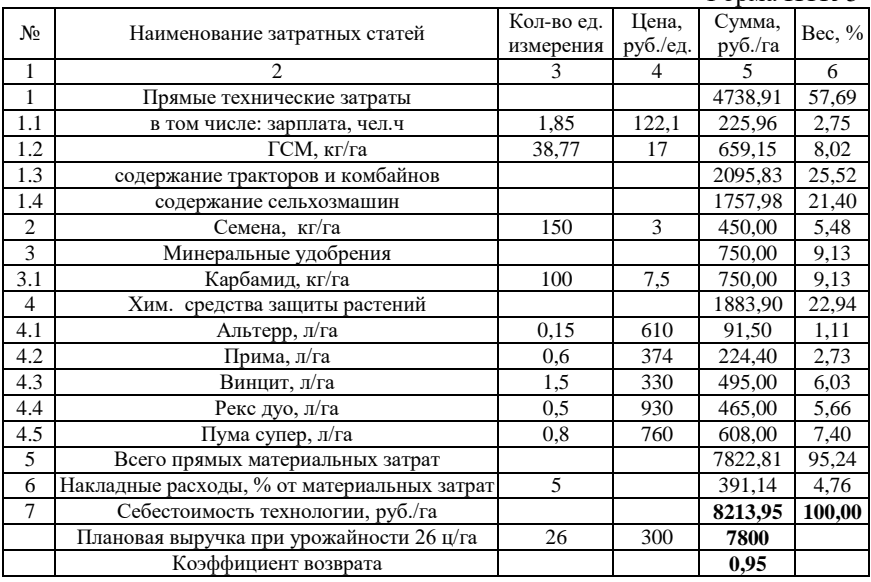

*Резюме 1.5.* Производство ячменя является убыточным для хозяйства.

# *1.6. Минимальная технология производства гороха с использованием GPS/ГЛОНАСС системы (ТР 063.013.81)*

Технология ТР 063.013.81 рассчитана на плановую урожайность 26 ц/га. Площадь посева 100 га. Себестоимость технологии 9741,3 руб./га. Коэффициент возврата вложенных средств 1,54. Интегрированная технологическая карта технологии со всеми материалами расчетов приведена ниже.

### *Карта производственных операций*

*Культура:* горох.

*Технология*: минимальная с использование GPS/ГЛОНАСС системы. *Код технологии*: ТР 063.013.81. *Плановая урожайность*: 25 ц/га. *Площадь*: 100 га.

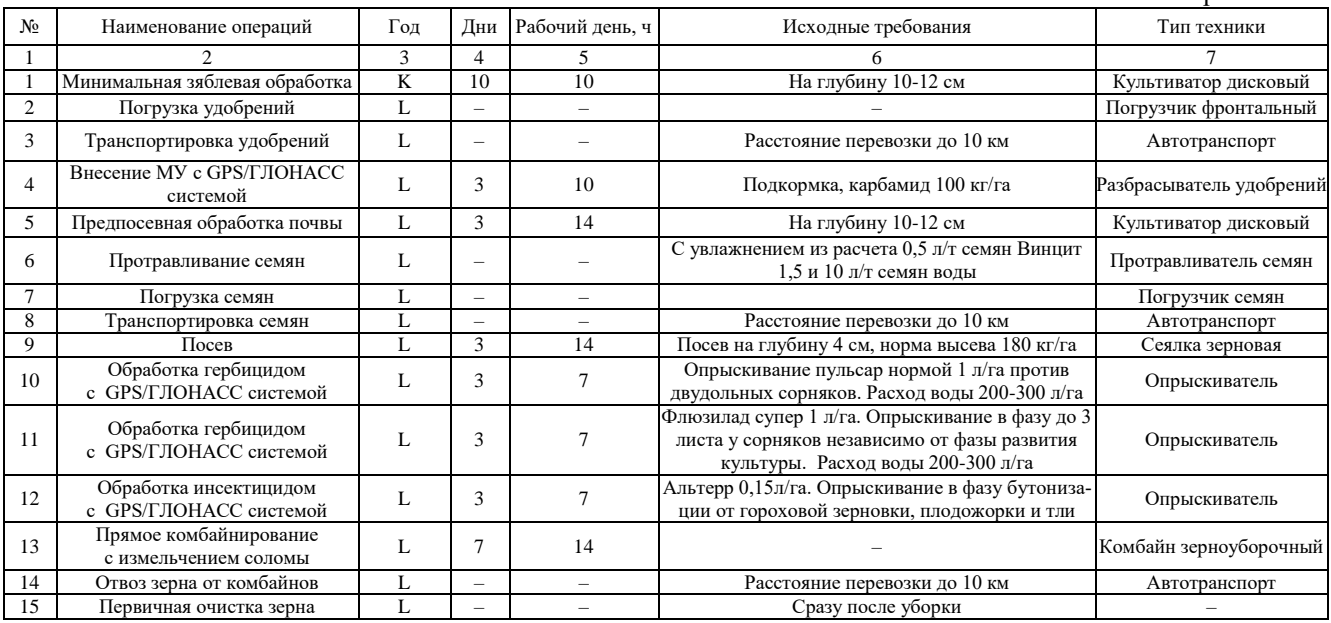

### *Карта технической реализации*

*Культура:* горох.

*Технология*: минимальная с использование GPS/ГЛОНАСС системы. *Код технологии*: ТР 063.013.81. *Плановая урожайность*: 25 ц/га. *Площадь*: 100 га.

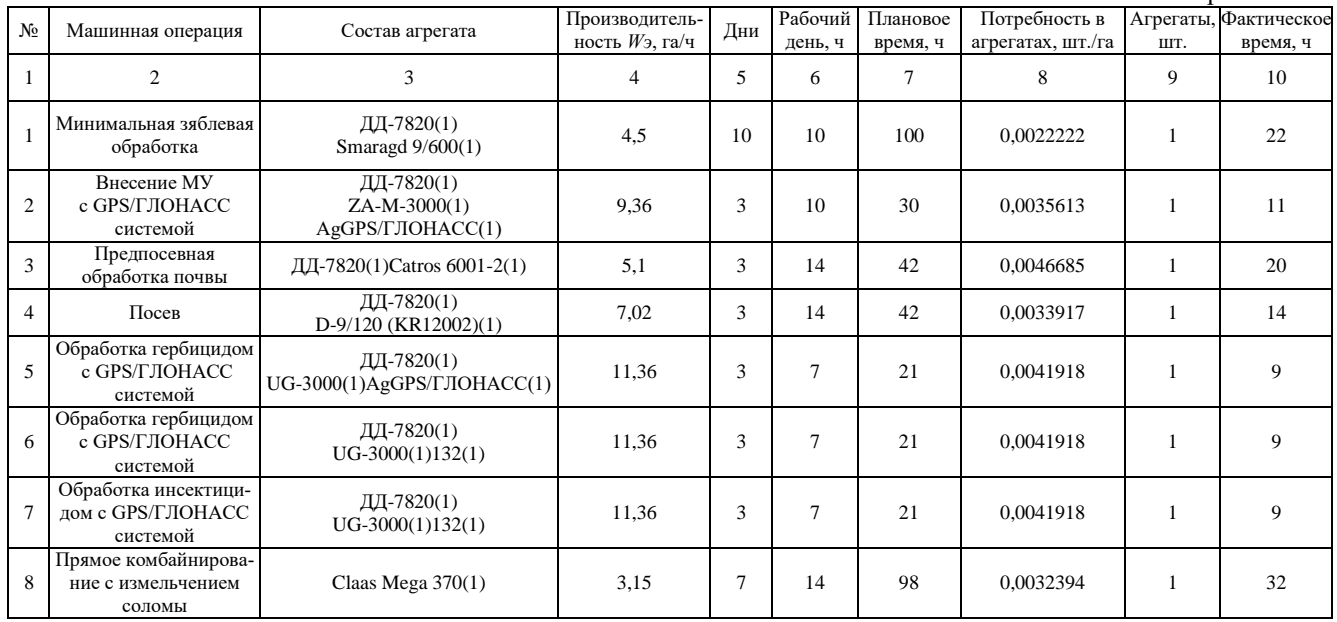

 $\Phi$ <sub>O</sub> $\Phi$ <sub>3</sub> $\Phi$ <sup>3</sup>

## *Состав технических средств*

*Культура:* горох.

*Технология*: минимальная с использование GPS/ГЛОНАСС системы. *Код технологии*: ТР 063.013.81. *Плановая урожайность*: 25 ц/га. *Площадь*: 100 га.

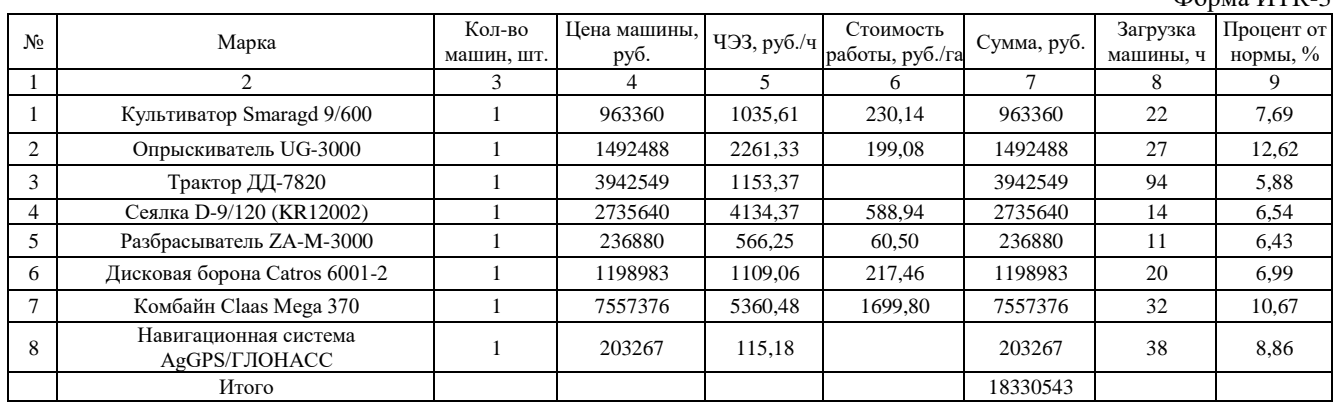

#### *Карта прямых удельных технических затрат*

*Культура:* горох.

*Технология*: минимальная с использование GPS/ГЛОНАСС системы. *Код технологии*: ТР 063.013.81. *Плановая урожайность*: 25 ц/га. *Площадь*: 100 га.

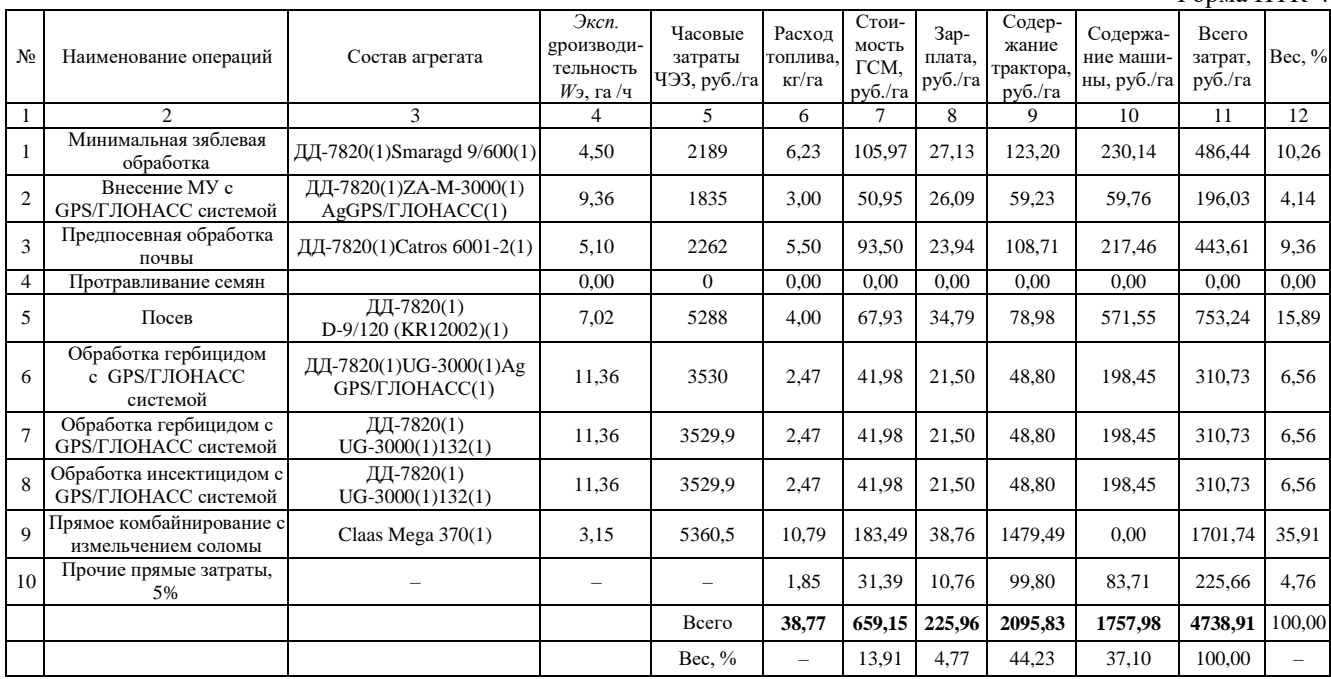

#### *Себестоимость технологии*

*Культура:* горох. *Технология*: минимальная с использование GPS/ГЛОНАСС системы. *Код технологии*: ТР 063.013.81.

*Плановая урожайность*: 25 ц/га. *Площадь*: 100 га.

 $\Phi$ орма ИТК-5

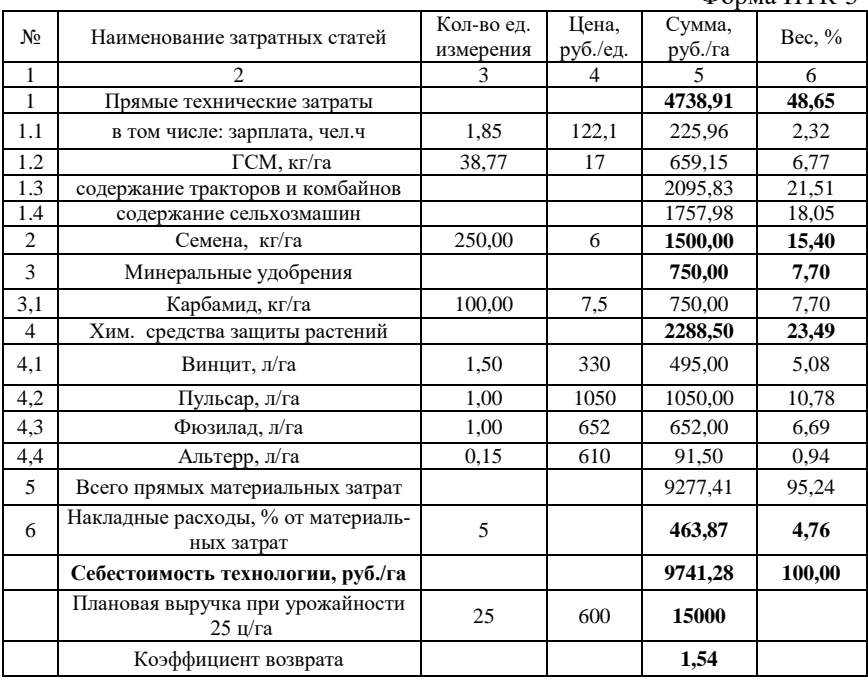

*Резюме 1.6.* Прямые технические затраты в структуре себестоимости достигают 48,6%, а это почти половина. При это заработная плата составляет менее 3%.

## *1.7. Минимальная технология возделывания рапса с использованием GPS/ГЛОНАСС системы (ТР 063.042.81)*

Технология ТР 063.042.81 рассчитана на плановую урожайность 26 ц/га. Площадь посева 200 га. Себестоимость технологии 6338,0 руб./га. Коэффициент возврата вложенных средств 2,52. Интегрированная технологическая карта технологии со всеми материалами расчетов приведена ниже.

### *Карта производственных операций*

*Культура:* рапс.

*Технология*: минимальная с использованием GPS/ГЛОНАСС системы. *Код технологии*: ТР 063.042.81. *Плановая урожайность*: 16 ц/га. *Площадь*: 200 га.

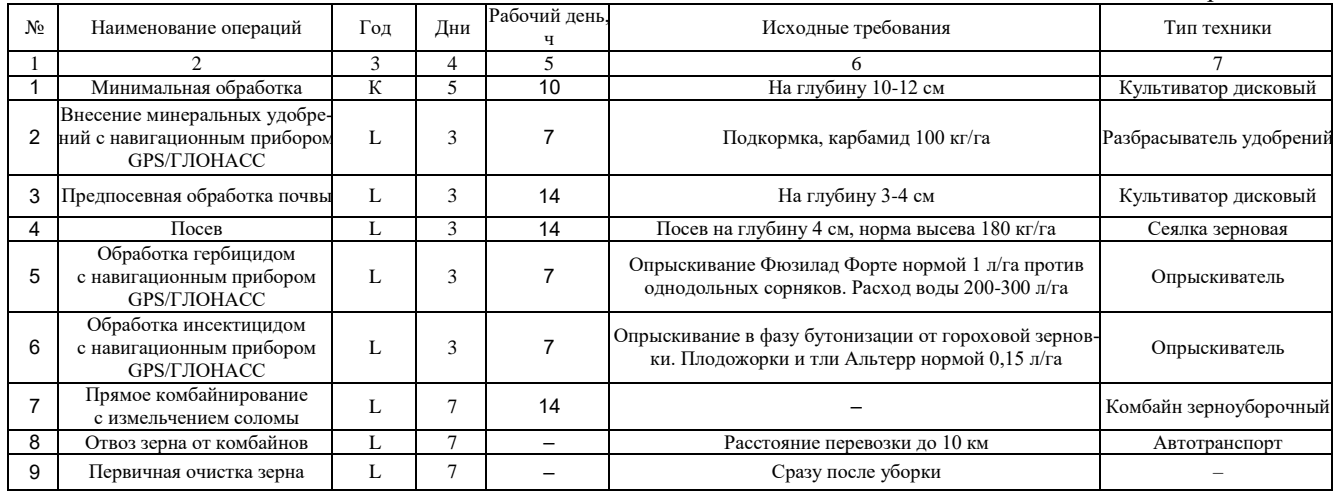

### *Карта технической реализации*

*Культура:* рапс.

*Технология*: минимальная с использованием GPS/ГЛОНАСС системы. *Код технологии*: ТР 063.042.81. *Плановая урожайность*: 16 ц/га. *Площадь*: 200 га.

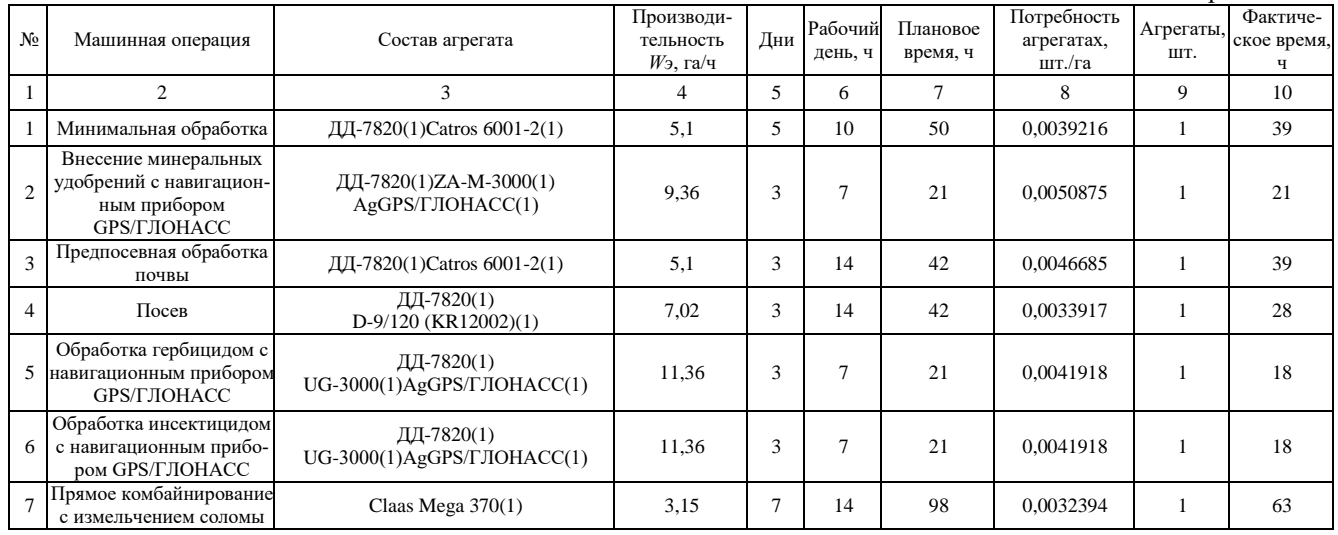

### *Состав технических средств*

*Культура:* рапс.

*Технология*: минимальная с использованием GPS/ГЛОНАСС системы. *Код технологии*: ТР 063.042.81. *Плановая урожайность*: 16 ц/га. *Площадь*: 200 га.

Форма ИТК-3

| No            | Марка                                  | Кол-во машин.<br>ШT. | Цена машины,<br>руб. | ЧЭЗ, руб./ч | Стоимость<br>работы, руб./га | Сумма, руб.   | Загрузка<br>машины. ч | Процент от<br>нормы, % |
|---------------|----------------------------------------|----------------------|----------------------|-------------|------------------------------|---------------|-----------------------|------------------------|
|               |                                        | 3                    | 4                    |             | 6                            | $\mathcal{I}$ | 8                     | 9                      |
|               | Опрыскиватель UG-3000                  |                      | 1492488              | 2261        | 199,08                       | 1492488       | 36                    | 16,82                  |
| 2             | Трактор ДД-7820                        |                      | 3942549              | 1153        |                              | 3942549       | 163                   | 10,19                  |
| 3             | Сеялка D-9/120 (KR12002)               |                      | 2735640              | 4134        | 588,94                       | 2735640       | 28                    | 13,08                  |
| 4             | Разбрасыватель ZA-M-3000               |                      | 236880               | 566         | 60.50                        | 236880        | 21                    | 12,28                  |
| 5             | Дисковая борона Catros 6001-2          |                      | 1198983              | 1109        | 217,46                       | 1198983       | 78                    | 27,27                  |
| 6             | Комбайн Claas Mega 370                 |                      | 7557376              | 5360        | 1699.80                      | 7557376       | 63                    | 21,00                  |
| $\mathcal{I}$ | Навигационная система<br>AgGPS/ГЛОНАСС |                      | 203267               | 115         |                              | 203267        | 57                    | 13,29                  |

#### *Карта прямых удельных технических затрат*

*Культура:* рапс.

*Технология*: минимальная с использованием GPS/ГЛОНАСС системы. *Код технологии*: ТР 063.042.81. *Плановая урожайность*: 16 ц/га. *Площадь*: 200 га.

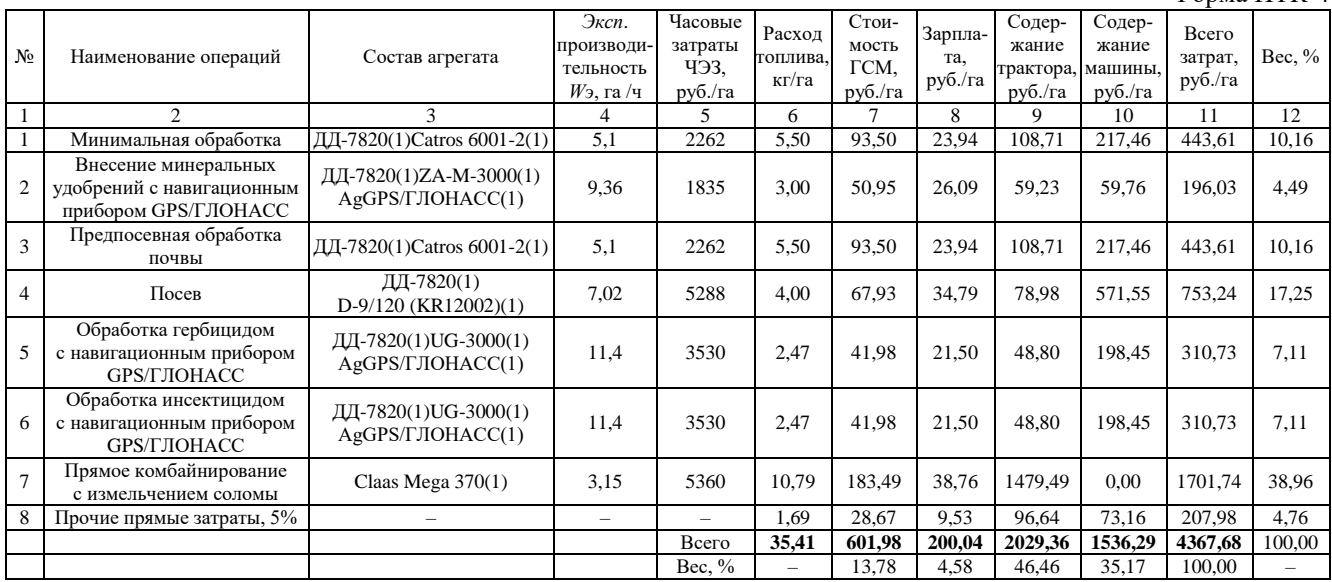

#### *Себестоимость технологии*

*Культура:* рапс. *Технология*: минимальная с использованием GPS/ГЛОНАСС системы. *Код технологии*: ТР 063.042.81

*Плановая урожайность*: 16 ц/га. *Площадь*: 200 га.

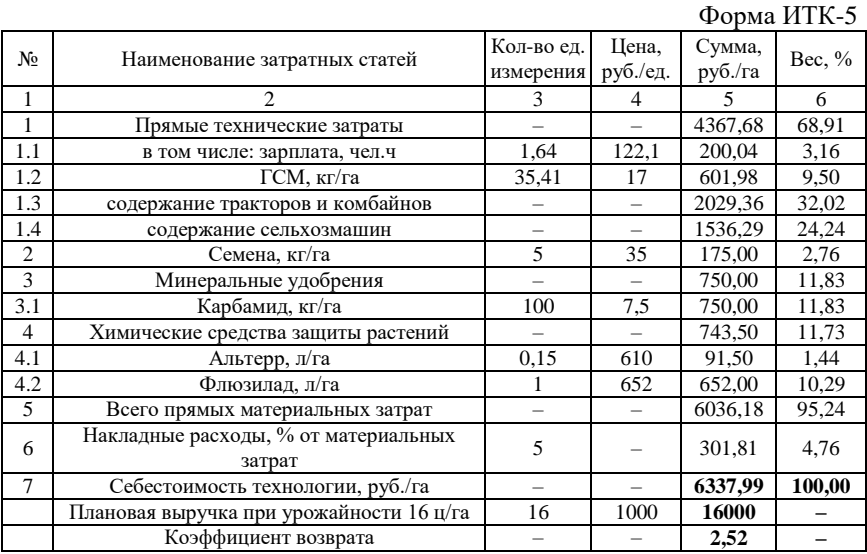

*Резюме 1.7.* Себестоимость производства семян рапса значительно ниже, чем производство зерновых культур, а их рыночная реализация значительно выше. Поэтому данная культура была самой прибыльной. Объясняется это тем, что семена рапса пригодны для производства биологического топлива для дизельных двигателей, которое пользуется в настоящее время на мировом рынке большим спросом.

# *1.8. Нулевая технология возделывания рапса с использованием GPS/ГЛОНАСС системы (ТР 063.042.82)*

Технология ТР 063.042.82 рассчитана на плановую урожайность 26 ц/га. Площадь посева 200 га. Себестоимость технологии 6338,0 руб./га. Коэффициент возврата вложенных средств 2,52. Интегрированная технологическая карта технологии со всеми материалами расчетов приведена ниже.

## *Карта производственных операций*

*Культура:* рапс.

*Технология*: нулевая использованием GPS/ГЛОНАСС системы. *Код технологии:* ТР 063.042.82. *Плановая урожайность*: 16 ц/га. *Площадь*: 50 га.

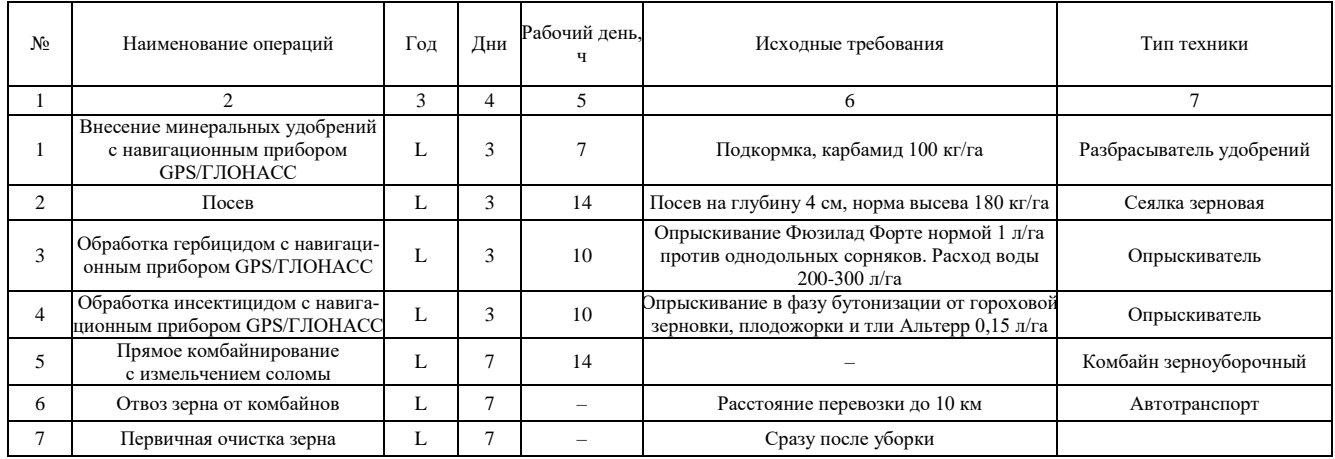

## *Карта технической реализации*

*Культура:* рапс.

*Технология*: нулевая использованием GPS/ГЛОНАСС системы. *Код технологии:* ТР 063.042.82. *Плановая урожайность*: 16 ц/га. *Площадь*: 50 га.

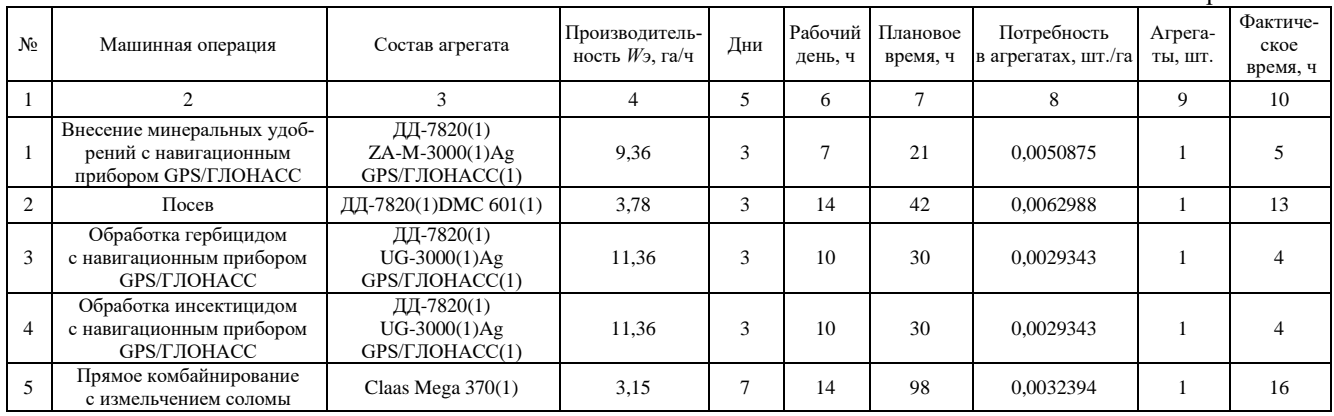

#### *Состав технических средств*

*Культура:* рапс.

*Технология*: Нулевая использованием GPS/ГЛОНАСС системы. *Код технологии:* ТР 063.042.82. *Плановая урожайность*: 16 ц/га. *Площадь*: 50 га.

Форма ИТК-3

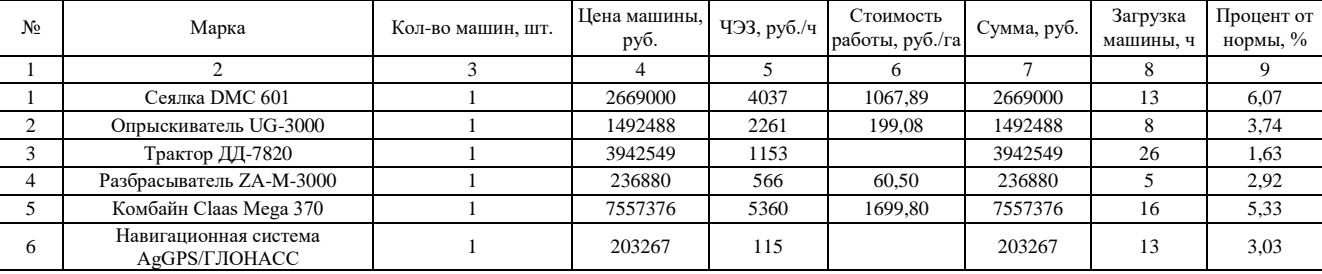

# Таблица П. 2.35

#### *Карта прямых удельных технических затрат*

*Культура:* рапс.

*Технология*: нулевая использованием GPS/ГЛОНАСС системы. *Код технологии:* ТР 063.042.82. *Плановая урожайность*: 16 ц/га. *Площадь*: 50 га.

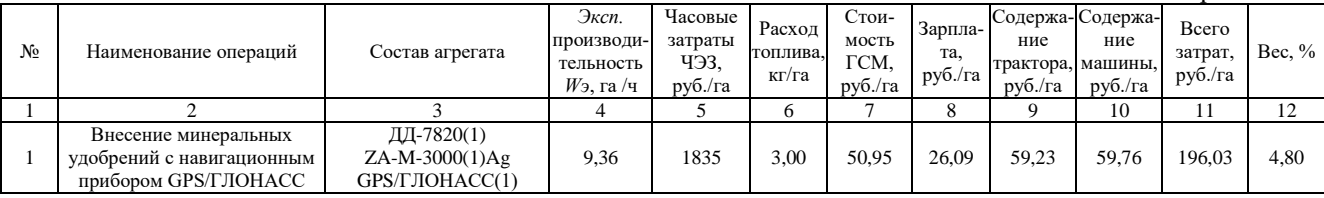

Окончание табл. П. 2.35

|    |                                                                   |                                                 |      |          | 6     |        | 8      |         | 10      |         | 12     |
|----|-------------------------------------------------------------------|-------------------------------------------------|------|----------|-------|--------|--------|---------|---------|---------|--------|
|    | Посев                                                             | ДД-7820(1) DMC 601(1)                           | 3.78 | 5190     | 7.42  | 126.15 | 64.60  | 146.67  | 1035,59 | 1373,02 | 33,60  |
|    | Обработка гербицидом<br>с навигационным прибором<br>GPS/FJIOHACC  | ДД-7820(1)<br>$UG-3000(1)Ag$<br>GPS/FJIOHACC(1) | 11,4 | 3530     | 2,47  | 41.98  | 21.50  | 48.80   | 198.45  | 310,73  | 7,60   |
| 4  | Обработка инсектицидом<br>с навигационным прибором<br>GPS/ГЛОНАСС | ДД-7820(1)<br>UG-3000(1)Ag<br>GPS/ГЛОНАСС(1)    | 11,4 | 3530     | 2,47  | 41.98  | 21.50  | 48.80   | 198.45  | 310,73  | 7,60   |
|    | Прямое комбайнирование<br>с измельчением соломы                   | Claas Mega $370(1)$                             | 3,15 | 5360     | 10.79 | 183.49 | 38.76  | 1479.49 | 0.00    | 1701.74 | 41.64  |
| 6. | Прочие прямые затраты, 5%                                         |                                                 |      |          | 1,31  | 22.23  | 8.62   | 89.15   | 74.61   | 194.61  | 4,76   |
|    |                                                                   |                                                 |      | Всего    | 27.46 | 466.77 | 181.07 | 1872.15 | 1566.87 | 4086.85 | 100,00 |
|    |                                                                   |                                                 |      | Bec, $%$ |       | 11,42  | 4.43   | 45,81   | 38.34   | 100     |        |

#### *Себестоимость технологии*

*Культура:* рапс.

*Технология*: нулевая использованием GPS/ГЛОНАСС системы. *Код технологии:* ТР 063.042.82

*Плановая урожайность*: 16 ц/га. *Площадь*: 50 га.

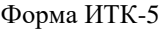

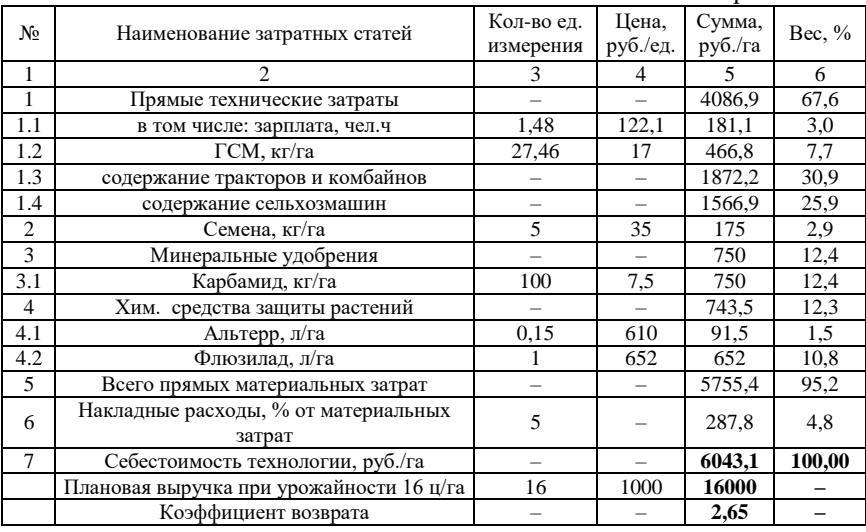

*Резюме 1.8.* Себестоимость производства семян рапса по нулевой технологии ниже, чем по минимальной на 295 руб./га. При этом плановая эффективность производства семян рапса по сравнению с минимальной технологией выросла на 13%.

#### **РЕКОМЕНДУЕМАЯ ЛИТЕРАТУРА**

1. Александрова, Н. В. Оперативное управление производством : учебник / Н. В. Александрова, Е. А. Боргардт, Н. В. Зубкова [и др.]. – Тольятти : Тольяттинский ГУ, 2014. – 332 с.

2. Безруких, Ю. А. Экономика и управление машиностроительным производством / В. А. Лукин, Ю. А. Безруких. – [Б. и.], 2015. – 36 с.

3. Будылкин, Г. И. Управление сельскохозяйственным производством : наглядное пособие. – М. : Колос, 1984. – 261 с.

4. Виханский, О. С. Менеджмент : учебник / О. С. Виханский, А. Н. Наумов. – 3-е изд. – М. : Гардарика, 1998. – 528 с.

5. Виханский, О. С. Практикум по курсу менеджмент / О. С. Виханский, А. Н. Наумов. – М. : Гардарика, 1998. – 288 с.

6. Голубева, Т. В. Экономика, организация и управление производством : учебное пособие. – Самара : Изд-во СГАУ, 2012. – 57 с.

7. Дубинина, Н. А. Организация и управление производством предприятия: теория и практика : учебное пособие. – Астрахань, 2019. – 102 с.

8. Егоршин, А. П. Управление персоналом. – Нижний Новгород : НИМБ, 1997. – 607 с.

9. Злобин, Е. Человеческий капитал – главный резерв развития производства // АПК: экономика, управление. – 2005. – №2. – С. 21.

10. Иванов, В. А. Краткий курс теории механизмов и машин : учеб. пособие / В. А. Иванов, А. Г. Замалиев. – Казань : КГТУ, 2008. – 158 с.

11. Кнорринг, В. И. Теория, практика и искусство управления. – М. : Изд. группа НОРМА-ИНФРА, 1999. – 528 с.

12. Королев, Ю. Б. Менеджмент в АПК / Ю. Б. Королев, В. Д. Коротнев, Г. Н. Кочетова, Е. Н. Никифорова. – М. : Колос, 2000. – 304 с.

13. Кравченко, И. Н. Оценка надежности машин и оборудования: теория и практика : учебник. – М. : ИНФРА-М, 2012 – 336 с.

14. Краснощеков, Н. В. Основные этапы и эффективность технологической модернизации растениеводства // Техника и оборудование для села. – 2008. – №7. – С. 13-15 ; 2008. – №8. – С. 17-19.

15. Мескон, М. Х. Основы менеджмента / М. Х. Мескон, М. Альберт, Ф. Хедоури ; пер. с англ. – М. : Дело, 1996. – 704 с.

16. Пиличев, Н. А. Управление агропромышленным производством. – М. : Колос, 2000. – 296 с.

17. Прокопенко, В. А. Основные критерии ресурсосбережения / В. А. Прокопенко, В. Е. Беляев // Агро-Информ. – 2004. – Вып. 66. – С. 7-9.

18. Прокопенко, В. А. Крестьянская стратегия ресурсосбережения // Агро-Информ. – 2001. – С. 8-11.

19. Прокопенко, В. А. Парадокс сельскохозяйственного кредитования // Агро-Информ. – 2001. – С. 13-15.

20. Прокопенко, В. А. Парадоксы сельскохозяйственного производства // Агро-Информ. – 2000. – С. 36-37.

21. Резник, С. Д. Персональный менеджмент / С. Д. Резник [и др.]. – 2-е изд., перераб. и доп. – М. : ИНФРА-М, 2002. – 622 с.

22. Терещенко, В. И. Курс для высшего управленческого персонала. – М. : Экономика, 1970. – 807 с.

23. Федеральный регистр технологий производства продукции растениеводства. – М., 1999. – 522 с.

24. Цатхланова, Т. Т. Организация производства на предприятии : учеб. пособие / Т. Т. Цатхланова, Е. Н. Белкина, Э. В. Эрдниева [и др.]. – Элиста : Калмыцкий ГУ, 2013. – 170 с.

25. Цеддиес, Ю. Экономика сельскохозяйственных предприятий : учебное пособие / Ю. Цеддиес, Э. Райш, А. Угаров. – М. : Изд-во МСХА, 1999. – 400 с.

26. Шеметов, П. В. Менеджмент : учебное пособие в схемах, таблицах и рисунках. – М. : ИНФРА-М ; Новосибирск : Сибирское соглашение,  $2002. - 176$  c.

27. Hallam, A. E. Commodity Costs and Returns Estimation Handbook : A Report of the AAEA Task Force on Commodity Costs and Returns / A. E. Hallam [et al.]. – Iowa State University, Department of Economics. – 2000, February 1. – P. 1315.

# **ОГЛАВЛЕНИЕ**

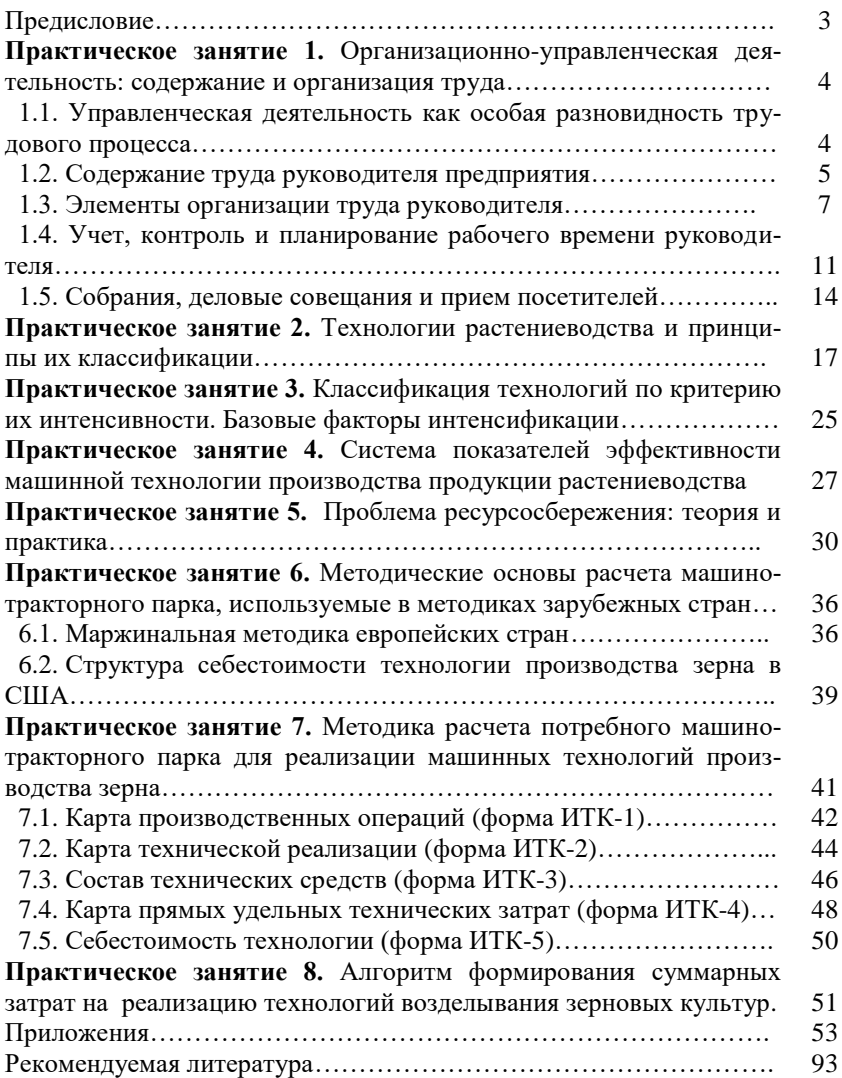
Учебное издание

### **Машков Сергей Владимирович Васильев Сергей Иванович Ишкин Павел Александрович Галенко Наталья Николаевна**

## **Организация и управление производством, инженерно-экономическая оценка машин и технологий**

*Методические указания*

Отпечатано с готового оригинал-макета Подписано в печать 6.12.2019. Формат 60×84 1/16 Усл. печ. л. 5,58; печ. л. 6. Тираж 50. Заказ №427.

Редакционно-издательский отдел ФГБОУ ВО Самарского ГАУ 446442, Самарская область, п.г.т. Усть-Кинельский, ул. Учебная, 2 Тел.: 8 939 754 04 86 доб. 608 E-mail: [ssaariz@mail.ru](mailto:ssaariz@mail.ru)

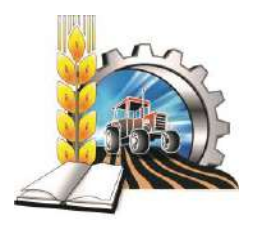

Министерство сельского хозяйства Российской Федерации Федеральное государственное бюджетное образовательное учреждение высшего образования «Самарский государственный аграрный университет»

Кафедра «Технический сервис»

**В. А. Милюткин Д. С. Сазонов С. Н. Жильцов М. П. Ерзамаев**

# **НАУЧНЫЕ ОСНОВЫ ОРГАНИЗАЦИИ МАШИНОИСПОЛЬЗОВАНИЯ В АПК**

*Методические указания*

Кинель РИО Самарского ГАУ 2019

УДК 631.372 ББК 40.72 М60

#### **Милюткин, В. А.**

**М60** Научные основы организации машиноиспользования в АПК : методические указания / В. А. Милюткин, Д. С. Сазонов, С. Н. Жильцов, М. П. Ерзамаев. – Кинель : РИО Самарского ГАУ,  $2019. - 70$  c.

Методические указания содержат описание практических занятий по основным разделам курса «Научные основы организации машиноиспользования в АПК». Даны рекомендации по научно-обоснованному решению проблемы повышения эффективности машиноиспользования в АПК. Приводится методика комплектования энергосберегающего агрегата, и оценка организации его работы.

Методические указания предназначены для обучающихся по направлению 35.04.06 «Агроинженерия», а так же могут быть полезны инженерно-техническим работникам АПК.

> © ФГБОУ ВО Самарский ГАУ, 2019 © Милюткин В. А., Сазонов Д. С., Жильцов С. Н., Ерзамаев М. П., 2019

### Предисловие

Настоящие методические указания посвящены вопросам изучения организации машиноиспользования в АПК.

Учебное издание содержит методики комплектования энергосберегающих агрегатов, а так же определения рационального состава агрегата по технологическим параметрам для различных агропредприятий.

В методических указаниях содержится информация по дифференцированию производительности и расхода топлива агрегатом при выполнении полевой сельскохозяйственной операции для конкретных условий. Так же уделено внимание определению объема работ по техническому обслуживанию машинно-тракторного парка.

В издании представлен значительный справочный материал по современной сельскохозяйственной технике, что позволяет практически без привлечения дополнительных источников выполнять задания.

Цель издания «Научные основы организации машиноиспользования в АПК» - формирование у будущих магистров представлений о научных основах организации машиноиспользования в АПК и путях их решения, а так же формирование навыков самостоятельной научно-исследовательской деятельности по технической и технологической модернизации сельскохозяйственного производства, эффективному использованию сельскохозяйственной техники на предприятиях различных организационноправовых форм.

### **Практическое занятие №1 Анализ почвенно-климатических условий Среднего Поволжья**

**Цель занятия:** познание физико-механического состава и свойств почвы, необходимое для выбора рациональных приемов ее обработки, научного прогнозирования производительности машин и расхода моторного топлива на сельскохозяйственные работы.

**Оборудование, материалы, литература:** справочный материал, методические указания, дополнительная литература.

Почвенно-климатические условия земледельческих регионов России позволяют значительно увеличить объемы производства сельскохозяйственной продукции, освободиться от импорта ее из других стран, продукты питания которых нередко уступают отечественным по качеству.

На обширной территории Среднего Поволжья можно встретить различные почвы. Наиболее распространёнными, занимающими большие территории, являются: светло-серые и серые лесные оподзоленные; тёмно-серые лесные оподзоленные; чернозёмы оподзоленные, выщелоченные, типичные, обыкновенные, южные, каштановые, светло-каштановые и др.

В условиях Среднего Поволжья преобладают почвы чернозёмные и каштановые, которые используются для возделывания зерновых и других сельскохозяйственных культур.

Рельеф местности Среднего Поволжья разнообразен. По левобережью Волги лежит пониженная широковолнистая террасовосыртовая равнина. Центральную часть провинции занимает плато Высокого Заволжья, рассечённое глубокими балками и речными долинами многочисленных притоков Камы, Черемшана, Сока, Большого и Малого Кинеля. Восточная провинция характеризуется развитием широкоувалистых возвышенностей с высотами около 300 м.

Характерной особенностью Среднего Поволжья является опасность проявления водной и ветровой эрозии почв. Это связано с большой распаханностью земель, достигающей 75-85%, сильно выраженным волнистым рельефом и засушливостью климата.

Почва, обрабатываемая земледельческими орудиями, обладает различными физико-механическими свойствами в зависимости от

ее вида, состава и состояния. С точки зрения земледельческой механики такими свойствами являются следующие:

а) Вес. Это свойство характеризуется удельным весом, колеблюшимся для большинства видов от 2.4 до 2.8  $\text{T/m}^3$ .

б) Связность характеризуется способностью почвы сопротивляться большим усилиям. Почвы, разрушающиеся под воздействием больших усилий при незначительных деформациях, относятся к твердым. Почвы, разрушающиеся под воздействием небольших усилий при значительных деформациях, относятся к мягким. Среди почв указанных категорий имеются средние, приближающиеся в той или иной мере к твердым или мягким. Значение прочности почв на вспашке варьирует в широких пределах - от 0,3 до 1,2  $\kappa$ r/cm<sup>2</sup>

в) Прочность структуры - способность почв распадаться на отдельные комочки, представляющие собой некоторую совокупность сцементированного почвенного материала, в отличие от почв, не обладающим этими свойствами - бесструктурных. Основным свойством структурных почв является устойчивость их по отношению к воде, в связи с чем они характеризуются способностью противостоять размывающему действию воды.

г) Влажность почвы характеризуется содержанием воды в каждой единице веса сухого вещества и определяется отношением фактического количества воды к количеству ее в сухом веществе. Количество волы, поглошаемое почвой до полного насышения, называется полной влагоемкостью. Одна и та же почва в зависимости от содержания в ней воды может быть и твердой, и мягкой. Наиболее благоприятные условия для крошения при влажности почвы, составляющей около 40% от ее полной влагоемкости.

д) Пластичность почвы характеризуется ее способностью деформироваться под воздействием внешних усилий при увлажнении.

В зависимости от влажности различают 3 формы пластичности почвы: твердую, пластичную и текучую. Пластичность почвы характеризуется разностью между верхним и нижним пределами пластичности. Для среднесуглинистого чернозема пластичность определена числом 16.5%, тяжелого глинистого чернозема -27,3%. Легкая супесь и суглинок лишены пластичности.

е) Трение – возникновение сопротивления при скольжении почвы по какой-либо поверхности. Различают трение внешнее, когда по-

верхностью скольжения служит металлическая поверхность, и трение внутреннее, когда поверхностью скольжения является сама почва. Внешнее трение характеризуется коэффициентом трения *f*, который для естественных почв колеблется в пределах 0,2-0,8 и доходит до более высоких значений.

Коэффициент трения возрастает с повышением влажности почв и достигает наибольшего значения при влажности 55-60%. Трение сопровождается налипанием почвы на поверхность металла. Коэффициент трения структурных почв меньше, чем бесструктурных, а мягких – меньше, чем плотных.

*ж) Механический состав почв* характеризуется распределением по фракциям минеральных зерен, из которых составляются почвенные агрегаты. Количество материала каждой фракции выражается в процентах от веса исходной пробы.

Проводимая при обработке деформация почвы имеет целью борьбу с сорной растительностью и создание оптимального сочетания водного, воздушного, теплового, биологического и питательного режимов, позволяющих достичь наибольшей продуктивности возделываемых культур.

**Задание***.* Дайте качественную характеристику почв Среднего Поволжья и охарактеризуйте физико-механический состав и свойства почвы в условиях данного хозяйства.

#### **Контрольные вопросы**

1.Как характеризуются мягкие, средние и твердые почвы?

2.Как влияет влажность почвы на тяговое сопротивление рабочих машин?

3.Что такое внутреннее и внешнее трение почвы?

4.Что характеризует пластичность почвы?

5.Как изменяется коэффициент трения от структуры и влажности почвы?

6.В чем суть негативных процессов в земледелии: эрозия, переуплотнение, техногенное загрязнение?

7.Каковы пути повышения плодородия почв и проблемы их осуществления?

### **Практическое занятие №2 Расчет тяговых свойств современных тракторов при различных условиях движения**

**Цель занятия:** овладеть методикой определения сил сопротивления, действующих на трактор при его движении.

**Оборудование, материалы, литература:** справочный материал, калькулятор, методические указания.

Тяговый баланс трактора определяет собой равенство между движущей силой и суммой сил сопротивления, действующих на трактор.

1) Рабочая скорость трактора при выполнении им технологической операции должна соответствовать агротехническим требованиям на проведение данной операции (прил. 1). Так как скорость трактора зависит от выбранной передачи, то по приложению 2 необходимо подобрать рабочие передачи (основную и запасную) для трактора, которые обеспечат движение агрегата в указанном диапазоне скоростей V<sub>т</sub> .

2) Для выбранных скоростей  $V<sub>T</sub>$  необходимо определить передаточное число трансмиссии трактора Т *i* (прил. 2).

3) Определить касательную силу тяги на движителях трактора, которая возникает в результате работы двигателя трактора, момент которого через трансмиссию передается на движители

$$
P_K = \frac{9554 \cdot N_{eH} \cdot i_T \cdot \eta_{MT}}{r_K \cdot n_H}, \text{H},
$$

где *NeH* – номинальная мощность двигателя, кВт (прил. 3);

 $i_{\text{T}}$  – передаточное отношение трансмиссии на выбранной передаче;

*nH* – номинальная частота вращения коленчатого вала двигателя (прил. 3), об/мин;

 $\eta_{MF}$  – механический КПД трансмиссии:

– для колесных тракторов  $\eta_{MF} = 0.91 - 0.92$ ;

— для гусеничных  $\eta_{MF} = 0.86 - 0.88$ .

 $r_{\rm K}$ – радиус качения ведущих колес или звездочки, м:

– для гусеничных тракторов:  $r_{\rm K} = r_0$ ;

– для колесных тракторов:

$$
r_{\rm K}=r_{0}+\lambda\cdot h,
$$

где 0 *r* – радиус обода или начальной окружности звездочки (прил. 3), м;

 $\lambda$  – коэффициент усадки шины, равный 0,75-0,80;

 $h$ – высота пневматической шины (прил. 3), м.

4) Рассчитать максимальную силу сцепления движителей трактора с почвой на заданных агрофонах:

$$
F_{\text{max}} = \mu \cdot G_{\text{CII}}, \text{ H},
$$

где  $\,\mu$  – коэффициент сцепления движителей с почвой (прил. 4);

*GСЦ* – сила сцепного веса трактора, Н.

С достаточной для практических расчетов точностью можно принять для гусеничных и полноприводных тракторов сцепной вес равным весу трактора (прил. 3)  $G_{C\!U} = G_{\rm T}$ . Для колесных тракторов с одной ведущей осью сцепной вес равен  $\,G_{{CI}}=0,$ 66...075 $G_{\rm T}$  .

Величина коэффициентов сцепления зависит от типа почвы и ее состояния (рыхлая или плотная), влажности почвы, наличия растительного покрова, а также от типа ходовой части трактора (гусеничная или колесная модификация).

5) Выбрать движущую силу трактора на каждой передаче и агротехническом фоне, которая создается двигателем трактора. Движущая сила ограничена двумя независимыми друг от друга пределами. Первый предел движущей силы определяется величиной касательного усилия, развиваемого на ободе ведущего колеса. Вторым пределом движущей силы может являться недостаточное сцепление ведущего аппарата трактора с почвой. Остановка трактора может произойти вследствие чрезмерного буксования движителей трактора. Учитывая, что движущая сила имеет два предела, для движения агрегата необходимо, чтобы максимальное усилие по сцеплению и максимальное усилие, развиваемое на ободе ведущего колеса, были больше сил сопротивления.

Движущая сила определяется путем сравнения касательной силы тяги  $P_K$  и максимальной силы сцепления  $F_{\text{max}}$ :

– если  $P_K < F_{\text{max}}$ , то  $P_{\text{LB}} = P_K$ ;

– если  $P_K > F_{\text{max}}$ , то  $P_{\text{LB}} = F_{\text{max}}$ .

6) Определить силу сопротивления перекатыванию трактора, которая направлена против движения и зависит от веса трактора, типа движителей (гусеничные или колесные), от вида и состояния почвы, по которой движется трактор. Сила сопротивления перекатыванию определяется на заданных агрофонах.

$$
P_{K4Y} = f \cdot G_{TP}, \, \text{H},
$$

где *f* – коэффициент сопротивления перекатыванию (прил. 4)

7) При движении машинно-тракторного агрегата в гору (подъем) или при спуске появляются дополнительные усилия от составляющих сил веса трактора и агрегатируемых машин. Эти дополнительные усилия оказывают сопротивление передвижению агрегата в гору и помогают ему при движении под уклон. Поэтому необходимо определить силу сопротивления движению трактора на подъём.

$$
P_{\Pi O \Pi} = i \cdot G_{TP} , H,
$$

где *i* – величина уклона в долях единицы.

8) Определить тяговое (крюковое) усилие трактора:

$$
P_{KP} = P_{\text{IB}} - P_{\text{K4Y}} - P_{\text{IOJ}}
$$
, H.

9) При недостаточном сцеплении  $P_K > F_{\text{max}}$ необходимо определить усилие, неиспользуемое по условиям сцепления:

$$
P_{HCII} = P_K - F_{\text{max}}, \text{ H.}
$$

**Задание***.* Определите силы сопротивления, действующие на трактор, и требуемые усилия для преодоления сил сопротивления при установившейся рабочей скорости.

#### **Контрольные вопросы**

1. Чему равен механический КПД трансмиссии для колесных тракторов?

2. От чего зависит величина коэффициентов сцепления?

3. Чем ограничена движущая сила трактора?

4. В каких случаях появляются дополнительные усилия от составляющих сил веса трактора и агрегатируемых машин?

5. Когда определяют усилие, неиспользуемое по условиям сцепления?

### **Практическое занятие №3 Анализ энергетических затрат МТА**

**Цель занятия:** овладеть методикой определения баланса мощности трактора.

**Оборудование, материалы, литература:** справочный материал, калькулятор, методические указания.

Баланс мощности представляет собой равенство между эффективной мощностью на валу двигателя и суммой мощностей, требуемых для преодоления действующих на трактор сил сопротивления.

1) Определить рабочие скорости движения агрегата *VР:*

$$
V_P = V_T \cdot \eta_{\delta}, \text{ km/u},
$$

где $\eta_{\delta}$  – коэффициент, учитывающий буксование движителей:

$$
\eta_{\delta} = 1 - \frac{\delta}{100},
$$

где  $\delta$  – буксование (прил. 5).

2) Определить тяговую мощность трактора, которая зависит от тягового усилия трактора и рабочей скорости его движения:

$$
N_{KP} = \frac{P_{KP} \cdot V_P}{3600} , \text{ kBr.}
$$

3) Определить тяговый коэффициент полезного действия трактора в заданных условиях:

$$
\eta_T = \frac{N_{\text{KP}}}{N_{\text{eH}}}.
$$

4) Определить мощность, теряемую в трансмиссии. Потери мощности в трансмиссии связаны с преодоление сил трения в подшипниках и между зубьями шестерен, а так же со взбалтыванием масла в картерах передач:

$$
N_{TP} = N_e(1 - \eta_{MT}), \text{ kBr}.
$$

5) Определить мощность, затрачиваемую на передвижение трактора:

$$
N_{K4Y} = \frac{P_{K4Y} \cdot V_P}{3600}, \text{ kBr.}
$$

6) Определить мощность, затрачиваемую на преодоление подъема:

$$
N_{IOJ} = \frac{P_{IOJ} \cdot V_P}{3600}
$$
, kBr.

7) Определить мощность, затрачиваемую на буксование ведущего аппарата:

$$
N_{SVK} = \frac{(P_{KP} + P_{KAY} + P_{IOJ}) \cdot (V_T - V_P)}{3600}, \text{ kBr.}
$$

8) Определить мощность, не используемую по условиям сцепления:

$$
N_{HCII} = \frac{P_{HCII} \cdot V_P}{3600}, \text{ kBr.}
$$

9) Проверить равенство эффективной мощности двигателя по сумме составляющих мощности:

$$
N_{eH} = N_{KP} + N_{TP} + N_{K4} + N_{IOJ} + N_{BYK} + N_{HCII}
$$
, kBr.

Допустимое отклонение 5%.

**Задание***.* Определите мощности, развиваемые трактором и требуемые для преодоления сил сопротивления при установившейся рабочей скорости.

#### **Контрольные вопросы**

1. Чем вызвано снижение рабочей скорости трактора?

2. От чего зависит тяговая мощность трактора?

3. Почему имеются потери мощности в трансмиссии?

4. Как определить мощности, затрачиваемые на передвижение трактора и преодоление подъема?

5. Что характеризует тяговый к.п.д. трактора?

6. Как определяется мощность, не используемая по условиям сцепления?

7. Как выражается баланс мощности трактора?

### **Практическое занятие №4 Комплектование ресурсосберегающего МТА**

**Цель занятия:** овладеть методикой комплектования и расчета машинно-тракторного агрегата.

**Оборудование, материалы, литература:** справочный материал, калькулятор, методические указания.

При комплектовании агрегата необходимо предварительно определить наибольшую возможную ширину захвата агрегата при выбранных значениях скорости и соответствующего тягового усилия.

1) Для прицепного агрегата:

$$
B_{\text{max}} = \frac{P_{\text{KP}}}{k + g_M \cdot i + g_C \cdot (f_C + i)}, \quad \text{M},
$$

где *k* – удельное сопротивление (прил. 6), Н/м;

 $g_M$  – масса сельскохозяйственной машины, приходящей на 1 м ширины захвата, Н/м:

$$
g_M = \frac{G_M}{B}, \ \text{H/m},
$$

где *G<sup>M</sup>* – масса сельскохозяйственной машины (прил. 7), Н;

*В* – ширина захвата машины (прил. 7), м;

<sup>С</sup> *g* – масса сцепки на 1 м ширины захвата, Н/м:

$$
g_C = \frac{G_C}{B_C}, \ \text{H/m},
$$

где *GС* – масса сцепки (прил. 8), Н;

*В<sup>С</sup>* – ширина захвата сцепки (прил. 8), м;

*С f* – коэффициент сопротивления качению сцепки (прил. 4).

Для навесного агрегата

$$
B_{\max} = \frac{P_{KP}}{k_{\mathrm{H}} + g_M \cdot (\lambda \cdot f + i)}, \quad \mathrm{M},
$$

где Н *k* – удельное сопротивление навесной машины, Н/м:

 $k_{\text{H}} = (0.8 - 0.85)k,$ 

где *k* – удельное сопротивление (прил. 6), Н/м;

 $g_M$  – масса сельскохозяйственной машины, приходящей на 1 м ширины захвата, Н/м:

$$
g_M = \frac{G_M}{B}, \ \ \mathrm{H/m},
$$

где *G<sup>M</sup>* – масса сельскохозяйственной машины (прил. 7), Н;

*В* – ширина захвата машины (прил. 7), м;

 $\lambda$  – коэффициент, учитывающий величину догрузки трактора при работе с навесными машинами:

- при пахоте  $\lambda = 0.5 - 1.0$ ;

- при культивации  $\lambda = 1.0 1.5$ ;
- при глубоком рыхлении  $\lambda = 1.6 2.0$ .

2) Для многомашинных агрегатов необходимо определить число машин в агрегате с учетом ширины захвата одной машины:

$$
m = \frac{B_{\max}}{B}
$$

где  $B$  – ширина захвата одной машины, м.

Если поученное число машин в агрегате дробное, то округление до целого числа проводится в меньшую сторону.

3) Определить фронт сцепки  $A$ . Фронт сцепки – это расстояние между крайними точками, к которым можно присоединить машины:

$$
A = (m-1) \cdot B, \quad M.
$$

По полученному значению  $A$  выбрать сцепку (прил. 8).

В том случае, если полученное значение фронта сцепки А превышает значения, указанные в приложении 7, то принимается сцепка с максимальным фронтом, при условии соответствия ее по техническим характеристикам с.-х. машины, указанным в задании. И для этой сцепки определяется количество машин в агрегате:

$$
m = \frac{A_{CI}}{B} + 1
$$

где  $A_{CI}$  – фронт сцепки, указанный в приложении 8.

4) Фактическая ширина захвата агрегата:

 $B_{AT} = B \cdot m$ , M.

5) Определить тяговое сопротивление агрегата  $R_{AT}$ , возникающее в результате перемещения агрегата и выполнения рабочей машиной технологического процесса:

- прицепной агрегат:

$$
R_{\text{AT}} = k \cdot B \cdot m + G_M \cdot m \cdot i + G_C \cdot (f_C + i), \text{H};
$$

- навесной агрегат:

$$
R_{\rm AT} = k \cdot B \cdot m + G_M \cdot m \cdot (\lambda \cdot f + i), \ \text{H};
$$

- пахотный агрегат:

$$
R_{\rm AT} = k_{\rm II} \cdot b_{\rm K} \cdot m_{\rm K} + G_{\rm II} \cdot k_{\rm g} \cdot i \cdot {\rm H},
$$

где П *k* – удельное сопротивление плуга, Н/cм, которое определяется по зависимости:

$$
k_{\Pi} = k_0 \cdot \mathbf{h}_{\mathrm{B}},
$$

где  $k_0$  – удельное сопротивление корпуса плуга (прил. 9)  $\rm H/cm^2;$ 

 $h_{\rm B}$  – глубина вспашки, см (20-30 см);

 $b_{\rm K}$  – ширина захвата корпуса плуга, см;

 $m_{\rm K}$ – количество корпусов;

 $G_{\Pi}$ – вес плуга (прил. 7), Н;

*g k* – коэффициент, учитывающий вес земли на корпусах плуга  $(1,1-1,4)$ .

6) Определить коэффициент использования нормального тягового усилия *η*и:

$$
\eta_{H}=\frac{R_{AT}}{P_{KP}}.
$$

Рекомендуемые значения коэффициента использования тягового усилия:

– для пахотных агрегатов  $\eta_{H} = 0.85 - 0.95$  (плуги и плоскорезы);

– для непахотных агрегатов  $\eta_{\scriptscriptstyle H}$  = 0,92 – 0,98 (бороны, культиваторы, сеялки).

Сравнить значение  $\eta_{\scriptscriptstyle H}$ , полученное в результате расчета с требуемым. Если  $\eta$ <sup>*H*</sup> больше 1,0, то необходимо перейти на передачу ниже и повторить расчет.

При невозможности загрузить трактор до требуемых значений коэффициента использования без нарушений агротребований по скорости движения, необходимо принять ту передачу, при которой значение  $\eta_{\scriptscriptstyle H}$  наибольшее.

7) Определить рабочую скорость движения агрегата *VР:*

$$
V_P = 0.377 \cdot \frac{n_{\mathcal{A}} \cdot r_K}{i_r} \cdot \eta_{\delta}, \text{ km/y},
$$

где  $n_{\bar{A}}$  – частота вращения коленчатого вала при расчетном режиме, мин $^{-1}$ ;

Частота *Д n* определяется по условиям сцепления движителя с почвой.

 $\Pi$ ри достаточном сцеплении (  $P_{\rm\scriptscriptstyle KH} < F_{\rm\scriptscriptstyle max}$  ):

$$
n_{\overline{A}} = n_{H} + (n_{X} - n_{H}) \cdot \frac{P_{KP} - R_{AT}}{P_{KH}},
$$
 <sub>MHI</sub><sup>-1</sup>.

При недостаточном сцеплении (  $P_{\rm\scriptscriptstyle KH} > F_{\rm\scriptscriptstyle max}$  ):

$$
n_{\overline{A}} = n_{H} + (n_{X} - n_{H}) \cdot \frac{P_{KH} - F_{\text{max}}}{P_{KH}} , \text{MH}^{-1},
$$

где *n*<sub>*X*</sub> — частота вращения коленчатого вала на холостом ходу, мин $^{\text{-}1}.$ 

**Задание***.* Рассчитайте ширину захвата и тяговое сопротивление агрегата и рабочую скорость агрегата, при необходимости подберите сцепку по индивидуальному заданию.

#### **Контрольные вопросы**

1. В чем разница между коэффициентом удельного сопротивления и удельным весом машины?

2. Как определить ширину захвата навесных машин?

3. Почему меняется значение коэффициента, учитывающего величину догрузки трактора при работе с навесными машинами?

4. Как определить число машин для широкозахватного агрегата?

5. Что характеризует фронт сцепки?

6. Как определяется тяговое сопротивление пахотного агрегата?

7. Что характеризует коэффициент использования нормального тягового усилия?

8. Как влияет буксование на изменение рабочей скорости движения агрегата?

### **Практическое занятие №5 Графоаналитическое комплектование энергосберегающих агрегатов**

**Цель занятия:** овладеть методикой графоаналитического комплектования агрегата.

**Оборудование, материалы, литература:** справочный материал, калькулятор, методические указания.

Для удобства оперативного выбора энергосберегающих агрегатов непосредственно целесообразно использовать номограмму, в основе которой лежит регуляторная характеристика двигателя трактора.

Последовательность построения номограммы:

1) В первой четверти по данным тормозных испытаний строится регуляторная характеристика двигателя в функции крутящего момента  $M$ .

2) Во второй четверти определяют в функции М касательную силу тяги трактора по формуле

$$
P_K = \frac{M \cdot i_T \cdot \eta_{MT}}{r_K}.
$$

Эту зависимость для каждого значения передаточного числа изображают лучом, проходящим через начало координат.

Соответствующую касательную силу тяги  $P<sub>K</sub>$  определяют на вертикальной оси второй четверти. На этой же оси определяют соответствующее тяговое усилие трактора  $P_{KP}$ :

- при достаточном сцеплении:

$$
P_{KP} = 0,159 \, \frac{N_{eH} \cdot i_T \cdot \eta_{MT}}{r_K \cdot n_H} - G_T \bigg(f \pm \frac{i}{100}\bigg);
$$

- при недостаточном сцеплении:

$$
P_{KP} = G_{CII} \cdot \mu - G_T \left( f \pm \frac{i}{100} \right)
$$

3) В третьей четверти строят графики зависимости расчетной ширины захвата агрегата:

$$
B_T=\frac{P_{K\!P}}{k}.
$$

Каждому значению удельного тягового сопротивления соответствует луч, проходящий через начало координат.

Такими лучами в третьей четверти можно охватить практически все возможные операции и агрегаты.

Расчетное число машин  $n_{MP} = \frac{B_T}{b_H}$  округляют до целого значе-

ния.

Затем определяют фактическую ширину захвата агрегата

$$
B_{AT} = b_M n_M.
$$

Двигаясь по номограмме в обратном направлении от  $B_{AT}$ , можно определить в первой четверти степень нагрузки двигателя по мощности. При недостаточной нагрузке двигателя можно по номограмме проверить также возможность работы на более высокой передаче.

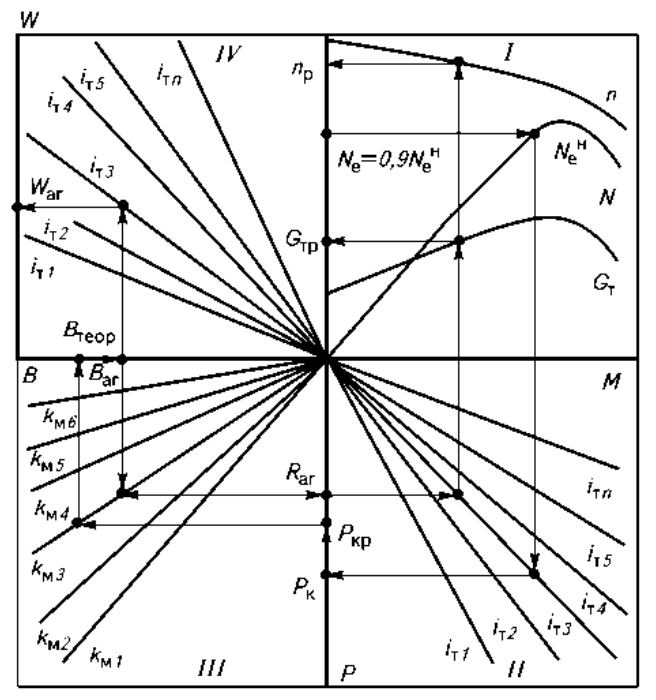

*Рис. 1. Номограмма для комплектования рациональных агрегатов*

4) В четвертой четверти определяют чистую производительность

$$
W = \frac{B \cdot r_K \cdot n_H}{i_T \left(1 - \frac{\delta}{100}\right)}.
$$

По значениям *W* можно приближенно проанализировать возможные варианты агрегатирования, чтобы обеспечить максимальную чистую производительность и на этой основе оптимизировать значение ширины захвата.

Последовательность работы с номограммой.

1) Задаваясь в первой четверти допустимой степенью нагрузки двигателя, проводят горизонталь до пересечения с графиком мощности *N* регуляторной характеристики двигателя. Из точки пересечения опускают вертикаль до луча выбранной передачи во второй четверти. Передачу с требуемым передаточным числом трансмиссии предварительно выбирают с учетом агротехнических ограничений.

2) На вертикальной оси в соответствии со стрелками определяют касательную силу тяги трактора *РК*. Сравнив ее с максимальной силой сцепления движителя трактора с почвой, определяют движущую силу *РДВ*. Далее определяют тяговое усилие трактора *РКР* и отмечают его на той же оси, где и *РК*.

3) В третьей четверти по значению удельного сопротивления находят возможную ширину захвата и, определившись с числом машин в агрегате, устанавливают фактическую ширину захвата агрегата *Ваг*.

4) В четвертой четверти для выбранной передачи с передаточным числом определяют чистую производительность агрегата *W*.

Возвращаясь из точки *Ваг* во вторую четверть номограммы, определяют тяговое сопротивление агрегата, а в первой четверти – рабочий часовой расход топлива и частоту вращения коленчатого вала двигателя, по которой определяют расчетную скорость движения агрегата

**Задание***.* По индивидуальному заданию построить номограмму для комплектования агрегата и определить по заданным значениям эксплуатационно-технологические показатели агрегата.

#### **Контрольные вопросы**

1. Что лежит в основе графоаналитического способа комплектования МТА?

2. Какова последовательность построения номограммы?

3. Как рассчитывается тяговое усилие трактора *РКР*?

4. Как определяется производительность при построении номограммы?

5. Какова последовательность графоаналитического комплектования МТА?

### **Практическое занятие №6 Анализ динамических и экономических показателей работы современных двигателей**

**Цель занятия:** овладеть методикой построения регуляторной характеристики двигателя и определения показателей работы двигателя.

**Оборудование, материалы, литература:** справочный материал, калькулятор, методические указания

Анализ динамических и экономических показателей работы современных двигателей основывается на регуляторной характеристике двигателя.

1) По данным тормозных испытаний построить регуляторную (скоростную) характеристику тракторного двигателя. Для этого по оси абсцисс наносят равномерную шкалу значений частоты вращения *n*, а по оси ординат – равномерные шкалы  $N_e$ ,  $M_e$ ,  $G_T$ ,  $g_e$ . Причем шкалы каждого из показателей наносят по осям отдельно. Масштабы следует выбирать такими, чтобы кривые заполняли площадь рисунка и не было бы наложения кривой одного параметра на кривую другого параметра.

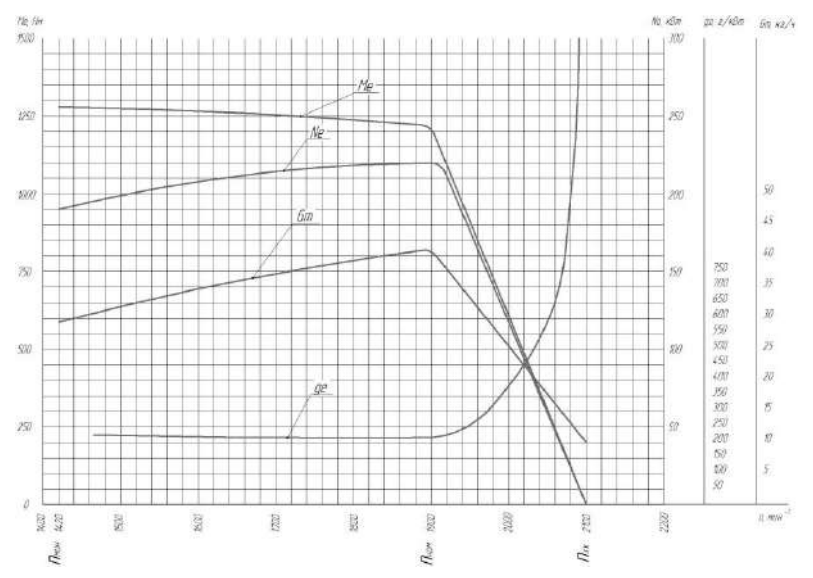

*Рис. 2. Регуляторная (скоростная) характеристика тракторного двигателя*

2) Определить коэффициент приспособляемости двигателя по крутящему моменту:

$$
K_{\Pi} = \frac{M_{\text{Bmax}}}{M \text{BH}}.
$$

Коэффициент приспособляемости двигателя является важнейшим показателем динамических свойств двигателя и показывает его приспособляемость к преодолению временных увеличений сопротивления агрегата без переключения на пониженную передачу.

Для современных тракторных дизельных двигателей величина этого коэффициента находится в пределах от 1,05 до 1,2.

3) Определить коэффициент, характеризующий снижения частоты вращения коленчатого вала двигателя при перегрузке:

$$
K_{\rm sp} = \frac{n_{\rm \Pi P}}{n_{\rm H}}.
$$

Ввиду того, что при перегрузке снижается частота вращения вала двигателя, а следовательно, и скорость агрегата, в результате чего увеличивается возможность трактора преодолеть небольшое временно возросшее сопротивление агрегата без переключения на низшую передачу.

У двигателей тракторов величина коэффициента должна составлять 0,5-0,7.

4) Определить коэффициент использования номинальной мощности двигателя:

$$
\eta_{N_e} = \frac{N_e}{N_{eH}}.
$$

5) Определить коэффициент фактической загрузки двигателя:

$$
\eta_{M_e} = \frac{M_e}{M_{eH}}.
$$

6) Заполнить таблицу 1 зависимости удельного расхода топлива *g<sup>e</sup>* от степени загрузки двигателя. Для этого по характеристике двигателя (регуляторной зоне) определить удельный расход топлива, соответствующий использованию мощности $N_{\text{eff}}$ на 100, 90, 80, 70, 60, 50%. Для чего на кривой *Nе* наметить точки, соответствующие указанной мощности, и, проведя через них вертикальные прямые до пересечения с кривой расхода топлива  $g_e$ , снять показания. Пере-

#### считать в процентах.

Таблина 1

| $\checkmark$<br>$\overline{ }$ |                 | $\cdot$           |                    |
|--------------------------------|-----------------|-------------------|--------------------|
| Загрузка двигателя             |                 | Удельный расход   |                    |
| $N_e$ , %                      | $N_e$ , к $B_T$ | $g_e$ , г/кВт·ч   | $g_e$ , % $g_{eH}$ |
| 100                            | $N_{eH}$ =      | $g_{\text{eH}}$ = | 100                |
| 96                             |                 |                   |                    |
| 80                             |                 |                   |                    |
|                                |                 |                   |                    |
| 60                             |                 |                   |                    |
|                                |                 |                   |                    |

Изменение удельного расхода топлива от загрузки двигателя

Оценить характер изменения удельного расхода топлива при наиболее распространенном режиме работы двигателя в 70-90%.

По результатам дать заключение об эксплуатационных показателях работы двигателя.

Задание. Построить регуляторную характеристику двигателя и определить коэффициенты приспособляемости и использования мощно $c<sub>T</sub>u$ 

#### Контрольные вопросы

1. Как определяется и строится регуляторная характеристика двигателя?

2. Как влияет увеличение числа оборотов на эксплуатационные показатели работы двигателя?

3. Что такое регуляторная и безрегуляторная зоны работы двигателя?

4. Что характеризует коэффициент снижения частоты вращения коленчатого вала двигателя при перегрузке?

5. Как изменяется удельный расход топлива от загрузки двигателя?

6. Каковы пути повышения динамических и экономических показателей работы двигателя трактора в заданных условиях?

#### Практическое занятие №7 Оценка влияния условий работы МТА на эксплуатационные показатели

Цель занятия: освоить алгоритм выбора рационального способа движения агрегата, определить основные кинематические характеристики трактора, рабочего участка и производительность МТА.

Оборудование, материалы, литература: справочный материал, калькулятор, методические указания.

Выбрать способ движения агрегата исходя из агротехнических требований, предъявляемых к производственному процессу.

*Челночный способ движения* – один из самых распространенных благодаря своей простоте, и для него не надо разбивать поле на загоны. Этим способом выполняют подавляющее большинство операций: внесение удобрений; лущение стерни и дискование; плоскорезную обработку почвы; вспашку оборотным и фронтальным плугами; боронование при небольшой ширине захвата агрегата; сплошную культивацию; прикатывание почвы; посев и посадку сельскохозяйственных культур; междурядную обработку пропашных культур; уборку сельскохозяйственных культур агрегатами с фронтальными рабочими органами, навешиваемыми на трактор спереди, и др.

*Всвал, вразвал и чередование загонов всвал и вразвал* связаны с вспашкой и, естественно, их чаще применяют на этой операции. Однако эти способы движения возможны и на некоторых других операциях, включая лущение стерни и дискование, боронование, посев зерновых (непропашных) культур; уборку сельскохозяйственных культур и др.

*Беспетлевой комбинированный способ движения* чаще применяют на вспашке, а также на уборке картофеля и сахарной свеклы, где нежелательны петлевые повороты.

1) В зависимости от выбранного способа движения, определить ширину поворотной полосы (часть загона, временно выделяемая для поворотов):

– при петлевых поворотах:

$$
E=3\cdot R+e, \text{ M},
$$

– при беспетлевых поворотах:

$$
E=1,5\cdot R+e, \mathrm{M},
$$

где *R* – радиус поворота агрегата, м;

*е* – длина выезда агрегата, м.

*Длина выезда агрегата е* – расстояние, на которое нужно продвинуть агрегат от контрольной линии на поворотной полосе до начала поворота с тем, чтобы избежать огрехов или порчи растений:

– для прицепных машин  $e = 0.5 - 0.75 l_a$ ;

– для навесных машин  $e = 0,35 - 0,65 l_a$ ,

где а *l* – кинематическая длина агрегата, которая складывается из кинематических длин трактора  $l_{TP}$ , сцепки  $l_C$  и рабочей машины  $l_M$ :

$$
l_{\rm a}=l_{\rm TP}+l_{\rm C}+l_{\rm M}\,,\;\rm M,\;
$$

где *l*<sub>тр</sub> – кинематическая длина трактора (прил. 10), м;

 $l_{\rm C}$ – кинематическая длина сцепки (прил. 10), м;

 $l_M$  – кинематическая длина с.-х. машины (прил. 10, 11), м.

Радиус поворота агрегата *R* определяется следующим образом:

*для посевных и культиваторных агрегатов*:

с одной машиной *R=1,7ВАГ;*

- с двумя машинами *R=1,2ВАГ;*
- с тремя машинами  $R=0.9B_{AT}$ ;
- с четырьмя-пятью *R=0,8ВАГ*;
- *для бороновальных и лущильных агрегатов*: *R=ВАГ*;
- *для навесных агрегатов*: *R=RТРАКТОРА* (прил. 12);
- $\bullet$  *для прицепных пахотных агрегатов:*  $R = (3, 4...7)B$ <sub>*AГ*</sub>.

В связи с тем, что ширина поворотной полосы должна быть кратной ширине захвата агрегата, то после расчетов необходимо откорректировать полученное значение ширины поворотной полосы *Е.*

2) Определить рабочую длину загона по выражению:

$$
L_p=L-2E, \text{ M},
$$

где *L* – длина поля, м.

3) Для способов движения, которые требуют разбивки поля на загоны, необходимо определить ширину загона и количество загонов:

– движение всвал, вразвал:

$$
C = \sqrt{2B_{AT} \cdot L + 16R^2}
$$
, m;

– комбинированный способ движения:

$$
C = \sqrt{3B_{\text{AT}} \cdot L} , \text{M};
$$

– круговой способ:

$$
C=0,22\cdot L\,,\,\mathrm{m}.
$$

Расчетная ширина загона должна корректироваться с тем, что бы она была кратной двойной ширине захвата агрегата.

Количество загонов:

$$
n_3 = \frac{B_{\Pi}}{C} \ ,
$$

где  $B_{\Pi}$  – ширина поля, м.

4) Определить длину холостого пути в зависимости от выбранного способа движения:

– челночный способ движения (петлевые грушевидные повороты):

$$
l_X = 6R + 2e
$$
, M;

– способ движения всвал или вразвал:

$$
l_X = 2.4R + 0.5C - 0.5B_{AT} + 2e
$$
, M;

– комбинированный способ движения:

$$
l_X = 1,4R + 0,5C - \frac{2R \cdot B_{AT}}{C - B_{AT}} + 2e \text{, M}.
$$

5) Коэффициент рабочих ходов определяется по формуле

$$
\varphi = \frac{L_p}{L_p + l_X}.
$$

6) Определить чистое рабочее время смены из уравнения баланса времени смены:

$$
T = T_P + t_X + t_1 + t_2 + t_{\pi}, \, \mathbf{q},
$$
  
\n
$$
T_P = T - t_X - t_1 - t_2 - t_{\pi}, \, \mathbf{q},
$$

где  $T=7$  ч – общее время смены;

 $t_{\chi}$  – время, затраченное на повороты и холостые заезды, ч;

1 *t* – время, затраченное на технологическое обслуживание, ч;

 $t_2$  – время, затраченное на организационно техническое обслуживание проводимое, как правило, в начале смены (прил. 13), ч;

*Л t* – время, затраченное на личные нужды обслуживающего персонала, принимается равным 0,2 ч.

7) Время, необходимое на совершение одного цикла:

$$
t_{II} = \frac{2 \cdot (L_p + l_X)}{500 \cdot V_p} + t_0, \, \text{v}
$$

где  $t_0$  – время остановок, затраченное на технологическое обслуживание за цикл:

$$
t_0 = t_T + t_{OC} \cdot z \ , \ \mathbf{q},
$$

где *z* – количество остановок за цикл, необходимых для технологических обслуживаний;

*tOC* – длительность одной остановки агрегата для циклического технологического обслуживания (заправка технологических емкостей или выгрузка из них), ч:

$$
t_{OC}=0.05\cdot m\,,\,\mathrm{q},
$$

где *m* – количество машин в агрегате, шт.;

*T t* – время, затрачиваемое на технологическое обслуживание рабочих органов (очистка рабочих органов, проверка глубины обработки, высоты среза, нормы высева, величины потерь и т.д.) (прил. 14).

Для агрегатов, не имеющих технологических емкостей, время, затрачиваемое на циклическое технологическое обслуживание  $t_0 = t_T$ .

$$
Z=\frac{2\cdot L_P}{l_{OC}},
$$

где  $l_{oc}$  – путь заполнения или опорожнения емкости, м:

$$
l_{OC} = \frac{10^4 \cdot V \cdot \gamma \cdot \psi}{h \cdot B_{AT}}, \quad M,
$$

где  $V$  – объем емкости на машине, м $^3$  (прил. 11);

 $\gamma$  – плотность материала, кг/м<sup>3</sup>;

 $W -$  коэффициент использования емкости (0,94);

 $h$  – норма высева, кг/га;

 $B_{\mathit{A}\mathit{\Gamma}}\,$  – ширина захвата машины, м.

8) Количество циклов за смену:

$$
n_{\underline{I}} = \frac{\underline{T} - t_2 - t_{\underline{J}}}{t_{\underline{I}}}
$$

9) Время, затраченное на повороты и холостые заезды:

$$
t_X = \frac{l_X}{500 \cdot V_P} \cdot n_H, \, \text{v.}
$$

10) Время остановок агрегата для циклического технологического обслуживания:

$$
t_1 = t_0 \cdot n_{\underline{H}} \, , \, \text{q}.
$$

11) Определить общий коэффициент использования времени смены:

$$
\tau=\frac{T_p}{T}\,.
$$

12) Производительность агрегата:

 $-$  за никл:

$$
W_{II} = \frac{2 \cdot L_P \cdot B_{AT}}{10000}
$$
, ra/µикл;

– за час:

$$
W = \frac{W_{II}}{t_{II}} , \text{ra/u};
$$

– за смену:

$$
W_{CM} = 0.1 \cdot B_{AT} \cdot V_P \cdot T_P
$$
, ra/cm.

**Задание***.* Выберите оптимальный способ движения, определите основные кинематические характеристики трактора, рабочего участка и производительность агрегата.

#### **Контрольные вопросы**

1. Дайте характеристику основным способам движения МТА.

2. От чего зависит величина кинематических параметров рабочего участка?

3. Чем ограничена ширина загона?

4. Что характеризует коэффициент рабочих ходов МТА?

5. Что входит в уравнение баланса времени смены?

6. В каких случаях появляются длительность одной остановки агрегата для циклического технологического обслуживания?

7. Как определяют производительность агрегата за цикл, час и смену?

### **Практическое занятие №8 Методы экономической оценки показателей работы МТА**

**Цель занятия:** освоить методику определения прямых эксплуатационных затрат при выполнении полевой с.-х. операции.

**Оборудование, материалы, литература:** справочный материал, калькулятор, методические указания.

Согласно ГОСТ 34393-2018 «Техника сельскохозяйственная. Методы экономической оценки» *прямые эксплуатационные затраты* – сумма денежных средств на выполнение отдельной

механизированной работы, включающая в себя оплату труда, стоимость горюче-смазочных материалов или электроэнергии, газа, затраты на ремонт и техническое обслуживание техники, амортизационные отчисления, затраты на вспомогательные технологические материалы.

1) Удельный расход топлива при работе агрегата:

$$
\theta_{TA} = \frac{Q_P \cdot T_P + Q_X \cdot t_X + Q_0 \cdot t_{OCT}}{W_{CM}}, \text{ kr/ra},
$$

где *QР* – расход топлива двигателем трактора под нагрузкой, кг/ч:

$$
Q_P = \frac{N_{eH} \cdot g_{eH}}{1000}, \text{ KT}/q,
$$

где  $g_{\textit{eH}}$  – удельный расход топлива двигателем трактора (прил. 3), г/кВт·ч;

 $Q_X$  – расход топлива двигателем трактора при поворотах и холостых заездах, принимаемый 70-75% от расхода топлива двигателем трактора под нагрузкой, кг/ч;

*Q*0 – расход топлива двигателем трактора при остановках, принимаемый 10% от расхода топлива двигателем трактора под нагрузкой, кг/ч;

 $T_P$ ,  $t_X$ и  $t_{OCT}$  – соответственно чистое рабочее время; время, затрачиваемое на повороты и время остановок для технологического обслуживания.

$$
t_{OCT} = t_1 + t_{\Pi}, \ \mathbf{Y}.
$$

2) Определить затраты труда на единицу работы:

$$
H_O = \frac{m_M + m_{BC}}{W}
$$
, чел·ч/га,

где *m<sub>M</sub>* и  $m_{BC}$  – соответственно количество механизаторов и вспомогательных рабочих, обслуживающих агрегат.

3) Определить прямые эксплуатационные затраты денежных средств, приходящиеся на выполнение единицы наработки, которые определяются по формуле

$$
3_{3KC} = 3_{O.T} + 3_{TCM} + 3_P + A + H_{B.M.}
$$
, py6./ra,

где *ЗО.Т* – затраты средств на оплату труда обслуживающего персонала, руб./га;

*ЗТСМ* – затраты средств на горюче-смазочные материалы, руб./га;

*<sup>Р</sup> З* – затраты средств на ремонт и техническое обслуживание, руб./га;

*А* – амортизационные отчисления, руб./га;

*ИВ.М.* – издержки денежных средств на вспомогательные технологические материалы, руб./га.

4) Затраты средств на оплату труда обслуживающего персонала:

$$
3_{O.T} = \frac{\displaystyle\sum_{k=1}^{n_{MEX}} \lambda_k \cdot \tau_k \cdot K_3}{W_{CM}}, \, \text{py6.}/\text{ra},
$$

где *<sup>k</sup>* – количество обслуживающего персонала *k*-й квалификации, чел.;

*nМЕХ* – число обслуживающего персонала, чел.;

 – часовая оплата труда обслуживающего персонала *k*-й квалификации, руб./чел.-ч;

 $K_3$  – коэффициент, учитывающий уровень социальных отчислений от зарплаты, регламентируемых законодательством;

5) Затраты денежных средств на оплату ГСМ:

$$
3_{TCM} = \theta_{TA} \cdot H_T \cdot K_{CM.M} \cdot \text{py6.}/\text{ra},
$$

где *Ц<sup>Т</sup>* – цена моторного топлива, руб./кг;

*КСМ.М* – коэффициент учета стоимости смазочных материалов.

6) Затраты средств на ремонт и техническое обслуживание техники по нормам отчислений от цены машины:

$$
3_{P} = \frac{\sum_{j=1}^{n_{M}} E_{M_{j}} \cdot K_{P_{j}}}{W_{3KC}} \cdot 10^{-4}, \text{ py6.}/\text{ra},
$$

где *Б<sup>М</sup><sup>j</sup>* – цена *j*-й техники (без НДС), руб.;

*n<sup>М</sup>* – число техники, входящей в МТА;

3<sub>*ЭКС*</sub> = 3<sub>*O.T*</sub> + 3*<sub>TCM</sub>* + 3*<sub>P</sub>* + *A* + *H B*.*M*.<br>aты средств на оплату труда обс<br>parы средств на горюче-смазочн<br>parы средств на ремонт и техн<br>изационные отчисления, руб./га;<br>qeржки денежных средств на всп<br>има *Pj K* – значение отчислений на ремонт и техническое обслуживание от цены *j*-й техники на 100 ч ее работы, принятый в конкретном государстве, % (прил. 15);

*WЭКС* – производительность цены *j*-й техники за 1 ч эксплуатационного времени, ч.

7) Амортизационные отчисления

$$
A = \frac{1}{W_{CM}} \sum_{j=1}^{n_M} \frac{E_{M_j}}{R_{M_j}}
$$
, py6./ra,

где *М <sup>j</sup> R* – значение амортизационного ресурса *j*-й техники (прил. 15).

8) Издержки денежных средств на вспомогательные технологические материалы:

$$
H_{B.M.} = \sum_{f=1}^{n_{B.M.}} g_f H_{B.M_f}
$$
, py6./ra,

где *<sup>f</sup> g* – удельный расход *f*-го вспомогательного технологического материала, кг/ед. наработки;

*<sup>В</sup> <sup>М</sup> <sup>f</sup> Ц* . – цена *f*-го вспомогательного технологического материала, руб.

 $n_{_{B,M}}$  – число наименований вспомогательного технологического материала, руб.

**Задание***.* Рассчитать удельный расход топлива, затраты средств на оплату труда, на горюче-смазочные материалы, на ремонт и ТО и амортизацию.

#### **Контрольные вопросы**

1. Дайте определение прямым эксплуатационным затратам.

2. Как определить прямые эксплуатационные затраты денежных средств?

3. Как найти затраты денежных средств на оплату ГСМ?

4. От чего зависят затраты средств на ремонт и техническое обслуживание техники?

5. Как рассчитать амортизационные отчисления?

### **Практическое занятие №9 Дифференцирование норм выработки и расхода топлива на полевых сельскохозяйственных работах**

**Цель занятия:** освоить методику нормативного метода установления технически обоснованных норм выработки и расхода топлива МТА на выполнение полевых с.-х. операций.

**Оборудование, материалы, литература:** справочный материал, калькулятор, методические указания.

Нормы выработки и расхода топлива должны быть установлены с учетом конкретных природно-производственных условий предприятия.

1) Определить средний показатель класса полей по длине гона:

$$
\delta_{CP} = \frac{\sum_{i=1}^{n} \delta_i \cdot F_i}{\sum_{i=1}^{n} F_i},
$$

где *δ<sup>i</sup>* – коэффициент дифференцирования норм в зависимости от класса длины гона (прил. 16);

 $F_i$  – площади полей, соответствующие каждому классу длины гона, га (процент распределения в индивидуальном задании).

2) Определить класс полей по длине гона по полученному значению коэффициента дифференцирования норм (прил. 17).

3) Определить средневзвешенное значение удельного сопротивления почв:

$$
k_{CP} = \frac{\sum\limits_{i=1}^{n} k_i \cdot F_i}{\sum\limits_{i=1}^{n} F_i},
$$

где  $k_i$  – удельное сопротивление почв участка (поля), кН/м<sup>2</sup>;

 $F_i$  – площади полей (участков), по типу почв (песчаные, суглинистые, среднесуглинистые и т.д.), га (процент распределения в индивидуальном задании).

4) Определить средний показатель полей, участков по углу склона:

$$
\delta_{\alpha CP} = \frac{\sum_{i=1}^{n} \delta_{\alpha i} \cdot F_i}{\sum_{i=1}^{n} F_i},
$$

где  $\delta_{ai}$  – коэффициенты дифференцирования норм выработки и расхода топлива в зависимости от угла склона (прил. 18):

 $F_i$  – площади полей с различным углом склона, га (процент распределения в индивидуальном задании).

5) По полученному значению  $\delta_{\alpha CP}$  определить класс угла склона в соответствии с данными (прил. 19).

С помощью найденного класса угла склона определяем поправочный коэффициент Кр, учитывающий рельеф полей на пахотные и непахотные работы (прил. 20).

6) Определить поправочный коэффициент на каменистость:

$$
K_K = \frac{\sum_{i=1}^n K_{K_i} \cdot F_i}{\sum_{i=1}^n F_i},
$$

где  $K_k$  – коэффициенты дифференцирования норм в зависимости от степени каменистости (прил. 21);

 $F_i$  – площади полей с различным углом склона, га (процент распределения в индивидуальном задании).

7) Определить поправочный коэффициент в зависимости от наличия препятствий для пахотных и непахотных работ:

$$
K_{H3} = \frac{\sum_{i=1}^{n} K_{H3i} \cdot F_i}{\sum_{i=1}^{n} F_i},
$$

где  $K_{\mu 3}$  – коэффициенты дифференцирования норм в зависимости от количества препятствий (прил. 22);

 $F_i$  – площади полей с различным углом склона, га (процент распределения в индивидуальном задании).

8) Определить поправочные коэффициенты в зависимости от сложности конфигурации полей для пахотных и непахотных ра- $60T$ :

$$
K_{CK} = \frac{\sum_{i=1}^{n} K_{CK_i} \cdot F_i}{\sum_{i=1}^{n} F_i},
$$

где  $K_{CK}$  – коэффициенты дифференцирования норм в зависимости от сложности конфигурации (прил. 23);

 $F_i$  – плошали полей с различным углом склона, га (процент распределения в индивидуальном задании).

9) Определить обобщенные коэффициенты на пахотные и непахотные работы:

$$
K_{OBIII} = K_P \cdot K_K \cdot K_{H3} \cdot K_{CK} \cdot K_T,
$$

где  $K_T$  – коэффициент, учитывающий песчаные и супесчаные почвы (прил. 24).

Если по естественно-производственным условиям возникает необходимость дифференцировать нормы выработки и расхода топлива еще и по другим факторам, например, засоренности полей, то в выражения для комплексных (обобщенных) коэффициентов дифференцирования нормы вводят дополнительные коэффициенты.

Если же условия работы агрегата на данном участке (группе их) отличаются не всеми факторами, а только одним или двумя, то общий (комплексный) коэффициент дифференцирования норм определяют только по ним.

10) По обобщенным коэффициентам определить номер группы лля установления норм выработки и расхода топлива на пахотные и непахотные работы (прил. 25, 26).

11) Зная номер группы и состав МТА при выполнении заданной полевой с.-х. операции, определить действительную норму выработки (га) и расход топлива (кг/га).

Задание. Определить нормы выработки и расхода топлива для заданной операции по индивидуальному заданию.

#### Контрольные вопросы

1. Для чего дифференцируют нормы выработки и расхода топлива на полевых с.-х. работах?

2. Как определить обобщенные коэффициенты на пахотные и непахотные работы?

3. Что такое паспорт поля?

4. Как определить средний показатель класса полей отделения по длине гона?

5. Как определяется действительная норма выработки и расход топлива  $MTA?$
# **Практическое занятие №10 Разработка операционно-технологической карты полевой сельскохозяйственной операции**

**Цель занятия:** освоить методику составления операционно технологической карты полевой с.-х. операции.

**Оборудование, материалы, литература:** справочный материал, калькулятор, методические указания.

Разработка операционно-технологической карты полевой сельскохозяйственной операции включает следующие этапы.

1) В разделе «Условия работы» операционно технологической карты записываются исходные данные для работы МТА.

2) Далее необходимо записать агротехнические требования на операцию, обязательно указав глубину обработки и ее допустимое отклонение от заданной. Для операций посев и внесение удобрений указать нормы высева и внесения.

3) В разделе «Состав и подготовка агрегатов» указывается марка трактора и с.-х. машины, а при необходимости марка сцепки. По результатам расчетов определяется радиус поворота агрегата и его длина выезда.

4) Раздел «Поле и подготовка поля к работе» должен содержать требования к подготовке рабочего участка для выполнения операции. Указывается откорректированная ширина поворотной полосы и рассчитанный коэффициент рабочих ходов.

5) Технико-экономические показатели работы МТА при выполнении операции записываются в раздел «Режим работы агрегата», так же в разделе необходимо указать основную и запасную передачи и рабочую скорость движения.

6) Контроль качества работы МТА осуществляется по бальной системе. В зависимости от технологической операции заполняется таблица в разделе. Так же необходимо указать схему взятия проб с рабочего участка при контроле качества.

7) В операционно-технологической карте должны быть представлены кинематические характеристики агрегата в виде схемы, с указанием центра агрегата, кинематической длины и ширины захвата.

Так же в карте необходимо представить схему способа движения МТА при выполнении операции.

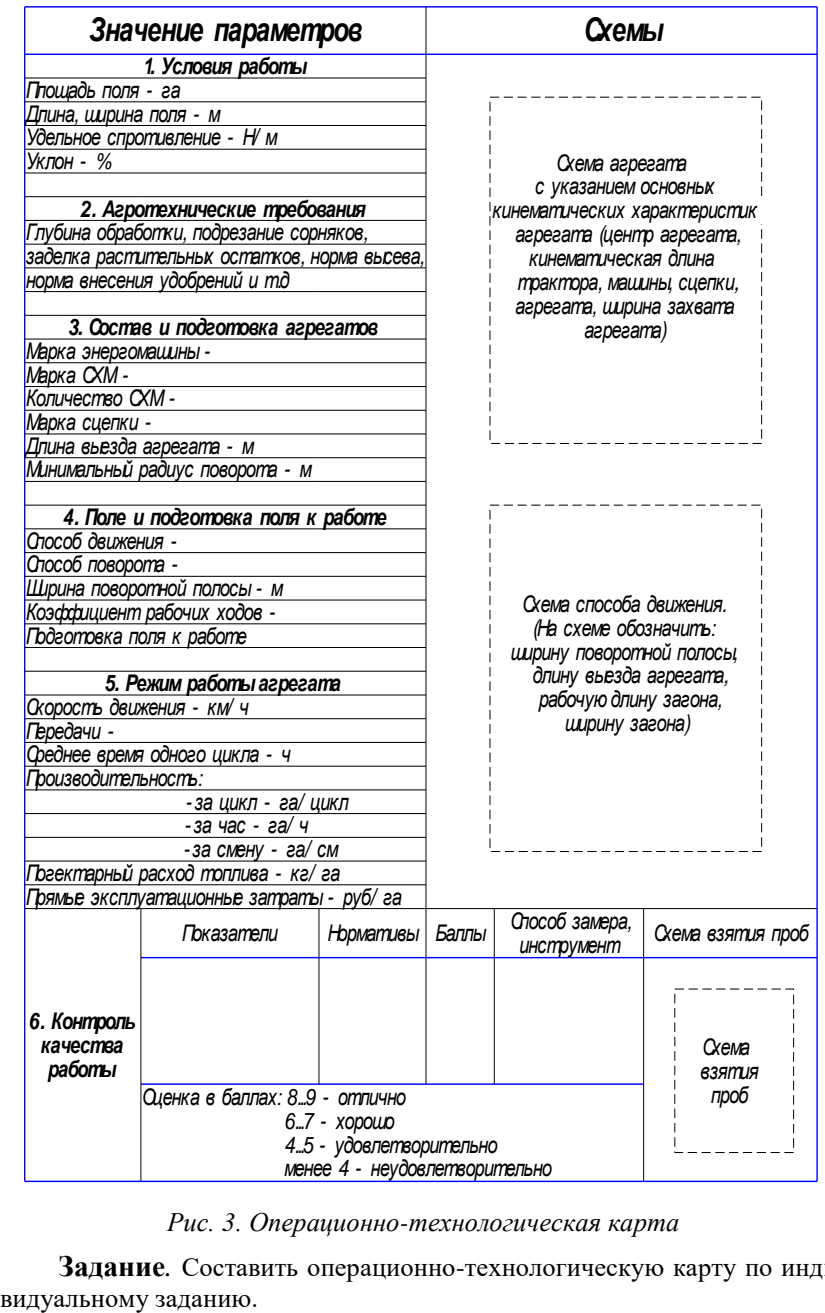

*Рис. 3. Операционно-технологическая карта*

**Задание***.* Составить операционно-технологическую карту по инди-

#### **Контрольные вопросы**

1. Для чего составляется операционно-технологическая карта?

2. Какие разделы содержит операционно-технологическая карта?

3. Какие схемы должны быть представлены в операционнотехнологической карте?

4. Как осуществляется контроль качества работы?

5. От чего зависит производительность МТА?

# **Практическое занятие №11 Оценка организации движения МТА при выполнении полевых сельскохозяйственных операций**

**Цель занятия:** освоить методику оценки различных способов движения МТА при выполнении полевой сельскохозяйственной операции.

**Оборудование, материалы, литература:** справочный материал, калькулятор, методические указания.

Для сравнительной оценки эффективности применения различных способов движения разработан универсальный расчетноэкспериментальный метод определения основных эксплуатационно-технологических показателей работы МТА, к которым отнесены производительность, коэффициенты использования рабочих ходов и времени смены, удельный на 1 га расход топлива.

1) Определить производительность за 1 ч основного времени по выражению:

$$
W_O = \frac{3600 F v_P}{S_{\sum P}}, \text{ra/u},
$$

где *F* – площадь рабочего участка, га;

 $v_P$  – скорость при рабочем ходе, м/с;

 $\mathcal{S}_{\sum P}$  – суммарная длина рабочего хода при обработке рабочего

участка, м.

2) Производительность за 1 ч технологического времени:

$$
W_T = \frac{3600 F v_p v_X}{S \sum P v_X + S \sum X v_P}, \text{ra/u},
$$

где *<sup>Х</sup> S* – суммарная длина холостого хода рабочего участка, м;

 $v_X$  – скорость при холостом ходе (поворотах), м/с.

3) Определить производительность за 1 ч сменного времени при 7-ми часовой смене:

$$
W_{CM} = \frac{3600 F v_p v_x (7 - T_{AOH})}{7 (S_{\sum P} v_x + S_{\sum X} v_p)}, \text{ra/u},
$$

где *Т ДОП* – время, затраченное на ежесменное техническое обслуживание, регулировки, отдых, подготовку и окончание работ.

4) Рассчитать производительность за 1 ч эксплуатационного времени:

$$
W_{3K} = \frac{3600 F v_{p} v_{X} (7 - T_{AOH})(7 - T_{AOH} - t_{TEXH})}{49(S_{\sum P} v_{X} + S_{\sum X} v_{P})}, \text{ra/u},
$$

где *ТЕХН t* – время на устранение технических неисправностей, ч.

5) Определить коэффициент использования времени смены через отношение производительностей агрегата:

$$
\tau_{CM} = \frac{W_{CM}}{W_O}.
$$

6) Общий расход топлива агрегата:

$$
Q = 0.001(S_{\sum P}q_P + S_{\sum X}q_X),
$$
 kT,

где *qР* – удельный расход топлива на рабочем ходу, г/м;

 $q_{\textit{X}}$  – удельный расход топлива на холостом ходу, г/м.

7) Удельный на 1 га расход топлива:

$$
\theta = \frac{Q}{F}.
$$

8) Результаты расчетов внести в таблицу 2 и дать оценку способам движения.

Таблица 2

*Основные эксплуатационно-технологические показатели работы МТА при различной организации движения*

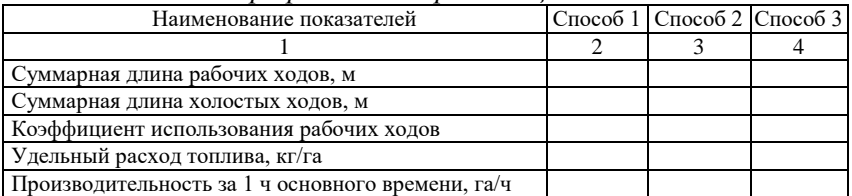

Окончание табл. 2

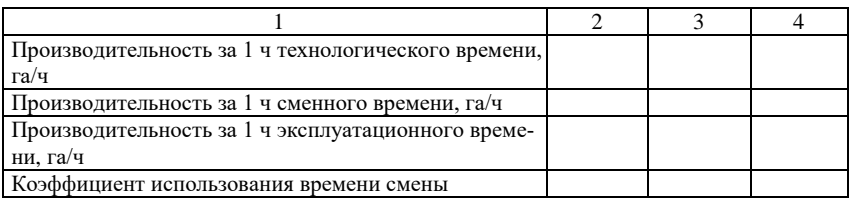

**Задание***.* Рассчитать основные эксплуатационно-технологические показатели работы МТА при различных способах движения и дать их оценку.

#### **Контрольные вопросы**

1. По каким критериям выбирается оптимальный способ движения МТА?

2. Что относится к основным эксплуатационно-технологическим показателям?

3. Как найти производительность за 1 ч основного времени?

4. Что показывает коэффициент использования рабочих ходов?

5. Как определить коэффициент использования времени смены через производительность?

### **Практическое занятие №12**

# **Определение рационального состава посевных агрегатов по технологическим параметрам для различных агропредприятий**

**Цель занятия:** освоить методику определения рационального состава посевных агрегатов по технологическим параметрам для различных агропредприятий.

**Оборудование, материалы, литература:** справочный материал, калькулятор, методические указания.

Организация рационального машиноиспользования в растениеводстве АПК предполагает оптимальную комплектацию агропредприятия в зависимости от его уровня (величины площади возделываемых сельхозкультур) и направление деятельности (структуры посевных площадей) комплексами машин, выполняющих отдельные взаимосвязанные технологические процессы.

Любая технология, состоящая из отдельных операций, выполняемых отдельными сельхозмашинами, при научном обосновании выбранных типов машин по количеству, будет эффективной в только в том случае, когда эти технологические операции осушествляются в рекомендуемые зональные (региональные) агротехнические сроки. Так, для раннего посева на одном поле, например зерновых, оптимальным агросроком является 5 дней, так как при более длительном севе на поле будут неравномерные всходы, развитие и созревание сельхозкультуры, что негативно повлияет на сроки ее уборки. Для поздних культур, например посев кукурузы после двух- трех культиваций, агросрок на одном поле должен быть минимальным  $-3-4$  дня, так как увеличение времени посева ухудшит динамику всходов и дальнейшее их развития из-за быстрой потери почвенной влаги от высоких весеннее-летних температур.

Для самой ответственной технологической операции в земледелии - посев сельскохозяйственных культур - выпускаются сеялки как для традиционных технологий - D9, так и энерговлагосберегающих *No-Till*, *Mini-Till – Primera DMC*, так же сеялки лля тралиционных технологий Citan, для прямого посева – Condor.

В приложениях 27, 28 представлены основные технические характеристики зерновых сеялок, позволяющие подбирать агропредприятиям, при их модернизации, наиболее эффективные сеялки как по технологическим показателям, так и по обеспечению проведения посевных работ в агротехнические сроки в соответствии со структурой посевных площадей. При этом учитывается площадь полей и имеющиеся или приобретаемые энергетические средства.

В исследованиях по оптимизации машинно-тракторного парка агропредприятия, как крупного холдинга, так и средних и малых, за главный критерий берется ширина захвата сеялок (для различных) технологий, обеспечивающая определенную производительность сеялочного агрегата в зависимости от рабочих скоростей энергетических средств, в строго-рекомендуемые агротехнические сроки.

Для посева одной культуры, на одном поле рекомендован агросрок  $-5$  дней.

Для различных технологий и для различных по площади полей с определенными условиями по агротребованиям как к технологиям посева, так и агротехническим срокам, построена номограмма

(рис. 4, 5) для подбора зерновых сеялок фирмы «AMAZONEN-Werke».

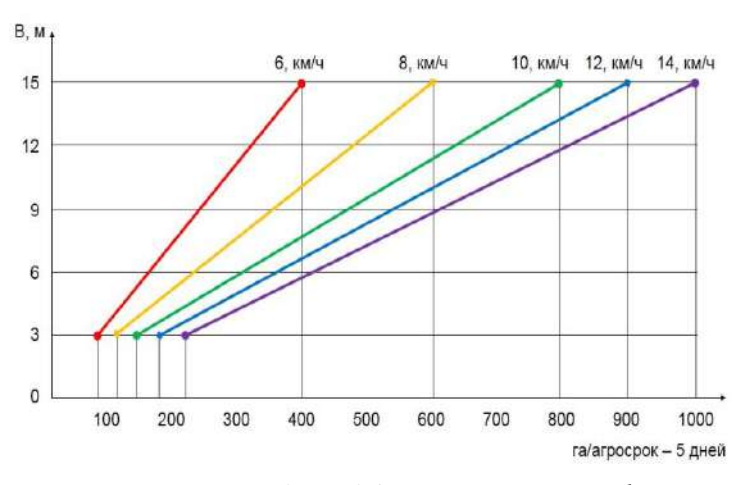

*Рис. 4. Номограмма для подбора зерновых сеялок фирмы «AMAZONEN-Werke» по выработке за агросрок (5 дней)*

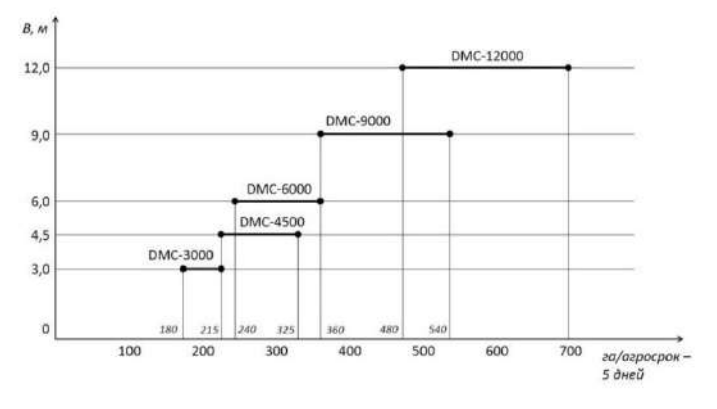

*Рис. 5. Номограмма для подбора зерновых сеялок DMC по выработке за агросрок (5 дней)*

При систематизации сеялок по традиционным технологиям показано, что сеялки *D9* шириной захвата от 3 до 12 м (с использованием сцепки при скоростях от 6 до 14 км/ч) могут за агросрок (5 дней для одной культуры и для одного поля) засеять от 90 до 840 га, сеялка *Citan* шириной захвата от 9 до 15 м на тех же скоростях и при тех же требованиях может засеять до 1000 га за агросрок. Сеялка для прямого посева *DMC Primera* шириной захвата от 3 до 12 м на тех же рабочих скоростях, обеспечиваемых соответствующей тракторной техникой, сможет засеять в агросрок по одной культуре до 840 га.

**Задание***.* Определить рациональный состав посевных агрегатов по технологическим параметрам для заданного агропредприятия.

#### **Контрольные вопросы**

1. Что предполагает рациональная организация машиноиспользования?

2. Каковы оптимальные сроки посева с.-х. культур в Среднем Поволжье?

3. Что берется за критерий оптимизации по технологическим параметрам?

4. Чем ограничена рабочая скорость посевного агрегата?

5. Как осуществляется подбор рационального состава по номограмме?

# **Практическое занятие №13 Организация технического обслуживания тракторного парка**

**Цель занятия:** освоить методику расчета производственной программы по техническому обслуживанию тракторного парка.

**Оборудование, материалы, литература:** справочный материал, калькулятор, методические указания.

Организация технического обслуживания так же подразумевает расчёт производственной программы по ТО. Для определения количества технических обслуживаний необходимо определить годовую наработку каждой марки трактора, которая определяется произведением количества тракторов данной марки на среднегодовую наработку одного трактора данной марки.

1) Количество КР определить усредненным методом по формуле

$$
N_{\text{KP}} = \frac{Q_{\text{I}}}{\prod_{\text{KP}}},
$$

где  $N_{\textit{KP}}$  – количество капитальных ремонтов;

 $\mathcal{Q}_\varGamma$  — планируемая годовая наработка трактора данной марки;

 $\varPi_{\mathit{KP}}$  – периодичность капитального ремонта.

2) Количество текущих ремонтов:

$$
N_{TP} = \frac{Q_{\Gamma}}{H_{TP}} - N_{KP},
$$

где  $\,N_{\mathit{KP}}\,$  – количество капитальных ремонтов;

 $\varPi_{\mathit{TP}}$  – периодичность текущего ремонта, моточасы.

3) Количество технических обслуживаний №3:

$$
N_{TO-3} = \frac{Q_{\Gamma}}{H_{TO-3}} - N_{KP} - N_{TP},
$$

где  $\,N_{_{TO-3}}$  – количество технических обслуживаний №3;

 $\Pi_{TO-3}$  – периодичность ТО-3.

4) Количество технических обслуживаний №2:

$$
N_{TO-2} = \frac{Q_{\varGamma}}{H_{TO-2}} - N_{\text{KP}} - N_{\text{TP}} - N_{TO-3},
$$

где  $\,N_{_{TO-2}}$  – количество технических обслуживаний №2;

 $\Pi_{TO-2}$  – периодичность ТО-2.

5) Количество технических обслуживаний №1:

$$
N_{TO-1} = \frac{Q_{\Gamma}}{H_{TO-1}} - N_{KP} - N_{TP} - N_{TO-3} - N_{TO-2}.
$$

Число сезонных технических обслуживаний (СТО) принимают равным удвоенному числу тракторов. Данные о количестве технических обслуживаний представить в виде таблицы 3.

Таблина 3

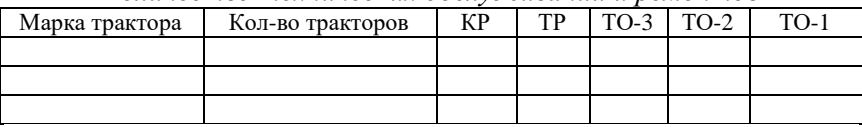

*Количество технических обслуживаний и ремонтов*

6) Расчет годовых объемов работ по ТО и ремонту провести на основании нормативов трудоемкостей:

$$
T_{\text{KP}} = N_{\text{KP}} \cdot t_{\text{KP}},
$$

где  $N_{\textit{KP}}$  – количество капитальных ремонтов;

 $t_{\text{KP}}$  – трудоемкость капитального ремонта (прил. 26), чел.-ч.

7) Трудоемкость текущего ремонта:

$$
T_{TP}=N_{\text{KP}}\cdot t_{TP}\,,
$$

где  $t_{TP}$  - трудоемкость текущего ремонта, чел.-ч.

8) Трудоемкость по выполнению работ ТО-1, ТО-2 и ТО-3 для каждой марки трактора определяется по формулам:

$$
T_{TO-1} = N_{TO-1} \cdot t_{TO-1},
$$
  
\n
$$
T_{TO-2} = N_{TO-2} \cdot t_{TO-2},
$$
  
\n
$$
T_{TO-3} = N_{TO-3} \cdot t_{TO-3},
$$

где  $N_{m-1}$ ,  $N_{m-2}$ ,  $N_{m-3}$  – соответственно количество технических обслуживаний №1, №2, №3 каждой марки трактора;

 $t_{TO-1}$ ,  $t_{TO-2}$ ,  $t_{TO-3}$  – соответственно трудоемкость одного ТО-1, ТО-2, ТО-3 каждой марки трактора (прил. 26), чел.-ч.

Для удобства расчетов составить таблицу 4.

Таблина 4

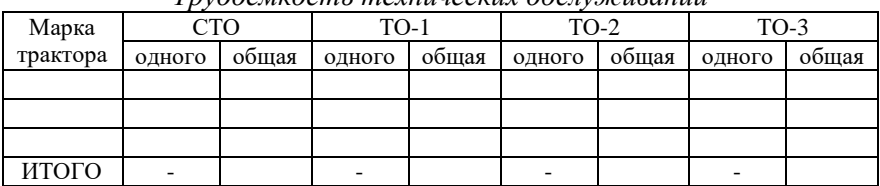

Ттудоемкость технических обслуживаний

9) Годовой фонд рабочего времени установить по формуле

 $\Phi_{\text{TOT}} = \mathcal{A}_P \cdot T_{\text{CM}} \cdot \tau,$ 

где  $\mathcal{A}_P$  – число рабочих дней в году;

 $T_{CM}$  – сменное время, ч;

 $\tau$  - коэффициент использования рабочего времени смены  $\tau = 0.96$ .

$$
\mathcal{A}_P = \mathcal{A}_K - \mathcal{A}_B - \mathcal{A}_\Pi - \mathcal{A}_O,
$$

где  $\mathcal{A}_K$ ,  $\mathcal{A}_R$ ,  $\mathcal{A}_n$ ,  $\mathcal{A}_o$  – соответственно число календарных, выходных, праздничных дней и дней отпуска.

Количество мастеров-наладчиков определить из выражения

$$
H = \frac{\sum T_{TO-1} + \sum T_{TO-2} + \sum T_{CTO} + \sum T_{VCTP}}{\Phi_{TOJ}}
$$
, *q*et.

Количество мастеров-диагностов определить из выражения

$$
H = \frac{\sum T_{TO-3} + \sum T_{TP}}{\Phi_{TOJ}} , \text{veff}.
$$

Зная общие затраты труда на проведение ТО, можно рассчитать среднегодовую потребность специализированных постов для технического обслуживания:

$$
n_{\text{IOCT}} = \frac{T_{\text{TOJ}}}{\mathcal{A}_P \cdot T_{\text{CM}} \cdot H \cdot \tau}.
$$

Задание. Определить количество технических обслуживаний тракторного парка, их трудоемкость выполнения, а так же число рабочих и постов ТО согласно индивидуальному заданию.

#### Контрольные вопросы

1. Какова периодичность технического обслуживания тракторов?

2. Как рассчитать количество ТО-3, ТО-2 и ТО-1?

3. Как определятся трудоемкость каждого вида ТО?

4. Что такое годовой фонд рабочего времени?

5. Какие вилы ТО выполняет мастер-лиагност, а какие мастерналадчик?

# Практическое занятие №14 Организация технического обслуживания автомобильного парка

Цель занятия: освоить методику расчета производственной программы по техническому обслуживанию автомобилей.

Оборудование, материалы, литература: справочный материал, калькулятор, методические указания.

Лля конкретного предприятия значения периодичностей отличаются от нормативных, поэтому в общем случае периодичности ТО-1, ТО-2 и КР определяются с помощью коэффициентов, учитывающих категорию условий эксплуатации, модификацию подвижного состава и климатический район. Следовательно, необходимо выполнить корректировку норм пробега автомобиля до ТО-1, ТО-2 и КР. Периодичность ежелневного обслуживания (EO) принимается равной среднесуточному пробегу автомобиля  $L_{CC}$ .

1) Скорректировать нормативные периодичности ТО:

- периодичность ТО-1:

$$
L_{\scriptscriptstyle{1}} = L^H_{\scriptscriptstyle{1}} \cdot K_{\scriptscriptstyle{1}} \cdot K_{\scriptscriptstyle{2}} \cdot KM;
$$

- периодичность ТО-2:

 $L_2 = L_2^H \cdot K_1 \cdot K_2$ , KM,

где  $L_1^H$  ,  $L_2^H$  – нормативные периодичности ТО-1, ТО-2, км;

*К<sup>1</sup>* – коэффициент корректирования нормативов в зависимости от условий эксплуатации (прил. 27);

*К<sup>3</sup>* – коэффициент корректирования нормативов в зависимости от природно-климатический условий района (прил. 28).

2) Скорректировать периодичность до КР:

$$
L_{\text{KP}} = L_{\text{KP}}^{\text{H}} \cdot K_1 \cdot K_2 \cdot K_3, \text{ KM},
$$

где  $L^{\scriptscriptstyle H}_{\scriptscriptstyle{KP}}$  – норма пробега автомобиля до капитального ремонта, км;

*К<sup>2</sup>* – коэффициент корректирования нормативов в зависимости от модификаций подвижного состава и организации его работы (прил. 29).

3) Корректировка трудоёмкости производится по следующим формулам:

$$
t_{ETO} = t_{ETO}^H \cdot K_2 \cdot K_5 \cdot K_M \text{ VELT.-V.};
$$
  
\n
$$
t_1 = t_1^H \cdot K_2 \cdot K_5 \cdot K_M \text{ VELT.-V.};
$$
  
\n
$$
t_2 = t_2^H \cdot K_2 \cdot K_5 \cdot K_M \text{ VELT.-V.};
$$
  
\n
$$
t_{TP} = t_{TP}^H \cdot K_1 \cdot K_2 \cdot K_3 \cdot K_4 \cdot K_5 \cdot K_M \text{ VELT.-V.};
$$

где  $t_1^H$ ,  $t_2^H$ ,  $t_{TP}^H$  – исходные нормативы ETO, TO-1, TO-2 и TP;  $t^H_{\mathit{TP}}$ 

*К<sup>4</sup>* – коэффициент корректирования трудоемкости ТР в зависимости от пробега с начала эксплуатации (прил. 30);

*К<sup>5</sup>* – коэффициент корректирования трудоемкостей ТО и ТР в зависимости от количества обслуживающих автомобилей и количества совместных групп подвижного состава (прил. 31);

*К<sup>М</sup>* – коэффициент учета степени сокращения нормативной трудоемкости.

4) Определить количество КР по формуле

$$
N_{\textit{KP}} = \frac{W}{L_{\textit{KP}}}\,,
$$

где *W* – годовой пробег автомобиля данной марки, км;

 $L_{\textit{\tiny KP}}$  – скорректированный пробег до капитального ремонта, км;

5) Рассчитать количество ТО-2:

$$
N_{TO-2} = \frac{W}{L_2} - K_{KP},
$$

где *L<sup>2</sup>* – периодичность технического обслуживания ТО-2.

6) Рассчитать количество ТО-1:

$$
N_{TO-1} = \frac{W}{L_1} - K_{KP} - K_{TO-2},
$$

где *L<sup>1</sup>* – скорректированная периодичность технического обслуживания ТО-1.

$$
T_{TO-1} = N_{TO-1} \cdot t_{TO-1} , \text{ qeI.-q},
$$
  

$$
T_{TO-2} = N_{TO-2} \cdot t_{TO-2} , \text{ qeI.-q}.
$$

7) Расчет количества текущих ремонтов произведем исходя из удельных затрат:

$$
T_{\text{TP}} = \frac{W \cdot t_{\text{TP}}}{1000} , \text{ y. } -1, \text{ y.}
$$

где *tТР* – трудоемкость текущего ремонта, планируемая на 1000 км пробега, чел-ч.

Результаты расчетов свести в таблицу 5.

Таблица 5

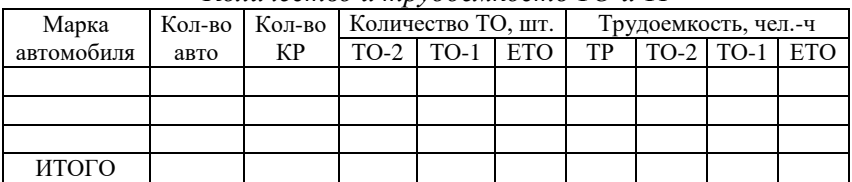

*Количество и трудоёмкость ТО и ТР*

8) Определить годовую трудоемкость работ:

$$
T_{\rm rot} = \sum T_{\rm rot} + \sum T_{\rm rot2} + \sum T_{\rm pr} + \sum T_{\rm ETO}
$$
, **41.44**

9) Количество рабочих определить из выражения

$$
P = \frac{T_{\text{roq}}}{\Phi_{\text{roq}}}, \text{ qen.}
$$

**Задание***.* Определить количество технических обслуживаний автомобилей, их трудоемкость выполнения, а так же число рабочих и постов ТО согласно индивидуальному заданию.

#### **Контрольные вопросы**

1. Какова периодичность технического обслуживания автомобилей?

- 2. Как корректируется периодичность ТО автомобилей?
- 3. Как корректируется трудоемкость ТО автомобилей?
- 4. Как рассчитывается трудоемкость ТР автомобилей?
- 5. Каким отношением определяется количество рабочих?

### **ПРИЛОЖЕНИЯ**

#### Приложение 1

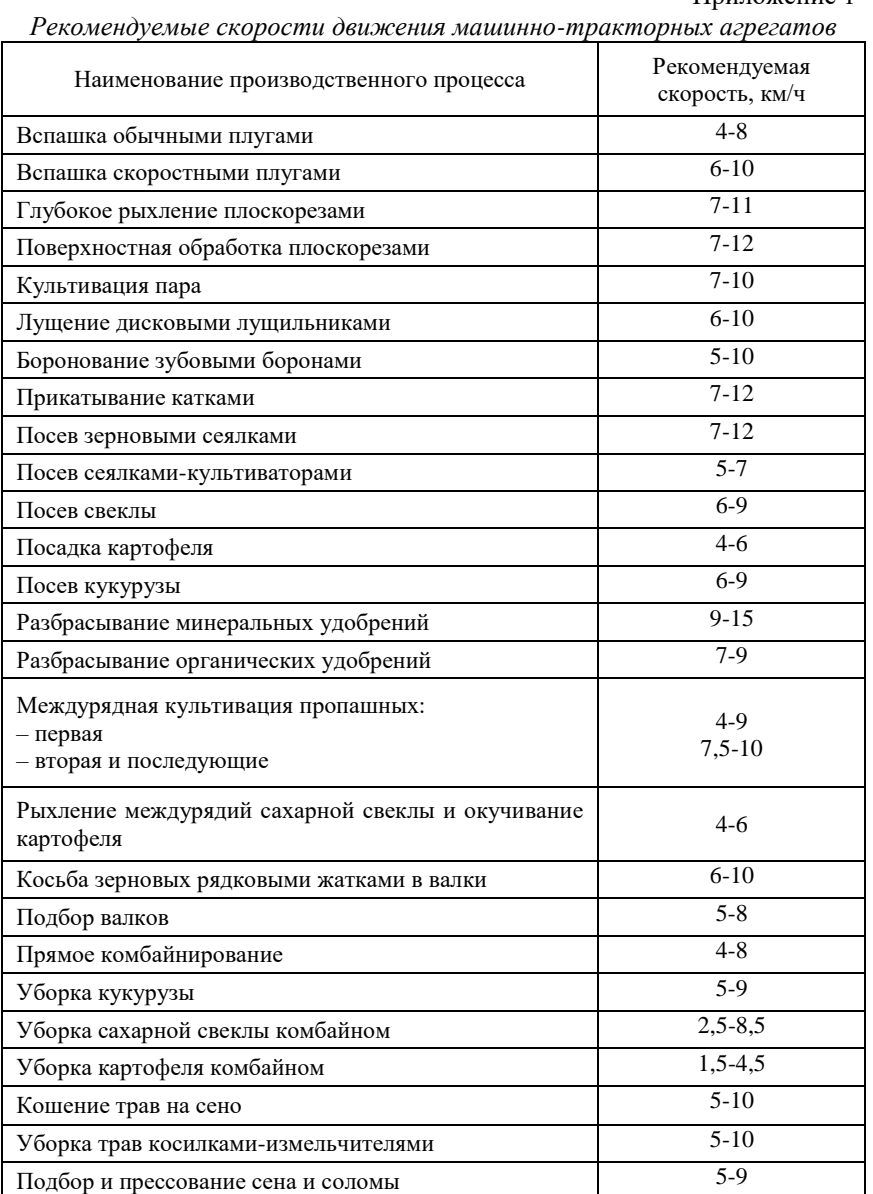

Снегозадержание 6-10

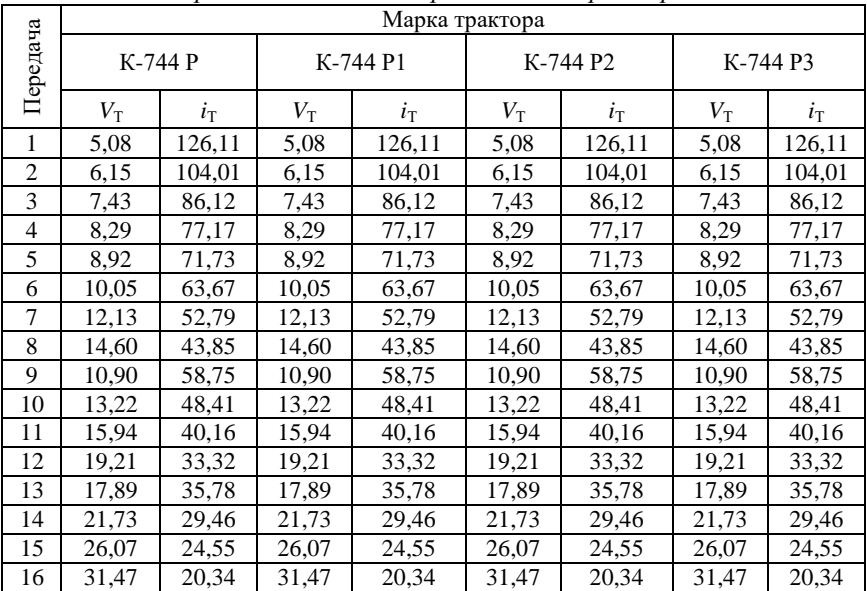

#### *Передаточные числа трансмиссии тракторов*

## Продолжение прил. 2

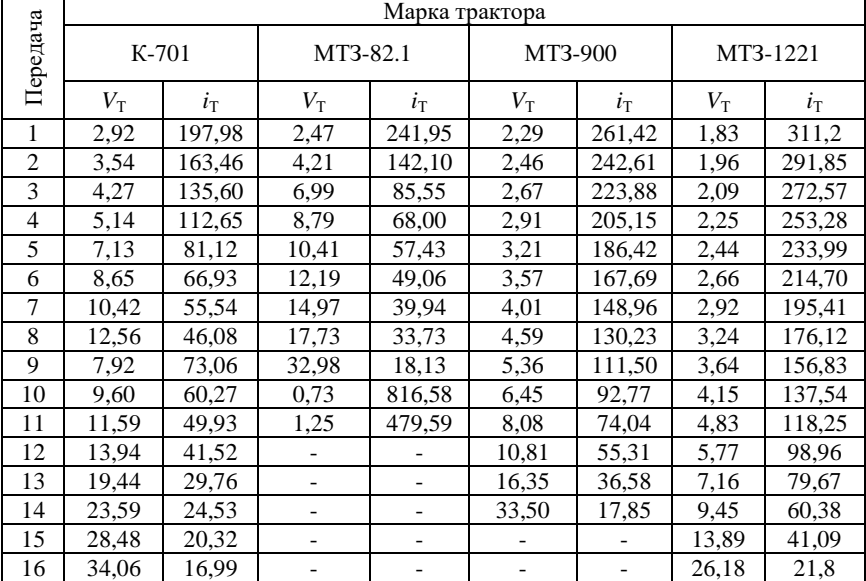

|                | Марка трактора                |             |             |             |             |             |             |             |  |  |  |
|----------------|-------------------------------|-------------|-------------|-------------|-------------|-------------|-------------|-------------|--|--|--|
| Передача       |                               | MT3-1523    |             | ЛТЗ-155     |             | XT3-17421   | $T-151K$    |             |  |  |  |
|                | $V_{\scriptscriptstyle\rm T}$ | $i_{\rm T}$ | $V_{\rm T}$ | $i_{\rm T}$ | $V_{\rm T}$ | $i_{\rm T}$ | $V_{\rm T}$ | $i_{\rm T}$ |  |  |  |
| 1              | 1,58                          | 360,61      | 1,83        | 282,18      | 3,05        | 186,74      | 3,20        | 177,70      |  |  |  |
| $\overline{c}$ | 1,69                          | 337,81      | 2,01        | 257,00      | 3,31        | 171,73      | 3,48        | 163,53      |  |  |  |
| 3              | 1,81                          | 315,06      | 2,15        | 239,80      | 3,63        | 156,76      | 3,81        | 149,41      |  |  |  |
| $\overline{4}$ | 1,95                          | 292,31      | 2,32        | 222,60      | 4,01        | 141,79      | 4,20        | 135,29      |  |  |  |
| 5              | 2,12                          | 269,56      | 2,51        | 205,40      | 4,48        | 126,82      | 4,69        | 121,17      |  |  |  |
| 6              | 2,31                          | 246,81      | 2,74        | 188,20      | 5,09        | 111,85      | 5,31        | 107,05      |  |  |  |
| 7              | 2,55                          | 224,06      | 3,02        | 171,00      | 5,87        | 96,88       | 6,12        | 92,93       |  |  |  |
| 8              | 2,84                          | 201,31      | 3,36        | 153,80      | 6,94        | 81,91       | 7,22        | 78,81       |  |  |  |
| 9              | 3,20                          | 178,56      | 3,78        | 136,60      | 8,50        | 66,94       | 8,79        | 64,69       |  |  |  |
| 10             | 3,66                          | 155,81      | 4,32        | 119,40      | 10,94       | 51,97       | 11,25       | 50,57       |  |  |  |
| 11             | 4,29                          | 133,06      | 5,05        | 102,20      | 15,37       | 37,00       | 15,60       | 36,45       |  |  |  |
| 12             | 5,17                          | 110,31      | 6,08        | 85,00       | 25,82       | 22,03       | 25,47       | 22,33       |  |  |  |
| 13             | 6,52                          | 87,56       | 7,62        | 67,80       |             |             |             |             |  |  |  |
| 14             | 8,81                          | 64,81       | 10,21       | 50,60       |             |             |             |             |  |  |  |
| 15             | 13,57                         | 42,06       | 15,46       | 33,40       |             |             |             |             |  |  |  |
| 16             | 29,56                         | 19,31       | 31,88       | 16,20       |             |             |             |             |  |  |  |

Продолжение прил. 2

### Окончание прил. 2

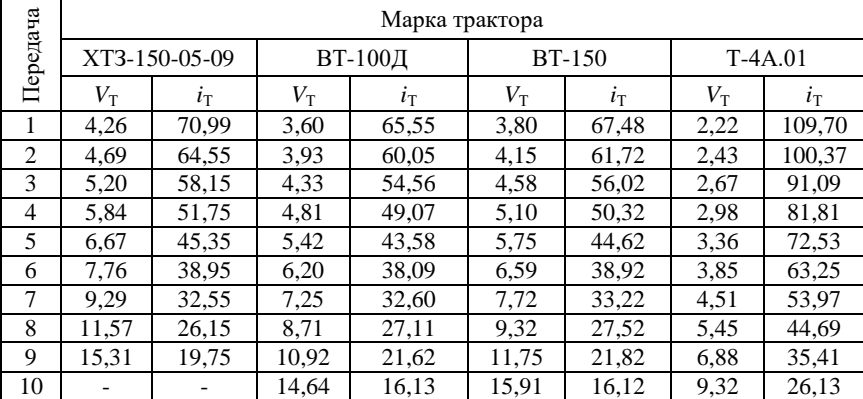

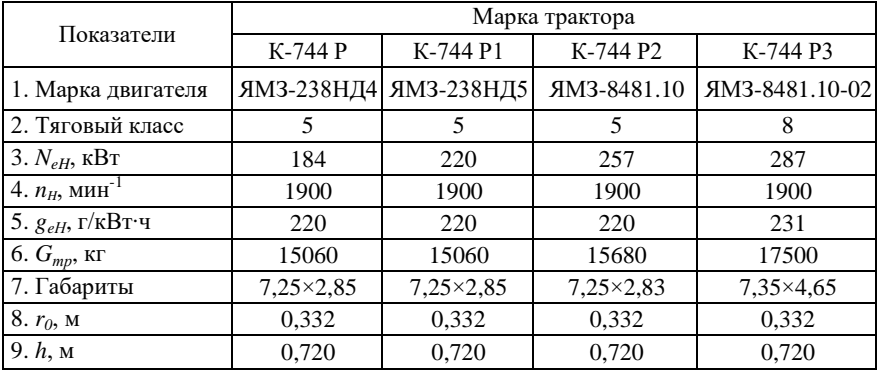

### *Основные технические характеристики тракторов*

### Продолжение прил. 3

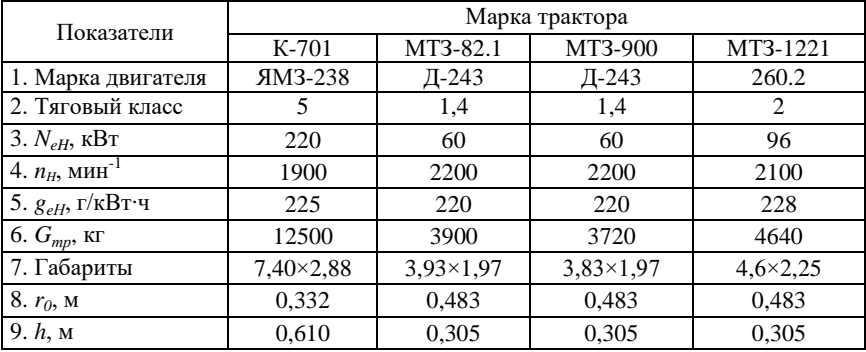

### Продолжение прил. 3

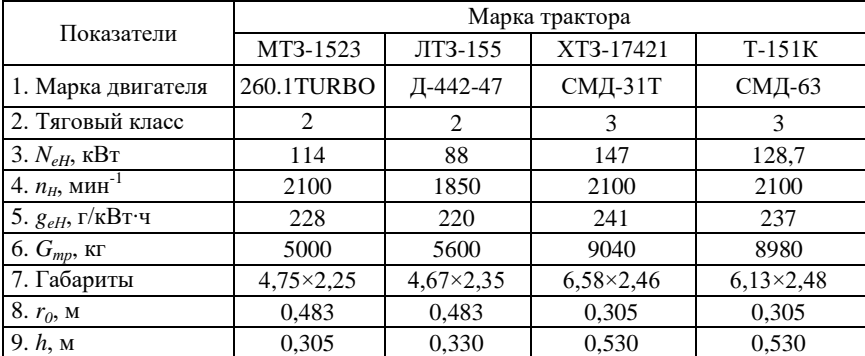

Окончание прил. 3

| Показатели                   | Марка трактора     |                    |                  |                    |  |  |  |  |
|------------------------------|--------------------|--------------------|------------------|--------------------|--|--|--|--|
|                              | XT3-150-05-09      | ВТ-100Д            | <b>BT-150</b>    | $T-4A.01$          |  |  |  |  |
| 1. Марка двигателя           | ЯМЗ-236Д3          | Д-442-24           | Д-442-24ВИ       | A-01MCH            |  |  |  |  |
| 2. Тяговый класс             | 3                  | 3                  | 3                | 4                  |  |  |  |  |
| $3. NeH$ , KBT               | 128,7              | 88                 | 110              | 95,6               |  |  |  |  |
| 4. $n_H$ , мин <sup>-1</sup> | 2100               | 1750               | 1900             | 1700               |  |  |  |  |
| 5. $g_{\rho H}$ , г/кВт·ч    | 220                | 220                | 220              | 220                |  |  |  |  |
| 6. $G_{mp}$ , кг             | 8150               | 7580               | 7720             | 8870               |  |  |  |  |
| 7. Габариты                  | $5,00 \times 1,88$ | $5,33 \times 1,85$ | $5,40\times1,85$ | $4,65 \times 1,95$ |  |  |  |  |
| 8. $r_0$ , M                 | 0,382              | 0,358              | 0,358            | 0,380              |  |  |  |  |
| 9. $h$ , $M$                 |                    |                    |                  |                    |  |  |  |  |

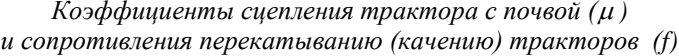

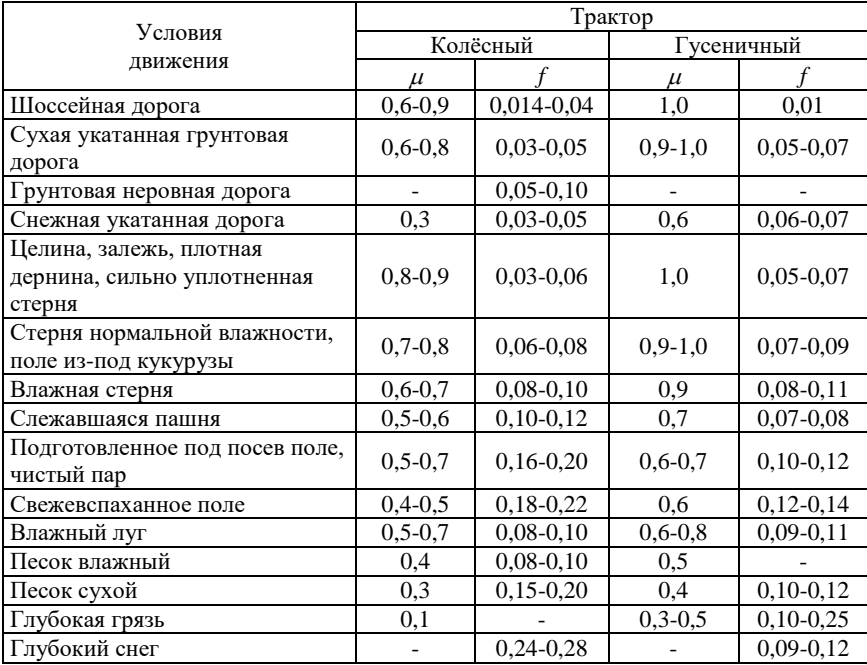

*Буксование ведущего аппарата трактора, %, на различных передачах в зависимости агрофона*

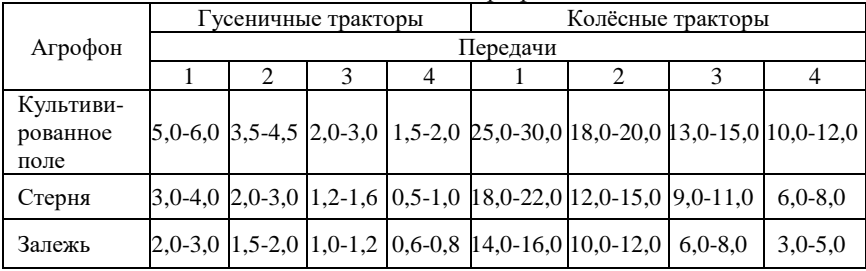

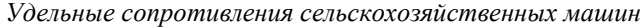

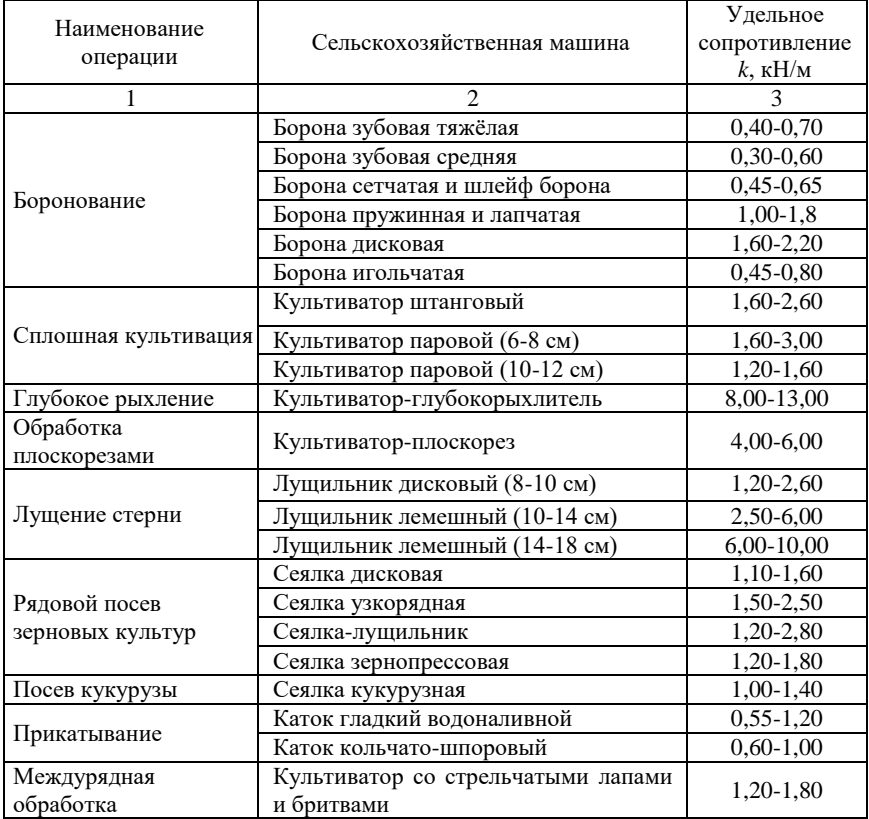

Окончание прил. 6

|                                        | $\mathfrak{D}$               |               |
|----------------------------------------|------------------------------|---------------|
| Рыхление междурядий                    | Культиватор-растениепитатель | $1,30-1,60$   |
| кукурузы и подсолнечника               |                              |               |
|                                        | Косилка с приводом от ВОМ    | $0,70-1,10$   |
| Кошение трав                           | Косилка от ходовых колёс     | $0,90-1,40$   |
|                                        | Косилка-измельчитель         | $0,80-1,30$   |
| Сгребание трав                         | Грабли поперечные            | $0,50-0,75$   |
|                                        | Грабли-валкообразователи     | $0,70-0.90$   |
| Кошение зерновых<br>культур            | Жатка рядковая прицепная     | $1,20-1,50$   |
|                                        | Кукурузоуборочный комбайн    | 1,50-1,70     |
| Уборка кукурузы                        | Силосоуборочный комбайн      | $1,20-1,60$   |
|                                        | Свеклоподъёмник              | 3,00-4,00     |
| Уборка корнеплодов                     | Копатель корнеплодов         | 6,50-7,50     |
| Дискование пашни                       | Дисковая борона              | $4,00 - 8,00$ |
| Разбрасывание<br>минеральных удобрений | Туковая сеялка               | $0,30-0,40$   |
|                                        | Опрыскиватель навесной       | $0,15-0,20$   |
| Опрыскивание                           | Гербицидно-аммиачная машина  | $0,10-0,20$   |
|                                        | Пресс-подборщик              | $0,40-0,50$   |
|                                        | Подборщик-копнитель          | $0,40-0,50$   |
| Подбор сена                            | Подборщик-стогообразователь  | 1,20-1,40     |
|                                        | Подборщик-укладчик           | $0,70-0,80$   |
| Снегозадержание                        | Снегопах                     | 5,30-5,50     |

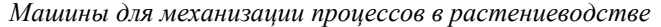

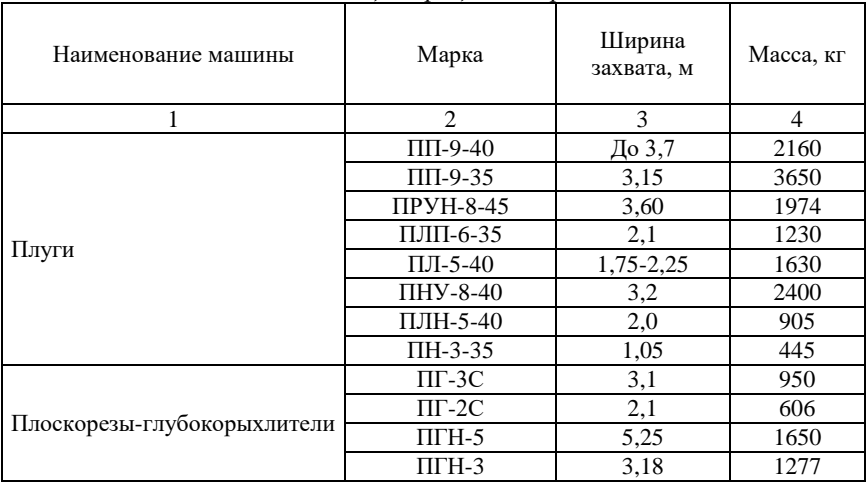

Продолжение прил. 7

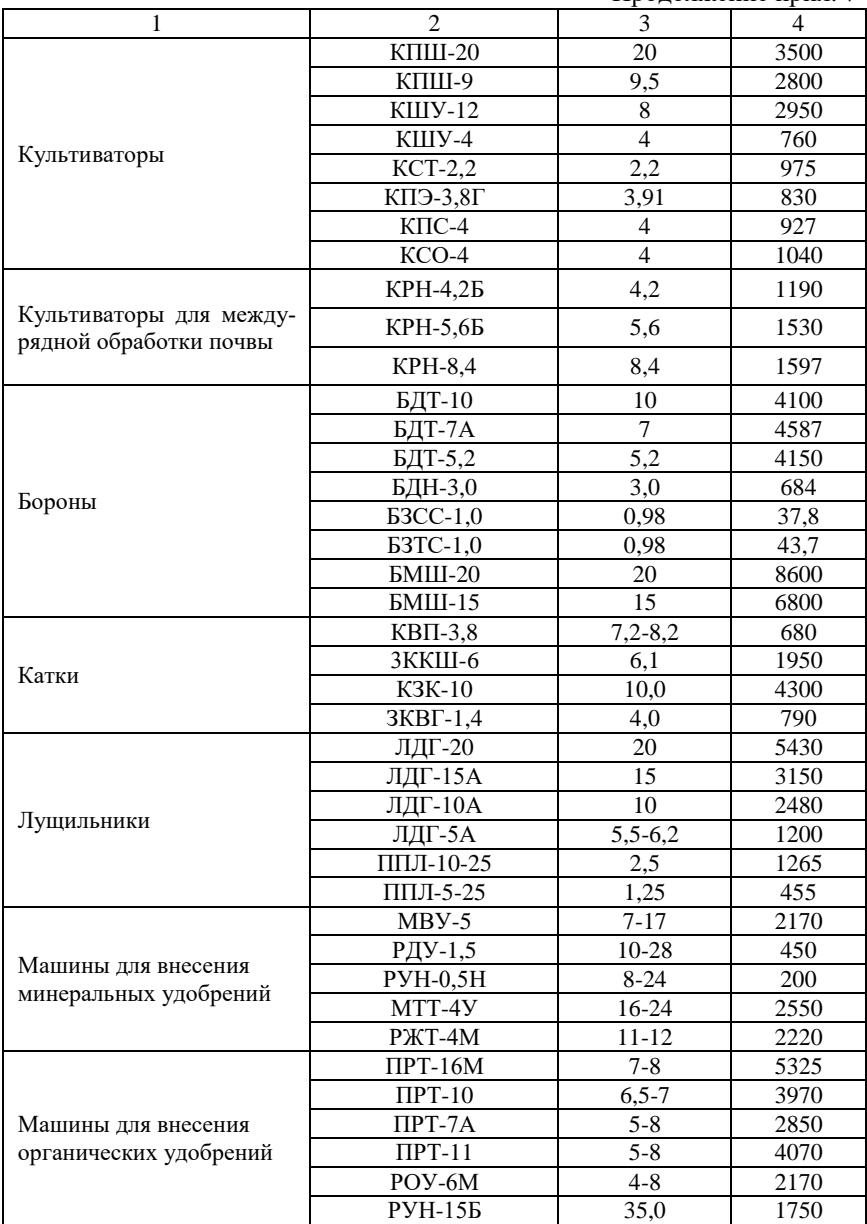

Окончание прил. 7

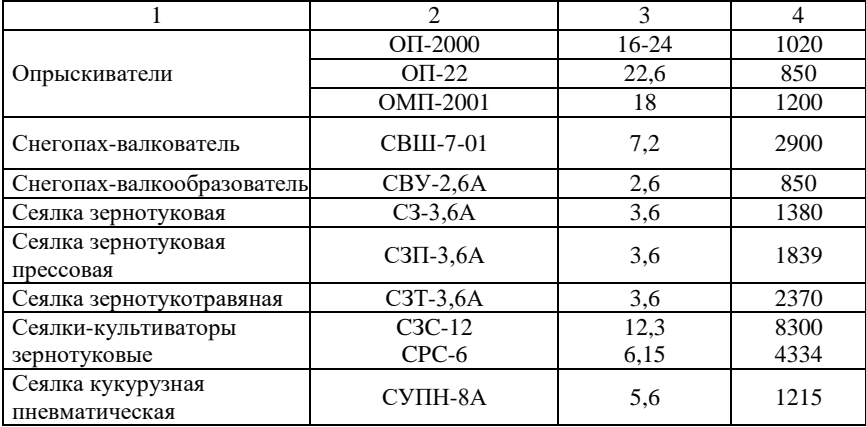

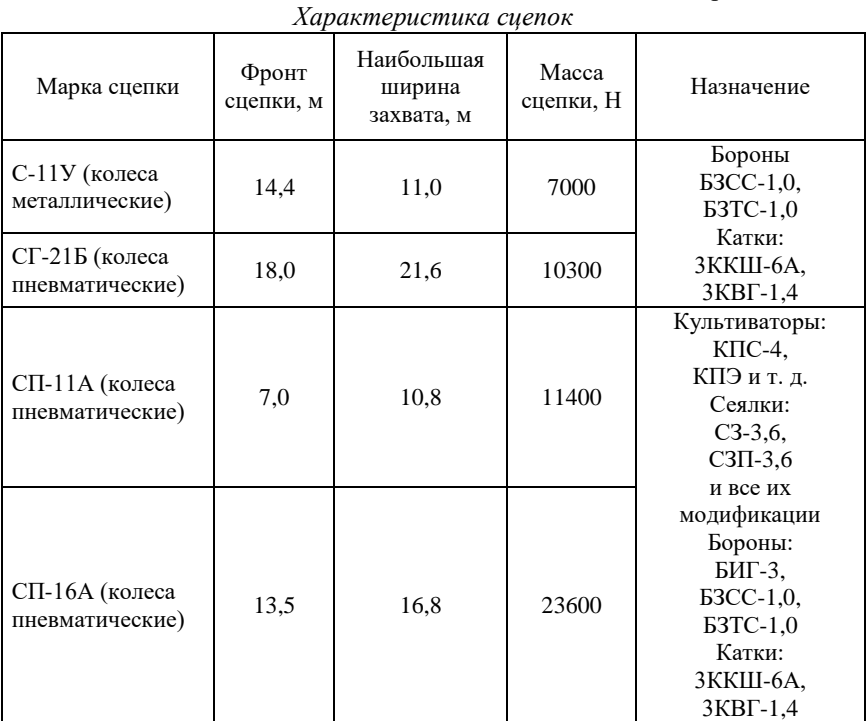

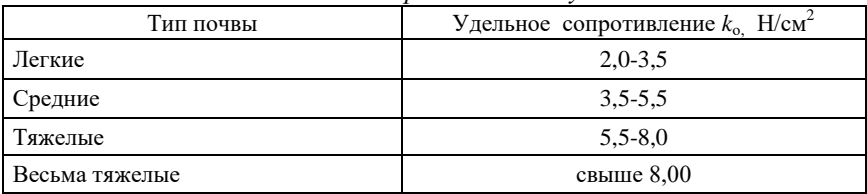

*Удельные сопротивления плугов*

### Приложение 10

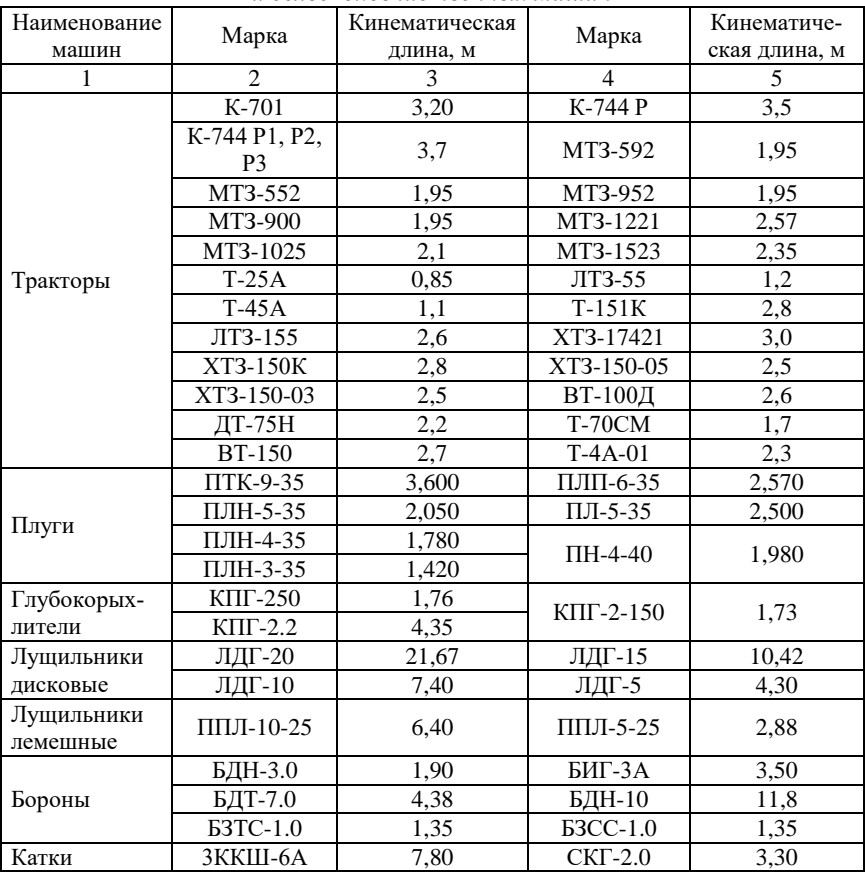

*Кинематические характеристики тракторов и сельскохозяйственных машин*

Окончание прил. 10

|              | $K \Pi C-4$      | 2,67 | КПЭ-3.8А            | 3.92 |  |
|--------------|------------------|------|---------------------|------|--|
|              | КПШ-9            | 7,30 | КПШ-5               | 1,93 |  |
| Культиваторы | КПУ-400          | 1,55 | KPH-4.2             | 1,67 |  |
|              | KPH-5.6          | 2,10 | $K\Pi\Gamma-250$    | 1,76 |  |
|              | $K\Pi\Gamma-2.2$ | 4,35 | $K\Pi\Gamma$ -2-150 | 1,73 |  |
|              | $C\Pi-16$        | 5,0  | $C\Pi-11Y$          |      |  |
| Сцепки       | $C\Pi-11$        | 7,54 | $CT-21$             | 5,6  |  |
|              | CH-75            | 3,3  |                     |      |  |

Кинематические характеристики посевных машин и разбрасывателей удобрений

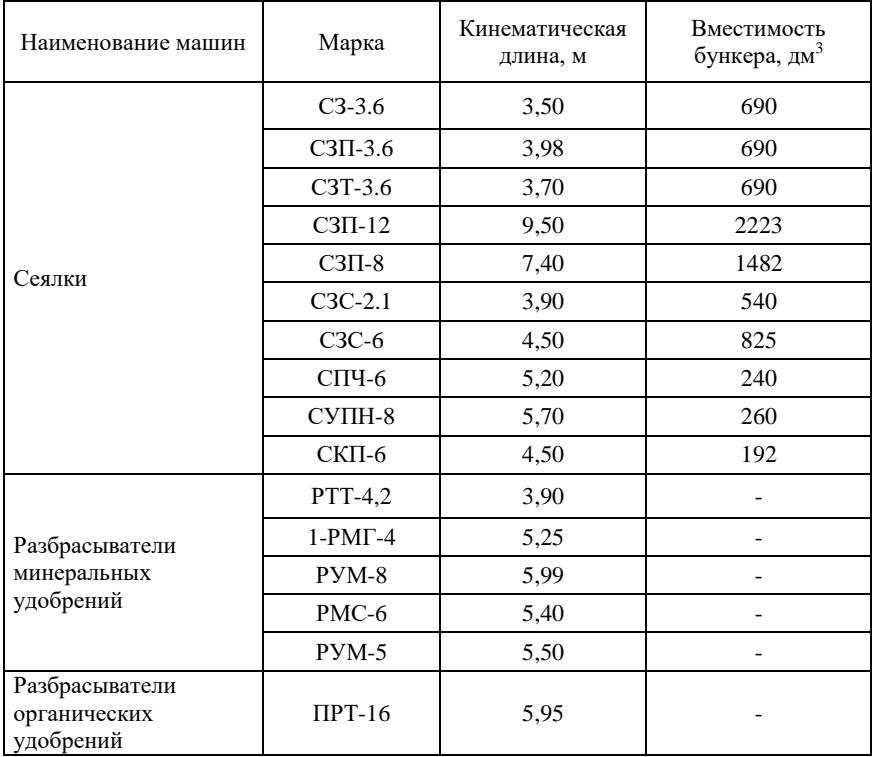

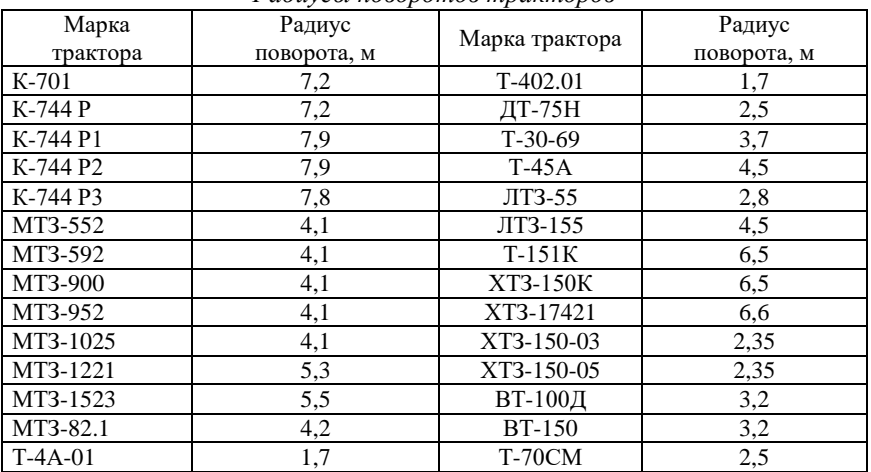

#### *Радиусы поворотов тракторов*

### Приложение 13

#### *Примерные затраты времени*

*на проведение ежесменных технических обслуживаний*

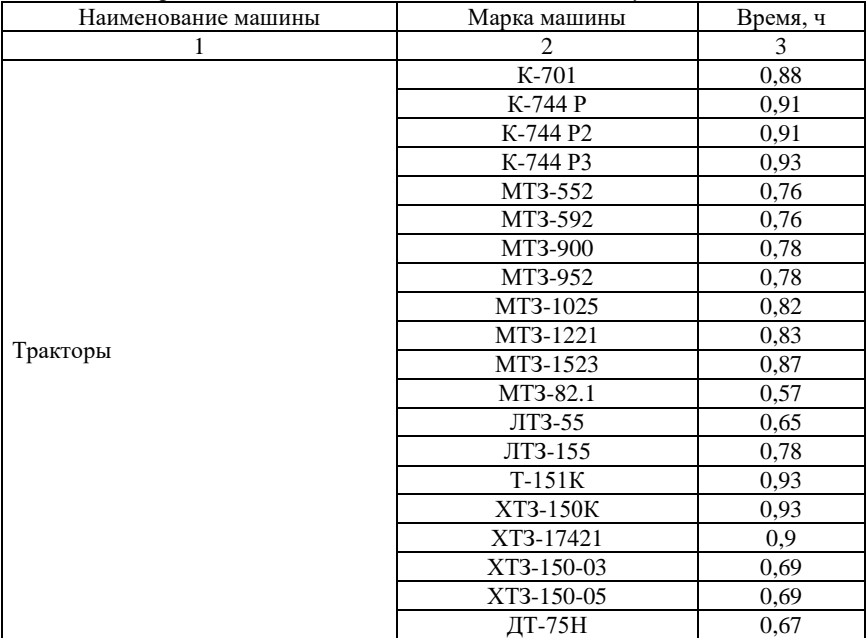

Продолжение прил. 13

| 1                          | $\mathfrak{D}$                  | 3              |
|----------------------------|---------------------------------|----------------|
|                            | $BT-100$ Д                      | 0,72           |
|                            | <b>BT-150</b>                   | 0,75           |
|                            | $T-4A-01$                       | 0,76           |
|                            | $T-402.01$                      | 0,76           |
|                            | ПН-3-40, ПНЯ-2-50               | 0,12           |
|                            | $\Pi H$ -4-35                   | 0,12           |
| Плуги                      | ПЛН-5-35                        | 0,12           |
|                            | ППН-50, ПВН-3-35,               | 0,12           |
|                            | ПТК-9-35                        |                |
| Глубокорыхлитель навесной  | <b>PH-805</b>                   | 0,20           |
| Лущильник дисковый         | ЛДГ-10, ЛДГ-15                  | 0,20           |
| Лущильник лемешный         | $\Pi\Pi J - 5 - 25$             | 0,10           |
|                            | БДН-3                           | 0,10           |
| Борона                     | БДТ-3                           | 0,10           |
|                            | БДСТ-2,5                        | 0,10           |
|                            | БИГ-3                           | 0,10           |
| Каток кольчато-шпоровый    | 3KKIII-6, 3KK-6                 | 0,10           |
|                            | КПС-4, 4КУ-4                    | 0,25           |
|                            | КРН-4,2, КФ-5,4                 | 0,50           |
| Культиватор                | KPH-28A, KPH-,8MO               | 0,10           |
|                            | $KPH-5,6$                       | 0,36           |
|                            | КРШ-8,1                         | $\overline{a}$ |
|                            | KPX-5,4                         | 0,22           |
| Плоскорез-глубокорыхлитель | КПГ-250                         | 0,10           |
|                            | C3-3,6, C3Y-3,6                 | 0,15           |
| Сеялка зерновая            | C3A-3,6, C3T-3,6, C3C-2,1       | 0,15           |
|                            | $C3\Pi-24$                      | 0,40           |
| Сеялка свекловичная        | $\overline{CCT-12A}$            | 0,25           |
|                            | $CCT-18A$                       | 0,25           |
|                            | CKHK-8                          | 0,40           |
| Сеялка кукурузная          | $CBK-4$                         | 0,25           |
|                            | CKTH-6A                         | 0,25           |
| Сеялка универсальная       | СПЧ-6М                          | 0,25           |
| Картофелесажалка           | СКС-4, СН-4Б                    |                |
|                            | CH-400                          | 0,30           |
| Опрыскиватель              | OΠ-1600, OBT-1                  | 0,30           |
|                            | $\overline{IO4, O3\Gamma}$ -120 | 0,30           |
|                            | $OBX-14$                        | 0,30           |
| Косилка тракторная         |                                 | 0,10           |
| Жатка                      | ЖВН-6, ЖНС-6-12                 | 0,20           |
| Жатка рядковая             |                                 | 0,50           |
| Грабли тракторные          |                                 | 0,13           |
| Пресс-подборщик            | $\Pi$ IB-1,6, ПСБ-1,6           | 0,65           |

Окончание прил. 13

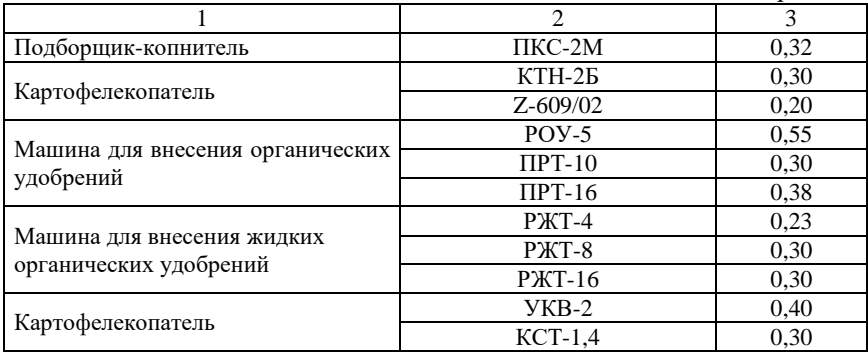

### Приложение 14

### *Примерная продолжительность остановки для технологического обслуживания*

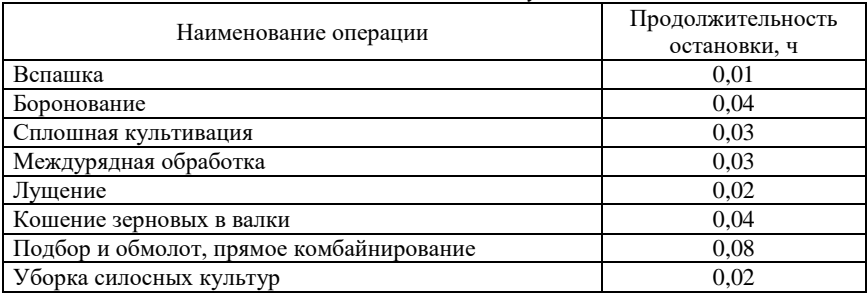

### Приложение 15

*Значения отчислений на ремонт и техническое обслуживание,* 

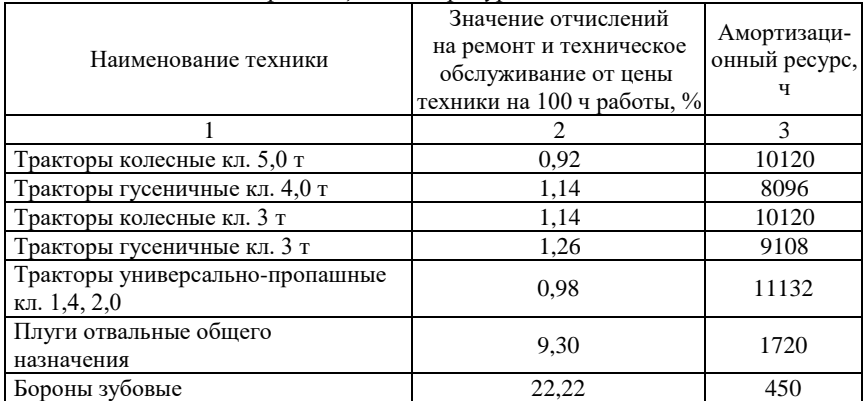

*амортизационного ресурса техники*

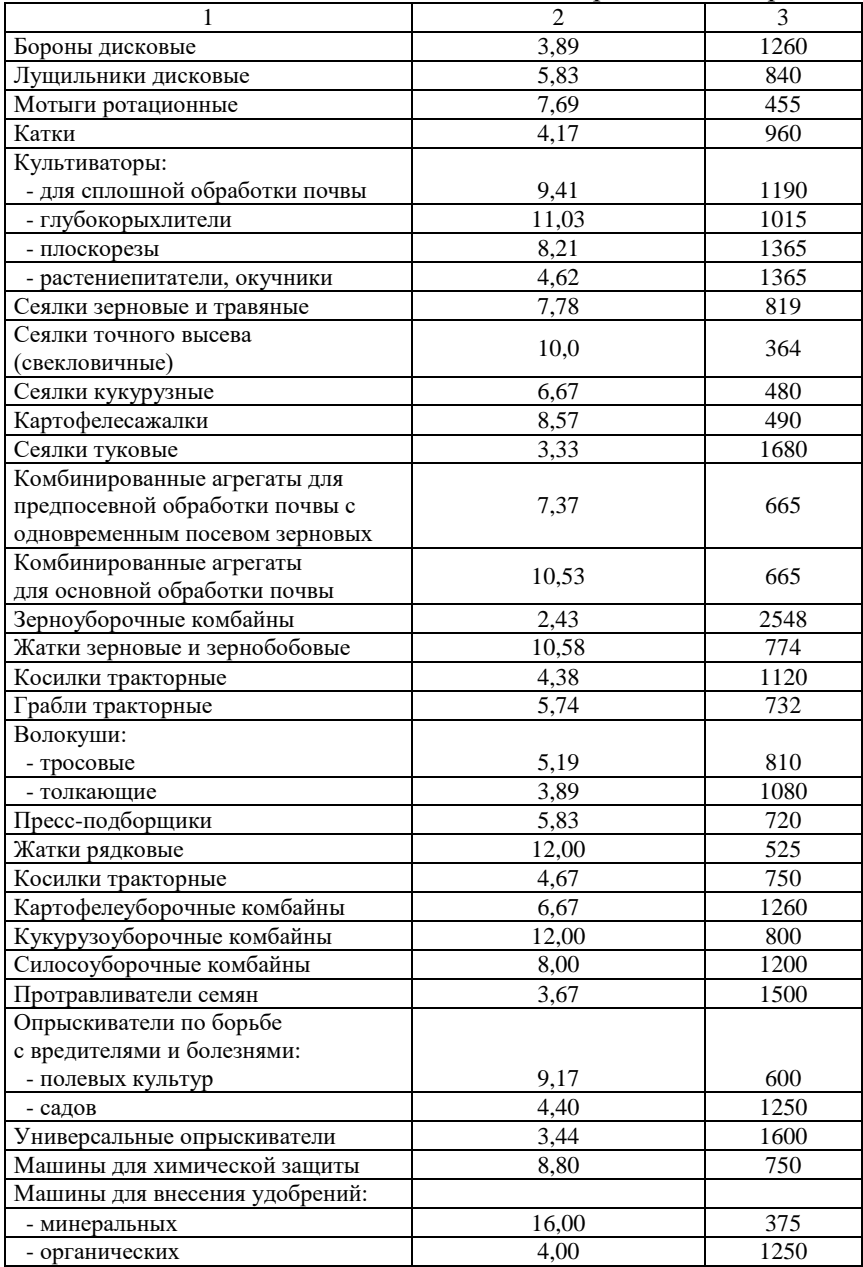

Окончание прил. 15

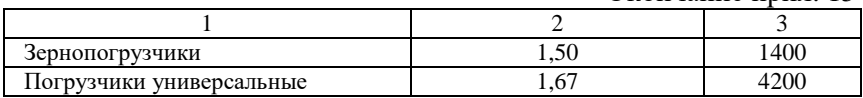

Приложение 16

#### *Коэффициенты дифференцирования норм в зависимости от класса длины гона*

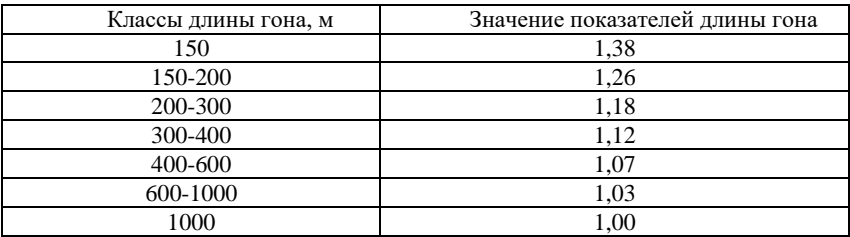

#### Приложение 17

#### *Коэффициенты дифференцирования норм в зависимости от средне-расчетных показателей длины гона*

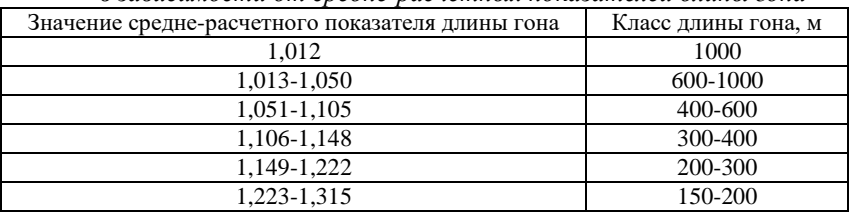

#### Приложение 18

*Коэффициенты дифференцирования норм в зависимости от угла склона*

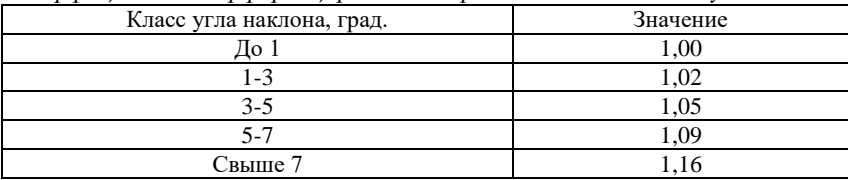

*Коэффициенты дифференцирования норм в зависимости от средне-расчетных показателей угла склона*

| a amam hung anno ann an an an anno nan announ no coiseannan nan a cuid nu |                          |
|---------------------------------------------------------------------------|--------------------------|
| Значение                                                                  | Класс угла склона, град. |
| 1.006                                                                     | ∐o ∃                     |
| 1,007-1,033                                                               | 1-3                      |
| 1,034-1,069                                                               | $3-5$                    |
| 1,070-1,123                                                               | $5 - 7$                  |
| Более 1,124                                                               |                          |

*Коэффициенты дифференцирования норм в зависимости от рельефа полей по углу склона*

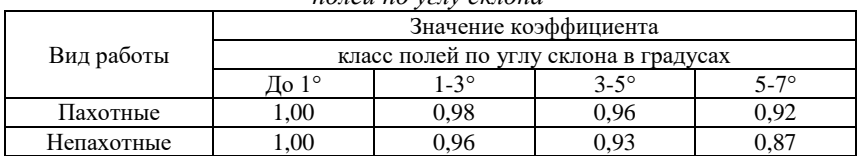

#### Приложение 21

*Коэффициенты дифференцирования норм в зависимости от рельефа полей по углу склона*

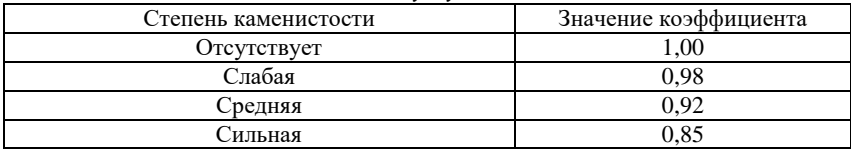

#### Приложение 22

*Коэффициенты дифференцирования норм выработки в зависимости от наличия препятствий на полях*

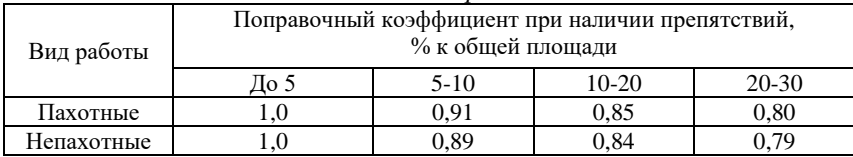

#### Приложение 23

#### *Коэффициенты дифференцирования норм выработки в зависимости от конфигурации полей*

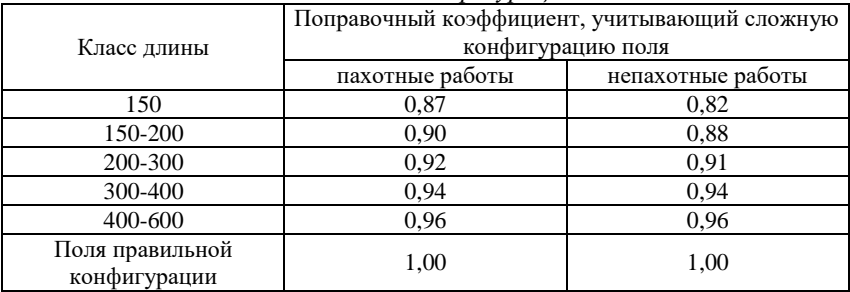

### *Коэффициенты дифференцирования норм выработки в зависимости от типа почв (песчаные, супесчаные)*

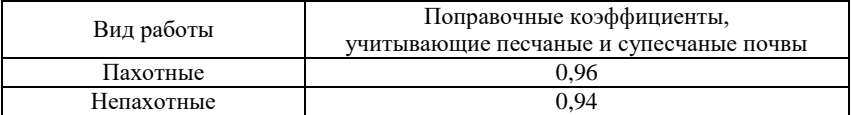

### Приложение 25

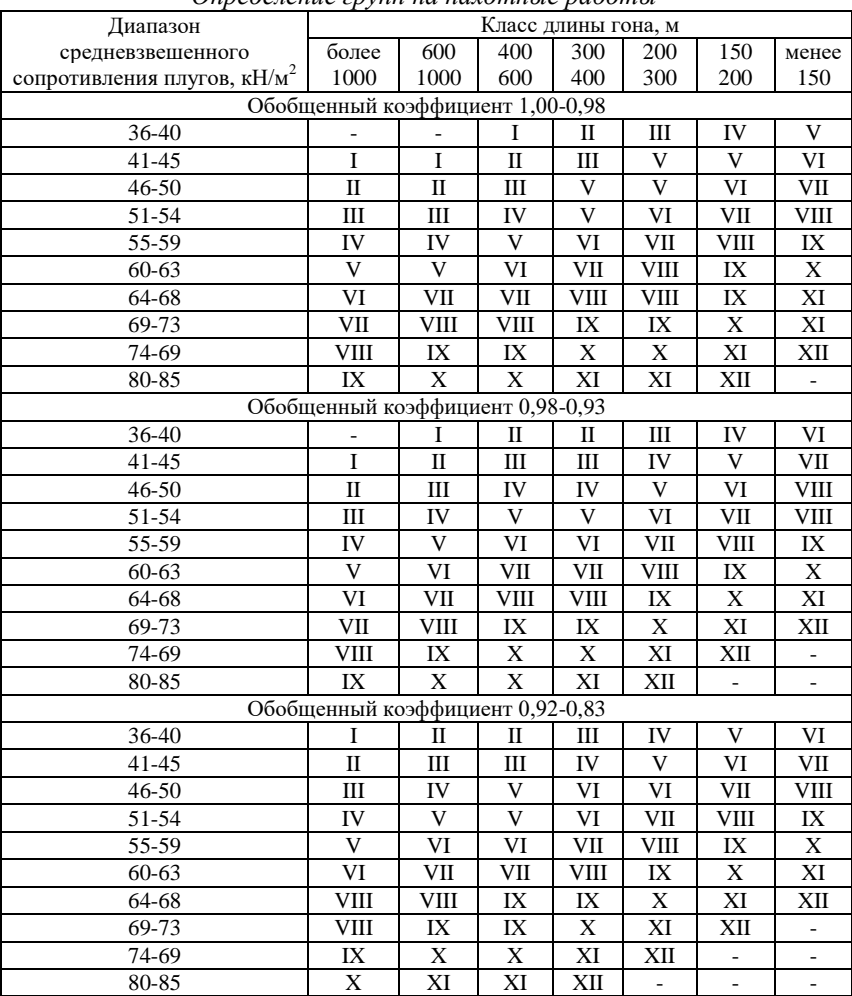

# *Определение групп на пахотные работы*

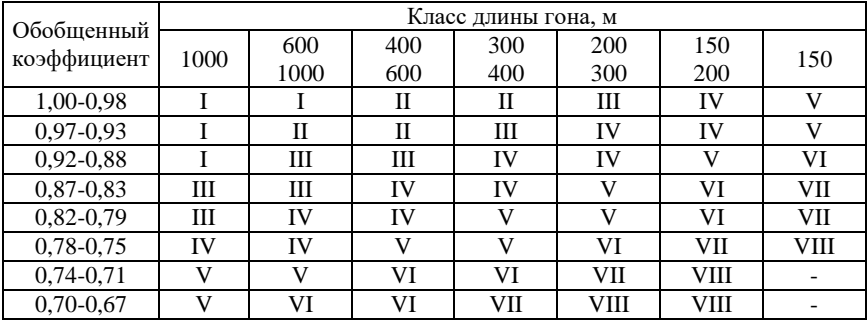

### Определение групп на непахотные работы

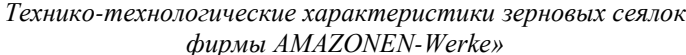

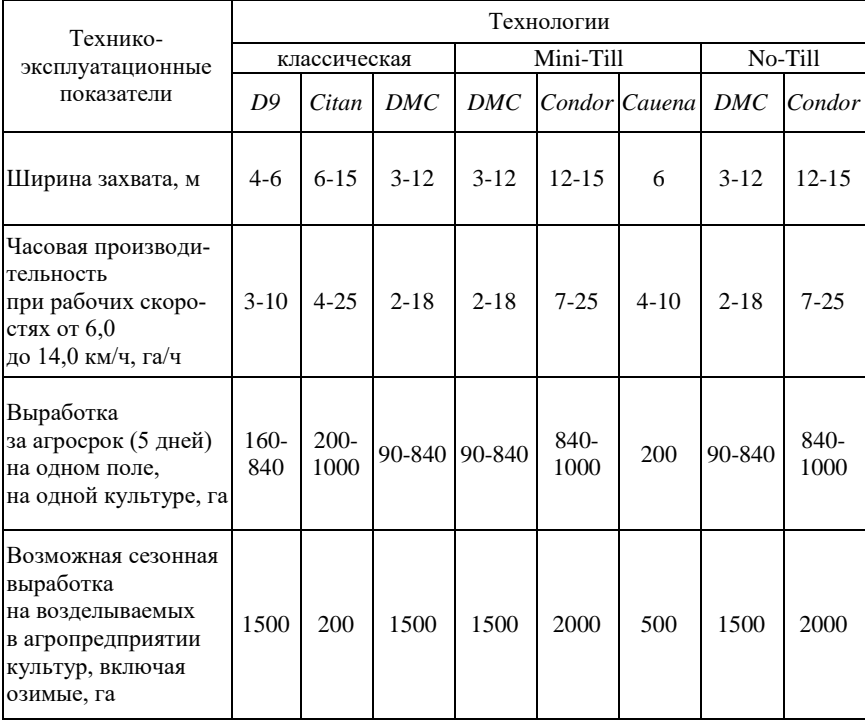

Приложение 28

| Модификация                                               | <b>DMC 3000</b>                                   | <b>DMC</b> 4500                                       | <b>DMC 602</b>                                    | <b>DMC 9000</b>                                       | <b>DMC 12000</b>                                  |
|-----------------------------------------------------------|---------------------------------------------------|-------------------------------------------------------|---------------------------------------------------|-------------------------------------------------------|---------------------------------------------------|
| Ширина захвата, м                                         | 3                                                 | 4,5                                                   | 6                                                 | 9                                                     | 12                                                |
| Общая масса<br>(пустая), кг                               | 4800                                              | 5600                                                  | 6400                                              | 8500                                                  | 15000                                             |
| Количество<br>сошников                                    | 16                                                | 24                                                    | 32                                                | 48                                                    | 64                                                |
| Расстояние между<br>рядами сошников, мм                   | 840                                               | 840                                                   | 840                                               | 840                                                   | 840                                               |
| Ширина<br>междурядий, см                                  | 18,75                                             | 18,75                                                 | 18,75                                             | 18,75                                                 | 18,75                                             |
| Объём семенного<br>бункера и бункера<br>для удобрений     | 4200 л<br>$(3/4$ cem.<br>матер. 1/4<br>удобрения) | $4200 \pi$<br>$(3/4$ cem.<br>матер. 1/4<br>удобрения) | 4200 J<br>$(3/4$ cem.<br>матер. 1/4<br>удобрения) | $4200 \pi$<br>$(3/4$ cem.<br>матер. 1/4<br>удобрения) | 6000 J<br>$(3/4$ cem.<br>матер. 1/4<br>удобрения) |
| Рабочая скорость,<br>км/ч                                 | $10-18$                                           | $10-18$                                               | $10-18$                                           | $10-15$                                               | $10-15$                                           |
| Мощность<br>трактора, кВт/л.с.                            | 60/80                                             | 95/130                                                | 133/180                                           | 200/270                                               | 260/350                                           |
| Производительность,<br>га/ч (чистого време-<br><b>ни)</b> | $4,5-5,4$                                         | $5,4-8,1$                                             | $6.0 - 9.0$                                       | $9.0 - 13.5$                                          | $12,0-18,0$                                       |
| Производительность,<br>га/ч (сменного вре-<br>мени)       | $3,6-4,3$                                         | $4,3-6,5$                                             | $4,8 - 7,2$                                       | $7,2-10,8$                                            | $9,6-14,0$                                        |
| Выработка, га<br>за смену (10 ч)                          | $36-43$                                           | $43 - 65$                                             | 48-72                                             | 72-108                                                | 96-140                                            |
| Выработка, га<br>за агросрок (5 смен)                     | 180-215                                           | 215-325                                               | 240-360                                           | 360-540                                               | 480-700                                           |

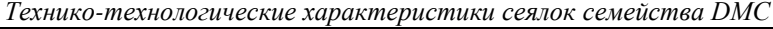

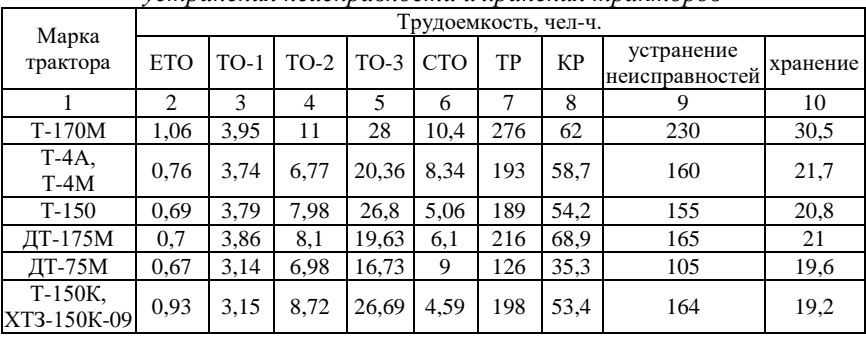

### *Трудоемкость технических обслуживаний, ремонтов, устранения неисправности и хранения тракторов*

Окончание прил. 29

|                     | 2    | 3    | 4    | 5     | 6    | 7   | 8    | 9    | 10   |
|---------------------|------|------|------|-------|------|-----|------|------|------|
| $T-40AM$            | 0,47 | 1,64 | 5,12 | 12,8  | 2,39 | 76  | 20,4 | 63   | 17,2 |
| $T-25A$<br>$T-30A$  | 0,38 | 1,88 | 3,44 | 9,54  | 1.47 | 69  | 15,7 | 49   | 14,2 |
| K-700A              | 0.88 | 3,28 | 8,21 | 17,3  | 13,6 | 277 | 60,7 | 230  | 26,5 |
| $K-701M$            | 0,88 | 3,28 | 8,21 | 17,3  | 13,6 | 277 | 63,3 | 230  | 26,5 |
| K-744               | 0,82 | 3,3  | 7,8  | 18,2  | 13,2 | 250 | 63,3 | 190  | 26.5 |
| ЮМЗ-6Л<br>(IOM3-6M) | 0.57 | 1,7  | 4,89 | 15,84 | 6,01 | 87  | 13,4 | 72   | 19   |
| ЛТЗ-55А             | 0.65 | 2,15 | 6,36 | 15,42 | 2,64 | 96  | 21,3 | 92   | 17,2 |
| ЛТЗ-60АВ            | 0,68 | 2,2  | 6,4  | 16,2  | 2,8  | 98  | 23,2 | 93,2 | 18,1 |
| ЛТЗ-85              | 0,7  | 2,35 | 7,2  | 18,4  | 2,95 | 102 | 38   | 108  | 18,4 |
| ЛТЗ-155             | 0,78 | 2,85 | 8,1  | 21,5  | 3,7  | 132 | 44   | 142  | 18,8 |
| MT3-80              | 0,74 | 2,38 | 5,54 | 16,62 | 2,78 | 93  | 14,8 | 77   | 15,2 |
| MT3-82              | 0,74 | 2,38 | 5,68 | 15,99 | 3,58 | 102 | 18   | 85   | 15,2 |
| MT3-100             | 0,76 | 2,47 | 6,38 | 15,33 | 2,04 | 111 | 19,4 | 92   | 16,4 |
| MT3-102             | 0,76 | 2,47 | 6,48 | 15,58 | 2,84 | 120 | 23,2 | 100  | 16,4 |
| MT3-1221            | 0,72 | 2,84 | 4,76 | 8.89  | 1,35 | 111 | 22,0 | 159  | 16,8 |

Коэффициент корректирования нормативов в зависимости от условий эксплуатации  $-K_1$ 

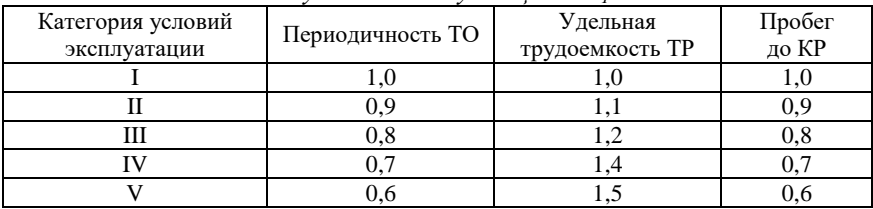

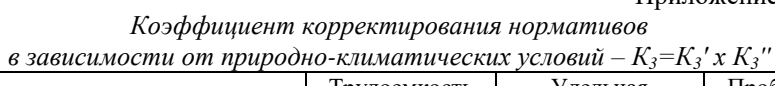

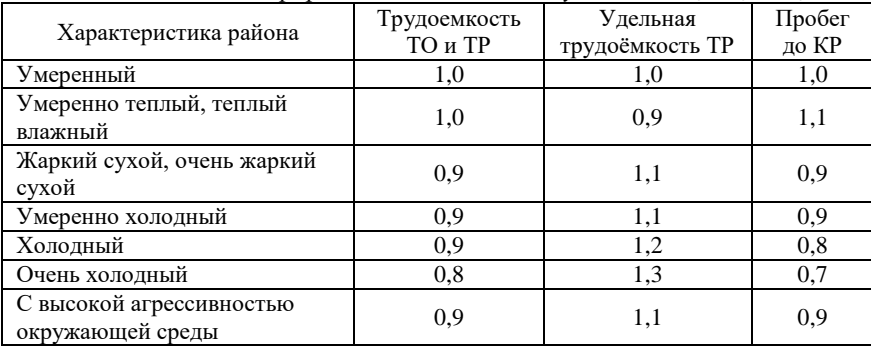

| Модификация подвижного состава        | Трудоемкость<br>ТО и ТР | Пробег<br>до КР |
|---------------------------------------|-------------------------|-----------------|
| Базовый автомобиль                    | 1.00                    | 1.00            |
| Седельные тягачи                      | 1.10                    | 0.95            |
| Автомобили с одним прицепом           | 1.15                    | 0.90            |
| Автомобили с двумя прицепами          | 1.20                    | 0.85            |
| Автомобили-самосвалы                  | 1.15                    | 0.85            |
| Автомобили-самосвалы с одним прицепом | 1.20                    | 0.80            |
| Специализированный подвижной состав   | 1,10-1,20               |                 |

*Коэффициент корректирования в зависимости от модификации подвижного состава и организации его работы – К<sup>2</sup>*

Приложение 33

*Коэффициенты корректирования нормативов удельной трудоемкости ТР (К4) и продолжительности простоя в техническом обслуживании и ремонте (К4') в зависимости от пробега с начала эксплуатации*

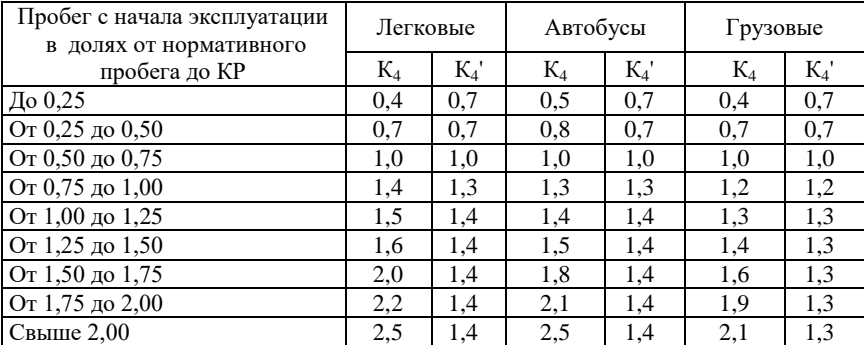

Приложение 34

*Коэффициент корректирования нормативов трудоемкости ТО и ТР в зависимости от количества обслуживаемых и ремонтируемых автомобилей на АТП и количества технологически совместимых групп подвижного состава – К<sup>5</sup>*

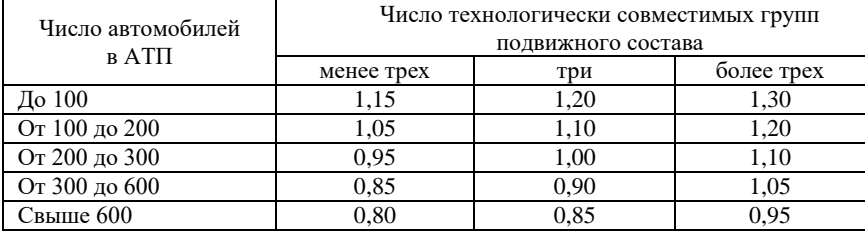

### **Рекомендуемая литература**

1. Гордеев, А. С. Энергосбережение в сельском хозяйстве : учебное пособие / А. С. Гордеев, Д. Д. Огородников, И. В. Юдаев. – СПб. : Лань,  $2014. -400$  c.

2. Дифференцирование норм выработки и расхода топлива на полевых механизированных работах : методические указания / сост.: А. П. Дорохов, Н. А. Печерцев, Э. Г. Мухамадиев, Р. М. Латыпов. – Челябинск : ЧГАУ, 2006. – 32 с.

3. Зангиев, А. А. Эксплуатация машинно-тракторного парка / А. А. Зангиев, А. В. Шпилько, А. Г. Левшин. – М. : КолосС, 2005. – 320 с.

4. Карабаницкий, А. П. Теоретические основы производственной эксплуатации МТП : учебное пособие / А. П. Карабаницкий, Е. А. Кочкин. – М. : КолосС, 2009. – 95 с.

5. Курочкин, И. М. Производственно-техническая эксплуатация МТП : учебное пособие / И. М. Курочкин, Д. В. Доровских. – Тамбов : Изд-во ФГБОУ ВПО ТГТУ, 2012. – 200 с.

6. Маслов, Г. Г. Техническая эксплуатация средств механизации АПК : учебное пособие / Г. Г. Маслов, А. П. Карабаницкий. – СПб. : Лань,  $2018. - 192$  c.

7. Повышение продуктивности сельхозугодий внутрипочвенным внесением основных видов удобрений при точном (координатном) земледелии : монография / В. А. Милюткин, Г. И. Казаков, А. П. Цирулев [и др.]. – Самара : РИЦ СГСХА, 2013. – 269 с.

8. Сборник нормативных материалов на работы, выполняемые машинно-технологическими станциями (МТС). – М. : ФГНУ «Росинформагротех», 2001. – 190 с.
# **Оглавление**

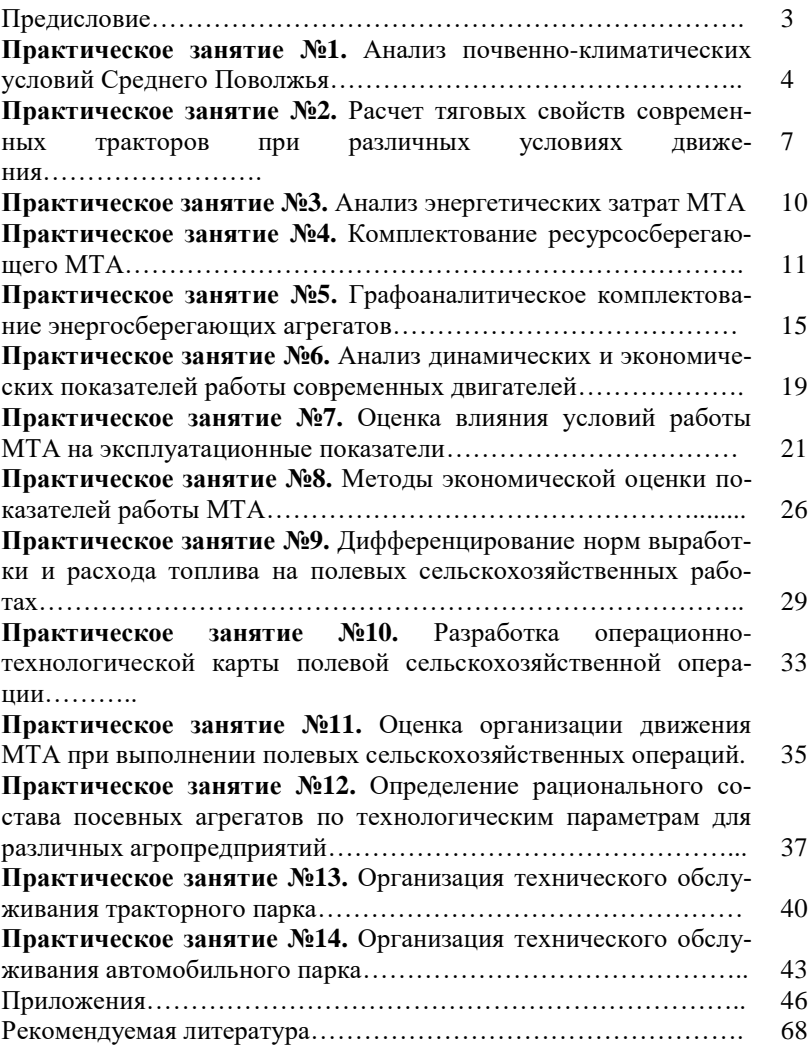

*Учебное издание*

# **Милюткин Владимир Александрович Сазонов Дмитрий Сергеевич Жильцов Сергей Николаевич Ерзамаев Максим Павлович**

# **НАУЧНЫЕ ОСНОВЫ ОРГАНИЗАЦИИ МАШИНОИСПОЛЬЗОВАНИЯ В АПК**

*Методические указания*

Отпечатано с готового оригинал-макета Подписано в печать 9.12.2019. Формат 60×84 1/16 Усл. печ. л. 4,07; печ. л. 4,38. Тираж 50. Заказ №430.

Редакционно-издательский отдел ФГБОУ ВО Самарский ГАУ 446442, Самарская область, п.г.т. Усть-Кинельский, ул. Учебная, 2 Тел.: 8 939 754 04 86 доб. 608

E-mail: ssaariz@mail.ru

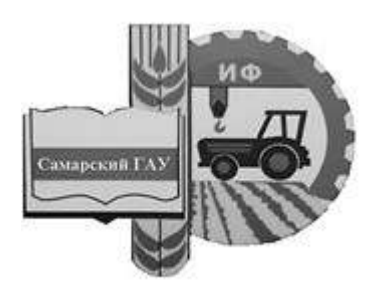

Министерство сельского хозяйства Российской Федерации Федеральное государственное бюджетное образовательное учреждение высшего образования «Самарский государственный аграрный университет»

Д. С. Сазонов, М. П. Ерзамаев, В. А. Милюткин

# НАУЧНЫЕ ОСНОВЫ ОРГАНИЗАЦИИ МАШИНОИСПОЛЬЗОВАНИЯ В АПК

Методические рекомендации для выполнения курсовой работы

> Кинель ИБЦ Самарского ГАУ 2023

*Рекомендовано учебно-методическим советом Самарского ГАУ*

#### **Сазонов, Д. С**

**С14** Научные основы организации машиноиспользования в АПК : методические указания / Д. С. Сазонов, М. П. Ерзамаев, В. А. Милюткин. – Кинель : ИБЦ Самарского ГАУ, 2023. – 51 с.

В методических указаниях приведены основные требования и рекомендации при выполнении курсовой работы. Дана методика по комплектованию машиннотракторного агрегата и расчету его основных показателей работы, а также по разработке операционно-технологической карты на выполнение заданной технологической операции.

Издание предназначено для выполнения курсовой работы магистрантами, обучающимися по направлению 35.04.06 «Агроинженерия».

© ФГБОУ ВО Самарский ГАУ, 2023

© Сазонов Д. С., Ерзамаев М. П., Милюткин В. А., 2023

## ПРЕЛИСЛОВИЕ

Цель методических указаний - помочь магистрантам в выполнении разделов курсовой работы при комплектовании машинно-тракторного агрегата, расчете режимов работы двигателя трактора, разработка операционнотехнологической карты ресурсосберегающей полевой технологической операции.

К методическим указаниям прилагаются необходимые справочные данные, используемые в ходе расчётов.

Повышение эффективности сельскохозяйственного производства всегда имеет первостепенное значение, но в настоящее время в связи с решением импортозамещения продовольствия это вызывает необходимость применения дополнительных мер для увеличения производства отечественного продовольствия.

Одним из важнейших факторов повышения продуктивности полей и ферм, качества сельскохозяйственной продукции, производительности труда, ресурсосбережения и экономической эффективности сельскохозяйственного производства является технико-технологическая обеспеченность.

Именно современные высокоэффективные, высокоточные, ресурсосберегающие технологии на базе высокопроизводительной и надежной сельхозтехники и оборудования позволяют достигнуть высоких экономических результатов.

Анализ тенденций развития сельского хозяйства, изучение инноваций, оценка направлений формирования технологических платформ и уклалов. прежде всего в технико-технологическом обеспечении приоритетных подотраслей сельского хозяйства, позволяют констатировать, что разработка новых технологий и техники нацелена на дальнейшее повышение эффективности сельскохозяйственного производства и его конкурентоспособности.

Одним из эффективных и действенных инструментов решения этой стратегической для России задачи, как свидетельствует анализ, является разработка инновационных технологий и техники для формирования технико-технологической базы, которая обеспечит ускоренное развитие и создание интеллектуального сельского хозяйства России.

Внедрение современных технологий на основе высокопроизводительной техники и ее рациональное использование позволят решить стоящие перед сельским хозяйством задачи по увеличению производства сельхозпродукции.

 $\overline{\mathcal{E}}$ 

## **1. СОДЕРЖАНИЕ, ПОРЯДОК СОСТАВЛЕНИЯ И ОФОРМЛЕНИЕ КУРСОВОЙ РАБОТЫ**

Основанием для выполнения курсовой работы является задание, которое выдают магистранту на кафедре «Технический сервис». Задание прикладывается к расчетно-пояснительной записке.

Текст работы может быть выполнен рукописным способом или с применением печатающих и графических устройств через полтора интервала. Размер шрифта – 14, Times New Roman, абзацный отступ 1,25 см. Должны соблюдаться следующие размеры полей: левое – 3 см, правое – 1 см, верхнее – 1,5 см, нижнее – 2 см, выравнивание текста – по ширине.

Страницы работы нумеруют арабскими цифрами. На титульном листе номер не ставится, но включается в общую нумерацию работы. На страницах номер проставляют в центре нижней части листа без точки. Каждый раздел должен начинаться с нового листа.

Иллюстрированный материал следует располагать в работе непосредственно после текста, в котором они упоминаются впервые. На все иллюстрации должны быть ссылки в работе. Иллюстрации (чертежи, графики, схемы, документы, рисунки, снимки) должны быть пронумерованы и иметь названия под иллюстрацией. Нумерация иллюстраций может быть сквозной по всему тексту работы (например: рисунок 1, рисунок 2 и т.д.) или в пределах раздела (например, рисунок 1.1, 2.1. и т.д.).

Таблицы в располагаются непосредственно после текста, в котором они упоминается впервые или на следующей странице. На все таблицы должны быть ссылки в тексте. Нумерация таблиц может быть сквозной по всему тексту в пределах раздела или работы. Порядковый номер таблицы проставляется в правом верхнем углу над ее названием после слова «Таблица». Тематический заголовок таблицы размещается над таблицей и выравнивается по центру строки, точка в конце заголовка не ставится.

Формулы приводятся сначала в буквенном выражении, затем дается расшифровка входящих в них индексов, величин в той же последовательности, в которой они даны в формуле. Уравнения и формулы следует выделять из текста в отдельную строку. Уравнения и формулы нумеруются в круглых скобках справа от формулы. Нумерация уравнений и формул может быть сквозной по всему тексту курсовой работы (проекта) или в пределах раздела.

В работах обязательно применение единиц Международной системы единиц (СИ), а также кратных и дольных от них. Все слова должны быть написаны полностью. Сокращения могут допускаться только общепринятые.

Структура курсовой работы должна быть следующей.

Титульный лист (прил. 1).

Задание (прил. 2.).

Реферат (прил. 3.).

Оглавление (прил. 4).

Введение.

1. Анализ тяговых свойств трактора при выполнении технологической операции.

2. Комплектование машинно-тракторного агрегата.

3. Анализ и расчет режимов работы двигателя трактора

4. Разработка операционно-технологической карты

Выводы и предложения.

Список использованной литературы и источников.

*Титульный лист* оформляют по образцу.

*Задание* содержит исходные данные для выполнения курсовой работы.

*Реферат –* краткое точное изложение содержания курсовой работы, включающее основные фактические сведения и выводы. Рекомендуемый объем текста реферата 1 печатная страница.

*Оглавление* размещают после реферата. В нем перечисляют номера и названия всех глав, параграфов и указывают номера страниц, с которых они начинаются.

*Введение* в объеме 1-2 страницы должно освещать состояние и перспективы развития машинно-тракторного парка и организации его использования, цель и задачи курсовой работы, состав курсовой работы.

*Основная часть* должна содержать 4 раздела. При оформлении разделов необходимо записывать все промежуточные вычисления. После формулы записывается расшифровка всех её буквенных обозначений, после чего в формулу подставляются численные значения.

*Выводы и предложения* должны содержать выводы по результатам курсовой работы. Должны быть приведены основные технико-экономические показатели использования МТА.

*Список использованной литературы и источников.* В тексте пояснительной записки необходимо указывать ссылки на использованные литературные источники, методические и нормативные материалы. При ссылке на литературные источники указывается порядковый номер источника по списку. Номера источников указываются в квадратных скобках.

Все описания в списке должны быть составлены в соответствии с ГОСТ 7.1-2003 «Библиографическое описание документа. Общие требования и правила сокращения».

Графическая часть содержит операционно-технологическую карту, которая выполняется на формате А1. Допускается распечатывать операционно-технологическую карту на формате А4.

Чертежи выполняются карандашом или применением печатающих и графических устройств. Они должны соответствовать требованиям ЕСКД и методическим указаниям.

На всех листах графической части в правом нижнем углу должна располагаться основная надпись. Основная надпись должна быть заполнена в соответствии с ГОСТ 2.104-2006 «Единая система конструкторской документации. Основные надписи».

# **2. АНАЛИЗ ТЯГОВЫХ СВОЙСТВ ТРАКТОРА ПРИ ВЫПОЛНЕНИИ ТЕХНОЛОГИЧЕСКОЙ ОПЕРАЦИИ**

Задачей раздела является определение сил сопротивления, действующих на трактор, а так же мощностей, требуемых для преодоления этих сил сопротивления при установившейся рабочей скорости.

Тяговый баланс трактора определяет собой равенство между движущей силой и суммой сил сопротивления, действующих на трактор. Баланс мощности представляет собой равенство между эффективной мощностью на валу двигателя и суммой мощностей, требуемых для преодоления действующих на трактор сил сопротивления.

2.1. Рабочая скорость трактора при выполнении им технологической операции должна соответствовать агротехническим требованиям на проведение данной операции (прил. 5). Так как скорость трактора зависит от выбранной передачи, то необходимо подобрать рабочие передачи (основную и запасную) для трактора (прил. 6), которые обеспечат движение агрегата в указанном диапазоне скоростей  $V_\mathrm{T}$  .

2.2. Для выбранных скоростей  $V<sub>T</sub>$  необходимо определить передаточное число трансмиссии трактора  $i_{\text{T}}$  (прил. 6).

2.3. Определить касательную силу тяги *Р<sup>К</sup>* на движителях трактора, которая возникает в результате работы двигателя трактора, момент которого через трансмиссию передается на движители

$$
P_K = \frac{9554 \cdot N_{\text{eff}} \cdot i_T \cdot \eta_{\text{MT}}}{r_K \cdot n_H}, \text{H},
$$

где *NeH* – номинальная мощность двигателя, кВт (прил. 7);

 $i_{\rm T}$  – передаточное отношение трансмиссии на выбранной передаче;

 $\eta_{\text{MF}}$  – механический КПД трансмиссии.

для колесных тракторов  $\eta_{MF} = 0.91...0.92$ .

для гусеничных тракторов  $\eta_{MF} = 0.86...0.88$ .

 $r_{K}$  – радиус качения ведущих колес или звездочки, м;

 $n_H$  – номинальная частота вращения коленчатого вала двигателя (прил. 7), об/мин;

6

Радиус качения для гусеничных тракторов:  $r_{K} = r_{0}$ ;

Радиус качения для колесных тракторов:  $r_K = r_0 + \lambda \cdot h$ ;

 $r_{\rm 0}$  – радиус обода или начальной окружности звездочки (прил. 7), м;

 $\lambda$  – коэффициент усадки шины равный  $0.75...0.80$ ;

*h* – высота пневматической шины (прил. 7), м.

2.4. Рассчитать максимальную силу сцепления движителей трактора с почвой на заданных агрофонах:

$$
F_{\text{max}} = \mu \cdot G_{\text{CI}} \text{, H},
$$

где  $\mu$  – коэффициент сцепления движителей с почвой (прил. 8);

*GСЦ* – сила сцепного веса трактора, Н.

С достаточной для практических расчетов точностью можно принять для гусеничных и полноприводных тракторов сцепной вес равным весу трактора (прил. 7)  $G_{C\mu}$  =  $G_{\text{T}}$ . Для колесных тракторов с одной ведущей осью сцепной вес равен  $G_{CII} = 0,66...075G_{\text{T}}$  .

Величина коэффициентов сцепления зависит от типа почвы и ее состояния (рыхлая или плотная), влажности почвы, наличия растительного покрова, а также от типа ходовой части трактора (гусеничная или колесная модификация).

2.5. Выбрать движущую силу трактора на каждой передаче и агротехническом фоне, которая создается двигателем трактора. Движущая сила ограничена двумя независимыми друг от друга пределами. Первый предел движущей силы определяется величиной касательного усилия развиваемого на ободе ведущего колеса. Вторым пределом движущей силы может являться недостаточное сцепление ведущего аппарата трактора с почвой. Остановка трактора может произойти вследствие чрезмерного буксования движителей трактора. Учитывая, что движущая сила имеет два предела, для движения агрегата необходимо, чтобы максимальное усилие по сцеплению и максимальное усилие, развиваемое на ободе ведущего колеса, были больше сил сопротивления.

Движущая сила определяется путем сравнения касательной силы тяги  $P_K$  и максимальной силы сцепления  $F_{\text{max}}$ .

> если  $P_K < F_{\text{max}}$ , то  $P_{\text{LB}} = P_K$ ; если  $P_K > F_{\text{max}}$ , то  $P_{\text{LB}} = F_{\text{max}}$ .

2.6. Определить силу сопротивления перекатыванию трактора, которая направлена против движения и зависит от веса трактора, типа движителей (гусеничные или колесные), от вида и состояния почвы, по которой движется трактор. Сила сопротивления перекатыванию определяется на заданных агрофонах.

$$
P_{KAY} = f \cdot G_{TP}, \, \text{H},
$$

где *f* – коэффициент сопротивления перекатыванию (прил. 8)

2.7. При движении машинно-тракторного агрегата в гору (подъем) или при спуске появляются дополнительные усилия от составляющих сил веса трактора и агрегатируемых машин. Эти дополнительные усилия оказывают сопротивление передвижению агрегата в гору и помогают ему при движении под уклон. Поэтому необходимо определить силу сопротивления движению трактора на подъём.

$$
P_{\Pi O/I} = i \cdot G_{TP}, \, \text{H},
$$

где *i* – величина уклона в долях единицы.

2.8. Определить тяговое (крюковое) усилие трактора

$$
P_{KP} = P_{\mu} - P_{KA} - P_{IOJ} , \text{ H.}
$$

2.9. При недостаточном сцеплении  $P_K > F_{\text{max}}$  необходимо определить усилие неиспользуемое по условиям сцепления

$$
P_{HCH} = P_K - F_{\text{max}} , \text{H}.
$$

2.10. Определить рабочие скорости движения агрегата *VР.*

$$
V_P = V_T \cdot \eta_{\delta}, \text{ km/u},
$$

где  $\eta_{\delta}^-$  – коэффициент, учитывающий буксование движителей.

$$
\eta_{\delta}=1-\frac{\delta}{100},
$$

где  $\delta$  – буксование (прил. 9).

2.11. Определить тяговую мощность трактора, которая зависит от тягового усилия трактора и рабочей скорости его движения

$$
N_{KP} = \frac{P_{KP} \cdot V_P}{3600} , \text{ kBr.}
$$

2.12. Определить тяговый коэффициент полезного действия трактора в заданных условиях

$$
\eta_T = \frac{N_{\text{KP}}}{N_{\text{eH}}}.
$$

2.13. Определить мощность, теряемую в трансмиссии. Потери мощности в трансмиссии связаны с преодолением сил трения в подшипниках и между зубьями шестерен, а так же с взбалтыванием масла в картерах передач.

$$
N_{TP} = N_e(1 - \eta_{MT}), \text{ kBr}.
$$

2.14. Определить мощность, затрачиваемую на передвижение трактора

$$
N_{KAY} = \frac{P_{KAY} \cdot V_P}{3600}
$$
, kBr.

2.15. Определить мощность, затрачиваемую на преодоление подъема

$$
N_{IOJ} = \frac{P_{IOJ} \cdot V_P}{3600}
$$
, kBr.

2.16. Определить мощность, затрачиваемую на буксование ведущего аппарата

$$
N_{SVK} = \frac{(P_{KP} + P_{KAY} + P_{IOJ}) \cdot (V_T - V_P)}{3600}
$$
, kBr

2.17. Определить мощность, не используемую по условиям сцепления

$$
N_{HCI} = \frac{P_{HCI} \cdot V_P}{3600}
$$
, kBr.

2.18. Проверить равенство эффективной мощности двигателя по сумме составляющих мощности

$$
N_{\text{eff}} = N_{\text{KP}} + N_{\text{TP}} + N_{\text{KA}q} + N_{\text{IOJ}} + N_{\text{BVK}} + N_{\text{HCU}}
$$
, kBr.

Допустимое отклонение 5%.

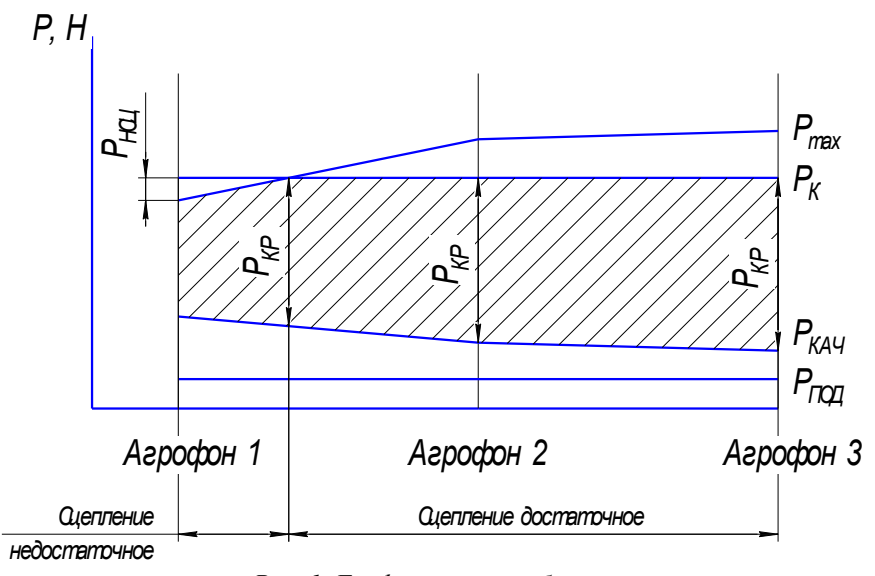

*Рис. 1. График тягового баланса*

2.19. Построить график тягового баланса трактора в зависимости от почвенных условий (рис. 1).

### **3. КОМПЛЕКТОВАНИЕ МАШИННО-ТРАКТОРНОГО АГРЕГАТА**

Задачей раздела является определение ширины захвата агрегата, определение числа машин в агрегате, выбор сцепки, определение тягового сопротивления агрегата и его проверка, а так же выбор рабочей скорости.

3.1. При комплектовании агрегата необходимо предварительно определить наибольшую возможную ширину захвата агрегата при выбранных значениях скорости и соответствующего тягового усилия.

Для прицепного агрегата:

$$
B_{\max} = \frac{P_{KP}}{k + g_M \cdot i + g_C \cdot (f_C + i)}, \quad M,
$$

где *k* – удельное сопротивление (прил. 10), Н/м;

 $g_M$  – масса сельскохозяйственной машины, приходящейся на 1 метр ширины захвата, Н/м;

$$
g_M = \frac{G_M}{B}, \ \mathrm{H/m},
$$

где *G<sup>M</sup>* – масса сельскохозяйственной машины (прил. 11), Н;

*В* – ширина захвата машины (прил. 11) , м.

 ${\boldsymbol g}_{\rm C}$  – масса сцепки на 1 метр ширины захвата, Н/м.

$$
g_C = \frac{G_C}{B_C}, \text{ H/m},
$$

где  $G_C$ – масса сцепки (прил. 12), H;

*В<sup>С</sup>* – ширина захвата сцепки (прил. 12), м.

*С f* – коэффициент сопротивления качению сцепки (прил. 8).

Для навесного агрегата.

$$
B_{\text{max}} = \frac{P_{KP}}{k_{\text{H}} + g_M \cdot (\lambda \cdot f + i)}, \text{ M},
$$

где Н *k* – удельное сопротивление навесной машины, Н/м;

$$
k_{\rm H} = (0,8...0,85)k
$$
;

 $k -$ удельное сопротивление (прил. 10),  $H/m$ ;

 $g_M$  – масса сельскохозяйственной машины, приходящей на 1 метр ширины захвата, Н/м;

$$
g_M = \frac{G_M}{B}, \ \ \text{H/m},
$$

где *G<sup>M</sup>* – масса сельскохозяйственной машины (прил. 11), Н;

*В* – ширина захвата машины (прил. 11), м.

те с навесными машинами:

- при пахоте  $\lambda = 0, 5...1, 0;$ 

- при культивации  $\lambda = 1, 0...1, 5$ 

- при глубоком рыхлении  $\lambda = 1, 6...2, 0$ .

3.2. Для многомашинных агрегатов необходимо определить число машин в агрегате с учетом ширины захвата одной машины:

$$
m=\frac{B_{\max}}{B}\,,
$$

где *В* – ширина захвата одной машины, м.

Если, поученное число машин в агрегате дробное, то округление до целого числа проводится в меньшую сторону.

3.3. Определить фронт сцепки *А*. Фронт сцепки это расстояние между крайними точками, к которым можно присоединить машины.

$$
A = (m-1) \cdot B, \quad \text{M}.
$$

По полученному значению *А* выбрать сцепку (прил. 12).

11 – коэффициент, учитывающий величину догрузки трактора при рабо-В том случае, если полученное значение фронта сцепки превышает значения, указанные в приложении 12, то принимается сцепка с максимальным фронтом, при условии соответствия ее по техническим характеристикам с.х. машины, указанным в задании. И для этой сцепки определяется количество машин в агрегате:

$$
m=\frac{A_{CH}}{B}+1\,,
$$

где *АСЦ* – фронт сцепки, указанный в приложении 12.

3.4. Фактическая ширина захвата агрегата:

$$
B_{AT} = B \cdot m , \text{ M}.
$$

3.5. Определить тяговое сопротивление агрегата *RАГ,* возникающее в результате перемещения агрегата и выполнения рабочей машиной технологического процесса

Прицепной агрегат:

$$
R_{\text{AT}} = k \cdot B \cdot m + G_M \cdot m \cdot i + G_C \cdot (f_C + i) \text{ , H.}
$$

Навесной агрегат:

$$
R_{\text{AT}} = k \cdot B \cdot m + G_M \cdot m \cdot (\lambda \cdot f + i), \text{ H}.
$$

Пахотный агрегат:

$$
R_{\rm AT} = k_{\rm II} \cdot b_{\rm K} \cdot m_{\rm K} + G_{\rm II} \cdot k_g \cdot i \ , \ \rm H,
$$

где П *k* – удельное сопротивление плуга, Н/cм, которое определяется по зависимости:

$$
k_{\Pi} = k_0 \cdot \mathbf{h}_{\mathrm{B}} \,,
$$

где  $k_0$  – удельное сопротивление корпуса плуга (прил. 13) H/cм<sup>2</sup>;

 $h_B$  — глубина вспашки, см (20...30 см).

 $b_{\rm K}$  – ширина захвата корпуса плуга, см;

 $m_{K}$  – количество корпусов;

 $G_{\Pi}$  – вес плуга (прил. 11), Н;

 $k_{\rm g}$  – коэффициент, учитывающий вес земли на корпусах плуга (1,1…1,4).

3.6. Определить коэффициент использования нормального тягового усилия *η*и.

$$
\eta_{H}=\frac{R_{A\varGamma}}{P_{KP}}.
$$

Рекомендуемые значения коэффициента использования тягового усилия.

Для пахотных агрегатов  $\eta_H = 0.85...0.95$  (плуги и плоскорезы).

Для непахотных агрегатов  $\eta_H = 0.92...0.98$  (бороны, культиваторы, сеялки).

Сравнить значение  $\eta$ <sub>*и*</sub>, полученное в результате расчета с требуемым. Если *И* больше 1,0, то необходимо перейти на передачу ниже и повторить расчет.

Если  $\eta$ <sub>И</sub> меньше указанных пределов, то необходимо повторить расчет для более высокой передачи. При этом необходимо учитывать, что с увеличением номера передачи возрастает скорость движения. В этом случае ограничением будут являться агротребования, устанавливающие предельную скорость движения сельскохозяйственной машины для данной операции. Для агрегатов, имеющих в своем составе несколько машин с целью улучшения  $\eta_{\scriptscriptstyle H}$  может быть увеличено количество машин в составе агрегата.

При невозможности загрузить трактор до требуемых значений коэффициента использования без нарушений агротребований по скорости движения,

необходимо принять ту передачу, при которой значение *И* наибольшее.

3.7. Определить рабочую скорость движения агрегата *VР.*

$$
V_P = 0.377 \cdot \frac{n_{\mathcal{A}} \cdot r_K}{i_r} \cdot \eta_{\delta}, \text{ km/q},
$$

где *<sup>Д</sup> n* – частота вращения коленчатого вала при расчетном режиме, мин $^{-1}$ ;

Частота *Д n* определяется по условиям сцепления движителя с почвой. При достаточном сцеплении ( $P_{KH}$  <  $F_{\text{max}}$  ):

12

$$
n_{\overline{A}} = n_{H} + (n_{X} - n_{H}) \cdot \frac{P_{KP} - R_{AT}}{P_{KH}} , \text{MH}^{-1}.
$$

При недостаточном сцеплении ( $P_{KH} > F_{\text{max}}$ ):

$$
n_{\overline{A}} = n_{H} + (n_{X} - n_{H}) \cdot \frac{P_{KH} - F_{\text{max}}}{P_{KH}}, \text{MH}^{-1},
$$

где  $n_X$  – частота вращения коленчатого вала на холостом ходу, мин<sup>-1</sup>.

## **4. АНАЛИЗ И РАСЧЕТ РЕЖИМОВ РАБОТЫ ДВИГАТЕЛЯ ТРАКТОРА**

4.1. По данным тормозным испытаниям двигателя (прил. 14) заполнить таблицу 1.

Таблица 1

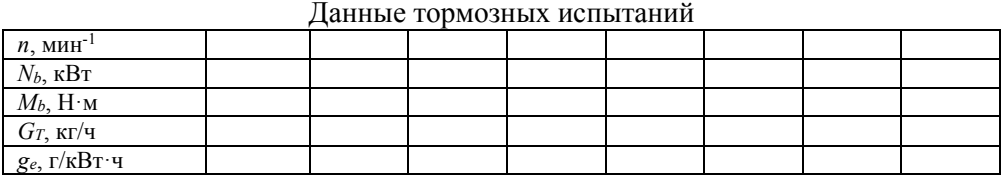

4.2. По данным таблицы 1 построить регуляторную (скоростную) характеристику тракторного двигателя (рис. 2).

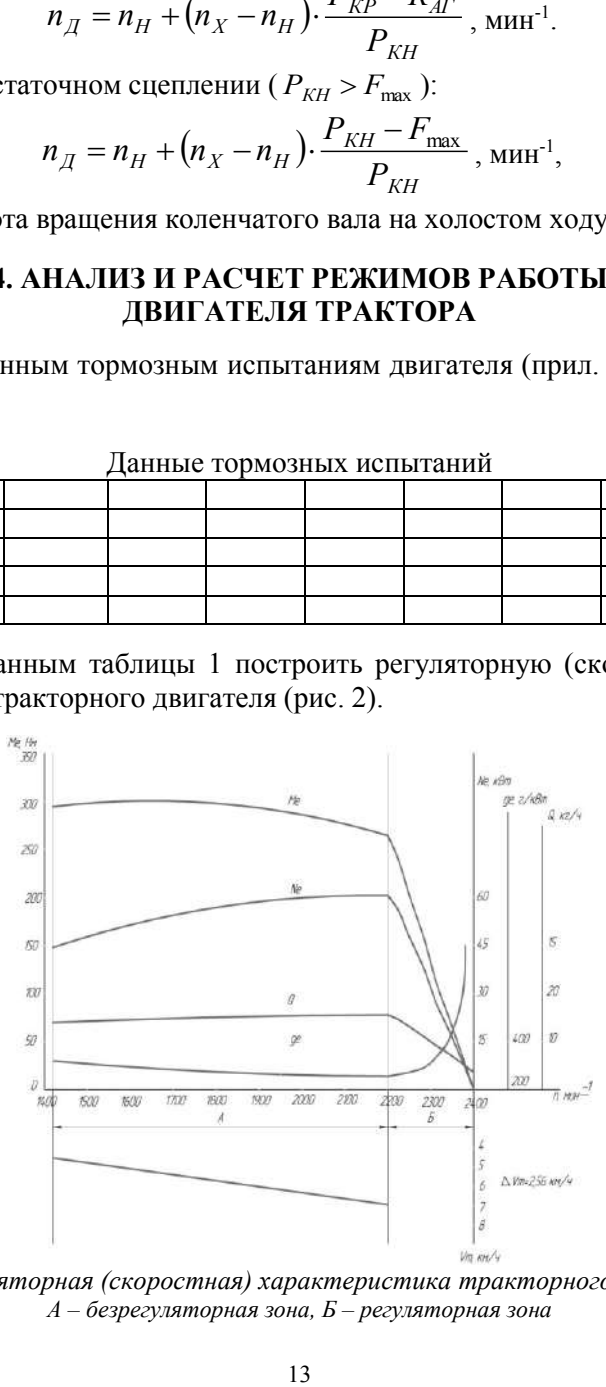

*Рис. 2. Регуляторная (скоростная) характеристика тракторного двигателя: А – безрегуляторная зона, Б – регуляторная зона*

По оси абсцисс наносят равномерную шкалу значений частоты вращения *n*, а по оси ординат – равномерные шкалы  $N_e$ ,  $M_e$ ,  $G_T$ ,  $g_e$ . Причем шкалы каждого из показателей наносят по осям отдельно. Масштабы следует выбирать такими, чтобы кривые заполняли площадь рисунка и не было бы наложения кривой одного параметра на кривую другого параметра.

На построенной регуляторной характеристике обозначить регуляторную и безрегуляторную зоны, а так же показатели соответствующие четырем характерным режимам работы двигателя: при максимальной частоте коленчатого вала, при максимальной мощности и при максимальном крутящем моменте, а так же фактического режима, определенным расчетным путем.

4.3. По данным регуляторной (скоростной) характеристики дать эксплуатационную оценку показателей работы двигателя (таблица 2).

Таблица 2

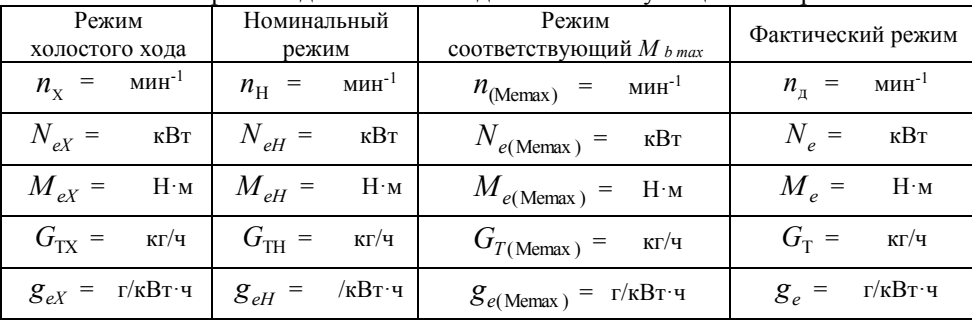

Показатели работы лвигателя на отлельных эксплуатационных режимах

4.4. Определить коэффициент приспособляемости двигателя по крутящему моменту

$$
K_{\scriptscriptstyle H} = \frac{M_{\scriptscriptstyle e{\scriptscriptstyle\mathrm{max}}}}{M_{\scriptscriptstyle e{\scriptscriptstyle H}}}
$$

Коэффициент приспособляемости двигателя является важнейшим показателем динамических свойств двигателя и показывает его приспособляемость к преодолению временных увеличений сопротивления агрегата без переключения на пониженную передачу.

Для современных тракторных дизельных двигателей величина этого коэффициента находится в пределах от 1,05 до 1,2.

4.5. Определить коэффициент, характеризующий снижения частоты вращения коленчатого вала двигателя при перегрузке:

$$
K_{_{BP}}=\frac{n_{_{\text{HP}}}}{n_{_{\text{H}}}}
$$

Ввиду того, что при перегрузке снижается частота вращения вала двигателя, а следовательно, и скорость агрегата, в результате чего увеличивается возможность трактора преодолеть небольшое временно возросшее сопротивление агрегата без переключения на низшую передачу.

У двигателей тракторов величина коэффициента, характеризующего снижения частоты вращения коленчатого вала двигателя при перегрузке должна составлять 0.5...0.7.

4.5. Определить коэффициент использования номинальной мощности лвигателя:

$$
\eta_{N_e} = \frac{N_e}{N_{eH}},
$$

4.6. Определить коэффициент фактической загрузки двигателя:

$$
\eta_{M_e}^{} = \frac{M_e^{}}{M_{eH}^{}}^{},
$$

4.7. Определить запас касательной силы тяги трактора при неустановившемся характере тяговой нагрузки.

$$
P_{K3} = P_{K\text{max}} - P_{KH}, \text{ H.}
$$

$$
P_{K\text{max}} = \frac{0.97 \cdot M_{e\text{max}} \cdot i_T \cdot \eta_{MT}}{r_K}, \text{ H,}
$$

$$
P_{KH} = \frac{M_{eH} \cdot i_T \cdot \eta_{MT}}{r_K}, \text{ H.}
$$

4.8. Построить график (рис. 2) зависимости удельного расхода топлива  $g_e$ от степени загрузки двигателя. Для этого по характеристике двигателя (регуляторной зоне) определить удельный расход топлива, соответствующий использованию мощности N  $_{\text{eff}}$  на 100, 90, 80, 70, 60, 50%. Для чего на кривой N  $_{\text{e}}$ наметить точки соответствующие указанной мощности и проведя через них вертикальные прямые до пересечения с кривой расхода топлива  $g_e$  - снять показания. Пересчитать в процентах. Данные свести в таблицу 3.

Оценить характер (крутизну) протекания кривой при наиболее распространенном режиме работы двигателя в 70...90% степени загрузки двигателя.

Таблица 3

| гізменение удельного раслода топлива от загрузки двигателя |             |                         |                          |
|------------------------------------------------------------|-------------|-------------------------|--------------------------|
| Загрузка двигателя                                         |             | Удельный расход         |                          |
| $N_e, \%$                                                  | $N_e$ , кВт | $g_e$ , г/к $\rm{Br}$ ч | $g_e$ , в % $g_{\rm eH}$ |
| 100                                                        | $N eH$ =    | $g_{eH}$ =              | 100                      |
| 90                                                         |             |                         |                          |
| 80                                                         |             |                         |                          |
| 70                                                         |             |                         |                          |
| 60                                                         |             |                         |                          |
| 50                                                         |             |                         |                          |

Изменение удельного расхода топлива от загрузки дв

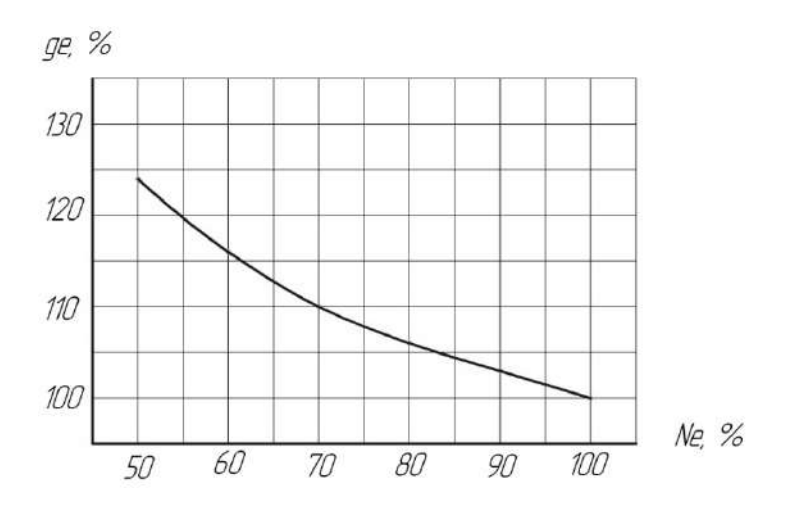

*Рис. 3. Зависимость удельного расхода топлива от степени загрузки двигателя*

По результатам расчетов раздела дать заключение об эксплуатационных показателях работы двигателя и машинно-тракторного агрегата.

4.9. Определить абсолютное уменьшение теоретической скорости движения при снижении частоты вращения коленчатого вала от номинальной до предельной.

$$
\Delta V_T = V_{TH} - V_{TT}, \text{ KM/q.}
$$

где $\emph{V}_{TH},\emph{V}_{TII}$  – теоретическая скорость движения трактора на заданной передаче соответственно при  $n_{\rm H}$  и  $n_{\rm (Memax)}$ .

$$
V_{TH} = 0.377 \cdot \frac{n_H \cdot r_K}{i_T}, \text{ km/y},
$$
  

$$
V_{TH} = 0.377 \cdot \frac{n_{HP} \cdot r_K}{i_T}, \text{ km/y}.
$$

4.10. Определить удельное тяговое сопротивление агрегата, соответствующее теоретической скорости движения трактора на заданной передаче при номинальной частоте вращения коленчатого вала двигателя

$$
k_{\phi} = k \left[ 1 + (V_{TH} - V_0) \cdot \frac{\Delta C}{100} \right], \text{ H/m},
$$

где  $\Delta C$  – коэффициент характеризующий темп прироста сопротивления при повышении скорости движения на 1 км/ч от начального значения  $V_0$ =5 км/ч (прил. 15).

4.11. Определить косвенный и общий запас тяги трактора при работе двигателя в зоне перегрузки. Косвенный запас тяги численно равен уменьшению тягового сопротивления агрегата вследствии снижения частоты вращения коленчатого вала, а значит, и скорости движения трактора при работе с перегрузкой:

$$
P_{K3K} = (V_{TH} - V_{TT}) \frac{\Delta C}{100} \cdot k_{\phi} \cdot B_{AT}, \text{ H.}
$$

Общий запас силы тяги трактора, обусловленный запасом крутящего момента двигателя и снижением тягового сопротивления машин из-за уменьшения скорости движения агрегата при работе с перегрузкой равен сумме

$$
\sum P_{\scriptscriptstyle{3}} = P_{\scriptscriptstyle{K3}} + P_{\scriptscriptstyle{K3\!K}}
$$
 , H.

Сделать заключение о динамических и экономических показателей работы двигателя трактора в заданных условиях.

# **5. РАЗРАБОТКА ОПЕРАЦИОННО-ТЕХНОЛОГИЧЕСКОЙ КАРТЫ**

Задачей раздела является составление операционно-технологической карты, а так же определение основных кинематических характеристик трактора, рабочего участка и производительности МТА.

5.1. Выбрать способ движения агрегата исходя из агротехнических требований, предъявляемых к производственному процессу.

*Челночный способ движения* – один из самых распространенных благодаря своей простоте, и для него не надо разбивать поле на загоны. Этим способом выполняют подавляющее большинство операций: внесение удобрений; лущение стерни и дискование; плоскорезную обработку почвы; вспашку оборотным и фронтальным плугами; боронование при небольшой ширине захвата агрегата; сплошную культивацию; прикатывание почвы; посев и посадку сельскохозяйственных культур; междурядную обработку пропашных культур; уборку сельскохозяйственных культур агрегатами с фронтальными рабочими органами, навешиваемыми на трактор спереди, и др.

*Всвал, вразвал и чередование загонов всвал и вразвал* связаны с вспашкой и, естественно, их чаще применяют на этой операции. Однако эти способы движения возможны и на некоторых других операциях, включая лущение стерни и дискование, боронование, посев зерновых (непропашных) культур; уборку сельскохозяйственных культур и др.

*Беспетлевой комбинированный способ движения* чаще применяют на вспашке, а также на уборке картофеля и сахарной свеклы, где нежелательны петлевые повороты.

В зависимости от выбранного способа движения, определить ширину поворотной полосы (часть загона, временно выделяемая для поворотов):

При петлевых поворотах  $E = 3 \cdot R + e$ , м.

При беспетлевых поворотах  $E = 1, 5 \cdot R + e$ , м,

где *R* – радиус поворота агрегата, м;

*е* – длина выезда агрегата, м.

*Длина выезда агрегата е* – расстояние, на которое нужно продвинуть агрегат от контрольной линии на поворотной полосе до начала поворота с тем, чтобы избежать огрехов или порчи растений.

 $e = 0,5 - 0,75 l_a -$ для прицепных машин;

 $e = 0,35 - 0,65 l_a -$ для навесных машин.

где а *l* – кинематическая длина агрегата, которая складывается из кинематических длин трактора  $\mathit{l}_{\mathit{TP}}$  , сцепки  $\mathit{l}_\mathit{C}$  и рабочей машины  $\mathit{l}_M$  .

$$
l_{\rm a}=l_{\rm TP}+l_{\rm C}+l_{\rm M}\,,\;\rm M,\;
$$

где *l* <sub>тр</sub> — кинематическая длина трактора (прил. 16), м;

 $l_{\rm C}$  – кинематическая длина сцепки (прил. 16), м;

 $l_M$  – кинематическая длина с.х. машины (прил. 16, 20), м;

Радиус поворота агрегата – *R* определяется следующим образом:

*Для посевных и культиваторных агрегатов*:

с одной машиной  $R = 1.7 B_{AT}$ ;

с двумя машинами  $R = 1, 2B_{AT}$ ;

с тремя машинами  $R = 0.9B_{AT}$ ;

с четырьмя-пятью  $R = 0.8B_{AT}$ .

 $\bm{E}$ ороновальные и лущильные агрегаты:  $\bm{R} = \bm{B}_{\text{AT}}$  .

*Навесные агрегаты:*  $R = R_{\text{TPAKTOPA}}$  (прил. 17).

 $\Pi$ рицепные пахотные агрегаты:  $R = (3, 4 ... 7)B_{AT}$  .

В связи с тем, что ширина поворотной полосы должна быть кратной ширине захвата агрегата, то после расчетов необходимо откорректировать полученное значение ширины поворотной полосы *Е.*

5.2. Определить рабочую длину загона по выражению:

$$
L_P = L - 2E, \text{ M},
$$

где *L* – длина поля, м.

5.3. Для способов движения, которые требуют разбивки поля на загоны, необходимо определить ширину загона и количество загонов.

Движение всвал, вразвал:

$$
C = \sqrt{2B_{AT} \cdot L + 16R^2}
$$
, m.

Комбинированный способ движения:

$$
C=\sqrt{3B_{\rm AT}\cdot L}
$$
 , M.

Круговой способ:

$$
C=0,22\cdot L, M.
$$

Расчетная ширина загона должна корректироваться с тем, что бы она была кратной двойной ширине захвата агрегата.

Количество загонов:

$$
n_3=\frac{B_{\Pi}}{C}\,,
$$

где  $B_{\Pi}$  – ширина поля, м.

5.4. Определить длину холостого пути в зависимости от выбранного способа движения.

Челночный способ движения (петлевые грушевидные повороты):

$$
l_X = 6R + 2e
$$
, M.

Способ движения «всвал» или «вразвал»:

$$
l_X = 2.4R + 0.5C - 0.5B_{AT} + 2e
$$
, M.

Комбинированный способ движения:

$$
l_X = 1,4R + 0,5C - \frac{2R \cdot B_{AT}}{C - B_{AT}} + 2e
$$
, M.

5.5. Коэффициент рабочих ходов определяется по формуле

$$
\varphi = \frac{L_p}{L_p + l_X} \, .
$$

5.6. Определить чистое рабочее время смены из уравнения баланса времени смены

$$
T = T_P + t_X + t_1 + t_2 + t_{\text{J}}
$$
,  $\mathbf{q}$ ,  

$$
T_P = T - t_X - t_1 - t_2 - t_{\text{J}}
$$
,  $\mathbf{q}$ ,

где  $T = 7$  ч – общее время смены,

 $t_X$  – время, затраченное на повороты и холостые заезды, ч;

 $t_1$  – время, затраченное на технологическое обслуживание, ч;

 $t_2$  – время, затраченное на организационно техническое обслуживание проводимое, как правило, в начале смены (прил. 18), ч;

*Л t* – время, затраченное на личные нужды обслуживающего персонала, принимается равным 0,2 ч.

5.7. Время, необходимое на совершение одного цикла:

$$
t_{II} = \frac{2 \cdot (L_P + l_X)}{500 \cdot V_P} + t_0, \mathbf{q},
$$

где 0 *t* – время остановок, затраченное на технологическое обслуживание за цикл;

$$
t_0 = t_T + t_{OC} \cdot z \ , \ \mathbf{q},
$$

где *z* – количество остановок за цикл, необходимых для технологических обслуживаний;

 $t_{OC}$  – длительность одной остановки агрегата для циклического технологического обслуживания (заправка технологических емкостей или выгрузка из них); ч

$$
t_{OC}=0.05\cdot m\,,\,\mathrm{q},
$$

где *m* – количество машин в агрегате, шт.

 $t_T$  – время, затрачиваемое на технологическое обслуживание рабочих органов (очистка рабочих органов, проверка глубины обработки, высоты среза, нормы высева, величины потерь и т. д.) (прил. 19);

Для агрегатов, не имеющих технологических емкостей время, затрачиваемое на циклическое технологическое обслуживание  $t_0 = t_T$ .

$$
Z = \frac{2 \cdot L_p}{l_{OC}}
$$

где  $l_{OC}$  – путь заполнения или опорожнения емкости, м.

$$
l_{OC} = \frac{10^4 \cdot V \cdot \gamma \cdot \psi}{h \cdot B_{AT}}, \quad M,
$$

где  $V$  – объем емкости на машине, м<sup>3</sup> (прил. 21);

 $\gamma$  – плотность материала, кг/м<sup>3</sup>;

 $\nu$  – коэффициент использования емкости (0,94);

 $h$  – норма высева, кг/га;

 $B_{\rm\scriptscriptstyle A\!}$  — ширина захвата машины, м.

5.8. Количество циклов за смену:

$$
n_{\underline{H}} = \frac{\underline{T} - t_2 - t_{\underline{H}}}{t_{\underline{H}}}.
$$

5.9. Время, затраченное на повороты и холостые заезды:

$$
t_X = \frac{\hat{l}_X}{500 \cdot V_P} \cdot n_{II}, \mathbf{q}
$$

5.10. Время остановок агрегата для циклического технологического обслуживания

$$
t_1 = t_0 \cdot n_{\mathcal{U}}
$$
, ч.

5.11. Определить общий коэффициент использования времени смены:

$$
\tau = \frac{T_p}{T} \, .
$$

5.12. Производительность агрегата: За цикл:

$$
W_{II} = \frac{2 \cdot L_P \cdot B_{AT}}{10000}
$$
, ra/µикл.

За час:

$$
W = \frac{W_{II}}{t_{II}} , \text{ra/u}.
$$

За смену:

$$
W_{CM} = 0.1 \cdot B_{AT} \cdot V_P \cdot T_P
$$
, ra/cm.

5.13. Удельный расход топлива при работе агрегата.

$$
\theta_{TA} = \frac{Q_P \cdot T_P + Q_X \cdot t_X + Q_0 \cdot t_{OCT}}{W_{CM}}, \text{ kr/ra.}
$$

где *QР* – расход топлива двигателем трактора под нагрузкой, кг/ч;

$$
Q_P = \frac{N_{\text{eH}} \cdot g_{\text{eH}}}{1000}, \text{ kT}/\text{V},
$$

где *geH* – удельный расход топлива двигателем трактора (прил. 7), г/кВт·ч

 $Q_X$  – расход топлива двигателем трактора при поворотах и холостых заездах, принимаемый 70-75% от расхода топлива двигателем трактора под нагрузкой, кг/ч;

*Q*0 – расход топлива двигателем трактора при остановках, принимаемый 10% от расхода топлива двигателем трактора под нагрузкой, кг/ч;

 $T_P$ ,  $t_X$  и  $t_{OCT}$  – соответственно чистое рабочее время; время, затрачиваемое на повороты и время остановок для технологического обслуживания.

$$
t_{OCT} = t_1 + t_{\Pi}, \mathbf{q}.
$$

5.14. Определить прямые эксплуатационные затраты *ЗЭКС* денежных средств, приходящиеся на выполнение единицы наработки, которые согласно ГОСТ 34393-2018 «Техника сельскохозяйственная. Методы экономической оценки» определяются по формуле

$$
3_{3KC} = 3_{O.T} + 3_{TCM} + 3_P + A + H_{B.M.}
$$
, py6. /ra,

где  $\beta_{O.I}$  – затраты средств на оплату труда обслуживающего персонала, руб./га;

*ЗТСМ* – затраты средств на топливо-смазочные материалы руб./га;

*<sup>Р</sup> З* – затраты средств на ремонт и техническое обслуживание, руб./га;

*А* – амортизационные отчисления, руб./га;

*ИВ*.*<sup>М</sup>* . – издержки денежных средств на вспомогательные технологические материалы, руб./га.

Затраты средств на оплату труда обслуживающего персонала:

$$
3_{O.T} = \frac{\sum_{k=1}^{n_{MEX}} \lambda_k \cdot \tau_k \cdot K_3}{W_{CM}}, \text{ py6./ra},
$$

где *<sup>k</sup>* – количество обслуживающего персонала *k*-й квалификации, чел.;

*nМЕХ* –число обслуживающего персонала, чел.

*k* – часовая оплата труда обслуживающего персонала *k*-й квалификации, руб./чел.-ч;

*К*<sup>З</sup> – коэффициент, учитывающий уровень социальных отчислений от зарплаты, регламентируемых законодательством;

Затраты денежных средств на оплату ГСМ

$$
3_{TCM} = \theta_{TA} \cdot I_T \cdot K_{CM.M} \cdot \text{py6.}/\text{ra},
$$

 $\mu_I$  – цена моторного топлива, руб./кг ;

*КСМ*.*<sup>М</sup>* – коэффициент учета стоимости смазочных материалов.

Затраты средств на ремонт и техническое обслуживание техники по нормам отчислений от цены машины

$$
3_{P} = \frac{\sum_{j=1}^{n_{M}} K_{M_{j}} \cdot K_{P_{j}}}{W_{3KC}} \cdot 10^{-4}, \text{ py6.}/\text{ra},
$$

где  $n_M$  – число техники, входящей в МТА

*М <sup>j</sup> Б* – цена *j*-ой техники (без НДС), руб.;

 $K_{P_j}$  – значение отчислений на ремонт и техническое обслуживание от цены *j*-ой техники на 100 ч ее работы, принятый в конкретном государстве, % (прил. 21);

 $W_{\gamma K C}$  – производительность цены *j*-ой техники за 1 ч эксплуатационного времени, ч.

Амортизационные отчисления

$$
A = \frac{1}{W_{CM}} \sum_{j=1}^{n_M} \frac{E_{M_j}}{R_{M_j}}
$$
, py6./ra,

где *М <sup>j</sup> R* – значение амортизационного ресурса *j*-ой техники (прил. 21).

Издержки денежных средств на вспомогательные технологические материалы

$$
H_{B.M.} = \sum_{f=1}^{n_{B.M.}} g_f H_{B.M_f}
$$
, py6./ra,

где  $n_{B,M}$  – число наименований вспомогательного технологического материала, руб.

*<sup>f</sup> g* – удельный расход *f*-го вспомогательного технологического материала кг/ед. наработки;

*В М <sup>f</sup> Ц* . – цена *f*-го вспомогательного технологического материала, руб.

5.15. По результатам расчетов составляется операционно-технологическая карта (прил. 22).

# **6. ПОДГОТОВКА К ЗАЩИТЕ КУРСОВОЙ РАБОТЫ И КРИТЕРИИ ВЫСТАВЛЕНИЯ ОЦЕНКИ**

Законченная курсовая работа сдается на проверку, после исправления ошибок и недочетов, магистрант защищает курсовую работу перед комиссией из трех преподавателей согласно. Защита курсовой работы проводится по графику, в специально отведенное время. Продолжительность доклада магистранта по основным разделам работы – до 5 мин и ответы на вопросы членов комиссии и присутствующих – до 7 мин.

Подготовка к защите сводится к написанию тезисов доклада и оформлению иллюстративных материалов (презентации). Для иллюстрации доклада могут быть использованы графические материалы работы, а также специально подготовленные плакаты, слайды или презентация.

При подготовке доклада и презентации следует придерживаться общих требований принятых в университете.

Рекомендуется следующая последовательность изложения: тема курсовой работы постановка задач и проблемы, анализ состояния изучаемого вопроса, обоснование и принятие решений по разделам курсовой работы, выводы и предложения для производства.

Во время защиты комиссией ведется протокол, в котором записываются задаваемые вопросы.

С учетом содержания, качества оформления и защиты работы комиссия оценивает защиту по пятибалльной шкале.

На оценку влияют: обоснованность принятых решений; правильность расчетов и качество оформления пояснительной записки (оценка выставляется преподавателем, проверяющим пояснительную записку); качество доклада; правильность и полнота ответов на вопросы.

Комиссия оценивает курсовые работы по следующим критериям: соответствие содержания и темы, полнота решения поставленных задач, уровень выполнения расчетов, достоверность полученных результатов, применение информационных технологий, качество оформления и соответствие требованиям, качество доклада, правильность и полнота ответов на вопросы.

Оценку «отлично» рекомендуется выставлять магистранту, если работа выполнена на заданную тему, разделы разработаны грамотно, решения обоснованы и подтверждены расчетами. Пояснительная записка и графическая часть выполнены качественно. Магистрант сделал логичный доклад, раскрыл особенности, проявил большую эрудицию, аргументировано ответил вопросы членов комиссии.

Оценка «хорошо» выставляется, если работа выполнена в соответствии с заданием, расчеты выполнены грамотно, но их обоснование не является достаточно глубоким. При этом ошибки не имеют принципиального характера, а работа оформлена в соответствии с установленными требованиями с небольшими отклонениями. Магистрант сделал хороший доклад и правильно ответил на большинство вопросов членов комиссии.

Оценка «удовлетворительно» выставляется, если работа выполнена в полном объеме, но содержит недостаточно убедительное обоснование, существенные технические ошибки, свидетельствующие о проблемах в знаниях магистранта, но в целом не ставящие под сомнение его подготовку по дисциплине. При этом пояснительная записка, графическая часть выполнены небрежно. Магистрант не раскрыл основные положения своей работы, ответил правильно только на половину вопросов.

Оценка «неудовлетворительно» выставляется, если работа выполнена не в полном объеме, содержит грубые ошибки в расчетах и принятии решений, количество и характер которых указывает на недостаточную подготовку. Доклад сделан неудовлетворительно, содержание основных разделов не раскрыто; качество оформления проекта низкое, магистрант не правильно ответил на большинство вопросов, показал слабую подготовку.

Магистрантам, получившим неудовлетворительную оценку по курсовому проекту, предоставляется право выполнения работы по новой теме, или по решению руководителя и заведующего кафедрой, доработки прежней темы и определяется новый срок для ее защиты. Повторная защита курсовой работы допускается не более двух раз.

При выставлении оценки комиссия учитывает наличие у магистранта знаний и умений пользоваться научными методами познания, творческого подхода к решению инженерной задачи, владения навыками находить теоретическим путем ответы на сложные вопросы в области эффективного использования машин в АПК.

## **ПРИЛОЖЕНИЯ**

Приложение 1

Пример оформления титульного листа

Министерство сельского хозяйства Российской Федерации федеральное государственное бюджетное образовательное учреждение высшего образования «Самарский государственный аграрный университет»

кафедра «Технический сервис»

## Курсовая работа

по дисциплине «Научные основы организации машиноиспользования  $R = A \Pi K$ 

Tema: Tema and the contract of the contract of the contract of the contract of the contract of the contract of the contract of the contract of the contract of the contract of the contract of the contract of the contract of

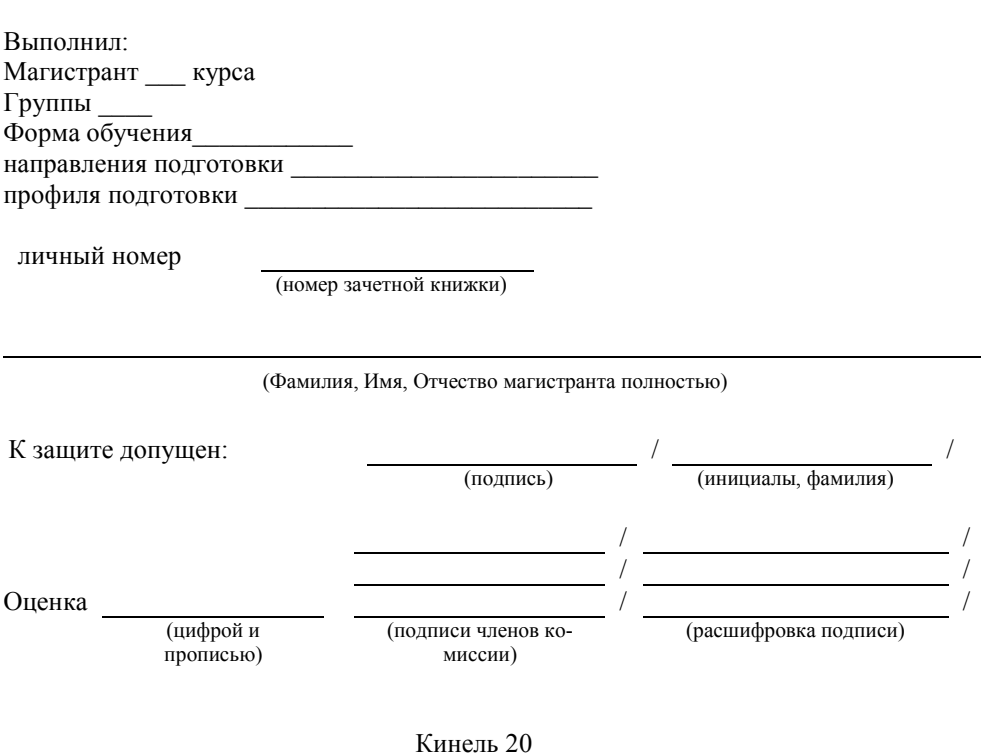

# Пример оформления задания

Министерство сельского хозяйства Российской Фелерации федеральное государственное бюджетное образовательное учреждение высшего образования «Самарский государственный аграрный университет»

#### Кафедра «Технический сервис»

#### Залание на курсовую работу по дисциплине «Научные основы организации машиноиспользования в АПК»

Тема: «Проектирование энергосберегающей технологической операции с разработкой операционно-технологической карты на её выполнение»

Магистранту <u>далее сода (Фамилия, Имя, Отчество</u>)

Исходные данные для расчета: Марка трактора - К-744Р2. Марка СХМ - ЛДГ-20. Уклон поля - 2,5%. Размеры поля: 900×1200 м.

1. Проанализировать тяговые свойства трактора при выполнении заданной технологической операции.

2. Выполнить расчет по комплектованию машинно-тракторного агрегата.

3. Рассчитать и проанализировать режимы работы двигателя трактора при заданных условиях.

4. Разработать операционно-технологическую карту.

Руководитель

 $(n\alpha)$ 

(расшифровка подписи)

Задание выдано « » 20 г.

# **РЕФЕРАТ**

Работа представлена пояснительной запиской и графической частью на листе формата А1. Пояснительная записка содержит 32 страницы машинописного текста, включает 2 таблицы, 3 рисунка и 8 наименований использованных источников.

Ключевые слова: трактор, машинно-тракторный агрегат, режимы работы, затраты.

Сокращения, используемые в тексте:

**МТА** – машинно-тракторный агрегат;

**ДВС** – двигатель внутреннего сгорания;

**ОТК** – операционно-технологическая карта;

**т.д.** – и так далее.

В работе проанализированы тяговые свойства трактора К-742М на различных агрофонах. Выполнены расчеты по комплектованию машинно-тракторного агрегата состоящего из трактора К-742М и с.х. машины ЛДГ-10. Построена регуляторная характеристика двигателя трактора, а так же разработана операционно-технологическая карта лущения стерни.

# Приложение 4

*Пример оформления оглавления*

# **Оглавление**

## стр

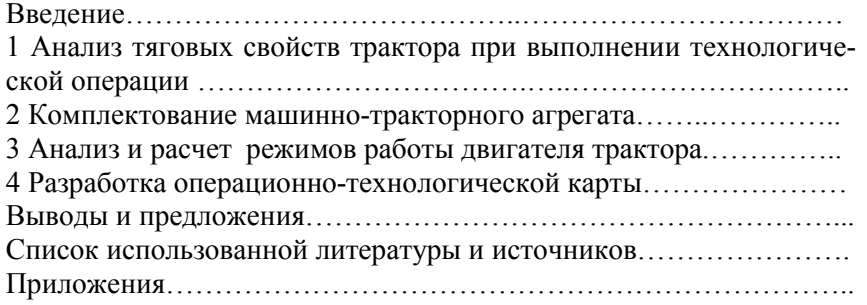

# Приложение 5

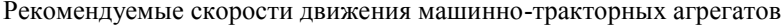

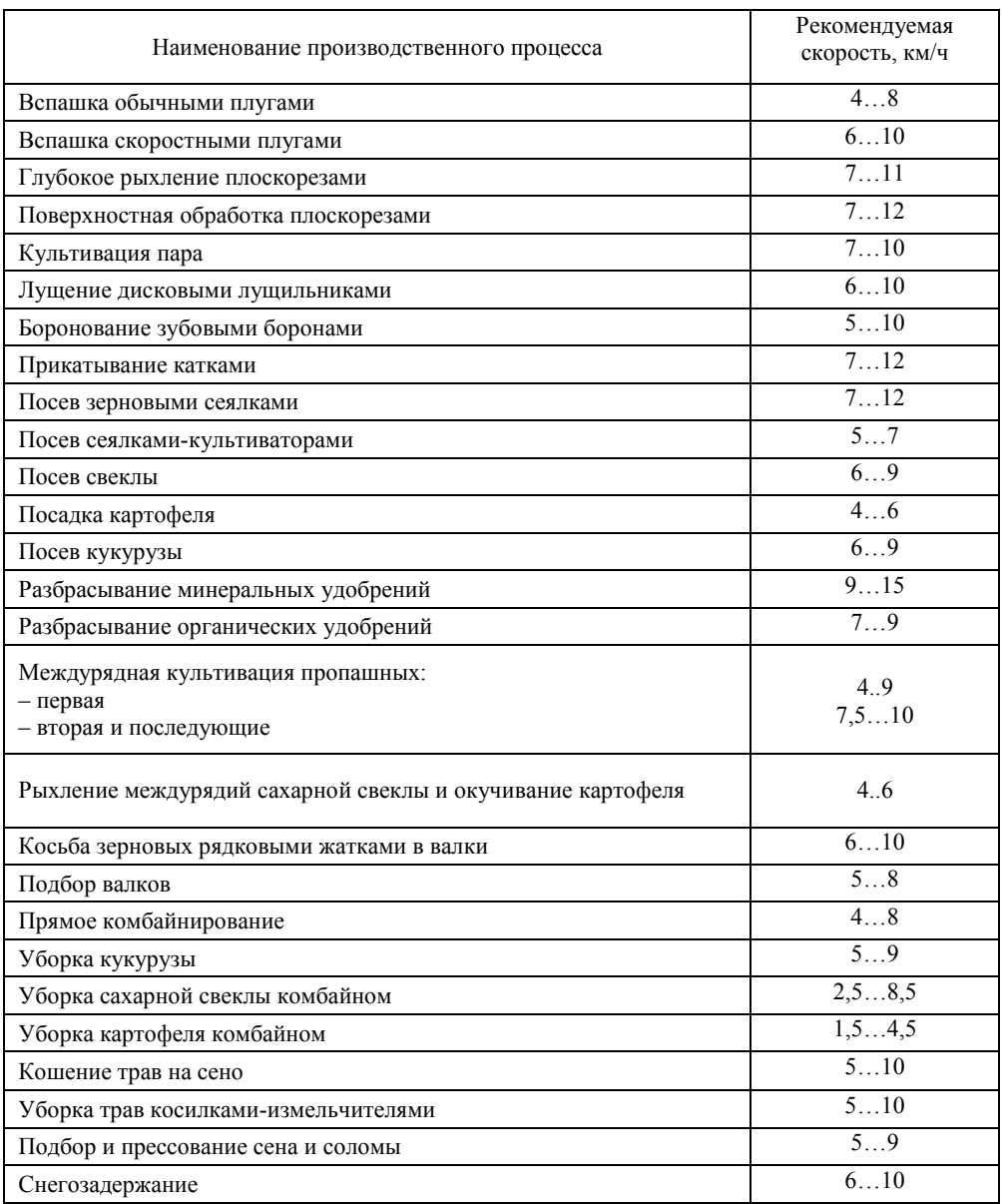

Приложение 6

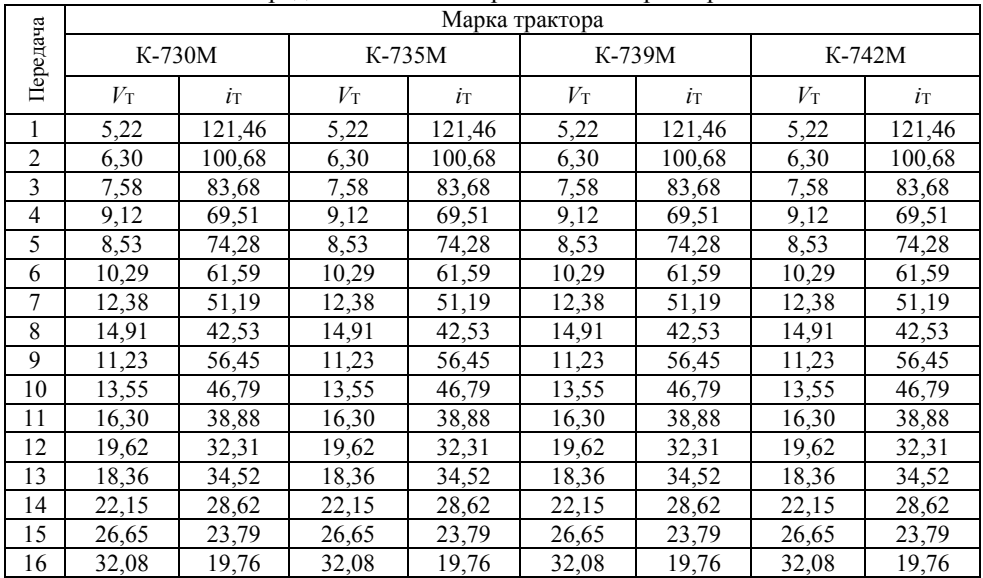

#### Передаточные числа трансмиссии тракторов

# Продолжение приложения 6

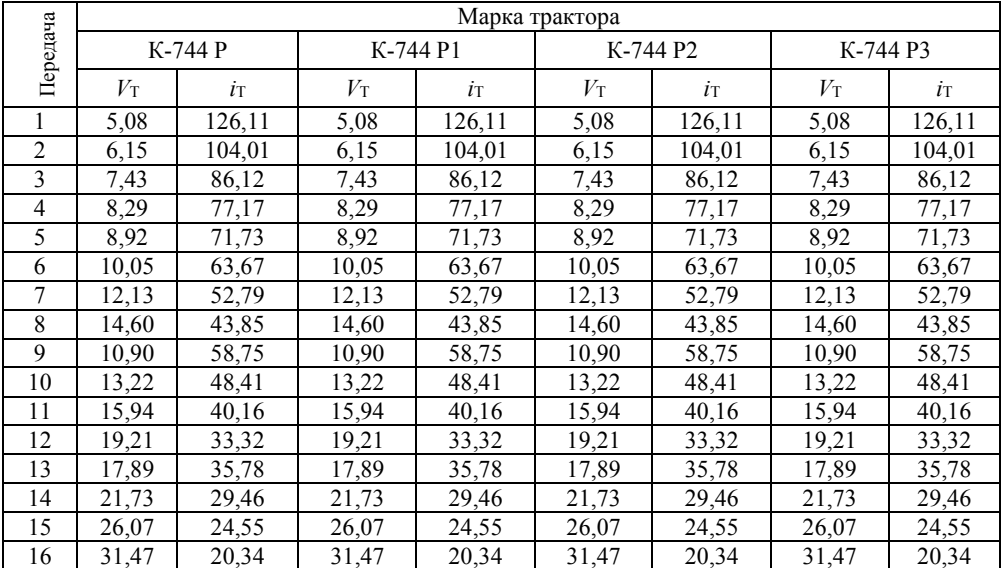

Продолжение приложения 6

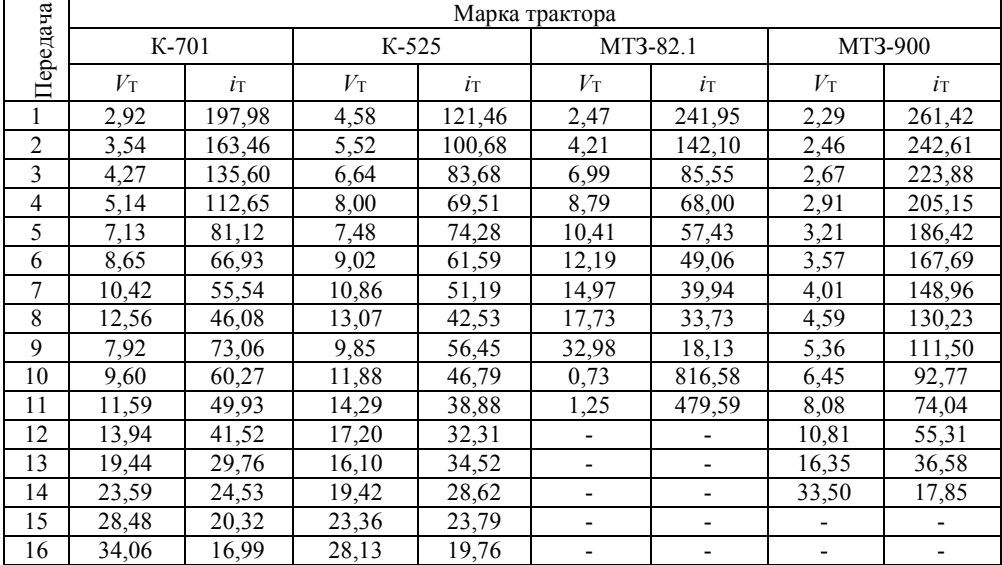

# Продолжение приложения 6

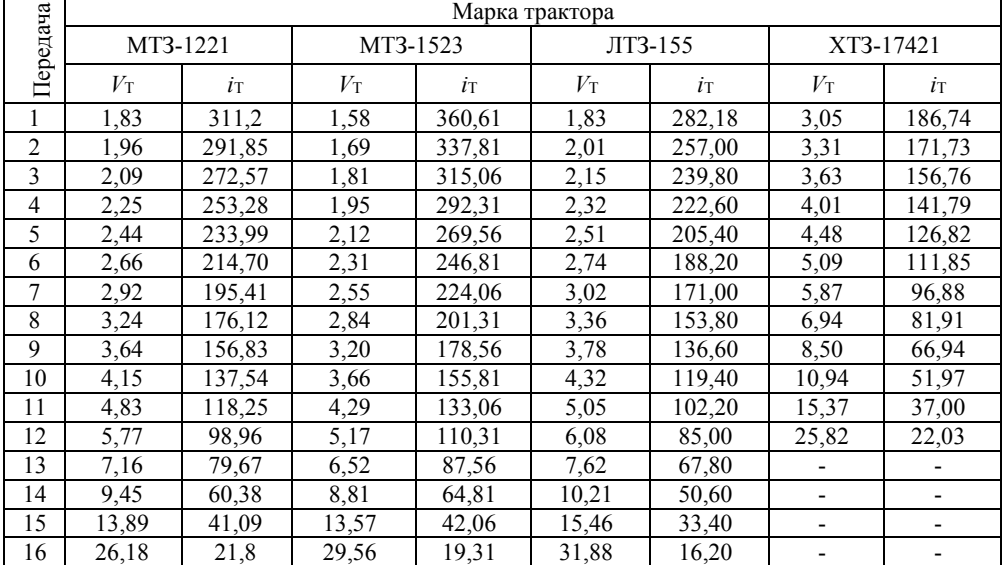

#### Окончание приложения 6

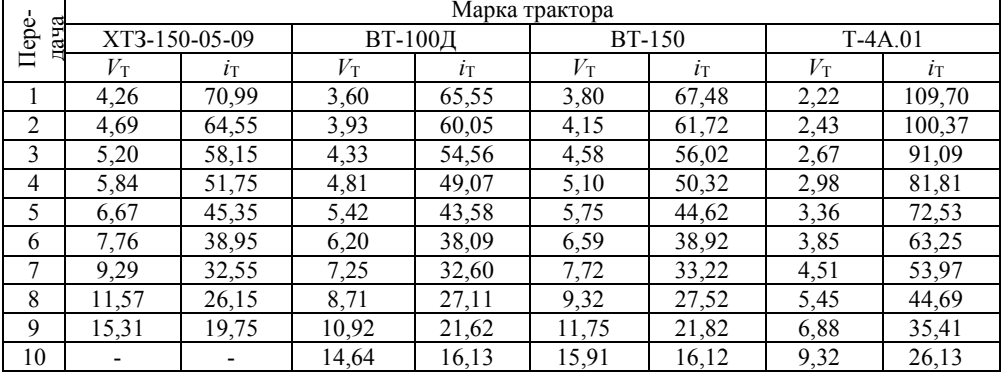

## Приложение 7

#### Основные технические характеристики тракторов

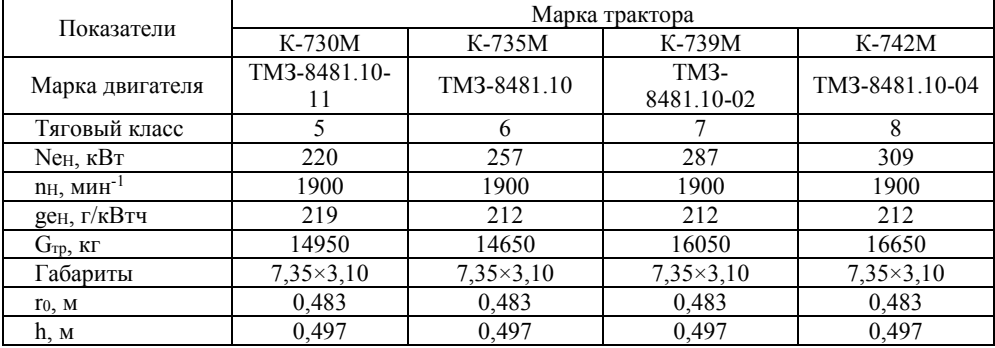

# Продолжение приложения 7

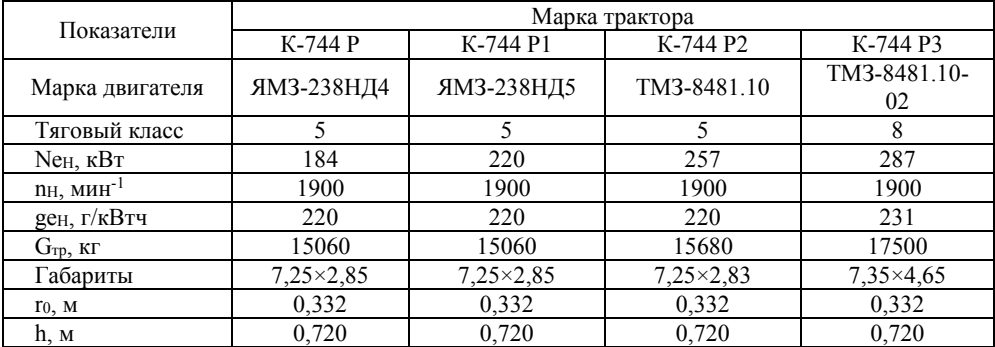
# Продолжение приложения 7

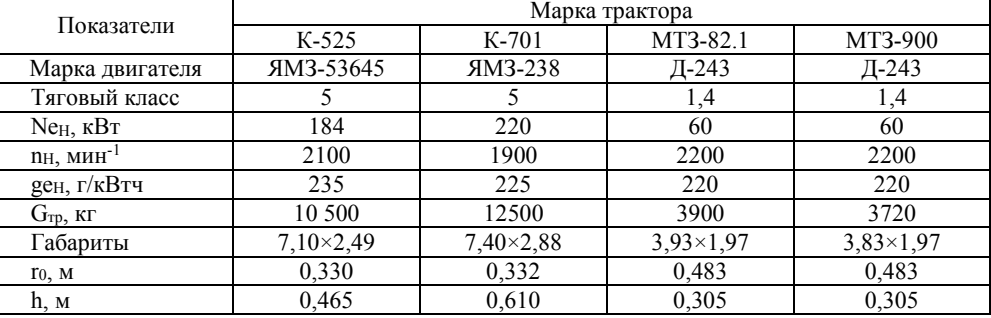

# Продолжение приложения 7

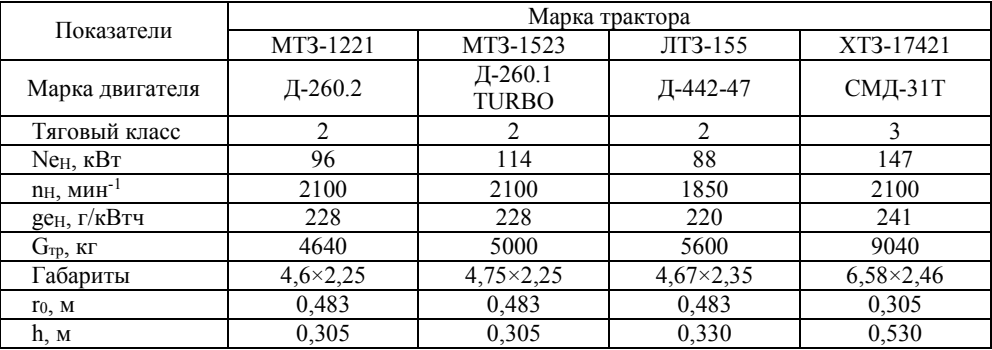

# Окончание приложения 7

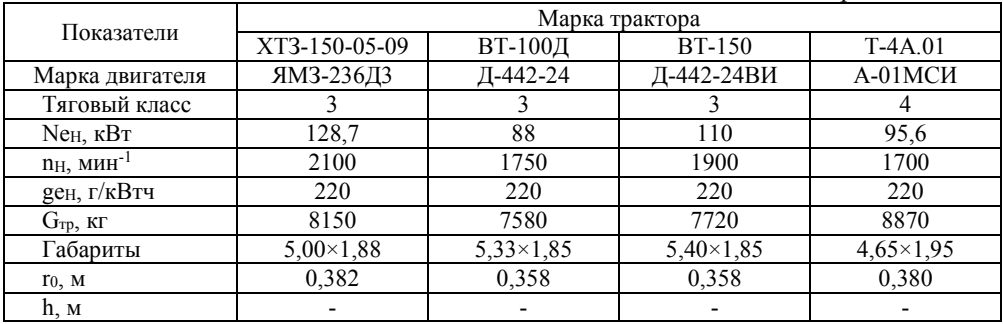

|                                                                  | Трактор  |                        |            |            |  |
|------------------------------------------------------------------|----------|------------------------|------------|------------|--|
| Условия движения                                                 | Колёсный |                        | Гусеничный |            |  |
|                                                                  | $\mu$    |                        | $\mu$      |            |  |
| Шоссейная дорога                                                 | 0,60,9   | $\overline{0,0140,04}$ | 1,0        | 0.01       |  |
| Сухая укатанная грунтовая<br>дорога                              | 0,60,8   | 0,030,05               | 0,91,0     | 0,050,07   |  |
| Грунтовая неровная дорога                                        |          | 0,050,10               |            |            |  |
| Снежная укатанная дорога                                         | 0,3      | 0,030,05               | 0,6        | 0,060,07   |  |
| Целина, залежь, плотная<br>дернина, сильно уплотненная<br>стерня | 0, 80, 9 | 0.030.06               | 1,0        | 0.050.07   |  |
| Стерня нормальной влажно-<br>сти, поле из-под кукурузы           | 0,70,8   | 0,060,08               | 0,91,0     | 0,070,09   |  |
| Влажная стерня                                                   | 0,60,7   | 0,080,10               | 0,9        | 0,080,11   |  |
| Слежавшаяся пашня                                                | 0, 50, 6 | 0, 100, 12             | 0,7        | 0,070,08   |  |
| Подготовленное под посев<br>поле, чистый пар                     | 0, 50, 7 | 0,160,20               | 0, 60, 7   | 0, 100, 12 |  |
| Свежевспаханное поле                                             | 0,40,5   | 0,180,22               | 0,6        | 0, 120, 14 |  |
| Влажный луг                                                      | 0, 50, 7 | 0,080,10               | 0,60,8     | 0,090,11   |  |
| Песок влажный                                                    | 0,4      | 0,080,10               | 0,5        |            |  |
| Песок сухой                                                      | 0,3      | 0, 150, 20             | 0.4        | 0, 100, 12 |  |
| Глубокая грязь                                                   | 0,1      |                        | 0, 30, 5   | 0, 100, 25 |  |
| Глубокий снег                                                    |          | 0,240,28               |            | 0,090,12   |  |

Коэффициенты сцепления трактора с почвой  $(\mu)$ и сопротивления перекатыванию (качению) тракторов (*f*)

Буксование ведущего аппарата трактора в % на различных передачах в зависимости агрофона

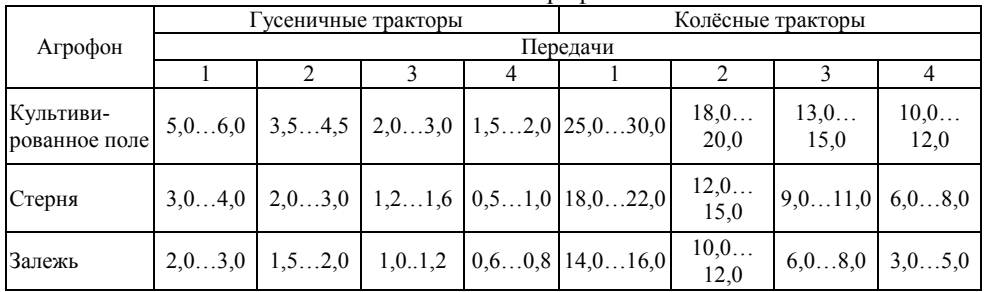

| Наименование             |                                               | Удельное сопро-    |
|--------------------------|-----------------------------------------------|--------------------|
| операции                 | Сельскохозяйственная машина                   | тивление $k$ , Н/м |
|                          | Борона зубовая тяжёлая                        | 400700             |
|                          | Борона зубовая средняя                        | 300600             |
| Боронование              | Борона сетчатая и шлейф борона                | 450650             |
|                          | Борона пружинная и лапчатая                   | 10001800           |
|                          | Борона дисковая                               | 16002200           |
|                          | Борона игольчатая                             | 450800             |
|                          | Культиватор штанговый                         | 16002600           |
| Сплошная культивация     | Культиватор паровой (6-8 см)                  | 16003000           |
|                          | Культиватор паровой (10-12 см)                | 12001600           |
| Глубокое рыхление        | Культиватор-глубокорыхлитель                  | 800013000          |
| Обработка плоскорезами   | Культиватор-плоскорез                         | 40006000           |
|                          | Лущильник дисковый (8-10 см)                  | 12002600           |
| Лущение стерни           | Лущильник лемешный (10-14 см)                 | 25006000           |
|                          | Лущильник лемешный (14-18 см)                 | 600010000          |
|                          | Сеялка дисковая                               | 11001600           |
| Рядовой посев зерновых   | Сеялка узкорядная                             | 15002500           |
| культур                  | Сеялка-лущильник                              | 12002800           |
|                          | Сеялка зернопрессовая                         | 12001800           |
| Посев кукурузы           | Сеялка кукурузная                             | 10001400           |
|                          | Каток гладкий водоналивной                    | 5501200            |
| Прикатывание             | Каток кольчато-шпоровый                       | 6001200            |
| Междурядная обработка    | Культиватор со стрельчатыми лапами и бритвами | 12001800           |
| Рыхление междурядий      | Культиватор-растениепитатель                  | 13001600           |
|                          | Косилка с приводом от ВОМ                     | 7001100            |
| Кошение трав             | Косилка от ходовых колёс                      | 9001400            |
|                          | Косилка-измельчитель                          | 8001300            |
| Стребание трав           | Грабли поперечные                             | 500750             |
|                          | Грабли-валкообразователи                      | 700900             |
| Кошение зерновых культур | Жатка рядковая прицепная                      | 12001500           |
| Уборка кукурузы          | Кукурузоуборочный комбайн                     | 15001700           |
|                          | Силосоуборочный комбайн                       | 12001600           |
|                          | Свеклоподъёмник                               | 30004000           |
| Уборка корнеплодов       | Копатель корнеплодов                          | 65007500           |
| Дискование пашни         | Дисковая борона                               | 40008000           |
| Разбрасывание            |                                               | 300400             |
| минеральных удобрений    | Туковая сеялка                                |                    |
| Опрыскивание             | Опрыскиватель навесной                        | 150200             |
|                          | Гербицидно-аммиачная машина                   | 1002000            |
|                          | Пресс-подборщик                               | 400500             |
| Подбор сена              | Подборщик-копнитель                           | 400500             |
|                          | Подборщик-стогообразователь                   | 12001400           |

Удельные сопротивления сельскохозяйственных машин

| Наименование машины                               | Марка                    | Ширина захвата, м | Масса, кг      |
|---------------------------------------------------|--------------------------|-------------------|----------------|
|                                                   |                          | $\overline{3}$    | $\overline{4}$ |
| Плуги                                             | $\Pi\Pi$ -9-40           | До 3,7            | 2160           |
|                                                   | $\Pi\Pi$ -9-35           | 3,15              | 3650           |
|                                                   | ПРУН-8-45                | 3,60              | 1974           |
|                                                   | $\Pi$ ЛП-6-35            | $\overline{2,1}$  | 1230           |
|                                                   | $\Pi$ Л-5-40             | $1,75 - 2,25$     | 1630           |
|                                                   | $\Pi$ HY-8-40            | 3,2               | 2400           |
|                                                   | $\Pi$ JIH-5-40           | $\overline{2,0}$  | 905            |
|                                                   | $\Pi H-3-35$             | 1,05              | 445            |
|                                                   | $\Pi$ -3C                | 3,1               | 950            |
| Плоскорезы-                                       | $\Pi$ -2C                | 2,1               | 606            |
| глубокорыхлители                                  | $\Pi$ FH-5               | 5,25              | 1650           |
|                                                   | $\Pi$ <sup>-3</sup>      | 3,18              | 1277           |
|                                                   | <b>КПШ-20</b>            | $\overline{20}$   | 3500           |
|                                                   | КПШ-9                    | 9,5               | 2800           |
|                                                   | КШУ-12                   | 8                 | 2950           |
| Культиваторы                                      | КШУ-4                    | $\overline{4}$    | 760            |
|                                                   | $KCT-2,2$                | 2,2               | 975            |
|                                                   | КПЭ-3,8Г                 | 3,91              | 830            |
|                                                   | $K$ $\overline{IC}$ -4   | 4                 | 927            |
|                                                   | KCO-4                    | $\overline{4}$    | 1040           |
|                                                   | <b>КРН-4,2Б</b>          | 4,2               | 1190           |
| Культиваторы для между-<br>рядной обработки почвы | КРН-5,6Б                 | $\frac{1}{5,6}$   | 1530           |
|                                                   | <b>KPH-8,4</b>           | 8,4               | 1597           |
|                                                   | <b>БДТ-10</b>            | 10                | 4100           |
|                                                   | БДТ-7А                   | 7                 | 4587           |
| Бороны                                            | $\overline{B\mu T}$ -5,2 | 5.2               | 4150           |
|                                                   | БДН-3,0                  | 3,0               | 684            |
|                                                   | $B3CC-1,0$               | 0,98              | 37,8           |
|                                                   | БЗТС-1,0                 | 0,98              | 43,7           |
|                                                   | БМШ-20                   | $\overline{20}$   | 8600           |
|                                                   | БМШ-15                   | $\overline{15}$   | 6800           |
| Катки                                             | $KBII-3,8$               | $7,2 - 8,2$       | 680            |
|                                                   | ЗККШ-6                   | 6,1               | 1950           |
|                                                   | K3K-10                   | 10,0              | 4300           |
|                                                   | $3KBT-1,4$               | 4,0               | 790            |
| Лущильники                                        | ЛДГ-20                   | $\overline{20}$   | 5430           |
|                                                   | ЛДГ-15А                  | 15                | 3150           |
|                                                   | ЛДГ-10А                  | $\overline{10}$   | 2480           |
|                                                   | ЛДГ-5А                   | $5,5-6,2$         | 1200           |
|                                                   | $\Pi\Pi\Pi$ -10-25       | 2,5               | 1265           |
|                                                   | ППЛ-5-25                 | 1,25              | 455            |

Машины для механизации процессов в растениеводстве

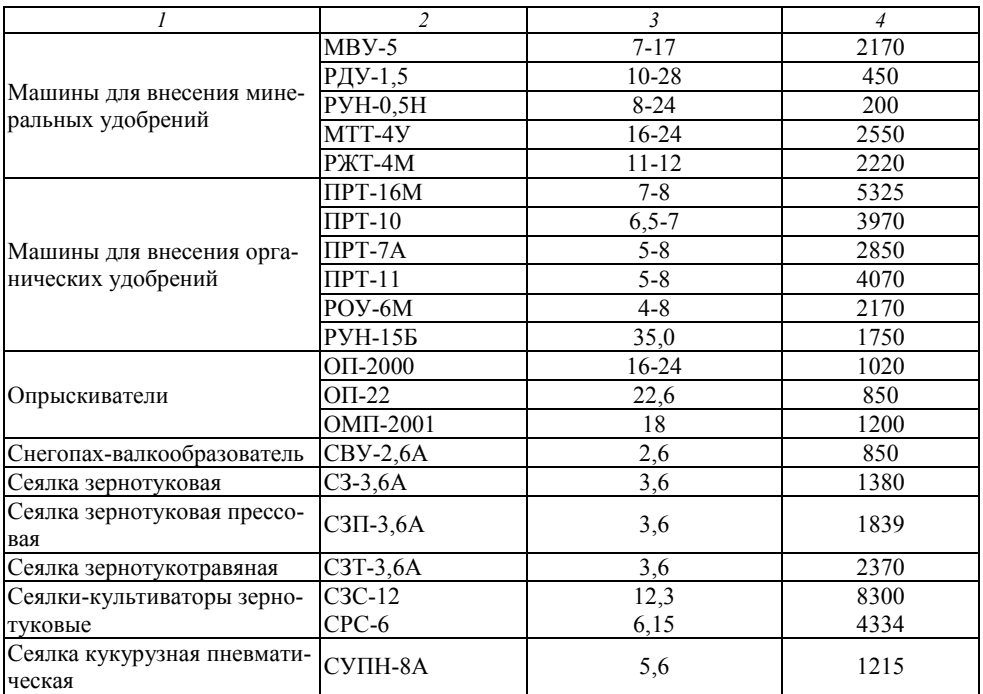

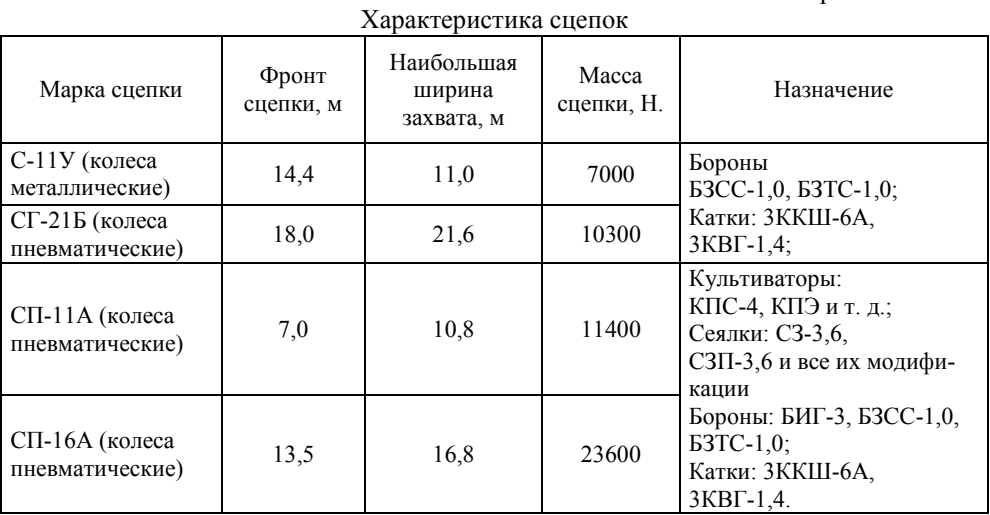

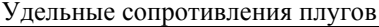

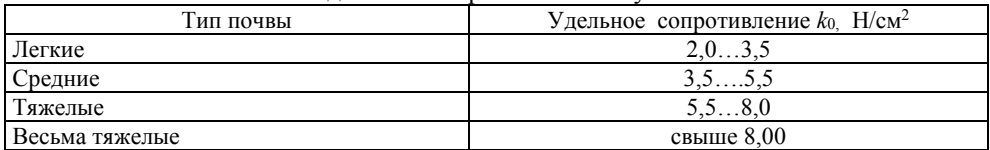

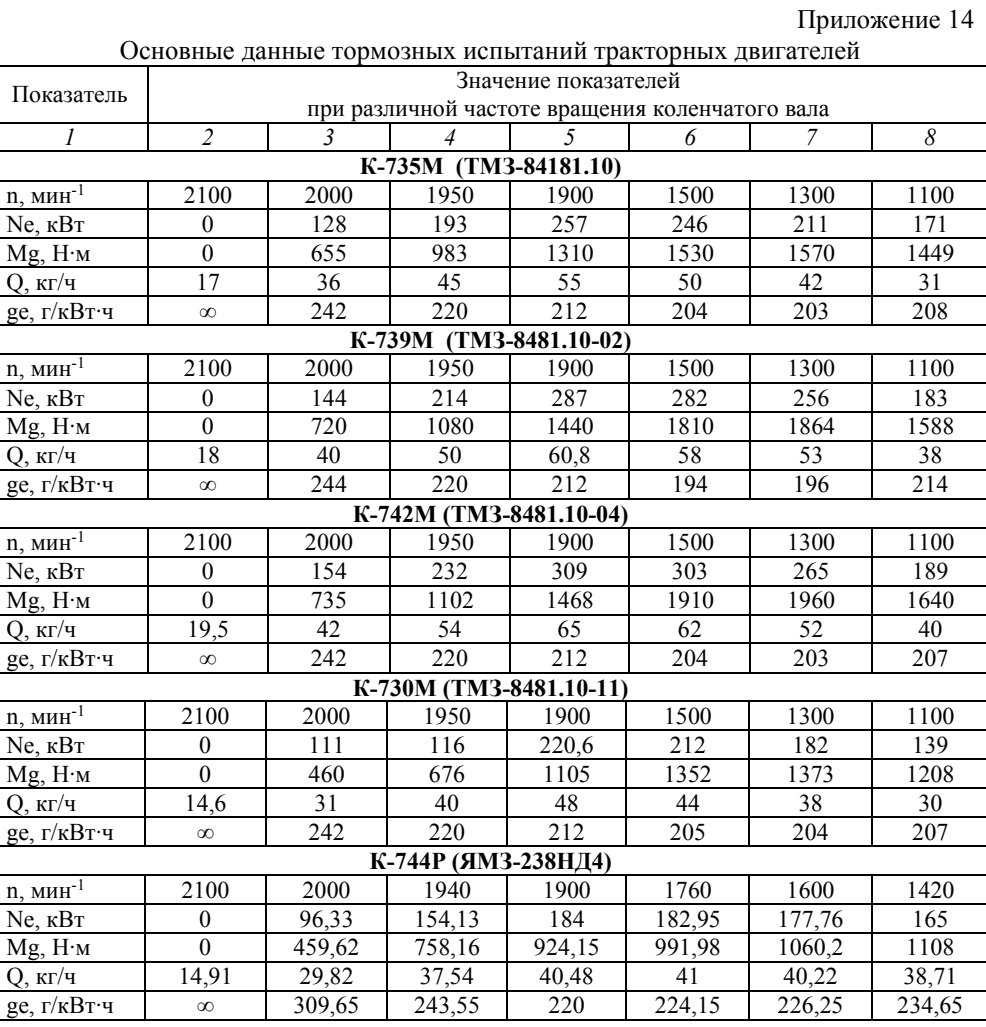

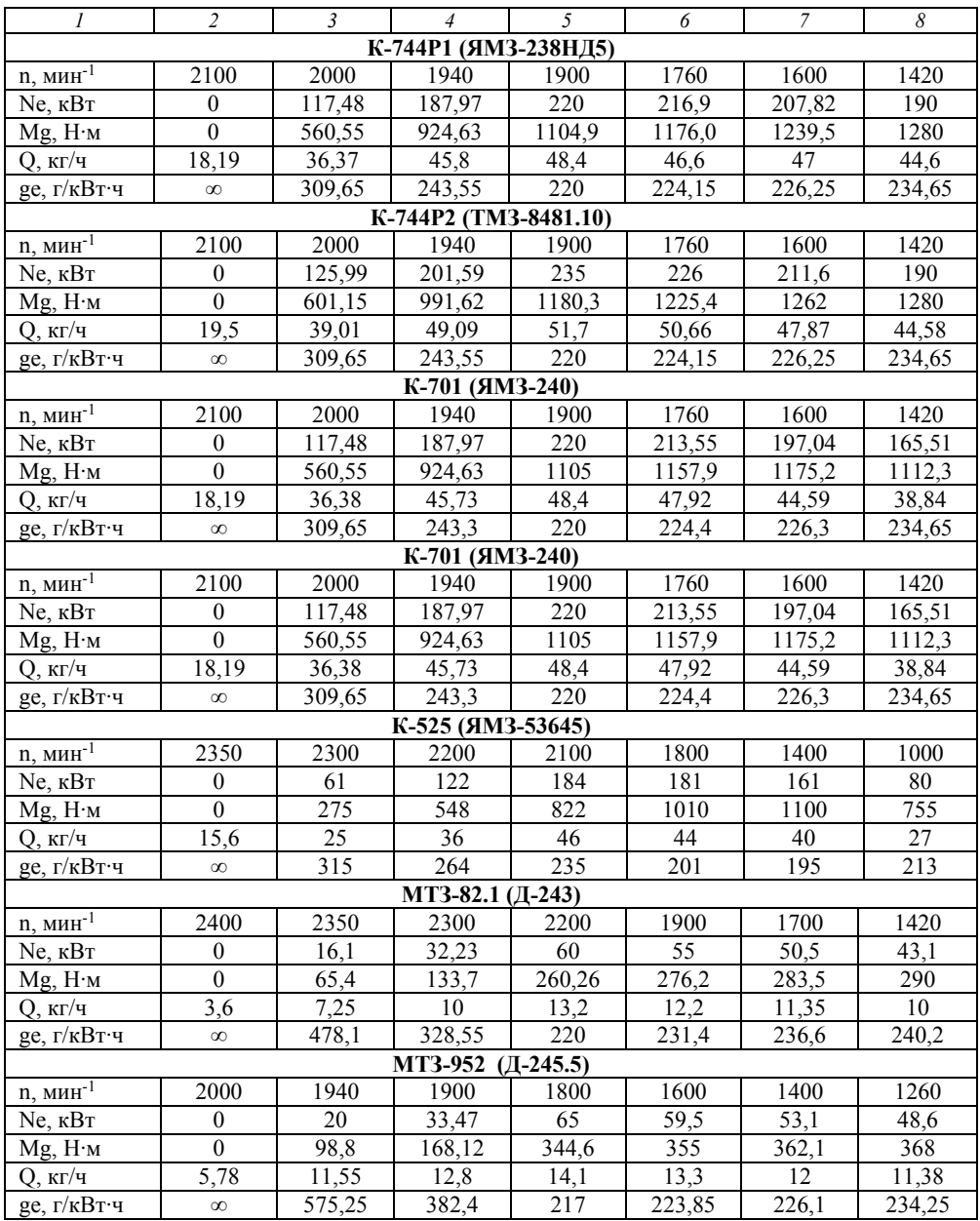

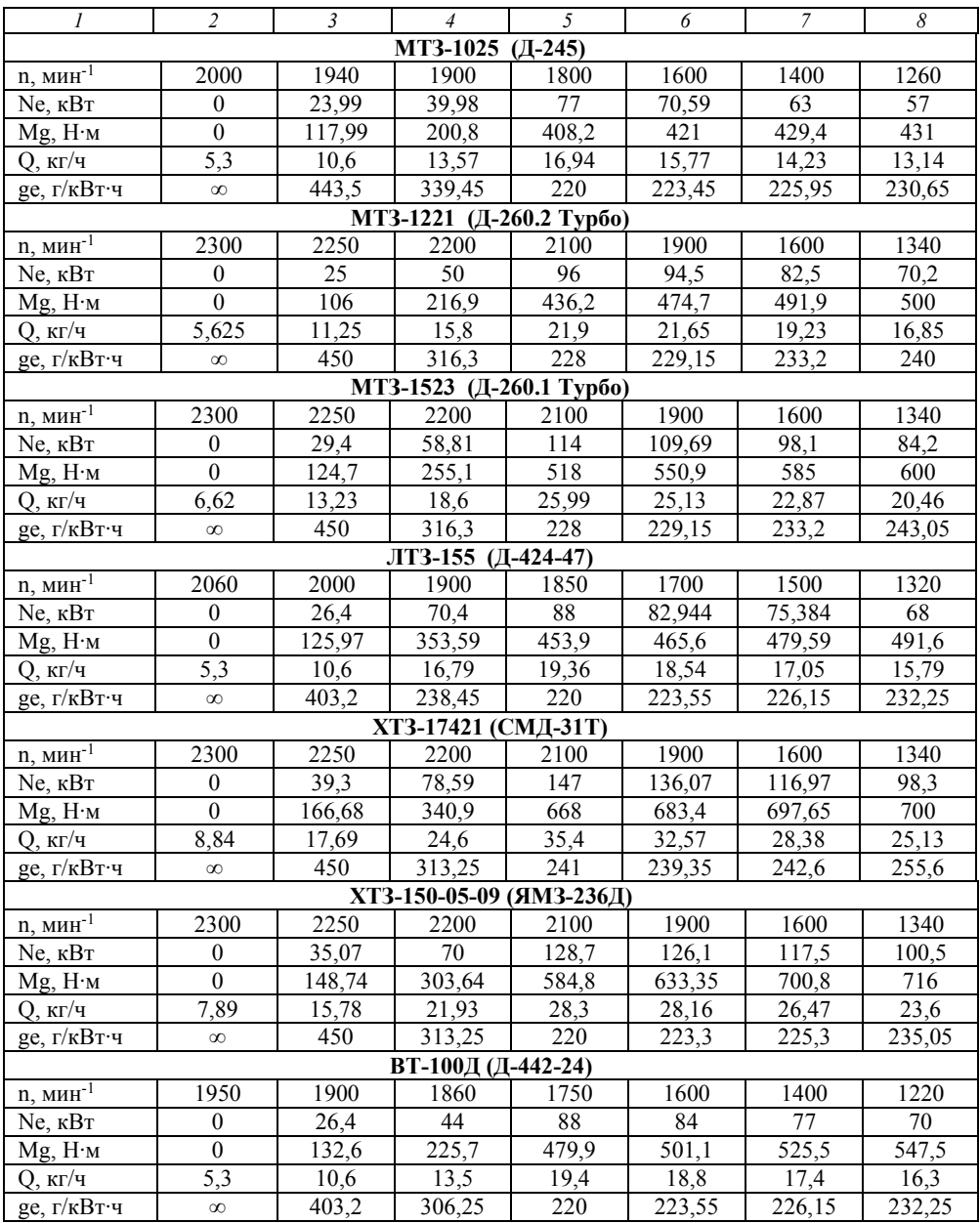

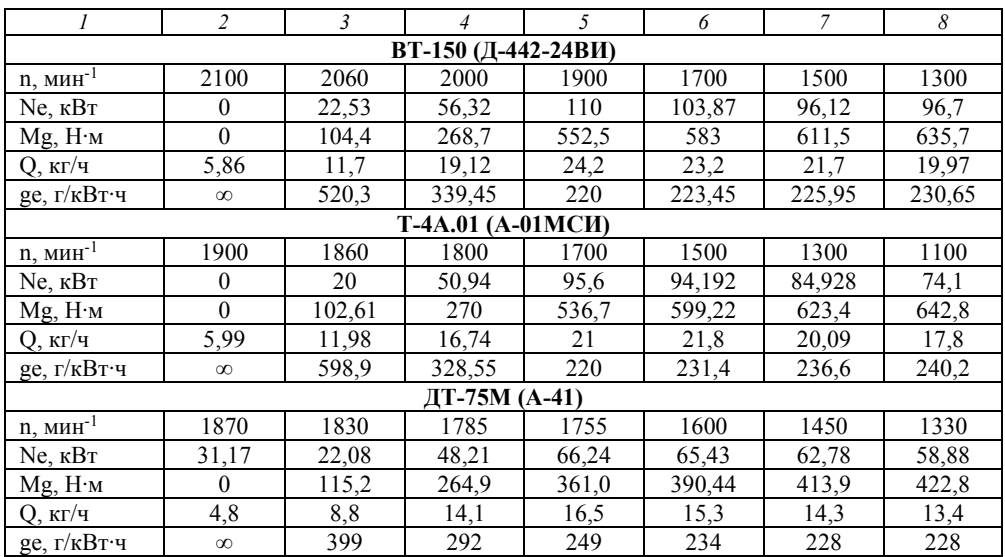

Значение коэффициента *ΔС*, характеризующего темп прироста сопротивления при повышении скорости движения на 1 км/ч

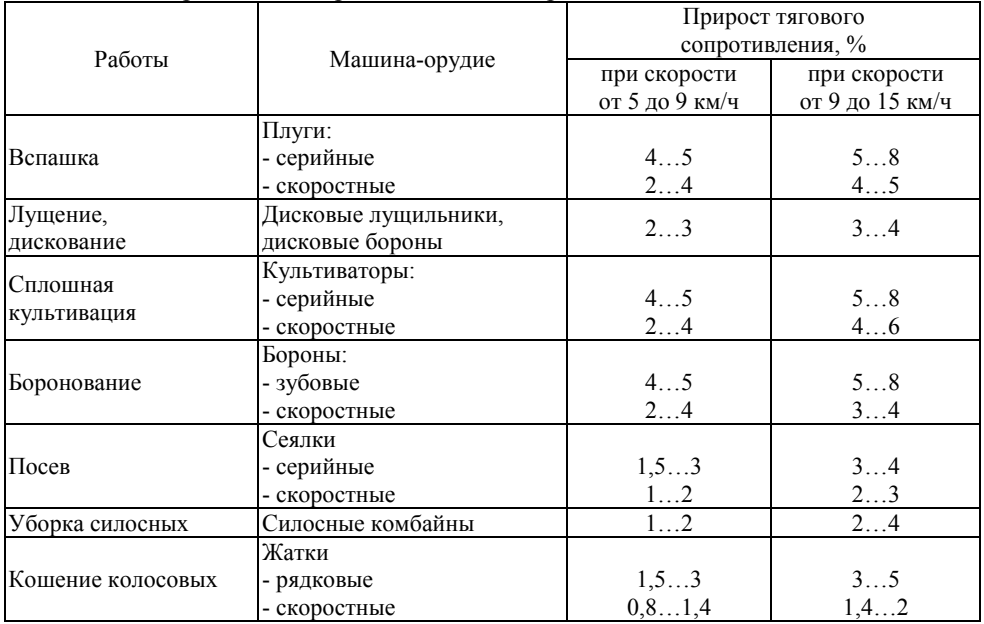

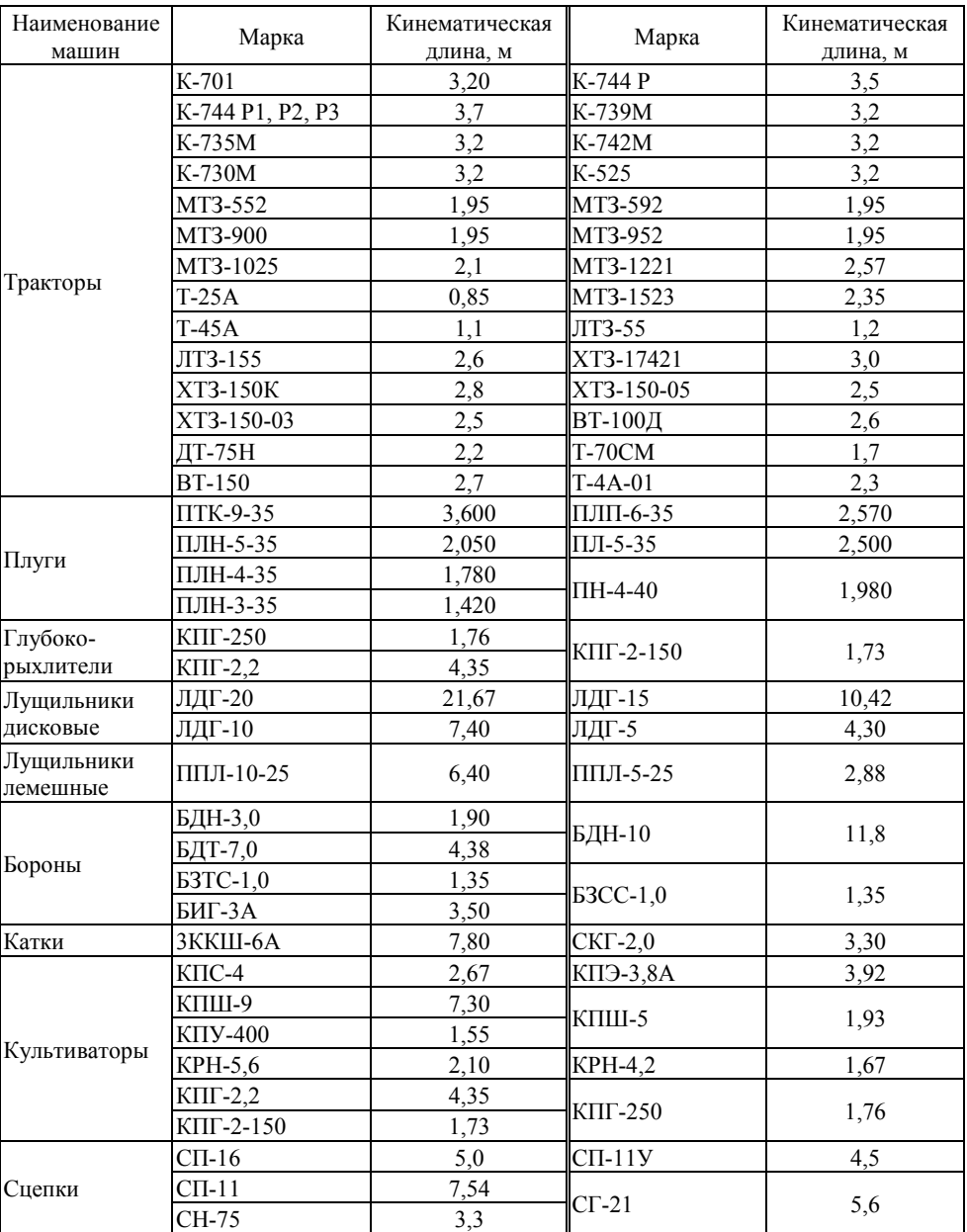

#### Кинематические характеристики тракторов и сельскохозяйственных машин

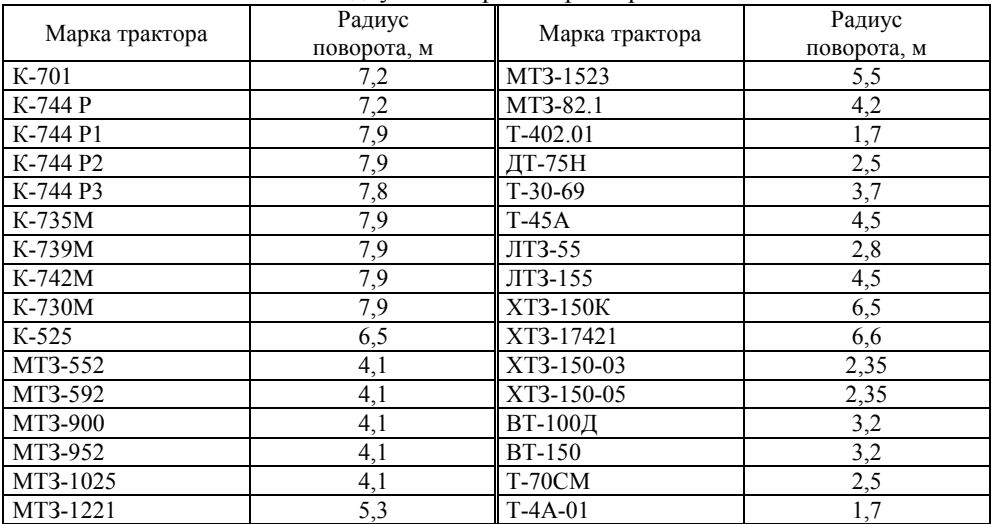

#### Радиусы поворотов тракторов

# Приложение 18

# Примерные затраты времени

# на проведение ежесменных технических обслуживаний

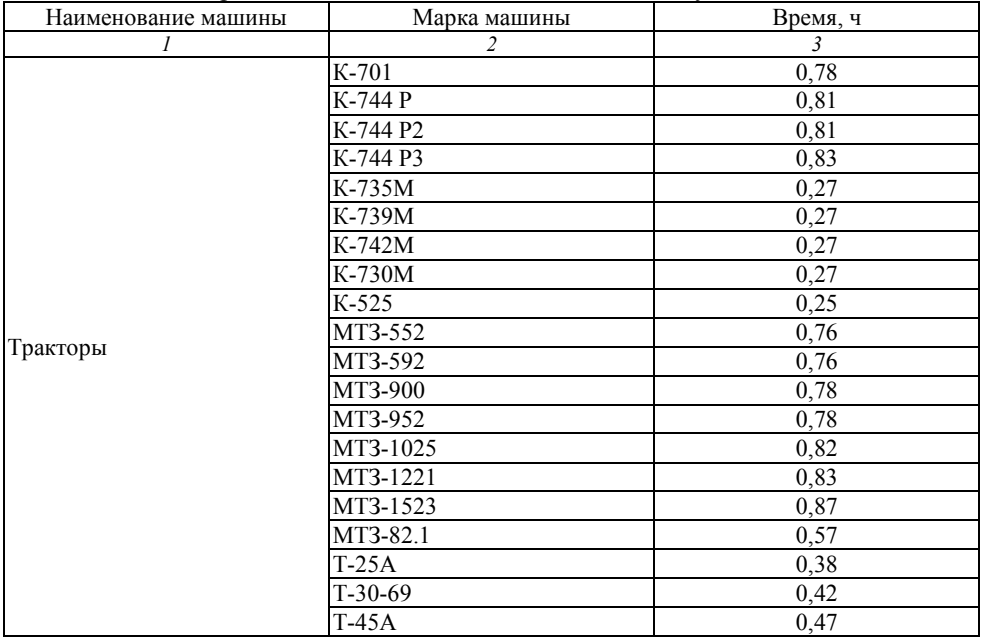

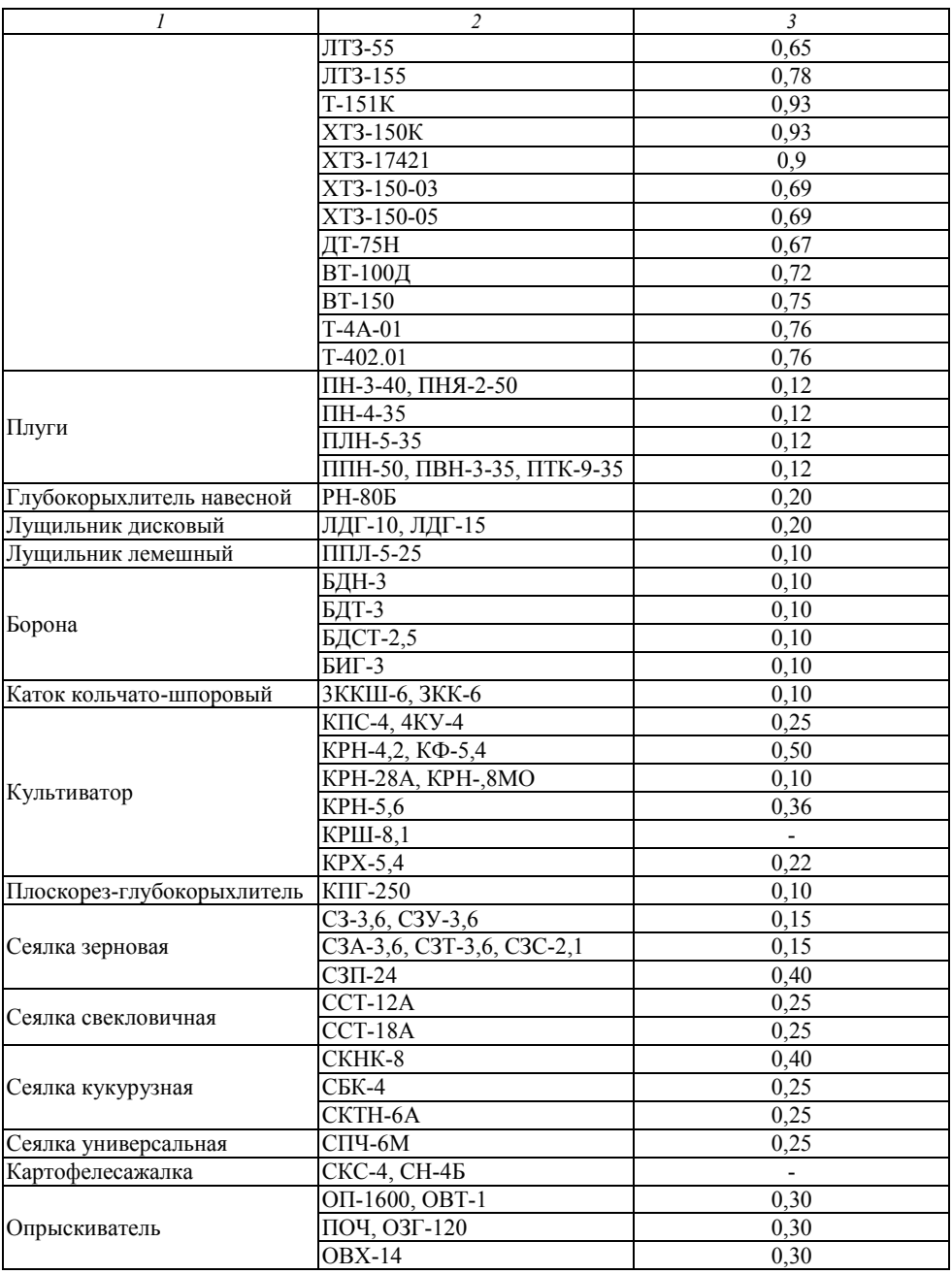

Окончание приложения 18

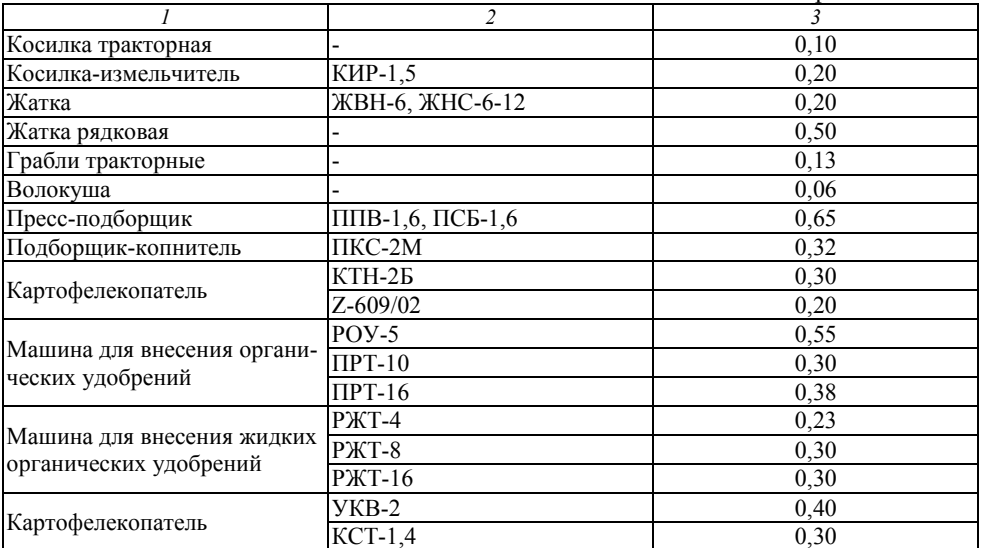

Приложение 19

#### Примерная продолжительность остановки для технологического обслуживания

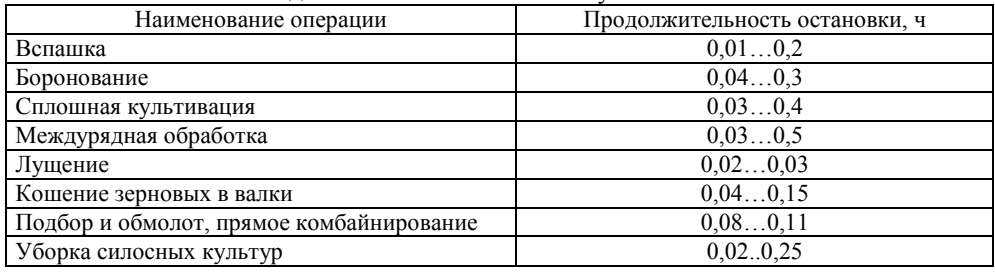

Приложение 20

#### Кинематические характеристики посевных машин и разбрасывателей улобрений

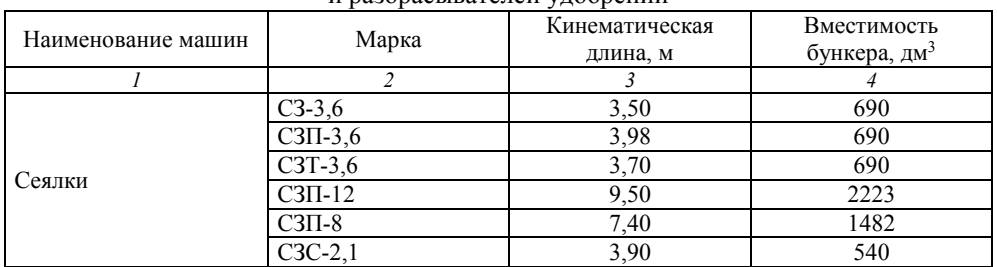

Окончание приложения 20

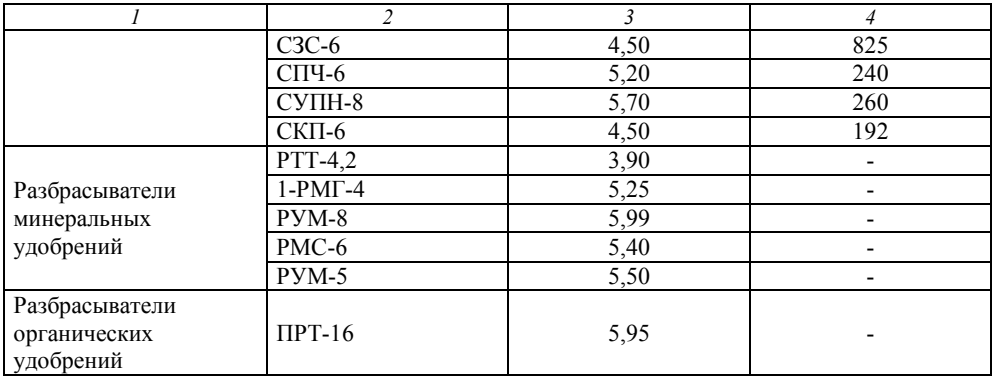

## Приложение 21

Значения отчислений на ремонт и техническое обслуживание,

амортизационного ресурса техники

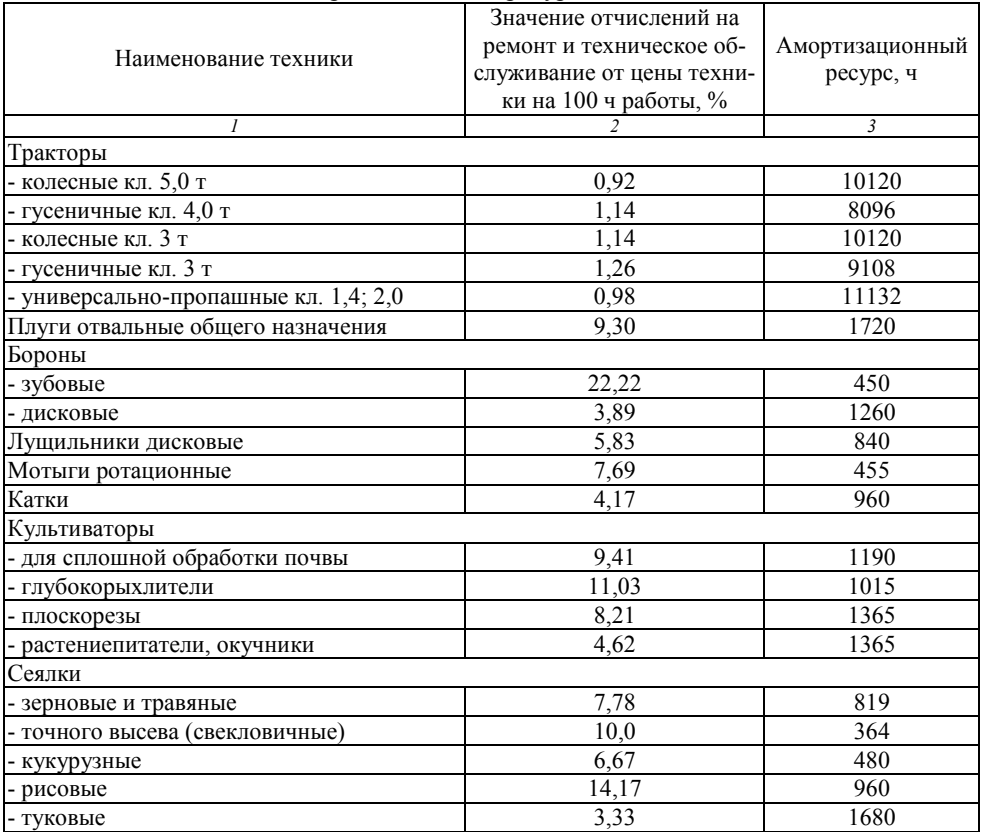

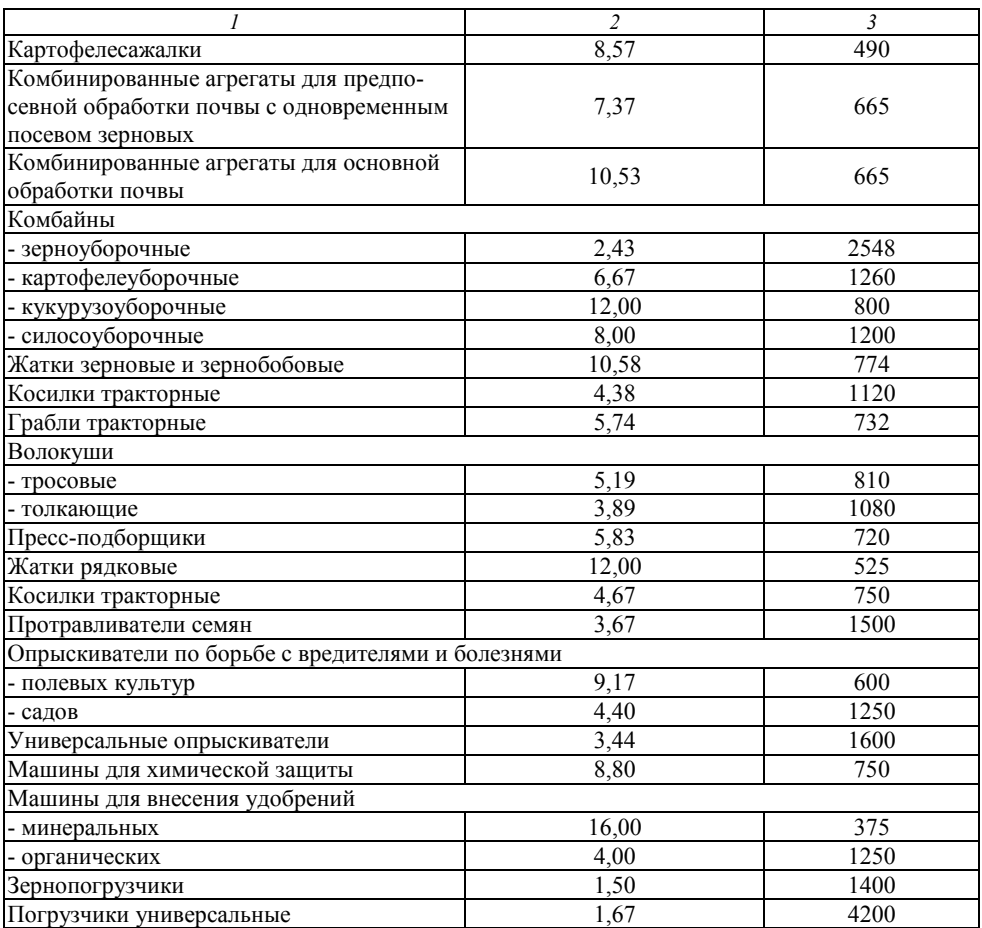

Операционно-технологическая карта

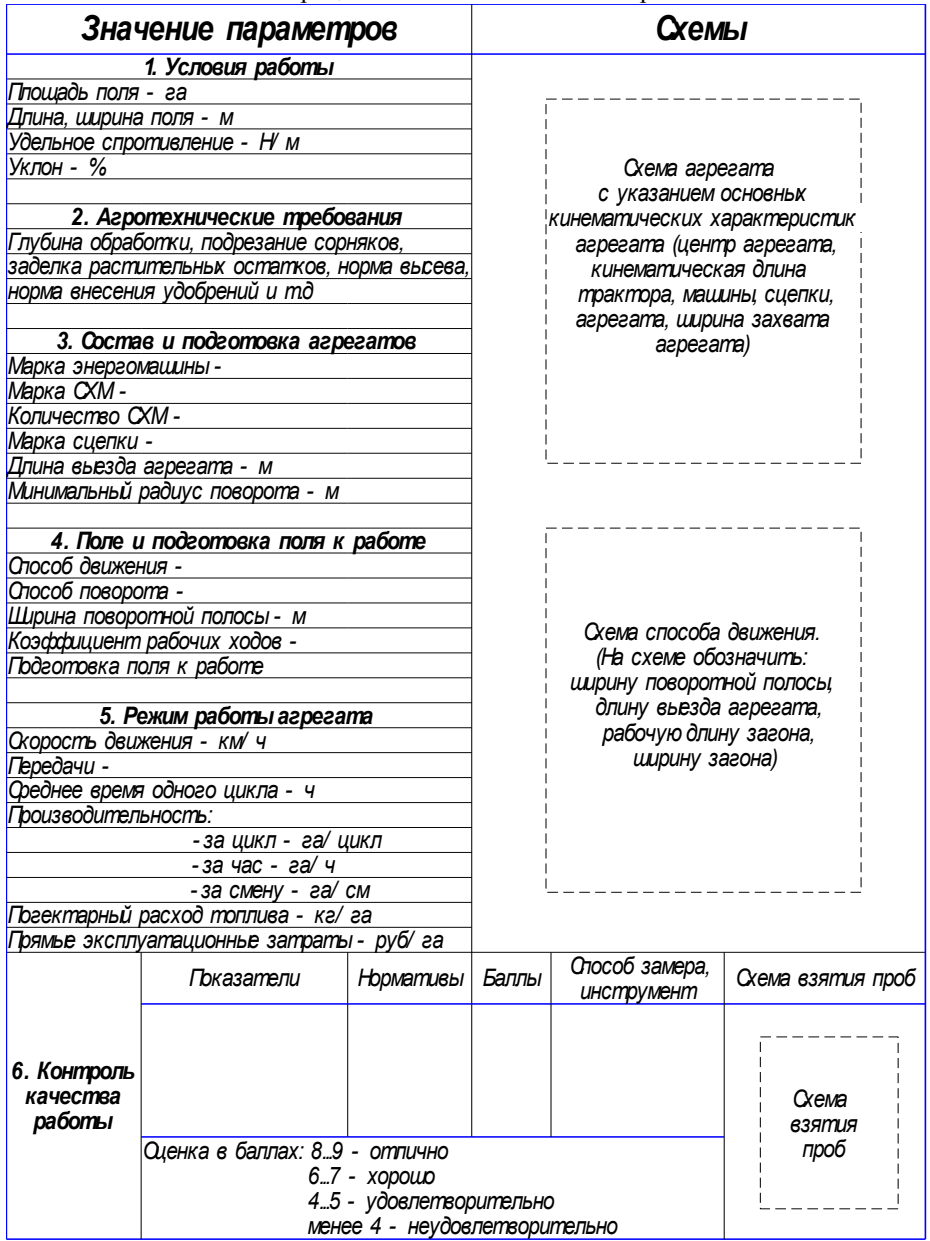

## **РЕКОМЕНДУЕМАЯ ЛИТЕРАТУРА**

<span id="page-448-0"></span>1. Гордеев, А. С. Энергосбережение в сельском хозяйстве : учебное пособие / А. С. Гордеев, Д. Д. Огородников, И. В. Юдаев. – СПб. : Лань, 2014. – 400 с.

2. Зангиев, А. А. Практикум по эксплуатации машинно-тракторного парка / А. А. Зангиев, А. Н. Скороходов. – 6-е изд., стер. – Санкт-Петербург : Лань, 2023. – 464 с.

3. Скороходов, А.Н. Производственная эксплуатация машиннотракторного парка : учебник / А.Г. Левшин; А.Н. Скороходов. – Москва : Колос-с, 2021. – 481 с. : ил.

4. Курочкин, И. М. Производственно-техническая эксплуатация МТП : учебное пособие / И. М. Курочкин, Д. В. Доровских. – Тамбов : ФГБОУ ВПО «ТГТУ», 2012. – 200 с.

5. Методические рекомендации по оформлению курсовых работ и дипломных проектов для агроинженерных специальностей / сост. С. С. Петрова, Г. С. Бухвалов, С. В. Машков, А. П. Быченин, С. В. Денисов. – Самара : РИЦ СГСХА, 2010. – 38 с.

6. Плаксин, А. М. Энергетика мобильных агрегатов в растениеводстве : учебное пособие / А. М. Плаксин. – Челябинск : ЧГАУ, 2005. – 204 с.

7. Сборник нормативных материалов на работы, выполняемые машинно-технологическими станциями (МТС). – М. : ФГНУ «Росинформагротех»,  $2001 - 190$  c.

8. СМК 04-30-2022 Положение о курсовом проектировании. – Режим доступа: http:// [https://ssaa.ru/svedeniya/document/polog/CMK\\_04-30-2022.pdf](http://old.ssaa.ru/_np_doc/582rf/polog/CMK_04-30-2013.pdf) 

# **ОГЛАВЛЕНИЕ**

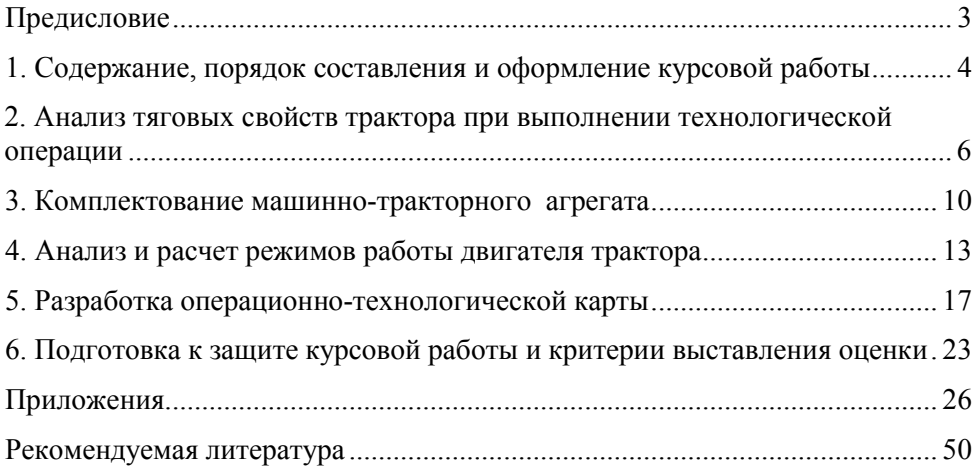

Учебное издание

*Сазонов Дмитрий Сергеевич, Ерзамаев Максим Павлович, Милюткин Владимир Александрович*

# НАУЧНЫЕ ОСНОВЫ ОРГАНИЗАЦИИ МАШИНОИСПОЛЬЗОВАНИЯ В АПК

Методические указания для выполнения курсовой работы

Подписано в печать 18.03.2023. Формат 60×84/16 Усл. печ. л. 2,96; печ. л. 3,19. Тираж 50. Заказ № 117. Отпечатано с готового оригинал-макета Издательско-библиотечный центр Самарского ГАУ 446442, Самарская область, п.г.т. Усть-Кинельский, ул. Учебная, 2 Тел.: 8 939 754 04 86 доб. 608 E-mail: [ssaariz@mail.ru](mailto:ssaariz@mail.ru)

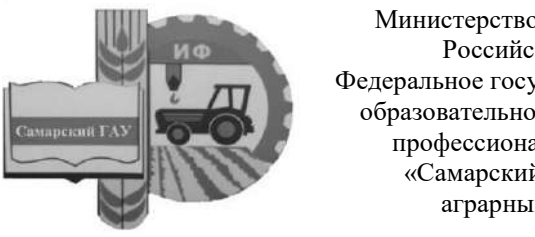

Министерство сельского хозяйства Российской Федерации Федеральное государственное бюджетное образовательное учреждение высшего профессионального образования «Самарский государственный аграрный университет»

Кафедра «Педагогика, философия и история»

О. С. Толстова, Д. В. Романов, О. Г. Мальцева

# КУЛЬТУРА ПРОФЕССИОНАЛЬНОЙ ДЕЯТЕЛЬНОСТИ И ПЕДАГОГИЧЕСКИЕ ТЕХНОЛОГИИ

Методические указания

Кинель РИO Cамарского ГАУ 2019

УДК 378 (07) ББК 74.58 Т53

#### **Толстова, О. С.**

**Т53** Культура профессиональной деятельности и педагогические технологии : методические указания / О. С. Толстова, Д. В. Романов, О. Г. Мальцева. – Кинель: РИО Самарского ГАУ, 2019. – 28 с.

Методические указания включают в себя требования для освоения обучающимися дисциплины «Культура профессиональной деятельности и педагогические технологии», содержат краткое описание профессиональной деятельности педагога и каждой технологии, представленной в теме, контрольные вопросы и список рекомендуемой литературы.

Методические указания предназначены для обучающихся по направлению: 35.04.06 Агроинженерия, а также для обучающихся по направлению: 35.04.04 Агрономия и могут быть использованы во время прохождения педагогической практики.

> © ФГБОУ ВО Самарский ГАУ, 2019 © Толстова О.С., Романов Д.В., Мальцева О.Г., 2019

### **Предисловие**

Методические указания к практическим занятиям по дисциплине «Культура профессиональной деятельности и педагогические технологии» составлены в соответствии с требованиями образовательной программы подготовки обучающихся по направлениям подготовки 35.04.06 Агроинженерия и 35.04.04 Агрономия, а также рабочих программ дисциплин.

*Цель методических указаний* ‒ способствовать формированию навыков самостоятельного обучения и самоконтроля. Методические указания содержат темы и вопросы, обсуждаемые на практических занятиях. В методических указаниях изложены основные теоретические материалы по каждому занятию, дан перечень рекомендуемой литературы. Каждая тема сопровождается контрольными вопросами для оценки знаний.

В процессе выполнения заданий, предложенных в методических указаниях, обучающийся должен овладеть *компетенциями,*  связанными с передачей профессиональных знаний с использованием современных педагогических методик; организацией и руководством работой команды, выработкой командной стратегии для достижения поставленной цели; с коммуникативными технологиями; с анализом и учётом разнообразия культур в процессе межкультурного взаимодействия; с определением и реализацией приоритетов собственной деятельности и способов ее совершенствования на основе самооценки.

Методические указания предназначены для обучающихся по направлениям подготовки 35.04.06 Агроинженерия и 35.04.04 Агрономия.

# **Тема 1. Культура профессиональной деятельности Реализация приоритетов собственной деятельности и способы ее совершенствования на основе самооценки**

**Цель занятия:** изучить культуру профессиональной деятельности педагога, особенности командной стратегии и межкультурного взаимодействия.

#### *План изучения темы*

*1.1. Культура профессиональной деятельности педагога.*

*1.2. Особенности командной стратегии для достижения поставленной цели*

*1.3. Разнообразие культур в процессе межкультурного взаимодействия.*

Влияние педагогической среды на обучающегося происходит комплексно через образовательные учреждения, учебный материал и педагога. Каждый из этих элементов оказывает определенное влияние на обучающегося при помощи педагогических средств, способов и технологий.

*Профессиональная культура педагога* – это важнейшая часть общей культуры преподавателя, заключающаяся в системе его личных и профессиональных качеств, а также специфике его профессиональной деятельности.

*Профессиональное становление* – это развитие интеллектуальной (профессиональные знания и способы деятельности), эмоциональной (эмоциональное состояние), действенно-волевой (практическая готовность, волевая саморегуляция), духовнонравственной (мотивы, потребности, ценностные ориентации, рефлексивная культура) сфер личности педагога.

Эффективность общения педагога с обучающимися во многом определяется совокупностью его личностных качеств. Нравственные и профессиональные качества ориентированы в первую очередь на целевые функции управления коллективом обучающихся, неоднородным по своему составу. Высокий уровень развития данных качеств делает педагога психологически привлекательным, близким и понятным воспитанникам, укрепляет его позиции в системе межличностных отношений и создаёт условия для того, чтобы педагог воспринимался обучающимися не как администратор, а как лидер. В профессиональной сфере необходимыми являются такие качества: общая культура; гуманистическая ориентация личности и деятельности; способность к системному видению проблем образовательного учреждения, педагогических явлений и процессов, к творческому принятию решений; владение современными педагогическими и управленческими технологиями, культура коммуникаций; креативность мышления и деятельности в профессиональной сфере, наличие рефлексивной культуры.

В последнее время актуализировался вопрос подготовки педагога к инновационной деятельности, т.к. развитие творческого потенциала личности - основное условие обеспечения готовности педагога к работе в изменяющихся условиях, и как следствие повышения качества учебно-воспитательной работы современного высшего учебного заведения. В современной теории и практике нет единого представления о слагаемых профессиональной культуры педагога.

Таким образом, педагогическая культура является сферой творческого приложения и реализации педагогических способностей. Педагогическое творчество предполагает наличие инициативности, индивидуальной свободы, независимости суждений, ответственности и мобильности. Личность, воздействуя на других, создает себя, определяет своё собственное развитие, реализуя себя в деятельности.

Поведение участников высокоэффективных команд взаимозависимо, причем их личные цели подчинены общим. Имеет место ответственность перед командой и желание пребывать в ее составе. Команда может иметь и чисто формальный статус, если ее члены будут доверять только самим себе, стремиться к достижению только личных целей и сохранять независимость от других участников. Стратегия достижения цели: 1) изучить цель тщательно, понять ее; 2) определить препятствия на пути к достижению цели; 3) определить способы достижения цели; 4) определить самые действенные способы достижения цели; 5) придерживаться гибкости в планировании.

Педагогическая этика является самостоятельным разделом этической науки и изучает особенности педагогической морали, выясняет специфику реализации общих принципов нравственности в сфере педагогического труда, раскрывает её функции, специфику содержания принципов и этических категорий. Педагогической этикой изучается характер нравственной деятельности педагога и нравственных отношений в профессиональной среде,

разрабатываются основы педагогического этикета, представляющего собой совокупность выработанных в педагогической среде специфических правил общения, манер поведения и т.д. людей, профессионально занимающихся обучением и воспитанием.

*Взаимоотношения в коллективе* можно рассматривать как систему ориентаций, установок, ожиданий и стереотипов, с помощью которых члены коллектива оценивают и воспринимают друг друга. В свою очередь данные позиции находятся под влиянием содержания, целей, ценностей и организованной совместной деятельностью и являются источником формирования социальнопсихологического климата в коллективе. В любом коллективе важна культура взаимоотношений. Определяя культуру взаимоотношений, необходимо опираться на то, что человек становиться личностью в процессе освоения социального и культурного опыта общества. Роль культуры в процессе становления личности каждого человека огромна. Именно культура, в сравнении с генетическими механизмами наследования, является средством социального усвоения информации, накопленного обществом исторического опыта человечества. Общая культура может рассматриваться как сумма нескольких культур - психологической, нравственной, эстетической, речевой и др.

*Культура взаимоотношений* является структурным компонентом внутренней культуры личности педагога и оказывает значительное влияние на результаты педагогической деятельности. Наличие здоровых взаимоотношений оказывает влияние и на личность самих участников педагогического коллектива и на развитие их профессионально значимых качеств. Культура взаимоотношений ‒ это совокупность интеллектуальных, духовных и эмоциональных качеств личности, которые являются необходимым условием успешного взаимодействия и контроля поведения, основываясь на нравственных нормах и правилах общения.

Межкульту́рная коммуника́ция (от англ. cross-cultural communication) – это коммуникация как связь и общение между представителями различных культур, что предполагает как непосредственные контакты между людьми и их общностями, так и опосредованные формы коммуникации (язык, речь, письменность, электронную коммуникацию).

Межкультурная коммуникация изучается на междисциплинарном уровне, в соотношении таких отраслей знания,

как философия, культурология, психология, лингвистика, этнология, антропология, социология, экология средств коммуникации.

#### Контрольные вопросы и задания

1. Раскройте содержание понятия «профессиональная культура пелагога».

2. Раскройте содержание понятия «профессиональное становление».

3. Чем определяется эффективность общения педагога с обучаюшимися?

4. Охарактеризуйте культуру взаимоотношений.

5. Составьте программу реализации приоритетов собственной деятельности.

## Тема 2. Понятие, структура и уровни применения педагогических технологий

Цель занятия: изучить понятия, структуру и уровни применения пелагогических технологий.

#### План изучения темы

2.1. Признаки, определяющие педагогические технологии. Понятия «педагогическая технология».

2.2. Аспекты, уровни и структура педагогической технологии.

2.3. Критерии технологичности. Технология и содержание образования. Технология и мастерство.

Пелагогические системы могут быть описаны как целостные явления с помощью ряда признаков (по В.Г. Афанасьеву): составные элементы, компоненты; структура (связи и отношение между частями и элементами); функциональные характеристики; коммуникативные свойства (связи с окружающей средой); историчность, преемственность.

Технология - это совокупность приемов, применяемых в каком-либо деле, мастерстве, искусстве (толковый словарь).

Пелагогическая технология - совокупность психологопедагогических установок, определяющих специальный набор и компоновку форм, методов, способов, приемов обучения, воспитаесть организационно-методический тельных средств; она

*инструментарий* педагогического процесса (Б.Т. Лихачев).

**Педагогическая технология** – это содержательная *техника* реализации учебного процесса (В.П. Беспалько).

**Педагогическая технология** – это *описание* процесса достижения планируемых результатов обучения (И.П. Волков).

**Технология** – это *искусство, умение, совокупность методов* обработки, изменения состояния (В.М. Шапель).

**Технология обучения** – это составная *процессуальная часть* дидактической системы (М. Чошанов).

**Педагогическая технология** – это продуманная во всех деталях *модель* совместной педагогической деятельности по проектированию, организации и проведению учебного процесса с безусловным обеспечением комфортных условий для учащихся и учителей (В.М. Монахов).

**Педагогическая технология** – это *системный метод* создания, применения и определения всего процесса преподавания и усвоения знаний с учетом технических и человеческих ресурсов и их взаимодействия, ставящий своей задачей оптимизацию форм образования (ЮНЕСКО).

**Педагогическая технология** означает *системную совокупность и порядок функционирования* всех личностных, инструментальных и методологических средств, используемых для достижения педагогических целей (М.В. Кларин).

В нашем понимании педагогическая технология является *содержательным обобщением*, вбирающим в себя смыслы всех определений различных авторов (источников).

Понятие «педагогическая технология» в образовательной практике употребляется на трех иерархически соподчиненных уровнях: **общепедагогическом (общедидактическом); частнометодическом (предметном); локальном (модульном) уровнях.**  В структуру педагогической технологии входят: 1) концептуальная основа; 2) содержательная часть обучения (цели обучения – общие и конкретные; содержание учебного материала);

3) процессуальная часть – технологический процесс (организация учебного процесса; методы и формы учебной деятельности школьников; методы и формы работы учителя; деятельность учителя по управлению процессом усвоения материала; диагностика учебного процесса).

Критерии технологичности: концептуальность, системность, управляемость, эффективность, воспроизводимость, Содержание образования как сушностная часть образовательной технологии во многом определяет и ее процессуальную часть. Одна и та же технология может осуществляться различными исполнителями более или менее добросовестно, точно по инструкции или творчески. В этом исполнении неизбежно присутствует личностная компонента мастера. Таким образом, технология работы опосредуется свойствами личности, но только опосредуется, а не определяется.

#### Контрольные вопросы и задания

1. Раскройте содержательные и структурные особенности педагогической технологии.

2. В чем заключается сущность технологического подхода в обучении?

3. Представьте классификацию педагогических технологий.

4. Сформулируйте основные отличительные признаки педагогической технологии.

5. Составьте анализ понятий педагогической технологии в виде таблицы (автор, определение понятия, категориальная характеристика).

## Тема 3. Научные теории - концептуальные основы современных педагогических технологий

Цель занятия: изучить концептуальные основы современных педагогических технологий, способы совершенствования деятельности на основе самоопенки.

#### План изучения темы

3.1. Ассоциативно-рефлекторная теория, ее содержание и особенности.

3.2. Теория поэтапного формирования умственных действий. Теория содержательного обобшения.

3.3. Приоритеты собственной деятельности и способы ее совершенствования на основе самооценки

Ассоциативно-рефлекторная концепция обучения опирается на основные представления условно-рефлекторной деятельности головного мозга, вскрытые И.М. Сеченовым и И.П. Павловым. Их суть в том, что человеческий мозг обладает способностью не только запечатлевать сигналы органов чувств, но также устанавливать и воспроизводить связи (ассоциации) между отдельными событиями, фактами, в чем-то сходными и различными. Согласно ассоциативно-рефлекторной теории, усвоение знаний, формирование навыков и умений, развитие личностных качеств человека есть процесс образования в его сознании различных ассоциаций - простых и сложных.

Объединение ассоциаций в системы (формирование интеллекта) происходит в результате аналитико-синтетической деятельности, совершаемой познающим субъектом. Именно эта деятельность определяет отношения значимости, смежности, сходства явлений или объектов и включает их в соответствующие ряды.

В отечественной психологии разработана одна из интереснейших теорий усвоения - теория поэтапного формирования умственных действий (Л.С. Выготский, П.Я. Гальперин, Н.Ф. Талызина). В ее основе лежит илея о принципиальной обшности внутренней и внешней деятельности человека. Согласно этой идее, умственное развитие, как и усвоение знаний, навыков, умений, происходит путем интериоризации, т.е. поэтапным переходом «материальной» (внешней) деятельности во внутренний умственный план. Последовательность обучения на основе теории поэтапного формирования умственных действий слагается из этапов.

1. Предварительное знакомство с действием, создание ориентировочной основы действия (ООД). ООД - текстуально или графически оформленная модель изучаемого действия, система условий правильного его выполнения.

2. Материальное (материализованное) действие. Обучаемые получают и работают с информацией в виде различных материальных объектов: реальных предметов или их моделей, схем, макетов, чертежей и т.д.

3. Этап внешней речи. Обучаемые проговаривают вслух то действие, ту операцию, которую в данный момент осваивают. В их сознании происходит обобщение, сокращение учебной информации, а выполняемое действие начинает автоматизироваться.

4. Этап внутренней речи. Обучаемые проговаривают выполняемое действие, операцию про себя, что способствует его дальнейшему мысленному свертыванию и обобщению.

5. Этап автоматизированного действия. Обучаемые автоматически выполняют отрабатываемое действие. Это свидетельствует о том, что действие интериоризировалось, перешло во внутренний план и необходимость во внешней опоре отпала.

Теория содержательного обобщения В.В. Давыдова - Д.Б. Эльконина. В основу этой концепции обучения положена гипотеза о ведущей роли теоретического знания и, в частности, содержательного обобщения в формировании интеллекта. Реализация ее достигается формированием у обучаемого теоретического мышления путем специального построения учебного предмета и особой организации познавательной деятельности.

Самооценка (или же оценка человеком самого себя, своих качеств, возможностей и позиции среди других людей), являясь ядром личности, играет роль важнейшего регулятора поведения и действий человека. Самооценка влияет на все сферы жизнедеятельности человека, а также на его жизненную позицию (она оказывает воздействие на отношения человека с другими людьми и обшеством в целом, на уровень требовательности и критичности к самому себе, на формирование отношения личности к своим успехам или же неудачам и т.д.). Поэтому самооценка не только сказывается на эффективности и успехе деятельности человека в данный момент, но и определяет весь последующий процесс развития самой личности. Самооценка человека выполняет множество различных функций: регулятивную, защитную, развивающую, прогностическую и др.

Основные пути становления и совершенствования личности: учитываются залатки человека: воспитание как процесс целенаправленного систематического воздействия на духовное и физическое развитие личности в целях подготовки ее к жизни, общественной и производственной деятельности; образование как процесс систематического усвоения знаний и навыков, необходимых для подготовки человека к жизни и труду; условия жизни, благоприятные для воспитания и образования.

#### Контрольные вопросы и задания

1. Раскройте содержательные и особенности ассоциативно рефлекторной теории.

2. В чем заключается сущность теории поэтапного формирования умственных действий.

3. В чем заключается сущность теории содержательного обобшения.

4. На что влияет самооценка? Укажите основные пути совершенствования личности.

5. Составьте анализ теорий и концепций в виде таблицы (отличительные признаки теорий и концепций обучения).

# Тема 4. Классификация педагогических технологий (ПТ)

Пель занятия: изучить классификацию пелагогических технологий.

#### План изучения темы

3.1. Классификашия ПТ по уровню применения, философской основе, ведущему фактору психического развития и концепции усвоения.

3.2. Классификация ПТ по ориентации на личностные структуры, характеру содержания и структуры, организационным формам и по типу управления познавательной деятельностью.

3.3. Классификация ПТ по подходу к обучаемому, преобладающему методу педагогического воздействия, направлению модернизации традиционной системы и по категориям обучающихся.

По уровню применения выделяются общепедагогические, частнометодические (предметные) и локальные (модульные) технологии. По философской основе: материалистические и идеалистические, диалектические и метафизические, научные (сциентистские) и религиозные, гуманистические и антигуманные, антропософские и теософские, прагматические и экзистенциалистские, свободного воспитания и принуждения и другие разновидности. По ведущему фактору психического развития: биогенные, социогенные, психогенные и идеалистские технологии. Сегодня общепринято, что личность есть результат совокупного влияния биогенных, социогенных и психогенных факторов, но конкретная технология может учитывать или делать ставку на какой-либо из них, считать его основным. По научной концепции усвоения опыта выделяются: ассоциативно-рефлекторные, бихевиористские, гештальттехнологии, интериоризаторские, развивающие, Можно упомянуть еще малораспространенные технологии нейролингвистического программирования и суггестивные. По ориентаици на личностные структуры: информационные технологии (формирование знаний, умений, навыков по предметам - ЗУН); операционные (формирование способов умственных действий эмоиионально-художественные  $CYI$ : И эмоииональнонравственные (формирование сферы эстетических и нравственных отношений - СЭН), технологии саморазвития (формирование самоуправляющих механизмов личности - CУМ); эвристические (развитие творческих способностей) и прикладные (формирование действенно-практической сферы - СДП). По характеру содержания и структуры называются технологии: обучающие и воспитывающие, светские и религиозные, общеобразовательные и профессионально-ориентированные, гуманитарные и технократические, различные отраслевые, частнопредметные, а также монотехнологии, комплексные (политехнологии) и проникающие технологии. По типу организации и управления познавательной деятельности. Виды технологий (по В.П. Беспалько - дидактических систем): классическое лекционное обучение (управление - разомкнутое, рассеянное, ручное); обучение с помошью аудиовизуальных технических средств (разомкнутое рассеянное, автоматизированное); система «консультант (разомкнутое, направленное, ручное); обучение с помошью учебной книги (разомкнутое, направленное, автоматизированное) - самостоятельная работа; система «малых групп» (цикличное, рассеянное, ручное) – групповые, дифференцированные способы обучения; компьютерное обучение (цикличное, рассеянное, автоматизированное); система «репетитор» (цикличное, направленное, ручное) - индивидуальное обучение; «программное обучение» (цикличное, направленное, автоматизированное), для которого имеется заранее составленная программа.

Классификация ПТ по подходу к обучаемом бывают: авторитарные технологии, дидакто-центрические технологии, личностноориентированные технологии, гуманно-личностные технологии, технологии сотрудничества, технологии свободного воспитания, эзотерические технологии.

По категории обучающихся наиболее важными и оригинальными являются: массовая (традиционная) школьная технология; технологии продвинутого уровня (углубленного изучения предметов, гимназического, лицейского, специального образования и др.); технологии компенсирующего обучения (педагогической коррекции, поддержки, выравнивания и т.п.) и др.

Названия большого класса современных технологий определяются содержанием тех модернизаций и модификаций, которым в них подвергается существующая традиционная система.

#### Контрольные вопросы и задания

1. Какие классификации педагогических технологий на сегодняшний день предложены в педагогике?

2. На чем основана классификация современных педагогических технологий?

3. Раскройте сущность педагогических технологий по уровню применения и философской основе.

4. Раскройте сущность педагогических технологий по ведущему фактору психического развития и концепции усвоения.

5. Составьте сравнительную таблицу классификаций педагогических технологий по ориентации на личностные структуры, по характеру содержания и структуры, по организационным формам и типу управления познавательной деятельностью.

# Тема 5. Технологии традиционного и инновационного обучения

Цель занятия: изучить технологии традиционного, инновационного, коммуникативного обучения.

#### План изучения темы

1. Технологии традиционного и инновационного обучения.

2. Современные коммуникативные технологии для академического и профессионального взаимодействия

Термин «традиционное обучение» подразумевает классно-урочную организацию обучения, сложившуюся в XVII веке на принципах лилактики, сформулированных Я. А. Коменским. В состав целостного процесса обучения включаются цели, содержание, методы и средства. Методы усвоения знаний основываются на: сообщении готовых знаний, обучении по образцу, индуктивной логике от частного к общему, механической памяти, вербальном изложении, репродуктивном воспроизведении. Традиционная форма обучения - классно-урочная. К традиционным технологиям в вузе относят

и лекционно-семинарско-зачетную систему (форму) обучения: сначала учебный материал преподносится обучаемым лекционной формой, а затем прорабатывается (усваивается, применяется) на семинарских, практических и лабораторных занятиях, и результаты усвоения проверяются в форме зачетов и экзаменов.

Инновация - это процесс реализации, внедрения новшества, а также деятельность по вхождению новации в определенную социальную практику. В дословном переводе с латинского языка слово «инновация» обозначает не просто «новое», а «в новое». Понятие «инновация» означает новшество, новизну, изменение; инновация как процесс предполагает введение чего-либо нового. Применительно к педагогическому процессу инновация означает введение нового в цели, содержание, методы, формы, технологии обучения и воспитания, организацию совместной деятельности педагога и обучающегося.

Главной целью инновационных технологий образования является подготовка человека к жизни в постоянно меняющемся мире. Инновационные технологии способствуют развитию познавательного интереса у обучающихся, учат систематизировать и обобщать изучаемый материал, обсуждать и дискутировать. Осмысливая и обрабатывая полученные знания, обучающиеся приобретают навыки применения их на практике, получают опыт общения. Инновационные технологии и методы обучения способствуют развитию личности обучающегося, учат его самостоятельности в познавательной деятельности и принятии решений.

К инновационным технологиям относятся: модульное обучение, проблемное обучение, игровые технологии, проектные технологии, технология дифференцированного обучения, дистанционное обучение, исследовательское обучение, активные и интерактивные, коммуникативные технологии и т.д.

Интерактивные технологии, формы и методы способствуют качественному усвоению нового материала. К ним принадлежат: упражнения, носящие творческий характер; групповые задания; образовательные, ролевые, деловые игры, имитация; занятияэкскурсии; занятия-встречи с творческими личностями и специалистами; занятия, направленные на творческое развитие; создание фильмов; использование видеоматериалов, интернета, наглядности; решение сложных вопросов и проблем с помощью методов «дерево решений», «мозговой штурм»; ситуационный метод.

*Интерактивное обучение* направлено на активное и глубокое усвоение изучаемого материала, развитие умения решать комплексные задачи. Оно включают в себя имитационные и ролевые игры, дискуссии, моделирующие ситуации.

Одной из современных технологий обучения является *обучение через сотрудничество*. Она используется для организации работы в малых группах. Эта технология направлена на эффективное усвоение учебного материала, выработку способности у обучающихся принимать разные точки зрения, умение сотрудничать и решать конфликты в процессе совместной учебной деятельности. Применяемые на современном этапе инновационные технологии предусматривают формирование у обучающихся нравственных ценностей. Инновационные технологии направлены на формирование индивидуальных нравственных установок, основанных на профессиональной этике, выработке критического мышления, умения представлять и отстаивать собственное мнение.

Воспитательные инновационные технологии: здоровьесберегающие технологии; технология групповой деятельности; технология КТД (коллективные творческие дела).

Инновационное обучение направлено на реализацию идей гуманизации образования, на преодоление авторитарного стиля в процессе обучения, использование личностно-ориентированного обучения, поиск условий для раскрытия творческого потенциала и развитие самостоятельной творческой деятельности обучающегося.

Сущность *коммуникативных технологий* – в создании ситуации комфортного и безопасного личностно-значимого общения и взаимодействия, на основе которой происходят все процессы обучения/понимания/усвоения. При этом знаниевый компонент обучения отходит на второй план, а на первый план в процессе обучения выходит приобретение опыта целеориентированной и ценностно-осмысленной коммуникации и соответствующих компетенций.

Реализация коммуникативных технологий обучения связана с рядом предпосылок и принципиальных требований к педагогу, в том числе: активность и интерактивность (т.е. взаимная и совместная активность) всех субъектов образовательной деятельности; приоритетность личностного развития всех участников педагогического процесса перед задачами усвоения знаний; отказ педагога от авторитарной позиции «всезнающего»; адаптивность образовательной среды, педагогический оптимизм (вера в возможности

и добрую волю всех обучающихся); индивидуализация и дифференциация процесса обучения (использование коммуникативных технологий должно допускать разную степень вовлеченности/участия обучающихся).

Часто в коммуникативных технологиях выделяют следующие подвиды: *диалоговое обучение* (ориентированное на непосредственный контакт учителя и обучающихся), *игровое обучение*  (ориентированное на моделирование различных ситуаций) и *casestudies* (дословно, исследование случаев, многосторонние исследования значимых ситуаций).

*Диалоговое обучение* может быть реализовано в разных формах: проблемно-поисковой технологии (педагог ставит перед обучающимися проблемы и задачи, которые они совместно обсуждают); учебные дискуссии (обучающиеся, разделенные на команды, полемизируют по актуальным проблемам); эвристические беседы (педагог вместе с обучающимися в свободной форме обсуждают сложные научные и жизненные проблемы); «круглый стол» (широкое обсуждение актуальных проблем, направленное на обмен мнениями и обсуждение общих идей). Специфические задачи педагога в рамках диалогового обучения: формулировка проблем для обсуждения; подбор и распределение литературы, назначение ответственных (докладчик, содокладчик, оппонент, аналитик), фиксация противоречий и руководство дискуссией. В задачи обучающихся входит поиск и систематизация актуальных высказываний, формулировка собственных мыслей, постановка вопросов, уточнение и корректировка сомнительных утверждений. При этом, весьма важно, чтобы высказывания обучающихся находились в связи с реализуемыми ими социальными позициями: оппонента, рецензента, логика, эксперта и пр.

Как уже отмечалось, *кейс-стади* возник как результат адаптации в образовании ситуаций, связанных с судебным разбирательством и экспертизой. Целью кейса (как правило, используется это сокращение) является приобретение всеми его участниками опыта творческого решения жизненных ситуаций, развитие аналитических, практических и творческих навыков. Отличительной чертой кейса является избыточность информационных и дидактических материалов, а также – предварительное структурирование ситуации обсуждения.
Созлание материалов лля кейса и разработка сценария прохолит несколько этапов. В частности, необходимо определение целей (формируемых компетенций), подбор ситуаций, адекватных природе и формируемым компетенциям, подбор источников информации, формирование материалов, их экспертиза, оптимизация и апробация кейса. Результатом этих усилий становится кейс, включающий, как правило, три компонента: описание конкретной ситуации, вспомогательную информацию и задания к кейсу. Создание кейса - длительный процесс, включающий экспертизу качества его материалов, оценку степени их соответствия формируемым компетенциям, уровень трудности, информативность и пр.

## Контрольные вопросы и залания

1. Почему в настоящее время урок является основной формой обучения и воспитания в современной школе, а лекционные, практические (семинарские) и лабораторные занятия - в вузе?

2. Дайте определение понятию «инновация».

3. Что означает понятие «инновация» применительно к педагогическому процессу?

4. Разработайте структуру лекционного, семинарского, практического или лабораторного занятия. Обоснуйте цель занятия: обучающую, воспитательную, развивающую.

5. Разработайте методику проведения лекционного или практического занятия с использованием инновационных технологий обучения.

# Тема 6. Технология программированного и модульного обучения

Цель занятия: изучить технологии программированного и модульного обучения.

### План изучения темы

- 1. Технология программированного обучения.
- 2. Технология модульного обучения

Программированное обучение возникло в начале 50-х годов ХХ в., когда американский психолог Б. Скиннер предложил повысить эффективность управления усвоением материала, построив его как последовательную программу подачи порций информации и их контроля.

Принципы программированного обучения (по В.П. Беспалько)

Первым принициом программированного обучения является определенная иерархия управляющих устройств.

Сущность второго принципа — принципа обратной связи вытекает из кибернетической теории построения преобразований информации (управляющих систем) и требует цикличной организации системы управления учебным процессом по каждой операции учебной деятельности.

Третий принцип программированного обучения состоит в осуществлении шагового технологического процесса при раскрытии и подаче учебного материала.

Четвертый принцип программированного обучения исходит из того, что работа учащихся по программе является строго индивидуальной, возникает естественное требование вести направленный информационный процесс и предоставлять каждому учащемуся возможность продвигаться в учении со скоростью, которая для его познавательных сил наиболее благоприятна, а в соответствии с этим возможность приспосабливать и подачу управляющей информации.

Пятый принцип требует использования специальных технических средств для подачи программированных учебных материалов при изучении ряда дисциплин.

Существуют следующие виды обучающих программ. Линейные программы представляют собой последовательно сменяющиеся небольшие блоки учебной информации с контрольным заданием.

Разветвленная программа отличается от линейной тем, что обучаемому, в случае неправильного ответа, может предоставляться дополнительная учебная информация, которая позволит ему выполнить контрольное задание, дать правильный ответ и получить новую порцию учебной информации.

Адаптивная программа подбирает или предоставляет обучаемому возможность самому выбирать уровень сложности нового учебного материала, изменять его по мере усвоения, обращаться к электронным справочникам, словарям, пособиям и т.д.

Комбинированная программа включает в себя фрагменты линейного, разветвленного, адаптивного программирования.

Блочное обучение осуществляется на основе гибкой программы, обеспечивающей ученикам возможность выполнять разнообразные интеллектуальные операции  $\mathbf{M}$ использовать приобретаемые знания при решении учебных задач.

Модульное обучение (как развитие блочного) – такая организация процесса учения, при которой учащийся работает с учебной программой, составленной из модулей.

Технология модульного обучения является одним из направлений индивидуализированного обучения, позволяющим осуществлять самообучение, регулировать не только темп работы, но и содержание учебного материала. Сам модуль может представлять содержание курса в трех уровнях: полном, сокращенном и углубленном. Программный материал подается одновременно на всех возможных кодах: рисуночном, числовом, символическом и словесном.

Обучающим модулем называют автономную часть учебного материала, состоящую из следующих компонентов: точно сформулированная учебная цель (целевая программа); банк информации: собственно учебный материал в виде обучающих программ; методическое руководство по достижению целей; практические занятия по формированию необходимых умений; контрольная работа, которая строго соответствует целям, поставленным в данном модуле. Общая система знаний и качеств личности представляется как иерархия модулей.

Система контроля и оценки учебных достижений - рейтинговая. Накопление рейтинга происходит в процессе текущего, промежуточного и заключительной контроля.

Объединение идеи модулей с технологией проблемного обучения дает гибкую технологию проблемно-модульного обучения (М.А. Чошанов); она разрабатывается в основном для высшей школы, но может быть применена и в средней.

Еще одним вариантом программированного обучения является технология полного усвоения знаний. После определения диагностично поставленных целей по предмету материал разбивается на фрагменты - учебные элементы, подлежащие усвоению. Затем разрабатываются проверочные работы по разделам (сумме учебных элементов), далее организуется обучение, проверка - текущий контроль корректировка и повторная, измененная проработка обучение. И так до полного усвоения заданных учебных элементов и тем, разделов, предмета в целом.

#### Контрольные вопросы и задания

1. Каковы концептуальные основы модульного обучения?

2. Охарактеризуйте принципы построения учебных модулей.

3. Каковы принципы программированного обучения по В.П. Беспалько?

4. Какие существуют виды обучающих программ?

5. На примере одного программного модуля создайте подмодули.

# Тема 7. Технология проблемного обучения

Цель занятия: изучить технологию проблемного обучения, своеобразие методик проблемного обучения.

### План изучения темы

1. Классификационные и содержательные параметры технологии проблемного обучения.

2. Условия продуктивной реализации технологии проблемного обучения.

3. Своеобразие методик проблемного обучения.

Технология проблемного обучения получила большое распространение в 20-30-х гг. в советской и зарубежной школе. Наибольший вклад в разработку теории проблемного обучения внесли такие ученые, как А.М. Матюшкин, М.И. Махмутов, А.В. Брушлинский, Т.В. Кудрявиев, И.Я. Лернер и др. Проблемное обучение основывается на теоретических положениях Д. Дьюи.

Психолого-педагогические исследования в области творчества и проблемного обучения позволили разработать обшую технологию проблемного обучения.

В педагогической литературе встречаются следующие родственные термины и понятия: проблемный подход (Т.И. Шамова), принцип проблемности (В.Т. Кудрявцев, А.М. Матюшкин), требующие обязательной организации проблемной ситуации; проблемные методы (В. Оконь) как пути и способы решения педагогических задач; проблемное обучение как тип обучения (М.И. Махмутов, М.Н. Скаткин), если рассматривать его как относительно самостоятельную дидактическую систему.

Сегодня под проблемным обучением (технологией проблемного обучения) понимается такая организация учебного пронесса, которая предполагает создание в сознании учашихся под руководством педагога проблемных ситуаций и организацию активной самостоятельной деятельности обучающихся по их разрешению, в результате чего и происходит творческое овладение знаниями, умениями, навыками (ЗУН) и развитие мыслительных способностей.

Уровень и характер применения: принцип проблемности является глобальным всепроникающим основанием любой человеческой деятельности.

Целевые ориентации: приобретение (усвоение) знаний, умений и навыков обучаемыми; повышение прочности знаний; усвоение способов самостоятельной учебной деятельности (СУД); формирование поисковых и исследовательских умений и навыков; развитие познавательных и творческих способностей.

Особенности содержания заключаются в следующем: проблемное обучение основано на создании особого вида мотиванни - проблемной, поэтому требует адекватного конструирования дидактического содержания материала, который должен быть представлен как цепь проблемных ситуаций.

Проблемные ситуации могут быть различными по характеру неизвестного, интересности содержания, уровню проблемности, виду рассогласования информации, другим методическим особенностям. По содержанию решаемых проблем различают три вида проблемного обучения:

- решение научных проблем (научное творчество) - теоретическое исследование, т.е. поиск и открытие обучаемым нового правила, закона, доказательства; в основе этого вида проблемного обучения лежат постановка и решение теоретических учебных проблем:

- решение практических проблем (практическое творчество) поиск практического решения, т.е. способа применения известного знания в новой ситуации, конструирование, изобретение; в основе этого вида проблемного обучения лежат постановка и решение практических учебных проблем;

- создание художественных решений - художественное отображение действительности на основе творческого воображения, включающее рисование, игру, музицирование и т.п.

Уровни проблемного обучения отражают разный уровень усвоения обучающимися новых знаний и способов умственной деятельности и разные уровни мышления.

Уровень обычной несамостоятельной активности - это восприятие обучающимися объяснений педагога, усвоение образца умственного действия в условиях проблемной ситуации, выполнение самостоятельных работ, упражнений воспроизводящего характера.

полусамостоятельной Уровень активности характеризуется применением усвоенных знаний в новой ситуации и участием обучающихся в совместном с педагогом поиске способа решения поставленной учебной проблемы. Уровень самостоятельной активности предусматривает выполнение самостоятельных работ репродуктивно-поискового типа, когда обучаемый самостоятельно работает по тексту учебника, применяет усвоенные знания в новой ситуации, конструирует решение задачи среднего уровня сложности, путём логического анализа доказывает гипотезы - помошь пелагога при этом минимальна.

Уровень творческой активности характеризует выполнение самостоятельных работ, требующих творческого воображения, логического анализа, открытия нового способа решения, самостоятельного доказательства. На этом уровне делаются самостоятельные выводы и обобщения, изобретения.

### Контрольные вопросы и задания

1. Обоснуйте классификационные и содержательные параметры технологии проблемного обучения.

2. Каковы условия продуктивной реализации технологии проблемного обучения?

3. В чем заключается своеобразие методик проблемного обучения?

4. Раскройте содержание каждого уровня проблемного обучения.

5. Проведите фрагмент занятия с использованием технологии проблемного обучения.

## **Тема 8. Игровые технологии**

**Цель занятия:** изучить игровые технологии, этапы разработки и реализации игровой технологии.

## *План изучения темы*

*1. Сущность и место игровых технологий в современном образовательном процессе.*

*2. Основные этапы разработки и реализации игровой технологии.*

Игра ‒ это вид деятельности в условиях ситуаций направленных на воссоздание и усвоение общественного опыта, котором складывается и совершенствуется самоуправление поведением. В структуру игры как процесса входят: *роли*, взятые на себя играющими*; игровые действия* как средство реализации этих ролей; *игровое употребление предметов*, т.е. замещение реальных вещей игровыми, условными; *реальные отношения* между играющими; *сюжет (содержание)* ‒ область действительности, условно воспроизводимая в игре.

Педагогическая игра обладает существенным признаком – четко поставленной целью обучения и соответствующим ей педагогическим результатом, которые могут быть обоснованы, выделены в явном виде и характеризуются учебно-познавательной направленностью.

Игры по *виду деятельности* делятся на физические (двигательные), интеллектуальные (умственные), трудовые, социальные и психологические. По *характеру педагогического процесса* выделяются следующие группы игр: обучающие, тренировочные, контролирующие и обобщающие; познавательные, воспитательные, развивающие; репродуктивные, продуктивные, творческие; коммуникативные, диагностические, профориентационные, психотехнические и др.

Рассмотрим существующие виды игр. *Деловые игры* – используются для решения комплексных задач усвоения, закрепления учебного материала, развития творческих способностей и т.д. *Имитационные игры.* На занятиях имитируется деятельность какой-либо организации, предприятия или его подразделения. Имитироваться могут события, конкретная деятельность людей

(деловое совещание, обсуждение плана, проведение беседы и т.д.) и условия, в которых происходит событие или осуществляется деятельность (кабинет начальника, зал заселаний и т.л Операционные игры. Они помогают отрабатывать выполнение конкретных специфических операций, например, методики написания сочинения, решения задач, ведения пропаганды и агитации. В операционных играх моделируется соответствующий рабочий процесс. Игры этого типа проводятся в условиях, имитирующих реальные. Исполнение ролей. В этих играх отрабатываются тактика поведения, действий, выполнение функций и обязанностей конкретного лица. Для проведения игр с исполнением роли разрабатывается модель-пьеса ситуации, между обучаемыми распределяются роли с «обязательным содержанием». «Деловой театр». В нем разыгрывается какая-либо ситуация, поведение человека в этой обстановке. Псходрама и социодрама. Это тоже «театр», но уже социально-психологический, в котором отрабатывается умение чувствовать ситуацию в коллективе, оценивать и изменять состояние лругого человека, умение войти с ним в продуктивный контакт.

Технология деловой игры состоит из определенных этапов. Этап подготовки. Подготовка деловой игры начинается с разработки сценария - условного отображения ситуации и объекта. В содержание сценария входят: учебная цель занятия, описание изучаемой проблемы, обоснование поставленной задачи, план деловой игры, общее описание процедуры игры, содержание ситуации и характеристик действующих лиц. Далее идет ввод в игру, ориентация участников и экспертов. Определяется режим работы, формулируется главная цель занятия, обосновывается постановка проблемы и выбора ситуации. Выдаются пакеты материалов, инструкций, правил, установок. Собирается дополнительная информация. Этап проведения – процесс игры. С началом игры никто не имеет права вмешиваться и изменять ее ход. Только ведущий может корректировать действия участников, если они уходят от главной цели игры. В зависимости от модификации деловой игры могут быть введены различные типы ролевых позиций участников. Позиции, проявляющиеся по отношению к содержанию работы в группе: генератор идей, разработчик, имитатор, эрудит, диагност, аналитик. Организационные позиции: организатор, координатор, интегратор, контролер, тренер, манипулятор. Позиции, проявляющиеся по отношению к новизне: инициатор, осторожный критик, консерватор. *Методологические* позиции: методолог, критик, методист, проблематизатор, рефлексирующий, программист. *Социально-психологические* позиции: лидер, предпочитаемый, принимаемый, зависимый, непринимаемый, отвергаемый. *Этап анализа, обсуждения и оценки* результатов игры. Выступления экспертов, обмен мнениями, защита обучаемыми своих решений и выводов.

#### **Контрольные вопросы и задания**

1. Обоснуйте сущность и место игровых технологий в современном образовательном процессе.

2. Назовите основные виды игр. Охарактеризуйте их.

3. Каковы этапы технологии деловой игры?

4. Проведите фрагмент занятия с использованием технологии игровой технологии.

# **Рекомендуемая литература**

1. Современные образовательные технологии : учеб. пособие / ред. : Л.А. Рыбцова. – Екатеринбург : Издательство Уральского университета, 2014. – 94 с. – <http://rucont.ru/efd/292958>

2. Толстова, О.С. Педагогические технологии : учеб. пособие / О.С. Толстова. – Самара : РИЦ СГСХА, 2016. – 132 с. – Режим доступа: https://lib.rucont.ru/efd/508690

3. Штейнберг, В.Э. Теория и практика дидактической многомерной технологии / В.Э. Штейнберг. – М. : Народное образование, 2015. ‒ С. 290-298. – 354 с. – http://rucont.ru/efd/324355

5. Толстова, О.С. Педагогические технологии : методические указания / О.С. Толстова. – Самара : РИЦ СГСХА, 2014. – 35 с. – http://rucont.ru/efd/330184

# **Оглавление**

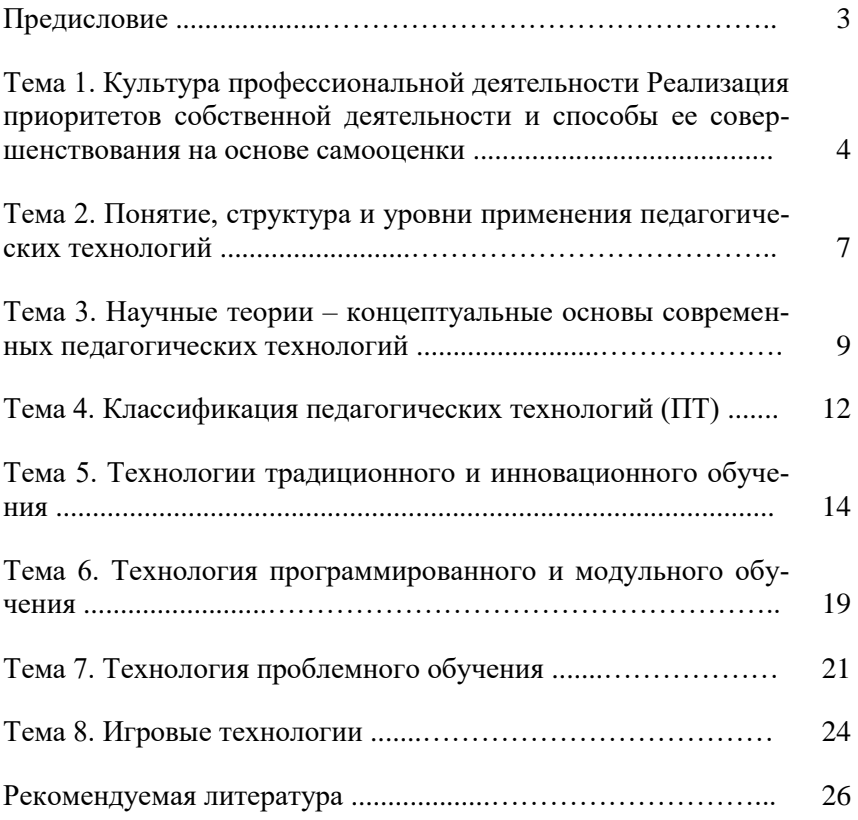

Учебное издание

Толстова Ольга Сергеевна, Романов Дмитрий Владимирович, Мальцева Ольга Геннадьевна

# Культура профессиональной деятельности и педагогические технологии

Методические указания

Отпечатано с готового оригинал-макета Подписано в печать 19.11.2019. Формат 60×84 1/16 Усл. печ. л. 1,75; печ. л. 1,63. Тираж 50. Заказ № 390.

Редакционно-издательский отдел ФГБОУ ВО Самарского ГАУ 446442, Самарская область, п.г.т. Усть-Кинельский, ул. Учебная, 2 Тел.: 8 939 754 04 86, доб. 608 E-mail: [ssaariz@mail.ru](mailto:ssaariz@mail.ru)

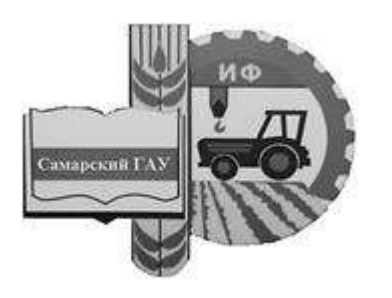

Министерство сельского хозяйства Российской Федерации федеральное государственное бюджетное образовательное учреждение высшего образования «Самарский государственный аграрный университет»

О. Н. Беришвили, Н. Н. Мосина, Д. В. Миронов

# МОДЕЛИРОВАНИЕ ТЕХНИЧЕСКИХ СИСТЕМ В АГРОИНЖЕНЕРИИ

Методические указания для практических занятий

Кинель РИO Самарского ГАУ 2019

УДК 519.2 ББК 74.58 Б48

# **Беришвили, О. Н.**

**Б48** Моделирование технических систем в агроинженерии : методические указания / О. Н. Беришвили, Н. Н. Мосина, Д. В. Миронов. – Кинель : РИО Самарского ГАУ, 2019. – 57 с.

Методические указания включают теоретические положения, примеры решения типовых задач. Учебное издание предназначено для магистрантов, обучающихся по направлению подготовки 35.04.06 Агроинженерия всех форм обучения.

<sup>©</sup> ФГБОУ ВО Самарский ГАУ, 2019

<sup>©</sup> Беришвили О. Н., Мосина Н.Н., Миронов Д.В., 2019

# Предисловие

Предлагаемые методические указания подготовлены в соответствии с требованиями Федерального государственного образовательного стандарта высшего образования и программой курса «Моделирование технических систем в агроинженерии» для магистрантов, обучающихся по направлению подготовки Агроинженерия.

Цель - формирование у обучающихся комплекса компетенций, соответствующих направлению их подготовки, и необходимых для эффективного решения будущих профессиональных залач.

Методические указания для практических занятий «Моделирование технических систем в агроинженерии» содержат основные положения теории, формулы и определения базовых понятий данной дисциплины. Приводятся подробные решения типовых задач, поясняющих теоретический материал и способствующих более глубокому его пониманию: контрольные вопросы, позволяющие закрепить приобретенные на практических занятиях навыки решения задач и оценить степень подготовленности по теме; список рекомендуемой литературы.

Материалы издания найдут применение в дисциплинах профессионального цикла, изучаемых магистрами, могут быть использованы аспирантами, преподавателями и специалистами сельского хозяйства.

## Занятие 1. Практическое использование теории размерностей. Метод размерностей

Цель занятия: закрепление теоретических знаний по соответствующей теме; формирование навыков и умений по практическому применению метода размерностей.

Величины, численное значение которых зависит от системы единиц измерения, называются размерными или именованными величинами.

Величины, численное значение которых не зависит от применяемой системы единиц измерения, называются безразмерными или отвлеченными.

Размерные физические величины связаны между собой определенными соотношениями. Если некоторые из этих величин принять за основные и установить для них единицы измерения, то единицы измерения всех стальных величин будут определенным образом выражаться через единицы измерения основных величин.

Принятые для основных величин единицы измерения называются основными или первичными, а все остальные - производными или вторичными. На практике наиболее распространенной является Международная система единиц СИ (метр, килограмм, секунда, ампер, кельвин, моль). Выражение производной единицы измерения через основные называется размерностью. О размерности можно говорить только применительно к определенной системе единиц измерения.

Производя математические действия над физическими величинами, мы производим их не только над числами, но и над размерностям. Отсюда следует, что:

- сложение физических величин возможно, только если их размерности совпадают;

- размерность любой физической величины представляет собой произведение возведенных в степень размерностей первичных величин. Например:

$$
[Q] = [M]^{\mu} [L]^{\lambda} [T]^{\dagger} , \qquad (1)
$$

где [M], [L], [T] - соответственно размерности массы, длины и времени;

- размерности обеих частей равенства, отражающего некоторую физическую закономерность, должны быть одинаковы.

При переходе к новым основным единицам системы новая елиница А' какой-либо произволной величины А равняется ее прежней единице, умноженной на формулу размерности данной величины, в которую вместо основных единиц системы следует поставить отношения новых основных единиц к прежним.

$$
[A'] = x^{\alpha} y^{\beta} z^{\gamma} A. \tag{2}
$$

Пример 1. Найти отношение единиц силы в системе СИ (ньютон) и системе СГС (дина).

Решение. Рассматриваем задачу, как замену основных единиц системы (см, г, с) новыми (м, кг, с) взятыми из системы СИ. Вычисляем отношения основных единиц той и другой системы:

$$
x = \frac{1M}{1cm} = 10^2
$$
,  $y = \frac{1kz}{1z} = 10^3$ ,  $z = 1$ .

Полагаем  $A' = 1H$ ,  $A = 1\partial H$ . Применяя формулу размерности силы  $[F] = [M[[L]]T]^{-2}$ , находим

$$
1H = 10^2 \cdot 10^3 \cdot 1^{-2} = 10^5 \partial H.
$$

Теория размерности основана на двух положениях:

- отношение двух численных значений какой-либо производной величины не зависит от выбора масштабов для основных единиц измерения;

- всякое соотношение между некоторым числом размерных величин, характеризующих данное физическое явление, можно представить в виде соотношения между меньшим числом безразмерных комбинаций, составленных из этих величин (п-теорема)

Метод размерностей используют в тех задачах, где из-за большого числа переменных и сложности уравнений, описывающих явление, аналитическое решение невозможно. В этом случае для отыскания нужных зависимостей проводят эксперимент. Результаты эксперимента обрабатывают с помощью безразмерных комбинаций параметров задачи, которые позволяет выделить метод размерностей.

Пусть имеется группа из N физических величин, между которыми по предположению имеется взаимозависимость. Размерности этих  $N$  величин выражаются через  $K$  размерностей основных единиц размерности (K<N). Будем составлять из имеющихся  $N$  величин безразмерные комбинации. Если N-K=1, такая комбинация единственная, и она определяет решение (искомую взаимосвязь).

Пример 2. Пусть имеется резиновый шнур, натянутый с силой  $F$  между двумя опорами, находящимися на расстоянии  $l$  (рис. 1). Масса шнура т. Требуется найти скорость у распространения волн по шнуру.

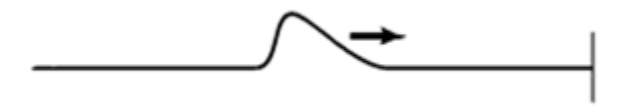

 $P$ ис. 1

Задача сводится к нахождению зависимости вида:  $v = \varphi(F, l, m)$ 

Будем искать эту зависимость в наиболее общем виде:

$$
v \cdot F^{\alpha} \cdot l^{\beta} \cdot m^{\gamma} = Const,
$$
 (3)

где Const - безразмерная величина, т.е. содержит все основные елиницы в нулевой степени.

Выпишем размерность входящих в (3) физических величин:

$$
[v] = M \cdot c^{-1}, \quad [t] = M, \quad [m] = \kappa c, \quad [F] = \kappa c \cdot M \cdot c^{-2}.
$$

В нашем случае N=4, K=3, N-K=1, т.е. комбинация вида (3) елинственная.

Подставим размерности  $v$ ,  $F$ ,  $l$  и  $m$  в искомую зависимость:

$$
M \cdot c^{-1} \cdot \kappa z^{\alpha} \cdot M^{\alpha} \cdot c^{-2\alpha} \cdot M^{\beta} \cdot \kappa z^{\gamma} = const = M^0 \cdot c^0 \cdot \kappa z^0;
$$
  

$$
M^{1+\alpha+\beta} \cdot c^{-1-2\alpha} \cdot \kappa z^{\alpha+\gamma} = M^0 \cdot c^0 \cdot \kappa z^0
$$

Равенство (3) может выполняться, только при условии:

$$
\begin{cases}\n1 + \alpha + \beta = 0 \\
-1 - 2\alpha = 0, \quad \text{omxy}\n\alpha \quad \alpha = -\frac{1}{2}, \quad \beta = -\frac{1}{2}, \quad \gamma = \frac{1}{2} \\
\alpha + \gamma = 0\n\end{cases}
$$

Подставляя найденные значения в (1а) получим:

$$
v = const \sqrt{\frac{F \cdot l}{m}}.
$$

Полученная формула определяет искомый вид аналитической зависимости. Значение постоянной определяют экспериментально.

В случае, когда N-K>1, используют прием введения направленных (векторных) единиц длины или привлекают дополнительные физические соображения.

С помошью метола размерностей можно не только получать аналитические выражения, связывающие физические величины, но и получать численные оценки исслелуемых величин, отталкиваясь от того обстоятельства, что коэффициенты пропорциональности в получаемых выражениях имеют величину порядка единицы.

#### Задания для самостоятельного решения

1. Найти соотношение единиц работы в системе СИ (джоуль) и системе СГС (эрг).

2. Оценить максимальное статическое давление, которое можно получить в лаборатории, используя метод размерностей.

#### Контрольные вопросы

1. Сформулируйте основные положения теории размерности.

2. В чем заключается практическое применение теории размерности?

3. В чем заключается суть метода размерности?

4. По каким формулам осуществляется переход от одной системы единиц к другой?

# Занятие 2. Основные положения теории подобия

Цель занятия: закрепление теоретических знаний по соответствующей теме; формирование навыков и умений по практическому применению основных положений теории подобия.

Теория подобия является эффективным средством исследования технических объектов Ее методы позволяют сократить размерность задачи, сделать результаты исследования более наглядными; выбрать оптимальные значения геометрических, силовых и других параметров машин. Теория подобия лежит в основе организации, проведения эксперимента и обработки его результатов.

Если соответствующие пары величин характеризуют процессы одинаковой физической природы, то имеет место физическое подобие систем. Если между соответствующими изменяющимися величинами имеется пропорциональность, но эти величины имеют различную природу, то говорят о математическом подобии, или об аналогии.

Метод подобия - это метод решения физических и технических залач, в котором исследуемое явление описывается не обычными размерными величинами, а безразмерными комплексами критериями подобия, что позволяет изучать целые группы подобных между собой явлений. Критерии подобия могут быть получены для любого процесса, если известны уравнения, описывающие этот процесс, или с помощью теории размерностей. Критерии подобия определяют правила переноса результата эксперимента с моделей на оригинал.

Основу теории подобия составляют три теоремы подобия.

Первая теорема подобия. У подобных явлений критерии подобия численно одинаковы.

В соответствии с первой теоремой подобия при проведении эксперимента необходимо измерять параметры, входящие в критерии подобия.

Вторая теорема подобия. Любое уравнение физического явления, записанное в определенной системе единиц, может быть представлено функциональной зависимостью между критериями подобия, полученными из участвующих в процессе параметров.

Из второй теоремы подобия следует, что результаты экспериментов необходимо обрабатывать в критериях подобия с определением критериального уравнения и пределов его применения.

Третья теорема подобия. Если граничные и начальные условия для одной системы соответственно равны граничным и начальным условиям другой системы, то процессы в обоих системах протекают подобным образом.

Третья теорема подобия формирует условия, необходимые и достаточные для практической реализации подобия. Полученные критериальные уравнения можно распространять на процессы, в которых подобны условия однозначности и определяющие критерии подобия численно равны.

Пример 3. При испытании на воде модели насадка, выходной диаметр которого  $d_{M} = 30$  мм, под статическим напором  $H_{M} = 50$  м получены расход  $Q_M$ =18л/с и средняя скорость в сжатом сечении струи  $w_y = 30$ м/с. Каков должен быть выходной диаметр и насадка в натуре и под каким напором  $H$  он должен работать на воде, чтобы получить  $Q=100$  л/с и  $w=60$  м/с? Считать, что испытания модели произведены в зоне турбулентной автомодельности, поэтому коэффициенты истечения для модели и натуры одинаковы.

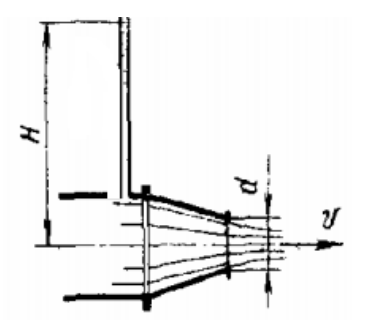

Рис 2. Модель насадки

*Решение.* 

Расход через отверстие равен  $Q = S \cdot \mu \sqrt{2gH} = w \cdot S$  , где  $w = \mu \sqrt{2gH}$ .

Коэффициент расхода  $\mu = \frac{W}{\sqrt{1 - \frac{30}{2}}}} = 0.958$ .  $2.9,8.50$ 30 2  $=$  $.9,8.$  $=\frac{W}{\sqrt{2\pi}}$ *gH*  $\mu = \frac{w}{\sqrt{w}}$ 

Тогда при скорости струи *w* = 60 м/с напор составит

$$
H = \frac{w^2}{\mu^2 \cdot 2 \cdot 9.8} = \frac{(60)^2}{(0.958)^2 \cdot 2 \cdot 9.8} \approx 200 \, (M).
$$

Выходной диаметр насадка

$$
D = \sqrt{\frac{4 \cdot Q}{w \cdot \pi}} = \sqrt{\frac{4 \cdot 100 \cdot 10^{-3}}{60 \cdot 3,14}} \approx 0,05 \, (M).
$$

## **Задания для самостоятельной работы**

1. Определить критерии подобия механической и электрической цепей (рис. 3)

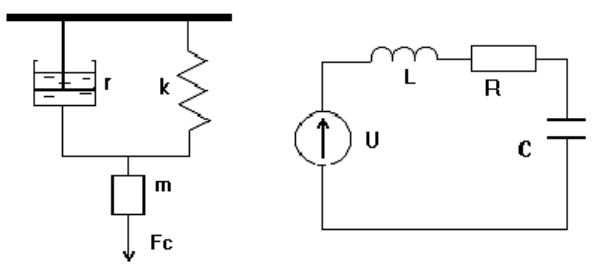

Рис 3. Механическая и электрическая цепи

2. Тонкая пластина длиной  $l_0=2$  м и шириной  $a=1.5$  м обтекается продольным потоком воздуха. Скорость и температура набегающего потока равны соответственно  $w_0 = 3$  м/с;  $t_0 = 20$ °С. Температура поверхности пластины равна  $t_c$ =90 °С. Определить средний по длине коэффициент теплоотдачи и количество тепла, отдаваемое пластиной воздуху.

#### Контрольные вопросы

- 1. Дайте определение критерия подобия.
- 2. Приведите примеры критериев подобия.
- 3. В каком случае применяется теория подобия?
- 4. Сформулируйте теоремы подобия.

## Занятие 3. Построение планов ПФЭ. Обработка результатов двухфакторного и трехфакторного экспериментов

Цель занятия: закрепление теоретических знаний по соответствующей теме; формирование навыков и умений по построению и обработке результатов двухфакторного и трехфакторного ПФЭ.

Планирование эксперимента – это процедура выбора числа и условий проведения опытов, необходимых и достаточных для получения математической модели процесса.

Фактор - переменная величина, принимающая в некоторый момент времени определенное значение. Фактор считается заданным, если известна его область определения - совокупность значений, которые он может принимать.

Факторы делят на количественные (время реакции, температура, концентрация реагирующих веществ и т.д) и качественные (разные вещества, технологические процессы, аппараты и т.п.).

Когда в эксперименте участвуют несколько факторов одновременно, он называется факторным. Реализация многофакторных экспериментов - задача трудоемкая и дорогостоящая. Уменьшение числа опытов обеспечивается отказом от серии однофакторных экспериментов и проведением единого многофакторного эксперимента при одновременном варьировании всех факторов. Примером такого эксперимента является полный факторный эксперимент.

Полный факторный эксперимент (ПФЭ) - это система опытов, при которой реализуются все возможные, неповторяющиеся комбинации уровней факторов.

В общем случае планирование и обработку результатов ПФЭ можно разбить на следующие этапы.

1. Кодирование факторов

С целью выравнивания размерностей факторов при обработке результатов ПФЭ используется операция кодирования факторов перевод натуральных значений факторов в безразмерную форму с вариацией их значений от минус единицы до плюс единицы.

Уровни факторов представляют собой границы исследуемой области по выбранному параметру (минимальное и максимальное значение фактора).

Зная максимальное  $z_i^{\text{max}}$  и минимальное  $z_i^{\text{min}}$  технологического параметра (фактора) можно определить координаты центра плана  $z_i^0$ , так называемый основной уровень, а также интервал (шаг) варьирования  $\Delta z$ .:

$$
z_i^0 = \frac{z_i^{\max} + z_i^{\min}}{2}, \ \ z_i = \frac{z_i^{\max} - z_i^{\min}}{2}, \ \text{rge } i = \overline{1, k}. \tag{4}
$$

От систем координат  $z_1, ..., z_k$  необходимо перейти к новой безразмерной системе координат  $x_1, ..., x_k$  с помощью линейного преобразования:

$$
x_i = \frac{z_i - z_i^0}{\Delta z_i}, \text{ r, i = \overline{1, k}}.
$$
 (5)

В безразмерной системе координат верхний уровень фактора равен  $(+1)$ , нижний уровень  $-(-1)$ , основной уровень  $-0$ .

Расположение экспериментальных точек в факторном пространстве для полного факторного эксперимента при k=2 показано на рисунке 4.

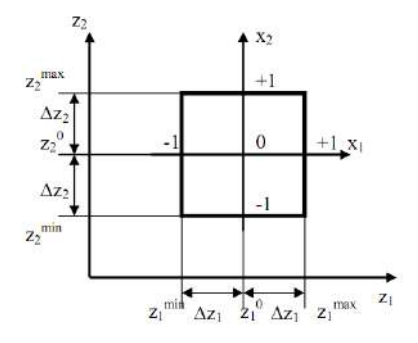

Рис.4 Полный факторный эксперимент  $2^2$ 

После этого можно приступать к составлению плана ПФЭ.

*2. Построение планов полного факторного эксперимента*

При составлении плана проведения экспериментальных исследований для каждого фактора выбирается определенное число уровней варьирования. Поэтому необходимое число опытов устанавливается числом возможных комбинаций уровней варьирования независимых переменных, а также количеством повторных опытов.

Количество опытов ПФЭ (без учета параллельных или повторных опытов) равно количеству неповторяющихся комбинаций уровней факторов:

$$
N=p^k,
$$

где *р* – число уровней, *k* – число факторов.

В большинстве случаев планирование экспериментов осуществляется на двух уровнях – верхнем (имеющему максимальное значение рассматриваемого фактора) и нижнем (соответствующему минимальному значению фактора). В этом случае необходимое число опытов определяется по формуле

$$
N=2^k,
$$

где *k* – число факторов.

Так, двухфакторный ПФЭ базируется на 4 опытах, трехфакторный – на восьми, четырехфакторный – на шестнадцати и т.д.

План эксперимента удобно задавать таблицей, называемой матрицей планирования эксперимента, включающей в себя последовательность проведения опытов, значения факторов и эффектов и их взаимодействий, а также значения исследуемой функции. При этом должны быть исчерпаны все возможные значения комбинаций факторов, варьируемых на верхнем и нижнем уровнях.

На этапе планирования эксперимента заполняют таблицу соответствия натуральных и кодированных значений факторов, так называемую рабочую матрицу эксперимента. В первом опыте все факторы находятся на нижнем уровне, т.е. экспериментатор устанавливает их наименьшее значение из диапазонов их изменения. Во втором опыте первый фактор находится на верхнем уровне (принимает наибольшее значение из диапазона), а остальные факторы – на нижнем уровне и т.д.

Для двухфакторного эксперимента матрица планирования, имеющая четыре опыта, имеет вид (таблица 1).

## Таблица 1

| Факторы в натураль-<br>Номер<br>ном масштабе<br>опыта<br>Z9 |                   |                               | Факторы в безразмерной | Выходной      |  |
|-------------------------------------------------------------|-------------------|-------------------------------|------------------------|---------------|--|
|                                                             | системе координат | параметр                      |                        |               |  |
|                                                             |                   |                               | $x_0$                  | $\mathcal{X}$ |  |
|                                                             | min               | min                           |                        |               |  |
|                                                             | max               | $z_2^{\overline{\text{min}}}$ |                        |               |  |
|                                                             | min               | max                           |                        |               |  |
|                                                             | max<br>↜          | $z_2^{\overline{\text{max}}}$ |                        |               |  |

Матрица планирования двухфакторного ПФЭ

Столбец с фиктивной переменной  $x_0$  (все значения, которой равны «+1») вводится формально для расчета коэффициента  $\vec{b}_0$  в уравнении регрессии.

Рассматривая планы полного факторного эксперимента для двух и трех факторов, нетрудно установить общую определенную закономерность получения таких планов. В первом столбце матрицы для переменной *х*<sup>1</sup> знаки меняются в каждой строке, во втором столбце для переменной  $x_2$  – через две строки, а для  $i$  – переменной знаки будут меняться через 2*<sup>i</sup>* –1 строки.

Для трехфакторного эксперимента матрица планирования представлена в виде таблицы 2.

Таблина 2

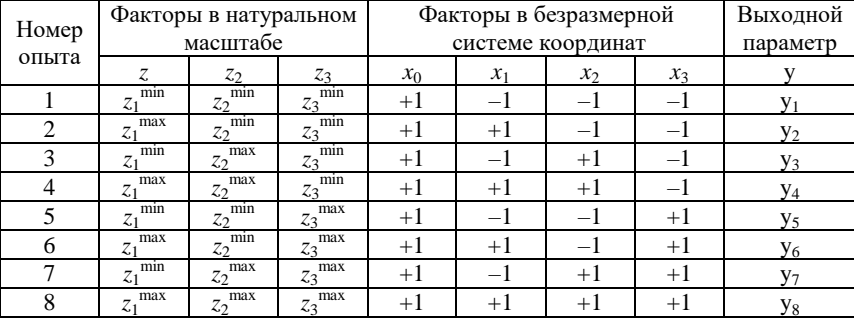

Матрица планирования трехфакторного ПФЭ

Матрица планирования эксперимента с несколькими параллельными опытами составляется аналогично.

Для определения коэффициентов взаимодействия факторов необходимо составить расширенную матрицу, включив в таблицу2 дополнительные столбцы – значения произведений факторов  $x_1x_2, x_1x_2, x_2x_3, x_1x_2x_3$ , учитывающих эффект двойного и тройного взаимодействия факторов (таблица 3). Знаки этих столбцов получаются по правилу перемножения знаков соответствующих столбнов.

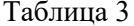

| Номер<br>опыта | $x_0$ | $x_1$         | $x_2$         | $x_3$ | $x_1x_2$      | $x_1x_3$      | $x_2x_3$      | $x_1x_2x_3$   | V              |
|----------------|-------|---------------|---------------|-------|---------------|---------------|---------------|---------------|----------------|
|                | $+1$  | $-\mathbf{I}$ | $\rightarrow$ | — I   | $^{+}$        | $+1$          | $+1$          | $-\mathbf{I}$ | y <sub>1</sub> |
| 2              | $+1$  | $+1$          | $-1$          | — I   | $-1$          | $-\mathbf{I}$ | $+1$          | $+1$          | $y_2$          |
| 3              | $+1$  | $-1$          | $+1$          | $-1$  | $-1$          | $+1$          | $-\mathbf{I}$ | $+1$          | $y_3$          |
| $\overline{4}$ | $+1$  | $+1$          | $+1$          | $-1$  | $+1$          | $-\mathbf{I}$ | $-\mathbf{I}$ | $-\mathbf{I}$ | $V_4$          |
|                | $+1$  | $-1$          | $-1$          | $+1$  | $+1$          | -1            | $-\mathbf{I}$ | $+1$          | y <sub>5</sub> |
| 6              | $+1$  | $+1$          | $-1$          | $+1$  | $-1$          | $+1$          | $-\mathbf{I}$ | $-\mathbf{I}$ | У6             |
|                | $+1$  | $^{-1}$       | $+1$          | $+1$  | $-\mathbf{I}$ | $-\mathbf{I}$ | $+1$          | $-\mathbf{I}$ | $V_7$          |
| 8              | $+1$  | $+1$          | $+1$          | $+1$  | $+1$          | $+1$          | $+1$          | $+1$          | $y_8$          |

Расширенная матрица планирования трехфакторного ПФЭ

3. Расчет коэффициентов регрессии. Математическими моделями объектов исследования, получаемыми в результате обработки ПФЭ, являются уравнения регрессии. В зависимости от числа изучаемых факторов, определяющих условия протекания процесса, можно записать уравнения регрессии для

двух факторов:

$$
y = b_0 + b_1 x_1 + b_2 x_2 + b_{12} x_1 x_2, \tag{6}
$$

трех факторов:

$$
y = b_0 + b_1 x_1 + b_2 x_2 + b_3 x_3 + b_{12} x_1 x_2 + b_{13} x_1 x_3 + b_{23} x_2 x_3 + b_{123} x_1 x_2 x_3
$$
 (7)  
*k*  $\phi$  a ktopo

$$
y = b_0 + \sum_{i=1}^{k} b_i x_i + \sum_{\substack{i,j=1 \ i \neq j}}^{k} b_{ij} x_i x_j + \dots + \sum_{\substack{i,j=1 \ i \neq j \neq \dots \neq n}}^{k} b_{ijn} x_i x_j \cdot \dots \cdot x_n.
$$
 (8)

где  $x_i$  – значения факторов;  $b_0$  – свободный член, равный выходу процесса при  $x=0$ ;  $b_i$  – коэффициенты регрессии соответствующих факторов, указывающие на влияние того или иного фактора на изучаемый процесс;  $b_{ii}$  – коэффициенты регрессии при произведениях факторов, свидетельствующие о наличии двойного взаимодействия между факторами;  $b_{lin}$  – коэффициенты регрессии, указывающие на тройное взаимодействие факторов.

Расчет линейных коэффициентов регрессии выполняется по следующим формулам

$$
b_j = \frac{1}{N} \sum_{i=1}^{N} x_{ji} y_i.
$$
 (9)

Эффекты взаимодействия определяются аналогично линейным эффектам:

$$
b_{12} = \frac{1}{N} \sum_{i=1}^{N} (x_1 x_2)_i y_i; \ b_{13} = \frac{1}{N} \sum_{i=1}^{N} (x_1 x_3)_i y_i;
$$
  

$$
b_{23} = \frac{1}{N} \sum_{i=1}^{N} (x_2 x_3)_i y_i; \ b_{123} = \frac{1}{N} \sum_{i=1}^{N} (x_1 x_2 x_3)_i y_i.
$$
 (10)

При расчете коэффициентов регрессии используется следующее правило: суммируются средние арифметические значения результатов повторных опытов со знаками соответствующего столбна. Полученная сумма делится на число опытов ПФЭ. Для расчета  $b_0$  используется столбец  $x_0$ , для расчета  $b_1$  – столбец  $x_1$ , для расчета  $b_2$  – столбец  $x_2$ , для расчета  $b_{12}$  – столбец  $x_{12}$  и т.д.

Коэффициенты уравнения регрессии определяются по методу наименьших квадратов, поэтому необходимо отметить, что экспериментальные данные должны быть однородными и нормально распределенными.

После нахождения величины коэффициентов регрессии записывается уравнение регрессии, и переходят к статистическому анализу уравнения регрессии.

Пример 4. Изучается напряжение при удлинении 300% (функция отклика у) типовой протекторной резины на основе 70% СКД и 30% СКИ-3 в зависимости от содержания (в вес. ч.) трех компонентов: серы  $(z_1)$ , технического углерода  $(z_2)$  и пластифика-Topa  $(z_3)$ .

При исследовании влиянии серы, технического углерода и пластификатора были выбраны пределы измерения дозировок: для серы - 1,1-2,5 вес.ч., для технического углерода - 45-65 вес.ч., для пластификатора ПН-6 - 2-16 вес.ч.

Заполним рабочую матрицу трехфакторного ПФЭ (таблица 4) Таблина 4

|                     |                                      | Натуральные значения факторов |                                       |                                       |  |
|---------------------|--------------------------------------|-------------------------------|---------------------------------------|---------------------------------------|--|
| Уровень<br>факторов | Кодированное<br>Значение<br>факторов | Cepa,<br>вес.ч. $(x_1)$       | Технический<br>углерод, вес.ч.<br>(x, | Пластификатор<br>ПН-6, вес.ч. $(x_3)$ |  |

Рабочая матрица трехфакторного ПФЭ

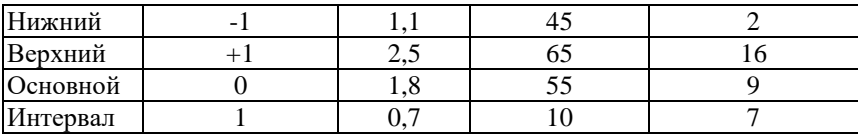

$$
z_1^0 = \frac{1,1+2,5}{2} = 1,8; \quad z_2^0 = \frac{45+65}{2} = 55; \quad z_3^0 = \frac{2+16}{2} = 9;
$$
  

$$
\Delta z_1 = \frac{2,5-1,1}{2} = 0,7; \quad \Delta z_2 = \frac{65-45}{2} = 10; \quad \Delta z_3 = \frac{16-2}{2} = 7.
$$

Подготовим и заполним матрицу планирования и обработки результатов трехфакторного ПФЭ (таблица 5).

Таблица 5

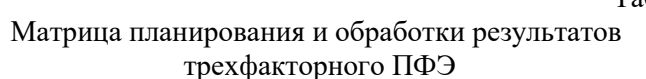

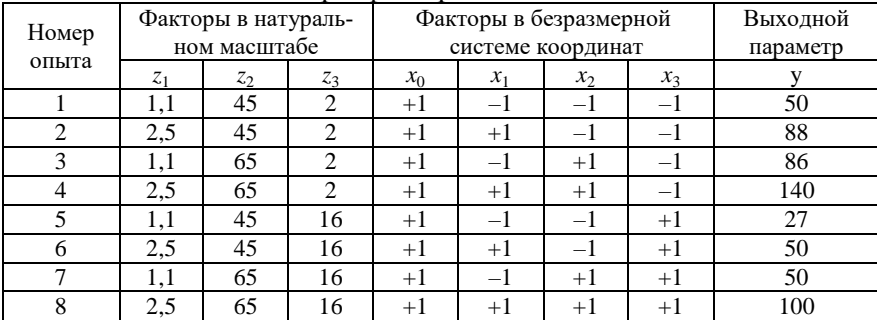

Выполним расчет линейных коэффициентов регрессии по формуле (9):

$$
b_0 = \frac{1}{8} \sum_{i=1}^{8} y_i = \frac{1}{8} (50 + 88 + 86 + 140 + 27 + 50 + 50 + 100) = 73,875;
$$
  
\n
$$
b_1 = \frac{1}{8} (-1 \cdot 50 + 1 \cdot 88 - 1 \cdot 86 + 1 \cdot 140 - 1 \cdot 27 + 1 \cdot 50 - 1 \cdot 50 + 1 \cdot 100) =
$$
  
\n
$$
= 20,625;
$$
  
\n
$$
b_2 = \frac{1}{8} (-1 \cdot 50 - 1 \cdot 88 + 1 \cdot 86 + 1 \cdot 140 - 1 \cdot 27 - 1 \cdot 50 + 1 \cdot 50 + 1 \cdot 100) =
$$
  
\n
$$
= 20,125;
$$

$$
b_3 = \frac{1}{8}(-1 \cdot 50 - 1 \cdot 88 - 1 \cdot 86 - 1 \cdot 140 + 1 \cdot 27 + 1 \cdot 50 + 1 \cdot 50 + 1 \cdot 100) =
$$
  
= -17,125.

Рассчитаем коэффициенты парного взаимодействия. Для этого составим расширенную матрицу планирования и обработки результатов трехфакторного ПФЭ (таблица 6).

Таблина б

Расширенная матрица планирования и обработки результатов трехфакторного ПФЭ

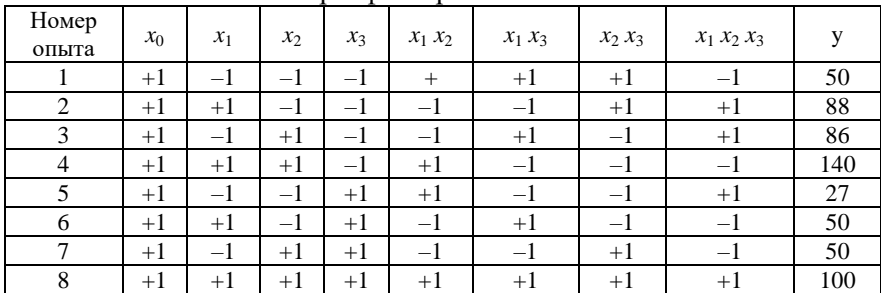

Рассчитаем коэффициенты, используя формулы (10):

$$
b_{12} = \frac{1}{8} \sum_{i=1}^{8} x_i x_2 y_i = \frac{1}{8} (+1 \cdot 50 - 1 \cdot 88 - 1 \cdot 86 + 1 \cdot 140 + 1 \cdot 27 - 1 \cdot 50 -
$$
  
\n
$$
-1 \cdot 50 + 1 \cdot 100) = 5,375;
$$
  
\n
$$
b_{13} = \frac{1}{8} \sum_{i=1}^{8} x_i x_3 y_i = \frac{1}{8} (+1 \cdot 50 - 1 \cdot 88 + 1 \cdot 86 - 1 \cdot 140 - 1 \cdot 27 + 1 \cdot 50 -
$$
  
\n
$$
-1 \cdot 50 + 1 \cdot 100) = -2,375;
$$
  
\n
$$
b_{23} = \frac{1}{8} \sum_{i=1}^{8} x_2 x_3 y_i = \frac{1}{8} (+1 \cdot 50 + 1 \cdot 88 - 1 \cdot 86 - 1 \cdot 140 - 1 \cdot 27 - 1 \cdot 50 +
$$
  
\n
$$
+1 \cdot 50 + 1 \cdot 100) = -1,875;
$$
  
\n
$$
b_{123} = \frac{1}{8} \sum_{i=1}^{8} x_i x_2 x_3 y_i = \frac{1}{8} (-1 \cdot 50 + 1 \cdot 88 + 1 \cdot 86 - 1 \cdot 140 + 1 \cdot 27 - 1 \cdot 50 -
$$
  
\n
$$
-1 \cdot 50 + 1 \cdot 100) = 1,375.
$$

Полученное уравнение регрессии трехфакторного ПФЭ:  $y(x_1, x_2, x_3) = 73,875 + 20,625x_1 + 20,125x_2 - 17,125x_3 + 5,375x_1x_2$  $-2,375x_1x_3 - 1,875x_2x_3 + 1,375x_1x_2x_3$ 

#### **Задания для самостоятельной работы**

1. Получить математическую модель толщины упрочненного слоя в зависимости от температуры и времени выдержки детали при химико-термической обработке.

Диапазон изменения факторов: температура Т=1173…1373 К; время выдержки  $\tau = 2...8$  часов.

Таблина 7

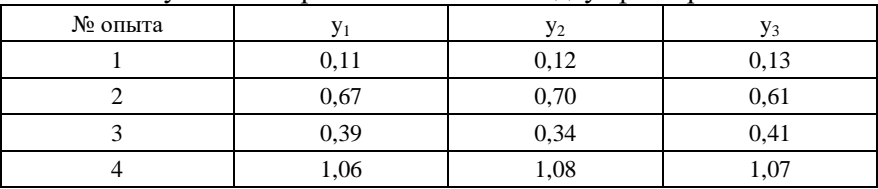

Результаты параллельных опытов двухфакторного ПФЭ

2. Получить математическую модель нагрева трансмиссионного редуктора (превышение температуры масла над температурой окружающей среды) в зависимости от частоты вращения ведущего вала, времени непрерывной работы и объема залитого в него масла.

Диапазон изменения факторов: *N*=590…3830 об/мин; *t*=20…120 мин; *W*=2,5…4,5 л.

Таблица 8

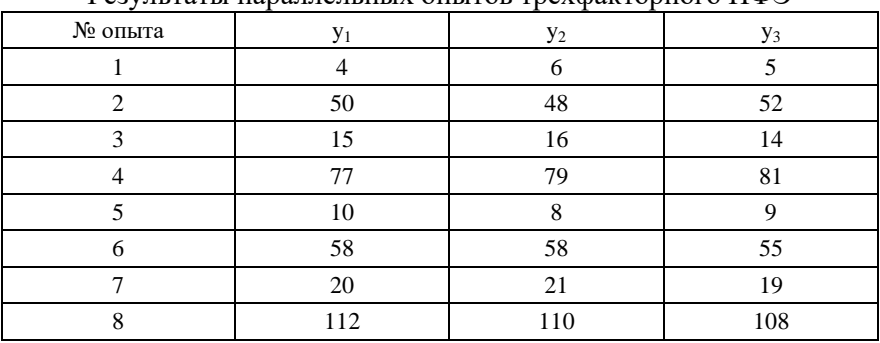

Результаты параллельных опытов трехфакторного ПФЭ

3. Для изучения действия некоторых технологических факторов на прочность *y* (кг) сварки материалов были поставлены эксперименты по плану трехфакторного ПФЭ. В качестве факторов, влияющих на эту величину, были взяты следующие: *z*<sup>1</sup> – температура нагрева электрода, диапазон изменения: от 180 ло 220<sup>0</sup>С:  $z_2$  – давление роликов, диапазон изменения: от 25 до 35 кг/см<sup>2</sup>);  $z_3$  – скорость продвижения материала, диапазон изменения: от 1.5 до 3 м/мин). Требуется построить уравнение регрессии, учитывая взаимодействия факторов, проверить полученную модель на адекватность и произвести ее интерпретацию.

Таблица 9

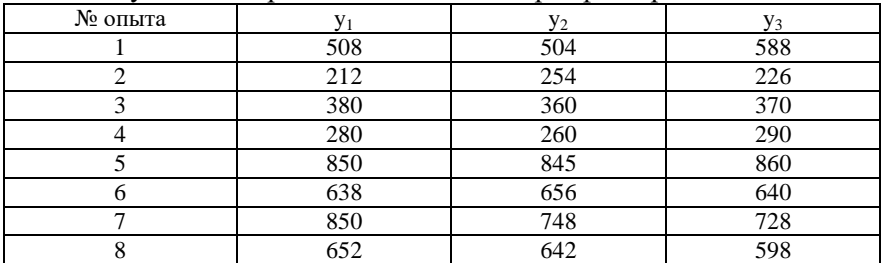

Результаты параллельных опытов трехфакторного ПФЭ

#### Контрольные вопросы

1. В чем принципиальное отличие многофакторного эксперимента от серии однофакторных.

2. Назовите обшую последовательность планирования и обработки результатов ПФЭ.

3. Для чего предназначена операция кодирования факторов: основные формулы; геометрическая интерпретация.

4. Что заносится в матрицу планирования и результатов ПФЭ?

5. Как составить расширенную матрицу планирования и результатов ПФЭ?

6. Запишите уравнения регрессии для двухфакторного и трехфакторного  $F\Phi\Pi$ 

7. Запишите формулы расчета коэффициентов регрессии.

# Занятие 4. Оценка статистической значимости коэффициентов регрессии. Интерпретация результатов ПФЭ. Перевод уравнения регрессии в натуральную форму

Цель занятия: закрепление теоретических знаний по соответствующей теме; формирование навыков и умений по оценке статистической значимости коэффициентов регрессии; интерпретации результатов ПФЭ и перевода уравнения регрессии в натуральную форму.

Для проверки значимости коэффициентов регрессии необходимо поставить дополнительные параллельные опыты для определения лисперсии воспроизволимости. Если опытное значение функции отклика существенно отличается от расчетного, то делается вывод, что полученное уравнение регрессии неадекватно описывает изучаемое явление, и принимается решение о проведении следующей серии экспериментов (план ПФЭ достраивается до плана второго порядка).

Поскольку матрица полного факторного эксперимента является диагональной матрицей, то коэффициенты регрессии некоррелированы между собой, следовательно, значимость для каждого коэффициента в отдельности можно проверять по критерию Стьюлента.

Все коэффициенты уравнений определяются с одинаковой точностью:

$$
S_{b_j} = \frac{S_{\text{ocnp}}}{\sqrt{N}}.
$$
\n(11)

Если параллельные опыты проводились в центре плана, то дисперсия воспроизводимости S<sub>воспр</sub> определяется по следующей формуле:

$$
S_{\text{eocnp}}^2 = \frac{\sum_{i=1}^{N} (y_i^0 - \overline{y}^0)^2}{N N - 1},
$$
\n(12)

где NN- количество параллельных опытов;  $y -$  среднее значение величины у, полученных при параллельных опытах;  $y_i^0$  - значения, полученные при постановке каждого из дополнительных опытов в центре плана.

Расчетное значение критерия Стьюдента определяется по формуле:

$$
t_j = \frac{|b_j|}{S_{b_j}}.\t(13)
$$

Полученное значение критерия Стьюдента сравнивается с табличным значением для соответствующего уровня значимости. Если расчетное значение доверительного интервала меньше табличного, то данные коэффициенты при работе с моделью исключаются из уравнения регрессии.

После этого необходимо проверить адекватность полученного уравнения регрессии, используя критерий Фишера.

$$
F = \frac{S_{ocm}^2}{S_{ocmp}^2},\tag{14}
$$

где остаточная дисперсия рассчитывается по формуле:

$$
S_{ocm}^{2} = \frac{\sum_{i=1}^{N} (y_i - yr_i)^2}{N - L},
$$
\n(15)

где  $L$  – число значимых коэффициентов в уравнении регрессии.

Расчетное значение критерия адекватности сравнивают с табличным значением при соответствующим уровне значимости. При этом, если расчетное значение меньше табличного, то полученное уравнение регрессии адекватно описывает эксперимент.

Интерпретация результатов полного факторного эксперимента

Интерпретацию модели можно производить только тогда, когда она записана в кодированных переменных, поскольку в этом случае на коэффициенты не влияет масштаб факторов, и мы можем по величине коэффициентов судить о степени влияния того или иного фактора. Чем больше абсолютная величина коэффициента, тем больше фактор влияет на отклик (изучаемый параметр). Следовательно, можно расположить факторы по величине их влияния. Знак «плюс» у коэффициента свидетельствует о том, что с увеличением значения фактора растет величина отклика, а при знаке «минус» - убывает.

Интерпретация результатов эксперимента, приведенного в примере 4.

При содержании серы 1,8 (вес.ч.), технического углерода 55 (вес.ч.), и пластификатора 9 (вес.ч.) (центр плана, все факторы на основном уровне) напряжение при удлинении 300% составляет 73.835 Па.

Содержание серы и технического углерода оказывает практически одинаковое влияние на напряжение протекторной резины при удлинении 300%. С увеличением их содержания напряжение возрастает. Увеличение содержания пластификатора оказывает

немного меньшее, но уже отрицательное влияние, т.е. снижает напряжение).

Наблюдается взаимовлияние всех компонентов на измеряемый параметр. Наиболее значимо соотношение серы и технического углерода. После него по силе влияния на отклик идут: взаимодействие серы и пластификатора; технического углерода и пластификатора; тройного взаимодействия всех компонентов.

Перевод уравнения регрессии в натуральную форму

Уравнения регрессии в кодированной форме неудобны в практическом использовании. Чтобы определить значение функции отклика, необходимо натуральные значения факторов сначала закодировать, а только затем подставить кодированные значения в уравнение регрессии.

Операция перевода уравнения регрессии в натуральную форму основывается на формуле для кодирования факторов (1.1). Так, например, для эксперимента, рабочая матрица которого представлена в таблице 1, выражения для кодирования факторов имеют вид:

$$
x_1 = \frac{z_1 - 1.8}{0.7} \approx 1.43z_1 - 2.57, \quad x_2 = \frac{z_2 - 55}{10} = 0.1z_2 - 5.5,
$$
  

$$
x_3 = \frac{z_3 - 9}{7} \approx 0.14z_3 - 1.29.
$$

Эти выражения подставляем в кодированное уравнение регрессии (7) и после арифметических преобразований получаем уравнение регрессии в натуральной форме.

При переходе к натуральным переменным коэффициенты уравнения изменяются, и в этом случае пропадает возможность интерпретации влияния факторов по величинам и знакам коэффициентов. Однако, если уравнение адекватно, то с его помощью можно определять значения исследуемой величины, не проводя эксперимента и придавая факторам значения, которые должны лежать между нижним и верхним уровнем.

#### Задания для самостоятельной работы

1. Дать интерпретацию моделей, полученных в результате планирования ПФЭ, по ланным залач, выполненных на занятии 4.

2. Перевести уравнения регрессий, полученных при выполнении задач на занятии 4 в натуральную форму.

#### Контрольные вопросы

1. Сформулируйте принципы оценки статистической значимости коэффициентов регрессии.

2. Какие основные выводы можно сделать при интерпретации результатов ПФЭ<sup>.</sup>

3. Как осуществить перевод уравнения регрессии в натуральную форму?

## Занятие 5. Распределение случайной величины. Описательная статистика

Цель занятия: закрепление теоретических знаний по соответствующей теме; формирование навыков и умений по построению вариационного ряда выборки и расчета параметров описательной статистики с помощью электронных таблиц Excel.

Основная характеристика случайной величины - это ее распределение. Для непрерывной величины это соответствие: интервал значений - частота (сколько значений в выборке попадает в этот интервал). Для дискретной величины: значение - частота (сколько раз это значение наблюдалось в выборке). График распределения для непрерывной величины - гистограмма, для дискретной - полигон. В Excel таблицу и гистограмму распределения непрерывной величины можно построить при помощи команды «Гистограмма» из надстройки «Пакет анализа».

Описательная статистика - это числовые параметры распределения случайной величины (их выборочные оценки). Это показатели положения (среднее, мода, медиана, квартили и т.д.), показатели разброса (стандартное отклонение, дисперсия), показатели формы распределения (ассиметрия и эксцесс).

В Excel для расчета используется команда «Описательная статистика» надстройки «Пакет анализа» или функции листа из категории «Статистические».

Пример 5. Имеются данные о сменной производительности труда 25 механизаторов (га): 41; 60; 56; 45; 68; 76; 65; 45; 70; 55;  $60: 65: 62: 32: 50: 40: 40: 45: 60: 57: 50: 46: 56: 49: 55.$ 

Ланные удобнее располагать на листе Excel в столбие. Используем надстройку «Пакет анализа» (рис. 5).

Построение гистограммы и таблицы распределения.

В окне команды «Гистограмма» (рис. 6) необходимо указать:

Входной интервал - ссылка на диапазон ячеек, содержащий ланные.

Интервал карманов - необязательный параметр, ссылка на диапазон ячеек, который содержит набор граничных значений, определяющих отрезки (карманы), для которых рассчитывается частота. Если параметр не задан, отрезки создаются автоматически.

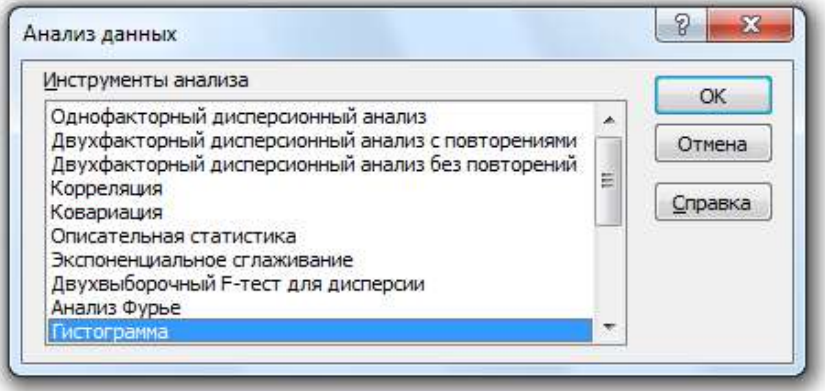

Рис. 5. Окно надстройки «Пакет анализа»
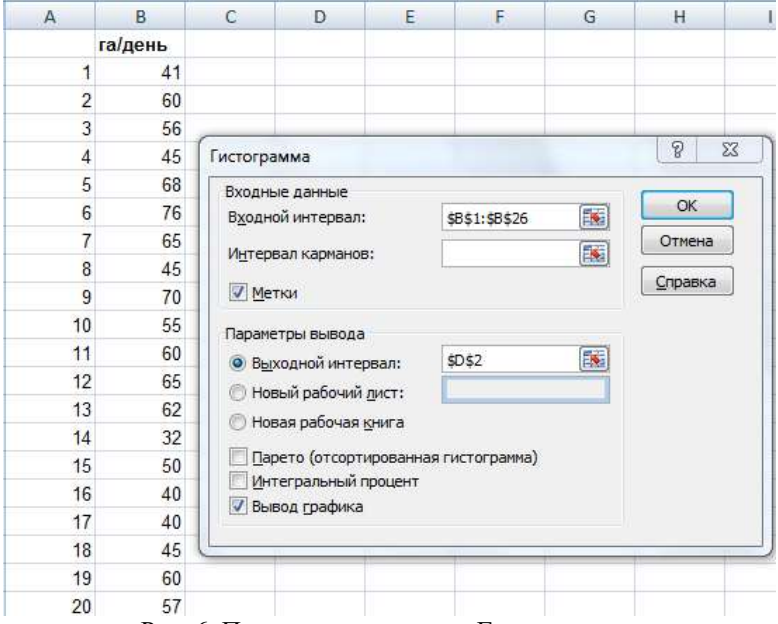

Рис. 6. Параметры команды «Гистограмма»

*Метки* – флажок устанавливается, если первая строка входного диапазона содержит заголовки.

*Выходной интервал* – ссылка на левую верхнюю ячейку выходного диапазона.

*Вывод графика* – флажок устанавливается для автоматического создания гистограммы.

Результат – таблица и гистограмма распределения (рис. 7).

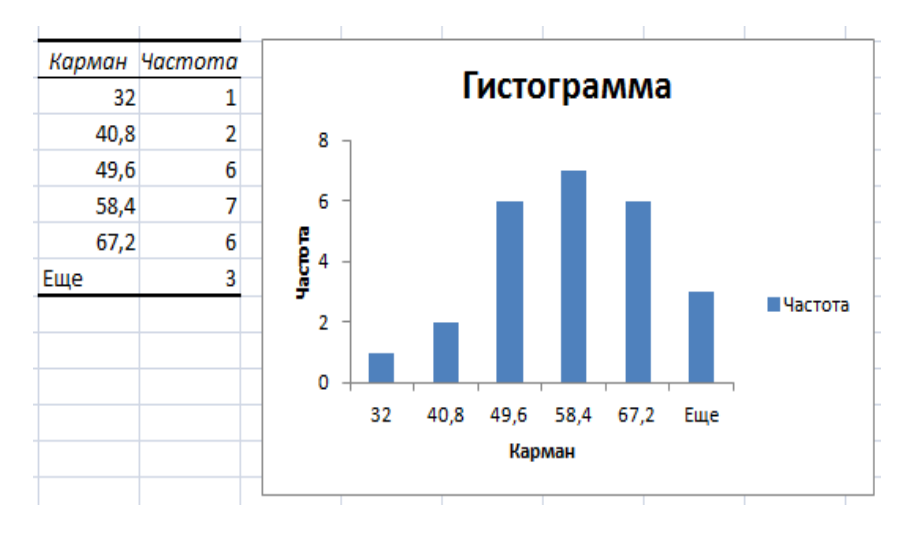

Рис. 7. Результат выполнения команды «Гистограмма»

*Расчет параметров описательной статистики.*

В окне команды «Описательная статистика» указываем:

*Входной интервал* – диапазон ячеек, содержащий данные (указан вместе со строкой заголовка).

*Группирование* - по столбцам. Исследуется один показатель, его значения расположены в столбец.

*Метки в первой строке* – флажок отмечен, так как во входной диапазон включена строка заголовка.

*Выходной интервал* – ссылка на левую верхнюю ячейку выходного диапазона (ячеку на свободном месте листа).

*Итоговая статистика* – флажок устанавливается для расчета основных параметров описательной статистики.

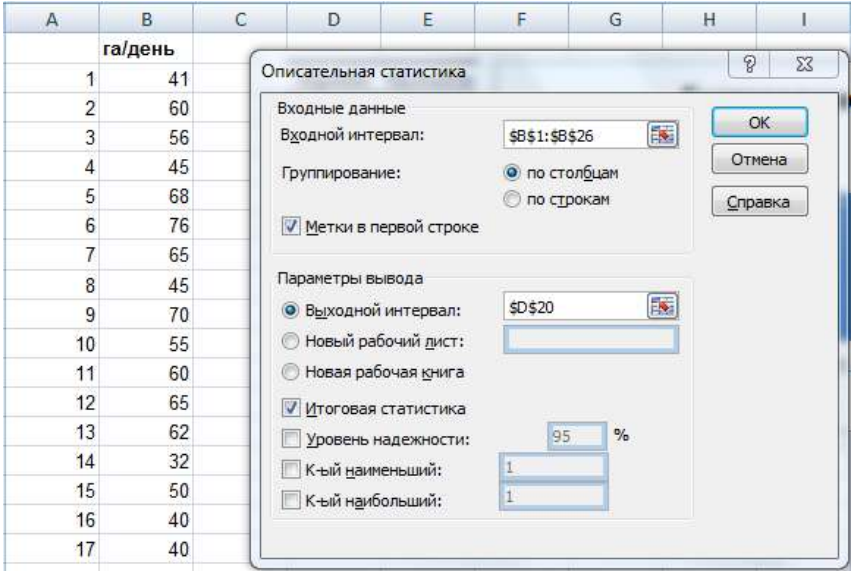

Рис. 8. Параметры команды «Описательная статистика»

Результаты, их описание и функции для их расчета приведены в таблице 10.

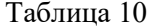

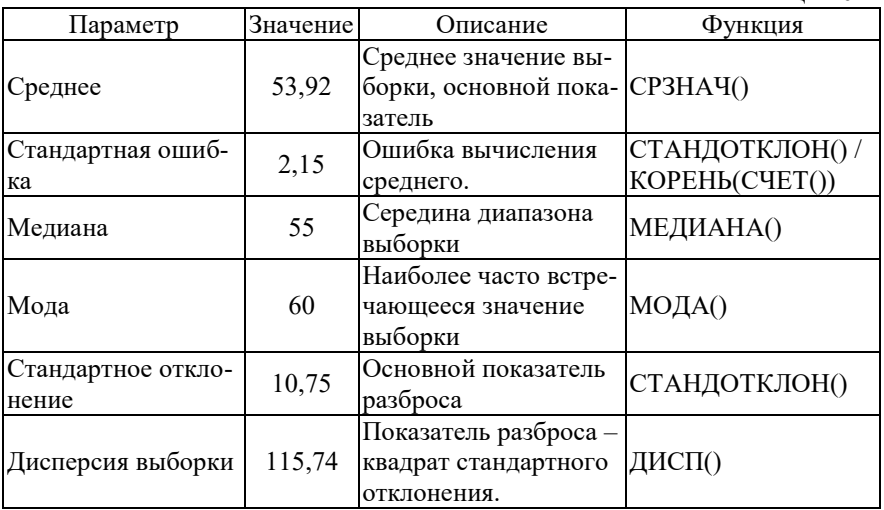

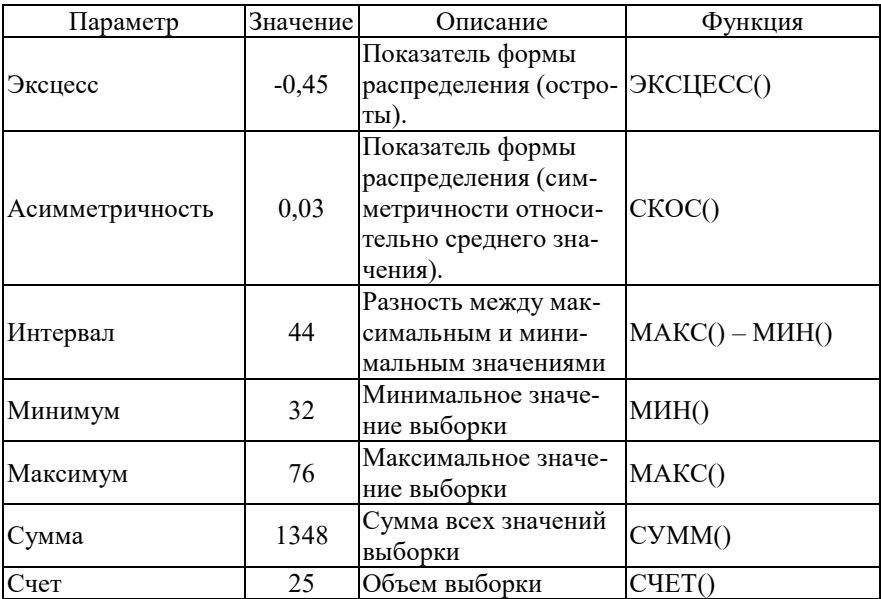

## Задания для самостоятельной работы

По данным выборки построить таблицу и гистограмму распределения. Рассчитать параметры описательной статистики при помощи надстройки «Пакет анализа» и при помощи функций листя

Выборка1. 8,7; 6,4; 6,0; 7,9; 6,5; 6,1; 8,4; 7,7; 5,4; 6,7; 7,7; 8,1;  $6.7; 7.5; 9.4; 7.5; 8.2; 9.2; 9.8; 5.7; 6.9; 9.0; 7.1; 6.1; 6.3; 6.9; 6.5; 5.8;$  $9,4;8,7.$ 

Выборка2. 20; 15; 20; 15; 19; 19; 23; 26; 23; 20; 30; 16; 16; 10; 22; 19; 21; 23; 18; 25; 16; 22; 26; 15; 17; 18; 30; 27; 21; 11.

#### Контрольные вопросы

1. Что такое распределение случайной величины?

2. Что такое гистограмма и полигон?

3. Назовите основные числовые показатели распределения случайной величины

## Занятие 6. Проверка гипотез. Сравнение средних. Критерий Стьюдента

Цель занятия: закрепление теоретических знаний по соответствующей теме; формирование навыков и умений по применению критерия Стьюдента в электронных таблицах Excel.

Статистической гипотезой называется суждение о виде или параметрах распределения случайной величины. Чтобы сделать какой-либо вывод на основании выборочных данных, необходимо проверить соответствующую статистическую гипотезу. Для проверки используются статистические критерии.

Для сравнения двух величин по их выборочным средним используется критерий Стьюдента. Нулевая гипотеза НО: различий нет, выборки принадлежат одной генеральной совокупности. Альтернативная гипотеза Н1: выборки различаются. Расчетное значение критерия сравнивается с критическим значением, которое выбирается из таблицы для нужного уровня значимости и числа степеней свободы. Если расчетное значение меньше критического, НО принимается, иначе - принимается Н1. Уровень значимости  $\alpha$  (5% или  $1\%$ ) – это вероятность ошибки первого рода – отвергнуть правильную нулевую гипотезу, обнаружить различия там, где их нет.

Для независимых выборок (2 технологии, машины и.т.п):

$$
t = \frac{\overline{X}_1 - \overline{X}_2}{\sqrt{m_1^2 + m_2^2}}; \quad m_{1,2} = \frac{\sigma_{1,2}}{\sqrt{n_{1,2}}} \tag{16}
$$

 $t$  – расчетное значение критерия Стьюдента,  $\overline{X}$  – среднее значение выборки,  $m -$  ошибка вычисления среднего,  $\sigma -$  стандартное отклонение выборки,  $n -$ объем выборки.

Используется команла «Лвухвыборочный t-тест с одинаковыми дисперсиями» (или «Двухвыборочный t-тест с различными дисперсиями») из пакета анализа. Можно вычислить фактическое значение  $t$  по формулам, используя соответствующие функции: СРЗНАЧ, СТАНДОТКЛОН, а критическое значение рассчитать при помощи функции СТЬЮДРАСПОБР.

Для зависимых выборок (одни и те же данные до и после

воздействия какого-либо фактора):

$$
t = \frac{\bar{d}}{\sigma / \sqrt{n}}; \tag{17}
$$

 $\overline{d}$  – среднее значение разностей значений выборок.

Пример 6. Проверить по критерию Стьюдента отличаются ли 2 агрегата по показателю качества работы? Проведено 9 испытаний для первого агрегата и 8 для второго (рис. 9).

Пусть известно, что дисперсии выборок одинаковые. В окне команды задаем ссылки на диапазоны ячеек с данными, уровень значимости 5% и ячейку выходного интервала (рис. 9).

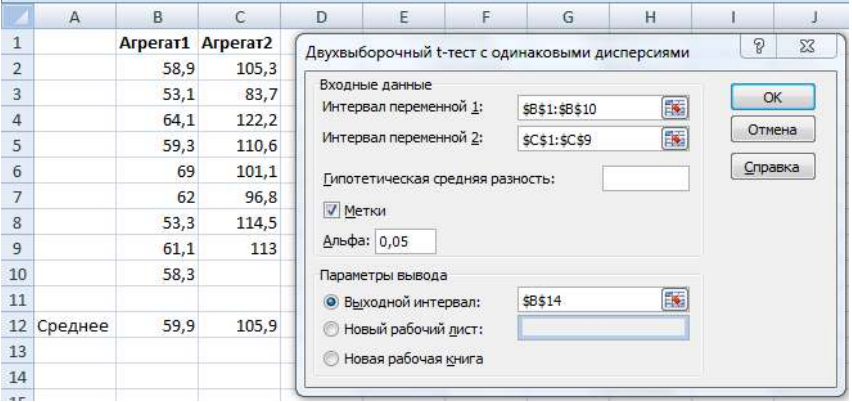

Рис. 9. Двухвыборочный t-тест с одинаковыми дисперсиями

Результат:

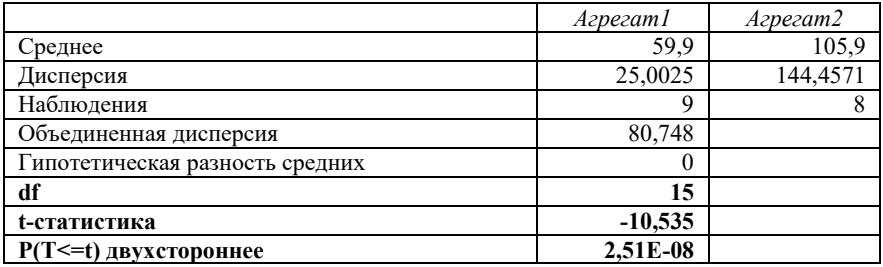

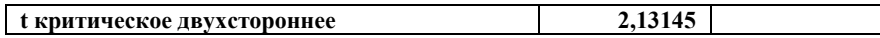

Расчетное значение критерия (t-статистика) по абсолютной величине больше критического значения (t критическое двухстороннее), нулевая гипотеза отвергается, различия между выборками являются значимыми на уровне значимости 5%.  $P(T \le t)$  двухстороннее - это фактическая вероятность ошибки первого рода. df - число степеней своболы.

#### Задания для самостоятельной работы

Проверить гипотезу о равенстве средних 2-х независимых величин X1 и X2 на уровнях значимости 0,05 и 0,01.

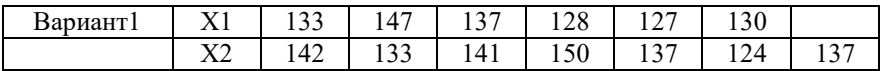

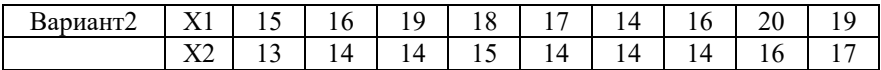

Определить, влияет ли фактор на результирующий признак, сравнив исходные данные и данные после воздействия фактора.

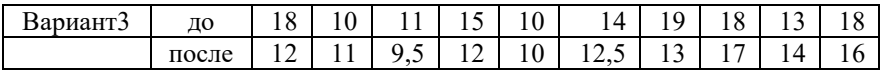

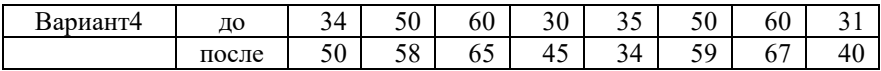

#### Контрольные вопросы

1. Что такое статистическая гипотеза?

2. Каков порядок проверки статистической гипотезы?

3. Чем отличается применение критерия Стьюдента для зависимых и независимых выборок?

4. Какие команды и функции Excel используются для проверки гипотезы по критерию Стьюдента?

## Занятие 7. Проверка гипотез. Однофакторный и двухфакторный дисперсионный анализ

Цель занятия: закрепление теоретических знаний по соответствующей теме; формирование навыков и умений по проведению дисперсионного анализа с помощью электронных таблиц Excel.

Дисперсионный анализ применяется, когда необходимо по результатам наблюдений оценить влияние качественного (т.е. нечислового) фактора (или нескольких факторов) на результирующий признак.

В однофакторном дисперсионном анализе проверяется: влияет ли качественный фактор A, имеющий несколько уровней  $A_1$ ,  $A_1$ ....,  $A_k$ , на величину X. Гипотеза Н0: данные всех групп принадлежат одной генеральной совокупности, влияние фактора отсутствует. Проверка осуществляется по критерию Фишера:

Фактическое значение критерия:  $F = \frac{D_{\text{new}}}{D}$ .

 $D_{\scriptscriptstyle<sup>k} = \sum_{i=1}^{k} D_i / k</sup>$ ,  $D_i$  – дисперсия показатели в *i*-й группе, *k* –</sup>

число групп.

$$
D_{\text{meuc}} = \sum_{i=1}^{n} n_i \left( \overline{X}_i - \overline{X}_{\text{offu}} \right)^2 / (k-1), \quad \overline{X}_i, \dots, \overline{X}_k \quad - \text{ c$редние } B
$$

группах, *ni* - число наблюдений в *i*-й группе,  $\overline{X}_{0.6u}$  – общее сред-Hee.

Если фактическое значение меньше критического, нулевая гипотеза принимается. Суть критерия в сравнении дисперсии внутри групп с межгрупповой дисперсией.

Двухфакторный дисперсионный анализ позволяет одновременно оценить влияние двух факторов на результирующий признак. Совместное влияние факторов не учитывается. Достаточно провести по одному испытанию дл каждого сочетания факторов. Для каждого фактора рассчитывается свое значение критерия Фишера.

В двухфакторном дисперсионном анализе с повторениями кроме влияния самих факторов оценивается также влияние их совместного лействия. Для каждого сочетания факторов необходимо провести несколько испытаний (повторений). Значения критерия Фишера рассчитываются для каждого фактора и для их совместного действия.

*Пример 7. Однофакторный дисперсионный анализ*. Определить с уровнем 0,05 значимость различия в производительности 3 х ремонтных бригад.

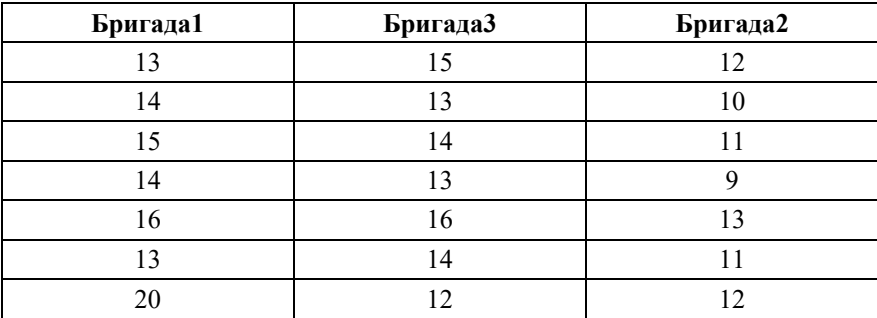

Данные на листе расположим по столбцам. В окне команды «Однофакторный дисперсионный анализ» задаем диапазон ячеек входного интервала, уровень значимости и ячейку выходного интервала. Результат на рис. 10.

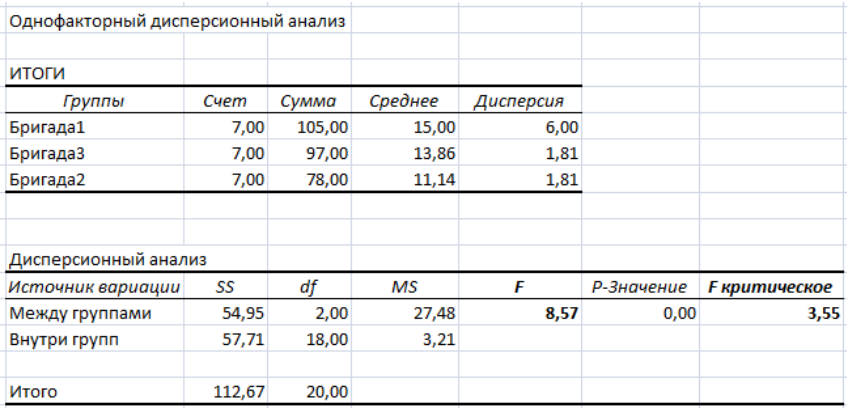

Рис. 10. Результаты однофакторного дисперсионного анализа

Для уровня значимости 0,05 фактическое  $F = 8,57$  больше критического F критическое = 3,55. Нулевая гипотеза об отсутствии различий должна быть отвергнута. Различия в производительность труда в бригадах значимы.

*Двухфакторный дисперсионный анализ без повторений*. Определить на уровне значимости 0,05 зависит ли расход топлива от объема двигателя и от вида топлива.

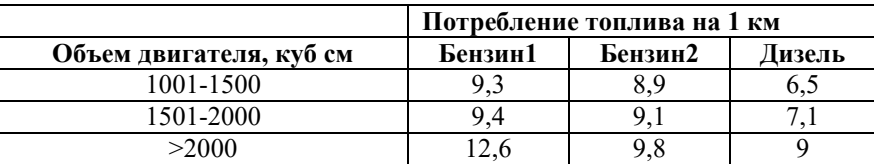

Данные располагаем в таблице на листе Excel. В окне команды «Двухфакторный дисперсионный анализ без повторений» задаем ссылку на входной интервал, уровень значимости (0,05) и указываем ячейку выходного интервала. Результат на рис. 11.

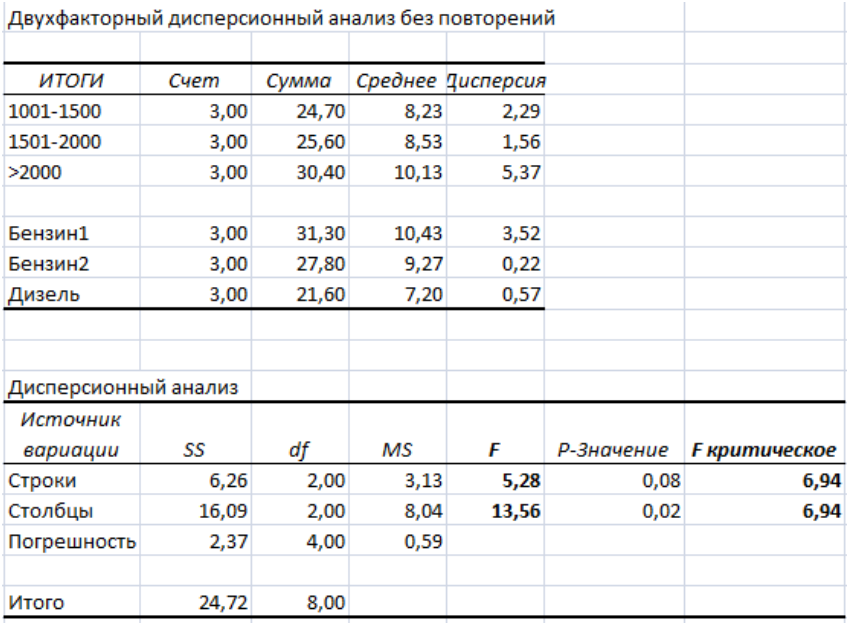

Рис. 11. Результаты двухфакторного дисперсионного анализа без повторений

Для строк F больше критического – объем двигателя влияет

на расход топлива, для столбнов также F также больше критического значения - вил топлива влияет на расход.

Двухфакторный дисперсионный анализ с повторениями. Оценить влияние уровня автоколебаний и степени нагревания на продолжительность работы подшипника. Для каждой пары факторов проведено по 3 испытания (повторности).

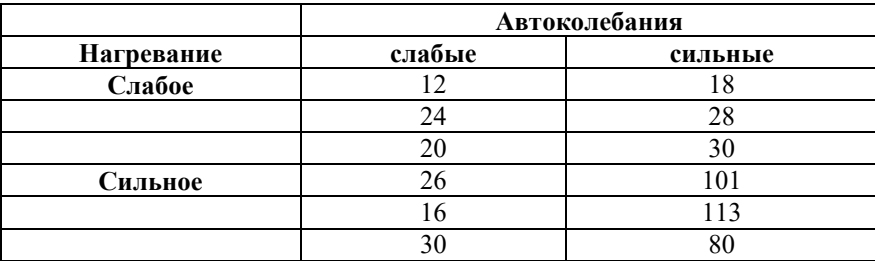

В окне команды «Двухфакторный дисперсионный анализ с повторениями» указываем входной интервал (диапазон ячеек, в котором расположена таблица с данными), число строк для выборки - это количество повторностей для каждой пары факторов (3), и ячейку выходного интервала. Результат на рис. 12.

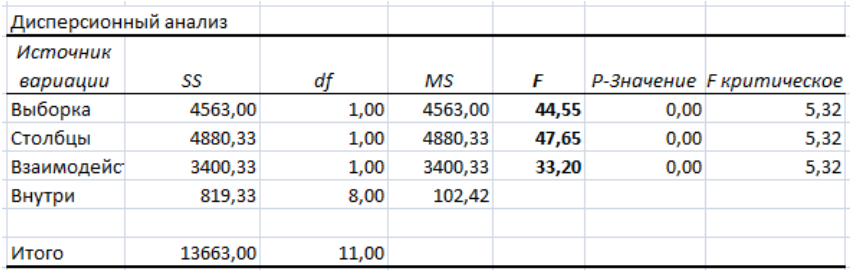

#### Рис. 12. Результаты двухфакторного дисперсионного анализа с повторениями

И для каждого из факторов и для их сочетания значение критерия Фишера больше критического на уровне значимости 0,05. Значит, факторы и их взаимодействие влияют на продолжительность работы подшипника.

#### **Задания для самостоятельной работы**

1) Определить с уровнем значимости 0,05 значимость различия трех агрегатов по производительности.

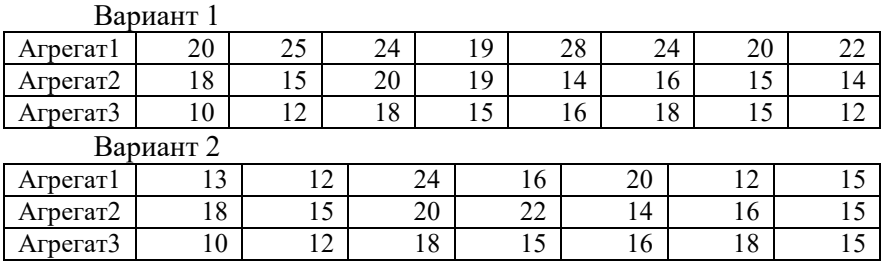

2) Влияют ли методика обслуживания и вид топлива на качество работы агрегата.

Вариант 1

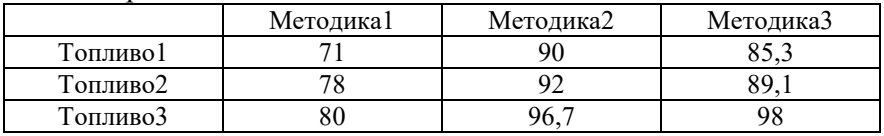

Вариант 2

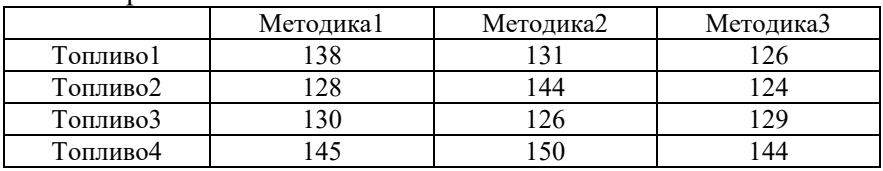

3) Влияют ли технология работы (3 варианта) и вид топлива (2 вида) на качество работы агрегата, каждой паре факторов соответствуют 4 агрегата (повторности).

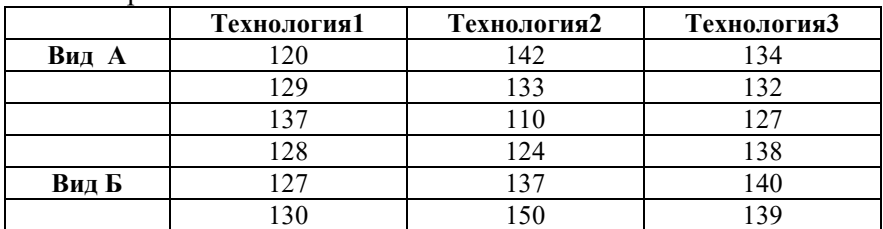

Вариант 1

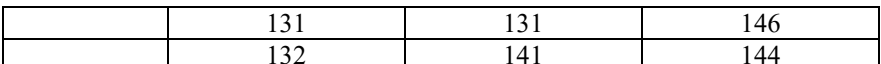

| Dabhahi 2 |             |             |             |
|-----------|-------------|-------------|-------------|
|           | Технология1 | Технология2 | Технология3 |
| Вид А     | 144         | 140         | 140         |
|           | 145         | 146         | 132         |
|           | 144         | 136         | 142         |
|           | 134         | 131         | 134         |
| Вид Б     | 127         | 127         | 127         |
|           | 138         | 122         | 126         |
|           | 126         | 144         | 125         |
|           | 122         | 122         | 124         |

## Занятие 8. Анализ зависимостей. Корреляционный анализ

Цель занятия: закрепление теоретических знаний по соответствующей теме; формирование навыков и умений выполнения корреляционного анализа с помощью электронных таблиц Excel.

Парный коэффициент корреляции  $(-1 \le r \le 1)$  – это мера линейной зависимости между двумя случайными величинами.

Чем ближе к 1 абсолютная величина коэффициента корреляции, тем теснее линейная связь между величинами. Положительное значение коэффициента корреляции указывает на прямую линейную связь, отрицательное значение - на обратную. Малая величина коэффициента корреляции означает отсутствие линейной связи между величинами. При этом может иметь место другой вид зависимости.

Для расчета коэффициентов корреляции в Excel имеется функция КОРРЕЛ и команда «Корреляция» в надстройке «Пакет анализа».

Пример 8. Проверка наличия линейной зависимости.

Имеются данные наблюдений значений  $Y$  и  $X$ . При помощи корреляционного анализа проверить наличие линейной зависимо $c<sub>T</sub>$   $V$  or  $Y$ 

В ячейку вводим функцию КОРРЕЛ (категория «Статистические») при помощи кнопки «Вставка функции». Аргументы функции. Массив1 -диапазон, содержащий значения Х. Массив2 - диа-

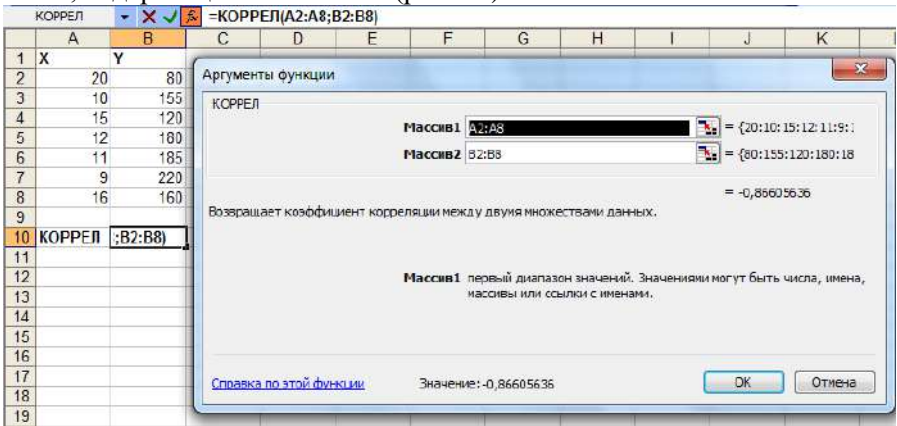

## пазон, содержащий значения *Y* (рис. 13).

Рис. 13. Вычисление коэффициента корреляции при помощи функции

Значение коэффициента корреляции -0,87 указывает на сильную обратную линейную связь между величинами *X* и *Y*.

# *Выбор факторов.*

Имеются данные наблюдений значений *Y* и трех факторов *X*. При помощи корреляционного анализа выбрать факторы, линейно связанные с *Y*.

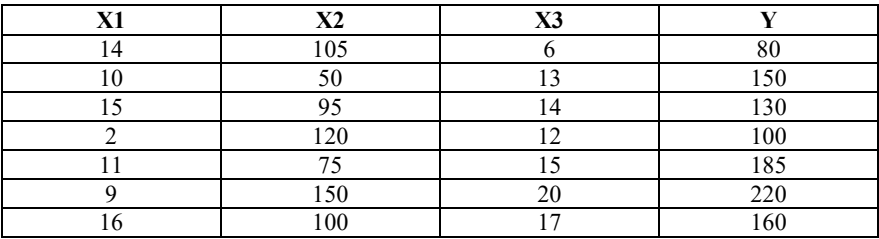

Используем команду «Корреляция» надстройки «Пакет анализа». В окне команды задаем необходимые параметры:

*Входной интервал* – диапазон, содержащий столбцы с данными.

*Метки в первой строке* – флажок нужно отметить, если в выделенный диапазон содержит заголовки.

*Выходной интервал* – ячейка на свободном месте листа - левый верхний угол выходного диапазона.

Результат - матрица коэффициентов корреляции. Содержит парные коэффициенты корреляции между всеми столбцами входного интервала (каждого с каждым).

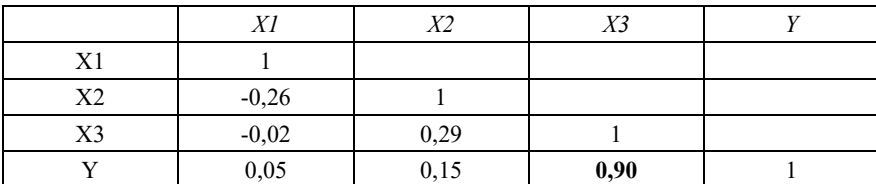

В данной задаче нас интересуют коэффициенты корреляции  $Y$  с факторами X1, X2, X3. Только один из коэффициентов имеет достаточно большую величину 0,90, указывая на сильную прямую линейную связь величин *Y* и X3.

## Задания для самостоятельной работы

1) Задана таблица парных значений  $(x_i, y_i)$ . Рассчитать парные коэффициенты корреляции и определить наличие, направление и силу линейной зависимости между величинами.

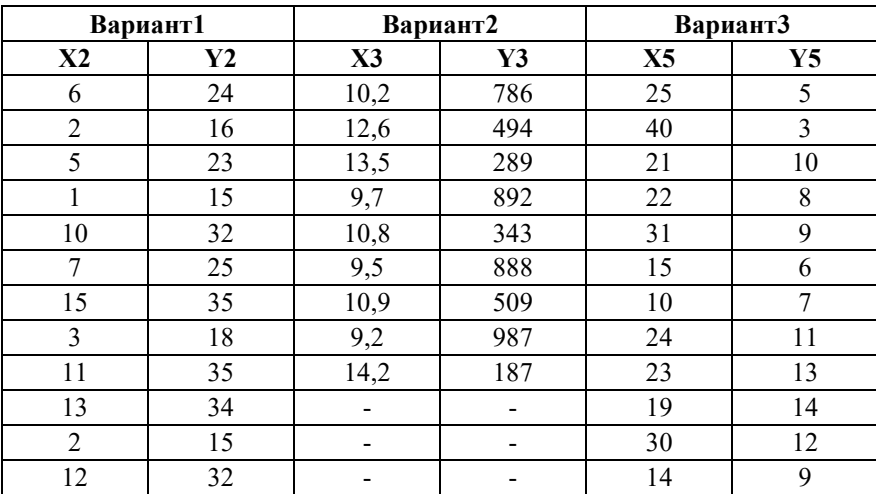

2) Предполагается зависимость *Y* от нескольких факторов *X*. Собраны парные значения величин. Определить факторы, имею-

| X1 | X2   | X3  | <b>X4</b>      | Y  |
|----|------|-----|----------------|----|
| 67 | 22   | 2,1 | $\theta$       | 56 |
| 48 | 22,4 | 6   |                | 66 |
| 64 | 22,6 | 1,8 |                | 61 |
| 57 | 21,1 | 3,8 | $\theta$       | 51 |
| 10 | 22,5 | 4,5 |                | 47 |
| 48 | 22,2 | 4,5 | 0              | 53 |
| 96 | 24,8 | 0,1 | 3              | 74 |
| 75 | 22,6 | 0,9 | $\theta$       | 65 |
| 12 | 20,5 | 4,8 | $\overline{0}$ | 33 |
| 47 | 21,9 | 2,3 |                | 54 |
| 20 | 20,5 | 3   | $\overline{2}$ | 39 |
| 73 | 20,8 | 0,3 | $\overline{2}$ | 52 |
| 40 | 20   | 2,7 | 0              | 30 |

шие линейную связь с  $Y$ .

#### Контрольные вопросы

1. Для чего используется дисперсионный анализ?

2. В чем различия двухфакторного дисперсионного анализа без повторений и с повторениями?

3. Какие команды Excel используются для проведения однофакторного и двухфакторного дисперсионного анализа?

# Занятие 9. Анализ зависимостей. Регрессионный анализ

Цель занятия: закрепление теоретических знаний по соответствующей теме; формирование навыков и умений нахождения уравнения регрессии с помощью электронных таблиц Excel.

Линейное уравнение регрессии моделирует зависимость  $Y$  от одного или нескольких факторов. Коэффициенты регрессии определяются методом наименьших квадратов (МНК) на основе данных наблюдений переменной У и соответствующих значений факторов.

В Excel коэффициенты линейной регрессии можно найти при помощи команды «Регрессия» из «Пакета анализа» или функции ЛИНЕЙН. Функция ТЕНДЕНЦИЯ возвращает значения, рассчитанные по линейному уравнению регрессии. Уравнение парной регрессии (с одним фактором) может быть получено на точечной диаграмме как уравнение линии тренда.

Практическое применение уравнение регрессии. Подставляя в уравнение регрессии планируемые значения факторов, можно рассчитать прогноз значений Ү. И наоборот, задаваясь желаемым значением Y можно определить необходимое для его обеспечения значение фактора (при фиксированных значениях остальных факторов).

Пример 9. Найти коэффициенты линейного уравнения регрессии  $Y = aX_1 + bX_2 + c$ .

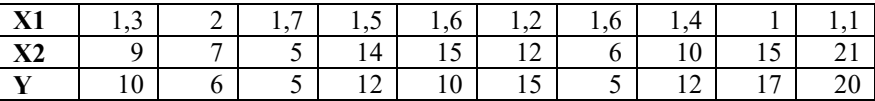

В окне команды «Регрессия» из пакета анализа задаем:

Входной интервал  $Y$  - диапазон, содержащий значения Y. Заголовок включаем в диапазон, он понадобиться при выводе результата.

Входной интервал  $X$  - диапазон, содержащий значения факторов X1 и X2 вместе с заголовками.

Метки - устанавливаем флажок, так как входной интервал содержит заголовки.

Выходной интервал - ячейка на свободном месте листа.

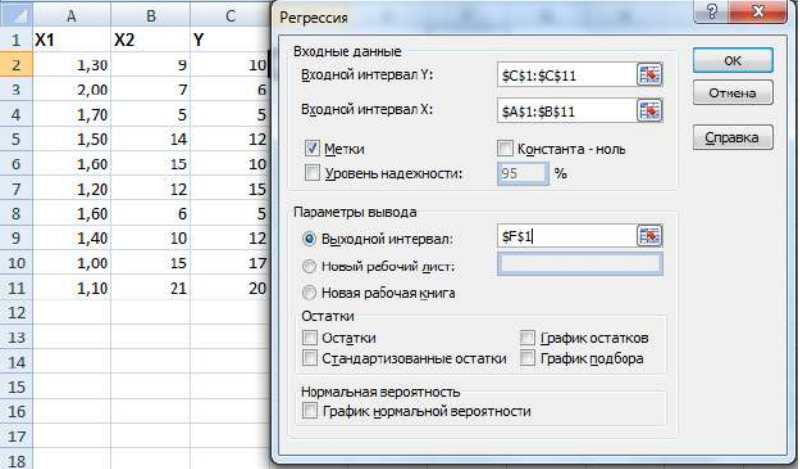

Рис. 14. Параметры команды «Регрессия» Результат содержит 3 таблицы:

1. Регрессионная статистика. Коэффициент детерминации  $R^2$ показывает какая часть дисперсии результативного признака (Y) объяснена уравнением регрессии. Чем больше  $R^2$ , тем точнее уравнение регрессии аппроксимирует исходные данные  $(0 \le R^2 \le 1)$ .

2. Дисперсионный анализ проводится для оценки значимости уравнения регрессии по критерию Фишера. Значимость  $F - 3T$ о уровень значимости, соответствующий расчетному значению критерия Фишера. Он не должен превышать допустимый уровень, например, 0,05.

3. Содержание 3-й таблицы:

Коэффициенты - это коэффициенты уравнения регрессии: Үпересечение – свободный член уравнения (c),  $X1 -$ коэффициент при переменной  $X_1(a)$ , X2 – коэффициент при переменной  $X_2(b)$ .

Стандартная ошибка - стандартные ошибки вычисление коэффициентов.

t-статистика - расчетные значения t-критерия:

Р-значение - это уровни значимости коэффициентов, соответствующие вычисленным значениям t-критерия.

Нижние 95% и Верхние 95% – границы доверительных интервалов коэффициентов.

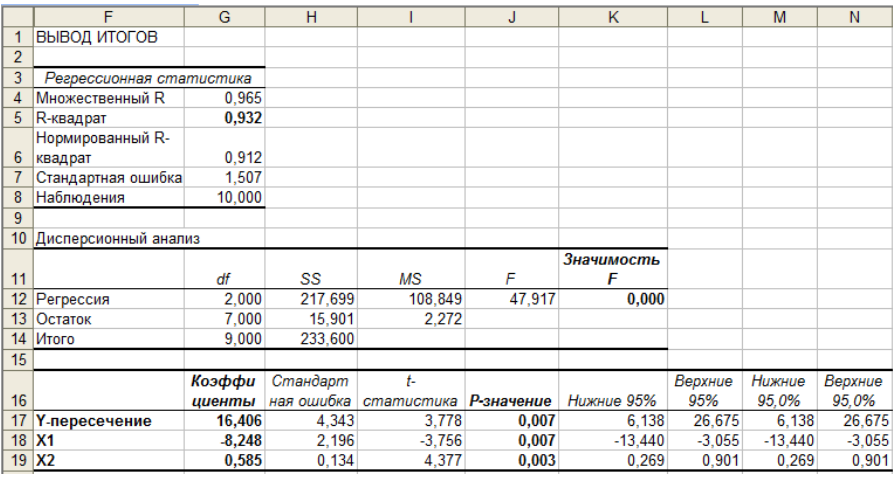

#### Рис. 15. Результат выполнения команды «Регрессия»

Искомое уравнение:  $Y = -8,248 \times X_1 + 0,585 \times X_2 + 16,406$ 

Для расчета значений по уравнению регрессии вводим полученную формулу, уравнения подставляем вместо x1 и x2 ссылки на ячейки с соответствующими значениями факторов.

Значений по уравнению регрессии могут быть рассчитаны и при помощи функции ТЕНДЕНЦИЯ. Функция должна вернуть массив значений и вводится как формула массива (выделить диапазон ячеек, в котором будет размещаться результат, ввести функцию, задать ее аргументы, для завершения ввода нажать сочетание клавиш <Ctrl+Shift+Enter>).

## Задания для самостоятельной работы

Найти параметры линейного уравнения регрессии с двумя факторами. По полученному уравнению рассчитать значения Y, в том числе и для планируемых значений факторов.

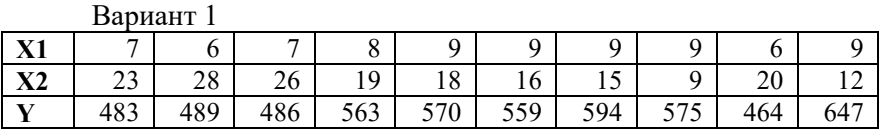

Планируемые значения факторов:

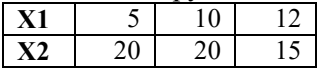

Ranuaur<sub>2</sub>

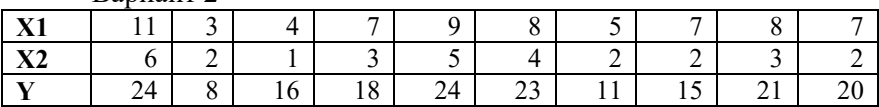

Планируемые значения факторов:

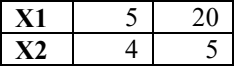

#### Контрольные вопросы

1. Какие возможности есть в Excel для регрессионного анализа?

2. Как используется уравнение регрессии в моделировании?

## Занятие 10. Моделирование временных рядов. Уравнения тренда. Декомпозиция временных рядов

Цель занятия: закрепление теоретических знаний по соответствующей теме; формирование навыков и умений построения уравнений тренда временных рядов в электронных таблицах Excel.

Если изучаемая величина изменяется со временем, исследователя как правило интересует динамика этой величины. Ряд значений величины, зафиксированных через одинаковые промежутки времени называется временным рядом.

Тренд, или тенденция, - это монотонное поведение временного ряда (возрастание или убывание). При этом могут присутствовать и случайные колебания значений.

Тренд можно аппроксимировать при помощи аналитической функции от времени  $y = f(x)$  – уравнения тренда, где  $y$  – исследуемая величина,  $x$  – время (порядковый номер наблюдения). Вид уравнения выбирается исследователем (по смыслу данных, по виду графика), а параметры определяются по методу наименьших квадратов (уравнение тренда - это уравнение регрессии (см. Занятие 9), в котором фактором является время).

В электронных таблицах уравнение тренда можно получить непосредственно на графике временного ряда.

Помимо тренда во временном ряду могут присутствовать и другие неслучайные компоненты. Периодически повторяющиеся похожие колебания данных называются сезонными колебаниями, или сезонностью. Один из методов моделирования таких рядов это метод декомпозиции. ряд (Y) раскладывается на отдельные компоненты, которые моделируются отдельно, а затем комбинируются. тренд (Т) может быть выделен при помощи уравнения тренда, а сезонная компонента (S) - в виде усредненных сезонных коэффициентов. Случайная компонента не моделируется.

Аддитивная модель:  $Y = T + S$ 

Мультипликативная модель: Y = T×S.

#### Виды линий трендов, доступные в Excel:

Линейный тренд - равномерный рост при  $a>0$  (падение при  $a$ <0), то есть изменение с постоянной скоростью, скорость равна a.

$$
y = ax + b
$$

Квадратичный тренд (полином 2 степени) - ускоренный рост (при а>0) с постоянным ускорением, ускорение равно 2а.

$$
y = ax^2 + bx + c
$$

Экспоненциальный (или показательный) тренд - рост в геометрической прогрессии (при b>0),  $k = e^{b}$  постоянный темп роста, каждое значение ряда в  $k$  раз больше предыдущего.

$$
y = ae^{bx} \text{ with } y = ak^x
$$

 $J$ огарифмический тренд – замедляющийся рост (при  $a>0$ ).

$$
y = a \ln(x) + b
$$

Степенной тренд - ускоряющийся (при b>1) или замедляющийся (при  $0 < b < 1$ ) рост.

$$
y = ax^b
$$

Линейная фильтрация - эта линия определяется не уравнением, а по методу сглаживания скользящими.

Пример 10. Имеются данные о еженедельных затратах на ГСМ в хозяйстве за 10 нелель.

1) Строим график временного ряда по столбцу с данными у, на горизонтальной оси автоматически проставляются порядковые номера значений ряда - значения х. Ряд имеет равномерный рост для моделирования подходит линейная функция  $y = ax + b$ .

2) В контекстном меню графика выбираем команду «Добавить линию тренда». В окне «Формат линия тренда» выбираем тип линии (линейная) и устанавливаем флажки «показывать уравнение на диаграмме» и «поместить на диаграмму величину достоверности аппроксимации  $R^2$ ».  $R^2$  показывает какой процент изменчивости у вызван изменчивостью х, в данном случае 67%. Подставив в полученное уравнение тренда будущие номера недель, можно рассчитать прогноз затрат на ГСМ.

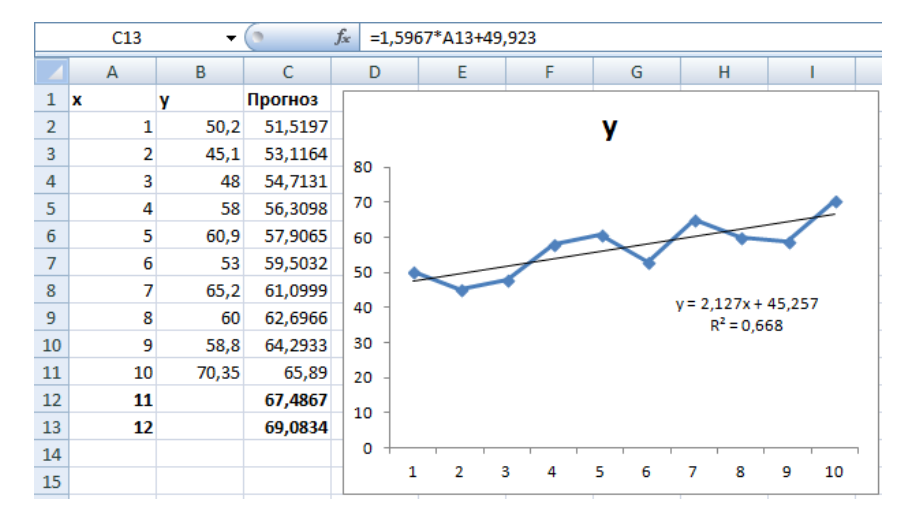

Рис. 16. График временного ряда с линией и уравнением тренда и рассчитанные по уравнению значения (столбец C), включая прогноз на 2 будущие недели

#### **Задания для самостоятельной работы**

Построить графики временных рядов, сделать вывод о наличии тренда, подобрать линию тренда, сделать прогноз на 2-3 будущих периода.

Ряд1. **Y1:** 8,4; 13,4; 16,4; 15,1; 18,2; 17,5; 18,4; 17,2; 19,4; 19,2; 22; 20.

Ряд2. **Y2:** 10; 12; 11; 9; 15; 13; 17; 16; 14; 18; 14; 20.

Ряд3. **Y3:** 250; 210; 250; 220; 400; 310; 600; 480; 600; 740; 680; 890.

Ряд4. **Y4:** 518; 404; 300; 210; 196; 186; 247; 343; 464; 680; 711; 610; 613; 392; 273; 322; 189; 257; 324; 404; 677; 858; 895; 664.

#### **Контрольные вопросы**

1. Что такое временной ряд?

2. Что такое тренд временного ряда?

3. Какая линия подходит для моделирования процесса с замедляющимся ростом значений? С равномерным убыванием?

## Занятие 11. Моделирование временных рядов. Метолы сглаживания

Цель занятия: закрепление теоретических знаний по соответствующей теме; формирование навыков и умений сглаживания временных рядов в электронных таблицах Excel.

Сглаживание временных рядов используется для уменьшения случайных колебаний данных. Это позволяет выделить детерминированную компоненту ряда - тренд. В некоторых случаях сглаженные значения могут использоваться и для прогноза данных. Все метолы сглаживания основаны на усреднении исходных ланных.

Для расчета сглаженных значений можно использовать расчетные формулы или надстройку «Пакет анализа». В надстройке реализованы два метода: скользящее среднее и простое экспоненпиальное сглаживание.

#### Сглаживание скользяшими средними

Сглаженная точка в каждый момент времени рассчитывается как среднее арифметическое  $k$  предыдущих точек исходных данных. Чем больше  $k$ , тем сильнее сглаживание. В сглаженном ряду теряется  $k-1$  начальное значение, так как для них нет предыдущих значений.

Формула, которую использует команда «Скользящие средние» из пакета анализа<sup>.</sup>

$$
\hat{y}_t = \frac{1}{k} \sum_{i=t-k+1}^t y_i
$$
\n(18)

 $\hat{v}_r$  – сглаженное значение в момент времени t;  $y_i$  – точки исходных данных в моменты времени  $t, t-1, \ldots, t-k+1; k$  – константа **СГЛАЖИВАНИЯ.** 

#### Экспоненциальное сглаживание

Метод экспоненциального сглаживания также основан на усреднении данных. В каждый момент времени усредняются все предыдущие точки ряда, при этом берется их среднее взвешенное. Самые новые ланные имеют больший вес, у более старых ланных веса уменьшаются по экспоненциальному закону.

Константа сглаживания  $\alpha$ ,  $0 \leq \alpha \geq 1$ . От величины  $\alpha$  зависит степень сглаживания. Чем меньше  $\alpha$ , тем сильнее сглаживаются данные.

«Экспоненциальное сглаживание» из «Пакета анализа» рассчитывает сглаженное значение на 1 шаг вперед по формулам:

$$
\hat{y}_2 = y_1, \n\hat{y}_{t+1} = \alpha y_t + (1 - \alpha) \hat{y}_t
$$
 для  $t = 2,...,n$  (19)

где *п* – число значений временного ряда.

Формула экспоненциального сглаживания - реккурентная: сглаженное значение в каждый момент времени вычисляется на основе сглаженного значения в предыдущий момент времени. Поэтому самое первое значение не может быть вычислено по формуле, оно должно быть предварительно задано. Обычно принимают

$$
\hat{y}_2 = y_1
$$

Формула экспоненциального сглаживания может быть введена вручную. При этом константу а удобно задать в отдельной ячейке и сделать на нее ссылку. Тогда а можно изменять, подбирая ее наилучшее значение.

#### Экспоненииальное сглаживание Хольта

Метод Хольта - это модификация метода экспоненциального сглаживания, которая учитывает тренд данных и позволяет сделать прогноз в соответствии с этим трендом.

В методе Хольта по формулам экспоненциального сглаживания усредняются две компоненты временного ряда: уровень L (значение) и тренд Т (направление движения). Тренд в каждый момент времени определяется как разница между двумя соседними уровнями. Тренд и уровень сглаживаются со своими независимыми параметрами α и β. Затем компоненты суммируются.

Формулы метода Хольта:

Начальные значения:  $L_1 = y_1$ ,  $T_1 = 0$ Сглаживание уровня:  $L_{t} = \alpha y_{t} + (1 - \alpha)(L_{t-1} + T_{t-1}), t = 2,...,n$ Сглаживание тренда:  $T_{i} = \beta (L_{i} - L_{i-1}) + (1 - \beta) T_{i-1}, t = 2,...,n$ Текущие сглаженные значения:  $\hat{y}_{t+1} = L_t + T_t$ ,  $t = 1,...,n-1$ Будущие сглаженные значения:  $\hat{y}_{n+n} = L_n + pT_n$ ,  $p = 1, 2, ...$ 

 $y_t$  - значение исходного ряда в момент времени  $t$ 

 $L_t$  – сглаженный уровень в момент времени  $t$ 

 $T_t$  – сглаженный тренд в момент времени  $t$ 

 $n$  - число значений в исходном ряду (номер последней точки);  $p$  – номер будущего момента времени

Прогноз на р шагов вперед формируется в виде прямой линии с углом наклона  $T_n$  и началом отсчета  $L_n$ :  $\hat{y}_{n+n} = L_n + pT_n$ .

Пример 11. Данные 12-недельного временного ряда сгладить различными методами сглаживания.

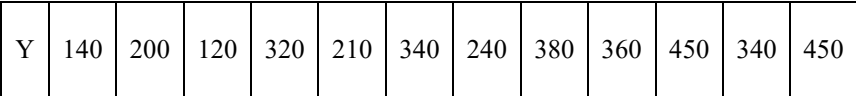

Скользяшее среднее

В окне команды «Скользящее среднее» указываем: ссылку на диапазон ячеек с исходными значениями ряда, значение константы сглаживания k, ссылку на ячейку выходного диапазона, флажок «Вывод графика». Первые 3 (k-1) значение не могут быть определены (#Н/Д - нет данных). В сглаженной линии прослеживается равномерный растущий тренд. Но сглаженная линия слегка отстает от исходных данных (рис. 17).

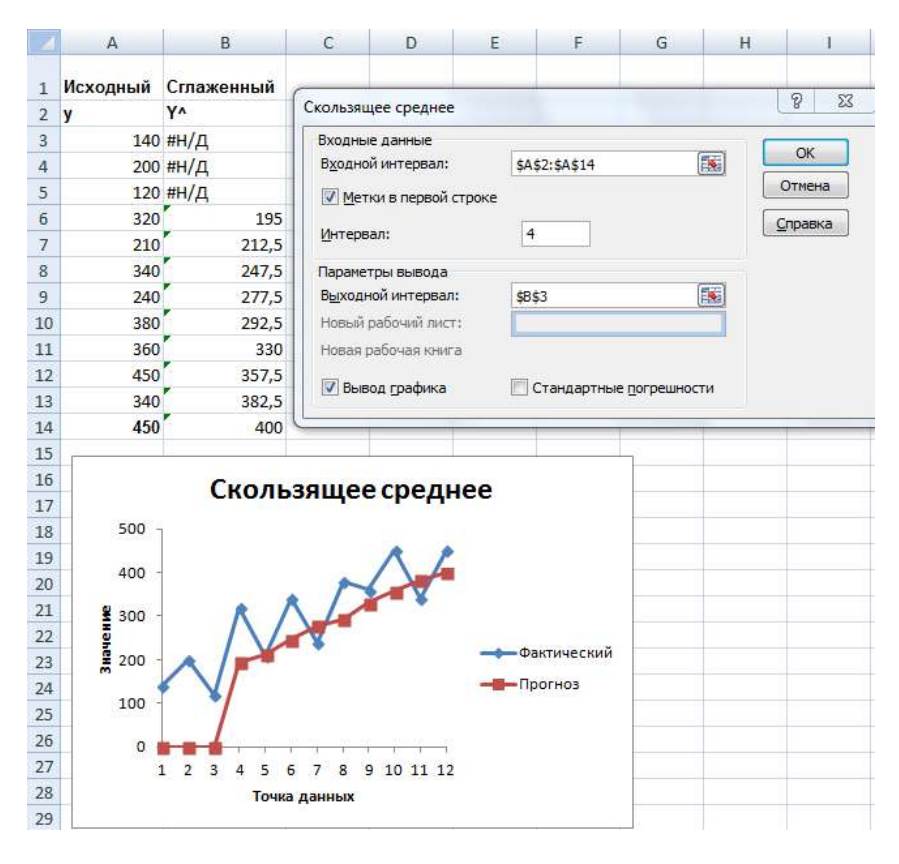

Рис. 17. Сглаживание Скользящими средними

#### Простое экспоненииальное сглаживание.

В окне команды «Экспоненциальное сглаживание» указываем: ссылку на диапазон ячеек с исходными значениями ряда, значение фактора затухания (1-α), ссылку на ячейку выходного диапазона, флажок «Вывод графика».

Чем больше фактор затухания, тем больше старые данные участвуют в расчете сглаженных значений, если в данных есть тренд, то сглаженная линия заметно отстает от настоящих данных. Чем меньше фактор затухания, тем меньше влияние старых данных, и сильнее влияние новых, линия менее гладкая, но лучше описывает исходные данные (рис. 19).

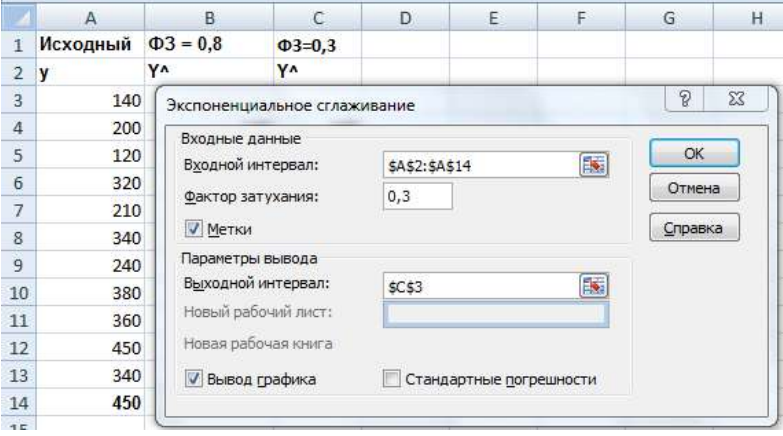

Рис. 18. Простое экспоненциальное сглаживание

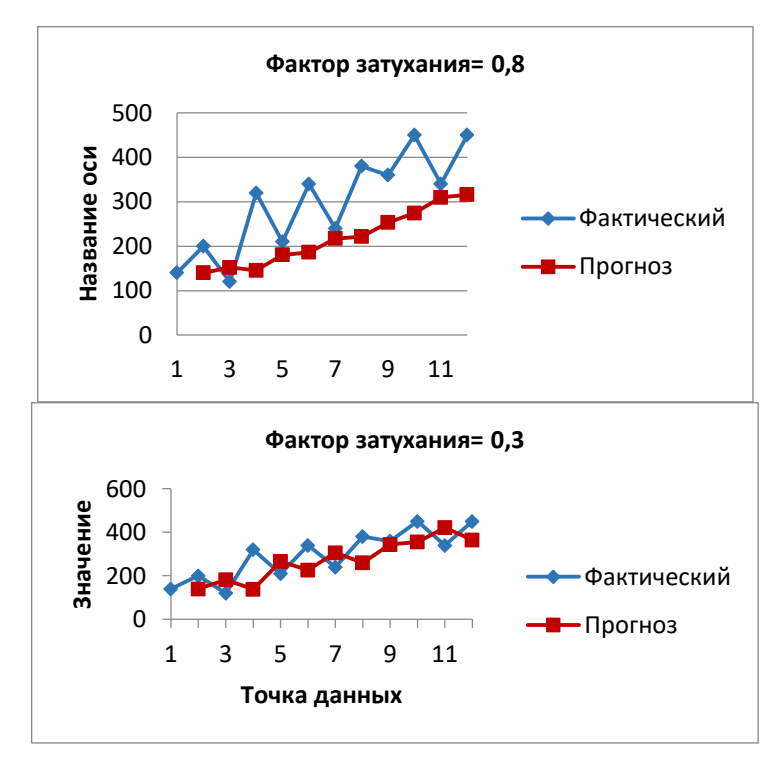

Рис. 19. Влияние фактора затухания

*Метод Хольта.* Метод Хольта не только позволяет хорошо описать тренд ряда, но и сделать прогноз на несколько будущих недель. Готового решения в Excel нет, необходимо вводить формулы в ячейки листа, последовательно рассчитывая значения сглаженного уровня L, тренда T, окончательного сглаженного значения и прогноза на будущее Y^.

На рис. расчетный лист в режиме отображения формул, на рис. – график исходных и сглаженных значений с прогнозом на 4 недели. Значения констант взяты α=0,3, β=0,4.

Прогноз по методу Хольта практически идентичен прогнозу по уравнению тренда, но гораздо более гибкий и может реагировать на изменение тренда данных.

|                | =\$D\$17+A18*\$E\$17<br>$\circ$<br>$f_x$<br>F18 |    |     |                                              |                                                                   |                      |   |  |
|----------------|-------------------------------------------------|----|-----|----------------------------------------------|-------------------------------------------------------------------|----------------------|---|--|
|                | A                                               | B  | C   | D                                            | E                                                                 | F                    | G |  |
| 1              |                                                 |    |     |                                              | константы сглаживания                                             |                      |   |  |
| $\overline{2}$ |                                                 |    |     |                                              | альфа                                                             | бета                 |   |  |
| 3              |                                                 |    |     |                                              | 0,3                                                               | 0,4                  |   |  |
| 4              |                                                 |    |     | Уровень                                      | Тренд                                                             | Сглаженный           |   |  |
| 5              | p                                               | t  | y   | L                                            | Т                                                                 | Y۸                   |   |  |
| 6              |                                                 | 1  | 140 | $= C6$                                       | 0                                                                 |                      |   |  |
| 7              |                                                 | 2  | 200 | =\$E\$3*C7+(1-\$E\$3)*(D6+E6)                | =\$F\$3*(D7-D6)+(1-\$F\$3)*E6                                     | $=$ D6+E6            |   |  |
| 8              |                                                 | 3  | 120 | =\$E\$3*C8+(1-\$E\$3)*(D7+E7)                | =\$F\$3*(D8-D7)+(1-\$F\$3)*E7                                     | $=D7+E7$             |   |  |
| 9              |                                                 | 4  | 320 | $=\frac{6553}{C9}+(1-\frac{653}{C})*(D8+E8)$ | =\$F\$3*(D9-D8)+(1-\$F\$3)*E8                                     | $=$ D8+E8            |   |  |
| 10             |                                                 | 5  | 210 | =\$E\$3*C10+(1-\$E\$3)*(D9+E9)               | =\$F\$3*(D10-D9)+(1-\$F\$3)*E9                                    | $=$ D9+E9            |   |  |
| 11             |                                                 | 6  | 340 | =\$E\$3*C11+(1-\$E\$3)*(D10+E10)             | =\$F\$3*(D11-D10)+(1-\$F\$3)*E10                                  | $=D10+E10$           |   |  |
| 12             |                                                 | 7  | 240 | =\$E\$3*C12+(1-\$E\$3)*(D11+E11)             | =\$F\$3*(D12-D11)+(1-\$F\$3)*E11                                  | $=$ $D11+E11$        |   |  |
| 13             |                                                 | 8  | 380 |                                              | =\$E\$3*C13+(1-\$E\$3)*(D12+E12) =\$F\$3*(D13-D12)+(1-\$F\$3)*E12 | $=D12+E12$           |   |  |
| 14             |                                                 | 9  | 360 |                                              | =\$E\$3*C14+(1-\$E\$3)*(D13+E13) =\$F\$3*(D14-D13)+(1-\$F\$3)*E13 | $=D13+E13$           |   |  |
| 15             |                                                 | 10 | 450 |                                              | =\$E\$3*C15+(1-\$E\$3)*(D14+E14) =\$F\$3*(D15-D14)+(1-\$F\$3)*E14 | $=$ D14+E14          |   |  |
| 16             |                                                 | 11 | 340 |                                              |                                                                   | $=$ D15+E15          |   |  |
| 17             |                                                 | 13 | 450 |                                              |                                                                   | $=$ D16+E16          |   |  |
| 18             | IJ,                                             | 12 |     |                                              |                                                                   | =\$D\$17+A18*\$E\$17 |   |  |
| 19             | 2                                               | 13 |     |                                              |                                                                   | =\$D\$17+A19*\$E\$17 |   |  |
| 20             | 3                                               | 14 |     |                                              |                                                                   | =\$D\$17+A20*\$E\$17 |   |  |
| 21             | 4                                               | 15 |     |                                              |                                                                   | =\$D\$17+A21*\$E\$17 |   |  |
|                |                                                 |    |     |                                              |                                                                   |                      |   |  |

Рис. 20. Расчет по методу Хольта.

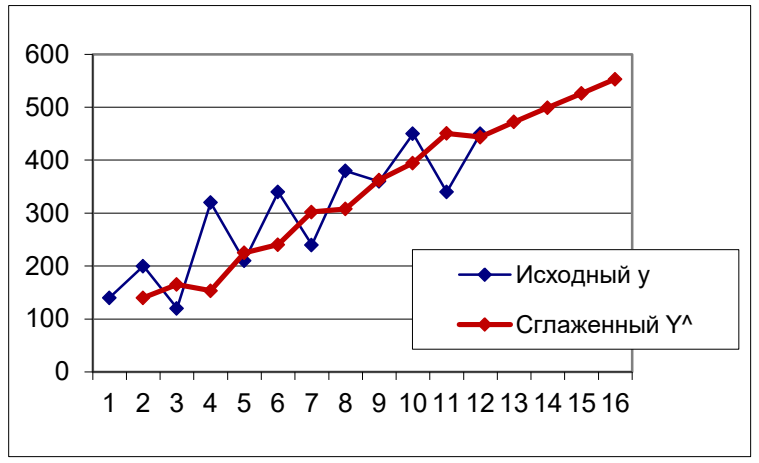

Рис. 21. Сглаживание по методу Хольта и прогноз

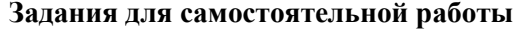

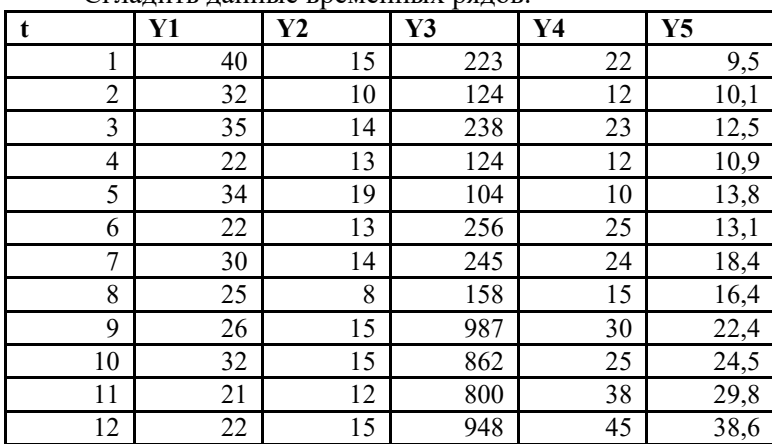

Сгладить данные временных рядов.

## **Контрольные вопросы**

1. Для чего применятся методы сглаживания?

2. В чем суть экспоненциального сглаживания?

3. В чем отличие метода Хольта от простого экспоненциального сглаживания?

## Занятие 12. Элементы имитационного моделирования. Генерация случайных чисел

Цель занятия: закрепление теоретических знаний по соответствующей теме; формирование навыков и умений генерирования случайных чисел в электронных таблицах Excel.

Команда «Генерация случайных чисел» пакета анализа позволяет сгенерировать нужное количество значений случайной величины, распределенной по заданному закону (равномерное, дискретное, нормальное, Бернулли и т.д.). Функция СЛЧИС возвращает случайное число, равномерно распределенное в диапазоне от 0 до 1.

В имитационном моделировании реальный эксперимент заменяется расчетом по соответствующей математической модели. Варьируя исходные данные для расчета можно провести практически неограниченное количество «испытаний», результаты которых затем подвергнуть статистической обработке и сделать необходимые выводы. Сгенерированные потоки случайных значений могут использоваться для формирования потока входных данных в имитационных моделях.

Случайные числа могут быть полезны и при планировании эксперимента, при рандомизации данных для выборки.

Пример 12. Сгенерировать 120 значений нормально распределенной случайной величины со средним значением 10 и стандартным отклонением 4.

В окне команды «Генерация случайных чисел» задаем требуемые параметры (рис. 21).

Для проверки построим для полученных данных гистограмму распределения и рассчитаем параметры описательной статистики для полученной выборки. Они соответствуют нормальному распределению с указанными параметрами (рис. 22).

## Задания для самостоятельной работы

1) Сгенерировать 50 значений величины, равномерно распределенной на отрезке [5;15].

2) Сгенерировать 100 значений нормально распределенной случайной величины со средним значением 25 и стандартным отклонением 3,5.

3) Сымитировать 20 бросаний игральной кости.

4) Сымитировать 20 подбрасываний монеты.

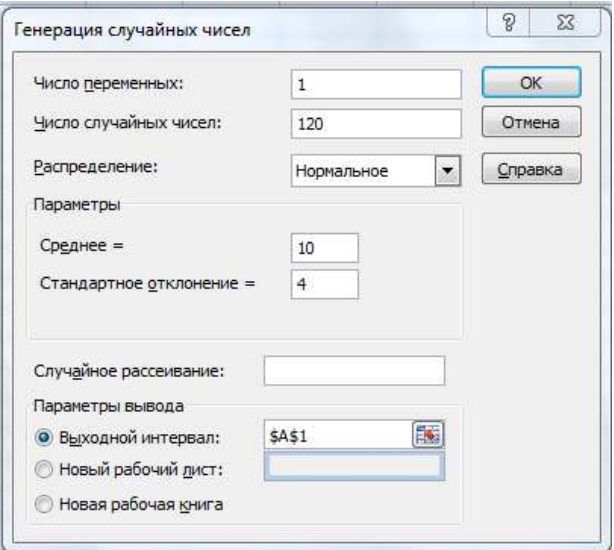

Рис. 21. Генерация случайных чисел

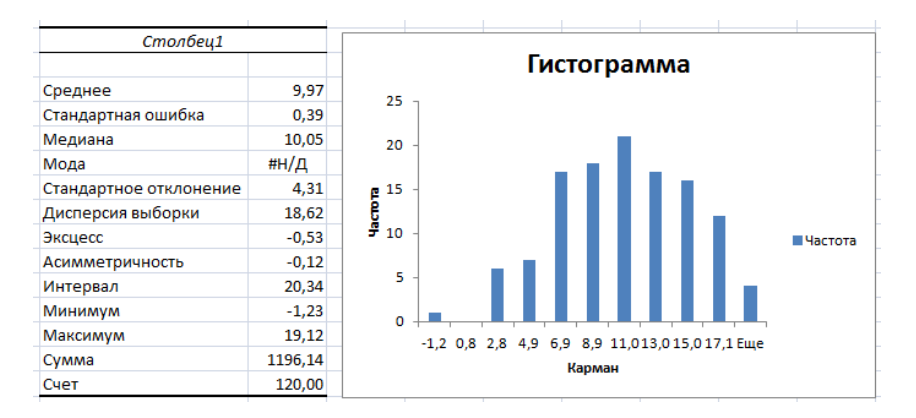

Рис. 22. Показатели описательной статистики и гистограмма распределения сгенерированной случайной величины

## Контрольные вопросы

1. Для чего в моделировании можно использовать сгенерированные случайные числа?

2. Какие возможности для создания случайных чисел есть в Excel?

1. Григорьев, А.И. Метод размерностей : задачник / А. И. Григорьев, В. А. Коромыслов, В. А. Папорков, С. О. Ширяева. – Ярославль : ЯрГУ, 2007 .– 82 с. – Режим доступа: https://lib.rucont.ru/efd/206975

2. Зайцев, А.В. Обработка результатов полного факторного эксперимента : методические указания. – Курган : РИЦ Курганского государственного университета, 2016. – 22 с.

3. Коржов, Е.Н. Математическое моделирование / Е.Н. Коржов. – Воронеж : Издательско-полиграфический центр Воронежского государственного университета, 2012. – 74 с. – Режим доступа: https://lib.rucont.ru/efd/242775

4. Основы теории подобия : конспект лекций / К.И. Зуев. – Владимир : Изд-во Владим. гос. ун-та, 2011. – 51 с.

5. Плотников, А.Н. Статистическое моделирование и системный анализ технологических процессов : учеб. пособие / А.Н. Плотников. – Самара : Издательство СГАУ, 2008. – 79 с. – Режим доступа: <https://lib.rucont.ru/efd/176411>

6. Соколовская, И.Ю. Полный факторный эксперимент : методические указания / И.Ю. Соколовская. – Новосибирск : НГАВТ,  $2010 - 36$  c.

# **Оглавление**

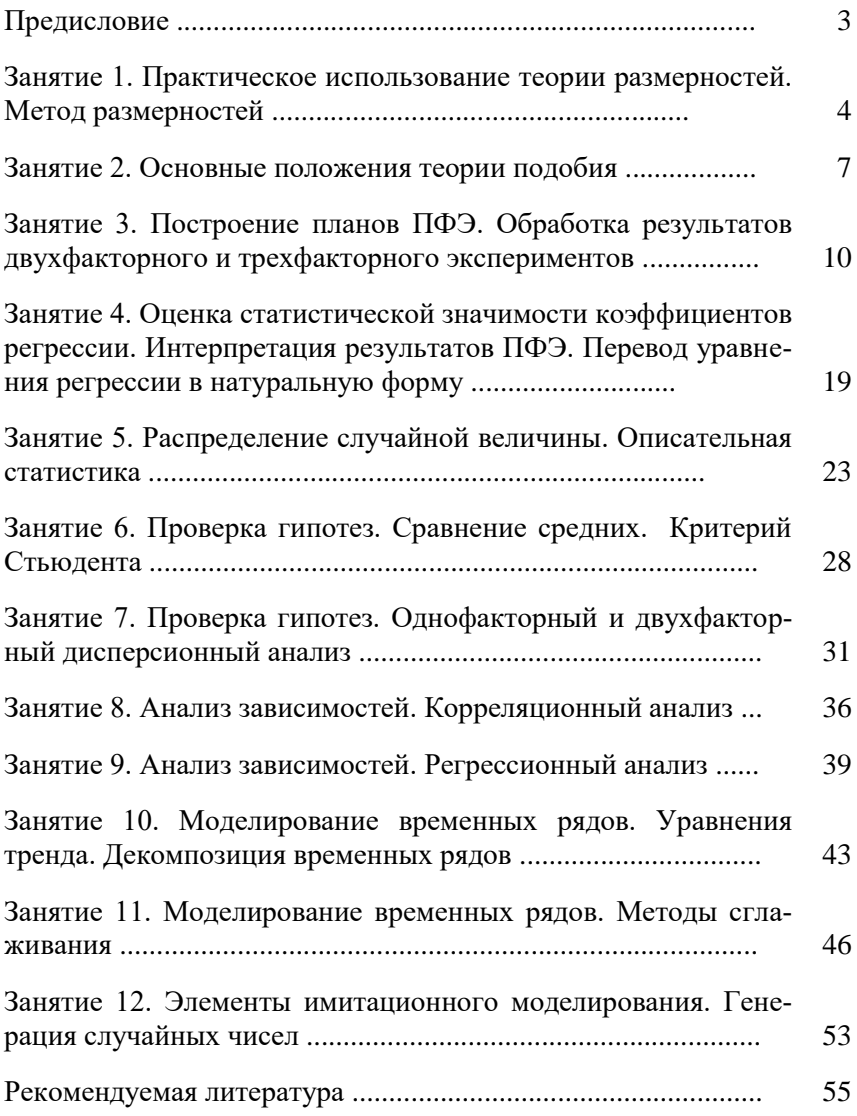

Учебное издание

Беришвили Оксана Николаевна Мосина Нина Николаевна Миронов Денис Владимирович

Моделирование технических систем в агроинженерии Методические указания

Отпечатано с готового оригинал-макета Подписано в печать 26.12.2019. Формат 60×84 1/16 Усл. печ. л. 3,31; печ. л. 3,56. Тираж 50. Заказ № 453.

Редакционно-издательский отдел ФГБОУ ВО Самарского ГАУ 446442, Самарская область, п.г.т. Усть-Кинельский, ул. Учебная, 2 Тел.: 8 939 754 04 86 доб. 608 E-mail: [ssaariz@mail.ru](mailto:ssaariz@mail.ru)

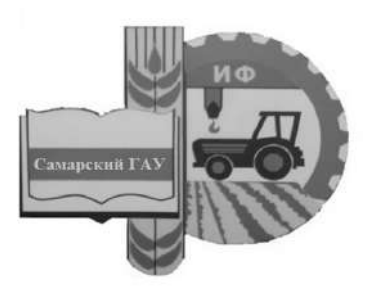

Министерство сельского хозяйства Российской Федерации Федеральное государственное бюджетное образовательное учреждение высшего образования «Самарский государственный аграрный университет»

Кафедра «Тракторы и автомобили»

# МЕТОДИЧЕСКОЕ ОБЕСПЕЧЕНИЕ УЧЕБНОГО ПРОЦЕССА

Методические указания для практических занятий

Кинель РИО Самарского ГАУ 2019

УДК 631.372(075)+621.119(075) ББК 40.72 Р М54

**М54** Методическое обеспечение учебного процесса : методические указания / сост. А. П. Быченин. – Кинель : РИО Самарского ГАУ,  $2019. - 24$  c.

Методические указания предназначены для проведения практических занятий для студентов, обучающихся по направлению 350406 «Агроинженерия», профили подготовки «Технические системы в агробизнесе», «Электрооборудование и электротехнологии в АПК» и «Эксплуатация транспортных средств».

Учебное издание содержит необходимые пояснения, формы проведения занятий, порядок и технику выполнения заданий, краткую справочную информацию и задания для самостоятельной работы.

> © ФГБОУ ВО Самарский ГАУ, 2019 © Быченин А. П., составление 2019
# **ПРЕЛИСЛОВИЕ**

Методические указания предназначены для систематизированного оформления практических занятий по дисциплине «Методическое обеспечение учебного процесса» студентами, обучаюшимися по направлению 35.04.06 Агроинженерия, профили подготовки «Технические системы в агробизнесе», «Электрооборудование и электротехнологии в АПК» и «Эксплуатация транспортных средств».

Цель методических указаний - помочь студентам в усвоении знаний правоустанавливающей и учебно-программной документации вуза, структуры и содержания рабочей программы дисциплины (модуля) программ бакалавриата, основных видов и форм мероприятий текущей и промежуточной аттестации по дисциплинам (модулям) программ бакалавриата, получить первичные навыки по разработке оценочных средств для проведения текущей и промежуточной аттестации по дисциплинам (модулям) программ бакалавриата, а также методического обеспечения дисциплин.

Основополагающие принципы разработки методического обеспечения дисциплин (модулей) программ бакалавриата в связи с их разнообразием и постоянным обновлением рекомендуется изучать не по конкретным дисциплинам, предусмотренным основной профессиональной образовательной программой по направлению 35.03.06 Агроинженерия, а по типовым дисциплинам в соответствии с их структурой в зависимости от объема, видов аудиторной работы, а также предусмотренных учебным планом мероприятий по промежуточной аттестации.

### **Занятие 1. Анализ федерального государственного образовательного стандарта высшего образования (ФГОС ВО) бакалавриата**

**Цель:** изучить федеральный государственный образовательный стандарт высшего образования (ФГОС ВО) бакалавриата по направлению обучения 35.03.06 Агроинженерия.

### **Задания**

1. Изучить основные разделы ФГОС ВО бакалавриата по направлению обучения 35.03.06 Агроинженерия.

2. Изучить характеристику направления подготовки.

3. Изучить характеристику профессиональной деятельности выпускников, освоивших программу бакалавриата по направлению обучения 35.03.06 Агроинеженерия.

4. Изучить требования к результатам освоения программы бакалавриата, к структуре и условиям реализации программы бакалавриата по направлению обучения 35.03.06 Агроинженерия.

### **Содержание отчета**

1. Привести краткую характеристику направления подготовки 35.03.06 Агроинженерия (формы обучения, объем программы в зачетных единицах, сроки получения образования в зависимости от формы обучения, язык обучения).

2. Привести краткое описание характеристики профессиональной деятельности выпускников, освоивших программу бакалавриата (область, объекты и виды профессиональной деятельности).

3. Привести перечень видов деятельности, предусмотренных ФГОС ВО по направлению обучения 25.03.06 Агроинженерия.

4. Привести краткий перечень основных общекультурных и общепрофессиональных компетенций, предусмотренных ФГОС ВО по направлению обучения 25.03.06 Агроинженерия.

ФГОС ВО по направлению 35.03.06 Агроинженерия утвержден приказом Министерства образования и науки Российской Федерации №1172 от 20 октября 2015 года.

Образовательный стандарт содержит следующие разделы:

- Область применения.

- Используемые сокращения.

- Характеристика направления подготовки (описываются формы обучения, объем программы в зачетных единицах, сроки получения

образования в зависимости от формы обучения, язык обучения).

- Характеристика профессиональной деятельности выпускников, освоивших программу бакалавриата (описываются область, объекты и виды профессиональной деятельности выпускников).

- Требования к результатам освоения программы бакалавриата (на основе обладания общекультурными и общепрофессиональными компетенциями в привязке к видам деятельности).

- Требования к структуре программы бакалавриата (описываются блоки программы бакалавриата – «Дисциплины (модули)», «Практики» и «Государственная итоговая аттестация»).

- Требования к условиям реализации программы бакалавриата (описываются требования к материально-технической базе, библиотечным системам, электронно-образовательной среде вуза, квалификации руководящих и научно-педагогических работников, к кадровому составу).

Текст образовательного стандарта доступен по адресу <http://fgosvo.ru/uploadfiles/fgosvob/350306.pdf>

#### **Контрольные вопросы**

1. Какие формы обучения предусматривает ФГОС ВО по направлению обучения 35.03.06 Агроинженерия?

2. Сколько зачетных единиц составляет объем обучения по направлению 35.03.06 Агроинженерия?

3. Поясните область профессиональной деятельности выпускников, освоивших программу бакалавриата по направлению обучения 35.03.06 Агроинженерия.

4. Какие объекты профессиональной деятельности предусматривает ФГОС ВО по направлению обучения 35.03.06 Агроинженерия?

5. Какие виды профессиональной деятельности выпускников предусмотрены ФГОС ВО по направлению обучения 35.03.06 Агроинженерия?

6. Какие профессиональные компетенции соответствуют научноисследовательской деятельности?

7. Какие профессиональные компетенции соответствуют проектной деятельности?

8. Какие профессиональные компетенции соответствуют производственно-технологической деятельности?

9. Какие профессиональные компетенции соответствуют организационно-управленческой деятельности?

10. Какие основные элементы должна содержать программа бакалавриата по направлению обучения 35.03.06 Агроинженерия?

# **Занятие 2. Анализ учебного плана образовательного учреждения, реализующего учебные курсы программ бакалавриата. Анализ дисциплин (модулей) программ бакалавриата**

**Цель:** изучить учебный план ФГБОУ ВО Самарский ГАУ программы бакалавриата по направлению обучения 35.03.06 Агроинженерия.

### **Задания**

1. По учебному плану программы бакалавриата по направлению обучения 35.03.06 Агроинженерия (профиль обучения на выбор студента) изучить календарный учебный график.

2. По учебному плану программы бакалавриата по направлению обучения 35.03.06 Агроинженерия (профиль обучения на выбор студента) изучить распределение дисциплин (модулей) по блокам.

3. По учебному плану программы бакалавриата по направлению обучения 35.03.06 Агроинженерия (профиль обучения на выбор студента) изучить блоки «Практики», «Государственная итоговая аттестация» и «Факультативы».

### **Содержание отчета**

1. По итогам изучения учебного плана дать характеристику одной дисциплины (на выбор студента) из базовой части, одной дисциплины (на выбор студента) из вариативной части и одной пары дисциплин (на выбор студента) из дисциплин по выбору. В характеристику включить объем дисциплины, формы занятий, сроки изучения дисциплины, вид промежуточной аттестации.

Пример учебного плана бакалавриата по направлению обучения 35.03.06 Агроинженерия, профиль обучения «Технические системы в агробизнесе» приведен в приложении 1.

### **Контрольные вопросы**

1. Какие сведения приводятся на титульном листе учебного плана?

2. Какая информация приведена в календарном учебном графике?

3. Какие блоки содержит учебный план?

4. Перечислите основные дисциплины, входящие в базовую часть Блока 1 «Дисциплины (модули)».

5. Перечислите основные дисциплины, входящие в вариативную часть Блока 1 «Дисциплины (модули)».

6. Приведите пары дисциплин из дисциплин по выбору вариативной части Блока 1 «Дисциплины (модули)».

7. Какие практики предусмотрены Блоком 2 «Практики» учебного плана программы бакалавриата по направлению обучения 35.03.06 Агроинженерия (профиль обучения на выбор студента)?

8. Какие виды государственной итоговой аттестации предусмотрены учебным планом?

9. Какие дисциплины входят в блок ФТД «Факультативы» учебного плана?

# **Занятие 3. Разработка рабочей программы дисциплины (модуля) программы бакалавриата**

**Цель:** разработать проект рабочей программы дисциплины бакалавриата по направлению обучения 35.03.06 Агроинженерия (профиль обучения на выбор студента).

### **Задания**

1. На основании анализа учебного плана программы бакалавриата по направлению обучения 35.03.06 Агроинженерия определить место выбранной дисциплины в структуре ОПОП, объем дисциплины в зачетных единицах и часах, распределить аудиторную и самостоятельную работу студента.

2. Определить вид промежуточной аттестации по выбранной дисциплине.

3. Составить план лекционных, лабораторных и практических занятий (в соответствии с выбранной дисциплиной) для очной и заочной форм обучения.

4. Привести краткие методические рекомендации по изучению выбранной дисциплины.

5. Составить список основной и дополнительной литературы по дисциплине с использованием электронно-библиотечных систем.

### **Содержание отчета**

1. Заполнить таблицу 3.1 (на примере выбранной дисциплины) для очной и заочной форм обучения.

# Таблица 3.1

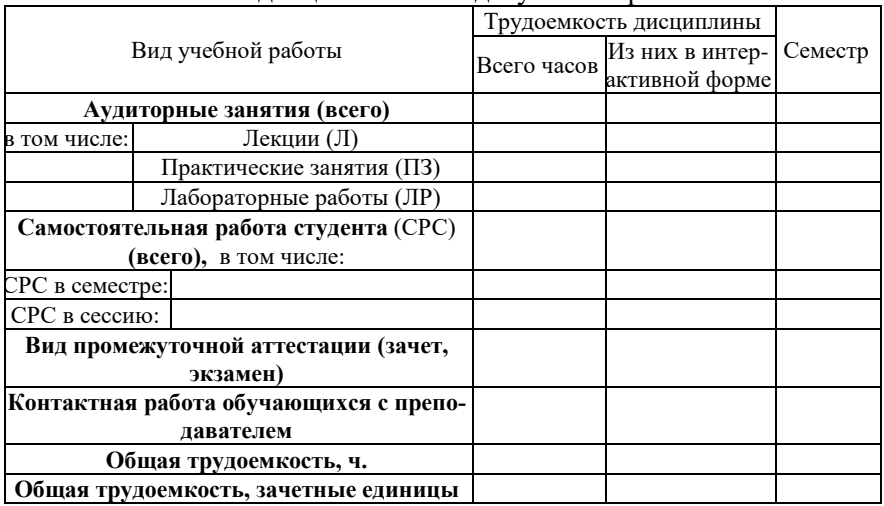

# Объем дисциплины и виды учебной работы

2. Заполнить таблицу 3.2 (на примере выбранной дисциплины) для очной и заочной форм обучения.

Таблица 3.2

Тематический план лекционных занятий

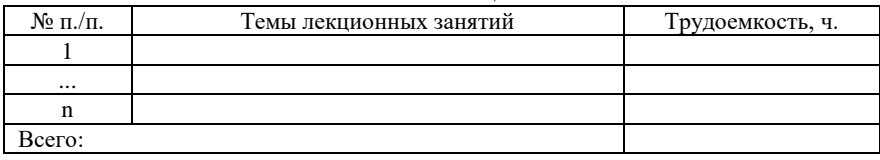

3. Заполнить таблицу 3.3 (на примере выбранной дисциплины) для очной и заочной форм обучения.

Таблица 3.3

Тематический план лабораторных работ (практических занятий)

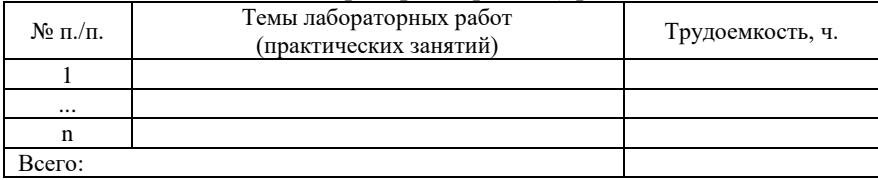

4. Заполнить таблицу 3.4 (на примере выбранной дисциплины) для очной и заочной форм обучения.

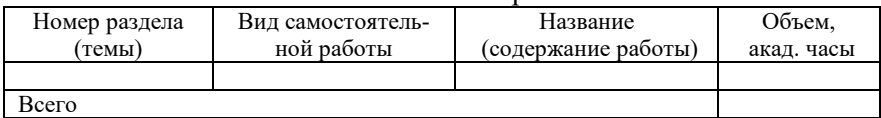

### Самостоятельная работа

### **Контрольные вопросы**

1. Сколько зачетных единиц содержит выбранная дисциплина?

2. Сколько академических часов содержит выбранная дисциплина?

3. Какие виды аудиторных занятий предусмотрены рабочей программой?

4. Какие виды самостоятельной работы студента в семестре предусмотрены рабочей программой выбранной дисциплины?

5. Что входит в самостоятельную работу студента в сессию?

6. Перечислите основные вопросы, вынесенные на самостоятельное изучение.

7. Перечислите основную литературу для выбранной дисциплины.

8. Перечислите дополнительную литературу для выбранной дисциплины.

9. Какие электронно-библиотечные системы использовались при составлении списка основной и дополнительной литературы?

# **Занятие 4. Разработка оценочных средств для проведения текущей аттестации дисциплин (модулей) программ бакалавриата**

**Цель:** разработать оценочные средства для проведения текущей аттестации в рамках выбранной дисциплины.

### **Задания**

1. Выбрать рациональные виды текущей аттестации в рамках выбранной дисциплины.

2. Разработать оценочные средства для проведения текущей аттестации по выбранным видам.

3. Разработать критерии и шкалу оценки при проведении текущей аттестации по выбранным видам.

### **Содержание отчета**

1. Перечислить оценочные средства для текущей аттестации по выбранной дисциплине.

2. Привести вид представления оценочного средства в фонде оценочных средств.

3. Привести пример типовых контрольных заданий или иных материалов, необходимых для оценки результатов освоения образовательной программы в рамках учебной дисциплины, а также критерии и шкалы их оценивания.

Контроль уровня усвоенных знаний, освоенных умений и приобретенных навыков (владений) осуществляется в рамках текущего и промежуточного контроля в соответствии с Положением о текущем контроле и промежуточной аттестации обучающихся.

Текущий контроль освоения компетенций по дисциплине проводится при изучении теоретического материала, выполнение лабораторных работ и отчет по ним. Текущему контролю подлежит посещаемость обучающимися аудиторных занятий и работа на занятиях.

Краткая характеристика процедуры реализации текущего контроля по дисциплине для оценки компетенций обучающихся на примере дисциплины «Триботехника» представлена в таблице 4.1. Таблина 4.1

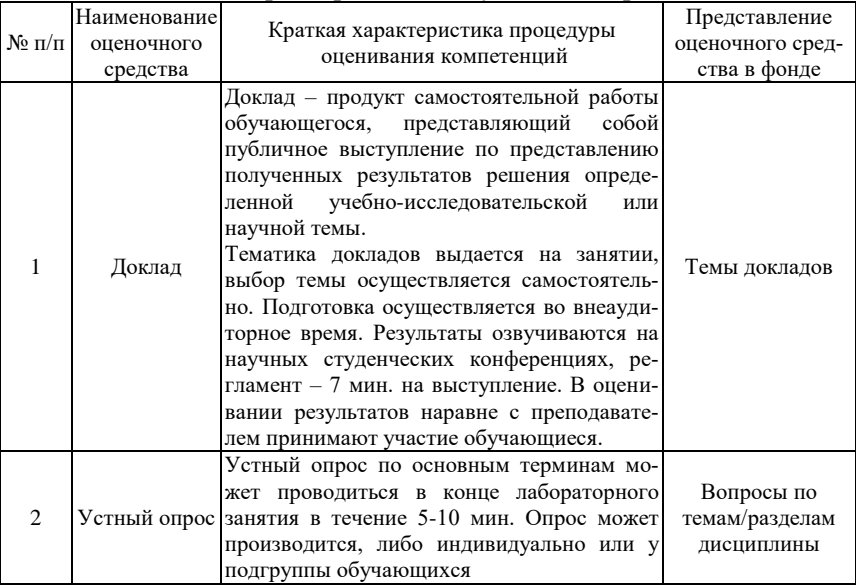

### Характеристика текущего контроля

# Примерный перечень тем научных докладов, обзоров (на примере дисциплины «Триботехника»):

Тематика научной работы может предлагаться самим студентом исходя из интересующего его вопроса (в рамках программы дисциплины), либо выбирается из тем, предложенных преподаватепем

1. Основные этапы развития теорий трения.

2. Перспективы развития триботехники.

3. Основные этапы совершенствования смазочных материалов.

4. Современные направления совершенствования методов оценки качества смазочных материалов.

5. Современные направления совершенствования методов оценки качества поверхностей трения.

6. Возможные пути оптимизации ТС

7. Основные этапы развития теорий изнашивания.

8. Метод безразборного восстановления

9. Оценка напряженности работы масла в

10. Устройство (приспособление) для ФАБО

Критерии и шкала оценивания научной работы и докладов на конференции:

1) оценка «зачтено» выставляется студенту, если он:

- подготовил краткий конспект по заданной теме, отражающий основные положения рассматриваемого вопроса;

- подготовил презентацию и выступил на студенческой научной конференции;

2) оценка «не зачтено» выставляется студенту, если не подготовлен краткий конспект или в нем не раскрыто основное содержание материала по заданной теме и не сделан доклад на студенческой научной конференции.

#### Контрольные вопросы

1. Какие оценочные средства для текущей аттестации вы планируете использовать в выбранной дисциплине?

2. В каком виде данные оценочные средства представлены в фонде оценочных средств?

3. Приведите пример типового контрольного задания.

4. По каким критериям оценивается типовое контрольное задание?

5. По какой шкале оценивается типовое контрольное задание?

# **Занятие 5. Разработка оценочных средств для проведения промежуточной аттестации дисциплин (модулей) программы бакалавриата**

**Цель:** разработать оценочные средства для проведения промежуточной аттестации в рамках выбранной дисциплины.

### **Задания**

1. Определить по учебному плану вид промежуточной аттестации в рамках выбранной дисциплины.

2. Разработать оценочные средства для проведения промежуточной аттестации видам.

3. Разработать критерии оценивания уровня сформированности компетенций при проведении промежуточной аттестации.

### **Содержание отчета**

1. Назвать оценочное средство для промежуточной аттестации по выбранной дисциплине.

2. Привести вид представления оценочного средства в фонде оценочных средств.

3. Привести перечень вопросов к зачету / экзамену, а также критерии оценивания уровня сформированности компетенции.

Вопросы для проведения промежуточной аттестации (на примере дисциплины «Триботехника»):

1. Основные термины триботехники.

2. Качество и надежность машин в аспекте триботехники.

3. Перспективы развития триботехники.

4. Классификация видов трения.

5. Внешнее трение. Изменение силы трения от смещения.

В таблице 5.1 приведены критерии оценивания уровня сформированности компетенций при проведении зачета, а в таблице 5.2 – экзамена.

# Таблица 5.1

# Шкала оценивания зачета

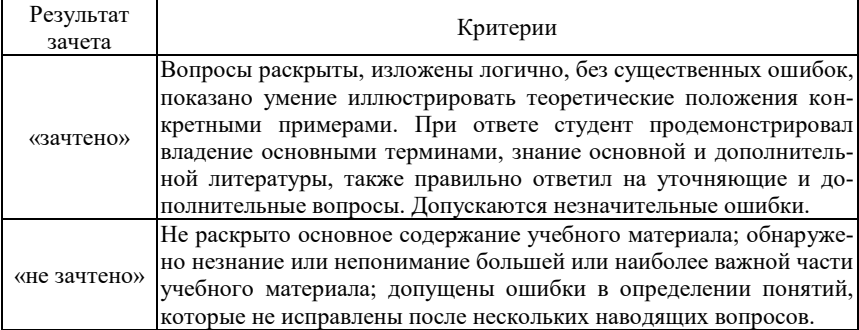

# Таблица 5.2

### Шкала оценивания экзамена

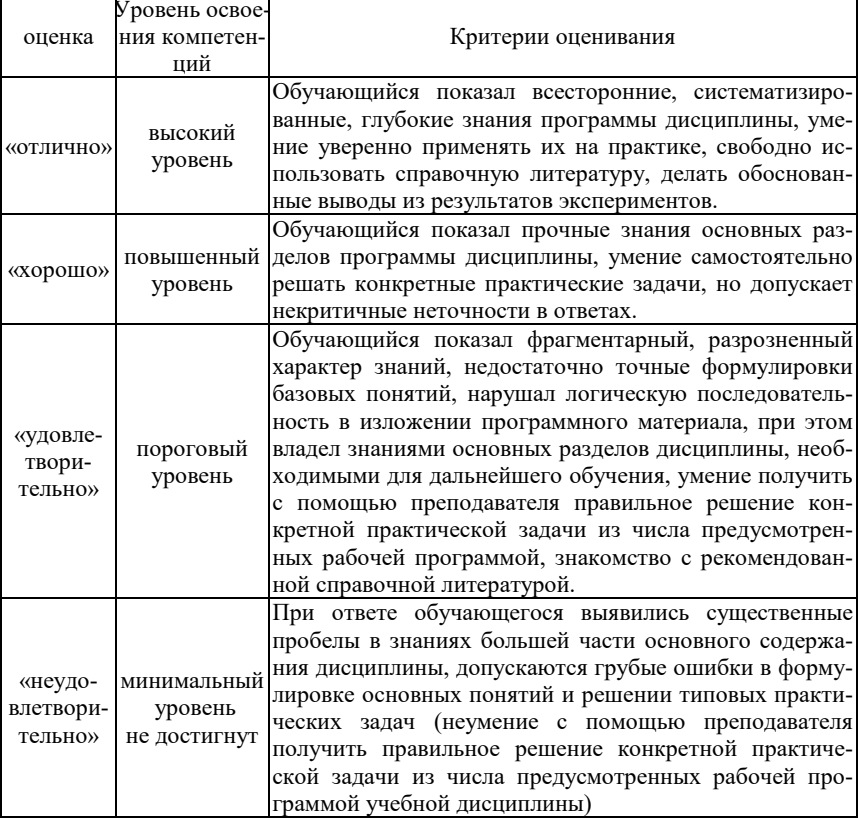

### **Контрольные вопросы**

1. Какие оценочные средства для промежуточной аттестации вы планируете использовать в выбранной дисциплине?

2. В каком виде данные оценочные средства представлены в фонде оценочных средств?

3. Приведите пример вопроса для зачета / экзамена.

4. Критерии оценки ответа на вопрос зачета / экзамена.

5. По какой шкале оценивается ответ на вопрос зачета / экзамена?

# **Занятие 6. Разработка методических указаний для проведения лабораторно-практических занятий дисциплин (модулей) программы бакалавриата**

**Цель:** разработать методические указания для проведения одного из лабораторно-практических занятий выбранной дисциплины.

### **Задания**

1. Определить цель и задания лабораторно-практического занятия.

3. Описать порядок выполнения и содержание отчета по лабораторно-практическому занятию.

5. Привести необходимую справочную информацию и сформулировать контрольные вопросы.

### **Содержание отчета**

1. Сформулировать цель лабораторно-практического занятия.

2. Сформулировать задания лабораторно-практического занятия.

3. Описать содержание отчета по лабораторно-практическому занятию.

4. Описать порядок выполнения лабораторно-практического занятия.

5. Привести необходимую справочную информацию.

6. Сформулировать контрольные вопросы.

В структуре методического указания по конкретному лабораторно-практическому занятию как правило присутствуют название работы, цель работы, задания для работы, содержание отчета, справочная информация (опционально) и контрольные вопросы.

Цель определяет предполагаемый результат работы, формулируется кратко в общем виде. Например, для лабораторной работы №1 «Способы наддува воздуха» дисциплины «Зарубежные сельскохозяйственные тракторы» цель сформулирована следующим образом: изучить способы повышения мощности двигателя внутреннего сгорания использованием наллува.

В соответствии с целью работы формулируются задания, которые можно в первом приближении соотнести с задачами в научном исслеловании:

1. Изучить основные способы повышения мощности двигателя внутреннего сгорания.

2. Изучить основные существующие виды наддува.

3. Изучить область применения и особенности каждого вида наддува.

4. Дать сравнительную характеристику видов наддува.

Содержание отчета предусматривает структурирование и закрепление изученной информации в письменном виде, в схемах, графиках и таблинах:

1. Привести классификацию существующих видов наддува двигателя внутреннего сгорания. Каждый вид сопроводить примером технической реализации.

2. Заполнить таблицу 1 (количество рассмотренных видов наддува должно соответствовать приведенной классификации).

Таблица 1

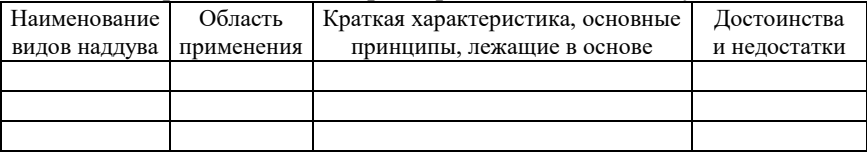

Сравнительная характеристика видов наддува

Далее может быть приведена та или иная справочная информация, необходимая для выполнения лабораторной работы. В качестве примера ниже приведена классификация способов наддува.

Способы наддува. В двигателях внутреннего сгорания применяют три типа наддува:

1) резонансный (инерционный): используется кинетическая энергия объема воздуха во впускных коллекторах;

2) механический: компрессор приводится во вращение ременной передачей от коленчатого вала двигателя;

3) газотурбинный (или турбонаддув): турбина приводится в лвижение потоком отработавших газов.

Заключительным элементом методического указания в обязательном порядке являются контрольные вопросы, предназначенные для закрепления полученных знаний. Также по этим вопросам осуществляется текущий контроль на последующих занятиях.

Например, к упомянутой выше лабораторной работе №1 «Способы наддува воздуха» контрольные вопросы могут быть сформулированы следующим образом:

1. Какие способы повышения мощности двигателя внутреннего сгорания вам известны?

2. Перечислите основные виды наддува.

3. Поясните принцип газотурбинного наддува.

4. Поясните принцип действия объемного механического нагнетателя на примере нагнетателя Рутс или Лисхольм.

5. Поясните принцип действия центробежного механического нагнетателя.

6. Что такое «твин турбо»? Чем данная система отличается от системы «битурбо»?

7. Поясните принцип действия электроимпульсного наддува.

8. Поясните принцип действия инерционного наддува. Для чего нужны впускные коллекторы изменяемой длины?

Как показала практика, предлагаемая типовая схема является универсальной и может быть использована при разработке методических указаний для любой инженерной дисциплины в рамках основной профессиональной образовательной программы как бакалавриата, так и магистратуры.

### Контрольные вопросы

1. Сформулируйте цель выбранного лабораторно-практического занятия.

2. Перечислите основных задания выбранного лабораторно-практического занятия.

3. Кратко изложите порядок выполнения выбранного лабораторнопрактического занятия.

4. Что должно быть отражено в отчете о выполнении выбранного лабораторно-практического занятия?

5. Какую справочную информацию необходимо привести в методическом указании для выбранного лабораторно-практического занятия?

6. Сформулируйте основные контрольные вопросы для выбранного лабораторно-практического занятия.

### **РЕКОМЕНДУЕМАЯ ЛИТЕРАТУРА**

1. Кравец, И. В. Методика профессионального обучения [Текст] : учебно-методическое пособие / И. В. Кравец. – Оренбург : гос. пед. ун-т, 2015. – 112 с.

2. Бессараб, В. Ф. Методика профессионального обучения [Текст] : курс лекций. Ч 1 / В. Ф. Бессараб, Т. П. Петлина. – Кинель : РИЦ СГСХА, 2010. – 144 с.

3. Бессараб, В. Ф. Методика профессионального обучения [Текст] : курс лекций. Ч 2 / В. Ф. Бессараб, Д. В. Романов. – Кинель : РИЦ СГСХА, 2010. – 153 с.

4. Камуз, В. В. Методика профессионального обучения [Текст] : практикум / В. В. Камуз. – Самара : РИЦ СГСХА, 2016. – 136 с.

5. Портал Федеральных государственных образовательных стандартов высшего образования [Электронный ресурс] – Режим доступа: <http://fgosvo.ru/>

6. Официальный интернет-портал правовой информации. Государственная система правовой информации [Электронный ресурс] – Режим доступа: <http://publication.pravo.gov.ru/>

# ПРИЛОЖЕНИЯ

Приложение 1

/Петров А.М./

# Пример учебного плана бакалавриата по направлению обучения 35.03.06 Агроинженерия, профиль обучения «Технические системы в агробизнесе»

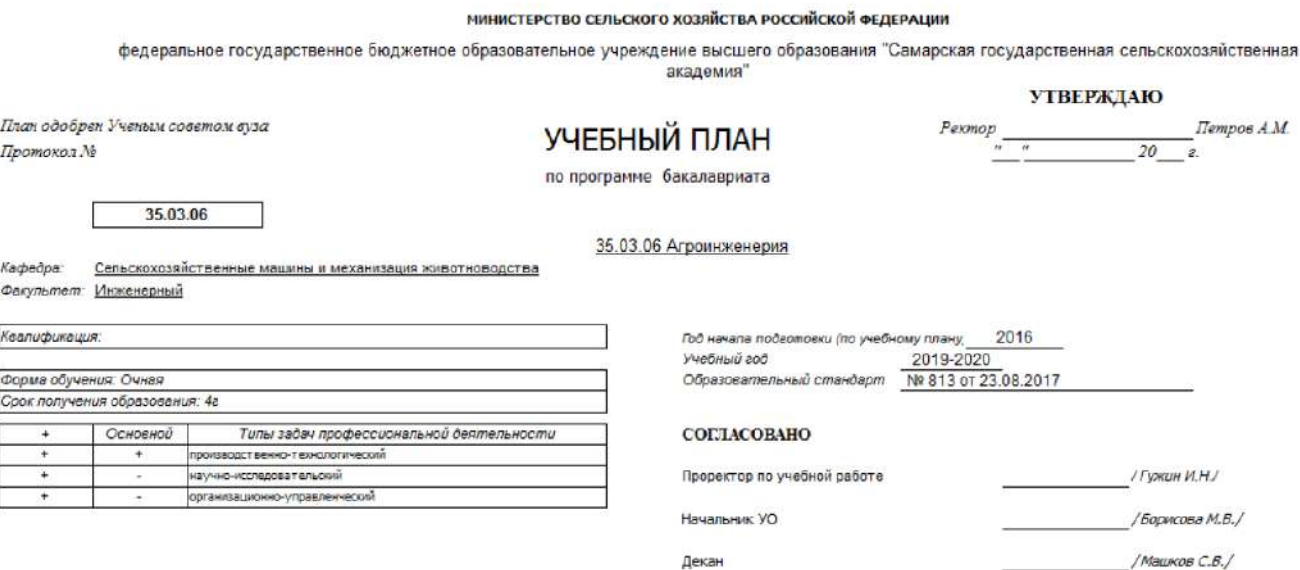

Зав. кафедрой

# Продолжение приложения 1

Учебный план бакалавриата 35.03.06 TCsA6 набор 2016.ptr. код направления 35.03.06, год начала подготовки 2016

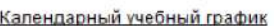

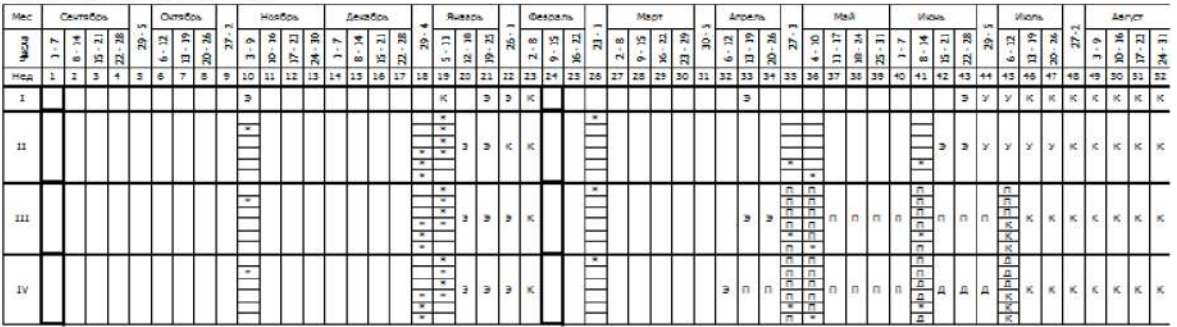

#### Сводные данные

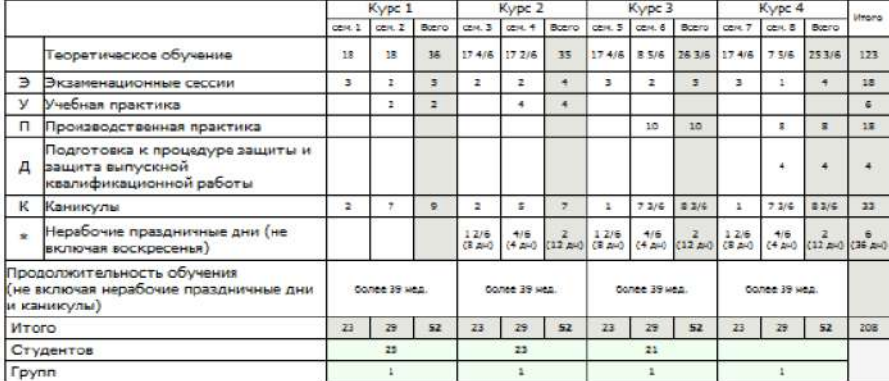

# Продолжение приложения 1

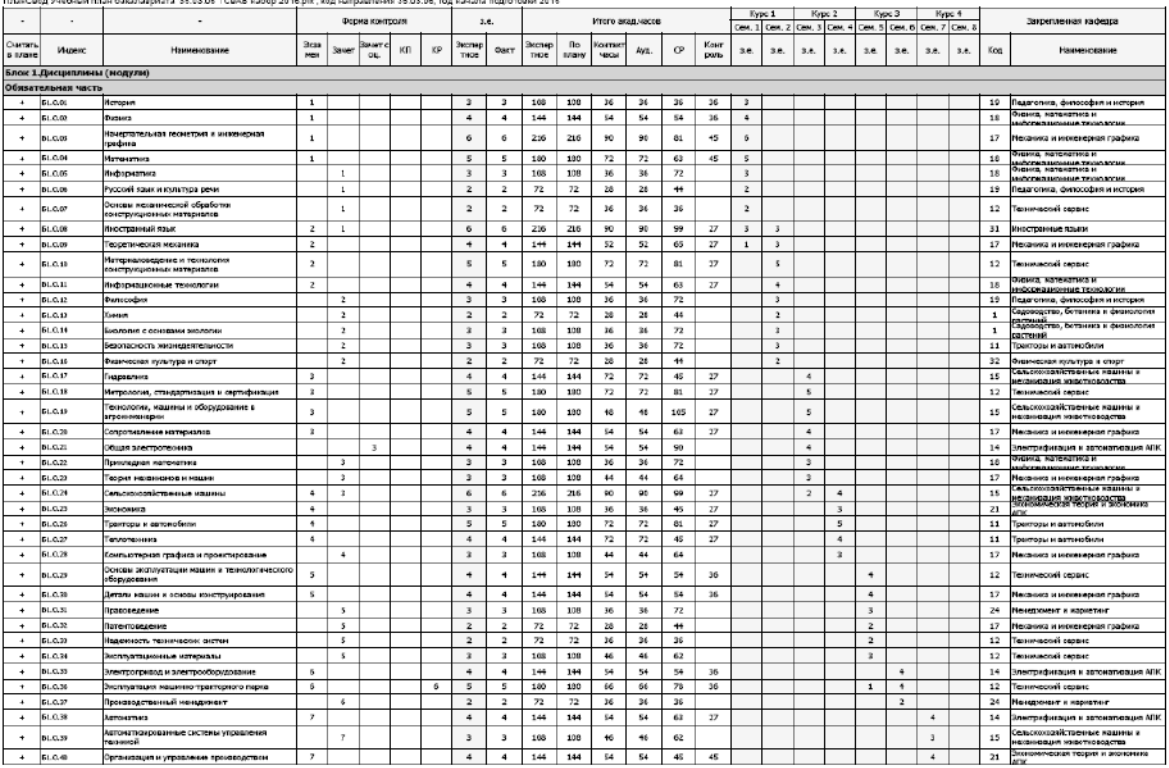

.<br>«Buuri nool dalaanaarkata 38 63 64 70 a.S.a ladon 2016 oliri waa laanaansussa 35 63 66 con lalaana noorooni  $\sim$ 

# Продолжение приложения 1

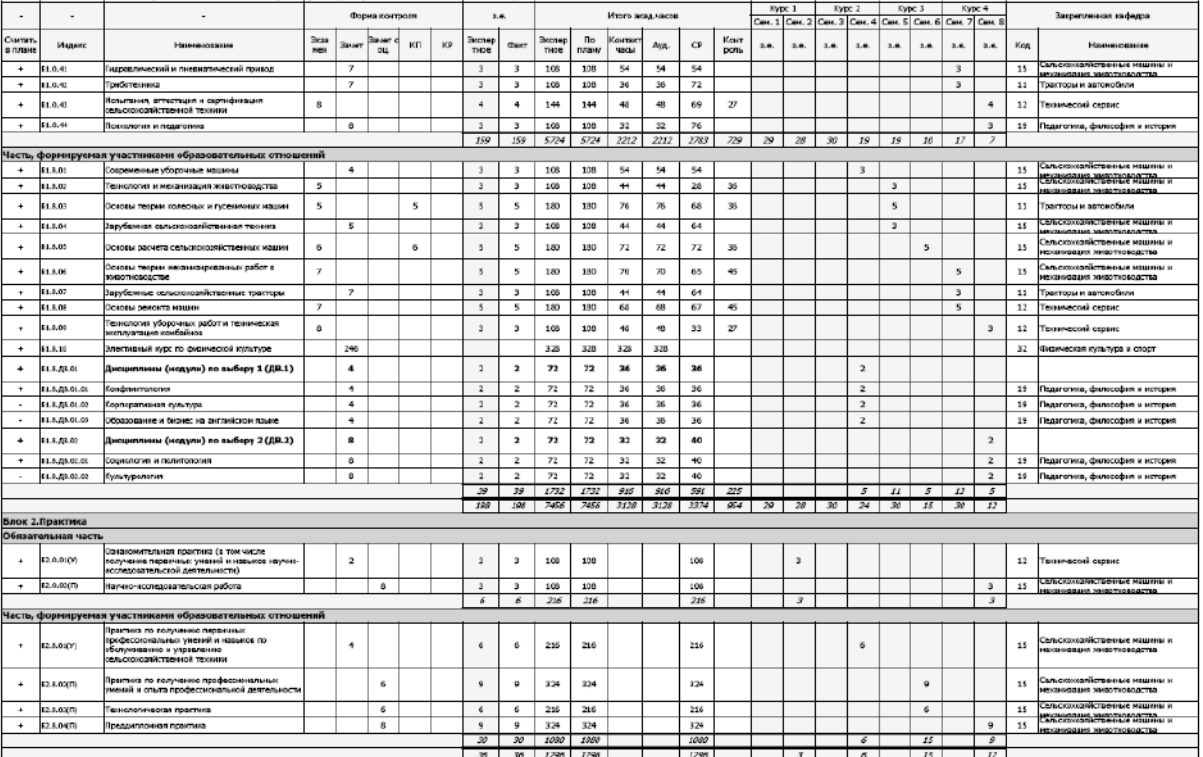

плансвод учебных план бакалавриата (35.03.06 ТовАВ набор 2016.ркг, код направления 35.03.05, год начала подготовки 2016

# Окончание приложения 1

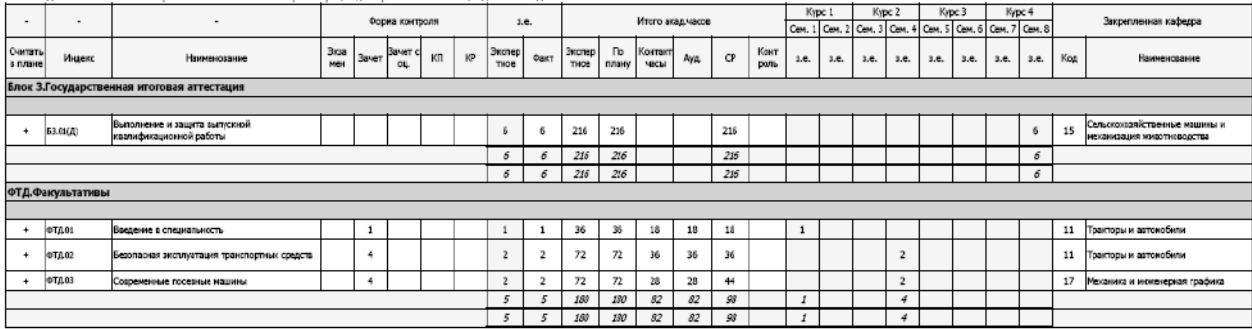

ПланСвод Учебный план бакалавриата 35.03.06 ТСвАБ набор 2016.plx, код направления 35.03.06, год начала подготовки 2016

# **ОГЛАВЛЕНИЕ**

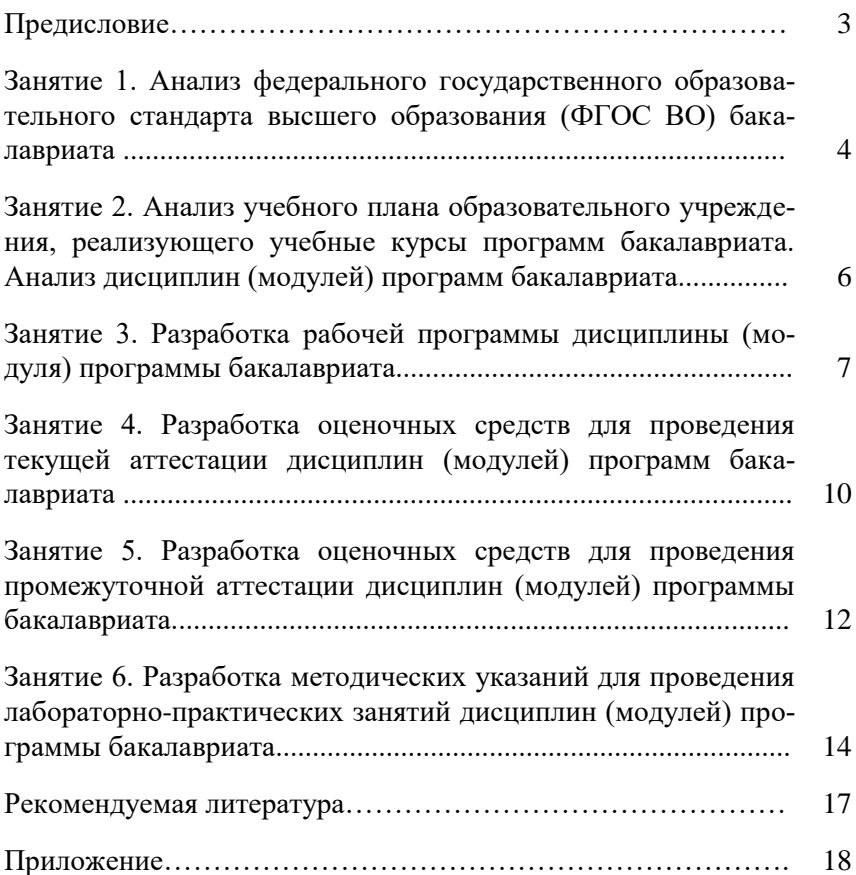

Учебное издание

# **Методическое обеспечение учебного процесса**

Методические указания для практических занятий

*Составитель*

Быченин Александр Павлович

Отпечатано с готового оригинал-макета Подписано в печать 26.11.2019. Формат 60×84 1/16 Усл. печ. л. 1,4; печ. л. 1,5. Тираж 50. Заказ № 405.

Редакционно-издательский отдел ФГБОУ ВО Самарского ГАУ 446442, Самарская область, п.г.т. Усть-Кинельский, ул. Учебная, 2 Тел.: 8 939 754 04 86, доб. 608 E-mail[: ssaariz@mail.ru](mailto:ssaariz@mail.ru)

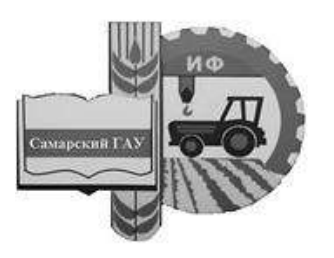

Министерство сельского хозяйства Российской Федерации Федеральное государственное бюджетное образовательное учреждение высшего образования «Самарский государственный аграрный университет»

# ПОДГОТОВКА ВЫПУСКНОЙ КВАЛИФИКАЦИОННОЙ РАБОТЫ

# Методические указания

для обучающихся по направлению подготовки 35.04.06 Агроинженерия

Кинель РИО Самарского ГАУ 2019

УДК 631.1 П44

**П44** Подготовка выпускной квалификационной работы : методические указания / сост. Т. С. Гриднева, О. С. Володько, Ю. А. Киров. – Кинель : РИО Самарского ГАУ, 2019. – 31 с.

Методические указания по выполнению и оформлению выпускной квалификационной работы содержат цели и задачи написания выпускной квалификационной работы, содержание, порядок оформления и защиты. Учебное издание предназначено для обучающихся по направлению подготовки: 35.04.06 Агроинженерия.

> © ФГБОУ ВО Самарский ГАУ, 2019 © Гриднева Т. С., Володько О. С., Киров Ю. А., составление, 2019

## **ПРЕДИСЛОВИЕ**

Метолические указания «Полготовка выпускной квалификационной работы» являются метолическим обеспечением, определяющим порядок выполнения выпускных квалификационных работ, обучающихся по направлению подготовки 35.04.06 Агроинженерия программы магистратуры, разработаны в соответствии с действующим учебным планом и требованиями государственного образовательного стандарта (ФГОС ВО) к квалификационной характеристике магистра.

Цель методических указаний - способствовать формированию навыков написания и оформления выпускной квалификационной работы, а также представления ее к защите.

В методических указаниях представлены общие требования к содержанию, оформлению, структуре выпускной квалификационной работы (ВКР) обучающегося; перечень тем ВКР и последовательность выполнения работы.

Изучив материал методических указаний, обучающийся должен овладеть навыками написания выпускной квалификационной работы магистра в соответствии с требованиями к ее оформлению, знать порядок представления выпускной квалификационной работы в ГЭК, иметь представления о порядке ее защиты и уметь представить материал, т.е. правильно оформить презентации.

Методические указания «Подготовка выпускной квалификационной работы» предназначены для студентов, обучающихся по направлению подготовки 35.04.06 Агроинженерия.

# **ОБЩИЕ ПОЛОЖЕНИЯ**

Выпускная квалификационная работа (ВКР) выполняется в соответствии с учебным планом и имеет своей целью систематизацию, закрепление и расширение теоретических и практических знаний по направлению подготовки, применение этих знаний при решении конкретных профессиональных задач, развитие навыков ведения самостоятельной работы, выяснение подготовленности студентов для самостоятельной работы в области эксплуатации транспортных средств в современных условиях.

Цель выпускной квалификационной работы заключается в достижении магистрантом необходимого уровня знаний, компетенций, умений и навыков, позволяющих ему, как будущему специалисту, успешно воздействовать на объекты профессиональной деятельности и добиваться высоких технико-экономических показателей их развития в долгосрочной перспективе.

Для достижения поставленных целей магистрант должен решить следующие задачи:

- выбрать тему выпускной квалификационной работы;

- обосновать актуальность выбранной темы выпускной квалификационной работы, сформировать цель и задачи работы, определить предмет и объект исследований;

- изучить и проанализировать теоретические и методологические положения, нормативно-техническую документацию, статистические материалы, справочную литературу и законодательные акты в соответствии с выбранной темой выпускной квалификационной работы; определить целесообразность их использования в ходе выполнения работы;

- выявить и сформировать существующие проблемы по тематике выполняемой работы, определить причины их возникновения и факторы, способствующие и препятствующие их разрешению, учесть возможные риски модернизации машин, механизмов и/или технологий;

- обосновать направления решения проблем, учитывать факторы внутренней и внешней среды;

- разработать конкретный план мероприятий по повышению эффективности использования машин, механизмов или технологий;

- обосновать и рассчитать экономическую эффективность разработанных мероприятий;

- уметь логично и научно обоснованно формировать теоретические и практические рекомендации, обобщать выводы и результаты из проведенного анализа, разрабатывать новые технологии и модернизировать существующие, а также профессионально планировать конкретные мероприятия по их внедрению.

- оформить результаты выпускной квалификационной работы в соответствии с действующими стандартами и требованиями.

Выпускная квалификационная работа является заключительным этапом обучения магистрантов в высшем учебном заведении и направлена на систематизацию, закрепление и углубление знаний, навыков по направлению и эффективное применение этих знаний, умений, навыков по направлению и эффективное применение этих знаний решении конкретных задач в сфере профессиональной деятельности.

Выпускная квалификационная работа является результатом самостоятельной работы магистранта. Качество ее выполнения позволяет дать дифференцированную оценку квалификации выпускника по выполнению своих будущих обязанностей на предприятии. Если выпускная квалификационная работа выполнена на высоком теоретическом и практическом уровне, она может быть представлена руководству предприятия, на материалах которого выполнялась выпускная квалификационная работа, для принятия решения о возможности внедрения результатов выпускной квалификационной работы.

Выпускная квалификационная работа выполняется в виде магистерской диссертации, дипломного проекта или дипломной работы. Структура выпускной квалификационной работы и требования к ее содержанию, порядок защиты выпускной квалификационной работы и порядок выполнения и представления в государственную экзаменационную комиссию выпускной квалификационной работы представлены в СМК 04-46-2014 «Положение о выпускной квалификационной работе по реализуемым программам ФГОС».

5

# **ОРГАНИЗАЦИЯ И ПОРЯДОК ВЫПОЛНЕНИЯ ВЫПУСКНОЙ КВАЛИФИКАЦИОННОЙ РАБОТЫ**

Основные этапы выполнения выпускной квалификационной работы следующие: выбор темы, сбор и обработка литературных данных, выбор объекта и методов исследования, проведение исследований, анализ и обобщение полученных результатов, оформление работы.

Темы выпускных квалификационных работ определяются в соответствии с профилем подготовки. Перечень примерных тем формируется и утверждается на заседании выпускающей кафедры. Тематика выпускных квалификационных работ подлежит ежегодному обновлению, соответствует современному уровню развития науки и потребностям профессиональной практики, формируется с учетом предложений работодателей по направлению и профилю подготовки. Примерная тематика выпускных квалификационных работ магистрантов профилей «Технические системы в агробизнесе», «Электрооборудование и электротехнологии в АПК», «Эксплуатация транспортных средств» приведена в приложении 1.

Обучающийся имеет право:

- выбрать тему из предложенной выпускающей кафедрой тематики ВКР на основании личного заявления (прил. 2);

- выбрать тему, предложенную организацией-работодателем, в соответствии с ФГОС ВО по направлению и программе подготовки. В этом случае работодатель оформляет заявку на имя ректора, проректора по учебной работе или декана факультета с предложением конкретной темы исследования (прил. 3);

- предложить свою тему ВКР с обоснованием целесообразности ее разработки при условии соответствия темы направлению и профилю подготовки (прил. 4).

Представленная тематика носит примерный характер и может уточняться в зависимости от места прохождения производственной практики и возможностей сбора материала для соответствующих разделов выпускной квалификационной работы.

Выпускная квалификационная работа может быть выполнена на материалах предприятий АПК различных форм собственности.

Одновременно с выбором темы определяется руководитель ВКР из числа профессорско-преподавательского состава

выпускающих кафедр. Тема и руководитель ВКР утверждаются приказом ректора по представлению декана факультета.

В соответствии с темой работы руководитель выдает обучающемуся задание, разрабатывает календарный план с указанием сроков выполнения отдельных этапов работы. Задание и план выполнения ВКР утверждается заведующим выпускающей кафедры.

Руководитель должен составить письменный отзыв о ВКР. Форма отзыва руководителя с заключением о допуске ВКР к защите приведена в приложении 6.

Законченная работа, подписанная обучающимся, представляется научному руководителю, который после просмотра и одобрения подписывает ее.

Решение о допуске ВКР к защите принимается заведующим выпускающей кафедры после предварительной защиты ее перед комиссией.

К предварительной защите обучающийся представляет:

- задание на ВКР, подписанное обучающимся, руководителем и заведующим кафедрой;

- полный вариант ВКР;

- доклад о результатах ВКР;

- презентацию работы в формате MS PowerPoint (от 12 до 20 слайдов);

- протокол проверки ВКР на заимствование;

- отзыв руководителя.

Законченная и оформленная в соответствии с требованиями ВКР вместе с ее электронной версией, письменным отзывом руководителя, протоколом проверки работы на заимствование и рецензией представляется в деканат за 5 дней до начала работы ГЭК.

# **СТРУКТУРА И СОДЕРЖАНИЕ ВЫПУСКНОЙ КВАЛИФИКАЦИОННОЙ РАБОТЫ**

Содержание выпускной квалификационной работы должно раскрывать выбранную обучающимся тему. Объем работы должен составлять ориентировочно 60-70 страниц машинописного текста. При этом ВКР должна быть оформлена в соответствии с рекомендациями, изложенными в данном методическом указании.

Структура ВКР:

- титульный лист:
- $\bullet$  залание на ВКР:
- $\bullet$  pe $\phi$ epar;
- оглавление;
- введение;
- основная часть;
- экономическое обоснование;
- выводы и предложения;
- список использованной литературы и источников;
- приложение.

Требования к основным элементам структуры ВКР.

Титульный лист является первой страницей ВКР и оформляется в соответствии с приложением 7.

Залание разрабатывает руководитель ВКР и утверждает заведующий выпускающей кафедры (прил. 8).

Реферат содержит краткое, точное изложение содержания работы, включающее в себя основные сведения об объеме текстового материала, количество иллюстраций, таблиц, формул, приложений, использованных источников (прил. 9).

В оглавлении перечисляют введение, заголовки разделов (глав) и подразделов, выводы и предложения, список использованной литературы и источников, приложения.

Во введении, как правило, указываются актуальность исследуемой темы ВКР, цель и задачи проводимого исследования или разработки.

Основная часть выпускной квалификационной работы, как правило, включает не менее трех разделов, может быть представлена теоретическим и практическим разделами, в соответствии с выданным заданием. В основной части ВКР приводятся данные, отражающие сущность, методику и основные результаты исследований.

В экономическом обосновании ВКР проводят расчет стоимости и экономической эффективности предлагаемой разработки. На основе полученных расчетов определяется срок окупаемости разработки.

В выводах и предложениях обобщаются результаты ВКР, формулируются выводы и предложения, возможные перспективы применения результатов на практике. Количество выводов должно соответствовать числу задач, поставленных в ВКР.

В конце выводов и предложений должна быть подпись обучающегося и дата окончания оформления выпускной квалификационной работы.

В **список использованной литературы и источников** включаются все источники, расположенные в порядке появления ссылок в тексте или по алфавиту.

Приложение выпускной квалификационной работы оформляется как ее продолжение на последующих страницах. В приложение выносится часть второстепенного материала, который при включении в основную часть выпускной работы загромождал бы текст. К вспомогательному материалу, включаемому в приложение, можно отнести вспомогательные таблицы, графики, акты о внедрении результатов исследований, иллюстрации вспомогательного характера и другую информацию.

# **ПРАВИЛА ОФОРМЛЕНИЯ ВЫПУСКНОЙ КВАЛИФИКАЦИОННОЙ РАБОТЫ**

Текст ВКР должен быть напечатан строчными буквами на листах формата А4 через полтора интервала. Размер шрифта – 14 пт, Times New Roman, абзацный отступ 1,25 см. Текст и расчеты выполняются на одной стороне листа белой бумаги формата

А4 (210×297) по ГОСТ 2.301-68. Допускается представлять иллюстрации и таблицы на листах формата А2 (420×594) по ГОСТ 2.301-68. Должны соблюдаться следующие размеры полей: левое – 30 мм, правое – 10 мм, верхнее – 15 мм, нижнее – 20 мм.

Опечатки, описки, графические неточности допускается исправлять подчисткой или закрашиванием белой краской и нанесением на том же месте исправленного текста компьютерным или ручным способом.

Фамилии, названия учреждений, организаций, фирм, названия изделий и другие собственные имена в тексте работы приводятся на языке оригинала. Допускается транслитерировать собственные имена и приводить название организации в переводе на язык работы с добавлением (при первом упоминании) оригинального названия.

Сокращение русских слов и словосочетаний должно производиться по ГОСТ 7.12-93.

Объем выпускной квалификационной работы без списка использованной литературы и источников и приложений не должен превышать 70 страниц текста.

Текст основной части делят на разделы и подразделы. Заголовки разделов печатаются заглавными (прописными), а подразделов строчными буквами, шрифт 14 обычный, без абзацного отступа, выравнивание по середине. Не допускается перенос слов в заголовках. Точку в конце заголовка не ставят. Если заголовок состоит из двух предложений, их разделяют точкой.

Каждый раздел начинается с нового листа (страницы).

Расстояние между заголовком и текстом должно быть равно 7-10 мм (одна пропущенная строка 1,5 интервалом).

**Требования к оформлению нумерации текста.** Страницы работы нумеруют арабскими цифрами. На титульном листе, ведомости проекта, бланке задания, оглавлении и реферате номер не ставится, но включается в общую нумерацию работы. На страницах номер проставляют в центре нижней части листа без точки. Нумерация начинается с титульного листа ВКР, а номера страниц проставляются со второго листа введения.

Разделы должны иметь порядковую нумерацию в пределах всей работы и обозначаться арабскими цифрами.

Подразделы нумеруются арабскими цифрами в пределах раздела.

**Требования к оформлению иллюстраций.** Иллюстрации выполняются на компьютере. Иллюстрации должны быть расположены так, чтобы их было удобно рассматривать без поворота работы или с поворотом по часовой стрелке. Иллюстрации располагают после первой ссылки на них.

Иллюстрации (таблицы), чертежи, схемы, которые расположены на отдельных страницах работы, включают в общую нумерацию. Допускается также нумерация по разделам.

Иллюстрации (кроме таблиц) обозначаются «Рис.» и нумеруются последовательно арабскими цифрами сквозной нумерацией и его наименование располагают посередине строки, либо нумеруются по разделам.

В тексте при ссылках на иллюстрации следует писать «... в соответствии с рисунком 2», либо (рис. 2).

Иллюстрации каждого приложения обозначают отдельной нумерацией арабскими цифрами, с указанием номера приложения, например, «рис. П.1.3».

**Требования к оформлению таблиц.** Цифровой материал, как правило, должен оформляться в виде таблиц. Таблицы должны быть помещены в тексте после абзацев, содержащих ссылку на них. Допускается печатать таблицы на следующей после ссылки странице. Таблицы, имеющие много граф, печатаются в альбомной ориентации на отдельной странице. Если таблиц более одной, они нумеруются. Нумерация сквозная либо по разделам. В тексте при ссылках на таблицы следует писать « …из таблицы 4 видно», либо (табл. 4).

Перед таблицей (справа) печатается слово «Таблица» и порядковый номер таблицы (точка после номера таблицы не ставится). Название таблицы печатается в середине следующей строки (точка после названия таблицы не ставится). Шрифт внутри таблицы – 13, интервал одинарный. В отдельных случаях при большом объеме данных, приводимых в таблице, допускается 12 шрифт.

**Требования к оформлению формул.** Формулы должны быть оформлены в редакторе формул Equation Eduor и вставлены в документы как объект.

Все формулы нумеруют арабскими цифрами в пределах раздела. Номер формулы состоит из номера раздела и порядкового номера формулы в разделе, разделенных точкой. Номер указывают с правой стороны листа на уровне формулы в круглых скобках.

Пояснение значений символов и числовых коэффициентов следует приводить непосредственно под формулой в той же последовательности, в какой они были даны в формуле. Значение каждого символа и числового коэффициента следует давать с новой строки. Первую строку объяснения начинают со слов «где» без двоеточия.

**Требования к оформлению списка использованной литературы и источников.** Список использованной литературы и источников:

– является органической частью ВКР и помещается после основного текста работы;

– позволяет автору документально подтвердить достоверность и точность приводимых в тексте заимствований: таблиц, иллюстраций, формул, цитат, фактов, текстов и документов;

– характеризует степень изученности конкретной проблемы автором;

– представляет самостоятельную ценность, так как может служить справочным аппаратом для других исследователей;

– является простейшим библиографическим пособием, поэтому каждый документ, включенный в список, должен быть описан в соответствии с требованиями ГОСТ 7.1-2003. Библиографическая запись. Библиографическое описание. Общие требования и правила составления; ГОСТ 7.11-78. Сокращение слов и словосочетаний на иностранных европейских языках в библиографическом описании; ГОСТ 7.12-93. Библиографическая запись. Сокращение слов на русском языке; ГОСТ 7.80-2000. Библиографическая запись. Заголовок. Общие требования и правила составления.

Каждая библиографическая запись в списке получает порядковый номер и начинается с красной строки.

Источники в списке располагаются в алфавитном порядке либо в порядке появления в тексте ВКР.

### *Примеры оформления библиографических записей*

#### *Отдельно изданные стандарты*

### *и технические условия, руководящие документы*

ГОСТ 25347-89. Основные нормы взаимозаменяемости. Единая система допусков и посадок. Общие положения, ряды допусков и основных отклонений [Текст]. – М. : Изд-во стандартов, 1989. – 32 с.

ГОСТ 7.1-2003. Библиографическое описание документа. Общие требования и правила составления [Текст]. − Взамен ГОСТ 7.1-84. – Введ. 01.01.86. – М. : Изд-во стандартов, 2004. – 64 с.

# *Депонированные отчеты о научно-исследовательских работах (НИР)*

Улучшение режимов смазывания опорных катков гусеничных тракторов [Текст] : отчет о НИР (промежуточ.) / ВНТИЦентр ; рук. Ленивцев Г. А. ; исполн.: Володько О. С. [и др.]. – М. : ВНИПИО-АСУ, 2013. – 74 с. − № ГР 01.201062609. − Инв. № 02.201453435.

### *Авторефераты диссертаций*

Бухвалов, А. С. Повышение ресурса подшипников опорных катков гусеничных тракторов совершенствованием смазочной системы [Текст] : автореф. дис. … канд. техн. наук : 05.20.03 / Бухвалов Артем Сергеевич. – Пенза : ФГБУ ВПО «Пензенская ГСХА», 2014. – 28 с.

#### *Книга одного-трех авторов*

Земсков, В. И. Возобновляемые источники энергии в АПК : учебное пособие / В. И. Земсков. – Санкт-Петербург : Лань, 2014. – 368 с.

Гордеев, А. С. Энергосбережение в сельском хозяйстве [Текст] : учеб. пособие / А. С. Гордеев, Д. Д. Огородников, И. В. Юдаев. – СПб. : Лань, 2014. – 384 с.

### *Книга, имеющая более трех авторов: указывают первых трех и добавляют «и др.».*

Есипов, В. И. Сельскохозяйственные машины. Ч. II [Текст] : учеб. пособие / В. И. Есипов, А. М. Петров, С. В. Машков [и др.]. – Самара : РИЦ СГСХА, 2013. – 275 с.

#### *Книга авторского коллектива под редакцией*

История педагогики и образования [Текст] : учеб. пособие / З. И. Васильева, Н. В. Седова, Т. С. Буторина [и др.] ; под. ред. З. И. Васильевой. – 6-е изд., перераб. – М. : Академия, 2011. – 432 с.

Сравнительные испытания сельскохозяйственной техники : науч. издание [Текст] / под общ. ред. В. М. Пронина. – М. : ФГБНУ «Росинформагротех», 2014. – 416 с.

#### *Журналы и продолжающие издания*

Крючин, Н. П. Высевающий аппарат непрерывного дозирования [Текст] / Н. П. Крючин, А. Н. Андреев // Сельский механизатор. – 2014. –  $N_2$  10. – C. 8-9.

Аркусова, И. В. Классификация технологии профессионального развивающего обучения в вузе [Текст] // Педагогика. – М. : 2013. – №10. – С. 66-76.

#### *Авторское свидетельство, патент*

А. с. 2461174 Российская Федерация. Режущий аппарат сельскохозяйственной машины [Текст] / С. В. Машков. – № 2011107399 ; заявл. 25.02.2011 ; опубл. 20.09.2012, Бюл. №26. – 3 с. : ил.

Пат. 2484447. Российская Федерация. Стенд для усталостных испытаний прецизионных пар дизельной топливной аппаратуры [Текст] / Болдашев Г. И. [и др.]. – № 2011147997/28; заявл. 24.11.11; опубл. 10.06.13, Бюл. № 16. – 4 с. : ил.

#### *Диссертация*

Родионова, А.В. Установка для обеззараживания молока комбинированным воздействием электрофизических факторов в фермерских хозяйствах: дисс. … канд. техн. наук : 05.20.02. – Чувашская гос. с.-х. академия, Чебоксары, 2013. – 184 с.

#### *Статья из сборника научных трудов*

Ленивцев, Г. А. Аналитическая оценка влияния размерных параметров центрифуги на степень очистки масел [Текст] / Г. А. Ленивцев, Д. Н. Бажутов // Известия Самарской государственной сельскохозяйственной академии. – Самара. – 2013. – № 3. – С. 44-49.

#### *Многотомные издания*

Этимологический словарь русского языка [Текст]. В 4 т. Т. 1. А-Д. Около 4000 слов / М. Фасмер, пер. с нем. и доп. О. Н. Трубачева. – 4-е изд., стер. – М. : ООО «Издательство АСТ»,  $2004 - 588$  c.

Справочник инженера-механика сельскохозяйственного производства [Текст]. В 2 ч. – 3-е изд., перер. и доп. / под ред. Н. Н. Нунгезера [и др.]. – М. : ФГБНУ «Росинформагротех», 2013. – 490 с.

#### *Электронные ресурсы удаленного доступа (Internet)*

Электронный каталог ГПНТБ России [Электронный ресурс] : база данных содержит сведения о всех видах лит., поступающей в фонд ГПНТБ России. – Электрон. дан. (5 файлов, 178 тыс. записей). – М., [199- ]. – Режим доступа: [http://www.gpntb.ru/win/search/help/el-cat.html.](http://www.gpntb.ru/win/search/help/el-cat.html) – Загл. с экрана.

Справочники по полупроводниковым приборам. – Новосибирск, 2003. – URL: [http://www.inp.nsk.su/%7Ekozak/start.htm](http://www.inp.nsk.su/~kozak/start.htm) (дата обращения: 13.03.06).

### **КРИТЕРИИ ОЦЕНКИ ВЫПУСКНОЙ КВАЛИФИКАЦИОННОЙ РАБОТЫ**

В соответствии с программами государственной итоговой аттестации выпускников ФГБОУ ВО Самарский ГАУ по направлению подготовки 35.04.06 Агроинженерия, результаты защиты ВКР определяются оценками «отлично», «хорошо», «удовлетворительно», «неудовлетворительно». Критериями оценки ВКР работы являются:
- уровень доклада, степень освещенности в нем вопросов разрабатываемой темы, значение сделанных выводов и предложений;

- использование специальной научной литературы, нормативных актов, материалов производственной практики;

- творческий подход к разработке темы;
- правильность и обоснованность выводов;
- стиль изложения;
- оформление выпускной квалификационной работы (ВКР);

- степень профессиональной подготовленности, проявившаяся как в содержании выпускной квалификационной работы бакалавра, так и в процессе её защиты;

- чёткость и аргументированность ответов студента на вопросы, заданные ему в процессе защиты;

- положительный отзыв руководителя.

- содержание рецензии и отзыва научного руководителя.

Оценка «отлично» выставляется за ВКР, которая имеет грамотно изложенную теоретическую часть, логичное, последовательное изложение материала по представленной теме, результаты которой подвергнуты статистической обработке и оформлены в виде таблиц, рисунков. Выводы соответствуют содержанию работы с указанием конкретных рекомендаций по практическому применению. При защите обучающийся показывает глубокие знания вопросов темы, свободно оперирует данными исследования, владеет современными методами исследования, во время доклада использует наглядный материал, легко отвечает на поставленные вопросы. Выпускная квалификационная работа имеет положительный отзыв научного руководителя и рецензента.

Оценка «хорошо» выставляется за ВКР, которая имеет грамотно изложенную теоретическую часть, по содержанию в целом отвечает тем же требованиям, что и выпускная работа, определяемая оценкой «отлично». По работе имеются недостатки в оформлении и содержании (недостаточно полный эксперимент, несколько расплывчатые выводы или неконкретные рекомендации к практическому применению). При защите обучающийся показывает знания вопросов темы, оперирует данными исследования, во время доклада использует наглядный материал, без особых затруднений отвечает на поставленные вопросы. Выпускная квалификационная работа имеет положительный отзыв научного руководителя и рецензента.

Оценка «удовлетворительно» выставляется за ВКР, при оформлении которой лопушен ряд недочетов, представлен слабый литературный обзор без анализа имеющихся данных. В работе просматривается непоследовательность изложения материала. приведены необоснованные рекомендации, или они отсутствуют в работе. При защите обучающийся показывает недостаточное знание изучаемой проблемы, представляет на защиту небрежно оформленный раздаточный материал, дает неуверенные, неполные ответы на поставленные вопросы. В отзывах научного руководителя и рецензента имеются замечания по содержанию работы и методике анализа, по отношению обучающегося к выполнению работы.

Оценка «неудовлетворительно» выставляется за ВКР, которая не соответствует предъявляемым требованиям. В работе имеются следующие замечания: слабый обзор ограниченного количества источников литературы, практически отсутствуют экспериментальные исследования, выводы поверхностные, носящие декларативный характер; имеются стилистические неточности и орфографические ошибки; список использованной литературы и источников оформлен с нарушением требований ГОСТа. При защите обучающийся плохо докладывает результаты своих исследований, не представляет раздаточного материала, затрудняется отвечать на поставленные вопросы. В отзывах научного руководителя и рецензента имеются серьезные замечания по содержанию работы и методике анализа, по отношению обучающегося к выполнению выпускной работы.

1. Рябчук, С.А. Организация и планирование научноисследовательских и опытно-конструкторских работ : учебное пособие / Л.С. Ушаков, Ю.Е. Котылев, С.А. Рябчук. – Орел : Орел-ГТУ, 2006. – 108 с. – Режим доступа: <http://rucont.ru/efd/145520>

2. Шашкова, И. Г. Информационные технологии в науке и производстве : учебное пособие / Ф.А. Мусаев, В.С. Конкина, Е.И. Ягодкина, И.Г. Шашкова. – 555 с. : ил. – Режим доступа: <https://rucont.ru/efd/243267>

3. Завражнов, А. И. Современные проблемы науки и производства в агроинженерии учебное пособие / А. И. Завражнов. – СПб. : Лань, 2013. – 496 с. – Режим доступа: [http://e.lanbo](http://e.lanbook.com/book/5841)[ok.com/book/5841](http://e.lanbook.com/book/5841)

4. Курочкин, И. М. Производственно-техническая эксплуатация МТП : учебное пособие / И.М. Курочкин, Д.В. Доровских. – Тамбов : Изд-во ФГБОУ ВПО «ТГТУ», 2012. – 200 с. – Режим доступа: <http://window.edu.ru/resource/156/80156/files/kurochkin.pdf>

5. Беззубцева, М. М. Энергоэффективные электротехнологии в агроинженерном сервисе и природопользовании : учеб. пособие / М. М. Беззубцева, В. С. Волков, А. В. Котов. – Санкт-Петербург : СПбГАУ, 2012. – 240 с. – Режим доступа: [http://lib.ru](http://lib.rucont.ru/efd/258990)[cont.ru/efd/258990](http://lib.rucont.ru/efd/258990)

6. Федоренко, В. Ф. Возобновляемые источники энергии: тенденции и перспективы развития : науч. аналит. обзор / В. Ф. Федоренко, В. С. Тихонравов, Н. П. Мишуров. – пос. Правдинский, 2015. – 128 с. – Режим доступа: [https://e.lanbook.com/book/104322.](https://e.lanbook.com/book/104322)

7. Ерзамаев, М. П. Основы технической эксплуатации автомобилей : практикум / М. П. Ерзамаев, Д. С. Сазонов, В. М. Янзин, С. А. Кузнецов, М. С. Приказчиков. – Самара : РИЦ СГСХА, 2015. – 134 с. – Режим доступа: <https://rucont.ru/efd/349947>

8. Уханов, А. П. Конструкция и основы теории транспортных машин : учеб. пособие / Д. А. Уханов, М. В. Рыблов, А. П. Уханов. – Пенза : РИО ПГСХА, 2015. – 229 с. Режим доступа: <https://rucont.ru/efd/331245>

### **ПРИЛОЖЕНИЯ**

Приложение 1

*Примерные темы выпускных квалификационных работ по профилю «Технические системы в агробизнесе»*

1. Повышение эффективности основной обработки почвы за счет обоснования рациональных параметров удобрительно-пахотного агрегата.

2. Снижение энергозатрат предпосевной подготовки почвы полосовым рыхлением при возделывании пропашных культур.

3. Совершенствование высевающей системы селекционной сеялки с разработкой катушечно-штифтового высевающего аппарата.

4. Повышение качества посева рапса пневматической селекционной сеялкой с разработкой высевающего аппарата.

5. Совершенствование конструктивно-технологических параметров комбинированного плуга для ярусной обработки почвы.

6. Повышение эффективности разуплотнения почвы в следах тракторов разработкой рыхлителя-вравнивателя.

7. Совершенствование геоинформационной технологии возделывания сельскохозяйственных культур путем использования автоматизированного почвенного пробоотборника с дистанционным управлением.

8. Повышение эффективности приготовления кормов совершенствованием матрицы пресс-экструдера.

9. Повышение эффективности мелкой мульчирующей обработки почвы совершенствованием комбинированных рабочих органов.

10. Повышение эффективности смешивания кормов с обоснованием параметров смесителя.

11. Разработка смесителя-дозатора пресс-экструдера обоснованием конструктивных и режимных параметров.

12. Разработка и обоснование параметров универсального высевающего аппарата непрерывного дозирования дисковоштифтового типа.

*Примерные темы выпускных квалификационных работ по профилю «Электрооборудование и электротехнологии в АПК»*

1. Разработка установки для обеззараживания молока электрофизическим воздействием.

2. Разработка и обоснование информационно-измерительной системы управления для исследования влияния электротехнических процессов на растения и почву.

3. Повышение эффективности выращивания овощных культур совершенствованием конструкции электроактиватора.

4. Повышение эффективности предпосевной обработки семян яровой пшеницы совершенствованием устройства для электромагнитного стимулирования.

5. Повышение эффективности выращивания зерновых культур совершенствованием устройства для магнитной стимуляции семян.

6. Повышение эффективности выращивания зерновых культур совершенствованием устройства для магнитной стимуляции растений.

7. Повышение эффективности досвечивания культур защищенного грунта путем совершенствования характеристик и режимов работы светильников.

8. Совершенствование технологии электромагнитного стимулирования растений зеленных культур с разработкой устройства для ее осуществления.

9. Повышение эффективности предпосевной обработки семян совершенствованием конструкции универсального озонирующего устройства.

10. Совершенствование технологии получения продукции животноводства путем применения электрофизических методов.

11. Разработка и обоснование параметров транспортерного устройства с электростатическим полем для предпосевной обработки семян.

12. Совершенствование процесса электростимулирования семян зернобобовых культур совершенствованием конструкции поточного электростимулятора.

13. Повышение эффективности выращивания зерновых культур путем применения электрогидравлической обработки.

*Примерные темы выпускных квалификационных работ по профилю «Эксплуатация транспортных средств»*

1. Разработка минерально-растительной смазочной композиции для \_\_\_\_\_\_\_\_\_.

2. Обеспечение ресурса прецизионных пар дизельной топливной аппаратуры при использовании минерально-растительного топлива.

3. Повышение ресурса \_\_\_\_\_\_\_ применением металлоплакирующих смазочных композиций.

4. Повышение ресурса совершенствованием конструкции .

5. Разработка технологии сбора и очистки отработанных масел.

6. Повышение ресурса коробки передач применением смазочной композиции и принудительной смазочной системы.

7. Повышение качества приработки пар трений агрегатов трансмиссии применением технологии ФАБО.

8. Повышение тягово-сцепных свойств разработкой системы автоматического регулирования давления воздуха в шинах.

9. Адаптация системы питания дизельного двигателя к работе на минерально-растительном топливе.

10. Повышения ресурса коробок передач улучшением условий работы пар трения.

11. Повышение ресурса тягово-сцепных свойств транспортного агрегата перераспределения масс с прицепа на трактор.

12. Повышение качества эксплуатации автомобилей разработкой и применением системы космического отслеживания рабочих параметров транспортных средств.

13. Повышение эффективности технической эксплуатации автомобилей путем совершенствования технического обслуживания.

14. Совершенствование процессов приработки поверхностей трения транспортных средств в сельском хозяйстве применением триботехнических методов при ремонте.

Приложение 2

Форма заявления выпускника

Заведующему кафедрой

(наименование /факультета/кафедры) от обучающегося

(Фамилия Имя Отчество)

курса, группы

формы обучения

(очной, заочной)

по направлению подготовки

(наименование направления)

### Заявление

Прошу разрешить мне подготовку выпускной квалификационной работы магистра в виде дипломной работы/дипломного проек-

выбрать необходимое

 $\left\langle \left( \frac{1}{2} \right) \right\rangle$ 20 г.

(подпись обучающегося)

*Форма заявки организации*

Ректору ФГБОУ ВО Самарский ГАУ

### **Заявка**

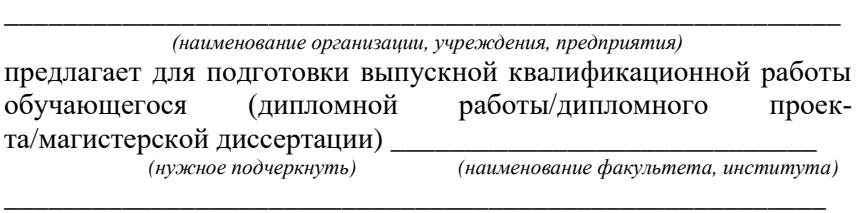

\_\_\_\_\_\_\_\_\_\_\_\_\_\_\_\_\_\_\_\_\_\_\_\_\_\_\_\_\_\_\_\_\_\_\_\_\_\_\_\_\_\_\_\_\_\_\_\_\_\_\_\_\_\_\_\_\_

\_\_\_\_\_\_\_\_\_\_\_\_\_\_\_\_\_\_\_\_\_\_\_\_\_\_\_\_\_\_\_\_\_\_\_\_\_\_\_\_\_\_\_\_\_\_\_\_\_\_\_\_\_\_\_\_\_ \_\_\_\_\_\_\_\_\_\_\_\_\_\_\_\_\_\_\_\_\_\_\_\_\_\_\_\_\_\_\_\_\_\_\_\_\_\_\_\_\_\_\_\_\_\_\_\_\_\_\_\_\_\_\_\_\_ \_\_\_\_\_\_\_\_\_\_\_\_\_\_\_\_\_\_\_\_\_\_\_\_\_\_\_\_\_\_\_\_\_\_\_\_\_\_\_\_\_\_\_\_\_\_\_\_\_\_\_\_\_\_\_\_\_

обучающегося по направлению подготовки \_\_\_\_\_\_\_\_\_\_\_\_\_\_\_\_\_\_\_\_

следующее направление исследований (тема ВКР) \_\_\_\_\_\_\_\_\_\_\_\_\_\_

Руководитель организации \_\_\_\_\_\_\_\_\_\_\_\_/\_\_\_\_\_\_\_\_\_\_\_/

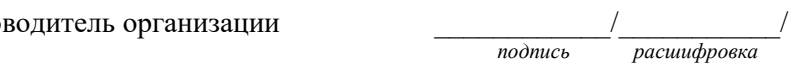

М.П

Ответственный исполнитель:

\_\_\_\_\_\_\_\_\_\_\_\_\_\_\_\_\_\_\_\_\_\_\_\_\_  *Ф.И.О., должность*

тел/факс\_\_\_\_\_\_\_\_\_\_\_\_\_\_\_\_\_\_

### Образец акта внедрения

# АКТ ВНЕДРЕНИЯ РЕЗУЛЬТАТОВ<br>ВЫПУСКНОЙ КВАЛИФИКАЦИОННОЙ РАБОТЫ

Данным актом подтверждается, что результаты дипломного проекта/дипломной работы/магистерской диссертации<sup>1</sup>

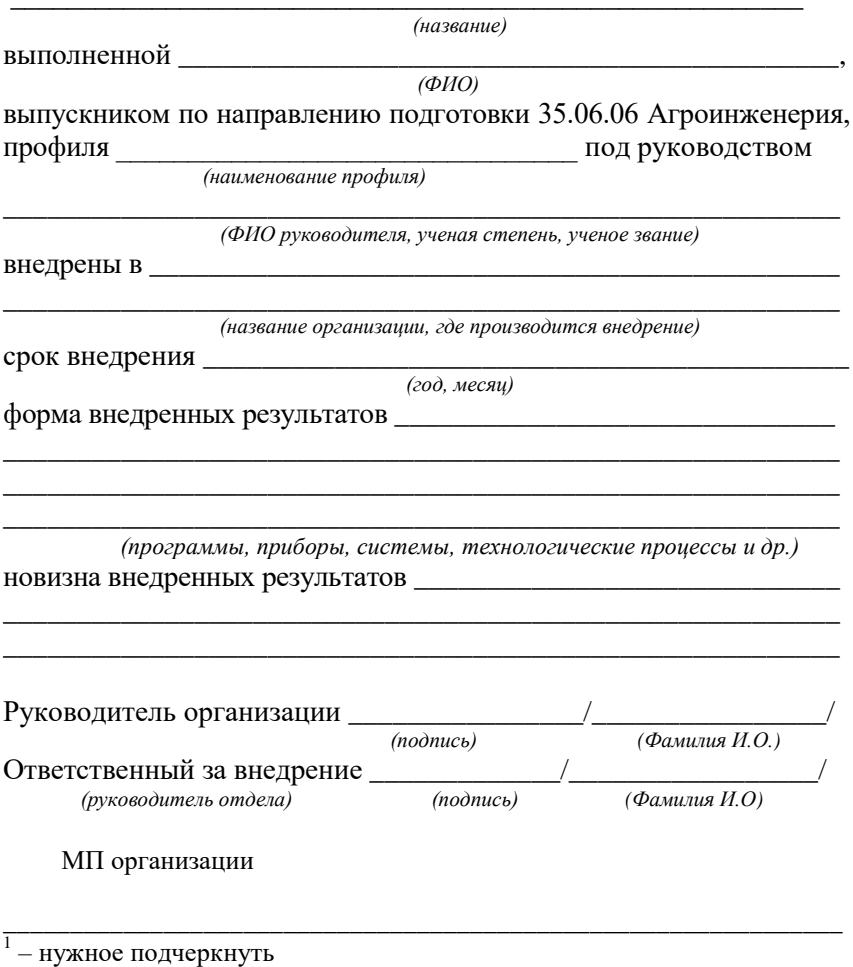

Приложение 5

Форма заявления выпускника с предложением темы ВКР

### Заведующему кафедрой

(наименование /факультета/кафедры) курса, группы формы обучения

(очной, заочной)

### Заявление

Прошу утвердить тему моей выпускной квалификационной работы (дипломной работы/дипломного проекта/магистерской 

(нужное подчеркнуть)

Ланная тема является актуальной и выполняется в рамках задания по поставке по поставке по поставке по поставке по поставке по поставке по по

(описывается обоснование темы)

тема соответствует профилю направления подготовки

(наименование профиля и направления)

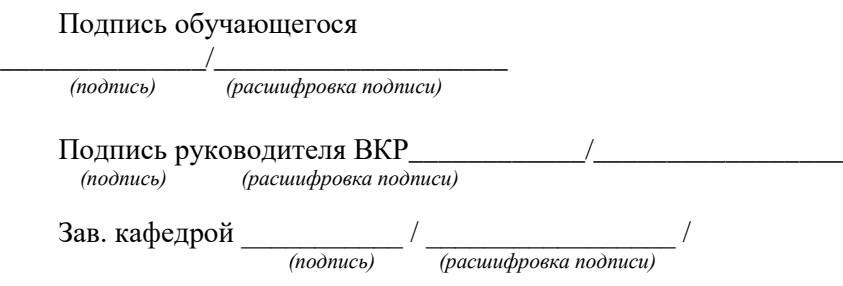

### *Образец отзыва*

Министерство сельского хозяйства РФ федеральное государственное бюджетное образовательное учреждение высшего профессионального образования «Самарский государственный аграрный университет»

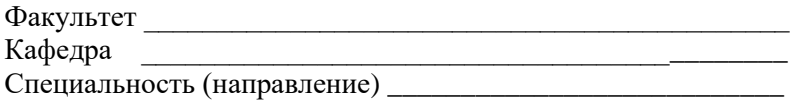

### ОТЗЫВ

руководителя выпускной квалификационной работы обучающегося \_\_\_\_\_\_\_\_\_\_\_\_\_\_\_\_\_\_\_\_\_\_\_\_\_, выполненной на тему

\_\_\_\_\_\_\_\_\_\_\_\_\_\_\_\_\_\_\_\_\_\_\_\_\_\_\_\_\_\_\_\_\_\_\_\_\_\_\_\_\_\_\_\_\_\_\_\_\_\_\_\_\_\_\_\_\_

\_\_\_\_\_\_\_\_\_\_\_\_\_\_\_\_\_\_\_\_\_\_\_\_\_\_\_\_\_\_\_\_\_\_\_\_\_\_\_\_\_\_\_\_\_\_\_\_\_\_\_\_\_\_\_\_\_

\_\_\_\_\_\_\_\_\_\_\_\_\_\_\_\_\_\_\_\_\_\_\_\_\_\_\_\_\_\_\_\_\_\_\_\_\_\_\_\_\_\_\_\_\_\_\_\_\_\_\_\_\_\_\_\_\_

\_\_\_\_\_\_\_\_\_\_\_\_\_\_\_\_\_\_\_\_\_\_\_\_\_\_\_\_\_\_\_\_\_\_\_\_\_\_\_\_\_\_\_\_\_\_\_\_\_\_\_\_\_\_\_\_\_

\_\_\_\_\_\_\_\_\_\_\_\_\_\_\_\_\_\_\_\_\_\_\_\_\_\_\_\_\_\_\_\_\_\_\_\_\_\_\_\_\_\_\_\_\_\_\_\_\_\_\_\_\_\_\_\_\_

 *(фамилия, имя, отчество)*

- 1. Актуальность работы:
- 2. Научно-техническая новизна:
- 3. Оценка содержания:
- 4. Положительные стороны:\_\_\_\_\_\_\_\_\_\_\_\_\_\_\_\_\_\_\_\_\_\_\_\_\_\_\_\_
- 5. Рекомендации по внедрению ВКР:
- 6. Оценка работы:
- 7. Дополнительная информация для ГЭК:

### **Заключение:**

ВКР обучающегося\_\_\_\_\_\_\_\_\_\_\_\_\_\_\_\_\_\_\_\_\_\_\_\_\_\_\_\_\_\_\_\_\_\_\_

 *(ф.и.о. обучающегося)*

\_\_\_\_\_\_\_\_\_\_\_\_\_\_\_\_\_\_\_\_\_\_\_\_\_\_\_\_\_\_\_\_\_\_\_\_\_\_\_\_\_\_\_\_\_\_\_\_\_\_\_\_\_\_\_\_\_

соответствует требованиям к профессиональной подготовке по данному направлению подготовки и может быть допущена к защите.

Руководитель\_\_\_\_\_\_\_\_\_\_\_\_\_\_\_\_\_ «\_\_\_\_»\_\_\_\_\_\_\_\_\_\_\_20\_\_\_ г.  *(подпись)*

*Образец титульного листа*

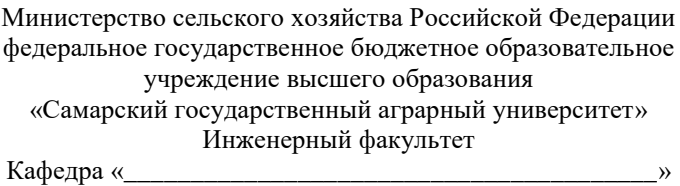

### **ВЫПУСКНАЯ КВАЛИФИКАЦИОННАЯ РАБОТА**

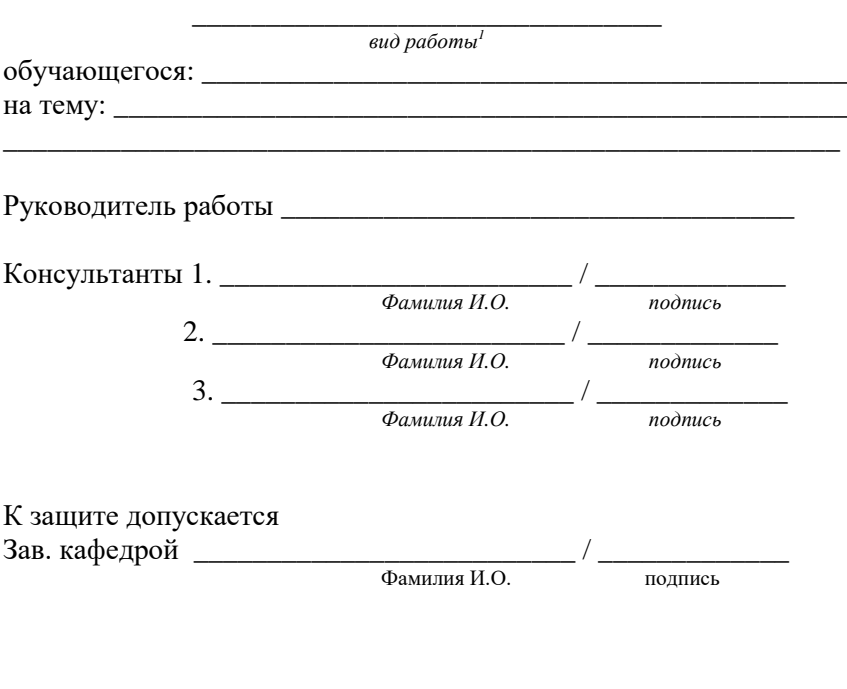

Кинель 20\_\_

.<br><sup>1</sup> – указывается вид работы: дипломный проект/дипломная работа/магистерская диссертация

### Образец бланка задания

### Министерство сельского хозяйства Российской Федерации федеральное государственное бюджетное образовательное учреждение высшего образования «Самарский государственный аграрный университет»

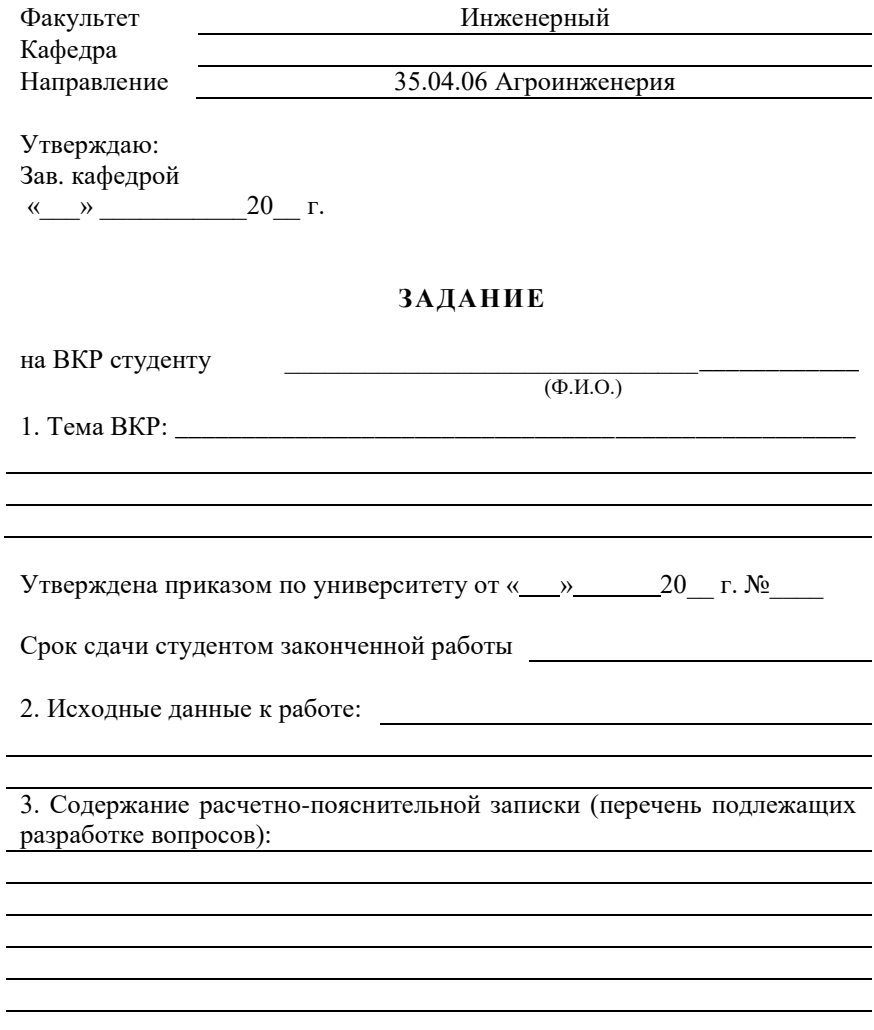

4. Перечень графического материала:

5. Консультации по ВКР с указанием к ним разделов:

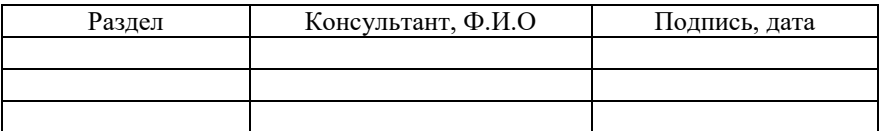

Дата выдачи задания

Принял к исполнению Руководитель 

6. Календарный план выполнения ВКР:

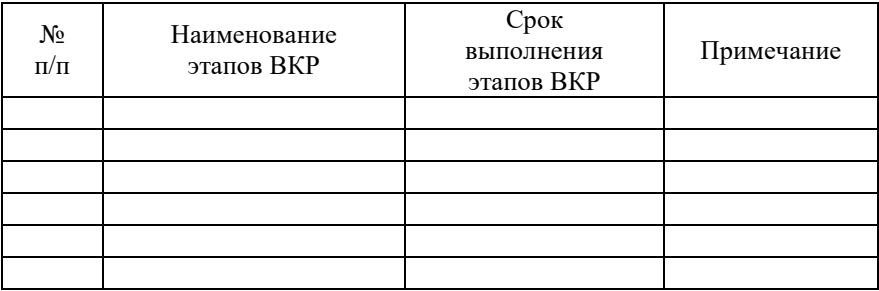

Студент Руководитель *Пример оформления реферата*

### **РЕФЕРАТ**

Выпускная квалификационная работа содержит 69 страниц текстового документа. Текстовый документ содержит 55 использованных источника, 4 таблицы и 17 рисунков.

ЭЛЕКТРОГИДРАВЛИЧЕСКИЙ ЭФФЕКТ, РАЗРЯД, ЭЛЕК-ТРОД, КОНДЕНСАТОР, ПОЧВЕННЫЙ РАСТВОР.

В настоящее время разрабатываются различные технологии, позволяющие переводить питательные вещества в доступную для растений форму, исключить дополнительное внесение удобрений. В значительной мере решить эту проблему может решить электрогидравлическая технология, позволяющая получать удобрения из раствора почвы. Ее достоинство – высокая эффективность процессов, отсутствие отрицательного воздействия на окружающую среду.

В результате проведенных исследований разработана установка для электрогидравлической обработки почвенного раствора. Проведено теоретическое определение основных параметров установки для электрогидравлической обработки растворов и экспериментально обоснованы оптимальные технологические параметры установки для электрогидравлической обработки растворов.

Экономические расчеты показали, что применение установки в теплице площадью 300 м<sup>2</sup> экономически целесообразно. Применение установки позволит получить годовой экономический эффект 19814 руб.

### **ОГЛАВЛЕНИЕ**

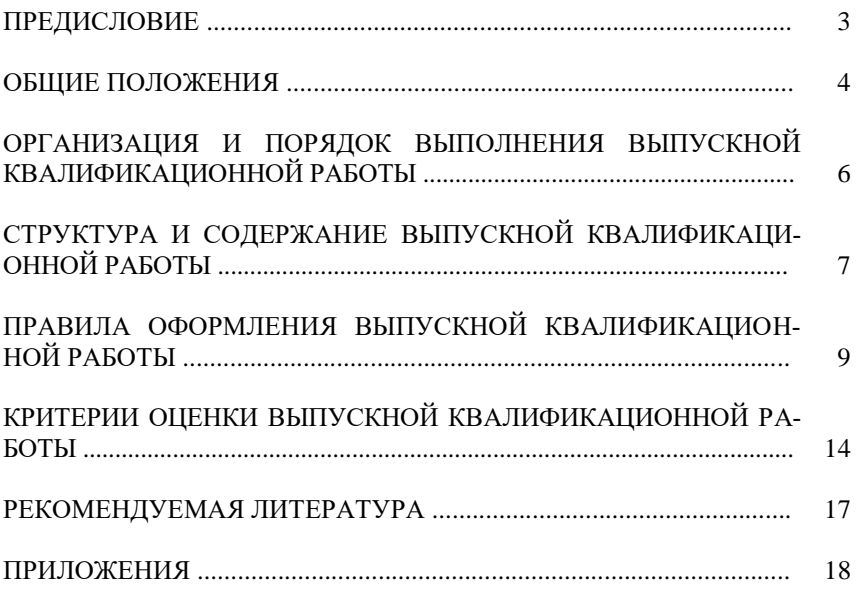

Учебное издание

*Составители:*

Гриднева Татьяна Сергеевна, Володько Олег Станиславович, Киров Юрий Александрович

Подготовка выпускной квалификационной работы

Методические указания

Отпечатано с готового оригинал-макета Подписано в печать 27.12.2019. Формат 60×84 1/16 Усл. печ. л.1,80; печ. л. 1,94 Тираж 50. Заказ № 454.

Редакционно-издательский отдел ФГБОУ ВО Самарского ГАУ 446442, Самарская область, п.г.т. Усть-Кинельский, ул. Учебная, 2 Тел.: 8 939 754 04 86, доб. 608 E-mail: [ssaariz@mail.ru](mailto:ssaariz@mail.ru)

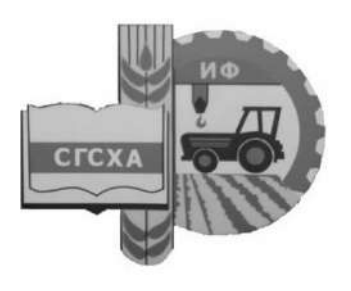

Министерство сельского хозяйства Российской Федерации Федеральное государственное бюджетное образовательное учреждение высшего образования «Самарская государственная сельскохозяйственная академия»

Кафедра «Тракторы и автомобили»

# Теория и расчет транспортных и энергетических средств

## Методические указания

Кинель PHO CTCXA 2018

Т-33 Теория и расчет транспортных и энергетических средств : методические указания / сост. О. С. Володько. – Кинель : РИО СГСХА, 2018. – 72 с.

В учебном издании представлена методика выполнения практических заданий по дисциплинам «Теория и расчет энергетических средств» и «Теория и расчет транспортных средств» студентами направления 35.04.06 Агроинженерия.

### Предисловие

В методических указаниях приведена методика проведения расчетов элементов, механизмов и систем транспортных и энергетических средств, методика снятия режимных характеристик двигателей внутреннего сгорания. Представлены практические задания по определению топливной экономичности и экологической безопасности транспортных средств.

Цель методических указаний - формирование у студентов навыков решения профессиональных задач по проектированию и эффективному использованию двигателей внутреннего сгорания, тракторов и автомобилей.

В процессе выполнения практических заданий студент должен:

- изучить методику и оборудование для испытания энергетических средств, их систем и механизмов;

- освоить основополагающие принципы проведения инженерных расчетов:

- знать основные нормативные значения мощностных, экономических и экологических показателей транспортных средств;

- уметь выполнять регулировки основных систем и механизмов и оценивать их влияние на работу энергетического средства с наибольшей производительностью и экономичностью;

- уметь проводить инженерные расчеты при проектировании систем и механизмов и анализировать полученные результаты;

- уметь расчетным путем оценивать экономические и экологические показатели транспортных и энергетических средств.

Выполнение практических заданий направлено на формирование у студентов следующих компетенций:

- способность анализировать современные проблемы науки и производства в агроинженерии и вести поиск их решения;

- способность и готовность применять знания о современных методах исследования;

- способность проведения инженерных расчетов для проектирования систем и объектов;

- готовность осуществлять контроль соответствия разрабатываемых проектов стандартам, техническим условиям и другим нормативным документам.

### Практическое занятие 1. Расчет топливной системы высокого давления дизеля

Цель занятия. Провести расчет основных параметров топливного насоса и форсунки.

### Содержание работы.

Расчет системы высокого давления сводится к определению основных конструктивных параметров топливного насоса (диаметра и хода плунжера), а также диаметра распыливающего отверстия распылителя форсунки.

Основные конструктивные параметры топливного насоса зацикловой подачи топлива  $\Delta g_{\mu}$ , определяемой по заданвисят от ной или расчетной эффективной мощности, расходу топлива и частоте вращения дизеля.

Цикловая подача топлива, или подача топлива за один цикл, в массовых единицах (г/цикл):

$$
\Delta g_u = g_e N_e \tau_o 10^3 / (120ni) \tag{1.1}
$$

или в объемных единицах  $\Delta V_u$  (мм<sup>3</sup>/цикл):

$$
\Delta V_u = g_e N_e \tau_o 10^3 / (120 n i \rho_m). \tag{1.2}
$$

где  $g_e$  — удельный расход топлива, г/(кВт·ч);

 $N_e$  - эффективная мощность двигателя, кВт;

- $\tau_a$  тактность двигателя;
- $n$  номинальные обороты двигателя, мин<sup>-1</sup>;
- $i$  количество цилиндров;
- $\rho_m$  плотность топлива, г/см<sup>3</sup>.

С учетом сжатия топлива, его утечек через неплотности, а также в связи с деформацией топливопроводов высокого давления теоретическая подача секции топливного насоса  $V_m$ , соответствующая геометрической, должна быть больше цикловой подачи топлива  $\Delta V_w$  т. е.

$$
V_m = V_u / \eta_u, \qquad (1.3)
$$

где *<sup>н</sup>* – коэффициент, учитывающий влияние на подачу насоса рассмотренных ранее факторов.

Для автотракторных дизелей при номинальной нагрузке  $\eta_{\textit{\tiny{H}}} = 0.7...0.9$ . Теоретическая цикловая подача, соответствующая объему, описанному плунжером (мм<sup>3</sup>/цикл):

$$
V_m = f_{nn} S_{nn}, \qquad (1.4)
$$

где  $f_{n\pi}$  – площадь поперечного сечения плунжера, мм<sup>2</sup>;

*Sпл* – полный ход плунжера, мм.

В связи с предусмотренным в топливном насосе перепуском части топлива, а также дополнительным расходом топлива на режимах пуска и перегрузки действительную подачу насоса  $V$ <sub>∂</sub> принимают с учетом этих факторов равной

$$
V_o = (2, 5...3, 2)V_m. \tag{1.5}
$$

С учетом *Vд* определяют основные размеры топливного насоса (диаметр  $d_{n}$ и ход  $S_{n}$  плунжера) из выражения:

$$
V_o = f_{n1} S_{n1} = \pi d_{n2}^2 S_{n1} / 4. \qquad (1.6)
$$

Из конструктивных соображений задаются отношением хода плунжера к диаметру плунжера  $\kappa = S_{nn}/d_{nn} = 1,0...1,7$ . Тогда  $V = \pi d_{nn}^3 \kappa / 4$  и диаметр плунжера

$$
d_{n\bar{n}} = \sqrt{4V_o/\pi\kappa} \tag{1.7}
$$

Полный ход плунжера

$$
S_{n\eta} = \kappa d_{n\eta} \tag{1.8}
$$

Полученные расчетом значения диаметра и хода плунжера необходимо скорректировать с учетом типоразмерного ряда, принятого по ГОСТ 10578-74.

Диаметр плунжера  $d_{n}$ : 5; 5,5; 6; 6,5; 7; 7,5; 8; 8,5; 9; 10; 11; 12; 13; 14; 16 мм.

Ход плунжера *Sпл* : 6; 7; 8; 9; 10; 12; 16; 20 мм.

После выбора диаметра плунжера определяют его активный ход (*Sакт*):

$$
S_{\text{a\kappa m}} = V_{\text{m}}/f_{\text{n\kappa}} \,. \tag{1.9}
$$

При проектировании топливной системы обычно предусматривают возможность увеличения активного хода плунжера на 25- 30% для работы дизеля с перегрузкой и компенсации износа плунжерной пары. Наиболее приемлемое отношение полного хода плунжера к его активному ходу составляет 3,00…4,25.

Средняя скорость движения плунжера (*Спл*):

$$
C_{n\tau} = S_{\alpha\kappa m} / \tau_{\alpha\kappa m} = 6n_{\kappa} S_{\alpha\kappa m} / \varphi_{\alpha\kappa m}, \qquad (1.10)
$$

где *n<sup>к</sup>* – номинальные обороты кулачкового вала топливного насоса, мин<sup>-1</sup>;

 $\varphi_{\scriptscriptstyle \sf{axm}}$  — активная фаза впрыскивания топлива.

$$
\varphi_{\text{axm}} = \varphi_{\text{emp}} / \Delta , \qquad (1.11)
$$

где *впр* – продолжительность впрыскивания топлива в цилиндр дизеля;

– коэффициент, учитывающий увеличение действительной продолжительности впрыскивания по сравнению с геометрической  $(\Delta = 1,3...1,7)$ . При этом большие значения относятся к более высоким давлениям впрыскивания.

При расчете диаметра распыливающих отверстий распылителя форсунки цикловая подача, определяемая из выражения, приравнивается к подаче, получаемой из уравнения:

$$
\Delta V_u = f_c \mu_\phi \omega_\phi \Delta \tau \cdot 10^3, \qquad (1.12)
$$

где *f<sup>c</sup>* – суммарная площадь распыливающих отверстий форсунки, мм;

*µ<sup>ф</sup> –* коэффициент расхода топлива (*µ<sup>ф</sup>* принимают в пределах  $(0.65...0.85)$ ;

*ω<sup>ф</sup>* – средняя скорость истечения топлива через распыливающие отверстия распылителя, м/с;

*∆τ* – время истечения топлива*,* с.

$$
\omega_{\phi} = \sqrt{(p_{\phi} - p_{\mu})} (2/\rho_m) 10^6, \qquad (1.13)
$$

где *р<sup>ф</sup>* – среднее давление впрыскивания топлива, Па;

 *р<sup>ц</sup>* – среднее давление газа в цилиндре в период впрыскивания*,* Па.

$$
p_u = (p_c^1 + p_z)/2, \t\t(1.14)
$$

где *р<sup>с</sup> 1* и *<sup>z</sup> p –* давления соответственно в конце сжатия (с учетом влияния на него воспламенения) и сгорания, определяемые по данным теплового расчета дизеля.

Время истечения топлива

$$
\left(\Delta \tau = \varphi_{\text{sup}} / (6n)\right),\tag{1.15}
$$

где *впр* – продолжительность подачи топлива.

Давление в конце сжатия с учетом влияния на него воспламенения рабочей смеси до прихода поршня в в.м.т.

$$
\rho_c^1 = (1, 15 \dots 1, 25) \rho_c, \qquad (1.16)
$$

где  $\rho_c$  – давление в конце сжатия.

Продолжительность подачи топлива *φвпр* принимают с учетом способа смесеобразования в дизеле. При объемном способе смесеобразования *φвпр* принимают в пределах 10...20°, при пленочном смесеобразовании требуется меньшая скорость впрыскивания и  $\varphi_{\text{emp}} = 15...25^{\circ}$ .

Среднее давление впрыскивания топлива *р<sup>ф</sup>* в автотракторных дизелях находится в пределах 15…40 МПа и зависит в первую очередь от затяжки пружины форсунки, гидравлического сопротивления распыливающих отверстий, диаметра и скорости движения плунжера. При этом значение средней скорости истечения топлива изменяется в широких пределах *р<sup>ф</sup>* =150…300 м/с.

Приравнивая выражения (1.2) и (1.12), находим суммарную площадь распыливающих отверстий распылителя форсунки (мм):

$$
f_c = V_c / (\mu_\phi \omega_\phi \Delta \tau 10^3).
$$
 (1.16)

Диаметр распыливающего отверстия распылителя форсунки (мм):

$$
d_c = \sqrt{4f_c/\pi n},\qquad(1.17)
$$

где *m* – число распыливающих отверстий в распылителе.

Число и расположение распыливающих отверстий в распылителе принимают с учетом способа смесеобразования и типа камеры сгорания. В дизелях с объемным способом смесеобразования применяют многоструйные распылители с малым диаметром распыливающих отверстий (0,20…0,35 мм), в дизелях с объемнопленочным и пленочным смесеобразованием применяют одно- или двухструнные распылители с  $d_c = 0, 4...0, 6$  мм.

С помощью приведенных расчетных формул можно определить основные размеры топливного насоса и форсунки с известным приближением, а в процессе последующей доводки топливной системы их уточняют.

**Задание 1.** Определить расчетным путем основные размеры топливного насоса и форсунки двигателя Д-245.7Е3, при следующих исходных данных: *N<sup>e</sup> ном* = 90 кВт; *nном* = 2400 мин-1 ;  $g_e = 230 \text{ r/(kBr·y)}$ ;  $\rho_m = 0,842 \text{ r/cm}^3$ ;  $p_c = 6,28 \text{M}$ Па;  $p_z = 9,7 \text{M}$ Па.

**Задание 2.** Определить расчетным путем основные размеры топливного насоса и форсунки двигателя Д-260.6S2, при следующих исходных данных: *N<sup>e</sup> ном* = 169 кВт; *nном* = 2100 мин-1 ;  $g_e = 240 \text{ r/(кBr·ч)}$ ;  $\rho_m = 0,842 \text{ r/cm}^3$ ;  $p_c = 7,65 \text{ M}$ Па;  $p_z = 9,95 \text{ M}$ па.

### **Контрольные вопросы**

1. Какие показатели двигателя влияют на цикловую подачу топливного насоса?

2. В чем отличие цикловой подачи топлива от действительной подачи секции топливного насоса?

3. Что называется активным ходом плунжера?

4. Какие параметры влияют на выбор диаметра распыливающего отверстия?

### **Практическое занятие 2. Расчет смазочной системы двигателя внутреннего сгорания**

**Цель занятия.** Провести расчет насоса и радиатора смазочной системы двигателя.

### **Содержание работы.**

В современных автотракторных двигателях в основном распространены циркуляционные комбинированные системы с мокрым картером.

Смазочные системы характеризуются по следующим показателям: кратности циркуляции; удельной емкости; удельной подаче масляного насоса; наличию теплообменников и других охлаждающих устройств; принципу работы средств очистки; наличию и степени автоматизации.

Кратность циркуляции (*К*):

$$
K = V_{\mu}/V \tag{2.1}
$$

где *V<sup>н</sup>* – подача масляного насоса, л/ч;

*V –* вместимость смазочной системы, л.

По значению *K* смазочные системы делят на системы с малой *(K<*60 ч-1 ) и с большой *(K>*60 ч-1 ) кратностью циркуляции. Удельная емкость (л/кВт) смазочной системы:

$$
q = V/N_e \t\t(2.2)
$$

(у современных двигателей *q=*0,11…0,62л/кВт). Удельная подача [л/(кВтч)] масляного насоса

$$
a_{\mu} = V_{\mu}/N_e ;
$$
\n
$$
a_{\mu} = 0.33...1.59 \text{ J/(kBr·u)}.
$$
\n(2.3)

Для охлаждения масла применяют масляные радиаторы.

По схеме включения в магистраль и принципу работы средств очистки масла различают смазочные системы с неполнопоточной (частично поточной) и полнопоточной центробежной очисткой или фильтрацией.

По степени автоматизации смазочные системы делятся на две группы - неавтоматизированные и имеющие элементы автоматики

Вместимость смазочной системы приближенно можно определить по формуле

$$
V = qN_e. \tag{2.4}
$$

Вместимость смазочной системы (в литрах) принимается: в карбюраторных двигателях -  $(0,06...0,16)N_e$ , в автомобильных дизелях – (0,14...0,2)  $N_e$ , в тракторных дизелях – (0,18...0,6)  $N_e$ ,  $(N_e = N_{emax})$ , KBT.

При расчете смазочной системы определяют скорости потоков масла и гидравлические сопротивления в характерных участках системы.

Рассмотрим расчеты элементов смазочной системы.

Расчет масляного насоса. Масляные насосы поддерживают непрерывную циркуляцию масла в лвигателе, подавая его под давлением во все сопряженные пары, требующие смазывания. На современных двигателях в основном применяют шестеренные и одновинтовые (разновидность шестеренных) насосы. В зависимости от типа двигателя их устанавливают внутри или снаружи картера. Для надежности работы во многих двигателях устанавливают двух- и трехсекционные масляные насосы. При этом верхняя секция подает масло в смазочную систему и центробежный фильтр тонкой очистки, а нижняя - в масляный радиатор.

Исхолным параметром для расчета элементов смазочной системы является необходимая подача масла (л/ч):

$$
V_{\mu} = \xi N_e W_m / (\Delta t C_{\mu} \rho_{\mu}), \qquad (2.5)
$$

где  $\xi$  - коэффициент запаса, учитывающий возможность перегрузки и дальнейшего форсирования двигателя, увеличение зазоров при износе и т.п.  $(\xi = 1, 5...3)$ ;

 $W_m$  – удельное количество теплоты, поступающее в масло от деталей двигателя, Дж/(кВт-ч);

 $\Delta t$  – перепад температур масла на выходе из двигателя и входе в него, град;

*с<sup>м</sup> –* удельная теплоемкость масла [кДж/(кг-град)];

 $\rho_{\scriptscriptstyle M}$  – соответственно и плотность (кг/м<sup>3</sup>) масла.

Точный расчет по приведенной зависимости затруднителен, поэтому подачу масляного насоса чаще определяют по эмпирическим зависимостям вида:

$$
V_{\mu} = q_{\mu} N_e, \tag{2.6}
$$

где *q<sup>н</sup>* – удельная подача масляного насоса: для карбюраторных двигателей *qн=*11…28 л/(кВт-ч) и для дизелей *qн=*28…56 л/(кВт-ч).

Расчетная подача масляного насоса может быть также поучена на основе следующих предположений. Необходимая подача масла насосом *V<sup>н</sup>* зависит от количества отводимой от двигателя теплоты *Q<sup>м</sup>* (кДж/с), которое для автотракторных двигателей составляет 1,5…3% общего количества теплоты, введенной в двигатель при сгорании топлива, т. е.

$$
Q_M = (0.015...0.03)Q_o, \t(2.7)
$$

где *Q<sup>0</sup>* – количество теплоты, выделяемой при сгорании вводимого в двигатель топлива за определенное время (кДж/с).

$$
Q_0 = Q_u G_T / 3600,\tag{2.8}
$$

где *Q<sup>н</sup>* – удельная низшая теплота сгорания топлива, кДж/кг;

*G<sup>Т</sup>* – часовой расход топлива двигателем, кг/ч.

Тогда необходимая подача масла (циркуляционный расход масла) в л/с с учетом заданного значения *Qм*:

$$
V_{\mu} = Q_{\mu} / (\rho_{\mu} c_{\mu} \Delta T_{\mu}), \qquad (2.9)
$$

где *ρ<sup>м</sup>* – плотность масла

(в расчетах принимают  $\rho_M = 0.9...0.92 \text{ кг/дм}^3$ );

 $c_M$ — средняя теплоемкость масла ( $c_M$  =1,88...2,094 кДж/кг-град); *Т –* температура нагрева масла в двигателе ( $\Delta T = 10...15$  град).

Полачу масла насосом для стабилизации давления масла в системе двигателя обычно увеличивают в 2 раза, т.е.  $V_u = 2-3.5V_u$ . Расчетная полача насоса

$$
V = \frac{V'_n}{\eta_n},\tag{2.10}
$$

где  $\eta_u$  – объемный коэффициент подачи (учитывает прорыв масла через неплотности и влияние других факторов,  $\eta_u = 0.6...0.8$ ).

Основные размеры масляного насоса определяют в предположении, что объем впадин  $(am^3)$  между зубьями шестерен насоса равен объему зубьев. В этом случае объем масла (л), поданный шестернями масляного насоса за один оборот:

$$
V = \pi D_0 h b \cdot 10^{-6}, \qquad (2.11)
$$

где  $D_0$  – диаметр начальной окружности шестерни, мм;

 $h$  – высота зуба, мм;

 $b$  – длина зуба, мм.

Тогла расчетная полача, л/с, с учетом размеров масляного насоса может быть определена по формуле

$$
V_{u..p} = \pi D_o h b n_{u} / (10^6 \cdot 60), \qquad (2.12)
$$

где  $n_{\mu}$  – частота вращения шестерни насоса. мин<sup>-1</sup>.

Принимая

$$
h=2m \text{ u } D_o = zm,\tag{2.13}
$$

где *m* – модуль зацепления (*m*=3,5...5 мм);

 $z$  – число зубьев шестерни ( $z$ =7...12), получим

$$
V_{\mu,p} = 2\pi m^2 z n_{\mu} b / (10^6 \cdot 60), \qquad (2.14)
$$

Принимается допустимая окружная скорость шестерни на внешнем диаметре *v<sup>ш</sup>* которая не должна превышать 8…10 м/с, и выбирается частота вращения вала насоса  $n_{\scriptscriptstyle H}$  (мин<sup>-1</sup>) с учетом отношения частот вращения коленчатого вала и ведущей шестерни насоса в пределах 0,7…1 (дизели) и 1,5…2 (карбюраторные двигатели).

Тогда наружный диаметр (мм) шестерни насоса:

$$
D_{u} = 10^{3} \cdot 60 v_{u}/(\pi n_{u}). \qquad (2.15)
$$

Далее, приняв стандартный модуль зацепления *т* и число зубьев шестерни *z*, уточняют наружный диаметр шестерен.

Затем, задавшись предварительно значениями *т, z, пн,* можно определить длину зуба шестерни:

$$
b = 10^6 \cdot 60 V_{n.p} / (2\pi n^2 z n_n). \tag{2.16}
$$

Значение *b* находится в пределах 20…50 мм.

Мощность (кВт), затрачиваемая на привод масляного насоса:

$$
N_{_{\mu}} = \Delta p V_{_{\mu..p}} / (3600 \, \eta_{_{\mu..n}}) \,, \tag{2.17}
$$

где  $\Delta p$  – рабочее давление масла в системе (в карбюраторных двигателях  $\Delta p = 0, 3...0, 5$  МПа, в дизелях  $\Delta p = 0, 3...0, 7$  МПа);

 $\eta_{M,M}$  – механический КПД масляного насоса ( $\eta_{M,M}$  =0,85...0,9); *Nн* для автотракторных двигателей находится в пределах 0,4…2 кВт.

*Расчет масляного радиатора.* В автотракторных двигателях для поддержания требуемой температуры масла применяются масляные радиаторы, которые делят на два типа: воздушномасляные и водомасляные; они могут быть трубчато-пластинчатыми или трубчато-ленточными.

Основная расчетная величина-площадь поверхности охлаждения радиатора  $\tilde{(\mathsf{m}^2)}$ 

$$
F = \frac{Q'_{\scriptscriptstyle M}}{\kappa_{\scriptscriptstyle M}(T_{\scriptscriptstyle M} - T_{\scriptscriptstyle W})},\tag{2.18}
$$

где *Q'<sup>м</sup>* – количество теплоты, отдаваемой радиатором, кДж/с:  $Q'_{\mu}=(0,5...0,75)Q_{\mu}$ ;

 *к<sup>м</sup>* – полный коэффициент теплопередачи от масла к охлаждающей среде, Вт/ (м<sup>2</sup> град);

*Т<sup>м</sup>* – средняя температура масла в радиаторе.

*Т <sup>w</sup>* – средняя температура охладителя, проходящего через радиатор (воды или воздуха).

Средняя температура масла в радиаторе:

$$
T_{\mu} = (T_{p,\text{ex}} + T_{p,\text{max}})/2 = 348 \dots 363 \text{ K}, \quad (2.19)
$$

где *Тр.вх; Тр.вых* – температура масла на входе в радиатор и выходе из него, град.

$$
T_{p,\text{ex}} = T_{p,\text{max}} + \Delta T_{\text{M}}\,,\tag{2.20}
$$

где  $\Delta T$ <sub>*м*</sub> – степень подогрева масла в двигателе ( $\Delta T$ <sub>*м*</sub>=10...15 град., *Т <sup>р</sup>*.*вых* 343...363K).

$$
T_w = \left(T_{\alpha x \alpha} + \Delta T_{\alpha x} \right) / 2, \qquad (2.21)
$$

где *Тохл.вх* – температура охладителя на входе в радиатор (для воздушно-масляных радиаторов *Тохл.вх* =313 К);

 *∆Тохл* – степень подогрева воздуха при прохождении через решетку масляного радиатора (*∆Тохл* =3...5 град.);

Для водо-масляных радиаторов *Тw*=348...358 К.

Значение коэффициента *к<sup>м</sup>* зависит от многих факторов. Его определяют по формуле:

$$
\kappa_{_M} = 1/ \big[ 1/\alpha_1 + \delta/\lambda_m + 1/\alpha_2 \big], \tag{2.22}
$$

где *α*1– коэффициент теплоотдачи от масла к стенкам радиатора,  $Br/(M^2$  град);

*δ* – толщина стенки радиатора, м;

 $\lambda_m$  – коэффициент теплопроводности стенки, Bт/ (м<sup>2</sup> град);

 *α*2 – коэффициент теплоотдачи от стенок радиатора в воде,  $Br/(M^2 \text{ град}).$ 

Значения *α*1, *λ<sup>m</sup>* и *α*<sup>2</sup> принимают по опытным данным: для прямых гладких трубок при скорости движения масла  $\omega_{\rm M}$ =0,1...0,5 м/с  $\alpha_1$  =100...500 Вт/(м<sup>2</sup> град); при наличии завихрителей в трубках и  $\omega_{\rm M}$ =0,5...1 м/с  $\alpha_1$ =800...1400 Вт/(м<sup>2</sup> град). Значение *λ<sup>m</sup>* зависит от материала радиатора и составляет для латуни и алюминиевых сплавов  $80...125$  Вт/(м град), для нержавеющей стали 10…20 Вт/(м<sup>2</sup> град); *α*2=2300…4100 Вт/(м<sup>2</sup> град).

Полный коэффициент теплопередачи *к<sup>м</sup>* (Вт/м<sup>2</sup> град) для прямых гладких трубок составляет 115…350, для трубок с завихрителями – 815…1160.

**Задание 1.** Провести расчет элементов смазочной системы двигателя Д-245.7Е3, приняв *GТ* =17,3 кг/ч.

**Задание 2.** Провести расчет элементов смазочной системы двигателя КамАЗ-740.10, приняв  $G_T = 31.7 \text{ кF}/\text{H}$ .

#### **Контрольные вопросы**

1. Какие показатели характеризуют смазочную систему двигателя?

2. От каких показателей зависит подача масляного насоса?

3. Какие типы масляных радиаторов вы знаете.

4. С какой целью действительную подачу масла в системе смазки увеличивают, по сравнению с расчетной?

### **Практическое занятие 3. Проектирование и расчет муфты сцепления**

**Цель занятия.** Предложить конструкцию и провести расчет муфты сцепления.

### **Содержание работы.**

*Расчетный вращающий момент муфты сцепления (МС).* Основные размеры МС зависят от вращающего момента, который должна передавать муфта. Вращающий момент МС определяется по выражению:

$$
M_{\phi} = i \cdot \beta \cdot M_{H}, \text{H·M}, \tag{3.1}
$$

где  $i$  – передаточное отношение от двигателя до МС;

 $\beta$  – коэффициент запаса;

 $M_H$  – момент, развиваемый двигателем на режиме максимальной мошности. Н.м.

Коэффициент запаса В необходим для обеспечения надежной (без пробуксовки) передачи крутящего момента на установившемся режиме в течение расчетного времени эксплуатации и возможности разгона.

Дело в том, что в результате износа поверхностей трения и сбега допусков при изготовлении МС снижается усилие прижатия дисков и момент, передаваемый муфтой, может стать меньше требуемого. Снижает передаваемый муфтой момент и замасливание дисков продуктами износа.

Кроме того, при разгоне машины муфта должна передавать момент больший, чем на установившихся режимах. Все эти факторы учитываются коэффициентом запаса  $\beta$ . Чем больше  $\beta$ , тем меньше будет буксовать муфта и, следовательно, меньше изнашиваться. Но при больших значениях  $\beta$  в трансмиссии возрастут динамические нагрузки, т.е. уменьшатся предохранительные функнии МС.

Значение коэффициента запаса  $\beta$  выбирается на основании рекомендаций, полученных в результате опыта проектирования и эксплуатации. Рекомендуются следующие значения коэффициента запаса  $\beta$ :

1. Лля легковых автомобилей 1.2...1.75.

2. Для грузовых автомобилей 1,5... 2,2.

3. Для автомобилей повышенной и высокой проходимости  $1, 8...3, 0.$ 

4. Для тракторов с постоянно замкнутыми МС 2,2...3,5.

5. Для тракторов с непостоянно замкнутыми МС 2,5...4,0.

6. Многодисковые муфты, работающие в масле 2,0...2,5.

Геометрические размеры МС. Связь вращающего момента М<sub>ф</sub>, который должна передавать муфта с ее геометрическими размерами при проектных расчетах, можно определить по формуле:

$$
M_{\phi} = \mu \cdot Q \cdot R_{\phi} Z, \text{ H} \cdot \text{M}, \tag{3.2}
$$

где  $\mu$  – коэффициент трения в трущихся парах;

 *Q* – осевое усилие, действующее на нажимной диск;

 $R_{\phi}$  – радиус трения;

 *Z* – число пар трения.

Радиус трения может быть определен из отношения:

$$
R_{\phi} = \frac{M_{\phi}}{P_{\phi}}, \text{ MM}, \qquad (3.3)
$$

где *М<sup>ф</sup>* – момент трения между дисками;

*Р<sup>ф</sup>* – сила трения.

В практических расчетах с достаточной степенью точности (ошибка 2..3 %) радиус приложения равнодействующей сил трения определяют по формуле:

$$
R_{cp} = R_{\phi} = \frac{R_H + R_B}{2}, \text{MM},
$$
 (3.4)

где *R<sup>Н</sup>* и *R<sup>В</sup>* – наружный и внутренний радиусы поверхностей трения.

Приравнивая выражения 3.1 и 3.2:

$$
i \cdot \beta \cdot M_{H} = \mu \cdot Q \cdot R_{\phi} Z, \tag{3.5}
$$

Получили одно уравнение с несколькими неизвестными, т.е. какие-то параметры надо задать, а какие-то можно определить расчетом.

Обычно пользуются двумя вариантами:

1. Задают радиальные размеры муфты, а определяют осевые (число пар трения).

2. Задают число пар трения, а определяют радиальные размеры муфты, т.е. наружный и внутренний диаметры дисков.

В обоих случаях необходимо выбрать материал, из которого будут выполнены фрикционные пары (пары трения). Применение специальных материалов с высоким коэффициентом трения подтверждено (апробировано) практикой. МС становятся компактными, долговечными и надежными. Характеристиками фрикционных материалов являются: коэффициент трения и допускаемое удельное давление [*q*]*.* Эти характеристики приводятся в справочниках и обычно задаются в техническом задании на проектирование муфты. Примеры фрикционных пар приведены в таблице 3.1.

### *Методика проектного расчета муфты по первому варианту.*

Проектный расчет муфты по первому варианту обычно ведут для муфт, устанавливаемых на маховике двигателя. В этом случае радиальные размеры муфты ограничиваются размером маховика *DМ*. Расчет идет следующим порядком.

Наружный диаметр ведомых дисков находится в пределах 0,76…0,86 от диаметра маховика:

$$
D_H=(0,76...0,86)\cdot D_M, \text{ MM.} \tag{3.5}
$$

Размеры накладок приведены в ГОСТ 1786-80 «Стандартные размеры фрикционных накладок» (табл. 3.2). Подбираем, наиболее близкие к расчетным, стандартные накладки и выписываем: наружный диаметр, внутренний и толщину.

Таблица 3.1

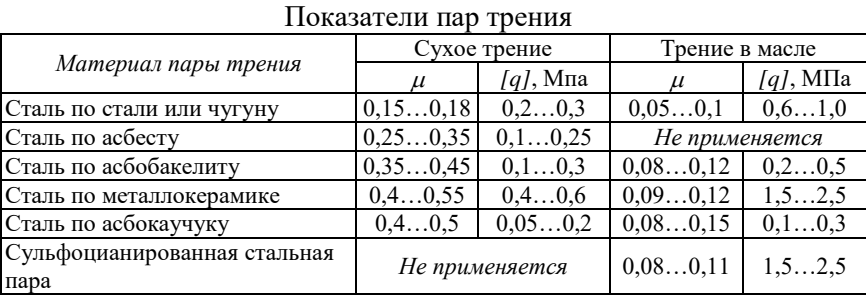

### Таблица 3.2

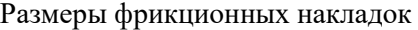

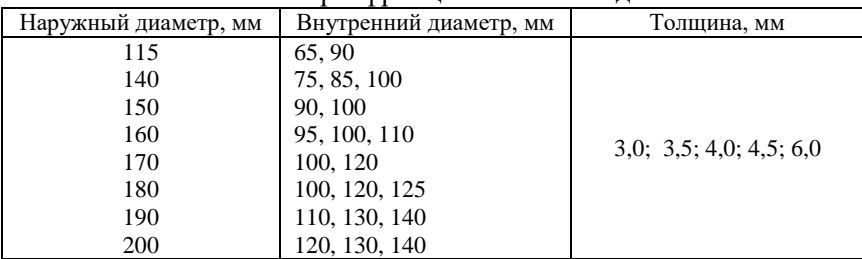

### Окончание таблины 3.2

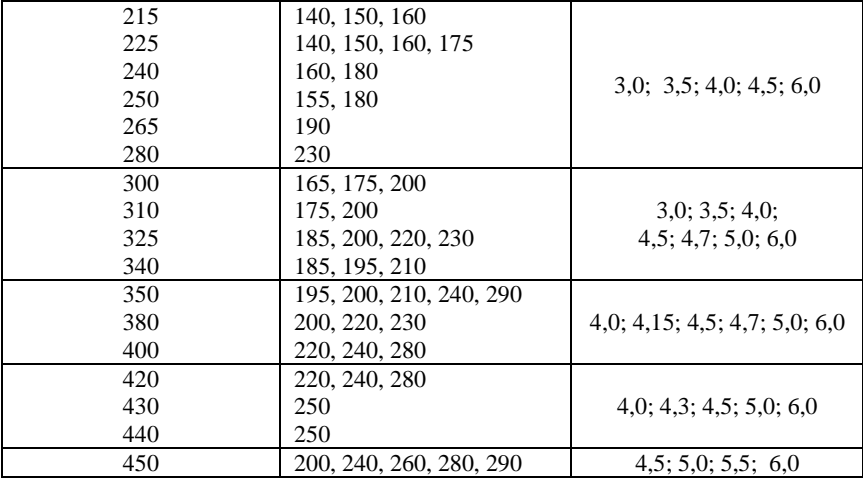

Радиус трения может быть определен из отношения:

$$
R_{cp} = R_{\phi} = \frac{R_H + R_B}{2}, \text{MM},
$$
 (3.6)

где  $R_H$  и  $R_B$  – наружный и внутренний радиусы поверхностей трения.

Задаем материал фрикционных накладок и по таблице 3.1 определяем  $\mu$  и [q].

Подсчитываем площадь поверхности трения диска:

$$
F_{\rm A} = \frac{\left(D_{\rm H}^2 - D_{\rm B}^2\right) \cdot \pi}{4} \,, \text{ mm}^2 \,. \tag{3.7}
$$

Определяем максимальное осевое усилие сжатия Q, которое могут выдержать диски с накладками, не разрушаясь:

$$
Q = [q] \cdot F_{\pi}, \text{ H.}
$$
\n
$$
(3.8)
$$

Из выражения 3.5 определяем минимальное число пар трения муфты:
$$
Z = \frac{i \cdot \beta \cdot M_H}{\mu \cdot Q \cdot R_{\phi}},
$$
\n(3.9)

и округляем до целого.

Число ведомых дисков *n=Z/2*. Округляем до целого. Число ведущих дисков *m=n+1.*

*Ведомые диски.* Наружный диаметр *DН*, внутренний диаметр *D<sup>В</sup>* и толщина *S* фрикционных накладок определены. Сами стальные диски на прочность не рассчитываются, а берутся толщиной 1,5 мм из технологических соображений.

Размер вала муфты определяют из условия обеспечения допускаемых напряжений кручения:

$$
d_B = \sqrt[3]{\frac{i \cdot \beta \cdot M_H}{0.2 \cdot [\tau]}} \,, \text{mm}, \tag{3.10}
$$

где  $\lceil \tau \rceil$  – допускаемое касательное напряжение в сечении вала, МПа.

Валы муфты изготавливаются в основном из сталей 45 и 40Х. Твердость после закалки ТВЧ на рабочих поверхностях HRC 35…50. Для этих сталей  $[\tau] = 80...100$  МПа.

Подшипник, на котором устанавливается вал муфты не испытывает радиальных нагрузок, поэтому выбирается конструктивно подходящим валу и обеспечивающим возможность работы на частоте вращения двигателя.

Ступица ведомого диска выбирается конструктивно. Число заклепок, соединяющих диск со ступицей, берут в пределах 8…12.

Нажимные пружины прочерчиваются конструктивно и взяв с чертежа наружный диаметр и высоту по максимальной нагрузке рассчитывают диаметр проволоки и число витков.

Все недостающие размеры ведущих дисков, кожуха муфты, отжимных рычагов и т.д. определяют по муфте прототипу методом геометрического подобия.

*Прочностные и проверочные расчеты МС.*

После выполнения компоновки МС выполняют прочностные расчеты и расчеты на работоспособность МС.

К прочностным расчетам относятся расчет шлицов, расчет заклепок, расчет болтов, расчет рычагов, расчет пружин и т. д. Подробно такие расчеты изучались в курсе деталей машин.

Проверочные расчеты на работоспособность дают представление о пригодности МС к эксплуатации. Основными показателями работоспособности МС являются:

#### 1. Удельное давление в парах трения;

- 2. Удельная работа трения;
- 3. Температура нагрева.

*Удельное давление* – это отношение нажимной силы *Q* к эффективной площади одной поверхности трения *FЭ*, т.е.

$$
q = \frac{Q}{F_3} \le [q],\tag{3.11}
$$

где [*q*] – допускаемое удельное давление. Зависит от вида трения и материала ГОСТ 1786-80.

$$
F_3 = F - F_K,\tag{3.12}
$$

где *F* – общая площадь одной поверхности трения накладки (диска);

 *F<sup>K</sup>* – площадь отверстий под заклепки, канавок для выноса продуктов износа и других конструктивных элементов, снижающих эффективную площадь трения.

Удельное давление не дает достоверной характеристики долговечности муфты, так как износ поверхности трения. В основном, зависит от величины работы трения и температурной напряженности рабочих поверхностей при буксовании муфты в процессе ее включения.

*Удельная работа трения.* Время буксования, работа буксования и мощность буксования определяют износ трущихся поверхностей, температуру и температурные напряжения.

Время буксования  $\tau$  – это время от начала буксования (включения) муфты до конца буксования (когда угловая скорость ведущего диска  $\omega$ , и ведомого диска становятся равными).

Необходимо отличать время буксования от времени (темпа) полного включения муфты. Это время, когда момент, который может передаваться муфтой, достигнет номинального значения  $M_{\phi} = \beta \cdot M_{H} \cdot i$ .

Время (темп) включения муфты - это постоянный параметр данной муфты. Сухие дисковые тракторные муфты имеют  $t_M = 0.1...0.7$  секунд.

Время буксования муфты зависит от темпа включения муфты и от момента сопротивления движению тракторного агрегата и от инерционных характеристик тракторного агрегата.

Исследованиями установлено, что если при трогании агрегата угловая скорость коленчатого вала достигает минимально допустимой величины  $\omega_0$ , то время буксования муфты и работа буксования достигают предельной величины и являются постоянными для данного типа трактора при заданном режиме (темпе) включения муфты.

$$
\omega_0' = \omega_0 - (20...30), \quad \mu \partial / c \, e \kappa, \tag{3.13}
$$

где  $\omega_0$  – угловая частота вращения коленчатого вала двигателя при максимальном крутящем моменте.

То-есть, для данного тракторного агрегата можно рассчитать предельную работу трения любой муфты сцепления, зная ее темп включения  $t_M$  и коэффициент запаса  $\beta$ , которая будет вполне определенной и может служить оценочным критерием долговечности муфты:

$$
L_{\text{IPE},\mathcal{I}} = \frac{\omega_x}{2} \cdot \left[ \frac{(\omega_x - \omega_0') \cdot J_{\mathcal{I}} \cdot \beta}{(\beta - 1)} + M_{\mathcal{H}} \cdot t_{\mathcal{M}} - \frac{M_{\mathcal{H}} \cdot t_{\mathcal{M}}^2 \cdot (\beta - 1)}{(\omega_x - \omega_0') \cdot J_{\mathcal{I}} \cdot 12 \cdot \beta^2} \right], \mathbf{A} \times (3.14)
$$

где  $\omega_x$  – угловая частота вращения коленчатого вала двигателя на холостом ходу;

 $J_{\pi}$  – момент инерции двигателя приведенный к валу муфты спепления.

 $t_M$  – время (темп) включения муфты.

Удельная работа трения определяется по выражению

$$
l_{\text{IPE},\mathbb{I}} = \frac{L_{\text{IPE},\mathbb{I}}}{\kappa_3 \cdot \mathbf{F} \cdot \mathbf{Z}}, \mathbf{A} \mathbf{x} / \mathbf{M} \mathbf{M}^2,
$$
 (3.15)

где *к<sup>Э</sup>* – коэффициент учитывающий действительную площадь контакта фрикционных накладок.

Приведенное выражение позволяет оценить предельную нагруженность муфт по предельной удельной работе трения и сравнить с муфтами аналогичного типа и назначения, которые хорошо зарекомендовали себя в условиях эксплуатации.

*Ведомые диски.* В сухих муфтах основной диск выполняется из среднеуглеродистых сталей. На прочность не рассчитывается. Толщина 1,5 мм из технологических соображений.

Ступица диска выполняется из среднеуглеродистых сталей: 40Х, 45. Твердость HRC = 35…50. Шлицы ступицы рассчитываются на смятие и срез. При этом учитывается число ступиц. Допустимые напряжения смятия и среза те же, что и для шлицев вала.

Ступица с основным диском часто жестко соединена с помощью заклепок. Число заклепок берут 8…12. Рассчитываются заклепки на смятие [ $\sigma_{\mathit{CM}}$ ] $\leq$ 25 МПа.

На некоторых тракторах ведомый диск главной муфтой сцепления соединен со ступицей через гаситель крутильных колебаний (демпфер), который способствует снижению амплитуды крутильных колебаний за счет смещения зоны резонанса в сторону меньшей частоты вращения коленчатого вала двигателя (область нерабочих частот вращения).

Гаситель состоит из упругого элемента, сдвигающего зону резонанса, и фрикционного элемента, рассеивающего энергию упругих колебаний.

Упругий элемент. Витые цилиндрические пружины в количестве 6…8 штук, располагаются тангенциально в окнах фланца ступицы с предварительным натягом

$$
P_{\text{HP}} = (0, 2 \dots 0, 3) P_{\text{max}}, \tag{3.16}
$$

где *Рmax* – максимальное усилие пружины при предельном относительном смещении диска и ступицы.

$$
P_{\text{max}} = \frac{M_H + \Delta M}{Z \cdot R_{IP}},\tag{3.17}
$$

где Z - число пружин;

 $\Delta M = (0, 8...1, 0);$ 

 $M_H$  – амплитула колебаний момента на валу лвигателя:

 $R_{\pi P}$  – радиус расположения пружин.

Жесткость пружин

$$
C = \frac{P_{\text{max}} - P_{\text{HP}}}{\varphi \cdot R_{\text{HP}}},\tag{3.18}
$$

где  $\varphi = 0.035...0.07$  рад  $(2^0...4^0)$  – предельный угол относительного смещения диска и ступицы.

Фрикционный элемент гасителя крутильных колебаний выполняется, как правило, дисковым. Необходимый момент трения берется равным  $M_T \approx (0.15 \dots 0.25) M_H$ . Увеличение  $M_T$  приводит к возрастанию динамических нагрузок на рабочем режиме.

Приведенный расчет гасителя крутильных колебаний является эмпирическим, базирующимся на опыте проектирования и эксплуатании.

Задание 1. Предложить два варианта конструкции муфты фрикционным материалам) спепления  $(n<sub>0</sub>)$ ЛЛЯ двигателя Д-245.7Е3, провести их расчет и дать сравнительный анализ, приняв  $D_M$ =435 мм,  $M_H$ =334 Н·м,  $J_H$ =1,75 кг·м<sup>2</sup>.

Залание 2. Предложить два варианта конструкции муфты сцепления (по фрикционным материалам) ЛЛЯ лвигателя ЯМЗ-236М2, провести их расчет и дать сравнительный анализ, приняв  $D_M$ =550 мм,  $M_H$ = 600 Н·м,  $J_H$ =2,2 кг·м<sup>2</sup>.

#### Контрольные вопросы

1. Какие материалы используются для пар трения фрикционных MV<sub>O</sub>T?

2. Какие параметры влияют на передаваемый муфтой крутящий момент?

3. Перечислите основные показатели влияющие на работоспособность муфты сцепления.

4. Как определить удельное давление в парах трения муфты сцеаления?

# Практическое занятие 4. Проектирование и расчет гидромеханической передачи

Цель занятия. Предложить конструкцию и провести расчет гидромеханической передачи для транспортного средства.

### Содержание работы.

Диапазон силового регулирования гидродинамических передач  $(\hat{u}_{TT})$  сравнительно мал и не обеспечивает полностью требования МТА. Для увеличения диапазона изменения тягового усилия сочетают гидродинамические и механические передачи, соединяя их между собой последовательно или параллельно. Такие передачи получили название гидромеханических.

$$
\hat{u}_{TT} = K_m = M_T / M_H = 2, 5...3, 5 \tag{4.1}
$$

где  $K_m$  – коэффициент трансформации;

 $M_T$  – крутящий момент на турбинном колесе. Н $\cdot$ м:

 $M_H$  – крутящий момент на насосном колесе,  $H$ <sup>M</sup>.

Для гидромеханических передач с последовательным соединением агрегатов (полнопоточных) к.п.д., кинематическое и силовое передаточные числа равны произведению к.п.д. и передаточных чисел соответствующих механизмов. Эти передачи имеют большой диапазон регулирования, но низкий к.п.д.

Более высоким к.п.д. обладают двухпоточные (дифференциальные) гидромеханические передачи, в которых мощность перелается двумя потоками через механические и гидравлические звенья. Такая передача обычно состоит из гидротрансформатора и дифференциального звена, выполненного в виде трехзвенного дифференциального механизма со смешанным или внешним зацеплением шестерен. При этом через гидротрансформатор передается только часть мощности, остальная же мощность передается через механическую передачу, имеющую значительно более высокий к.п.д. по сравнению с гидротрансформатором.

В зависимости от расположения дифференциального звена по отношению к гидротрансформатору различают двухпоточные гидромеханические передачи с дифференциальным звеном на входе или на выходе.

Основными показателями двухпоточных гидромеханических передач являются кинематическое  $u_{LMI}$  и силовое  $\hat{u}_{LMI}$  передаточные числа и к.п.л. *п<sub>гмп</sub>*. Для пояснения методики их определения рассмотрим наиболее распространенную схему двухпоточной гидромеханической передачи с дифференциальным звеном на выходе (рис. 4.1).

В данной передаче мощность с ведущего на ведомый вал передается двумя потоками. Первый поток мощности передается чисто механическим путем через солнечную шестерню на сателлиты и далее на водило, связанное с ведомым валом передачи. Второй поток мощности передается через гидротрансформатор на эпициклическую шестерню и далее через сателлиты на водило. Таким образом, на водиле трехзвенного дифференциального механизма осуществляется суммирование двух потоков мощности.

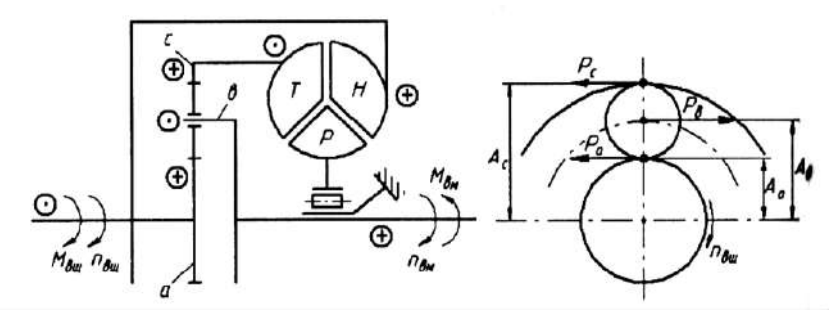

Рис. 4.1. Схема двухпоточной гидромеханической передачи с дифференциальным звеном на выходе:  $M_{\text{em}}$  и  $M_{\text{av}}$  – крутящий момент на ведущем и ведомом валах гидромеханической передачи;  $n_{\text{em}} n_{\text{em}}$  – частота вращения соответственно ведущего и ведомого валов гидромеханической передачи;  $H$ ,  $Tu$   $P$  – соответственно насосное, турбинное и реакторное колеса гидротрансформатора; а и с - соответственно солнечная и эпициклическая шестерни;  $\theta$  – водило;  $P_a$  и  $P_c$  – соответственно окружные силы создаваемые солнечной и эпициклической шестернями;  $P_{\text{g}}$  – сила создающая крутящий момент на водиле;  $A_a$ ,  $A_c$  и  $A_e$  – плечи приложения сил  $P_a$ ,  $P_c$  и  $P_e$ .

Кинематическое передаточное число двухпоточной гидромеханической передачи определяют из уравнения кинематики трехзвенного дифференциального механизма

$$
n_a + \kappa \cdot n_c - (1 + \kappa)n_e = 0. \tag{4.2}
$$

В данном случае для схемы представленной на рисунке 4.1

$$
n_{\rm su} = n_{\rm H} = n_{\rm v} \quad n_{\rm s} = n_{\rm su} \, \text{H} \, n_{\rm T} = n_{\rm c}, \tag{4.3}
$$

где  $n_{\alpha}$ ,  $n_{\beta}$  – частота вращения соответственно солнечной и эпициклической шестерен и водила трехзвенного дифференциального механизма:

 $\kappa$  – передаточное число механической части гидромеханической передачи;

 $n_{\text{gal}}$ ,  $n_{\text{gal}}$  – частота вращения соответственно ведущего и ведомого валов гидромеханической передачи;

 $n_{\mu}$ ,  $n_{\tau}$  – частота вращения соответственно насосного и турбинного колеса.

Тогда уравнение (4.2) примет вид

$$
n_{_{\text{ou}}} + \kappa \cdot n_{\text{T}} - (1 + \kappa) \cdot n_{_{\text{ou}}} = 0 \tag{4.4}
$$

ипи

$$
n_{_{\text{e}\mu}} + \kappa \cdot n_{T} \frac{n_{H}}{n_{H}} - (1 + \kappa) \cdot n_{_{\text{e}\mu}} = 0. \tag{4.5}
$$

Учитывая, что в уравнении (4.5)  $n_T/n_n = 1/u_{TT}$  и  $n_n = n_{\text{sub}}$  получим

$$
n_{_{\rm \rm \,au}} + \kappa \cdot n_{_{\rm \,au}} / u_{\rm \, \rm \,FT} - (1 + \kappa) \cdot n_{_{\rm \,au}} = 0, \tag{4.6}
$$

где  $u_{TT}$  – кинематическое передаточное число гидротрансформатора.

Откуда кинематическое передаточное число гидромеханической передачи

$$
u_{\text{rMI}} = \frac{n_{\text{au}}}{n_{\text{au}}} = \frac{1 + \kappa}{1 + \kappa / u_{\text{rr}}}.
$$
 (4.7)

Силовое передаточное число двухпоточной гидромеханической передачи определяют из выражения

$$
d_{\it{FMI}} = M_{\it{eu}} / M_{\it{su}} \,, \tag{4.8}
$$

где  $M_{\text{gal}}$  и  $M_{\text{gal}}$  – крутящий момент на ведущем и ведомом валах гидромеханической передачи.

Запишем условие равновесия ведущего вала с учетом расстановки направлений знаков лействующих на него моментов

$$
M_{\rm au} = M_{\rm H} + M_{\rm av} \tag{4.9}
$$

где  $M_a$ ,  $M_u$  – крутящий момент соответственно на солнечной шестерне и насосном колесе гидротрансформатора.

Из условия равновесия сателлита (рис. 4.1) следует, что

$$
P_c = P_a = \frac{P_s}{2} = \frac{M_{\text{av}}}{2 \cdot A_c} \tag{4.10}
$$

Так как

$$
P_c = M_c / A_c ; P_a = M_a / A_a ; A_a = (A_a + A_c) / 2 ,
$$

то получим, что крутящие моменты на солнечной и эпициклической шестернях  $(M_c)$  трехзвенного дифференциального механизма

$$
M_a = M_{\text{av}} \frac{A_a}{A_a + A_c} = M_{\text{av}} \frac{1}{1 + \kappa};
$$
 (4.11)

$$
M_c = M_{\text{av}} \frac{A_c}{A_a + A_c} = M_{\text{av}} \frac{\kappa}{1 + \kappa}.
$$
 (4.12)

Момент на насосном колесе гидротрансформатора

$$
M_{H} = \frac{M_{T}}{\lambda_{TT}} = \frac{M_{c}}{\lambda_{TT}} = M_{\text{ew}} \frac{\kappa}{(1+\kappa)\lambda_{TT}}.
$$
 (4.13)

Уравнение равновесия ведущего вала (4.9) с учетом значений  $M_{\mu}$  и  $M_{a}$  примет вид

$$
M_{_{\text{euq}}} = M_{_{\text{eu}}} \frac{1}{1+\kappa} + M_{_{\text{eu}}} \frac{1}{(1+\kappa) \cdot d_{_{\text{IT}}}}. \tag{4.14}
$$

После подстановки выражения (4.14) в (4.8) окончательно получим

$$
\hat{d}_{\text{fMI}} = \frac{M_{\text{ew}}}{M_{\text{ew}}} = \frac{1+\kappa}{1+\kappa/d_{\text{FT}}}.
$$
\n(4.15)

К.п.д. гидромеханической передачи

$$
\eta_{\rm{FMI}} = d_{\rm{FMI}} / u_{\rm{FMI}}.\tag{4.16}
$$

Для рассматриваемого примера  $\eta_{\text{FMI}} \geq \eta_{\text{FT}}$ . Это говорит о том, что в силовом контуре этой передачи отсутствует циркулирующая мощность  $(N_u = 0)$ .

Коэффициент нагрузки насосного колеса гидротрансформатора (учитывает долю момента, подводимого к насосному колесу гидротрансформатора)

$$
\alpha_H = \frac{M_H}{M_{\text{eq}}} = \frac{\kappa}{\lambda_{\text{FT}} + \kappa}.
$$
\n(4.17)

Следовательно, момент на насосном колесе гидротрансформатора

$$
M_{\rm H} = a_{\rm H} M_{\rm e} \tag{4.18}
$$

Коэффициент нагрузки солнечной шестерни трехзвенного дифференциального механизма (учитывает долю момента, подводимого к солнечной шестерне)

$$
\alpha_a = \frac{M_a}{M_{\text{au}}} = \frac{d_{TT}}{d_{TT} + \kappa} \,. \tag{4.19}
$$

Тогда момент на солнечной шестерне

$$
M_a = a_a M_{\text{euc}} \tag{4.20}
$$

Возможны схемы двухпоточных гидромеханических передач с циркулирующей мощностью *N<sup>ц</sup>* в их силовом контуре. В результате КПД такой передачи *ηГМП<ηГТ*, а циркулирующая мощность дополнительно нагружает механические или гидравлические звенья передачи. При этом в некоторых схемах таких передачах выше силовой диапазон регулирования.

В таблице 4.1 приведены все возможные схемы двухпоточных гидромеханических передач с дифференциальным звеном, выполненным в виде трехзвенного дифференциального механизма со смешанным *1* зацеплением шестерен и расчетные формулы для определения их основных параметров.

В схемах *1,2, 7* и *8* циркулирующая мощность отсутствует. Эти схемы повышают к.п.д. передачи, снижают силовое передаточное число (коэффициент трансформации) и позволяют уменьшить размеры гидротрансформатора по сравнению с полнопоточной передачей. Наиболее рациональной является схема *1,* получившая широкое распространение (рис. 4.1).

В схемах *3, 4, 9* и *10* циркулирующая мощность перегружает гидротрансформатор, что приводит к увеличению его размеров, снижению к.п.д. передачи и повышению ее силового передаточного числа.

В схемах *5, 6, 11* и *12* циркулирующая мощность перегружает механические звенья передачи, что приводит к снижению к.п.д. передачи и силового передаточного числа по сравнению с гидротрансформатором, и поэтому интереса не представляют.

Внешняя характеристика двухпоточной гидромеханической передачи представляет собой зависимость крутящего момента *Мвщ* на ведущем и  $M_{\text{av}}$  на ведомом валах передачи и ее к.п.д.  $\eta_{\text{TMII}}$  от отношения *nвм* / *пвщ* при постоянной частоте вращения *пвщ* ведущего вала. Она может быть построена по внешней характеристике гидротрансформатора с помощью формул, приведенных в табл. для заданной величины характеристики *к* планетарного ряда.

### Параметры гидромеханических передач

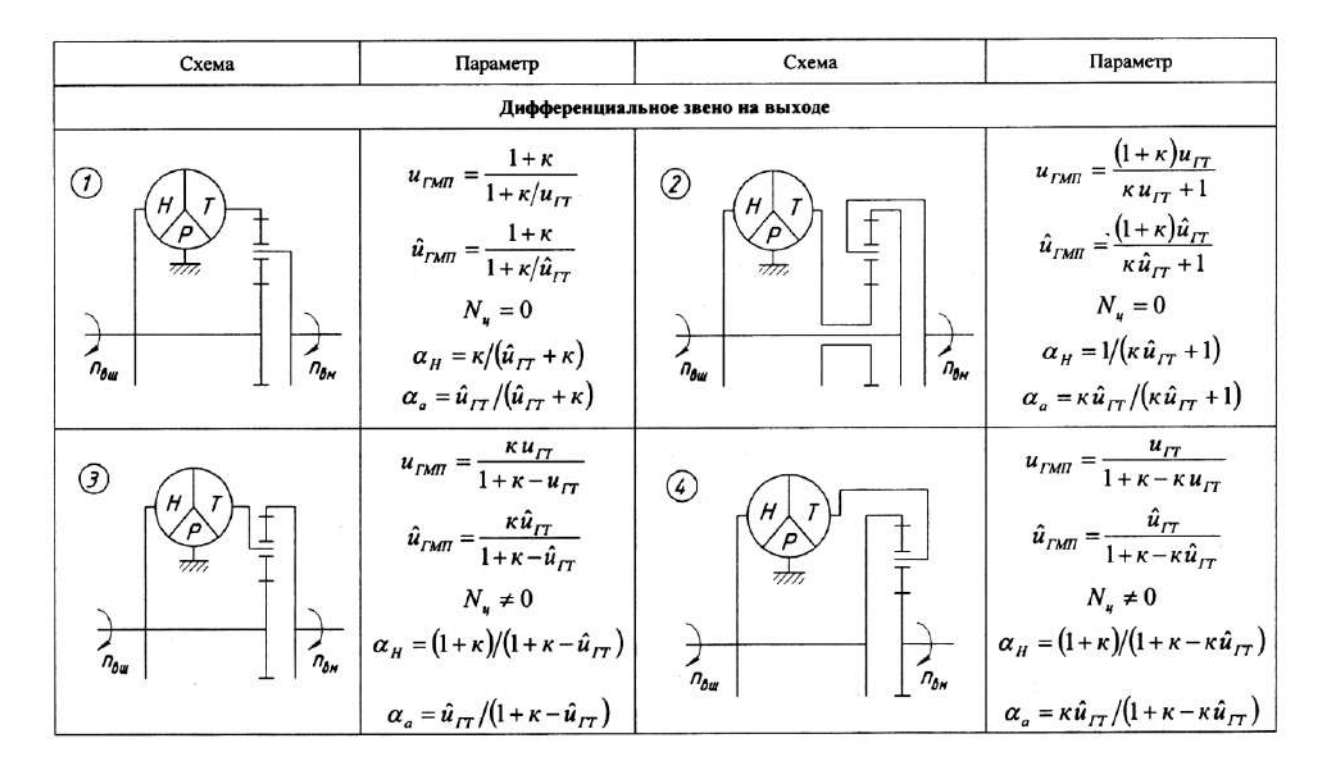

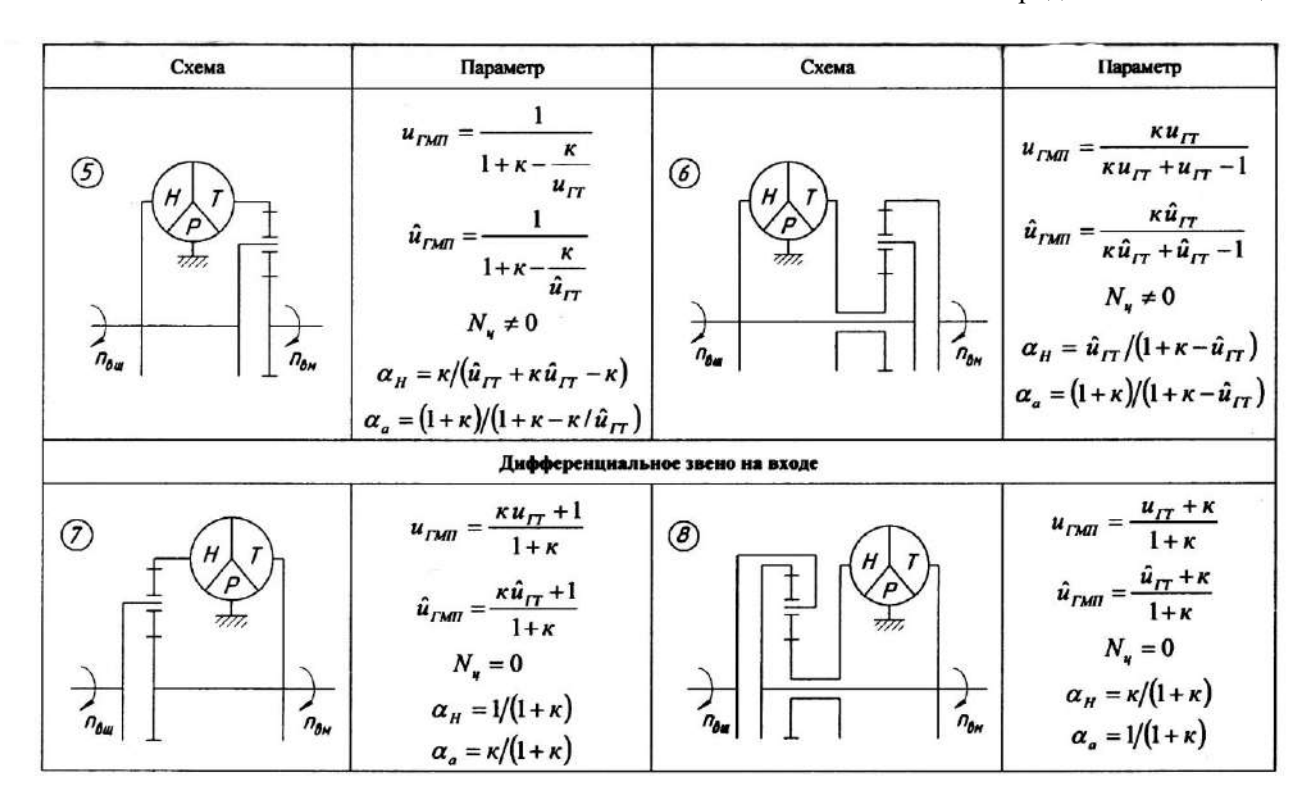

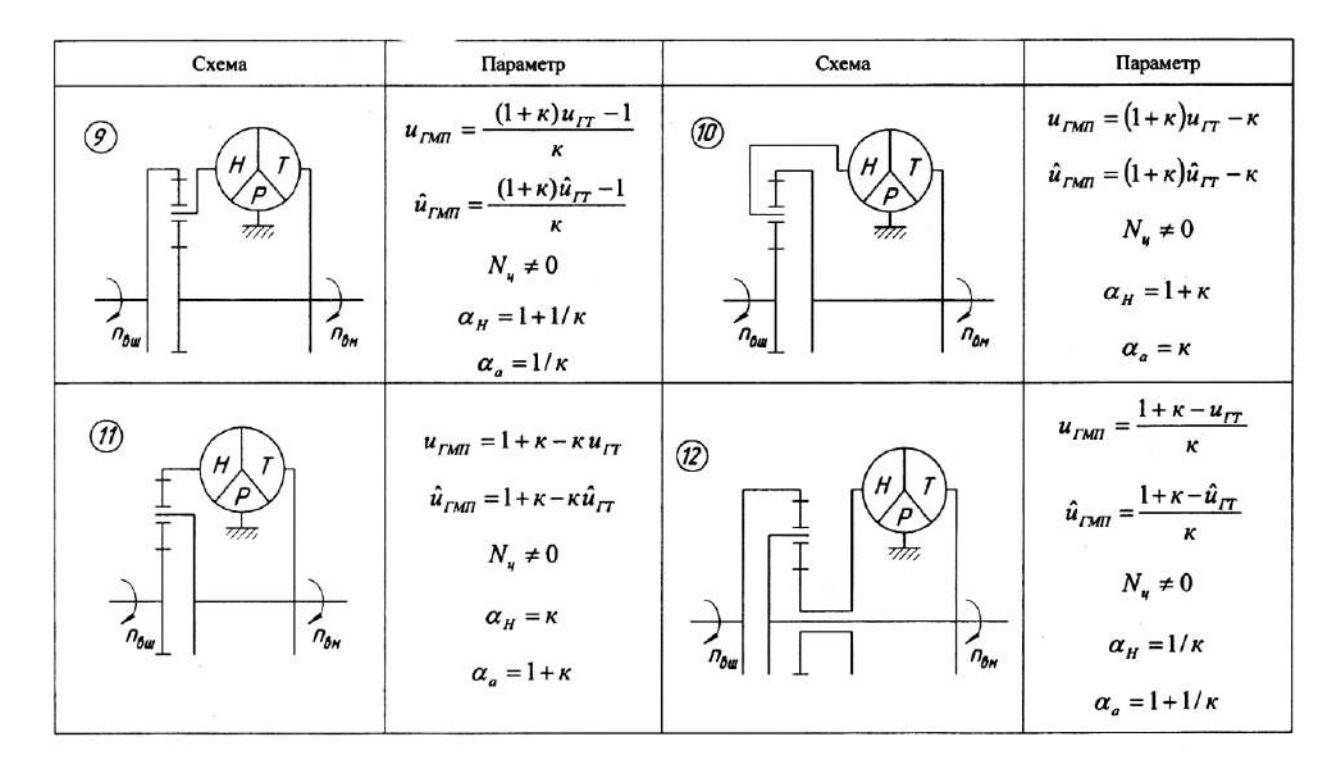

Момент на ведущем валу гидромеханической передачи можно представить по аналогии с гидротрансформаторами в виде

$$
M_{_{\text{ouq}}} = \gamma \cdot \lambda_{\text{TMH}} \cdot n_{_{\text{ouq}}}^{2} \cdot D^{5} = M_{_{\text{ou}}} \cdot u_{p} \cdot \eta_{p} = \gamma \cdot \lambda_{H} \cdot n_{H}^{2} \cdot D^{5} / \alpha_{H} \tag{4.21}
$$

где  $\gamma-$ удельный вес рабочей жидкости,  $\mathrm{H/m}^3;$ 

 *λГМП* – коэффициент момента ведущего вала гидромеханической передачи, мин<sup>2</sup>/м;

 *D* – активный диаметр гидротрансформатора;

 $u_p$  – передаточное отношение редуктора;

 $\eta_p$  – к.п.д. согласующего редуктора;

 $\lambda_H$  – коэффициент момента насосного колеса, мин<sup>2</sup>/м.

Момент на ведомом валу гидромеханической передачи

$$
M_{\text{av}} = M_{\text{ou}} \dot{u}_{\text{FMI}}.\tag{4.22}
$$

Активный диаметр *D* гидротрансформатора, включенного в двухпоточную гидромеханическую передачу, и передаточное число согласующего редуктора определяют с учетом доли момента *ан,*  подводимого от двигателя к насосному колесу, по аналогии с однопоточными передачами.

**Задание 1**. Изучить методику проведения расчета гидромеханической передачи. Предложить два варианта гидромеханической передачи для трактора МТЗ-82.1 дать их сравнительный анализ, определить необходимое передаточное отношение.

**Задание 2.** Изучить методику проведения расчета гидромеханической передачи. Предложить два варианта гидромеханической передачи для автомобиля ГАЗ-3309 дать их сравнительный анализ, определить необходимое передаточное отношение.

#### **Контрольные вопросы**

1. В чем отличие полнопоточных и двухпоточных гидромеханических передач?

2. Как определяют силовое передаточное число двухпоточной гидромеханической передачи?

3. На что влияет циркуляционная мощность в двухпоточной гидромеханической передаче?

# **Практическое занятие 5.**

## **Снятие нагрузочной характеристики карбюраторного двигателя**

**Цель занятия.** Снять нагрузочную характеристику двигателя ГАЗ-52 при постоянной частоте вращения коленчатого вала (2100 мин<sup>-1</sup>) с целью выявления зависимости топливной экономичности двигателя от нагрузки.

### **Содержание работы.**

*Оборудование, инструмент, материалы.*

1. Стенд КИ-5543 с двигателем ГАЗ-52 и устройством для измерения расхода топлива весовым способом АИР-50.

2. Набор инструментов шофера.

3. Приспособление для изменения степени открытия дроссельной заслонки карбюратора.

4. Обтирочный материал – 0,5 кг.

## *Порядок выполнения работы.*

1. Распределить студентов по рабочим местам.

2. Проверить готовность стенда и двигателя к работе, установить регулировочную иглу карбюратора в положение, соответствующее оптимальной регулировке. Подготовить дежурный график (рис. 5.1).

3. Установить оптимальный угол опережения зажигания.

4. Запустить и прогреть двигатель до рабочей температуры воды в системе охлаждения (80...85 °C).

5. Открыть дроссельную заслонку карбюратора на 30% по шкале приспособления и загрузить двигатель электротормозом так, чтобы частота вращения коленчатого вала составила 2100 мин-1 . Указанную частоту вращения и нормальную температуру воды в системе охлаждения поддерживать при всех опытах.

При установившемся режиме работы двигателя зафиксировать в протоколе показания весового механизма электротормоза, расход топлива, степень открытия дроссельной заслонки, температуру воды и масла в двигателе.

Отметить на дежурном графике точку, соответствующую результатам первого опыта.

6. Все последующие опыты выполнить аналогичным способом, увеличивая каждый раз степень открытия дроссельной заслонки на 10%. Последний опыт провести при полностью открытой дроссельной заслонке.

7. Снять нагрузку двигателя и дать поработать ему 1 минуту на средних оборотах холостого хода, после чего заглушить двигатель, выключить стенд, закрыть краны подачи воды и топлива, привести в порядок рабочие места, сдать инструмент учебному мастеру.

8. Оценить точность опытов по виду дежурного графика и подсчитать для каждого опыта значения эффективной мощности и удельного эффективного расхода топлива.

Эффективная мощность двигателя *N<sup>е</sup>* при испытаниях на стендах КИ-5542 и КИ -5543 подсчитываться по формуле

$$
N_e = P \cdot n_\text{t} \cdot 735 \cdot 10^{-6} / \eta \text{ , kBr} \tag{5.1}
$$

где *Р* – показание весового механизма электротормоза, кг;

 $n_r$  – частота вращения вала электротормоза, об/мин;

 $\eta$  – к.п.д. редуктора (принимается:  $\eta$  = 0,98, если двигатель соединен с нижним валом редуктора, и  $\eta = 1$  если двигатель соединен с верхним валом редуктора) или КП.

Удельный эффективный расход топлива *g<sup>е</sup>* подсчитываться по формуле

$$
g_e = G_T \cdot 1000 / N_e \cdot \Gamma / (\kappa B \Gamma \, \text{V}) \tag{5.2}
$$

где *G<sup>T</sup>* – часовой расход топлива.

9. По результатам испытаний построить нагрузочную характеристику (рис. 5.2). Указать на характеристике начало работы экономайзера.

# **Справочный материал.**

1. Образец дежурного графика (рис. 5.1):

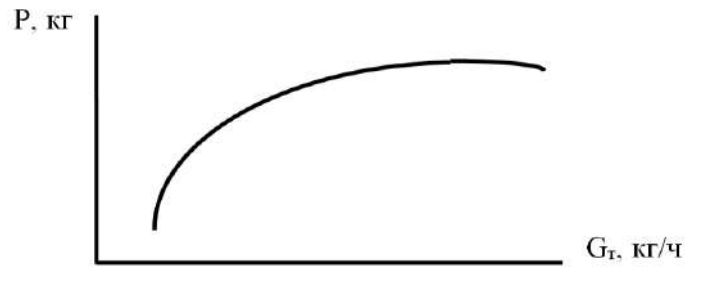

Рис. 5.1. Дежурный график

2. Образец нагрузочной характеристики двигателя (рис. 5.2):

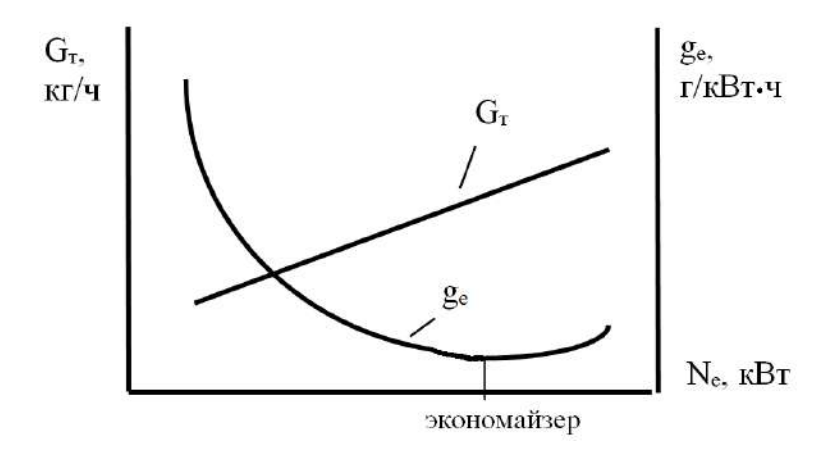

Рис. 5.2. Нагрузочная характеристика двигателя

3. К анализу нагрузочной характеристики:

а) Мощность механических потерь N<sub>MH</sub> при снятии нагрузочной характеристики постоянна, так как постоянна частота врашения, от которой она зависит. Механический к.п.д. двигателя по мере увеличения эффективной мощности возрастает, так как  $\eta_u = N_e / (N_e + N_{uu})$ . Этим объясняется снижение удельного расхода топлива при увеличении загрузки двигателя.

б) Увеличение удельного расхода топлива в зоне работы экономайзера обусловливается падением индикаторного к.п.д. вследствие обогащения смеси и неполного сгорания топлива.

4. Экономайзер служит для повышения мошности и предотвращения детонации.

## Контрольные вопросы

1. Изложить порядок подготовки стенда КИ-5543 к работе.

2. Пояснить порядок снятия нагрузочной характеристики карбюраторного двигателя.

3. Пояснить метод определения начала действия экономайзера по полученной характеристике.

# **Практическое занятие 6. Снятие скоростной характеристики карбюраторного двигателя**

**Цель занятия.** Снять скоростную (внешнюю) характеристику двигателя ГАЗ-52 с целью выявления зависимости мощности, крутящего момента и топливной экономичности от частоты вращения коленчатого вала при полностью открытой дроссельной заслонке карбюратора.

# **Содержание работы.**

*Оборудование, инструмент, материалы.*

1. Стенд КИ-5543 с двигателем ГАЗ-52 и устройством для замера расхода топлива весовым способом АИР-50.

2. Набор инструментов шофера.

3. Приспособление для изменения и измерения угла опережения зажигания на работающем двигателе.

4. Обтирочный материал – 0,5 кг.

## *Порядок выполнения работы.*

1. Распределить студентов по рабочим местам.

2. Проверить готовность стенда и двигателя к работе, установить регулировочную иглу карбюратора в положение, соответствующее оптимальной. Подготовить дежурный график (рис. 6.1).

3. Установить оптимальный угол опережения зажигания.

4. Запустить и прогреть двигатель до рабочей температуры воды в системе охлаждения (80...85 °C).

5. Постепенно загружая двигатель, полностью открыть дроссельную заслонку карбюратора. Погрузить пластины реостата в жидкость до достижения частоты вращения коленчатого вала двигателя 1900 мин<sup>-1</sup>.

6. При установившемся режиме зафиксировать в протоколе показания тахометра, весового механизма электротормоза, часовой расход топлива, температуру воды и масла в двигателе. Отметить на дежурном графике точку, соответствующую результатам первого опыта.

7. Разгрузить двигатель настолько, чтобы частота вращения коленчатого вала двигателя увеличилась до 2100 мин-1 , и зафиксировать в протоколе те же данные, что и в первом опыте. Отметить на дежурном графике точку, соответствующую результатам данного опыта.

8. Провести последующие опыты аналогичным способом при частотах вращения коленчатого вала двигателя 2300, 2500 и 2700 мин<sup>-1</sup>. В процессе проведения опытов не допускать, чтобы частота вращения вала электротормоза превышала 3000 мин<sup>-1</sup>.

9. Снять нагрузку двигателя и дать поработать ему 1 минуту на средних оборотах холостого хода, после чего заглушить двигатель, выключить стенд, закрыть краны подачи воды и топлива, привести в порядок рабочие места, сдать инструмент учебному мастеру.

10. Оценить точность опытов по виду дежурного графика и подсчитать для каждого опыта значения эффективной мощности, эффективного крутящего момента, удельного эффективного расхода топлива и коэффициента приспособляемости двигателя.

Эффективная мощность двигателя *N<sup>е</sup>* при испытаниях на стендах КИ-5542 и КИ -5543 подсчитываться по формуле

$$
N_e = P \cdot n_m \cdot 735 \cdot 10^{-6} / \eta \text{ , kBr} \tag{6.1}
$$

где *Р* – показание весового механизма электротормоза, кг;

 $n_r$  – частота вращения вала электротормоза, об/мин;

 $\eta$  – к. п. д. редуктора (принимается:  $\eta$  = 0,98, если двигатель соединен с нижним валом редуктора, и  $\eta = 1$  если двигатель соединен с верхним валом редуктора) или КП.

Крутящий момент двигателя *М<sup>е</sup>* подсчитываться по формуле

$$
M_e = 7{,}02 \cdot P/\dot{i}_p \cdot \eta, \text{Hm} \tag{6.2}
$$

где *i<sup>р</sup> = п/п<sup>т</sup> –* передаточное число редуктора;

 $n_r$  – частота вращения вала электротормоза.

Удельный эффективный расход топлива *g<sup>е</sup>* подсчитываться по формуле:

$$
g_e = G_T \cdot 1000 / N_e , \ r / (\kappa B \tau \, \text{q}) \tag{6.3}
$$

где  $G_T$  – часовой расход топлива.

Коэффициент приспособляемости k н подсчитываться по формуле

$$
k = M_{e,\text{ \,}} / M_{e,\text{ }n} \quad , \tag{6.4}
$$

где *Ме, макс* – максимальное значение крутящего момента по скоростной или регуляторной характеристике;

*Ме, н* – значение крутящего момента, соответствующее номинальной частоте вращения коленчатого вала по скоростной или регуляторной характеристике.

11. По результатам испытаний построить скоростную (внешнюю) характеристику двигателя ГАЗ-52 (рис. 6.2).

# **Справочный материал.**

1. Образец дежурного графика (рис. 6.1):

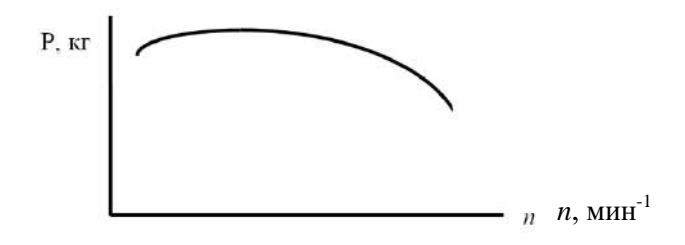

Рис. 6.1. Дежурный график

2. Образец скоростной (внешней) характеристики (рис. 6.2):

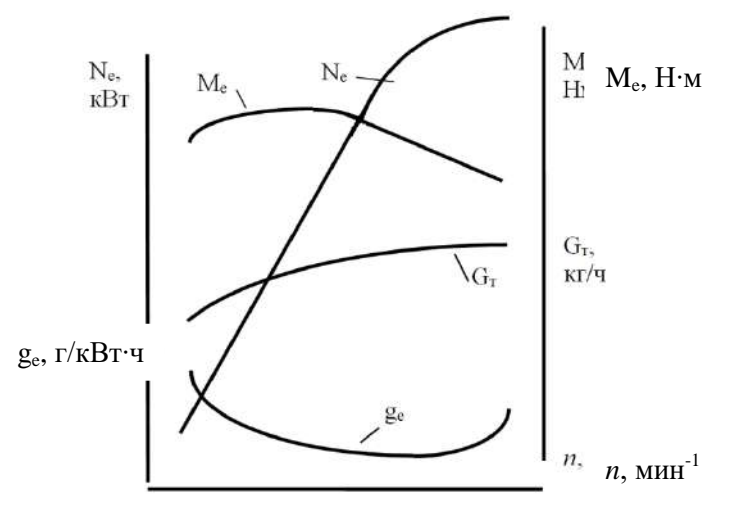

Рис. 6.2. Скоростная (внешняя) характеристика двигателя

3. К анализу скоростной (внешней) характеристики карбюраторного двигателя:

а) Эффективный крутящий момент падает при низкой частоте вращения коленчатого вала вследствие плохого смесеобразования, несоответствия фаз газораспределения низкой частоте вращения, повышенных потерь тепла в окружающую среду. При повышении частоты вращения действие указанных факторов уменьшается и при определенной частоте вращения крутящий момент достигает максимального значения. При дальнейшем повышении частоты вращения крутящий момент падает вследствие уменьшения массового наполнения цилиндров и увеличения среднего давления механических потерь.

б) Эффективная мощность двигателя при повышении частоты вращения коленчатого вала до некоторого значения увеличивается вследствие увеличения числа рабочих циклов в единицу времени. При дальнейшем повышении частоты вращения эффективная мощность двигателя падает вследствие уменьшения массового наполнения цилиндров, возрастания среднего давления механических потерь в двигателе и увеличения догорания топлива в процессе расширения.

в) Часовой расход топлива возрастает с увеличением частоты вращения коленчатого вала вследствие увеличения числа впусков в единицу времени.

г) Удельный эффективный расход топлива обратно пропорционален эффективному к.п.д. двигателя. При низкой частоте вращения коленчатого вала понижается индикаторный к.п.д. вследствие плохого смесеобразования и сгорания, а также повышенных потерь тепла в охлаждающую среду. При повышении частоты вращения понижается механический к.п.д. вследствие возрастания среднего давления механических потерь. При превышении определенной частоты вращения понижается и индикаторный к.п.д. вследствие увеличения догорания топлива в процессе расширения.

#### **Контрольные вопросы**

1. Изложить порядок подготовки стенда КИ-5543 к работе.

2. Пояснить порядок снятия скоростной (внешней) характеристики карбюраторного двигателя.

3. Пояснить зависимость эффективной мощности, эффективного крутящего момента и расхода топлива от частоты вращения коленчатого вала двигателя.

# **Практическое занятие 7. Снятие нагрузочной характеристики дизельного двигателя**

**Цель занятия.** Снять нагрузочную характеристику двигателя Д-65Н при постоянной частоте вращения коленчатого вала (1750 мин-1 ) с целью выявления зависимости топливной экономичности двигателя от его эффективной мощности.

# **Содержание работы.**

#### *Оборудование, инструмент, материалы.*

1. Стенд КИ-5542 с установленным двигателем Д-65Н и устройством для замера расхода топлива весовым способом АИР-50.

2. Приспособление для ограничения и измерения хода рейки топливного насоса.

3. Набор инструментов тракториста.

4. Обтирочный материал – 0,5 кг.

### *Порядок выполнения работы.*

1. Распределить студентов по рабочим местам.

2. Проверить готовность стенда и двигателя к работе, с помощью приспособления проверить ход рейки топливного насоса. Для снятия характеристики до режима видимого дымления нарушить настройки регулятора насоса типа УТН-5, завернув болт номинальной подачи топлива и вывернув болт максимальной частоты на 1,0…1,5 оборота. Подготовить дежурный график (рис. 7.1).

3. Запустить и прогреть двигатель до рабочей температуры воды в системе охлаждения (80…85 °С). Указанную температуру воды в системе охлаждения поддерживать при всех опытах.

4. Снять нагрузку с двигателя и рычагом регулятора установить номинальную частоту вращения коленчатого вала 1750 мин-1 . При установившемся режиме замерить и зафиксировать в протоколе следующие показатели: частоту вращения коленчатого вала двигателя, показание весового механизма электротормоза, часовой расход топлива, температуру масла в системе смазки двигателя, температуру воды в системе охлаждения. Отметить на дежурном графике точку, соответствующую данным первого опыта.

С помощью приспособления для ограничения хода рейки определить положение рейки при работе без нагрузки, для чего медленно перемещать ограничитель рейки в сторону регулятора до

момента начала снижения частоты вращения коленчатого вала двигателя. По шкале приспособления определить ход рейки и зафиксировать его в протоколе испытаний.

5. С помощью регулировочного винта приспособления переместить ограничитель хода рейки в сторону привода насоса на 1 мм (один оборот регулировочного винта приспособления соответствует 1 мм хода рейки насоса). Установить рычаг регулятора в положение максимальной подачи топлива и загрузить двигатель так, чтобы частота вращения коленчатого вала была 1750 мин<sup>-1</sup>. При установившемся режиме замерить и зафиксировать в протоколе показатели, перечисленные в п. 4.

6. Последующие опыты провести аналогично предыдущему, перемещая каждый раз ограничитель хода рейки на 1 мм. При всех опытах поддерживать частоту вращения коленчатого вала 1750 мин<sup>-1</sup> и температуру воды в системе охлаждения 80...85 °С. Опыты проводить до начала дымного выпуска. В процессе испытаний вести построение дежурной кривой.

7. Перевести двигатель на средние обороты холостого хода и дать поработать ему 1 минуту, после чего заглушить, выключить стенд, закрыть краны подачи воды и топлива, восстановить настройки всережимного регулятора. Привести в порядок рабочие места, сдать инструмент учебному мастеру.

8. Подсчитать для каждого опыта значения эффективной мощности по формуле (5.1) и удельного расхода топлива по формуле (5.2). По результатам испытаний построить нагрузочную характеристику дизеля (рис. 7.2).

## **Справочный материал.**

1. Образец дежурного графика (рис. 7.1):

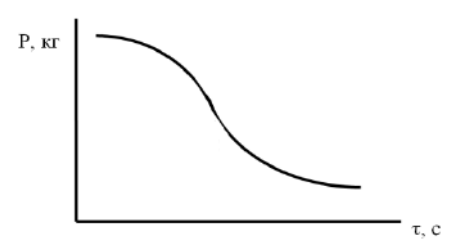

Рис. 7.1. Дежурный график

2. Образец нагрузочной характеристики дизельного двигателя (рис. 7.2):

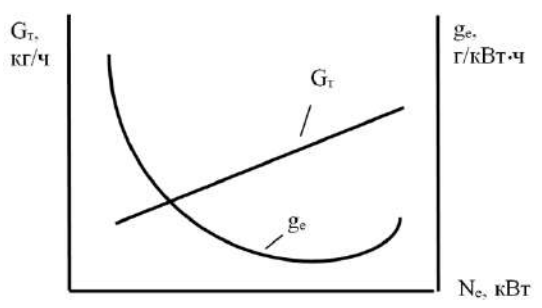

Рис. 7.2. Нагрузочная характеристика дизеля

3. К анализу нагрузочной характеристики.

Удельный эффективный расход топлива возрастает с уменьшением нагрузки из-за падения механического к.п.д. При больших нагрузках, близких к работе двигателя с дымлением, удельный расход топлива повышается вследствие падения индикаторного к.п.д. из-за недостатка воздуха и неполного сгорания топлива.

#### **Контрольные вопросы**

1. Изложить порядок подготовки стенда КИ-5542 к работе.

2. Пояснить порядок снятия нагрузочной характеристики дизельного двигателя.

3. Пояснить зависимость часового и удельного эффективного расхода топлива от нагрузочного режима двигателя.

# **Практическое занятие 8. Оценка технического состояния и регулировка топливного насоса типа 4УТН**

**Цель занятия.** Провести регулировку топливного насоса 4УТН и оценить его техническое состояние.

## **Содержание работы.**

*Оборудование, инструмент и материалы.*

1. Стенд СДМ-8 с установленным топливным насосом УТН

2. Приспособление для ограничения и измерения хода рейки топливного насоса.

3. Секундомер.

4. Обтирочный материал – 0,5 кг.

*Методика проведения регулировки насоса.*

*Проверка герметичности и давления открытия нагнетательных клапанов.*

К впускному каналу головки ТНВД подключите топливоподкачивающий насос стенда, выпускной канал перекройте пробкой. К штуцерам насосных секций подсоедините гибкие трубопроводы (сливные трубки).

Топливоподкачивающим насосом стенда подайте в головку ТНВД топливо под давлением 0,17...0,2 МПа при положении рычага *22* (рис 8.1), соответствующем выключенной подаче. Течь топлива из сливных трубок ТНВД в течении 2 минут с момента подачи топлива не допускается. В противном случае, при исправной пружине нагнетательного клапана, замените нагнетательный клапан в сборе с корпусом. Возможна притирка конусных поверхностей клапана и корпуса притирочными пастами. При этом не допускается попадание пасты на направляющую поверхность клапана.

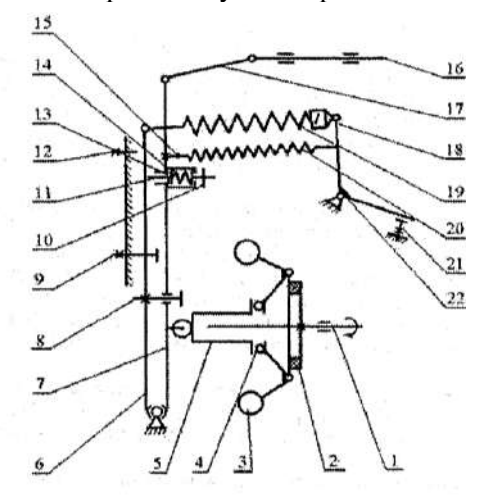

Рис. 8.1. Схема регулятора УТН:

1 – кулачковый вал; 2 – демфер; 3 – грузики; 4 – подшипник;

5 – муфта грузов; 6 – основной рычаг; 7 – промежуточный рычаг;

8 – винт ограничения хода рычага; 9 – винт номинальной подачи;

 $10 -$  винт регулировки натяжения пружины корректора;  $11 -$ шток корректора;

12 – винт упора; 13 – регулировочная шайба хода штока корректора;

14 – пружина корректора; 15 – винт регулировки натяжения пружины пускового обогатителя; 16 – рейка ТНВД; 17 – тяга; 18 – серьга пружины;

19 – пружина регулятора; 20 – пусковая пружина;

21 – винт ограничения максимальной частоты вращения; 22 – рычаг управления

При положении рычага *22*, соответствующем выключенной подаче, постепенно увеличивая давление, создаваемое топливоподкачивающим насосом стенда, наблюдайте, при каком давлении происходит открытие нагнетательных клапанов (начинается истечение топлива из сливных трубок). Давление открытия нагнетательных клапанов должно находиться в пределах 1,1...1,4 МПа. В случае несоответствия замените пружину нагнетательного клапана. Рекомендуется также заменить уплотнительное кольцо корпуса нагнетательного клапана. Затяните нажимной штуцер с усилием 80...90 Нм**.**

*Определение и регулирование угла геометрического начала подачи топлива.*

Регулировка геометрического угла начала подачи топлива производится на стенде, имеющем совмещенный с валом привода градуированный диск с ценой деления не более 1° и нониусом (модуль нониуса 1/6°=10').

При проверке геометрического угла начала подачи топлива необходимо определить симметричный или несимметричный профиль кулачка имеет испытуемый ТНВД. Обычно профиль кулачка видно через люк подкачивающего насоса или определяется по скорости подъема плунжера при вращении привода стенда в разные стороны. Если профиль кулачков ТНВД является несимметричным, порядок регулировки угла начала подачи топлива первой секцией этих ТНВД отличается и изложен ниже.

Угол начала подачи топлива ТНВД с симметричным профилем определяется по моменту начала движения топлива в моментоскопе, присоединенном к нажимному штуцеру насоса. При этом необходимо, чтобы в головке ТНВД поддерживалось избыточное давлением пределах 0,04...0,1 МПа.

Для проверки угла рычаг *22* установите на упор в винт *21*. На штуцер первой секции закрепите моментоскоп, наполните его топливом на пол высоты и, наблюдая за уровнем топлива в трубке, поверните привод вала в направлении вращения часовой стрелки. В момент начала движения топлива зафиксируйте показания на градуированном диске. Затем поверните привод вала против хода часовой стрелки и вновь зафиксируйте показания на градуированном диске в момент начала движения топлива в трубке моментоскопа.

Число градусов, заключенное между полученными двумя делениями на градуированном диске стенда, разделите пополам и найдите среднее значение. Оно должно совпадать с точностью  $\pm 1^{\circ}$ с табличным значением геометрического угла начала подачи топлива (для серии 4УТНМ угол равен 57°). В случае несоответствия полученного значения с табличным, произведите регулировку заворачивая или выворачивая болт толкателя. Выворачивание болта приводит к увеличению угла геометрического начала подачи топлива.

Начало подачи топлива следующей секции (согласно порядку работы секций) должно происходить через 90° поворота кулачкового вала ТНВД относительно первой секции. Регулировочные болты толкателей законтрите контргайками.

После окончательной регулировки по началу подачи топлива секциями ТНВД необходимо проверить наличие зазора между плунжером и седлом нагнетательного клапана каждой секции в верхнем положении плунжера, который должен быть не менее 0,2 мм. При отсутствии указанного зазора необходимо провести дефектовку плунжерной пары, толкателя ТНВД, кулачкового вала и его подшипников.

В ТНВД с несимметричным профилем кулачка (серии 4УТНМ-Т, 4УТНИ и 4УТНИ-Т) геометрический угол начала подачи топлива первой секцией оценивается величиной хода плунжера от начала его подъема до начала нагнетания топлива.

Для регулировки угла начала подачи топлива необходимо вывернуть нажимной штуцер подвода топлива первой секции ТНВД, вынуть из седла нагнетательный клапан. Вместо штуцера установите специальное приспособление, представляющее собой индикаторную головку часового типа.

Поворачивая привод стенда определите нижнее положение плунжера и установите шкалу индикаторной головки на 0, затем, вращая кулачковый вал в соответствии с направлением вращения при работе на двигателе, по показаниям шкалы индикаторной головки установите ход плунжера соответствующий табличному значению (для серии 4УТНМ-Т ход плунжера равен 2,9±0,05 мм., для 4УТНИ и 4УТНИ-Т – 3,3±0,1 мм). Зафиксируйте соответствующее этому положению кулачкового вала значение угла на градуировочном диске стенда.

Снимите специальное приспособление и установив нагнетательный клапан, пружину и нажимной штуцер затяните последний с усилием 80...90 Нм. Установите на проверяемую секцию моментоскоп. Вращая привод стенда по часовой стрелке заполните его топливом и найдите положение кулачкового вала при котором начинается подача топлива, определяемое по началу движения топлива в прозрачной трубке моментоскопа. Соответствующее ему значение угла по градуировочному диску должно совпадать с зафиксированным ранее.

При необходимости отрегулируйте угол начала подачи топлива, заворачивая или выворачивая регулировочный винт толкателя ТНВД. При уменьшении выступания регулировочного винта ход плунжера от его нижнего положения до начала подачи увеличивается.

Регулировка угла начала подачи топлива остальными секциями ТНВД с несимметричным профилем не отличается от регулировки угла начала подачи топлива ТНВД с симметричным профилем.

После окончательной регулировки по началу подачи топлива секциями ТНВД необходимо проверить наличие зазора между плунжером и седлом нагнетательного клапана каждой секции в верхнем положении плунжера, который должен быть не менее 0,2 мм. При отсутствии указанного зазора необходимо провести дефектовку плунжерной пары, толкателя ТНВД, кулачкового вала и его подшипников.

*Установка положения винта номинальной подачи топлива.*

Рычаг *22* прижмите к винту *21* и удерживайте в таком положении. Не включая привода стенда, сожмите между собой рычаги и 7 до утопания штока *11* и замерьте штангенциркулем вылет рейки *16* насоса (расстояние А от торца рейки *16* до привалочной плоскости насоса). Вылет рейки должен быть 24±0,5 мм. При несоответствии отрегулируйте винтом *9***.**

*Настройка начала действия регулятора.*

Началом действия регулятора считается такая частота вращения кулачкового вала насоса, при которой происходит начало отрыва рычага *6* от плоскости головки винта *9*.

Рычаг *22* установите на упор в винт *21*. Постепенно увеличивайте частоту вращения вала стенда. Начало отхода рычага *6* достаточно точно фиксируется попеременным нажатием пальца руки на рычаг *6* в сторону привода насоса. Появление зазора укажет на момент начала действия регулятора. В этот момент зафиксируйте частоту вращения вала.

При несовпадении частоты начала действия регулятора с заданной, измените положение винта *21*. При вывертывании винта на один оборот, частота начала действия регулятора увеличивается на 10...20 мин-1 . Если винтом *21* отрегулировать не удается, то измените число рабочих витков пружины *19* регулятора, наворачивая или выворачивая серьгу *18*. Изменение числа рабочих витков пружины *19* на один виток изменяет частоту начала действия регулятора на 25...35 мин<sup>-1</sup>.

*Регулирование номинальной подачи топлива и ее равномерности по секциям.*

Давление топлива на впуске в ТНВД должно лежать в пределах 0,07...0,12 МПа. Установите номинальную частоту вращения, рычаг *22* поверните до упора в винт *21*. В случае несоответствия цикловой подачи табличным значениям регулирование подачи топлива проводите изменяя положение поворотной втулки плунжера относительно зубчатого сектора, предварительно ослабив затяжку стяжного винта зубчатого сектора. Втулку поворачивают, используя специальные круглые выемки, расположенные на ее буртике. Допускается изменять подачу топлива одновременно всех секций, действуя винтом *9* в пределах 0,5 оборота. В случае изменения положения винта *9*, дополнительно проверьте и, если необходимо, настройте начало действия регулятора.

Допускаемая неравномерность подачи между секциями равна 3% от значения номинальной цикловой подачи. При проверке насоса на контрольном стенде неравномерность подачи должна быть не более 6 %.

Проверьте неравномерность подачи топлива по секциям при 300 мин-1 . Для этого установите рычаг *22* управления регулятором в такое положение, при котором цикловая подача будет соответствовать 20...30 мм<sup>3</sup>/цикл. Неравномерность подачи топлива по секциям не должна быть более 30 %. В противном случае отдефектуйте нагнетательный клапан и плунжерную пару или замените их на подходящие по группе гидроплотности.

*Настройка полного прекращения подачи топлива.*

При положении рычага *22* управления на упоре в винт *21* проверьте соответствие частоты вращения полного выключения подачи топлива табличному значению. В противном случае замените пружину *19* регулятора и регулировку начните с настройки начала действия регулятора.

## *Регулировка корректора.*

Корректор необходимо регулировать до установки его в регулятор. Ход штока (предварительно 1,3<sup>+0,2</sup>мм) устанавливается шайбами *13*, число которых допускается не более 3 шт. Усилие затяжки пружины *14* для насосов двигателей Д-65 равно 55+5 Н;  $\overline{A}$ -37М – 60<sup>+5</sup> Н;  $\overline{A}$ -240 – 85<sup>+5</sup> Н. Такие усилия должны быть достаточными, чтобы утопить выступающий конец штока *11* заподлицо с торцом корпуса корректора. Усилие затяжки пружины *14* регулируйте винтом *10*.

Проверку усилия затяжки пружины *14* корректора производите после сборки насоса в процессе его настройки на стенде. Для этого установите частоту вращения максимального крутящего момента, рычаг *22* поверните до упора в винт *21*. При этом шток *11* корректора должен выступать на установленную величину. Если шток *11* выступает недостаточно – заверните винт *10* увеличивая затяжку пружины.

Увеличьте частоту вращения до номинальной. Проверьте положение штока *11*, нажимая рычаг *7* к рычагу *6*. Отсутствие хода говорит о полном утопании штока *11*. В случае если шток *11* утопает не полностью, снизьте усилие пружины *14*, выворачивая винт *10*. Проведите проверку цикловой подачи топлива на режиме максимального крутящего момента согласно регулировочным данным. Если подача не соответствует требуемой – отрегулируйте ход корректора шайбами *13*. Для увеличения подачи убирайте шайбы *13*.

После регулировки корректора проверьте номинальную цикловую подачу. Если она увеличилась, значит пружина *14* корректора слишком затянута и ее следует ослабить, если уменьшилась – восстановить регулировку винтом *9* номинальной подачи. Вновь проверить регулировку корректора.

# *Установка и регулировка пневмокорректора.*

Установите пневмокорректор на ТНВД таким образом, чтобы цикловая подача соответствовала табличному значению при давлении воздуха, равном 0 МПа. В случае необходимости отрегулируйте ее перемещением упорной шайбы на штоке пневмокорректора и зафиксируйте контровочной гайкой.

Проверьте цикловую подачу по на режиме максимального крутящего момента при давлении воздуха в пневмокорректоре согласно табличным данным. При несоответствии измените затяжку пружины пневмокорректора путем поворота втулки и зафиксируйте штифтом, прижимаемым крышкой регулятора.

*Установка винта упора и ограничения выключения подачи.*

Рычаг *22* установите на упор в винт *21***.** Постепенно увеличивайте частоту вращения вала привода стенда до полного прекращения подачи топлива из форсунок. Винт *12* при этом должен быть вывернут заподлицо с приливом корпуса. После чего винт *12* вворачивайте, пока он не коснется рычага *6*, затем отверните его на один оборот и зафиксируйте контргайкой.

Установите рычаг *22* управления на упор в винт *21* ограничения выключения подачи, и заворачивайте его до начала заметного движения рейки в сторону увеличения подачи. После этого проверьте отсутствие подачи топлива насосом через форсунки на всех скоростных режимах и законтрите винт контргайкой.

*Проверка пусковой подачи.*

Рычаг *22* установите на упор в болт *21*. Подача топлива при 150 мин<sup>-1</sup> вала привода насоса должна составлять не менее 145 мм<sup>3</sup>/цикл. Если подача меньше допустимой, проверьте состояние пусковой пружины *20* (изменение предварительного натяжения которой можно производить винтом *15*), легкость перемещения рейки *16*, величину ее хода в сторону привода. Возможно ограничение хода рейки вследствие неправильной сборки регулятора, малого зазора между плоскостью рычага *7* и головкой винта *8*. Расхождение центров верхних головок рычагов *6* и *7* должно быть в пределах 16...16,5 мм, что регулируется винтом *8*.

### **Контрольные вопросы**

1. Опишите методику регулирования номинальной подачи топлива и ее равномерности по секциям.

2. Опишите методику установки винта упора и ограничения выключения подачи.

3. Как производится установка положения винта номинальной подачи топлива.

4. Как производится настройка начала действия регулятора.

# **Практическое занятие 9. Топливная экономичность**

**Цель занятия.** Провести расчет топливной экономичности транспортных и энергетических средств.

# **Содержание работы.**

*Топливная экономичность* – эксплуатационное свойство автомобиля экономно расходовать топливо в процессе эксплуатации.

Измерители топливной экономичности автомобиля: путевой, транспортный, контрольный и нормативный расходы топлива.

*Измерители топливной экономичности.*

Путевой расход топлива (л/100 км)

$$
q_s = \frac{Q}{S} \cdot 100 \tag{9.1}
$$

где *S* – путь, пройденный автомобилем, км;

*Q* – общее количество израсходованного топлива, л.

Транспортный расход топлива (л/100 т км; (л/100 пасс.-км)

$$
q_w = \frac{Q}{W} \cdot 100 \tag{9.2}
$$

где *W* – величина транспортной работы, выполненной автомобилем (ткм, пасс.-км);

Запас хода по топливу (км)

$$
S_x = \frac{V_\delta}{q_s} \cdot 100 \quad , \tag{9.3}
$$

где *V<sup>б</sup>* – объем топлива в баке автомобиля, л;

Контрольный расход топлива (л/100 км):

- легковых и грузовых автомобилей с полной массой до 3,5 т

$$
q_k = 0.25(q_{s_1} + q_{s_2}) + 0.5q_{\text{ceu}}, \qquad (9.4)
$$

- для всех остальных автотранспортных средств

$$
q_k = 0.5(q_{s_1} + q_{s_2}), \qquad (9.5)
$$

где 1 *<sup>s</sup> q* , 2 *q<sup>s</sup>* – путевые расходы топлива, соответствующие двум заданным скоростям движения  $v_{\rm 1}$  и  $v_{\rm 2}$ , л/100 км;

 *qгец* – путевой расход топлива в городском ездовом цикле на стенде с беговыми барабанами л/100 км.

Нормативный эксплуатационный расход топлива (л)

$$
Q_H = \left( H_1 \frac{l}{100} + H_2 \frac{W}{100} \right) \left( 1 + \frac{\pi}{100} \right) + H_3 \pi. \tag{9.4}
$$

где *H*1*, Н*2*, Н*<sup>3</sup> – нормативный расход топлива соответственно на пробег *l* (перемещение самого автомобиля), единицу транспортной работы (перемещение груза, пассажиров) и одну ездку с грузом для «средневзвешенных» условий эксплуатации применительно к летним условиям, л;

 $\Pi$  – ездка с грузом;

 *Д* – суммарная надбавка (поправка) к нормативному расходу топлива, %.

Аналитическая связь путевого расхода топлива автомобиля с показателями работы установленного на нем двигателя:

а) одиночного автомобиля

$$
q_s = \frac{g_e N_e}{36 \cdot \nu \rho_T} = \frac{K_n K_n g_{e_{(N_{e_{\text{max}}})}}}{36 \cdot \nu \rho_T \cdot \eta_{TP}} (N_f \pm N_h \pm N_i + N_w) =
$$
  
= 
$$
\frac{K_n K_N g_{e_{(N_{e_{\text{max}}})}}}{36 \cdot 10^3 \cdot \rho_T \cdot \eta_{TP}} \left(fG \cos \alpha \pm G \sin \alpha \pm \frac{G}{g} i \delta_{\varphi} + kF \nu^2 \right) = (9.5)
$$
  
= 
$$
\frac{K_n K_N g_{e_{(N_{e_{\text{max}}})}}}{36 \cdot 10^3 \cdot \rho_T \cdot \eta_{TP}} \left[ G \left( \psi \pm \delta_{\varphi} \frac{i}{g} \right) + kF \nu^2 \right],
$$

б) тягача (автомобиля с прицепом)

$$
q_{sa} = \frac{K_{n}K_{N}g_{e_{(N_{e_{\max}})}}}{36 \cdot \nu \cdot \rho_{T} \cdot \eta_{TP}} \left(N_{f} \pm N_{h} \pm N_{i} + N_{w} + N_{KP}\right) =
$$
\n
$$
= \frac{K_{n}K_{N}g_{e_{(N_{e_{\max}})}}}{36 \cdot 10^{3} \cdot \rho_{T} \cdot \eta_{TP}} \left[G_{a}\left(\psi_{a} \pm \delta_{\varphi_{a}} \frac{i}{g}\right) + \beta_{HP}kF\nu^{2} + P_{KP}\right];
$$
\n(9.6)

в) автомобиля с гидромеханической трансмиссией

$$
q'_{s} = \frac{K_{n}K_{N}g_{e_{(N_{e_{\text{max}}})}}}{36 \cdot 10^{3} \cdot \rho_{T} \cdot \eta_{TP}\eta_{r}} \left(P_{\psi} \pm \delta'_{BP}P_{i} \pm P_{\psi}\right), \tag{9.7}
$$

- одиночного

$$
q'_{s} = \frac{K_{n}K_{N}g_{e_{(N_{e_{\max}})}}}{36 \cdot 10^{3} \cdot \rho_{T} \cdot \eta_{TP} \cdot \eta_{r}} \left[G\left(\psi \pm \delta'_{BP} \frac{i}{g}\right) + kFv^{2}\right];
$$
 (9.8)

- автопоезда

$$
q'_{sa} = \frac{K_n K_N g_{e_{(N_{e_{\text{max}}})}}}{36 \cdot 10^3 \cdot \rho_T \cdot \eta_{TP} \eta_r} \left[ G_a \left( \psi_a \pm \delta'_{\varphi_a} \frac{i}{g} \right) + \beta_{IP} k F \nu^2 + P_{KP} \right], (9.9)
$$

где *К<sup>п</sup>* – коэффициент, учитывающий влияние на расход топлива скоростного режима;

 *К<sup>N</sup>* – коэффициент, учитывающий влияние на расход топлива нагрузочного режима;

*υ* – поступательная скорость движения автомобиля, м/с;

 $\rho$ <sup>-</sup> плотность топлива при данной температуре  $t$  °C [для бензина  $\rho_T = \rho_0 + [1 - \beta_T (t - t_0)],$  для дизельного топлива  $\rho_{_T} = \rho_{_0} - 10^{-4} \big( 18 - 13 \, \rho_{_0} \big) \! (t - t_{_0}), \quad \rho_{_0} \quad$ – плотность топлива при  $t_{\it 0}$  = 20 °C (для бензина  $\,\rho_{\rm 0}$  = 0,725 кг/л, дизтоплива – 0,825 кг/л),  $\beta$ <sub>т</sub> – коэффициент теплового расширения топлива 1/°C)], кг/л;

 $g_{e_{\left(N_{e_\mathrm{max}}\right)}}$  – удельный расход топлива при установившемся движении на режиме максимальной мощности;

 $\eta_{\textit{TP}}$  – механический к.п.д. трансмиссии;

 $N_f$  – мощность, затрачиваемая на самопередвижение автомобиля (на качение колес), кВт;

*N<sup>h</sup>* – мощность, затрачиваемая на преодоление подъемов (уклонов), кВт;

*N<sup>j</sup>* – мощность, затрачиваемая на изменение скорости движения (на разгон или торможение), кВт;

*N<sup>w</sup>* – мощность, затрачиваемая на преодоление сил сопротивления воздуха, кВт;

*f* – коэффициент сопротивление качению колеса;

*G* – полный вес автомобиля, Н;

*α* – угол подъема (уклона) дороги, град;

 $j$  – линейное ускорение (замедление) автомобиля, м/с<sup>2</sup>;

*δвр* – коэффициент учета вращающихся масс автомобиля;

 $\kappa$  – коэффициент обтекаемости автомобиля, Н·с<sup>2</sup>·м<sup>-4</sup>;

 $F$  – площадь лобового сопротивления, м<sup>2</sup>;

*Ψ* – коэффициент суммарного сопротивления дороги;

*Ркр* – сила тяги на крюке, Н;

*η*<sup>г</sup> – к.п.д. гидротрансформатора;

*Р<sup>ψ</sup>* – сила суммарного сопротивления дороги, н;

*Р<sup>j</sup>* – сила инерции поступательно движущихся масс автомобиля, Н;

*Р<sup>w</sup>* – сила сопротивления воздуха, Н;

*βпр* – коэффициент увеличения силы сопротивления воздуха от прицепа.

Коэффициент, учитывающий влияние на расход топлива скоростного режима

$$
K_n = 1,25 - 0,99 \frac{n_e}{n_{e_{(N_{e_{\text{max}}})}}} + 0,98 \left(\frac{n_e}{n_{e_{(N_{e_{\text{max}}})}}}\right)^2 - 0,24 \left(\frac{n_e}{n_{e_{(N_{e_{\text{max}}})}}}\right)^3. \quad (9.10)
$$

где  $n_e$  – номинальная частота вращения двигателя, мин $^{\text{-}1};$ 

 $n_{e_{(N_{emax})}}$ – частота вращения двигателя на максимальной мощности, мин $^{\text{-}1}.$
Коэффициент, учитывающий влияние на расход топлива нагрузочного режима:

- для автомобилей с карбюраторным двигателем

$$
K_N = 3,27 - 8,22 \frac{N_e}{N_e^{(BH)}} + 9,13 \left(\frac{N_e}{N_e^{(BH)}}\right)^2 + 3,18 \left(\frac{N_e}{N_e^{(BH)}}\right)^3, \quad (9.11)
$$

- лля автомобилей с дизельным двигателем

$$
K_N = 1,2 - 0,14 \frac{N_e}{N_e^{(BH)}} - 1,8 \left(\frac{N_e}{N_e^{(BH)}}\right)^2 + 1,46 \left(\frac{N_e}{N_e^{(BH)}}\right)^3, \quad (9.12)
$$

 $N_A^{BH}$  – текущее значение эффективной мощности двигателя гле по внешней скоростной характеристике, кВт.

Графическая зависимость путевого расхода топлива от установившейся скорости движения на высшей передаче в заданных дорожных условиях при неизменном весе автомобиля называется топливной (экономической) характеристикой автомобиля (рис. 9.1,  $9.2$ ).

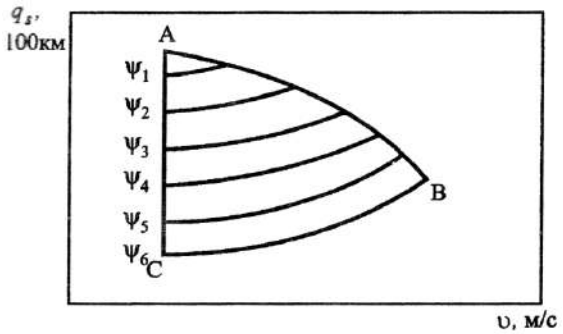

Рис. 9.1 Экономическая характеристика автомобиля на высшей передаче в различных дорожных условиях:  $\Psi_1 \dots \Psi_6$  – коэффициенты суммарного сопротивления для различных дорожных условий; A, B, C - точки, соответствующие максимальной скорости движения при полной подаче топлива

Топливный баланс автомобиля - соотношение между общим количеством израсходованного автомобилем топлива и совокупностью расходов, обусловленных различными силами сопротивления.

Уравнение топливного баланса (л) при неустановившемся движении в зависимости от параметров автомобиля и условий движения:

- одиночного автомобиля

$$
Q = \frac{Q_T}{1 - \eta_i} = Q_{\mu} + Q_{\mu} + Q_f + Q_h + Q_j + Q_w =
$$
  
=  $Q_{\mu} + Q_{\mu} + Q_{\nu} + Q_j + Q_w$  (9.13)

- автопоезда

$$
Q = Q_{\mu} + Q_{\mu} + Q_{f} + Q_{h} + Q_{j} + Q_{w} + Q_{KP} =
$$
  
=  $Q_{\mu} + Q_{\mu} + Q_{\nu} + Q_{j} + Q_{w} + Q_{KP}$  (9.14)

где *Q* – эксплуатационный расход топлива (общее количество израсходованного топлива), л;

 *Q<sup>T</sup>* – расход топлива, обусловленный тепловыми потерями двигателя и неполнотой сгорания топлива, л;

 $Q_{\text{\tiny{AB}}}$  ,  $Q_{\text{\tiny{TP}}}$  ,  $Q_{\text{\tiny{f}}},$   $Q_{\text{\tiny{h}}},$   $Q_{\text{\tiny{J}}}$  ,  $Q_{\text{\tiny{W}}}$  , $Q_{\text{\tiny{KP}}}$  – расходы топлива, обусловленные соответственно силами сопротивления двигателя (на трение сопрягаемых деталей, насосные потери и привод вспомогательных механизмов и устройств), трансмиссии, дороги (на качение *Q<sup>f</sup>* , и подъемы  $Q_h$ ), инерции воздуха и перемещение прицепных машин, л.

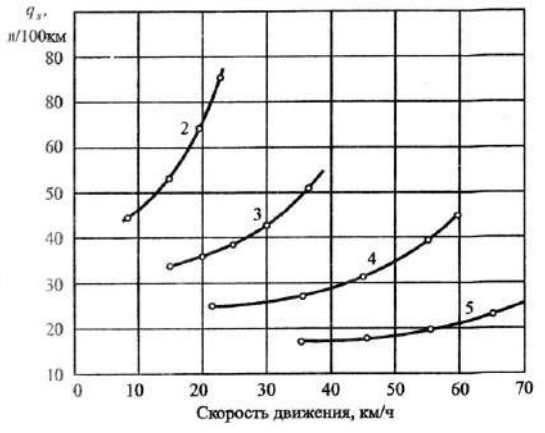

Рис. 9.2 Экономическая характеристика грузового автомобиля с дизельным двигателем на разных передачах ( $\psi$  = const,  $G$  = const)

Уравнение топливного баланса (л) при работе на эксплуатационных режимах:

- в общем виде

$$
Q = Q_{\nu} + Q_{\rho} + Q_{mopu} + Q_{x_{np}} + Q_x = Q_l + Q_x, \qquad (9.15)
$$

- в раскрытом виде

$$
Q = Q_l + G_{T_x} t_x / \rho_T . \qquad (9.16)
$$

При установившемся движении *Q<sup>l</sup> Q* тогда

$$
Q = \frac{g_e N_e}{36 \nu \rho_T} l + G_{T_x} t_x / \rho_T , \qquad (9.17)
$$

где *Q –* расход топлива при установившейся скорости движения  $(\nu = \text{const}), \pi;$ 

 $Q_{P}$ ,  $Q_{mop}$  – расход топлива на разгон и торможение, л;

 $\mathcal{Q}_{\text{x}_{\textit{HP}}}$  – расход топлива на режиме принудительного холостого хода (при переключении передач, накате и пр.), л;

*Q<sup>x</sup> –* расход топлива при работе двигателя на холостом ходу при остановках и стоянках автомобиля, л;

*Q<sup>l</sup>* – расход топлива во время движения автомобиля на рабочих режимах ( $Q_l = Q_o + Q_{\rho} + Q_{mopM} + Q_{x_{IP}}$ ), л;

*l –* пробег автомобиля, км;

 $G_{T_{\chi}}$  – часовой расход топлива при работе двигателя на режиме холостого хода, кг/ч;

*t<sup>x</sup>* – время работы двигателя на холостом ходу, ч.

Расход топлива при интенсивном движении по городской магистрали с учетом задержек и остановок (перед перекрестком, светофором и пр.)

$$
Q = Q_{l} + G_{T_{x}}t_{x} / \rho_{T} + Q_{0}N_{0} + Q_{3}N_{3} = Q_{l} + Q_{x} + Q_{0}N_{0} + K_{3}Q_{0}N_{3} \ . \ (9.18)
$$

где *Q0, Q<sup>3</sup>* – расход топлива при остановках и задержках без полной остановки, л;

 *К<sup>3</sup>* – коэффициент задержки (для легковых автомобилей  $K_3 = 0.1t_{3\pi}$  ( $t_{3\pi} \le 10$ с), для грузовых автомобилей  $K_3 = 0.041t_{3\pi}$ *(t*зг 24 с), при *t*зг < 10с и *t*зг *>*24с *Q<sup>3</sup> = Q0);* 

 *N0, N<sup>3</sup>* – число остановок и задержек автомобиля;

Расход топлива при интенсивном движении по городской магистрали в пиковые периоды (начало или окончание рабочего дня и т.п.)

$$
Q_{\Pi} = K_{\Pi} \cdot Q_{CB} \tag{9.19}
$$

где *К<sup>П</sup>* – коэффициент увеличения расхода топлива в пиковые периоды  $(Q_n)$  по сравнению с расходом  $(Q_{CB})$  в свободных условиях  $K_{\Pi}$ = 1,30...1,55).

**Задание 1.** Определить путевой расход топлива автомобиля ЗИЛ-130, равномерно движущегося по горизонтальному участку дороги на прямой передаче в безветренную погоду на режиме максимальной мощности двигателя, если полный вес автомобиля – 100250 Н, коэффициент сопротивления дороги – 0,02, а к.п.д. трансмиссии – 0,9.

**Задание 2.** Определить контрольный расход топлива автомобилем ВАЗ-21011 массой 1355 кг на прямой передаче при скоростях 90 и 120 км/ч, если максимальная мощность двигателя – 50,7 кВт при 5600 мин-1 , удельный расход топлива на режиме максимальной мощности – 270 г/кВтч, плотность бензина – 0,75 кг/л, коэффициенты скоростной характеристики и фактор обтекаемости автомобиля взять из справочных данных. Передаточное число главной передачи – 4,3; размер шин – 6,15-13; к.п.д. трансмиссии – 0,92; коэффициент сопротивления качению в зависимости от скорости  $fv = 0.01+0.005(0.01 \nu)^{2.5}$ . Как изменится путевой расход топлива автомобиля при его движении с прицепом массой 200 кг со скоростью 80 км/ч, если фактор обтекаемости возрастет на 20%?

**Задание 3.** Грузовой автомобиль ЗИЛ-130-76 движется с грузом массой 6000 кг со скоростью 70 км/ч по ровной щебенчатой дороге. Масса груженного автомобиля – 10525 кг, фактор обтекаемости – 2,8  $\text{Hc}^2\text{m}^2$ , механический к.п.д. трансмиссии – 0,85,

удельный эффективный расход топлива на режиме максимальной мощности – 376 г/кВтч, степень использования частоты вращения вала двигателя и его мощности – 0,88 И 0,86. Определить расход топлива на единицу полезной работы  $(\text{\texttt{n}}/\text{\texttt{t}}\cdot \text{\texttt{km}})$ .

**Задание 4.** Автобус ЛАЗ-4202 на 69 посадочных мест имеет полную массу) 13400 кг. Определить расход топлива в литрах на пассажиро-километров, если скорость движения по сухому асфальтированному шоссе 50 км/ч, удельный эффективный расход топлива на режиме максимальной мощности дизеля КамАЗ-7401-5 составляет 236 г/кВт · ч, степень использования частоты вращения и мощности двигателя – 0,9 и 0,85, фактор обтекаемости автобуса 3,1 Нс<sup>2</sup>м<sup>-2</sup>, к.п.д. трансмиссии – 0,83.

#### **Контрольные вопросы**

1. Назовите основные измерители топливной экономичности.

2. Какие параметры влияют на путевой расход топлива?

3. Что называется топливной (экономической) характеристикой автомобиля?

4. Что понимается под топливным балансом автомобиля?

# **Практическое занятие 10. Экологическая безопасность**

**Цель занятия.** Провести расчет экологической безопасности транспортных и энергетических средств.

#### **Содержание работы.**

*Экологическая безопасность* – эксплуатационное свойство автомобиля, заключающееся в его способности выполнять заданные функции без нанесения ущерба окружающей среде, человеку, животному и растительному миру.

Показатели экологической безопасности: выбросы вредных веществ и шумность.

Источники выделения вредных веществ: отработавшие и картерные газы; испарения топливных, смазочных и технических жидкостей; продукты изнашивания шин, тормозных накладок и фрикционных дисков сцепления.

Состав отработавших газов: окислы (оксиды) углерода (СО*х*), окислы азота (NO*х*), углеводороды (С*т*Н*п*), окислы серы (SO*х*) и другие вещества, а также их соединения.

Основные токсичные компоненты отработавших газов автомобилей: с бензиновыми двигателями – СО, NO*<sup>х</sup>* , C*т*H*<sup>п</sup>* и альдегиды; с дизельными двигателями –  $\rm NO_x,\,C_mH_n$  и сажа.

Источники выделения шума: двигатель, трансмиссия, шины, подвеска, аэродинамическое сопротивление автомобиля и др.

*Показатели выброса вредных веществ.* Единичные показатели:

- средний часовой выброс *i*-го компонента

$$
M_{it} = M_i / t, \mathbf{r}/\mathbf{q}; \qquad (10.1)
$$

- средний пробеговый выброс *i* -го компонента

$$
M_{is} = M_i/S, \, \text{r/kM}; \tag{10.2}
$$

- взаимосвязь между часовым и пробеговым выбросами

$$
M_{is} = M_{it}/\mathcal{G}, \text{ r/kM}, \qquad (10.3)
$$

где *M<sup>i</sup>* – масса *i* -го вещества, выброшенного автомобилем за время *t*, кг;

*S* – путь, пройденный автомобилем, км.

*ϑ* – скорость автомобиля, км/ч.

Комплексные показатели:

- средний часовой выброс *n*-компонентов

$$
M_{nt} = \frac{1}{t} \sum_{1}^{n} M_i \cdot \gamma_i, \, \Gamma/\mathbf{q}; \tag{10.4}
$$

- средний пробеговый выброс *n*-компонентов

$$
M_{ns} = \frac{1}{S} \sum_{1}^{n} M_i \cdot \gamma_i, \, \Gamma/\mathbf{q}; \tag{10.5}
$$

где  $\gamma_i$  – относительная опасность *i*-го компонента ( $\gamma_i$ = ПДК<sub>co</sub> / ПДК<sub>i</sub>; ПДК<sub>со</sub>, ПДК<sub>i</sub> – соответственно предельно допустимые концентрации эталонного токсичного компонента (окиси углерода) и  $i$ -го вредного компонента в воздухе, мг/м<sup>3</sup>);

*n* – количество вредных компонентов.

*Уравнение пробегового выброса* Уравнение пробегового выброса *i*-ro компонента: - через коэффициент избытка воздуха ( $\alpha$  )

$$
M_{is} = 10q_s \frac{\rho_i \rho_T}{\rho_{or}} \left(1 + \alpha l_0\right) \frac{C_1}{100\%};\tag{10.6}
$$

- через параметры двигателя

$$
M_{is} = 10q \frac{\rho_i}{\rho_{or}} \left( q_s \rho_T + 100 \frac{V_h \rho_b \eta_v}{\pi \tau} \cdot \frac{i_{TP}}{r_K} \right) \frac{C_1}{100\%}, \quad (10.7)
$$

где  $\rho_{i}, \rho_{0\Gamma}, \rho_{T}, \rho_{b}$  – плотность соответственно *i*-го компонента, отработавших газов, топлива, воздуха, г/м $^3;$ 

*l<sup>0</sup>* – стехиометрическая постоянная топлива;

 *C*<sup>1</sup> – объемная концентрация *i*-го компонента в отработавших газах, %.

Графическая зависимость основных токсичных компонентов отработавших газов от нагрузки двигателя называется *нагрузочной токсической характеристикой* (рис. 10.1а, б).

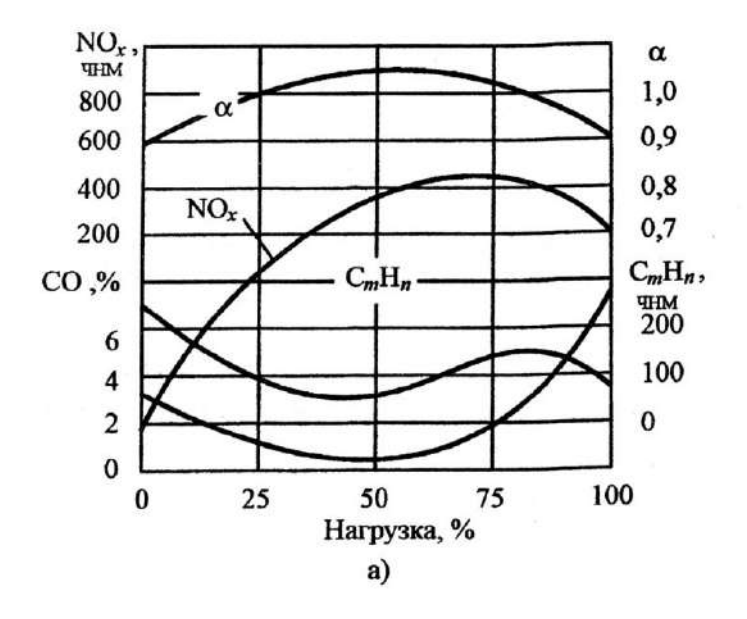

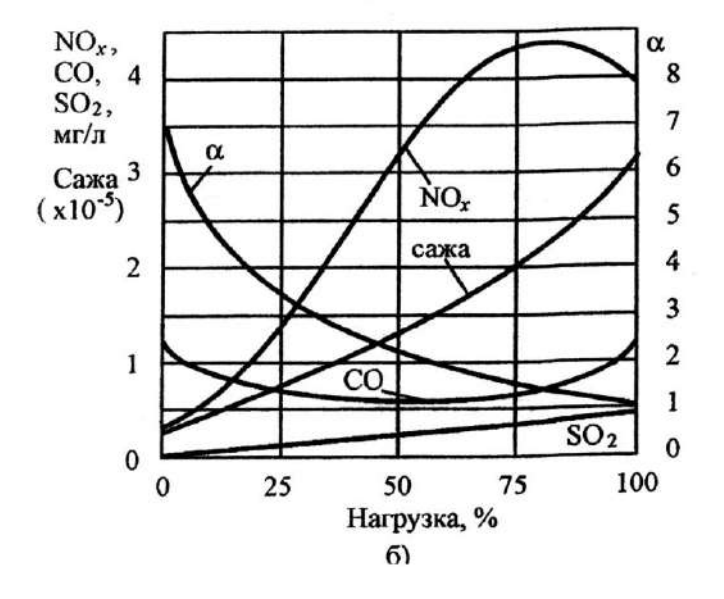

Рис. 10.1 Нагрузочная токсическая характеристика двигателя: а) бензинового; б) дизельного

Показатели шума.

Уровень звука (дБА):

$$
L_A = 20 \lg \frac{P_a}{P_0},\tag{10.8}
$$

где  $P_a$ ,  $P_0$  – среднеквадратическое значение звукового давления соответственно на момент измерения и пришлого за нулевой порог  $(P_0 = 2.10^{-5} \Pi a)$ .

Количественная оценка выбросов вредных веществ по результатам стендовых испытаний автомобилей.

Массовый выброс вредных веществ:

- оксидов углерода - СО

$$
M_{CO} = V_0 \rho_{CO} C_{CO}^P 10^{-6}, \text{r}
$$
 (10.9)

$$
V_0 = \frac{V_{H3M} P_{BX} \cdot 273.2}{101.33 T_{BX}},
$$
\n(10.10)

$$
C_{CO}^P = C_{CO}^{H3} - C_{CO}^{H3,B} \left( 1 - \frac{1}{K_p} \right),
$$
 (10.11)

$$
K_p = \frac{V_{H3M}}{V_{OT}} = \frac{13,4}{\left(C_{CO}^{H3.} + C_{CH}^{H3.}\right)10^{-4} + C_{CO_2}^{H3.}},\quad(10.12)
$$

- углеводородов - СН

$$
M_{CH} = V_0 \rho_{CH} C_{CH}^P 10^{-6}, \text{ r} \tag{10.13}
$$

$$
C_{CH}^{P} = C_{CH}^{H3} - C_{CH}^{H3.B.} \left( 1 - \frac{1}{K_p} \right); \tag{10.14}
$$

*-* оксидов азота – NО

$$
M_{NO} = V_0 \rho_{NO} C_{NO}^P K_{BJ} 10^{-6}, \text{r}
$$
 (10.15)

$$
C_{NO}^{P} = C_{NO}^{H3} - C_{NO}^{H3.B.} \left( 1 - \frac{1}{K_p} \right),
$$
 (10.16)

$$
K_{B/I} = \frac{1}{1 - 0.0329 (r - 10.71)},
$$
\n(10.17)

где *V<sup>0</sup>* – измеренный объем разбавленных отработавших газов (ОГ), проходящих через пробоподготовительную отборную систему за время испытаний, приведенный к стандартным атмосферным условиям *(Р =* 101,33 кПа, *Т* = 273,2 К), л;

 *Vизм* – измеренный объем разбавленных ОГ, проходящих через пробоподготовительную отборную систему за время испытаний, л;

 *Рвх* – давление перед устройством для измерения суммарных разбавленных ОГ;

 $\rho_{CO}$  – плотность оксида углерода при стандартных атмосферных условия ( *СО* **=** 1,23 г/л);

 $C_{CO}^P(C_{CH}^P, C_{NO}^P)$ *NO Р*  $C_{CO}^P \left( C_{CH}^P, C_{NO}^P \right)$  – объемная концентрация оксидов углерода (углеводородов, оксидов азота) в отобранной пробе разбавленных ОГ, млн $^{-1}$ ;

 $(C_{CH}^{H3}, C_{NO}^{H3})$ *NO ИЗ*  $C_{CO}^{\prime\prime 3}\left(C_{CH}^{\prime\prime 3},C_{NO}^{\prime\prime 3}\right)$  – измеренная объемная концентрация оксидов углерода (углеводородов, оксидов азота) в отобранной пробе разбавленного ОГ, млн $^{-1}$ ;

 $C_{CO}^{H3.B.} (C_{CH}^{H3.B.}, C_{NO}^{H3.B.})$ *NO ИЗ В*  $C_{CO}^{H3.B.} \left( C_{CH}^{H3.B.}, C_{NO}^{H3.B.} \right)$  – измеренная объемная концентрация оксидов углерода (углеводородов, оксидов азота) в отобранной пробе разбавляющего воздуха, млн<sup>-1</sup>;

*К<sup>р</sup>* – коэффициент разбавления ОГ воздухом;

 *VОГ* – объем ОГ, выбрасываемых двигателем автомобиля за время испытаний;

*ИЗ ССО*<sup>2</sup> – измеренная объемная концентрация двуокиси углерода в отобранной пробе разбавленных ОГ, %;

 $\rho_{\rm\scriptscriptstyle CH}$  – плотность углеводородов при стандартных атмосферных условиях, исходя из предположения, что отношение числа атомов углерода к числу атомов водорода в ОГ равно  $1/1,85$  (  $\rho_{\rm\scriptscriptstyle CH}$  =  $0,619$  г/л);

 $\rho_{NO}$  – плотность оксидов азота при стандартных атмосферных условиях (  $\rho_{NO}$  = 2,05 г/л);

 *К*вл – коэффициент влажности, вносящий поправку на поглощение оксидов азота парами воды;

 *r* – абсолютная влажность окружающего воздуха, в граммах водяного пара на 1 кг сухого воздуха.

Абсолютная влажность окружающего воздуха определяется по формуле:

$$
r = \frac{6,22 P_s \varphi_B}{P_a - P_s \varphi_B 10^{-2}}\,,\tag{10.18}
$$

 *P<sup>s</sup>* – давление насыщенных паров воды при температуре окружающего воздуха, кПа;

 $\varphi_{_B}$  – относительная влажность, %;

*Р<sup>а</sup>* – атмосферное давление, кПа.

Удельный выброс вредных веществ.

Удельный выброс *i*-го компонента, содержащегося в отработавших газах дизельного двигателя

$$
m_{i} = \frac{\sum_{j=1}^{13} M_{ii}^{j} k_{j}}{\sum_{j=1}^{13} N_{e}^{j} k_{j}} , r/\kappa B \tau \cdot \tau, \qquad (10.19)
$$

где  $M_{ii}^{j}$  – средний часовой (массовый) выброс *i*-го компонента, определяемый для *j*-го режима по *i*-му компоненту, г/ч;

*j Ne* – эффективная мощность дизеля, развиваемая на *j*-м режиме испытаний, кВт;

 $k_i$  – фактор массы  $(k_x = 0.067 - \text{Ha} \text{ pexume} \text{ xолост} \text{ or } \text{ xog} \text{a},$  $k_{Me}$ =0,08 – на режиме максимального крутящего момента);

 $j$  – номер режима (число ступеней) испытаний ( $j = 1...13$ ).

Средний часовой (массовый) выброс вредных веществ (г/ч):

- оксидов углерода – СО

 $M_{CO} = 0,000966 \cdot W_{CO} \{ [1 - 0,0016 (\beta_B - \beta_X)] G_B - 0,91 G_T \};$  (10.20)

- углеводородов – СН

$$
M_{CH} = 0,000478 \cdot W_{CH}(0,9G_T + G_B); \tag{10.21}
$$

- оксидов азота – NО

$$
M_{NO} = 0,0011587 \cdot W_{NO} \{ [1 - 0,0016 (\beta_B - \beta_X)] G_B - 0,91 G_T \} (10.22)
$$

 $\Gamma$ де  $W_{CO}$  , $W_{CH}$  , $W_{NO}$  – объемные доли оксидов углерода, углеводородов, оксидов азота, млн $^{-1}$ ;

 $\beta_{\scriptscriptstyle B}$  – удельная влажность воздуха в испытательном боксе, г/кг;

 $\beta_{\scriptscriptstyle X}$  – удельная влажность пробы ОГ, поступившей на анализ, г/кг;

 $G_B$  – часовой расход воздуха, кг/ч:

 $G_T$  – часовой расход топлива, кг/ч.

Удельная влажность:

- воздуха

$$
\beta_B = \exp\left\{21.3 - \frac{5453}{t_B + 273}\right\} - (t_C - t_B)0.4 \tag{10.23}
$$

пробы

$$
\beta_{X} = \exp\left\{21.3 - \frac{5453}{t_{X} + 273}\right\},\tag{10.24}
$$

где  $t_C$ ,  $t_B$  – температура сухого и влажного термометров, °С;

 $t_X$  – температура пробы при проведении анализа, °С.

Суммарный выброс вредных веществ.

Суммарная (фактическая) токсичность ОГ относительно нормируемых выбросов

$$
A_{\phi}^{j} = \sum_{i=1}^{3} \gamma_{i} a_{i}^{j} = \gamma_{co} \left( M_{co}^{j} / M_{co}^{j} \right) + \gamma_{CH} \left( M_{CH}^{j} / M_{co}^{j} \right) + \gamma_{NO} \left( M_{NO}^{j} / M_{co}^{j} \right) = (10.25)
$$
  
= 1 ·  $a_{CO}^{j} + 3a_{CH}^{j} + 59a_{NO}^{j}$ 

Коэффициент приспособляемости автомобиля к окружающей среде

$$
K_a^j = \frac{A_\phi}{A_H} = \frac{1 \cdot a_{CO}^j + 3a_{CH}^j + 59a_{NO}^j}{63},
$$
 (10.26)

где  $\gamma$  - относительная опасность (относительная токсичность) *i*-го компонента ( $\gamma_i$  = ПДКсо/ПДК; ПДК<sub>СО</sub> = 5 мг/м<sup>3</sup>, ПДК<sub>СН</sub> = 1,5  $\mu$ T/M<sup>3</sup>,  $\Pi \Pi K_{\text{NO}} = 0.085$   $\mu$ T/M<sup>3</sup>;  $\gamma_{CO} = 1$ ,  $\gamma_{CH} = 3$ ,  $\gamma_{NO} = 59$ );

 $a_i^j$  – относительное содержание *i*-го компонента на *j*-ом режиме испытаний ( $a_i^j = M_i^j / M_{\text{eq}}^j$ );

 $A$  – суммарная нормативная токсичность ОГ (А<sub>Н</sub>=63 при  $a_i^j = 1$ ).

Если  $K_a = 1$  – выбросы равны нормативным значениям,  $K_a < 1$  – выбросы больше нормируемых,  $K_a > 1$  – выбросы меньше нормируемых; чем больше  $K_a$ , тем лучше автомобиль по токсичности ОГ приспособлен к окружающей среде и безопаснее с точки зрения экологии.

Задание 1. Оценить экологическую безопасность автомобиля с дизелем 4Ч11/12,5 по удельным выбросам оксидов углерода (CO), углеводородов (CH), оксидов азота (NO) и коэффициенту приспособляемости к окружающей среде на трех режимах работы,

если температура пробы:  $t_{CO} = 40 \text{ °C}$ ,  $t_{CH} = 50 \text{ °C}$ ,  $t_{NO} = 40 \text{ °C}$ ; температуры: термометра  $t_c = 65$  °С, воздуха  $t_B = 58$  °С.

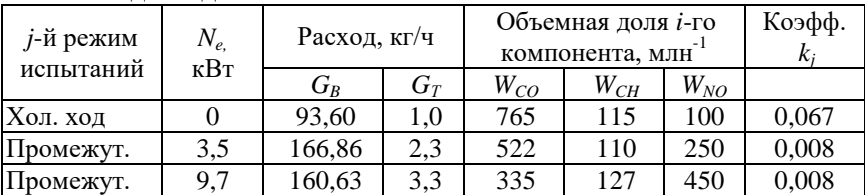

#### Исходные данные:

**Задание 2.** По заданному варианту режимов работы оценить экологическую безопасность автомобиля, если на нем установлен дизель 4Ч11/12,5 (Д-240), температура пробы:  $t_{CO} = 40$  °C,  $t_{CH}$  = 50 °C,  $t_{NO}$  = 40 °C температура сухого и влажного термометров соответственно  $t_c = 65$  °С, воздуха  $t_B = 58$  °С.

Исходные данные: N<sub>o</sub> режима *Ne,* кВт *GB,* кг/ч *GT,* кг/ч *WCO*, млн $^{-1}$ *WCH*, млн $^{-1}$ *WNO*, млн $^{-1}$ 1 0 93,6 1,0 765 115 100 2 | 3,5 | 166,86 | 2,3 | 522 | 110 | 250 3 | 9,7 | 160,63 | 3,3 | 335 | 127 | 450 4 | 19,5 | 160,54 | 4,9 | 244 | 149 | 560 5 | 29,3 | 155,15 | 7,1 | 470 | 188 | 810 6 | 39,0 | 162,41 | 9,8 | 3200 | 403 | 970 7 | 0 | 94,38 | 1,05 | 1320 | 260 | 120 8 | 52,5 | 241,0 | 13,0 | 910 | 330 | 1200 9 | 41,6 | 244,32 | 10,4 | 410 | 205 | 990 10 | 27,8 | 246,15 | 7,6 | 357 | 212 | 850 11 | 13,9 | 247,0 | 5,1 | 562 | 212 | 670 12 | 5,6 | 247,68 | 4,0 | 700 | 256 | 340 13 0 92,10 0,04 900 174 110

### **Контрольные вопросы**

1. Перечислите основные токсичные компоненты отработавших газов.

- 2. Перечислите показатели выброса вредных веществ.
- 3. Что называется нагрузочной токсической характеристикой?
- 4. Каким показателем оценивается уровень шума автомобиля?

### **Рекомендуемая литература**

1. Суркин, В. И. Основы теории и расчета автотракторных двигателей : учебное пособие / В. И. Суркин. – СПб. : Издательство «Лань»,  $2013. - 304$  c.

2. Ефимов, М. А. Основы теории двигателей внутреннего сгорания и трактора : учебник / М. А. Ефимов. – Орел : Изд-во Орел ГАУ,  $2015. - 432$  c.

3. Колчин, А. И. Расчет автомобильных и тракторных двигателей : учебное пособие / А. И. Колчин, В. П. Демидов. – М. : Высшая школа, 2002. – 496 с.

4. Николаенко, А. В. Энергетические установки и машины. Двигатели внутреннего сгорания : учебное пособие / А. В. Николаенко, В. С. Шкрабак. – Спб. : Изд-во СПбГАУ, 2005. – 438 с.

5. Кутьков, Г. М. Тракторы и автомобили. Теория и технологические свойства : учебное пособие / Г. М. Кутьков. – М. : Колос, 2004. – 504 с.

6. Шарипов, В. М. Конструирование и расчет тракторов : учебник / В. М. Шарипов. – М. : Машиностроение, 2004. – 592 с.

7. Уханов, А. П. Теория автомобиля в упражнениях и задачах : учебное пособие / А. П. Уханов, И. И. Артемов, О. Ф. Пшеничный. – Пенза : Информационно-издательский центр Пенз. гос. ун-та, 2002. – 278 с.

# **Оглавление**

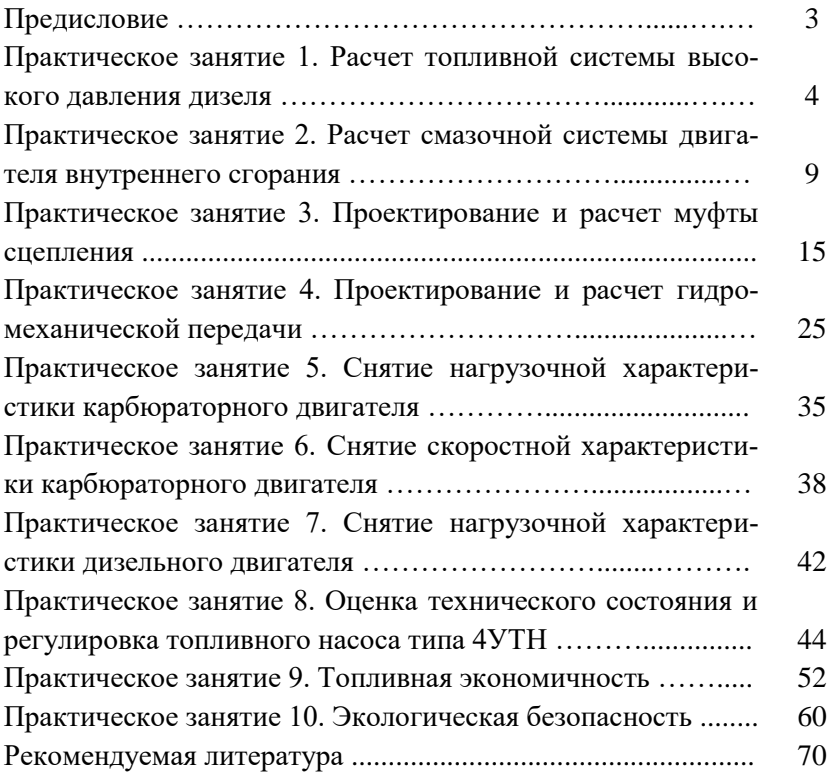

Учебное издание

# Теория и расчет транспортных и энергетических средств

# Методические указания

*Составитель: Володько Олег Станиславович*

Отпечатано с готового оригинал-макета Подписано в печать 5.02.2018. Формат 60×84 1/16 Усл. печ. л. 4,2; печ. л. 4,5. Тираж 50. Заказ № 20.

Редакционно-издательский отдел ФГБОУ ВО Самарской ГСХА 446442, Самарская область, п.г.т. Усть-Кинельский, ул. Учебная, 2 Тел.: 8 939 754 04 86, доб. 608 E-mail: [ssaariz@mail.ru](mailto:ssaariz@mail.ru)

Министерство сельского хозяйства Российской Федерации Федеральное государственное бюджетное образовательное учреждение высшего образования «Самарская государственная сельскохозяйственная академия»

А. П. Быченин, О. С. Володько

# ТРИБОТЕХНИКА И ТРИБОТЕХНОЛОГИИ

УЧЕБНОЕ ПОСОБИЕ

Кинель 2018

*Рецензенты:*

д-р техн. наук, зав. кафедрой «Эксплуатация мобильных машин и технологического оборудования», ФГБОУ ВО «Ульяновский государственный аграрный университет им. П. А. Столыпина» *А. Л. Хохлов;* канд. техн. наук, доцент, зав. кафедрой «Технический сервис», ФГБОУ ВО «Самарская государственная сельскохозяйственная академия» *С. Н. Жильцов*

#### **Быченин, А. П.**

**Б-95** Триботехника и триботехнологии : учебное пособие / А. П. Быченин, О. С. Володько. – Кинель : РИО СГСХА,  $2018 - 247$  c.

### **ISBN 978-5-88575-510-8**

В учебном пособии рассмотрены актуальные задачи триботехники и основные этапы ее развития. Проанализированы существующие виды и теории трения и виды изнашивания поверхностей трения. Дан анализ трибологических систем двигателя внутреннего сгорания и трансмиссии, предложены пути их оптимизации. Описаны методы рационального использования масел в сельском хозяйстве. Рассмотрены современные триботехнологии.

Разделы 1-12 учебного пособия относятся к дисциплине «Триботехника» и предназначены для студентов, обучающихся по направлениям 23.03.03 «Эксплуатация транспортно-технологических машин и комплексов», 35.03.06 «Агроинженерия» и 44.03.04 «Профессиональное обучение»; разделы 13-18 относятся к дисциплине «Триботехнологии» и предназначены для студентов, обучающихся по направлению 35.04.06 «Агроинженерия».

#### **ISBN 978-5-88575-510-8**

### **УДК 620.179.112/075.8 ББК 3.30.1**

© Быченин А. П., Володько О. С., 2018 © ФГБОУ ВО Самарская ГСХА, 2018

# **ПРЕДИСЛОВИЕ**

Развитие науки и техники в послелние лесятилетия показало, что надежные и долговечные машины, оборудование и приборы могут быть созданы только при удачном (оптимальном) решении теоретических и прикладных задач трения, износа и смазки, т.е. задач трибологии, триботехники и триботехнологий.

Трибология - это наука о трении и процессах, сопровождающих трение («трибос» - трение, «логос» - наука). Трибология как научная дисциплина охватывает экспериментально-теоретические исследования физических (механических, электрических, магнитных, тепловых), химических, биологических и других явлений, связанных с трением.

Триботехника - это упорядоченные знания о практическом применении трибологии. Трению сопутствуют трибологические процессы изнашивания, являющиеся основным разделом триботехники как технической науки, охватывающей весь комплекс вопросов трения, изнашивания и смазывания машин.

Триботехнология - это направление в технологии машиностроения и трибологии, предметом исследования и разработки которой являются технологические методы инженерии поверхностей трибологической системы. В современной трибологии термин «инженерия поверхности» определяет быстро развивающуюся область технологий воздействия на поверхность трения, таких как нанесение покрытий, поверхностная обработка и модификация.

Триботехнологии охватывают две крупные области приложения трибологии:

- изучение процессов формирования деталей узлов трения, обработки материалов разными методами во взаимосвязи с триботехническими характеристиками трибосопряжений;

- разработка технологических методов получения требуемых триботехнических характеристик поверхностей трения.

По оценкам специалистов сопротивление трения поглощает во всем мире 30...40% вырабатываемой в течение года энергии. Для снижения трения ежегодно в мире расходуется свыше 120 млн. т смазочных материалов, потери средств в машиностроении развитых государств по причине трения и изнашивания машин достигают 4...5% национального дохода.

Отработавшие смазочные материалы представляют серьезную экологическую опасность для окружающей среды, а потери энергии при трении повышают температурный режим работы трибологических систем и вызывают отказы машин. Исследования показали, что 80...90% данных отказов происходит из-за износа сопряжений. В результате этого ремонтом машин и оборудования в развитых странах занято около 30% общего числа рабочих и примерно такая же часть станочного оборудования. На цели ремонта расходуется пятая часть всего выплавляемого в мире металла.

В связи с этим управление трением является актуальной технической проблемой и является главной целью триботехники и триботехнологий.

Управление трением - это правильный выбор материалов по трению и износостойкости, рациональное конструирование подвижных сопряжений, оптимизация условий эксплуатации, которые могут существенно продлить срок службы машин при незначительном увеличении их стоимости.

Представленный в учебном пособии материал способствует формированию у студентов общепрофессиональных и профессиональных компетенций в соответствии с ФГОС ВО по направлениям 23.03.03 «Эксплуатация транспортно-технологических машин и комплексов», 35.03.06 «Агроинженерия», 44.03.04 «Профессиональное обучение» и 35.04.06 «Агроинженерия».

Актуальность учебных дисциплин «Триботехника» и «Триботехнологии» в программе инженерной подготовки определяется необходимостью резкого повышения ресурса сельскохозяйственной техники, где тракторы и автомобили являются основными мобильными энергетическими средствами.

# **1. ТРИБОЛОГИЧЕСКИЕ ЗАДАЧИ ПОВЫШЕНИЯ РЕСУРСА СЕЛЬСКОХОЗЯЙСТВЕННОЙ ТЕХНИКИ**

### **1.1. Основные трибологические понятия и определения**

*Триботехника* – наука о контактном взаимодействии твердых тел при их относительном движении, охватывающая весь комплекс вопросов трения, изнашивания и смазки машин.

*Трибохимия* – изучает взаимодействие контактирующих поверхностей с химически активной средой.

*Трибофизика* – изучает физические аспекты взаимодействия контактирующих поверхностей при их взаимном перемещении.

*Трибомеханика* – изучает механику взаимодействия контактирующих поверхностей при трении.

*Динамическое металловедение* – это раздел металловедения, изучающий структуру и свойства поверхностных слоев металлов и сплавов в процессе трения.

Ряд терминов, относящихся к триботехнике, стандартизован. Действующий в настоящее время ГОСТ 23.002-78 включает 97 терминов, которые классифицированы по видам трения, изнашивания, смазки, методам смазывания и смазочным материалам. К общим понятиям триботехники относятся следующие термины.

*Внешнее трение* – явление сопротивления относительному перемещению, возникающее между двумя телами в зонах соприкосновения поверхностей по касательным к ним, сопровождаемое диссипацией энергии.

*Изнашивание* – процесс разрушения и отделения материала с поверхности твердого тела и (или) накопления его остаточной деформации при трении, проявляющийся в постепенном изменении размеров и (или) формы тела.

*Износ* – результат изнашивания, определяемый в установленных единицах. Величина износа может выражаться в единицах длины, объема, массы и др.

*Износостойкость* – свойство материала оказывать сопротивление изнашиванию в определенных условиях трения, оцениваемое величиной, обратной скорости изнашивания или интенсивности изнашивания.

*Смазочный материал* – материал, вводимый на поверхности трения для уменьшения силы трения и (или) интенсивности изнашивания.

*Смазка* – действие смазочного материала, в результате которого между двумя поверхностями уменьшается сила трения и (или) интенсивность изнашивания.

*Смазывание* – подведение смазочного материала к поверхности трения.

*Трение покоя* – трение двух тел при микроперемещениях до перехода к относительному движению.

*Трение движения* – трение двух тел, находящихся в относительном движении.

*Трение скольжения* – трение движения двух твердых тел, при котором скорости тел в точках касания различны по величине и направлению, или по величине, или по направлению.

*Трение качения* – трение движения двух твердых тел, при котором их скорости в точках касания одинаковы по величине и направлению.

*Сила трения* – сила сопротивления при относительном перемещении одного тела по поверхности другого под действием внешней силы, направленной по касательной к общей границе между этими телами.

*Поверхность трения* – поверхность тела, участвующая в трении.

*Коэффициент трения* – отношение силы трения двух тел к нормальной силе, прижимающей эти тела друг к другу.

*Коэффициент сцепления* – отношение наибольшей силы трения покоя двух тел к нормальной относительно поверхностей трения силе, прижимающей тела друг к другу.

## **1.2. Перспективы развития трибологии и триботехники**

Гаркунов Д. Г. – автор открытия явления «избирательного переноса» при трении, выделяет шесть основных направлений современной трибологии:

1) Износостойкость и использование естественных ресурсов:

– необходимо снизить износ: в авиации – в 5 раз; в автотранспорте – в 8 раз; в строительной технике – в 15 раз.

– учитывать зоны эксплуатации: затраты на севере в 2 раза выше из-за низкой температуры, чем в средней зоне; на юге затраты в 1,5 раза выше из-за влажности.

2) Износостойкость и людские ресурсы: необходимо соблюдать баланс, обеспечивающий достаточный уровень обслуживания машин.

3) Надежность и безопасность механических систем.

4) Триботехника и экологическая безопасность:

– снижение токсичности отработавших газов;

– запрещение асбестосодержащих колодок тормозов;

– загрязнение отработавшими маслами окружающей среды.

5) Оптимизация конструктивных решений узлов трения.

6) Снижение трения в сопряжениях машин и повышение их коэффициента полезного действия [1].

Практическая реализация данных мероприятий требует комплексного и взаимосвязанного выполнения работ по теоретическим основам трения, изнашивания и смазывания, инженерным методам расчета узлов трения при проектировании и новым принципам конструирования и изготовления узлов трения и материалов для них.

## **1.3. Качество и надежность машин в аспекте триботехники**

Одной из задач первостепенной важности в аспекте триботехники является *повышение качества* изделий машиностроения путем применения прогрессивных технологий, улучшения свойств и контроля рабочих характеристик триботехнических материалов и узлов трения.

*Качество* – это совокупность свойств, определяющих степень пригодности машины к выполнению заданных функций при использовании по назначению.

Каждое свойство характеризуется одним или несколькими показателями, которые могут принимать различные качественные значения.

Например, автомобиль (рис. 1.1) представляет собой сложную систему, совокупность действующих элементов, сборочных единиц и деталей, обеспечивающих выполнение ее функций.

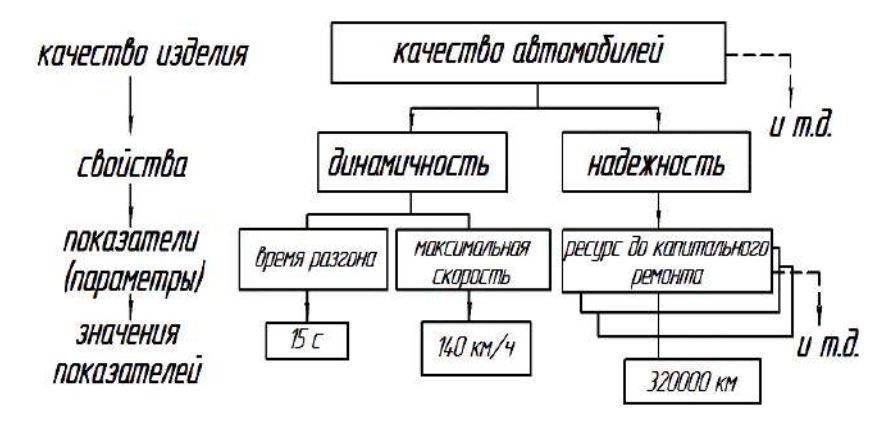

Рис. 1.1. Качество автомобиля

По отношению к автомобилю элементами являются агрегаты, узлы и механизмы, а по отношению к последним - детали.

Современный автомобиль состоит из 15...20 тыс. деталей, из которых 7... 9 тыс. теряют свои первоначальные свойства (в основном по причине изнашивания). Около 3...4 тыс. деталей имеют срок службы меньше. автомобиль в целом. Из них чем 80 100 летапей **ВЛИЯЮТ** на безопасность лвижения. <sub>2</sub> 150...300 деталей, «критических» по надежности, чаще других требуют замены, вызывают наибольший простой автомобилей, трудовые и материальные затраты, т. е. в значительной мере характеризуют работоспособность в эксплуатации.

Работоспособность машины - это состояние, при котором значения всех параметров, характеризующих способность выполнять заданные функции, соответствуют требованиям нормативнотехнической и конструкторской локументации.

Работоспособность зависит от належности машины.

Надежность - это свойство машины сохранять во времени в установленных пределах значения всех параметров, характеризующих способность выполнять требуемые функции в заданных режимах и условиях применения, технического обслуживания, ремонтов, хранения и транспортирования.

Надежность является сочетанием свойств безотказность. долговечность, ремонтопригодность, сохраняемость.

Наиболее тесно трибологические параметры узлов трения, особенно ресурсоопределяющих, взаимосвязаны с показателями лолговечности, определяющими из которых являются ресурс (T) и скорость изнашивания ресурсоопределяющих сопряжений  $(U)$ , т.е. изменение конструктивных размеров от начальных значений вначале до предельно допустимых, а затем и до предельных значений, когда дальнейшее использование механизма или машины в целом по назначению недопустимо или нецелесообразно.

Непосредственное измерение конструктивных параметров чаще всего ограничено и используются диагностические (внешние) параметры, которые связаны с конструктивными и дают о них определенную информацию. Например, при износе кривошипношатунного механизма происходит снижение мощности и компрессии, увеличивается расход масла и содержание продуктов износа в нем.

Для случая работы тормозной системы автомобиля взаимосвязь ресурса тормозных колодок, скорости их изнашивания и тормозного пути, как диагностических параметров, представлена на рисунке 1.2.

Допустимая скорость изнашивания:

$$
U_{\overline{A}} = \frac{dx}{dt} = \frac{\left(X_{\overline{A}} - X_H\right)}{T_P}, \text{MKM/q.}
$$
 (1.1)

Предельная скорость изнашивания:

$$
U_{\Pi} = \frac{dx}{dt} = \frac{\left(X_{\Pi} - X_{\Pi}\right)}{T_{\Pi}}, \text{MKM/H.}
$$
 (1.2)

Снижение скорости изнашивания ресурсоопределяющих сопряжений в процессе эксплуатации является главной задачей триботехники в аспекте повышения надежности машин.

Таким образом, можно заключить следующее.

1) Трибология и ее практическое приложение в технике - триботехника – являются перспективным современным направлением в обеспечении и повышении належности машин.

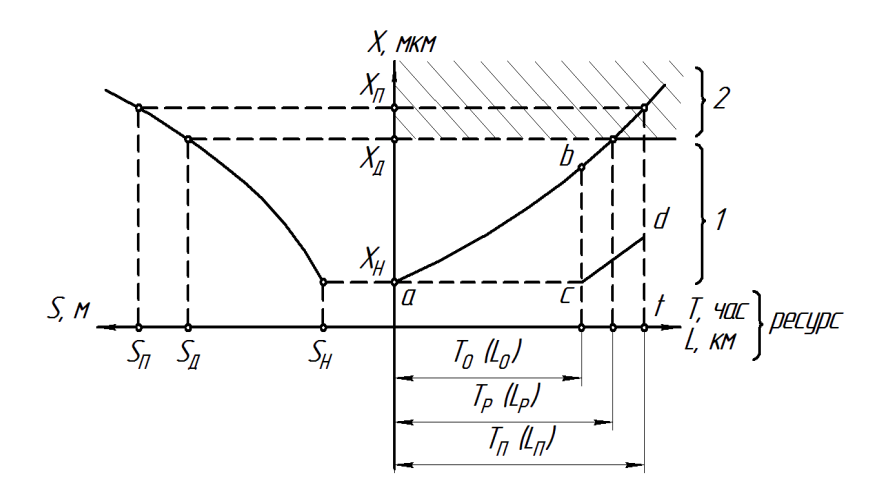

Рис. 1.2. Взаимосвязь ресурса тормозных колодок с диагностическими параметрами:

 $X$ – изменение зазора в тормозном барабане, мкм; S – тормозной путь, м;  $u - \mu$ ачальные;  $\partial - \partial$ опустимые; n – предельные значения; Тр, ч (Lp, км) – ресурс (пробег) до регулировки или смены тормозных колодок;

То, ч (Lo, км) – принимаемый ресурс с учетом обеспечения безопасности движения; 1 - зона работоспособности; 2 - зона отказа; a-b-c-d - характер изменения конструктивного параметра при периодической регулировке и замене

2) Основные направления и перспективы развития триботехники базируются на результатах исследований по трению, смазыванию и изнашиванию и предусматривают новые коллективные и синергетические подходы к решению поставленных задач.

3) Качество и надежность машин являются функцией их безотказности, долговечности, ремонтопригодности и сохраняемости.

### Контрольные вопросы

1. Перечислите основные термины триботехники.

2. В чем заключаются перспективы развития наук «трибология» и «триботехника»?

3. Объясните сущность показателей «качество» и «надежность» машин с точки зрения триботехники.

4. Поясните понятия «диагностические параметры», «скорость изнашивания», «ресурс» и их связь с долговечностью машины.

# 2. КАЧЕСТВО, СТРУКТУРА И ПЛОЩАДИ КОНТАКТА ПОВЕРХНОСТЕЙ ТРЕНИЯ

#### 2.1. Качество и структура поверхностей трения

Качество поверхности трения деталей определяется их геометрией, как границей тела, и физико-химическими свойствами, обусловленными процессами их образования при обработке детали и динамических воздействий при эксплуатации.

Погрешности поверхности проявляются в форме (рис. 2.1, а):

- макрогеометрических отклонений (овальность, огранка, бочкообразность, корсетность, конусность, выпуклость, вогнутость и  $T.L.$ );

- микрогеометрических отклонений (волнистость, шероховатость).

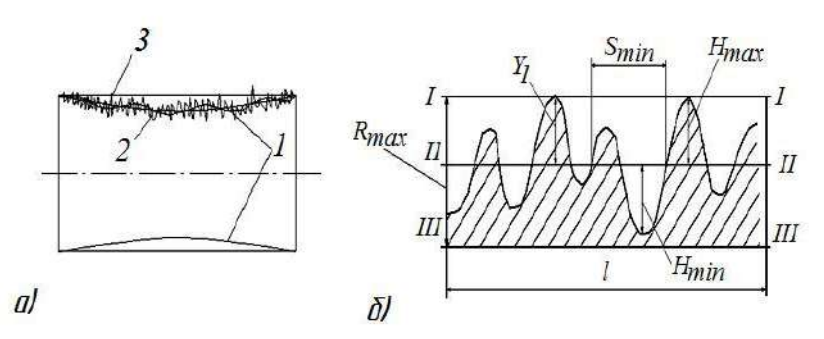

Рис. 2.1. Профиль поверхности трения:  $a - 1 -$ макроотклонения: 2 – волнистость: 3 – шероховатость:  $6 - I-I - \text{num}$  выступов; II-II - средняя линия; III-III - линия впадин

Волнистость представляет собой совокупность периодически и регулярно повторяющихся выступов и впадин, растояние между которыми  $S_h$  значительно больше их высоты  $H_h$  ( $S_h / H_h > 40$ ).

Под шероховатостью поверхности понимают совокупность неровностей с относительно малым шагом  $S_h = 2...800$  мкм и высотой  $H_b = 0.03...400$  мкм.

Параметры шероховатости поверхности определяют в результате обработки *профиллограм*, представляющих собой увеличенный профиль шероховатой поверхности.

Для количественной оценки шероховатости используются следующие показатели: среднее арифметическое отклонение профиля *Ra*, высота микронеровностей профиля поверхности *R<sup>z</sup>* , средний шаг микронеровностей *S<sup>m</sup>* и максимальная высота микронеровностей *Rmax* (рис. 2.1, б) [2].

# **2.2. Площадь контакта поверхностей трения**

Учение о площадях фактического контакта поверхностей деталей в процессе трения является важным направлением развития триботехники. Разработкой и развитием методов расчета реальных поверхностей контакта занимались такие ученые как Г. Герц, И. В. Крагельский, Ф. Боуден, Д. Тейбор, Н. Б. Демкин.

Из-за волнистости и шероховатости поверхности контактирование реальных твердых тел осуществляется в отдельных зонах (рис. 2.2), т.е. контакт является дискретным. Для характеристики процесса контактирования твердых тел вводятся понятия *номинальной*  $S_H$ , контурной  $S_K$  и фактической  $S_\phi$ *площадей контакта.*

Номинальная площадь контакта определяется:

$$
S_H = a \cdot b \tag{2.1}
$$

где *a* и *b* – длина и ширина контактируемой поверхности.

Контурная площадь контакта

$$
S_K = \Sigma \Delta S_K, \qquad (2.2)
$$

где  $\Delta s_{\textit{K}}$  – элементарная контурная площадь контак<mark>т</mark>а.

Фактическая площадь контакта:

$$
S_{\Phi} = \Sigma \Delta S_{\Phi} , \qquad (2.3)
$$

где  $\Delta S_{\bm{\varPhi}}$  – элементарная площадь фактического контакта.

*Номинальная площадь контакта S<sup>H</sup>* совпадает со всей площадью контактирующей поверхности деталей.

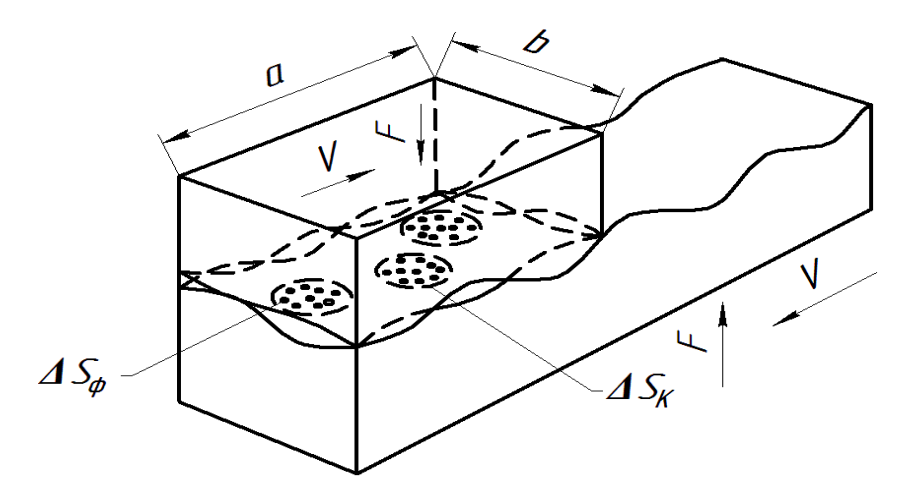

Рис. 2.2. Виды плошадей контакта

Вначале контактирование осуществляется на самых высоких микронеровностях, расположенных на вершинах микроволн. Силовые взаимодействия передаются элементам волнистости поверхности и вызывают их деформацию, обычно упругую. Деформация элементов волнистости приводит к образованию на них площадок касания  $\Delta S_K$ , суммарная площадь которых называется контурной площадью контакта  $S_K$ .

Действие силы  $F$  выражается контурным давлением:

$$
P = \frac{F}{S_K} \tag{2.4}
$$

В пределах контурной площади контактирование осуществляется отдельными микронеровностями, каждая из которых образует элементарную площадь фактического контакта  $\Delta S_{\Phi}$ , характеризующую давление в контакте по Герцу:

$$
P_{\Gamma} = \frac{F}{\Delta S \phi} \,. \tag{2.5}
$$

Размеры <sup>*SS<sub>Ф</sub>* обычно невелики и зависят от концентрации</sup> микронеровностей, механических свойств взаимодействующих тел, контурных давлений и вида деформации в микроконтактных зонах.

Элементарной плошадью фактического контакта  $\Delta S_{dD}$  называется площадь, на которой уравновешиваются межатомные и межмолекулярные силы притяжения и силы отталкивания. Суммарная площадь данных контактных зон образует фактическую плошадь контакта  $S_{\phi}$ .

Контакт может быть ненасыщенным, когда число контактирующих микронеровностей меньше числа микронеровностей, расположенных на контурной площади контакта, или насыщенным, при равновесии данных чисел микронеровностей.

# 2.3. Методика определения характеристик микрогеометрии поверхностей трения

Для оценки микрогеометрии выбирают не менее пяти участков поверхности трения, с которых снимают профилограммы. Длина каждого участка должна быть не менее базовой длины.

Среднее арифметическое отклонение шероховатого профиля  $R_a$  отсчитывают непосредственно по шкале профилографапрофилометра.

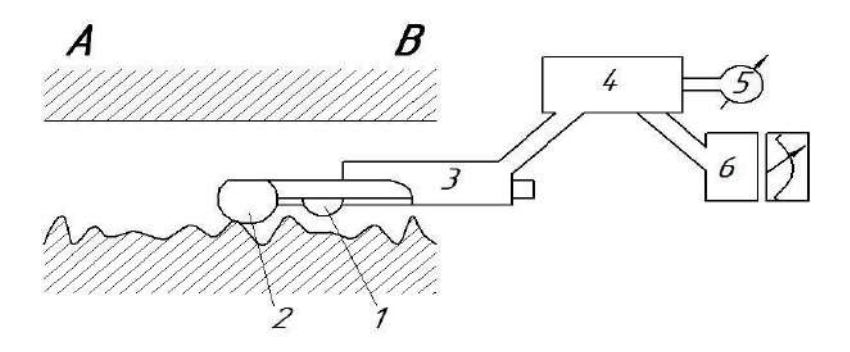

Рис. 2.3. Схема профилографа

Для оценки микрогеометрии поверхности наиболее широко применяют щуповой метод, при котором шероховатость оценивается с помощью профилографа, например, модели 201 завода «Калибр» (рис. 2.3), имеющего иглу радиусом 2...10 мкм. В профилографе игла 1 перемещается по поверхности и смещается относительно шаровой опоры 2, которая имеет большой радиус кривизны и поэтому скользит по вершинам микровыступов, опускаясь и поднимаясь в соответствии с имеющейся волнистостью. Перемещение иглы 1 преобразуется датчиком 3 в электрические сигналы, которые поступают в блок 4, где усиливаются и анализируются, и оттуда – на показывающий прибор 5 и самописец 6. Благодаря тому, что шаровая опора повторяет форму волн, прибор реагирует только на шероховатость поверхности. Для одновременной оценки волнистости и шероховатости прибор работает в другом режиме, когда опора прижимается и скользит по гладкой ровной поверхности АВ, в этом случае игла реагирует как на шероховатость, так и на волнистость. При этом определяются необходимые параметры (рис. 2.1).

#### **Контрольные вопросы**

1. Перечислите качества поверхностей трения деталей.

2. Что такое «номинальная площадь контакта» поверхностей трения?

3. Что такое «контурная площадь контакта» поверхностей трения?

4. Что такое «фактическая площадь контакта» поверхностей трения?

5. Поясните принцип измерения шероховатости и волнистости поверхности трения детали.

# **3. РАЗВИТИЕ ТЕОРИЙ ТРЕНИЯ В МАШИНАХ И МЕХАНИЗМАХ**

### **3.1. Развитие теорий трения**

В настоящее время с трением связана одна из самых острых проблем современности – износ машин и механизмов. Это феноменальное явление во многих своих аспектах остается загадкой.

При трении одновременно происходят механические, электрические, тепловые, вибрационные и химические процессы. Трение может упрочнить или разуплотнить металл, повысить или уменьшить содержание в нем углерода, насытить металл водородом или обезводородить его, превратить золото и платину в окислы, отполировать детали или сварить их. Трение в современном понятии является самоорганизующимся процессом, при котором с определенной последовательностью и весьма «разумно» протекают явления, направленные на разрушение поверхности или же, наоборот, на создание целой серии систем, снижающих износ и трение.

Изучение вопросов, порождаемых трением, ввиду их многообразия возможно при четком представлении взаимосвязи различных видов трения (рис. 3.1), характеристических параметров этого явления. Это условие, прежде всего, относится к внутреннему трению, характерному главным образом для жидких и газообразных тел, и внешнему трению твердых тел при взаимном контакте деталей машин и механизмов при разных режимах работы.

Характерными признаками трения являются:

– сопротивление перемещению;

– тепловыделение;

– изнашивание.

Под *внешним трением* подразумевают явление сопротивления относительному перемещению, возникающее между двумя телами в зонах соприкосновения их поверхностей по касательным к ним. Количественной оценкой этого явления служит *сила трения* – сила сопротивления при относительном перемещении одного тела по поверхности другого под действием внешней силы, тангенциально направленная к общей границе между этими телами. Универсальной характеристикой внешнего трения является *коэффициент трения*, который для сопрягаемых поверхностей трения

из различных материалов при всех прочих условиях величина постоянная.

Трение покоя проявляется при микросмешениях без макросмещений. Трение движения - когда два тела находятся в движении относительно друг друга (рис. 3.2).

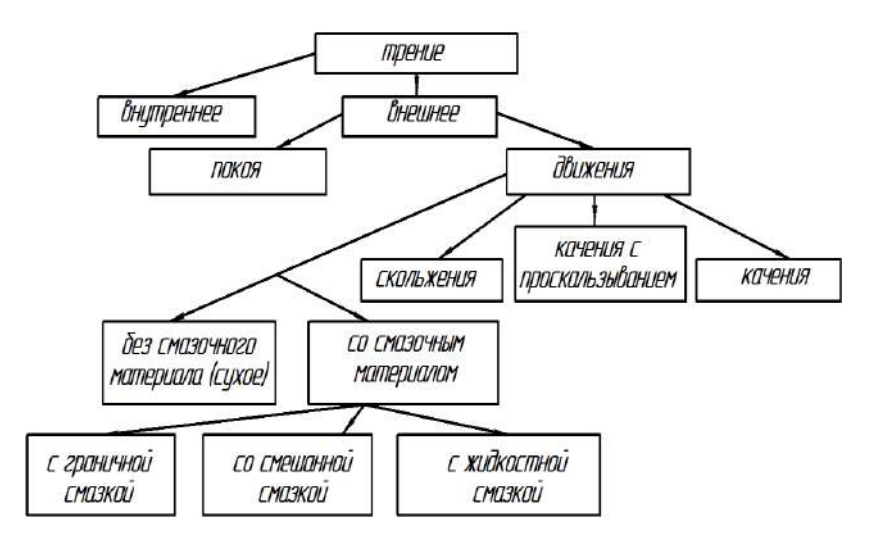

Рис. 3.1. Виды трения

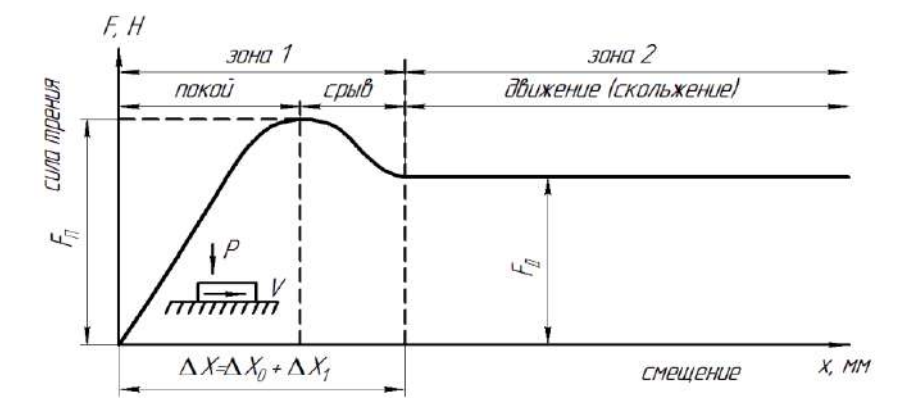

Рис. 3.2. Зависимость силы трения от смещения:  $\Delta X_0$  – объемное микросмещение;  $\Delta X_1$  – поверхностное микросмещение;  $F_{\Pi}$ – сила трения покоя;  $F_{\Pi}$ – сила трения движения

Характер процесса трения зависит также от вида движения трушихся деталей, режима их смазывания и многочисленных конструктивно-технологических и эксплуатационных факторов. Это исторически отразилось на основных этапах развития теории трения от первых исследований примеров сухого трения до открытия явления избирательного переноса (ИП) и возможности создания «безызносных» режимов работы машин [5].

Современное представление о трении базируется согласно знаменитой триаде И. В. Крагельского на последовательности и взаимосвязанности трех этапов данного процесса:

1) взаимодействие поверхностей;

2) изменение поверхностных слоев в результате взаимодействия;

3) разрушение поверхностных слоев.

#### 3.2. Теории трения

Механическая теория трения. Наиболее простая и элементарная теория сухого трения. Родоначальником теории считается Леонардо да Винчи, который в 1508 г. открыл, что коэффициент трения  $f = 0.25$  при одинаковой гладкости поверхностей. Гильом Амонтон в 1699 г. предложил формулу силы трения. Она определяет силу сопротивления перемещению  $F<sub>T</sub>$  (силу трения) пропорционально силе нормального давления N, прижимающей одно тело к другому (формула Амонтона):

$$
F_T = f^2 N, \tag{3.1}
$$

где *f* – коэффициент трения.

Шарль Кулон в XVIII веке внес изменения в формулу Амонтона с учетом сцепления тел (формула Амонтона-Кулона):

$$
F_T = A + fN, \tag{3.2}
$$

где  $A$  – константа, характеризующая сцепляемость тел;

N - сила нормальной реакции, H.

Кулон установил:

- способность тел к слипанию и созданию сопротивления проскальзыванию, не зависящего от N;

- коэффициент трения - это не универсальная константа процесса трения, а трибологическая характеристика, зависящая от материалов пары трения, шероховатости поверхности, влажности окружающей среды, времени предварительного контакта тел.

*Адгезионная теория трения* (авторы Д. Дезагулье и Л. Бриллюэн) – сформировалась по мере развития учения о теплоте и физике поверхностных явлений. Согласно данной теории касание трущихся поверхностей происходит не по номинальной (*Sн*), а по фактической площади контакта (*Sф*) (по выступам микронеровностей), которая обуславливается деформационными свойствами неровностей поверхностей трения. В зоне фактического контакта наблюдается сильная адгезия, приводящая к образованию мостиков сварки.

Сила, разрушающая адгезионные связи в зонах фактического контакта, является силой трения:

$$
F_T = SN/3\sigma_T, \text{ H}, \qquad (3.3)
$$

где *S* – напряжение среза;

 $\sigma$ <sup>*T*</sup> – предел текучести.

*Молекулярная теория трения* (автор Б. В. Дерягин, Харди) гласит, что для случая гладких поверхностей сила трения обусловлена молекулярной шероховатостью:

$$
F_T = f(N + \Delta PS\phi), \text{ H}, \tag{3.4}
$$

где *ΔP* – удельное прилипание;

*Sф* – фактическая площадь контакта.

*Молекулярно-кинетическая теория трения* (авторы Шалломах, Г. М. Бартенев) справедлива для случая контакта высокомолекулярных материалов (например, резина – твердый полимер).

Согласно этой теории трения каждая цепь высокомолекулярного материала при скольжении контактирует с микроповерхностью сопряженного тела определенное время, перескакивая затем на новый участок микроповерхности:

$$
F_T = C_I S_K + C_2 S_\phi K_P, H,
$$
\n(3.5)

где *С<sup>1</sup>* и *С<sup>2</sup>* – коэффициенты, зависящие от скоростных, температурных и молекулярных констант;

*S<sup>K</sup>* – контурная площадь контакта, зависящая от волнистости и шероховатости поверхностей трения;

*S<sup>Ф</sup>* – фактическая площадь контакта;

*К<sup>Р</sup>* – коэффициент влияния нормальной нагрузки на силы прилипания поверхностей.
Молекулярно-механическая теория трения (авторы И. В. Крагельский, Ф. Боулен, Л. Тейбор) гласит, что сила трения обуславливается суммой когезионной и алгезионной составляющих и определяет основной трибологический закон процесса трения:

$$
F_T = F\kappa + Fa, \text{H},\tag{3.6}
$$

где  $F_{K}$  – когезионная составляющая силы трения;

 $Fa$  – адгезионная составляющая силы трения.

Теория учитывает не только зацепление и сжатие микронеровностей на поверхностях трения (когезионная составляющая), но и прилипание их друг к другу (адгезионная составляющая). Согласно этой теории различают три случая взаимодействия поверхностей

1) Для идеально гладких поверхностей:  $F_K \rightarrow 0$ ,  $Fa -$  определяющая для данных материалов.

2) Сухое или граничное трение с непосредственным контактом микронеровностей:  $Fa \rightarrow min, FK - y$ величивается до характерных для данных материалов значений.

3) Жидкостное трение, исключающее контакт микронеровностей:  $Fa \rightarrow 0$ ;  $Fx$  равно внутреннему сопротивлению жидкости.

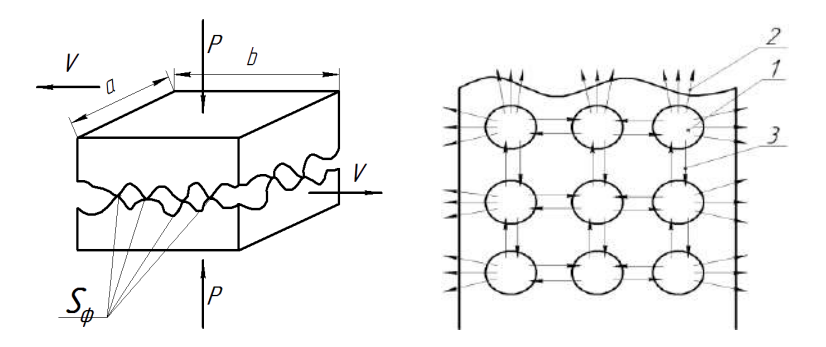

Рис. 3.3. Контакт поверхностей трения  $1 -$ атомы тела; 2 – адгезионные силы; 3 – когезионные силы;  $P$  – прижимающая сила;  $V$  – скорость взаимного перемещения;  $S_{\phi}$  – фактическая площадь контакта

Энергетическая теория трения (авторы Б. И. Костецкий, Д. В. Кузнецов, Б. В. Дерягин и др.). Авторы считают, что энергия, затрачиваемая на преодоление сил трения, идет на генерацию

теплоты и запасается во вторичных структурах поверхностных слоев благодаря пластическому деформированию. Диссипация энергии в процессе трения отмечается в большинстве современных трибологических исследований.

Разнообразие указанных теорий позволяет полнее охватить возможные на практике режимы трения, как в отсутствии, так и при наличии смазки при контакте поверхностей трения.

### Контрольные вопросы

- 1. Приведите классификацию основных видов трения.
- 2. В чем заключается сущность механической теории трения?
- 3. В чем заключается сущность адгезионной теории трения?
- 4. Опишите принципы молекулярно-механической теории трения.
- 5. Опишите принципы молекулярно-кинетической теории трения.
- 6. Дайте определение понятия «коэффициент трения».

## 4. ВИДЫ И РЕЖИМЫ СМАЗЫВАНИЯ **ТРИБОСОПРЯЖЕНИЙ**

### 4.1. Выбор и классификация масел

Выбор масла является таким же важным фактором, как и выбор материала и способа обработки деталей машин. Поэтому масло следует рассматривать как неотъемлемый элемент конструкции машин и механизмов [5].

Масло, как элемент системы, принимает непосредственное участие в следующих процессах:

а) адсорбция (физика слоя масла);

б) хемосорбция (химия слоя масла);

в) окисление (масла);

г) формирование микроструктуры внутри оболочки трибологической системы, исключающей коррозию.

Смазочные материалы должны выполнять следующие функции:

- уменьшать трение, возникающее между сопряженными деталями:

- снижать их износ и предотвращать задир;

- отводить тепло и продукты износа из зоны трения;

- защищать поверхности трения и другие неизолированные детали от коррозионного воздействия внешней среды.

Масла подразделяются по исходному сырью, агрегатному состоянию и назначению (рис. 4.1). В сельскохозяйственной технике наиболее распространены минеральные жидкие моторные, трансмиссионные и гидравлические масла.

Применение синтетических масел ограничено их высокой стоимостью. Они получаются способом синтезирования определенных групп углеводородов с введением ряда соединений. Наиболее распространены полисилоксановые масла (силиконы). Силиконы бесцветные маслянистые жидкости, которые хорошо растворяются в углеводородах и плохо в спиртах. Однако, вместе с низкой температурой застывания, высокими антикоррозионными свойствами, незначительным изменением вязкости при колебаниях температуры эти масла несколько уступают нефтяным по смазывающей способности.

В настоящее время в мире существует несколько систем маркировки масел. Помимо классификации по ГОСТ 174791-85 (Россия) в нашей стране наиболее распространенными являются станларты SAE и API. Первый из них разлеляет масла по классу вязкости, второй - по назначению.

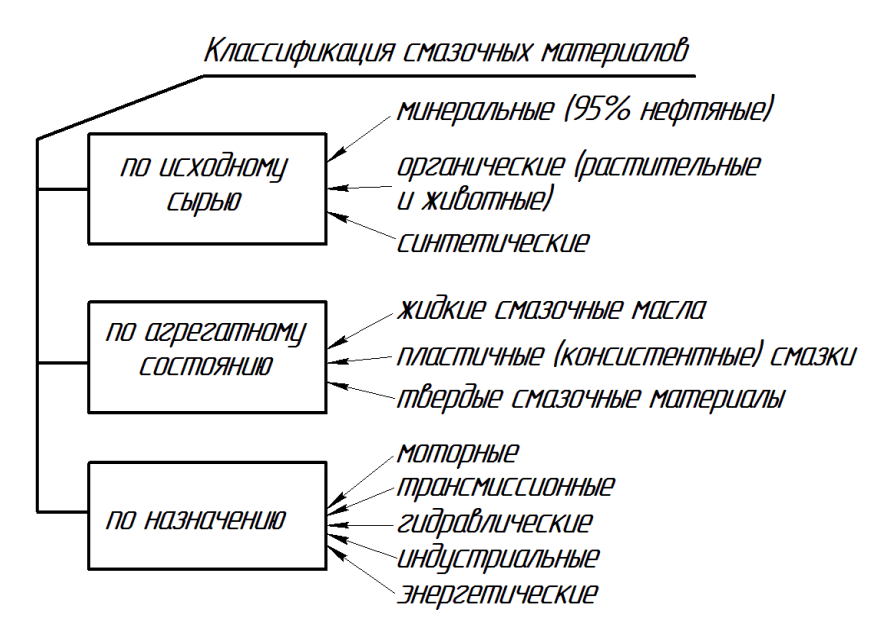

Рис. 4.1. Классификация смазочных материалов

Можно также встретить:

- классификация ССМС (комитет изготовителей автомобилей общего рынка);

- MILT - классификация США для военных автомобилей;

- ACEA - 98 - ассоциация европейских изготовителей автобу- $COR$ 

На рисунках 4.2, 4.3 и 4.4 приведена маркировка смазочных и гидравлических масел.

Моторные масла (ГОСТ 174791-85) в классификации имеют индексы: М (моторное) – 3 (4, 6, 8, 10 и т.д. класс вязкости, мм<sup>2</sup>/с при  $100^{\circ}$ C) – A (Б, В, Г, Д, Е и т.д. – уровень эксплуатационных свойств) с индексом «1» для бензиновых двигателей или «2» для

дизелей, например:  $M-8\Gamma_1$ ,  $M-10\Gamma_2$ . Маркировка всесезонных масел имеет комбинированную запись по вязкости, например:  $M$ -6з/12 $\Gamma_1$ .

Трансмиссионные масла (ГОСТ 174792-85) в классификации имеют индексы: ТМ (трансмиссионное масло) – 1 (2, 3, 4 – группа по назначению) – 9 (12, 18, 34 – класс вязкости, мм<sup>2</sup>/с при 100<sup>0</sup>С), например: ТМ-3-18.

Гидравлические масла (ГОСТ 174793-85) в классификации имеют индексы МГ (масло гидравлическое) – 5 (10, 15, 22 и т.д. – класс вязкости, мм<sup>2</sup>/с при  $100^0$ C) – А (Б, В – уровень эксплуатационных свойств), например: МГ-10В.

Индустриальные масла по ГОСТ 174794-85 маркируются следующим образом:  $M - J - A - 22$ , где  $M -$ индустриальное; Л (Г, Н, Т) – назначение; А (Б, В, Г, Д, Е) – эксплуатационные свойства; 22 – класс вязкости.

Энергетические масла бывают компрессорные, турбинные и цилиндровые.

Таблица 4.1

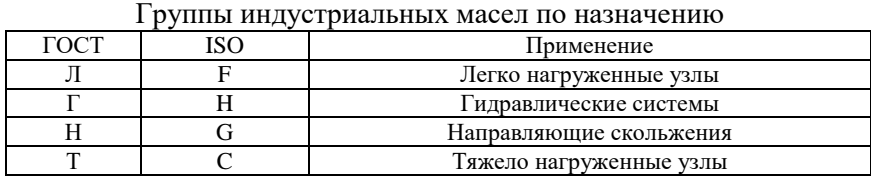

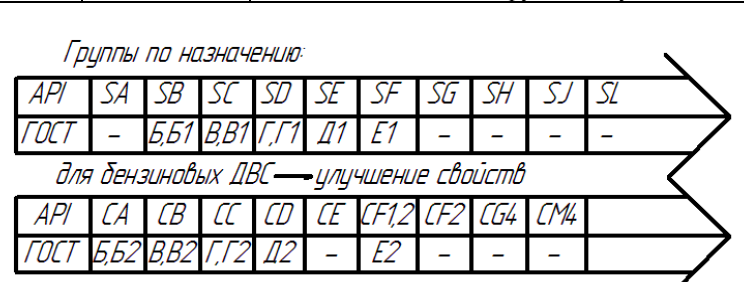

для дизельных ДВС

Россия: ГОСТ 174791-85

Россия: I ULT 174791-85<br>M-6...20 – I6...20 мм<sup>2</sup>/с при 100°С; 20...50 мм<sup>2</sup>/с при 40°С) – лептнее<br>масло (M-3з...6з ISW...20WI – зимнее

*Рис. 4.2. Маркировка моторных масел*

| Россия: ГОСТ 174792-85 |               |                 | США, Европа         |                   |
|------------------------|---------------|-----------------|---------------------|-------------------|
| Трансмиссионное        | группа        | мм°/с при 100°С | вязкость.           | <b>НАЗНАЧЕНИЕ</b> |
| MOC/10                 | по назначению | класс вязкости  | мм°/с при 40°С, SAE | API               |
| TМ                     |               | 9               | 75W                 | GL -1             |
|                        |               | 12              | <i>80W</i>          | GL-2              |
|                        |               | 18              | <i>90W</i>          | GL-3              |
|                        | 4             | 34              | <i>140W</i>         | GL-4              |
|                        |               |                 | <i>250W</i>         | GL-5              |
|                        |               |                 |                     | GL -6             |
|                        |               |                 |                     |                   |

*Рис. 4.3. Маркировка трансмиссионных масел*

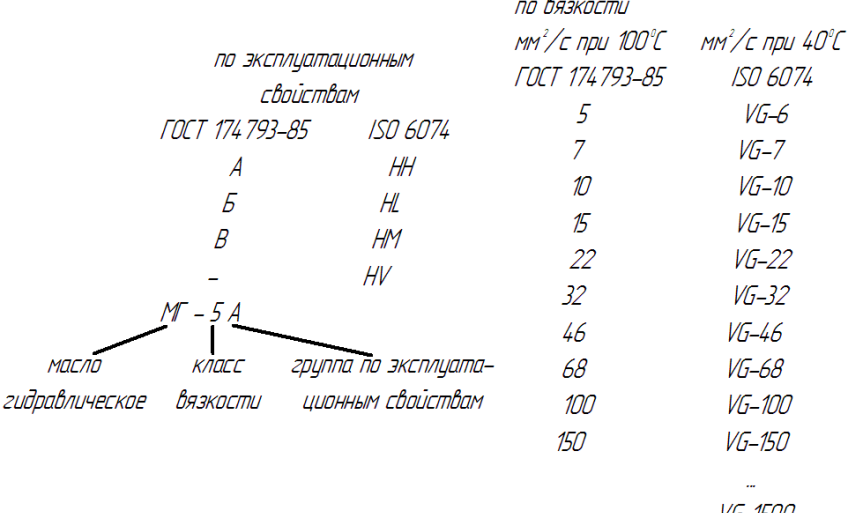

VG-1500

*Рис. 4.4. Маркировка гидравлических масел*

### **4.2. Физико-химические и трибологические свойства масел**

Для выполнения своих функций смазочное масло должно обладать определенными эксплуатационными свойствами. К числу важнейших свойств относятся смазочные (трибологические) и физико-химические [2, 3, 4, 5].

а) Смазочные (трибологические) свойства. Цель достигается адсорбцией на поверхности металла и химической активностью молекул масла и его компонентов.

б) Физико-химические свойства определяют назначение, качество, условия работы и стабильность масла. К ним относятся:

– вязкостные свойства (кинематическая, динамическая, условная вязкость, индекс вязкости);

– противокоррозионные и защитные свойства;

– антиокислительные свойства;

– моющие свойства;

– противопенные свойства;

– совместимость, сохраняемость и экологические свойства.

Указанные свойства обеспечиваются введением в базовую основу масла различных присадок (рис. 4.5).

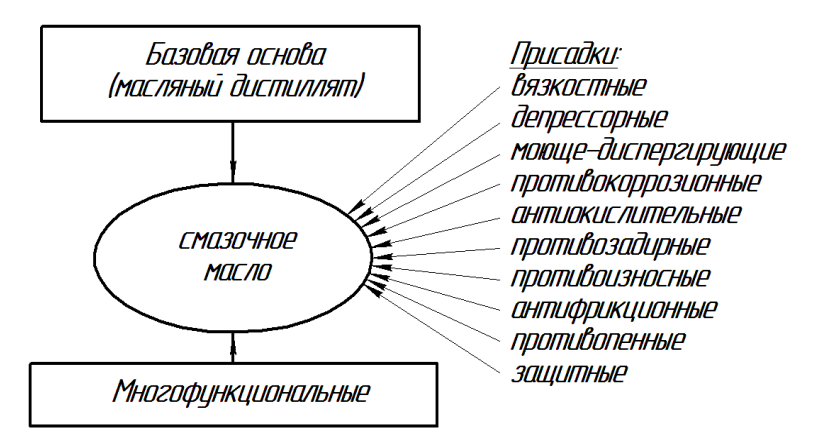

*Рис. 4.5. Классификация присадок*

Присадки должны: хорошо растворяться в маслах; не выпадать в осадок при хранении; быть химически стабильными; не изменять свойства при эксплуатации в различных условиях.

В настоящее время введено понятие «смазочная композиция», представляющая собой оптимальный состав товарного масла, адресно (целенаправленно) легированного присадками и различного рода добавками, и улучшающая процессы трения и изнашивания контактного сопряжения.

### **4.3. Виды и режимы смазывания сопряжений**

Режимы смазывания поверхностей трения при разных нагрузочно-скоростных режимах работы и окружающих средах определяются критерием  $\lambda$ :

$$
\lambda = \frac{V \cdot V}{P},\tag{4.1}
$$

где  $v$  – вязкость смазочного материала, мм $^2$ /с;

*V* – скорость относительного перемещения деталей, м/с;

*Р* – нагрузка на сопряжение, Н.

Различают три режима смазывания в функции λ (рис. 4.6).

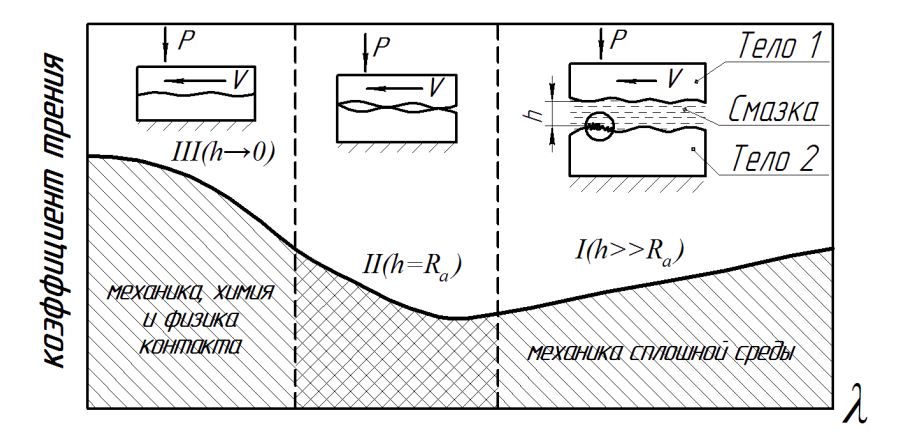

*Рис. 4.6. Кривая Герси-Штрибека и режимы смазывания: I – зона с гидродинамической смазкой; II – зона со смешанной смазкой; III – зона с граничной смазкой; h – толщина масляного слоя в сопряжении деталей; R<sup>a</sup> – высота микронеровностей*

*Зона I* – гидродинамическая смазка, когда толщина масляной пленки на поверхности трения значительно больше высоты микронеровностей (*h* » *Ra*). При этом:

– сопротивление движению создается внутренним трением самой жидкости, т.е. ее вязкости;

– изнашивание отсутствует, т.к. давление в пленке смазочного материала полностью исключает контакт поверхностей трения.

*Зона II* – смешанная смазка (*h* = *Ra*). При этом:

- смазка переходит в режим упруго-гидродинамической и даже граничной смазки:

– лавление в масляной пленке определяет ее толшину, вязкость масла в контакте и существенно влияет на деформации контактирующих тел.

Зона III – граничная смазка  $(h \rightarrow 0)$ . При этом:

- поверхности трения расположены столь близко одна от другой, что между микронеровностями существует непосредственный контакт:

- гидродинамические явления и влияние объемных свойств смазочного материала малы или незначительны;

- влияние смазочного материала на эксплуатационные характеристики определяются поверхностными взаимодействиями тонких слоев граничной смазки и поверхностей трения.

Обеспечение оптимального режима смазывания является основной задачей триботехники. Оно призвано снизить скорость изнашивания поверхностей трения.

### Контрольные вопросы

1. Приведите классификацию смазочных материалов.

2. Как соотносятся смазочные материалы по ГОСТ и классификациям SAE и API?

3. Перечислите физико-химические свойства масел.

4. Перечислите трибологические свойства масел.

5. Лайте классификацию присалок.

6. Перечислите виды и режимы смазывания сопряжений. Что характеризует кривая Герси-Штрибека?

# **5. АНАЛИЗ ВИДОВ ИЗНАШИВАНИЯ ПОВЕРХНОСТЕЙ ТРЕНИЯ**

### **5.1. Классификация видов изнашивания**

Изнашивание проявляется в постепенном изменении размеров и формы деталей в процессе разрушения и отделения материала с поверхностей твердого тела или накопления его остаточной деформации при трении.

Износ деталей и узлов трения приводит к ухудшению функциональных показателей машины и регламентирует ее ресурс. В результате износа нарушается кинематическая точность механизмов, снижается производительность, уменьшается прочность деталей, увеличиваются расходы на ремонт машины и затраты энергии на производство конечной продукции, появляются не предусмотренные расчетом дополнительные нагрузки, шум, вибрации и т.д.

Классификация видов изнашивания (рис. 5.1) учитывает условия изнашивания деталей, влияние качества поверхностного слоя, образующегося в процессе их изготовления, физико-химические, динамические и прочие факторы, сопровождающие взаимодействие поверхностей трения.

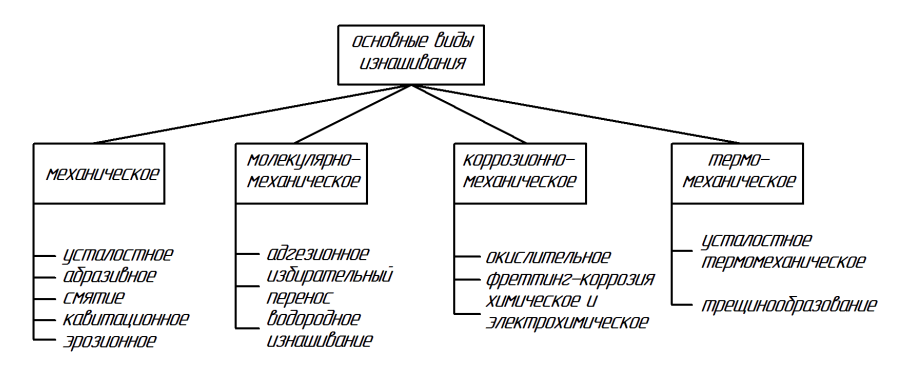

*Рис. 5.1. Классификация видов изнашивания*

Эксплуатация тракторов и автомобилей сельскохозяйственного назначения происходит в условиях, которые характеризуются относительно высокими контактными напряжениями на рабочих поверхностях деталей, сопровождающимися переменными

температурными и нагрузочно-скоростными режимами работы. Отличительным признаком является также работа в окружающей среде с высокой запыленностью, способствующей интенсификации процесса абразивного изнашивания поверхностей трения.

### 5.2. Характеристика видов изнашивания

### 5.2.1. Механическое изнашивание

Применительно к конкретным машинам процесс изнашивания рассматривается с точки зрения взаимодействия поверхностей пары трения как совокупность двух подвижно сопрягающихся деталей в реальных условиях эксплуатации. Помимо материала, формы контактирующих поверхностей, относительного их перемещения, пара трения характеризуется окружающей средой, в том числе режимом смазывания и видом смазочного материала.

Для анализа процесса изнашивания в работе [9] выделены 3 явления: взаимодействие поверхностей трения; изменения, происходящие в поверхностном слое металла; разрушение поверхностей. Однако эти явления не выступают как последовательные этапы, а постоянно переплетаются при перемещении поверхностей, определяя характер их разрушения и изнашивания.

Механическое изнашивание пар трения, выражающееся во взаимном внедрении и зацеплении неровностей поверхностей в совокупности с их соударением в случае скольжения грубых поверхностей, принимает в основном следующие формы разрушения и изнашивания: усталостное, абразивное, смятие, кавитационное, эрозионное и их разновидности. При этом процесс сопровождается пластическими деформациями в тонких поверхностных слоях материалов, характеризующихся неоднородностью и нерегулярностью строения ввиду рельефа поверхностей, несовершенства кристаллического строения, наличия большого количества дефектов, различных химических соединений материалов с окружающей атмосферой и адсорбционных слоев молекул окружающей среды [3].

Учитывая, что фактический контакт поверхностей имеет место лишь в дискретных точках соприкосновения отдельных микронеровностей, суммарная площадь пятен контакта незначительна по сравнению с номинальной площадью поверхности контакта. При относительном перемещении деталей происходят случайные контакты одного сочетания микронеровностей и их разрушение. затем с определенной неравномерностью и случайностью в контакт вступают другие микронеровности, которые также испытывают сложное напряженно-леформационное состояние под действием нормально приложенной нагрузки и сил трения. Напряжения в контакте микровыступов соизмеримы с пределом текучести материала, однако при нормальном режиме трения деформации на некоторой глубине материала остаются упругими и деталь в целом пластически не деформируется.

Усталостное изнашивание - механическое изнашивание деталей под действием усталостного разрушения при повторном деформировании микрообъемов материала поверхностного слоя [3]. В большинстве случаев усталостное изнашивание имеет скрытый латентный период, когда происходит накопление повреждений внутри материала с постепенным выходом на поверхностный слой.

Интенсивность усталостного изнашивания материалов [10]

$$
J = \frac{\Delta h}{L} = \frac{\Delta V_{\kappa}}{S_{\kappa} \cdot L} \tag{5.1}
$$

где *Ah* – толщина изношенного слоя;

 $L$  – путь трения;

 $\Delta V_{k}$  – контурный объем изношенного материала;

 $S_{\nu}$  – контурная площадь поверхности контакта.

Число циклов нагружения  $n_n$  до разрушения зависит от свойств материалов:

для упругих материалов 
$$
n_p = \left(\frac{\sigma_0}{\sigma}\right)^{t_y}
$$
, (5.2)

при пластического контакте 
$$
n_p = \left(\frac{\varepsilon_{\kappa p}}{\varepsilon}\right)^{t_n}
$$
, (5.3)

где  $\sigma_0$ ,  $\sigma$  – константа прочности при однократном нагружении и действующее напряжение;

 $t_v$ ,  $t_n$  – коэффициенты усталостных свойств материалов;

 $\varepsilon_{\text{kn}}$ ,  $\varepsilon$  - относительное удлинение, соответствующее разрыву образца при однократном растяжении, и действующее относительное удлинение.

Характерным для пар трения механизмов тракторов и автомобилей является «питтинг», как разновилность усталостного изнашивания. Этот вид изнашивания широко распространен в узлах

трения качения с начальным точечным или линейным контактом деталей: шариковые и роликовые подшипники, зубчатые передачи, катки ходовых систем, кулачковые механизмы и т.п. (рис. 5.2, 5.3).

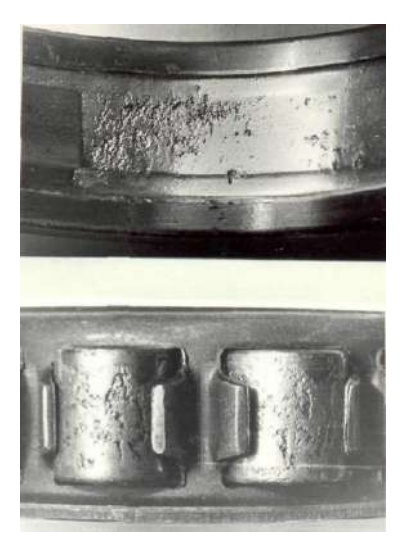

*Рис. 5.2. Роликовый подшипник качения, изношенный питтингом*

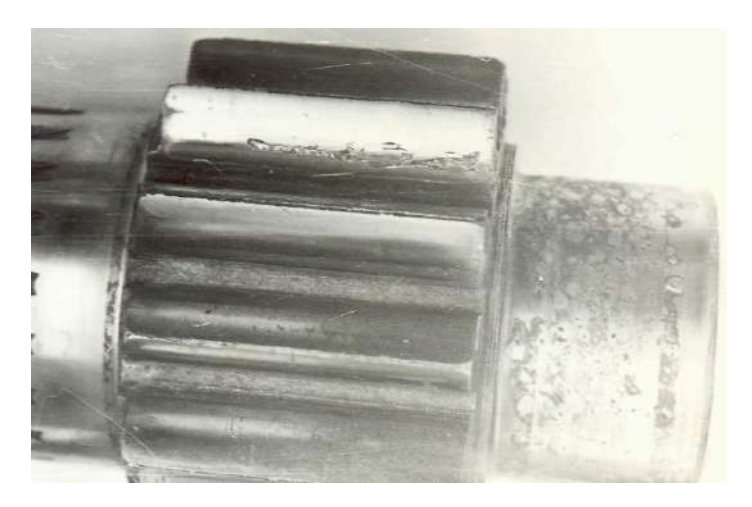

*Рис. 5.3. Зубья шестерни, изношенные питтингом*

Изношенные при питтинге поверхности имеют вид «кратеров с рваными краями и грубой поверхностью, материал отслаивается по площади, значительно превышающей площадку контакта …». Усталостное изнашивание зубчатых колес обычно возникает вблизи полюса зацепления.

Наиболее распространенным видом механического изнашивания в условиях работы сельскохозяйственной техники является абразивное изнашивание.

Под абразивным материалом подразумевают минерал естественного или искусственного происхождения, зерна которого имеют достаточную твердость и обладают способностью резания (скобления, царапания).

Абразивным изнашиванием называют разрушение поверхности детали в результате ее взаимодействия с твердыми частицами при наличии относительной скорости. В роли таких частиц выступают:

– неподвижно закрепленные твердые зерна, входящие в контакт по касательной либо под небольшим углом атаки к поверхности детали (например, шаржирование посторонними твердыми частицами мягких антифрикционных материалов);

– незакрепленные частицы, входящие в контакт с поверхностью детали (например, насыпные грузы при их транспортировании соответствующими устройствами, абразивные частицы в почве при работе почвообрабатывающих машин и т. д.);

– свободные частицы, пребывающие в зазоре сопряженных деталей;

– свободные абразивные частицы, вовлекаемые в поток жидкостью или газом.

На процесс абразивного изнашивания может влиять:

– природа абразивных частиц;

– агрессивность среды;

– свойства изнашиваемых поверхностей;

– ударное взаимодействие;

– нагрев и другие факторы.

Изнашивание твердыми зернами – при контакте абразивные частицы (зерна), оставаясь целыми или разрушаясь упруго деформируют металл. При этом зерна могут вдавливаться в металл, повернуться или даже выйти из контакта, оставив полосу (рис. 5.4).

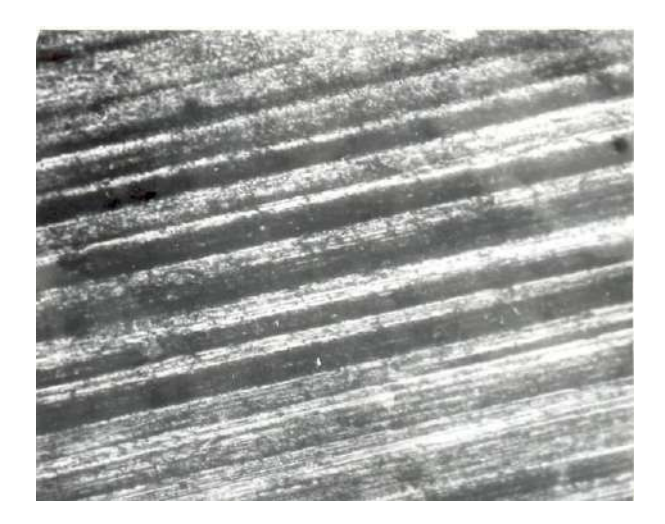

*Рис. 5.4. Плунжер ТНВД, подвергшийся абразивному изнашиванию (увеличено в 130 раз)*

Изнашивание при ударе абразивных частиц – этот процесс называют ударно-абразивным изнашиванием. На него влияет природа и геометрическая форма, твердость, хрупкость абразивных частиц, толщина слоя абразива, энергия удара, твердость испытуемого материала, наличие жидкости в зоне удара и т.д. Поле ударно-абразивного износа на поверхности остаются лунки.

Изнашивание в зонах пары трения. Попавшие в зазоры пар трения абразивные частицы участвуют в восприятии приложенной нагрузки и могут в зависимости от условий впрессовываться в поверхности трения, раздавливаться на более мелкие фракции, скользить или перекатываться вдоль поверхности изнашивания, упруго и пластически деформируя ее.

Изнашивание в потоке газа или жидкости. В этом случае контакт с деталью может протекать под разными углами атаки жидкости или газа. Износ зависит от массы частиц, скорости их падения, свойств абразива, физико-механических свойств металла. При этом на поверхности детали может возникнуть либо упругая деформация, либо пластическая деформация, хрупкое разрушение, перенаклеп с отделением металла в виде чешуек.

Смятие, как вид механического изнашивания, заключается в изменении размеров или формы детали в результате пластической деформации ее микрообъемов. Эти процессы наблюдаются в зоне, непосредственно прилегающей к поверхности трения. К особенностям пластической деформации поверхностных слоев относятся:

– локализация деформаций в тончайших поверхностных слоях;

– высокая плотность энергии, генерируемой в этих слоях;

– физико-химическая, структурная и термическая активность поверхностного слоя при трении [1, 11].

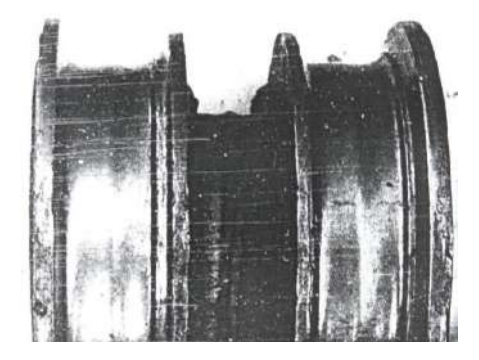

*Рис. 5.5. Износ опорного катка гусеничного трактора*

Смятие встречается при работе и трении контактирующих поверхностей шлицев, шпоночных соединений, штифтов, упоров, регулировочных болтов коромысел приводов клапанов, тихоходных зубчатых передач, шариковых и роликовых подшипников качения, опор скольжения, качения и других подобных сопряжений.

Кавитационное изнашивание, имеющее гидродинамическую или вибрационную основу, проявляется образованием поверхностных разрушений (каверн) в зоне взаимодействия детали и потока жидкости.

В первом случае возникает явление образования кавитационных пустотных пузырей на поверхности металла, обусловленного характером движения потока жидкости. Мгновенное расширение и разрушение этих пузырей вызывает громадные ускорения частиц жидкости, воздействующих на поверхностную структуру металла и вызывающих его изнашивание.

Во втором случае (рис. 5.6) образование кавитационных пузырей обусловлено колебаниями твердого тела (детали) относительно потока жидкости, или наоборот.

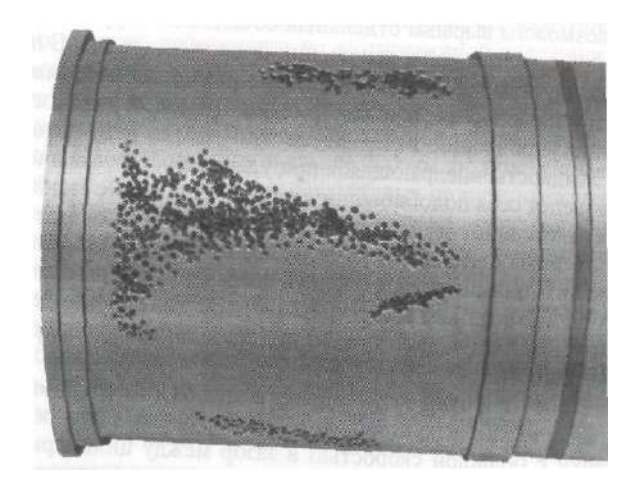

*Рис. 5.6. Гильза дизельного двигателя, изношенная вибрационной кавитацией*

Вибрационная кавитация проявляется в двигателях внутреннего сгорания, особенно на наружных поверхностях гильз в результате их колебаний от ударов поршня [1]. Установлено, что износ наружной стенки гильзы от кавитации в 3…4 раза выше, чем износ внутренней поверхности от трения поршневых колец.

Эрозионное изнашивание – это процесс поверхностного разрушения материала под воздействием внешней среды. В машиностроении эрозия подразумевает разрушение поверхности материалов вследствие механического воздействия высокоскоростного потока жидкости, газа или пара. Разрушение металлов под действием электрических зарядов также относится к эрозии.

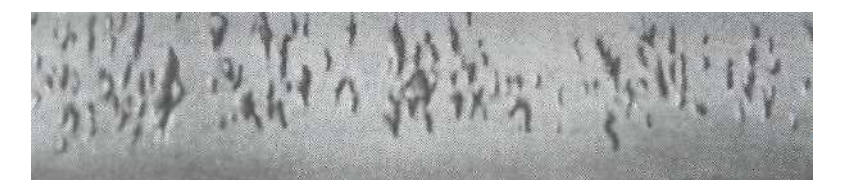

*Рис. 5.7. Поверхность поршневого кольца двигателя, пораженная эрозией*

Эрозионное изнашивание поршневого кольца (рис. 5.7) является следствием плохой приработки и недостаточного прилегания его к стенке цилиндра. При этом происходит прорыв газов и интенсивный местный нагрев рабочей поверхности кольца. В связи с этим отдельные, наиболее размягченные частицы металла отрываются и уносятся потоком газов, захватывая отдельные более стойкие структурные составляющие. В результате на поверхности образуются продолговатые раковины ветвистого строения.

Эрозионное воздействие высокоскоростного потока жидкости, газа или пара в чистом виде слагается из трения сплошного потока и его ударов о поверхность. В результате трения происходит расшатывание и вымывание отдельных объемов материала. В зависимости от свойств материала возможны вырывы отдельных объемов или групп зерен. Жидкость, внедряясь при ударах в образовавшиеся микротрещины, ведет себя подавно клину, раздвигая боковые стенки. Если поток содержит абразивные частицы, то изнашивание становится эрозионно-абразивным.

Наиболее четко выраженными признаками и экстремальными формами механического изнашивания часто выступают схватывание и заедание поверхностей при трении. Схватывание – это явление прочного соединения металлов в результате взаимного трения или совместного деформирования при температуре ниже значений температуры рекристаллизации с образованием металлических связей в зонах непосредственного контакта поверхностей. Изнашивание при схватывании проявляется:

– вырыванием материала в виде микроскопических и субмикроскопических частиц с одной поверхности и переносом их на другую поверхность;

– образованием тонкой пленки (налета) мягкого материала на твердую сопряженную поверхность;

– переносом твердого материала на мягкую поверхность (в случае водородного изнашивания);

– вырыванием материла с образованием глубоких борозд, уступов и впадин.

Степень повреждения поверхностей при схватывании оценивается понятиями:

– натир – это светлый участок поверхности трения по причине сглаживания микронеровностей, а также образования мельчайших рисок в направлении скольжения, или темный участок в результате местных повышений температуры и образования окисных пленок;

– задир – это образование заметной борозды с оттеснением материала как в стороны, так и по направлению скольжения;

– заедание – наиболее ярко выраженная форма проявления схватывания, сопровождается образованием глубоких борозд, крупных наростов материала, оплавлений поверхности, что может привести к полному заклиниванию деталей.

## **5.2.2. Молекулярно-механическое изнашивание**

Молекулярное взаимодействие материалов сопряженных поверхностей в подвижном контакте проявляется в виде адгезии и когезии. Адгезия не только обуславливает необходимость приложения касательной силы для относительного сдвига поверхностей, но и может привести к вырывам материала. Когезия свойственна в большей мере металлическим поверхностям и отличается от адгезии более прочными связями. Молекулярное взаимодействие возможно на участках взаимного внедрения поверхностей и, в частности, при разрушении масляной пленки в контакте.

Адгезионное изнашивание проявляется при отсутствии смазочных пленок и поверхностных структур, локализующих линии пластического течения в тонких поверхностных слоях. При этом зоны максимальных напряжений распространяются в более глубокие от поверхности контакта слои и значительно увеличивают объем деформируемого материала. Разрушение материала происходит на значительной глубине от поверхности, а часть отделившегося материала налипает на поверхность сопряженной детали.

С целью локализации пластического деформирования при трении в тонких пограничных слоях рационально:

– использование легированных материалов с пониженной способностью к схватыванию и термохимических методов обработки поверхностей трения;

– применение смазочных материалов с антизадирными присадками;

– введение в состав сплавов мягких или слоистых материалов (графит, дисульфид молибдена и др.);

– применение антифрикционных полимерных покрытий или нанесение на поверхности трения пленок мягких материалов (свинец, олово, медь);

– введение жидких или пластических смазочных материалов в пористую металлическую основу (маслонасыщение поверхностей трения).

Исследованиями установлено [1, 3, 5, 12], что скорость изнашивания деталей значительно снижается, если нанести на поверхности трения пленку меди. Это явление имеет электрохимическую природу и получило название избирательный перенос (открытие Д. Н. Гаркунова, И. В. Крагельского), т.е. формирование сервовитных пленок избирательным растворением и осаждением отдельных элементов сплавов, включающих медь. Роль пленки сводится к формированию третьего тела на поверхности контакта, в котором происходит разрыв фрикционных связей [11].

Избирательный перенос и формирование сервовитной пленки на контактирующих поверхностях имеет место при использовании смазочных материалов, легированных мелкодисперсными порошками меди или бронзы.

В последние годы значительное внимание в трибологических исследованиях уделяется анализу процесса водородного изнашивания (открытие Д. Н. Гаркунова, А. А. Полякова).

Водородное изнашивание зависит от концентрации водорода в поверхностных слоях трущихся деталей, который выделяется из материалов пары трения или из окружающей среды (смазочного материала, топлива, воды и др.) и ускоряет изнашивание. Водородное изнашивание обусловлено следующими процессами, происходящими в зоне трения:

– интенсивным выделением водорода при трении в результате трибо-деструкции водородсодержащих материалов, создающей источник непрерывного поступления водорода в поверхностный слой стали или чугуна;

– адсорбцией водорода на поверхностях трения;

– диффузией водорода в деформируемый слой стали, скорость которой определяется градиентами температур и напряжений, что создает эффект накопления водорода в процессе трения;

– особым видом разрушения поверхности, связанного с одновременным развитием большого числа зародышей трещин по всей зоне деформирования и эффектом накопления водорода.

Сущность водородного изнашивания заключается в том, что при трении двух тел максимальная температура образуется не на поверхности тел, а на некоторой глубине. Это создает условия, при которых водород под действием температуры диффундирует вглубь поверхности, концентрируется там и вызывает охрупчивание поверхностных слоев и усиливает изнашивание. Так при напряженных условиях работы тормозных механизмов на тормозных накладках можно видеть частицы водородного изнашивания тормозного барабана (рис. 5.8).

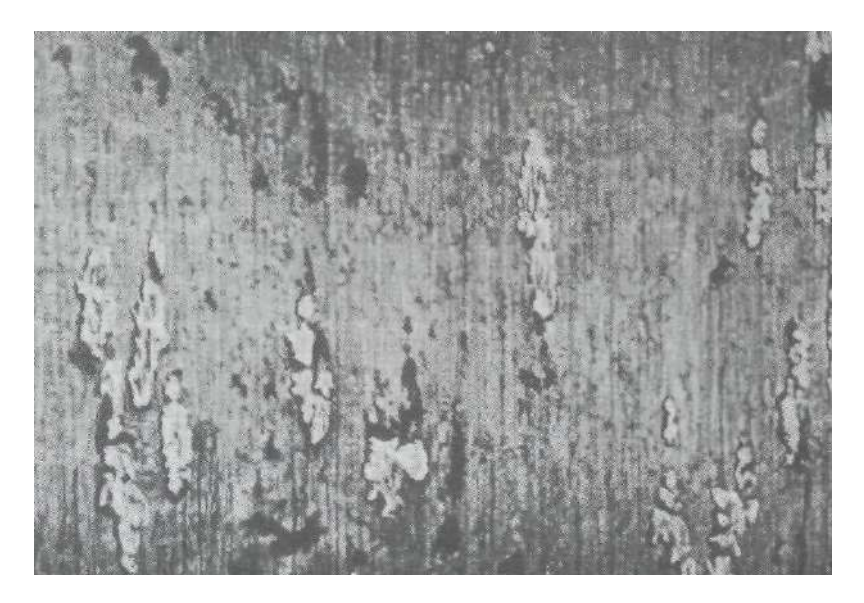

*Рис. 5.8. Частицы чугуна на рабочей поверхности тормозной колодки легкового автомобиля*

Область проявления водородного изнашивания весьма обширна. Практически все трущиеся поверхности стальных и чугунных деталей содержат повышенное количество водорода и, следовательно, подвержены повышенному изнашиванию. Наличие в воздухе паров воды создает благоприятные условия для водородного изнашивания. Водородное изнашивание может быть вызвано не только водородом, который образуется при трении, но и водородом, который может образоваться при различных технологических процессах. При выплавке чугуна в доменном процессе из влаги

дутья образуется водород, который и попадает в металл при термической обработке, например в результате азотирования (при диссоциации аммиака), выделяющийся водород диффундирует в сталь и может вызвать ее охрупчивание.

*Водородное охрупчивание* влияет на прочность металлов. Различают несколько видов охрупчивания, которые делятся на две группы:

– охрупчивание первого рода, обусловленное источниками, которые имеются в исходном металле вследствие повышенного содержания водорода;

– охрупчивание второго рода, обусловленное источниками, которые развиваются в металле с повышенным содержанием водорода в процессе пластической деформации.

Охрупчивание первого рода является обратимым и усиливается с повышением скорости деформации. Охрупчивание второго рода развивается при малых скоростях деформации и может быть как обратимым, так и необратимым.

Теории водородного охрупчивания можно разделить на четыре группы.

1) Теория давления молекулярного водорода, согласно которой охрупчивание есть результат давления молекулярного водорода в макро- и микропустотах, а также в трещинах внутри металла. Давление возникает в результате молизации атомарного водорода.

2) Адсорбционные гипотезы, объясняющие снижение разрушающего напряжения вследствие уменьшения поверхностной энергии внутри трещин при адсорбции водорода (водород действует как поверхностно-активное вещество).

3) Теория взаимодействия водорода с решеткой металла; водород является разновидностью дефекта, понижающего прочность когезионной металлической связи.

4) Теории, основанные на взаимодействии водорода с дисклокациями; водород производит блокирующее действие на дислокации.

Для защиты металлов от воздействия водорода рекомендуются методы:

– введения в сталь сильных карбидообразующих элементов (хром, молибден, ванадий, ниобий и титан) для стабилизации карбидной составляющей и предупреждения обезуглероживания стали;

– футеровки стали металлами, имеющими более низкую водородопроницаемость (например медь, алюминий и др.);

– уменьшения содержания в сталях соединений серы, сурьмы, селена и др., которые способствуют проникновению в металл водорода.

*Отличия водородного изнашивания от водородного охрупчивания*

Водородное изнашивание не имеет общих черт с водородным охрупчиванием стали ни по интенсивности и характеру распределения водорода в стали, ни по характеру разрушения. Водородное изнашивание связано только с процессом трения и обусловлено трением: трение создает условия для диффундирования водорода из смазочного материала на некоторую глубину от поверхности трения, где располагается максимум температуры при трении. Там образуются множественные трещины, которые, сливаясь, разрушают металл.

*Методы уменьшения и предупреждения водородного изнашивания*

1) При выборе материалов для узлов трения необходимо учитывать степень их наводораживания и охрупчивания. Введение в сталь меди, хрома, ванадия, титана снижает проникновения в нее водорода. Холоднодеформированная сталь может поглотить в 1000 раз больше водорода, чем отожженная.

Водородная хрупкость проявляется в основном в сталях ферритного класса. В закаленных и слабоотпущенных сталях хрупкое разрушение может быть даже при ничтожно малом количестве водорода. Необходимо по возможности исключать из узлов трения полимеры, способные к быстрому разложению и выделению водорода.

2) В смазывающие жидкости рационально вводить ингибиторы проникновения водорода (кремний и органические соединения, содержащие несколько атомов хлора). В этом случае при электролизе ионы водорода разряжаются на внешней поверхности адсорбированного слоя органических молекул и нарушается непосредственный контакт ионов водорода с поверхностью катода.

3) Водородное изнашивание можно снизить удалением из зоны контакта веществ, способствующих выделению водорода: сера, сурьма, соединения мышьяка и др.

# **5.2.3. Коррозионно-механическое изнашивание**

Данная группа видов изнашивания в определяющей мере связана с действием окружающей среды и включает окислительное, химическое, электрохимическое коррозионное изнашивание и фреттинг-коррозию.

Окислительное изнашивание – это вид коррозионномеханического изнашивания, где главными факторами являются химические реакции материала с кислородом воздуха или окислительной средой и механические свойства образовавшихся на поверхности оксидных пленок. При трении в условиях смазки растворенный в масле кислород также окисляет металлическую поверхность деталей и оксидная пленка при некоторых режимах работы защищает металл и предотвращает схватывание деталей. При работе эти пленки постепенно разрушаются и истираются, а продукты изнашивания удаляются из зоны трения с маслом. Затем пленка образуется вновь и таким образом окислительное изнашивание представляет собой процесс изнашивания непрерывно возобновляемых оксидных пленок на поверхностях трения.

Фреттинг-коррозия представляет собой вид коррозионномеханического изнашивания соприкасающихся тел при вибрации (с амплитудой ≥ 0,025 мкм), когда разрушение заключается в образовании на поверхностях мелких язвин и признаков коррозии (пятно, налет, порошок и т.п.) [1].

Вследствие малой амплитуды перемещения соприкасающихся поверхностей повреждения сосредоточиваются на небольших площадках действительного контакта (рис. 5.9). Продукты износа не могут выйти из зоны контакта, в результате возникает высокое давление и увеличивается их абразивное действие на основной металл (рис. 5.10).

Продукты фреттинг-коррозии стальных изделий в атмосфере воздуха имеют цвет от светло-красно-коричневого до темнокоричневого в зависимости от марок материалов, давления, влажности и частоты циклов микросмешений.

43

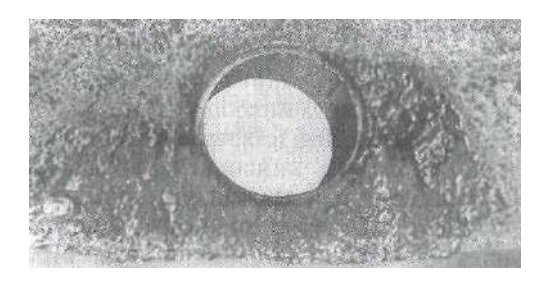

*Рис. 5.9. Повреждение в результате фреттинг-коррозии фланца корпуса компрессора*

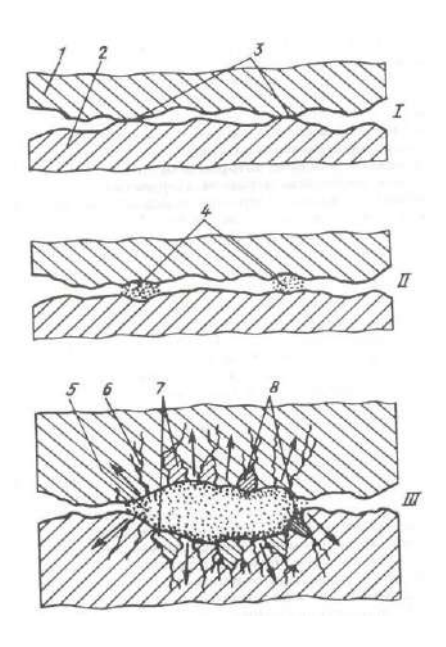

*Рис. 5.10. Механизм изнашивания металлических поверхностей при фреттинг-коррозии:*

- *1, 2 – контактирующие детали; 3 – точки контакта поверхностей;*
- *4 – мелкие зарождающиеся каверны; 5 – общая большая каверна;*
- *6 – трещины; 7 – отколовшиеся объемы металла; 8 – отколовшиеся частицы с твердой структурой*

С целью снижения фреттинг-коррозии рационально: уменьшить микросмещения; снизить силы трения; сосредоточить скольжение в промежуточной среде.

Уменьшение относительного микросмещения достигается путем придания деталям соответствующих конфигураций или посредством повышения силы трения. Силы трения можно увеличить, повысив давление путем уменьшения площади соприкосновения деталей или повысив коэффициент трения за счет увеличения шероховатости поверхности. Шероховатость будет длительно влиять на коэффициент трения, если один из элементов пары не является металлом. Другой метод увеличения силы трения состоит в нанесении на поверхность электролитического слоя меди, олова, кадмия, серебра или золота.

Если исключить вибрацию невозможно, то необходимо либо уменьшить силу трения, либо перенести скольжение в промежуточную среду покрытием поверхности фосфатными, свинцовыми или индиевыми пленками.

Уменьшить повреждение от фреттинг-коррозии можно, повышая твердость одной детали; при этом уменьшается взаимное внедрение деталей, что снижает интенсивность изнашивания.

Химическое и электрохимическое коррозионно-механическое изнашивание – суть основного понятия коррозии, т.е. разрушения поверхности металла в результате химического и электрохимического воздействия окружающей среды. По характерным признакам коррозия может быть сплошной или местной, равномерной или неравномерной, а также по виду разрушения структуры подповерхностной, межкристаллической, избирательной, коррозией растрескивания. В зависимости от степени локализации различают коррозионные точки, язвы, пятна [3].

Легко подвергается химическому воздействию среды чистая металлическая поверхность, которая затем покрывается пленкой продуктов коррозии и пассивирует коррзионный процесс. Этому процессу можно придать искусственный характер, используя способность к пассивированию таких металлов, как железо, хром, никель, алюминий и др. [1].

Химическая коррозия протекает при взаимодействии с газами, парами и жидкими химически активными средами и процесс химического коррозионно-механического изнашивания определяется скоростью формирования коррозионной пленки, ее истирания и разрушения, а также абразивной агрессивностью коррозионных элементов в контакте поверхностей трения.

Электрокоррозионное изнашивание происходит при прохождении через контакт трущихся поверхностей электрического тока или других случаев создания электролитической среды в зоне контакта. Этот вид изнашивания характерен для скользящих контактов электрических машин, сварочных аппаратов, токосъемов, реостатов, потенциометров, реле и других элементов источников и потребителей электрического тока. При этом имеют место и проявляют себя такие процессы и явления, как окисление, тепловыделение, износ углеграфитовых композитов, диссоциация и деструкция адсорбированных пленок на металле и др.

Снижению данного вида изнашивания способствуют создание на рабочих поверхностях контактов тонких слоев переходных материалов, снижающих трение в скользящих контактах и исключающих схватывание, сваривание и механическое изнашивание при сохранении электрических характеристик, создание токопроводящих смазочных материалов.

### **5.2.4. Термомеханическое изнашивание**

В основе термодинамического подхода к разрушению и изнашиванию твердых тел лежит энергетическая аналогия механического (при деформации) и термического (при плавлении и сублимации) разрушения тел [3]. Для механизмов тракторов и автомобилей по условиям и режимам работы уровень тепловых воздействий может инициировать разные виды термомеханического изнашивания.

Усталостное термомеханическое изнашивание идентично чисто механическому усталостному выкрашиванию и основано на дискретном характере контакта поверхностей трения. Пятно контакта испытывает многократное механическое или тепловое воздействие других пятен контакта, в результате чего в материале образуется трещина и происходит его разрушение.

Энергия, затраченная на деформирование и разрушение твердого тела, определяется термодинамической характеристикой материала (скрытой теплотой плавления, энтальпией в твердом и жидком состоянии, теплотой сублимации). Когда плотность элементарных дефектов и повреждений достигает критических значений, происходит разрушение объема материала.

В некоторых случаях тяжелых условий работы на поверхностях трения происходят физико-химические изменения в результате повышения температуры слоев металла, прилегающих к зоне контакта, пластического деформирования, последующего быстрого охлаждения и химического действия окружающей среды. Это вызывает образование в поверхностном слое новых структур и возникновение системы внутренних напряжений, которые совместно с рабочими напряжениями приводят к растрескиванию слоя материала и выкрашиванию его отдельных частиц.

Трещинообразование термического происхождения, т.е. растрескивание поверхностей трения в результате термического воздействия, чаще всего встречается в антифрикционных парах с круговой или кольцевой рабочей поверхностью. Быстрый нагрев при высоком градиенте температуры вызывает в поверхностном слое напряжения сжатия и создает неустойчивость упругого и упругопластического состояния этого слоя, который становится подобным сжатой оболочке из эластичного материала на упругом основании. Образующиеся при внешних нагрузках трещины повышают износ поверхностей трения, острые кромки производят режущее действие, вблизи кромок происходит выкрашивание материала.

Снижению трещинообразования способствуют правильный выбор материалов пары трения, высокая точность обработки деталей и тщательная их приработка.

### **Контрольные вопросы**

1. Приведите классификацию видов изнашивания.

2. Что такое водородное изнашивание? Какие способы защиты от него существуют?

3. Дайте определение абразивного изнашивания.

4. В чем заключается сущность окислительного изнашивания?

5. В чем заключается изнашивание при пластической деформации?

6. Дайте определение процесса изнашивания диспергированием.

7. Какие факторы приводят к возникновению выкрашивания вновь образуемых структур поверхностей трения?

8. Перечислите основные виды коррозии.

9. В чем проявляется гидродинамическое изнашивание? Его отличия от вибрационной кавитации.

10. Дайте определение эрозионного изнашивания.

11. Что такое «схватывание»?

12. Перечислите причины возникновения фреттинг-коррозии.

13. Перечислите основные виды усталостного изнашивания и охарактеризуйте их.

## 6. ТРИБОЛОГИЧЕСКИЕ СИСТЕМЫ (ТС) МАШИН

## 6.1. Понятие о трибологических системах машин и механизмов

Долговечность и другие составляющие надежности машин в значительной мере определяются равнопрочностью их сборочных единиц, сопряжений и отдельных деталей. Равнопрочность, в свою очередь, зависит от многочисленных конструктивных, технологических и эксплуатационных факторов.

Практическое достижение равнопрочности всех сопряжений в условиях реальной эксплуатации, как правило, не обеспечивается, что приводит к выделению ресурсоопределяющих сопряжений, долговечность которых в той или иной мере определяет ресурс машины (до ремонта или полный).

Современные представления о процессах трения, смазывания и изнашивания характеризуются функционированием трибологической системы, то есть внутренней скоординированной и имеющей общую структуру совокупностью сопряженных деталей. Основными элементами трибологической системы являются детали из твердых тел Д<sub>1</sub> и Д<sub>2</sub>, смазочная среда М, окружающая среда А. Данные элементы находятся в постоянном взаимодействии, обеспечивая необходимый ресурс сопряжения.

Согласно определению Чичинадзе А. В., трибологическая система - это сложная термодинамическая система, образуемая при взаимодействии трущихся тел, а также промежуточной среды и части окружающей среды. Это совокупность всех участвующих в процессах трения, изнашивания и теплообразования элементов, их свойств и связей, параметров, воздействующих на эти элементы извне, а также характеристик трения, изнашивания и теплообразования.

Трущиеся тела образуют сопряжение - сложную термодинамическую систему, в которой происходит преобразование энергии механического движения в другие виды, в основном менее упорядоченные - теплоту, колебания и т.д. и передача преобразованной энергии внешней среде.

## 6.2. Статическое взаимодействие элементов ТС

Лля оценки трения необходимо учесть взаимоотношение межлу контактирующими телами, внешними воздействиями, накопление и рассеяние энергии и последствия трибологических процессов. Проиессом называется последовательность изменений свойств системы или ее детали во времени. Процессы можно разделить на самопроизвольные и вынужденные, обратимые и необратимые. Трибологическим процессом называется трение и изнашивание деталей, вызванные трением. Трибологические процессы являются вынужденными.

Для реализации в ТС процесса необходимо воздействие внешних сил. Всякое воздействие на систему снаружи, вызывающее возникновение трибологических процессов, называется внешним воздействием. В ТС спектр внешних воздействий составляют силы или энергия (механическая, электрическая, теплота).

Для проведения анализа процессов в системе удобно воспользоваться моделью ТС (рис. 6.1).

Модель характеризует: состав системы (детали и свойства деталей системы); внутренние связи системы (связи между деталями системы); внешние связи системы (вход, выход); функциональные характеристики системы (соотношение вход-выход). Окружающей средой называется непосредственное окружение трибологических деталей (газы, жидкости и т. д.).

При анализе ТС необходимо учитывать индивидуальные свойства деталей, свойства материала, агрегатные свойства системы, свойства смазочного материала, свойства окружающей среды.

Индивидуальные свойства деталей ТС:

Геометрические параметры:

а) макропараметры: форма детали, номинальные размеры, отклонения формы и размеров;

б) микропараметры: шероховатость поверхности, волнистость поверхности, направление следов обработки, геометрические дефекты поверхности.

Свойства материала:

а) макросвойства: физические и химические, механические;

б) микросвойства: кристаллическая структура, параметры кристаллической решетки, энергия связей.

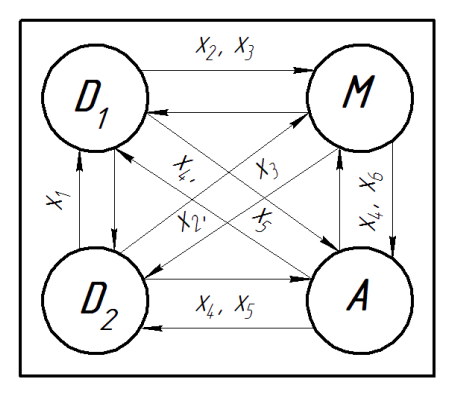

*Рис. 6.1. Схема трибологической системы в статическом состоянии: D1 , D<sup>2</sup> – детали; М – смазочное вещество; А – окружающая среда; х<sup>1</sup> – адгезия; х<sup>2</sup> – адсорбция; х<sup>3</sup> – хемосорбция; х<sup>4</sup> – окисление; х<sup>5</sup> – коррозия; х<sup>6</sup> – диффузия*

Агрегатные свойства ТС:

– геометрические свойства: номинальная поверхность контакта, фактическая поверхность контакта, эквивалентный радиус кривизны, посадка;

– свойства материалов: прочность адгезионных соединений на сдвиг и на разрыв, взаимная растворимость и свойства твердых растворов, диффузность.

Свойства жидкого смазочного материала (ЖСМ):

– индивидуальные свойства: это свойства, которые ЖСМ имеет независимо от системы, в которой она находится (вязкость, химический состав);

– агрегатные свойства: являются общей характеристикой ЖСМ и деталей, входящих в состав ТС (износостойкость зависит от вида ЖСМ и вида металлов пары трения).

Интенсивность процесса окисления характеризуется свойствами среды и материалов и зачастую является причиной коррозии.

Свойства окружающей среды: в системном подходе к трибологическим процессам нужно отличать окружающую среду от микросреды. Окружающая среда охватывает систему, но не принадлежит к ней, а микросредой является среда, в которой контактируют детали узла трения, она входит в состав структуры ТС. Обычно микросреду образуют различные газы, пары и тонкие пленки смазочного материала.

## **6.3. Динамическое функционирование ТС**

В ТС вход равнозначен воздействию окружающей среды на систему. Под внешним воздействием ТС обычно понимается совокупность полей механических и электрохимических сил, химических реакций и тепловых полей. При этом надо учитывать следующие воздействия:

а) кинетическое (скорость скольжения, скорость качения, гидродинамическая скорость);

б) динамическое (механическая сила, давление, напряженность электрического поля);

в) тепловое (температура, тепловой поток, градиент температур).

Внешние воздействия имеют энергетический характер. Кинетические, динамические и тепловые воздействия играют основную роль в трибологических процессах. Механические воздействия действуют на детали пары трения и только через них на ЖСМ и микросреду системы.

Выход в ТС – это воздействие системы на окружающую среду. Его можно определить как реакцию системы на внешнее воздействие или как следствие трибологических процессов в системе (рис. 6.2).

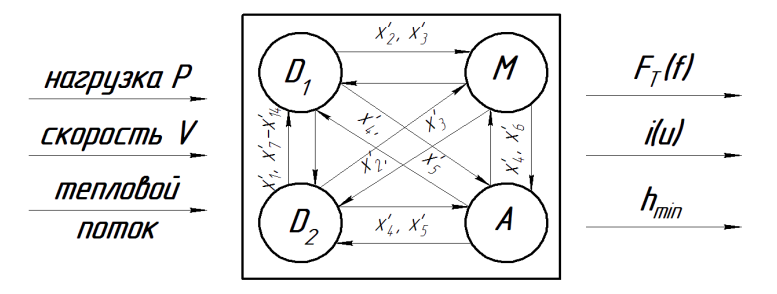

*Рис. 6.2. Схема ТС в динамическом состоянии: х′1 - х′<sup>6</sup> – в процессе трения; х′<sup>1</sup> – адгезия; х′<sup>2</sup> – адсорбция, х′<sup>3</sup> – хемосорбция; х′<sup>4</sup> – окисление; х′<sup>5</sup> – коррозия; х′<sup>6</sup> – диффузия; х′<sup>7</sup> – упругие деформации; х′<sup>8</sup> – пластические деформации;*  $x$ *<sup><i>'*</sup><sup>9</sup> – микрорезание;  $x'_{10}$  – рифление;  $x'_{11}$  – царапание;  $x'_{12}$  – отрывание; *х′<sup>13</sup> – разрушение поверхностей трения; х′<sup>14</sup> – структурные и фазовые превращения; F<sup>T</sup> – сила трения (f – коэффициент трения); i – износ (U – скорость изнашивания); hmin – минимальная толщина смазочного слоя*

Основные следствия трибологических процессов: сопротивление трения  $F_T$ , износ и заелание *i* и сопутствующие параметры  $h_{min}$ . К выхолу ТС относятся такие сопутствующие процессы, как старение, термохимические, тепловые, электрические, магнитные и др. Потери в ТС делятся на три фазы. При введении энергии (работы) в зону трибологического контакта образуется фактическая поверхность контакта. Затем происходит диссипация (рассеяние) энергии:

- накопление энергии: образование локальных дефектов и дислокаций, накопление энергии в деформированном объеме материала:

- эмиссия: фононов (акустические волны, шум), фотонов (триболюминесценция), эдектронов (экзоэлектроны, эффект Крэмера);

- превращение накопленной энергии в теплоту и энтропию.

Трибологическая система может изменять свои функциональные характеристики во время работы. Отдельные состояния, в которых может находиться ТС во время эксплуатации, представлены на рисунке 6.3.

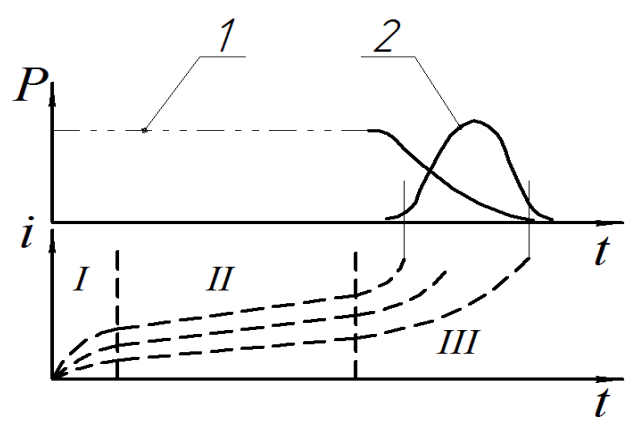

Рис. 6.3. Состояния ТС во время эксплуаташии:  $P -$ вероятность; i – износ; t – время работы; 1 – надежность;  $2$  – распределение дефектов; I, II и III – характерные состояния ТС

Состояние I - период приработки деталей. Это период саморегулирования. Свойства деталей и взаимодействие между ними изменяются таким образом, что при неизменном внешнем воздействии уменьшается интенсивность изнашивания.

Основным состоянием II является период нормальной эксплуатации, когда процессы изнашивания стационарны во время работы системы

Состояние III - это период интенсивного изнашивания деталей системы, которое может иметь лавинный характер и привести к аварии.

Таким образом, можно заключить:

1) ресурс машин зависит от скорости изнашивания ресурсоопределяющих сопряжений в эксплуатационных условиях и предельных значений величины износа деталей;

2) процесс изнашивания деталей характеризуется взаимодействием элементов трибологической системы;

3) определяющими показателями функционирования трибологической системы являются ее выходные параметры, характеризующие в большинстве случаев  $h_{min}$ ,  $f$  и U.

### Контрольные вопросы

1. Перечислите составные части элементарной трибологической системы машин и механизмов.

2. Перечислите входные параметры трибологической системы.

3. Перечислите выходные параметры трибологической системы.

4. В чем состоит взаимосвязь параметров трибологической системы в статическом состоянии?

5. В чем состоит взаимосвязь параметров трибологической системы в линамическом состоянии?

## 7. РОЛЬ МАСЛА КАК ЭЛЕМЕНТА ТС

### 7.1. Масло как элемент трибологической системы

Масло следует рассматривать как неотъемлемый элемент конструкции машин и механизмов, так как его выбор является таким же важным фактором, как и выбор материала и способа обработки леталей машин.

Исходя из принципиальной схемы трибологической системы (рис. 7.1), масло, как элемент системы, принимает непосредственное участие в следующих процессах:

а)  $x_2$  – адсорбция (физика слоя масла);

б)  $x_3$  – хемосорбция (химия слоя масла);

в)  $x_4$  – окисление (масла);

г) формирование микроструктуры внутри оболочки ТС, исключающей коррозию.

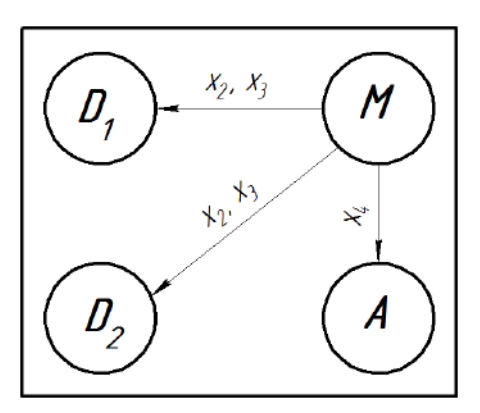

Рис. 7.1. Трибологическая система

На рисунке 7.2 представлена схема характерного для сельскохозяйственных машин процесса изнашивания ресурсоопределяющего сопряжения (подшипники и опоры скольжения, шестерни, шлицевые соединения, подшипники качения и т. п.). В большинстве случаев это тяжело нагруженные сопряжения, работающие в режимах смешанного или граничного трения и абразивного загрязнения окружающей среды.
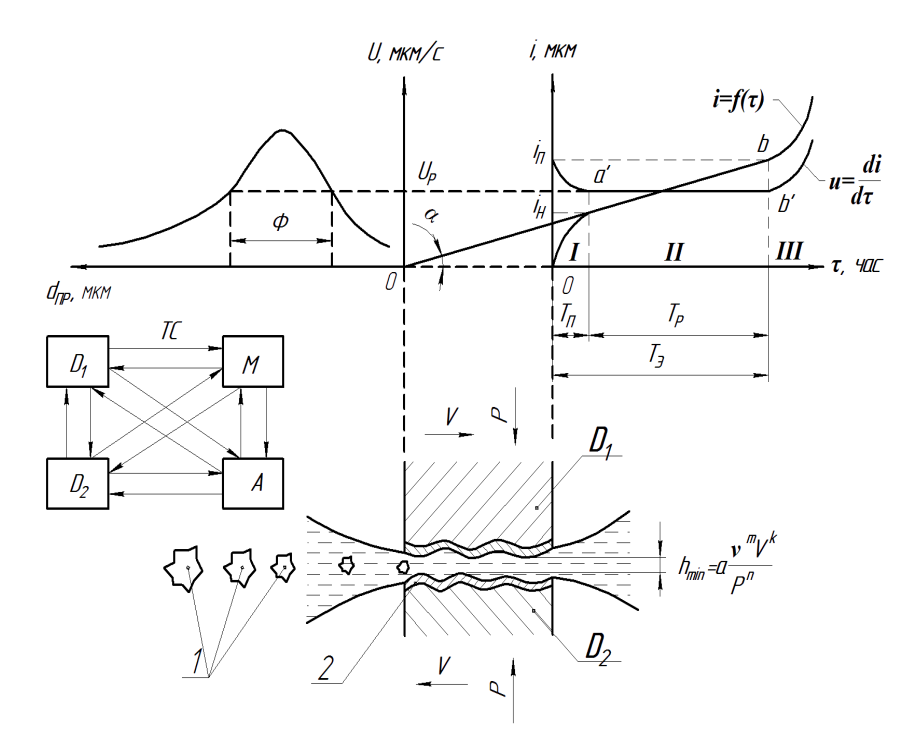

Рис. 7.2. Схема процесса изнашивания ресурсоопределяющего сопряжения:

1 – абразивные частицы; 2 – окисная пленка поверхностей трения

Схема процесса изнашивания иллюстрирует и характеризует:

- взаимодействие поверхностей трения деталей;

- формирование и минимальную толщину масляного слоя деталями с учетом основных влияния факторов: между  $\mu^{m}$   $V^{k}$ 

$$
h_{\min} = a \cdot \frac{V - V}{P^n};
$$

- характер изменения износа деталей (*i*) и скорости изнашивания (U) от времени работы сопряжения;

- периоды процесса эксплуатации сопряжения

I – приработка (*оа*,  $i_n$ ,  $T_\Pi$ ),

II – нормальная эксплуатация  $(ab, i_n \rightarrow i_n, Tp)$ ,

III - аварийное (интенсивное) изнашивание;

- регламентированную скорость изнашивания в период нор-

мальной эксплуатации (*a'b'*):  $u = \frac{dt}{d\tau} = \frac{i\pi - iH}{T_P} = t g \alpha$ ;

- характер изменения скорости изнашивания от диаметра абразивных частиц, попадающих в масло из окружающей среды  $(U=f(d_m))$ ;

- оптимальный уровень фильтрования масла (Ф), обеспечивающий ресурсные параметры  $Up$ ,  $Tp$ .

#### 7.2. Напряженность работы моторного масла

Минимальная толщина слоя смазки  $(h_{min})$  характеризует режим трения и изменяется при разных режимах работы сопряжений ДВС в пределах 2...12 мкм.

$$
h_{\min} \ge h_{\kappa p} + h_{\kappa};\tag{7.1}
$$

$$
h_{\kappa p} = h_{\kappa} + h_{\kappa} + h_{\kappa} + h_{\kappa}, \tag{7.2}
$$

где  $h_{\kappa p}$  – критическая толщина масляного слоя;

 $h<sub>3</sub>$  – запас толщины масляного слоя ( $h<sub>3</sub>$  = 2 мкм);

 $h_{\mu\nu}$ ,  $h_{\kappa}$  – величины микронеровностей вкладыша и шейки;

 $h_n$ ,  $h_6$ ,  $h_r$  – величины, учитывающие соответственно перекос, бочкообразность, конусность сопряжения.

Объем и напряженность работы масла в смазочной системе ДВС определяется параметрами:

1) емкость смазочной системы:

$$
G_{M} = 0.0742^{Vh} + 2.2V_h + 3, \qquad (7.3)
$$

где  $V_h$  – рабочий объем цилиндра.

2) коэффициент маслонапряженности:

$$
\varphi_M = \frac{N_e}{Q_H},\tag{7.4}
$$

где  $N_e$  – эффективная мощность ДВС;

 $O_H$  – подача масляного насоса.

3) коэффициент форсирования двигателя:

$$
\kappa_{\phi} = P_e \cdot V_h \cdot z,\tag{7.5}
$$

где  $P_e$  – среднее эффективное давление;

 $z$  - коэффициент тактности (0.5 для четырехтактных, 1 для двухтактных двигателей).

4) обобщенный показатель жесткости работы масла:

$$
A = \frac{G_T \cdot N_e}{F \cdot i \cdot G_M} \cdot \kappa_a \cdot \kappa_g \cdot \kappa_n \cdot \kappa_s \cdot \kappa_T, \qquad (7.6)
$$

где *G<sup>T</sup>* – часовой расход топлива;

 $i$  – число цилиндров;

*F* – суммарная поверхность зеркала цилиндра днища поршня и головки цилиндра;

 $\kappa_a$ ,  $\kappa_e$ ,  $\kappa_n$ ,  $\kappa_s$ ,  $\kappa_m$  – коэффициенты, учитывающие соответственно состав рабочей смеси, способ охлаждения, периодичность замены масла, содержание серы в масле, техническое состояние двигателя.

Если *А* ≤ 150; *к<sup>ф</sup>* < 30 – низкофорсированные, малонапряженные ДВС.

*А* = 150…250; *к<sup>ф</sup>* = 30…50 – форсированные, средненапряженные ДВС.

 $A \ge 250$ ;  $\kappa_{\phi} > 50$  – высоко форсированные, высоконапряженные ДВС.

Удельный объем масла в ДВС:

Россия – 0,16…0,38 л/кВт; США – 0,12…0,33 л/кВт;

Англия – 0,22...0,42 л/кВт; Германия – 0,27...0,62 л/кВт.

Приведенные параметры говорят о целесообразности оптимизации параметров ТС ДВС.

#### **7.3. Напряженность работы трансмиссионного масла**

Анализ взаимосвязи трибологической системы автотракторных трансмиссий свидетельствует о сложных условиях работы масла и процессов его старения, что определяет характеристики трения, смазывания и изнашивания деталей. Данные условия определяются нагрузочно-скоростными и температурными режимами работы масла в зоне контакта рабочих поверхностей деталей и в объеме, удельной емкостью смазочной системы, продолжительностью работы масла до замены, интенсивность загрязнения посторонними примесями, герметичностью механизма при газообмене, характеризующей качество уплотнений, сапунов и неподвижных соединений.

Так, удельные нагрузки составляют 1500…4000 МПа, температура масла в контакте повышается до  $300^0$ С.

В то же время при равном сроке замены масла удельная емкость смазочной системы изменяется в широких пределах  $(0.9...6.5 \text{ KBr/n})$ . Например: МТ3-80 – 1.84 к $\overline{\text{Br}}/\pi$ ; ДТ-75М – 3,46 кВт/л; Т-4А – 6,14 кВт/л.

Это свидетельствует о различном уровне напряженности работы трансмиссионного масла в трансмиссиях и их трибологических систем в целом.

1) Коэффициент маслонапряженности (В. В. Матвеев) [16]:

$$
M = K_c \frac{N_e}{V_M},\tag{7.7}
$$

где *К<sup>с</sup>* – коэффициент способа смазывания;

 $N_e$  – передаваемая мощность, кВт;

*V<sup>м</sup>* – емкость смазочной системы, л.

2) Коэффициент температурной напряженности (Г. А. Ленивцев)

[17]:

$$
K_t = \frac{N_e \cdot (1 - \eta_T)}{k \cdot F \cdot V_M},\tag{7.8}
$$

где  $\eta$ <sup>*T*</sup> – КПД трансмиссии;

*к* – коэффициент теплопередачи;

*F* – поверхность теплопередачи корпуса трансмиссии.

 $K_t = 1.2...4.5$  град/л. для современных тракторов.

3) Изменение активной концентрации абразива в масле (В. С. Малкин) [18]:

$$
\gamma_a = \frac{a}{\epsilon \cdot V_M} \cdot \ln(\tau \cdot \epsilon + 1) , \qquad (7.9)
$$

где *а* – скорость поступления частиц в масло;

*в* – коэффициент затупления абразива;

*τ* – время работы масла.

Предельное значение  $\gamma_a = 0.1\%$ .

4) Изменение концентрации присадки в масле (Г. И. Болдашев) [19]:

$$
C_n = n \cdot e^{-m\tau},\tag{7.10}
$$

где *n*, *m* – коэффициенты условий работы масла;

*τ* – время работы масла.

5) Коэффициент герметичности трансмиссии (В. М. Янзин) [20]:

$$
\eta_{\Gamma} = \frac{d_{\partial H}}{d_{\partial \partial}},\tag{7.11}
$$

где *dэн* и *dэд* – фактический и допустимый диаметр эквивалентного отверстия, равноценного суммарным неплотностям корпуса трансмиссии.

Предельное значение  $d_{3n} = 0.117$  мм/л (объема свободного пространства корпуса трансмиссии).

6) Комплексный коэффициент качества масла (С. Г. Бухвалов) [21]:

$$
K_M = \frac{\gamma_a}{C_n + \frac{a - i_\partial}{s}},\tag{7.12}
$$

где *а*, *в* – коэффициенты пропорциональности;

 $i_{\dot{\theta}}$  – допустимая величина износа ресурсоопределяющего сопряжения.

Предельное значение  $K_{nn} = 1.59$ , когда масло требует замены.

7) Показатель напряженности работы масла (В. Р. Поздняков) [22]:

$$
H_M = \frac{P \cdot n}{V_0},\tag{7.13}
$$

где *Р* – нагрузка в сопряжении;

*п* – частота воздействия нагрузки;

*V<sup>о</sup>* – объем масла в сопряжении.

Максимально допустимое значение  $H_u = 23 \cdot 10^{12}$  Н/л мин.

8) Срок службы масла (*Т*):

а) по показателю напряженности работы масла (В. Р. Поздняков) [22]:

$$
T = a \cdot H_M^6, \tag{7.14}
$$

где *а*, *в* – коэффициенты сорта и условий работы масла.

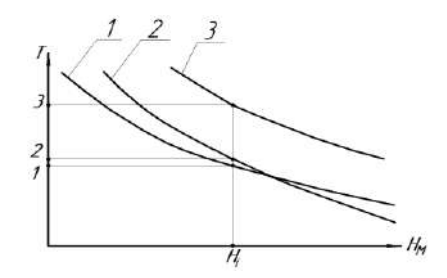

*Рис. 7.3. Диаграмма определения срока службы масла в зависимости от напряженности его работы: линии 1, 2, 3 – напряженности работы масла (по возрастающей)*

б) по изменению толщины масляного слоя в сопряжении (С. С. Нугманов) [23]:

$$
T = \mathbf{\varepsilon} \cdot \ln \frac{h_{np}}{h_O} = \mathbf{\varepsilon} \cdot \ln H_i, \qquad (7.15)
$$

где *в* – коэффициент трибологических свойств масла;

*hпр* – предельно допустимое снижение толщины масляного слоя в процессе работы;

*hо* – толщина слоя на свежем масле;

 $\Pi$ <sup>i</sup> – диагностический показатель толщины масляного слоя.

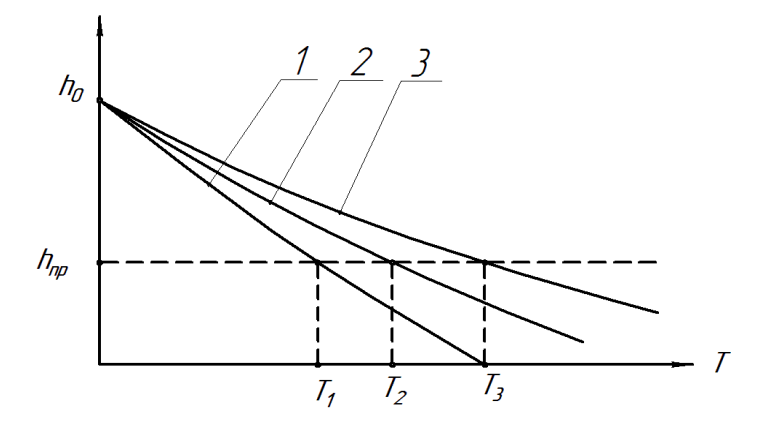

*Рис. 7.4. Диаграмма определения срока службы масла: линии 1, 2, 3 – показатели толщины масляного слоя (по мере улучшения)*

Приведенные параметры и коэффициенты позволяют оценить взаимосвязь параметров трибологической системы силовой передачи в допустимых и оптимальных пределах изменения для современных автотракторных трансмиссий.

# 7.4. Модификаторы трения

На основе эффекта безызносности были разработаны металлоплакирующие смазочные материалы, применение которых позволяет повысить ресурс машин и механизмов. Характерной особенностью их является то, что в состав включены присадки, которые состоят из порошков мягких металлов (меди, олова, свинца), сплавов и их окислов, солей и комплексных соединений металлов, металлоорганических соединений [1, 5, 6].

При использовании металлоплакирующих смазочных материалов реализуется эффект безызносности, когда на поверхностях деталей в процессе трения формируется тонкая трудно окисляемая зашитная самовосстанавливающаяся металлическая пленка из введенных в смазку присадок. Толщина пленки составляет от нескольких атомных слоев до 1...4 мкм. При наличии полимерных материалов формируется также эластичная полимерная пленка. Ввиду модификации процесса трения некоторые присадки именуются модификаторами трения.

По составу и принципу действия различают:

1) металлоплакирующие композиции (МКФ, Repower, CУРМ-В. Супермет и др.). Известно более 20 отечественных и ряд зарубежных препаратов металлоплакирующего действия. Они свободно проходят через фильтр, не выпадают в осадок и активно вступают в реакцию с металлическими поверхностями, нормализуя их кристаллическую решетку;

полимерсодержащие препараты  $(\Phi$ орум, 2) Аспектмодификатор, Antifriction PTFE и др.). Включают тефлон, фторопласт и др. Полимер на основе тефлона - PTFE (политетрафторэтилен) - «самый скользкий материал» по книге рекордов Гинесса. При трении адсорбируется на поверхности;

3) металлокерамические восстановители (Хадо, Protector, «Живой металл», Трибо и др.). «Живой металл» комплекс катализаторов минерального происхождения, органических соединений и керамики. Попадая на поверхность металла, эти восстановители

при трении инициируют процесс формирования нового металлокерамического покрытия, в первую очередь в наиболее изношенных местах. Новые покрытия обладают высокими антифрикционными и противоизносными свойствами;

4) *кондиционеры* (рекондиционеры) металла и другие (ПАВ) поверхностно – активные вещества (Micro X2, Super Duralube, Fenom, и др). механизм действия основан на адсорбции ПАВ поверхностью трения, снижении микрошероховатости до 0,01 мкм. Износ снижается в 5…12 раз;

5) *слоистые модификаторы трения* (элементы с низким усилием сдвига между слоями), ПАФ-14, M 55 Plus, Motor Protector, Дисмол и др.

Эффективность модифицирующих присадок широко представлена в работах В. В. Стрельцова, В. И. Балабанова (МГАУ), В. И. Цыпцына, В. В. Сафонова (Саратовский ГАУ) и других исследователей научных и учебных организаций.

# **7.5. Бифункциональная роль масла**

Многообразие пар трения в сборочных единицах современных машин предъявляет порой противоречивые требования к смазочным материалам. Так, в механической коробке передач с фрикционными муфтами включения и гидравлическим управлением (тракторы «Кировец» и др.) проявляется бифункциональная роль смазочного масла:

– с одной стороны масло должно снижать коэффициент трения и износ шестерен и подшипников;

– с другой стороны должен обеспечиваться достаточный для передачи крутящего момента коэффициент трения между стальными фрикционными дисками, сжимаемыми давлением того же масла.

Ситуация усугубляется тем, что при износе фрикционных дисков в процессе эксплуатации при наличии абразивных примесей снижается их фактическая площадь контакта. Напряженность работы масла в коробках передач данного типа значительно возрастает.

Впервые рассмотрел эту проблему в своих исследованиях О. С. Володько в 2002 году [24]. Он предложил оценивать

напряженность работы масла *H <sup>К</sup>* в данных коробках передач по зависимости:

$$
H_K = \left(\frac{m}{1}\frac{P_{uu}}{V_{uu}} \cdot n_1 + \frac{n}{1}\frac{P_n}{V_n} \cdot n_2\right) \cdot \alpha + \frac{P_{\phi}}{V_{\phi}} \cdot N \cdot \beta, \tag{7.16}
$$

где *ф Р п <sup>P</sup>ш*, *<sup>Р</sup>* , – приведенная нагрузка для шестерен, подшипников и фрикционов;

 $V_{\mu\nu}$ , $V_{\mu}$ , $V_{\phi}$  – приведенный объем масла;

 $n_1$ ,  $n_2$ ,  $N$  — частота воздействия нагрузки;

 $\alpha$  – коэффициент неравномерности нагружения;

 $\beta$  – коэффициент продолжительности нагружения фрикционов.

Для обеспечения бифункциональной роли масла автором предложено добавлять в смазочную систему присадку – реметаллизант «РиМЕТ» (0,1%), то есть реализовать элементы избирательного переноса. При этом снижается шероховатость рабочих поверхностей фрикционных дисков, повышается площадь фактического контакта. В результате возрастает адгезионная составляющая силы трения во фрикционах и обеспечивается устойчивая передача крутящего момента. Наличие реметаллизанта положительно сказывается на работе шестерен и подшипников коробки передач.

# **Контрольные вопросы**

1. В чем заключается роль масла как элемента трибологической системы?

2. Что такое напряженность работы масла?

3. Какие виды напряженности моторного масла оцениваются? Приведите примеры.

4. Как можно оценить напряженность работы трансмиссионного масла?

5. Перечислите основные виды модификаторов трения.

6. В чем заключается бифункциональная роль масла в коробках передач с гидравлическим управлением?

# 8. ИЗБИРАТЕЛЬНЫЙ ПЕРЕНОС (ИП). ЭФФЕКТ БЕЗЫЗНОСНОСТИ

# 8.1. Самоорганизация и избирательный перенос в узлах трения

Обобщая рассмотренные в предыдущих лекциях вопросы, можно выделить следующие основные факторы, определяющие износ поверхности трения:

1) контактирование деталей не по всей поверхности, а только в отдельных точках (отношение  $S_d/S_u = 1/100...1/10000$ );

2) пластические деформации, приводящие к наклепу поверхностей и разрушению их микронеровностей;

3) интенсивные окислительные процессы при трении (окисные пленки хотя и препятствуют схватыванию и глубинному вырыванию, однако они хрупкие, быстро разрушаются и образуются вновь);

4) внедрение отдельных участков поверхности одной детали в сопряженную поверхность другой, что при скольжении вызывает образование неровностей поверхности и при многократном воздействии их разрушение;

5) адгезионное схватывание контактирующих поверхностей, приводящее к переносу материала одной детали на другую и усилению изнашивания:

6) накопление в поверхностях трения деталей водорода, что ускоряет изнашивание:

7) абразивное возлействие тверлых частиц на поверхности трения.

Длительное время главными направлениями борьбы с изнашиванием и уменьшением сил трения было повышение твердости рабочих поверхностей деталей. В современных машинах благодаря этому удается повысить износостойкость в 3... 5 раз и значительно снизить потери на трение. В середине 50-х годов XX века при исследовании технического состояния шасси самолетов было обнаружено явление самопроизвольного образования тонкой пленки меди в парах трения бронза-сталь при смазывании их спирто-глицериновой смесью. Пленка меди толщиной 1... 2 мкм в процессе трения покрывала как бронзу, так и сталь, резко снижала износ и уменьшала силу трения примерно в 10 раз.

Аналогичное явление установлено в парах трения сталь-бронза шарнирных соелинений при смазке ШИАТИМ-201 и в парах трения сталь-сталь компрессора холодильника при смазывании маслофреоновой смесью. Исследования показали, что медная пленка в паре сталь-бронза образуется в результате анодного растворения бронзы. При этом легирующие элементы цинк, олово, алюминий уходят в смазочный материал, и поверхность обогащается медью. После того, как поверхность стали и бронзы покроется медью, растворение бронзы прекращается и устанавливается режим избирательного переноса (ИП).

Избирательный перенос - это явление, признанное открытием Д. Н. Гаркунова и И. В. Крагельского. Формула открытия: «Обнаружено, что при трении медных сплавов о сталь в условиях граничной смазки, исключающих окисление меди, происходит явление избирательного переноса меди из твердого раствора медного сплава на сталь и обратного его переноса со стали на медный сплав, сопровождающееся уменьшением коэффициента трения и приводящее к значительному снижению износа пары трения».

ИП при трении (эффект безызносности) - это явление, противоположное изнашиванию. Процессы при ИП носят созидательный характер: они необратимы и относятся к самоорганизующимся процессам неживой природы, изучением которых занимается наука «синергетика». Сравним самоорганизующиеся узлы трения (рис. 8.1).

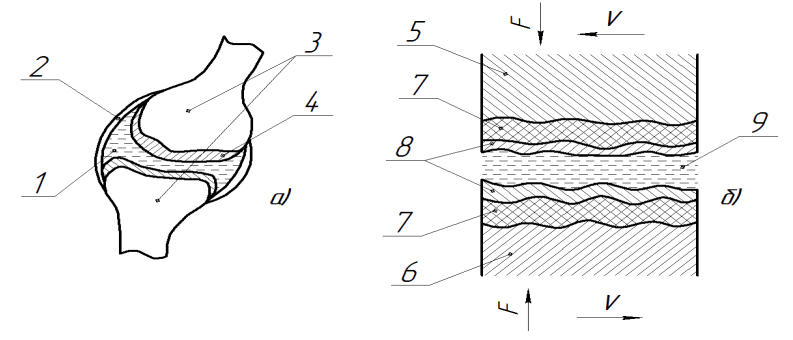

Рис. 8.1. Самоорганизующиеся узлы трения  $a$  – сустав человека;  $\ddot{o}$  – пара трения сталь-бронза; 1 – синовиальная жидкость; 2 - синовиальная оболочка; 3 - кость; 4 - суставный хрящ; 5 – сталь; 6 – бронза; 7 – сервовитная пленка; 8 – полимерная пленка; 9 – смазочная жидкость, обеспечивающая избирательный перенос

В суставе здорового человека *f* = 0,001…0,03. Площадь фактического контакта при движении ввиду смятия хряща близка к 100% от номинальной. Нагрузка распределяется равномерно по поверхности трения, поэтому на единицу площади она незначительна. Это обеспечивает продление жизни сустава.

Аналогично при работе пары трения сталь-бронза в режиме ИП самоорганизуются в соответствующей среде металлическая медная пленка и полимерная пленка, выполняющие роль эластичного хряща в суставе. Медная пленка названа «сервовитной» (*servo-witte* – спасать жизнь). При деформировании сервовитная пленка не разрушается, она воспринимает все нагрузки, закрывая шероховатость поверхностей стальных деталей, которые практически не участвуют в процессе трения.

# **8.2. Механизм образования сервовитной пленки**

В зависимости от условий работы узла трения, конструкционных материалов трущихся деталей и вида смазочного материала механизм формирования сервовитной пленки имеет свои особенности.

Рассмотрим узлы трения *компрессора холодильника*:

– пара трения сталь-сталь;

– смазочный материал – 50% фреона + 50% масла;

– циркуляция маслофреоновой смеси (рис. 8.2) по медным трубкам.

А. К. Прокопенко [1] установил последовательность взаимообусловленных явлений при образовании сервовитной пленки:

а) начальный период:

1) в паре трения сталь-сталь смазочный материал окисляется; образующиеся кислоты растворяют поверхностные слои медных трубок охладителя и доставляют в смазочную систему ионы меди;

2) ионы меди, циркулируя в смазочной системе, осаждаются на поверхности деталей только в зоне трения; узкие щели на деталях по отношению к массе деталей представляют собой анодные участки; ионы меди втягиваются в зазоры сопряжений;

3) в результате коллективного взаимодействия ионов происходит кристаллизация и образуется тонкая пленка меди, покрывающая поверхности трения деталей;

б) установившийся режим:

1) после того, как поверхности трения покроются пленкой мели, пара трения сталь-сталь становится парой мель-мель; это приводит к снижению трения и в результате к снижению интенсивности окисления маслофреоновой смеси и прекращению растворения медных трубок;

2) в установившемся режиме трения медная пленка не изнашивается, ее частицы могут переходить с одной поверхности трения на другую, продукты износа пленки удерживаются в зазоре электрическими силами.

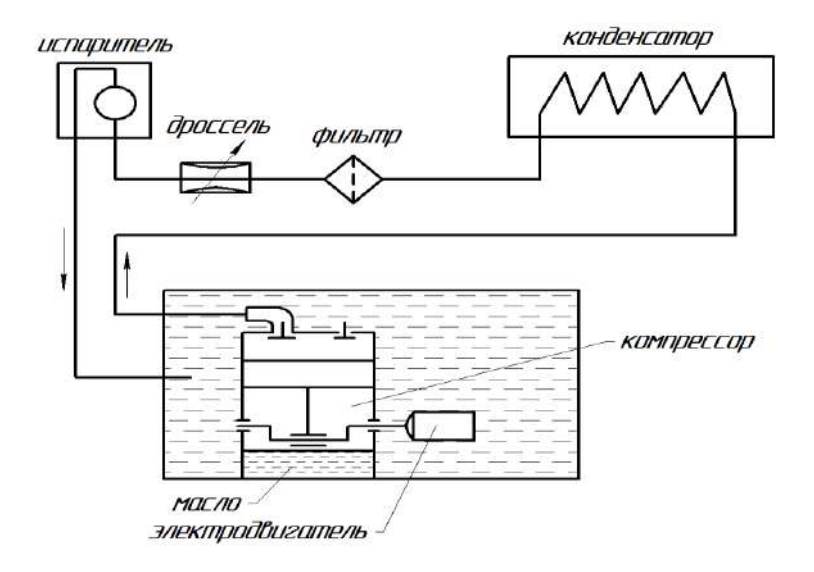

Рис. 8.2. Схема холодильника

Таким образом, можно заключить:

1) процесс трения можно рассматривать как самоорганизующийся процесс неживой природы на основе избирательного переноса:

2) формирование сервовитной пленки является сложным синергетическим процессом.

#### **8.3. Пути снижения износа поверхностей трения**

Снижение износа машин за счет улучшения смазочных материалов и присадок носит «однофакторный характер», имеет определенные результаты, однако не обеспечивает возможность значительно повысить ресурс машин. Только усиление адсорбционной или хемосорбционной защиты от адгезии в виде слоя смазки толщиной 0,1 мкм (что имеет место при граничном трении) не в состоянии устранить ни усталостные процессы, ни элементарное деформирование выступов шероховатостей.

Разрушение поверхностей деталей может происходить и без разрыва тонкой пленки смазки в результате многократного взаимодействия шероховатостей. Переход к гладким поверхностям при граничной смазке вызывает масляное голодание и схватывание в зоне контакта.

Нужны также меры против окисления металлов, так как окисные пленки, разрушаясь при трении, составляют часть расхода металла на износ.

В режиме избирательного переноса это достигается восстановительным характером химических процессов при трении.

При избирательном переносе сервовитная пленка поглощает деформацию, а внедрение неровностей поверхности одной детали в поверхность другой практически отсутствует. Сервовитная пленка заполняет впадины микронеровностей, способна нести нагрузку и обладает свойствами самосохранности, так как попадает в зону трения и удерживается в ней. В этом проявляется многофакторный характер защиты поверхностей трения при избирательном переносе.

## **8.4. Физические основы реализации эффекта безызносности**

Физической основой реализации эффекта безызносности на базе избирательного переноса являются [1, 3]:

а) *осуществление контакта поверхностей трения через пластически деформируемый мягкий и тонкий слой металла* (рис. 8.3);

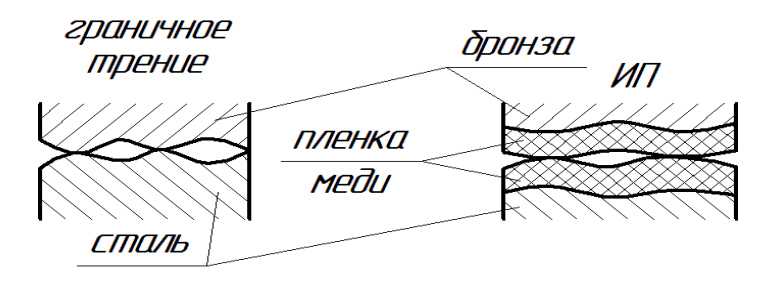

*Рис. 8.3. Взаимодействие контактирующих поверхностей*

б*) предотвращение процесса окисления металлов на поверхностях трения*:

– поверхности окисляются и при граничном (рис. 8.4, а) и при сухом трении; окисная пленка хрупкая и при деформациях разрушается, износ увеличивается; пленка окиси препятствует выходу дислокаций на поверхность, это усиливает наклеп поверхностного слоя и его разрушение (дислокация – смещение кристаллической решетки металла с созданием поля напряжений);

– сервовитная пленка (рис. 8.4, б) формируется при трении ювенильных поверхностей; положительно заряженные ПАВ в форме плотных слоев защищают поверхности трения от окисления; сервовитная пленка не наклепывается и может многократно деформироваться без разрушения, так как при отсутствии окисных пленок дислокации в ней легко выходят на поверхность и разряжаются, в некоторых случаях непосредственно в самой пленке ввиду ее пористости (рис. 8.5);

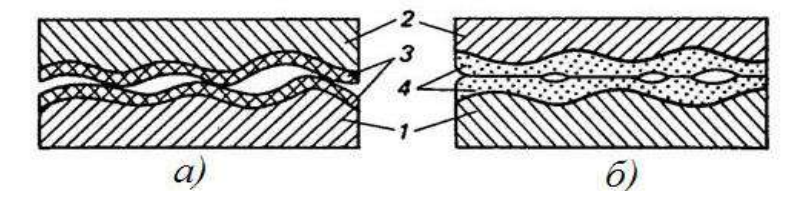

*Рис. 8.4. Поверхности контакта деталей: а – при граничной смазке; б – при ИП; 1 – сталь; 2 – бронза; 3 – окисные пленки; 4 – сервовитные пленки*

в) *реализация эффекта П. А. Ребиндера* (адсорбционный эффект понижения прочности поверхностного слоя металла):

– поверхностно-активная среда влияет на процессы деформации и разрушения твердых тел, значительно понижая их сопротивляемость деформированию и разрушению в результате физической (обратимой) адсорбции ПАВ из окружающей среды; при этом происходит пластифицирование поверхности и снижение предела текучести поверхностного слоя (рис. 8.6);

– при граничном трении окисные пленки препятствуют поступлению ПАВ к металлу, снижают эффект Ребиндера и одновременно ввиду своей прочности передают деформацию вглубь металла (рис. 8.5, а);

– при ИП эффект Ребиндера в полной мере проявляется в объеме сервовитной пленки с малыми затратами энергии, т.е. при снижении трения и износа (рис. 8.5, б);

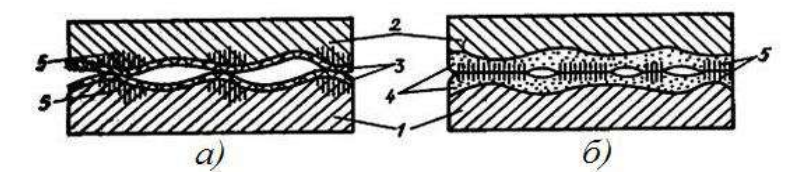

*Рис. 8.5. Схема распространения деформаций в местах контакта: а – при граничной смазке; б – при ИП; 1 – сталь; 2 – бронза; 3 – окисные пленки; 4 – сервовитные пленки; 5 – зона деформации*

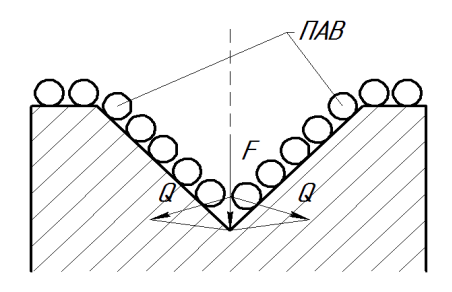

*Рис. 8.6. Схема адсорбционно-расклинивающего действия полярных молекул смазочного материала: F – давление адсорбционного слоя; Q – расклинивающие силы, действующие на стенки ультрамикротрещин*

г) *перенос частиц с одной поверхности трения на другую и удержание их в зоне контакта*:

– при граничном трении частицы окисной пленки (ОП), которые вызывают абразивное изнашивание, выносятся смазкой из зоны трения, так как не обладают зарядом (рис. 8.7, а);

– при избирательном переносе продукты изнашивания имеют форму мицеллы, обладают зарядом и удерживаются в зазоре; возможен их переход с одной поверхности на другую, не вызывая их повреждения (рис. 8.7, б);

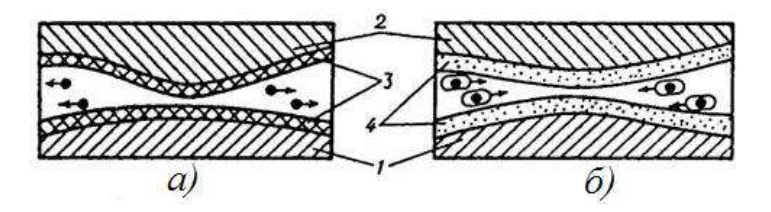

*Рис. 8.7. Схема движения частиц износа в зоне контакта: а – при граничной смазке; б – при ИП; 1 – сталь; 2 – бронза; 3 – окисные пленки; 4 – сервовитные пленки*

д) *образование продуктов полимеризации смазочного материала на поверхности сервовитной пленки*:

– при избирательном переносе отсутствует окисная пленка и сервовитная пленка является мощным катализатором полимеризации свободных радикалов вводимых в масло полимеров. Полимерная пленка исключает металлический контакт и снижает пиковые давления (увеличение  $S_{\phi}$ ) (рис. 8.8, 6);

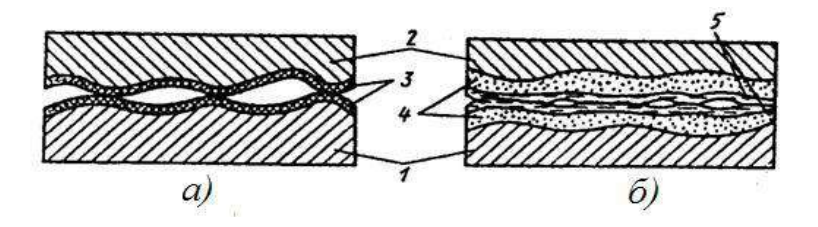

*Рис. 8.8. Схема контакта деталей при наличии смазочного материала со специальными присадками: а – при граничной смазке; б – при ИП; 1 – сталь; 2 – бронза; 3 – окисные пленки; 4 – сервовитные пленки; 5 – полимерные пленки*

 $-$ при граничном трении ОП «инактивна» и препятствует реакции полимеризации и поликонденсации (рис. 8.8, а);

е) зашита поверхностей трения от водорода:

– водород в процессе трения образуется при разложении водяных паров, топлив, масел и т.п., он легко диффундирует вглубь металла через окисную пленку (рис. 8.9, а), ионы водорода концентрируются в подповерхностном слое с образованием зародышей трещин за счет повышения внутреннего давления и внешних деформаций при трении; медная сервовитная пленка защищает металл от проникновения водорода (рис. 8.9, б);

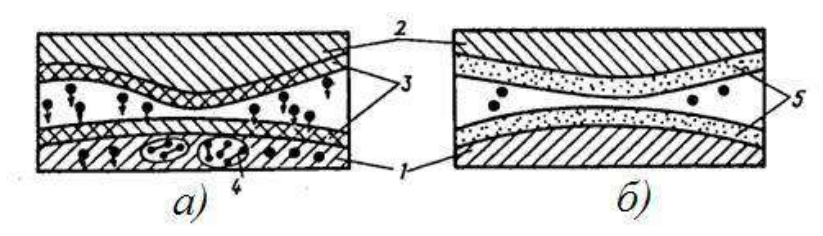

Рис. 8.9. Схема движения водорода в зоне контакта:  $a$  – при граничной смазке:  $\ddot{o}$  – при ИП: 1 – сталь: 2 – бронза: 3 – окисные пленки; 4 - скопление ионов водорода и их молизация; 5 - сервовитные пленки

ж) возбуждение кристаллической решетки при ИП, обеспечивающее резкое увеличение концентрации локализованных носителей заряда на поверхностном слое.

#### Контрольные вопросы

1. Дайте определение избирательного переноса.

2. В чем заключается положительный эффект при реализации избирательного переноса в узлах трения?

3. Что такое «сервовитная пленка»? Поясните механизм ее образования.

4. Перечислите пути снижения износа поверхностей трения.

- 5. Что такое «эффект безызносности»?
- 6. Что является физическими основами эффекта безызносности?
- 7. Поясните сущность эффекта Ребиндера.

### 9. ТРИБОТЕХНИКА ПРИ КОНСТРУИРОВАНИИ **МАШИН**

# 9.1. Основные принципы конструирования узлов трения

При конструктивной разработке узлов трения разного класса и назначения практически всегда стоят две противоречивые задачи:

а) новая конструкция должна быть надежной, экологически безопасной и по долговечности не вызывать преждевременных ремонтов машины;

б) узлы трения не должны быть источником дополнительных повышенных расходов при изготовлении и эксплуатации.

Для решения этих задач необходимо:

1) обеспечить совместимость материалов пары трения и смазочных материалов, рациональные параметры режима смазывания, возможность удаления из зоны трения продуктов изнашивания и зашиты от внешних воздействий:

2) оценить для конкретного случая целесообразность точечного, линейного или плоского контакта;

3) выбрать форму (макрогеометрию) и вид обработки (микрогеометрию) поверхностей трения;

4) оценить динамику нагружения и циркуляцию потоков мощности с учетом кинематических и температурных деформаций, предусмотреть компенсацию неравномерности нагружения за счет полатливости узла трения.

Процесс трения твердых тел зависит от сопротивления в пленке на поверхности твердого тела и деформации подпленочного слоя. Внешнее трение твердых тел возможно только в случае, если поверхностные слои уступают по прочности нижележащим, то есть применительно к поверхностным слоям должен соблюдаться положительный градиент механических свойств. Однако, даже при положительном градиенте внешнее трение возможно только в определенном интервале значений нагрузки (или критерия Крагельского), выше которых начинается микрорезание материала выступами движущейся поверхности:

$$
K_2 = \frac{\delta}{R},\tag{9.1}
$$

где  $K_2$  – критерий Крагельского;

 $\delta$  – глубина внедрения;

 $R$  – радиус микронеровностей.

Предельное внедрение, при котором возможно внешнее трение, зависит от соотношения между касательным напряжением  $\tau$ и пределом текучести деформируемого материала  $\sigma_T$ :

При малых  $\delta$  и больших  $\tau_{\Pi}$ :

$$
\frac{\delta}{R} \le 0.5\tau_H (1..2)\sigma_T. \tag{9.2}
$$

При больших  $\delta$  и малых  $\tau_{\Pi}$ :

$$
\sqrt{\delta/R} \le \pi / \Big[ (1, 3...5, 6) \tau_{\Pi} / P_{cp} \Big], \tag{9.3}
$$

где  $P_{cp}$  – среднее давление.

Таким образом, формулы показывают:

1) при отсутствии между телами прослойки с пониженной прочностью  $(\tau_{\Pi} > 0.5\sigma_T)$  внешнее трение невозможно;

2) эффективность масляной пленки можно оценивать с учетом свойств материала, на который она нанесена, по критерию смазочной способности  $\tau_{\Pi}/\sigma_{T}$ . Отсюда следует, что пленки мягких материалов и полимеров, нанесенные на сталь, являются смазочным материалом. Такие постоянно возобновляемые пленки образуются при избирательном переносе.

При конструировании следует четко определять и учитывать не только средние значения нагрузки в контакте, но и характер ее приложения - статический, динамический (рис. 9.1).

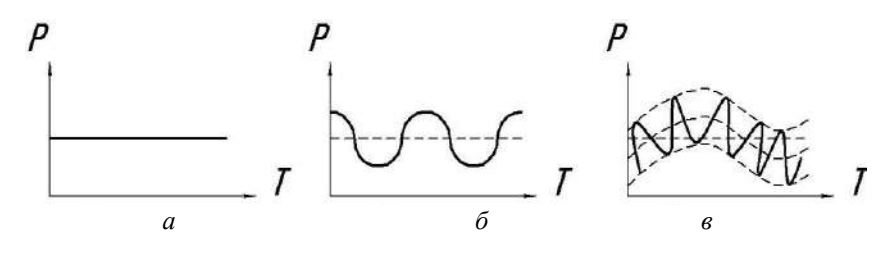

Рис. 9.1. Характер изменения нагрузки: а – постоянная; б – переменная; в – шклическая

Исследования показывают, что скорость изнашивания возрастает на 20% при переменной нагрузке и почти на 40% при циклической нагрузке в сравнении с постоянной.

В общем случае условием безотказной работы сопряжения является положительная разность:

$$
Y = h'_{np} - h'_{\partial} > 0, \qquad (9.4)
$$

где  $h'_{np}$  и  $h'_{\partial}$  – предельное и допустимое значение размера, при износе до которого детали снимают с эксплуатации.

С учетом случайного характера износа деталей и нормального закона распределения среднее квадратичное распределение износа равно:

$$
\sigma_y = \sqrt{\sigma_{\hat{i}_p}^2 + \sigma_{i\partial}^2},\tag{9.5}
$$

а вероятность безотказной работы сопряжения:

$$
P = 1 - \phi \left( \frac{\gamma}{\sigma_y} \right),\tag{9.6}
$$

где  $\Phi$  – функция нормированного нормального распределения.

#### 9.2. Материалы для трущихся деталей. Принцип взаимного дополнения качества

Трущиеся детали в зависимости от их назначения изготавливают из конструкционных, фрикционных, износостойких и антифрикционных материалов обширной номенклатуры. Во многих случаях материалы наносят в виде покрытия, пленок или накладок на остов из основного материала. Широкое использование для этих целей получили окислы металлов, металлокерамических и неметаллических материалов, обеспечивающих создание режима избирательного переноса с формированием сервовитных пленок на поверхностях трения.

В паре, образованной скользящими поверхностями, имеющими разные твердость и размеры поверхностей трения, можно различить 2 условия, связанные с расстановкой материалов пары:

$$
H_1 > H_2; \quad S_1 < S_2; \quad - \quad \text{Прямая} \quad \text{napa};
$$
\n
$$
H_1 < H_2; \quad S_1 < S_2; \quad - \quad \text{Обратная napa}; \tag{9.7}
$$

где  $H_1, H_2$  – твердости одной и другой поверхностей;

 $S_1, S_2$  – соответствующие величины поверхностей трения.

В прямой паре трения по большей поверхности скользит более твердое тело, а в обратной паре – более мягкое тело.

Прямая пара: скольжение закаленного суппорта по незакаленной станине: скольжение хромированного поршневого кольца по поверхности цилиндра из перлитного чугуна.

Обратная пара: хромированное зеркало цилиндра и чугунное кольно.

Чтобы определить, какая пара трения – прямая или обратная – предпочтительнее для данной конструкции, необходимо строго установить требования к паре в отношении надежности ее работы, износостойкости, экономичности и условий эксплуатации.

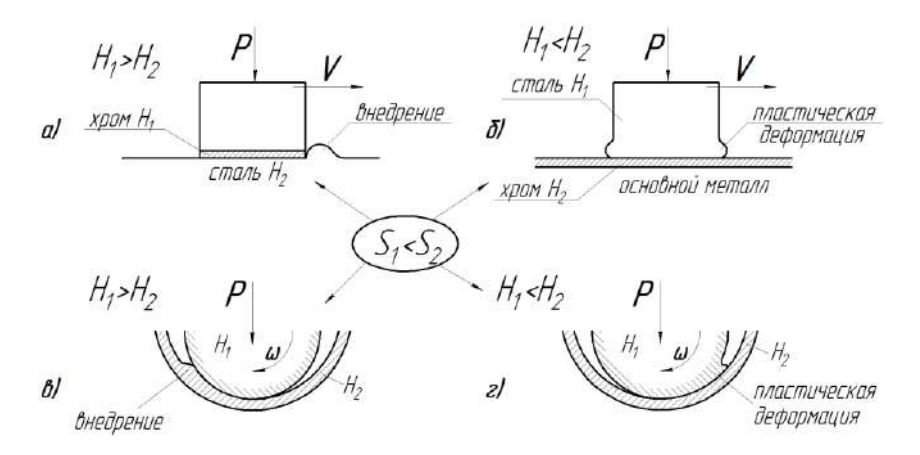

Рис. 9.2. Прямые (а и в) и обратные (б и г) пары: а и  $6 - c$  поступательным движением; в и  $c - c$  вращательным движением

Неправильная расстановка материалов может выразиться в схватывании и заелании.

Обратные пары трения более стойки к заеданию, а при наличии заедания имеют меньше повреждения поверхностей (разность нагрузки заедания до 15 раз).

В прямой паре при перегрузке пластические деформации менее твердого элемента (внедрение) препятствуют нормальной работе пары, так как возрастают силы трения (особенно опасно

для механизмов управления), усиливаются повреждения поверхности и пара быстро выходит из строя.

В обратной паре пластическая деформация элемента с меньшей твердостью не препятствует работе пары. Колебания момента трения при ступенчатом и установившемся нагружениях значительно ниже у обратных пар (рис. 9.3).

В случае трения при жидкостной смазке вращательной пары в установившемся режиме работы расположение материалов должно быть таким, чтобы износ как вала, так и вкладыша подшипника в меньшей мере отражался на образовании масляного клина. Практический интерес, в данном случае, представляют так называемые «обращенные пары», в которых антифрикционный материал или переносится с подшипника на вал в процессе работы, или наносится на вал при изготовлении методами ФАБО (финишная антифрикционная безабразивная обработка).

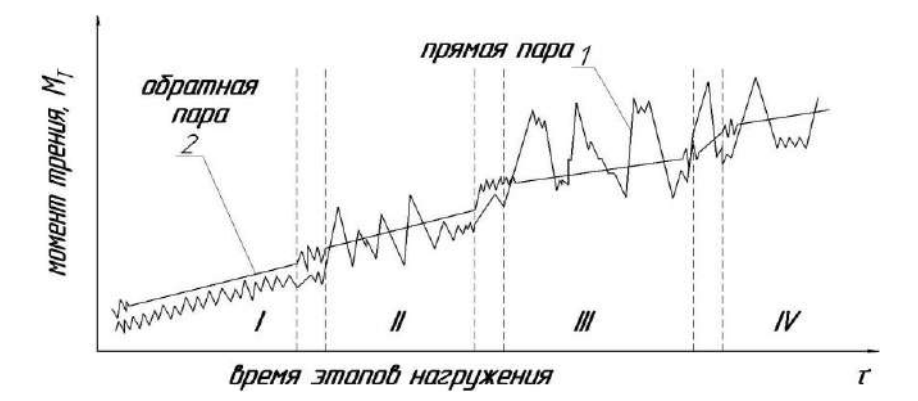

Рис. 9.3. Колебания момента трения

При выборе материалов и формировании пар трения в настоящее время широко используется принцип взаимного дополнения качества.

Этот принцип отражает технико-экономическую сторону при конструировании и производстве деталей машин, к которым предъявляются требования общей и контактной прочности, жесткости или податливости, стойкости к износу, коррозии, вибрации и требований в совокупности так далее. Выполнение этих обеспечивается надлежащим выбором материала, назначением

размеров, удовлетворяющих необходимой прочности изделия, рациональных конструктивных форм деталей и соответствующей технологии изготовления.

Выбор материала, который в «сыром» виде полностью отвечал бы условиям работы деталей, представляет сложную и зачастую невыполнимую задачу.

Например, стальная деталь, испытывающая воздействие динамических нагрузок и подверженная изнашиванию, должна обладать высокой прочностью и твердостью, значительной пластичностью и ударной вязкостью.

Если взять углеродистую или легированную сталь с последующей цементацией и закалкой, то получим неоднородный по строению материал, имеющий вязкую сердцевину и твердый износостойкий, но малопластичный поверхностный слой, то есть качества сердцевины и поверхностного слоя дополняют друг друга, образуя необходимую по условиям службы деталей комбинацию свойств.

Таким образом, приниип взаимного дополнения качества - это оптимальное сочетание конструктивных и технологических решений, обеспечивающих рациональную конструкцию пар трения, трибологические параметры которой формируются и проявляются на этапах конструирования, выбора материалов, изготовления и эксплуатации.

Так, на этапе выбора материалов дополнение качества (в том числе при получении комбинированных или композитных материалов) можно использовать: термохимическую обработку, облицовку поверхностей, применение накладок и вставок, биметаллизацию, тонкослойные механические покрытия.

# 9.3. Конструктивные методы повышения надежности узлов трения

Перспективными направлениями улучшения трибологических параметров пар трения являются следующие конструктивные решения:

1) Обеспечение жесткости узлов трения, податливости и специальной конфигурации деталей, как факторов повышения износостойкости пар трения.

*Жесткость узлов трения* должна обеспечивать:

– у технологического оборудования точность размеров и форму изделия при относительных перемещениях инструмента;

– у деталей машин допустимые пределы нагрузки, упругой устойчивости, вибростойкости и т.п.

Повышение жесткости детали или узла в целом и увеличение податливости одной из деталей сопряженного узла благоприятно влияют на его долговечность.

*Податливость детали* позволяет ее рабочей поверхности следовать за деформацией сопряженной детали и приспосабливаться к неточности ее геометрической формы. Самоустанавливающийся опорный подшипник является простейшим примером конструкции, имеющей деталь свободной податливости в виде вкладыша, обладающего угловой подвижностью. Полнее роль податливости проявляется в резинометаллических вкладышах и гуммированных деталях, во вкладышах из пластмасс и мягких покрытиях рабочих поверхностей.

Положительное воздействие на долговечность может оказать *коррекция формы* рабочих поверхностей деталей.

Примеры (рис. 9.4):

а) консольное и неконсольное расположение конических колес (ведущие мосты тракторов и автомобилей, жесткость при нагрузке);

б) Т- и П-образные разрезы на юбке поршней, улучшающих податливость при нагревании;

в) перемычка жесткости зубьев шестерни и передачи в целом;

г) эксцентричное наружное колесо подшипника качения (повышение надежности ввиду большего угла заполнения, увеличивается нагрузка на подшипник);

д) фланкирование головки зуба обеспечивает плавный вход зуба в зацепление, снижает шум в зубчатой передаче;

е) фаска клапана с дифференциальным углом наклона обеспечивает постоянство фаски контакта с гнездом по мере износа;

ж) сальник (уплотнительное кольцо) с волнообразной кромкой контакта увеличивает площадь контакта и площадь теплоотдачи вращающегося вала;

з) сальник (уплотнительное кольцо) с кольцевой щелью, улучшающей эластичность кольца, и облицовкой из полимера, снижающей износ кромки.

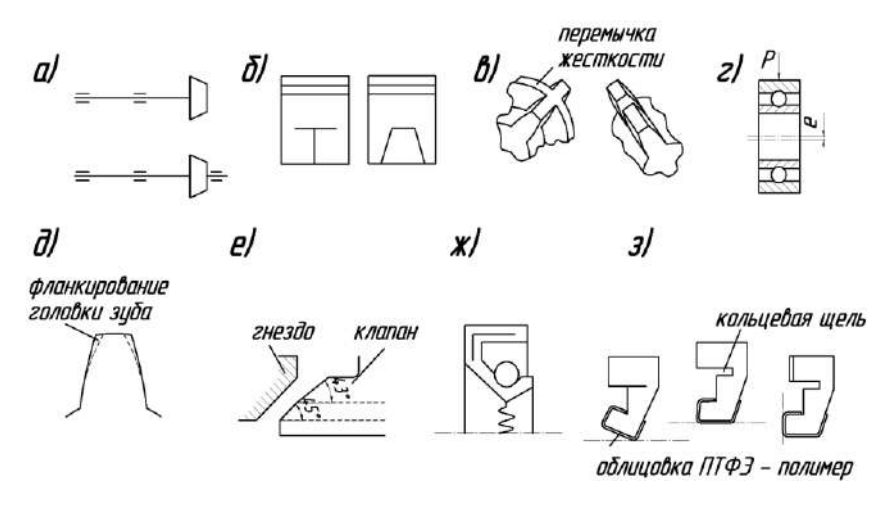

Рис. 9.4. Методы повышения износостойкости

Повышению долговечности также способствуют:

- рациональные способы установки узлов трения, уменьшаюшие напряжения при монтаже и в эксплуатации:

- учет температурных деформаций трущихся деталей;

- замена трения скольжения трением качения;

- замена внешнего трения внутренним трением упругого элемента:

- использование принципа плавающего соединения деталей;

- учет легкости технического обслуживания ремонта машины при эксплуатации, то есть конструкция должна быть технологичной как в основном производстве (изготовлении), так и в условиях ремонта.

2) Выбор оптимальных зазоров в подвижных соединениях.

Обоснование зазоров в подвижных соединениях неизменно связано с режимами их смазывания, где важным являются:

- конструктивный выбор смазочной системы машины, механизма, сборочной единицы;

- способ полвола масла к поверхностям трения:

- выбор сорта смазочного материала с учетом особенностей узла трения или машины в целом.

Поскольку режим смазки характеризуется толщиной масляного слоя между поверхностями трения, то рекомендуемый зазор (например, для подшипников коленчатых валов двигателей с диаметров шеек  $d = 50..125$ им) при различном материале заливки вкладышей принимают:

– баббиты оловянные и свинцовые – 0,5  $\cdot$  10 $^{-3}$   $\cdot$  *d* ; – свинцовистая бронза –  $\left(0,8...1,0\right)\cdot$  10 $^{-3}$   $\cdot$  *d* ; – алюминиевые сплавы –  $\left(1,0...1,5\right)\cdot {{10}^{-3}}\cdot d$  ; – кадмиево-серебряные сплавы – 0,8 · 10 $^{-3}$  · *d* ; – серебряные сплавы –  $1,0\cdot{10}^{-3} \cdot d$  . В США например принято правило Кингсбера:  $S = 0.001 \cdot D + 0.05$ , *мм*. Для подшипников качения различают зазоры:

 $e_{\boldsymbol{H}}$  – начальный, до установки на вал или в корпус;

 $e_{\textit{II}}$  – посадочный, в смонтированном подшипнике;

*р e* – рабочий с учетом нагрузки и температуры.

$$
e_p=e_H\, -\!U_1\!-\!U_2-12\cdot {10}^{-6}d_0\cdot \Delta t\,,
$$

где 0 *d* – приведенный диаметр внутреннего кольца;

 $U_1$  – снижение зазора при установке;

 $U_{\,2}$  — суммарная величина контактных деформаций;

 $\Delta t = 5...10^{\circ}$  – разность температуры внутреннего и внешнего колец.

Зазоры в других механических системах выбираются с учетом их кинематики, динамических нагрузок, материала деталей и других факторов.

При конструировании целесообразно по возможности предусмотреть возможность регулирования зазоров в подвижных соединениях.

### *Защита рабочих поверхностей трения*

Способы защиты поверхностей трения от загрязнения определяются назначением машины, условиями эксплуатации, конструкцией узла, требованиями к кинематической точности и др. Защиту от загрязнения можно подразделить на защиту открытых узлов

трения, герметизацию закрытых корпусов в местах выхода валов или других подвижных деталей, очистку смазочного масла, удаления загрязнений из топлива, смазки, возлуха, а также газов и жилкостей, поступающих во внутренние полости машин.

Решение данных вопросов является актуальной и важной задачей при конструировании новых машин и механизмов с учетом результатов трибологических исследований.

### Контрольные вопросы

1. Перечислите основные принципы конструирования узлов трения.

2. Сформулируйте принцип взаимного дополнения качества.

3. Дайте определение понятия «прямая пара».

4. Дайте определение понятия «обратная пара».

5. Перечислите основные конструктивные методы повышения надежности узлов трения.

# 10. ТРИБОТЕХНИКА ПРИ ИЗГОТОВЛЕНИИ МАШИН

### 10.1. Качество поверхностей трения

В задачи технологии изготовления машин входит получение материалов, изготовление разработанных при конструировании деталей требуемой формы и надлежащей точности, упрочнение рабочих поверхностей деталей, их сбора в агрегаты и испытание узлов и машин. При этом используются как известные, так и вновь создаваемые технологии, отвечающие современным и порой специфическим требованиям. Это подтверждается значительным расширением в последние годы номенклатуры антифрикционных сплавов и пластмасс, появлением новых износостойких и фрикционных материалов.

Одним из основных показателей качества поверхностей трения, характеризующих фактическую площадь их контакта, является шероховатость. При трении скольжения, независимо от изменения в относительно широких пределах исходной шероховатости, к концу приработки устанавливается для каждой из поверхностей пары скольжения определенная, свойственная данному сочетанию материалов и условиям трения шероховатость. Это «оптимальная» или «равновесная» шероховатость, которая сохраняет стабильность при дальнейшем постоянном режиме трения (рис. 10.1).

Данная схема определяет задачи по выбору оптимальной шероховатости поверхностей пары трения, как при конструировании деталей, так и при их изготовлении.

При наличии абразива время приработки  $T_{\text{H}}$  сокращается.

Олнако, время лостижения эксплуатационной шероховатости (оптимальная точка 6) зависит от многих факторов: тип сопряжения, сочетание металлов, направление следов обработки и так далее.

Качество поверхностей трения определяется рядом показателей снижающих долговечность деталей:

1) волнистость поверхности, уменьшающая площадь фактического контакта и повышающая удельные нагрузки;

2) макрогеометрические отклонения взаимного расположения леталей:

3) точность размеров сопряженных деталей;

4) остаточные напряжения в материале;

5) наводороженность поверхностей трения.

Все это требует правильного выбора методов и режимов обработки деталей.

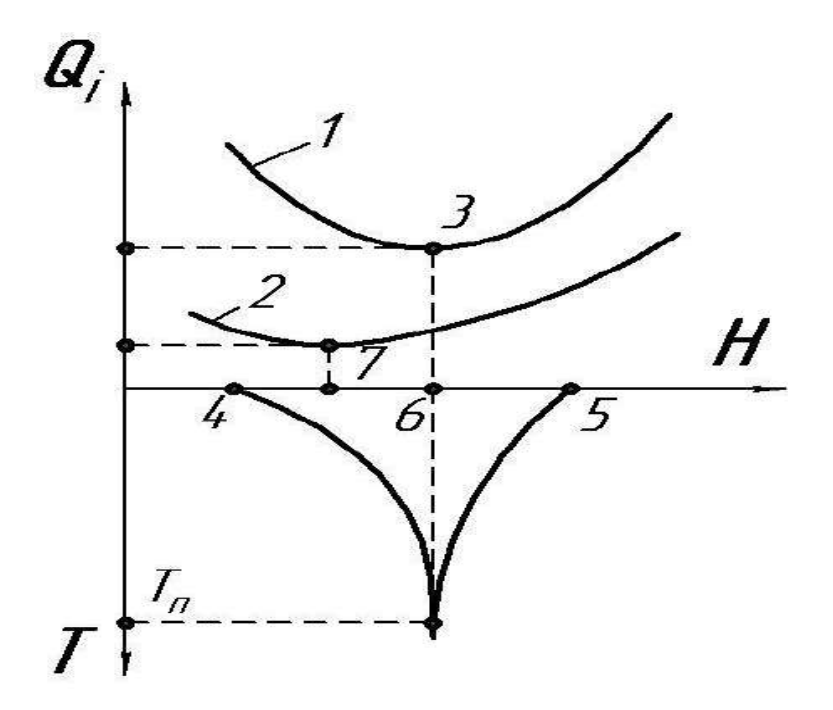

*Рис. 10.1. Схема определения шероховатости поверхности при изнашивании металлов:*

*<sup>i</sup> <sup>Q</sup> – количество изношенного металла; T – время изнашивания;*

*H – шероховатость; 1 – износ при большой нагрузке и недостаточной смазке; 2 – износ при меньшей нагрузке и достаточной смазке (min износа смещается* 

*в сторону меньшей шероховатости 7); 3 – min износ поверхностей трения;* 

*4 и 5 – исходные шероховатости сопряженных поверхностей трения;* 

*6 – оптимальная шероховатость, к которой стремятся исходные шероховатости 4 и 5 сопряженных поверхностей трения*

# 10.2. Финишная антифрикционная безабразивная обработка поверхностей трения (ФАБО)

При изготовлении леталей применяются как тралиционные способы обработки поверхностей трения (физико-химическая, химическая, термическая, гальванические покрытия, наплавка, напыление, электроискровое упрочнение), так и некоторые специальные способы: механическое наклепывание поверхностей, обработка поверхностей трения взрывным нагружением, обработка лучом лазера, графитирование, покрытие дисульфитом молибдена, алмазное выглаживание, ионная имплантация.

Открытие явления избирательного переноса при трении (эффекта безызносности) позволило рассматривать перенос металла в зоне фрикционного контакта как метод плакирования поверхностей трения стальных и чугунных деталей тонким слоем мягких металлов (латуни, меди, бронзы), с приданием им высоких антифрикционных свойств.

Сушность процесса ФАБО состоит в том, что стальные и чугунные детали после окончательной традиционной обработки резанием их поверхностей трения (шлифованием, полированием, хонингованием и др.) покрывают тонким слоем (1... 3 мкм) латуни, меди или бронзы.

Покрытия получают путем трения латунного, медного или бронзового прутка (инструмента) о поверхность детали, смазывая при этом поверхность трения глицерином или другой специальной жилкостью.

Лля формирования сплошного и ровного слоя поверхность детали не должна иметь окисных и масляных пленок, а наносимый металл должен быть пластифицирован поверхностно-активными веществами (глицерин и др.) в процессе нанесения покрытия. В этом случае перенос материала прутка на деталь происходит сплошным слоем, состоящим из очень мелких частиц, хорошо сцепленных как со стальной (чугунной) поверхностью, так и между собой.

В настоящее время разработаны различные технологии ФАБО, с учетом специфики наносимых материалов, ПАВ, материала и формы деталей.

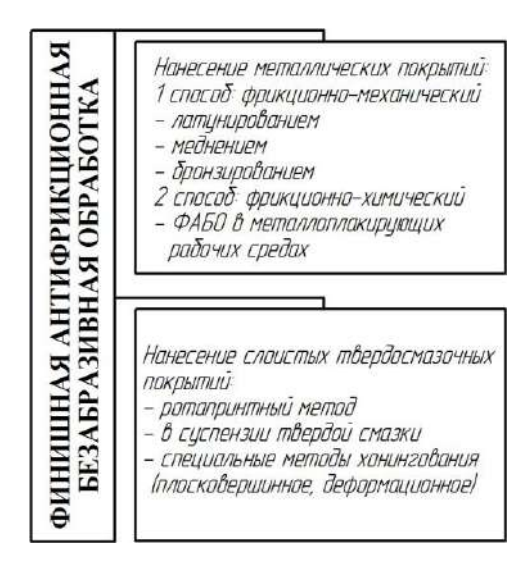

Рис. 10.2. Классификация способов ФАБО

Так, в МГАУ разработана технология нанесения на поверхности трения полимерного, самого «скользкого» в мире материала эпилама. Процесс получил название «Эпиламирование поверхностей трения деталей».

# 10.3. Маслонасыщение поверхностей трения и обеспечение режима избирательного переноса

Триботехника рассматривает процессы трения и изнашивания рабочих поверхностей деталей в комплексе, где важная роль принадлежит смазочному материалу, как элементу узла трения или его ТС. Поэтому взаимодействие материала деталей на поверхностях трения с маслом является одним из определяющих факторов при изготовлении машин и механизмов в аспекте их долговечности.

В настоящее время введено понятие «маслонасыщение поверхностей трения». Так, во многих случаях пористость материала трущихся деталей служит конструктивно-технологическим фактором повышения надежности их работы вследствие улучшения режима смазки или противозадирной стойкости. Поры служат резервуаром для смазочного материала и способствуют более быстрому восстановлению разрушившейся граничной пленки. Давно известно о самосмазывающей способности пористых подшипников из композиции «металл-графит».

В машиностроении получает применение пористая металлокерамика, пропитанная маслом, которая является самосмазывающимся материалом с саморегулировкой подачи масла. Мономолекулярный слой на рабочей поверхности материала легко образуется благодаря высокой подвижности поверхностно-активных веществ, содержащихся в масле. Более толстая граничная пленка образуется вследствие поступления масла из пор. Основные причины выделения масла из пор – это большее тепловое расширение металла по сравнению с расширением масла и тепловое расширение замкнутых в порах газов. Повышение температуры детали автоматически вызывает дополнительное поступление масла на ее поверхность, а при охлаждении излишек масла впитывается в поры.

Различные способы накатывания поверхностей трения с целью их маслонасыщения предложены профессором Д. Г. Громаковским (СГТУ) (рис. 10.3).

Указанные способы используются в сопряжениях станин и опор скольжения, цилиндров двигателей, тяжело нагруженных подшипников.

**Пример для двигателя:** для накатки зеркала цилиндра двигателя оптимальными являются впадины:

– шаг накатки *S* = 2 мм;

– форма в виде пирамиды с углом  $\varphi$ =90 $^0;$ 

– размер углублений в плане  $0.6 \times 0.6$  мм.

Выступы, образовавшиеся около углублений сошлифовываются, затем зеркало цилиндров хонингуют и хромируют. В углубления осаждается более тонкий слой хрома, чем на ровной поверхности, при этом острые края углублений скругляются.

Повышения маслонасыщения поверхностей трения можно достичь путем нанесения целенаправленных углублений (рис. 10.4), методом абразивного шлифования и хонингования.

В данном случае выполненные углубления удерживают смазочный материал, обеспечивая устойчивый режим смазки.

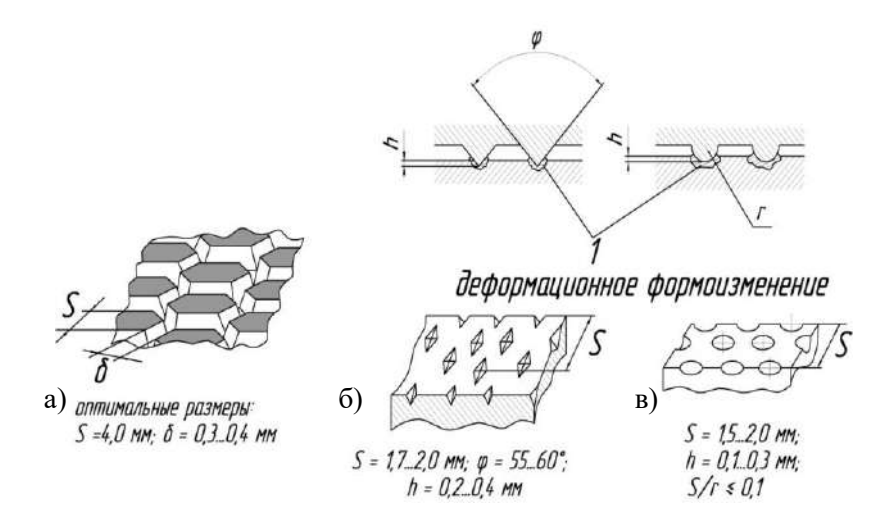

*Рис. 10.3. Разновидности рельефа накатанных поверхностей: а – с непрерывной системой каналов гексагональной формы; б и в – с системой дискретных впадин*

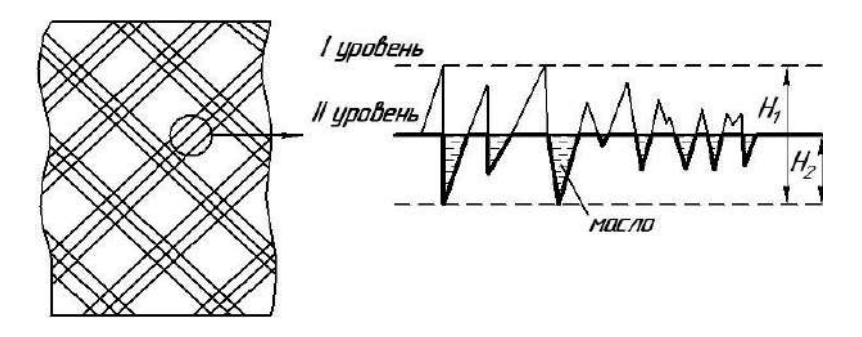

*Рис. 10.4. Схема метода двухуровневого шлифования (хонингования) при повышении маслонасыщения поверхностей трения*

Примерами обеспечения режима избирательного переноса при изготовлении деталей могут также служить следующие мероприятия (рис. 10.5):

а) поршневое кольцо с закатанным бронзовым пояском;

б) наплавка спиральных латунных вставок на зеркале цилиндра двигателя.

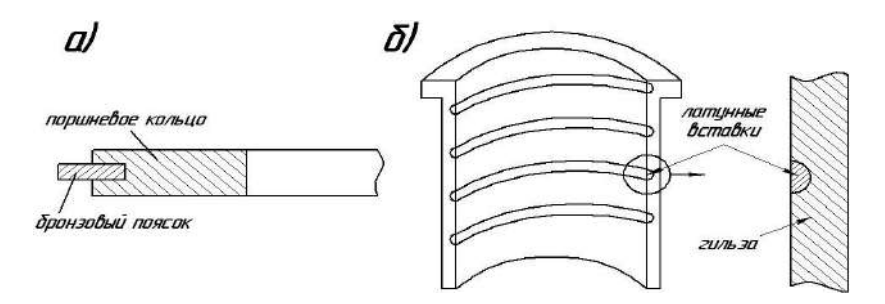

Рис. 10.5. Примеры обеспечения ИП при изготовлении деталей

В процессе трения при наличии поверхностно-активных веществ или специальных добавок в масло представляется возможным реализовать режима избирательного переноса.

#### Контрольные вопросы

1. В чем заключается сущность процесса ФАБО?

2. Приведите классификацию способов ФАБО.

3. Расшифруйте понятие «маслонасыщение поверхностей трения».

4. Поясните роль двухуровневого шлифования в процессе маслонасыщения поверхностей трения.

5. Какие конструктивные мероприятия способствуют реализации избирательного переноса в сопряжении?

# 11. ТРИБОТЕХНИКА ПРИ ЭКСПЛУАТАЦИИ МАШИН

### 11.1. Триботехника и ресурс машин

Конструктивное совершенство и высокое качество изготовления машины не гарантирует длительной и безотказной ее работы. Дополнительными условиями являются грамотная техническая эксплуатация и целесообразная система ремонтов, где в последние годы важная роль отводится трибологическим мероприятиям на разных этапах эксплуатации машин.

Задачей технической эксплуатации машины является обеспечение ее исправного технического состояния и безаварийной работы при необходимой экономичности и экологичности.

Уровень технической эксплуатации машин определяется:

- завершенностью и качеством приработки всех механизмов и в первую очередь ресурсоопределяющих сопряжений;

- рациональным использованием в соответствии с назначениe<sub>M</sub>:

- квалификацией обслуживающего персонала;

- организацией и качеством обслуживания и технического надзора за машинами;

- качеством ремонта в процессе эксплуатации;

- уровнем технического обслуживания смазочных и гидравлических систем и организацией смазочного хозяйства.

Время надежной эксплуатации Тэ является суммой продолжительности приработки Ти и ресурса обкатанной машины Тр до достижения предельного износа сопряжений (рис. 11.1).

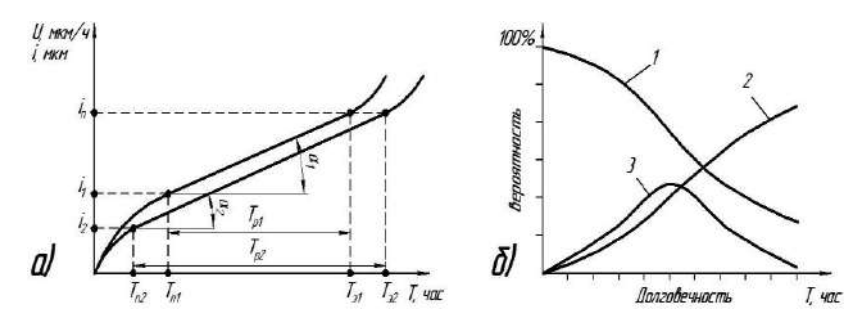

Рис. 11.1. Ресурс машины:

1 - вероятный срок службы; 2 - вероятность разрушений (отказов); 3 - плотность вероятностей срока службы
Приработка (согласно ГОСТ 23.002-78) - это изменение геометрии поверхности трения и физико-механических свойств поверхностных слоев материала в начальный период трения, проявляющееся в уменьшении силы трения, температуры и интенсивности изнашивания.

В моторных маслах, рекомендованных к применению, содержатся присадки, обеспечивающие высокие эксплуатационные свойства. Однако эти масла не способствуют ускорению приработки деталей. В настоящее время выпускается ряд специальных присадок (например, металлоплакирующие), добавление которых в масло ускоряют приработку и улучшают поверхность трения. Они позволяют провести приработку трущихся поверхностей не за счет шлифования и скалывания, а посредством их пластифицирования и деформирования (вдавливания) (рис. 11.1, а).

В результате:  $\alpha_2 < \alpha_1$ ;  $T_{\Pi 2} < T_{\Pi 1}$ ;  $T_{n2} > T_{n1}$ .

По составу и физико-химическим свойствам приработочные присадки разделяются на группы (рис. 11.2) и используются с учетом особенностей узла трения (материал, вид трения, режим работы и т.д.).

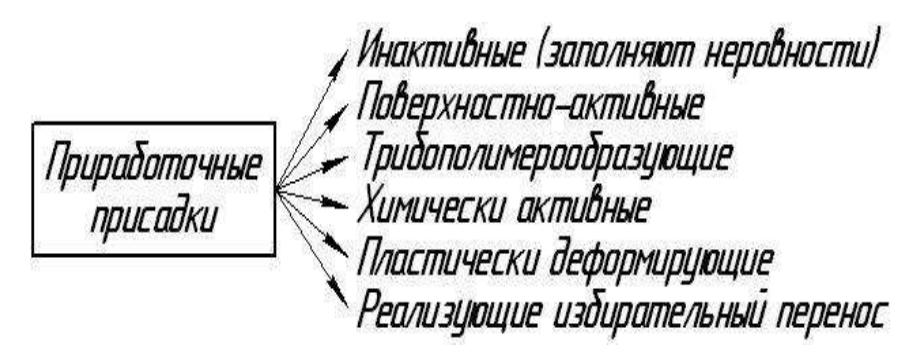

Рис. 11.2. Классификация приработочных присадок

В процессе приработки двигателей присадки добавляются к воздуху, топливу и маслу.

Присадки в форме соединений металлов (соли, окислы, комплексные соединения) и порошки металлов, сплавов и их смесей в мелкодисперсном состоянии вводятся в рабочую среду.

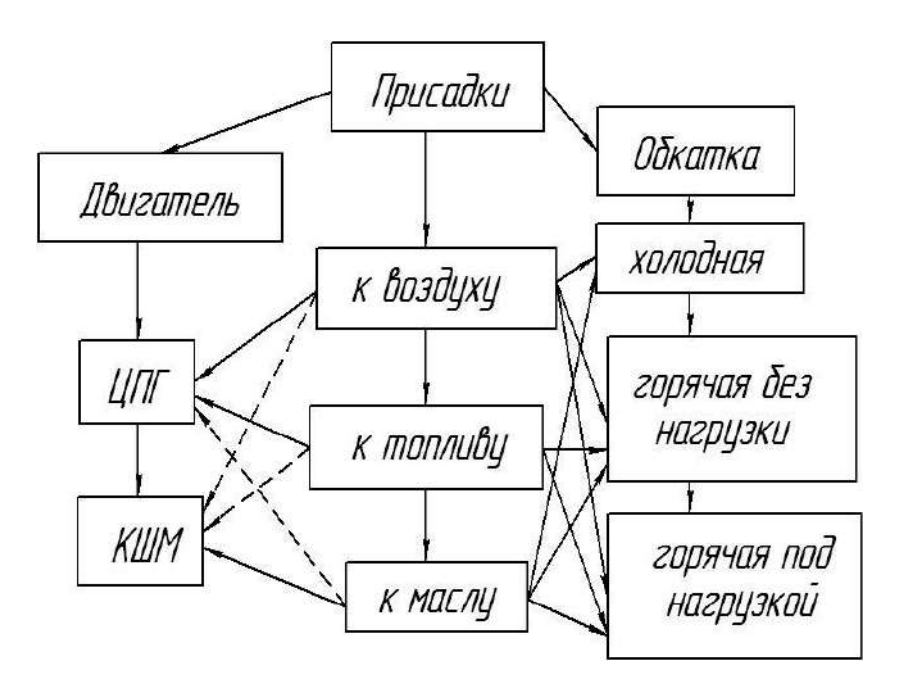

Рис. 11.3. Схема действия приработочных присадок

Наиболее распространены соединения меди, олова, кобальта, свинца, никеля, улучшающие трибологические характеристики основы. Эффективны молибленсодержащие комплексные соединения. Так, разработанные в СГАУ (Саратов) присадки УДП (ультрадисперсные) и методики приработки двигателей позволяют:

- снизить момент механических потерь на  $16\%$ ;
- уменьшить износ в  $1, 8...2, 6$  раза;
- повысить компрессию на  $15...20\%$ ;
- увеличить давление масла в системе на  $10...15\%$ ;
- повысить эффективную мощность двигателя на 10...12%;
- снизить удельный расход топлива на 5...8%.

## 11.2. Безразборное восстановление сопряжений (БВС)

Основой безразборного восстановления сопряжений (БВС) являются режим ИП и принцип ФАБО.

Безразборное восстановление соединений - это покрытие рабочих поверхностей трущихся деталей ТОНКИМИ слоями антифрикционных материалов, введенных в виде специальных присадок с поверхностно-активными веществами, за счет взаимного перемещения контактирующих поверхностей.

Таким образом, создается эффект самоорганизующего явления, когда в зоне трения возникают ювенильные поверхности, активно взаимодействующие с элементами присадок. В результате на поверхностях трения постепенно формируется защитная (сервовитная) пленка антифрикционного материала, восстанавливаются как качество поверхностей трения, так и зазор в сопряжении.

В настоящее время интенсивно разрабатываются и внедряются технологии безразборного восстановления ресурсоопределяющих сопряжений двигателей, насосного и компрессорного оборудования, прецизионных пар топливной аппаратуры, подшипников качения шарниров равных угловых скоростей (ШРУС), ступиц колес автомобилей и других узлов и механизмов.

Известно, что при ТО-3 тракторов топливный насос двигателя снимается для регулировки. Исследованиями ЧГАУ (Челябинск) установлено, что восстановление гидроплотности плунжерных пар обеспечиваются рабочей средой следующего состава: аммоний медь хлористый – 2,1%; сульфат никеля – 0,5%; глюкоза – 3,0%; алюминиевый порошок – 1,0%; глицерин – остальное.

Указанная рабочая среда заливается в дополнительную емкость испытательного стенда и подается в работающий ТНВД, где реализуется технология безработного восстановления плунжерных пар перед регулировкой насоса. При этом ресурс насосов без разборки увеличивается в 2 раза.

Более сложной является технология БВС двигателя. Технологический процесс включает:

1) диагностика технического состояния систем и механизмов, проверка герметичности, регулировка систем питания и зажигания;

2) выбор типа присадки и режима ее введения в двигатель с учетом особенностей конструкции, материалов и режимов его работы;

3) средства безразборного восстановления могут образовывать покрытия на поверхностях трения из пластичных материалов, металлокерамики или РТFЕ (политетрафторэтилена); при больших износах и падении параметров двигателя (более 30%)

целесообразно применение в начале металлоплакирующих препаратов, а затем тефлоновых препаратов;

4) приготовление препаратов для введения в двигатель согласно рекомендаций;

5) присадки вводятся в масло с тщательным перемешиванием, или в два этапа:

а) в старое масло после прогрева двигателя и работа на рекомендуемых инструкцией режимах;

б) в свежее масло при заливке в двигатель после слива старого масла и промывки смазочной системы;

6) повторная диагностика систем и механизмов двигателя после рекомендуемой инструкцией продолжительности процесса восстановления.

По данным В. И. Балабанова (МГАУ) в результате введения присадок происходит частичное восстановление износов деталей с уменьшением зазоров, что приводит:

– к повышению давления в цилиндрах на такте сжатия (компрессии) до 50%;

– к снижению вредных выбросов (оксида углерода, углеводородов, сажи) в 2 и более раза;

– к уменьшению расхода топлива до 25%;

– к исключению «сухого пуска» двигателя и легкому его запуску зимой;

– к снижению шума двигателя.

Вместе с тем, технологии безразборного восстановления сопряжений находятся в стадии развития и накопления практического опыта. Так, в трущихся соединениях двигателей после изготовления или капитального ремонта (в том числе в период обкатки), а также при незначительных пробегах (то есть когда показатели снизились менее 25…30%) эффективно применение металлоплакирующих материалов на основе пластичных металлов (МКФ-18, Lubrifilm metal и другие). Использование полимерсодержащих восстановителей в этом случае не рекомендуется.

### **11.3. Схема и методы рационального использования масел**

Эффективная и долговечная работа с.-х. машин в значительной степени зависят от качества смазочных материалов.

Основными рациональными и ресурсосберегающими методами использования масел являются:

а) оптимальные параметры режима смазывания, включающие:

- правильный выбор сорта масла:

- емкость смазочной системы;

- режим приработки;

- регламентированные сроки замены масла;

- условия эксплуатации;

- совершенствование технического обслуживания смазочных и гидравлических систем;

б) очистка отработавших масел в условиях потребителя с целью повторного использования в менее напряженных условиях работы:

в) увеличение срока службы масел за счет периодической их очистки на достаточную глубину и легирование масел адресными присадками при техническом обслуживании смазочных и гидравлических систем;

г) обоснование и внедрение замены масла по потребности;

д) альтернативное использование растительных масел в смазочных и гидравлических системах сельскохозяйственной техники.

Рассмотрим основные параметры режима смазывания.

Данный фактор связан не только с выбором сорта масла, но и с правильной дозировкой и способом подвода к поверхностям трения, наличием в системе средств фильтрования и регулирования температурного режима.

Выбор масла для ДВС по следующим параметрам:

а) с учетом теплонапряженности (рис. 11.4, а);

б) с учетом жесткости работы масла (рис. 11.4, б);

в) по коэффициенту качества моторного масла:

$$
M = 0,00036 \cdot G_{TH} \cdot \left(\frac{G_T}{G_M}\right)^{0,333} \cdot \left(\frac{D}{S}\right) \cdot \frac{P_H}{P_O} \cdot \left(1 + S_T\right) \cdot k \cdot t^{0,5}, (11.1)
$$

где  $G_{TII}$  – цилиндровый расход топлива;

 $\frac{G_T}{G_M}$  – отношение расхода топлива к расходу масла с уче-

том его замены:

D, S - диаметр и ход поршня;

 $P_{H\nearrow P_{\infty}}$ отношение давления наддува к нормальному;

 $S_T$  – содержание серы в топливе:

 $\kappa$  - конструктивный коэффициент поршня  $(\kappa = 1 - \text{mnew}m)$  $\kappa = 1.3 - KC B$  поршне);

 $t$  – межремонтный срок работы двигателя.

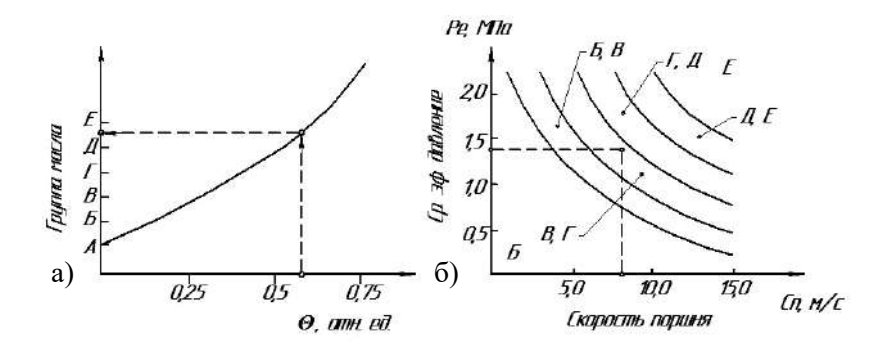

Рис. 11.4. Методы выбора масел для ДВС:  $a - c$  учетом теплонапряженности;  $\overline{b} - c$  учетом жесткости работы двигателя;  $\Theta$  – параметр теплонапряженности масла, пропорциональный температуре масла в верхней поршневой канавке

Масла группы Б – ( $M = 0.3\%$ ), В – ( $M = 0.6\%$ ), Г – ( $M = 1\%$ ),  $\Pi - (M = 1.2\%)$ .

Рассмотренные способы позволяют оптимизировать подбор моторных масел, обеспечивающих надежную работу двигателя в заданных условиях эксплуатации.

Выбор трансмиссионных масел

1) выбор масла по назначению с учетом типа передачи, скорости и других параметров, учтенных в ГОСТ;

2) выбор вязкости по номограмме (рис. 11.5) с учетом параметра  $K_s/V$ ,

где V - средняя скорость ведущей шестерни по начальной окружности;

$$
K_{S} = \frac{F}{\epsilon \cdot d} \cdot \frac{H+1}{H} \cdot Z_{n}^{2} \cdot Z_{c}^{2},
$$
 (11.2)

где  $F$  – тангенциальная сила;

- $\epsilon$  ширина зуба:
- $d$  лиаметр начальной окружности:
- $H$  передаточное отношение:
- $Z_n$  коэффициент профиля зубьев;
- $Z_c$  коэффициент перекрытия.

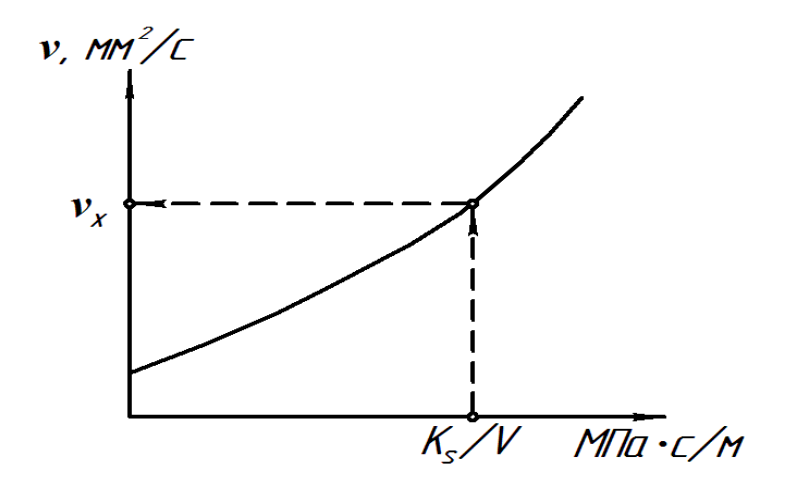

Рис. 11.5. Номограмма выбора трансмиссионного масла

Окончательный выбор моторных и трансмиссионных масел, после предварительного обоснования, определяется по результатам испытаний в конкретных машинах и агрегатах с учетом их особенностей и современного ассортимента масел.

## 11.4. Процессы регенерации и улучшения трибологических свойств отработавших масел

В процессе эксплуатации машин происходит изменение физико-химических и трибологических свойств масел, что снижает эффективность смазочных и гидравлических систем. При этом:

- изменяется вязкость масла по причине попадания топлива и окисления:

- снижаются противоизносные, противозадирные и антифрикционные свойства в связи с загрязнением абразивными и другими механическими примесями, а также снижением концентрации (срабатыванием) присадок, которое активизируется при попадании влаги в масло.

Однако, как показывают исследования, отработавшие согласно регламенту масла обладают достаточно высоким качеством и могут подвергаться в условиях потребителя очистке или «холодной» регенерации (с нагревом масла до 150<sup>°</sup>C) с целью повторного использования (рис. 11.6).

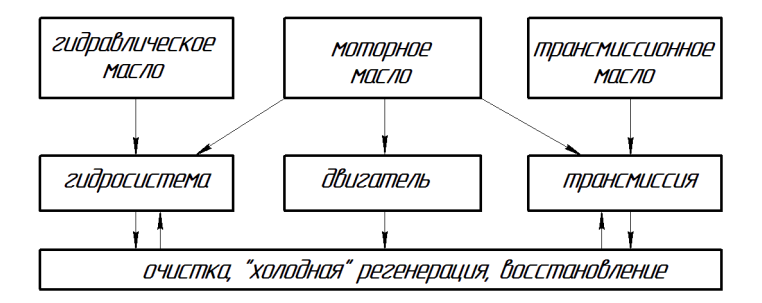

Рис. 11.6. Схема рационального использования масел

Разработка и внедрение технологии регенерации отработавших масел в условиях потребителя включает этапы:

– внедрение методики сбора отработавших масел;

- разработка технологического процесса очистки и восстановления масел:

- обоснование режимов очистки с учетом исходного состояния отработавших масел:

- контроль физико-химических и трибологических свойств масла в процессе очистки и восстановления;

- разработка регламента повторного использования очищенных масел в менее напряженных смазочных и гидравлических системах сельскохозяйственной техники.

Оптимальными в условиях потребителя являются следующие этапы технологического процесса очистки масла:

- отстой и очистка в гидроциклоне - удаление крупных примесей:

- магнитная очистка - удаление ферромагнитных продуктов износа:

- коагуляция - удаление продуктов окисления;

- центрифугирование - удаление мехпримесей и воды;

- испарение - удаление топливных фракций и растворенной волы:

- тонкая очистка «бумажные фильтры, адсорбенты» - обеспечение необходимого уровня чистоты с учетом регламента повторного использования;

- адресное легирование очищенных масел присадками с целью восстановления показателей:

- формирование смазочных композиций, на основе очищенных отработавших масел, с улучшенными трибологическими показателями за счет добавления модификаторов трения и специальных присадок.

Возможны различные способы повторного использования отработавших масел после их очистки, регенерации или легирования: непосредственное использование очищенных масел или их смесей в различных пропорциях со свежим товарным маслом данной группы.

Соотношение продуктов, необходимых для смешивания, определяют по формуле:

$$
G_1 = \frac{X - X_2}{X_1 - X} \cdot G_2, \tag{11.3}
$$

где  $G_1$  – количество свежего продукта с запасом качества по использованию:

 $G_2$  – количество очищенного отработавшего масла;

 $X$  - значение показателя, которое нужно получить после смешивания:

 $X_1$  – значение данного показателя у свежего масла;

 $X_2$ – значение данного показателя у отработавшего масла после **ОЧИСТКИ** 

Для полученной смеси необходимо проверить изменение всех основных физико-химических показателей по формуле:

$$
X_i = (X_{i1} \cdot G_1 + X_{i2} \cdot G_2) / (G_1 + G_2).
$$
 (11.4)

Исследованиями А. В. Литовкина [25] разработаны и испытаны технологический процесс восстановления отработавших масел, включающий коагуляционную очистку, центрифугирование с использованием предложенной автором лопастнокрыльчатой центрифуги (патент РФ №2196810), тонкослойное испарение топливных фракций и воды в вакууме, адсорбционное фильтрование и последующее добавление присадок с целью формирования смазочной композиции «Регмоторойл-Т», идентичной трансмиссионному маслу ТМ-3-9 (SAE 80W-85; API GL-3).

Смазочная композиция включает очищенное отработавшее дизельное моторное масло М-8Г<sub>2</sub>к, противопенную присадку ПСМ-200А, депрессорную присадку МАКСОЙЛ-Д, антиокислительную присадку А-22 и противозадирную присадку ИХП 14М-МН. Проведенные дорожные испытания показали снижение скорости изнашивания ресурсоопределяющих деталей автомобильных трансмиссий на 15…20% при работе со смазочной композицией «Регмоторойл-Т» в сравнении с серийным трансмиссионным маслом группы ТМ-3-9.

## **11.5. Принцип замены масла по потребности**

Замена масел в смазочных и гидравлических системах сельскохозяйственной техники осуществляется периодически согласно рекомендаций завода изготовителя с учетом времени работы (моточасы), наработки (усл. га), пробега (км), расхода топлива (кг).

Однако, при разных режимах работы и условий эксплуатации процесс старения масла происходит с различной интенсивностью. Это неизменно связано или с преждевременной заменой масла с достаточным запасом его качества или запоздалой заменой, когда показатели масла вышли за допустимые пределы. В первом случае это связано с увеличением затрат на эксплуатацию машины, а во втором – с повышением скорости изнашивания деталей и снижением ресурса.

Оптимальной является замена масла по потребности, т.е. с учетом реального состояния трибологической системы. В настоящее время этот способ находит применение в авиации и железнодорожном транспорте.

Замена масла по потребности:

– позволяет полнее использовать ресурс как масла, так и деталей машин;

– требует более высокого технологического уровня ТО машин, включающего периодический отбор и анализ проб масла с оценкой изменения его физико-химических и трибологических свойств;

– вызывает необходимость знать предельные значения показателей масел для конкретных машин и механизмов;

– обеспечивает возможность промежуточной глубокой очистки и легирования масел присалками при техническом обслуживании машин

Так, в лвигателях, гле качество масла интенсивно изменяется практически по всем показателям, рационально контролировать состояние масла методом спектрального анализа. Он позволяет оценивать изменение содержания в масле различных элементов, определяющих как срабатывание присадки (по ее составным элементам), так и скорость изнашивания различных металлов (по накоплению элементов их легирования) по мере работы масла (рис. 11.7).

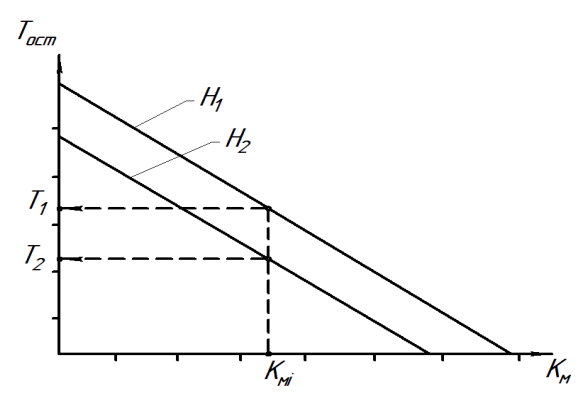

Рис. 11.7. Номограмма остаточного ресурса масла

В силовых передачах, по результатам ряда исследований, преобладающими признаками старения масла являются загрязнение его абразивными примесями и срабатывание присадки. Если характеризовать изменение качества масла коэффициентом  $K_{\nu}$ :

$$
K_M = f(\gamma_a, C_n), \qquad (11.5)
$$

где  $\gamma_a$  – концентрация абразива в масле;

 $C_n$  – содержание присадки;

то для конкретного механизма можно получить номограмму, позволяющую определить остаточный ресурс масла  $(T_{\text{com}})$  (рис. 11.7). Если напряженность работы масла  $H_2>H_1$ , то остаточный ресурс  $T<sub>2</sub><sub>1</sub>$ 

## **11.6. Альтернативное использование растительных масел в сельскохозяйственной технике**

Перспективы использования различных смазочных материалов определяют следующие факторы:

– запас сырьевых ресурсов;

– стоимость производства;

– смазочные свойства;

– токсичность и экологическая безопасность.

С данной точки зрения:

– минеральные масла нефтяного происхождения наиболее распространены, обладают хорошими смазочными свойствами, сравнительно недорогие, однако токсичны и представляют экологическую опасность ввиду утечек и нерационального использования отработанных масел, производство связано с ограниченными запасами нефти;

– синтетические масла имеют высокие смазочные свойства, однако их цена высока и производство связано с дефицитом синтетических сложноэфирных компонентов; они менее токсичны;

– растительные масла на основе возобновляемых ресурсов имеют достаточно хорошие смазочные свойства, сравнительно дешевле в производстве, экологически безопасны.

Так, биоразлагаемость в естественных условиях (например в почве) за 21 день составляет:

растительное масло  $-100\%$ ;

синтетическое масло – 85…90%;

минеральное масло – 40…45%.

Сравнение свидетельствует о перспективе широкого использования растительных масел в качестве смазочного материала для машин и механизмов, особенно в сельском хозяйстве.

Широкое использование рапсового масла в смазочных и гидравлических системах сельскохозяйственной техники ограничивается его нестабильностью по вязкости и кислотному числу, что требует добавления в масло специальных присадок.

В. В. Ефимов (Самарская ГСХА) предложил оценивать растительное масло по коэффициенту стабильности [26]:

$$
K_C = K_V K_K \tag{11.6}
$$

где К<sub>V</sub> – стабильность по вязкости;

 $K_K$  – стабильность по кислотному числу.

$$
K_V = (v_p - v_c) / v_c, \qquad (11.7)
$$

$$
K_K = (N_p \cdot N_c) / N_c, \qquad (11.8)
$$

где *νр, ν<sup>с</sup>* – вязкость работавшего и свежего масел;

*Np, N<sup>c</sup>* – кислотное число работавшего и свежего масел.

Эксплуатационное качество растительного масла выразится функцией *Км=f(γа,Кс)*, и для гидравлических масел сельскохозяйственной техники:

$$
K_M = \frac{\gamma_a}{K_c + \frac{(a - U_{np})}{e}},
$$
\n(11.9)

где *а* и *в* – коэффициенты пропорциональности;

*Uпр* – предельная скорость изнашивания.

Установлено предельное значение *Кмпр* = 2,44∙10-3 для тракторных гидросистем.

Исследованиями Самарской ГСХА установлена возможность альтернативного использования растительного масла в качестве рабочей жидкости для гидравлических систем сельскохозяйственной техники, а также в качестве смазочного материала для агрегатов механических силовых передач. Во втором случае растительное масло необходимо легировать комплексом присадок, повышающих его трибологические свойства.

Так, исследованиями В. А. Едукова [27] и Д. А. Едукова [28] определен рациональный состав смазочной композиции на основе рапсового масла (патент РФ №2235759) с трибологическими свойствами, соответствующими трансмиссионному маслу ТМ-2-18 и ТМ-3-18 (SAE 90; API GL-3). В качестве компонентов к рапсовому маслу рекомендованы многофункциональная присадка А-22, противопенная присадка ПСМ-200А, стеариновая кислота и вязкостная добавка Литол-24. С целью обеспечения стабильности трибологических свойств смазочной композиции разработан магнитный активатор (патент РФ №69865 (полезная модель), устанавливаемый в циркуляционную смазочную систему трансмиссии.

Трибологические свойства рапсового масла положительно проявляются при его альтернативном использовании в качестве топлива для дизельных двигателей. Возможны три варианта использования:

– рапсовое масло в исходном состоянии, когда в связи с более высокой вязкостью требуется соответствующая модернизация системы питания двигателя;

– рапсовое масло в смеси с дизельным топливом в рациональном соотношении (смесевое топливо) без изменения параметров системы питания;

– переработка в метиловый эфир рапсового масла (МЭРМ) с необходимостью защиты деталей от его химического воздействия.

Исследованиями А. П. Быченина [29] режимов использования смесевого топлива установлено значительное (до 50%) снижение скорости изнашивания прецизионных пар, являющихся ресурсоопределяющими для дизельной топливной аппаратуры.

Рациональный состав смесевого биодизельного топлива обусловлен вязкостью смеси рапсового масла и дизельного топлива, не требующей значительных затрат на модернизацию системы питания двигателя, и скоростью изнашивания ресурсоопределяющих деталей (плунжерных пар, нагнетательных клапанов и распылителей форсунок) дизельной топливной аппаратуры.

Показателем оптимизации состава смесевого биодизельного топлива может служить аддитивный критерий (оптимизация по его минимуму), который выражается зависимостью [1]:

$$
K_a = K_u + K_\theta + K_c,\tag{11.10}
$$

где *К<sup>и</sup>* – критерий скорости изнашивания прецизионных деталей;

*К<sup>в</sup>* – критерий изменения вязкости топлива;

*К<sup>с</sup>* – критерий стоимости топлива и затрат на адаптацию системы питания.

На рисунке 11.8 представлена номограмма зависимости параметровых (*Ки*, *К<sup>в</sup>* , *Кс*) и аддитивного (*Ка*) критериев состава смесевого топлива при изменении доли рапсового масла от 0 до  $100\%$  в смеси с дизельным топливом.

Номограмма построена на основании результатов экспериментальной оценки изменения вязкости смесевого топлива, скорости изнашивания прецизионных деталей с учетом абразивной агрессивности при эксплуатации, экономической оценки стоимости топлива и затрат на адаптацию системы питания и позволяет определить оптимальный состав смесевого топлива при серийном или модернизированном вариантах топливной системы двигателя.

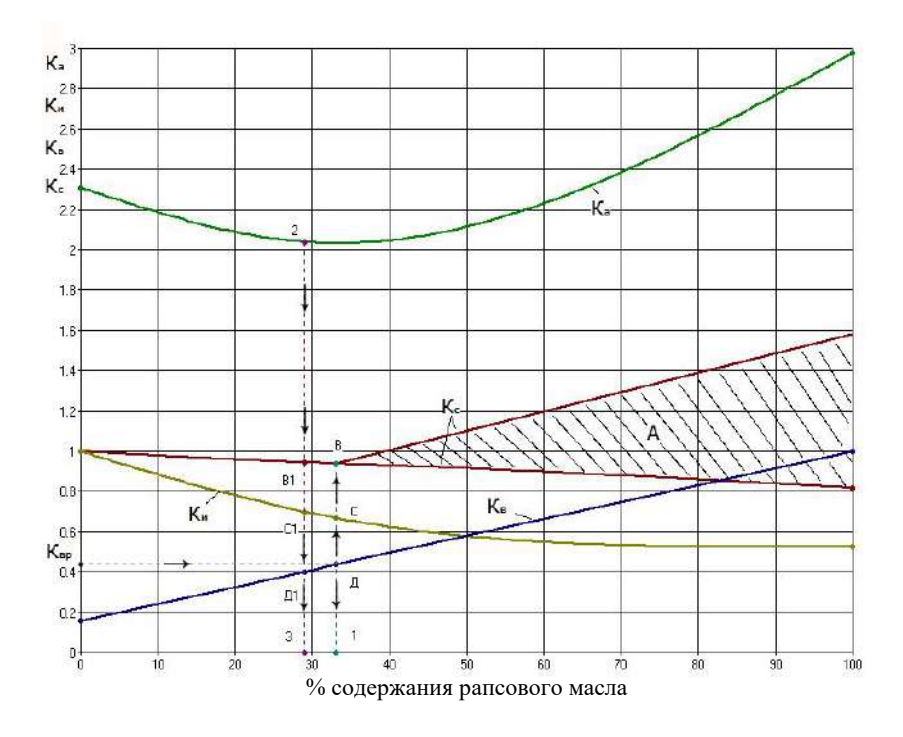

Рис. 11.8. Изменение критериев оптимизации состава смесевого минерально-растительного топлива

В случае использования смесевого топлива в двигателе с серийной системой питания определяющим в первую очередь является допустимое значение вязкости, обеспечивающей бесперебойную работу топливной аппаратуры (точка  $\overline{A}$  номограммы, где значение критерия  $K_e$  является рациональным, т.е.  $K_{ep} = 0.45$ при вязкости смесевого топлива до 5 мм<sup>2</sup>/с. При этом снижаются критерии  $K_u$  (точка С) и  $K_c$  (точка В). Рациональным на данном уровне следует считать содержание  $\sim$  34% рапсового масла в смесевом топливе (точка 1 номограммы).

Дальнейшее повышение вязкости при увеличении доли рапсового масла (правее точки В) требует модернизации системы питания и технологии приготовления биодизельного топлива, что значительно повышает критерий  $K_c$  (зона  $A$  номограммы) и соответственно влияет на характер изменения аддитивного критерия  $K_a$ .

Минимальное значение *К<sup>а</sup>* (точка 2) определяет суммарное влияние исследованных факторов на оптимальный состав смесевого топлива с долей рапсового масла, близкой к 30% (точка 3 номограммы).

В условиях сельскохозяйственных предприятий рациональным методом альтернативного использования рапсового масла в тракторных и комбайновых дизельных двигателях является формирование смесевого минерально-растительного топлива, не требующего дополнительных конструктивных и технологических изменений топливной аппаратуры. С точки зрения сохранения динамических и экономических показателей и снижения экологического воздействия на почву и окружающую среду оптимальным является состав смесевого топлива с 30% долей рапсового масла в смеси с дизельным топливом.

# **11.7. Экологические и экономические аспекты триботехники**

Мобильная техника является источником 50% загрязнений различными токсичными веществами атмосферы и почвы в мире.

Автомобилями и тракторами в мире выбрасывается в атмосферу примерно 20…27 млн. т монооксида углерода, 2…2,5 млн. т углеводородов, 6…9 млн. т оксидов азота, до 190 тыс. т соединений серы, до 100 тыс. т сажи, 13 тыс. т тяжелых металлов, 200...230 млн. т углекислого газа и до  $3.1 \cdot 10^{12}$  МДЖ теплоты в виде теплового загрязнения.

Основные факторы экологического воздействия сельскохозяйственной техники на окружающую среду (по данным исследований Саратовского ГАУ) представлены на рисунке 11.9.

В России на долю автотракторной техники приходится в среднем около 60% вредных выбросов. Данные проблемы ставят перед триботехникой вполне определенные задачи, из которых первоочередными являются:

1) применение новых экологически чистых технологий для повышения износостойкости пар трения; улучшение качества уплотнений;

2) ускорение внедрения эффекта ИП, ФАБО, использование специальных нетоксичных присадок и смазочных композиций;

3) разработка и применение более совершенных и менее токсичных смазочных материалов:

4) рациональное использование масел с организацией регенерации и повторного использования масел в условиях потребления;

5) применение для ряда узлов трения экологически чистых масел животного и растительного происхождения (например, рапсового масла, которое может быть использовано и в качестве топлива для двигателей);

6) использование экологически безопасных фрикционных и антифрикционных материалов (отказ от асбеста, свинца и других токсичных ингредиентов и добавок);

7) оптимальные режимы работы и регулировки двигателей, установка специальных устройств, снижающих токсичность ОГ (каталитические нейтрализаторы, сажевые фильтры и т.п.); переход на новые экологически чистые источники энергии;

8) повышение знаний инженеров и обслуживающего персонала в области триботехники и ее взаимосвязи с экологией и экономикой:

9) конструктивное совершенствование ходовых систем с целью снижения уплотняющего воздействия на почву и сохранения ее плодородия.

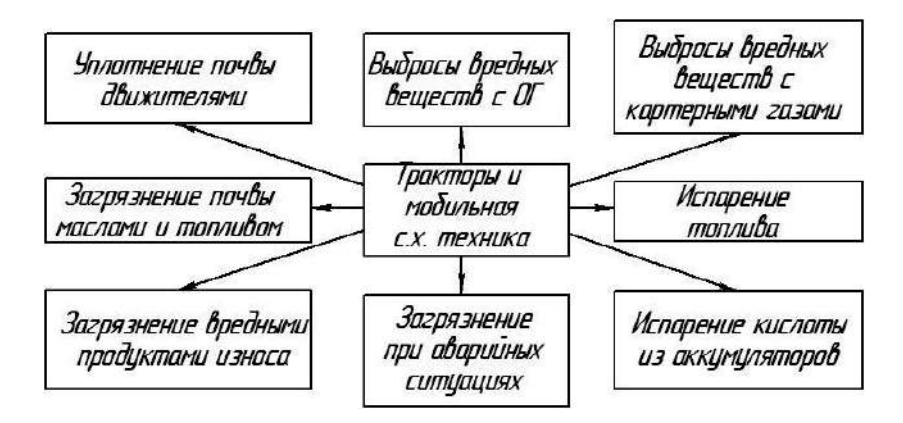

Рис. 11.9. Факторы воздействия мобильной техники на природную среду

Экономические аспекты триботехники заложены в самой основе науки, призванной снижать потери на трение и износ ресурсоопределяющих сопряжений машин.

Конечные результаты исследований и разработок по триботехнике должны обеспечивать снижение затрат труда на техническое обслуживание и текущий ремонт машин, стоимости капитальных ремонтов, экономию запасных частей, топлива и смазочных материалов, снижение металлоемкости конструкций узлов трения и повышение производительности машин.

 $\Gamma$ A3-53 Исследованиями на примере двигателя установлено [5], что при восстановлении гильз цилиндров методами ФАБО:

- износостойкость гильз повышается в 1,6...2,3 раза;

- износостойкость колец повышается в 1,35...1,8 раза;

- ресурс двигателя повышается в 1,3 раза;

- износ ресурсоопределяющих деталей снижается на  $50...70\%$ ;

- наработка на отказ повышается на  $40...60\%$ .

Экономический эффект от применения технологии ФАБО в данном случае:

$$
\Theta_T = P_T - 3_T, \qquad (11.11)
$$

где  $P_T$  – стоимостная оценка результатов использования технологических процессов восстановления гильз;

 $3<sub>T</sub>$  – оценка затрат на осуществление процессов.

$$
P_T = H \cdot A \cdot K_p, \qquad (11.12)
$$

где  $U$  – цена новой гильзы;

А - программа восстановления;

 $K_n$  – коэффициент ресурса.

$$
K_p = \frac{T_{p1}}{T_{p2}},
$$
\n(11.13)

где  $T_{n1}$  – ресурс по технологии ФАБО;

 $T_{p2}$  – ресурс по базовой технологии.

Известно, что смазочные и регулировочные работы занимают более 50% времени на ТО тракторов и автомобилей. Применение

металлоплакирующих смазочных материалов позволяет сократить эти затраты в 3 раза.

Альтернативное использование растительного масла в смазочных и гидравлических системах с.х. техники. Например, в тракторных гидросистемах полностью обеспечивается эксплуатационная надежность основных агрегатов и исключается экологическое загрязнение почвы.

Эффективность безразборного восстановления сопряжений характеризуется:

- отсутствием расхода запчастей;

- сокращением трудозатрат и времени простоя машины;

- повышением износостойкости и ресурса машины;

- снижением расхода топлива и смазочных материалов.

### Контрольные вопросы

1. Какими факторами определяется уровень технической эксплуатании машин?

2. Дайте определение понятию «приработка».

3. Что такое «безразборное восстановление сопряжений»?

4. Перечислите методы рационального использования масел.

5. Какие этапы входят в технологический процесс очистки масла?

6. Сформулируйте принцип замены масла по потребности.

7. В чем преимущества альтернативного использования растительных масел в сельскохозяйственной технике?

8. Перечислите факторы воздействия мобильной техники на природную среду.

# 12. МОДЕЛИРОВАНИЕ ТРИБОЛОГИЧЕСКИХ **TIPOHECCOB**

#### 12.1. Теория и методы моделирования

Многообразие факторов, сопровождающих процессы трения и изнашивания, требует использования методов моделирования как при анализе взаимодействия элементарных зон контакта сопряженных поверхностей, так и эксплуатации трибологических систем в нелом.

Так, (рис. 12.1) когда две поверхности вступают в контакт, то выступы под действием нагрузки деформируются упруго и пластически. Вначале имеет место упругая деформация, так как форма микронеровностей восстанавливается полностью после снятия нагрузки, а затем при некотором значении напряжения деформация становится упруго-пластической, так как форма неровностей восстанавливается лишь частично и остается пластическая деформация. Если величина этой деформации значительно больше упругой, деформацию считают пластической.

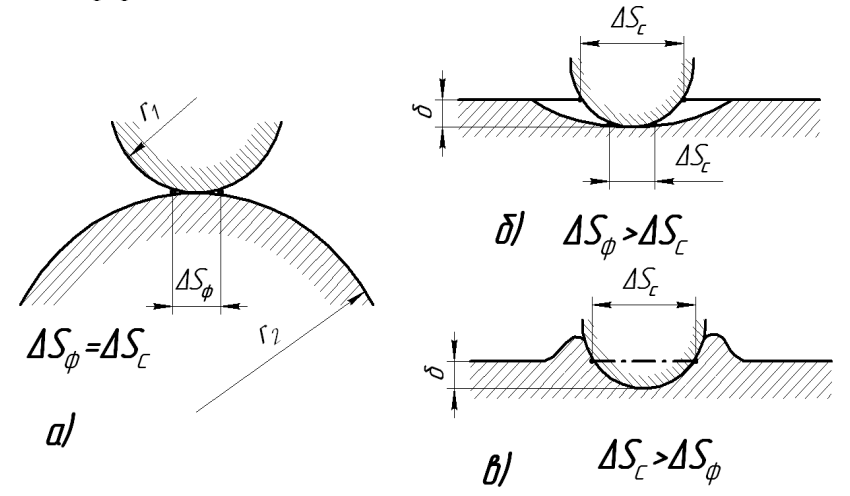

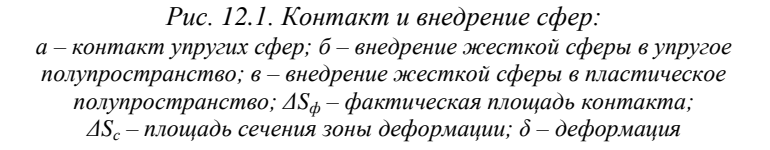

Принимая сферическую форму неровностей, как прием моделирования контакта, параметры выражаются формулой Герца из условия предположения, что напряжение контакта равно твердости по Бринелю:

$$
\Delta S_{\phi} = \frac{P_i}{HB} \,. \tag{12.1}
$$

Поскольку  $\Delta S$  = 2 ·  $\pi \cdot r \cdot \delta$ , то

$$
\delta = \frac{P_i}{2 \cdot \pi \cdot r \cdot HB},\tag{12.2}
$$

где  $P_i$  – нагрузка на  $\Delta S_{ab}$ .

Расчеты по данным формулам показывают, что

$$
\Delta S_{\phi} = \alpha \cdot \Delta S_{c},\qquad(12.3)
$$

где  $\alpha = 0.5 -$ при упругом контакте;

 $0.5 < \alpha < 1.0$  – при упругопластическом контакте;

 $\alpha = 1.0$  – при пластическом контакте.

Согласно молекулярно-кинетической теории трения

$$
f = \frac{a \cdot S_{\phi}}{P} + b \,, \tag{12.4}
$$

где  $P$  – нормальная нагрузка;

 $a$  - средняя интенсивность молекулярной составляющей силы трения;

 $b$  – коэффициент механической составляющей.

Зависимость  $f$  от скорости скольжения  $v_{cx}$  (при трении со скольжением) выразил И. В. Крагельский:

$$
f = (a + b \cdot v) \cdot e^{-c \cdot v} + d,
$$
 (12.5)

где *a*, *b*, *c*, *d* – экспериментальные коэффициенты режимов трения, определенные при моделировании взаимодействия поверхностей трения.

При разработке конструкции, технологии изготовления и режимов эксплуатации реальных трибосистем используются следующие методы моделирования:

1) физическое моделирование (ФМ) – это исследование физически подобных процессов на установках, сохраняющих физическую природу явлений, но воспроизводящих их в других размерах;

2) математическое молелирование (ММ) основано на математическом подобии уравнений, то есть их способности описывать различные по природе явления и выявлять функциональные связи, используя способность уравнений описывать отдельные стороны поведения трибологической системы;

3) имитационное моделирование (ИМ) - это методология экспериментально-теоретического решения технических задач управления сложной ТС. Предусматривается вмешательство человека (испытателя) в ход процесса и оценка результатов изменения модели;

4) аналоговое моделирование (АМ) базируется на одинаковом для модели и натуры математическом описании и используется для имитации на основе аналогий физической системы по ее элементам с определенным эквивалентом.

Наиболее распространенным применительно к сельскохозяйственной технике является физическое моделирование с использованием элементов других методов моделирования.

# 12.2. Сущность физического моделирования

Особенностью трибологической модели при физическом моделировании является ее одинаковая природа с натурным объектом, то есть для модели и для натуры применяются одни и те же пары трения и смазочные материалы. При этом модель и натура обязательно связаны теоретической зависимостью в виде расчетного масштабного фактора.

Физическое моделирование позволяет:

а) выявить новые взаимосвязи в узле трения при изменении конструкции, технологии и режимов нагружения;

б) оценить работоспособность в конкретных условиях эксплуатании:

в) определить оптимальную область использования конструктивно-технологических решений, использованных в данном узле трения.

Объектом при моделировании может быть механическая система или машина, процесс трения и изнашивания, электрические и химические явления, гидродинамические процессы и так далее.

Под моделью следует понимать процесс, явление, систему, установку и так далее, находящиеся в отношении подобия к моделируемому объекту.

Теория физического подобия базируется на трех теоремах анализа полобия.

Первая теорема подобия: подобные явления, процессы и так далее имеют одинаковые критерии подобия.

Под критериями подобия подразумевают безразмерный комплекс физических величин, имеющих тот или иной физический смысл.

Так, закон Ньютона, описывающий движение материальной

точки массой *m* под действием силы *P* с ускорением  $a = \frac{v}{r}$ , м/с<sup>2</sup>,

формулируется в виде:

$$
P = m \cdot a, \text{H.} \tag{12.6}
$$

Разделив левую часть уравнения на правую, получим критерий подобия Ньютона:

$$
N_e = \frac{P}{m \cdot a} = \frac{P \cdot \tau}{m \cdot v} \,. \tag{12.7}
$$

Критерий является безразмерной величиной.

Кроме критериев (комплексов) при физическом моделировании используются симплексы.

Симплексы – это отношение одинаковых физических величин. Например, для оценки геометрической формы подшипника сколь-

жения можно использовать симплекс  $\frac{l_n}{m}$ , то есть отношение дли-

ны к диаметру подшипника. Тогда критерий

$$
\pi = \frac{\left(l_n / d_n\right)_0}{\left(l_n / d_n\right)_m} = 1\,. \tag{12.8}
$$

Вторая теорема подобия: всякое уравнение физического процесса может быть представлено в виде функциональной зависимости между критериями подобия

$$
\Phi = \varphi \Big( \pi_1; \pi_2; \pi_3; \dots; \pi_n \Big), \tag{12.9}
$$

где *п* – число критериев, определяющих процесс.

Согласно математической  $\pi$ -теореме из «*m*» параметров (или физических величин), входящих в уравнение связи, можно составить не более  $(n = m - k)$  критериев подобия, где  $k -$ число параметров независимой размерности.

Третья теорема подобия: необходимым и достаточным условием подобия является аналогичность определяющих критериев и условий однозначности.

Условия однозначности:

- геометрические (форма, размеры тел, в которых протекают процессы);

- физические (свойства среды и окружающих тел);

- граничные, характеризующие особенности протекания изучаемого процесса в определенных пределах;

- временные, характеризующие стационарность процесса.

### 12.3. Моделирование различных процессов

Моделирование трибосистем связано с комплексным анализом процессов трения, смазывания и изнашивания поверхностей трения деталей. Сложность данного анализа определяется в значительной мере нестабильностью режимов трения и смазывания.

Границы видов трения условно определяются по значению коэффициента трения *f*:

 $f = 0.8...0.25 - cyxoe;$ 

 $f = 0.25...0.05 -$  полусухое;

 $f = 0.05...0.01 - \text{пoryжидкостное (граничное);}$ 

 $f < 0.01$  – жидкостное.

В реальных ТС преобладает смешанное трение при граничном, смешанном, эластогидродинамическом и реже жидкостном режимах смазывания. В связи с этим различают:

- стационарные процессы трения и изнашивания, в которых скорость, нагрузка, температура и подача смазочного материала не изменяются во времени, вследствие чего значения коэффициента трения и интенсивности изнашивания описываются законами стационарных случайных функций;

– нестационарные процессы характеризуются сложностью и неоднородностью моделей с учетом различного рода факторов.

Рассмотрим некоторые примеры моделирования трибопроцессов.

1) *Режимы трения без смазки* (рабочие органы сельскохозяйственных машин, тормоза):

*Для стационарных процессов*:

– моделирование по геометрическим и физическим критериям подобия;

– тепловое моделирование по критерию Био (подобие температурных полей и условия теплоотдачи):

$$
\left(\frac{\alpha \cdot l}{\lambda}\right)_0 = \left(\frac{\alpha \cdot l}{\lambda}\right)_M, \tag{12.10}
$$

где *о* – объект, *м* – модель.

α – температуропроводность;

*l* – путь трения;

 $\lambda$  – теплопроводность.

*Для нестационарных процессов*: добавляется учет тепловых и силовых неравномерностей (характер изменения параметров от времени и температуры).

2) *Режимы граничного и гидродинамического трения* (на примерах подшипников скольжения и шестерен, то есть взаимодействии криволинейных поверхностей).

Смешанная смазка реализуется при условии, когда при контактировании двух шероховатых тел и наличии на их трущихся поверхностях слоя смазочного материала осуществляется движение этих слоев в виде тонких пленок или масляных гидродинамических клиньев (рис. 12.2).

В процессе эксплуатации трибосистемы на разных режимах работы происходит переход от граничного трения (при пуске) до жидкостного (гидродинамического). При переходе к полужидкостному трению смазочный материал заполняет зазор между валом и подшипником, а на поверхности контакта, определяемого углом 2*φ0*, будет образовываться система масляных микроклиньев. Истечение смазочного материала будет осуществляться через торцы подшипника. Гидродинамическое трение определяется условиями, при которых масло полностью разделяет поверхности трения

вследствие давления, возникающего в слое жидкости при относительном движении этих поверхностей.

В связи с этим при моделировании необходимо установить взаимосвязь параметров, позволяющую определить оптимальную толщину масляного слоя *hmin*. Толщина слоя определяет коэффициент трения, износ, температуру, условия заедания поверхностей и контактную прочность деталей.

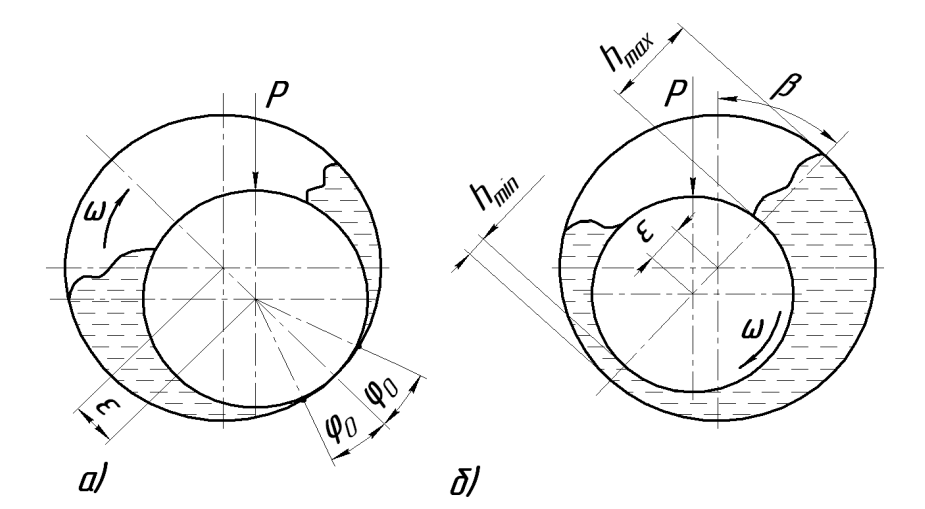

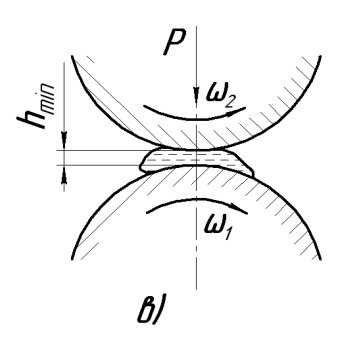

*Рис. 12.2. Схемы контактов: а – граничное трение; б – гидродинамическое трение; в – контакно-(эластоупруго)гидродинамическое трение; β – угол трения; φ<sup>0</sup> – половина угла контакта деталей; ε – радиальный зазор в подшипнике*

С этой целью важно определить условия однозначности и критерии процесса формирования масляного слоя как в стационарном. так и нестационарных процессах. Для нестационарных процессов. как и в случае сухого трения, важно правильно учесть характер изменения (временного, температурного и т.п.) параметров, определяющих физические, геометрические и граничные условия однозначности.

Так, экспериментально установлено, что течение смазочного материала на поверхностях при граничном трении характеризуется ламинарным режимом, и закон движения описывается критериальным уравнением:

$$
L_a = E_u \cdot R_e^m = const , \qquad (12.11)
$$

где  $L_a$  – критерий Лагранжа;

 $E_{\mu}$  – критерий Эйлера;

 $R_{\rho}$  – критерий Рейнольдса;

 $m$  - экспериментально определяемый коэффициент.

Экспериментально определяемый коэффициент т равен:

 $m = 1 - \mu$ ля подшипников на жидкой смазке;

 $m = 0.5 - \mu\pi$ я пластичных смазок;

 $m = 0.9...1.6$  – переменный для разных зубчатых передач в зависимости от нагрузки и масла.

$$
E_u = \frac{\Delta P_{CM}}{\left(\rho \frac{v^2}{cM}\right)^2},\tag{12.12}
$$

где  $\Delta P_{cu}$  – перепад давления в смазочном слое;

 $\rho_{CM}$  – плотность;

 $v_{cu}$  – скорость течения смазочного материала;

$$
R_e = \frac{v \cdot L}{v}, \qquad (12.13)
$$

где  $v$  - кинематическая вязкость смазочного материала;

 $L$  – определяющий размер:

- для подшипников скольжения - это гидравлический радиус диаметрального зазора подшипника;

- для зубчатых передач - это отношение площади сечения смазочного слоя к приведенному радиусу кривизны  $R_{k}$  контактируюших тел:

$$
L = \frac{B \cdot h_{CM}}{R_{\kappa p}}\,,\tag{12.14}
$$

где  $h_{cu}$  – средняя толщина масляного слоя;

 $B$  – ширина контакта.

Для подшипника на жидкой смазке критерий Лагранжа

$$
L_a = E_u \cdot R_e = \frac{\Delta P_{CM} \cdot v_{CM} \cdot L}{\rho_{CM} \cdot v \cdot v_{CM}^2} = \frac{\Delta P \cdot L}{\eta_{CM} \cdot v_{CM}},
$$
(12.15)

где  $\eta_{cM}$  – динамическая вязкость смазки.

Полученные формулы используются для определения режима, скорости истечения и расхода смазочного материала в трибосопряжении.

Математическое выражение результатов моделирования неизменно связано с испытанием моделей, подобных натурным объектам.

В настоящее время широко используются ускоренные методы испытаний на изнашивание (рис. 12.3).

Таким образом, моделирование трибологических процессов базируется на основе результатов испытаний моделей, подобных реальному трибосопряжению.

Моделирование включает следующие этапы:

1) обоснование условий однозначности:

- геометрических;

- физических;

- граничных;

- временных;

2) определение критериев подобия и симплексов, обеспечивающих подобие процессов в модели и в натуре;

3) экспериментальная оценка взаимосвязи параметров процесса и математическое его моделирование;

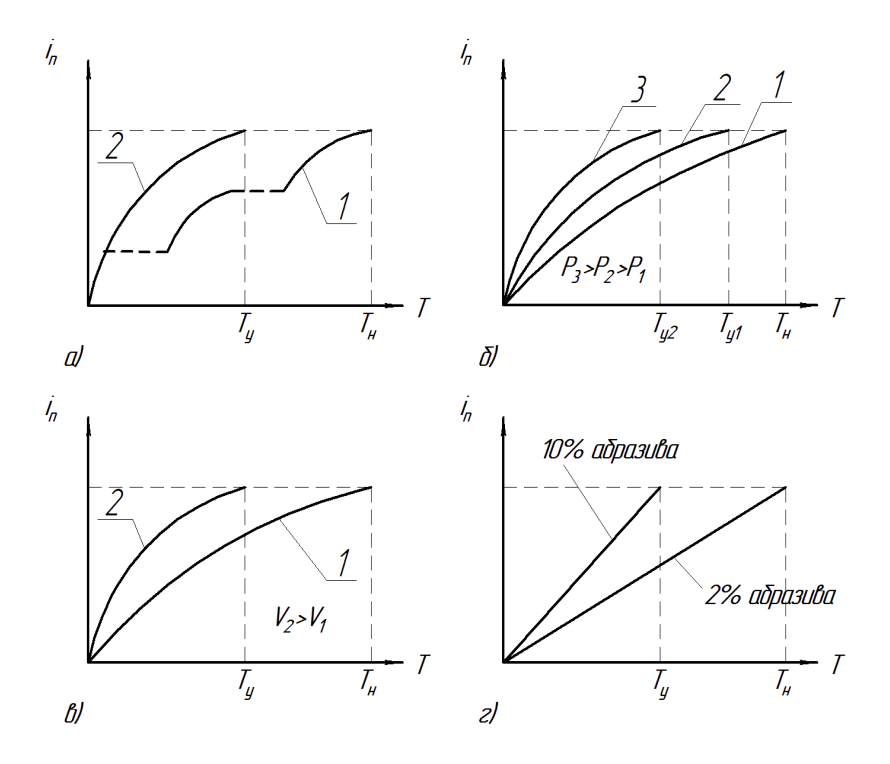

Рис. 12.3. Ускоренные методы испытаний на износ:  $a$  – уплотнение испытаний по времени;  $\tilde{b}$  – форсирование по нагрузке;  $\epsilon$  – форсирование по скорости;  $z$  – по содержанию абразива;  $T_n$  – продолжительность нормальных испытаний;  $T_v$  – продолжительность ускоренных испытаний

4) определение оптимальных размеров и характеристик трибосопряжения, обеспечивающих допустимые значения коэффициента трения и интенсивности изнашивания системы.

### Контрольные вопросы

1. Перечислите методы моделирования трибологических процессов.

2. В чем заключается сущность физического моделирования?

3. Сформулируйте теоремы подобия.

4. Какие этапы включает моделирование трибологических процес- $\cos^2$ 

# 13. ТВЕРДЫЕ СМАЗКИ

### 13.1. Принцип работы твердосмазочных материалов

Сила трения имеет две компоненты - механическую (деформационную) и молекулярную (адгезионную). Это деление предложили английские физики Фрэнк Боуден и Дэвид Тэйбор и советский ученый И. В. Крагельский в тридцатых годах прошлого века. Первая компонента обусловлена сопротивлением материала деформации, вторая - преодолением поверхностных сил, которые вызывают прилипание тел друг к другу.

Механическая и адгезионная составляющие силы трения сложно устроены и связаны друг с другом. Однако у них есть общее свойство: их действие проявляется в очень тонком поверхностном слое. Этот слой, область контакта тел, можно представить как некий мостик холодной сварки, который нужно разрушить, чтобы тела смогли переместиться друг относительно друга.

Если тела сцепились этим мостиком, то для перемешения нужно, чтобы одно из них разрушилось. Причем, поскольку сдвиг происходит с разрушением некоторого объема вещества, то есть с износом, толщина слоя с низкой прочностью должна быть минимальной, в идеальном случае один или несколько молекулярных слоев. За этим тезисом исторически закрепилось название правило положительного градиента.

Самым древним способом реализовать правило положительного градиента и снизить трение и износ является применение смазки, разделяющей трушиеся тела тонким слоем материала с малым сопротивлением сдвигу.

Вплоть до начала XX века как смазки использовали преимущественно растительные и животные жиры. С развитием нефтяной промышленности на первые роли вышли минеральные масла, а сегодня их вытесняют синтетические смазочные материалы. Обычно это смеси углеводородов, которые формируют на поверхностях тел граничный слой - структуру из молекул углеводородов, расположенных определенным образом.

Например, у молекул триглицеридов есть три активных центра (-О-СО-) (рис. 13.1), которыми они закрепляются на металле, углеводородные цепи располагаются <sub>a</sub> перпендикулярно поверхности. Второй слой ориентируется противоположно первому, «хвостами» вниз, третий – второму и т.д.

Как показывают рентгенографические исследования, такой слой может иметь толщину 5…10 молекул. Он имеет очень высокую несущую способность – стойкость к воздействию нормально приложенной нагрузки. Но его прочность на сдвиг мала, потому что слои легко смещаются вдоль плоскостей, показанных пунктиром на рисунке 13.1. В этом и заключается секрет смазочного действия масел и жиров. Примерно так работает и сустав, причем суставное смазочное вещество – синовиальная жидкость – это жидкий кристалл с ориентированными молекулами, а хрящ с пористым поверхностным слоем поглощает ударные нагрузки и, обладая, как всякая живая ткань, свойством регенерации, обеспечивает длительную работу.

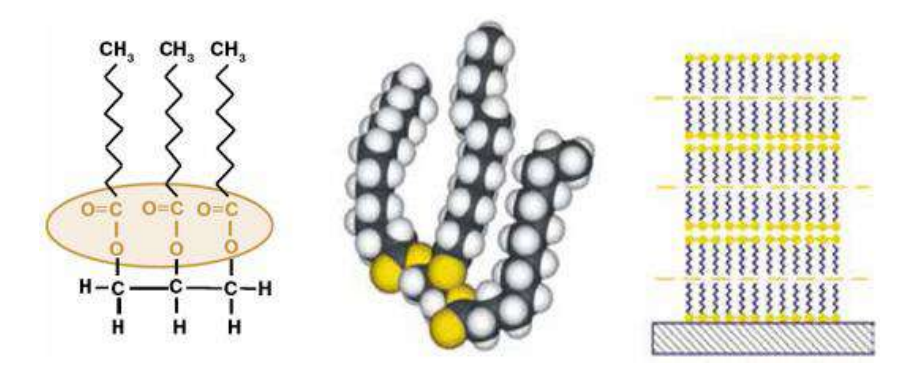

*Рис. 13.1. Структура, трехмерная модель и схема ориентации молекул триглицерида на поверхности металла*

Однако слоистую структуру с малой прочностью на сдвиг имеют и многие твердые вещества, например, графит. Его кристаллическая структура состоит из параллельных графеновых слоев (базисных плоскостей), образованных правильными шестиугольниками из атомов углерода (рис. 13.2). Графеновые слои агрегируются в кристаллиты, имеющие чешуйчатое строение. Внутри графеновых плоскостей атомы углерода удерживаются на своих местах сильными ковалентными связями с энергией около 170 Дж/моль. Сами графеновые слои связаны друг с другом относительно слабым взаимодействием Ван-дер-Ваальса, энергия

которого почти на порядок меньше  $(\approx]16.7 \text{ J/K/MOL}$ ). Еще меньшее межфазное взаимолействие связывает между собой агрегированные слои графита, разделенные значительным межслоевым пространством (рис. 13.2). Поэтому графит хорошо вылерживает нагрузку в направлении, перпендикулярном его атомным плоскостям, но обладает очень малой прочностью, если нагрузка параллельна им. - слои легко скользят. Это помогло А. К. Гейму и К. С. Новоселову получить графен (отдельные мономолекулярные слои графита), отшелушивая их с помощью скотча, и то же свойство позволяет графиту оставлять след на бумаге.

Тонкий слой графита - аналог граничного слоя смазочного масла: упорядоченная структура, малая прочность на сдвиг, высокая несущая способность. Если им натереть поверхность трущихся тел (такой способ называется в технике ротапринтной смазкой), то малые силы сдвига позволят атомным плоскостям графита скользить друг по другу. Это и есть твердая смазка.

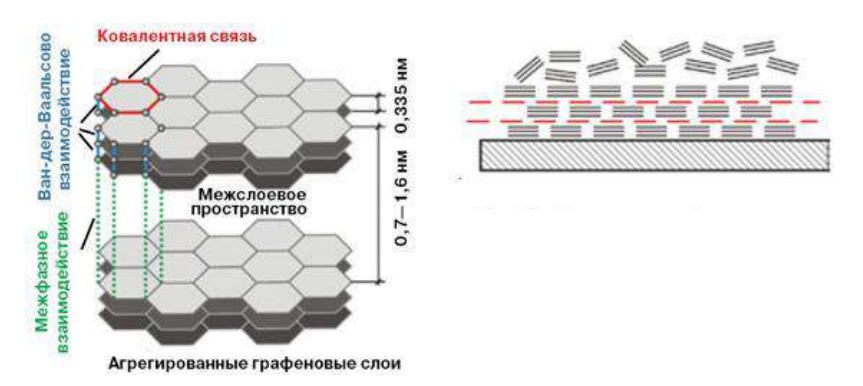

Рис. 13.2. Структура графита и схема образования его слоя с низким сдвиговым сопротивлением на поверхности металла

Веществ с подобной структурой много: гексагональный нитрид бора (BN), сульфиды (MoS<sub>2</sub>, WS<sub>2</sub>, NbS<sub>2</sub>), селениды (MoSe<sub>2</sub>,  $WSe_2$ , NbSe<sub>2</sub>, TaSe<sub>2</sub>), теллуриды (МоТе<sub>2</sub>, WTe<sub>2</sub>, NbTe<sub>2</sub>, TaTe<sub>2</sub>), хлориды (CoCl<sub>2</sub>, PbCl<sub>2</sub>, CdCl<sub>2</sub>,), фториды (AlF<sub>2</sub>, CaF<sub>2</sub>, BaF<sub>2</sub>, MgF<sub>3</sub>), иодиды (CdI, PbI<sub>2</sub>, BiI<sub>3</sub>), оксиды некоторых металлов (PbO, Bi<sub>2</sub>O<sub>3</sub>) и многие другие. Они используются в технике непосредственно либо как наполнители антифрикционных композитов, либо как добавки к смазкам. Конкретный выбор зависит от условий работы узла трения, причем именно новые условия работы и стали причиной обращения техники к твердым смазкам.

# **13.2. Классификация твердых смазок**

К концу 60-х гг. XX в. из большого числа известных материалов вещества, пригодные для применения в качестве твердых смазок или в составе твердых смазочных покрытий или композитов, в значительной мере определились: неорганические материалы со слоистой структурой, полимеры с линейной структурой и слабыми связями между молекулами, мягкие пластичные металлы и их оксиды, композитные материалы (рис. 13.3).

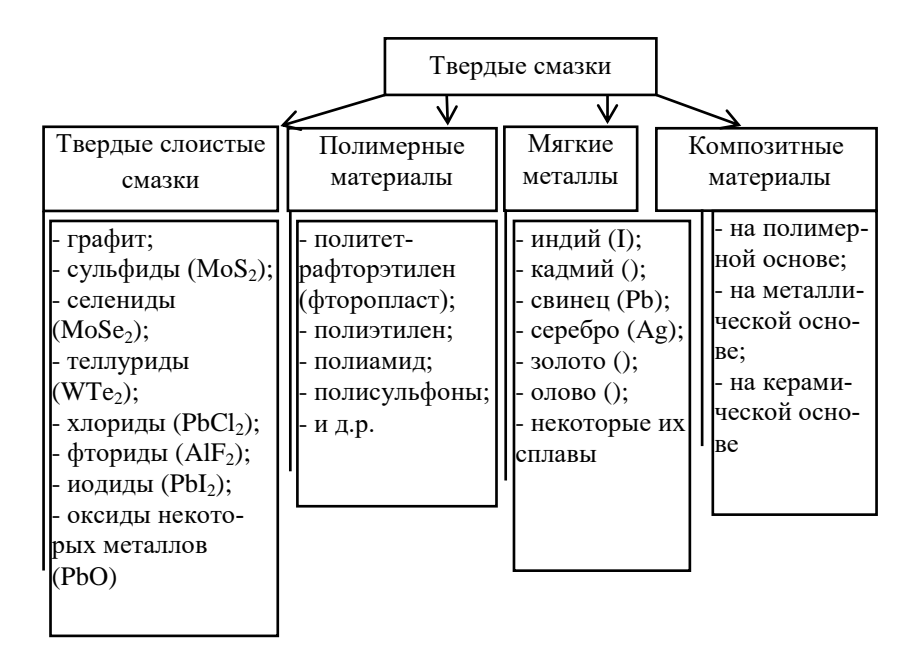

*Рис. 13.3. Классификация твердых смазок*

Как видно из рисунка 13.3, твердые смазки подразделяются на четыре большие группы, каждая из которых включает еще несколько подвидов твердых смазочных веществ. Рассмотрим их более подробно в последующих вопросах.

Твёрдые слоистые смазки – это кристаллические вещества, обладающие слоистой структурой, характеризующиеся тем, что атомы, лежащие в одной плоскости – одном слое – находятся друг к другу ближе, чем в различных слоях. Это обусловливает неодинаковую прочность между атомами в разных направлениях. В результате под действием внешних сил происходит скольжение одних слоёв кристаллов относительно других. Данное свойство необходимо, но недостаточно. Вторым необходимым свойством является хорошая адгезия твёрдой смазки к материалу поверхности трения, поэтому дисульфид титана и многие алюмосиликаты (слюда, тальк и др.), обладая ярко выраженной слоистой структурой, не отличаются смазочными свойствами, так как плохо образуют адгезионные связи с металлами. Наиболее характерные и часто применяемые твердые смазки – дисульфид молибдена и графит.

*Графит и графитовые антифрикционные материалы*. *Графит* обладает антифрикционными свойствами в паре трения со сталью, чугуном и хромом. Несколько хуже эти свойства с медью и алюминием. В присутствии воздуха и воды графитная смазка улучшает свои показатели. Графит адсорбируется на поверхности трения, образуя прочную плёнку, ориентированную в направлении скольжения. Наличие на поверхности металла плёнки оксидов облегчает адсорбцию графита, поэтому использование графита особенно эффективно для металлов, образующих прочную оксидную плёнку – хрома, титана, несколько меньше для стали. Из-за наличия свободных электронов графит обладает высокой электропроводностью, что способствует отводу электростатических зарядов и сохранению прочности смазочного слоя.

Низкий коэффициент трения графита обуславливается способностью легко расщепляться по плоскости спайности, способностью кристаллов ориентироваться под действием нагрузки перпендикулярно направлению ее действия, а также способностью образовывать на поверхностях трения тонкую сплошную пленку ориентированных чешуек графита, прочно связанную с металлом в результате ненасыщенных связей, возникающих при расщеплении. Фрикционные свойства графита зависят от режима и условий эксплуатации.

Температура: при трении графитосодержащих материалов выше некоторой температуры наблюдается увеличение коэффициента трения. Предел работоспособности графитной смазки равен  $600^{\circ}$ C.

Нагрузка: трение и интенсивность изнашивания графита и графитовых материалов в определенном диапазоне нагрузок мало изменяются с увеличением нагрузки. Однако при удельной нагрузке свыше 3…4 МПа по хрому и чугуну, 0,5…0,8 МПа по меди и латуни интенсивность изнашивания резко возрастает, что связано с нарушением ориентации смазочной пленки.

Внешняя среда: механизм трения графита связан не только с его строением, но и со способностью удерживать на поверхности полярные молекулы. Всегда содержащиеся в воздухе молекулы воды адсорбируются на чешуйках графита, обеспечивая легкое относительное скольжение. Поэтому коэффициент трения графита по металлам во влажном воздухе составляет 0,03…0,05, а в вакууме или сухой атмосфере инертных газов  $-0,3...0,4$ , то есть, обладая хорошими смазывающими свойствами на воздухе, графит и графитовые материалы теряют смазывающее действие в среде восстановительных газов и в вакууме.

*Дисульфид молибдена*. Дисульфид молибдена имеет гексагональную кристаллическую решетку (рис. 13.4). В решетке  $MoS<sub>2</sub>$ расстояние от каждого слоя атомов молибдена до слоя атомов серы составляет 3,12 Å. Два слоя серы, между которыми находится слой молибдена, представляют собой слоистый пакет.

 $MoS<sub>2</sub> -$  синевато-серый порошок с металлическим блеском, обладает хорошими адсорбционными свойствами по отношению к большинству чёрных и цветных металлов. Его смазочная способность обусловлена выраженным слоистым строением кристаллов и сильной поляризацией атомов серы в процессе трения. В отличие от графита при увеличении нагрузки и температуры коэффициент трения MoS<sub>2</sub> уменьшается. Средняя величина коэффициента трения равна 0,05…0,095. Несущая способность граничной смазочной плёнки дисульфида молибдена выше, чем у любых смазочных масел.

На трение дисульфида молибдена оказывают существенное влияние температура, нагрузка и внешние условия.

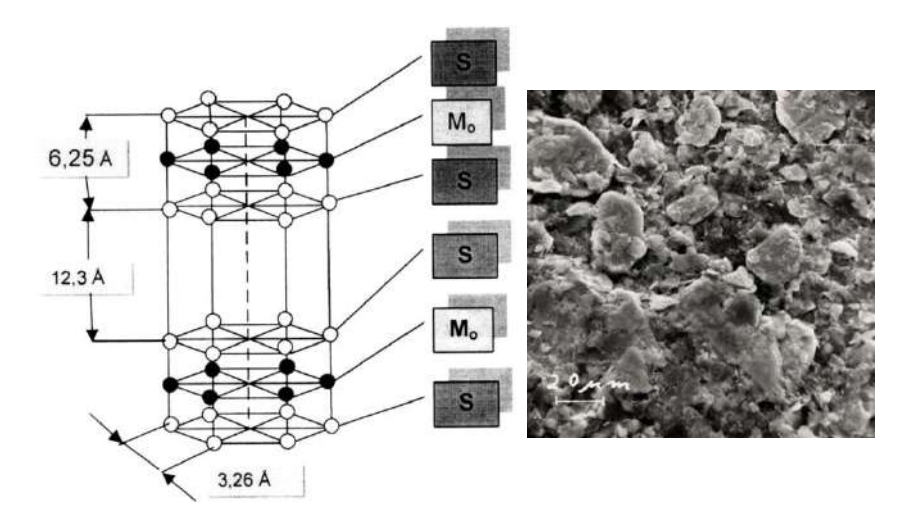

*Рис. 13.4. Кристаллическая решетка и структура дисульфида молибдена*

Температура: в обычных условиях с увеличением температуры до 100°С коэффициент трения дисульфида молибдена уменьшается. Последующее увеличение температуры и окисление дисульфида молибдена приводит к увеличению коэффициента трения. При температуре выше 500°С дисульфид молибдена окисляется, поэтому максимальная температура ограничена 450°С, однако в вакууме работоспособен до 1100°С.

Нагрузка: с увеличением нагрузки коэффициент трения дисульфида молибдена уменьшается. Так, с увеличением удельной нагрузки от 0,1 до 5 МПа коэффициент трения снижается с 0,3 до 0,05. Это явление связано с улучшением ориентации частиц дисульфида молибдена и уменьшением влагосодержания поверхностных слоев вследствие нагрева поверхностей при трении. Снижение коэффициента трения пленки дисульфида молибдена, нанесенного на стальную подложку, прекращается при достижении давления по Герцу 900 МПа.

Внешняя среда: влажность окружающей среды оказывает решающее влияние на трение дисульфида молибдена. Это, в частности, является одной из причин того, что в присутствии жидкой смазки смазочное действие дисульфида молибдена заметно снижается. Во влажной атмосфере идет реакция:

 $2MoS<sub>2</sub> + 9O<sub>2</sub> + 4H<sub>2</sub>O = 2MoO<sub>3</sub> + 4H<sub>2</sub>SO<sub>4</sub>.$
Для  $MoO<sub>3</sub>$  коэффициент трения равен 0,6, он гораздо тверже MoS<sub>2</sub>, начинается интенсивный абразивный износ поверхности трения, что усугубляется присутствием серной кислоты. Но в космическом вакууме вода отсутствует, и  $MoS<sub>2</sub>$  в этих условиях показывает коэффициент трения по стали 0,02...0,04.

Очень высокая несущая способность (до 2800 МПа), высокая радиационная стойкость и теплопроводность, сохранение антифрикционных свойств в вакууме до температур 800°C сделали дисульфид молибдена одним из главных материалов узлов трения космической техники.

*Дисульфид вольфрама* WS<sup>2</sup> по сравнению с дисульфидом молибдена обладает большей термостойкостью. Предельная температура его применения равняется 580°С, а в вакууме он работоспособен до 1300°С. У него больше стойкость к окислению и в 3 раза большая несущая способность. Химически дисульфид вольфрама инертен, коррозионно неагрессивен, нетоксичен. Его применение ограничено высокой стоимостью. Из-за высокой плотности дисульфид вольфрама мало используется в качестве добавки к маслам, так как затруднено получение однородной смеси с маслом. Рекомендуется использовать при температуре выше 450°С.

*Фталоцианины* (меди  $C_{32}H_{16}N_6Cu$ , железа  $C_{32}H_{16}N_8Fe$  и пр.) – металлосодержащие полициклические органические соединения, обладающие крупными плоскими молекулами со слабыми межмолекулярными связями. Наряду с физической адсорбцией они образуют хемосорбированные плёнки на поверхностях металлов. Фталоцианины имеют хорошую термическую стойкость до 650°С, стабильны при контакте с воздухом и водой. При температурах до 300°С коэффициент трения у них выше, чем у графита и дисульфида молибдена, но понижается до 0,03…0,05 с увеличением температуры до 500°С. Из фталоцианинов изготавливают защитный слой на юбках поршней. Такие поршни повышают механический КПД и обладают повышенной стойкостью к заклиниванию.

Коэффициенты трения некоторых твёрдых слоистых смазок:

- дисульфид молибдена 0,05;
- иодистый кадмий 0,06;
- хлористый кадмий 0,07;
- сернокислый вольфрам 0,08;
- сернокислое серебро 0,14;
- иодистый свинец 0,28;
- графит 0.10;
- хлористый кобальт 0,10;
- иодистая ртуть 0,18;
- бромистая ртуть 0,06;
- иодистое серебро 0,25.

Твёрдые смазки могут использоваться и в качестве добавок к маслам. Большинство твёрдых смазок нерастворимы в углеводородах, поэтому их вводят в моторное масло в виде коллоидных дисперсий. При этом увеличивается ресурс узлов трения и снижается вероятность задира в условиях масляной недостаточности.

#### **13.4. Мягкие металлы**

Свинец, индий, олово, кадмий, медь, серебро, золото и т.д. обладают низкой прочностью на срез. Благодаря этому они используются как твёрдые смазки в виде тонких плёнок, наносимых на более прочные основы. Плёнки этих металлов ведут себя как масло. Располагаясь между трущимися поверхностями, пленка пластически деформируется и, сдвигаясь и срезаясь по своему объему, как бы течет в зазоре (рис. 13.5). Силы трения при этом оказываются значительно меньше, чем они были бы при непосредственном контакте материалов пары трения. Кроме того, они облегчают и ускоряют процесс приработки. Важным требованием является высокая адгезия к материалу основы и низкая к материалу пары.

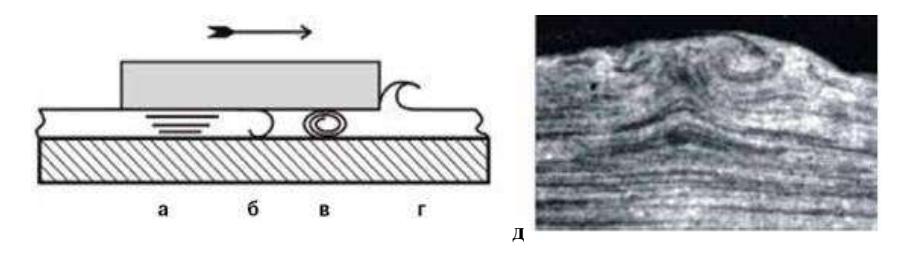

*Рис. 13.5. Работа мягкого металла в качестве твердой смазки: а – ламинарное течение мягкого материала между трущимися поверхностями; б – глубинное деформирование; в – образование горизонтального вихря-скрутки; г – пластическое оттеснение; д – микрофотография сечения поверхности трения с горизонтальным вихрем*

Для каждого материала существует оптимальная толщина пленки, значение которой определяется его механическими свойствами и условиями работы узла трения (нагрузкой и скоростью скольжения).

Исходя из принципа положительного градиента, толщина слоя с низкими механическими свойствами должна быть как можно меньше. Однако при малых толщинах пленка разрушится, и неровности начнут контактировать напрямую. Если воспользоваться аналогией между поведением пластичного материала и очень вязкой жидкостью, то в узком зазоре возникает большое сопротивление их течению. Увеличение зазора (толщины покрытия) на начальном участке резко снижает это сопротивление, то есть уменьшает трение. Однако потом коэффициент трения начинает увеличиваться – с ростом толщины покрытия в процесс «течения» вовлекается все больше материала покрытия, и на это требуется больше энергии. Типичная закономерность изменения коэффициента трения покрытия представлена на рисунке 13.6.

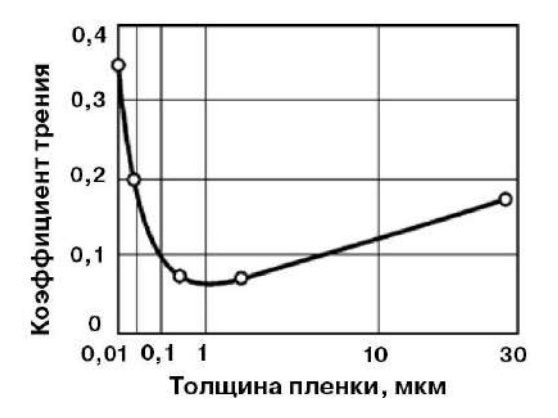

*Рис. 13.6. Зависимость коэффициента трения от толщины пленки индия, нанесенного на стальную поверхность*

Покрытие должно обладать высокой адгезией к материалу основы, его прочность на срез должна быть гораздо меньше, чем у материалов трущейся пары и материал не должен увеличивать свою прочность, и твердость в процессе пластической деформации. Этим требованиям в разной степени удовлетворяют пластичные металлы – индий, кадмий, свинец, серебро, золото, олово,

некоторые их сплавы. В сравнении со слоистыми твердыми смазками они имеют большие коэффициенты трения – прочности на сдвиг у них выше, да и отсутствие структурной упорядоченности играет свою роль.

При прочих равных условиях наименьшее значение коэффициента трения среди пластичных металлов (около 0,1) у индия. У золота, серебра и сплавов на их основе – от 0,15 до 0,3; у свинца, олова и их сплавов – от 0,2 до 0,4; у кадмия, одного из наиболее распространенных в технике твердосмазочных материалов,  $-0.17$ . Это большие значения, и смазками их можно назвать лишь условно; но большинство металлических покрытий имеет и другие полезные свойства.

Мягкие металлы чаще используют в узлах трения для экстремальных условий – в вакууме, в агрессивных или сверхчистых средах, при криогенных температурах или больших перепадах температур, при значительных нагрузках. В обычных условиях металлические покрытия часто наносят на детали крепежных соединений – болтов, винтов, гаек, шпилек: они облегчают сборкуразборку и защищают от коррозии. Проводимость металлов открывает широкие возможности их использования в скользящих контактах и электрических разъемах, где они выполняют сразу несколько функций. Например, позолота контактов в электронной технике и снижает электрические потери, и предохраняет контакты от залипания и сваривания, и снижает усилия при монтаже.

### **13.5. Полимерные материалы**

Полимерные материалы – политетрафторэтилен (тефлон, он же фторопласт-4), капрон, нейлон, полиэтилен, полиамид и др. обладают смазывающими свойствами. Их наносят на поверхности трения в виде плёнок различной толщины или используют как прессованные проставки. Лучше всех в этой роли выступают термопластические полимеры, самый распространенные из которых – политетрафторэтилен и полиэтилен.

*Политетрафторэтилен* обладает уникальным набором химических и физических свойств. Он чрезвычайно стоек к воздействию агрессивных сред, является прекрасным изолятором, сохраняет свои механические свойства в диапазоне температур от – 100°C до +250°C. Его структура – частично кристаллическая, слоистая (рис. 13.7), и у него очень низкая адгезия – к нему ничего не прилипает, и он не смачивается водой и жирами. Все это делает фторопласт одной из лучших твердых смазок.

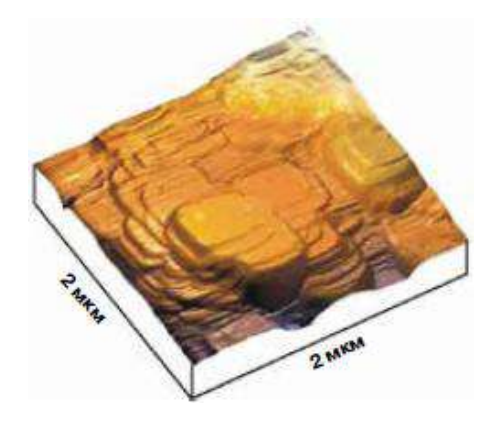

*Рис. 13.7. Изображение поверхности фторопласта, полученное с помощью атомно-силового микроскопа*

Низкое трение фторопласта объясняется переносом на сопряженную поверхность его очень тонкой пленки, которая благодаря своей слоистой структуре реализует правило положительного градиента. Далее происходит трение перенесенных пленок друг о друга; их слоистая структура, малая адгезия и небольшое сопротивление сдвигу обеспечивают низкий коэффициент трения. Это самый скользкий полимер, его коэффициент трения по стали – 0,02…0,05. Однако фторопласт очень мягок, при незначительных нагрузках он деформируется, поэтому в чистом виде его используют редко. Чаще его применяют как антифрикционную добавку к различным композиционным материалам, например к пористым спеченным материалам и покрытиям на металлической основе. При этом металлический каркас материала обеспечивает прочность, высокую теплопроводность и отвод тепла от поверхностей трения, а полимер – низкое трение.

*Полиэтилен* имеет сходный с фторопластом механизм трения: на сопрягаемой поверхности формируется тонкая пленка переноса с низким сдвиговым сопротивлением. Однако он не обладает слоистой структурой и имеет большую поверхностную энергию, поэтому его коэффициент трения по стали – от 0,1 до 0,2.

Существуют и другие виды полимеров, используемых в узлах трения, и некоторые их свойства лучше, чем у полиэтилена или фторопласта. Полиимиды могут работать в диапазоне температур от –200°C до +400°C, в условиях жесткой радиации и ультрафиолетового излучения. Прочность полисульфонов сравнима с прочностью бронзы. Тем не менее, ни один из них нельзя сравнить с фторопластом по коэффициенту трения.

Свойства полимеров можно улучшить введением добавок. Некоторые дисперсные наполнители изменяют их физические свойства, например, при введении дисперсных твердых смазок (графита, халькогенидов переходных металлов) улучшается способность снижать трение и износ. Поскольку многие полимеры сами обладают смазочной способностью, зачастую важнее упрочняющая роль наполнителя, чем его способность снижать трение.

Применение твёрдых смазок на основе полимеров ограничивается низкой термической стойкостью этих материалов, малым коэффициентом теплопроводности и большим коэффициентом теплового расширения. Они имеют недостаточные механические свойства, поэтому для обеспечения прочности при средних и высоких нагрузках их армируют. Используемый для армирования материал должен быть мягче материала поверхности трения.

## **13.6. Композитные смазочные материалы**

*Композитные смазочные материалы* – это комбинация отдельных видов твёрдых смазок, обеспечивающая оптимальное сочетание их смазывающих свойств, механической прочности и обрабатываемости.

Физически композитные смазочные материалы представляют собой механическую смесь двух или более различных по свойствам твёрдых веществ. При этом одно вещество является основой, может образовывать структурный каркас, обеспечивающий механические свойства. Основа изготавливается из полимерных, металлических или керамических материалов. В ней зафиксирован материал, являющийся наполнителем, обеспечивающим смазочные свойства.

*Полимерная основа* имеет хорошие смазочные свойства, химическую инертность, более высокую, чем у металлов, усталостную прочность, малую массу, низкую чувствительность к местным нарушениям структуры – трещинам, надрезам. Наиболее термостойки материалы на основе ароматических полиамидов. Они могут длительное время эксплуатироваться при температуре до  $450^{\circ}$ С. Основными недостатками являются большой коэффициент термического расширения, низкие теплопроводность, термическая стойкость и стабильность. В полимерных материалах наиболее часто в качестве наполнителей используются дисульфид молибдена, графит, нитрид бора, порошки алюминия, меди, никеля, молибдена и др.

Композитные смазочные материалы на основе *металлических материалов* получают путём прессования и спекания из порошков металлов с последующей пропиткой полученной пористой основы твёрдыми слоистыми смазками, мягкими металлами или полимерами. Для получения материалов, работающих в особо тяжёлых температурных условиях, в качестве основы используют никель, кобальт и их сплавы. В качестве наполнителя применяют материалы на основе молибдена или вольфрама.

Например, для получения направляющих втулок клапанов двигателя получили распространение композиционные смазочные материалы на металлической основе, поры которых заполнены фторопластом-4 с добавками сульфидов, селенидов и теллуридов молибдена, вольфрама. Такая смазка, кроме смазочного действия, обеспечивает высокую несущую способность и износостойкость.

Композитные смазочные материалы на *керамической основе* обладают высокой термической и химической стойкостью. В их качестве используют окислы бериллия, циркония и других металлов. Основным недостатком данных материалов является их хрупкость и низкая прочность на растяжение.

Отечественной промышленностью выпускается два типа металлокерамических материалов, включающих в себя твердую и жидкую смазку: бронзо-графит и железо-графит.

Узлы трения на основе композитных смазочных материалов могут долгое время работать без дополнительного подвода смазки, вплоть до всего моторесурса узла. Большинство композиционных смазочных материалов хорошо работают совместно с жидкими и консистентными смазками. Это обеспечивает существенное повышение надёжности двигателя, особенно в режиме недостатка масла. Для вкладышей коренных и шатунных подшипников можно использовать композиции из медно-молибденового материала CuO + MoS<sub>2</sub>. Для подшипников распределительного вала применяют вклалыши, изготовленные из металлокерамических композиций на основе мягких металлов, насышенных фталоцианиновой твёрлой смазкой. Изготовляют материал, состоящий из стальной ленты, на которую спеканием нанесён тонкий слой сферических частиц пористой оловянистой бронзы, пропитанной смесью фторопласта со свинцом. Сталь обеспечивает необходимую прочность подшипника, бронза - теплопроводность, смесь тефлона со свинцом - смазочные свойства.

### 13.7. Наносмазки

Чтобы получить композит с хорошими смазывающими способностями, не лучшее и не единственное решение - ввести в его полимерную матрицу как можно больше твердой смазки. Если ее частицы не больше нескольких десятков нанометров, то сравнимые характеристики получаются при концентрациях наполнителя, на порядок меньших, чем при размерах частиц около сотни микрометров.

Это следствие того, что с уменьшением размера объектов увеличивается их удельная поверхность - отношение площади к объему. Все большую долю материала частицы составляют атомы или молекулы, находящиеся на поверхности. При одном и том же количестве материала с уменьшением размера частиц возрастает площадь межфазных границ - как с матричным полимером, так и с материалом сопряженного тела. Если наполнителем служит, например, графит, то чем меньше его частицы, тем большую часть площади контакта он занимает и тем меньше коэффициент трения. При использовании нанодисперсных твердосмазочных добавок удается снизить коэффициент трения при существенно меньших концентрациях по сравнению с традиционными подходами.

Введение твердых смазок обычно ослабляет материал, ведь все они, как правило, имеют низкую адгезию и не обеспечивают прочной связи с матричным полимером. Но картина становится иной, если используются нанодисперсные добавки. Механические свойства при этом мало отличаются от свойств чистого матричного полимера, а некоторые из них даже улучшаются. Может показаться, что все дело в значительно меньших концентрациях наполнителей - 0,1...3% по весу в нанокомпозитах против 5...30% в

традиционных материалах. Но дело не только в снижении концентрации. При дисперсности частиц 10…100 нм даже при концентрациях в десятые доли процента их количество настолько велико, что все они находятся друг от друга в полимере на расстояниях, соизмеримых с их размерами – 0,02…0,5 мкм. То есть весь объем материала фактически представляет собой межфазную границу. В таких условиях полимер матрицы переходит в состояние граничного слоя, упрочненного молекулярными силами, действующими между границами фаз. Эти силы играют ту же роль, что и натянутые стальные канаты в предварительно напряженном бетоне, сжимающие его и делающие прочнее. Отличие в том, что межмолекулярные силы в композите действуют по всем направлениям, позволяя ему лучше противостоять всем видам нагрузок, а не только изгибу и растяжению.

Таким образом, несмотря на слабость адгезионного взаимодействия, характерного для твердых смазок, находясь в нанодисперсном состоянии, они увеличивают площадь межфазных границ настолько, что эффект упрочнения становится значимым. Если же взять наполнители, активно взаимодействующие с матрицей, то эффект проявляется гораздо сильнее.

Первыми примерами использования нанотехнологий для управления свойствами полимеров стали новые формы углерода – *фуллерены* и *нанотрубки*. Открытие *графена* вызвало новую волну интереса, но полимерные композиты с такими наполнителями дороги и широкого распространения пока не получили.

Наиболее доступны в настоящее время *полимерные нанокомпозиты*, содержащие частицы металлов и их соединений по размерам, сопоставимым с макромолекулами. Они могут быть получены импрегнированием, осаждением, сорбцией из растворов, напылением, микрокапсулированием, диспергированием в растворах и расплавах, сорбцией комплексных соединений с последующим разложением и другими методами.

## **13.8. Товарные формы твердых смазывающих материалов**

*[Порошки](http://atf.ru/production/category243/)*. Чистый дисульфид молибдена производится с различным средним размером частиц. Он хорошо заполировывается в поверхность в течение времени или под воздействием повышенной внешней нагрузки. Порошок дисульфида молибдена обычно

используется в тех случаях, когда жидкость или покрытие нежелательны.

Смеси твердых смазочных материалов обычно используются в тормозных колодках. Это обеспечивает высокое трение и малый износ. Тормозная колодка состоит из волокна, придающего структуру, смолы – для склеивания компонентов, абразива – для создания высокого коэффициента трения, наполнителя – для экономичности изделия и смазывающего материала – для обеспечения комфорта путем стабилизации трения, снижения износа диска, вибрации и шума.

*[Дисперсии](http://atf.ru/production/category54/)*. Высококонцентрированные дисперсии твердых смазочных материалов применяются в качестве добавок к маслам, таким как редукторные, трансмиссионные для двухтактных мотоциклов, дизельные для двигателей без системы тонкой очистки. Дисперсии также используются в особых процессах формования металла и в качестве высокотемпературных цепных масел (маслоноситель испаряется, оставляя на поверхности твердый смазочный материал).

*[Пластичные смазки](http://atf.ru/press/262.html)*. Твердые смазочные материалы добавляются к пластичным смазкам в количестве примерно 3%. Их преимущество перед химически реактивными присадками высокого давления заключается в отсутствии необходимости обеспечения температуры реакции. Кроме металлургии такие продукты применяются также в автомобилестроении, например, в шаровых шарнирах и шарнирах для передачи постоянной частоты вращения.

*[Пасты](http://atf.ru/production/category25/)*. Количество твердых смазочных материалов в составе паст значительно выше, чем в пластичных смазках, и может достигать 70% в зависимости как от типа твердого смазочного материала, так и от вязкости масла-носителя. В зависимости от области применения пасты разделяются на три категории.

*1) Резьбовые* – обеспечивают коэффициент трения порядка 0,1 с очень низким разбросом. Они обеспечивают разборку оборудования после длительного простоя, а также выдерживают ультравысокие температуры. Пасты также обладают совместимостью с высокопрочными сплавами, что используется в производстве турбин.

*2) Сборочные* – предотвращают фреттинг-коррозию, позволяют проводить безаварийную разборку при снятии подшипников с вала, обеспечивают очень низкий коэффициент трения и повышенную защиту от коррозии.

3) Смазочные («смазки-пасты») - обеспечивают долговременное смазывание. При этом по таким параметрам как алгезия. зашита от коррозии и температурная стойкость значительно превосходят жидкие смазки.

Антифрикционные покрытия (так называемая «смазываюшая краска»). Краски, в которых цветовой пигмент заменен на твердый смазочный материал. Покрытия состоят из твердых смазочных материалов, смол, тип которых зависит от желаемого метода полимеризации или устойчивости к среде, а также растворителя. Как и для большинства «красок» добавки, улучшающие пленкообразование и повышающие коррозионную стойкость, также входят в композицию.

В зависимости от геометрии покрываемых деталей, антифрикционные покрытия могут быть нанесены различными способами: аэрозоль, трафаретная печать, погружение, центрифугирование или электролитическое осаждение. Обычно нанесенная пленка не требует дополнительной смазки и обеспечивает защиту от коррозии, помимо снижения трения и зашиты от износа.

### Контрольные вопросы

1. Что понимают под твердыми смазками?

2. Поясните принцип действия твердых слоистых смазок.

- 3. Дайте классификацию твердых смазок.
- 4. Какие материалы относятся к твердым слоистым смазкам?
- 5. Перечислите металлы, используемые в качестве твердых смазок.

6. Какие композитные материалы используются в качестве тверлых смазок?

# **14. АНТИФРИКЦИОННЫЕ МАТЕРИАЛЫ**

# **14.1. Классификация антифрикционных материалов. Требования, предъявляемые к антифрикционным материалам**

*Антифрикционные материалы* предназначены для изготовления подшипников (опор) скольжения, которые широко применяют в современных машинах и приборах из-за их устойчивости к вибрациям, бесшумности работы, небольших габаритов. Основные служебные свойства подшипникового материала – *антифрикционность и сопротивление усталости.*

*Антифрикционность* – это способность материала обеспечивать низкий коэффициент трения скольжения и тем самым низкие потери на трение и малую скорость изнашивания сопряженной детали. Антифрикционность обеспечивают следующие свойства материала:

- высокая теплопроводность;

- хорошая смачиваемость смазочным материалом;

- способность образовывать на поверхности защитные пленки мягкого материала;

- хорошая прирабатываемость, основанная на способности материала при трении легко пластически деформироваться и увеличивать площадь фактического контакта, что приводит к снижению удельного давления и температуры на поверхности сопряженной детали.

К антифрикционным материалам предъявляют определенные требования. Они должны иметь:

1) минимально возможный коэффициент трения (для снижения потерь на трение);

2) достаточную износостойкость;

3) способность быстро прирабатываться к твердым поверхностям и легко приспосабливаться к новым условиям работы узла;

4) повышенное сопротивление заеданию и задирам;

5) достаточную прочность;

6) достаточное сопротивление усталости, коррозии, эрозии и абразивному изнашиванию.

Большое разнообразие конструктивных типов узлов трения, а также условий эксплуатации привело к необходимости создания самых разнообразных антифрикционных материалов. Различают

следующие антифрикционные материалы: сплавы на основе олова, свинца (баббиты), меди (бронзы), железа (сталь, чугун); металлокерамические (бронзо-графит, железо-графит); пластмассы (текстолит, фторопласт-4, древеснослоистые пластики и др.); сложные композиции типа «металл–пластмасса».

В таблице 14.1 приведена номенклатура антифрикционных материалов.

Таблица 14.1

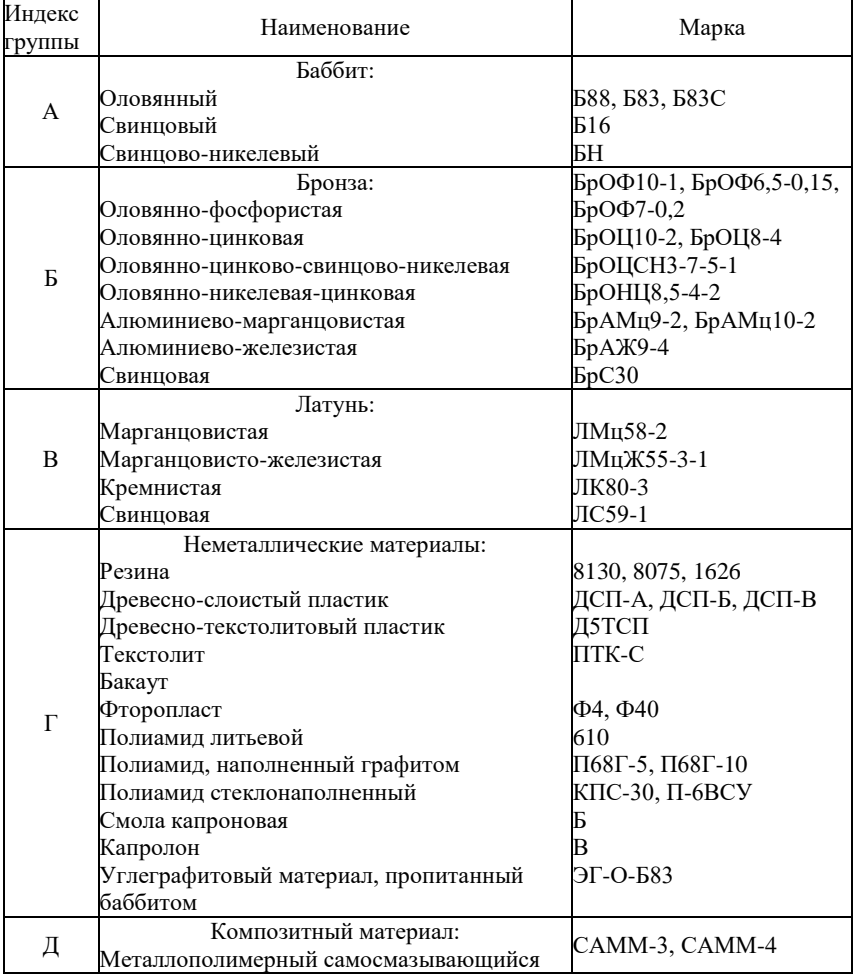

Номенклатура антифрикционных материалов

## **14.2. Металлические антифрикционные материалы**

Металлические антифрикционные материалы предназначены для работы в режиме жидкостного трения, когда вал и подшипник разделены тончайшим слоем масляной пленки. Однако в режиме пуска и остановки машины наблюдается режим граничной смазки. Разрушение граничной масляной пленки возможно также из-за перегрева подшипникового узла. Поведение материала в этот период работы зависит от его склонности к схватыванию.

Металлические подшипниковые материалы по своей структуре подразделяются на два типа сплавов:

1) сплавы с мягкой основой и твердыми включениями;

2) сплавы с твердой основой и мягкими включениями.

К сплавам первого типа относятся *баббиты*, *бронзы* и *латуни*. Мягкая основа в этих материалах обеспечивает хорошую прирабатываемость и удержание масляной пленки, а твердые включения, на которые опирается вал, обеспечивают высокую износостойкость. Мягкая основа материала, изнашиваясь быстрее, прирабатывается к валу и образует микрорельеф, удерживающий пленку смазки.

К сплавам второго типа относятся *свинцовистая бронза* БрС30 (с содержанием свинца 30%) и *алюминиевые сплавы* с оловом, например, сплав АО9-2 (содержит 9% олова и 2% меди). Функцию мягкой составляющей в этих сплавах выполняют включения свинца или олова. В случае граничного трения на поверхность вала переносится тонкая пленка этих мягких легкоплавких металлов, защищающая шейку стального вала от интенсивного изнашивания.

К сплавам второго типа относятся также серые и легированные антифрикционные чугуны. Роль мягкой составляющей в этих сплавах выполняют включения графита. Достоинство чугунов – невысокая стоимость; недостатки – плохая прирабатываемость, чувствительность к недостаточности смазки и пониженная стойкость к воздействию ударных нагрузок.

*Баббиты*. Баббитами называют антифрикционные сплавы на основе олова или свинца. В состав баббитов вводятся также легирующие элементы, улучшающие некоторые их свойства. Медь увеличивает твердость, никель – вязкость и износостойкость, кадмий – прочность и коррозионную стойкость, сурьма – прочность сплава. В России баббиты стандартизованы ГОСТом 1320-74 (табл. 14.2).

Таблина 14.2

| Марка      | Олово                                               |                               |  |  | Сурьма   Медь   Кадмий   Никель | Свинец    |
|------------|-----------------------------------------------------|-------------------------------|--|--|---------------------------------|-----------|
| <b>E88</b> | Остальное   7,3-7,8   2,5-3,5   0,8-1,2   0,15-0,25 |                               |  |  |                                 |           |
| Б83        | $ O$ стальное   10,0-12,0   5,5-6,5                 |                               |  |  |                                 |           |
| Б16        | $15,0-17,0$   $15,0-17,0$   $1,5-2,0$               |                               |  |  |                                 | Остальное |
| БH         | $9.0 - 11.0$                                        | $5,5-6,5$   1,5-2,0   0,1-0,7 |  |  | $0,1-0,7$                       | Остальное |

Химический состав баббитов ГОСТ 1320-74

В зависимости от химического состава устанавливаются марки баббитов Б83, Б88 на оловянной основе; Б16, БН, БС16 на свинцовой основе. Особую группу образуют более дешевые свинцово-кальциевые баббиты марок БКА и БК2. Баббит Б83 содержит 83% олова, 11% сурьмы и 6% меди; состав баббита Б16 – 16% олова,  $16\%$  сурьмы,  $2\%$  меди, остальное – свинец.

По антифрикционным свойствам баббиты превосходят все остальные сплавы, но значительно уступают им по сопротивлению усталости. В связи с этим баббиты применяют только для тонкого (менее 1 мм) покрытия рабочей поверхности опоры скольжения. Наилучшими антифрикционными свойствами обладают оловянные баббиты.

Однако эти баббиты достаточно дороги из-за высокой стоимости и дефицитности олова. Поэтому их используют главным образом для подшипников ответственного назначения (дизельные двигатели, паровые турбины и т.п.). Из-за хорошей теплопроводности граничный слой смазочного материала на этих сплавах сохраняется при высоких скоростях скольжения и нагрузках, чем и обеспечивается надежность работы подшипниковых узлов. По сравнению с баббитами на основе свинца износ оловянных баббитов в два раза меньше. Однако при повышении температуры в рабочей зоне свыше 70°С наблюдается резкое падение износостойкости баббитовых подшипников.

Структура оловянных баббитов (рис. 14.1) состоит из мягкой основы (раствора сурьмы в олове – α) и равномерно распределенных в ней твердых частиц химического соединения SnSb. Таким образом, сурьма упрочняет мягкую основу баббитов и создает включения высокой твердости. Добавка меди дополнительно увеличивает твердость оловянных баббитов за счет образования

твердых включений Cu3Sn. Незначительные добавки кадмия и никеля уменьшают размеры зерен. Структура этих сплавов состоит из твердого раствора сурьмы в олове (мягкая фаза) и твердых включений химических соединений SnSb и Cu<sub>3</sub>Sn.

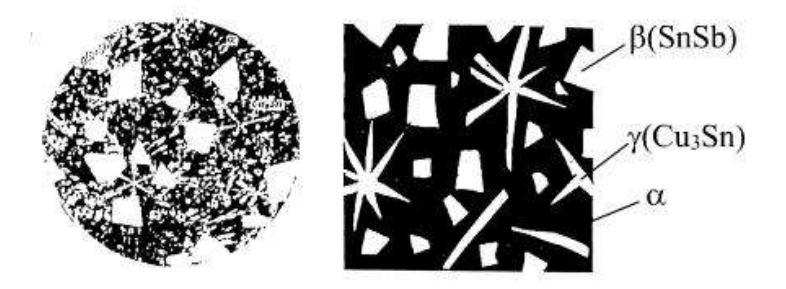

*Рис. 14.1. Структура оловянного баббита: а − микроструктура баббита Б83; б – схематическое изображение микроструктуры*

Более дешевые свинцовые баббиты применяют в менее ответственных случаях, так как они уступают оловянным баббитам по механическим и антифрикционным свойствам, а также и по коррозионной стойкости. Содержание дефицитного олова в свинцовых баббитах снижено до 5,5…17%. Для предотвращения ликвации (неравномерности химического состава по объему слитка) при литье из-за различия плотности олова, свинца и сурьмы в свинцовые баббиты вводят добавки меди.

Наиболее простой по химическому составу баббит Б16 (содержит 15…17% олова, 15…17% сурьмы и 1,5…2% меди) имеет повышенную хрупкость и применяется только для спокойных условий работы без динамических нагрузок (подшипники тепловозов, путевых машин, оборудование тяжелого машиностроения).

Наиболее дешевые из баббитов являются кальциевые баббиты. Это сплавы на основе свинца с небольшими добавками кальция и натрия. Выпускаются следующие марки кальциевых баббитов: БКА, БК2 и БК2Ш. Кальциевые баббиты обладают наименьшей теплопроводностью и наибольшей плотностью среди всех баббитов на основе олова или свинца. К их недостаткам относятся также легкая окисляемость. Эти баббиты применяются, например, в конструктивных элементах подвижного состава железных дорог.

Все баббиты имеют существенный недостаток – низкое сопротивление усталости, что ухудшает работоспособность подшипника. Кроме того, ввиду небольшой прочности баббиты могут успешно эксплуатироваться только в подшипниках, имеющих прочный стальной или чугунный корпус.

Подшипники скольжения (вкладыши) автомобильных двигателей, например, изготавливают штамповкой из тонкой биметаллической ленты, полученной на линии непрерывной заливки.

Предел выносливости (продолжительность работы) подшипников в значительной мере зависит от толщины баббитового слоя, залитого на стальной вкладыш. Уменьшение толщины слоя способствует увеличению срока службы подшипника.

*Антифрикционные сплавы на основе меди*. Одним из лучших антифрикционных материалов являются бронзы. Особое место среди них занимают высокооловянистые (например, БРОФ 8-0,3: 8% Sn; 0,3% Pb) и низкооловянистые (например, БРОЦС 4-4-2,5: 4% Sn; 4% Zn; 2,5% Pb) бронзы. Оловянистые бронзы обладают высокими механическими и антифрикционными свойствами, но имеют ограниченное применение из-за дефицитности олова. Безоловянистые бронзы (например БРАЖ 9-4) более дешевы, однако уступают оловянистым по антифрикционности. Среди безоловянистых бронз в лучшую сторону выделяются свинцовистые бронзы (БрС30; БрОС5-25): частицы свинца, присутствующие в структуре бронзы, попадая на поверхность трения, размягчаются и подплавляются при нагреве, образуя полужидкую прослойку, играющую роль смазки (рис. 14.2). Кроме того, свинец способствует образованию защитных структур 2-го рода, что облегчает достижение режима нормального трения. В условиях трения при значительных нагрузках (дорожные машины, станочное оснащение) используют алюминиевые бронзы.

Свинец улучшает антифрикционные свойства бронз, но понижает их механические свойства.

Бронзы применяют для монолитных подшипников скольжения турбин, электродвигателей, компрессоров, работающих при значительных давлениях и сравнительно невысоких скоростях скольжения.

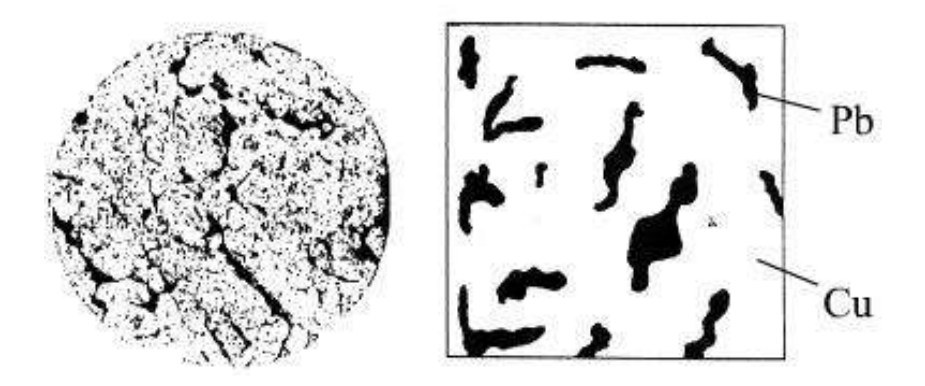

*Рис. 14.2. Структура свинцовистой бронзы: а – микроструктура бронзы БрС30; б – схематическое изображение микроструктуры*

В последнее время бронзы широко используют как компоненты для получения антифрикционных материалов методом порошковой металлургии, а также тонкостенных пористых покрытий, пропитанных твердыми смазочными материалами, например, графитом.

В настоящее время наибольшее распространение получили многослойные металлические подшипники. Сплавы или чистые металлы в них уложены слоями, каждый из которых имеет определенное назначение. В качестве примера рассмотрим строение четырехслойного подшипника (рис. 14.3), применяемого в современном автомобильном двигателе. Он состоит из стального основания, слоя свинцовистой бронзы, тонкого слоя никеля или латуни и слоя свинцово-оловянного сплава.

Стальная основа обеспечивает прочность и жесткость подшипника, верхний мягкий слой улучшает прирабатываемость. Когда он износится, рабочим слоем становится свинцовистая бронза. Слой никеля служит барьером, не допускающим диффузию олова из верхнего слоя в свиней бронзы.

Латуни используют для опор трения в качестве заменителей бронз. Однако по антифрикционным свойствам они уступают бронзам. Применяют латуни при небольших скоростях скольжения (менее 2 м/с) и невысоких нагрузках. Их достаточно часто используют для опор трения приборов. В качестве антифрикционных нашли использования кремниевые, марганцовистые и железоалюминиевые латуни.

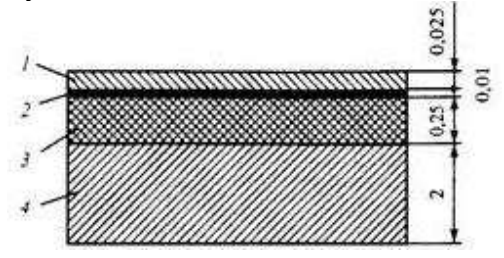

*Рис. 14.3. Схема строения четырехслойного металлического подшипника скольжения: 1 – сплав свинца и олова; 2 – никель; 3 – свинцовистая бронза; 4 – сталь*

*Сплавы на основе алюминия*. Имеют достаточное сопротивление усталости и коррозии, высокую задиростойкость, хорошую антифрикционность. Такой комплекс свойств обусловил тенденцию замены оловянистых и свинцовистых антифрикционных сплавов на алюминиевые композиции.

Антифрикционные сплавы на основе алюминия по структурным признакам подразделяют на две группы (табл. 14.3). К первой группе относят сплавы, имеющие в структуре твердые включения  $(FeAl_3, Al_3Ni, CuAl_2, Mg_2Si, AlSb \nvert T.L.)$ , распределенные в пластичной металлической матрице. В структуре сплавов второй группы помимо твердых частиц находятся и мягкие интерметаллидные включения. Перспективной является разработка материалов на Al-Sn или Al-Pb основе для высоконагруженных узлов трения с высокой стойкостью к задирам. Такие сплавы содержат до 40% олова или не менее 14% свинца. По сравнению с баббитами более дешевые алюминиевые антифрикционные сплавы отличаются меньшей плотностью, более высокой теплопроводностью и прочностью. Из-за хорошей теплопроводности граничный слой смазки на этих сплавах сохраняется при более высоких скоростях скольжения и нагрузках.

Важным достоинством этих сплавов является их высокая технологичность и коррозионная стойкость при работе в масляных средах. Детали подшипниковых узлов из антифрикционных алюминиевых сплавов можно изготавливать литьем, прессованием, прокаткой с последующей штамповкой полуфабрикатов.

# Таблица 14.3

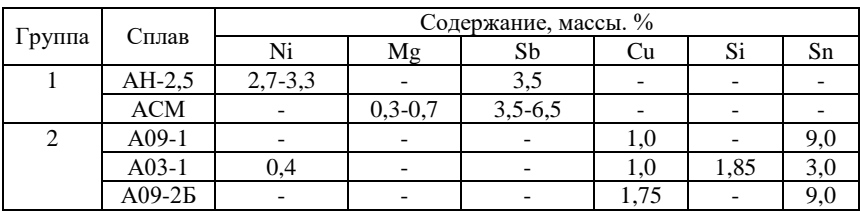

## Химический состав некоторых антифрикционных сплавов на основе алюминия

Недостатком этих сплавов является высокий коэффициент теплового расширения (примерно в два раза выше, чем у стали). Это вызывает определенные трудности при изготовлении и сборке подшипников. Поэтому сборка подшипников из алюминиевых сплавов должна производиться особенно тщательно с зазором больше обычного (до 0,1 мм). При невыполнении этих требований зазор может исчезнуть и наступит преждевременное заедание.

*Антифрикционные сплавы на основе железа*

*Стали*. В качестве антифрикционных материалов стали используют в очень легких условиях работы при небольших давлениях и невысоких скоростях скольжения. Будучи твердыми и имея высокую температуру плавления, стали плохо прирабатываются, сравнительно легко схватываются с сопряженной поверхностью цапфы и образуют задиры. Обычно используют так называемые медистые стали, содержащие малое количество углерода, либо графитизированные стали, имеющие включения свободного графита. В таблице 14.4 приведен состав сталей, рекомендуемых к использованию взамен бронз в легких условиях работы.

Таблина 14.4

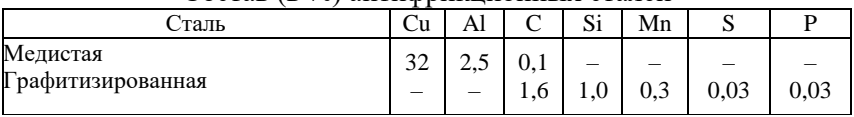

Состав (в %) антифрикционных сталей

*Антифрикционные чугуны*. Ряд чугунов имеет высокие антифрикционные свойства, которые определяются в значительной степени строением графитовой составляющей. Чугун с глобоидальной формой графита и с толстыми пластинками более износостоек, чем чугун с тонкими пластинками. В структуре антифрикционного чугуна желательно иметь минимальное количество свободного феррита (не более 15%) и должен отсутствовать свободный цементит. В таблице 14.5 приведена структура и назначение антифрикционного чугуна.

#### Таблина 14.5

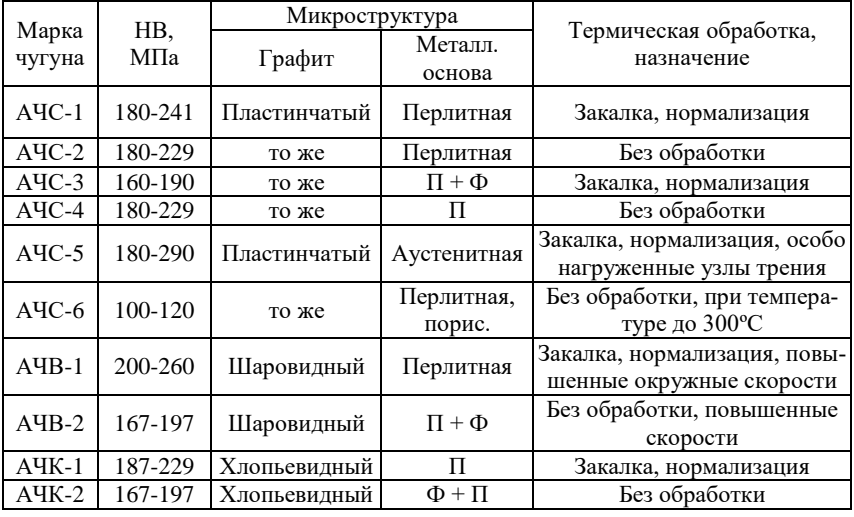

Структура и назначение антифрикционного чугуна ГОСТ 1585-85

Включения графита в чугунах выполняют роль мягкой составляющей. К их недостаткам следует отнести плохую прирабатываемость, чувствительность к недостатку смазки, пониженную стойкость к воздействию ударной нагрузки.

*Цинковые сплавы*. Эти сплавы используются как заменители бронз и баббитов в узлах трения. Благодаря низкой температуре плавления (приблизительно 400°С) цинковые славы размягчаются при трении быстрее, чем бронзы или алюминиевые сплавы, и поэтому легче прирабатываются к твердым поверхностям. Из цинковых сплавов изготавливают монометаллические и биметаллические детали. Наиболее широко используют сплав ЦАМ 10-5, в состав которого входят 9…12% Al, 4…3,5% Cu и 0,03…0,06% Mg. После холодной пластической деформации этот сплав имеет следующие механические свойства:  $\sigma_{\text{\tiny B}} = 350\,$  Н/мм<sup>2</sup>;  $\delta = 4.0\%$ ; твердость 90 НВ.

## **14.3. Антифрикционные порошковые материалы**

Для изготовления подшипников скольжения, уплотнений, подпятников наряду с литыми сплавами (бронзы, баббиты и чугуны) используют антифрикционные материалы, изготовленные методом порошковой металлургии. Их создают на основе меди или железа с добавлением веществ типа твердых смазок (графит, сульфиды и др.), что обеспечивает им заданные триботехнические и эксплуатационные свойства.

Антифрикционные порошковые материалы по сравнению с обычными антифрикционными материалами обладают радом преимуществ.

1. Их износостойкость в несколько раз выше, чем у баббитов и бронз.

2. Они работают при более высоких скоростях и давлениях.

3. Наличие в структуре пористости (до 35% объема) позволяет их предварительно пропитывать смазочными маслами. Во время работы по мере нагревания масло из пор постепенно вытесняется наружу и образует смазочную пленку на рабочей поверхности. При остановке и последующем охлаждении подшипника масло частично всасывается обратно в поры. Потому пористые подшипники могут работать длительное время без дополнительной смазки (3...5 тыс. ч).

# **14.4. Самосмазывающиеся спеченные антифрикционные материалы**

Самосмазывающиеся подшипники получают методом порошковой металлургии из материалов различной комбинации: «железо-графит», «железо-медь-графит» или «бронза-графит». Графит вводят в количестве 1...4%. После спекания в материале сохраняется 15...35% пор, которые затем заполняют маслом. Масло и графит смазывают трущиеся поверхности.

Спеченные железографитовые материалы по триботехническим свойствам близки к серым чугунам, но обладают лучшей прирабатываемостью (свойство материалов сглаживать поверхности трения деталей в начальный период трения). Срок службы подшипников из железографитовых материалов не превышает 3...5 тыс. ч. Их применяют в колесных парах тепловозов, узлах трения сельскохозяйственных машин, угольных транспортеров и прокатных станов, сверлильных станков.

Композиция «железо-медь-графит» обеспечивает длительную работоспособность подшипников при непрерывной подаче смазки в жестких условиях трения.

Широкое распространение получили спеченные самосмазывающиеся подшипники из композиций «бронза-графит». Из них изготавливают антифрикционные детали электродвигателей, автотракторного электрооборудования, швейных и стиральных машин, звукозаписывающей аппаратуры и другой бытовой техники.

Такие подшипники работают при небольших скоростях скольжения (до 3 м/с), отсутствии ударных нагрузок и устанавливаются в труднодоступных для смазки местах.

# **14.5. Неметаллические материалы**

К неметаллическим материалам, которые применяются в качестве антифрикционных, относятся пластмассы, древесина, композиты и т.п.

*Пластмассами* называют неметаллические материалы, синтезированные на основе смол и их композиций. В основном, пластмассы изготавливают в виде композитов, сочетающих матрицу и наполнитель. Введение наполнителей (*армирование*) в 3...4 раза повышает прочность, теплостойкость и стабильность размеров детали. Наполнители пластмасс бывают:

а) *органическими* (целлюлоза, хлопчатобумажная ткань, древесная мука и т.п.);

б) неорганическими (графит, тальк, Мо<sub>2</sub>, стеклянная ткань, асбест, и т.п.);

в) *металлическими* (Zn, Cu, Al, латунь).

К преимуществам пластмасс можно отнести высокую износостойкость при работе в отсутствии смазки и в агрессивных средах, значительную удельную прочность, высокие демпфирующие свойства (способствуют снижению шума и вибрации), достаточную технологичность и низкую стоимость. Вместе с тем пластмассы имеют такие недостатки, как низкая теплопроводность, довольно высокий коэффициент термического расширения, гигроскопичность (способность поглощать влагу из атмосферы).

Пластмассы делятся на термопластичные (термопласты) и термореактивные (реактопласты). При трении и разогреве термопластичные пластмассы размягчаются и быстро прирабатываются к твердым поверхностям. Термопласты способны многократно размягчаться при трении. Недостатком этот вида пластмасс является большой коэффициент термического расширения, что облегчает их терморастрескивание. К термопластичным пластмассам относятся:

– *полиамиды* (отличаются простотой и низкой стоимостью изготовления, имеют хорошие демпфирующие свойства, достаточно высокую прочность. Наилучший эффект достигается при использовании полиамидов в паре с закаленной сталью);

– *полиэтилены* (имеют низкую прочность, высокий коэффициент термического расширения);

– *винипласт* (характеризуется значительной стойкостью к ударным нагрузкам, но низкой теплопроводностью и теплостойкостью);

– *фторопласт (политетрафторэтилен*) (имеет высокую хладотекучесть, низкую теплопроводность; является токсичным при изготовлении);

– *полиуретан, нейлон, капрон*;

– *армированные термопласты*: армированный нейлон, полиэтилен и т.д.

В отличие от термопластов, термореактивные пластмассы при нагреве в условиях трения начинают разлагаться, гореть с образованием сажистых продуктов реакции. Появление этих продуктов повышает силы трения, что не позволяет многократно использовать реактопласты при трении. Впрочем, последние имеют низкий (по сравнению с термопластами) коэффициент термического расширения, что способствует повышению стойкости против термического растрескивания.

К термореактивным пластмассам относятся:

– композиции на основе фенол- и креолформальдегидной смолы (текстолит, волокнит, гетинакс и др.);

– композиции на основе эпоксидних и фурановых смол.

К неметаллическим антифрикционным материалам также относятся материалы на основе *древесины, резины, фторопластовые ткани, углеграфитовые антифрикционные материалы*.

Достаточно широко распространено использование *древесины –* естественного антифрикционного материала. Применяют твердые сорта деревьев, содержащие смолянистые, со смазочными свойствами, вещества (бук, самшит, бакаут). Другие породы древесины модифицируют уплотнением, пропитывают полимерами и маслами. В частности, для подшипников скольжения используют древесно-стружечные материалы ДСП-Б, ДСП-В и ДСП-Г.

Наиболее распространенными материалами на основе древесины являются *древесно-слоистые пластики* (ДСП). В основу технологии получения этих материалов положен процесс прессования древесного шпона, пропитанного полимерными смолами, при заданной температуре. Для пропитки шпона наиболее часто используют растворы термореактивных смол. В качестве связующего возможно также использование некоторых термопластичных полимеров. Материалы, получаемые этим методом, применяют для изготовления подшипников скольжения, зубчатых колес, шкивов для ременных передач и других деталей. Для снижения коэффициента трения ДСП пропитывают минеральными маслами, добавляют графит и другие минеральные наполнители.

Подшипники из антифрикционных древопластиков обеспечивают надежную работу узлов трения при нагрузках до 2,5 МПа и скоростях скольжения деталей до 1 м/с. При смазывании маслом или водой древопластики имеют низкий и стабильный коэффициент трения при температурах до 80…90°С.

Для повышения стойкости древопластиков к воздействию ударных и изгибающих нагрузок, их прочности и твердости в состав композиций вводят различные армирующие компоненты – металлическую сетку, волокна и ткани различного состава, а также минеральные дисперсные наполнители. Наибольшее применение в машиностроении получили древесные пластики, содержащие в качестве наполнителя стекло- и углеродные волокна. Армированные древесные пластики широко применяются для изготовления подшипников скольжения, опор трения, корпусных деталей.

Материалы на основе древесины имеют постоянную возобновляемую сырьевую базу. Это делает их наиболее перспективными конструкционными материалами. При модификации дисперсной древесины суспензиями графита, фторопласта, пенопласта получаемые древопластики приобретают комплекс

антифрикционных и других ценных эксплуатационных свойств. Достоинствами таких материалов являются также их недефицитность, простота технологии переработки, низкая стоимость, стойкость к воздействию абразивов.

### **14.6. Металлополимерные материалы**

*Металлополимерные материалы* – это макрогетерогенные материалы, неоднородность которых характеризуется наличием границы раздела компонентов. Эта граница раздела может представлять собой как геометрическое место контакта фрагментов полимера и металла, так и промежуточный слой.

По объемно-структурному признаку металлополимерные материалы подразделяют на матричные, слоистые и дисперсные.

*Матричные* металлополимерные материалы характеризуются наличием непрерывной основы (матрицы) из одного материала (металла или полимера), в которой содержатся включения другого. Материалы на основе металлической матрицы называются *каркасными,* а на основе полимерной – *наполненными.* Традиционно металлополимеры получают смешением порошкообразных полимеров и металлов с последующим термическим воздействием – прессованием, экструзией, литьем под давлением.

*Слоистые* металлополимерные материалы состоят из чередующихся непрерывных слоев полимера и металла (фольги, пленки), которые могут быть как сплошные, так и волокнистые, в виде тканей, перфорированные. К слоистым металлополимерным материалам относятся плакированные пленками металла полимерные пленки, фольгированные диэлектрики, плакированные слоем полимера металлические фольги, листы, ленты и другие длинномерные изделия и пролуфабрикаты.

Особое место среди металлополимерных материалов занимают композиции, в которых металл находится в *высокодисперсном* (коллоидном) состоянии. Такие материалы получают разложением в среде расплава полимера металлосодержаших соединений типа формиатов (на основе муравьиной кислоты), оксалатов (на основе щавелевой кислоты), карбонилов и др., а также при содержании металлов 0,001...0,1% (по массе). Они имеют более высокие по сравнению с исходным полимером физико-механические

характеристики, износостойкость, стойкость к воздействию термоокислительных сред.

*Металлополимерные детали –* это зубчатые колеса и звездочки, подшипники скольжения, тормозные диски и т.п.

*Металлополимерными триботехническими узлами* являются: система «вал – полимерный подшипник», «шток – полимерное уплотнение», «металлополимерная щетка – коллектор».

В качестве примера металлополимерных деталей можно привести металлофторопластовые подшипники из металлофторопластовой ленты. Лента состоит из четырех слоев (рис. 14.4). Первый слой выполнен из фторопласта, наполненного дисульфидом молибдена. Второй слой – бронзо-фторопластовый, представляющий собой слой спеченной пористой бронзы, пропитанный смесью фторопласта и свинца или фторопласта и дисульфида молибдена. Третий слой образован медью. Его назначение – обеспечивать прочное сцепление с четвертым слоем – стальной основой.

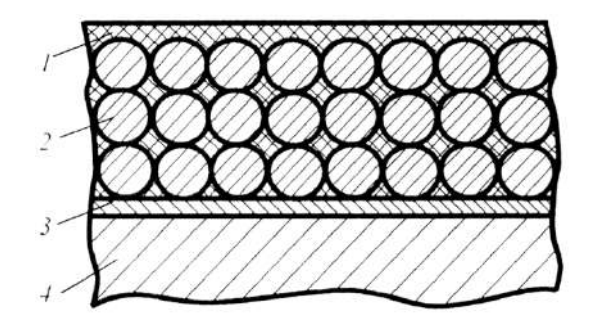

*Рис. 14.4. Разрез металлофторопластового ленточного материала: 1 – фторопласт; 2 – спеченная бронза; 3 – медь; 4 – сталь*

При работе такого подшипника поверхностный слой выполняет роль смазочного материала. Пористый каркас второго слоя отводит теплоту и воспринимает нагрузку. Если первый слой изнашивается, то начинается трение стали по бронзе, при этом фторопласт выдавливается из пор, вновь создавая смазочную пленку. При тяжелых режимах трения, когда температура нагрева превышает 327°С, происходит плавление свинца, который снижает трение и тепловыделение. Такие подшипники применяют

в машиностроительной, авиационной и других отраслях промышленности.

# 14.7. Минералы

Антифрикционные минералы подразделяют на естественные (агат) и искусственные (рубин, корунд) или их заменители - ситаллы (стеклокристаллические материалы). Минералы применяют для миниатюрных полшипников скольжения - камневых опор. Камневые опоры используют в прецизионных приборах - часах, тахометрах, гироскопах и т.д. Главное достоинство таких опор низкий и стабильный коэффициент трения. Низкое трение достигается небольшим коэффициентом трения вследствие слабой адгезии минералов к металлу цапфы. Постоянство момента трения обусловлено высокой износостойкостью минералов, способных из-за высокой твердости выдерживать громадные контактные давпения

## Контрольные вопросы

1. Назначение антифрикционных материалов.

2. Какие требования предъявляются к антифрикционным материалам?

3. Перечислите основные вилы антифрикционных материалов.

4. Какими бывают металлические подшипниковые материалы по своей структуре?

5. Какие существуют неметаллические антифрикционные материалы, область их применения?

6. В чем заключается особенность металлополимерных материалов?

# 15. ОПТИМИЗАЦИЯ ТС ДВС

# 15.1. Взаимосвязь параметров ТС ДВС

ДВС - сложная трибологическая система (открытая, неоднородная, динамическая и стохастическая, с учетом взаимодействия деталей пар трения, общения с окружающей средой, взаимного энергетического обмена и т.п.), является элементом более сложной системы (рис. 15.1).

Как показали практика и многочисленные исследования, проведенные в Челябинском ГАУ, КШМ относится к системам, лимитирующим долговечность ДВС, в том числе сопряжения:

1) шатунные и коренные подшипники;

2) поршень - гильза;

3) кольцо - гильза;

4) палец – поршень;

5) палец – шатун.

Причины выхода из строя сопряжения «шатунные и коренные подшипники»: попадание абразива и грязи - 43%; некачественная сборка – 13,4%; несоосность постелей – 12,7%; недостаток смазки – 10%; перегрузка подшипников – 9,5%; коррозия – 6,4%; прочие повреждения - 5%.

ДВС (в среднем затраты, %) изготовление –  $10\%$ ; TO – 25%, ремонт - 65%. Поддержание надежности ДВС в 9 раз превышает его начальную стоимость.

Рассмотрим взаимосвязь входных и выходных параметров системы «пары трения» как составляющей большой системы -ДВС. Формальное представление взаимосвязи между элементами системы «пара трения» тракторных  $\rm\,IBC$  $(p<sub>MC</sub>)$  $15.2$ ). свидетельствует о сложности происходящих процессов. На нагрузку (P), действующую на систему, влияют давление газов в цилиндре, угловая скорость коленчатого вала  $(\omega)$ , конструктивные параметры КШМ (S/D,  $r/L_u$ ,  $m_n$ ,  $m_{\text{gp}}$ ) и многие другие факторы, где  $S, D - x$ од и диаметр поршня; r и  $L_{\mu}$  – радиус кривошипа и длина шатуна;  $m_n$  и  $m_{\epsilon n}$  – массы поступательно движущихся и вращающихся частей КШМ.

Долговечность пар трения обусловлена параметрами слоя смазки (h, P<sub>r</sub>, t, N<sub>mp</sub>, Q, f). Действительно, абразивный износ, при наличии жидкостного трения, зависит от минимальной толщины слоя смазки (*hmin*), усталостный износ – от величины нормальных и касательных напряжений, возникающих от давления в слое смазки, а коррозионный износ от температуры масла в подшипнике. От расхода масла зависит температура, которая через вязкость влияет на толщину слоя смазки и давления в нем.

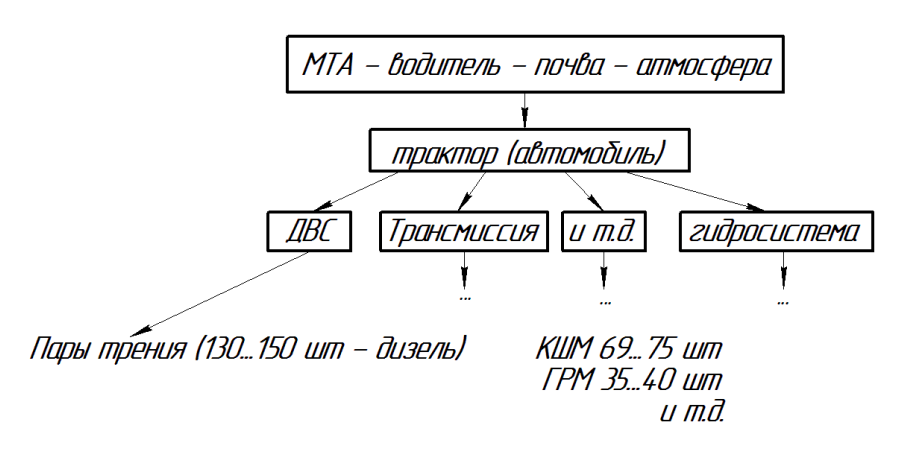

*Рис. 15.1. Взаимосвязь элементов МТА с окружающей средой*

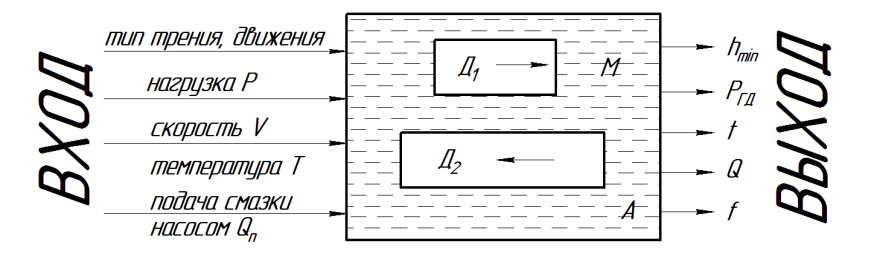

*Рис. 15.2. Элементарная трибологическая система ДВС: hmin – минимальная толщина масляного слоя; Ргд – гидродинамическое давление масла в слое; t – температура масла в подшипнике; Q – расход смазки через подшипник; f – коэффициент трения*

Потери на трение, косвенно характеризующие режим трения, в значительной мере обуславливают температуру, которая уже указанным путем действует на толщину и давление в слое смазки.

#### 15.2. Оптимизация параметров подшипников

Наиболее ответственными ресурсоопределяющими сопряжениями КШМ лвигателя являются полшипники скольжения. Процесс оптимизации ТС подшипников скольжения коленчатого вала ДВС устанавливает взаимосвязь входных и выходных параметров. По результатам исследований В. И. Суркина (Челябинский ГАУ) предложена схема оптимизации с разделением входных параметров на заданные, управляющие и случайные, а процедура оптимизации обусловлена функцией цели и системой ограничений.

Для определения оптимальной взаимосвязи параметров шатунного подшипника коленвала рассматриваем его как объект многопараметрической оптимизации (рис. 15.3). К входным параметрам отнесем нагрузку на подшипник, угловую скорость вращения вала, температуру масла на входе, диаметр шатунной шейки, к управляющим - отношение длины к диаметру подшипника, радиальный зазор, вязкость и давление подачи смазки. О работе подшипника можно судить по его выходным параметрам - толщине слоя смазки, коэффициенту трения, расходу смазки через подшипник, повышению температуры смазки в подшипнике, максимальному гидродинамическому давлению в слое.

Параметрический анализ зависимостей выходных параметров от управляющих показал их различный характер изменения. Так, увеличение отношения L/d приводит к увеличению  $h_{min}$ , f, Q и уменьшению  $\Delta t$ ,  $P_{z0}$ . Увеличение радиального зазора  $\delta$  снижает  $h_{min}$ , f,  $\Delta t$ ,  $P_{z0}$  и повышает Q. Повышение вязкости смазки  $\mu$  вызывает снижение расхода смазки  $Q$  и повышение значений остальных параметров. Увеличение давления в магистрали снижает температуру за счет увеличения расхода смазки.

Таким образом, для получения требуемых выходных параметров следует изменить один или несколько управляющих. Однако если выбрать в качестве целевой функции только один из выходных параметров, а остальные во внимание не принимать, то спроектированный таким образом подшипник может оказаться неработоспособным.

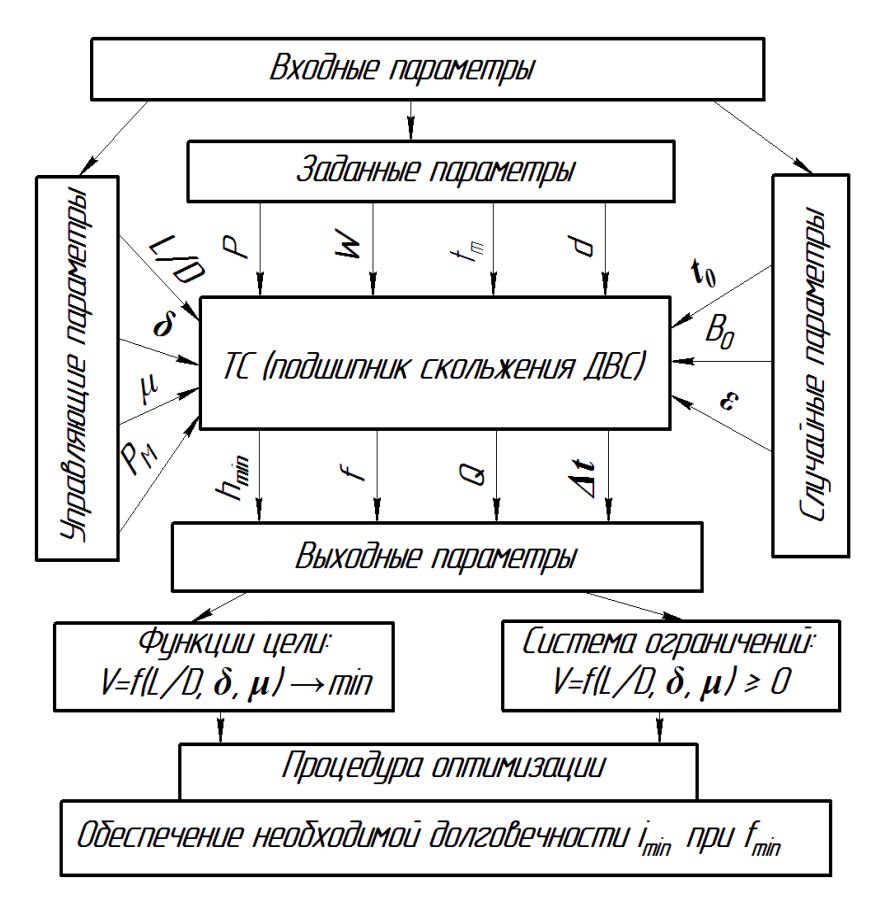

*Рис. 15.3. Схема оптимизации ТС подшипника скольжения: Р – нагрузка на подшипник; w – угловая скорость коленчатого вала; t<sup>м</sup> – температура масла на входе; d – диаметр шейки вала; L/d – отношение длины к диаметру подшипника; δ – радиальный зазор; μ – вязкость масла; Р<sup>м</sup> – давление подачи масла; hmin – толщина смазочного слоя; f – коэффициент трения; Q – расход масла через подшипник; Δt – повышение температуры масла в подшипнике; Ргд – максимальное гидродинамическое давление в слое; i – износ деталей; t<sup>o</sup> – температура окружающей среды; В<sup>о</sup> – атмосферные условия; ε – неравномерность входных параметров; Δ – ограничение пределов измерения параметров; V – энергоемкость подшипника*

Очевидно, что решение поставленной задачи будет выполнено, если определить такие управляющие параметры (*L/d, μ, δ, ρм*), при которых выходные параметры (*hmin, f, ∆t, Ргд, Q*) обеспечат необходимую долговечность пар трения при минимальных потерях на

трение. Механические потери в подшипнике складываются из мощности, затрачиваемой на преодоление сил трения в слое смазки, и мощности на привод масляного насоса для обеспечения необходимой прокачки масла через подшипник.

Минимум потерь на трение будет обеспечено, если целевая функция имеет вид:

$$
V = aQ + bcf \rightarrow \min, \qquad (15.1)
$$

где *a* и *b* – коэффициенты качества;

*с* – уравнивающий коэффициент, зависящий от порядка физических величин, входящих в целевую функцию.

Экспериментально установлено:

 $V = Q + 0.105 f -$ для шатунных подшипников;

$$
-V = P_M \frac{Q}{\eta_H} + 0.034 f \cdot F_{cp} \cdot \frac{D}{2} \cdot \omega - \text{для коренных подшипников,}
$$

где *Р<sup>м</sup>* – давление масла; *η<sup>Н</sup>* – КПД насоса; *Fср* – средняя площадь трения; *ω* – угловая скорость; *D* – диаметр подшипника.

Для дизелей определены следующие условия ограничения:

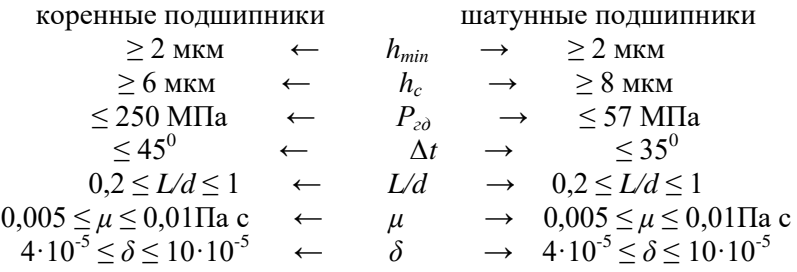

Факторы, влияющие на стабильность толщины масляного слоя:

1) режим работы (пуск и пиковые нагрузки);

2) искажение расположения деталей в плоскости разъема (вкладыши);

3) продольные канавки на вкладышах приводят к резкому снижению гидравлического давления в масляном слое;

4) оптимальное расположение отверстий для подвода смазки.

#### **15.3. Оптимизация параметров поршней**

Ввиду постоянного изменения угла наклона оси поршня (рис. 15.4) относительно оси цилиндра за рабочий цикл двигателя (720 градусов угла поворота коленчатого вала у четырехтактного ДВС) не всегда создается режим «клинового эффекта» в сопряжении поршень – гильза.

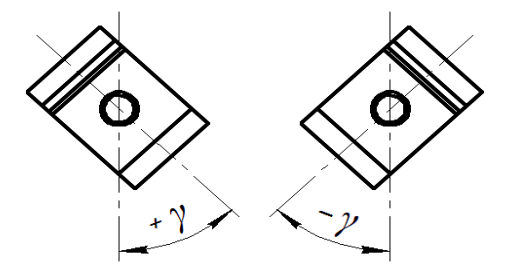

*Рис. 15.4. Схема отклонения поршня от оси цилиндра*

На различных режимах работы ДВС угол *γ* (величина отклонения поршня от оси цилиндра) меняет знак 7…12 раз за цикл.

В результате только 220…320° цикла создаются благоприятные условия для создания масляного слоя в режиме «клинового эффекта». В остальной период, очевидно, происходит износ поверхностей трения.

На рисунке 15.5 представлены схемы поршней, форма которых позволяет увеличить период работы в режиме «клинового эффекта».

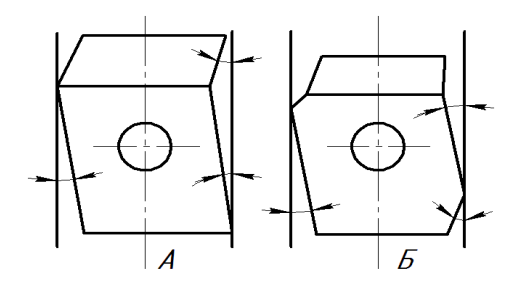

*Рис. 15.5. Варианты формы поршней*

Вариант А – поршень 75% времени цикла работает в благопри-ЯТНЫХ УСЛОВИЯХ ЖИЛКОСТНОГО ТРЕНИЯ.

Вариант  $E - 80\%$  времени цикла в режиме «клинового эффек-Ta<sub>b</sub>.

Диаметральный зазор снижен в 2 раза, а механические потери снижаются на 10...15%.

Таким образом, анализ процессов оптимизации ТС ДВС показывает, что моторное масло в смазочных системах работает в различных условиях напряженности; ресурс двигателя в значительной мере определяется износостойкостью деталей КШМ; основой оптимизации трибологических систем ДВС является анализ взаимосвязи входных и выходных параметров, обусловленной функцией цели и системой ограничений в процессе оптимизации.

### Контрольные вопросы

1. Изобразите схему элементарной трибологической системы ДВС с входными и выходными параметрами.

2. Перечислите входные параметры трибологической системы подшипника скольжения.

3. Объясните суть системы ограничений и функции цели трибологической системы.

4. Каковы основные направления оптимизации параметров поршней?

# **16. ОПТИМИЗАЦИЯ ТС ТРАНСМИССИИ**

# **16.1. Схема оптимизации ТС трансмиссии**

Процесс оптимизации ТС трансмиссий сельскохозяйственной техники предусматривает обеспечение рационального сочетания входных и выходных параметров (рис. 16.1).

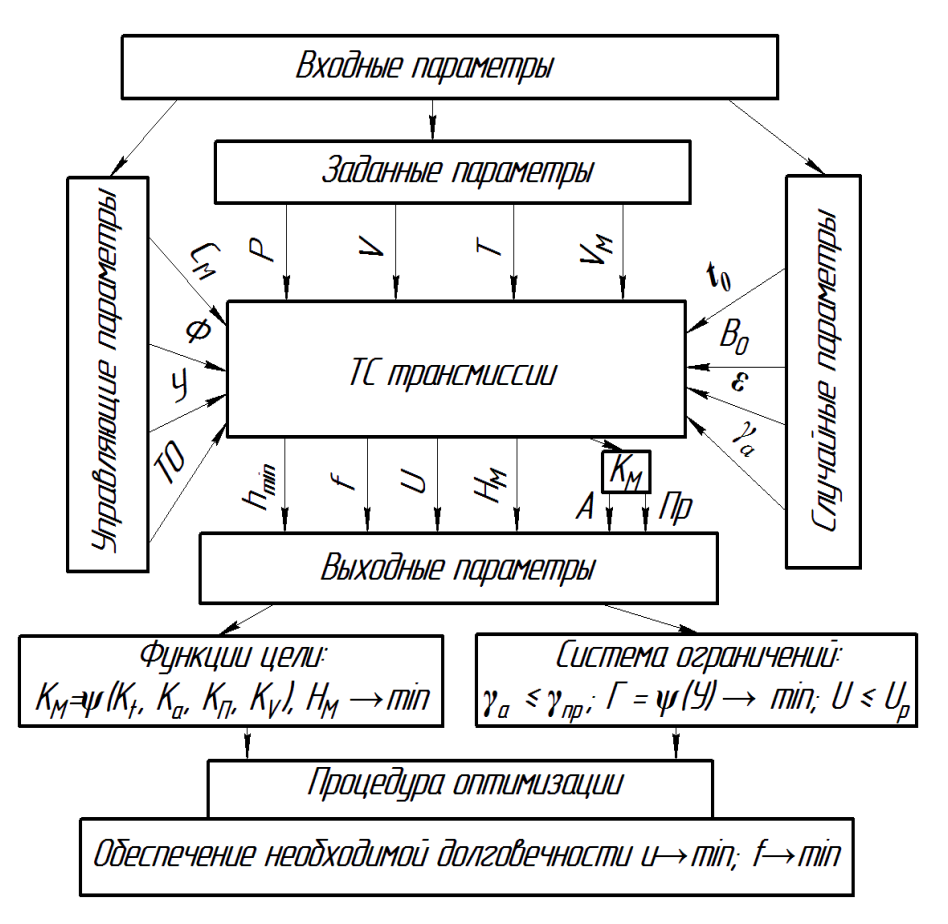

*Рис. 16.1. Схема оптимизации ТС трансмиссии*
Входные параметры:

*заданные:*

*Р* – нагрузка в сопряжениях;

*V* – скоростной режим работы;

*Т* – температурный режим работы;

*V<sup>м</sup>* – емкость смазочной системы;

*управляющие:*

*С<sup>м</sup>* – способ смазывания трансмиссии;

*Ф* – наличие и уровень фильтрации масла;

*У* – качество уплотнений, определяющих герметичность (*Г*) трансмиссии;

*ТО* – режим технического обслуживания;

*случайные:*

*t<sup>o</sup>* – температура окружающей среды;

*В<sup>о</sup>* – атмосферные условия;

*γ<sup>а</sup>* – запыленность окружающей среды;

*ε* – неравномерность входных параметров.

Выходные параметры:

*hmin* – минимальная толщина масляного слоя;

*f* – коэффициент трения;

*U* – скорость изнашивания;

*Н<sup>м</sup>* – напряженность работы масла;

*к<sup>м</sup>* – коэффициент качества масла, зависящий от содержания абразивных примесей (*А*) и присадки (*Пр*).

Процесс оптимизации осуществляется, как правило, для *ресурсоопределяющих сопряжений,* которыми в трансмиссиях являются *зубчатые зацепления* и *подшипники качения*.

Целью оптимизации является обеспечение необходимой долговечности ресурсоопределяющих сопряжений путем снижения скорости изнашивания (*U* → min) и коэффициента трения (*f* → min). Учитывая, что *U* и *f* в определяющей мере зависят от режима смазывания, целесообразно принять:

1) в качестве системы ограничений:

 $-$  *†*  $a \le \gamma_{np}$ , соотношение действительного ( $\gamma_a$ ) и предельного (*γпр*) содержания абразивных примесей в масле;

 $-I = \psi(Y)$ , функцию герметичности трансмиссии от качества уплотнений, стремящуюся к минимальному значению;

 $- U \leq U_P$ , соотношение действительной (U) и регламентированной  $(U_P)$  скорости изнашивания:

2) в качестве функции цели:

- минимальную напряженность работы масла  $(H_u \rightarrow min)$ :

- коэффициент качества масла  $(\kappa_u)$ , зависящий от температурного режима  $(\kappa_i)$ , абразивной загрязненности  $(\kappa_a)$ , степени срабатываемости присадки  $(\kappa_n)$  и объемного фактора  $(\kappa_v)$ , не должен превышать его предельное значение  $(\kappa_M \leq \kappa_{mn})$ .

## 16.2. Методы улучшения режимов смазывания трансмиссии

На основе анализа процессов оптимизации ТС ДВС и трансмиссии, а также направлений развития смазочных и гидравлических систем сборочных единиц с.-х. техники можно заключить, что наиболее полно трибологические задачи решаются при комбинированной смазочной системе, когда основные ресурсоопределяющие сопряжения смазываются под давлением. При этом реализуется возможность регулирования количества и температуры подаваемого к поверхностям трения масла с оптимальным уровнем его фильтрования. Однако в отличие от ДВС в трансмиссиях лишь в новых моделях энергонасыщенных тракторов начинают использоваться элементы циркуляционной смазки (рис. 16.3).

Исследованиями кафедры «Тракторы и автомобили» Самарской ГСХА установлены следующие параметры и показатели (в скобках указаны авторы исследований).

1) Оптимальная полача масла в зацепление трансмиссии  $(V_0)$ (В. Ф. Плаксин) [13]:

$$
V_0 = k_1 \cdot \sqrt[3]{\left[\frac{(\psi \cdot V)^2 - 2}{\psi \cdot V}\right]^2 + 0.0028 \cdot k' \cdot P},\qquad(16.1)
$$

где V,  $P$  – скорость и нагрузка в зацеплении;

 $\kappa_l$ ,  $\kappa'$ ,  $\psi$  – коэффициенты, учитывающие тип и условия работы запепления.

2) Скорость абразивного изнашивания зубчатых колес (В. Ф. Глазков) [14]:

$$
U = 0.0151 \mu^{0.429} \cdot e^{-16.5 \mu}, \qquad (16.2)
$$

где  $\mathcal{I}$  – диаметр абразивных частиц.

Наиболее агрессивными являются частицы  $\overline{A} = 15...25$  мкм. что определяет уровень фильтрования масла в смазочной системе.

3) Показатель абразивной агрессивности масла (А. Г. Ленивцев) [15]:

$$
F_{\gamma} = \int_{0}^{\tau} \alpha \cdot \gamma \cdot d\tau, \qquad (16.3)
$$

где  $F_v$  – интегральная площадь накопления абразивных частиц;

 $\alpha$  - доля абразивных частиц;

 $\nu$  – содержание механических примесей в масле:

 $\tau$  – время работы масла.

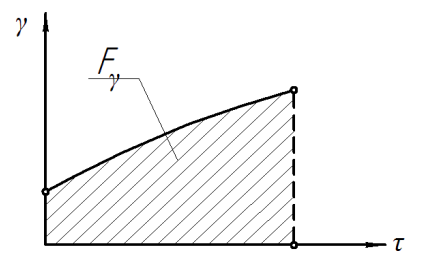

Рис. 16.2. Диаграмма накопления абразивных примесей в масле

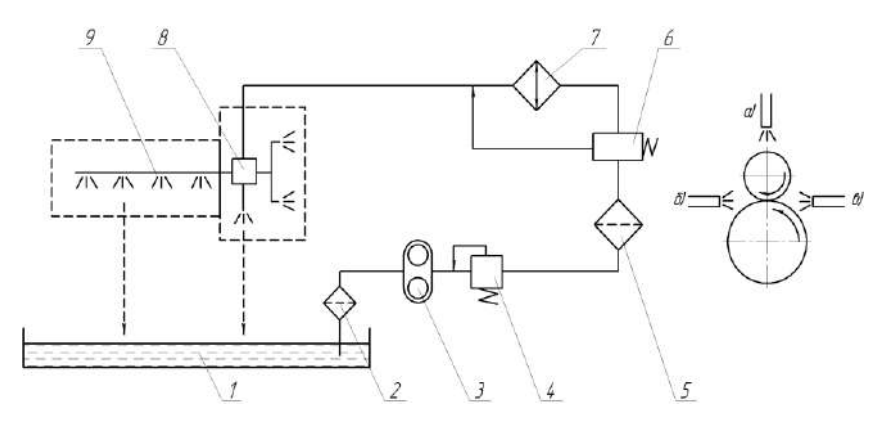

Рис. 16.3. Приниипиальная схема ширкуляшионной смазки трансмиссии:  $1 -$ масляная емкость; 2 – маслозаборник; 3 – насос; 4, 6 – клапаны;  $5 - \phi$ ильтр; 7 – радиатор; 8 – распределитель; 9 – маслопровод с распылителями; а - подача масла поливанием шестерен;  $6 - \mu a$  выход из зацепления;  $\epsilon - \mu a$  вход в зацепление

Исследования показали, что для повышения ресурса автотракторных трансмиссий рационально:

– применение циркуляционной смазочной системы (рис. 16.3);

– фильтрование масла с обязательным удалением частиц более 15 мкм;

– регулирование температурного режима масла с обеспечением его температурной напряженности менее 4…5 град/л;

– оптимальная подача масла (0,8…0,9 л/мин на 1 см длины зуба) в зону выхода зубьев шестерен из зацепления;

– установка компенсаторов герметичности.

Подача масла в зону выхода из зацепления снижает температурное напряжение поверхностей зубьев после контакта, смывает продукты изнашивания, обеспечивая, в то же время, достаточную масляную пленку на зубьях для следующего контакта.

Установлено, что применение циркуляционной смазки тракторной трансмиссии позволяет:

– снизить скорость изнашивания деталей в 1,5…1,8 раза, уменьшить «питтинг» рабочих поверхностей;

– увеличить в 2…3 раза срок службы и обеспечить всесезонный режим работы масла;

– снизить энергетические потери и повысить КПД на 2…7%, улучшить топливную экономичность;

– повысить равнопрочность деталей ресурсоопределяющих сопряжений путем оптимизации параметров ТС.

С целью снижения загрязнения масла посторонними примесями и, следовательно, скорости абразивного изнашивания деталей целесообразно оборудовать механизмы компенсаторами герметичности (рис. 16.4). Он ограничивает не только газообмен через неплотности корпуса трансмиссии, но и контакт масла со свежим воздухом, снижая скорость его окисления.

Действие компенсатора герметичности основано на свободном перетекании воздуха из объема силовой передачи *V<sup>0</sup>* в рабочий объем компенсатора *V<sup>к</sup>* и обратно при температурных и динамических воздействиях в процессе эксплуатации.

Эффективность компенсатора герметичности достигается при соблюдении условий:

$$
V_{k} \ge \Delta V = V_{1} - V_{2} = f \cdot (V_{0} \cdot k) ; \qquad (16.4)
$$

$$
\Delta P = P_2 - P_1 \le \Delta P_V, \qquad (16.5)
$$

где  $\Delta P_{\text{y}}$  – сопротивление сальников и уплотнений истечению воздуха;

*k* – коэффициент, учитывающий различные виды воздухообмена.

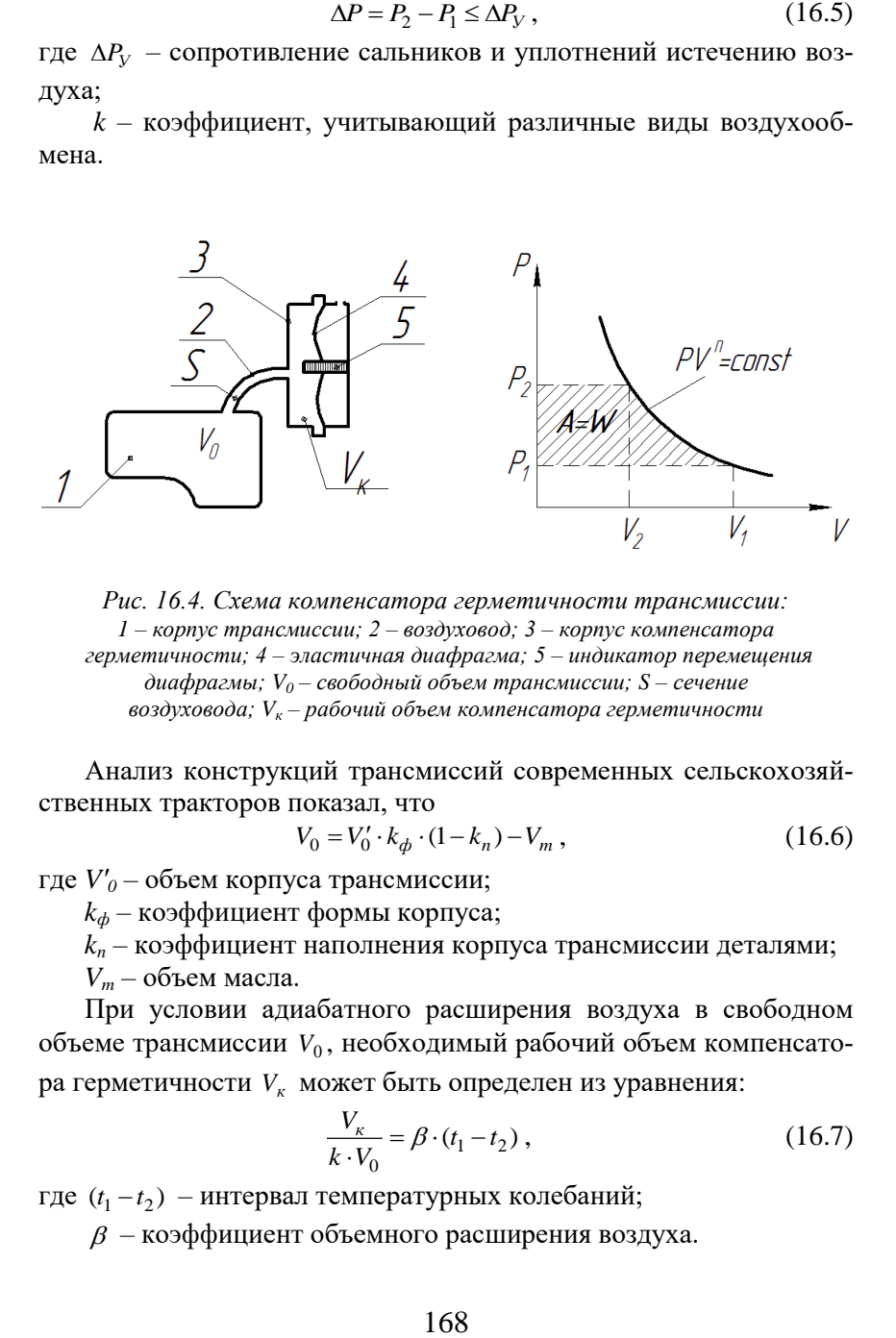

*Рис. 16.4. Схема компенсатора герметичности трансмиссии: 1 – корпус трансмиссии; 2 – воздуховод; 3 – корпус компенсатора герметичности; 4 – эластичная диафрагма; 5 – индикатор перемещения диафрагмы; V<sup>0</sup> – свободный объем трансмиссии; S – сечение воздуховода; V<sup>к</sup> – рабочий объем компенсатора герметичности*

Анализ конструкций трансмиссий современных сельскохозяйственных тракторов показал, что

$$
V_0 = V'_0 \cdot k_\phi \cdot (1 - k_n) - V_m \,, \tag{16.6}
$$

где *V′<sup>0</sup>* – объем корпуса трансмиссии;

 $k<sub>φ</sub>$  – коэффициент формы корпуса;

 $k_n$  – коэффициент наполнения корпуса трансмиссии деталями;

*V<sup>m</sup>* – объем масла.

При условии адиабатного расширения воздуха в свободном объеме трансмиссии  $V_0$ , необходимый рабочий объем компенсатора герметичности *Vк* может быть определен из уравнения:

$$
\frac{V_{\kappa}}{k \cdot V_0} = \beta \cdot (t_1 - t_2) \,, \tag{16.7}
$$

где  $(t_1 - t_2)$  – интервал температурных колебаний;

 $\beta$  – коэффициент объемного расширения воздуха.

Таблина 16.1

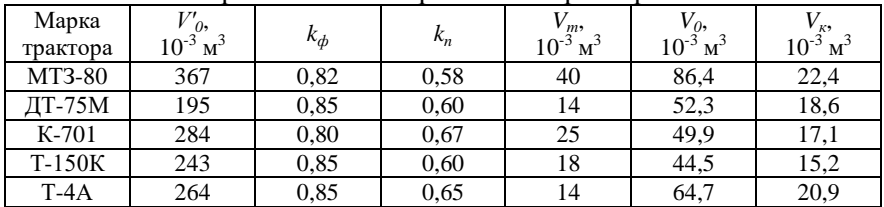

Основные параметры компенсатора герметичности трансмиссий современных тракторов

Сравнительные стендовые и эксплуатационные испытания трансмиссий тракторов Т-4А показали, что установка компенсатора герметичности обеспечивает повышение стабильности качественных показателей трансмиссионного масла, снижение его утечек и скорости изнашивания ресурсоопределяющих деталей. При этом на 7...9% снижается износ деталей и в 1,4...1,7 раза повышается срок службы масла. Установлена также эффективность оборудования компенсаторами герметичности тракторных гидросистем, работа которых связана с перекачкой значительных объемов масла и вероятностью их загрязнения абразивными частицами.

#### Контрольные вопросы

1. В чем суть оптимизации трибологической системы трансмиссии?

2. Перечислите входные параметры трибологической системы трансмиссии.

3. Перечислите выходные параметры трибологической системы трансмиссии.

4. Дайте оценку взаимосвязи входных и выходных параметров трибологической системы трансмиссии.

5. Перечислите методы улучшения режимов смазывания трансмиссии.

# 17. ФРИКЦИОННЫЕ МАТЕРИАЛЫ

#### 17.1. Классификация фрикционных материалов

Фрикционные материалы - материалы, применяемые для изготовления деталей, работающих в условиях трения скольжения, и имеющие большой коэффициент трения. Вследствие непрерывного развития техники постоянно растут требования к фрикционным материалам (рис. 17.1). Они характеризуются высокой фрикционной теплостойкостью (т.е. способностью сохранять коэффициент трения и износоустойчивость в широком диапазоне температур), низкой способностью к адгезии (так как они не должны при трении схватываться, т.е. «прилипать» друг к другу), высокой теплопроводностью и теплоёмкостью, а также хорошей устойчивостью против теплового удара, возникающего в результате интенсивного выделения тепла в процессе трения. К фрикционным материалам предъявляются также требования по коррозионной стойкости, прирабатываемости, технологичности, экономичности.

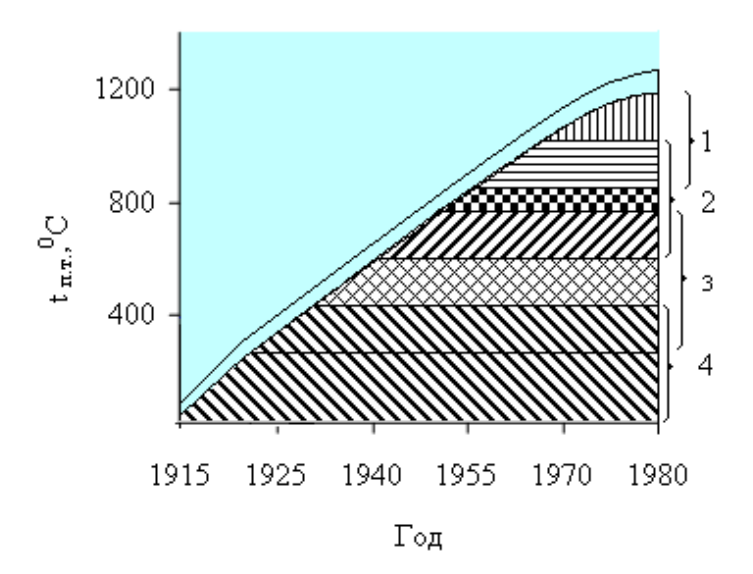

### Рис. 17.1. Температуры на поверхности трения фрикционного материала:

 $1 - 6$ ысокотемпературного; 2 – железографитового;

3 – бронзографитового; 4 – на основе полимерасбеста

Фрикционные материалы делят на три группы, принадлежность к которым определяется их физическими и химическими характеристиками:

– металлические;

– неметаллические;

– спечённые.

К *металлическим* фрикционным материалам относятся чугуны и стали некоторых марок. Для железнодорожных тормозных колодок, например, широко используется серый чугун. Чугуны не склонны к короблению, но при температурах свыше 400...600°С их коэффициент трения резко снижается (это ограничивает температурные условия использования чугунов). Для фрикционных муфт гусеничных машин применяются пары трения из сталей 40, 45, 65 $\Gamma$ и др. Существенный недостаток стальных пар трения – склонность к короблению и схватыванию при перегревах. В качестве фрикционных материалов металлы постепенно заменяют пластмассами.

*Неметаллические* материалы преимущественно имеют асбестовую основу, однако здесь могут применять несколько типов связующих веществ:

– каучук;

– смола;

– канифоль.

Применяются разные наполнители: кремнезём, медь, латунь, сурик. Пластмассовые материалы на каучуковом связующем материале имеют относительно высокий и устойчивый коэффициент трения до 220…250°С и применяются для изготовления накладок автомобильных тормозов и колец сцеплений. Пластмассовые материалы на смоляном связующем веществе имеют более высокую износоустойчивость, но несколько меньший коэффициент трения. Однако наилучшим материалом, относящимся к данной группе, является ретинакс, состоящий из фенолформальдегидной смолы. Дополнительно в составе присутствуют асбест и барит. Материал применяется при производстве тормозных узлов в авиационной промышленности.

*Спечённые* материалы имеют основу из стального или медного порошка, а наполнителем является металлический оксид и карбид. Благодаря внедрению в состав асбеста с графитом удаётся избежать схватывания, а сопротивляемость скольжению создаётся посредством добавления муллита. Отменный тепловой режим

формируется благодаря цветным металлам, например, алюминию и цинку. Сверхвысокая соединительная прочность формируется в ходе спекания, и обеспечивает надёжное соединение металлической основы и добавок с наполнителями.

В настоящий момент появились различные типы фрикционных материалов, такие как:

– материалы на основе термореактивных смол (формованные из массы; прессованные из картона (картонно-бакелитовые) со специальной пропиткой; изготовленные из текстильной ленты с пропиткой (ткано-бакелитовые); спиральнонавитые, изготовленные из армированной нити с пропиткой; элипсонавитые, из армированной нити, но уложенные более рациональным способом);

– материалы из углерода или углеродной композиции;

– материалы на целлюлозно-бумажной основе;

– материалы с керамической матрицей;

– металлокерамические материалы.

Для каждого типа материала характерны свои условия эксплуатации, энергонагруженности, конструктивного исполнения элемента трения. Существенный сегмент материалов трения занимают фрикционные материалы на основе *термореактивных смол*. Они представляют собой сочетание связующего (смолы или каучука) вещества с волокнами, а также минеральными и органическими наполнителями разных видов и процентного содержания (использовавшийся ранее в качестве наполнителя асбест с 1989 года в Европе запрещен к применению). Данные материалы отличаются стабильно высоким значением коэффициента трения (0,12…0,35), равномерностью износа и существенно меньшим его значением по сравнению с серым чугуном (3…6 раз), низким уровнем шума (до 10 дБ), невысокой стоимостью. Изделия из фрикционного материала на основе термореактивных смол эксплуатируются в основном в узлах сухого трения.

К фрикционным материалам предъявляются следующие требования: они должны иметь высокий коэффициент трения, обеспечивающий плавность торможения и минимальную пробуксовку; износостойкость как собственную, так и сопряженной стальной поверхности. Кроме того, они должны иметь хорошую прирабатываемость, не заедать, но обладать высокой теплопроводностью. Всем этим требованиям может отвечать только порошковый сплав, представляющий собой комплекс различных материалов

с различными свойствами. По условиям эксплуатации фрикционные материалы могут работать:

1) в масляной ванне, например, в автоматических коробках передач современных автомобилей с фрикционными дисками и тормозными лентами;

2) при сухом трении, например, тормозные накладки фрикционных механических прессов.

По ГОСТ 1786 к фрикционным накладкам предъявляется ряд требований:

– высокий коэффициент трения, мало изменяющийся от температуры, давления, скорости буксования  $(f = 0.28...0.62)$ ;

– высокие износоустойчивость и прочность (накладки должны выдержать без разрыва угловую скорость, вдвое превышающую максимальную угловую скорость коленчатого вала двигателя);

– плавное, пропорциональное нажимному усилию нарастание силы трения;

– достаточная термостойкость и теплопроводность (температура накладок не должна превосходить при длительной работе 200°С, при кратковременной 350°С).

Основной физической характеристикой фрикционных материалов является температурный режим, при котором они могут эксплуатироваться. Спечённые изделия, имеющие медную основу, обладают температурным пределом 300°С, а материалы из металлов, например, меди, никеля, хрома с добавлением асбеста и барита выдерживают 1200°С. Неметаллические изделия эксплуатируются при 1000°С, но это относится только к ретинаксу, а вот пластмассовые материалы способны выдержать трение, при котором температура достигает не более 250°С.

*Область применения*. Наиболее востребованными в народном хозяйстве и производственной сфере являются спечённые материалы, обладающие прекрасными эксплуатационными характеристиками. Допускается их применение при создании фрикционных муфт, необходимых для комплектования тормозных устройств, работающих под высокой нагрузкой. Возможно их применение при изготовлении колодок, дисков и разных секторов.

Изделия незаменимы в условиях, когда создаётся избыточное трение, что преимущественно происходит при торможении. Именно поэтому они незаменимы в транспортной промышленности, где

активно используются в тормозных системах. Выбор материала зависит от температуры среды, нагнетаемой при эксплуатации.

# 17.2. Металлические фрикционные материалы

Одним из элементов пары трения фрикционных механизмов, как правило, являются детали, выполненные с использованием неметаллических спеченных фрикционных материалов, а в качестве второго элемента, часто называемого контртелом, применяются стали и чугуны, в некоторых случаях бронзы.

Из многочисленных марок сталей во фрикционных устройствах наибольшее распространение получили углеродистые стали: сталь 20 (малоуглеродистая, конструкционная); сталь 35 (среднеуглеродистая, конструкционная); сталь 40 (среднеуглеродистая, конструкционная); сталь 45 (среднеуглеродистая, конструкционная); а также сталь 65Г (рессорно-пружинная, высокоуглеродистая, легированная, содержание марганца не более 1%). Состав некоторых фрикционных контртел привелен в таблине 17.1.

Таблица 17.1

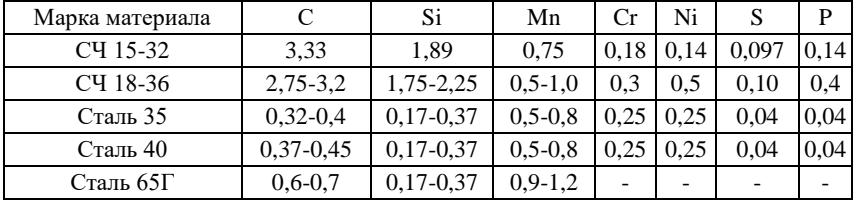

Химический состав фрикционных контртел, %

Лостоинствами стали являются легкость изготовления фрикционных элементов механической обработкой из заготовок в виде поковок, штамповок или из листа; высокие теплофизические свойства и механическая прочность. Однако в процессе эксплуатации в условиях, когда на поверхности трения возникают значительные температуры, сталь может подкаливаться, сильно изнашиваться и обнаруживать значительное снижение коэффициента трения. Серьезными недостатками стали являются также усадка в процессе работы и коробление деталей, которые могут привести к заклиниванию и разрегулированию фрикционного устройства. В связи с этим сталь используется для изготовления сопряженных

деталей, работающих в паре с фрикционными спеченными материалами на основе железа в устройствах при сравнительно невысоких тепловых нагрузках.

Сталь, как правило в термически обработанном состоянии (твердость 40...50 HRC), используется во фрикционных устройствах, работающих при трении со смазкой. В условиях сухого трения термическая обработка уменьшает износ стали в 2...3 раза, но в 1,5 раза увеличивает изнашивание спеченного материала.

В условиях сухого трения предпочтение отдается низкоуглеродистым сталям, так как износ при работе в паре со спеченными материалами очень мал, а износ спеченных материалов при этом втрое меньше, чем при трении по контртелу из высокоуглеродистых сталей.

Несмотря на некоторое преимущество по износостойкости и фрикционным свойствам легированных сталей, содержащих вольфрам, хром, алюминий, марганец, кремний в сравнении с малоуглеродистыми, их применение в промышленности ограничивается высокой стоимостью. Тем не менее, в литературе имеются сообщения о применении в некоторых случаях легированных сталей. Так, в качестве материала контртела для фрикционных материалов на железной основе с высоким содержанием графита применяются закаленные марганцевохромистые стали или кобальтомарганцовые, а также хромомолибденованадиевые стали.

С целью предотвращения схватывания тормозных дисков при сильном их нагревании, например, при посадке самолетов, используют конструкцию, состоящую из неподвижного металлического диска с фрикционным покрытием из неплавкой металлической спеченной композиции и вращающегося диска, взаимодействующего с фрикционной поверхностью.

При работе в условиях высоких температур в паре со спеченными материалами используется также стальное контртело, напыленное вольфрамом. Коэффициент трения этой пары не снижается (даже при высоких температурах) ниже 0,3 и несколько превышает коэффициент трения при работе в паре с лучшей фрикционной сталью.

Стали (а также чугуны), подвергнутые термодиффузионной обработке (азотированию, хромированию, алитированию), при испытании в паре со спеченным фрикционным материалом показывают более низкие фрикционные свойства, чем при испытании без упрочнения.

При термической обработке леталей из стали 65Г (закалка в масле с последующим отпуском при температуре  $500...600$ °C) необходимо принимать меры для предупреждения коробления, которое может проявиться при эксплуатации отрихтованных дисков. С этой целью закаленные детали следует подвергать отпуску в зажатом состоянии.

В последнее время была предпринята попытка создать новый материал для контртела тормозного диска - графитизированную сталь. Эта сталь получается комплексным легированием медью, титаном и кремнием, что позволяет исключить склонность к схватыванию поверхностей и создает условия для выделения углерода в стали в виде графита. Сталь имеет следующий состав (%): углерод - 1,3...1,5; кремний - 1,3...1,6; марганец - 0,3...0,5; медь -1,2...1,5; титан – 0,25...0,4; сера – 0,03; фосфор – 0,035; хром – 0,20; никель - 0,20. Ее структура после термообработки: сорбит + свободный графит; механические свойства:  $\sigma_{\rm B} = 85 \text{ K} \Gamma/\text{mm}^2$ ;  $\sigma_{0.2} = 65 \text{ kT/m}^2$ ;  $a_k = 2.0 \text{ kT} \cdot \text{m/cm}^2$ ; HB 302...255;  $\delta = 11\%$ .

Испытания графитизированной стали в сравнении с фосфористым чугуном при сухом трении по эталону из стали 45Х показали существенное преимущество нового материала как по износостойкости, так и по коэффициенту трения. Структура и механические свойства этой стали сохраняются неизменными при многократных и быстрых теплосменах.

Применение *чугунов* различных марок в качестве одного из элементов пары трения во фрикционных устройствах обусловлено их низкой стоимостью, простотой изготовления деталей даже сложной формы, хорошей обрабатываемостью, высокой прочностью и удовлетворительной износостойкостью. В средненагруженных муфтах сцепления и тормозах используются чугуны перлитного класса марок СЧ15-32, СЧ18-36 и некоторые другие. Желательно применять мелкозернистый серый чугун с твердостью HB примерно 250 к $\Gamma$ /мм<sup>2</sup>.

Недостатком простых чугунов является возможность их растрескивания в эксплуатации при переменных тепловых нагрузках из-за недостаточной термостойкости и прочности.

Легированные чугуны наиболее полно отвечают требованиям, предъявляемым к фрикционному материалу, работающему

в условиях сухого трения. Они обладают высокой прочностью и термостойкостью. При тяжелых условиях эксплуатации легированные чугуны более работоспособны и долговечны, чем простые чугуны или стали, хотя значительные термические напряжения, возникающие в процессе торможения, также приводят к образованию трещин на рабочей поверхности.

Таким образом, целесообразно создавать фрикционные пары трения, у которых оба элемента выполнены из спеченных фрикционных материалов. Это позволяет шире использовать преимущества метода порошковой металлургии и индивидуальные особенности каждого материала с целью эффективного конструирования пар для различных условий трения.

### 17.3. Спеченные фрикционные материалы

Для изготовления ряда деталей наиболее нагруженных фрикционных устройств (тормозов и муфт сцепления) применяются материалы, получаемые методом порошковой металлургии - спеченные фрикционные материалы (табл. 17.2).

Таблина 17.2

Состав фрикционных материалов, полученных методом порошковой металлургии

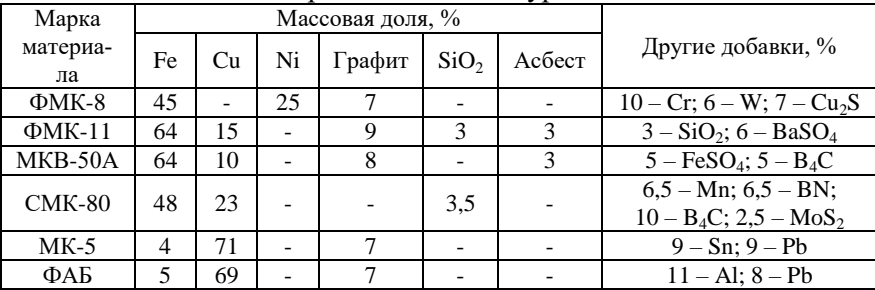

Первые три материала разработаны для тяжелонагруженных тормозов и муфт самолетов и военной техники. Материал СМК-80 применяют в тормозах и муфтах сцепления большегрузных автомобилей - карьерных самосвалов грузоподъемностью более 65 т.

Наибольшее распространение получил материал МК-5 и МК-263. В автомобиле- и тракторостроении из этих материалов

изготавливают тормозные диски, колодки и накладки для муфт сцепления.

Материал ФМК-8 и ФМК-11 применяют в паре с чугуном ЧНМХ. Малые износы материала ФМК-8 наблюдаются при *υ =* 0,1...6,28 м/с и *р* = 0,5...2,5 МПа, а также при *υ =* 12,56 м/с и *р* = 0,5 МПа. Коэффициент трения *f* в пределах от 0,17...1, максимальная температура достигает 110ºС.

Порошковая металлургия позволяет получать фрикционные материалы с заданными свойствами. Для автомобилей малой и средней грузоподъемности, для сельскохозяйственных и промышленных тракторов малой и средней мощности обычно используются фрикционные материалы на полимерной основе.

Как правило, в состав материалов входят три компонента:

1) теплостойкий армирующий материал с прочными волокнами, например асбест  $(15...16%)$ ;

2) теплостойкие с высоким и стабильным коэффициентом трения порошкообразные наполнители неорганического происхождения (20…60%);

3) полимерное связующее – натуральные и синтетические каучуки, синтетические смолы (15…30%) с вулканизационными агентами или отвердителями, ускорителями и активаторами вулканизации или отверждения.

Наиболее распространенным армирующим элементом является уникальный природный материал, добываемый открытым методом – асбест. Элементарные волокна асбеста имеют вид трубок с наружным диаметром около 32 нм и внутренним – 2,6 нм, т.е. в поперечном направлении волокно имеет размеры, характерные для коллоидно-дисперсных материалов. Элементарные волокна упакованы в пряди диаметром от нескольких десятков до сотен микрометров. В прядях волокна удерживаются силами межмолекулярного притяжения. Средняя длина волокна составляет 1…3 мм. По своей химической природе асбест является водным силикатом магния. Волокна асбеста обладают высокой прочностью на растяжение (до 3000 МПа), превышающей прочность стали. Полости волокон частично или полностью заполнены водой, которая образует на внутренней поверхности практически мономолекулярный слой, поэтому она проявляет свойства иные, чем обычная влага, удаляется лишь при температуре выше 425ºС. Вид кристаллической решетки этого материала достоверно не установлен. Асбест

обладает высоким коэффициентом трения (до 0,8), который мало меняется в зависимости от температуры. То же можно сказать о прочности волокон, которая при нагревании до 400ºС снижается всего на 20%. Лишь при 800ºС наблюдается разрушение волокнистой структуры. Таким образом, асбест как будто специально создан природой, как основа для создания фрикционных материалов. Однако у асбеста имеется и существенный недостаток – он считается экологически опасным материалом. Тончайшие моноволокна, попадая в воздух в виде пыли, образуют устойчивую взвесь, которая весьма медленно оседает. Попадая в легкие людей и животных, волокна поражают органы дыхания, вызывая заболевание «асбестоз». Пораженные участки легких могут стать центрами образования раковых клеток. Во многих странах уже запрещено использовать асбест в качестве уплотнителей в строительстве, электротехнике и других отраслях. Такие же тенденции наблюдаются и в производстве тормозных материалов, но найти эффективную замену асбесту пока не удалось. Имеются попытки заменить асбест волокнами из стекла, базальта, шлака, бора, углерода, но эти материалы и их модификации еще не дали такого же эффекта, как асбест. В частности, нет такого материала, который так же, как асбест, очищал бы поверхность металлического контртела и при этом поглощал и связывал продукты изнашивания, не говоря о других качествах. Поэтому асбест пока сохраняет заслуженное лидерство среди компонентов фрикционных материалов.

Наполнителями асбестовых материалов служат железный сурик, баритовый концентрат, окислы хрома и других металлов. Добавляются также порошкообразный кокс, графит, технический углерод. Для повышения теплопроводности вводятся порошки и стружка из меди, латуни, цинка, алюминия, железа и т.д.

Связующими являются натуральные и искусственные каучуки и смолы, а также их комбинации. Используются бутодиеновые, бутадиен-тиррильные, бутадиенметилвинилпиридимовые, стирольные и другие синтетические каучуки. В качестве смол применяются фенолформальдегидные, анилинфенолформальдегидные, кремнеорганические, эпоксидные компаунды и др. Одновременно вводятся вулканизаторы и отвердители.

# 17.4. Современные фрикционные материалы

Основными фрикционными материалами современных тормозных систем являются чугун, спечённые материалы на основе порошков различных металлов, металлокерамика, различные полимерные материалы, в том числе с применением асбеста. Однако всё возрастающие требования по энергонагруженности тормозных устройств, а также Конвенция МОТ № 162 «Об охране труда при использовании асбеста» приводят к необходимости проведения исследований по созданию новых типов фрикционных материалов с более высокими эксплуатационными характеристиками.

При оценке работы тормозных систем исходят в основном из трёх параметров: коэффициента трения, его стабильности во времени и скорости изнашивания фрикционного материала. Значения коэффициента трения в основном зависят от температуры поверхности трения, скорости движения транспортного средства и удельного давления контакта пары трения. Стабильность коэффициента трения - это показатель того, насколько однородно трение в течение периода торможения. Износ трущихся поверхностей определяется либо по потере массы элемента пары трения, либо по их линейному или объёмному износу.

Среди современных фрикционных материалов последнего поколения, которые нашли бы практическое применение в высоконагруженных системах торможения, особое место занимают композиционные материалы на основе углеродной и керамической матриц, армированных различными типами волокон. Данные материалы обладают значительными преимуществами по сравнению с традиционными фрикционными материалами, прежде всего металлическими и металлокерамическими:

- малая масса (примерно на 40...60% легче по сравнению с традиционными материалами);

- высокая стойкость к изнашиванию, что позволяет существенно увеличить срок эксплуатации;

- способность поглощать при торможении много большее количество кинетической энергии путём преобразования её в тепловую:

- высокая стойкость к термическому удару;

– высокая лопускаемая температура эксплуатации – более  $1000^{\circ}$ C.

Углерод-углеродные композиционные материалы (УУКМ) применяются в высоконагруженных узлах трения, для которых характерно высокое тепловыделение. Эти материалы имеют высокий коэффициент трения, особенно при повышенных температурах (0,7...0,8 при температуре выше 400...500°С (рис. 17.2), и характеризуются высокой его стабильностью независимо от удельного контактного давления на поверхности трения, скорости движения транспортного средства, условий среды, а также они малошумны при эксплуатации. Кроме того, УУКМ отличаются отсутствием такого эффекта, как схватывание тормозных дисков, который характерен для металлокерамических материалов (возникает вследствие локального расплавления металлической матрицы и ведёт к полному или частичному уменьшению скорости вращения колеса).

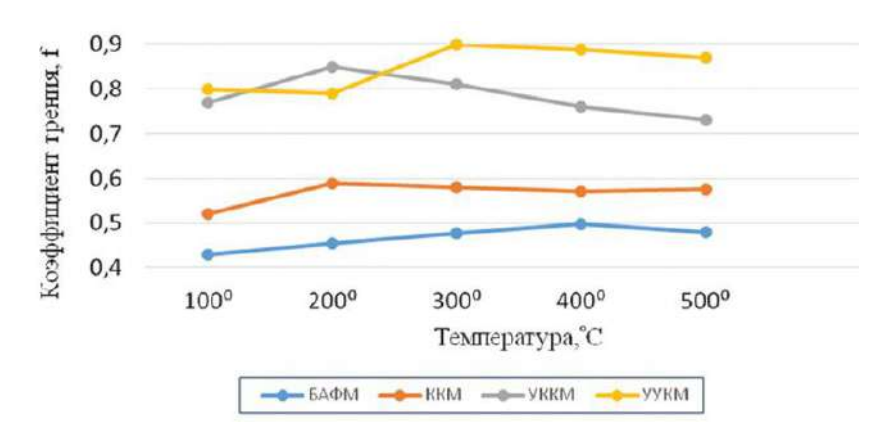

Рис. 17.2. Результаты оценки фрикционных свойств колодок дискового тормоза в зависимости от температуры

Основным недостатком УУКМ как фрикционного материала в тормозных системах является его низкий коэффициент трения (0,06...0,18) при отрицательных или невысоких (до 100°С) температурах. Это обстоятельство влечёт за собой либо применение различных ступенчатых схем торможения, либо прогрев материалов тормозных узлов через несколько предварительных торможений.

Для повышения начального коэффициента трения в полимерное связующее могут добавляться абразивные порошки на основе кремния, алюминия, бора. Таким образом, начальный коэффициент трения может быть повышен практически в два раза, но при этом происходит некоторое снижение максимальных величин коэффициента трения при работе фрикционного материала в зоне высоких температур.

Другим недостатком этих материалов является повышенная окисляемость углеродного волокна и матрицы, начиная с температуры 600…650 С, что приводит к ускоренной деградации поверхности трения и снижению средней износостойкости при разных температурных и силовых эксплуатационных условиях. Решением данной проблемы является нанесение специальных защитных лакокрасочных покрытий, которые способствуют устранению столь пагубного явления.

Как и углерод-углеродные фрикционные материалы, *керамические композиционные материалы* (ККМ) используются в тормозных системах высокоскоростных и высоконагруженных транспортных средств, когда температура на поверхности пары трения может достигать 800…1000°С.

Керамические композиционные материалы, используемые для фрикционных пар трения, разделяются на армированные различного типа волокнами и неармированные – горячепрессованные и реакционноспечённые.

Фрикционные ККМ имеют очень хорошие триботехнические характеристики: высокий коэффициент трения, его малую зависимость от скорости транспортного средства на начало торможения, температуры поверхности в зоне трения (уменьшение с начальных 0,6…0,7 до 0,45…0,55 при температуре выше 500°С (рис. 17.2), контактного давления (уменьшение на 10…20% при увеличении давления до 6…8 МПа (рис. 17.3) и погодных условий. Материалы с керамической матрицей имеют наименьший износ при эксплуатации по сравнению с УУКМ, который оценивается примерно в 1 мкм на 1500 км пробега.

Основные проблемы материалов на основе керамической матрицы связаны с их низкой стойкостью к механическим ударным нагрузкам. В связи с этим применение неармированных керамических композиционных материалов считается нецелесообразным. Это обстоятельство приводит к необходимости использования армированных ККМ, которые способны выдерживать высокие ударные нагрузки, возникающие в процессе интенсивного торможения, что, несомненно, ведёт к усложнению технологии их производства и удорожанию всего изделия в целом.

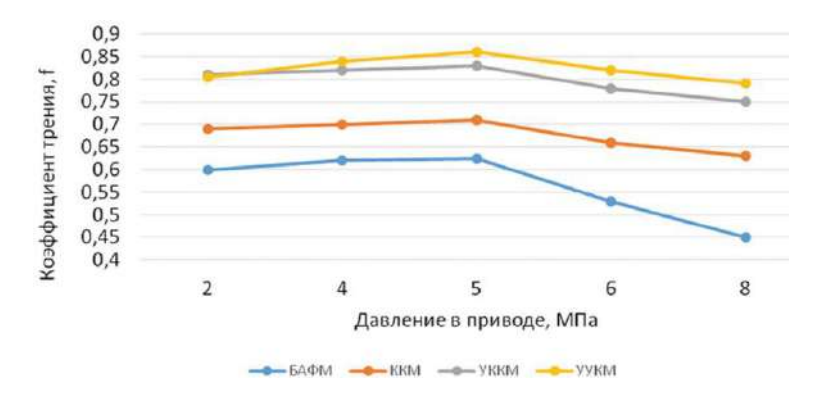

*Рис. 17.3. Результаты оценки фрикционных свойств колодок дискового тормоза в зависимости от давления в пятне контакта на поверхности трения*

Особое положение среди современных фрикционных материалов занимают *углерод-керамические композиционные материалы* (УККМ) – волокнистые композиты с карбид-кремниевой матрицей, армированные углеродными волокнами и получаемые методом пропитки углерод-углеродной заготовки расплавом кремния. Благодаря исключительно высокой твёрдости и стойкости к абразивному износу карбида кремния, такие композиты являются одними из самых перспективных современных материалов для изделий фрикционного назначения.

Первые попытки получения УККМ были осуществлены в СССР более тридцати лет назад, однако немногим более десяти лет назад эти материалы стали рассматриваться в качестве фрикционных материалов для тормозных колодок и дисков. Получаемые по этой технологии фрикционные композиционные материалы различаются по составу (волокна, наполнители), микроструктуре (содержание керамики, её распределение), свойствам (плотность, прочность, теплопроводность), а также по условиям получения (нанесение покрытий на волокна, температура процесса и т.д.).

Фрикционные УККМ могут иметь различные структуры, полученные либо послойной укладкой тканиили однонаправленных слоёв, либо хаотичным армированием из волокон различной длины (рис. 17.4).

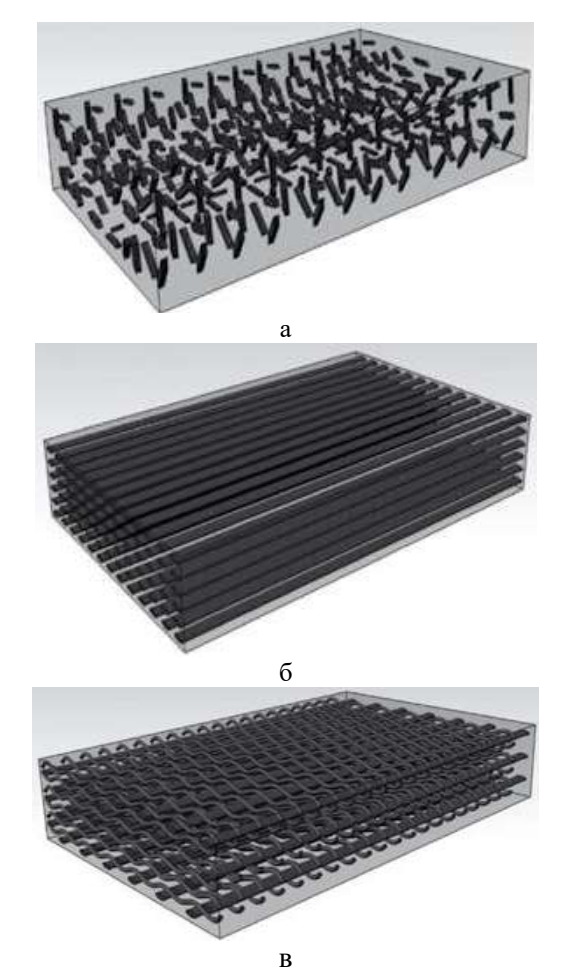

Рис. 17.4. Способы армирования композиционных материалов: а - коротко рубленными и хаотичными волокнами;  $6$  – однонаправленный волокнистый; в – объемно армированный

Было выявлено, что применение технологии прессования заготовок, основанной на использовании коротких волокон,

позволяет значительно удешевить и упростить производство фрикционных деталей. Кроме того, квазиизотропные композиты, армированные короткими волокнами, имеют более высокую теплопроводность в направлении, перпендикулярном поверхности трения, по сравнению со слоистыми структурами на основе тканей и однонаправленных лент. Это приводит к снижению температуры на поверхности тормозных дисков и, как следствие, к более высокому и стабильному коэффициенту трения и более низкой скорости износа. С другой стороны, композиционный материал, полученный технологией послойной укладки армирующих волокон и обладающий анизотропными свойствами, в котором высокая износостойкость поверхностных слоёв сочетается с высокой ударной вязкостью внутренних слоёв, является наиболее подходящим для изготовления фрикционных накладок. Получаемые изделия характеризуются низкой теплопроводностью и высокими эксплуатационными качествами.

Основным преимуществом УККМ является их «программируемость». Применяя различные технологические метолы и решения в процессе производства, можно получить материал с требуемыми конечными свойствами, что может являться практическим решением широкого круга проблем, связанных со следующими аспектами:

- высокой энергонагруженностью тормозных систем;

- ограничением применения асбестосодержащих изделий;

- повышением ресурса, тепломеханических и фрикционных качеств фрикционных материалов тормозных систем;

- повышением эффективности работы тормозных систем и активной безопасности лвижения.

Фрикционные материалы на основе УУКМ и ККМ в первую очередь нашли бы практическое применение в высоконагруженных системах торможения самолётов, скоростных автомобилей и мотоциклов, тяжёлой боевой техники, высокоскоростного железнодорожного транспорта, подъёмно-транспортных устройств.

Технико-экономический эффект от использования новейших фрикционных материалов в тормозных системах серийных автомобилей может включать следующие аспекты:

- снижение неподрессоренных масс и уменьшение гироскопического эффекта;

- улучшение управляемости автомобилей и мотоциклов;

- высокий экономический эффект, получаемый за счёт уменьшения эксплуатационных расходов, связанных с приобретением и ремонтом деталей тормозной системы.

Обладая высокими и стабильными триботехническими характеристиками, высокой тепло- и износостойкостью, они весят примерно на 45...65% меньше по сравнению с традиционными материалами, а срок эксплуатации оценивается не менее чем в 300 тысяч км пробега автомобиля. Кроме того, экономия топлива для автомобилей при их использовании может доходить до 4...6%.

На рисунке 17.5 представлены результаты компьютерного моделирования исследования теплоемкости фрикционных материалов трех различных составов.

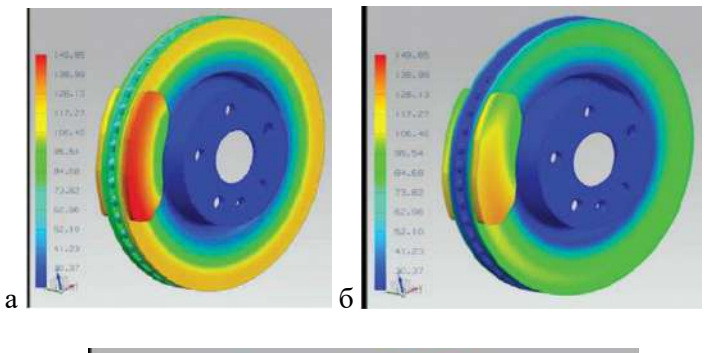

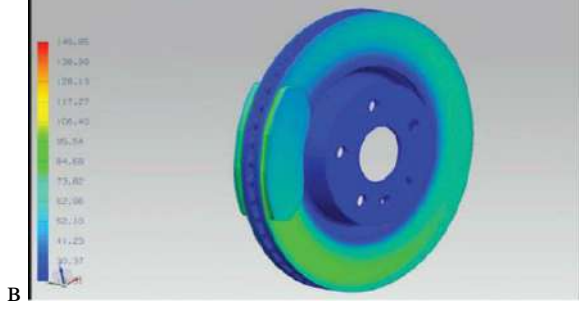

Рис. 17.5. Компьютерная модель исследования теплостойкости различных фрикционных материалов:  $a - \kappa$ олодка – асбополимер, диск – СЧ15; б – колодка – ККМ, диск – ККМ; в – колодка – УККМ с низкой теплопроводностью, диск -УККМ с высокой теплопроводностью

Потребность рынка в автомобильных тормозных лисках из композиционных материалов с керамической матрицей в ближайшие пять-лесять лет оценивается примерно в 120...200 тысяч штук в год. Организация поточного промышленного производства решает вопрос о снижения себестоимости изделий, что даёт возможность их использования не только в спортивных автомобилях и автомобилях класса «люкс», но и в автомобилях эконом-класса. Применение в серийных легковых и грузовых автомобилях в качестве фрикционных материалов ККМ может привести к созданию более надёжных систем торможения, способных сократить путь и время торможения (особенно экстренного торможения), и, как следствие, может существенно повысить безопасность дорожного движения.

Однако более перспективным в ближайшие годы представляется применение в современных автотранспортных средствах отечественных фрикционных безасбестовых композиционных материалов, армированных различными типами волокон, в том числе и углеродными, которые соответствуют требуемым мировым стандартам.

## Контрольные вопросы

1. Лайте классификацию фрикционных материалов.

2. Какие требования предъявляют к фрикционным материалам?

3. Какова область применения металлических фрикционных матери- $3\pi$ OR $\sqrt{2}$ 

4. Какие спеченные фрикционные материалы используются в технике, область их применения?

5. Какие композиционные фрикционные материалы существуют? Каковы их основные преимущества перед металлическими и металлокерамическими?

# **18. ФИНИШНАЯ АНТИФРИКЦИОННАЯ БЕЗАБРАЗИВНАЯ ОБРАБОТКА (ФАБО) ПОВЕРХНОСТЕЙ ДЕТАЛЕЙ**

ФАБО – процесс нанесения защитной металлической пленки на стальную или чугунную поверхность. Покрытие находится в напряженном состоянии, способном при воздействии активного смазочного материала подвергаться избирательному растворению и создавать сервовитную пленку.

## **18.1. Сущность процесса ФАБО**

Сущность процесса состоит в том, что стальные или чугунные детали после традиционной окончательной обработки резанием их поверхности (резание, шлифование, хонингование) покрывают тонким слоем (1...4 мкм) латуни, меди или [бронзы](http://pandia.ru/text/category/bronza/) (рис. 18.1). Покрытие производят путем трения латунного, медного или бронзового прутка (инструмента) о поверхность детали, смазывая при этом поверхность трения технологической жидкостью. При трении материал инструмента переносится на стальную (или чугунную) поверхность детали.

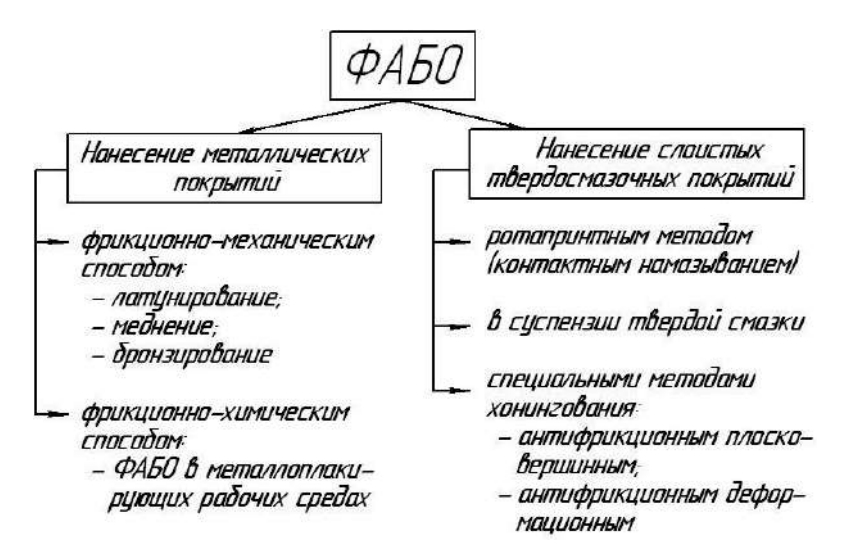

*Рис. 18.1. Классификация способов ФАБО*

Для того чтобы наносимый слой латуни был сплошным и ровным, необходимо, чтобы поверхность детали не имела окисных и масляных пленок, а материал латуни пластифицировался ПАВ в процессе нанесения покрытия. Давление прутка на поверхность детали должно обеспечить полное прилегание инструмента к ней. При таких условиях перенос материала с инструмента на деталь происходит сплошным слоем, состоящим из очень мелких частиц, хорошо сцепленных с поверхностью обрабатываемой детали и между собой.

С этой целью детали, подлежащие ФАБО, обезжиривают, зачищают шлифовальной шкуркой, а сам процесс ФАБО производят при смазывании обрабатываемой поверхности технологической жидкостью, например глицерином. Глицерин в результате малой адсорбционной способности не препятствует непосредственному контакту, а значит, схватыванию металлических поверхностей при трении. В то же время при повышенной температуре, возникающей при трении, он восстанавливает окисные пленки как на стали, так и на инструменте, что способствует схватыванию и улучшению условий переноса материала инструмента.

Шероховатость поверхности после ФАБО деталей практически не отличается от исходной шероховатости.

## **18.2. ФАБО деталей двигателя внутреннего сгорания**

В настоящее время наиболее изученными являются технологии ФАБО шеек коленчатых валов и цилиндров двигателя.

## **18.2.1. ФАБО шеек коленчатых валов двигателей**

Технологию ФАБО шеек коленчатых валов автотракторных двигателей разрабатывали в Московском агроинженерном университете им. В. П. Горячкина. Была разработана оснастка, технология производства, состав технологической жидкости и руководство по применению ФАБО при капитальном ремонте двигателей. На рисунке 18.2 показано устройство для нанесения покрытий. Устройство состоит из корпуса *1*, щек *2* с углублениями под державки *3*, выполненные в виде цилиндров с глухим отверстием с резьбой. Натирающие инструменты *4* выполнены в виде пластин трапецеидальной формы, фиксаторов *5*, винтов *6*, направляющих *7* из фторопласта, регулировочного винта *8,* гайки 9, пружины *10,*  тампонов *11.*

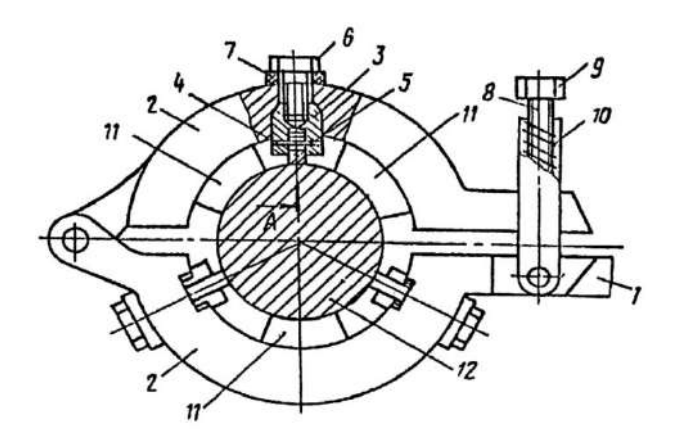

*Рис. 18.2. Схема устройства для ФАБО шеек коленчатых валов двигателей (позиции в тексте)*

Устройство работает следующим образом. Обрабатываемая деталь *12* устанавливается в механизм вращения (на чертеже не показан). В державке *3* устанавливаются натирающие инструменты *4* и крепятся фиксаторами *5*. Затем державки (в сборе) устанавливаются в углубления щек *2* и закрепляются через направляющие *7* винтами *6*. Тампон *11* пропитывается технологической жидкостью. Осуществляется наладка устройства путем установки натирающих инструментов *4* в крайнее положение до упора. Вращением гайки *9* по регулировочному винту *8* осуществляется сжатие пружины *10* на необходимую величину для прижатия натирающих инструментов *4* к поверхности обрабатываемой детали *12* с определенным усилием.

Включается механизм вращения детали (на чертеже не показан). При вращении детали *12* происходит натирание ее поверхности. Расположение натирающих инструментов *4* под углом к оси обрабатываемой детали обеспечивает перемещение устройства относительно обрабатываемой поверхности. При соприкосновении кромок натирающих инструментов с галтелью торца перемещение устройства прекращается, производится разворот натирающих инструментов вместе с державкой.

В разработанной технологии процесс нанесения покрытия осуществляется за счет переноса металла натирающего инструмента и восстановления на обрабатываемой поверхности содержащихся в технологической жидкости солей пластичных металлов (меди, олова и цинка) (рис. 18.3). В качестве растворителя использована вода.

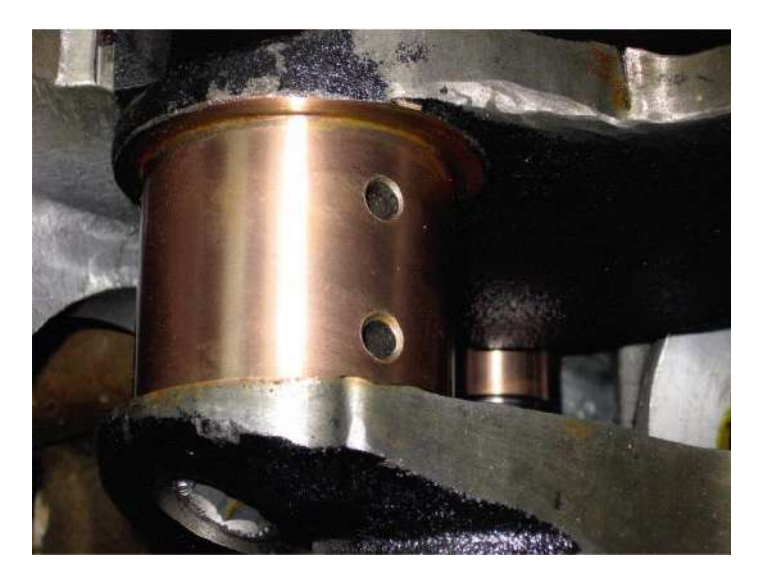

*Рис. 18.3. Шатунная шейка, подвергнутая ФАБО*

Триботехнические испытания разработанных технологий ФАБО на лабораторных машинах трения позволили установить снижение интенсивности изнашивания обработанных и сопряженных с ними поверхностей в 1,5...2 раза при их стопроцентной задиростойкости.

Стендовые испытания разработанной технологии проводили на двигателях СМД-62. Испытывались две группы двигателей. В одну из групп входили двигатели, в которых при серийной сборке были установлены коленчатые валы и гильзы цилиндров с фрикционными латунными покрытиями на коренных и шатунных шейках и гильзах цилиндров. В другую группу входили двигатели, прошедшие капитальный ремонт по заводским технологиям. Результаты стендовых испытаний представлены в таблице 18.1.

| Технические показатели                  | Технологии |         | Изменения      |
|-----------------------------------------|------------|---------|----------------|
|                                         | Серийная   | Опытная | показателей, % |
| Момент механических потерь, Н $\cdot$ м | 88         | 82      | 6,82           |
| Давление масла, МПа                     | 0,4        | 0.56    | 40             |
| Эффективная мощность, кВт               | 166        | 176     | 6,33           |
| Концентрация железа в масле, г/т        | 195        | 45      | 76,9           |
| Износ                                   |            |         |                |
| шатунных вкладышей, г                   | 0,036      | 0,019   | 47,95          |
| коренных вкладышей, г                   | 0,067      | 0.042   | 37,4           |
| шеек коленчатого вала, мм               | 0.006      | 0.003   | 50             |

Результаты стендовых испытаний двигателей

Проведенные испытания показали, что использование разработанной технологии, включающей ФАБО шеек коленчатого вала и гильз цилиндров с обкаткой двигателей на масле М-10Г с МПП, обеспечивает: снижение механических потерь на трение на 5...9% (в среднем на 85 Н·м); увеличение давления масла в главной магистрали дизеля на 25...30% при номинальной частоте вращения (в среднем до 0,56 МПа); повышение эффективной мощности двигателя после обкатки на 8...12 кВт (в среднем до 176,5 кВт); уменьшение износа шатунных вкладышей на 47...49% (в среднем на 0,019 г); уменьшение износа коренных вкладышей на 37...49% (в среднем на 0,042 г); уменьшение износа шеек коленчатого вала на 49...56% (в среднем на 2,9 мкм); снижение содержания продуктов износа (железа) в пробах масла из картера двигателя в 4,33 раза (в среднем на 45 г/т).

Испытания показали, что применение разработанной технологии обеспечивает увеличение эффективной мощности двигателя на 8...12 кВт, за счет снижения механических потерь на трение и повышения качества приработки деталей цилиндропоршневой группы и кривошипно-шатунного механизма.

Зарегистрированное увеличение давления масла в главной магистрали дизеля СМД-62 на 25...30% при номинальной частоте вращения указывает на более качественную приработку вкладышей коленчатого вала. Осмотр поверхностей трения соединений «шейка – вкладыш» и «кольцо – гильза цилиндра» после испытаний разработанной технологии не выявил признаков задиров поверхностей трения и образования рисок, тогда как у двигателей, прошедших капитальный ремонт и обкатку по типовым технологиям, выявлено наличие рисок и натирания материала вкладыша на коленчатый вал.

Проведенные эксплуатационные испытания в хозяйствах выявили увеличение межремонтного ресурса двигателей СМД-62 в 1,3... 1,5 раза.

#### **18.2.2. ФАБО цилиндров двигателей внутреннего сгорания**

Технологический процесс ФАБО цилиндров, разработанный О. В. Чекулаевым и С. А. Тережкиным, применялся при обработке азотированных гильз из стали 38Х2МЮА, их обрабатывали на токарном станке с помощью приспособления, установленного в резцедержателе.

Приспособление (рис. 18.4) содержит головку *8* со стаканами *7* и *16*, в разрезных направляющих втулках *2* и *15* которой перемещаются два подвижных штока *6* и *12*. Через систему рычагов *17* усилие от подпружиненной тяги *9* передается на штоки, и установленные в них прутки *4* и *14* прижимаются к обрабатываемой поверхности *3* с давлением 80...120 МПа. Рычаги *17* соединены шарнирно с крышкой *1* головки и вилкой тяги *11*.

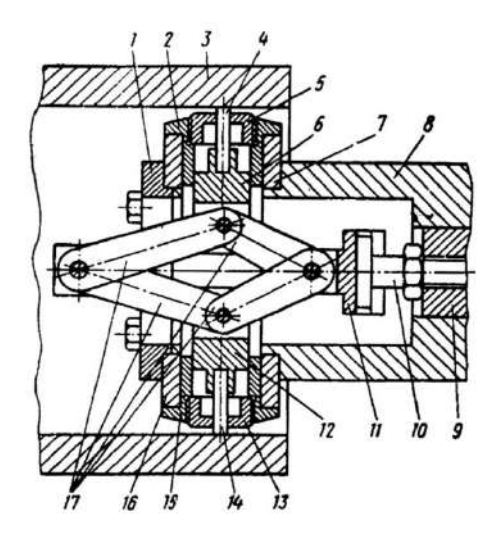

*Рис. 18.4. Схема фрикционного латунирования гильзы цилиндра (позиции в тексте)*

Самоустановка прутков латуни в процессе работы обеспечивается перемещением вилки *11*, имеющей паз, относительно болта *10*. По мере износа прутки перемещаются в радиальном направлении в гайках *5* и *13* на 12 мм, что вполне достаточно для обработки комплектом прутков сечением 0,4 мм нескольких гильз диаметром 150 мм и длиной 264 мм.

После изнашивания прутки заменяются новыми. Для введения латунных прутков в гильзу подпружиненная тяга отжимается специальной гайкой, в результате чего штоки сдвигаются к центру.

В качестве материала покрытия применяли латунь Л62, в качестве рабочей жидкости – смесь двух частей технического глицерина и одной части 10% -го раствора соляной кислоты. После обработки гильзы тщательно промывали теплой водой, просушивали и консервировали.

Наличие в приспособлении двух натирающих элементов, а также то обстоятельство, что при обработке внутренних поверхностей отсутствует разбрызгивание рабочей жидкости, позволили повысить скорость обработки до v = 0,5...0,6 м/с при продольной подаче *s =* 0,22 мм/об вместо ранее принятых v = 0,15...0,2 м/с и  $s = 0.1... 0.2$   $\text{MM}/\text{06}$ .

Стендовые испытания проводили на одноцилиндровой установке по ускоренной методике в объеме обкатки (7 мото-часов) при уменьшенном подводе смазки к компрессионным кольцам и увеличенном давлении сгорания. Серийная гильза в таких условиях подвержена значительным задирам и становится практически неработоспособной.

Испытаниям подвергали гильзы, обработанные различными технологическими методами повышения долговечности. Было установлено, что латунирование зеркала цилиндра способствует более удовлетворительной приработке деталей цилиндропоршневой группы, чем фосфатирование, направленное хонингование с углом наклона в 45° и алмазное вибровыглаживание.

Рабочие поверхности латунированных гильз, в отличие от всех других, имели вид хорошо приработанных, без ярко выраженных следов схватывания и задиров. Латунь при этом полностью износилась, но сыграла роль твердой смазки и обеспечила приработку пары трения раньше своего износа.

Обширные исследования ФАБО деталей ДВС были выполнены в Германии Г. Польцером. Им были разработаны несколько способов ФАБО, в том числе два для цилиндров двигателей внутреннего сгорания: а) для деталей, которые можно привести во вращение (например гильзы); б) для деталей, находящихся при обработке в статическом состоянии (например блоки цилиндров двигателей). Покрытия наносят путем натирания поверхности двумя перекрещивающимися вращающимися относительно своих продольных осей латунными стержнями. Этим способом латунируют внутренние цилиндрические поверхности деталей, которые в процессе обработки вращаются относительно своих продольных осей (рис. 18.5).

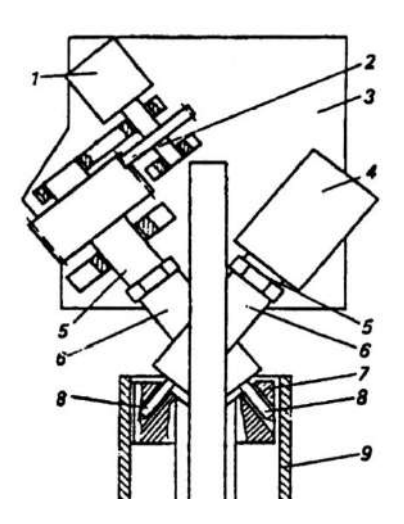

*Рис. 18.5. Приспособление MB-ЗА для латунирования гильз: 1 – приводной электродвигатель; 2 – зубчатая передача; 3 – основная плита;4 – гидроцилиндр; 5 – приводной вал; 6 – зажимное устройство; 7 – натирочная головка; 8 – натирающий стержень; 9 – гильза цилиндра ДВС*

Схема приспособления, соответствующего второму варианту способа – при неподвижном изделии – приведена на рисунке 18.6. Процесс ведут с помощью приспособления МВ-5А, которое устанавливается как натирающий инструмент – головка на вертикально-сверлильном станке. Вращение натирающих стержней осуществляется путем принудительного обкатывания сателлитов относительно конической шестерни, соединенной неподвижно со

станиной станка. Прижатие стержней осуществляется через систему рычагов и валиков сателлитов, в которых закреплены стержни.

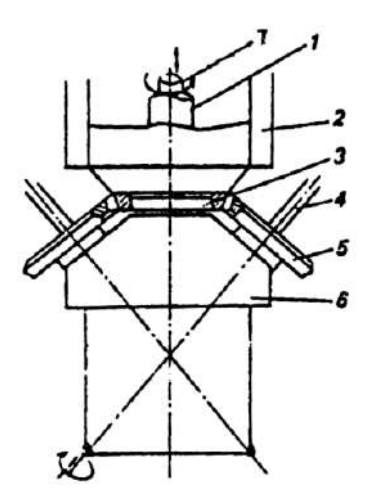

*Рис. 18.6. Приспособление МВ-5А для латунирования внутренних цилиндрических поверхностей в блоках цилиндров: 1 – шпиндель; 2 – кожух; 3 – коническая шестерня; 4 – натирающий стержень; 5 – малая шестерня; 6 – натирочная головка; 7 – вал*

Для определения влияния ФАБО на износостойкость цилиндров Г. Польцером были проведены испытания двухтактного автомобильного двигателя с латунированным и нелатунированными цилиндрами. Износ цилиндров замерялся методом вырезанных лунок.

На рисунке 18.7 представлены эпюры износа стенок цилиндров после условного пробега автомобиля, равного 100 000 км.

Представляет интерес влияние ФАБО цилиндров на удельный расход топлива. Эта работа была выполнена профессором Г. Польцером и его учениками. Испытывался четырехцилиндровый четырехтактный двигатель Фиат 1300. Результаты испытаний приведены на рисунке 18.8. Как видно из рисунка, имеется явная тенденция уменьшения расхода топлива при латунированных цилиндрах по сравнению с его расходом при нелатунированных цилиндрах.

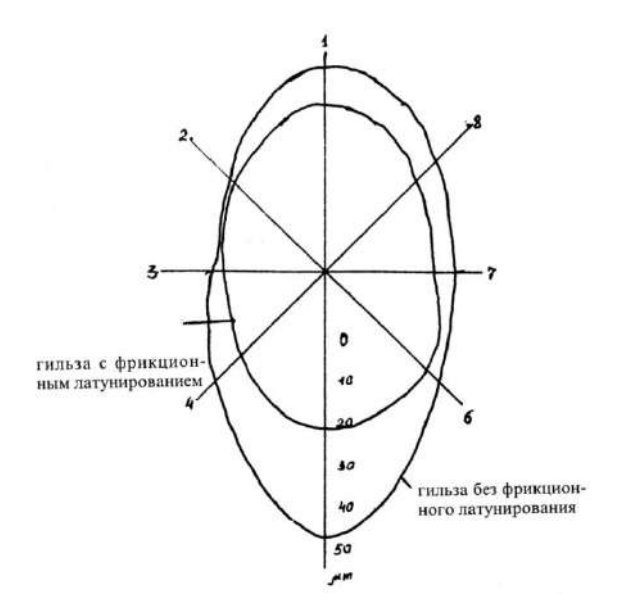

*Рис. 18.7. Радиальное распределение износа стенок цилиндров*

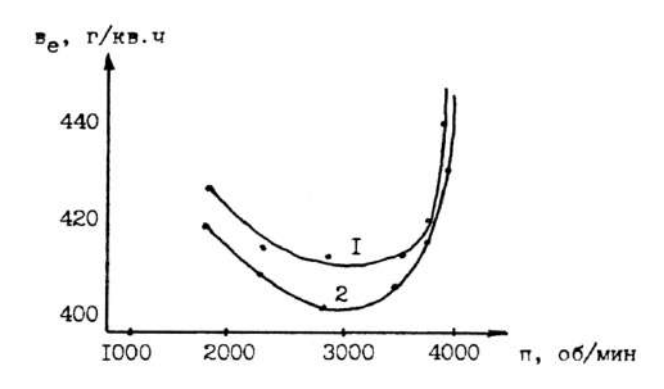

*Рис. 18.8. Удельный расход топлива двигателем Фиат 1300: 1 – без латунирования цилиндров; 2 – при фрикционном латунировании цилиндров*

Несмотря на имеющийся опыт использования ФАБО для цилиндров, до настоящего времени широкомасштабного применения эта технология не нашла ни в нашей стране, ни за рубежом. На это имеются две причины:

1. Существующие конструкции оснастки ФАБО цилиндров не обеспечивают необходимой производительности при массовом изготовлении цилиндров. Это связано с тем, что натирающими элементами (инструментом) являются всего лишь 1...3 латунных прутка диаметром 3...4 мм, что вынуждает выполнять несколько проходов инструмента, чтобы покрыть латунной пленкой всю поверхность зеркала цилиндра. Для этого требуется пять и более минут на один цилиндр двигателя.

2. Разработанные технологии ФАБО цилиндров не дают необходимого упрочнения рабочей поверхности (зеркала) цилиндра, что не позволяет обеспечить его износостойкость на более длительный срок службы (в автомобильных двигателях, по данным немецких специалистов, до 70 тыс. км пробега). Наибольшее упрочнение стальной и чугунной поверхности при ФАБО происходит тогда, когда между инструментом и обрабатываемой деталью имеется линейный контакт. Такой контакт был осуществлен проф. Г. Польцером. В его конструкции оснастки ФАБО цилиндров два латунных инструмента (прутка) во время работы вращаются; они установлены к поверхности зеркала цилиндра под углом в 45°. При таких условиях происходит максимальное упрочнение металлических поверхностей при процессе ФАБО.

Таким образом, для совершенствования технологии ФАБО цилиндров необходимо было решить две задачи: повысить производительность процесса ФАБО и увеличить износостойкость цилиндров за счет более высокого упрочнения его рабочей поверхности под латунной пленкой. Кроме того, при решении этих задач потребовалось разработать новую технологическую жидкость, термически более стойкую, для производства ФАБО цилиндров, поскольку температурные условия при решении указанных задач были несомненно повышены.

В Горловском филиале Донецкого политехнического института доцентом Б. В. Намаконовым была разработана новая оснастка для процесса ФАБО цилиндров, которая позволила сократить время обработки одного цилиндра до 20...30 с. В качестве способа ФАБО исследователь взял принцип хонингования, заменив керамические бруски в хонинговальной головке на латунные ролики (рис. 18.9), имеющие выступающие рабочие пояски. Ролики крепятся в центрах, что позволяет им вращаться вокруг своей оси при работе хонинговальной головки. Эта простая конструкция

позволила решить принципиальные задачи по развитию технологии ФАБО цилиндров. Длина латунного ролика в три раза меньше, чем хонинговального бруска. Это дает возможность повысить давление на рабочую поверхность цилиндра и тем самым создать условия для интенсивного переноса материала (латуни) с ролика на цилиндр.

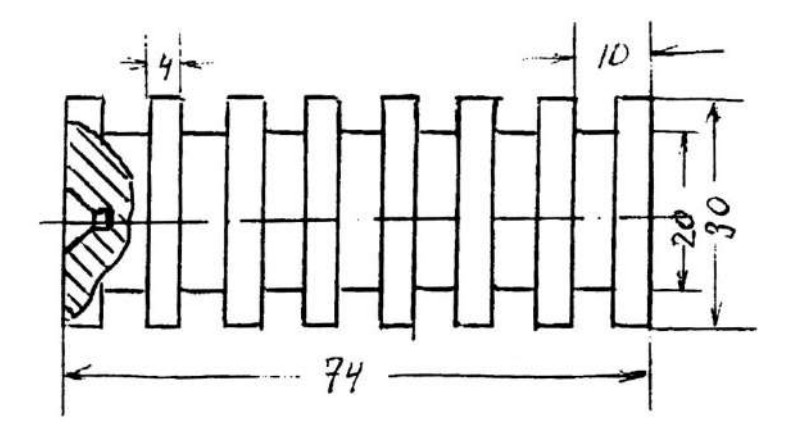

*Рис. 18.9. Латунный ролик к хонинговальной головке для осуществления ФАБО цилиндров*

В таких условиях не требуется каким-либо образом производить зачистку окисной пленки как на зеркале цилиндра, так и на рабочих поясках роликов. Окисная пленка счищается под большим давлением самими роликами при их вращении с одновременным возвратно-вращательно-поступательным движением. Для получения хорошей латунной пленки достаточно всего двух-трех ходов хона, что вполне приемлемо по производительности при массовом изготовлении гильз цилиндров.

При работе хонинговальной головки с четырьмя роликами перенос материала происходит с тридцати двух рабочих поясков роликов – каждый ролик имеет восемь рабочих поясков.

Вторая задача была автоматически решена при решении первой. Новая конструкция инструмента обеспечила линейный контакт при натирании рабочей поверхности цилиндра, что позволило создавать высокую удельную нагрузку инструмента на материал цилиндра и упрочнять его поверхностный слой.
Новая технология ФАБО цилиндров была применена на Конотопском заводе по ремонту сельскохозяйственной техники. Была также разработана и новая технологическая жидкость для ФАБО, более стойкая при повышенных температурах.

#### **18.3. Опыт использования деталей ДВС, подвергнутых ФАБО**

Цикл исследований по двигателям автомашин ГАЗ-24, ЗИЛ-130 и КамАЗ-740 включал лабораторные, стендовые и эксплуатационные испытания образцов и деталей цилиндропоршневой группы, подвергнутых ФАБО в металлоплакирующих средах. Результаты лабораторных испытаний позволяют сделать следующие выводы.

1. По деталям ЗИЛ-130.

Интенсивность изнашивания пары «коленчатый вал - вкладыш», подвергнутой ФАБО, в 1,5...7,3 раза ниже по сравнению с износом при работе на базовом масле в интервале удельных давлений 10…25 МПа.

Метод ФАБО в период приработки позволяет сократить на 38% время приработки, суммарный приработочный износ сокращается на 50…60%, коэффициент трения снижается на  $12,5...21,5%$ .

ФАБО снижает интегральную интенсивность износа на 40% и повышает стойкость к задирам (табл. 18.2). Испытания проводились на ролике (Ст. 45 HRC 55-60) и колодке, изготовленной из шатунного вкладыша двигателя внутреннего сгорания (ДВС) ЗИЛ-130. Нагрузка: ступенчатое увеличение с 3,34 МПа до критической; масло М-8В.

Таблина 18.2

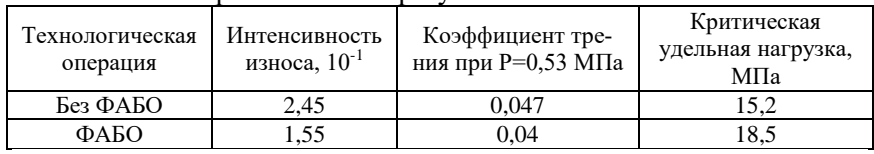

Сравнительные результаты испытаний

2. По автомобилю ГАЗ-24.

Интенсивность изнашивания образцов, изготовленных

из материала гильзы и кольца двигателя автомобиля ГАЗ-24, смазываемых маслом М-6 $\frac{1}{9}$ (10 $\Gamma_1$  и подвергнутых ФАБО, в 1,3...1,6 раза ниже интенсивности изнашивания образцов, смазываемых просто маслом, в интервале удельных давлений 5…14 МПА.

ФАБО подвижного образца (ролика) позволила сократить в 2,25 раза время приработки образцов. Суммарный приработочный износ на 60% меньше, чем у образцов без ФАБО. Коэффициент трения снижается на 17% (рис. 18.10-18.14).

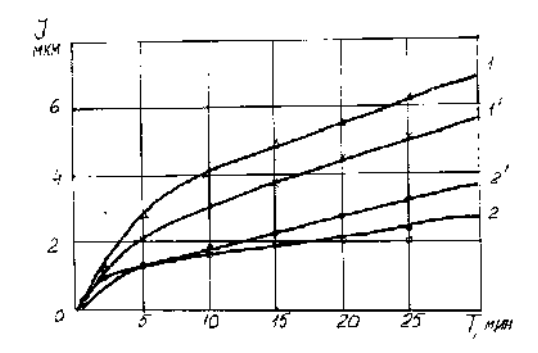

*Рис. 18.10. Износ образцов из материала двигателя ГАЗ-24 в период приработки при Р=20 МПа:*

*1 – «коленчатый вал – вкладыш», базовое масло; 1' – «гильза – поршневое кольцо»;2 – «коленчатый вал – вкладыш», базовое масло + ФАБО ролика; 2 ' – «гильза –поршневое кольцо», базовое масло + ФАБО*

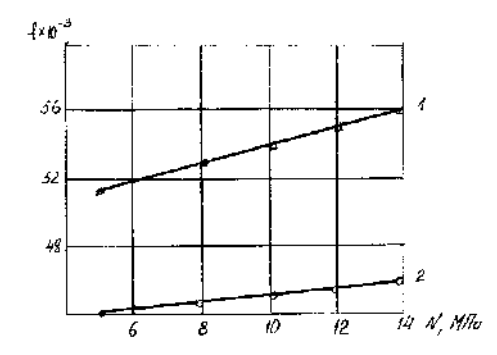

*Рис. 18.11. Зависимость коэффициента трения от удельной нагрузки в паре «гильза – поршневое кольцо» двигателя ГАЗ-24: 1 – базовое масло; 2 – базовое масло + ФАБО образца*

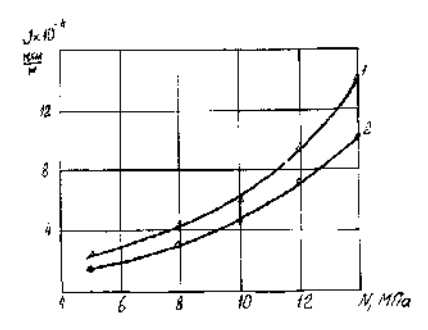

*Рис. 18.12. Интенсивность изнашивания образцов «гильза – поршневое кольцо» (ГАЗ-24) при разных удельных давлениях: 1 – базовое масло; 2 – базовое масло + ФАБО поверхности*

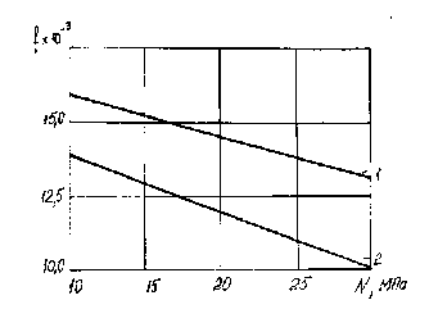

*Рис. 18.13. Интенсивность износа образцов «гильза – поршневое кольцо» ГАЗ-24 при разных удельных давлениях: 1 – базовое масло; 2 – базовое масло и ФАБО поверхности*

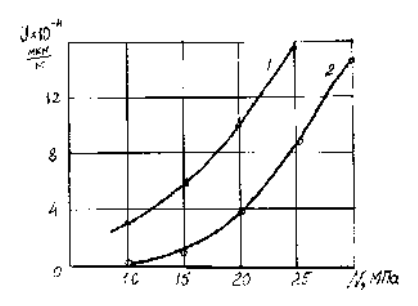

*Рис. 18.14. Интенсивность износа пары трения «коленвал – вкладыш» ГАЗ-24 при различных удельных давлениях: 1 – масло М-6<sup>3</sup> / 10Г<sup>1</sup> ; 2 – то же и ФАБО ролика*

3. По деталям двигателя КамАЗ-740.

Интенсивность изнашивания образцов, изготовленных из материала коленчатого вала и вкладыша двигателя внутреннего сгорания (ДВС) КамАЗ-740, смазываемых маслом М-10Г<sub>2</sub>К и подвергнутых ФАБО, в 1,2 раза ниже интенсивности изнашивания образцов, смазываемых просто маслом, в интервале удельных давлений 8…14 МПа.

ФАБО подвижного образца позволила сократить в 2 раза время приработки. Суммарный приработочный износ образцов без ФАБО в 2 раза больше суммарного приработочного износа образцов, подвергнутых ФАБО. У последних коэффициент трения также снижается на 9% (рис. 18.15-18.17).

Эксплуатационные исследования двигателей КамАЗ-740 показали, что интенсивность износа гильз, подвергнутых ФАБО, при пробеге автомобиля 55 тыс. км в 5,6 раза меньше, чем у гильз, не подвергнутых ФАБО, а при пробеге автомобиля 93 тыс. км меньше соответственно в 2,3 раза.

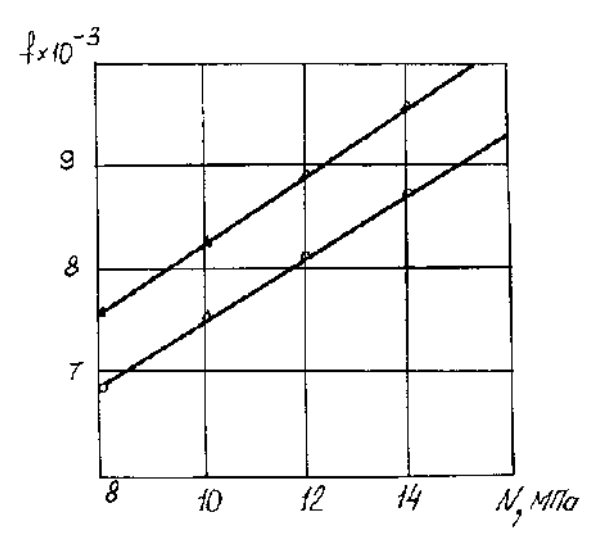

*Рис. 18.15. Зависимость коэффициента трения от удельной нагрузки образцов «коленчатый вал – вкладыш» (КамАЗ-740): 1 – базовое масло; 2 – базовое масло + ФАБО образцов*

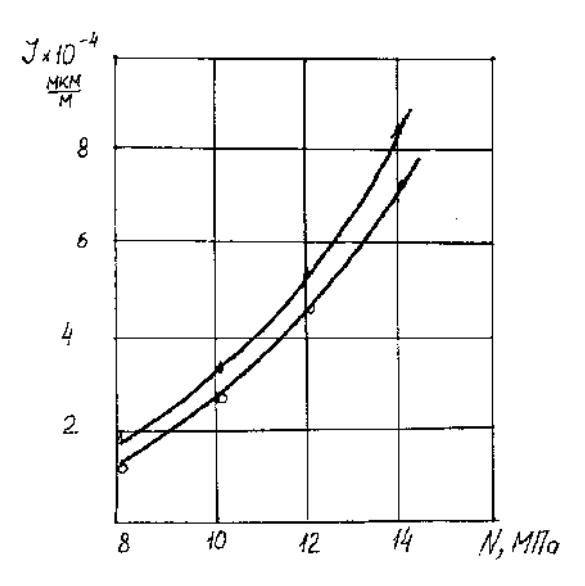

*Рис. 18.16. Интенсивность изнашивания образцов «коленчатый вал – вкладыш» (КамАЗ-740) при разных удельных давлениях: 1 – базовое масло; 2 – базовое масло + ФАБО деталей*

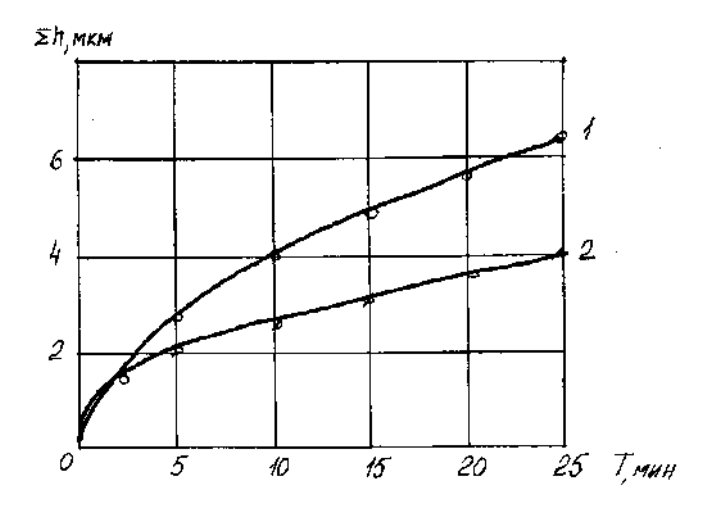

*Рис. 18.17. Износ образцов «коленчатый вал – вкладыш» (КамАЗ-740) в период приработки при нагрузке 12 МПа: 1 – базовое масло; 2 – базовое масло + ФАБО образцов*

Результаты стендовых испытаний двигателя ЗИЛ-130 с ФАБО шеек коленчатого вала показали, что метод ФАБО наиболее эффективен при переменных нагрузках и пониженном давлении масла, т.е. при условиях, которые имеют место в режимах технологической и эксплуатационной приработки двигателя (табл. 18.3).

Таблина 18.3

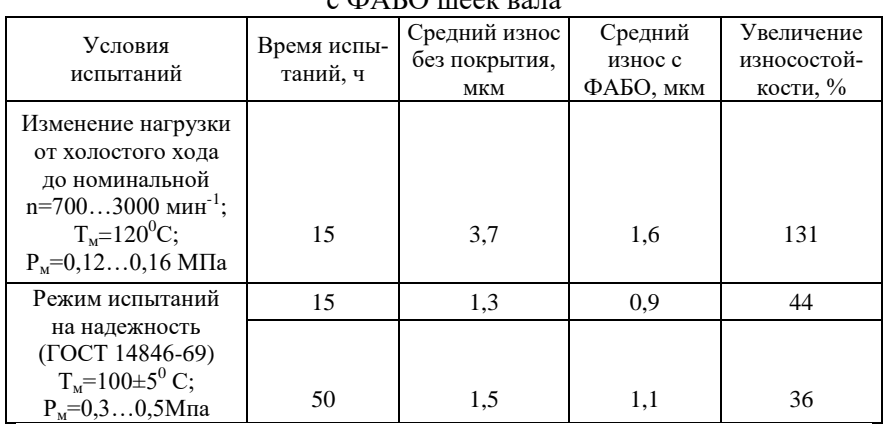

Результаты стендовых испытаний двигателей ЗИЛ-130  $c$  ФАБО шеек вала

Обработка по методу ФАБО сказывается положительно и на работе гильз цилиндров (табл. 18.4).

Таблица 18.4

Результаты стендовых испытаний двигателей ЗИЛ-130 с ФАБО гильз цилиндров

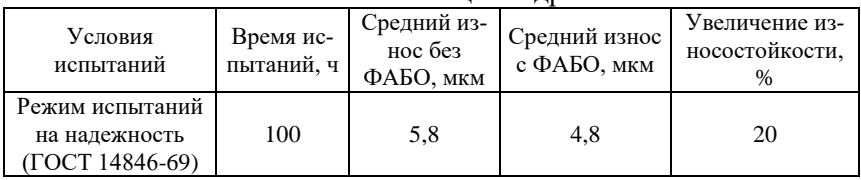

ФАБО деталей в металлоплакирующих средах или оставляет шероховатость поверхности в пределах исходного класса, или повышает его.

Измерение шероховатости до и после обработки и обкатки производили профилометром ПЧ-3. Шероховатость шеек коленвала после механической обработки составляла 0,140…0,180 мкм (Ra), что соответствует 9…10 классу шероховатости. После ФАБО

шероховатость составляла 0,045…0,070 мкм, что соответствует 11 классу шероховатости.

После обкатки параметр шероховатости Ra шеек в обоих случаях уменьшался незначительно: от 0,154 мкм до 0,145 мкм у неомедненных шеек; от 0,057 мкм до 0,055 мкм для омедненных шеек. Шероховатость шеек до и после обкатки ДВС, подвергнутых ФАБО, в 2,6 раза меньше, чем шероховатость серийных. Параметр шероховатости Ra после обкатки у гильз, подвергнутых ФАБО, на 60…70%, чем у серийных.

Шероховатость поверхности до и после обработки в металлоплакирующей среде измеряли на плунжере, изготовленном из стали ЭИ347Ш. Начальная шероховатость Ra=0,050 мкм соответствует 11 классу. После ФАБО поверхности Ra=0,040 мкм соответствует 11…12 классу. Аналогичные результаты получены на поясках золотника из стали 95Х18.

Таким образом, установлено, что покрытие из соединений меди, полученное обработкой в металлоплакирующих средах, повышает износостойкость пары трения.

#### **18.4. ФАБО подшипников качения**

В практике эксплуатации подшипников качения наиболее частыми видами повреждений являются контактная усталость, различные виды износа дорожек и тел качения, износ и разрушение сепараторов, потеря работоспособности смазочного материала, износ уплотнений, пластическое деформирование и хрупкое разрушение деталей.

Указанные повреждения зависят от условий работы подшипников: скорости качения, нагрузки, температуры узла трения, попадания в зону контакта абразивных частиц, вибрации, качества смазочного материала, величины проскальзывания и других причин.

Традиционные методы повышения безотказности работы подшипников качения сводятся к разработке новых конструкционных материалов и процессов их термообработки; к оптимизации конструктивных форм деталей; к выбору числа тел качения, конструкции сепараторов, величины посадок; к снижению волнистости и шероховатости контактирующих поверхностей, а также разноразмерности тел качения; использованию эффективных смазочных материалов; различных способов разгрузки подшипников; способов уплотнения и т.п. Все эти способы достигли высокого совершенства и их целесообразно дополнить другими путями увеличения долговечности.

Одним из новых путей повышения долговечности подшипников качения является использование ФАБО как для дорожек качения, так и для тел качения.

В. М. Кремешный с сотрудниками разработал технологию ФАБО как новых подшипников качения, так и изношенных с целью их восстановления. Эта технология осуществляется следующим образом. В обрабатываемый подшипник вводят приготовленную ранее путем механического перемешивания компонентов при комнатной температуре металлополимерную смазку на основе мыльной пластичной смазки, содержащую 16...20 масс. % порошка меди, 4...6 масс. % порошка свинца и 1...2 масс. % порошка тефлона. В качестве мыльной пластичной смазки используют известные смазки типа ЦИАТИМ-201, Литол-24, солидол и т.п.

Затем подшипник закрепляют в приспособлении для обработки, состоящем из корпуса для фиксации наружной обоймы подшипника с нагревательным элементом, приводного вала, на котором устанавливают внутреннюю обойму, и устройства для создания радиальной (для радиальных) или осевой (для упорных подшипников) нагрузки. Приспособление для обработки радиальных подшипников монтируют, например, в камере крепления образца машины трения СМЦ-2 по схеме «вал – втулка» (рис. 18.18) или на токарном станке. Приспособление для обработки упорных подшипников закрепляют, например, на столе сверлильного станка (рис. 18.19). После этого подшипник начинают обрабатывать. Приводят во вращение в течение времени *t<sup>1</sup>* = 12...20 мин с частотой *w<sup>1</sup>* = (0,01...0,03) *wдоп* (*wдоп* – предельно допустимая частота вращения подшипника), после чего при этом вращении нагревают до температуры *t* = (0,5...0,7)*t<sup>K</sup>* (*t<sup>K</sup>* – температура каплепадения мыльной пластичной смазки), изменяют частоту вращения до  $w_2 = (0.05...0.07)w_{\text{don}}$  и вращают в течение  $t_2 = 5...8$  мин.

Затем при вращении в этих условиях к подшипнику прикладывают нагрузку *Р* = (0,05...0,8*)Q* (Q – предельная допустимая статическая нагрузка на подшипники в направлении расчетной нагрузки), и продолжают вращение в течение времени  $t_3$ = 2...3 ч при той же нагрузке *Р,* частоте *w*, и температуре *t*. После этого подшипник вынимают из приспособления и консервируют любой пластичной смазкой, не удаляя смазку, применявшуюся при обработке.

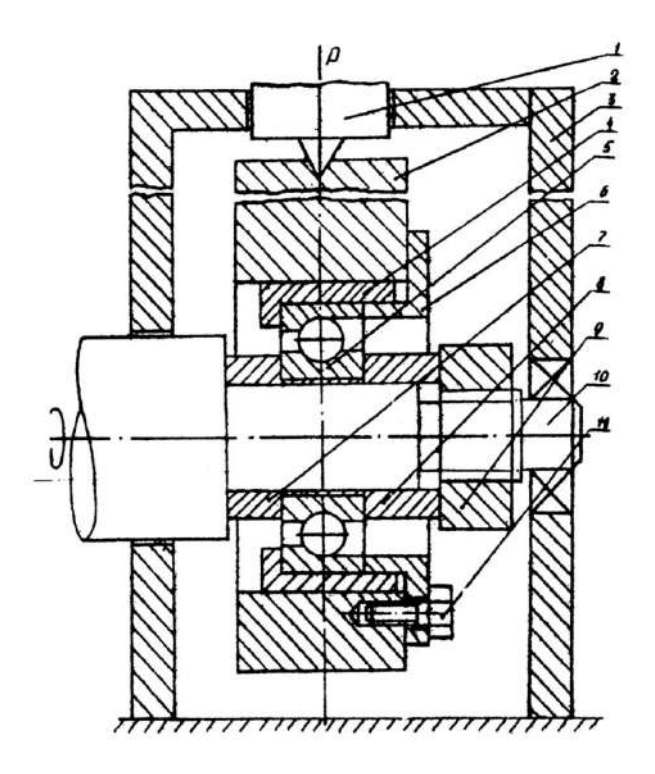

*Рис. 18.18. Приспособление для обработки радиальных подшипников качения:*

*1 – цилиндр передачи нагрузки; 2 – подогреваемый корпус крепления подшипников; 3 – корпус испытательной камеры; 4 – втулка крепления наружной обоймы; 5 – обрабатываемый подшипник; 6 – втулка осевой фиксации наружной обоймы; 7 – втулка крепления внутренней обоймы; 8 – втулка осевой фиксации внутренней обоймы; 9 – гайка осевой фиксации подшипника; 10 – вал машины трения; 11 – болт крепления втулки осевой фиксации наружной обоймы*

После обработки шарики приобретают золотистый цвет. Ренгеноструктурный анализ материала поверхностного слоя показал наличие в нем меди. Металлополимерная пленка «залечивает» усталостные микротрещины в работающих подшипниках и препятствует их возникновению после обработки новых

подшипников. Толщина пленки составляет несколько десятых долей микрометра и поэтому зазоры в подшипниках после обработки практически не изменяются.

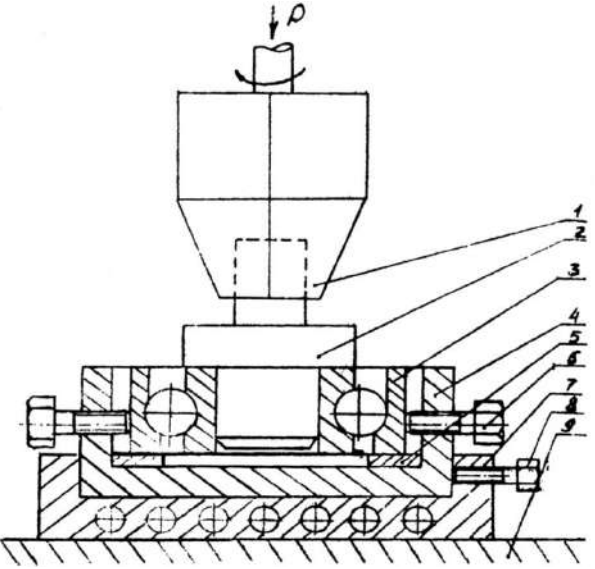

*Рис. 18.19. Приспособление для обработки упорных и радиально-упорных подшипников качения:*

*1 – патрон; 2 – переходной вал; 3 – обрабатываемый подшипник;* 

*4 – корпус крепления подшипника; 5 – дистанционная шайба;* 

*6, 8 – центрирующие болты; 7 – корпус подогревательного элемента; 9 – стол сверлильного станка*

Высокие противоизносные свойства покрытия при такой небольшой толщине объясняются механизмом его образования, который заключается в следующем: при обработке подшипника частицы металлического и полимерного наполнителей предварительно измельчаются, одновременно с рабочих поверхностей подшипника удаляются окисные пленки. Измерения условного размера частиц показали, что он уменьшается с 5...60 до 0,1...10 мкм. Происходит также и растворение в расплаве смазочного материала частиц с образованием ионов меди, которые оседают на шариках, роликах и дорожках подшипников качения, активированных в результате трибологического воздействия. При дальнейшей обработке происходит уплотнение и увеличение толщины пленки

покрытия. После достижения определенной, характерной для зазоров каждого конкретного подшипника толщины, между процессами изнашивания и образования пленки устанавливается динамическое равновесие, увеличение толщины пленки прекращается. Образовавшаяся пленка, ввиду своей высокой пористости, пропитана смазочным материалом, не подвержена наклепу и обладает низким коэффициентом трения.

Применение рассмотренного способа обработки подшипников качения повышает их износостойкость в 2,3...4,8 раза и значительно увеличивает их долговечность.

На способ обработки подшипников качения перед эксплуатацией получено авторское свидетельство №1196552 (СССР), авторы В. М. Кремешный, С. П. Андронов, В. В. Астахов.

Разработана технология, предназначенная для нанесения противоизносных металлических приработочных покрытий на трущиеся поверхности неразборных узлов трения – подшипники качения машин ВПР и ВПРС (рис. 18.20, 18.21).

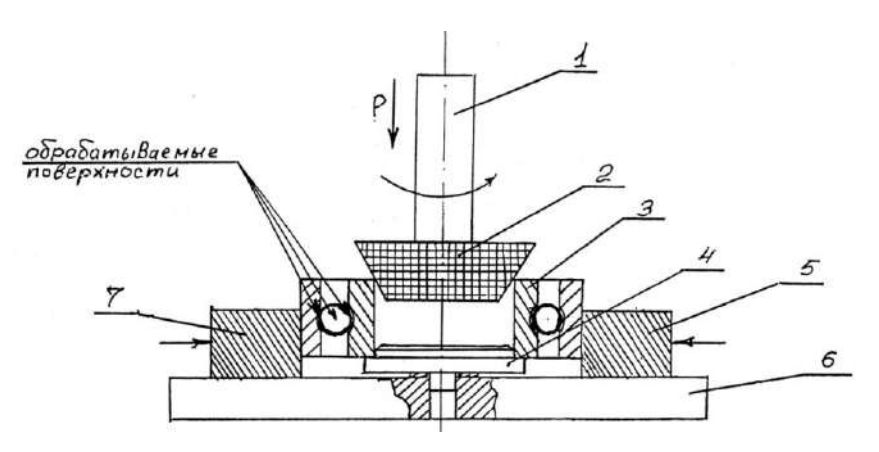

*Рис. 18.20. Схема обработки подшипников качения: 1 – шпиндель сверлильного станка; 2 – конус (резина); 3 – подшипник; 4 – опора; 5 – прижим; 6 – плита; 7 – оправка*

Последовательность подготовки подшипников качения перед обработкой сводится к следующей операции: подшипник промыть керосином, бензинов, ацетоном или другими органическими растворителями с целью полного удаления остатков смазочного

материала и обезжиривания поверхности, затем просушить.

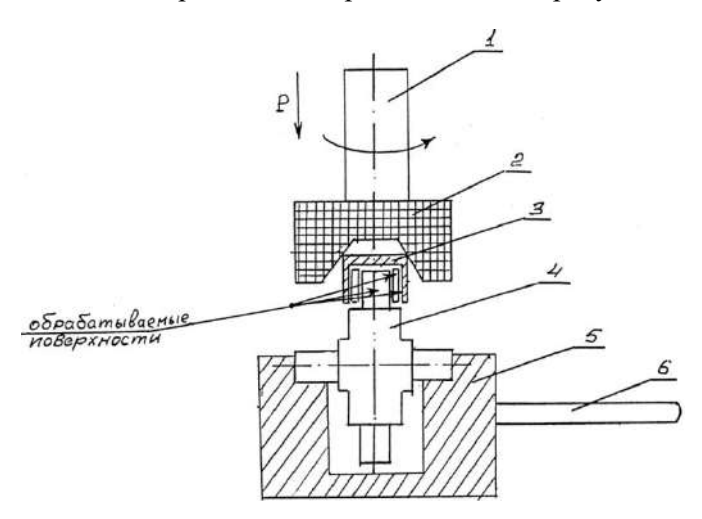

*Рис. 18.21. Схема обработки подшипников качения: 1 – шпиндель сверлильного станка; 2 – конус (резина); 3 – подшипник; 4 – крестовина карданного вала; 5 – оправка; 6 – рукоятка*

Последовательность безабразивной обработки сводится к следующим операциям:

- для безабразивной обработки использовать состав «РСТМ-1», который предварительно тщательно перемешать;

- установить обрабатываемый подшипник в приспособлении на столе сверлильного станка;

- установить следующие режимы обработки:

- число оборотов –  $100...150$  мин<sup>-1</sup>;

- усилие поджатия должно обеспечить свободное вращение подшипника;

- ввести рабочую среду в количестве  $0, 5...1, 5$  см<sup>3</sup> в подшипник при его медленном проворачивании вручную;

- включить станок и вести обработку в течение 1…2 мин до потемнения рабочей среды и появления на трущихся поверхностях (дорожках, шариках или роликах) покрытия красноватозолотистого цвета;

- выключить станок и снять подшипник;

- обработанные подшипники промыть водой, затем ацетоном

(ГОСТ 2603-79), просушить и смазать маслом; проверить свободное вращение подшипника;

- обработанный подшипник передается на сборочный участок.

## **18.5. ФАБО шарнирно-болтовых соединений**

Иногда шарнирно-болтовые соединения машин и механизмов изнашиваются в результате схватывания поверхностей трения (образования задиров) и фреттинг-коррозии. Это происходит вследствие повышения нагрузок, недостаточного поступления в зону контакта смазочного материала и низких антифрикционных свойств трущихся материалов (пары трения «сталь – сталь»).

Для устранения возможности задиров, фреттинг-коррозии и заедания шарнирно-болтовых соединений В. Н. Лозовский разработал оснастку и технологию ФАБО. На рисунке 18.22 приведена схема установки детали (болта шарнирного соединения) и приспособления для ФАБО на токарно-винторезном станке.

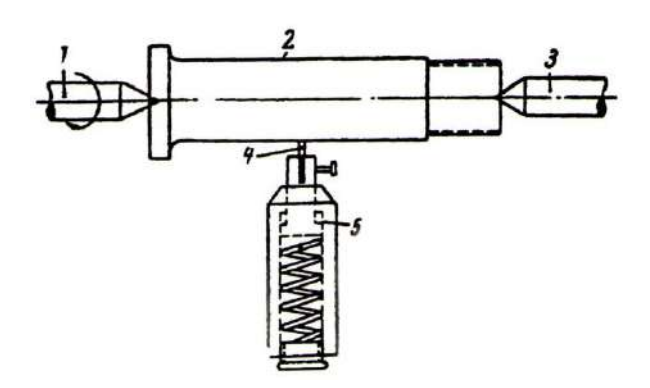

*Рис. 18.22. Установка детали и латунного прутка при фрикционном латунировании на токарно-винторезном станке: 1 – центр, закрепленный в винторезном станке; 2 – латунируемая деталь; 3 – подвижный центр задней бабки; 4 – латунный пруток; 5 – приспособление, закрепленное в резцедержателе станка*

Для латунирования использовались прутки из латуни Л62 диаметром 4 мм. Удельная нагрузка составляла 100...150 МПа. Скорость скольжения 0,15...0,23 м/с. Перемещение прутка вдоль детали осуществлялось с подачей 0,1...0,2 мм/об. Глицерин наносился на деталь кисточкой.

Для получения высококачественного латунного покрытия достаточно сделать 2…3 прохода. Если при латунировании происходит сильный нагрев детали, вызывающий кипение глицерина, следует увеличивать продольную подачу латунного прутка. При этом необходимо также увеличивать число проходов. Перед очередным проходом глицерин, покрывающий обрабатываемую сталь, в случае его сильного загрязнения, удаляют ветошью, и на деталь волосяной кисточкой наносят слой свежего глицерина. После снятия со станка латунированные детали тщательно промывают в воде, обдувают сжатым воздухом или насухо протирают чистой ветошью и консервируют.

Описанная выше технология использовалась в 1960-е годы на заводах, производящих ремонт самолетов типа ТУ. ФАБО подвергались шарнирно-болтовые соединения шасси.

В. Н. Лозовский, имея опыт фрикционного латунирования шарнирно-болтовых деталей самолетов, указывает, что на качество процесса влияют следующие факторы.

1. Степень обезжиривания детали и полнота удаления с ее поверхности окисной пленки. Наличие жировых и окисных пленок на поверхности детали не позволяет получить качественное латунное покрытие.

2. Исходная шероховатость поверхности детали. Шероховатость поверхности детали влияет на сплошность латунного покрытия.

3. Величина удельной нагрузки, с которой латунный пруток прижимается к детали. При недостаточном удельном давлении снижается плотность покрытия, а при чрезмерном давлении возможно образование кольцевых рисок на поверхности детали.

4. Скорость скольжения латунного прутка относительно поверхности детали. Отклонение скорости скольжения от оптимального значения в сторону уменьшения снижает производительность процесса, а в сторону увеличения уменьшает толщину покрытия.

5. Величина продольной подачи латунного прутка. Увеличение подачи снижает плотность покрытия, а снижение подачи уменьшает производительность.

6. Величина биения обрабатываемой поверхности детали относительно линии центров токарного станка. Чем больше биение, тем менее равномерным по толщине получается латунное покрытие.

7. Смачивание поверхности детали глицерином. Отсутствие на поверхности детали слоя глицерина при латунировании приводит к сухому трению и может вызвать повреждение детали.

Технический контроль деталей, латунированных фрикционным методом, осуществляется путем осмотра латунного покрытия с помощью лупы четырехкратного увеличения. При этом не должны быть видны участки поверхности детали, не покрытые слоем латуни, с налипшими отдельными крупными частицами латуни или с кольцевыми рисками.

## **18.6. ФАБО деталей с плоской рабочей поверхностью**

В. М. Кремешным разработан процесс ФАБО для торцовых поверхностей втулок уплотнений, который включает следующие операции.

1. Подготовка поверхности. Поверхность детали обезжиривают промывкой в бензине или ацетоне. Затем с нее удаляют окислы обработкой на притирочной плите с абразивным порошком и снова промывают в бензине.

2. Монтаж обрабатываемой детали. Для ФАБО детали применяют приспособление, показанное на рисунке 18.23. Деталь фиксируют болтами *5* в корпусе *4*. Корпус приспособления закрепляют на столе сверлильного станка *6*, в патрон *1* станка устанавливают обрабатывающий инструмент *2*.

3. Нанесение покрытия. На обрабатываемую деталь наносят композицию, включают станок и создают необходимую удельную нагрузку в зоне трения. После завершения обработки снимают давление и обрабатываемую деталь вынимают из приспособления.

4. Пассивирование. Деталь промывают в бензине, пассивируют в подогретом до 30°С 0,3...0,5%-ом растворе кальцинированной соды в течение 30...50 с и консервируют смазкой ЦИАТИМ-201.

Испытания на изнашивание обработанных деталей показали, что они практически не подвергаются схватыванию, а их износостойкость в 2…3 раза выше, чем у необработанных деталей.

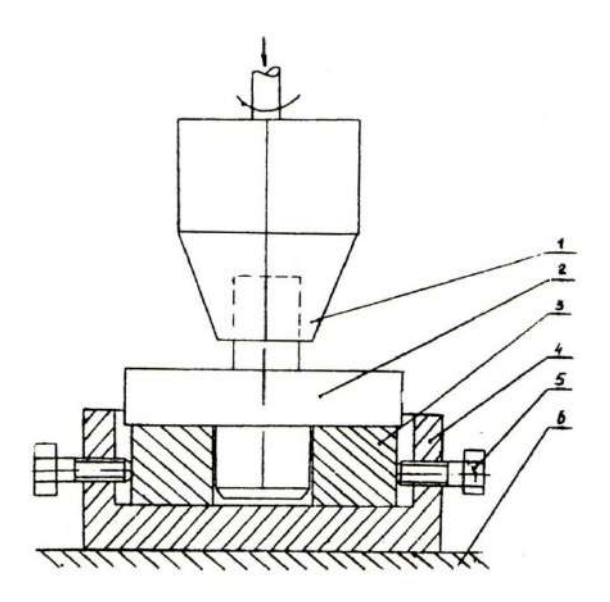

*Рис. 18.23. Приспособление для фрикционного нанесения покрытий на плоские поверхности трения: 1 – патрон; 2 – обрабатывающий инструмент; 3 – обрабатываемая деталь; 4 – корпус крепления обрабатываемой детали; 5 – фиксирующий болт; 6 – стол сверлильного станка*

Описанный способ можно применять, по мнению В. М. Кремешного, не только при производстве новых деталей, но и при восстановлении изношенных, а также при нанесении подслоя для последующего никелирования, хромирования и др.

#### **18.7. ФАБО деталей топливной аппаратуры**

Основными требованиями, предъявляемыми к золотниковым и плунжерным парам, являются высокая стабильность малых по величине сил трения между деталями, хорошая герметичность и надежность в работе. Первые исследования по данной теме были выполнены Г. И. Румянцевым. Ниже приводятся основные результаты этой работы.

Эксперименты проводили на машине трения 77 МТ-1 с возвратно-поступательным движением, имитирующим работу золотниковой пары при скоростях 100 и 200 двойных ходов в минуту, удельной нагрузке до 20 МПа. Верхние образцы для машины трения (с малой поверхностью трения) изготавливали из бронз БрАЖМц 10-3-1,5, БрОФ 7-0,2, БрОЦС 5-5-5, БрОС 10-10, БрАЖН 10-4-4, латуней ЛС 59-1 и Л 62, нижние образцы – из сталей 30ХГСА, Х12М, ХВГ, 12Х18Н9Т. В качестве смазочных средств использовали химически чистый глицерин и углеводородные виды топлива. Температура образцов контролировалась хромоникелевой термопарой, установленной в одном из образцов.

В результате исследования поверхностей трения бронзовых и сопряженных с ними стальных образцов было установлено, что поверхности трения бронзовых образцов значительно отличаются от исходного состояния. Места наиболее интенсивного трения бронзовых образцов при работе по стали имели зеркальную поверхность цвета меди, а на дорожке трения стального образца четко выделялись частички перенесенного сплава того же цвета.

С помощью химического, металлографического, электрохимического, спектрального и рентгеноструктурного анализов было установлено, что эффект избирательного переноса (ИП) проявляется не только в глицерине и спиртоглицериновой смеси, но и в углеводородных видах топлива, которые являются рабочей средой для деталей топливной аппаратуры.

Однако применение пары «сталь – бронза» в агрегатах топливной аппаратуры не всегда целесообразно, так как при повышении температуры топлива коэффициенты объемного расширения для бронзы и стали различны, а это может привести к изменению зазора в золотниковых парах.

Поэтому было предложено на одну из стальных трущихся деталей предварительно нанести слой медного сплава. Этого слоя достаточно, чтобы возбудить ИП в процессе трения в среде углеводородных видах топлива, что резко повышает ресурс деталей узла трения.

Для этого была изготовлена установка и разработан технологический процесс нанесения покрытия на стальные прецизионные детали топливной аппаратуры (рис. 18.23). Нанесение покрытия на поверхности деталей, представляющих собой тела вращения, производят на обычном токарно-винторезном станке, цилиндрические детали закрепляют в центрах, один из которых установлен в шпинделе станка и при работе станка приводит во вращение деталь, а второй (вращающийся) закреплен в задней бабке станка.

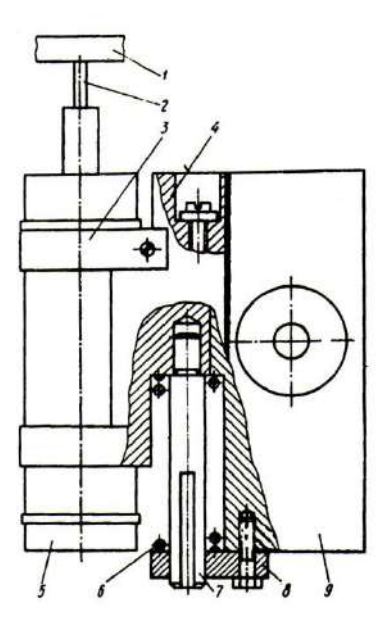

*Рис. 18.23. Схема фрикционного латунирования: 1 – обрабатываемая деталь; 2 – пруток; 3 – хомут; 4 – подвижная часть приспособления; 5 – электродвигатель; 6 – пружина; 7 – измерительный штырь; 8 планка; 9 – корпус*

Приспособление устанавливают на суппорт токарного станка с помощью отверстия в неподвижном корпусе и крепят стопорным винтом. Пруток из медного сплава закрепляют на валу электродвигателя, который сообщает ему вращательное движение. Электродвигатель прикреплен к подвижной части приспособления при помощи хомутов. Давление прутка на деталь регулируется натягом поперечного суппорта при помощи специального индикаторного приспособления с пружиной, предварительно градуированного.

Фрикционную обработку производят при скорости скольжения прутка 0,1...0,2 м/с, удельной нагрузке 50...70 МПа, продольной подаче 0,1...0,2 мм/оборот, частоте вращения прутка 200...250 мин<sup>-1</sup>, диаметре прутка 4...6 мм, числе проходов 2...3.

Для активации процесса растворения химически стойких окислов, образующихся на поверхности детали, в процессе фрикционной обработки была применена среда, состоящая из одной части глицерина и трех частей 10%-ой соляной кислоты.

При латунировании стальной детали толщина покрытия составляет 3...5 мкм, а при бронзировании 1...2 мкм.

В результате проведенных лабораторных и стендовых испытаний было установлено, что на предварительно нанесенном латунном покрытии образуется медный слой до 1 мкм, который не уносится из зоны контакта, а переходит с одной поверхности на другую, что придает высокую износостойкость узлу трения.

Рентгеноструктурный анализ на установке УРС-50 с использованием трубки с характеристическим излучением железа в камере РКУ-114М от шлифа установил, что на поверхности трения присутствуют линии твердого раствора цинка и меди, параметр решетки которого близок к латуни, и линии фазы, близкой по параметру решетки к чистой меди.

Приближенная оценка содержания цинка в твердом растворе дает следующие результаты: 9%, когда параметр решетки близок к  $\alpha$  -латуни ( $a = 3.70$  Å); 1,7...2%, когда параметр решетки близок к чистой меди (*а =* 3,63 Å). Это свидетельствует о частичном выделении цинка из твердого раствора и обогащении поверхности трения медью, что характерно для режима ИП. Наиболее распространенной причиной повышения трения, вызывающего заклинивание и выход из строя деталей золотниковых регулирующих устройств, является схватывание трущихся поверхностей. Для выяснения влияния вибрационного режима работы деталей на схватывание были проведены сравнительные испытания серийных и экспериментальных золотниковых пар.

На экспериментальные золотники наносили покрытия из бронзы типа БрОФ, зазор между золотником и втулкой составлял 9...12 мкм. Испытания проводили в режиме циклических нагрузок, с частотой 175 Гц и колебаниями давления топлива от *р* = 3 до *р* = 7 МПа.

В результате экспериментов было установлено, что серийные золотники и втулки после 25 ч испытаний имеют ярко выраженный характер повреждения поверхностей трения с вырывами и переносом отдельных частиц на сопряженную поверхность; экспериментальные золотники таких повреждений не имеют. В местах контакта втулки с экспериментальным золотником хорошо виден слой меди, выделяющейся из бронзы. Надежность в данном случае повышается, так как слой меди в этих условиях играет роль защитной пленки.

Технологические испытания в течение 105 ч были проведены на серийном насосе типа HP. Опыт работы с этими агрегатами показал, что наибольшее число случаев износа рабочих поверхностей приходится на золотник обратной связи, сферы плунжера и дифклапана. На плунжеры, золотник обратной связи и дифклапан были нанесены покрытия латуни Л62.

В результате испытаний в углеводородном топливе были сняты характеристики насоса. После разборки и обмера деталей в соответствии с картами микрометража было установлено, что все параметры агрегата соответствуют нормам технических условий, износостойкость экспериментальных деталей в 2...3 раза выше, чем серийных. Сферические поверхности плунжеров и сопряженная с ними наклонная шайба повреждений не имеют, класс шероховатости поверхности повысился с 10-го до 12-го.

Проведенные испытания показали, что ФАБО деталей топливных агрегатов снижает износ и устраняет схватывание трущихся поверхностей.

## **18.8. Использование ФАБО**

Технологический процесс ФАБО целесообразно использовать с целью повышения ресурса следующих машин и механизмов:

– цилиндро-поршневой группы, кривошипно-шатунного и другого механизмов автомобильных, танковых, корабельных двигателей (как основных, так и вспомогательных) и других двигателей (самоходных установок, тягачей, тракторов и др.);

– артиллерийских орудий с целью исключения хромирования и повышения живучести внутренней поверхности ствола;

– узлов трения самолетов (шасси, планера, управления, деталей гидравлической системы, подшипников электродвигателей и др.);

– электрических слаботочных контактов электрооборудования и т.д.

Технологический процесс ФАБО используется с целью устранения задиров в шарнирно-болтовых соединениях на самолетах типа ТУ и повышению износостойкости и устранения задиров в узлах трения машин текстильной промышленности. В автотракторной промышленности ФАБО применяют для ускорения приработки цилиндров двигателей и поршневых колец, шеек

коленчатых валов и сопрягаемых с ними вкладышей. В турбореактивных двигателях ФАБО использовали для повышения срока службы подшипников качения и деталей топливной аппаратуры. В станкостроении процесс ФАБО используется для устранения задиров и снижения скачков при трении кареток и направляющих.

В Германии фирма Пайсиг (г. Цвиккау) применяет ФАБО цилиндров мотоциклетных и автомобильных двигателей.

В последнее время в России и разработали процесс ФАБО для повышения колесных пар железнодорожного транспорта. Колеса вагонов, обработанные ФАБО, проходят испытания на железной дороге Германии с 1995 г. с положительным результатом.

*Эффективность технологического процесса ФАБО*. Исследования свидетельствуют, что процесс ФАБО позволяет:

– снизить время приработки деталей в 1,5...2 раза;

– исключить задиры поверхностей трения деталей;

– повысить несущую способность сочленений;

– защитить поверхности трения от [водородного](http://pandia.ru/text/category/vodorod/) изнашивания;

– снизить температуру трения и продлить период работы узла трения при выключении подачи смазки;

– уменьшить коэффициент трения и тем самым снизить потребление топлива двигателями внутреннего сгорания до 3%;

– продлить срок службы подшипников качения до образования усталостных повреждений.

К особенностям процесса ФАБО относятся:

– чрезвычайно низкий расход материала;

– низкий расход механической энергии;

– безвредность для окружающей среды;

– короткая продолжительность нанесения покрытия (несколько секунд и минут) с помощью автоматизированного оборудования;

– стабильное и хорошее качество покрытия;

– замена дорогостоящих способов обработки поверхности;

– экономическая целесообразность при большом и небольшом числе изделий.

От ФАБО может быть получен следующий экономический эффект:

– снижение износа до 40% в смазанных парах трения из стали и чугуна;

– большая производительность в результате более высокого КПД;

– устранение склонности к схватыванию;

– применение этого способа в процессе приработки;

– экономия энергии вследствие уменьшения трения.

В результате можно указать следующие области применения ФАБО:

– пары трения из стали (особенно из высококачественной) и чугуна;

– детали цилиндрической и плоской формы или в форме вала или тела вращения;

– при смазывании пары трения с большинством смазочных материалов, а также при смазке водой, кислотами, щелочами;

– особенно пригоден способ при высокой склонности к схватыванию и небольшом действии абразива в зоне трения;

– в целях предотвращения окисления при трении;

– для повышения предела усталости деталей из стали и чугуна.

#### **Контрольные вопросы**

1. Объясните сущность процесса ФАБО.

2. Дайте классификацию способов ФАБО.

3. Опишите технологию ФАБО цилиндров двигателя.

4. Какой эффект позволяет получить ФАБО деталей двигателя внутреннего сгорания?

5. Опишите процесс ФАБО подшипников качения.

6. Какие факторы влияют на качество ФАБО шарнирно-болтовых соединений?

7. Какой эффект дает ФАБО деталей топливной аппаратуры?

8. Какова эффективность технологического процесса ФАБО?

## **ОСНОВНЫЕ ТЕРМИНЫ И ОПРЕДЕЛЕНИЯ**

**Трибология –** наука о трении, износе, смазке и взаимодействии **контактирующих** поверхностей при их взаимном перемещении. Название этой научной дисциплины образовано от греческих слов «трибос» – трение и «логос» – наука. Она охватывает теоретические и экспериментальные исследования физических (механических, электрических, магнитных, тепловых), химических, биологических и других явлений, связанных с трением, изнашиванием и смазкой. Как наука трибология имеет характерные научно-технические разделы: теорию контактирования трения и изнашивания, включая трибофизику, трибохимию, триботехническое материаловедение, а также триботехнику, трибоинформатику и др.

**Триботехника** – прикладной раздел трибологии, который охватывает конечную стадию процесса создания трибосопряжений (узлов, деталей и элементов пар трения), с учетом достижений трибоанализа, трибоматериаловедения и триботехнологий. Принципы триботехники находят отражение в методах расчета и конструирования, изготовления, испытаний, смазки, эксплуатации, диагностирования и ремонта узлов трения и изнашивающихся тел.

**Трибосистема** – сложная многокомпонентная система, образуемая при взаимодействии трущихся тел, промежуточной и окружающей сред, участвующих в процессах трения, изнашивания, теплообразования и других процессах, определяющих свойства, связи, параметры и характеристики трения и изнашивания, в которой происходит преобразование энергии механического движения в менее упорядоченные виды (теплоту, звук, колебания и т.д.) и ее диссипация – передача преобразованной энергии во внешнюю среду.

**Трибоанализ** – раздел трибологии, охватывающий проблемы накопления и систематизации научной информации о фундаментальных исследованиях основных трибологических процессов с целью прогнозирования результатов контактного взаимодействия твердых тел при трении, изнашивании и смазке в заданных условиях.

**Трибометрия** – раздел трибологии, изучающий методы проведения испытаний на трение, изнашивание при сухом трении и смазке, метрологические требования к этим испытаниям, оборудованию и приборам, таким как адгезиометры, твердомеры, профилографы, машины трения для модельных испытаний, испытательные стенды и типовые системы для натурных триботехнических испытаний, датчики, усилители, регистрирующие приборы, а также методы оценки погрешности экспериментов и испытаний.

К трибометрии относятся оценка и анализ условий равновесия, контактных напряжений в тех или иных точках контакта, формирование сил диссипативного характера, рассмотрение проявления законов сохранения энергии, импульса и переноса вещества и др.

**Трибодиагностика** – совокупность методов и средств контроля и управления состоянием деталей и узлов трения в целом. Наиболее часто применяются следующие методы: акустоэмиссионные (акустоэлектрические), радиоактивные, электрофизические (по интенсивности и амплитудно-частотному спектру трибо ЭДС, магнитной индукции и др.), температурные, виброакустические, феррографические и др.

**Трибомониторинг** – раздел трибологии, включающий трибометрию и трибодиагностику. Он охватывает методы и средства измерения основных параметров фрикционного взаимодействия: сил (момента) трения, износа, температуры, шероховатости, волнистости, контурной и фактической площади касания, контактной деформации и сближения, электрической проводимости и др., а также все виды экспериментальных (модельных, натурных, эксплуатационных) исследований и испытаний в триботехнике, включая компьютерные методы регистрации, обработки и прогнозирования исследуемых параметров.

**Тепловая динамика трения и изнашивания** – теоретический и экспериментальный анализ выходных и рабочих характеристик, трибосопряжений, работающих в нестационарных режимах трения (по скорости скольжения, нагрузке и температуре на дискретной поверхности трения), позволяющий связать динамику тепловых процессов с непрерывно изменяющимися фрикционно-износными характеристиками материалов пары трения.

**Триботехническое материаловедение** – раздел трибологии, изучающий поведение материалов при трении, изнашивании и смазке (изменение структурно-фазовых особенностей поверхностных слоев металлов, сплавов, композитов, полимеров и других материалов под воздействием силы трения, изнашивания, температуры трения, окружающей и смазочной сред и других

производных от них факторов). Здесь рассматриваются принципы создания триботехнических материалов, обеспечивающих высокую надежность в эксплуатации, оценивается специфическая взаимосвязь между физико-химическими закономерностями трения и триботехническими свойствами материалов.

Интенсивность разрушения поверхностных слоев материалов при трении (износ), как правило, мало зависит от исходных прочностных свойств материалов и их износостойкости. Исходные свойства материалов рекомендуется подбирать таким образом, чтобы в результате контактной деформации, тепловыделения и физико-химического взаимодействия с материалом контртела и окружающей средой создавался и воспроизводился на поверхности трения рабочий слой с оптимальными триботехническими свойствами.

**Антифрикционные материалы** – материалы, используемые в узлах трения: подшипниках скольжения, направляющих, радиальных и торцовых уплотнениях и др. Принято считать, что коэффициент трения антифрикционных материалов при наличии смазки составляет 0,001...0,05, а без нее – 0,004...0,3. Условия применения антифрикционных материалов зависят от их состава и, в первую очередь, обусловлены физическими свойствами входящих в них **базовых материалов** (матрицы материала или связующего) и специфических антифрикционных наполнителей. Для этих целей используют металлические, порошковые, пористые с последующей пропиткой, твердосплавные, полимерные, древесные, графитовые и другие базовые материалы. Антифрикционные наполнители – твердые кристаллические материалы со сложными решетками, легкоплавкие или пластичные материалы, некоторые полимеры, например, фторопласты, графит, дисульфид молибдена и вольфрама и ряд других. Антифрикционные материалы применяют в виде объемных элементов и тонких покрытий.

При выборе материалов контртела для каждого антифрикционного материала следует учитывать условия их совместимости.

**Совместимость** – способность двух или нескольких материалов выполнять совместно заданные функции в узлах трения. При этом не должны ухудшаться их эксплуатационные свойства (по коэффициенту трения и износу) и эффективность работы деталей, узла или трибосопряжения в целом в процессе эксплуатации и при хранении. Совместимость компонентов необходимо учитывать

при проектировании, подборе конструкционных и смазочных материалов.

Совместимость антифрикционных и фрикционных материалов проявляется в способности работать без схватывания, и она оценивается по предельно допустимым нагрузкам, скоростям и температуре в зоне трения, превышение которых приводит к схватыванию, большому износу и нестабильному коэффициенту трения.

Совместимость смазочных материалов – это способность двух или нескольких смазочных материалов смешиваться без ухудшения их служебных характеристик при использовании в узлах трения и при хранении.

**Фрикционные материалы** – материалы, предназначенные или используемые для работы в узлах трения, передающих или рассеивающих кинетическую энергию движущихся масс (в тормозах, муфтах, сцеплениях, демпферах, вариаторах и др.).

Эффективность работы таких материалов в значительной степени определяется величиной и стабильностью коэффициента трения, а также их износостойкостью. Фрикционные материалы применяются как при **сухом** трении, так и при трении **со смазкой**.

Свойства фрикционных материалов во многом обусловлены их составом, в первую очередь, физическими свойствами базовых материалов и наполнителей. Наиболее широкое применение имеют фрикционные полимерные материалы (пластмассы) на каучуковом, смоляном и комбинированном каучуко-смоляном связующем и порошковые материалы на железной, медной и никелевой основах. В качестве контртела обычно используют фрикционные серые и легированные чугуны, а также различные стали и сплавы. При выборе сочетания материалов в паре трения надо учитывать условия их совместимости.

Последнее десятилетие начали широко применяться в качестве фрикционных материалов углеродные фрикционные композиционные материалы. Особенно успешно они используются в многодисковых колесных тормозах самолетов.

**Триботехнология** – это раздел трибологии, изучающий триботехнические аспекты формообразований **деталей** пары фения, обработки материалов разрушающими и деформирующими способами, возможности достижения требуемых свойств поверхности трения узлов и деталей за счет различных **упрочняющих** методов, нанесения специальных покрытий и т.п.

**Внешнее трение** – совокупность механических, тепловых, химических, электрических и др. процессов, проявляющихся при касательном перемещении двух тел в зонах соприкосновения их поверхностей.

**Внутреннее трение** – явление, создающее вязкое сопротивление относительному перемещению частиц в слое газов и жидкостей.

**Изнашивание** – процесс отделения материала с поверхности твердого тела при трении, проявляющийся в постепенном изменении размеров и (или) формы тела.

**Износ** – результат изнашивания, определяемый в установленных единицах (значение износа может выражаться в единицах длины, массы и др.).

**Скорость изнашивания** – отношение величины износа к интервалу времени, в течение которого он возник. (Различают мгновенную – в определенный момент времени – и среднюю – за определенный момент времени – скорость изнашивания.)

**Интенсивность изнашивания** – отношение значения износа к пути трения, на котором происходило изнашивание, или к объему выполненной работы. Единицы объема выполненной работы выбираются в каждом конкретном случае. (Различают мгновенную и среднюю интенсивность изнашивания.)

# **ВИДЫ И ХАРАКТЕРИСТИКИ ВНЕШНЕГО ТРЕНИЯ**

*По наличию относительного движения*

**Сила трения** – сила сопротивления относительному перемещению одного тела по поверхности другого под действием внешней силы.

**Сила трения покоя** возникает при контакте двух тел при микросмещении.

**Сила трения движения** возникает при контактировании двух тел, находящихся в относительном движении.

*По характеру относительного движения*

**Трение скольжения** возникает при относительном движении соприкасающихся тел.

**Трение качения** – трение движения, при котором относительное перемещение возникает за счет перекатывания.

**Трение качения с проскальзыванием** – трение качения при различии скоростей соприкасающихся перекатываемых тел.

**Трение без смазочного материала (сухое трение)** – трение двух тел при отсутствии на поверхности трения введенного смазочного материала.

**Трение со смазочным материалом** – трение двух тел при наличии на поверхностях трения введенного смазочного материала.

## **ВИДЫ И ХАРАКТЕРИСТИКИ ИЗНАШИВАНИЯ, КЛАССИФИКАЦИЯ**

**Абразивное изнашивание** – механическое изнашивание материала в результате режущего, деформирующего или царапающего действия твердых тел или твердых частиц.

**Гидроабразивное (газоабразивное) изнашивание** – изнашивание в результате воздействия твердых частиц, увлекаемых потоком жидкости (газа).

**Гидроэрозионное (газоэрозионное) изнашивание** – изнашивание поверхности в результате воздействия потока жидкости или газа.

**Усталостное изнашивание** – изнашивание в результате усталостного разрушения при периодическом деформировании микрообъемов материала поверхностей трения.

**Кавитационное изнашивание** – изнашивание, при котором разрушение поверхностей вызывают кавитационные пузырьки, схлопывающиеся вблизи поверхности, что ведет к местному высокому ударному действию, высокой локальной температуре и др.

**Изнашивание при фреттинге; фреттинг** – изнашивание соприкасающихся тел при колебательных микросмещениях контактирующих поверхностей.

**Изнашивание при заедании** – изнашивание в результате схватывания, глубинного вырывания материала, переноса его с одной поверхности трения на другую и воздействия возникших неровностей на сопряженную поверхность.

**Коррозионно-механическое изнашивание** – изнашивание в результате механического воздействия при химическом и (или) электрохимическом взаимодействии материала со средой.

**Окислительное изнашивание** – коррозионно-механическое изнашивание, при котором в способе разрушения поверхностей преобладает химическая реакция материала с кислородом.

**Электроэрозионное изнашивание** – изнашивание поверхности в результате воздействия разрядов при прохождении электрического тока.

## **РАСПРОСТРАНЕННЫЕ ЯВЛЕНИЯ И ПРОЦЕССЫ ПРИ ТРЕНИИ И ИЗНАШИВАНИИ**

**Скачкообразное движение** – движение, возникающее вследствие релаксации коэффициента трения при увеличении скорости скольжения.

**Схватывание при трении** – явление местного соединения выступов твердых тел вследствие действия молекулярных сил.

**Перенос материала** – явление адгезионного или диффузионного внедрения материала одного тела в другое при трении.

**Заедание** – процесс повреждения поверхностей трения вследствие схватывания и переноса материала (заедание может завершаться прекращением относительного движения).

**Задир** – повреждение поверхности трения в виде широких и глубоких борозд в направлении скольжения.

**Царапание** – образование углублений на поверхности в направлении скольжения при воздействии выступов тела или твердых частиц.

**Отслаивание** – отделение с поверхности трения частиц материала в форме чешуек при пластической деформации поверхностей.

**Выкрашивание** – отделение частиц материала с поверхностей трения в результате контактной усталости.

**Приработка** – процесс изменения геометрии поверхностей трения и физико-механических свойств поверхностных слоев материала в начальный период трения, обычно проявляющийся в уменьшении силы трения, температуры и интенсивности изнашивания.

#### **СМАЗКА И СМАЗОЧНЫЕ МАТЕРИАЛЫ**

**Смазка** – процесс действия смазочного материала, в результате которой) уменьшаются износ, повреждения поверхности, температура и сила трения.

**Смазывание** – способ подведения смазочного материала к поверхности трения.

**Смазочный материал** – материал, обладающий вязкостью, текучестью и другими свойствами, вводимый в зазор, между поверхностями трения для уменьшения износа, повреждений поверхностей и силы трения.

## **ВИДЫ И КЛАССИФИКАЦИЯ СПОСОБОВ СМАЗКИ И СМАЗОЧНЫХ МАТЕРИАЛОВ**

**Газовая смазка** – смазка, при которой разделение поверхностей трения деталей, находящихся в относительном движении, осуществляется потоком газа.

**Жидкостная смазка** – смазка, при которой разделение поверхностей трения деталей, находящихся в относительном движении, осуществляется жидким смазочным материалом.

**Твердая смазка** – смазка, при которой разделение поверхностей трения деталей, находящихся в относительном движении, осуществляется твердым смазочным материалом.

**Гидродинамическая смазка** – смазка, при которой полное разделение поверхностей трения осуществляется в результате гидродинамического давления, возникающего в слое жидкости при относительном движении поверхностей.

**Гидростатическая смазка** – смазка, при которой полное разделение поверхностей трения деталей, находящихся в относительном движении или покое, осуществляется жидкостью, поступающей в зазор между поверхностями под давлением.

**Газодинамическая смазка** – газовая смазка, при которой полное разделение поверхностей трения осуществляется в результате давления, самовозникающего в потоке газа при относительном движении поверхностей.

**Эластогидродинамическая смазка** – смазка, при которой состояние жидкого смазочного материала между двумя поверхностями, находящимися в относительном движении, определяется реологическими свойствами смазочного материала, а также упругими свойствами конструкционных материалов.

**Граничная смазка** – смазка, при которой трение и износ между поверхностями, находящимися в относительном движении, определяются свойствами поверхностей и граничных слоев смазочного материала.

**Полужидкостная (смешанная) смазка** – смазка, при которой осуществляется частично гидродинамическая, частично граничная смазка.

**Циркуляционное смазывание** – смазывание, при котором смазочный материал после прохождения по поверхности трения вновь подается к ней механическим способом.

**Ресурсное смазывание** – одноразовое смазывание узла на назначенный ресурс.

**Одноразовое проточное смазывание** – смазывание, при котором смазочный материал периодически или непрерывно подводится к поверхности трения и не возвращается в смазочную систему.

**Смазывание под давлением** – смазывание, при котором смазочный материал подается к поверхности трения под давлением.

**Смазывание погружением** – смазывание, при котором поверхность трения частично постоянно или периодически погружена в ванну с жидким смазочным материалом.

**Смазывание кольцом** – смазывание, при котором смазочный материал подается к поверхностям трения кольцом, увлекаемым во вращение валом. (Смазывание может осуществляться свободным или закрепленным на валу кольцом.)

**Капельное смазывание** – смазывание, при котором к поверхности трения подается жидкий смазочный материал в виде капель через равные промежутки времени.

**Смазывание масляным туманом** – смазывание, при котором смазочный материал подается к поверхности трения в виде тумана, образуемого путем введения смазочного материала в струю воздуха или газа.

**Смазывание набивкой** – смазывание, при котором жидкий смазочный материал подается к поверхности трения с помощью соприкасающегося с ней пористого тела, обладающего капиллярными свойствами.

**Фитильное смазывание** – смазывание, при котором жидкий смазочный материал подается к поверхности трения с помощью фитиля.

**Ротапринтное смазывание** – смазывание, при котором на поверхность детали наносится смазочный материал, отделяющийся от специального смазывающего твердого тела, прижимаемого к поверхности.

#### **ОСНОВНЫЕ ХАРАКТЕРИСТИКИ СМАЗОЧНЫХ МАТЕРИАЛОВ**

**Индекс вязкости** – безразмерная величина, определяемая по установленной шкале и характеризующая изменение вязкости масла в зависимости от температуры. (Высокий индекс вязкости указывает на сравнительно незначительное изменение вязкости в зависимости от температуры и наоборот.)

**Вязкость** – объемное свойство жидкого, полужидкого или полутвердого вещества оказывать сопротивление при течении. (Вязкость уменьшается при повышении температуры.)

**Смазочная способность** – свойство смазочного материала снижать износ и силу трения, которое не зависит от его вязкости.

**Совместимость смазочных материалов** – способность двух или нескольких смазочных материалов смешиваться между собой (без ухудшения их эксплуатационных свойств и стабильности при хранении).

**Консистенция** – свойство пластичных смазочных материалов оказывать сопротивление деформации при внешнем воздействии.

# **СОСТАВЛЯЮЩИЕ СМАЗОЧНОГО МАТЕРИАЛА**

**Базовое масло** – масло, к которому добавляется одна или несколько присадок с целью получения готового продукта.

**Присадка** – вещество, добавляемое к смазочному материалу для придания ему новых свойств или усиления существующих.

**Связующее твердого смазочного материала** – вещество, способствующее сцеплению частиц твердого смазочного материала между собой и с поверхностью трения.

**Виды смазочных материалов**: газообразные, жидкие, масла, пластичные смазки, твердые смазки, смазки с присадками, минеральные нефтяные, растительные, животные, синтетические.

## **ПРИСАДКИ**

**Антикоррозионные присадки** – присадки, препятствующие, ограничивающие или задерживающие время развития коррозии смазываемых металлических поверхностей.

**Антиокислительная присадка** – присадка, препятствующая, ограничивающая или задерживающая время окисления смазочного материала.

**Противоизносная присадка** – присадка, уменьшающая скорость или интенсивность изнашивания трущихся поверхностей.

**Противозадирная присадка** – присадка, препятствующая или задерживающая заедание трущихся поверхностей.

**Депрессорная присадка** – присадка, понижающая температуру застывания жидкого смазочного материала.

**Присадка, улучшающая индекс вязкости** – присадка (обычно полимер), уменьшающая зависимость вязкости от температуры и увеличивающая в связи с этим индекс вязкости масла.

**Противопенная присадка** – присадка, уменьшающая или препятствующая образованию стойкой пены в жидком смазочном материале.

**Моющая присадка** – поверхностно-активное вещество, помогающее удерживать твердые частицы в масле во взвешенном состоянии.

**Диспергирующая присадка** – присадка к жидкому смазочному материалу, повышающая дисперсность нерастворимых загрязнений и стабильность суспензий преимущественно при низких температурах.

**Многофункциональная присадка** – присадка, улучшающая одновременно несколько свойств смазочного материала.

**Композиция присадок** – смесь нескольких присадок, готовых к добавлению в смазочный материал.

#### **РЕКОМЕНДУЕМАЯ ЛИТЕРАТУРА**

1. Гаркунов, Д. Н. Триботехника (износ и безызносность) : учебник [Текст] / Д. Н. Гаркунов. – М. : МСХА, 2001. – 616 с.

2. Гаркунов, Д. Н. Триботехника (конструирование, изготовление и эксплуатация машин) : учебник [Текст] / Д. Н. Гаркунов. – М. : МСХА, 2002. – 632 с.

3. Трение, износ и смазка (трибология и триботехника) [Текст] / А. В. Чичинадзе, Э. М. Берлинер, Э. Д. Браун [и др.] ; под общ. ред. А. В. Чичинадзе. – М. : Машиностроение, 2003. – 576 с.

4. Громаковский, Д. Г. Физические основы, механика и технические приложения трибологии : конспект лекций [Текст] / Д. Г. Грамоковский. – Самара : Сам ГТУ, 2006. – 270 с.

5. Цыпцын, В. И. Трибологические основы повышения ресурса машин : учебное пособие [Текст] / В. И. Цыпцын, В. В. Стрельников, В. Ф. Карпенков. – Саратов : СГАУ, 2000. – 92 с.

6. Уханов, А. П. Использование нефтепродуктов, технических жидкостей и ремонтных материалов при эксплуатации мобильных машин : учеб. пособие [Текст]. – 2-е изд., перераб. и доп. / А. П. Уханов, А. В. Гуськов, А. В. Климанов. – Самара : СГСХА,  $2002 - 292$  c.

7. Володько, О. С. Трибологические основы повышения ресурса тракторов и автомобилей : методические рекомендации [Текст] / О. С. Володько, В. В. Ефимов. – Самара : СГСХА, 2005. – 84 с.

8. Ленивцев, Г. А. Триботехника : методические рекомендации [Текст] / Г. А. Ленивцев, В. В. Ефимов, О. С. Володько. – Самара : СГСХА, 2004. – 60 с.

9. Швецова, Е. М. Классификация видов изнашивания поверхностей деталей машин в условиях сухого и граничного трения [Текст] / Е. М. Швецова, И. В. Крагельский // Трение и износ в машинах : сборник научных трудов. – Вып. 8. – Изд-во АН СССР,  $1953. - C. 16-38.$ 

10. Крагельский, И. В. Трение и износ [Текст] / И. В. Крагельский. – М. : Машиностроение, 1968. – 480 с.

11. Основы трибологии (трение, износ, смазка) [Текст] / под ред. А. В. Чичинадзе. – М. : Машиностроение, 2001. – 664 с.

12. Браун, Э. Д. Современная трибология: итоги и перспективы [Текст] / Э. Д. Браун, И. А. Буяновский, Н. А. Воронин [и др.] ; отв. ред. К. В. Фролов. – М. : Издательство ЛКИ, 2008. – 480 с.

13. Плаксин, В. Ф. Исследование режимов смазки зубчатых передач трансмиссии трактора класса 1,4 т : дис. … канд. техн. наук [Текст] / В. Ф. Плаксин. – Куйбышев, 1970. – 170 с.

14. Глазков, В. Ф. Исследование влияния очистки масла на долговечность агрегатов трансмиссии сельскохозяйственного трактора : дис. … канд. техн. наук [Текст] / В. Ф. Глазков. – Куйбышев, 1974. – 120 с.

15. Ленивцев, А. Г. Снижение интенсивности абразивного изнашивания тракторной силовой передачи применением компенсатора герметичности : дис. … канд. техн. наук [Текст] / А. Г. Ленивцев. – Самара, 1999. – 132 с.

16. Матвеев, В. В. Повышение долговечности и эффективности работы трансмиссий сельскохозяйственных тракторов на основе улучшения эксплуатационных режимов смазки : дис. … д-р техн. наук [Текст] / В. В. Матвеев. – Куйбышев, 1973. – 242 с.

17. Ленивцев, Г. А. Исследование некоторых эксплуатационных показателей работы тракторных трансмиссий при разных способах смазки : дис. … канд. техн. наук [Текст] / Г. А. Ленивцев. – Куйбышев, 1972. – 160 с.

18. Малкин, В. С. Исследование возможности длительного использования масла в трансмиссии сельскохозяйственного трактора : дис. … канд. техн. наук [Текст] / В. С. Малкин. – Куйбышев, 1971. – 166 с.

19. Болдашев, Г. И. Исследование влияния качества масел на повышение долговечности тракторных трансмиссий при разных способах смазки : дис. … канд. техн. наук [Текст] / Г. И. Болдашев. – Куйбышев, 1978. – 119 с.

20. Янзин, В. М. Разработка и исследование показателей и технических средств для улучшения работы тракторных трансмиссий (на примере трактора МТЗ) : дис. … канд. техн. наук / В. М. Янзин. – Куйбышев, 1989. – 102 с.

21. Бухвалов, С. Г. Разработка режимов обслуживания смазочных систем трансмиссии и ходовой части гусеничного трактора по потребности : дис. … канд. техн. наук [Текст] / С. Г. Бухвалов. – Куйбышев, 1990. – 110 с.

22. Поздняков, В. Р. Разработка режимов использования масел в тракторных силовых передачах на основании оценки напряженности их работы : дис. … канд. техн. наук [Текст] / В. Р. Поздняков. – Куйбышев, 1990. – 138 с.

23. Нугманов, С. С. Разработка показателей и технических средств для оценки работоспособности трансмиссионных масел в условиях эксплуатации : дис. … канд. техн. наук [Текст] / С. С. Нугманов. – Самара, 1993. – 121 с.

24. Володько, О. С. Улучшение показателей напряженности масла в коробках передач с фрикционным включением путем совершенствования технологии технического обслуживания: дис. … канд. техн. наук [Текст] / О. С. Володько. – Самара, 2002. – 133 с.

25. Литовкин, А. В. Повышение технического ресурса автомобильных трансмиссий путем улучшения свойств регенерированных масел : дис. … канд. техн. наук [Текст] / А. В. Литовкин. – Самара, 2003. – 199 с.

26. Ефимов, В. В. Обеспечение эксплуатационной надежности гидросистем сельскохозяйственной техники при альтернативном использовании рапсового масла в качестве рабочей жидкости : дис. … канд. техн. наук [Текст] / В. В. Ефимов. – Самара, 2001. – 174 с.

27. Едуков, В. А. Снижение энергетических затрат в тракторных трансмиссиях путем использования легированного рапсового масла : дис. … канд. техн. наук [Текст] / В. А. Едуков. – Самара,  $2003. - 167$  c.

28. Едуков, Д. А. Снижение скорости изнашивания зубчатых передач тракторных трансмиссий применением магнитогидродинамической обработки растительно-минерального смазочного материала : дис. … канд. техн. наук [Текст] / Д. А. Едуков. – Самара,  $2009. - 196$  c.

29. Быченин, А. П. Повышение ресурса плунжерных пар топливного насоса высокого давления тракторных дизелей применением смесевого минерально-растительного топлива : дис. … канд. техн. наук [Текст] / А. П. Быченин. – Самара, 2007. – 172 с.

30. Болдашев, Г. И. Триботехника : учебное пособие [Текст] / Г. И. Болдашев, А. П. Быченин, О. С. Володько, Г. А. Ленивцев. – Самара : РИЦ СГСХА, 2009. – 158 с.

31. Методы и средства испытаний на трение и износ конструкционных и смазочных материалов : справочник [Текст] / под ред. К. В. Фролова, Е. А. Марченко. – М. : Машиностроение, 2008. – 384 с.
32. Гаркунов, Д. Н. Научные открытия в триботехнике. Эффект безызносности. Водородное изнашивание металлов [Текст] / Д. Н. Гаркунов. – М. : Изд-во МСХА, 2004. – 384 с.

33. Шаповалов, В. В. Триботехника : учебник [Текст] / В. В. Шаповалов, В. А. Кохановский, А. Ч. Эркенов ; под ред. В. В. Шаповалова. – Ростов-на-Дону : Феникс, 2017. – 348 с.

34. Иванов, В. В. Перспективы применения дисульфида молибдена для формирования вибрационных механохимических твердосмазочных покрытий [Текст] / В. В. Иванов, Ю. В. Марченко // Вестник ДГТУ. – 2010. – №10. – С. 381-384.

35. Юдин, В. М. Методы трибохимических исследований : монография [Текст] / В. М. Юдин, Е. А. Лукашев, М. Е. Ставровский. – М. : МГУС, 2004. – 235 с.

36. Юдин, В. М. Трибохимия водородного износа : монография [Текст] / В. М. Юдин, Е. А. Лукашев, М. Е. Ставровский. – Курск : Курский гос. технический ун-т, 2007. – 278 с.

37. Григорьев, А. Я. Твердые смазки [Текст] / А. Я. Григорьев, Н. К. Мышкин // Химия и жизнь. – 2014. – №1. – С. 34-39.

38. Бернацкий, В. В. Современные фрикционные материалы и их применение в тормозных системах автотранспортных средств [Текст] / В. В. Бернацкий, Н. Н. Макаренко // Журнал автомобильных инженеров. – 2015. – №4. – С. 32-37.

39. Никифорова, Э. М. Теоретические основы, технология получения и свойства порошковых материалов [Электронный ресурс] : курс лекций / Э. М. Никифорова, О. А. Артемьева, А. Г. Верхотуров. – Электрон. дан. (5 Мб). – Красноярск : ИПК СФУ, 2009.

40. Белорусский электронный центр «Наука». Спеченные фрикционные композиционные материалы и изделия [Электронный ресурс]. – Режим доступа : [http://www.science.by/library/books/article/?ELEMENT\\_ID=126.](http://www.science.by/library/books/article/?ELEMENT_ID=126) – Загл. с экрана.

41. Единое окно доступа к информационным ресурсам. Триботехническое материаловедение и триботехнология : учебное пособие [Электронный ресурс]. – Режим доступа : [http://window.edu.ru/catalog/pdf2txt/011/54011/26399.](http://window.edu.ru/catalog/pdf2txt/011/54011/26399) – Загл. с экрана.

42. Инженерная энциклопедия [Электронный ресурс]. – Режим доступа : [http://engineeringsystems.ru/procesi-proizvodstva-chernih-i](http://engineeringsystems.ru/procesi-proizvodstva-chernih-i-cvetnih-metaliv-i-ih-splavov/antifrikcionniye-materiali.php)[cvetnih-metaliv-i-ih-splavov/antifrikcionniye-materiali.php.](http://engineeringsystems.ru/procesi-proizvodstva-chernih-i-cvetnih-metaliv-i-ih-splavov/antifrikcionniye-materiali.php) – Загл. с экрана.

43. ATF. Инженерные решения в области смазочных материалов и клеев-герметиков [Электронный ресурс]. – Режим доступа: [http://atf.ru](http://atf.ru/) – Загл. с экрана.

44. Википедия Свободная энциклопедия [Электронный ресурс]. – Режим доступа : [https://ru.wikipedia.org.](https://ru.wikipedia.org/) – Загл. с экрана.

45. TRIBO18 [Электронный ресурс]. – Режим доступа : [http://трибо18.рф/produkciya/fabo\\_finishnaya\\_antifrikcionnaya\\_bezab](http://трибо18.рф/produkciya/fabo_finishnaya_antifrikcionnaya_bezabrazivnaya_obrabotka/) [razivnaya\\_obrabotka.](http://трибо18.рф/produkciya/fabo_finishnaya_antifrikcionnaya_bezabrazivnaya_obrabotka/) – Загл. с экрана.

46. ХиМиК [Электронный ресурс]. – Режим доступа : [http://www.xumuk.ru/encyklopedia/2/4546.html.](http://www.xumuk.ru/encyklopedia/2/4546.html) – Загл. с экрана.

47. АКАДЕМИК [Электронный ресурс]. – Режим доступа : [https://dic.academic.ru/dic.nsf/bse/146020.](https://dic.academic.ru/dic.nsf/bse/146020) – Загл. с экрана.

# АЛФАВИТНО-ПРЕДМЕТНЫЙ УКАЗАТЕЛЬ

## $\mathbf{A}$

Абразив - изменение активной концентрации 62 - коэффициент затупления 168 Адсорбция 25 Агрессивность 168 Антифрикционные материалы 142 - номенклатура 143 - порошковые 152 Антифрикционность 142 Аспект - экологический 110 - экономический 110

#### Б

Баббит 144 Безразборное восстановление деталей (БВС) 97 - плунжерных пар 97 Бронза 144, 147

#### B

Воздействие  $-$  внешнее 53 - кинетическое 55 - динамическое 55 - тепловое 55 Волнистость 14

# $\Gamma$

Градиент механических свойств положительный 77 Графен 125 Графит 126, 128

- Д
- Древесно-слоистый пластик 155 Дисульфид - молибдена 129 - вольфрама 131

# Ж

Жесткость узла трения 83

## $\overline{\mathbf{3}}$

Задир 41 Заелание 41 Зазор оптимальный 85 Защита рабочих поверхностей 84

#### И

- Изнашивание 8 - абразивное 36 - водородное 49 - выкрашивание 34 - диспергированием 34 - заелание 41 - натир 40 - задир 41 - кавитационное 38 - гидроабразивное 37 - вибрационная кавитация 38 - классификация 32 - коррозия 48 - окислительное 46 - при пластической деформации 49 - схватывание  $40, 41$ - усталостное 34
	- фреттинг-коррозия 46

- эрозионное 39 Износ 8 Износостойкость 8

# $\mathbf{K}$

Качество 10 - поверхности трения 14, 87 Композитные смазочные материалы 136 Контакт - насышенный 17 - ненасыщенный 17 Коррекция формы рабочих поверхностей 83 Критерий - Крагельского 78 - подобия 117 Коэффициент - герметичности силовой передачи 62 - качества моторного масла 100 - комплексный качества масла 63 - напряженности 60, 62 - стабильности растительного масла 106 - спепления 9 - тактности 60 - теплопередачи 62 - трения 9, 20 - форсирования двигателя 60 Л Латунь 144

#### M

Масло - бифункциональная роль 66 - гидравлическое 27

- моторное 27 - выбор 100 - отработавшее 102 - регенерация 102 - технологический процесс очистки 103 - повторное использование 103 - растительное 106 - альтернативное использование 106 - срок службы 62 - трансмиссионное 27 - выбор 101 - энергетическое 26 Маслонасыщение поверхностей трения 90, 91 Масляный слой - толшина минимальная 60 - толщина критическая 60 Материал - смазочный 9 - трущихся деталей 79 Металловедение динамическое 8 Механизм образования сервовитной пленки 70, 71 Моделирование трибологических процессов - методы 116 - теорема подобия 117 - первая 117 - вторая 117 - третья 118 - теория 103 - модель 117 - объект 117 - физического подобия 171 - физическое 116 - стационарных 119

- нестационарных 119

- микрогеометрические 14

- этапы 122 Модификатор трения 64

- металлоплакирующие композинии 65
- полимерсодержащие препараты 65

- металлокерамические восстановители 65

- кондиционеры металла 65 - слоистые модификаторы 65 Мягкие металлы 132 Металлополимерные материалы 156

# $\mathbf H$

Нагрузка - постоянная 78 - переменная 78 - циклическая 78 Належность 11 Наносмазка 138 - нанотрубки 139 - фуллерен 139 Напряженность работы - моторного масла 60 - трансмиссионного масла 61 Натир 40

# $\Omega$

Окисление 25, 171 Оптимизация - параметров подшипников 161 - параметров поршней 164 - ТС ДВС 161 - ТС силовой передачи 166 Основы физические эффекта безызносности 63 Отклонения - макрогеометрические 14

#### $\Pi$

Пара трения - обратная 80 - прямая  $80$ Параметры ТС - вхолные 167 - выходные 167 Перенос избирательный 69 Пластмасса 153 Пленка сервовитная 70 Площадь контакта 15 - контурная 15, 16 - номинальная 15,  $16$ - фактическая 17 - элементарная фактического контакта 17 Поверхность - рабочая 83, 85 - трения 9, 90 Полимерные материалы 134 - политетрафторэтилен 134 - полиэтилен 135 Правило положительного градиента 124 Присадка - изменение концентрации 62 - приработочная 95 - классификация 95 - схема действия 960

Работоспособность 11 Режим смазывания 30 - оптимальные параметры 99

# $\mathcal{C}_{\mathcal{C}}$

Самоорганизация 68

Свойства - агрегатные 54 - жилкого смазочного материала 54 - индивидуальные 54 - смазочные 28 Сила трения 9, 21 Силиконы 25 Симплекс 116 Синергетика 69 Система ограничений 167 Система трибологическая 52 Скорость изнашивания - допустимая 12 - предельная 12 Слоистые структуры 125 Смазка 9 - гидродинамическая 31 - граничная 31 - смешанная 31 Смазывание 9 Сопротивление трению 56 - качения 9 - покоя 9 - скольжения 9 Сопряжение ресурсоопределяющее 167 Сплавы на основе алюминия 149 Сталь 150

## Т

Твердая смазка 124 - классификация 127 Теория трения - адгезионная 22 - механическая 21 - молекулярная 22 - молекулярно-кинетическая 22

- молекулярно-механическая 22 - энергетическая 23 Трение - внешнее 8, 19, 77 - движения 9 Трещинообразование 49 - термическое 50 Трибология 6 Трибомеханика 8 Триботехника 6, 8 Трибофизика 8 Трибохимия 8

# $\overline{\mathbf{V}}$

Узел трения - конструирование 77 Управление трением 7

## Ф

ФАБО 89, 108, 191 - сущность 89 - классификация 90, 191 - шеек коленчатых валов 192 - цилиндров ДВС 196 - подшипников качения 209 - шарнирно-болтовых соелинений 215 - деталей ТПА 218 - использование 222 Фреттинг-коррозия 46 - методы борьбы 48 Фрикционные материалы 173 - классификация 173 - металлические 177 - спеченные 180 - композиционные 184, 185 Фталоцианины 131 Функция цели 168

# $\mathbf X$

Хемосорбция 25, 58

 $\mathbf{I}\mathbf{I}$ Шероховатость 14, 17

# $\overline{\mathbf{C}}$

Ц Цинковые сплавы 151

# $\overline{\mathbf{q}}$

Чугун антифрикционный 151

- уровень 94 Эффект - безызносности 69 - Ребиндера 74

# **ОГЛАВЛЕНИЕ**

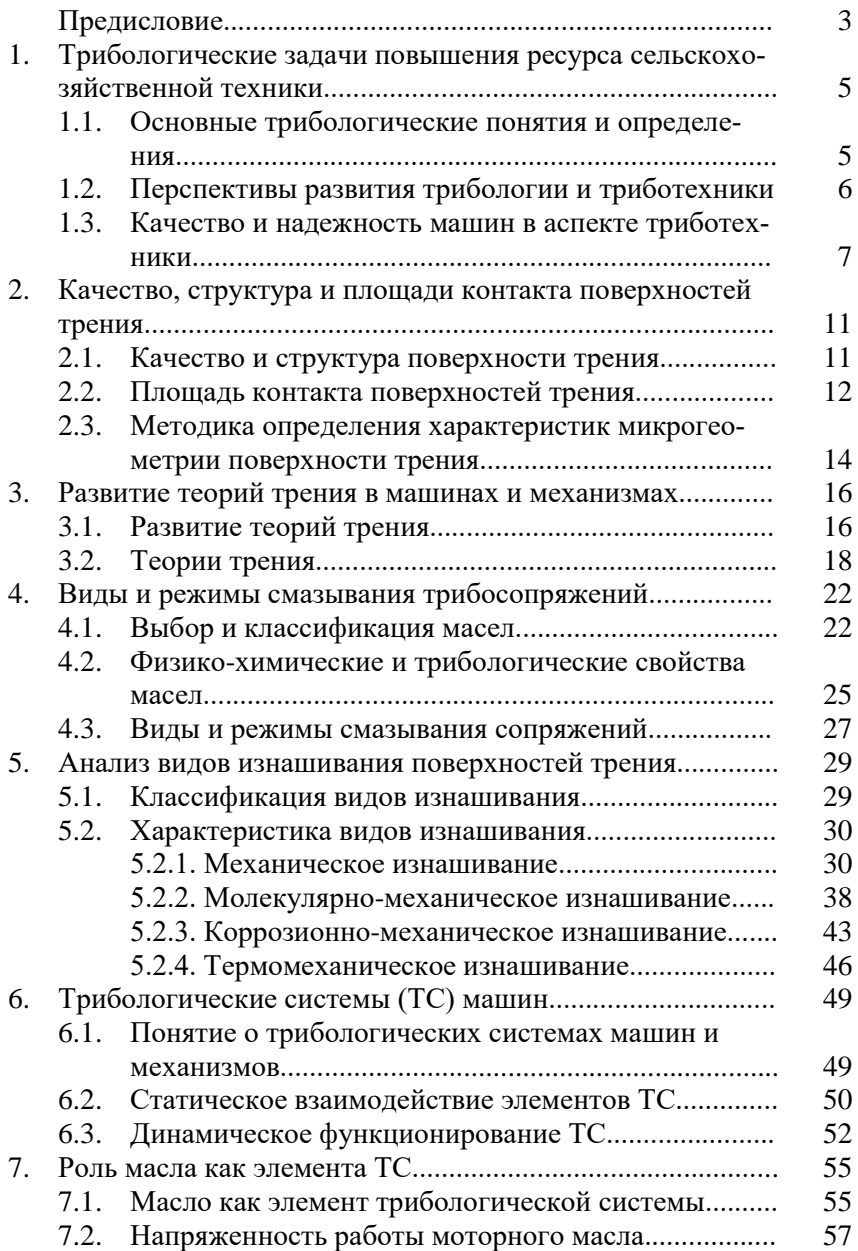

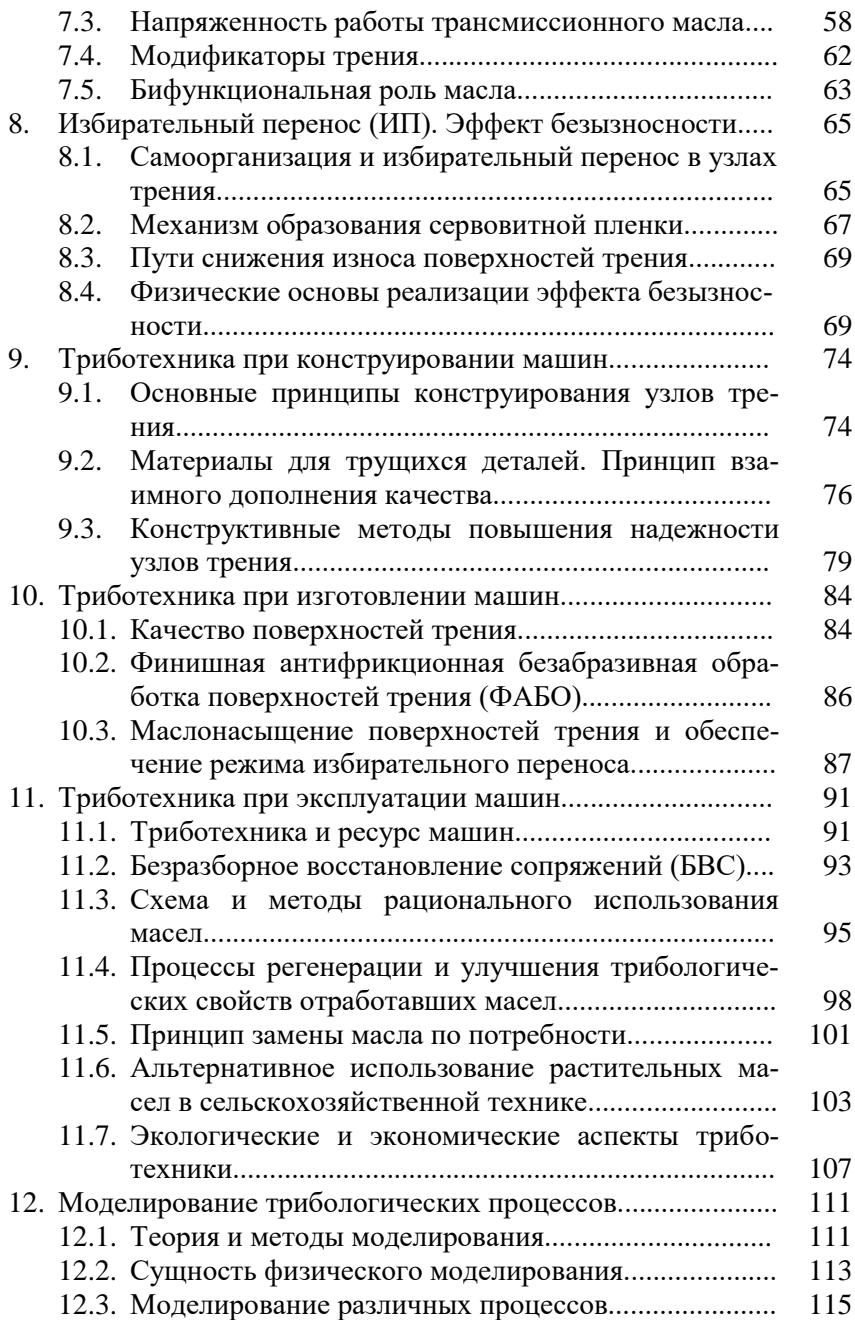

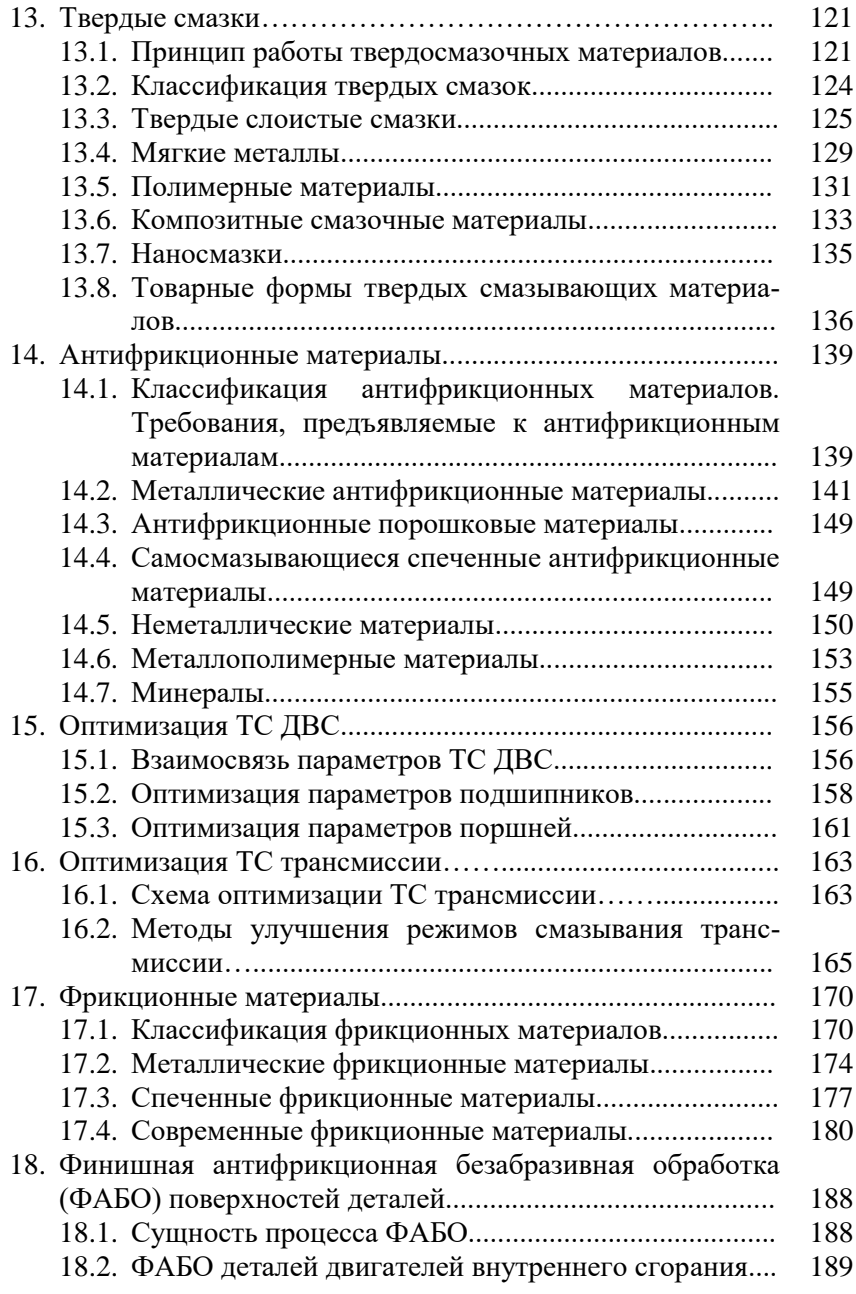

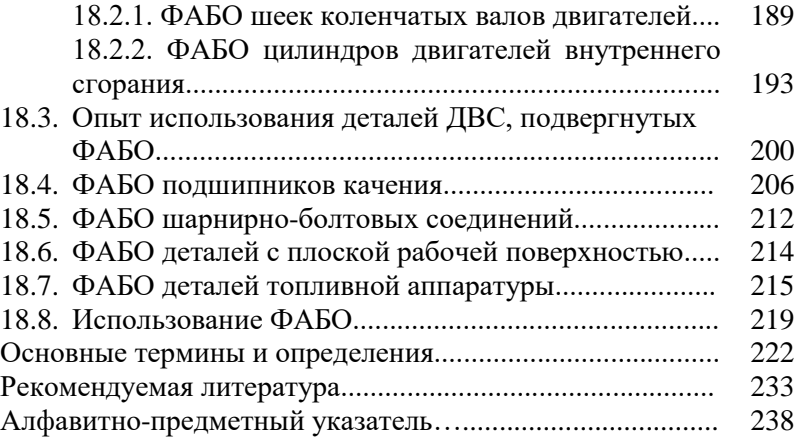

Учебное издание

**Быченин Александр Павлович, Володько Олег Станиславович**

# **ТРИБОТЕХНИКА И ТРИБОТЕХНОЛОГИИ**

# **УЧЕБНОЕ ПОСОБИЕ**

Подписано в печать 14. 06. 2018. Формат 60×84 1/16 Усл. печ. л. 14,3, печ. л. 15,4. Тираж 100. Заказ №179. Редакционно-издательский отдел ФГБОУ ВО Самарской ГСХА 446442, Самарская область, г. Кинель, п. г. т. Усть-Кинельский, ул. Учебная, 2 Тел. : 8 939 754 04 86, доб. 608 E-mail: [ssaariz@mail.ru](mailto:ssaariz@mail.ru) Отпечатано с готового оригинал-макета в ООО «КНИЖНОЕ ИЗДАТЕЛЬСТВО» 443086, г. Самара, ул. Песчаная, 1 Тел. : (846) 267-36-82

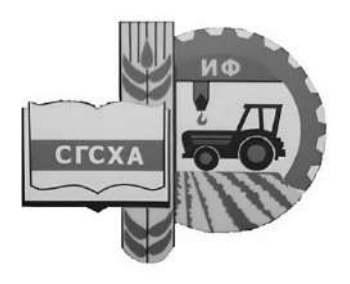

Министерство сельского хозяйства Российской федерации Федеральное государственное бюджетное образовательное учреждение высшего образования .<br>«Самарская государственная сельскохозяйственная академия»

Кафедра Тракторы и автомобили

# **ТРИБОТЕХНОЛОГИИ**

Методические указания

Кинель PHO CTCXA 2018

УДК 631.371.(075.8) ББК 40.76Р Т 33

Т33 **Триботехнологии** : методические указания / сост. О. С. Володько, А. П. Быченин. – Кинель : РИО СГСХА, 2018. – 68 с.

В учебном издании представлена методика выполнения практических заданий по дисциплинам «Триботехнологии в агроинженерии» и «Триботехнологии при эксплуатации машин» студентами направления 35.04.06 Агроинженерия.

© ФГБОУ ВО Самарская ГСХА, 2018

© Володько О. С., Быченин А. П., составление, 2018

#### **Предисловие**

В методических указаниях приведены методики оценки трибологических свойств твердых смазок, антифрикционных и фрикционных материалов, а также влияния различных методов модифицирования поверхностей трения на их трибологические свойства. Представлена информация о безразборном восстановлении узлов трения, ускоренных методах обкатки деталей и совместимости материалов трения.

Цель методических указаний – формирование у студентов навыков решения профессиональных задач по эффективной эксплуатации узлов трения на основе современных триботехнологий.

В процессе выполнения практических заданий студент должен:

- знать основные направления развития материалов, применяемых в узлах трения;

- знать влияние условий эксплуатации и режимов работы на ресурс узлов трения;

- уметь выбирать современные материалы для узлов трения;

- уметь проводить оценку технического состояния трущихся деталей;

- владеть методикой оценки трибологических характеристик узлов трения.

Выполнение практических заданий направлено на формирование у студентов общепрофессиональных и профессиональных компетенций.

3

# **Практическое занятие № 1 Оценка трибологических свойств твердых смазок**

*Цель занятия –* провести оценку противоизносных, противозадирных и антифрикционных свойств твердых смазок.

*Содержание работы:*

1. Ознакомиться с методикой проведения исследования на машине трения 2070 СМТ-1 по оценке противозадирных, антифрикционных и противоизносных свойств.

2. Провести испытания твердых смазок на машине трения 2070 СМТ-1 и дать анализ результатов исследований.

3. Оформить отчет о работе:

- описать методику испытаний твердых смазок по времени до предзадирного состояния и оценки противоизносных свойств на машине трения 2070 СМТ-1;

- заполнить протокол испытаний;

- провести анализ исследования.

Для проведения опыта требуются следующие приборы, инструменты и материалы: машина трения 2070 СМТ-1; секундомер; минеральное масло качеством не ниже М-10 $\Gamma_2$ ; графит в виде коллоидного раствора в масле; растворитель (бензин Калоша); пипетка; обтирочный материал.

В исследованиях твердую смазку имитируют смазочные композиции, состоящие из:

- минеральное масло  $+2.5\%$  графита;

- минеральное масло  $+ 5\%$  графита.

Сравнение трибологических свойств исследуемых смазочных композиций проводят с аналогичными показателями товарного минерального масла.

Оценка противозадирных свойств проводится по схеме *«роликролик»*. Для подобных испытаний роликовая машина трения 2070 СМТ-1 снабжена сменными шестернями, позволяющими изменять скорость скольжения в контакте роликов. При испытаниях были выбраны шестерни, обеспечивающие 15% проскальзывания, что позволило иметь соотношение скорости скольжения и суммарной скорости качения в контакте роликов, равное 0,25 при частоте вращения нижнего ролика 1000 мин-1 . Нагрузки в контакте роликов 1000, 1200, 1400, 1600, 1800, 2000 Н поддерживаются постоянными в течение опытов. Испытания проводятся на роликах, изготовленных из стали 25 ХГТ одной партии. Рабочие поверхности роликов цементируются на глубину 1,5 мм и закаливаются до твердости HRC 58...62. Диаметр верхнего ролика – 35 мм, ширина – 9 мм, диаметр нижнего ролика – 50 мм, ширина – 10 мм. Различие в ширине роликов используется для установки скользящей термопары с целью контроля температурного режима в зоне контакта.

Приработка роликов проводится по специальной методике с использованием исследуемой смазочной композиции. Нижний ролик погружается в масляную ванну, машина трения запускается и ролики нагружаются. На масштабной ленте фиксируются температура в контакте и момент трения между роликами.

При стабилизации контролируемых величин нагрузка увеличивается на 200 H, а частота вращения на 100 мин<sup>-1</sup>, начиная с 200 H и 100 мин<sup>-1</sup> и заканчивая 2000 Н и 1000 мин<sup>-1</sup>. После достижения максимальных значений нагрузки и частоты вращения проводится их постепенное снижение в том же порядке. Приработка не должна превышать 30 минут. После приработки ролики с машины трения снимаются только при противоизносных испытаниях. Подготовка к опытам заключается в промывке роликов бензином либо растворителем и сушке.

Для оценки момента трения и времени до предзадирного состояния используется *метод дозированного введения масла* в объеме 2 мм<sup>3</sup> в зону контакта. Испытуемое масло наносится с помощью пипетки на поверхность трения нижнего ролика при частоте вращения 60 мин-1 . Затем верхний ролик приводится в контакт с нижним, и устанавливается частота вращения 300 мин-1 без приложения нагрузки для равномерного нанесения масла по рабочим поверхностям роликов. Основной этап включает установку требуемой нагрузки и частоты вращения, запись на масштабной ленте момента трения и температуры. Время предзадирного состояния фиксируется по резкому повышению момента трения в контакте.

При износных испытаниях реализуется схема *«ролик-колодка»*, смазка осуществляется погружением ролика на глубину 5 мм в масляную ванну объемом 170 мм<sup>3</sup>. Продолжительность испытаний составляет 1 час при нагрузке 2000 Н и частоте вращения 1000 мин<sup>-1</sup> с предварительной приработкой по методике, аналогичной приработке пары трения «ролик-ролик». Подготовка

к испытаниям включает промывку ролика и колодки, сушку до постоянной массы, взвешивание колодки и установку на машину трения. После испытаний ролик и колодку тщательно промывают, просушивают и повторно взвешивают на аналитических весах ВЛА-200М с точностью до 0,2 мг (ГОСТ 24108-80Е).

Скорость изнашивания колодок *U* определяется по формуле:

$$
U = \frac{Q}{0.1S \cdot t \cdot \rho}, r/q,
$$
\n(1.1)

где: *Q* – массовый износ колодки, г;

 $S$  – площадь поверхности трения, см $^2;$ 

*t* – время испытаний, ч;

 $\rho$  – плотность материала колодки, г/см $^3.$ 

*Результаты испытания масел и смазочных композиций*

Протокол испытаний

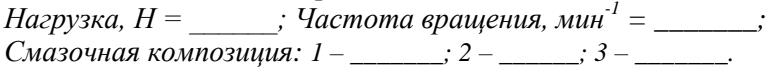

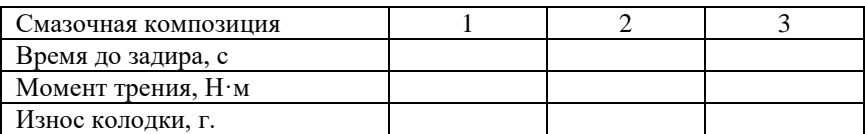

Анализ результатов оценки трибологических свойств твердой смазки.

#### *Контрольные вопросы*

1. Структура методики испытаний масел на машине трения 2070 СМТ-1.

2. Возможности изменения условий испытаний на машине трения 2070 СМТ-1.

3. Особенности подготовки роликов и колодок к испытаниям.

4. Дайте анализ влияния графита и его концентрации в масле на противозадирные и антифрикционные свойства смазочной композиции.

5. Дайте анализ влияния графита и его концентрации в масле на противоизносные свойства смазочной композиции.

# **Практическое занятие № 2 Оценка трибологических свойств антифрикционных материалов**

*Цель занятия –* провести оценку противоизносных, противозадирных и антифрикционных свойств антифрикционных материалов.

*Содержание работы:*

1. Ознакомиться с методикой проведения исследования на машине трения 2070 СМТ-1 по оценке противозадирных, антифрикционных и противоизносных свойств.

2. Провести испытания антифрикционных материалов на машине трения 2070 СМТ-1 и дать анализ результатов исследований.

3. Оформить отчет о работе:

- описать методику испытаний антифрикционных материалов по времени до предзадирного состояния и оценки противоизносных свойств на машине трения 2070 СМТ-1;

- заполнить протокол испытаний;

- провести анализ исследования.

Для проведения опыта требуются следующие приборы, инструменты и материалы: машина трения 2070 СМТ-1; секундомер; два вида минерального масла качеством не ниже М-10 $\Gamma_2$ ; колодки из трех сортов бронзы; растворитель (бензин Калоша); пипетка; обтирочный материал.

Оценка трибологических свойств антифрикционных материалов проводится на роликовой машине трения 2070 СМТ-1 *по схеме «колодка-ролик»*. Для подобных испытаний на роликовой машине трения разрывается привод верхнего вала и вместо ролика устанавливается оправка для колодок. Нагрузки в контакте «колодкаролик» 1000, 1200, 1400, 1600, 1800, 2000 Н поддерживаются постоянными в течение опытов. Испытания проводятся на роликах, изготовленных из стали 25 ХГТ одной партии. Рабочие поверхности роликов цементируются на глубину 1,5 мм и закаливаются до твердости HRC 58...62. Диаметр ролика – 50 мм, ширина – 10 мм, ширина колодки – 9 мм. Различие в ширине ролика и колодки используется для установки скользящей термопары с целью контроля температурного режима в зоне контакта.

Приработка пары «колодка-ролик» проводится по специальной методике. Ролик погружается в масляную ванну, машина трения запускается и ролики нагружаются. На масштабной ленте фиксируются температура в контакте и момент трения между роликами.

При стабилизации контролируемых величин нагрузка увеличивается на 200 H, а частота вращения на 100 мин<sup>-1</sup>, начиная с 200 H и 100 мин<sup>-1</sup> и заканчивая 2000 Н и 1000 мин<sup>-1</sup>. После достижения максимальных значений нагрузки и частоты вращения проводится их постепенное снижение в том же порядке. Приработка не должна превышать 30 минут. После приработки образцы с машины трения снимаются только при противоизносных испытаниях. Подготовка к опытам заключается в промывке колодки и ролика бензином либо растворителем и сушке.

Для оценки момента трения и времени до предзадирного состояния используется метод дозированного введения масла в объеме 2 мм<sup>3</sup> в зону контакта. Испытуемое масло наносится с помощью пипетки на поверхность трения ролика при частоте вращения 60 мин-1 . Затем колодка приводится в контакт с роликом, и устанавливается частота вращения 300 мин-1 без приложения нагрузки для равномерного нанесения масла по рабочим поверхностям образцов. Основной этап включает установку требуемой нагрузки и частоты вращения, запись на масштабной ленте момента трения и температуры. Время предзадирного состояния фиксируется по резкому повышению момента трения между колодкой и роликом.

При износных испытаниях смазка осуществляется погружением ролика на глубину 5 мм в масляную ванну объемом 170 мм 3 . Продолжительность испытаний составляет один час при нагрузке 2000 Н и частоте вращения 1000 мин-1 с предварительной приработкой. Подготовка к испытаниям включает промывку ролика и колодки, сушку до постоянной массы, взвешивание колодки и установку на машину трения. После испытаний ролик и колодку тщательно промывают, просушивают и повторно взвешивают на аналитических весах ВЛА-200М с точностью до 0,2 мг (ГОСТ 24108-80Е).

Скорость изнашивания роликов U определяется по формуле (1.1).

Для оценки влияния абразивных примесей применяется кварцевая пыль с удельной поверхностью 10500 см<sup>2</sup>/г по ГОСТ 8002-62. Для определения противоизносных свойств масел приготавливаются экспериментальные навески масла объемом 500 мл с содержанием

абразивных частиц 0: 0.5: 0.10: 0.15: 0.20 и 0.25%, что осуществляется по стандартным методикам в лабораторных условиях. Необходимая масса абразивной пыли  $(m_{a}, r)$  для приготовления навески масла при малых уровнях загрязнения определяется по формуле:

$$
m_a = 0.01(\gamma_a - \gamma_{a0}) \cdot V_H \cdot \rho_M, \mathbf{r}, \tag{2.1}
$$

где  $\gamma_a$  – необходимое содержание абразивных примесей в масле, %;

 $\gamma_{a0}$  – содержание абразивных примесей в свежем масле. %:

 $V_H$  – объем экспериментальной навески масла, мм<sup>3</sup>;

 $\rho_{\mu}$  – плотность масла, г/мм<sup>3</sup>.

С целью равномерного распределения абразивных примесей экспериментальная навеска масла разогревается до температуры 70...80 °С и перемешивается в течение 1 часа.

Результаты испытания антифрикционных материалов

Протокол испытаний

Hагрузка, H =  $\qquad$ : Частота врашения, мин<sup>-1</sup> =  $\qquad$ : Материал колодок: 1 – \_\_\_\_\_; 2 – \_\_\_\_; 3 – \_\_\_\_.

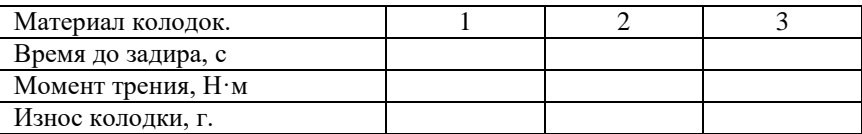

Анализ результатов оценки свойств антифрикционных материалов.

#### Контрольные вопросы

1. Проанализируйте антифрикционные свойства трех сортов бронзы.

2. Проанализируйте противозадирные свойства трех сортов бронзы.

3. Оцените влияние нагрузки на температурный режим работы пары трения.

4. Проанализируйте противоизносные свойства трех сортов бронзы.

# **Практическое занятие № 3 Оценка трибологических свойств фрикционных материалов**

*Цель занятия –* провести оценку антифрикционных свойств фрикционных материалов.

*Содержание работы:*

1. Ознакомиться с методикой проведения исследования на машине трения 2070 СМТ-1 по оценке антифрикционных свойств.

2. Провести испытания фрикционных материалов на машине трения 2070 СМТ-1 и дать анализ результатов исследований.

3. Оформить отчет о работе:

- описать методику испытаний фрикционных материалов по оценке антифрикционных свойств на машине трения 2070 СМТ-1;

- заполнить протокол испытаний;

- провести анализ исследования.

Для проведения опыта требуются следующие приборы, инструменты и материалы: машина трения 2070 СМТ-1; секундомер; один сорт масла качеством не ниже М-10Г<sub>2</sub>; колодки из трех сортов фрикционных материалов; растворитель (бензин Калоша); пипетка; обтирочный материал.

В исследованиях используются колодки, изготовленные из трех сортов фрикционных материалов (накладки для колодок дисковых тормозов автомобилей).

Оценка трибологических свойств фрикционных материалов проводится на роликовой машине трения 2070 СМТ-1 по схеме «колодка-ролик». Для подобных испытаний на роликовой машине трения разрывается привод верхнего вала и вместо ролика устанавливается оправка для колодок. Нагрузка в контакте «колодкаролик» 1000, 1200, 1400, 1600 Н прикладывается кратковременно. Испытания проводятся на роликах, изготовленных из стали 25 ХГТ одной партии. Рабочие поверхности роликов цементируются на глубину 1,5 мм и закаливаются до твердости HRC 58...62. Диаметр ролика – 50 мм, ширина – 10 мм, ширина колодки – 9 мм. Различие в ширине ролика и колодки используется для установки скользящей термопары с целью контроля температурного режима в зоне контакта.

Приработка пары «колодка-ролик» проводится периодическим нагружением. На масштабной ленте фиксируются температура в контакте и момент трения между колодкой и роликом. При стабилизации контролируемых величин нагрузка увеличивается на 200 Н, а частота вращения на 100 мин<sup>-1</sup>, начиная с 200 Н и 100 мин<sup>-1</sup> и заканчивая  $1600$  Н и  $800$  мин<sup>-1</sup>. Количество нагружений в период приработки не должно превышать 6 в минуту. После приработки образцы с машины трения не снимаются.

Для оценки момента трения испытуемых образцов проводят их кратковременное нагружение до 200, 400, 800, 1200, 1600 Н, данные нагружения проводят при трех скоростях вращения ролика – 200, 500 и 800 мин -1 . В каждом опыте фиксируется момент трения и температура в контакте. Для оценки влияния воды и масла в контакте фрикционных материалов следующие серии опытов проводят при введение в зону контакта воды и масла. Воду или масло наносят с помощью пипетки на поверхность трения ролика при частоте вращения 60 мин<sup>-1</sup>. Затем верхний ролик приводится в контакт с нижним, и устанавливается частота вращения 300 мин-1 без приложения нагрузки для равномерного нанесения масла по рабочим поверхностям образцов. Основной этап включает установку требуемой частоты вращения и кратковременное нагружение до заданной нагрузки.

#### *Результаты испытания фрикционных материалов*

#### Протокол испытаний

*Материал колодки: 1 – \_\_\_\_\_\_\_; 2 – \_\_\_\_\_\_; 3 – \_\_\_\_\_\_\_; Наличие смазочного материала \_\_\_\_\_\_\_\_\_\_\_\_\_\_\_.*

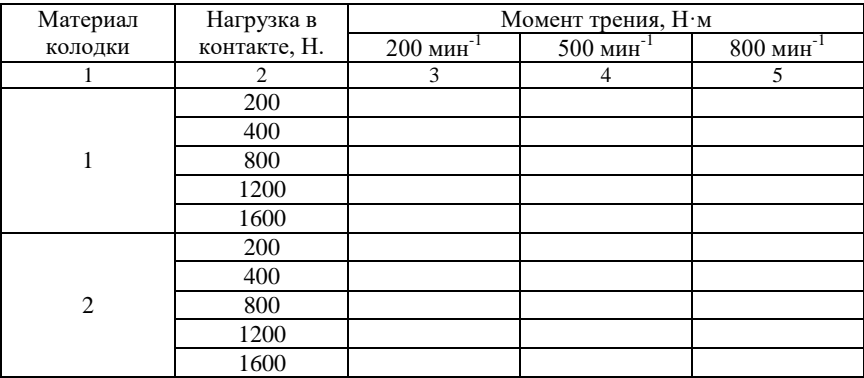

Окончание таблины 3.1

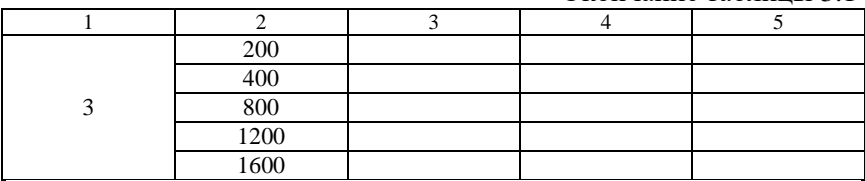

Анализ результатов оценки свойств фрикционных материалов.

#### Контрольные вопросы

1. Проанализируйте антифрикционные свойства трех сортов фрикционного материала.

2. Оцените влияние скоростного режима на температурный режим пары трения.

3. Оцените влияние нагрузки на температурный режим работы пары трения.

4. Оцените влияние наличия смазочного материала в контакте на антифрикционные свойства и температурный режим работы пары трения.

# Практическое занятие № 4

# Оценка влияния металлоплакирующих присадок на трибологические свойства смазочного материала

Цель занятия - провести оценку влияния маталлоплакирующих присадок на противоизносные, противозадирные и антифрикпионные свойства масел.

Содержание работы:

1. Ознакомиться с методикой проведения исследований по оценке противозадирных и антифрикционных свойств на роликовой машине трения 2070 СМТ-1 и противоизносных свойств на четырехшариковой машине трения МАСТ-1.

2. Провести испытания смазочных композиций на машинах трения 2070 СМТ-1 и МАСТ-1, дать анализ результатов исследований.

3. Оформить отчет о работе:

- описать методику испытаний по времени до предзадирного состояния на машине трения 2070 СМТ-1и оценки противоизносных свойств на машине трения МАСТ-1;

- заполнить протокол испытаний;
- провести анализ исследования.

Для проведения опыта требуются следующие приборы, инструменты и материалы: машины трения 2070 СМТ-1 и МАСТ-1; микроскоп с окуляр-микрометром; секундомер; минеральное масло качеством не ниже  $M-10\Gamma_2$ ; три вида металлоплакирующих присадок; растворитель (бензин Калоша); пипетка; обтирочный материал.

В исследованиях используются смазочные композиции, состоящие из минерального масла и металлоплакирующей присадки в концентрации, рекомендованной заводом-изготовителем. Сравнение трибологических свойств исследуемых смазочных композиций проводят с аналогичными показателями товарного минерального масла.

Оценка противозадирных свойств проводится по схеме «ролик-ролик». Для подобных испытаний роликовая машина трения 2070 СМТ-1 снабжена сменными шестернями, позволяющими изменять скорость скольжения в контакте роликов. При испытаниях были выбраны шестерни, обеспечивающие 15% проскальзывания, что позволило иметь соотношение скорости скольжения и суммарной скорости качения в контакте роликов, равное 0,25 при частоте вращения нижнего ролика 1000 мин-1 . Нагрузки в контакте роликов 1000, 1200, 1400, 1600, 1800, 2000 Н поддерживаются постоянными в течение опытов. Испытания проводятся на роликах, изготовленных из стали 25 ХГТ одной партии. Рабочие поверхности роликов цементируются на глубину 1,5 мм и закаливаются до твердости HRC 58...62. Диаметр верхнего ролика – 35 мм, ширина – 9 мм, диаметр нижнего ролика – 50 мм, ширина – 10 мм. Различие в ширине роликов используется для установки скользящей термопары с целью контроля температурного режима в зоне контакта.

Приработка роликов проводится по специальной методике с использованием товарного минерального масла. Нижний ролик погружается в масляную ванну, машина трения запускается, и ролики нагружаются. На масштабной ленте фиксируются температура в контакте и момент трения между роликами. При стабилизации контролируемых величин нагрузка увеличивается на 200 Н, а частота вращения на 100 мин<sup>-1</sup>, начиная с 200 Н и 100 мин<sup>-1</sup> и заканчивая 2000 Н и 1000 мин<sup>-1</sup>. После достижения максимальных значений нагрузки и частоты вращения проводится их постепенное снижение в том же порядке. Приработка не должна превышать

30 минут. После приработки ролики с машины трения снимаются только при противоизносных испытаниях. Подготовка к опытам заключается в промывке роликов бензином и сушке.

Для оценки момента трения и времени до предзадирного состояния используется метод дозированного введения масла в объеме 2 мм<sup>3</sup> в зону контакта. Испытуемая смазочная композиция наносится с помощью пипетки на поверхность трения нижнего ролика при частоте вращения 60 мин<sup>-1</sup>. Затем верхний ролик приводится в контакт с нижним, и устанавливается частота вращения 300 мин-1 без приложения нагрузки для равномерного нанесения масла по рабочим поверхностям роликов. Основной этап включает установку требуемой нагрузки и частоты вращения, запись на масштабной ленте момента трения и температуры. Время предзадирного состояния фиксируется по резкому повышению момента трения между роликами.

Противоизносные свойства смазочных композиций оцениваются по диаметру пятна износа нижних шариков на четырехшариковой машине трения МАСТ-1 при соблюдении соответствия удельных давлений в контакте шариков и температуры масла в объеме.

Подготовка к опыту состоит в промывании шариков и всех контактирующих с маслом деталей узла трения бензином или растворителем, высушивании, тщательном перемешивании и подогреве масла в сушильном шкафу до температуры 75 °С. Затем масло перемещается в узел трения. Осевая нагрузка во время опыта устанавливается постоянной (в пределах 50...500 Н), частота вра-.<br>щения верхнего шарика 1500 мин<sup>-1</sup>, продолжительность опыта 20 мин. Температура масла во время опыта поддерживается на уровне 75±2 °С специальным подогревающим устройством машины трения и контролируется с помощью хромель-копелевой термопары и электронного потенциометра типа ЭВП2-11А.

Измерение диаметра пятна износа проводится при помощи микроскопа с окуляр-микрометром в двух перпендикулярных направлениях на каждом из трех нижних шариков. Обойма с шариками устанавливается на столике, который крепится под углом 35°16', что обеспечивает нормальное расположение площадки износа по отношению к оптической оси микроскопа. Опыты проводятся с трехкратной повторностью, обеспечивающей получение надежною результата.

Протокол испытаний

Смазочные композиции:  $1 -$  \_\_\_\_\_; 2 - \_\_\_\_\_; Pоликовая машина трения нагрузка,  $H =$  : Частота вращения, мин $1 =$ Четырех шариковая машина трения,  $H =$ :  $\eta$ истота врашения, мин<sup>-1</sup> =

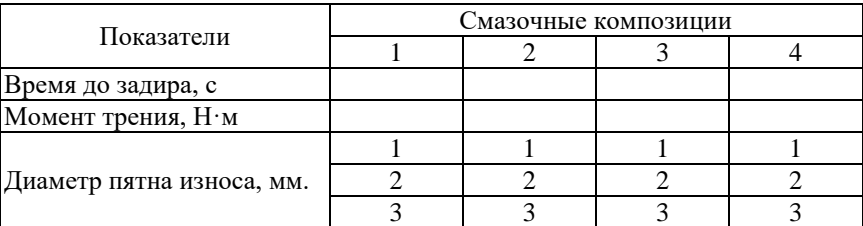

Анализ результатов оценки свойств металлоплакирующих присалок.

#### Контрольные вопросы

1. Оцените влияние металлоплакирующих присадок на антифрикционные свойства масла.

2. Оцените влияние металлоплакирующих присадок на противозадирные свойства масла.

3. Оцените влияние металлоплакирующих присадок на противоизностные свойства масла

4. Дайте сравнительную характеристику исследуемым металлоплакирующим присадкам по трибологическим свойствам.

# Практическое занятие № 5 Оценка влияния полимерных присадок на трибологические свойства смазочного материала

Цель занятия - провести оценку влияния полимерных присадок на противоизносные, противозадирные и антифрикционные свойства масел.

## Содержание работы:

1. Ознакомиться с методикой проведения исследования по оценке противозадирных и антифрикционных свойств на роликовой

машине трения 2070 СМТ-1 и противоизностных свойств на четырехшариковой машине трения МАСТ-1.

2. Провести испытания смазочных композиций на машинах трения 2070 СМТ-1 и МАСТ-1, дать анализ результатов исследований.

3. Оформить отчет о работе:

- описать методику испытаний по времени до предзадирного состояния на машине трения 2070 СМТ-1и оценки противоизносных свойств на машине трения МАСТ-1;

- заполнить протокол испытаний;

- провести анализ исследования.

Для проведения опыта требуются следующие приборы, инструменты и материалы: машины трения 2070 СМТ-1 и МАСТ-1; микроскоп с окуляр-микрометром; секундомер; минеральное масло качеством не ниже М-10 $\Gamma_2$ ; три вида полимерных присадок, растворитель (бензин Калоша); пипетка; обтирочный материал.

В исследованиях используются смазочные композиции, состоящие из минерального масла и полимерной присадки в концентрации, рекомендованной заводом-изготовителем.

Сравнение трибологических свойств исследуемых смазочных композиций проводят с аналогичными показателями товарного минерального масла.

Оценка противозадирных свойств проводится *по схеме «роликролик»*. Для подобных испытаний роликовая машина трения 2070 СМТ-1 снабжена сменными шестернями, позволяющими изменять скорость скольжения в контакте роликов. При испытаниях были выбраны шестерни, обеспечивающие 15% проскальзывания, что позволило иметь соотношение скорости скольжения и суммарной скорости качения в контакте роликов, равное 0,25 при частоте вращения нижнего ролика 1000 мин-1 . Нагрузки в контакте роликов 1000, 1200, 1400, 1600, 1800, 2000 Н поддерживаются постоянными в течение опытов. Испытания проводятся на роликах, изготовленных из стали 25 ХГТ одной партии. Рабочие поверхности роликов цементируются на глубину 1,5 мм и закаливаются до твердости HRC 58...62. Диаметр верхнего ролика – 35 мм, ширина – 9 мм, диаметр нижнего ролика – 50 мм, ширина – 10 мм. Различие в ширине роликов используется для установки скользящей

термопары с целью контроля температурного режима в зоне контакта.

Приработка роликов проводится по специальной методике с использованием товарного минерального масла. Нижний ролик погружается в масляную ванну, машина трения запускается и ролики нагружаются. На масштабной ленте фиксируются температура в контакте и момент трения между роликами. При стабилизации контролируемых величин нагрузка увеличивается на 200 Н, а частота вращения на 100 мин<sup>-1</sup>, начиная с 200 Н и 100 мин<sup>-1</sup> и заканчивая 2000 Н и 1000 мин<sup>-1</sup>. После достижения максимальных значений нагрузки и частоты вращения проводится их постепенное снижение в том же порядке. Приработка не должна превышать 30 минут. После приработки ролики с машины трения снимаются только при противоизносных испытаниях. Подготовка к опытам заключается в промывке роликов бензином либо растворителем и сушке.

Для оценки момента трения и времени до предзадирного состояния используется *метод дозированного введения масла* в объеме 2 мм<sup>3</sup> в зону контакта. Испытуемая смазочная композиция наносится с помощью пипетки на поверхность трения нижнего ролика при частоте вращения 60 мин-1 . Затем верхний ролик приводится в контакт с нижним, и устанавливается частота вращения 300 мин -1 без приложения нагрузки для равномерного нанесения масла по рабочим поверхностям роликов. Основной этап включает установку требуемой нагрузки и частоты вращения, запись на масштабной ленте момента трения и температуры. Время предзадирного состояния фиксируется по резкому повышению момента трения между роликами.

Противоизносные свойства смазочных композиций оцениваются по диаметру пятна износа нижних шариков на четырехшариковой машине трения МАСТ-1 при соблюдении соответствия удельных давлений в контакте шариков и температуры масла в объеме.

Подготовка к опыту состоит в промывании шариков и всех контактирующих с маслом деталей узла трения бензином или растворителем, высушивании, тщательном перемешивании и подогреве масла в сушильном шкафу до температуры 75 °С. Затем масло перемещается в узел трения. Осевая нагрузка во время опыта устанавливается постоянной (в пределах 50...500 Н), частота

вращения верхнего шарика 1500 мин<sup>-1</sup>, продолжительность опыта 20 мин. Температура масла во время опыта поддерживается на уровне 75±2 °С специальным подогревающим устройством машины трения и контролируется с помощью хромель-копелевой термопары и электронного потенциометра типа ЭВП2-11А.

Измерение диаметра пятна износа проводится при помощи микроскопа с окуляр-микрометром в двух перпендикулярных направлениях на каждом из трех нижних шариков. Обойма с шариками устанавливается на столике, который крепится под углом 35°16', что обеспечивает нормальное расположение площадки износа по отношению к оптической оси микроскопа. Опыты проводятся с трехкратной повторностью, обеспечивающей получение надежною результата.

#### *Результаты испытания смазочных композиций*

Протокол испытаний *Смазочные композиции: 1 – \_\_\_\_\_\_\_; 2 – \_\_\_\_\_\_, Роликовая машина трения нагрузка, Н = \_\_\_\_\_\_; Частота вращения, мин -1 = \_\_\_\_\_\_\_. Четырех шариковая машина трения, Н = \_\_\_\_\_\_; Частота вращения, мин -1 = \_\_\_\_\_\_\_.*

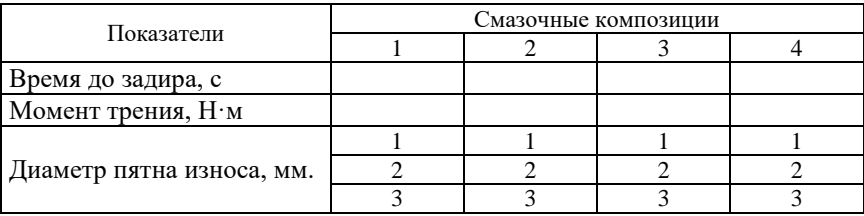

Анализ результатов оценки свойств полимерных присадок.

#### *Контрольные вопросы*

1. Оцените влияние полимерных присадок на антифрикционные свойства масла.

2. Оцените влияние полимерных присадок на противозадирные свойства масла.

3. Оцените влияние полимерных присадок на противоизностные свойства масла.

4. Дайте сравнительную характеристику исследуемым полимерным присадкам по трибологическим свойствам.

# **Практическое занятие № 6 Безразборное восстановление изношенных деталей**

*Цель занятия* – изучить технологии безразборного восстановления изношенных деталей.

*Технология безразборного восстановления автомобильного двигателя.* Технология состоит из трибологической обработки двигателя, диагностики (снятия технических показателей до и после обработки), а также гарантийного обслуживания двигателя автомобиля в течение года или 30 тыс. км пробега.

*1. Диагностика.* Предварительно водителю автомобиля задаются вопросы, касающиеся технического состояния автомобиля: как работает двигатель, каков расход топлива и масла, когда производилась замена масла, фильтров (топливного, масляного, воздушного), когда производился капитальный ремонт двигателя с заменой вкладышей, поршневых колец, расточкой цилиндров, шлифованием шеек коленчатого вала, менялись ли маслосъемные колпачки и др. вопросы.

*2. Проверка уровня масла и его подтекания.* Проверяется цвет масла, присутствие воды (прибором или визуально). Если обнаруживается вода в масле, выясняется причина его наличия, а также устраняется подтекание масла.

*3. Запуск двигателя.* Прослушивается работа двигателя стетоскопом на предмет наличия посторонних стуков. Часто причиной плохого запуска двигателя являются недостаточные зазоры (тепловые) клапанов.

*4. Замер содержания СО.* Проверяется СО в выпускных газах на холостом ходу и при 2500…3000 мин-1 . Для объективности замера нужно убедиться, что выпускной тракт не пропускает газы.

*5. Замер компрессии.* Производится замер компрессии (двигатель должен быть прогрет не ниже 60 °С). Компрессия по цилиндрам не должна отличаться более чем на 1 атмосферу для карбюраторных двигателей и 2 атмосферы для дизельных. Если в цилиндр попадает избыточное количество масла, то в этом цилиндре может быть как минимальная, так и максимальная компрессия. Минимальная компрессия возникает в результате закоксовывания поршневых колец, из-за образования смолистых веществ (продуктов сгорания масла и неполного сгорания топлива). В этом случае

свеча имеет большой нагар на электродах. Неполное сгорание топлива может возникнуть и вследствие неисправности свечи, неисправности в цепи высокого напряжения, негерметичности закрытия клапанов и др. Высокая компрессия возникает из-за наличия уплотняющей пленки избыточного масла в межкольцевом и цилиндровом зазоре. В этом случае свечи всегда имеют нагар на электродах. Избыточное попадание масла в цилиндры может происходить в результате выхода из строя маслосъемных колпачков клапанов; повышенного износа направляющих втулок клапанов или наличия в них трещин; деформирования головки блока из-за перегрева (часто встречается в дизелях); износа или закоксовывания маслосъемных поршневых колец; повышенного давления картерных газов. Очень низкая компрессия может иметь место в результате поломки колец и прогара поршней. Этот дефект может быть установлен замером компрессии с заливкой в цилиндр моторного масла в количестве 10…20 мл. Если при этом компрессия возрастает хотя бы на 2 атмосферы, то можно считать, что этих дефектов нет. Кроме того, необходимо еще проверить геметичность закрытия клапанов. Для этого нужно установить поршень в верхнюю мертвую точку, включить скорость, установить ручной тормоз, опрессовать цилиндр воздухом  $P = 2$  атм. и стетоскопом прослушать наличие шумов на выходе воздуха в карбюраторе (в воздушном коллекторе дизеля), в выхлопной трубе, радиаторе или расширительном бачке, маслоналивной горловине. По наличию шумов можно судить о больших неплотностях соответственно во впускном клапане, выпускном клапане, о пробое прокладки под головкой блока и неисправностях цилиндро-поршневой группы.

*6. Очистка магистрали вентиляции картерных газов.*

*Триботехническая обработка двигателя.* Обработку двигателя производят на старом масле с последующей промывкой двигателя промывочным маслом и заменой масла. Двигатель прогревается до температуры не менее 50 °С. При работающем двигателе через отверстие масляного щупа шприцем вводится маслорастворимая металлоплакирующая присадка (например МКФ-18) в количестве 0,2...0,3 % от объема заливаемого в картер масла.

Обработка цилиндров ведется подачей металлоплакирующей присадки через главный диффузор карбюратора. Для двигателей с подачей топлива впрыском и дизелей подача присадки производится через воздушный тракт, при этом нужно максимально приблизить подачу присадки к каждому цилиндру посредством гибкого шланга (от медицинской капельницы) и шприца. Присадка вводится небольшими порциями (каплями) попеременно в каждый цилиндр за 3...4 перехода (по 25...30% от необходимого объема присадки на один цилиндр).

При обработке бензинового двигателя могут падать обороты, что устраняется перегазовками, которые необходимо проводить во время обработки. Перегазовка исключает накапливание присадки у выпускных клапанов.

При обработке двигателя с впрыском присадку необходимо подавать осторожно. При попадании большого количества присадки в цилиндр может произойти раннее воспламенение смеси, что приведет к попаданию присадки в плунжер распылителя форсунки во время открытия иглы распылителя, при этом будет слышен звонкий стук в форсунке. Также присадка может попадать под клапан. При этом появится «чавкающий» звук и будут видны прорывающиеся газы в воздушную магистраль. В таких случаях нужно приостановить обработку до прекращения звуков.

Во время обработки из выпускной трубы идет густой белый дым и капает вода.

После обработки не заглушая двигатель производят пробег автомобиля 30...40 км со скоростью 60...70 км/ч, после чего проверяют компрессию, замеряют содержание СО и расход картерных газов. При отклонении компрессии в цилиндре более чем на 2 атм. цилиндр обрабатывают вторично.

При обработке бензинового двигателя присадка заливается в цилиндр через свечное отверстие, вворачивается свеча, но не подключается высоковольтный провод, он нагружается другой свечой и в таком состоянии запускается двигатель на холостом ходу на 3...5 мин. После этого подключается высоковольтный провод и вновь запускается двигатель на 15...20 мин. для выгорания присадки. Свеча выкручивается и зачищается. Для этого необходимо иметь технологические свечи.

Сливается старое масло, двигатель желательно промыть промывочным маслом, если масло было очень темное. Заливается свежее масло с присадкой МКФ-18 в количестве 0,2% от объема. Заменяется масляный фильтр.

Количество вводимой присадки зависит от объема цилиндров:

Vц = 1,3 л – добавляется 160 мл присадка;

 $VII = 2 JI - 200 MII$ ;

 $V_{II} = 8.8$  л (КамАЗ) – 400-500 мл.

*Результаты эксплуатационных испытаний автомобилей с двигателями, прошедшими безразборное восстановление.* В 1990 г. на одном из автомобильных предприятий было восстановлено 120 двигателей автомобиля «Волга» без разборки. Общий пробег автомобилей был свыше 1 млн. км.

При восстановлении двигателей замерялась компрессия в каждомдом цилиндре и содержание СО в выхлопных газах до и после восстановления. Семьдесят шесть автомобилей с восстановленными двигателя экслуатировались с последующей проверкой на содержание СО и определением компрессии в цилиндрах.

Результаты данных проверок показали:

1. Средний пробег автомобилей с восстановленными двигателями без разборки составил 12620 км;

2. До восстановления двигателей среднее содержание СО составляло 2,9 %;

3. После восстановления двигателей и пробега в среднем 12620 км среднее содержание СО составило 1%, т.е. содержание СО уменьшилось в 2,9 раза;

4. Среднее увеличение компрессии *Р* после восстановления двигателей по четырем цилиндрам увеличилось на 3,45 кг/см<sup>2</sup> по сравнению с первоначальной компрессией *Р*;

5. После эксплуатационных испытаний (средний пробег автомобилей был 12620 км) среднее увеличение компрессии *Р* по четырем цилиндрам по сравнению с первоначальным значением *Р* (до восстановления) составило 3,7 кг/см<sup>2</sup>.

Разработанная технология безразборного восстановления, начиная с 1990 г., использовалась в ряде организаций России, а также Латвии и Польши. На метод восстановления двигателей без разборки на имя Д. Н. Гаркунова, В. Н. Быстрова, Г. Польцера и др. был получен патент от 1.6.1990 № Р.40.17.914.1, Мюнхен «Смесь для одноразового питания ДВС в соединении с присадкой к смазочному материалу и трибосистемам».

В Тольятти Г. А. Истомин разработал и испытал Универсальный масляный концентрат УМЧ-ИЧ, который при применении в узлах трения производит восстановление изношенных поверхностей. Концентрат был испытан в различных машинах, включая и двигатели автомобилей. Проведенная оценка содержания СО

до и после безразборного восстановления двигателей автомобилей марок УАЗ и ВАЗ показала снижения токсичности отработанных газов от 2 до 6 раз.

Балабанов В. И. разработал композицию для безразборного восстановления двигателей автомобилей, которая состоит из пластичных металлов (мелкодисперсные порошки меди и олова, содержащиеся в среде «М-Пульс 2000» и включающей в том числе полимеризующиеся поверхностно-активные вещества.

Исследования и отработка метода безразборного восстановления (МБВ) двигателей внутреннего сгорания В. И. Балабановым проводилась на ряде предприятий Москвы и Московской области, всего было обработано более 100 ДВС, у которых была потеря компрессии в цилиндрах.

Замер компрессии производился до обработки, после обработки и пробега 500, 5000, 25000, 50000 км. После пробега 500 км была проведена также частичная разборка деталей цилиндропоршневой группы одного ДВС. Было выявлено наличие медьсодержащей пленки.

В результате испытаний обработанны МБВ двигателей получены следующие результаты:

1. Увеличение компрессии в цилиндрах до 50%.

2. Выравнивание максимального давления в цилиндрах независимо от начальных условий.

3. Снижение содержания СО в отработанных газах с исправной топливной системой в 2 раза на холостых оборотах двигателя (800 мин-1 ), с 3,80 до 1,71%, и в 3 раза на номинальных оборотах двигателя (2500 мин<sup>-1</sup>), с 6,29 до 2,29%.

4. Увеличение давления масла по показаниям прибора в среднем на  $0.05$  МПа.

5. Снижение расхода топлива и моторного масла до 5%.

6. Более легкий запуск холодного двигателя (особенно при минусовой температуре) и его устойчивая работа на холостых оборотах.

7. Максимальный эффект от восстановительной обработки наблюдается после определенного пробега автомобиля. На рисунке 6.1 показан график изменения компрессии в цилиндрах двигателя автомобиля, прошедшего безразборное восстановление, при его пробеге 50000 км (до восстановления автомобиль имел пробег 12000 км).

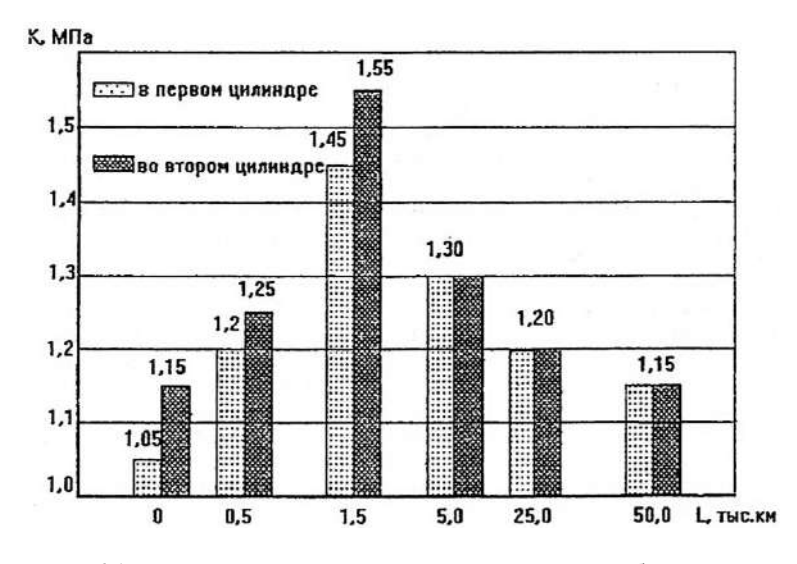

Рис. 6.1. Компрессия в цилиндрах двигателя автомобиля «Ока» в зависимости от пробега после обработки

Как видно из приведенного рисунка, максимальная компрессия соответствует пробегу автомобиля 1,5 тыс. км.

*Безразборное восстановление плунжерных пар топливных насосов двигателей сельскохозяйственной техники.* Данная работа была выполнена канд. техн. наук. А. Ю. Кривашиным под руководством проф. Ю. Н. Ломоносова в Челябинском агроинженерном университете в 1992 г. Автором была разработана и изготовлена установка для восстановления работоспособности плунжерных пар. Схема установки представлена на рисунке 6.2.

Установка работает следующим образом. Кулачковый вал *7* приводится во вращение от приводного вала стенда «Мотор-вал НЦ-104». При этом подкачивающий насос *2* подает из емкости *1* металлсодержащую рабочую среду в головку топливного насоса высокого давления (ТНВД) к плунжерной паре *3*, *4*. Плунжер *4* приводится в возвратно-поступательное движение от кулачкового вала *7* и создает давление среды в надплунжерном пространстве, которое передается через нагнетательный клапан *5* к трубке Бурдона *6*, где и аккумулируется. Одновременно плунжер *4* через кривошип *10*, шатун *9*, рейку *8* от двигателя *11* приводится в возвратно-вращательное движение. Мощность, расходуемая двигателем на привод плунжера *4* в возвратно-вращательное движение,
определяется в результате регистрации падения напряжения на шунтовом сопротивлении *12* вольтметром *13* и напряжения на блоке питания *15* и выпрямителе *16* вольтметром *14*.

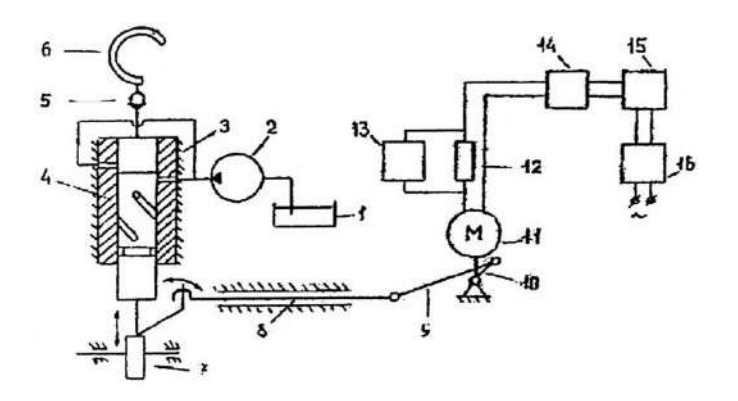

Рис. 6.2. Схема установки для безразборного восстановления работоспособности плунжерных пар топливных насосов дизельных двигателей

Для восстановления работоспособности плунжерных пар ТНВД топливный насос устанавливают на топливный стенд. Соединяют секции с изношенными плунжерными парами трубопроводами высокого давления через коллектор с манометром. Секции насоса с плунжерными парами, не требующими восстановления, подсоединяют для слива циркулирующей рабочей среды к емкости, которую наполняют рабочей средой для нанесения покрытий и к ней подсоединяют подкачивающий насос ТНВД, подающий среду в головку ТНВД к плунжерным парам. Устанавливают на регулятор ТНВД привод рейки. Включают основной двигатель стенда и устанавливают частоту вращения вала ТНВД в пределах 80...100 об/ мин. Подбирают необходимую величину подачи секций нососа по развиваемому давлению в плунжерном пространстве, изменяя длину шатуна и привода рейки ТН. Включают двигатель привода рейки и устанавливают частоту вращения вала в диапазоне 600...1400 об/мин. Манометром контролируют давление в надплунжерном пространстве. При увеличении потребления тока двигателем привода рейки процесс прекращают. Производят демонтаж манометра и трубопроводов высокого давления.

Для промывки полостей головки насоса подкачивающий насос ТНВД и секции подключают к емкости с промывочной топливномасляной смесью. По окончании очистки, определяемом по отсутствию частиц алюминия в промывочной жидкости, ТНВД подключают к системе топливного стенда и выполняют регулировочные операции согласно ГОСТ 20793-81.

Топливные насосы тракторных двигателей проверяют и, при необходимости, регулируют при каждом третьем техническом обслуживании трактора. Автор разработанного метода восстановления изношенных плунжерных пар А. Ю. Кривашин рекомендует применять метод при ТО-3, что позволит в 2 раза увеличить ресурс топливных насосов и тем самым сократить потребность в ремонте.

Для получения качественного покрытия на изношенных местах прецизионной пары при ее восстановлении рекомендуется использовать среду следующего состава, масс.%:

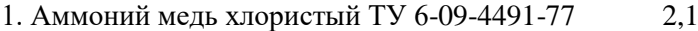

2. Сульфат никеля ГОСТ 4456-74 0,5

- 3. Глюкоза ГОСТ 8039-74 3,0
- 
- 4. Алюминиевый порошок ГОСТ 10096-76 1,0
- 5. Глицерин ГОСТ 6259- 75 остальное

Эксплуатационные испытания разработанного метода восстановления плунжерных пар топливных насосов тракторов проводились на одном из предприятий Курганской области.

*Безразборное восстановление подшипников качения.* В. И. Балабанов проводил безразборное восстановление подшипников качения двигателя трактора К-701 (8ГПЗ-307А и 18ГПЗ-207). Подшипники имели биение в поперечном сечении около 100 мкм, которое измерялось при помощи специального приспособления с микрометрической головкой. Безразборное восстановление подшипников качения заключается в том, что взамен стандартных смазок (Литол-24, Солидол УС-2, Шрус-4 и др.) заправляется смазка «МСК», включающая те же компоненты, что и технологический состав «М-Пульс 2000» или другая металлоплакирующая смазка типа «Мидея». Подшипники нагружаются и работают при новом смазочном материале некоторое время.

Поперечное биение подшипников качения двигателя трактора К-701 после их обработки металоплакирующей смазкой уменьшилось на 20 и 40 мкм. Визуальный осмотр внешнего и внутреннего колец подшипников и тел качения показал наличие на них

сплошного медного покрытия. Автором также показана возможность восстановления подшипников качения ступиц и шарниров равных угловых скоростей (ШРУС) подвески автомобилей СеАЗ-111, Ford Escort, ISUZU, ВАЗ-2163, а также валиков водяных насосов и других узлов.

*Средства безразборного восстановления деталей*. Все известные в настоящее время методы и средства для восстановления трущихся соединений автомобильной и любой другой техники по компонентному составу, физико-химическим процессам их взаимодействия с трущимися поверхностями, свойствам получаемых покрытий (защитных пленок), а также механизму функционирования в процессе дальнейшей эксплуатации можно разделить на три основные группы:

 металлоплакирующие композиции (МКФ, REPOWER, СУРМ-В, LUBRIFILM metal, Супермет, и др.);

 полимеризующиеся вещества («Форму», SLIDER 2000 PTFE, «Аспект-модификатор», ANTIFRICTION PTFE и др.);

 металлокерамические материалы (Ceramic Engine Protector, ХАДО, «Живой металл», «Трибо», Форсан и др.).

Условно к восстановителям, в основном по критерию повышения технико-экономических показателей, следует отнести продукты еще двух дополнительных групп:

 кондиционеры металла и другие поверхностно-активные вещества (ПАВ) (MicroX2, SUPER DURA LUBE, Fenom, Energy release и др.);

 слоистые добавки-модификаторы (ПАФ-14, М-55 PLUS, Motor Protect - Liqui Moly, Лисмол и др.).

Термин «металлоплакирующий» введен Д. Н. Гаркуновым, В. Г. Шимановским и В. Н. Лозовским в связи с изобретением ими смазочного материала, реализующего эффект избирательного переноса при трении (авторское свидетельство СССР № 179609 от 14 мая 1962 г.).

К настоящему времени известно более 20 отечественных и несколько зарубежных препаратов металлоплакирующего действия. Наиболее распространены из них составы типа LUBRIFILM metal, РиМет, МКФ, СУРАД и др.

Данные составы применяются для различных целей: в качестве присадок к смазочным материалам (СМ) при обкатке и эксплуатации ДВС, различного технологического оборудования, к масляным смазочно-охлаждающим технологическим средам  $(COTC)$  и т.п.

В основу металлоплакирующих присалок входят маслорастворимые комплексы соелинений мели. олова, алюминия, железа которые образуют на поверхности трущихся деталей металлическую пленку, улучшающую работу пары трения. Согласно рекламным проспектам такого рода присадки к маслам позволяют восстановить качество рабочих поверхностей двигателя, заполняя дефекты, возникшие в результате нормального износа, помогают снизить удельный расход топлива, а также восстановить мощность и рабочие характеристики двигателя.

Однако кроме положительных есть и отрицательные моменты, которые необходимо учитывать при выборе препаратов металлоплакирующего действия. Недостатком таких композиций может является увеличение окисляемости масла, несовместимость с препаратами другого действия, отслоение наработанного слоя, необходимость периодического повторения обработки пар трения из-за истирания восстановленного слоя мягкого металла.

Перспективным материалом для использования в качестве одного из компонентов специальных смазочных материалов для тяжело нагруженных узлов трения являются так называемые трансформационно-упрочненные керамические материалы. Особо выделяются керамические материалы на основе частично стабилизированного оксидом иттрия тетрагонального поликристаллического диоксида циркония (Y-TZP).

Наиболее известными импортными продуктами этого класса восстановителей голландской являются препараты фирмы «Р.М. Ceramic», такие как добавки в моторное масло - Ceramic Engine Protector, в трансмиссионное масло для механических коробок передач – Ceramic Gear Treatment и др. с достаточно большим ресурсом пробега.

Из отечественных металлокерамических препаратов следует отметить разработку «Фокар» - состав полифункциональный (СПФ) «Живой металл», включающий комплекс катализаторов минерального происхождения (преимущественно серпентинных, подвергнутых гидротермальной модификации), а также органические соединения и керамику.

Суть применения таких препаратов заключается в том, что, попадая на поверхности трения, составы инициируют процесс

формирования металлокерамического покрытия. Такие составы, по данным разработчиков, якобы не только предотвращают износ. но и восстанавливают поверхность механизмов, длительное время находящихся в эксплуатации. Отличительной особенностью металлокерамических добавок в сравнении с металлоплакирующими является выборочное наращивание металлокерамического слоя в наиболее изношенных местах двигателя.

Результатами исследований установлено, что по химическому и фазовому составу порошки применяемые в качестве добавки к маслам и смазкам представляют собой классический магнезиально-железистый силикат (серпентин), являющийся формой целого ряда минеральных руд класса оливинов, конечными фазами которого являются форстерит (Mg<sub>2</sub>SiO<sub>4</sub>) и фаялит (Fe<sub>2</sub>SiO<sub>4</sub>). Данные минералы кристаллизуются в ромбической сингонии, т.е. являются изоморфными. При этом в ряду серпентинов магний всегда частично замешен закисью железа.

Покрытия на основе серпентинов, в отличие от покрытий на основе реметаллизантов, не нуждаются в постоянной «полпитке» добавлении очередных порций при каждой замене масла. А поскольку минералы, входящие в состав геомодификаторов, химически инертны, то на эксплуатационные свойства моторных масел они не какого действия оказывать не должны.

По назначению и способам действия трибосоставы можно разделить на:

- профилактические, применяемые в постгарантийный период работы машин, после обкатки отремонтированных агрегатов, после их безразборного ремонта; эти составы модифицируют поверхности трения на небольшую глубину или покрывают их мультимолекулярным ворсом, или полимерными пленками, или углеродной алмазоподобной, или аморфной углеводородной, структурированной наноалмазами, или комплексными пленками с металлами, углеводородными соединениями и минералами, или хемосорбцией образуют галогениды железа;

- ремонтно-восстановительные (РВС), применяемые при исчерпании 82 доремонтного/межремонтного ресурса, образующие пленочные покрытия. Они действуют на поверхностях трения в силу физической, химической адсорбции, трибополимеризации, электролитического осаждения, активации ионообменных процессов в трибосреде, или же каталитически пленкообразуют органику.

Продлевается ресурс изношенных узлов, агрегатов. Вместо текущего/капитального ремонта РВС восстанавливают и функционирование агрегатов: мощность ДВС до номинальной и несколько выше, уменьшают изнашивание, расход ТСМ, выбросы вредных веществ, стуки и перегрев агрегатов трансмиссии, повышают КПД гидронасосов, давление и подачу ими смазки, рабочей жидкости, уменьшают утечки в гидроприводах;

- *притирочные*, обеспечивающие выравнивание контакта сопряжений, уменьшение шероховатости и удельных давлений, а некоторые – и модифицируют поверхности, повышают их антифрикционные свойства и ресурс. Если составы просто разделяют поверхности без физико-химического действия, то притирочный эффект после смены смазки с трибосоставом не сохраняется.

*Трибоматериалы по составу и механизму действия можно разделить на:*

- *порошки природных минералов* (графита, талька, каолина, монтмориллонита, гексагонального нитрида бора («белой сажи»), сернистых соединений и окислов некоторых металлов и т.п.), а также пудры резины, полимеров и опилок твердых пород дерева. Они не создают пленок, в основном только разделяют детали как «третье тело». Эти временные трибокомпоненты, удерживаемые физической адсорбцией, которая на два порядка слабее атомарных связей (хемосорбции), удаляются при смене трибосреды и требуют возобновления;

- *масляные суспензии высокодисперсных порошков мягких металлов, их сплавов.* Они без процессов трения на основе химического и физического осаждения образуют мягкие, выдавливаемые пленки на стальных деталях; из-за разности электропотенциалов Fe и Cu до 0,963 В пленки отслаиваются, действуют коррозионно, а триботехника заметно ухудшается;

- *масляные растворы органических солей мягких металлов* (олеаты, пальметаты, стеараты). Они действуют аналогично составам второй группы электролитическим осаждением на железе;

- *фторорганические растворы политетрафторэтилена и его аналогов*, образующие физической адсорбцией без трения временные пленки: осаждаются и в масляных каналах, закупоривая их, что в 90-х гг. вызвало эпидемию аварий ДВС. За рубежом применение ПТФЭ ограничено из-за образования ими в ДВС веществ, аналогичных отравляющим;

- химически активные составы - галогенированные производные углеводородов (по хлору, сере, фосфору, иоду, брому). Их хемосорбция модифицирует на небольшую глубину поверхности леталей, придавая им высокие антифрикционные свойства;

- соли шелочных металлов фторсульфокислот от ГосНИ-ИОХТ (литиевые, магниевые, алюминиевые, борнил-сульфидтрифтор) действуют адгезионно и эффективно даже в концентрациях от 0,005%.

#### Контрольные вопросы

1. Какова последовательность операций при безразборном восстановлении лвигателя?

2. В чем суть триботехнической обработки двигателя?

3. Какими показателями можно оценить качество безразборного восстановления двигателя?

4. Поясните принцип безразборного восстановления плунжерных пар.

5. Поясните принцип безразборного восстановления подшипников качения

6. По каким признакам подразделяют трибоматериалы для безразборного восстановления деталей?

# Практическое занятие № 7 Способы ускоренной обкатки узлов трения

Цель занятия - изучить способы и средства ускоренной обкатки узлов трения.

Как новая, так и отремонтированная машина или силовой механизм перед вводом в нормальную эксплуатацию в соответствии с паспортными данными должны пройти обкатку. Назначение обкатки - приработка в едином комплексе всех пар трения, входящих в состав машины.

Погрешности сопрягаемых поверхностей деталей и неточности взаимного расположения рабочих поверхностей в соединениях обусловливают весьма малую фактическую площадь контактирования деталей. Приложение эксплуатационных нагрузок к деталям при таком контактировании их поверхностей привело бы при работе машины к быстрому перегреву во многих парах и заеданию

в них. Обкатка машины или механизма подготавливает их к восприятию эксплуатационных нагрузок при соответствующих скоростных режимах.

Во время обкатки должна быть реализованы два процеса:

а) износ поверхностей на вершинах волн шероховатости и на участках, где исходные технологические неточности, дефекты монтажного происхождения, силовые тепловые деформации препятствуют распространению пятна контакта до проектного;

б) ликвидация исходной шероховатости поверхности и формирование новой, с определенными параметрами и направленностью, характерными для каждой поверхности трения при работе машины на эксплуатационном режиме наибольшей длительности.

Первый процесс можно назвать *макрогеометрической приработкой*, второй – *микрогеометрической*. Микрогеометрическая приработка проходит сравнительно быстро. У автомобильных двигателей на это требуется 1...2 ч, между тем как полная приработка двигателя типа ЗИЛ на обычном масле без приработочных присадок длится 35...40 ч, полная обкатка тракторных двигателей по некоторым режимам – 50...60 ч. Значительные технологические дефекты изготовления деталей и сборки машины и конструктивные недочеты в обеспечении хорошего взаимного прилегания поверхностей не могут быть устранены при обкатке и даже при работе машины в течение межремонтного периода.

Критерии оценки окончания приработки:

а) переход на прямолинейный участок кривой износа (можно установить по определению железа в масле);

б) достижение минимума мощности, потребной на холостой ход машины;

в) стабилизация момента трения и температуры;

г) достижение наибольшей эффективной мощности двигателя при заданной скорости;

д) достижение определенной степени прилегания контактирующих поверхностей.

Длительность обкатки определяется начальной шероховатостью трущихся поверхностей, точностью обработки деталей и их сборки, материалом деталей наиболее напряженных пар трения и зависит от эксплуатационных режимов работы машины, от режимов обкатки и от свойств смазки.

Различные варианты режимов обкатки связаны с различной их продолжительностью и дают неодинаковую величину первичного (приработочного) износа. В результате обкатки могут произойти некоторые изменения физико-механических свойств материала приповерхностного слоя, затронутого приработкой. Последнее обстоятельство не может иметь существенного значения в парах трения скольжения при допустимых величинах линейного износа порядка 50 мкм.

Оптимальный вариант режима обкатки машины должен удовлетворять требованиям наименьшего первичного износа трущихся частей, минимальных затрат времени и средств. Особую важность приобретает изыскание оптимального режима обкатки двигателей внутреннего сгорания, как наиболее распространенных машин, имеющих большое число узлов трения скольжения с тяжелыми условиями работы. Вопросам обкатки этих машин посвящены многие исслелования.

Режим обкатки нельзя рассматривать изолированно от применяемых для приработки масел и топлив. Свойства смазочного вещества при обкатке, как и при любом режиме трения смазанных поверхностей, имеют существенное значение. Маловязкие масла, проникая через узкие щели, лучше, чем консистентные смазки, отводят тепло от поверхностей трения, лучше смывают с рабочих поверхностей образовавшиеся продукты износа, фильтрация таких масел и выделение из них загрязнений облегчены.

Распространены рекомендации о применении для обкатки смазочных масел в 2... 3 раза меньшей вязкости по сравнению с маслами, применяемыми в процессе эксплуатации для данной машины. Режимы обкатки при этом подбираются такими, чтобы было исключено заедание трущихся узлов. В практике обкатки автотракторных двигателей применяют масло веретенное 2 или веретенное 3, дизельное топливо в чистом виде или в смеси с маслом, на котором работает двигатель. Нижний предел вязкости масла назначается таким, чтобы была обеспечена достаточная его подача насосом для охлаждения поверхностей.

Для сокращения времени обкатки применяют присадки к маслам, позволяющие форсировать режим. При этом обкатку часто ведут на маслах требуемой в эксплуатации вязкости, поскольку при повышенном температурном режиме масло разжижается. Присадками к маслам при обкатке могут служить: поверхностноактивные вещества и их металлические мыла; органические соединения серы, хлора, фосфора и других активных компонентов; органозоли. В последнее время для обкатки стали применять металлоплакирующие присадки.

В основе действия поверхностно-активной смазки лежит механизм адсорбционного пластифицирования. При невысоких давлениях в контакте смазка, образуя прочный адсорбированный слой, разделяет поверхности трения и уменьшает износ. На не приработанных поверхностях, где развиваются высокие местные давления, смазка пластифицирует металл, ускоряет износ.

Действие серо-, хлор-, фосфорсодержащих и аналогичных им присадок основано на образовании легко срабатываемых пленок, образующихся в результате химического взаимодействия активного элемента с металлом детали. Из указанных элементов сера является наиболее активной и наиболее доступной, поэтому серосодержащим присадкам было уделено наибольшее внимание. Установлена эффективность органических присадок ди- и полисульфидов. Серосодержащие масла образуют различного состава сульфиды железа, меди, алюминия, олова, сурьмы, магния и ускоряют образование окислов железа. На меди и сплавах на ее основе образуется сплошная сульфидная пленка относительно большой толщины. Сера, проникая в межкристаллитные границы и микротрещины поверхностных слоев стальных и чугунных деталей, действует как поверхностно-активное вещество.

*Органозоли* – это коллоидные системы, состоящие из дисперсной среды и дисперсионной фазы. Если дисперсной фазой является металл, то получают органозоли металла. Последние по сути представляют собой высокодисперсные металлические частицы в органической среде (масле, керосине) при наличии в ней поверхностно-активных веществ. Органозоли железа получают по способу М. Л. Барабаша и Э. М. Натансона. Наибольший размер частиц 0,1 мкм, строение их дендритное. Они несут ежеподобный адсорбированный слой молекул поверхностно-активного вещества. Такая присадка производит пластифицирующее действие и образует на поверхности трения прочные полимолекулярные слои смазки. Широкие исследования были проведены по приработке на органозолях железа автомобильных двигателей.

Промывка после стендовой обкатки поверхностей трения не удаляет с них органозоли и активные вещества из осерненного масла. В силу этого благоприятное действие присадок продолжается какое-то время и после обкатки. Что касается приработки механизмов с высшими парами, то в одних случаях металлические мыла поверхностно-активных веществ и осерненные масла находят применение для обычной смазки зубчатых передач, в других только для приработки.

Заметим, что фрикционные пары тоже требуют приработки для лучшего прилегания поверхностей, а в некоторых случаях для создания на поверхности рабочего слоя нужного качества, как, например, при ретинаксовых накладках.

Для облегчения приработки иногда практикуют травление шеек коленчатых валов на глубину 1...3 мкм. Некоторые заводы производят травление цилиндров крупных двигателей. Однако наиболее прогрессивным методом улучшения приработки цилиндров является процесс финишной антифрикционной безабразивной обработки (ФАБО).

*Ускоренная обкатка отремонтированных автотракторных двигателей.* Технология ускоренной обкатки отремонтированных автотракторных двигателей разрабатывалась учеными Московского государственного агроинженерного университета им. В. П. Горячкина и Санкт-Петербургского технологического института. Технология основана на том, что процесс обкатки рассматривается не только как износ вершин шероховатостей поверхностей трущихся деталей, но и как процесс «питания» поверхностей мягким пластичным металлом (в данном случае медью или оловом), который реализуется при эффекте безызносности.

При наличии на трущихся поверхностях мягкого металла ускоряется их приработка, ликвидируется возможность задиров, уменьшаются силы трения и, что самое главное, снижается в несколько раз приработочный износ, а следовательно, увеличивается ресурс отремонтированного двигателя.

В процессе приработки, как известно, изменяется исходная шероховатость поверхности и формируется новая, с определенными параметрами и направленностью, характерными для каждой поверхности трения при работе машины на эксплуатационном режиме. Это требует определенного времени работы машины. При

режимах обкатки двигателя с применением масел с металлоплакирующими медьсодержащими и оловосодержащими присадками в полной мере этого не требуется, так как в результате образования сервовитной пленки ускоряется образование определенной структуры поверхностного слоя. Сервовитная пленка заполняет неровности, выравнивая поверхность, увеличивая фактическую площадь контакта.

В ранее применяемых технологиях обкатки, которые заключались в ускорении срабатывания микронеровностей поверхностей трения, образовывалось большое количество продуктов износа, что сокращало срок службы приработочного масла и самого двигателя.

Как показал опыт использования новой технологии обкатки, ресурс двигателя увеличивается на 30...40 %, а время самой обкатки сокращается в 3...4 раза.

Проблема ускоренной обкатки автотракторных двигателей становится особенно актуальной в связи с тем, что ресурс двигателей после капитального ремонта в большинстве случаев составляет 30...47 % ресурса новых двигателей. Так, при нормативном ресурсе нового двигателя 3M3-53, равном 160 тыс. км, ресурс отремонтированного двигателя составляет 55...65 тыс. км. В период эксплуатации машин до капитального ремонта их двигатели подвергаются капитальному ремонту от двух до шести раз. Например, автомобиль ЗИЛ-130 поступает в капитальный ремонт примерно на восьмой год, а его двигатель за этот период проходит ремонт два-три раза. Все это свидетельствует о необходимости проведения работ по повышению качества ремонта двигателей. Одним из направлений этого является повышение качества обкатки как завершающей технологической операции изготовления и ремонта двигателей.

Основную концепцию ускоренной приработки при обкатке можно проиллюстрировать на примере кривых износа (рис. 7.1). Кривая износа при ускоренной обкатке в связи с образованием на поверхности трения сервовитной пленки более пологая. Приработочный износ  $(U)$  значительно меньше, чем при типовой обкатке. Время обкатки (*t*) также меньше.

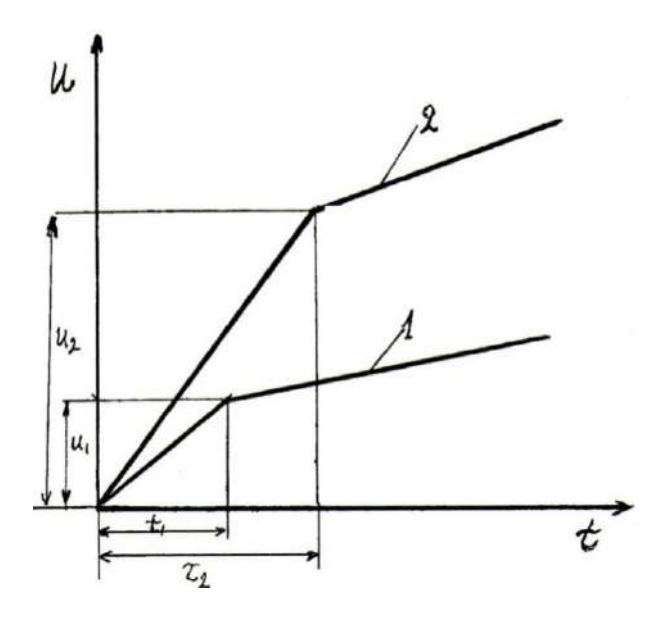

Рис. 7.1. Зависимость износа деталей от времени обкатки двигателей: 1 – при ускоренной обкатке; 2 – при типовой обкатке

По данным работы, скорость износа деталей после ремонта возрастает по сравнению со скоростью износа деталей нового двигателя. Так, у отремонтированного двигателя скорость увеличения зазора в соединении «шатунный вкладыш – шейка коленчатого вала» возрастает в 1,25 раза по сравнению с новым. За первые 15 мин. приработки двигателей на стенде износ деталей отремонтированного двигателя в 1,7...2,2 раза превышает износ деталей нового.

Исследованиями ГОСНИТИ установлено, что износ деталей машин за время приработки составляет 10...20% от предельной величины. По другим данным эта величина составляет 30...40% от предельного.

Обкатку двигателей производят на различных режимах (по времени, нагрузке и скорости). В настоящее время отсутствуют обоснованные методики расчета оптимальных режимов стендовой обкатки, даже однотипные двигатели на разных заводах обкатывают на разных режимах. Продолжительность обкатки отремонтированных двигателей колеблется от 0,5 до 3 ч при нагрузках

и скоростях, составляющих 50...100 % от номинальных значений. При этом двигатели или не достигают номинальной мощности (даже при сдаточных испытаниях) или работают с ней короткое время (не более 5 мин).

Как правило, заводская обкатка по времени ограничивается внутренними экономическими соображениями, а не готовностью пар трения к восприятию эксплуатационных нагрузок. За время стендовой обкатки на эксплуатационных маслах приработка деталей завершиться не может. Многие исследователи установили, что для полной приработки деталей требуется 40...60 ч. Это является причиной того, что заводы-изготовители предписывают первоначальную эксплуатацию машин в условиях хозяйств производить со сниженными (на 25 %) скоростями и нагрузками. В условиях интенсификации сельскохозяйственного производства эксплуатировать машины на облегченных режимах часто не представляется возможным, поэтому преждевременный перевод двигателей на работу с полной мощностью приводит к повышенным износам, задирам деталей и даже заклиниванию двигателей. Это является основной причиной снижения ресурса отремонтированных двигателей.

В связи с этим крайне важно приработку деталей двигателей завершать на заводе, исключив ее в процессе эксплуатации. Это может быть достигнуто применением в процессе обкатки металлоплакирующих смазочных материалов, создающих на поверхностях трения сервовитную пленку, которая заполняет впадины шероховатостей и выравнивает профиль поверхности. Помимо этого, сервовитная пленка повышает антифрикционные свойства трущихся соединений, снижает коэффициент трения и предотвращает задиры при перегрузках.

Помимо обкатки двигателей на металлоплакирующих смазочных материалах, ускорить приработку позволяет ФАБО поверхностей трения цилиндров и шеек коленчатых валов. Такая обработка сокращает в 3...4 раза время обкатки двигателей. Помимо натирания поверхности трения прутком из медьсодержащих сплавов (в большинстве случаев из латуни), можно применять металлоплакирующие рабочие среды. Металлоплакирующая среда состоит из следующих компонентов (масс. %): порошок меди –  $0.5...5$ ; глюкоза – 0,5...3; окись кремния – 1...4; глицерин – остальное. Натирание производится мягким инструментом.

К недостатку методов ФАБО в металлоплакирующих средах относится высокая коррозионная активность среды (необходимость промывки цилиндров после выполнения технологии ФАБО).

Наиболее широко распространена обкатка двигателей после ремонта, состоящая из трех этапов: холодная обкатка, горячая без нагрузки (на холостом ходу) и горячая под нагрузкой.

При холодной обкатке коленчатый вал двигателя получает вращение от постороннего источника, например от электродвигателя. Тепловое состояние двигателя поддерживается за счет подачи горячей воды и подогретого масла.

Горячая обкатка – это процесс, который происходит на работающем двигателе без нагружения тормозным устройством стенда (на холостом ходу) или с нагружением.

Авторы отмечают связь режимов и условий заводской (стендовой) обкатки двигателей с их долговечностью. Качество приработки в значительной степени определяется правильно выбранными скоростными и нагрузочными режимами. Нарушения режимов обкатки могут приводить к резкому снижению ресурса двигателей (до 30 %).

Благодаря рациональным режимам обкатки, можно повысить ресурс двигателей, ликвидировать случаи выхода их из строя на стенде и сократить время обкатки.

Как уже упоминалось, в настоящее время не существует общепринятых методик расчета и назначения режимов обкатки ДВС, ни в нашей стране, ни за рубежом. Применяемые на заводах режимы обкатки отличаются по времени, нагрузкам и скоростям.

На предприятиях Форда стендовая обкатка длится 10...15 мин, а в филиале той же фирмы в Канаде – 8 ч. Двигатели «Додж» обкатывают 20 мин на холостом ходу, а двигатели МАХ – в течение 4,5 ч. На заводе «Крайслер» продолжительность обкатки составляет 1 ч, на заводах «Паккард» – 9 ч, «Рено» (Франция») – 5 ч.

Холодную обкатку начинают при малых скоростях, что уменьшает вероятность появления задиров и схватывания. В первые 5...10 мин холодной обкатки интенсивно изменяются геометрические характеристики трущихся поверхностей. При этом износы деталей составляют 20...70 % общего износа за время обкатки.

Горячая обкатка двигателей на холостом ходу без нагрузки считается малоэффективной. Ее рекомендуют проводить лишь

в течение времени, достаточного для прогрева двигателя и подготовки его к обкатке под нагрузкой.

Обкатка под нагрузкой – обязательное условие получения высокого качества приработки деталей. При этом происходит формирование физико-химических свойств поверхностей трения, их подготовка к восприятию эксплуатационных нагрузок. Величина и характер изменения нагрузок в процессе обкатки для каждой марки двигателя различны и колеблются в довольно широких пределах. На многих заводах при обкатке под нагрузкой изменяют частоту вращения коленчатого вала от 1000...1400 мин<sup>-1</sup> до номинальной с предельной нагрузкой 89...100 % максимального крутящего момента. Согласно другим рекомендациям обкатку под нагрузкой проводят при номинальной частоте вращения с постепенным повышением нагрузки до значения, соответствующего номинальной мощности двигателя.

Качество приработки и износ деталей цилиндропоршневой группы двигателя можно оценить по компрессии в камере сгорания. Для этого при полностью открытой дроссельной заслонке вращают коленвал двигателя с частотой вращения 200 мин<sup>-1</sup>. Компрессометр вставляют в свечные отверстия и поочередно определяют компрессию в каждом цилиндре.

Приработочные металлоплакирующие присадки к обкаточным маслам, обеспечивая качественную приработку, способствуют росту компрессии.

# **Металлоплакирующие присадки для ускоренной обкатки двигателей.**

Одной из первых металоплакирующих присадок, улучшающей противоизносные и противозадирные свойства смазочных масел, была присадка МКФ-18, разработанная Московским технологическим институтом сервиса совместно с Куйбышевским филиалом ВНИИНП (авторы присадки А. К. Прокопенко и Ю. С. Симаков). Присадка представляет собой продукт взаимодействия окиси меди с олеиновой кислотой и антиокислительных добавок. Этот состав перемешивают с 40 % масла И-1Г-А-32 и вводят в моторное масло в количестве 0,2...0,7 % по массе.

Присадка МКФ-18У имеет тот же состав, но изготавливалась она на Урале (г. Екатеринбург). Достоинствами присадки являются низкая стоимость, простота изготовления и достаточно высокая эффективность. При работе масла с такой присадкой на поверхностях трения образуется тонкая сервовитная пленка меди, иногда обнаруживаемая только спектральным или другими методами. Однако и это дает положительные результаты.

Более сложными и эффективными являются полифункциональные металлоплакирующие присадки типа «Валена», разработанные В. Г. Бабель в Санкт-Петербургском технологическом институте. Присадки, помимо противоизносных и противозадирных компонентов – галогенидов металлов переменной валентности, содержат антиокислительные и моющедиспергирующие добавки, что позволяет использовать их для базовых масел. Применение таких присадок создает на поверхностях трения сервовитную пленку из металла, вводимого в масло в виде соли – галогенида.

*Приработочные свойства присадок типа «Валена»*. Приработочные свойства масел с присадками оценивали на машине трения МИ-1М по схеме: «вращающийся ролик – самоустанавливающаяся дуговая колодка». Испытания проводили при следующих условиях: частота вращения ролика 45 рад/с; удельная нагрузка – 3,75 МПа; смазку поверхностей трения осуществляли погружением части ролика в испытуемое масло; длительность испытания – 180 мин.

Галогениды металлов добавляли к маслу АС-8 в концентрации 0,25...0,6 масс. %. Для повышения стабильности системы в масло вводили поверхностно-активную присадку С-5А в количестве 1 масс. %.

Оценочными критериями приработочной эффективности масел являлись:

- время приработки, т.е. время стабилизации момента трения М*тр* и температуры трущихся поверхностных слоев t*п*. Момент трения измеряли при помощи устройства балансирного типа с маятниковым механизмом, а температуру на поверхности образцов – хромель-копелевой термопарой и потенциометром КСП-4. Термопару устанавливали на расстоянии 0,2...0,4 мм от трущейся поверхности колодки;

- величина стабилизированного момента трения (коэффициента трения);

- шероховатость поверхности трения до и после приработки (определяли профилографом-профилометром М-201);

- весовой износ образцов трения (оценивали взвешиванием на аналитических весах АЛВ-200 с точностью 0.1 мг).

Эффективность опытных приработочных присадок сравнивали с обкаточным маслом ОМ-2, маслом АС-8 с 3% ЛЗ-23к и АС-8. принятым за основу. Испытания каждой присадки повторяли не менее трех раз.

Результаты испытаний, приведенные на рисунке 7.2, показали, что процесс приработки образцов происходит наиболее эффективно при добавлении к маслу АС-8 хлоридов меди или олова (кривые 4, 5).

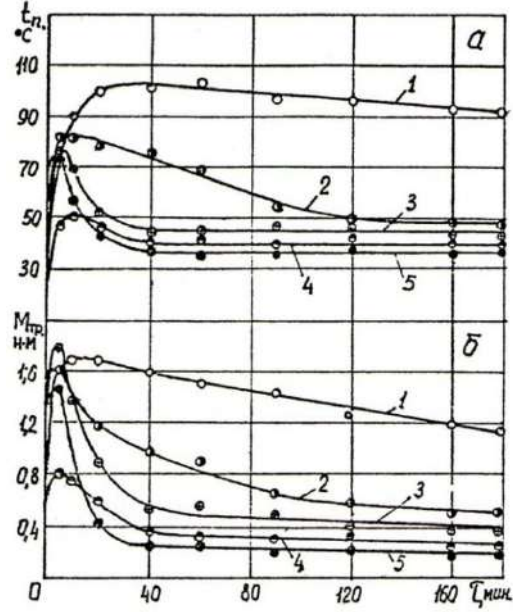

Рис. 7.2. Изменение температуры поверхностных слоев пары трения колодка-ролик (а) и момента трения (б) в процессе приработки на масле: 1 – AC-8; 2 – AC-8 + 3 % JI3-23<sub>K</sub>; 3 – OM-2; 4 – AC-8 + 0,6 % SnCl<sub>4</sub> · 5H<sub>2</sub>O;  $5 - AC - 8 + 0.25$  % CuCl<sub>2</sub>  $\cdot$  2H<sub>2</sub>O + 1 % C-5A

Стабилизация момента трения на низком уровне 0,2...0,3 Н·м. и температуры поверхностных слоев образцов 35...40 °С при применении этих присадок происходила уже через 30...40 мин. Практически такой же результат был получен на обкаточном масле ОМ-2 (кривая 3), эффективность которого на машине трения была

показана многими исследователями. Однако на масле ОМ-2 стабилизация момента трения и температуры поверхностных слоев происходила на более высоком уровне 0,42 Н∙м, 45 °С. Приработка образцов на масле с ЛЗ-23к завершалась за 120...140 мин (кривая 2), а на базовом масле АС-8 за три часа испытаний приработка далеко не заканчивалась, момент трения не стабилизировался и оставался на высоком уровне (кривая 1).

Результаты приработки образцов представлены в таблице 7.1.

Из приведенных табличных данных следует, что наилучшие результаты по износу образцов и шероховатости трущихся поверхностей в процессе приработки получены на масле с присадкой хлорида меди. Так, износ образцов, приработанных на масле с хлоридом меди, в условиях граничного трения оказался в 2,3 раза меньше, чем износ образцов, приработанных на масле с присадкой ЛЗ-23к, и в 1,6 раза меньше износа образцов, приработанных на масле ОМ-2.

Для подтверждения результатов лабораторных исследований на машинах трения проводились испытания по обкатке двигателей ЗMЗ-53. Приработка двигателей на указанных выше маслах проводилась на электростенде КИ-2139А. В процессе приработки каждого двигателя контролировали: частоту вращения коленчатого вала, величину нагрузки, температуру охлаждающей воды на входе и выходе, температуру и давление масла в системе смазки.

Таблица 7.1

Результаты приработки образцов трения на масле АС-8 с присадками хлоридов меди и олова, ЛЗ-23к

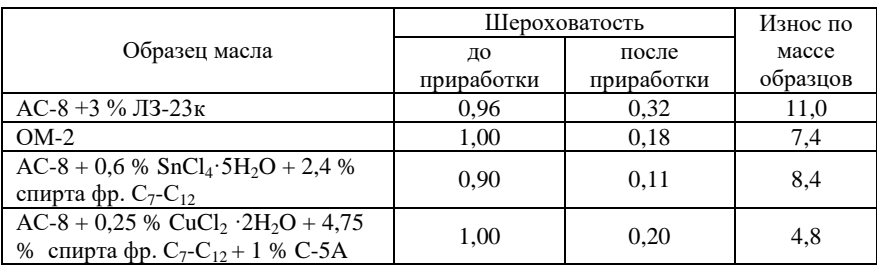

и обкаточного масла ОМ-2

В качестве оценочных критериев приработки двигателей были выбраны следующие показатели: величина момента прокручивания двигателя, суммарный износ компрессионных колец и шероховатость поверхностей цилиндров. Выбор указанных показателей

определялся возможностями авторемонтного производства, а также их оценочной значимостью.

Оценку каждого образца масла проводили на основании обкатки 4 двигателей. Обкатка двигателей на товарном масле АС-8 осуществлялась согласно техническим условиям РКО-200-РСФСР/1-2021-77, а приработка на опытных образцах масел – по рекомендации центрального конструкторско-технического бюро для ускоренной обкатки двигателей ЗMЗ-53 на активных приработочных средах. Каждый двигатель после испытаний подвергался полной разборке и тщательному осмотру трущихся деталей цилиндропоршневой группы. После соответствующей подготовки определяли шероховатость поверхностей цилиндров и суммарный весовой износ компрессионных колец. Результаты испытаний представлены в таблице 7.2.

Лучшие результаты по всем оценочным показателям были получены при применении масла с хлоридом меди, при этом визуальный осмотр деталей двигателя после обкатки показал наличие медьсодержащих участков на рабочих поверхностях гильз цилиндров и поршневых колец.

Использование масла с хлоридом олова дало повышенный износ компрессионных колец (1,0650 г), что согласуется с данными, полученными при лабораторных исследованиях. Очевидно, это связано с активностью указанной соли.

Таблица 7.2

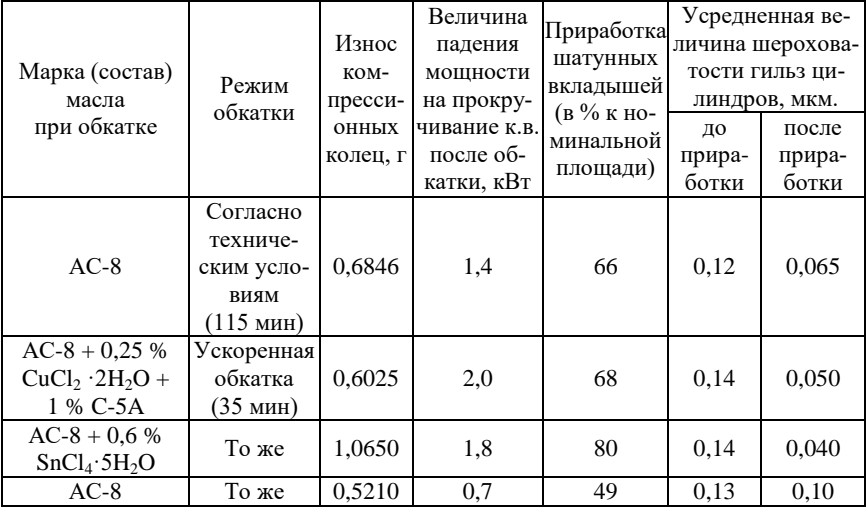

#### Результаты испытаний по обкатке двигателей ЗМЗ-53

Разборка двигателя после обкатки на масле АС-8 в ускоренном режиме установила наличие шатунных и коренных вкладышей с задранной поверхностью (до 30%) и царапин на зеркале цилиндра. Таким образом, испытания двигателей ЗMЗ-53 подтвердили возможность использования хлоридов меди и олова в качестве приработочных компонентов к моторным маслам.

# *Приработочные свойства металлоплакирующей присадки ОГМ.*

В Московском государственном агроинженерном университете (МГАУ) разработано несколько металлоплакирующих присадок типа ОГМ для ускоренной приработки деталей (табл. 7.3). С их помощью можно сократить время стендовой обкатки двигателей и снизить износ деталей в 3 раза по сравнению с обкаткой на чистых моторных маслах.

Испытания присадки ОГМ-3 на двигателях показали возможность увеличения частоты вращения коленчатого вала на 90 % и нагрузки на 30 % по сравнению с обкаткой на чистом масле.

Разработанная присадка активно действует на детали кривошипно-шатунного механизма (КШМ) двигателя и в меньшей степени на детали цилиндропоршневой группы.

Таблица 7.3

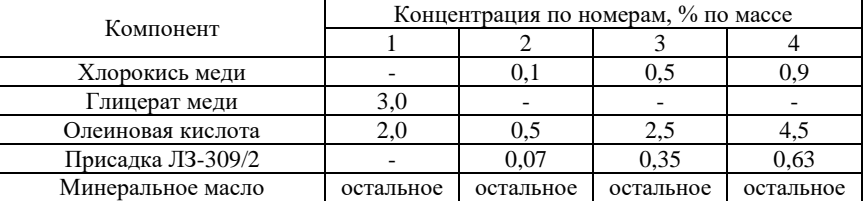

Составы приработочных присадок

Для улучшения приработки ЦПГ присадку вводят с воздухом. Схема реализации способа повышения качества приработки деталей ЦПГ в период холодной обкатки, разработанная В. В. Стрельцовым, приведена на рисунке 7.3.

В этом случае во время холодной обкатки присадка с потоком всасываемого воздуха подается в камеры сгорания, где происходит формирование сервовитной пленки и новой микрогеометрии поверхности трения. Введение присадки в камеры сгорания, ее распыление и автоматическая дозировка при изменении частоты вращения коленчатого вала двигателя выполняются стандартным карбюратором, что упрощает применение данного способа.

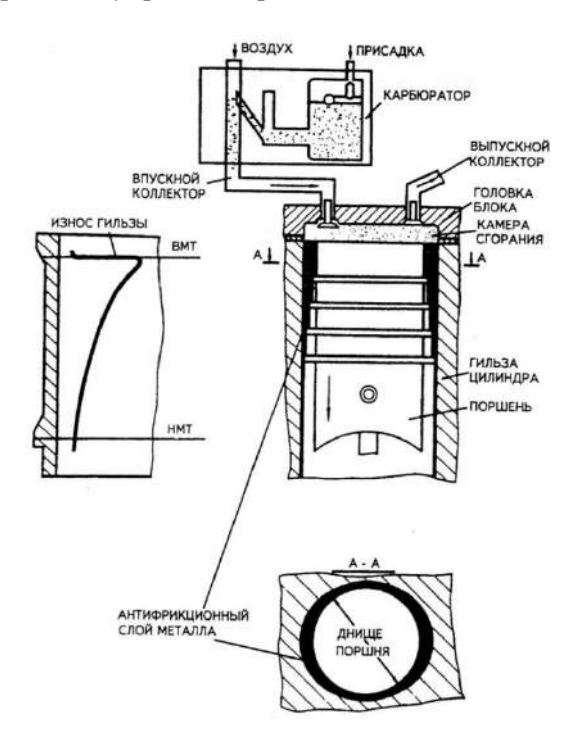

Рис. 7.3. Схема приработки деталей цилиндропоршневой группы

За счет соединения выпускного коллектора двигателя с входным отверстием карбюратора, а также циркуляции воздуха с присадкой по замкнутому циклу повышается эффективность процесса, уменьшается расход присадки, улучшается экология.

Процесс образования антифрикционного покрытия происходит следующим образом: в такте всасывания в камеру сгорания поступает воздушная смесь с присадкой, в такте сжатия за счет трения поршня и поршневых колец на стенках гильзы и боковых поверхностях поршневых колец восстанавливается антифрикционный слой металла (в данном случае – медь). Процесс образования и частичного стирания антифрикционного слоя происходит в течение всего периода холодной обкатки.

#### *Контрольные вопросы*

1. Какова цель обкатки отремонтированной техники?

2. Каковы критерии оценки окончания приработки?

3. В чем суть технологии ускоренной обкатки отремонтированной техники?

4. Какие металлоплакирующие присадки используются при ускоренной обкатке пар трения?

5. Каковы оценочные критерии приработочной эффективности масел и композиций?

6. Какой эффект достигается при применении металлоплакирующих присадок в процессе приработки?

7. Какой компонент является основой металлоплакирующих присадок?

# **Практическое занятие № 8 Совместимость материалов пар трения**

*Цель занятия* – изучить принципы и критерии совместимости трибоматериалов и особенности проведения испытаний на совместимость.

#### *Проблемы обеспечения совместимости пар трения.*

В настоящее время наблюдается непрерывное расширение номенклатуры высококачественных конструкционных и смазочных материалов, рекомендованных для применения в тех или иных узлах трения. Этому способствует бурный рост нанотехнологий и наноматериалов, обладающих уникальными свойствами и анонсируемые производителями как «технологии будущего» и продукты «третьего тысячелетия». С другой стороны опыт работы с промышленными предприятиями Самарской области показывает насколько трудно новые материалы входят в новые конструкции отечественных машин, приборов и оборудования. Эго обусловлено рядом причин.

Во-первых, новые материалы, как правило, дороже своих «предшественников» и возникающий финансовый «барьер» усложняет их внедрение в производство.

Во-вторых, после расформирования в период перестройки многих отраслевых научных учреждений предприятия, получавшие прежде готовые технические предложения и проверенные

передовые разработки оказались в условиях информационного «голода». Даже обилие информации, поступающей из интернетисточников, не может решить проблему отсутствия научных сведений о применимости новых материалов в специализированных узлах трения.

В-третьих, основной причиной видится то, что результаты триботехнических испытаний новых материалов, полученные стандартными методиками зачастую расходятся с результатами, полученными при эксплуатации. Это происходит вследствие того, что стандартные методики исследований, хотя и воссоздают схемы трения реальных трибосистем, но не учитывают совместимости используемых трибоматериалов. Для учета последнего фактора в производстве применяют натурные испытания деталей, но натурные испытания являются весьма затратными (по времени, трудоемкости и финансам) по сравнению с лабораторными. Поэтому у предприятий зачастую нет возможности апробировать все перспективные материалы.

Вышеуказанное ставит перед трибологами задачу создания таких лабораторных методик и средств испытаний, которые бы сочетали относительную простоту и производительность стадартных методик, но при этом позволяли бы учитывать совместимость материалов реальных пар трения и хорошо коррелировали с результатами натурных и эксплуатационных испытаний.

Анализ существующих критериев стойкости материалов к задиру (критическая нагрузка, критическая температура) показывает, что эти критерии носят частный характер, поскольку не являются инвариантными характеристиками задиростойкости трибосистемы. Получение интегральных характеристик возможно с использованием синергетических представлений о трибосистеме как об открытой термодинамической системе, способной обмениваться энергией и веществом с окружающей средой и находящейся вдали от равновесия.

Принцип технической совместимости материалов трущихся соединений в настоящее время трактуется довольно широко, включая геометрическую, термодинамическую, кинетическую, механическую, электрохимическую, и др. виды совместимости. В литературе описаны десятки различных критериев совместимости материалов, и число их продолжает расти. В каждом конкретном случае на основе анализа ведущего механизма повреждаемости

материалов при трении выбирается, как правило, один критерий, наиболее важный для описания надежности рассматриваемой трибосистемы. Например, для опор буровых долот наиболее важными критериями совместимости материалов являются минимальная скорость усталостного изнашивания антифрикционных серебряных покрытий и максимальная стойкость покрытий к схватыванию и задирам при нагрузках, близких к критическим. Для шарошек буровых долот – максимальная абразивная стойкость и усталостная прочность. Для ламельных групп электрических контактов – минимальные значения скорости изнашивания и переходного сопротивления и т.п.

*Общие принципы обеспечения совместимости трибоматериалов.* Согласно представлениям Л. И. Бершадского и И. А. Буше о необратимых процессах, происходящих в поверхностных слоях трущихся материалов, совместимость материалов обусловлена структурной приспосабливаемостью материалов при трении. В практике конструирования узлов трения машин принцип совместимости трибоматериалов обеспечивается за счет выполнения ряда условий (правил), которые включают: правило положительного градиента механических свойств; правило учета равновесной шероховатости; правило реализации обратных пар трения; правила сочетания трибоматериалов; правило интенсивной приработки при соблюдении режимов трения «на грани заедания»; реализация эффекта «избирательного переноса» и др.

Впервые правило положительного градиента механических свойств было сформулировано И. В. Крагельским, который установил, что для предотвращения катастрофических форм изнашивания (глубинного вырывания при схватывании поверхностей) необходимо, чтобы процесс деформирования наиболее нагруженных участков поверхности проходил только в поверхностных слоях, не вовлекая в деформацию глубоколежащие слои. Это достигается путем формирования в поверхностном слое положительного градиента изменения микротвердости, т.е. повышенной твердостью глубинных слоев и относительной мягкостью поверхностного слоя. На практике это правило может быть реализовано различными путями, например, нанесением на поверхность пленок пластичных материалов (полимеров, пластичных металлов); самоорганизацией таких пленок при трении (сервовитные пленки при избирательном переносе); пластификацией поверхностного слоя под

действием эффекта Ребиндера, созданием градиентных покрытий и др. методами.

И. В. Крагельский с сотрудниками установили, что в процессе приработки трибосистем наблюдаются интенсивные геометрические изменения трущихся поверхностей на макро- и микроуровнях: изменяется форма контактирующих деталей, увеличиваются контурная и фактическая площади контакта, на поверхностях трения формируется равновесная (эксплуатационная) шероховатость, которая практически не зависит от исходной и постоянно воспроизводится в заданных условиях трения. Образование равновесной шероховатости объясняется тем, что в процессе приработки происходит удаление (пластическая деформация, изнашивание) тех выступов, которые являются наименее приспособленными к «выживанию» в данных условиях трения, формируются новые микронеровности, устойчивые к внешним воздействиям. Установлено, что равновесная шероховатость является функцией параметров, характеризующих Ван-дер-Ваальсовые взаимодействия в контакте, упругие свойства материала, нагрузки, приложенной на контакт. В связи с этим одним из методов обеспечения совместимости деталей пар трения заключается в воссоздании в процессе технологической обработки поверхностей трения равновесных геометрических параметров, характерных для приработанных пар трения.

Д. Н. Гаркунов в своих работах показал, что работоспособность материалов в паре трения, в которой детали имеют различные площади поверхностей трения, определяется соотношением твердости материалов, из которых они изготовлены. Пары трения, в которых деталь с меньшей поверхностью трения имеет более высокую твердость, чем контртело называется «прямой», в противном случае пара называется «обратной». Установлено, что обратные пары трения имеют преимущества перед прямыми, т.к. они менее склонны к эксплуатационным отказам и более устойчивы к появлению схватывания и задиров. Правило создания обратных пар трения легко реализуется на практике за счет выбора соответствующих материалов и покрытий.

Кроме того, Д. Н. Гаркунов сформулировал ряд правил по сочетанию конструкционных материалов в парах трения для обеспечения максимальной надежности трибосистем, которые заключаются в процитированных ниже положениях.

1) В парах трения, склонных к заеданию, следует сочетать твердый материал с мягким, имеющим температуру рекристаллизации ниже рабочих температур узла трения (сталь-серебро, хромбронза, хром-резина и др.).

2) В парах трения, работающих в условиях абразивного изнашивания следует сочетать твердый материал с твердым (азотированные и закаленные стали, твердые покрытия и др.).

3) При конструировании любых пар трения следует избегать сочетания двух мягких материалов (пластмасса-пластмасса, медный сплав-алюминиевый сплав и др.) из-за низкой износостойкости таких пар трения, а также сочетания двух однородных материалов (незакаленная сталь по незакаленной стали, титановый сплав по титановому сплаву, бронза по бронзе и др.) из-за их склонности к образованию мостиков сварки на фактических пятнах контакта.

4) В труднодоступных для смазки местах рекомендуется использовать пористые спеченные материалы (из-за повышенной маслоемкости) и антифрикционные покрытия (баббиты, серебро и др.).

5) Для малонагруженных узлов трения рекомендуется шире использовать композиционные материалы и пластмассы из-за иххороших демпфирующих свойств, дешевизны, легкости и хорошей обрабатываемости.

6) При работе в водородсодержащих средах следует выбирать материалы не склонные к наводороживанию, или защищать поверхности барьерными для водорода пленками (медь, серебро и др.) в целях предотвращения водородного охрупчивания и изнашивания материалов.

7) Доводку поверхностей трения рекомендуется выполнять безабразивными способами (ФАБО, выглаживание, формирование покрытий) в целях предотвращения шаржирования абразивных частиц в обрабатываемую поверхность.

8) При работе пар трения следует создавать условия для реализации избирательного переноса, лежащего в основе эффекта «безызносности». Практически эти условия чаще всего реализуются путем введения в зону трения вместе со смазкой ультрадисперсных частиц пластичных металлов (медь, серебро, свинец и т.д.), их солей, порошков полимеров и минералов. Промышленностью освоен выпуск ряда восстанавливающих присадок, создающих при трении на рабочих поверхностях тонких металлических, металлокерамических и полимерных антифрикционных пленок.

В результате исследования процесса приработки материалов было установлено, что оптимальное состояние для эксплуатации узлов трения формируется в случае, когда приработка проводится в интенсивном режиме при соблюдении режимов трения «на грани заедания». Приработанная таким образом пара трения более устойчива к перегрузкам за счет формирования физико-механического и структурного состояния с «избыточной» надежностью.

Отмеченные правила обобщают практические наблюдения за поведением трибосистем в различных условиях трения. Однако их нельзя назвать исчерпывающими. Появление новых материалов и технологий требует дальнейших исследований в области оценки фрикционной совместимости. Кроме того, несмотря на то, что совместимость трибоматериалов, является одним из наиболее перспективных принципов обеспечения надежности трибосистем, следует признать, что он все же остается недостаточно применяемым на практике при конструировании узлов трения машин. Это обусловлено отсутствием надежных критериев совместимости, а также методик и оборудования для их оценки.

Критерии совместимости трибоматериалов. Теория совместимости трибоматериалов в ее современном виде является относительно новым и развивающимся направлением в трибологии. Особенно это касается количественных показателей совместимости трущихся поверхностей». Анализ литературных источников показывает, что представления о критериях совместимости материалов находятся в тесной связи с определением самого понятия совместимости.

Так, в словаре-справочнике Е. Л. Швелкова лается следующее определение: «совместимость фрикционная (пар трения) - мера сопротивления комбинации материалов заеданию и изнашиванию. Обеспечивается при выполнении правила положительного градиента механических свойств, выявляется обычно при снятии фрикционно-износных характеристик или расчета. Несовместимые фрикционно пары трения имеют стабильность коэффициента трения ниже 0,7». Данное определение выявляет три основных критерия совместимости материалов пар трения: 1) стабильность коэффициента трения,  $f = const.$ ; 2) максимальная износостойкость,  $\epsilon \rightarrow$  max; 3) минимальная вероятность схватывания, определяемая величиной критических нагрузок и температур,  $P_r$   $T_r \rightarrow$  max. При этом под стабильностью коэффициента (момента) трения

подразумевается отношение среднего коэффициента (момента) трения к максимальному, которое характеризует плавность работы пар трения и оценивается при линамических испытаниях. Данное определение вносит ясность и в то, какие параметры следует контролировать при испытаниях по оценке совместимости трибоматериалов. Однако следует признать, что эти критерии имеют сугубо практическую направленность и не отражают физической сущности процессов, происходящих в трущихся телах. Кроме того, нет определенности в том, что считать максимальным значением коэффициента трения. Если за него принимать пиковое значение в начальный момент приработки, то его последующее снижение по завершении приработки приведет снижению коэффициента стабильности момента трения, но это снижение является желательным, и характеризует способность пары трения прирабатываться. По-видимому, в справочнике подразумевается стабильность коэффициента трения после завершения процесса приработки. В этом случае отдельные или систематические скачки момента трения могут характеризовать появление отдельных пятен контакта, в которых реализуется сухое трение. Учитывая малую величину пятен фактического контакта это взаимодействие длится доли секунды и это накладывает жесткие требования на используемое оборудование для триботехнических испытаний, которое должно быть оснащено практически безынерционными датчиками момента трения. В настоящее время эти требования вполне выполнимы при использовании компьютерных технологий сбора данных. Почти лесятилетие спустя в ГОСТ 27674-88 произошла лифференциация на совместимость материалов при трении (frictional compatibility) – свойство материалов сопряженных поверхностей предотвращать схватывание при трении - и на совместимость смазочных материалов (lubricant compatibility) - способность двух или нескольких смазочных материалов смешиваться между собой без ухудшения их эксплуатационных свойств и стабильности при хранении. В данном определении совместимости материалов четко оговорено условие задиростойкости пары трения, согласно которому схватывание в эксплуатационных условиях недопустимо. Следовательно, вначале необходимо выяснить действующие при эксплуатации разрушающие факторы (нагрузка, температура, степень агрессивности среды и т.п.). Затем выбрать материалы, стойкие к данным факторам и конструкцию, снижающую их вредное воздействие

и обеспечивающую требуемый вид трения. В ходе испытаний на фрикционную совместимость выявить такое сочетание материалов, которое обеспечило бы максимальный запас прочности по выбранным критериям совместимости. Запас прочности выражается отношением критических значений нагрузок и температур для данной пары трения к их пиковым значениям в процессе эксплуатации. Для проведения экспериментальной оценки фрикционной совместимости материалов трущихся сопряжений можно руководствоваться методическими указаниями, изложенными в документе РД 50-662-88. В ГОСТ Р 50740-95 отмечается, что совместимость трибоматериалов относится к одним из важнейших триботехнических свойств и обеспечивает для сопряженных материалов стабильные значения силы трения и допустимые значения интенсивности изнашивания, а также предотвращает возможность схватывания сопряженных поверхностей при трении. Данное определение в целом неоднозначно, поскольку, во-первых, абсолютно стабильная сила трения в реальных трибоузлах практически нереализуема (в таких случаях следует указывать на критерий оценки стабильности) и, во-вторых, во многих случаях более важен диапазон изменения силы трения, чем её стабильность. Также недостает конкретики выражению «допустимые значения интенсивности изнашивания». Если речь идет об интенсивности изнашивания, при которой будут обеспечены требуемые показатели надежности пары трения, то на это следовало указать прямо. Кроме того, сам выбор характеристики изнашивания (интенсивность изнашивания) не совсем удачен, поскольку для некоторых видов изнашивания (бринеллирование, эрозионное и кавитационное изнашивание) экспериментальная оценка данной величины может быть затруднена. Более широкие трактовки даны в межгосударственном стандарте по подшипникам скольжения ГОСТ ИСО 4378-1-2001, где трибологическая совместимость (tribological compatibility) определяется как свойство подшипникового материала обеспечивать оптимальные трибологические характеристики в данной трибологической системе и в работах Н. А. Буше, который определил её как способность трибосистемы обеспечивать оптимальное состояние для заданных условий работы по выбранным критериям и предложил широкий спектр подобных критериев и методов оценки совместимости трибоматериалов, классификация которых по прямым и косвенным способам ее оценки приведена на рисунке 8.1.

Анализ критериев, приведенных на рисунке 8.1, показывает, что прямые способы позволяют оперативно оценивать совместимость трибоматериалов непосредственно в процессе испытаний на трение при наличии соответствующей системы мониторинга состояния трибосистемы. Косвенные критерии в отличие от прямых позволяют установить физические закономерности структурной приспосабливаемости материалов при трении, но в информативном плане обладают «инерционностью». В целом и прямые и косвенные способы оценки совместимости имеют общий недостаток в их весьма ограниченной предсказательной способности в случае изменения режимов эксплуатации трибосистемы.

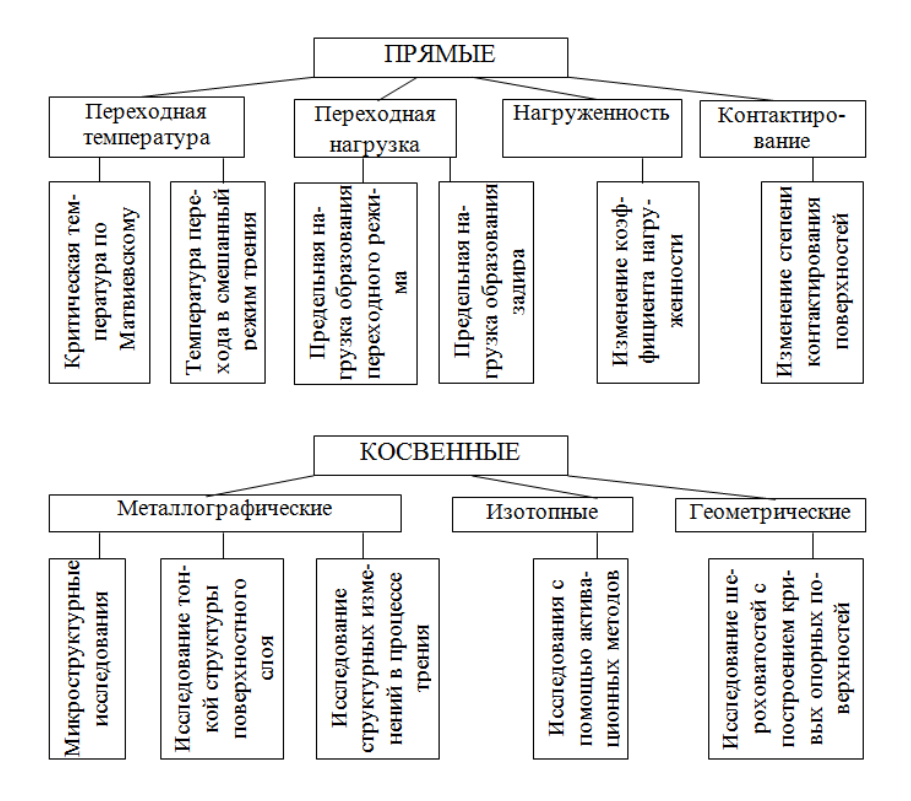

Рис. 8.1. Классификация критериев оценки совместимости трибоматериалов

Наиболее универсальные трактовки даны в межгосударственном стандарте ГОСТ 30709-2002, где понятие совместимости определяется как пригодность продукции, процессов или услуг к совместному, но не вызывающему нежелательных взаимодействий использованию при заданных условиях для выполнения установленных требований. Там же техническая совместимость дифференцируется на: 1) техническую совместимость по объектам технической совместимости (видов «человек-изделие»; «человексреда»; «изделие-энергия»; «изделие-материал»; «изделие-метод контроля» и др.); и 2) техническую совместимость по требованиям к совместимым объектам (совместимость размерная, совместимость функциональная, совместимость при трении, совместимость по надежности и др.). Наиболее часто применяемые стандартные лабораторные методы триботехнических испытаний в лучшем случае ограничиваются оценкой совместимости конструкционных и смазочных материалов, используемых в узлах трения, по требуемым показателям трения, изнашивания, стойкости к задирам и т.п. Реже (в основном в натурных экспериментах) рассматривают совместимость системы «узел трения - условия эксплуатации» и совсем редко принимают во внимание такие виды совместимости как «узел трения- система смазки», «узел трения - система охлаждения», «совместимость по техническому ресурсу» и др.

В качестве основных критериев для определения совместимости трибоматериалов отмечаются: критическая температура десорбции, критическая температура химического модифицирования смазочного материала, температура, приводящая к схватыванию и залиру, температура перехолного режима трения, предельное контактное давление, при котором трибосистема работает без возникновения схватывания и заедания. Основными энергетическими критериями совместимости сопряженной пары трения служат: поверхностная энергия; энергия термоактивируемых процессов; энергия, затрачиваемая на трение и износ плотность внутренней энергии и др.

Анализ работ, посвященных износостойкости и задиростойкости поверхностей в условиях граничного трения показывает, что процесс схватывания является термоактивируемым (с увеличением температуры поверхностей трения вероятность их схватывания возрастает) и существует взаимосвязь между тепловой и механической энергиями в трибосистеме и временем до схватывания поверхностей. Работы по изучению такой закономерности ранее не проводились, хотя Н. А. Буше отмечает, что при определении показателя безотказной работы прогнозирование задира имеет большое значение.

#### *Особенности проведения испытаний на совместимость.*

Перед проведением испытаний на совместимость необходимо выполнить ряд подготовительных этапов, учет каждого из которых необходим для достижения адекватности полученных результатов. В испытаниях на совместимость необходимо учитывать взаимодействие как минимум семи независимых факторов: а) материал одного тела; б) технология его обработки; в) материал контртела; г) технология обработки контртела; д) среда (смазочный материал, наличие коррозионно-активных компонентов, абразивных материалов и т.п.); е) режимы эксплуатации (нагрузка, температура); ж) конструктивные особенности узла трения; з) требуемые показатели надежности узла трения. Чтобы проиллюстрировать главную проблему испытаний на совместимость представим, что мы разрабатываем новый узел трения, для которого каждый из данных факторов нужно поварьировать пять раз. При средней длительности одного испытания 1 час и необходимости, как минимум, трехкратного повтора для статистического анализа полный факторный эксперимент займет около 120 лет. Поэтому испытания на совместимость применяют, как правило, с целью совершенствования уже существующих узлов трения для повышения их эксплуатационных характеристик. Для этого в каждом исследовании совместимости обычно изменяют только один или два фактора. Остальные при этом должны быть полностью воспроизводить характеристики рассматриваемого узла трения и условия его эксплуатации.

Выбор улучшаемых (варьируемых) факторов является первым этапом исследований. Необходимо, с одной стороны максимально расширить границы варьирования для того, чтобы найти наилучшее сочетание условий и, с другой стороны, разумно ограничить количество испытаний, чтобы минимизировать затраты. Стратегически важно решить эту задачу грамотно, чтобы получить желаемый результат. Во-первых, для этого можно использовать колоссальный накопленный опыт использования трибоматериалов в различных машинах, работающих в различных условиях. Вовторых, обширные теоретические данные, известные из трибологии, физики, химии, механики и др. наук. В-третьих, сведения

о передовых прикладных разработках в мире в области создания новых конструкционных материалов, смазочных материалов, антифрикционных противоизносных покрытий, конструкций и методологий проектирования узлов трения, технологий упрочняющей обработки.

Второй подготовительный этап заключается в изготовлении образцов для испытаний, рабочие поверхности которых идентичны поверхностям рассматриваемой пары трения (за исключением случая, когда целью испытаний является анализ совместимости конструкционных материалов и технологий их обработки). В ряде случаев (это лучший вариант) удается для испытаний использовать и натурные образцы деталей узлов трения. Либо образцы для испытаний вырезают из натурных деталей. Если такой возможности нет, то образцы для испытаний должны не только быть изготовлены из тех же материалов, что и рассматриваемый узел трения, но и иметь такую же микрогеометрию (волнистость, шероховатость, смазочные канавки и т.п.), физико-механические свойства (твердость, остаточные деформации и напряжения и т.п.), структуру, химический состав и т.д. Это достигается использованием одинаковой технологии обработки образцов и натурных деталей.

Третий этап оненки совместимости трибоматериалов заключается в анализе условий работы узла трения, на основе которого выделяются наиболее существенные факторы, влияющие на формирование режима трения и ведущего механизма повреждаемости поверхностей. Этот анализ опирается на теоретические данные, а также на экспериментальные результаты мониторинга эксплуатационных режимов (если таковые имеются) или на изучении состояния поверхностей трения после выработки ресурса исследуемых трибосистем. К числу важнейших условий, которые следует учитывать и воспроизводить при экспериментах на совместимость (если только целью исследований не является их оптимизация), относятся: среда, действующие нагрузки и температуры. В качестве среды, как правило, используются различные смазочные материалы. Во многих случаях совершенствование трибосистем связано именно с выбором подходящей смазки, поскольку это самый малозатратный способ повышения ресурса узла трения. При этом надо учитывать, что малейшие изменения в рецептуре смазочного материала, могут привести к значительным изменениям его смазывающих свойств. Не только добавки и присадки могут изменить

качество смазки, но даже случайные отклонения в технологии их изготовления. Это приводит к тому, что свойства одного и того же смазочного материала (особенно для новых марок) могут меняться от партии к партии. По этой причине иногда трудно бывает дать объективную оценку свойств смазочного материала по результатам испытаний только одной партии. Известен также маркетинговый ход, когда производители смазочных материалов намеренно поставляют первые пробные партии более высокого качества, чем последующие.

При анализе режимов нагружения узла трения следует учитывать не только статическое давление и его распределение в зоне контакта, но и динамические воздействия (удары, вибрации), которые в той или иной мере сопровождают работу всех узлов трения и могут существенно ускорить износ пар трения. Обычно динамичностью нагружения при лабораторных испытаниях пар трения пренебрегают из-за сложности их воспроизведения на машинах трения. Но бывают случаи, когда делать это нецелесообразно. Особенно динамичность нагружения опасна в случае возникновения контактного резонанса, когда частота возмущающих колебаний совпадает с собственной частотой фрикционного стыка, для оценки которой имеются специальные методики. На величину и распределение контактного давления оказывает влияние приложенная нормальная нагрузка, макро- и микрогеометрия контактирующих деталей, а также механические свойства материала поверхностого слоя (микротвердость, контактная жесткость и т.п.). В настоящее время для анализа распределения контактных давлений все чаще используют методы численного анализа путем построения имитационной модели пары трения с использованием программных средств для конечно-элементного моделирования (Ansys, LS-Dyna и др.). Для воспроизведения эксплуатационных условий при испытаниях задают идентичные нагрузку и температуру, а также используют образцы, реализующие такой же тип контакта (точечный, линейный и поверхностный), что и рассматриваемый узел трения. Четвертый этап заключается в соблюдении при испытаниях на совместимость правила конструктивной симметрии, которая охватывает не только требование максимального подобия формы испытуемых образцов и рассматриваемого сопряжения (лучше, если удается использовать в качестве образцов натурные детали), но и воспроизведение всех других особенностей: распределение деталей в контакте по твердости, наличие

и форма смазочных канавок, характеристики системы охлаждения, способы подвода смазочного материала в зону трения, объем смазочного материала в узле трения, коэффициент обновления смазки в зоне трения и др.

Пятый этап заключается в выборе требуемых показателей надежности трибоузла, которые выступают в качестве критериев успешности поиска исследований на совместимость. Эти показатели могут носить качественный характер (например, долговечность должна быть выше, чем у существующего прототипа) или иметь количественную оценку (например, ресурс узла трения задается на уровне ведущих фирм).

Шестой этап заключается в выборе испытательной установки для проведения исследований на совместимость. Отечественной и зарубежной промышленностями выпускаются специализированные и универсальные машины для проведения лабораторных испытаний на трение и изнашивание различных марок ЧШМ-К1, ИИ 5018, УМТ 2168, УГУ-1, УТУ-2, УТУ-3, Г1Д-2, 2070 СМТ-1, ТЕ 92 Microprocessor controlled rotary tribometer (фирмы PLINT), Micro-Tribometer mod. UMT-2 и др. Большинство данных машин при соблюдении вышеперечисленных условий пригодны для оценки фрикционной совместимости трибоматериалов. Их общий недостаток заключается в ограниченности диапазона нагружения образцов; зачастую наблюдается низкая корреляция результатов испытаний с натурой; необходимость изготовления большого количества образцов (например, роликов диаметром 40 мм для машины СМТ-1); высокая стоимость оборудования (цена компьютеризированных стендов колеблется от 200 тыс. руб. до 5,5 млн. руб.). Это вынуждает отечественные предприятия осуществлять работы по проектированию и изготовлению специализированных стендов для лабораторных и натурных испытаний узлов трения.

Седьмой этап – выбор существующей (а иногда и разработка новой) методики испытаний на совместимость. При испытаниях на совместимость должна, пусть с некоторым упрощением, воспроизводиться схема трения и тип перемещений, реализуемые в рассматриваемом узле трения. Первое, на что следует обратить внимание, это стандартные методики испытаний, описанные в достаточно большом количестве ГОСТов и руководящих документах. Наиболее распространенные схемы таких испытаний для различных видов изнашивания и типов перемещений в контакте
приведены на рисунке 8.2. При этом следует учитывать, что, несмотря на наличие отечественных и международных стандартов в области испытаний на изнашивание, основной проблемой до сих пор остается трудность создания при испытаниях условий. близких к условиям работы реальных пар трения, что в существенной мере сказывается на корректности принятия технических решений, касающихся выбора материала и технологии нанесения противоизносных покрытий. Например, часто применяемые испытания (по четырехшариковой схеме, схеме «шар-диск» и др.) годятся только для грубой отбраковки смазок и их результаты слабо коррелируют с натурой.

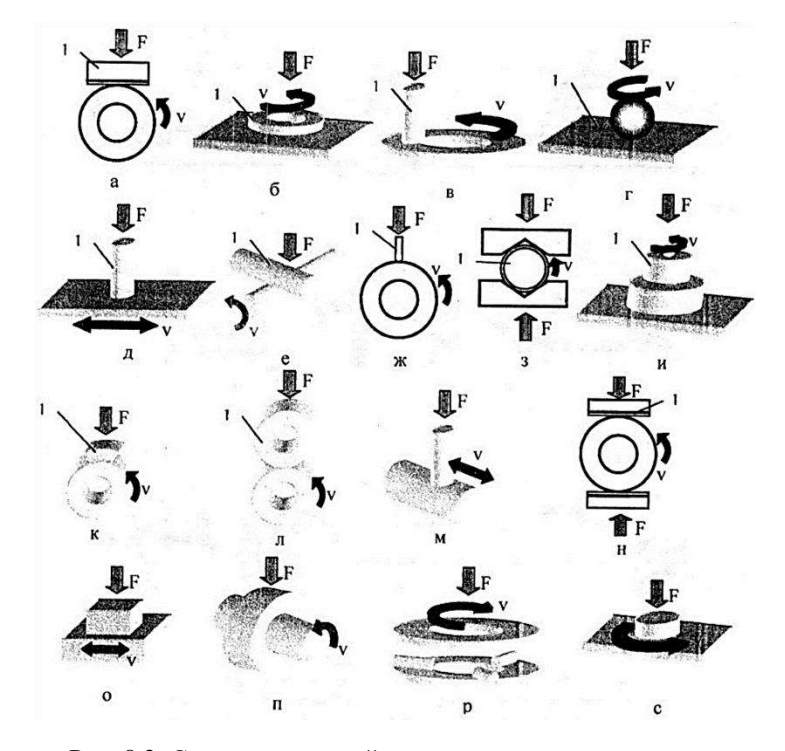

Рис. 8.2. Схемы испытаний на усталостное изнашивание:  $a -$ колодка по кольцу; б – кольцо по плоскости; в – палец (или полусфера) по диску; г - сфера по плоскости; д - палец (или полусфера) по плоскости; е - скрещенные цилиндры; ж - полусфера по цилиндру; 3 - клиновые колодки по пальцу; и - торцовая шайба; к - ролик по вкладышу; л - ролик по ролику; м – палец по образующей цилиндра; н – две колодки по кольцу; о – плоскость по плоскости: п – втулка по валу: р – скользящие ролики: с – лиск по плоскости

Главный критерий корректности реализации вышеуказанных этапов заключается в том, что в процессе трения испытуемых образнов при исследовании их совместимости должны возникать такие же вилы трения и изнашивания, температуры саморазогрева, вторичные структуры, равновесная шероховатость, как и в условиях. В целом испытания на совместимость совмещают достоинства стандартных лабораторных испытаний и натурных испытаний. Со стандартными испытаниями их объединяет: 1) возможность использования универсального оборудования для триботехнических испытаний, что позволяет избежать проектирования сложных и дорогостоящих специализированных стендов для натурных испытаний; 2) относительно малая длительность испытаний (минуты и часы) по сравнению с натурными испытаниями, занимающими часы и дни; 3) в ряде случаев для оценки совместимости можно использовать хорошо зарекомендовавшие себя стандартные методики испытаний; 4) упрощенная и уменьшенная форма образцов, что удешевляет их изготовление; 5) малый расход смазочных материалов. С натурными испытаниями исследования на совместимость объединяет: максимальное воссоздание условий эксплуатации материалов в модельной паре трения; в ряде случаев имеется возможность использования натурных образцов; хорошая корреляция результатов испытаний с натурой.

#### Контрольные вопросы

1. Каковы причины внедрения новых материалов в конструкции машин?

2. Что такое «прямая» и «обратная» пары трения?

3. Перечислите принципы сочетания конструкционных материалов в парах трения для обеспечения максимальной надежности трибосистем.

4. Перечислите прямые и косвенные способы оценки совместимости трибоматериалов.

5. Взаимодействие каких факторов необходимо учитывать при испытаниях на совместимость материалов?

6. Каковы требования к образцам для испытаний на совместимость?

7. Какие достоинства стандартных и натурных испытаний совмещают испытания на совместимость?

## **Практическое занятие № 9 Оценка трибологических свойств материалов, подвергнутых ФАБО**

*Цель занятия –* провести оценку противозадирных и антифрикционных свойств материалов подвергнутых ФАБО.

#### *Содержание работы:*

1. Ознакомиться с методикой проведения исследования на машине трения 2070 СМТ-1 по оценке противозадирных, антифрикционных свойств.

2. Провести испытания образцов подвергнутых ФАБО на машине трения 2070 СМТ-1 и дать анализ результатов исследований.

3. Оформить отчет о работе:

- описать методику испытаний по времени до предзадирного состояния на машине трения 2070 СМТ-1;

- заполнить протокол испытаний;

- провести анализ исследования.

Для проведения опыта требуются следующие приборы, инструменты и материалы: машина трения 2070 СМТ-1; секундомер; минеральное масло качеством не ниже  $M-10\Gamma_2$ ; ролики подвергнутые фрикционному латунированию и бронзированию; растворитель (бензин Калоша); пипетка; обтирочный материал.

Сравнение трибологических свойств исследуемых образцов проводят с результатами исследований роликов без ФАБО на том же минеральном масле.

Оценка противозадирных свойств проводится по схеме роликролик. Для подобных испытаний роликовая машина трения 2070 СМТ-1 снабжена сменными шестернями, позволяющими изменять скорость скольжения в контакте роликов. При испытаниях были выбраны шестерни, обеспечивающие 15% проскальзывания, что позволило иметь соотношение скорости скольжения и суммарной скорости качения в контакте роликов, равное 0,25 при частоте вращения нижнего ролика 1000 мин-1 . Нагрузки в контакте роликов 1000, 1200, 1400, 1600, 1800, 2000 Н поддерживаются постоянными в течение опытов. Испытания проводятся на роликах, изготовленных из стали 25 ХГТ одной партии. Рабочие поверхности роликов цементируются на глубину 1,5 мм и закаливаются до твердости HRC 58...62, затем ролики подвергаются фрикционному латунированию или бронзированию в среде поверхностноактивных веществ. Диаметр верхнего ролика – 35 мм, ширина – 9 мм, диаметр нижнего ролика – 50 мм, ширина – 10 мм. Различие в ширине роликов используется для установки скользящей термопары с целью контроля температурного режима в зоне контакта.

Приработка роликов проводится по специальной методике, с использованием минерального масла. Нижний ролик погружается в масляную ванну, машина трения запускается и ролики нагружаются. На масштабной ленте фиксируются температура в контакте и момент трения между роликами.

При стабилизации контролируемых величин нагрузка увеличивается на 200 H, а частота вращения на 100 мин<sup>-1</sup>, начиная с 200 H и 100 мин<sup>-1</sup> и заканчивая 2000 Н и 1000 мин<sup>-1</sup>. После достижения максимальных значений нагрузки и частоты вращения проводится их постепенное снижение в том же порядке. Приработка не должна превышать 30 минут. Подготовка к опытам заключается в промывке роликов бензином либо растворителем и сушке.

Для оценки момента трения и времени до предзадирного состояния используется метод дозированного введения масла в объеме 2 мм<sup>3</sup> в зону контакта. Испытуемое масло наносится с помощью пипетки на поверхность трения нижнего ролика при частоте вращения 60 мин-1 . Затем верхний ролик приводится в контакт с нижним и устанавливается частота вращения 300 мин-1 без приложения нагрузки для равномерного нанесения масла по рабочим поверхностям роликов. Основной этап включает установку требуемой нагрузки и частоты вращения, запись на масштабной ленте момента трения и температуры. Время предзадирного состояния фиксируется по резкому повышению момента трения между роликами.

*Результаты испытания масел и смазочных композиций*

#### Протокол испытаний

*Нагрузка, Н = \_\_\_\_\_\_; Частота вращения, мин -1 = \_\_\_\_\_\_\_; Обработка роликов: 1 – \_\_\_\_\_\_\_; 2 – \_\_\_\_\_\_; 3 – \_\_\_\_\_\_\_.*

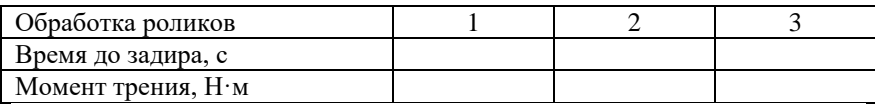

Анализ результатов оценки свойств твердой смазки.

#### *Контрольные вопросы*

1. Структура методики испытаний материалов на машине трения 2070 СМТ-1.

2. Возможности изменения условий испытаний на машине трения 2070 СМТ-1.

3. Методика приработки роликов на машине трения 2070 СМТ-1.

4. Дайте анализ влияния ФАБО роликов на антифрикционные свойства.

5. Дайте анализ влияния ФАБО роликов на противозадирные свойства.

1. АКАДЕМИК [Электронный ресурс]. – Режим доступа: <https://dic.academic.ru/dic.nsf/bse/146020>

2. Белорусский электронный центр «Наука». Спеченные фрикционные композиционные материалы и изделия [Электронный ресурс]. – Режим доступа: [http://www.science.by/library/books/article/](http://www.science.by/library/books/article/%20?ELEMENT_ID=126)  [?ELEMENT\\_ID=126](http://www.science.by/library/books/article/%20?ELEMENT_ID=126)

3. Википедия Свободная энциклопедия [Электронный ресурс]. – Режим доступа: [https://ru.wikipedia.org](https://ru.wikipedia.org/)

4. Гаркунов, Д. Н. Триботехника (конструирование, изготовление и эксплуатация машин) : учебник / Д. Н. Гаркунов. – М. : МСХА,  $2002 - 632$  c.

5. Громаковский, Д. Г. Физические основы, механика и технические приложения трибологии : конспект лекций / Д. Г. Грамоковский. – Самара : Сам ГТУ, 2006. – 270 с.

6. Единое окно доступа к информационным ресурсам. Триботехническое материаловедение и триботехнология : учебное пособие [Электронный ресурс]. – Режим доступа: [http://window.edu.ru/](http://window.edu.ru/%20catalog/pdf2txt/011/54011/26399)  [catalog/pdf2txt/011/54011/26399](http://window.edu.ru/%20catalog/pdf2txt/011/54011/26399)

7. Ибатуллин, И. Д. Триботехнические испытания на фрикционную совместимость : монография / И. Д. Ибатуллин. – Самара : СНЦ РАН, 2014. – 217 с.

8. Инженерная энциклопедия [Электронный ресурс]. – Режим доступа: [http://engineeringsystems.ru/procesi-proizvodstva-chernih-i](http://engineeringsystems.ru/procesi-proizvodstva-chernih-i-cvetnih-metaliv-i-ih-splavov/antifrikcionniye-materiali.php)[cvetnih-metaliv-i-ih-splavov/antifrikcionniye-materiali.php](http://engineeringsystems.ru/procesi-proizvodstva-chernih-i-cvetnih-metaliv-i-ih-splavov/antifrikcionniye-materiali.php)

9. Трение, износ и смазка (трибология и триботехника) / А. В. Чичинадзе, Э. М. Берлинер, Э. Д. Браун [и др.] ; под общ. ред. А. В. Чичинадзе. – М. : Машиностроение, 2003. – 576 с.

10.ХиМиК [Электронный ресурс]. – Режим доступа: <http://www.xumuk.ru/encyklopedia/2/4546.html>

11.ATF. Инженерные решения в области смазочных материалов и клеев-герметиков [Электронный ресурс]. – Режим доступа: <http://atf.ru/>

12.TRIBO18 [Электронный ресурс]. – Режим доступа: [http://трибо18.рф/produkciya/fabo\\_finishnaya\\_antifrikcionnaya\\_bezab](http://трибо18.рф/produkciya/fabo_finishnaya_antifrikcionnaya_bezabrazivnaya_obrabotka/) [razivnaya\\_obrabotka/](http://трибо18.рф/produkciya/fabo_finishnaya_antifrikcionnaya_bezabrazivnaya_obrabotka/)

## **Оглавление**

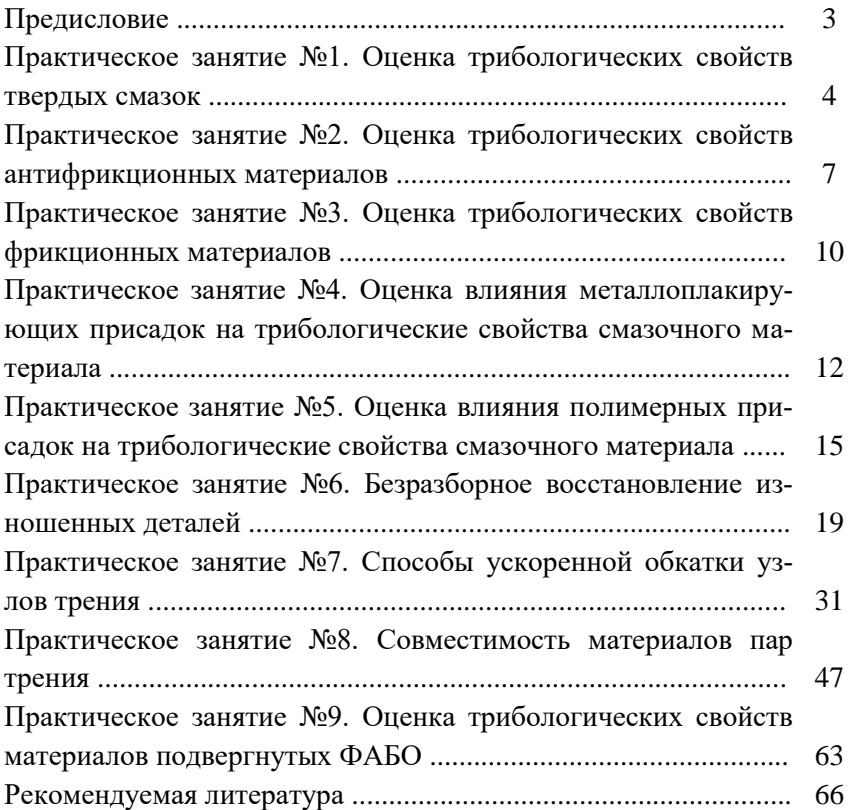

Учебное издание

*Составители:*

Володько Олег Станиславович Быченин Александр Павлович

> Триботехнологии Методические указания

Отпечатано с готового оригинал-макета Подписано в печать 25.10.2018. Формат 60×84 1/16 Усл. печ. л. 3,4; печ. л. 4,3. Тираж 50. Заказ № 298.

Редакционно-издательский отдел ФГБОУ ВО Самарской ГСХА 446442, Самарская область, п.г.т. Усть-Кинельский, ул. Учебная, 2 Тел.: 8 939 754 04 86, доб. 608 E-mail: [ssaariz@mail.ru](mailto:ssaariz@mail.ru)

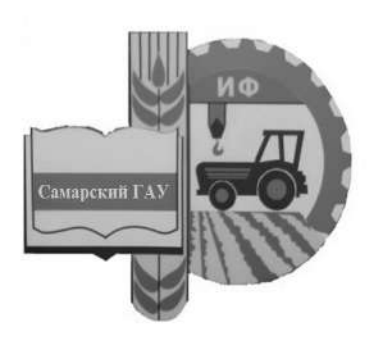

Министерство сельского хозяйства Российской Федерации Федеральное государственное бюджетное образовательное учреждение высшего образования «Самарский государственный аграрный университет»

Кафедра «Сельскохозяйственные машины и механизация животноводства»

# **ПРОИЗВОДСТВЕННЫЕ ПРАКТИКИ**

Методические указания

Кинель РИО Самарского ГАУ 2020

**VTK 338.462** ББК 65.206 **IT80** 

**IT80** Производственные практики: методические указания / сост. Ю. А. Киров, С. В. Денисов, Д. С. Сазонов. - Кинель: РИО Самарского ГАУ, 2020. - 31 с.

В методических указаниях определены цели и задачи производственных практик, рассмотрены организационно-правовые вопросы, даны рекомендации по организации работы обучающегося во время прохождения производственных практик, представлены программы производственных практик, указаны документы и материалы, с которыми должен ознакомиться обучающийся во время прохождения производственных практик. Даны рекомендации по оформлению отчета о прохождении практики.

Методические указания предназначены для обучающихся по направлению 35.04.06 Агроинженерия, программа - «Технические системы в агробизнесе».

© ФГБОУ ВО Самарский ГАУ, 2020

© Киров Ю.А., Денисов С.В., Сазонов Д.С., составление, 2020

Издание является методическим обеспечением производственных практик обучающихся по направлению подготовки 35.04.06 Агроинженерия, программа – «Технические системы в агробизнесе».

Практика обучающихся является важной составной частью учебного процесса, в результате которого осуществляется их подготовка к профессиональной деятельности.

Данные методические указания определяют цель и задачи производственных практик, форму организации и специфику каждого вида практики.

Целями производственных практик являются закрепление основ теоретического обучения и практических навыков, полученных при выполнении практических и лабораторных работ, предшествующих производственным практикам; подготовка обучающегося к решению производственных задач и к самостоятельному выполнению научных исследований, в том числе в рамках выпускной квалификационной работы.

Данные методические указания позволяют обучающимся получать основные сведения о целях и задачах производственных практик. В них подробно раскрыта информация об организационных моментах, этапах и сроках проведения практики. Приведены требования к оформдлению отчета, а также сроки сдачи и порядок защиты отчетов по производственной практике.

## 1. ОРГАНИЗАШИОННЫЕ ОСНОВЫ ПРОИЗВОЛСТВЕННЫХ ПРАКТИК

Сроки проведения производственных практик устанавливаются в соответствии с рабочим учебным планом и календарным графиком учебного процесса на соответствующий учебный год с учетом требований образовательного стандарта.

Местами проведения производственных практик могут явпяться:

- структурные подразделения Университета;

- предприятия агропромышленного комплекса, имеющих развитую материально-техническую базу по эксплуатации, техническому обслуживанию и ремонту машин;

- товарищества;
- акционерные общества;
- крестьянско-фермерские хозяйства;
- учебные и опытные хозяйства;
- подсобные хозяйства предприятий;
- машинно-технологические станции:
- предприятиях технического сервиса.

Для лиц с ограниченными возможностями здоровья выбор мест прохождения производственной практики производится с учетом состояния здоровья и требования доступности.

Производственные практики, проводимые на предприятиях (в учреждениях, организациях), организуются на основании договоров между Университетом и предприятиями (учреждениями, организациями).

Вопросами организации практик занимается деканат факультета и выпускающая кафедра. Общее методическое руководство практиками осуществляется кафедрами «Сельскохозяйственные машины», «Тракторы и автомобили», «Технический сервис», «Механика и инженерная графика».

Для руководства практикой, проводимой на предприятиях (в учреждениях, организациях), назначаются руководитель практики от Университета из числа лиц, относящихся к профессорскопреподавательскому составу (как правило научный руководитель магистранта) и руководитель (руководители) от предприятия (учреждения, организации).

Для руководства практикой обучающихся в структурных подразделениях Университета назначается руководитель из числа преподавателей выпускающей кафедры (научный руководитель магистранта).

Руководители практики от Университета:

- участвуют в работе по формированию перечня баз практики в текущем учебном году: ведут переговоры с представителями предприятий (учреждений, организаций), готовят письма в адрес руководителей предприятий (учреждений, организаций) о приеме обучающихся на практику, согласовывают условия проведения практики и оформления договорных отношений Университета с предприятиями (учреждениями, организациями);

- до начала практики выезжают на предприятия (в учреждения, организации) для проведения организационно-методических мероприятий по подготовке базы практики к приезду обучающихся:

- устанавливают связь с руководителями практики от предприятия (учреждения, организации) и совместно с ними составляют рабочий график (план) проведения практики;

- разрабатывают тематику индивидуальных заданий и обеспечивают заполнение дневников практикантов;

- обеспечивают проведение всех организационных мероприятий перед выездом на практику (проведение собраний; инструктаж о порядке прохождения практики; инструктаж по охране труда и технике безопасности и т.д.);

- принимают участие в распределении обучающихся по рабочим местам и перемещении их по видам работ;

- несут ответственность совместно с руководителем практики от предприятия (учреждения, организации) за соблюдение обучающимися правил техники безопасности;

- осуществляют контроль за обеспечением предприятием (учреждением, организацией) условий труда и быта обучающихся;

- контролируют выполнение практикантами правил внутреннего трудового распорядка предприятия (учреждения, организации);

- осуществляют контроль за соблюдением сроков практики и ее содержанием;

- оказывают методическую помощь обучающимся при выполнении ими индивидуальных заданий и сборе материалов к курсовой или выпускной квалификационной работе в ходе преддипломной практики;

- оценивают результаты выполнения обучающимися программы практики: рассматривают отчеты о практике, принимают участие в работе комиссии по приему зачетов и выставляют на основании решения комиссии оценки по практике;

- представляют на кафедру отчет о результатах практики.

Руководитель практики от предприятия (учреждения, организании):

- осуществляет контроль соблюдения практикантом календарного графика, программы практики, правил внутреннего распорядка и трудовой дисциплины, привлекает его к общественной жизни коллектива и выполнению поручений, соответствующих видам будущей профессиональной деятельности;

- предоставляет рабочие места обучающимся и обеспечивает безопасные условия прохождения практики, отвечающие санитарным правилам и требованиям охраны труда;

- проводит инструктаж обучающихся по ознакомлению с требованиями охраны труда, техники безопасности, пожарной безопасности, а также правилами внутреннего трудового распорядка;

- согласовывает индивидуальные задания, содержание и планируемые результаты практики;

- предоставляет информацию, необходимую для выполнения индивидуального задания по практике, делает заключение по отчету с оценкой работы обучающегося (оформляется при заполнении соответствующего раздела дневника практиканта);

- по результатам производственной и преддипломной практики дает рекомендации по трудоустройству обучающегося в процессе и (или) после завершения обучения в структурных подразделениях предприятия (учреждения, организации).

Выпускающие кафедры:

- участвуют в разработке и заключении договоров с предприятиями (учреждениями, организациями) о прохождении практики;

- готовят проекты приказов о практике;

- разрабатывают и осуществляют согласование программ практики;

- утверждают индивидуальные задания на практику;

- контролируют распределение обучающихся по базам;

- обеспечивают и контролируют проведение руководителями практики от Университета организационных мероприятий перед выездом обучающихся на практику;

- обеспечивают необходимой документацией обучающихся и руководителей:

- обеспечивают своевременное предоставление отчетной документации о практике и организуют прием отчетов по итогам практики;

- предоставляют в деканаты факультетов результаты аттесташии обучающихся по итогам практики.

Леканаты факультетов:

- обеспечивают контроль аттестации обучающихся по результатам практик:

- организуют рассмотрение вопросов об организации и результатах практик факультета учеными советами факультета.

Обучающиеся при прохождении практики обязаны:

- полностью выполнить индивидуальное задание на практику;

- соблюдать действующие правила внутреннего трудового распорядка базовой организации:

- систематически отражать результаты своей деятельности в дневнике практиканта;

- своевременно подготовить отчет о результатах практики, оформленный согласно требованиям программы практики, и представить его руководителю практики от Университета;

- в установленный срок пройти промежуточную аттестацию. форма которой определяется учебным планом и программой практики.

Не менее чем за три дня до начала производственной практики выпускающая кафедра организует собрание для обучающихся, на котором им сообщают:

- предприятие (организацию, учреждение), где будет проходить практика;

- знакомят с целью, задачами и программой практики;

- выдают индивидуальные задания;

- знакомят с руководителем практики от Университета;

- дают разъяснения по организации практики на предприятии (порядок получения пропусков, график работы предприятия, порядок работы с сотрудниками служб, организующих практику на предприятии, и пр.).

Закрепление мест (включая структурные подразделения Университета) и руководителей практики из числа преподавателей Университета осуществляется приказом ректора.

Производственная практика обучающихся начинается с общего ознакомления с предприятием. В этот период обучающийся знакомится:

- с руководителем практики от предприятия:

- с распорядком работы предприятия;

- с организационной структурой всего предприятия в целом, административной схемой управления предприятием, историей предприятия и перспективными планами его развития:

- с назначением и работой всех основных и вспомогательных подразделений, отделов, организацией складского хозяйства, и другими подразделениями;

- с требованиями охраны труда, техники безопасности, пожарной безопасности на предприятии.

После общего ознакомления с предприятием обучающийся с помощью руководителя от предприятия приступает к детальному изучению основного производства. В процессе изучения работы обучающийся получает необходимую технологическую и другую документацию через руководителя практики от предприятия.

В этот же период обучающийся выполняет индивидуальные залания.

Обучающийся, знакомясь с производством, по возникшим у него вопросам консультируется с руководителем практики от Университета.

В процессе прохождения производственной практики обучающийся должен вести дневник.

Работа обучающегося во время прохождения производственных практик контролируется руководителями практики от предприятия и Университета. Руководители от предприятия по окончании практики дают письменное заключение о деятельности обучающегося в виде отзыва (характеристики).

В отзыве (характеристике) руководитель практики от предприятия характеризует работу обучающегося во время прохождения практики по следующим критериям:

- уровню теоретической подготовки;

- дисциплинированности, ответственности, инициативности;

- выполнению программы производственной практики и соблюдению графика ее выполнения;

- умению грамотно анализировать и систематизировать предоставленный материал;

- содержанию отчета и полноте собранного во время производственной практики материала.

Подпись руководителя практики от предприятия на отзыве. как правило, заверяется печатью.

## 2. ПРОИЗВОДСТВЕННАЯ ПРАКТИКА «НАУЧНО-ИССЛЕЛОВАТЕЛЬСКАЯ РАБОТА»

#### 2.1. Цель и задачи производственной практики «Научно-исследовательская работа»

Основная цель производственной практики «Научно-исследовательская работа» заключается в формировании у обучающихся компетенций, практического опыта, в том числе профессиональных умений и навыков научно-исследовательской деятельности.

.<br>Практика направлена на приобретение первичного опыта в области проведения научно-исследовательской работы. Практика закрепляет знания и умения, приобретаемые обучающимися в результате освоения теоретических курсов, и способствует комплексному формированию общепрофессиональных компетенций.

Задачами производственной практики «Научно-исследовательская работа» в соответствии с направлением подготовки и видами профессиональной деятельности являются:

- сбор, обработка, анализ и систематизация научно-технической информации по теме исследования, выбор методик и средств решения задач;

- выбор стандартных и разработка частных методик проведения экспериментов и испытаний.

Прохождение производственной практики «Научно-исследовательская работа» направлено на формирование следующих компетенний:

- способен осуществлять критический анализ проблемных ситуаций на основе системного подхода, вырабатывать стратегию действий;

- способен проводить научные исследования, анализировать результаты и готовить отчетные документы.

В результате прохождения практики магистрант должен:

## Влалеть:

- навыками сбора, обработки и систематизации информации;

- способностью самостоятельно приобретать и использовать в практической леятельности новые знания и умения:

- навыками планирования научного исслелования.

#### Уметь:

- обосновывать целесообразность разработки темы; подбирать необходимые источники по теме исследования (литературу, патентные материалы, научные отчеты, техническую документацию и др.);

- проводить анализ источников информации по теме исследований, их систематизацию и обобщение:

- осуществлять обработку имеющихся данных и анализировать достоверность полученных результатов.

#### Знать:

- методику проведения современных исследований;

- основные принципы планирования научно-исследовательской работы:

- методы анализа и обработки информации;

- отечественный и зарубежный опыт по исследованию объектов-аналогов с целью оценки научной и практической значимости.

## 2.2. Программа производственной практики «Научно-исследовательская работа»

Общая трудоемкость производственной практики «Научноисследовательская работа» составляет 6 зачетных единиц, 216 часов.

Способ проведения производственной практики: стационарная; выездная.

Прохождение практики включает в себя следующие этапы:

- ознакомительно-подготовительный. Включает в себя: ознакомление с программой, целью и задачами практики. Вводный инструктаж по технике безопасности. Ознакомление с учреждением. Инструктаж на рабочем месте. Ознакомление с методическими материалами и отчетом по практике. Сбор и анализ литературного материала для выполнения заданий практики.

- теоретический: Включает в себя: анализ литературных источников, ознакомление с устройством и принципами работы лабораторного оборудования.

- экспериментальный (выполнение индивидуального задания): Включает в себя: подбор существующих методик и (или) разработка методики экспериментальных и (или) теоретических и (или) вычислительных исследований по заданной теме. Организация и проведение поисковых экспериментальных исследований. Сбор эмпирических ланных и их обработка.

- заключительный: Включает в себя: Полготовка отчета о практике Полготовка к зашите отчета

Варьирование объема часов на выполнение видов производственной работы связано со спецификой предприятия (учреждения, организации) базы практики и тематики научно-исследовательской работы магистранта.

## З ТЕХНОЛОГИЧЕСКАЯ (ПРОЕКТНО-ТЕХНОЛОГИЧЕСКАЯ) ПРАКТИКА

#### 3.1. Пель и залачи технологической (проектно-технологической) практики

Основная цель технологической (проектно-технологической) практики заключается в приобретении профессиональных навыков эксплуатации средств механизации и автоматизации технологических процессов при производстве, хранении и переработке продукции растениеводства и животноводства; изучении технологических процессов в сельском хозяйстве.

Практика закрепляет знания и умения, приобретаемые обучающимися в результате освоения теоретических курсов, и способствует комплексному формированию профессиональных компетенний.

Задачами технологической (проектно-технологической) практики являются:

- изучение состояния и перспектив развития транспортных изучение состояния и перспектив развития комплексной механизации и технологии выполнения механизированных работ в животноводстве и растениеводстве;

- изучение диагностической, эксплуатационной, технологической, экспериментально-исследовательской деятельности на предприятиях агропромышленного профиля различных форм собственности:

- изучение основных технологических процессов с применением средств механизации в растениеводстве и животноводстве;

- обеспечение эффективного использования и надежной работы сложных технических систем в растениеводстве и животноводстве;

- поиск путей сокращения затрат на выполнение механизированных производственных процессов:

- анализ эффективности технологических процессов и технических средств, выбор из них оптимальных для условий конкретного производства;

- организация технического обслуживания, ремонта и хранения машин, обеспечения их топливом и смазочными материалами:

– получения навыков инженерных расчетов систем и объектов механизации сельскохозяйственного производства при их проектировании или модернизации.

Прохождение технологической (проектно-технологической) практики направлено на формирование следующих компетенций:

- способен и готов обеспечивать на предприятиях агропромышленного комплекса высокопроизводительное использование и надежную работу сложных технических систем для производства и транспортировки сельскохозяйственной продукции;

- готов к техническому обеспечению производственных процессов на предприятиях агропромышленного комплекса;

- способен к проведению инженерных расчетов для проектирования систем и объектов.

В результате прохождения практики обучающийся должен:

#### Владеть:

- методами обеспечения эффективного использования и поддержания надежной работы сложных технических систем в АПК;

- навыками инженерных расчетов систем и объектов механизации сельскохозяйственного производства при их проектировании или модернизации.

#### Уметь:

- проводить поиск и внедрение инновационных решений технического обеспечения производства с учетом качества, надежности и экологической чистоты;

- оценивать влияние показателей и характеристик сложных технических систем на их надежность и эффективность использования:

- проводить анализ и находить пути повышения надежности и эффективности работы сложных технических систем производства и транспортировки сельскохозяйственной продукции;

- выбирать рациональные технологии технического обслуживания и ремонта сложных технических систем для производства и транспортировки с.-х. продукции для обеспечения их эффективной и надежной работы.

#### Знять.

- пути эффективного использования и обеспечения надежной работы сложных технических систем в с.-х. хозяйстве;

- пути сокращения затрат на выполнение механизированных произволственных процессов:

- пути обеспечения автоматизации, диагностирования, технического обслуживания и ремонта технических средств обеспечения производственных процессов на предприятиях агропромышпенного комплекса

## 3.2. Программа технологической (проектно-технологической) практики

Общая трудоемкость технологической практики составляет 12 зачетных единиц. 432 часа.

Способ проведения технологической (проектно-технологической) практики: стационарная: выездная.

Прохождение практики включает в себя следующие этапы:

подготовительно-ознакомительный. Включает в себя: оформление на работу, вводный инструктаж по охране труда Знакомство с предприятием. Инструктаж на рабочем месте Сбор и анализ литературного материала для выполнения заданий практики в соответствии с проблемой исследований. Изучение законченных научно-исследовательских работ (отчеты кафедры, диссертации, авторефераты) выпускающей кафедры/учреждения. Работа с интернет-ресурсами по проблеме исследований.

- производственная работа. Включает в себя: Ознакомление с технологиями производства или переработки сельскохозяйственной продукции, организацией эксплуатации, технического обслуживания, ремонта техники и оборудования применяемого для производства или переработки сельскохозяйственной продукции в условиях с.-х. производства. Выполнение работ по профилю организации - базы практики, связанных с эксплуатацией, техническим обслуживанием, ремонтом техники и оборудования применяемого для производства или переработки сельскохозяйственной продукции в сельском хозяйстве. Разработка/совершенствование технологий производства или переработки сельскохозяйственной

продукции, эксплуатации, технического обслуживания или ремонта оборудования применяемого для производства или переработки сельскохозяйственной продукции в сельском хозяйстве в соответствии с тематикой научно-исследовательской работы магистранта.

- выполнение индивидуальных заданий: Включает в себя: сбор и обработка информации по проблеме исследований в соответствии с тематикой научно-исслеловательской работы магистранта. Сбор материалов для выполнения выпускной квалификационной работы.

- заключительный: Включает в себя: оформление отчета о практике. Подготовка к защите отчета

Варьирование объема часов на выполнение видов производственной работы связано со спецификой предприятия (учреждеорганизации) базы практики  $\mathbf{H}$ тематики научнония. исследовательской работы магистранта.

При прохождении технологической (проектно-технологической) практики обучающиеся должны особое внимание уделять изучению и оценке существующих на предприятии (организации, учреждении) технологий технической эксплуатации, технического обслуживания и ремонта транспортных средств.

## 4. ПЕДАГОГИЧЕСКАЯ ПРАКТИКА

## 4.1. Цель и задачи педагогической практики

Цель практики - формирование компетенций, закрепление и углубление теоретической подготовки обучающегося, приобретение им практических навыков, а также опыта самостоятельной профессиональной деятельности.

.<br>Педагогическая практика направлена на приобретение обучающимися:

- опыта реализации целостного образовательного процесса; выполнение комплексного анализа педагогического и методического опыта в конкретной предметной области;

- проектирование отдельных компонентов образовательного процесса;

- экспертизу отдельных элементов методической системы обучения;

- организацию и проведение педагогического эксперимента;

- апробацию различных систем диагностики качества образования:

- реализацию инновационных педагогических технологий.

Практика закрепляет знания и умения, приобретаемые обучающимися в результате освоения теоретических курсов, и способствует комплексному формированию профессиональных компетенший.

Задачей педагогической практики является:

- подготовка обучающегося к выполнению функций преподавателя в образовательных организациях.

Прохождение педагогической практики направлено на формирование следующих компетенций:

- способен применять современные коммуникативные технологии, в том числе на иностранном(ых) языке(ах), для академического и профессионального взаимодействия;

- способен анализировать и учитывать разнообразие культур в процессе межкультурного взаимодействия;

- способен передавать профессиональные знания с использованием современных педагогических методик.

В результате прохождения практики обучающийся должен:

#### Влалеть:

- навыками создания недискриминационной среды при выполнении профессиональных задач;

- современными методами передачи информации.

#### Уметь:

- составлять и редактировать учебно-методические разработки;

- представлять информацию группе людей;

- передавать профессиональные знания с использование современных педагогических методов.

#### Знать:

- современные педагогические методики;

- причины различий в поведении людей.

## 4.2. Программа педагогической практики

Общая трудоемкость педагогической практики составляет 12 зачетных единиц, 432 часа.

Способ проведения педагогической практики: стационарная; выезлная.

Прохождение практики включает в себя следующие этапы:

- организационно-подготовительный. Включает в себя: ознакомление с программой, целью и задачами практики. Вводный инструктаж по технике безопасности. Оформление на работу. Ознакомление с учреждением. Инструктаж на рабочем месте. Ознакомление с методическими материалами и отчетом по практике. Сбор и анализ литературного материала для выполнения заданий практики.

- ознакомительно-педагогический. Включает в себя: посешение лекционных занятий ведущих преподавателей. Посещение практических занятий, лабораторных работ или занятий по учебной практике. Изучение учебно-методического материала по посешенным занятиям.

- учебно-методический этап. Включает в себя: сбор и обработка материала по теме лекции и/или практического занятия и/или лабораторной работы в соответствии с индивидуальным заданием на практику. Оформление материала в виде конспекта лекции и/или презентации и/или методических указаний для проведения практического занятия, лабораторной работы в соответствии с индивидуальным заданием на практику. Подготовка к проведению и проведение лекции, практического занятия, лабораторной работы в соответствии с заданием на практику.

- заключительный. Включает в себя: оформление отчета о практике. Подготовка к защите отчета

Педагогическая практика проводится на базе Университета в специализированных аудиториях инженерного факультета и в учебных заведениях среднего профессионально образования.

При сборе материала для лекции, лабораторного или практического занятия необходимо уделить внимание новейшим разработкам в области техники по заданной тематике и учитывать основные направления развития техники и технологий в данной области.

При разработке конспекта лекции или методических материалов для выполнения практического задания или лабораторной работы магистрант может использовать структуру и форму представления материала, принятую на кафедре (техникуме), а может предложить свои.

## 5. ПРЕДДИПЛОМНАЯ ПРАКТИКА

#### 5.1. Пель и залачи преллипломной практики

Целью преддипломной практики обучающихся является сбор и анализ фактического материала по тематике выпускной квалификационной работы.

Предлипломная практика направлена на закрепление теоретических знаний, приобретение практических умений и навыков на основе выполнения обучающимися сбора, анализа, обработки и описания необходимой информации в области их будущей профессиональной деятельности и формирование компетенций при самостоятельной работе с нормативной, отчетной, технической и технологической документацией. Практика способствует комплексному формированию компетенций, а также профессионально важных качеств: технического мышления, креативности, самостоятельности, организованности и внимательности.

Задачами преддипломной практики являются:

- анализ российских и зарубежных тенденций развития механизации, электрификации и автоматизации технологических процессов в сельскохозяйственном производстве, сбор, обработка, анализ и систематизация научно-технической информации по теме исследования:

- сбор необходимых сведений для написания выпускной квалификационной работы.

В результате прохождения преддипломной практики обучаюшийся должен приобрести следующие компетенции:

- способен осуществлять критический анализ проблемных ситуаций на основе системного подхода, вырабатывать стратегию действий:

- способен определять и реализовывать приоритеты собственной деятельности и способы ее совершенствования на основе самооценки;

- способен анализировать современные проблемы науки и производства, решать задачи развития области профессиональной деятельности и (или) организации;

- способен использовать знания методов решения задач при разработке новых технологий в профессиональной деятельности;

- способен проводить научные исследования, анализировать результаты и готовить отчетные документы:

- способен осуществлять технико-экономическое обоснование проектов в профессиональной деятельности.

В результате прохождения преддипломной практики обучаюшийся лолжен:

#### Влалеть:

- навыками поиска вариантов решения поставленной проблемы на основе доступных источников информации;

- способностью оценивать свои ресурсы и их пределы, оптимально их использует для выполнения задания:

- навыками решения задач в области производства и переработки с.-х. продукции;

- навыками проведения научных исследований, анализа полученных результатов и подготовки отчетных документов.

#### Уметь:

- анализировать проблемную ситуацию и выявлять ее составляющие и связи между ними;

- определять в рамках выбранного алгоритма вопросы (задачи), подлежащие дальнейшей разработке;

- решать задачи по разработке или модернизации технологий в технической и технологической модернизации процессов производства и переработки с.-х. продукции;

- проводить анализ и прогнозировать экономическую эффективность применительно к конкретным технологиям, машинам и оборудованию;

- осуществлять технико-экономическое обоснование предлагаемых разработок.

#### Знать:

- приоритетные направления научных исследований в области производства и переработки с.-х. продукции.

## 5.2. Программа преддипломной практики

Общая трудоемкость преддипломной практики составляет 24 зачетные единицы, 864 часа.

Способ проведения преддипломной практики: стационарная; выездная.

Прохождение практики включает в себя следующие этапы:

- подготовительный. Включает в себя: организационное собрание по распределению на места практики и ознакомление с целью и задачами практики. Ознакомление с методическими материалами, дневником и структурой отчета по практике. Знакомство каждого обучающегося с его предстоящим рабочим местом и обеспечение прохождения всех обусловленных законодательством инструктажей по безопасности.

- основной. Включает в себя: сбор и анализ материала по тематике выпускной квалификационной работы. Разработка или модернизация технологии или ее элемента (машины, узла, механизма) по тематике выпускной квалификационной работы. Проведение необходимых для выполнения выпускной квалификационной работы инженерных (экономических) расчетов. Проведение исследований (вычислительных и (или) экспериментальных и (или) теоретических) необходимых для выполнения выпускной квалификационной работы. Конкретные виды работ, из перечисленных выше, определяются руководителем практики, в зависимости от тематики и вида выпускной квалификационной работы.

- заключительный. Включает в себя: Оформление отчета о практике. Подготовка к защите отчета

При выездной практике на предприятии в зависимости от задания практики необходимо собрать материал, в который могут включаться:

- характеристика предприятия, штатное расписание и должностные инструкции;

- принятая на предприятии технология производства или переработки сельскохозяйственной продукции, система и организация технического обслуживания и ремонта сельскохозяйственной техники, производственная программа по диагностированию, техническому обслуживанию и ремонту сельскохозяйственоой техники;

характеристики зданий и сооружений и санитарнотехнических устройств, производственных зон, участков и отделений (производственная площадь и ее использование, конструктивное решение: сетка колонн, толщина стен и перекрытий, ширина окон, ворот и т.п.);

- планировочные решения производственных зон и отделений, расстановка оборудования и схема коммуникаций (подвод воды, пара, технологического топлива, сжатого воздуха, электроэнергии);

- технико-экономические показатели работы, смета затрат и калькуляция себестоимости по видам услуг; годовые расходы по статьям и калькуляция себестоимости единицы продукции, переменные и постоянные расходы;

- финансовые показатели, годовые доходы по видам услуг, порядок расчета с клиентурой (тарифы, тарифные ставки), размеры собственных оборотных средств (нормативы запаса по элементам затрат, использование оборотных средств), прибыль предприятия по источникам ее образования, стоимость основных производственных фондов, в том числе зданий:

- и другую информацию, необходимую для написания ВКР.

При прохождении преддипломной практики на кафедрах Университета основными разрабатываемыми вопросами, как правило, являются:

- анализ литературных источников по проблеме исследования;

- анализ информации для решения установленной проблемы в конструкции автомобилей или технологии их эксплуатации;

- разработка конструктивного или технологического решения.

Основная и дополнительная литература определяется руководителем преддипломной практики (в индивидуальном задании) исходя из тематики выпускной квалификационной работы.

## 6. ОТЧЕТНОСТЬ ПО ПРОИЗВОДСТВЕННЫМ ПРАКТИКАМ

## 6.1. Содержание отчета о практике

Отчет о производственной практике должен содержать обязательные разделы:

1. титульный лист (прил. 1);

- 2. задание на практику (прил. 2);
- 3. план-график прохождения практики (прил. 3);

4. содержание:

- 5. введение (отражаются цель и задачи практики);
- 6. отчет (основные разделы):

- производственная работа включает перечень основных видов работ, выполненных обучающимся в период прохождения производственной практики;

- индивидуальное задание, выполняется индивидуально каждым обучающимся, вне зависимости от того, проводился им данный вил работ, или нет:

- заключение о производственной практике включает в себя аналитическое резюме (анализ и обобщенные результаты изучения деятельности организации, рекомендации по повышению эффективности использования автомобильной техники, оборудования в условиях данного предприятия) в соответствии с разделами программы практики:

7. производственная характеристика (отзыв) включает характеристику обучающегося, проходящего практику, руководителем практики от предприятия. Руководитель практики от предприятия оценивает деятельность обучающегося в период прохождения практики и дает рекомендацию по оценке производственной практики:

8. заключение руководителя практики от Университета содержит заключение о полноте прохождения производственной практики, а также рекомендацию отчета к защите на кафедре;

9. дневник практики (прил. 4);

Наряду с обязательными разделами отчет может содержать дополнительные сведения:

- техника безопасности при прохождении производственной практики содержит общие положения, правила техники безопасности для водителей, правила оказания первой помощи пострадавшим при несчастном случае;

- содержание инструктажа по технике безопасности при поступлении на работу содержит перечень правил техники безопасности, приводимых при первичном инструктаже.

В течение прохождения производственных практик обучающийся обязан вести дневник практики, который является частью отчета о практике и используется при его написании. Записи в дневнике должны быть ежедневными.

В дневнике необходимо отразить кратко виды работ, выполненных обучающимся на практике, а также встретившиеся в работе затруднения, их характер, отметить, какие меры были приняты для их устранения, отменить недостатки в теоретической подготовке.

Дневники периодически проверяются руководителем практики.

В конце практики дневник должен быть подписан обучающимся и руководителем практики от Университета.

#### 6.2. Требования к оформлению отчета о практике

Текстовая часть отчета выполняется по разработанной на кафедре форме от руки либо на компьютере на листах формата  $A4(210\times297 \text{ MM})$  без рамки, с соблюдением следующих размеров полей: левое – 30. правое – 10. верхнее – 15. нижнее – 20 мм. При выполнении текстовой части на компьютере страницы текста подлежат обязательной нумерации, которая проводится арабскими цифрами с соблюдением сквозной нумерации по всему тексту. Тип шрифта: Times New Roman. Шрифт основного текста: обычный, размер 14 пт. Межстрочный интервал: полуторный. Шрифт текста в таблицах: обычный, размер 12 пт.

#### 6.3. Аттестация по итогам практики

Итоговой формой контроля знаний, умений и навыков по производственной практике является дифференцированный зачет. По окончании практики обучающийся не позднее двух недель с начала учебного семестра, следующего за практикой, сдает отчет на проверку руководителю практики от Университета. В последующие две недели защищает отчет перед комиссией. Сроки проведения защиты отчетов и состав комиссии назначается заведующим кафедрой. В состав комиссии входят заведующий кафедрой, руководитель практики от Университета, ведущий преподаватель кафедры и, по возможности, руководитель практики от предприятия, учреждения или организации.

При оценке итогов работы практиканта принимается во внимание характеристика, данная ему руководителем практики от предприятия, учреждения или организации.

Критерии и шкала оценивания прохождения обучающимися производственной практики:

- Зачет с оценкой «отлично» предполагает, что обучающийся выполнил в срок и на высоком уровне весь намеченный объем работы в соответствии с индивидуальным заданием на практику; в ходе практики продемонстрировал высокий уровень обладания всеми, предусмотренными требованиями к результатам практики, навыками, сформированность компетенций; оформил отчет в соответствии с требованиями и в установленный срок; проявил самостоятельность, творческий подход и высокий уровень подготовки по вопросам профессиональной деятельности, организации работы коллектива, самоорганизации в ходе защиты отчета; в ходе защиты отчета продемонстрировал умение излагать материал в логической последовательности, систематично, аргументированно, грамотнотно.

- Зачет с оценкой «хорошо» предполагает, что обучающийся полностью выполнил задание по практике, однако допустил незначительные недочеты при расчетах и написании отчета, в основном технического характера: письменный отчет о прохождении практики подготовил в установленный срок в соответствии с требованиями, но с незначительными недочетами, дневник практики составлен в соответствии с предъявляемыми требованиями, но с незначительными недочетами, содержит ежедневные сведения о действиях, выполняемых практикантом. Оценка «хорошо» предполагает при устном отчете обучающегося о результатах прохождения практики ответы на вопросы преподавателя с незначительными недочетами, которые не исключают сформированности у обучающегося соответствующих компетенций, а также умение излагать материал в логической последовательности, систематично, аргументированно, грамотно.

- Зачет с оценкой «удовлетворительно» предполагает, что обучающийся затруднялся с решением поставленных перед ним задач и допустил существенные недочеты в расчетах и в составлении отчета; отчет составлен с недочетами, дневник практики составлен в основном в соответствии с предъявляемыми требованиями, но с недочетами, содержит ежедневные сведения о действиях, выполняемых обучающимся. Оценка «удовлетворительно» предполагает, что в ходе защиты отчета обучающийся продемонстрировал использование научной терминологии, стилистическое и логическое изложение ответа на вопросы, умение делать выводы, но испытывал затруднения, которые не исключают сформированности у обучающегося соответствующих компетенций на необходимом уровне.

. -<br>- Зачет с оценкой «неудовлетворительно» предполагает, что обучающийся не выполнил задание практики, не смог в ходе практики продемонстрировать сформированность компетенций, предусмотренных требованиями к результатам практики; письменный отчет не соответствует установленным требованиям, дневник практики составлен не в соответствии с предъявляемыми требованиями, не содержит ежедневных сведений о действиях, выполняемых практикантом. Оценка «неудовлетворительно» предполагает, что в ходе защиты отчета обучающимся не были даны ответы на вопросы комиссии, не продемонстрировано умение излагать материал в логической последовательности, аргументированно, грамотно.

1. Рябчук, С.А. Организация и планирование научно-исследовательских и опытно-конструкторских работ: учеб. пособие / Л.С. Ушаков, Ю.Е. Котылев, С.А. Рябчук. - Орел : ОрелГТУ, 2006. - 108 с. - Режим доступа: http://rucont.ru/efd/145520

2. Тимербаев, Н. Ф. Основы научных исслелований: учеб. пособие / Н. Ф. Тимербаев, Р. Г. Сафин. - Казань : КГТУ, 2008. -82 с. – Режим лоступа: https://rucont.ru/efd/229698

3. Шашкова, И.Г., Информационные технологии в науке и производстве: учебное пособие / И.Г. Шашкова, Ф.А. Мусаев, В.С. Конкина, Е.И. Яголкина. - Рязань: ФГБОУ ВПО РГАТУ. 2014. - 553 с. - Режим доступа: http://rucont.ru/efd/243267

4. Халанский, В. М. Сельскохозяйственные машины: учебник / В. М. Халанский. - М.: КолосС. 2006. - 624 с.

5. Курочкин, И.М. Производственно-техническая эксплуатация МТП: учебное пособие / И.М. Курочкин, Д.В. Доровских. -Тамбов: Изд-во ФГБОУ ВПО «ТГТУ», 2012. - 200 с. - Режим доступа: http://window.edu.ru/resource/156/80156/files/kurochkin.pdf

6. Завражнов, А.И. Современенные проблемы науки и производства в агроинженерии: учебник / Под. ред. А.И. Завражнова. -СПб.: Лань, 2013. - 496 с. - Режим доступа: http://e.lanbook.com/book/5841

7. Хазанов, Е.Е. Технология и механизация молочного животноводства: учебное пособие / Е.Е. Хазанов, В.В. Гордеев, В.Е. Хазанов. - СПб. : Лань, 2010. - 352 с. - Режим доступа: http://e.lanbook.com/book/609

8. Федоренко, И.Я. Ресурсосберегающие технологии и оборудование в животноводстве: учебное пособие / И.Я. Федоренко, В.В. Садов. - СПб. : Лань, 2012. - 304 с. - Режим доступа: http://e.lanbook.com/book/3803

9. Шевченко, В.А. Практикум по технологии производства продукции растениеводства: учебник / В.А. Шевченко, И.П. Фирсов, А.М. Соловьев, И.Н. Гаспарян. - СПб. : Лань, 2014. - 400 с. -Режим доступа: http://e.lanbook.com/book/50171

10. Современные образовательные технологии: учебное пособие / ред.: Л.А. Рыбцова, Урал. федер. ун-т. - Екатеринбург : Издательство Уральского университета, 2014. - 94 с. - Режим доступа: http://rucont.ru/efd/292958

11. Штейнберг, В.Э. Теория и практика дидактической многомерной технологии: научно-практическое издание / В.Э. Штейнберг. - М. : Народное образование, 2015. - 354 с. - Режим доступа:http://rucont.ru/efd/324355

12. Юдина, О. И. Педагогическая диагностика: практикум / О. И. Юдина. - Оренбург : ОГУ, 2014. - 112 с. - Режим доступа: http://rucont.ru/efd/293605

13. Шашкова, И. Г. Информационные технологии в науке и производстве: учебное пособие / И. Г. Шашкова, Ф. А. Мусаев, В. С. Конкина, Е. И. Яголкина. - Рязань: ФГБОУ ВПО РГАТУ,  $2014. - 553$  c.

## ПРИЛОЖЕНИЯ

Приложение 1

Образеи титульного листа отчета о прохождении практики

Министерство сельского хозяйства Российской Федерации федеральное государственное бюджетное образовательное учреждение высшего образования «Самарский государственный аграрный университет»

Инженерный факультет

Кафедра «Сельскохозяйственные машины и механизация животноволства»

## **ОТЧЕТ**

## о прохождении производственной практики

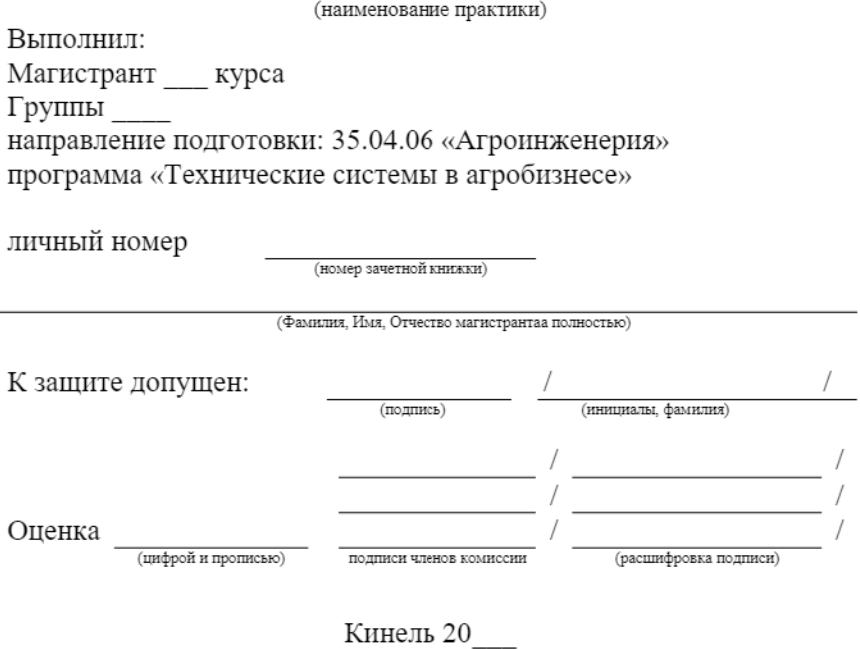

Образец задания

Министерство сельского хозяйства Российской Федерации федеральное государственное бюджетное образовательное учреждение высшего образования «Самарский государственный аграрный университет»

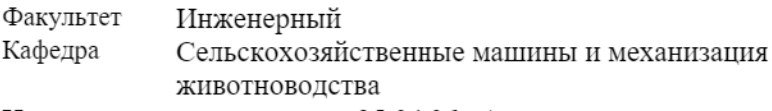

35.04.06 «Агроинженерия» Направление

## ЗАДАНИЕ

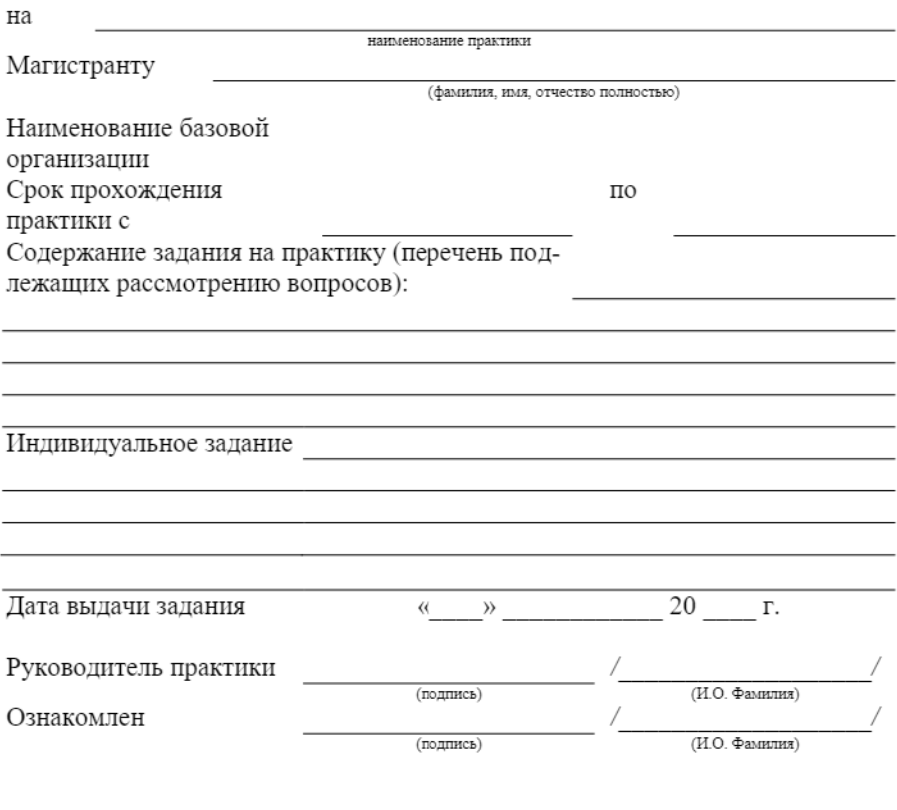

 $\begin{array}{cc}\n\left\langle \left\langle \begin{array}{cc} 0 & \cdots \end{array} \right\rangle \right\rangle & \mathcal{O} & \mathcal{O} & \mathcal{O} \end{array}$ 

## Приложение 3

Образец план графика прохождения практики

## $\Pi$ лан (график) прохождения производственной практики

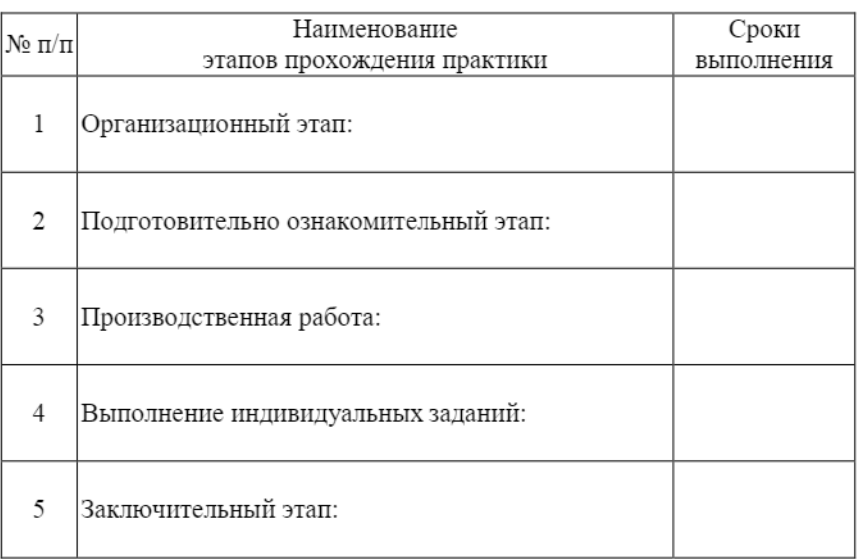

(наименование практики)

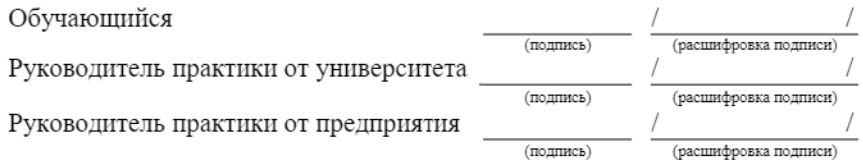
Образеи дневника

Министерство сельского хозяйства Российской Федерации федеральное государственное бюджетное образовательное учреждение высшего образования «Самарский государственный аграрный университет»

Инженерный факультет

Кафедра «Сельскохозяйственные машины и механизация животноводства»

## ДНЕВНИК

прохождения производственной практики

(наименование практики)

Выполнил: Магистрант курса Группы направление подготовки: 35.04.06 «Агроинженерия» программа «Технические системы в агробизнесе»

личный номер

(номер зачетной книжки)

(Фамилия, Имя, Отчество магистранта полностью)

период прохождения практики с по

Подпись руководителя практики Лата Содержание от университета

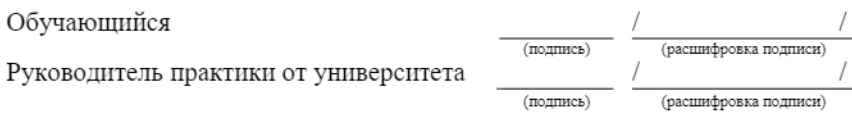

## **ОГЛАВЛЕНИЕ**

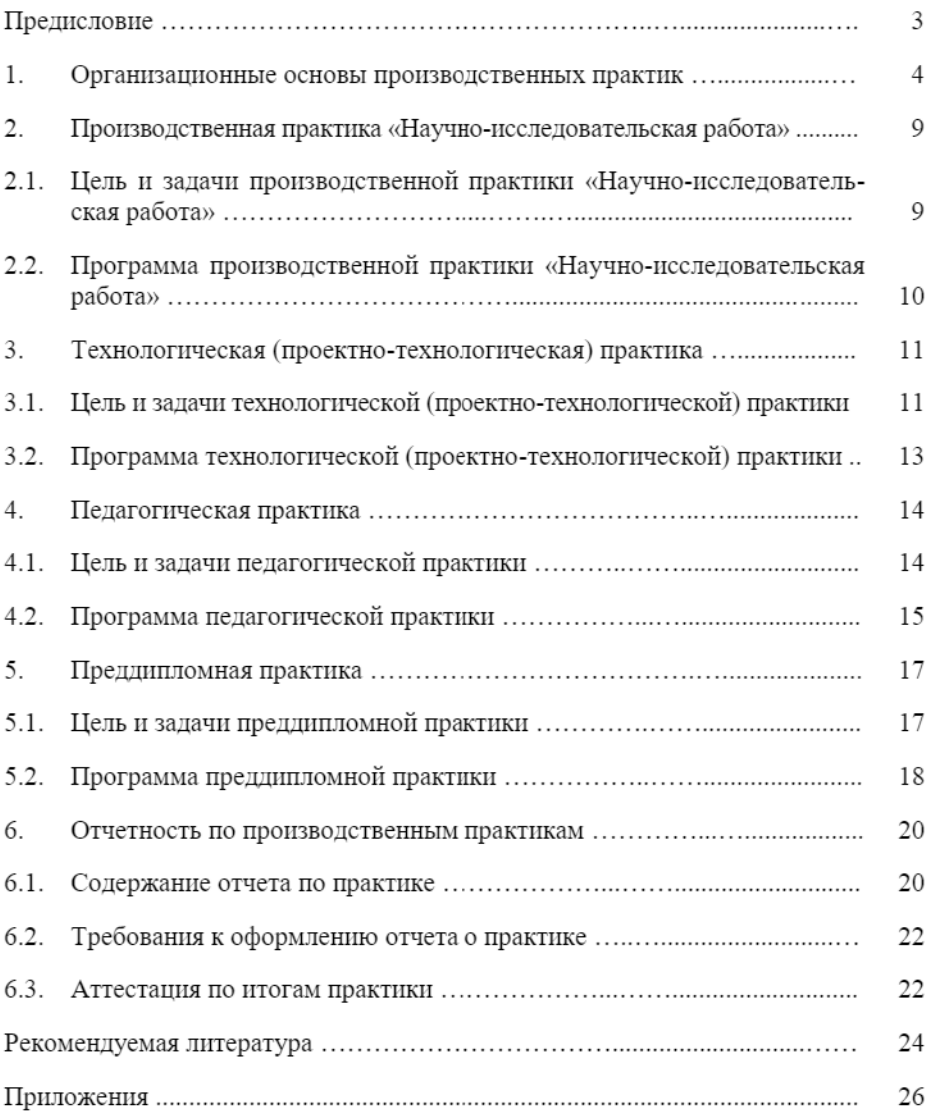

Учебное излание

Составители:

Киров Юрий Александрович Денисов Сергей Владимирович Сазонов Дмитрий Сергеевич

## ПРОИЗВОДСТВЕННЫЕ ПРАКТИКИ

Методические указания

Подписано в печать 25. 11.2020. Формат 60×84 1/16 Усл. печ. л. 1.80: печ. л. 1.94. Тираж 50. Заказ № 210.

Отпечатано с готового оригинал-макета Редакционно-издательский отдел ФГБОУ ВО Самарского ГАУ 446442, Самарская область, п.г.т. Усть-Кинельский, ул. Учебная, 2 Тел.: 8 939 754 04 86 доб. 608 E-mail: ssaariz@mail.ru